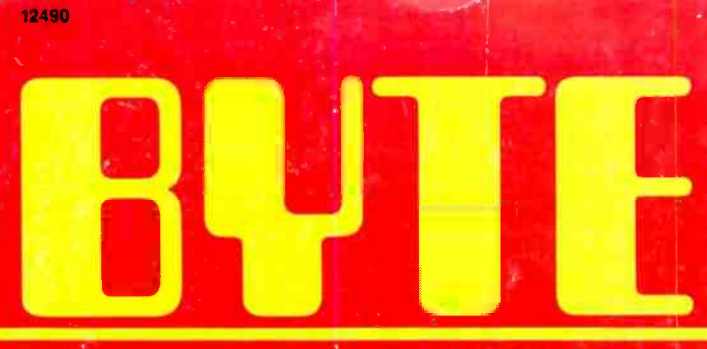

\$3.50 JUNE 1984 VOL. 9, NO. 6

\$4.95 IN CANADA/£2.10 IN U.K.<br>A McGRAW-HILL PUBLICATION 0360-5280

### THE SMALL SYSTEMS JOURNAL

### COMPUTERS AND EDUCATION On every desk, in lab and field

<www.americanradiohistory.com>

# Introducing Macintosh. What makes it tick. And talk.  $\blacksquare$

Well, to begin with, 110 volts of alternating current.

Secondly, some of the hottest hardware to come down the pike in the last

3 years. The garden variety 164ìi1 8088 microprocessor

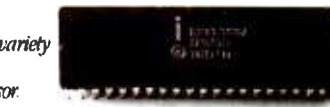

Macintosb's 32-bit MC68000 microprocessor.

SUNACES<br>CERADOL

Some hard facts may be in order at this point:

Macintosh's brain is the same blindingly -fast 32 -bit microprocessor we gave our other brainchild, the Lisa<sup>™</sup>Personal Computer. Far more powerful than the 16 -bit 8088 found in current generation computers.

Its heart is the same Lisa Tèchnology of windows, pull -down menus, mouse commands and icons. All of which make that 32 -bit power far more useful by making the Macintosh™Personal Computer far easier to use than current generation **111 March 111 Marshall** 

computers. In fact, if you can point without hurting yourself, you can use it.

### Now for some small talk.

Thanks to its size, if you can't bring the problem to a Macintosh, you can always

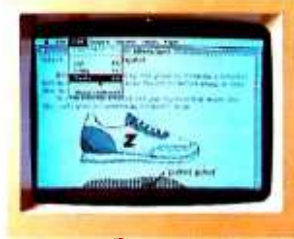

Maánlash automatically makes roan MacPainl produces virtually any image Microsoft's MutipIam fir Macintosh for your illustrations in the text.

bring a Macintosh to the problem. (It weighs 9 pounds less than the most popular" portable")

Another miracle of miniaturization is Macintosh's built-in 3½" drive. Its disks store  $400$ K — more than conventional 5¼  $\degree$ floppies. So while theyre big enough to hold a desk full of work, theyre small enough to fit in a shirt pocket. And, theyre totally encased in <sup>a</sup>rigid plastic so theyre totally protected.

### And talk about programming. <sup>or music.</sup>

There are already plenty of programs to keep a Macintosh busy. Like MacPaint,<sup>™</sup>

hello

a program that, for the first time, lets a personal computer produce virtually any image the human hand can create. There's more software on the way from developers like Microsoft,<sup>\*</sup>Lotus<sup>™</sup>and Software Rlblishing Corp., to mention a few

And with Macintosh BASIC, Macintosh Pascal and our Macintosh Toolbox for writing your own mouse -driven programs, you, too, could make big bucks in your spare time.

You can even program Macintosh to talk in other languages, like Yiddish or Serbo-Croation, because it has a builtin polyphonic sound generator capable of producing

high quality speech<br>
or music.<br>  $\begin{array}{c}\n\text{or music.}\n\text{or music.}\n\text{or music.}\n\end{array}$  $already$  understand  $$ pointing.

Some mice bave two buttons. Macintosh has one. So it's extremely difficult to push the wrong button

> The inside  $slory - a$ rotating ball and optical sensors translate movements ofthe mouse to Macintosh's screen páuter with pin-point accuracy.

### All the right connections.

On the back of the machine, you'll find built -in RS232 and RS422 Appleßus serial communication ports. Which means you can connect printers, modems and other peripherals without adding \$150 cards. It also means that Macintosh is ready to hook in to a local area network. (With AppleBus, you will be able to interconnect up to 16 different Apple computers and peripherals.)

Should you wish to double Macintosh's storage with an external disk

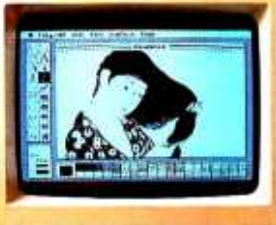

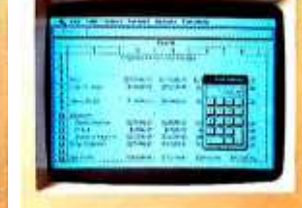

Ultra compact, switching-type power supply and bigh resolution video circuitry.

9" high resolution 512 x 342 pixel bit-mapped display. **Battery for Macintoshs** built-in clock calendar.

.<br>Macinteeb is a troekmark licensed to Apple Computer. Inc. Apple, the Apple<br>logo, MacPaint and Lisa are trademarks of Apple Computer. Inc. Microsoft is a registered trademark of Microsoft Corporation. Lotus is a trademark of Lohis Development Corporation. For an authorized Apple dealer near you<br>call (800) 538-9696. In Canada. call (800) 268-7796 or  $(800)$  268-7637.

Built-in bandle for getting carried away.

> Thanks to clever venting, Macintosh requires no internal fan.

> > RS232, RS422 AppleBus serial communications ports for printers, modems and other peripherals.

Mouse connector: External disk drive connector. Polyphonic sound port.

**Brightness** control.

128K bytes RAM.

Built-in 3<sup>th</sup> disk drive.

> Keyboard connector – a telephone-type jack you already know how to use.

drive, you can do so without paying for a disk controller card-that connector's built-in. too.

There's also a built-in connector for Macintosh's mouse, a feature that costs up to \$300 on computers that can't even run mouse-controlled software.

### One last pointer.

Now that you've seen some of the logic, the technology, the engineering genius and the software wizardry that separates

Macintosh from conventional computers, we'd like to point you in the direction of your nearest authorized Apple dealer.

32-bit Motorola MC68000 microprocessor.

© 1984 Apvie Computer

Over 1500 of them are eagerly waiting to put a mouse in your hand. As one point-and-click makes perfectly clear, the real genius of Macintosh isn't

**64K bytes ROM.** 

Clock/calendar chip.

Macintosh's digital board the processing power of an<br>entire 32-bit digital graphics computer in 80 square inches.

its 32-bit Lisa Technology, or its 31/2" floppy disks, or its serial ports, or its software, or its polyphonic sound generator. The real genius is that you don't have to be a genius to use a Macintosh. You just have to be smart enough to buy one.

Soon there'll be just two kinds of people.<br>Those who use computers. And<br>those who use Apples.

### $C \cdot O \cdot N \cdot T$

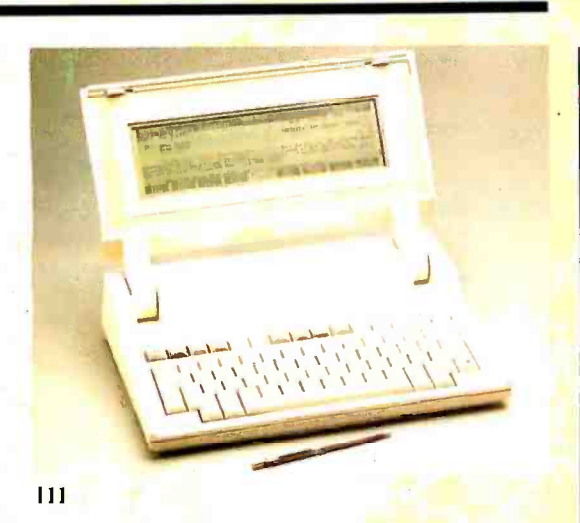

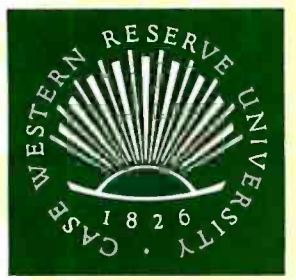

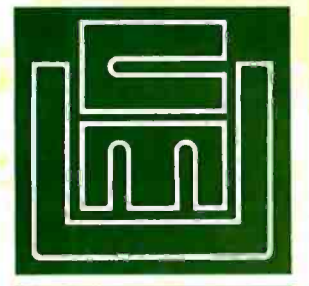

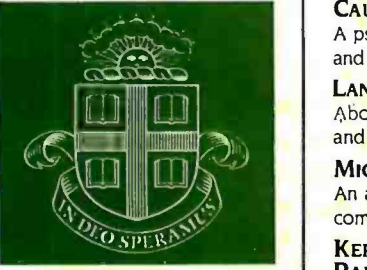

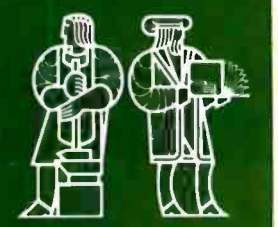

### FEATURES

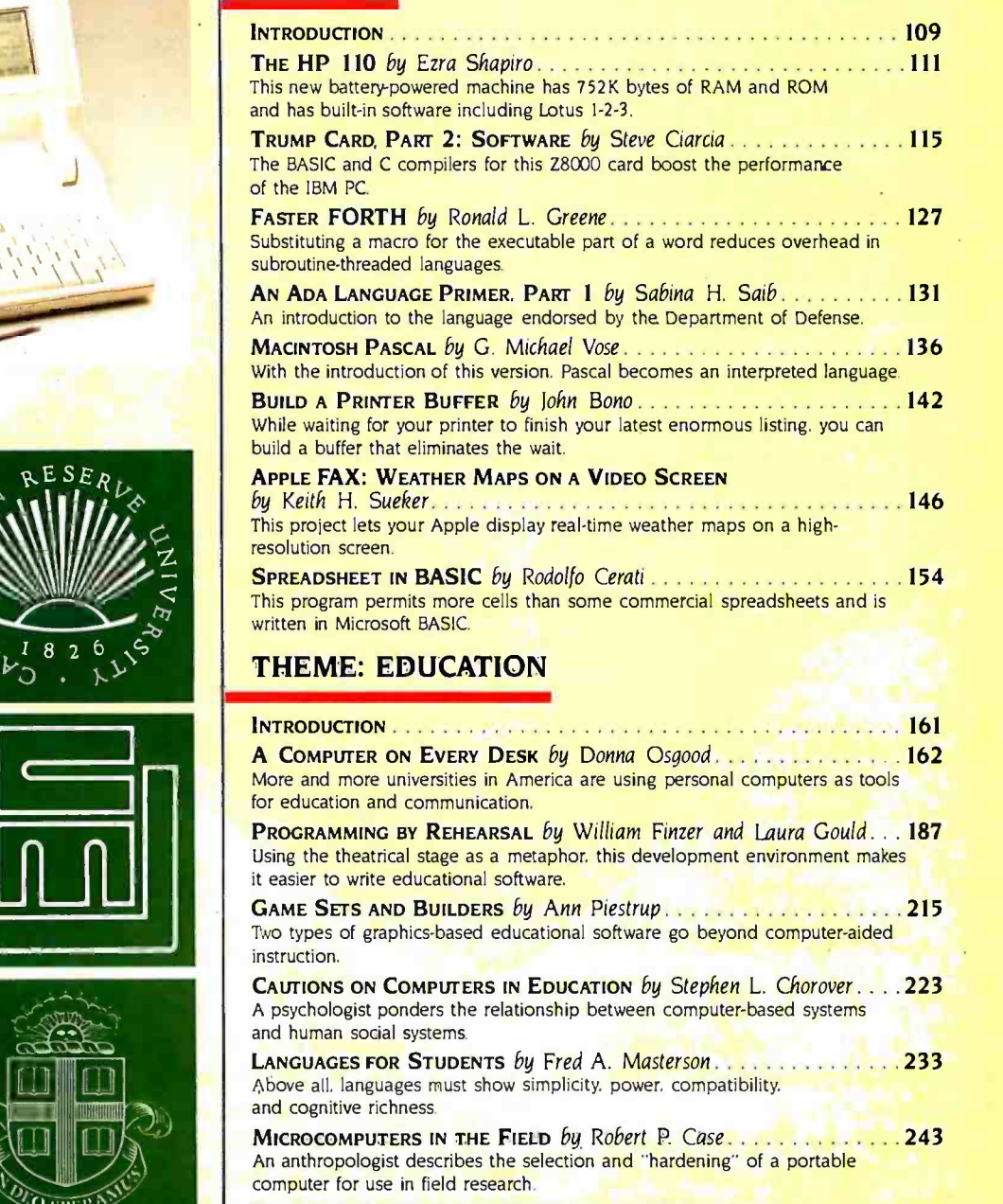

KERMIT. A FILE-TRANSFER PROTOCOL FOR UNIVERSITIES, PART 1: DESIGN CONSIDERATIONS AND SPECIFICATIONS by Frank da Cruz and Bill Catchings 255

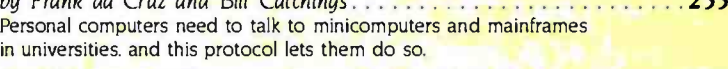

San Francisco's Exploratorium *by John Markoff . . . . . . . . . . . .* . 279 A hands on, interactive museum uses personal computers to teach science that through experience.

# sune **BYTE**

Designing a Simulated Laboratory by Nils Peterson. 287 A personal computer simulates a classic experiment and teaches the concepts of cardiac function.

### REVIEWS

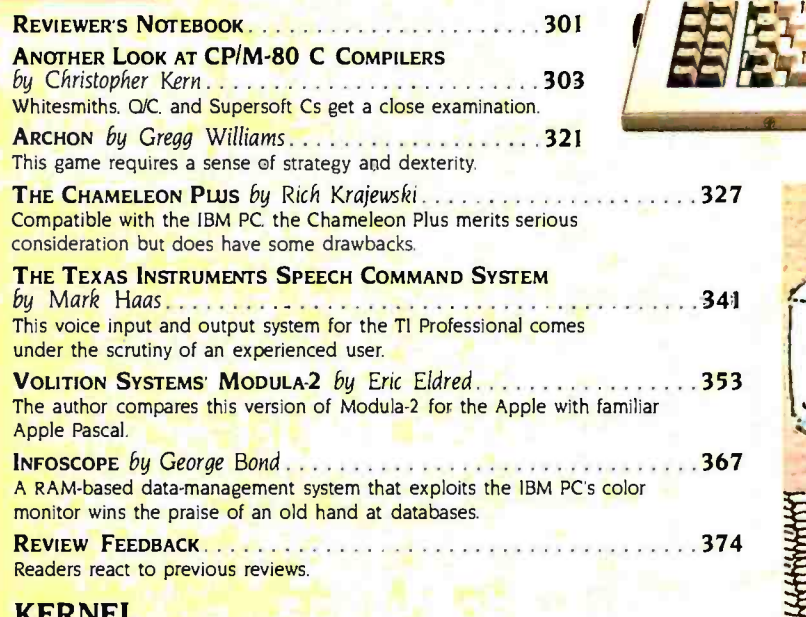

### KERNEL

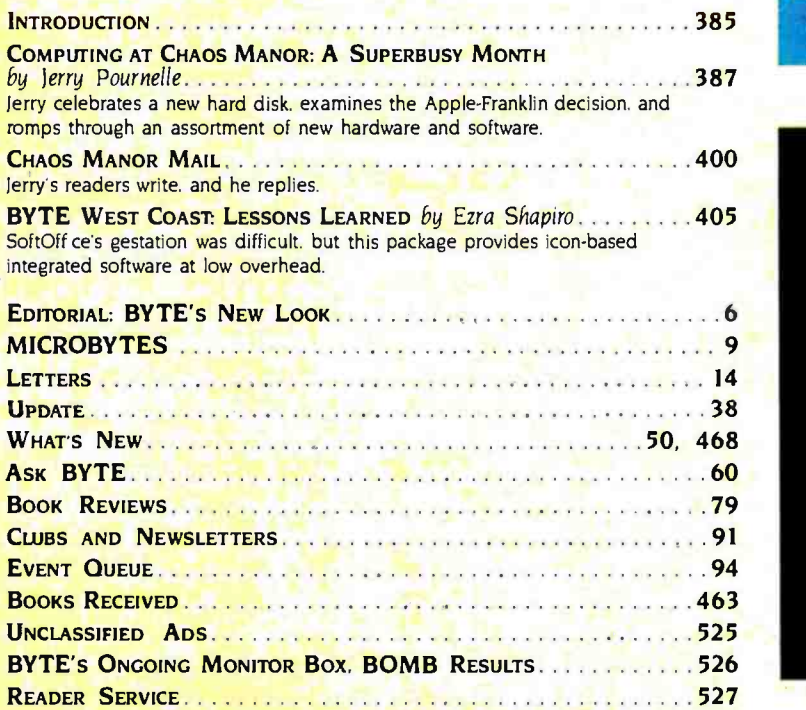

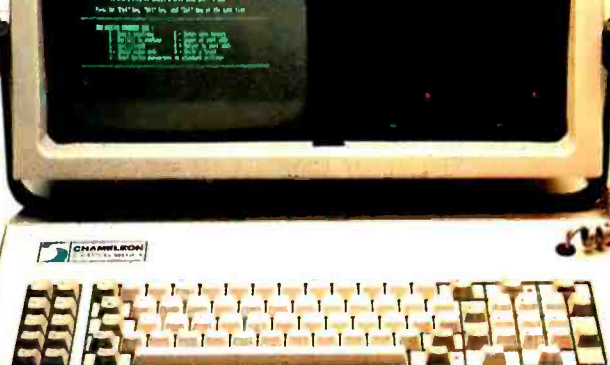

\_001. ,.risr..w. 1.1Iw+nMWM y.\_ .GYM

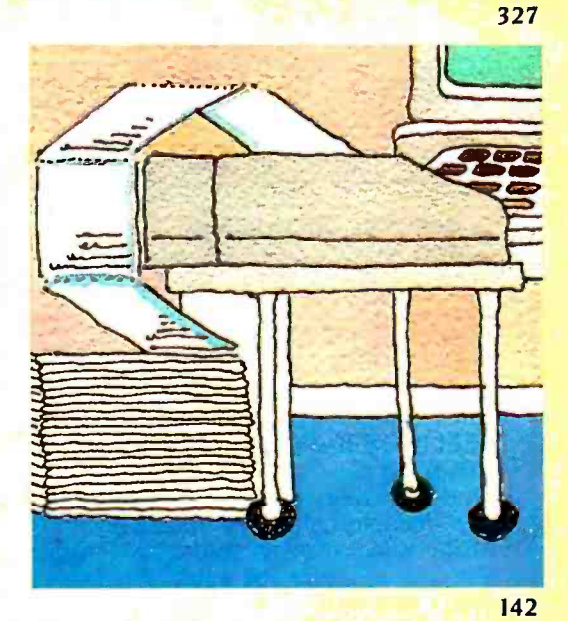

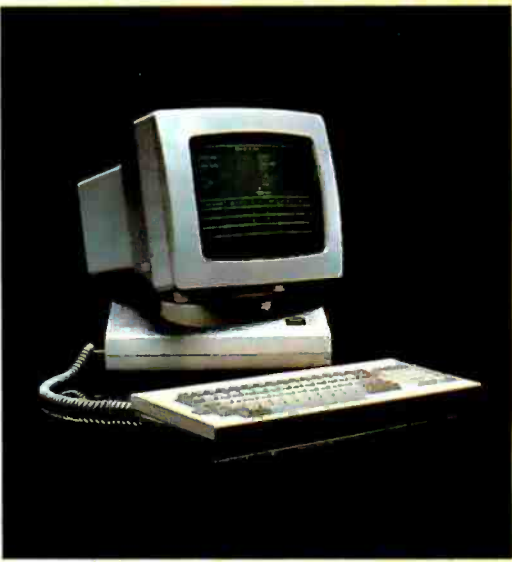

**JUNE 1984 · BYTE 3** 

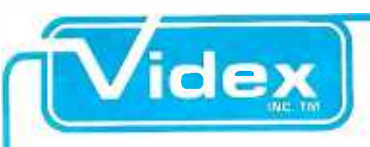

### ULTRATERM? JUST ASK THE PROFESSIONALS!

With the wide variety of peripherals available, it's difficult to evaluate the quality of accessories for your Apple. Listen to what the professionals say about Ultra-Term.

### BYTE-FEB. '84

"Overall, the UltraTerm display card is one of the best peripheral devices I have seen to enhance the display capabilities of the **the state of** 

### SOFTALK-SEPT. '83

The UltraTerm shines brightest in use with spreadsheets and word processors."

### COMPUTER RETAILING **-FEB. '84**<br>"The UltraTerm is a high

quality investment for anyone who has an Apple product and wants to add to it."

### PEELINGS II-VOL. 4. NO. 8 '83

"The UltraTerm will be the new industry standard for Apple video display cards. The availability of the extra modes will enhance almost any software product that uses the text screen."

### PERSONAL COMPUTING -MAY `83

"Perhaps the most impressive achievement of the UltraTerm expansion board is that the character set it produces is so sharp that its difficult to see the dots that make up each character."

The experts agree-the UltraTerm is one of the best display devices for Apple computers.

> **Videx Inc.**<br>1105 NE Circle Blvd. Corvallis, OR 97330 (503) 758-0521

EDITORiNCHI EF PHILIP LEMMONS MANAGING EDITOR GENE SMARTE CONSULTING EDITORS Steve Ciarcia<br>Ierry Pournelle SENIOR TECHNICAL EDITORS<br>Richard Malloy, Reviews G. MICHAEL VOSE, Fealures<br>GREGG WILLIAMS<br>TECHNICAL EDITORS<br>GLENN HARTWIG<br>RICHARD KRAIEWSKI<br>ARTHUR A. LITTLE<br>BRUCE ROBERTS KEN SHELDON<br>Richard A. Shuford JANE MORRILL TAZELAAR STANLEY WSZOLA ALAN EAS1ON, Drafting<br>WEST COAST EDITORS<br>E2RA SHAPIRO. Bureau Chief, San Francisco<br>JOHN MARKOFF, Senior Technical Editor, Palo Alto DONNA OSGOOD Assoriale Editor. San Francisco MANAGING EDITOR. USER NEWS<br>George Bond<br>user News editors<br>Anthony 1. Lockwood, What's New MARK WELCH. Microbytes CONTRIBUTING EDITORS DENNIS ALLISON, at large MARK DAHMKE, video. operating systems MICHAEL ECKER mathematical recreations<br>RIK JADRNICEK, CAD, graphics. spreadsheets MARK KLEIN, communications ALAN MILLER, languages and engineering WILLIAM RAIKE, Japan<br>PERRY SAIDMAN, Computers and law<br>ROBERT STERNE, computers and law<br>BRUCE WEBSTER, software<br>RICHARD WILLIS, al large<br>COPY EDITORS<br>ELIZABETH R. COOPER Chief<br>DENNIS BARKER<br>MARCARET COOK ANNE L. FISCHER<br>NANCY HAVES PAULA NDONAN JOAN V. ROY WARREN WILLIAMSON<br>...............................<br>ASSISTANTS PEGGY DUNHAM FAITH KLUNTZ BEVERLY JACKSON LISA JO STEINER ART DIRECTOR ROSSLYN A. FRICK PRODUCTION<br>DAVID R. ANDERSON, Associate Director VIRGINIA REARDON, Production Manager MICHAEL J. LONSKY JAN MULLER SHERRY MCCARTHY, chief Tjpoyrapher NAN FORNAL

PUBLISHER GENE W. SIMPSON ASSOCIATE PUBLISHER /PRODUCTION DIRECTOR JOHN E. HAYES PUBLISHER'S ASSISTANT<br>DORIS R. GAMBLE<br>ADVERTISING SALES<br>ADVERTISING SALES<br>I. PETER HUESTIS. Sales Manager SANDRA FOSTER. Administrative Assistant<br>ADVERTISING<br>DEBORAH PORTER, Supervisor<br>MARION CARLSON<br>FRANNE CILLEY CATHY A. R. DREW<br>JEANNA REENSTIERNA<br>LISA WOZMAK<br>WAI CHIU LI, Quality Control Manager<br>LINDA J. SWEENEY. Advertising/Próduclion Coordinator IULIE NELSON<br>
CIRCULATION<br>
CIRCULATION<br>
CIRCULATION<br>
CIRCULATION<br>
ANDREW IACKSON. Subscriptions Manager<br>
PHIL DECHERT<br>
PHIL DECHERT<br>
PHIL DECHERT<br>
MARY EMERSON<br>
LOUISE MENECUS<br>
LONGE E. PERRY<br>
JENNIFER PRICE<br>
JENNIFER PRIC HORACE T. HOWLAND. Director<br>Douc WessTER. Director of Public Relations<br>VICKI REYNOLDS. Marketing Associate<br>NANCY GIACALONE. Assistant<br>STEPHANIE WARNESKY, Graphic Arts Supervisor<br>SHARON PRICE. Corphic Arts Designer<br>MICHELE PATRICIA AKERLEY, Markel Research Analyst CYNTHIA DAMATO, Reader Service Coordinator<br>ACCOUNTING MANIEL RODRIGUES, ACCOUNTING ACCOUNTING<br>DANIEL RODRICUES, Business Manager/Controller KENNETH A. KING, Assistant Controller<br>MARY E. FLUHR, Accounting & D/P Manager KAREN BURGESS PATRICIA BURKE LYDA CLARK JULIE FERRY VERN ROCKWELL LINDA SHORT<br>VICKI WESTON<br>VICKI WESTON<br>"TRAFFIC<br>"TRAFFIC<br>ASCOTT GAGNON, Manager<br>ANTHONY BENNETT<br>BRIAN HIGGINS RECEPTIONIST<br>L. Ryan McCombs L. RYAN MCCOMBS PERSONNEL/OFFICE MANAGER CHERYL A. HURD

DONNA SWEENEY Editorial and Business Office: 70 Main Street Peterborough, New Hampshire 03458, (603) 924-9281<br>West Coast Offices: McGraw-Hill 425 Battery St, San Francisco, CA 94111, (415) 362-4600.<br>McGraw-Hill 1000 Elwell Coun, Palo Al

LEN LORETTE VALERIE PAGE

**Example The Serve School McConsert III Publications Company President : Iohn G. Weble. Executive Vice Presidents: Paul F. McPherson, Operations: Waker Company President Professions (Server Service Services Service Service** 

Resident and Secretary: Ralph I. Webb, Treasurer.<br>President and Secretary: Ralph I. Webb, Treasurer.<br>BYTE is published monthly by McGraw-HIII Inc. Founder. James H. McGraw (1860-1948). Executive editorial. circulation. and

or to sy punsies moduling of wick-aw-min inc. routiver "aims in " MC-aw-minus 0.1 Actuate substant and all and the minus of the minus of the minus of the minus of the minus of the minus of the minus of the minus of the mi offices. USPS Publication No. 528890.(ISSN 0360-52801, Postage pald at Winnipeg, Manitoba, Registration number 9321. Subscriptions are S21 for one<br>year. S38 for two years, and \$55 for three years in the USA and its possess and St elsewhere. Foreign subscriptions and sales should be remitted in United States funds drawn on a U.S. bank. Please allow six to eight weeks for<br>The straight subscriptions and sales should be remitted in United States

by sulficient first class postage. Not responsible for lost manuscripts or photos. Opinions expressed by the authors are not necessarily those of BYTE.<br>- Copyright © 1984 by McCraw-Hill Inc. All rights reserved. Trademar

St. Salem. MA 01970. Specify ISSN 0360-5280/83. S1.50. Copying done for other than personal or internal reference use without the permission /<br>of McGraw-Hill Inc. is prohibited. Requests for special permission or bulk ord London WCIR 4E1 England Subscription questions or problems should be addressed to: BYTE Subscriber Service, PCB 328, Hancock, NH 03449

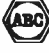

<www.americanradiohistory.com>

# 68000-based systems.<br>Just tell us what you need.

### 68000 -based systems rvaset systems<br>to fit your ..t,s,,

Right from the pages of our catalog, we can deliver 68000 -based supermicro systems to match virtually any application.

Including yours.

Here's how.

Built on the IEEE-696 (S-100) bus, Cromemco systems offer up to 21 board slots. And a family of 35 boards -CPU, memory and specialized  $I/O$  -to fill the slots any way you choose.

At the heart of each system is our 68000/Z -80 dual processor. Backed by as much as 16 Mb of error-correcting RAM. Full multi-tasking capability. I/O to handle up to 16 terminals.

And that's just the beginning. You can select single or dual floppies,  $5\frac{1}{4}$ " or 8". A 21 Mb  $5\frac{1}{4}$ " Winchester hard disk. And a ninetrack tape drive.

We can accommodate your taste for the exotic, too. With boards like our SMD interface that supports up out SMD interface that supports up<br>to 1200 Mb of disk storage. An NTSC applications software. standard color graphics interface. A TV camera digitizer. A/D and D/A converters. An IEEE -488 bus interface. Communications. And more.

### **Intelligent** *workstations*

Then, if you're designing a distributed processing system, you'll want to take a look at our C-10 personal computer. The Z-80-based C-10 can serve our 68000 -based systems

<www.americanradiohistory.com>

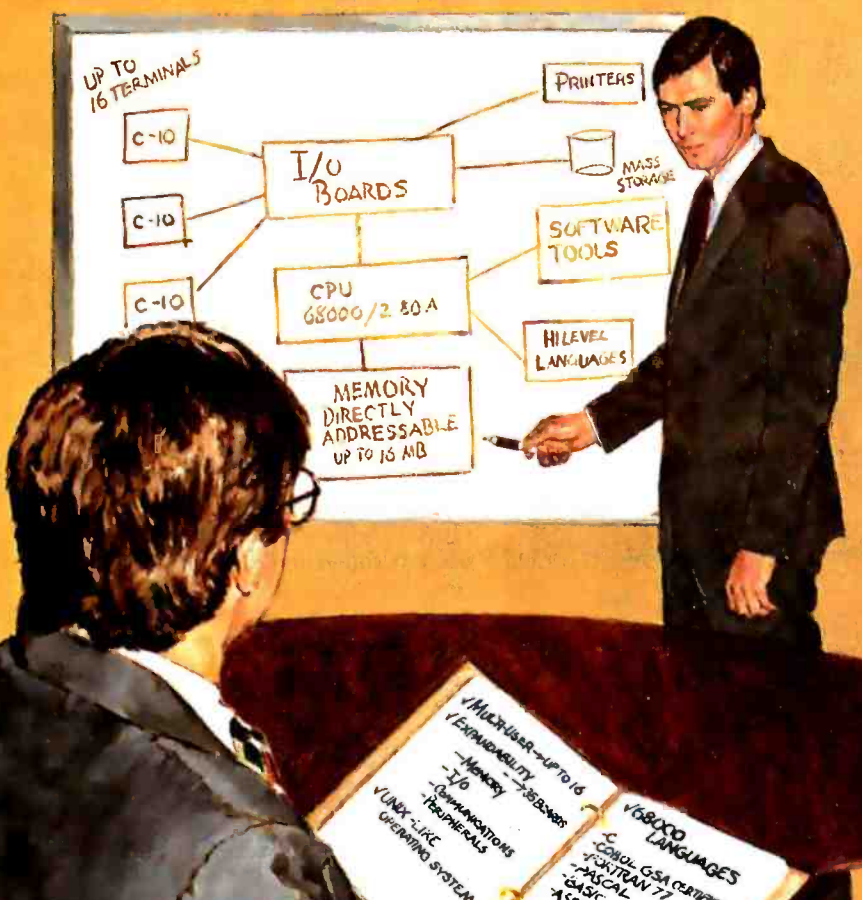

as a powerful intelligent workstation in a distributed processing mode. Or as an independent personal computer with its own floppy storage.

## **High-level languages**

That brings us to software. It starts with  $\mathsf{CROMIX}^{\omega}_?$  our  $\mathsf{UNIX}^*$  -like operating system that you're free to tailor to your application.

CROMIX can execute both 68000- and Z -80 -based programs. So right along with your 68000 -based packages, your system will accommodate a wide selection of CP/M® software written for the Z-80.

And our high -level language support is second to none. From a 68000 Macro Assembler. To 68000 FORTRAN 77, PASCAL, GSA-certified high -level COBOL, C and BASIC.

### **Cromemco** means business. **Your business**

You see, when we say, "Just tell us what you need;' we're not kidding. You won't find another family of 68000- based microcomputers that can fit your needs as exactly as ours.

So if you're in the business of providing specialized computing solutions, you really should be doing business with Cromemco.

For a copy of our Systems Catalog, contact: Cromemco, Inc., 280 Bernardo Avenue, P.O. Box 7400, Mountain View, CA 94039. (415) 964 -7400.

In Europe: Cromemco/GmbH, 6236 Eschborne 1, Frankfurter Str. 33 -35, P. O. 5267, Frankfurt Main, Germany or Cromemco Ltd., The Cambridge House, 178-182 Upper Richmond Rd., Putney, London SW15 England.

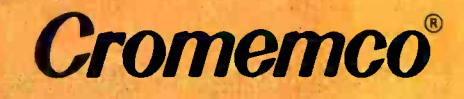

' Cromemco and CROMIX are registered trademarks of Cromemco. Inc. ^'UNIX is a trademark of Bell Laboratories.'CPIM is a registered trademark of Digital Research. C1983, Cromemco, Inc.

Circle 92 on inquiry card.

### EDITORIAL

### BYTE's NEW LOOK

The redesign of a magazine always re quires some adjustment by the reader, and so we pondered the matter before proceeding to change BYTE's appearance. In the end, we went ahead for several reasons. We want to make BYTE easier to read without making it less technical. We want to include more input and feedback from readers, to make reviews easy to distinguish from feature articles, to make review findings clearer by using graphics, and to give some of BYTE's most popular articles the best possible setting.

Note that we have made no changes for change's sake. There is much continuity. Robert Tinney, whom time only improves, remains our cover artist. Our new typeface. Novarese. has a classic feeling, like that of our old Palacio, but is more chiseled. Steve Ciarcia and Jerry Pournelle still appear prominently in major sections. The redesign, developed by McGraw -Hill's loe Davis and refined and implemented by Rosslyn Frick, our new art director, keeps BYTE clean and simple. We think the judicious use of art and white space makes BYTE more pleasing to the eye and not garish or splashy.

The front of the magazine now includes an "Update' section where we can bring important matters to your attention. "Update' will contain, among other things, corrections of errors in previously published articles. Another addition to the front is a few pages of the most important items from "What's New: You will also find up front "Ask BYTE," "Book Reviews," "Clubs and Newsletters," and "Event Queue."

We have included more reader input and feedback by setting letters to the editor in smaller type, by introducing "Review Feedback" at the end of the Review section. by introducing "Update." by expanding the space for responses to Jerry Pournell's popular column (more on this below), and by

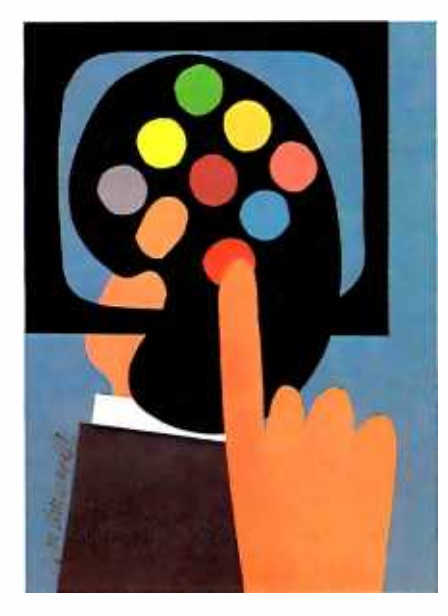

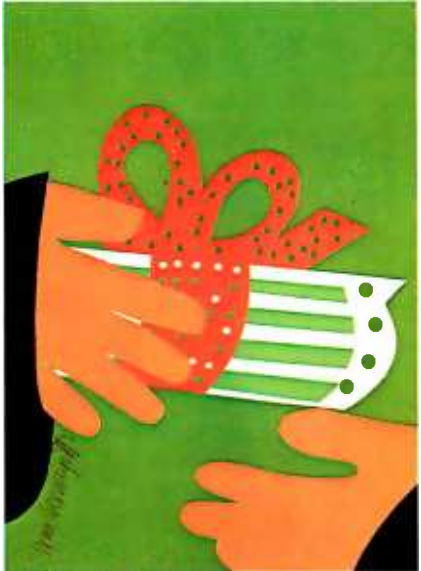

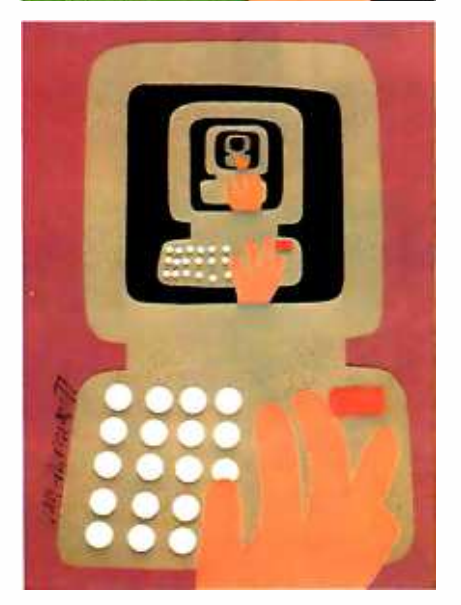

enlarging Steve Ciarcia's "Ask BYTE:'

The four main sections of BYTE are the Feature section, the Theme section, the Review section, and the Kernel. The distinguished artist Ivan Chermayeff has done graphics to introduce the first three of these sections. The Feature sec tion now comes first. This section provides a variety of previews and descriptions of major new products and indepth articles on topics of interest to sophisticated personal computer users. This month we provide a close look at the HP 110 portable, the second half of Steve Ciarcia's blockbuster article on building a Z8000 board for the IBM PC, part I of an Ada primer, and other ar ticles including a preview of the innovative Macintosh Pascal and a clever way of making FORTH work faster. We have moved "Ciarcia's Circuit Cellar" to the Feature section because Steve really writes a major feature article each month rather than a traditional column.

Next comes the Theme section, which explores in depth a different subject each month. This month's theme articles discuss computers in education, with an emphasis on their use at the university level. Thanks to DEC, IBM, Apple, Zenith. and other companies. personal computers are now reaching campuses in volume. Associate Editor Donna Osgood's introduction to the Theme section shows the variety of uses for personal computers in universities, schools, and outside the formal educational system.

The Review section follows the Theme section. Reviews carry a slug on each page identifying them as reviews. The graphics in reviews of the Chameleon Plus, Infoscope. and C compilers give an indication of what to expect in BYTE's future reviews. Note how the graphs in the Chameleon review compare that machine's features and performance with two de facto standards-the IBM PC and the Apple Ile. From now on, you will see similar graphs for every system (text continued on page 8) Wordstar<sup>®</sup> Wordprocessing and SuperCalc 3" Spreadsheet with Graphics Free Through June, 1984

### SEEOUA BELIEVES PAYING IBM PRICES OR A PERSONAL COMPUTER COULD MARE A TRAMP OUT OF ANYONE.

PRESENTING THE CHAMELEON BY SEEQUA FOR JUST \$1995.

The Chameleon by Seequa lets you run popular IBM software like Lotus<sup>®</sup> 1-2-3<sup>™</sup> and dBase II.<sup>®</sup> It gives you a keyboard just like the IBM. A disk drive like the IBM. And a bright 80x25 character screen just like you know who. And it all comes complete at a price that isn't at all like an IBM.

But the Chameleon's \$1995 price tag isn't its only advantage over its famous competitor. The Chameleon also has an  $8$  bit microprocessor that lets you run any of the thousands of CP/M-80<sup>®</sup> programs available. It comes complete with two of the best

programs around, Perfect Writer" and Perfect Calc.<sup>"</sup> It's portable. And you can plug it in and begin computing the moment you unwrap it.

So before you spend all your money on an IBM, consider the IBM compatible Chameleon by Seequa. It's a tool for modern times

that won't set you back a fortune.

The Chameleon by

**SEEQUA** DMP **CORPORATION** 8305 Telegraph Road Odenton, MD 21113

Chameleon shown with optional second disk drive. To learn more about Seequa or for the location of the Seequa dealer nearest you, call (800) 638 -6066 or (301) 672 -3600. IBM is a registered trademark of International Business Machines Corporation.

#### (text continued from page 6)

we review, making general month-tomonth comparisons much easier than before.

After the Review section comes the Kernel, a major new section that starts with Jerry Pournelle's popular column, includes "BYTE West Coast," and will soon include "BYTE Japan" by William Raike and a rotation of other columns on important topics such as artificial intelligence and telecommunications. You will find Bill Raike's name on the masthead with those of other new contributing editors who will help make the Kernel a mainstay. Jerry Pournelle's fans will have no trouble recognizing his column under its new title, "Computing at Chaos Manor" What makes Jerry's writing so popular is his unique way of looking at things from Chaos Manor's techno -cluttered halls. His writing was originally entitled "The User's Column" not because Jerry is a typical user. but

because in earlier days, Jerry was virtually BYTE's only writer who was a mere user-he didn't create compilers and computers, he just used them. We have renamed Jerry's column in recognition of his individuality. Feedback to Jerry's column now comes immediately afterward in "Chaos Manor Mail"

"Programming Insights" (formerly "Quickies"), "Technical Forums," "Application Notes," "What's New,' "Books Received:' and "Unclassified Ads" round out the magazine (although we may not have material in every category every month).

To make it easier for readers to learn something about our authors, we've moved "about the author" information to the front of each article. Look for it near the bottom of the first or second page of each piece.

### THE AIM INQUIRY SYSTEM

This month, BYTE inaugurates the first 

### WRITING FOR BYTE

BYTE continues to solicit and publish articles and reviews that keep you informed about what's new and important in microprocessor-based technology. and many of our articles are still written by you. the people directly involved with the field we report on. Details on querying us about article, product review. and book-review ideas are listed below. We also welcome submissions (typed and double-spaced. please) to our Letters to the Editor column. Please contact us. via the appropriate department at: BYTE

at: BYTE POB 372 Hancock. NH <sup>03449</sup>16031 924 -9281

You may also want to call or write us (send a stamped. self-addressed business envelope) for our cur-<br>rent author guidelines.

#### **ARTICLES**

Because our editorial needs are very specific and subject to change. we prefer receiving query letters instead of completed articles. A query letter should contain one or two pages explaining the subject to be covered. its importance to the BYTE reader. and the focus of the proposed article: it should also contain a one- or two -page outline and a tentative first two pages of the proposed article. Query letters should be addressed to the features editor

If you send us a completed article. we need double- spaced printed versions of the main text (up to 25 numbered pages) and all listings, figures, and tables: please label all items and place all captions<br>on a separate page. Photos should be 35 mm (or larger) transparencies or 5- by 7-inch (or larger) prints. If possible. we would also like to receive magnetic copies of the text. listings. and tables on Apple DOS, IBM PC. Kaypro. or 8-inch CP/M disks: we will pay an additional \$20 for this. The files should be standard ASCII text files and should not contain any nonprintable characters: we prefer files that use carriage returns only at the end of each paragraph. You should also include a stamped, selfaddressed return envelope of the appropriate size. Address these to the features editor.

#### PRODUCT REVIEWS

We frequently need good product reviewers and sometimes accept unsolicited reviews. BYTE product reviews must be fair. accurate. and comprehensive Reviewers must have considerable experience in the microcomputer field. Writing experience is preferred but not required. and reviewers must have no financial connection to the company whose products are being reviewed. If you are interested in becoming a BYTE reviewer. send a letter to our product-review editor stating what computer products you own. what products you are interested in and what writing experience you have.

#### BOOK REVIEWS

BYTE is always looking for qualified book reviewers. Submit queries and proposals accompanied by a resume. writing samples, or a list of computer -related interests and expertise to the book- review editor. Unsolicited book reviews also will be considered.

We pay competitive rates for articles and reviews and offer you the chance to share your expertise with hundreds of thousands of BYTE readers. Your comments and submissions are always welcome. 

electronic reader service processing system for readers and advertisers of computer magazines. Just as BYTE's new design is intended to refine the magazine and make it easier to read. the new electronic inquiry system is intended to modernize our reader inquiry service and make it easier for you to get information about products seen in BYTE. This automated inquiry management (AIM) system allows subscribers to request information from advertisers by using any Touch-Tone telephone. The AIM system will trim the typical six-week response time of the current reply-card system to as few as seven days. Here's how it works.

During the next three months, every BYTE subscriber will receive by mail a Subscriber Identification Card and ID number. Using your unique number. you can call the BYTE Reader Service Computer and then key in your subscriber number and the reader service numbers from the ads in BYTE you'd like more information about. When you're finished, close the session with a special ending code, and then watch your mailbox for replies from the manufacturers of products you've expressed an interest in.

Complete instructions appear in your copy of BYTE (if you've received your identification number) on the page facing the traditional reader service card. In this location you'll also find a form to help you organize your AIM system call before you make it.

If you did not receive your subscriber identification number this month, yours will be arriving in the next two months. The AIM system is being brought to a new one -third of our subscribers each month for the June-July-August period.

For those who live in an area without Touch-Tone service, who are not subscribers, or who prefer the traditional reply method, we'll continue to provide reader service reply cards.

-Phil Lemmons, Editor in Chief

The second BYTE Computer Show takes place June 14-17 in the Los Angeles Convention Center. Subscribers are especially welcome and receive a fullday pass to exhibits and conferences for \$7.50. See you at the show.... P. L.

### MICROBYTES

Staff-written highlights of late developments in the microcomputer industry

### Franklin Unveils CX Series Computers

Franklin Computer Corp. has introduced a line of transportable computers. All are said to be Apple II compatible; MS-DOS or CP/M options are available. The CX-1, with a 6502 processor, 64K bytes of RAM, serial and parallel ports, a 7 -inch display, and one disk drive, costs \$1425. The \$1730 CX-2 adds a second disk drive. The \$2049 CX-3 also adds a card with a Z80 processor and 64K bytes of additional RAM, while the \$2395 CX-4 adds an 8086 and 128K bytes of RAM.

The CX computers use a 12K-byte write-once memory (WOM) to store the operating system, which is loaded from floppy disk after power-up; after this, the memory cannot be written to until the machine is turned off and on again.

### Hayes Enters New Field: Data-Management Software

Hayes Microcomputer Products Inc., best known as a maker of modems, has moved into the software arena with its data-management system called Please. Not surprisingly, a modem -communications link is part of the program. Please has extensive help screens to ease learning and is written in assembly language for speed of execution. The menu-driven program allows up to 999 characters per field and 99 fields (2000 characters total) per record; the number of records per file is hardware limited. Hayes also sells application templates for the program, including mailing list, membership, household records, and appointments. Please retails for \$349; application templates are \$29.95 each.

### Videotex Capabilities Added to Micros

Several manufacturers have recently announced videotex capability for microcomputers. Wang introduced the PC Viewdata Decoder, a \$250 program for its Professional Computer. Digital Equipment Corp. unveiled Pro/NAPLPS, a \$195 program for its Professional 350 computer. Sony showed a NAPLPS/ASCII terminal, the VDX-1000, as well as a videotex framecreation system. Avcor, in Toronto, announced a \$100 cartridge enabling the Commodore 64 to act as a NAPLPS/ASCII terminal.

IBM announced PC/Videotex, software enabling the IBM PC, PC XT, or PCir to act as a videotex terminal. PC/Videotex will be available in October for \$220 to \$250. Network Videotex Systems Inc. of Toronto is selling Quick -Pel, a \$625 expansion card allowing the IBM PC to function as a NAPLPS videotex terminal. TVOntario, also of Toronto, offers a NAPLPS page/frame-creation system for the IBM PC for \$1450.

Texas Instruments has developed a single-chip video-display processor that supports the NAPLPS standard used for American videotex. TI's Advanced Video Display Processor is software compatible with TI's popular 9918 video processor.

### Wilcom Announces Telecommunications Device for IBM PC

Wilcom Inc., Roswell, GA, has introduced Asher, a telecommunications device for the IBM Personal Computer. Asher includes an expansion card with a 300-bps modem, a telephone handset, and MS-DOS software for memory partitioning, appointment scheduling, and card file/speed dial functions. While several applications can be in memory simultaneously, they do not execute concurrently. The Asher software uses I28K bytes in addition to the memory needed for other programs, so a minimum of 256K bytes is needed. Asher will be available this month for \$795.

### TeleVideo Personal Mini Uses IBM PCs as Workstations

TeleVideo Systems has introduced the Personal Mini, a 16-user computer that uses IBMcompatible computers as intelligent workstations. The Personal Mini includes a 40-megabyte hard disk and 80186 and Z80 processors. Microcomputers can be linked to the system using a \$99 interface card and cable; special "diskless workstations" are also available. TeleVideo says users can run any PC-DOS or MS-DOS software on the workstations or can use any of 50 available multiuser software packages. The Personal Mini should be available this month for less than \$10,000.

(text continued on page l0)

(text continued from page 9)

### Fourteen Firms Back Network Standard

Fourteen computer makers, communications firms, and manufacturers announced their support of a network based on the IEEE 802.4 broadband token bus standard. General Motors and Boeing Computer Services signed an agreement pledging support of the standard and promising to demonstrate a working network at the National Computer Conference next month. Also participating in the demonstration will be IBM. Hewlett-Packard, Digital Equipment Corp., Honeywell, NCR, Charles River Data Systems, Intel, Motorola, and others. While the demonstration will be of a factory -floor network, 802.4 could also be used to network personal computers. General Motors showed the network earlier this year at its technical center in Warren, Michigan.

### Epson and Commodore Show New Computers

Epson showed the PX-8, a new notebook computer, at the recent Hannover Fair in West Germany. The computer includes 64K bytes of RAM, an 8-line by 80-column LCD, a microcassette tape drive, a Z80-compatible processor, and the CP/M 2.2 operating system in ROM. MicroPro announced that ROM-based versions of its application software programs, including Portable WordStar, Portable Calc, and Portable Scheduler, are bundled with the PX-8, which is not yet available in the U.S.

Although Commodore showed prototypes of several computers, it didn't announce details, pricing, or availability dates for any of the products. The most talked -about machine was an 8088 -based MS-DOS computer, reportedly based on Bytec's Hyperion. Commodore also displayed a Z8000-based computer with dual floppy-disk drives, 256K bytes of RAM, and the UNIX -like Coherent operating system. Commodore also showed the Commodore 16, a scaled-down version of its 64.

### Microrim Offers Conversational Query Language

Microrim Inc. has introduced a conversational query language for its R:base series of database -management programs. The language, called CLOUT, allows a user to get database information by using commands that resemble English-language questions. CLOUT requires an IBM PC with at least 256K bytes of RAM and two double-density double-sided disk drives; a hard disk is recommended. The \$195 program works with PC-DOS, MS-DOS, BTOS, and UNIX, using R:base, which costs \$495.

Microrim also announced two new versions of R:base-the Model 6000 for multiuser systems and the Model 2000 for the IBM PCjr and other small systems.

### **NANOBYTES**

IBM has developed an experimental 1-megabit dynamic random-access memory (DRAM) chip using existing manufacturing facilities. The chip uses a silicon and aluminum metal oxide semiconductor (SAMOS) technology.... Phoenix Software, Norwood, MA, is offering its custom -written IBM -compatible ROM BIOS for MS -DOS to computer makers. Phoenix says the code was written without any knowledge of IBM's BIOS and thus companies using it should be free from lawsuits.... Holmes Engineering, Murray, UT, is offering the Portable Micro Drive, a wafer tape drive for the Radio Shack TRS-80 Model 100 notebook computer.<br>The \$370 unit can store up to 64K bytes on a tape cartridge and includes a rechargeable battery.... Fujitsu America, San Jose, CA, announced a 671-megabyte 14-inch Winchester disk drive with a price of \$7045 in quantities of 100... Digital Equipment Corp. is now offering an eight-user Micro/PDP-11 for about \$20,000, including two terminals and a printer.... Seequa Computer Corp., Odenton, MD, will use Tabor's 31/4-inch disk drive in its Seequa 325, an enhanced version of its Chameleon. Seequa is the first computer maker to use the drive.

From Nikkei BYTE, Tokyo: Epson appears ready to unveil two hand -held computers, the HC-80 and HC-88, with built-in Japanese-language processing functions. The high-resolution LCD will show either 90 kanji (Chinese) or 640 English characters at a time.... Mitsubishi and **B-Con Systems** are selling a kanji version of Microrim's R:base 4000 database software for Japanese MS-DOS computers.

## Integrated.

TON

JN GRAP<del>L</del>

**VISICORP** 

**TEXAS INSTRUMENTS** 

LOTUS

**Report Address** 

**MBA** 

Now, translate your integrated software into integrated hard copy, with the TI OMNI 800<sup>TM</sup> Model 855 printer. So versatile, it combines letter-quality print, draft-quality print and graphics as no other printer can. It prints letter-quality twice as fast as comparably priced daisy wheel printers, yet gives you characters just as sharp, just as clear.

It prints rough drafts ten times faster than daisy wheel printers... faster than most any other dot matrix printer. Only the TI 855 has snap-in font modules. Just touch a button; change your typestyle. The 855 gives you more typestyles to choose from than ordinary dot matrix printers. It makes them quicker, cleaner, easier

to access than any other dot matrix or daisy wheel printer.

The 855's pie charts are rounder... all its graphics are sharper than on other dot matrix printers, because the TI 855 prints more dots per inch. As for daisy wheel printers... no graphics.

 $\mathrm{The TI}$  855 See it at you nter The printer for all major PC's

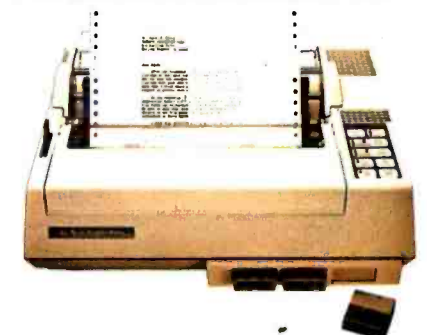

For under \$1,000 you get twice the performance of typical dot matrix printers. Or all the performance of a daisy wheel printer, and then some, for half the price.

Printegrated.

So get the best of all printers, and get optimum results from your integrated software. With the TI 855. See it at your nearest authorized TI dealer. Or call toll -free: 1- 800 -527 -3500. Or write Texas Instruments Incorporated, P.O. Box 402430, Dept. DPF 182BY, Dallas, Texas 75240.

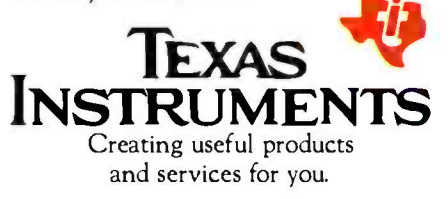

TMOMNI 800 is a trademark of Texas Instnimenrs Incorporated Copyright © 1984 Texas Instruments Incorporated. 2763.36

<www.americanradiohistory.com>

# "Dare to

### TI makes the best software perform even better.

When choosing a computer, there are two important things to look for. Who runs the best software-and who runs the software best! That's why we're staging a dramatic country -wide side -by -side comparison against IBM<sup>™</sup> called "Dare to Compare."

Come to a participating dealer and take the "Dare to Compare" challenge. You'll see first -hand how...

### TI makes software faster to use.

Take a closer look. See how we give you more information on- screen than the IBM PC? That way you'll spend less time looking for data, and more time using it. We also give you 12 function keys, while they give you 10. Unlike IBM, we give you a separate numeric keypad and cursor controls. And that saves you both keystrokes and time. We also isolated the edit /delete keys to reduce the chance of making mistakes.

### TI makes software easier to use.

TI gives you up to 8 colors on- screen simultaneously, which makes separating the data a lot easier. IBM displays only 4. Our graphics are also sharper. And easier on the eyes.

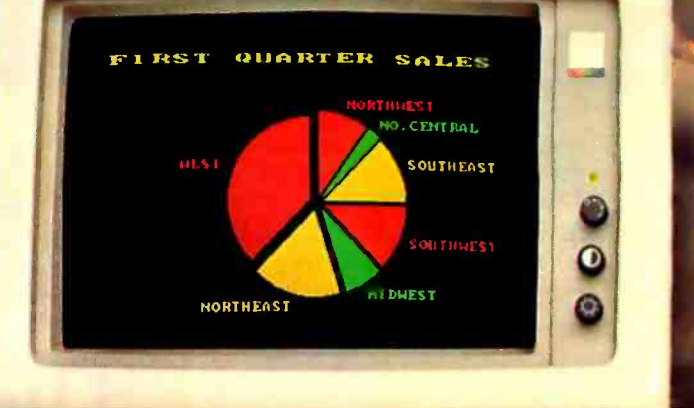

### IBM Personal Computer

IIIIIIIIIIIIIIIII ' ,,i' ` <sup>I</sup><sup>k</sup>

# Compare"

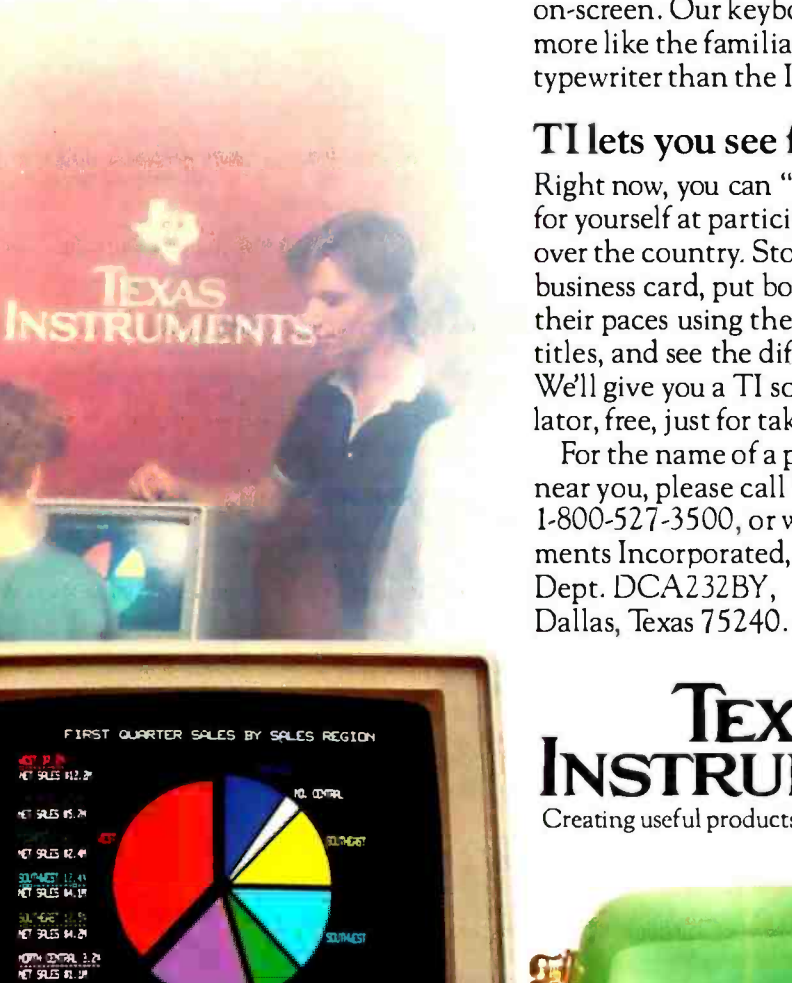

And TI makes it easier to get your data on-screen. Our keyboard is simpler-it's more like the familiar IBM Selectric™ typewriter than the IBM PC keyboard is.

### TI lets you see for yourself.

Right now, you can "Dare to Compare" for yourself at participating TI dealers all over the country. Stop in, present your business card, put both machines through their paces using the same software titles, and see the difference for yourself. We'll give you a TI solar powered calculator, free, just for taking our challenge\*.

For the name of a participating dealer near you, please call TI toll -free at 1-800-527-3500, or write: Texas Instruments Incorporated, P.O. Box 402430, Dept. DCA232BY,

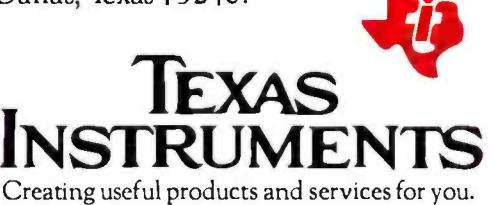

\* This offer available only to persons age 21 or over, while supplies last. This offer expires July 31, 1984.<br>BPS Business Graphics<sup>TM</sup> shown. BPS is a trademark of Business & Professional Software Incorporated. IBM and Selectric are trademarks of International Business Machines, Inc. Copyright © 1984 Texas Instruments

Texas Instruments Professional Computer

ព ទយ ព.៦

**CEAS NOTRIACHTS** 

**B** TEXAS INSTRUMENTS

#### CONTROLLER CORRECTION

I recently ran into a problem with my Apple II disk drive. I couldn't find a controller card that wouldn't stop every two seconds while reading almost total predominance from the lapanese<br>in a text file longer than two sectors. This pause manufacturers. This is appalling. What has hapin a text file longer than two sectors. This pause was annoying because the disk drive sounded like it was dying and it took me twice as long to read the file.<br>I don't know how many companies and how

many of their controller cards have this prob-<br>lem but I have experienced it twice. I asked some people at the Hughes Apple Byter's Club.<br>with which I'm affiliated, about this problem.<br>but nobody really knew what caused it. It has been suggested to me that there may be a<br>POKE command that keeps the motor running. but I have yet to find out if this is true.<br>My roommate noticed that while using an

Apple contrdler. the drive continued to run ap proximately 11/2 seconds after control had returned to the user. I saved this problem by increasing the size of the tantalum capacitor on the threshold of the timer chip by about 10<br>microfarads. The capacitor controls the amount of time the output line stays enabled on the motor control This allows the drive motor to stay on a few milliseconds longer than before.<br>so DOS has a chance to finish transferring the contents of the file buffers and return for more<br>data before the motor stops spinning. Other-<br>wise it would have to restart the drive motor

I hope this information will save your readers some unnecessary frustration.

CHRIS A. NIELSEN<br>Nielsen Engineering 2910 Seventh St. Santa Monica. CA 90405

#### AMERICAN AS APPLE PIE

The introduction of the Apple Macintosh com-<br>
puter has been eagerly awaited by many home and business from smaller companies. Now in<br>
and ausiness computerists The complete and rolls Alesss. Pournelle and Malloy criticize Macintosh Computer" by Gregg Williams. Feb-<br>ruary. page 30) is certainly impressive and I can see many applications for the Macintosh. I would consider the Macintosh for those ap-<br>plications were it not for one negative factor. The Apple computer has been, since its intro-<br>Iduction, one of the most popular computers. regarded as American as apple pie. Now comes the Macintosh computer and, Io and behold. run IBM software. Many initial purchasers of the it uses a Sony storage medium. It seems to me world in computer technology, it has to be innovative and responsible enough to develop

When I go look at television sets. videocassette recorders, cameras. etc.. I find an almost total predominance from the Japanese pened to U.S. technology in these fields? It has appeared that our technical excellence has the world has looked to the U.S for computers in the past several years. If the American asapple pie computer suddenly incorporates lapanese-supplied hardware, what is the next step?

I. for one, have given up considering the Macintosh computer for any application I have. I will not contribute in any way to the furthering of Japanese technology into the American can puter industry. and I think Apple Computer Inc deserves a failing grade for contributing to an already substantial balance of payments deficit with its Macintosh design. I hope the rest of the computer -buying public will recognize this un- American approach and express their reaction at the computer store purchase counter.

DAVID A. NIBBELIN PE. Presided. Variable Acoustics Corp. 2222 Wiest Vickery Blvd.

#### IN THE RAINBOW CORNER

before it could resume reading. This is what added the extra time interval in the drive motor before the drive<br>dded the extra time it took to read in the filels). I would like to comment on recent criticisms<br>thope this inf I would like to comment on recent criticisms March articles ("The User Goes to COMDEX.<br>1983.' by ferry Pournelle. page 352. and "Reviewer's Notebook." by Rich Malloy. page 2131 and in a letter to the editor by Carter in chief of BYTE, Lawrence I. Curran, editor-<br>ialized on the drive to be compatible with IBM equipment. Mr. Curran's point was that the compatibility craze might be stifling innovation that usually arises from smaller companies. Now in March. Messrs. Pournelle and Malloy criticize local computer store) listing hundreds of in-<br>the DEC Rainbow for not running IBM software dependent (nonauthorized) vendors providing and for not having the IBM disk format, and<br>because it is not being cloned. Possibly they<br>should read the March editorial, because they too seem to be caught up in the compatibility craze.<br>Mr. Pournelle's article correctly grasps the ob-

vious, that the DEC Rainbow was never in-<br>tended to mimic the IBM therefore it will not there are many Rainbow owners) were in dividuals who were already familiar with DEC minicomputers. These people wanted a home

those leading technological products that make computer compatible with other DEC equip-<br>it the world leader. ment that also ran the popular commercial softreturned in the areas of computers and certainly and space is provided for a second set of halfcomputer comparison with other commercial software packages (the Rainbow emulates the VTI00 terminal, an industry standard that is often cloned). In providing for the needs of the initial market. DEC created a product superior<br>to the IBM. The screen resolution is better, there are built in communications and printer ports height floppy-disk drives or a hard-disk drive. I disagree with Mr. Pournelle about the key board, and I feel that it is superior to that of the IBM and may be the best in microcom- puters today.

Fort Worth, TX 76102 hard-disk drive, hardly requiring a change in the M. Malloy makes some remarks about the DEC that I feel are incorrect. He implies that<br>the Rainbow 100 Plus is required to format MS-DOS disks. Rather, it is the version of MS-DOS that determines whether the Rainbow will for mat MS -DOS disks. My regular Rainbow using version 2.05 of MS -DOS formats disks perfectly. The version 2.05 MS -DOS was a no-cost op tion with my computer, and it is supplied by default with the 100 Plus computer. Mr. Malloy also slighted the Rainbow because the Rainbow 100 Plus looks like the 100 except for a plastic sticker. This is a cheap shot: DEC's Plus option to the Rainbow is merely an addition of the processor enclosure. I recall Mr. Pournelle<br>discovering that he had the IBM PC XT mother-<br>board only alter he had removed the cover and inserted his own memory chips (Chaos Manor Gets Its Long-Awaited IBM PC" February, page 113).<br>The Digital Classified Software (DCS) needs

Scholz (page 20) in the same issue. It was just program also requires DEC to provide software<br>last month (February 1984) that the (then) editor support. I can't imagine calling IBM in San (ose some clarification. The DCS program ensures that the software is adapted to the Rainbow hardware and special-function keys The DCS support. I can't imagine calling IBM in San lose to ask about Lotus 1-2-3, yet this is the service<br>DEC provides, DEC is providing hardware and software support from one source, a trend I find<br>comforting. Also, third-party software is now available: in fact. I saw a DEC booklet fat the local computer store) listing hundreds of inprograms on Rainbow-compatible disks. Eventually software will provide translation links be-<br>tween disk formats that all manufacturers (IBM. DEC. Tandy, etc.) fail to provide.

tended to mimic the IBM. therefore it will not rooled. all the biggies provide software for the run IBM software. Many initial purchasers of the Rainbow ) The Rainbow was never intended to Rainbow land I can assure Mr. Pou Finally. I would like to state that the Rainbow is a capable home and business computer that has sufficient and improving software. (Dori t be be a hacker's machine and Mr. Scholz should sufficient slots for extra memory. a superb Itext continued on page 16)

# GetAHeadStart On The Other Guys.

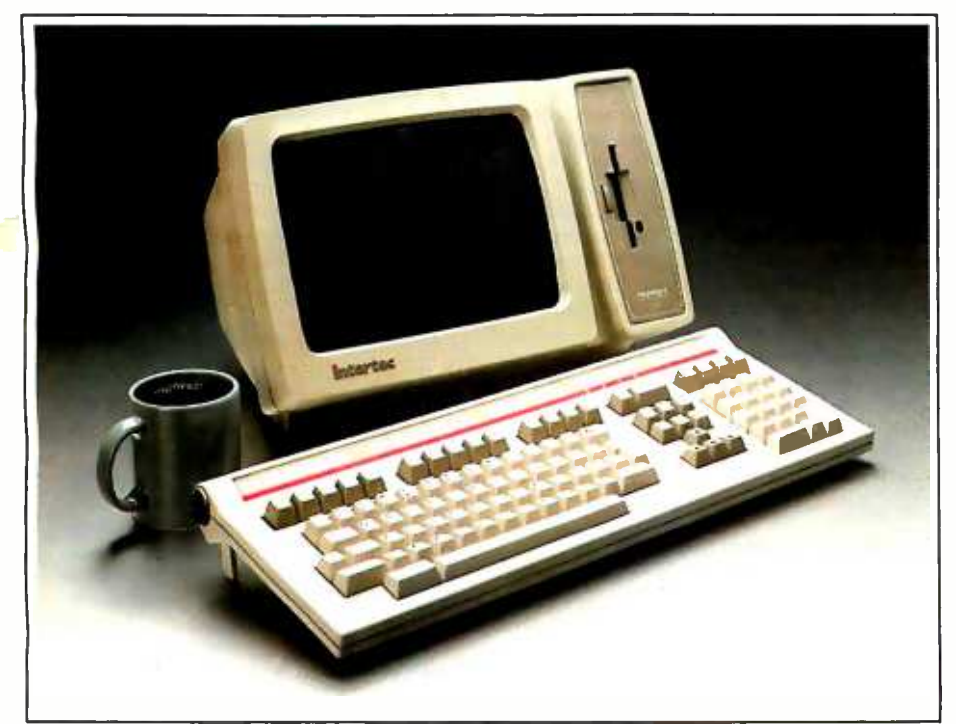

### HeadStart Features:

Size: 15' wide.11' deep. 10%" high. Weight: 251hs.

Processors: Z80A (8 bit) and 8086116 hit).

Memory: 128K to 1MB depending on model. All models

Disk Storage: 500K to 1MIB (unformatted) on a  $3\%$ Micro -Disk

Display: 12" (diagonal) P31 phosphor. non -glare screen.

Keyboard: Detachahle with 105 total keys An optional portable version snaps onto the front screen area foreasy transportability.

Disk Operating Software: "CP/M 80 for8 hit.<br>""MS DOS for 16 hit I.AN DOS for multi-use r8 or 16 hit operation.

Networking: Up In 255 I IeadStart VPUs may he con- nected via coaxial interface into one o(2 optional data storage systems.

Interfaces: One RS449 RS232 compatible serial port. One Centronics compatible parallel printer port.Extemal data hus. Coaxial communications interface. External disk I (1 interface.

Optional Data Storage Systems: 2 models available. A<br>10MB. 514° system is expandable to 20MB. A 50MB. 8<br>system (25MB fixed. 25MB removable) is expandable to 200MB.

'CP t1 isa reaslervJ lraaemark of Digital Research. "MS (X )S is a registered tralcmark of Microsoft.

Intertec's HeadStart is the smallest, smartest, fastest, most powerful business computer money can buy. And the most expandable (it's

networkable up to 255 user stations).

### Great Ideas Come In **Small Packages.** Finan incredib

Instead of three bulky components, HeadStart needs only two-the keyboard and CRT. There's no need for a cumbersome disk and processor cabinet. With HeadStart, it's all in the CRT enclosure.

HeadStart's small but powerful 31/2" disk drive offers as much storage as larger  $5\frac{1}{4}$ " disks. Its 8 and 16 bit processors make software availability no problem.

And HeadStart's small size permits easy transportability with no sacrifice in performance. Each Video Processing Unit (VPU) comes with its own easy- carrying handle. A portable keyboard option is also available.

### How Fast Is Fast?

HeadStart's RAM Disk an electronic emulation of the typical second drive, responds up to fifty times faster than conventional microcomputers.

Depress a key and you get a response within a split second. Literally before your finger leaves the key.

. And HeadStart is incredibly powerful, too. Up to one megabyte of internal memory can tackle even the most sophisticated applications.

### Some Ideas Are Bigger Than Others.

Because HeadStart is designed to be both a single and multi-user computer, you buy only as much computer as you need today.

But as your business grows, it grows with you.

Each HeadStart Video Processing Unit comes with its own memory, processors, disk and multi-user interfaces.

Just add a 10 or 50 megabyte Data Storage System and up to 255 users can share a common data base in an incredibly powerful, multi-

HeadStart is available in three different models. All offer full performance, transportability, and are easily expandable.

Unlike conventional, single -useronly computers. HeadStart is here today with the designed -in technology to be here tomorrow.

So get a HeadStart on the other guys. For more information, call (803) 798 -9100 or write: Intertec, 2300 Broad River Road, Columbia,SC 29210.

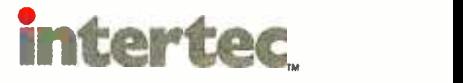

### WAREHOUSE

#### TECHNICAL INFORMATION (602) 266-2222

Call for programs not listed. We will try to meet or<br>beat any legitimate price for CP/M or IBM PC<br>Software.Most disk formats available.

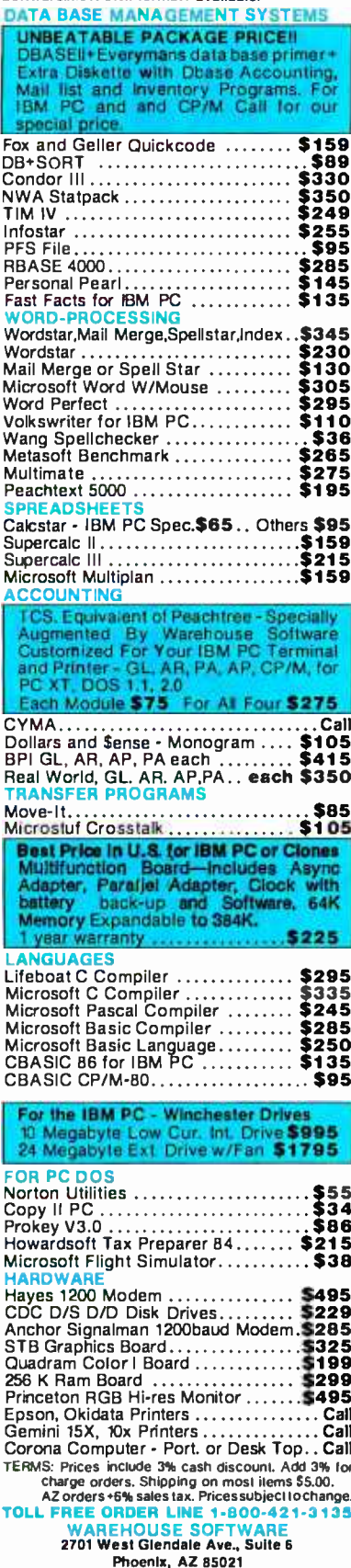

#### Itext continued from page 141

graphics board and a second storage medium ifloppy or hard disk). Recall that the I/O ports are already installed and not sold as extras. The Rainbow has filled the needs of this nonhacker with good installation and software documentation.

> **CAMERON T. MURRAY** Department of Polymer Science and Engineering University of Massachusetts Amherst. MA 01003

As far as reviews are concerned. BYTE has no bias either for or against DEC or any other company. We are concerned with how well a product works, how much software is available for that product. how readily available that software is, and how easy it is to turn that product into an even better product. IBM PC compatibility is desirable only because it provides a tremendous amount of readily available software and hardware peripherals. For a long time, Rainbow software was not available in local computer stores. And there are still few readily available third-party hardware peripherals for it. If. in a year's time, you can buy third-party hardware for the Rainbow at your local computer store. then the Rainbow will be a much stronger machine.

> -RICHARD MALLOY Senior Technical Editor **BYTE Magazine**

Having just received the March issue of BYTE and, obviously, not having seen the April issue for which you have scheduled a review of the DEC Rainbow, I would like immediately to comment on the letter from Carter Scholz. lest other readers get a misleading impression of this machine

Mr. Scholz admits to 50 hours of intensive use. Having obtained my machine in February 1983. I have over 1650 hours of experience with it in connection with my consultancy businessa figure I feel sure must exceed even that of most reviewers of any one machine. To that extent. I suggest that my comments may have more than ordinary validity.

The observation that the documentation is "wretched" is, at the least, an overstatement. It is true that screen formatting and the use of function keys are not covered. which certainly is regrettable. With one exception-the manual for the LA50 printer. which. I readily admit. is appalling-the documentation is perfectly sound and helpful.

Mr. Scholz may not have wished to make an outlay for the technical manuals: but I had nothing but the most courteous cooperation and help from DEC's Canadian Customer Support Center when, at an early stage. I too had to raise screen-formatting and function-key questions.

DEC has not claimed that "thousands" of CP/M and CP/M-86 disks can be run on the Rainbow. As their Guide to Personal Computing points out, the machine can run a "very wide selection" of the "thousands" of software programs available on CP/M. CP/M-86, and MS-DOS. At the beginning there was a shortage of available

programs because of the then-new disk format: today there are several hundreds of software packages available, the great majority of which are from third-party vendors and are not part of the "DEC-approved" program. Even the problem of nonavailability of DEC's distinctive disks-except from DEC-is no longer a problem, and most of the major disk manufacturers have added the Digital RX50 format to their lines at reasonable prices.

As one who can claim extensive experience with the Rainbow. I cannot speak too highly of a machine that is a real joy to use, and I would hate to have readers draw unfavorable conclusions on the basis of Mr. Scholz's inaccurate letter. I might add that the only hardware problem I have had was with the LA50 printer which. due to a faulty chip, packed up after about three months. Under warranty, it was replaced in about four hours. (Incidentally, this printer, bearing the Digital logo, is considerably more versatile than the look-alike model produced by the same manufacturer.)

> **TOM WALKER** Fortsask Infodata Ltd. Box 3026 Fort Saskatchewan Alberta T8L 2T1 Canada

As a DEC Rainbow user for over a year, I've learned to ignore most of what I read in the computer trade press about the product. Rarely are the facts in order. If other products were comparably reported, the computer trade press would have earned a reputation comparable to that of the computer salesperson.

Of course, after a year. I'm happy to see the product mentioned at all. Please accept my sincere gratitude for printing the words "DEC Rainbow"-and for promising (as you always have) to review it.

But your March issue was somewhat misguided, and I'd like to set the record straight.

Although Chaos Manor is one of my favorite haunts, lerry Pournelle's reaction (from afar) to the DEC keyboard was hardly responsible journalism (and his disclaimer at the beginning of the article doesn't justify that). [See "The User Goes to COMDEX. 1983." March. page 3521

The test of a keyboard is daily use. Seven people have used the Rainbow keyboard at our weekly magazine for a year. They universally acknowledge it as a work of art. Sure it's unconventional-so is a Ferrari. The point of doing ergonomic research. as DEC did for its personal computers, is to find out how things ought to be designed, not how they have been designed. Despite its unique design, it is easy to learn the keyboard. Within one session. almost all of us had accustomed ourselves to its enhancements.

Specifically. I found Mr. Pournelle's complaint about the Shift and Return keys ridiculous. The Shift key measures the same travel as a Selectric Shift key (I regularly use both without trouble adapting), and the Return key is large and easily located. The Compose Character key is a very handy user-defined key in many wordprocessing programs, and it is easily learned (text continued on page 18)

### "We bought an IBC Middi Cadet ™ because no other system could do the job." Sue Kardas

Director of Career Train, ing **Burlington Area Vocational-Technical Center** 

"When the Burlington Area Vocational-Technical Center needed a multi-user system for student training, we considered many multi-user systems, but in demo after demo there was too much of a user delay.

Then IBC contacted us, and offered to demonstrate the Middi Cadet's multi- user capabilities -we were skeptical, but we gave it a try.

First, the Middi Cadet ran 9 users doing word processing without any delays. As a second test, we had the Middi operating 3 terminals each on word processing, accounting and BASIC programming. Again, no user delay. This was the multi-user, multi-tasking system we had been looking for.

With the Middi Cadet, we got a higher speed Z8OB processor, a very fast hard disk drive and enough memory to do the job (512K Bytes).

On top of that, we felt that we got a very good price from an excellent vendor. Our system was delivered and installed two weeks later. Since then we've been so pleased with the Middi that we're planning to buy another. With two systems providing 18 stations we will be equipped to offer training in all aspects of information processing."

Circle 371 for Dealer inquiries. Circle 372 for End -User inquiries.

The Middi Cadet is a 10 user system that includes a  $6MH<sub>7</sub>$ , Z80B CPU; 256 to 512K Bytes of RAM memory; a 20 MB, 51/4" hard disk drive and a one megabyte 51/4" floppy disk drive.

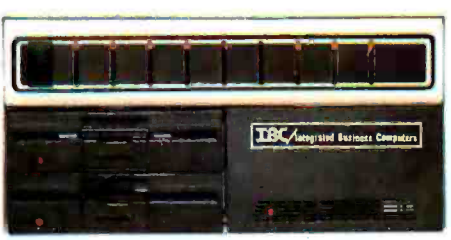

For more information on the Middi Cadet, see your local **IBC** dealer.

To locate the dealer nearest you, call or write:

### OUTSIDE THE USA

IIKAnlepreled Business Computen 21621 Nordhoff Street 1140 36th Street, Suite 212<br>Chatsworth, CA 91311 Caden, Utah 84403 (818) 882-9007 TELEX NO. 215349

WITHIN THE USA IBC/ DISTRIBUTION

Chatsworth, CA 91311 Ogden, Utah 84403

### **LETTERS**

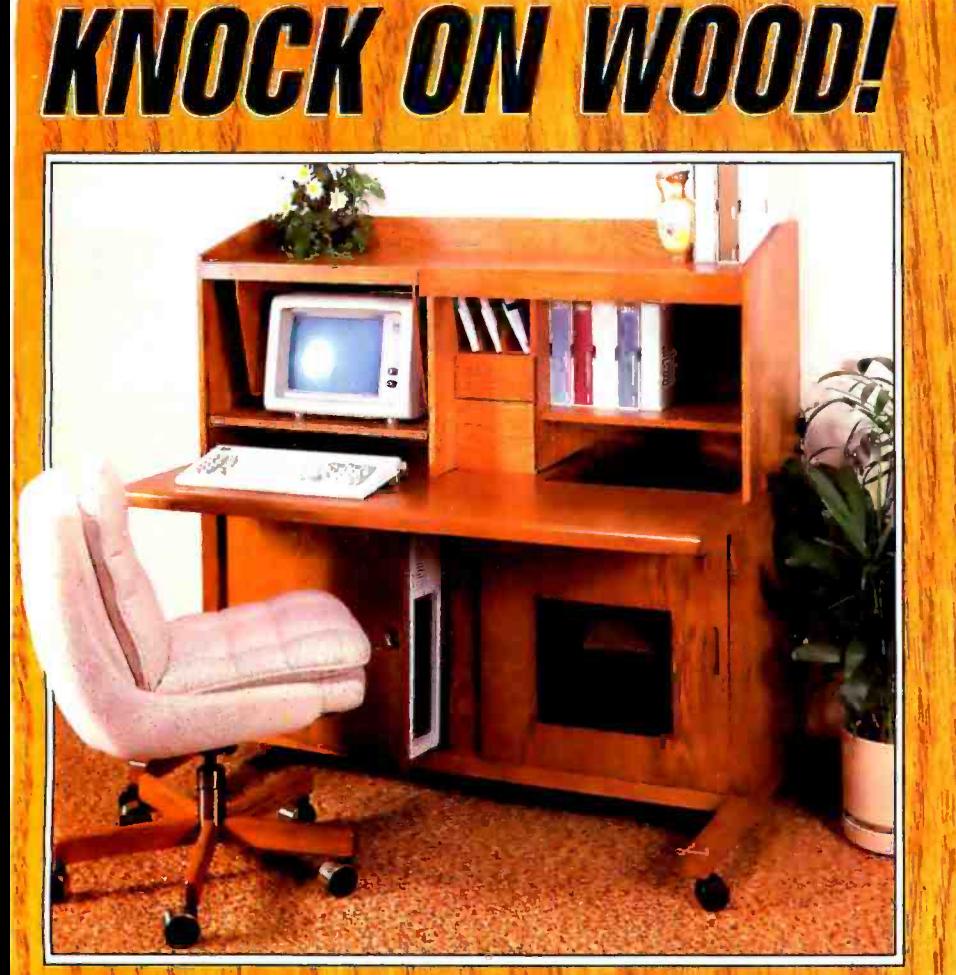

### The Only Pure Oak Wood OMPI

### ESPECIALLY designed and created for Personal Computers

Select the best computer furniture for your personal computer that will last because it's  $\sqrt{2\pi}$ made of wood throughout, finished throughout, not wall board or other imitation board. SPECIFIC AREAS for: **SPECIFIC AREA** 

- Your personal computer
- Your printer and paper storage with access from top or front
- Modem and Floppy disks with diskette space
- Monitor for easy viewing
- **Books and slip cases**
- and, room for much, much more Plus these great features:

Finished back, adjustable shelf with pullout glare- reducing hood, light for book area, sound reducing material in printer area, cooling fans included for cooling CRT and printer areas, space for expansion chassis/ power, supply /telephone handset large work areas, security doorlocks, multiple electrical outlets, and much more. Enhance any decor. 52" w x 32" d x 52" h (approx.)

DAISY DESK price SOOO00<br>
subject to volume discounts<br>
Your choice of Oak: Light /Medium /Dark

Order directly from **Circle 94** on inquiry card. DAISY -NET INTERNATIONAL, INC.

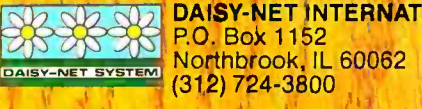

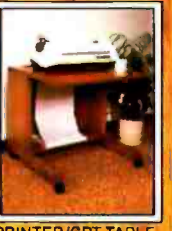

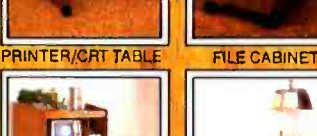

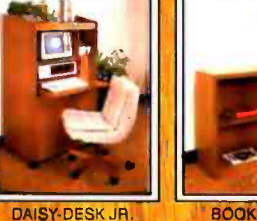

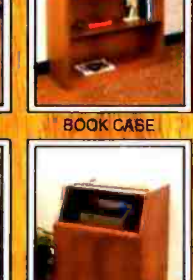

PRINTER CADDY

DATA CADDY

"Knock on Daisy -Net Wood for Extra Wood Quality **Throughout** 

<www.americanradiohistory.com>

(text continued from page 16)

by a touch -typist. Obviously, Mr. Pournelle didn't look closely enough to notice the dip in the F and I keys-a more subtle and successful "homing" device than some other keyboards that distinguish the home row.

Carter Scholz's letter in the same issue raised more serious points. First of all, "wretched" is an irresponsible description of the documentation, hardly earned by a missing bottle of screen cleaner (which was supplied with the first<br>monitors). I frankly don't find the errors he seems to have run across.<br>Second, my prejudice may be that I can't take

BASIC seriously, but we have formatted the screen very easily in dBASE II, Turbo Pascal, and assembly language.

Third, he fails to distinguish between disk formats and software. The machine can read sev eral disk formats (Robin, VTI80. Rainbow, IBM 8 and 9 sector) and hundreds of programs off the shelf (not counting RCP/M software), and with additional software can read many more disk formats.

Mr. Scholz intimates a use for the machine quite different from that for which it was designed. And his representation of DEC's software -classification program (which we think of as insurance against uninstallable or immature products) and disk format (400K is an enhancement over 320K in my book, not "per verse") is libelous.

Let me explain what this "collage of impressive features with limited utility" did for my company h the last year:

It typeset 45 magazine pages of insur ance- company statistics using Multiplan and transmitted them to our typesetter using nothing more than the communications parameters in ROM and the operatingsystem commands.

It stepped in to typeset our stories when our typesetter went down.

• It scheduled and billed our advertising, then it took over the scheduling. billing. and circulation maintenance of our directory. It estimated and billed all our commer cial printing.

This year it replaced our ledger, no mean achievement for an "immature product" with little utility.

DEC understands us. We want an appliance that gets specific jobs done and doesn't break down. If we have a question (even about programming function keys), we want a number to call with a prompt and courteous answer at the other end. DEC delivers that at a very low cost.

In fact, any intelligent cost analysis of their formatted quad- density disk offering proves it is competitively priced. Again and again we find (with rare exception) DEC on'our side.

Finally, Mr. Scholz appears as naive about the stock market as he is about the business world. As all Rainbow users have come to know, the wheels of justice grind slowly, but they grind exceeding small.

Well, I'm still looking forward to your review (text continued on page 22)

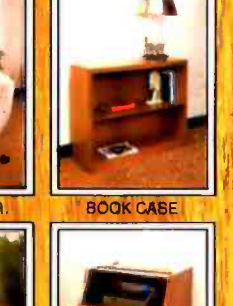

### Quadmodem<sup>"</sup> The intelligent way to talk to other computers.

**JADMODE** 

**TR** MR

so  $Rn$ TIC

QUADMODEM BY QUADRAM

CLAURAM

**JUADRAM QUALIT** 

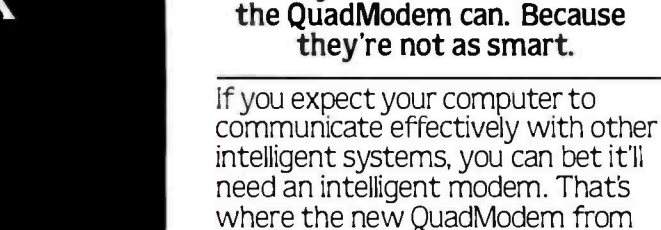

Quadram comes in.

QuadModem connects directly to your phone line. From there it can dial a number from memory; detect incoming baud rates; answer the phone when another modem calls; and distinguish between dial tones, busy signals, data transmissions, and human voices (remember those?). It also automatically adjusts for rotary or Touch Tone phone systems and shows you what's happening right on your computer screen.

Ordinary modems can't do what

### Even problems aren't problems.

An advanced microprocessor in QuadModem can automatically spot phone problems, and the QuadModem is fully compatible with Bell 103/212A dial up modems and the most popular modem brands.

QuadModem is the complete intelligent modem: with two different versions, an internal model for IBM PC's and most compatibles and a stand -alone for the PC and other popular brands. Both come with full supporting documentation and user manuals. Plus right now, we'll include an introductory offer from The Source™ And to round it out, you can add QuadTalk, our very powerful, highly intelligent communications software that's menu -driven and very friendly.

If you expect your computer to communicate properly, it's got to act intelligently. It can with the new QuadModem from Quadram.

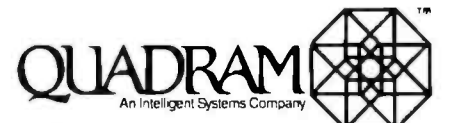

An Intelligent 9ystems Company<br>4355 International Blvd./Norcross, Ga. 30093<br>404) 923-6666/TWX 810-766-4915 (OUADRAM NCRS)

INTERNATIONAL OFFICES

Internal Honal Offices<br>Interquadram Ltd. 442 Bath Road. Slough, England SL16BB<br>Tel: 6286-63865 Tix: 847155 Auriema G – Interquadram GmbH Tel: 6286-63865 Th:: 847155 Auriema G - Interquadram GmbH<br>Fasanenweg 7,6092 Keisierbach, West Germany Tel: 6107-3089<br>Tix: 417770 Seva G - Interquadram s.a.r.l. 41, Rue Ybry, 92529 Neuilly<br>Tel: 759-240 Th: 630842 Iso Bur -

IBM' PC. XT, PC ¡. are registered trademarks of International Business Machines Corporation. The Source is a registered trademark of Source Telecommunicating Corporation.

 $© Copyright1984$  Quadram Corporation. All rights reserved.

Circle 274 on Inquiry card.

<www.americanradiohistory.com>

**ISERS**<br>Bunde

# **HOW VISICORP SEES SEGMENTED ARCHITECTURE.**

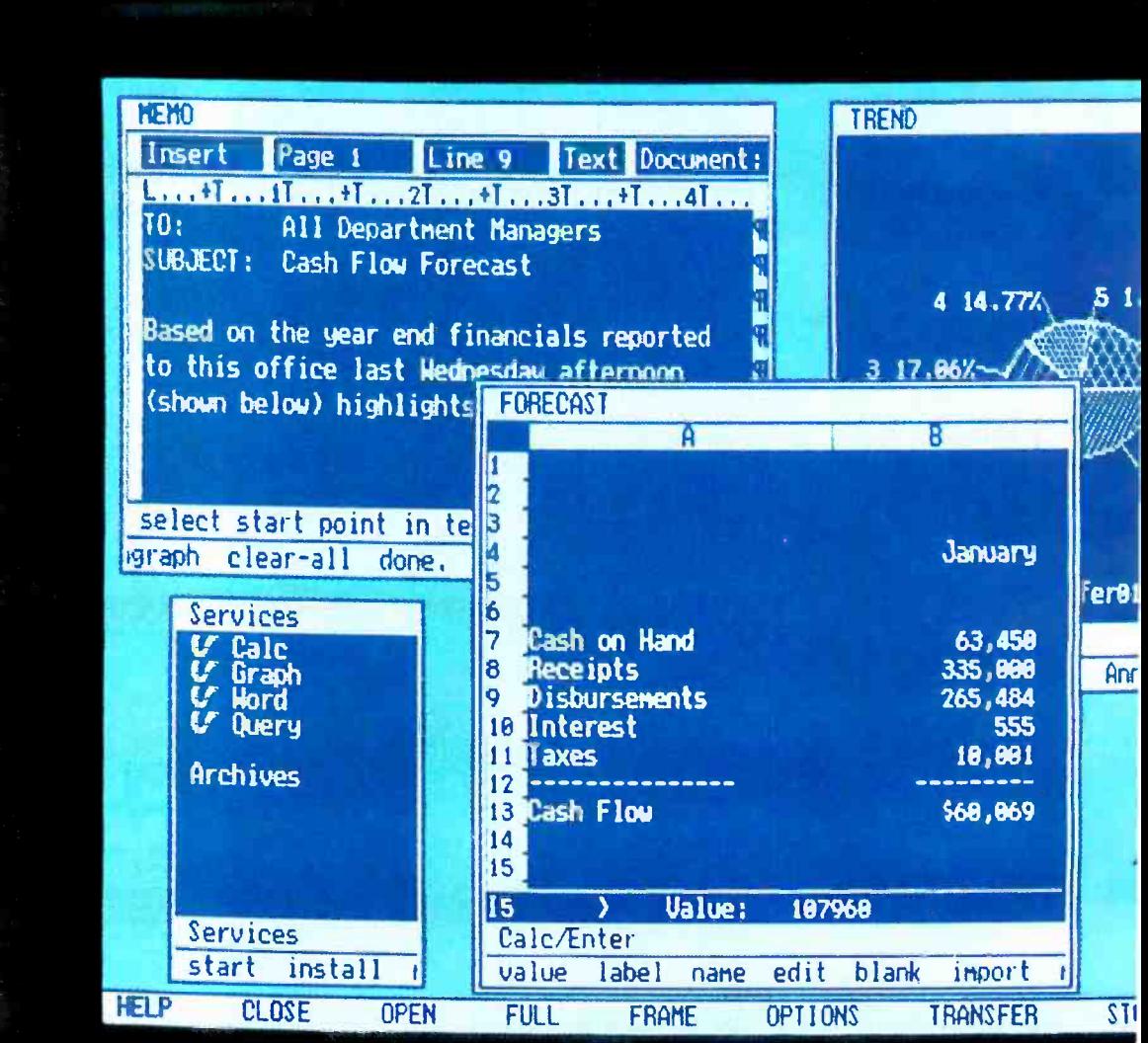

"Just beautiful:'

That's what Bill Coleman of VisiCorp\* calls our iAPX 86 architecture. He should know He and his staff of over 50 people spent three years with it. Writing VisiOn,\* the application software destined to become a multitasking

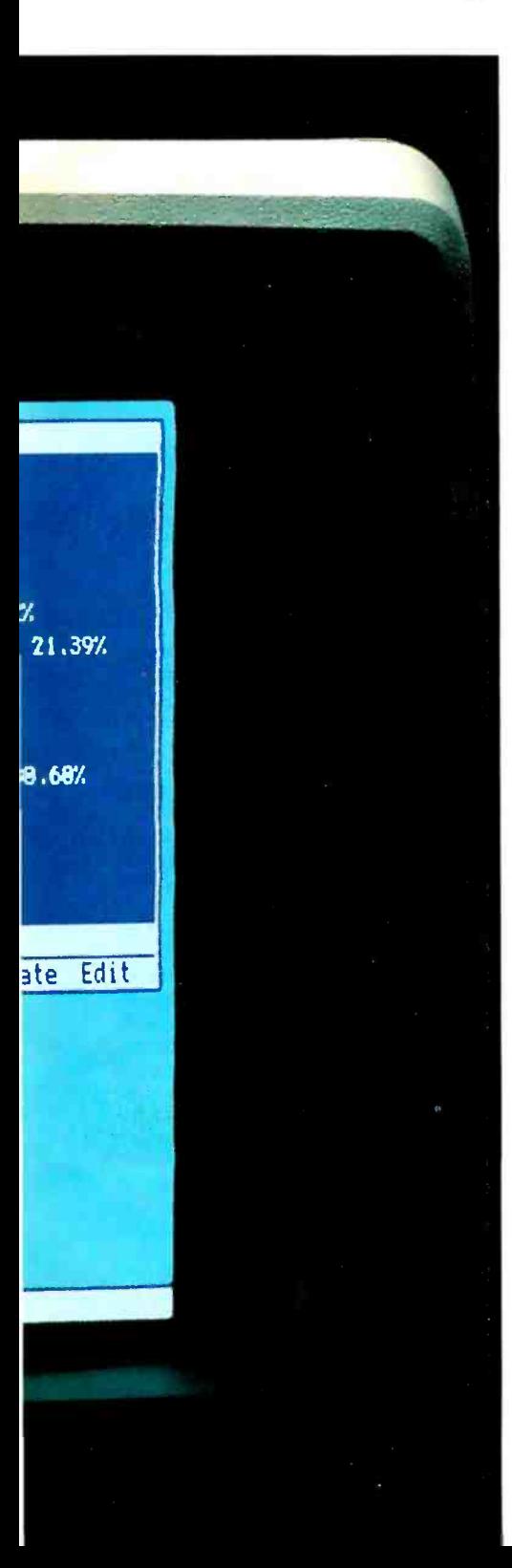

industry standard.

The key to creati ng Visi-On was memory management. Allowing Coleman and his team to create an efficient concurrent processing environment,where different processes are active all at once.

As Bill puts it, `The real beauty of this architecture is that you don't have to keep an entire program in memory at any one time. Just the active segments of code actually being run."

In the 8086 architecture,

those memoty segments are variably -sized and mapped as needed. So loading is very fast. And the resulting performance is very high, because you can load the

exact memory you need. Which then gives you the highest performance from any given memory size.

That means some significant runtime advantages. Like faster switching from task to task and window to window While keeping your mice from running wild.

Another advantage of the 8086 is its extended family, the members of which are perfectly compatible. So your product, and your investment, are protected longer:

The 8087 coprocessor; for example. It adds floatprotected longer.<br>
The 8087 coprocessor,<br>
for example. It adds float-<br>
Majon and Visiton are registered trademarks of Visiton. © 1984 Intel Corporation

ing point power; with calculations running up to 100 . times faster than normal.

Or the new iAPX 286 microprocessor: In Coleman's words, "an optimal VisiOn machine"

The 286 handles some of VisiOn's multitasking chores in hardware, setting the software free for more powerful functions. Plus, it has on -chip memory management which protects one task from another and even helps prevent system crashes.

Best of all, you can ex-

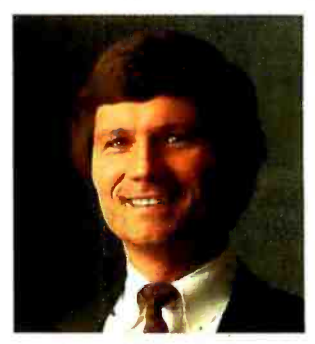

William T. Coleman, VisiCorp's Director of Product Development

perience all this for yourself. Because VisiOn is an open applications system. And VisiCorp is sharing information to encourage independent software development.

Which means you've got a wonderful opportunity to share in the forthcoming wealth.

But before you start building, study a little architecture. Call (800) 538 -1876. In California, (800) 672-1833. Or write Intel, Lit. Dept. F -7, 3065 Bowers Ave., Santa Clara, CA 95051.

Who knows? You might find yourself looking at your own work in a whole new way.

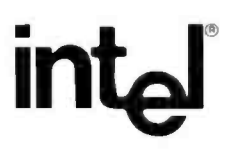

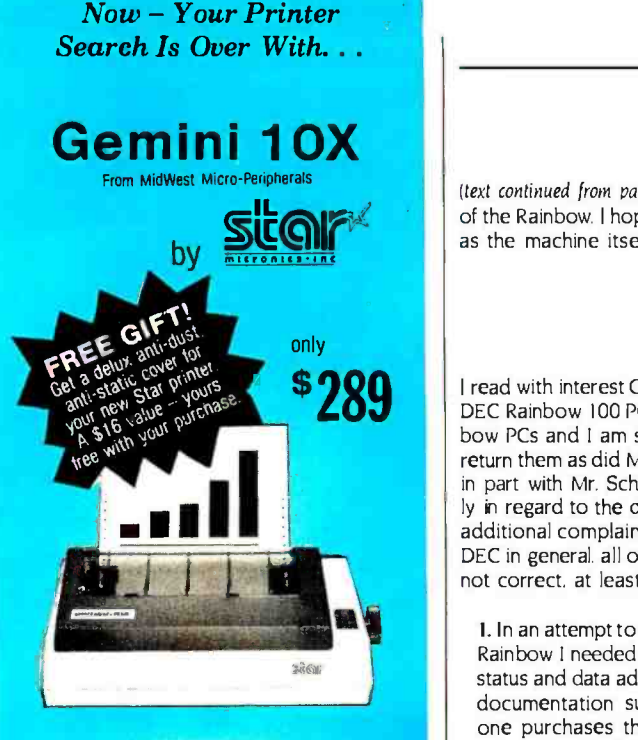

Word processing\_. graphics...charts.\_the advantages of owning a printer are endless. And so are the advantages of purchasing a Star Micronics<br><mark>Gemini-10X from</mark> MidWest Micro-Peripherals.

The Gemini-10X is compatible with all major brands of computers. It comes standard with a Centronics compatible printer port (serial optional), plus tractor, friction, and roll feed. With 120 cps bi-directional, logic seeking carriage control and 816 character buffer (expandible to 4K and 8K), you'll get crisp, clean hard copy without having to wait.

If you want variety, the Gemini-10X features Epson compatible printer codes. For a wide range of<br>graphic looks, the unit offers six character sets and

eight fonts as standard.<br>All this and more at the guaranteed lowest price. If you can find a verifiable better price anywhere on any Star printer, WE WILL BEAT IT. But besides price, MidWest also offers the best service. We ship 95% of our orders from stock within 24 hours

We have cables and interfaces in stock for IBM, Apple, Commodore, TRS-80, and most other micro-<br>computers.

And the experienced MidWest staff is ready to help you before, during and after your purchase. So call<br>us today and let us help you find a happy ending to your Great Printer Search

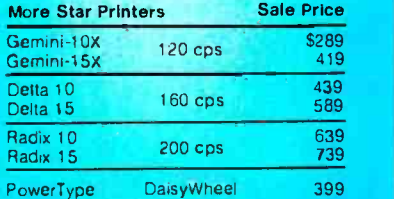

Call NOW For information, Ordering & Quantity Pricing.

### 1- 800 -423 -8215 In Ohio 1-800-321-7731

accept VISA and MASTERCARD (Add 3%)

certified checks, money orders

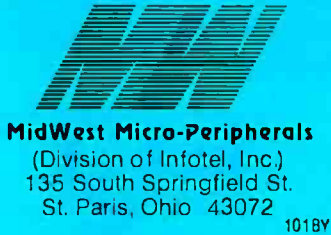

### **LETTERS**

(text continued from page 18) of the Rainbow. I hope it will be as professional as the machine itself.

> MIKE PASINI Underwriters' Report 667 Mission Street San Francisco. CA 94105

<sup>I</sup>read with interest Carter Scholz's letter on the DEC Rainbow 100 PC. We purchased five Rainbow PCs and I am sorry now that we did not return them as did Mr. Scholz. Although I agree in part with Mr. Scholz's criticisms (particularly in regard to the documentation) and I have additional complaints about the Rainbow and DEC in general, all of Mr. Scholz's criticisms are not correct, at least in my experience:

1. In an attempt to modify MODEM7 for the Rainbow I needed the communication -port status and data addresses. This is not in the documentation supplied by DEC (unless one purchases the extended documents referred to in Scholz's letter-we are still waiting for ours). However, a phone call to Customer Support not only produced the information over the phone but also a copy of the appropriate section of the extended document in the mail. As it turned out. the MODEM7 cannot be configured for the Rainbow. Once again however, Customer Support came to my aid and supplied me with an article (actually the whole magazine) giving the address for obtaining publicdomain software equivalent to MODEM7. 2. DEC has an "authorization" program for Rainbow software but that does not mean that third-party software is not available. We purchased Spellbinder (which to my knowledge is not "authorized" by DEC), after finding that the so-called "authorized" wordprocessing software was either so slow that the secretaries were frustrated or so com- plex that it was not usable.

> R. S. NEWMAN Faculty of Medicine Memorial University St. John's Newfoundland AIB 3V6 Canada

I have been a Rainbow owner since April 1983. Although I have had some problems, I feel Mr. Scholz's conclusions are incorrect. I offer the following replies to his objections.

1. Documentation for the Rainbow is professionally produced. I would be surprised if there weren't contradictions. This would be consistent with other machines and software, particularly a new machine. In use, however, the machine and the software perform as advertised. The escape sequences of all function keys are listed on pages 32 and 34 of the Rainbow 100 User's Guide. Utilizing them in user -written programs is the simple matter of interpreting the sequences they generate. Screen formatting is more difficult. DEC published a set of basic sub-<br>routines in Prospective in the summer of 1983. You could also obtain a copy of a VTI00 manual, which explains all the attributes of the Rainbow screen that it emulates.

2. Lack of high-level language support is found only in Microsoft BASIC or perhaps languages that are not screen intensive such as COBOL. I have the new Tlirbo Pascal from Borland International and both function keys and screen attributes are supported. Many other machines or software vendors have failed to initially support some of the features of their environments, some because they felt other features were more important and deserved more initial support. 3. The contention that the Rainbow cannot run "thousands" of CP/M-80 and CP/M-86 programs is totally false. I purchased Condor III directly from Condor in Rainbow format, Reportmaker from Krepec, and TURBO Pascal from Borland. I think that Mr. Scholz has failed to look beyond the magazine advertisements. Most advertise IBM and IBM compatibles because that's the largest segment of the market. MS -DOS is also available for the Rainbow. Any authorized software dealer can obtain numerous soft-<br>ware-applications packages in Rainbow format. Many of us do not consider the fact that this format allows about 400K bytes per disk to be a drawback.

<sup>I</sup>think that there is a difference in philosophy in the design and marketing of DEC microcomputers. Their philosophy seems to be that their primary market is the plug-in-and-go nonprogrammer. This is supported by the fact that there are only a few expansion ports and a private bus structure. That does not inherently produce a bad machine, just one that may not fit a "hacker's" needs.

DEC supports its hardware and authorized software. This support includes a toll-free line for help (try that at IBM), factory service. and extended warranties. Few other manufacturers offer this commitment to their purchasers. I cite Mr. Scholz's own statement that he was able to return the machine for a refund. That is the true test of factory support if there ever was one.

Rainbows are relatively new on the market and market support has been slow. Part of this could be the big push to get IBM software out first due to its market share. There are, however, two DEC micro-oriented magazines now available- Digital Review and Personal and Professional. There also have been changes in DEC operations that should enhance users' options. How ever, based on hardware and ease of use, the Rainbow is still one of the better machines on the market.

> GERALD ARTMAN 828 East Third St. Royal Oak. MI 48067

### VIVE LA DIFFERENCE

I greatly appreciated the December 1983 BYTE article on the TI personal computer ("The Texas Instruments Professional Computer." page 286). The unbiased evaluations and the well-chosen (text continued on page 24)

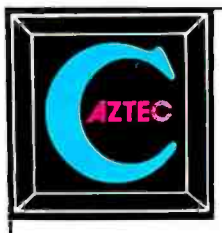

**AZTEC C86**<br>Optimized "C" compiler for PC DOS, MS DOS & CP / M-86 PC DOS, UNIX I/O, math, screen, graphics libraries 8086 assembler, linker & librarian, overlays /PRO - library source, debug, ROM, MASM & RMAC, 8087, large model

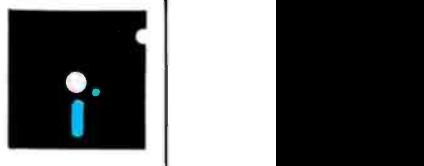

#### NEW C COMPILERS

AZTEC C68K for MACINTOSH VAX cross compilers

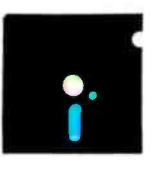

#### **AZTEC C II**

Optimized "C" compiler for CP /M, TRSDOS & LDOS assembler, linker & librarian, overlays, utilities UNIX I/O, math & compact libraries /PRO - library source, ROM, M80 & RMAC

#### C TOOLS & AIDS

Z editor (like Vi), C TUTOR compiler, PHACT database, C GRAFX, UNI TOOLS I, QUICK C, BABY BLUE for PC to CP /M cross, QUADLINK for PC to APPLE cross

**AZTEC C65<br>"C" compiler for APPLE DOS 3.3, ProDOS or COMMODORE 64** VED editor, SHELL, UNIX & math libraries /PRO -library source, ROM, overlays

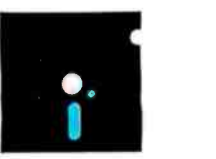

CROSS COMPILERS Compile& link on HOST-test on TARGET machine HOSTS: UNIX, PC DOS, CP /M -86, CP /M -80, VENIX, PCIX, APPLE TARGETS: PC DOS, CP /M -86, CP /M -80, APPLE, RADIO SHACK,

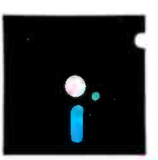

COMMODORE 64, other hosts and targets available

#### AZTEC C86 C COMPILER

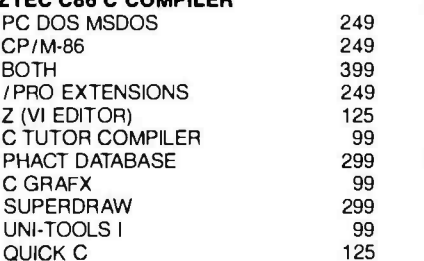

MANX SOFTWARE SYSTEMS Box 55 Shrewsbury, NJ 07701 TELEX: 4995812

### PRICES

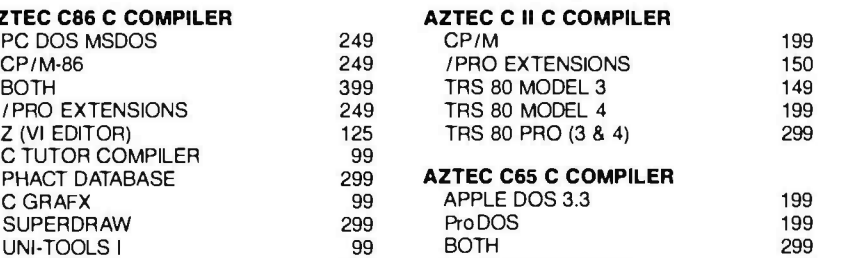

125 / PRO EXTENSIONS 99<br>C TUTOR COMPILER 99 C TUTOR COMPILER 99<br>E EDITOR 99 E EDITOR 99<br>QUICK C 125 QUICK C

#### AZTEC C CROSS COMPILERS PDP-11 HOST PC DOS HOST CP /M -86 HOST CP/M-80 HOST APPLE HOST 2000 750 750 750 750

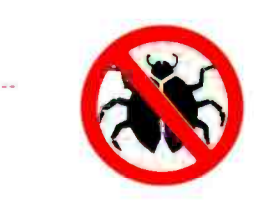

### TO ORDER OR FOR INFORMATION: CALL: 800-221-0440 (outside NJ) 201 -780 -4004 (NJ)

Australia: Blue Sky Industries -- 2A Blakesley St. -- Chatswood NSW 2067 -- Australia 61-2419-5579<br>England: TAMSYS LTD -- Pilgrim House -- 2-6 William St. -- Windsor, Berkshire SL4 1BA -- England -- Telephone Windsor 56747

### **Less** forYour **Money**

If you do word processing on your personal computer, you probably know that there are many programs for sale to help you with your spelling. But the biggest spelling error you'll ever make is paying too much for your spelling correction software. The Random House ProofReader gives you less for your money less trouble, that is, and fewer spelling errors. The Random House ProofReader is based on the world famous Random House Dictionary. It contains up to 80,000 words, depending on your disk capacity. You can add new words with the touch of a key. It shows you the error and the sentence it's in. It instantly suggests corrections. It even re-<br>checks your corrections. And it costs half as much as other programs with far less power. The Random House ProofReader is compatible with all  $CP/M$  2.2<sup>0</sup>, Ms-DOS® and IBM Personal Computer° systems.

*<u>ANNOUNCE</u>* 

THF RANDOM HOUSE DICTIONARY ENGLISH<br>ENGLISH LANGUAGE The Random **House** Proof Reader \$50 mm<br>For orders or information, see your local

dealer or call 505-281-3371. Master card and VISA accepted. Or write Wang Electronic Publishing, One Industrial Ave, Lowell, MA 01851. Please enclose \$50 and specify your computer model, disk size and memory.

Random House and the House design are registered<br>trademarks of Random House, Inc. CP/M is a regis-<br>tered trademark of Digital Research, Inc. IBM and IBM<br>Personal Computer are registered trademarks of International Business Machines, Inc. MS-DOS is a<br>registered trademark of Microsoft, Inc.<br>24 BYTE + JUNE 1984

#### (text continued from page 22)

industry -wide comparisons were a welcome change from the maudlin treatment given the IBM machine in November 1983. Your intro to the IBM articles left me perplexed. How could such phrases as "transformed the computer industry" or "legitimized personal computers" or "single -handedly enabled microcomputers to assume a greater percentage of the world's computational tasks" be used with a straight face? All conscience aside. the IBM PC is widely accepted and is making a lot of money for a lot of people. I could wish, however, that as an industry we were more self-critical.

JAMES A. BARNETT 4 719 Williston St. Baltimore, MD 212299

### SIMSCRIPT 11.5

Although a good general overview. the article "Computer Simulation: What It Is and How It's Done" by Richard Bronson (March. page 95) think only in binary, and they obviously were was incomplete and somewhat inaccurate in its unfit for human company. Is this the image comtreatment of SIMSCRIPT 11.5

Despite being lumped with GASP, SIMSCRIPT does not require that "a complete coded model !consists' essentially of calls to subroutines and assignment statements...." For example, the essence of the barbershop problem given in the article could be represented by

Process GENERATOR For  $N = 1$  to 100. Do Activate a CUSTOMER now Wait Exponential.f(25..2) minutes Loop End Process CUSTOMER Request I BARBER Wait Normal.f(20..5.,1) minutes Relinquish S BARBER End

In the example, the number I is specified before BARBER to give the number of units of the resource needed. Units other than I are used. for example. when modeling computer resources. where a 42K-byte allocation of 256Kbyte main memory is sought. The final parameter in the two SIMSCRIPT-defined random distribution functions is a stream number that allows isolation of the inherent side effects of taking successive samples from a pseudorandom generator.

Contrary to the article and as suggested in the example. SIMSCRIPT II.5 is a processoriented simulation language. At the same time, it retains the event-based capabilities of the Rand Corporation's original SIMSCRIPT I

Finally. a word about language preprocessors such as GASP and SLAM. Although they can be valuable tools for developing simulation models. they are not true programming languages. For medium- and large -scale applications (1000 to 100,000 lines) a user is usually forced to revert to the underlying programming language-FORTRAN-thus losing the prepro-<br>cessor "language." A preprocessor is a good

short -term solution. but no substitute for a com- plete compiler and support library, which is why SIMSCRIPT abandoned its FORTRAN translator with the introduction of SIMSCRIPT I.5 in 1965. IOEL W. WEST III

CACI Inc. 3344 North Torrey Pines Court La Jolla, CA 92037

### WHAT IS A TYPICAL COMPUTER PROFESSIONAL?

Yesterday I took the kids to see WarGames. Apparently the movie has entrenched the latterday meaning of the word "hacker" (synonymous with database intruder). I recall when the word was simply the computer equivalent of the radio "ham.

What really upset me was the way the movie portrayed the (typical?) computer professional. The two main characters. certainly escapees from the loony bin. apparently were able to unfit for human company. Is this the image computer people and computer magazines such as<br>BYTE want to project to the general public?

Back in the dark ages. before the microprocessor. I used to read Computers and Automation, edited by Edmund C. Berkeley. The magazine strove to place computers and com puter people in a meaningful relationship with the community. I don't know what became of Computers and Automation. Perhaps this is something to consider? "If you prick us, do we<br>not bleed?"

Opinions please!

TORE RAMBOL Granliveien 37 N -3440 Royken Norway

### **STANDARDIZATION** ENCOURAGES INNOVATION

While I am one who always looks forward to advances and innovation in the computer field, <sup>I</sup>fail to find the flaws in the home -computer market you claim exist in your February editorial ("The Compatibility Craze." by Lawrence I. Curran, page 4). The fact that IBM has become the de facto standard in microcomputers has led, I believe, to more, not less innovation. While the rate of change of new and radically different hardware pieces may have slowed down, both the quality and quantity of software have increased tremendously. The fact that one standard is dominating the hardware market means it's possible and profitable for larger and/or more unique software packages to be produced. One need only look at the success of a piece of software like Lotus 1-2-3. Would such a product have come to market had there not been standardization through the' large sales of IBM PCs and PC-compatibles? Probably not. The cost of writing sophisticated software is high. both in terms of time and money. It has become less risky for software firms to introduce a new product because their initial ver- (text continued on page 26)

# Pick up a SixPakPlus® **K up a DIXF dKF1ub<br>for your IB F& PC.**

FOR ALL OF YOUR

**MEMORY** 

**B4K - 384'** 

PARALLE

POR<sub>1</sub>

ASYNC

**RS23** 

Introducing ... SixPakPlus;" the refreshing new 384KB multifunction card! In response to the changing needs of the IBM PC and PC -XT marketplace, AST Research, Inc. is proud to announce the latest addition to our line of multifunction enhancement products, the SixPakPlus! This new product is the result of extensive marketing research into the needs of IBM PC users whether they have the original 64K system board, the newer 256K system board, or the PC-XT. The

SixPakPlus has been engineered to meet these needs at a competitive price while main-

**TPM** 

taining AST's high standards for quality and reliability.

The SixPak, as we like to call it, could have been named for the six banks of RAM on it. However, we like to think that it was named for the six functions of the card. The features of the SixPak include:

1. RAM memory starting at 64K, user-expandable in 64K increments to 384K. This makes the SixPak ideal for the PC or PC -XT with a 256K system board; 384K on

a SixPak added to 256K on the system board yields 640K, the maximum addressable user memory in these systems.

2. One Serial (async) communications port, configurable as either COM1 or COM2, for use with serial printers, modems, a "mouse" and other serial devices. The serial port has on-board jumpers for easy management of the RS-232C lines, simplifying the wiring of cables in many installations.

**3.** One Parallel (printer) port, configurable as LPT1 or LPT2 (LPT2 or LPT3 when the IBM monochrome card is installed), for use with the IBM/Epson and other compatible printers. The port is compatible with IBM diagnostics.

4. A Clock-Calendar with battery backup, featuring an easily replaceable Lithium battery and a quartz -controlled timebase for a high degree of accuracy.

5. An optional IBM-compatible Game Adapter port, for use with an IBM -type joystick. In conjunction with application programming, this game port may be used for cursor control, in generating graphics or for playing games at the end of your work day!

**6.** Every SixPak comes with an AST Super-Pak utility diskette which includes SuperDrive and SuperSpool, the most powerful disk emulator and print spooler software you can get. These programs will greatly enhance the throughput of your PC or PC -XT by emulating disk drive and printer access at RAM speeds rather than the normal slower speed of mechanical devices. SuperPak is the first of such software

to be compatible with both DOS 1.1 and DOS 2.0.

Most important of all, the SixPak comes with the AST "Plus;' AST's unsurpassed reputation for quality, reliability, afterthe -sale support, and overall design excellence that gives our products the best price/performance ratio in the industry! Hence the name, SixPakPlus!

AST products are available from Computerland. Entre', ComputerMart, and selected dealers worldwide. Call factory it your dealerdoes not have the AST products you want.

o IBM is the registered trademark of International Business Machines

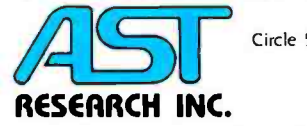

Circle 5 on inquiry card.

2121 Alton Avenue · Irvine, CA 92714 (714) 863-1333 · TLX 753699 ASTR UR

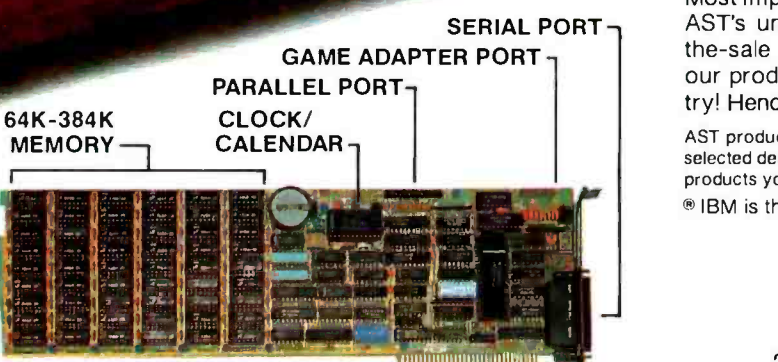

Dealer Inquiries Welcome

#### (text continued from page 24)

sion (assuming it's written for the IBM and its compatibles) has the potential to reach a larger audience. No longer do software houses and individuals have to create a myriad of different versions to capture just a small share of the market. The success of Lotus 1-2-3 is largely based on this one standard. Other firms and individuals who can't afford, in terms of time or money, to write software for all of the different machines in existence have the opportunity to write software with a better chance for returns. If this means that other, lesser "standards" such as CP/M-80 fall by the wayside. so be it. Consumers have already benefited significantly from the software that might not otherwise have been introduced.

Second. I do not see a decline even in the introduction of new. innovative hardware. Just because much of what's being introduced isn't as radically different as some might like does not mean that innovation has ceased. I like to

### EE/EPROM PROGRAMMERS & UV ERASERS **R** eliability A ffordability Maintainability **P**rogram

NOW AVAILABLE: PAL PROGRAMMERS (call) GANGPRO-8<sup>"</sup> MULTIPROGRAMMER \$995.00

**GANGPRO-8** 

**CANGPRO-8"** close state to program up to 8 LEY<br>EPROMS simultaneously using the latest state of the orthogram up to 8 LEY<br>EPROMS simultaneously using the latest state of the orthogram and deplicate the<br>wide variety of devi duction environment.

**GLUV-TB<sup>18</sup>** series UV EPROM ERASERS<br>
QUV-TB7<sup>8</sup> series UV EPROM ERASERS<br>
QUV-TB7<sup>8</sup> series inclosure with a 5<sup>c</sup> wide tray UV in-<br>
designed in a sleel enclosure with a 5<sup>c</sup> wide tray UV in-<br>
decloriers awkers are standar QUV-T8 / Z (\$124.95) Similar to QUVT8/2T (with 40%

QUV-T8/2N (\$68.95) Same as the QUV-T8/2T version and safety interlock switch **QUV-T8/1 (\$49.95)** Economy model in a molded two<br>part plastic case Erases 15 EPROMS in 15 minutes

\*MCS-48 is a registered trademark of intel Co.

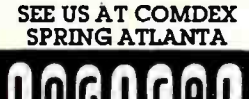

**PROGRAMMERS (CCII)**<br> **PROMPROF**<br> **PROMPROF**<br> **SABY OO MCS-48- FAMILY PROGRAMMING WITH PROMPRO.71**<br>
SABY DO MCS-48- FAMILY PROGRAMMING WITH PROMPRO.71<br>
suited tor engineering development of tot field service<br>
wite & produc

*<u><b>STRATES</u>* 

### **PROMPRO-8<sup>1</sup>** SERIAL RS-232 STAND-ALONE ..... \$689.00

SERIAL RS-232 STAND-ALONE<br>This extendy versifile programmer has as much as<br>This extendy versifile programmer has as much as<br>EPROMs This RAM buiter can be accessed either profit-<br>through a computer terminal or by user targe impressive range of devices are programmed (as stan dard feature).

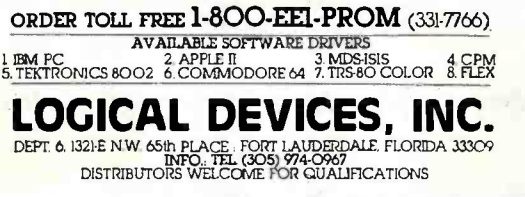

think of this time as a period of refinement, versus the last period of a hodgepodge of products, many with dubious quality. I think the area of printers is a fine example. Over the past five years the price of the letter-quality machines has declined markedly while quality and durability have increased. And what of disk drives. modems, and other peripherals? One finds the same situation as with printers.

Over the past three years we have seen the introduction of new and innovative machines. Look at Osborne. Kaypro, the Epson QX-10, the NEC and Tandy "lap" computers. Grid. etc. Surely, these machines qualify as new and innovative.

I believe that the de facto standard that IBM has established in the home-computer market is a good thing. Further, I do not believe that this has led to a decrease in innovation. If anything is responsible for any perceived slowdown in innovation. I would place the blame with the nature of the new technology itself. Gone are the days of computers made in garages. The technology of late is complex. Smaller firms cannot compete with many of the larger ones because of this complexity. One need only read the series of articles on the latest Apple. the Macintosh, in your February issue. If Jobs and Wozniak were starting now and had to compete with the likes of an Apple or an IBM in the home-computer market, their chances for success would be slim.

I remember a few short years ago when everyone was hollering for standardization. The market has done much in achieving this end. The fact that the composition of the businesses in the market is changing does not mean that innovation has died. If one is convinced that innovation is dead with respect to the manufacture of computers proper. look to the peripherals market, as here you will find an abundance of diverse firms producing a multitude of innovative products. The market is a mechanism that works. Entrepreneurial spirit is anything but dead in the computer industry. To "urge" funds to be spent differently, as you do in the aforementioned editorial, is a form of coercion no different from the urging done by Luddites (see your lanuary editorial), albeit to different ends. The market has taken us this far already. As consumers, let us sit back and enjoy. We are the dictators of the market. not editors of magazines.

> **RAYMOND FRIGO** 64 Hamilton Park West London N5 England

I just received the February BYTE and I see that your magazine, along with several other computer magazines this month, is objecting to the IBM PC "compatibility craze" because it hinders innovation. stifles creativity, etc. I would like to point out that computer makers have compelling reasons for this behavior that seem to be ignored in all the editorials on this subject.

First, the phenomenal success of the IBM PC shows that it is exactly what a large number of computer buyers want. The market ultimately provides what the consumer demands. When (text continued on page 30)

www.americanradiohistory.com

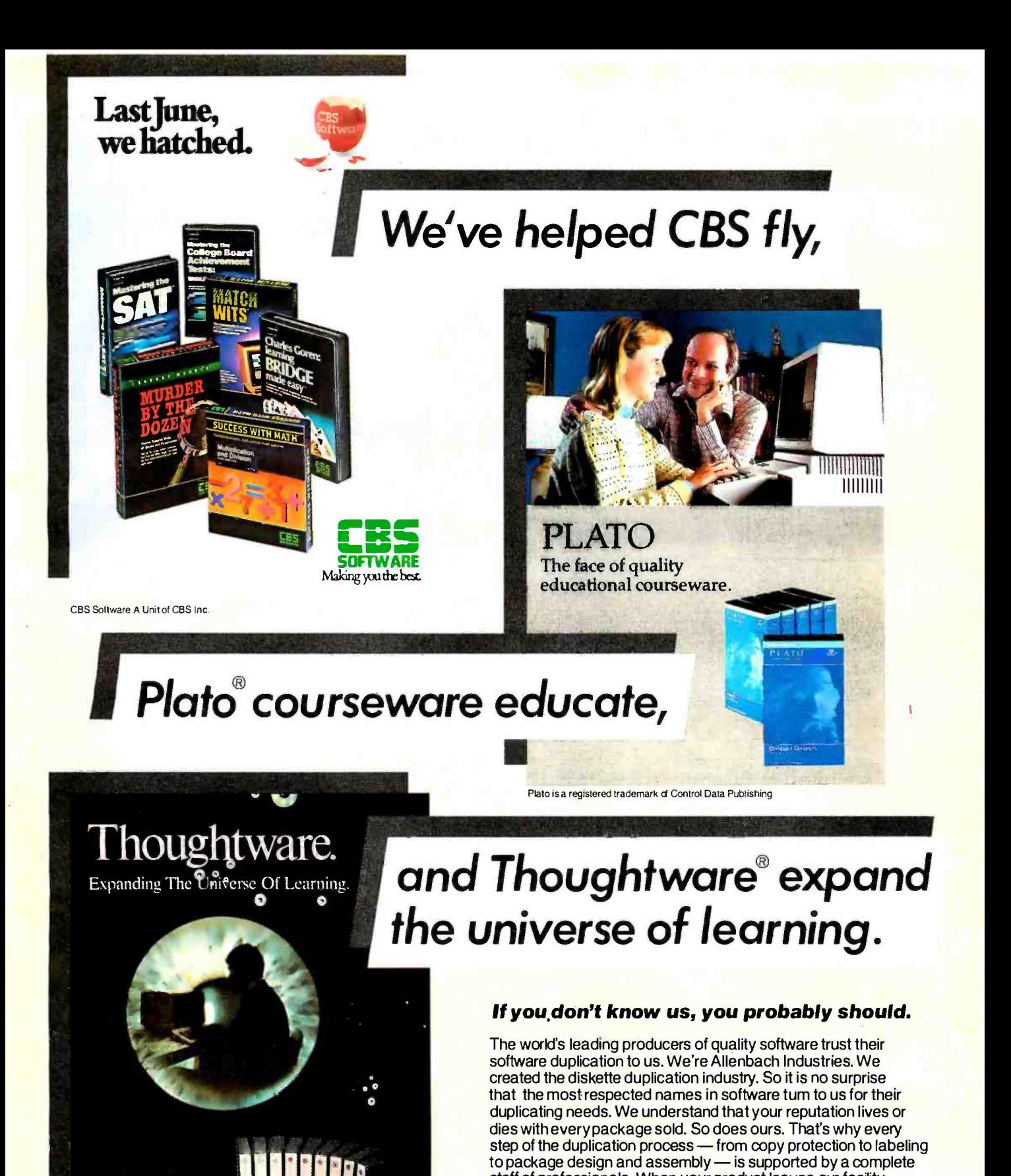

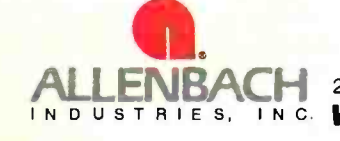

I INJERI ILI WALMA SA SHIRT

Thoughtware is a registered trademark of the Institute for Management Improvement

**THEFT IS A 44 YEAR OLD FOUR PROPERTY.** 

ALLENBACH 2101 Las Palmas Drive · Carlsbad, California 92008 · 619-438-2258 · 800-854-1515 **IN C. We Set the Standard in Software Duplication** 

package, it's ready for your name.

staff of professionals. When your product leaves our facility, whether it be a duplicated diskette or the entire market -ready

Give us a call at (800) 854 -1515\* and discover how we can

Circle 19 on inquiry card.

<www.americanradiohistory.com>

help you fly.

©1984 Altenbach Industries, Inc.

\*In California, call collect (619) 438-2258.

# We wrote the<br>book on portability. In hine different languages.

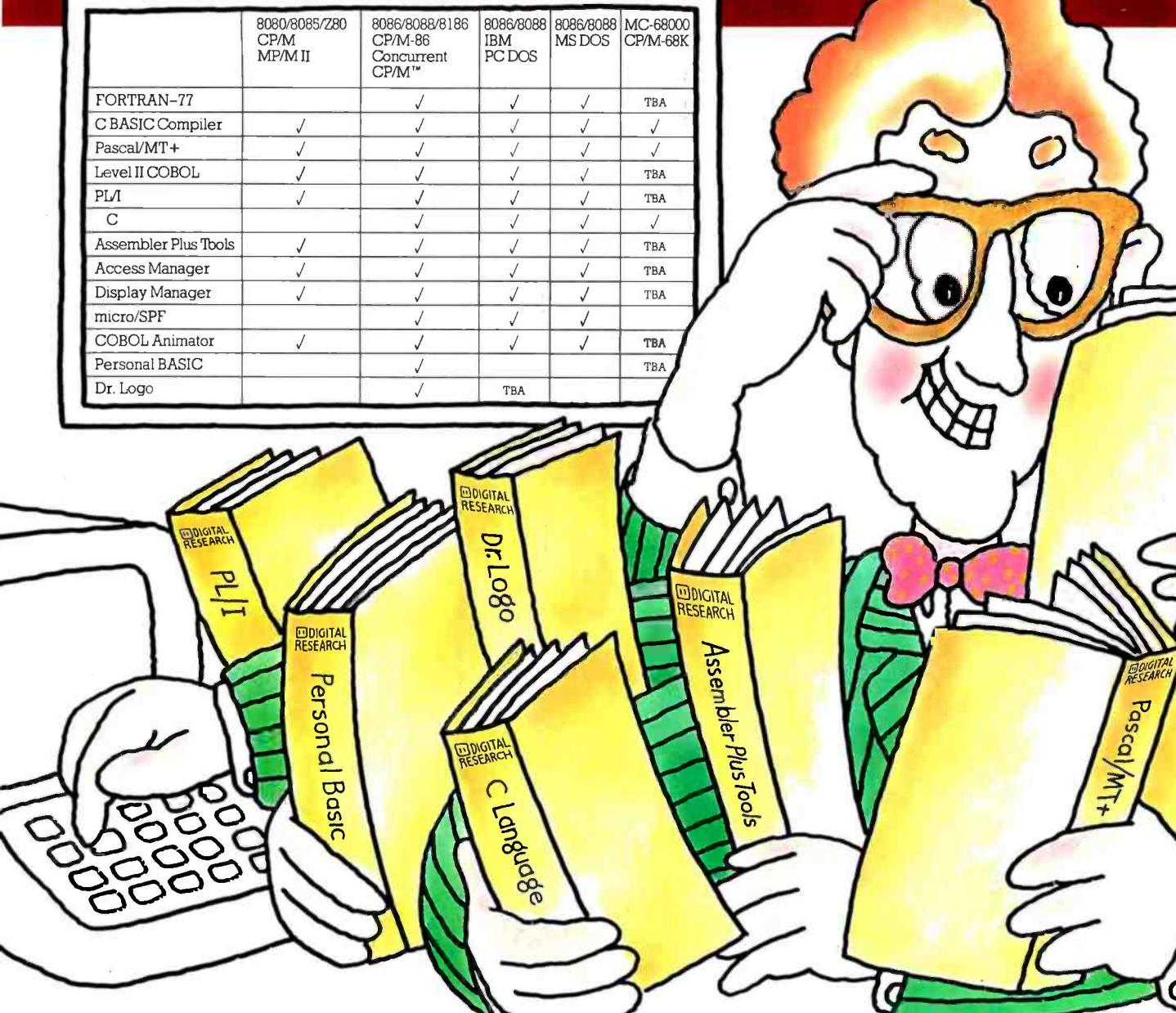

To every software developer who'd written off portability as an impossible dream, Digital Research humbly announces a few monumental breakthroughs.

We not only offer languages that are portable from 8 to 16 to the 32 -bit chips of the future, they're portable across all popular operating systems, too. What's more, we supply the broadest range of quality languages and development tools available today. And will tomorrow.

So rest assured. Whether you design applications at a major corporation, plan to become a major corporation or just qualify as a hobbyist, you only have to write it once.

Simply pick the Digital Research language that's right for you. From Personal BASIC<sup>™</sup> to Digital Research FORTRAN-77<sup>™</sup> The newest member of our remarkable family.

To complement languages, we offer a complete workshop of development tools. Our Display Manager<sup>"\*</sup>and Access Manager<sup>"\*</sup> simplify the design of screen displays and data bases. So you spend less time and effort.

If you write in COBOL, our Animator™source level debugger will get your software running in record time.

And for programmers skilled with IBM mainframe  $SPF$ , we offer micro/ $SPF$ ." An editor that helps turn your invaluable experience into valuable new software applications.

At Digital Research, we work as hard for you after the sale as we do to get the sale. With backup like quality documentation, software updates and a phone line to our technical support team.

With so much productivity and service to draw

on, it's small wonder IBM chose our languages for its IBM®PC, XT and the new IBM 3270/PC.

For more information, call your IBM representative.

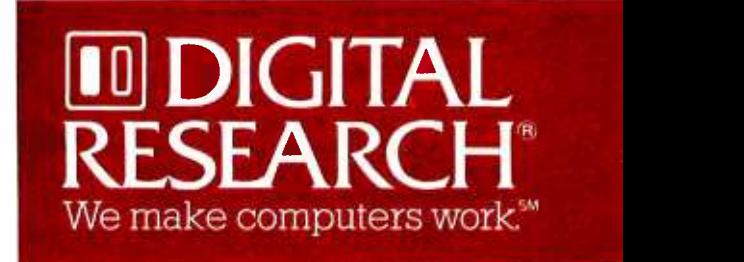

Or, for the Digital Research retailer nearest you, call 800 -227 -1617, ext. 400. In California, 800 -772 -3545, ext. 400.

micro/SPF is a trademark of Phaser Systems, Inc. Animatorand Level II COBOL are trademarks of Micro Focus, Ltd IBM is a registered trademark of International Business Machines Corporation<br>The Digital Research logo and prod

**TOBOT** 

### There's a better way to pack more muscle in your micro $(1)$

### The HarDrive<sup>rm</sup> by QuCeS. More bytes for your buck. In a flash.

If you're looking for a way to get more performance out of your microcomputer, look no further than QuCe5.

With a QuCe5 HarDrive subsystem, you can make your micro behave almost like a mainframe. 10 to 114 megabytes of mass storage lets you handle data bases that would make the normal micro blow a fuse. And you can access, update and process data so incredibly fast, you won't believe your eyes. A QuCe5 HarDrive with an optional 5 megabyte backup cartridge, also means you won't have to rely on a very unreliable storage medium for your crucial data-namely floppy disks-ever again.

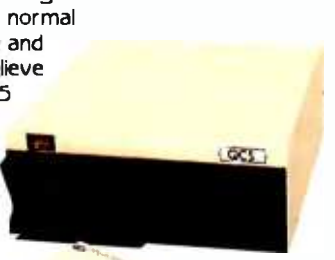

Another QuCe5 plus is compatibility. It interfaces with most popular microcomputers like and the state of the state of the state in the state of the state o<br>IBM, Radio Shack, Apple, DEC, Epson you name it. Installation couldn't be easier, ' our software is easy to use, and each HarDrive is backed by a 1-year warranty.

The QuCe5 HarDrive. It will make your micro mightier and faster than ever before.

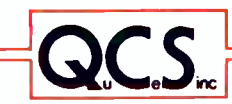

For complete details, contact **Quality Computer Services** 

 $\frac{1}{\sqrt{2}}$  a Quces Drive, Metuchen, N.J. 08840 (201) 548-2135 TELEX 299410 QCS

#### (text continued from page 26)

innovation is required (by the user) it will be forthcoming.

Second, today's "innovation" is tomorrow's "for sale" item when the newness has worn off and something more advanced comes along. A de facto standard like the IBM PC provides stability in the marketplace and allows the com puter purchased today to retain its value-both monetarily and functionally-for a longer time.

Third. a new computer, no matter how advanced. cannot succeed if there is no software to run on it. What software manufacturer (except the very largest) can afford to modify its products every time a new innovation comes along? Small companies could not possible afford to provide versions for every kind of com- puter. A proliferation of incompatible hardware clearly would inhibit the innovative small soft- ware manufacturer.

> HERBERT R. SOROCK 2241 Thornwood Ave. Wilmette. IL 60091

### THANKS AGAIN

Please express my appreciation to E. Hart Rasmussen on the quality of his article entitled "Queue Simulation" (March, page 1571.

I teach a class called "Port and Harbor Facilities Planning" at Oregon State University in which queuing applications relative to ship movements are discussed. Accordingly. I have called Mr. Rasmussen's article to the attention of students and staff interested in queuing applications.

Thanks again for a most informative article and for including an adaptable program on queuing.

LARRY S. SLOTTA. PH.D., P.E. Slotta Engineering Associates, Inc. 570 Northwest Van Buren St. POB /376 Corvallis, OR 97339

### A REVIEWER REPLIES

I just read the letter from David Colver (March, page 15) regarding my review of what HP now calls the HP9000 Series 200 Model 16. I feel compelled to reply to some of his statements.

Mr. Colver complains that my review of HP BASIC was inadequate. feeling that a game program is trivial as an example. He also said that I ignored file I/O and the subroutine and function features

<sup>I</sup>stated in the review that I was not a fan of BASIC. making my prejudice clear. This was stated more strongly in my original manuscript. but it was made less prominent in the editing process. (This is not a complaint-my rant against BASIC was a bit excessive for a review of this nature.; My main purpose in using the game program was to illustrate the use of the knob, the user -programmable softkeys. and the graphics. The program in fact has four subroutines. I plead guilty to ignoring file I/O. <sup>I</sup>tried it. it worked, and I didn't feel the need (text continued on page 33)

# The best ... for peanuts!

Get the most computing power from your IBM/PC Jr. with these exciting Amdek monitors.

The COLOR-I accepts composite video input for complete compatibility ... and it has a<br>built-in speaker and quality resolution. It's the most popular color monitor in the entire world!

The VIDEO-300 with amber or green screen provides 80 column text or graphics display capability ... and its nylon mesh, non-glare screen eliminates distracting reflections.

Both monitors are backed with the best<br>warranty in the business (2 years!) . . . and you won't have to shell out a lot of money to own one.

2201 Lively Blvd. . Elk Grove Village, IL 60007 (312) 364-1180 TL/ 25-4786

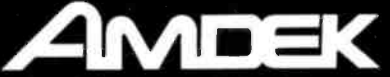

REGIONAL OFFICES. Southern Calif. (714) 662-3949 . Texas (817) 498-2334<br>Northern Calif. (408) 370-9370 . Denver (303) 794-1497

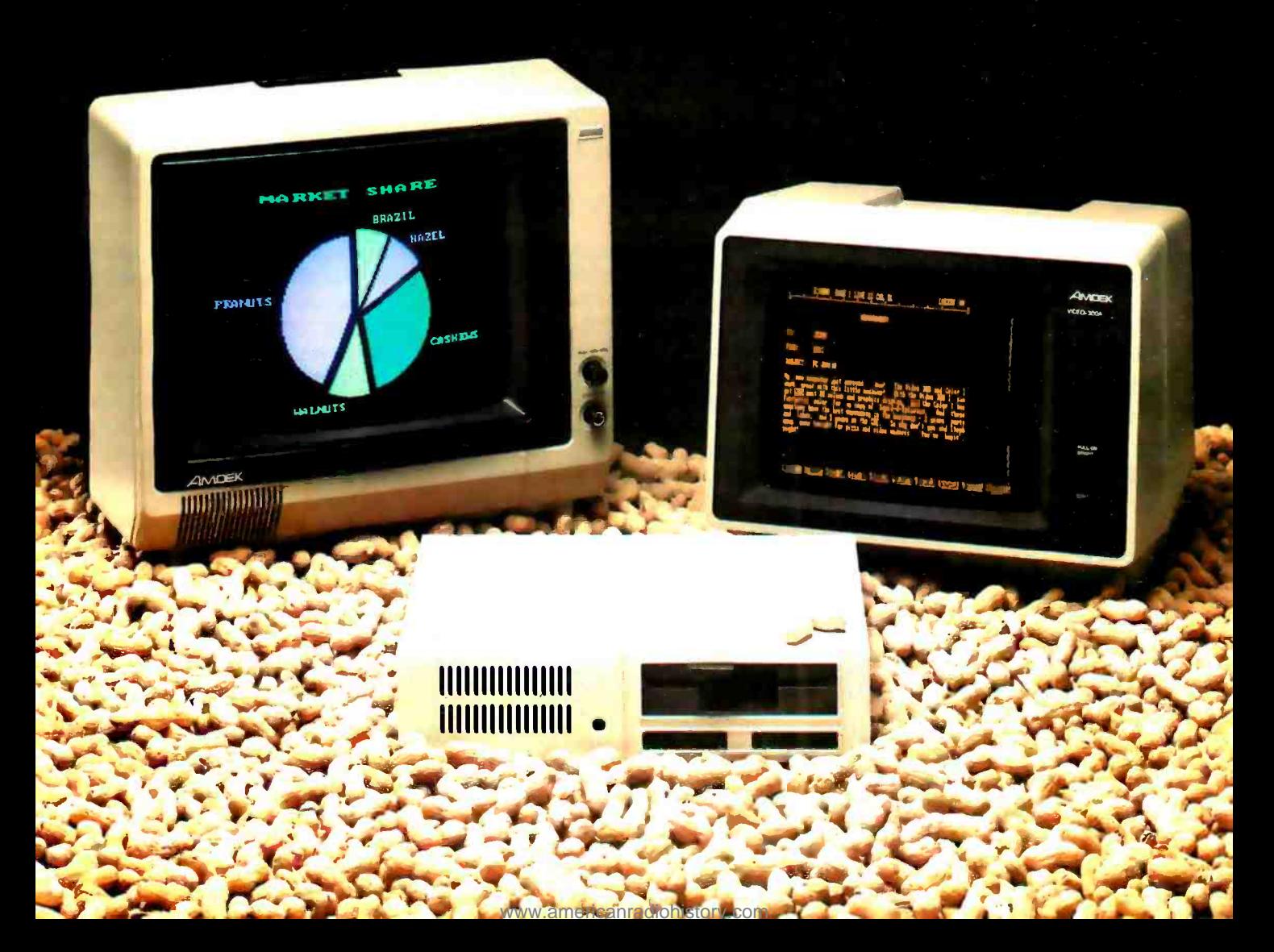

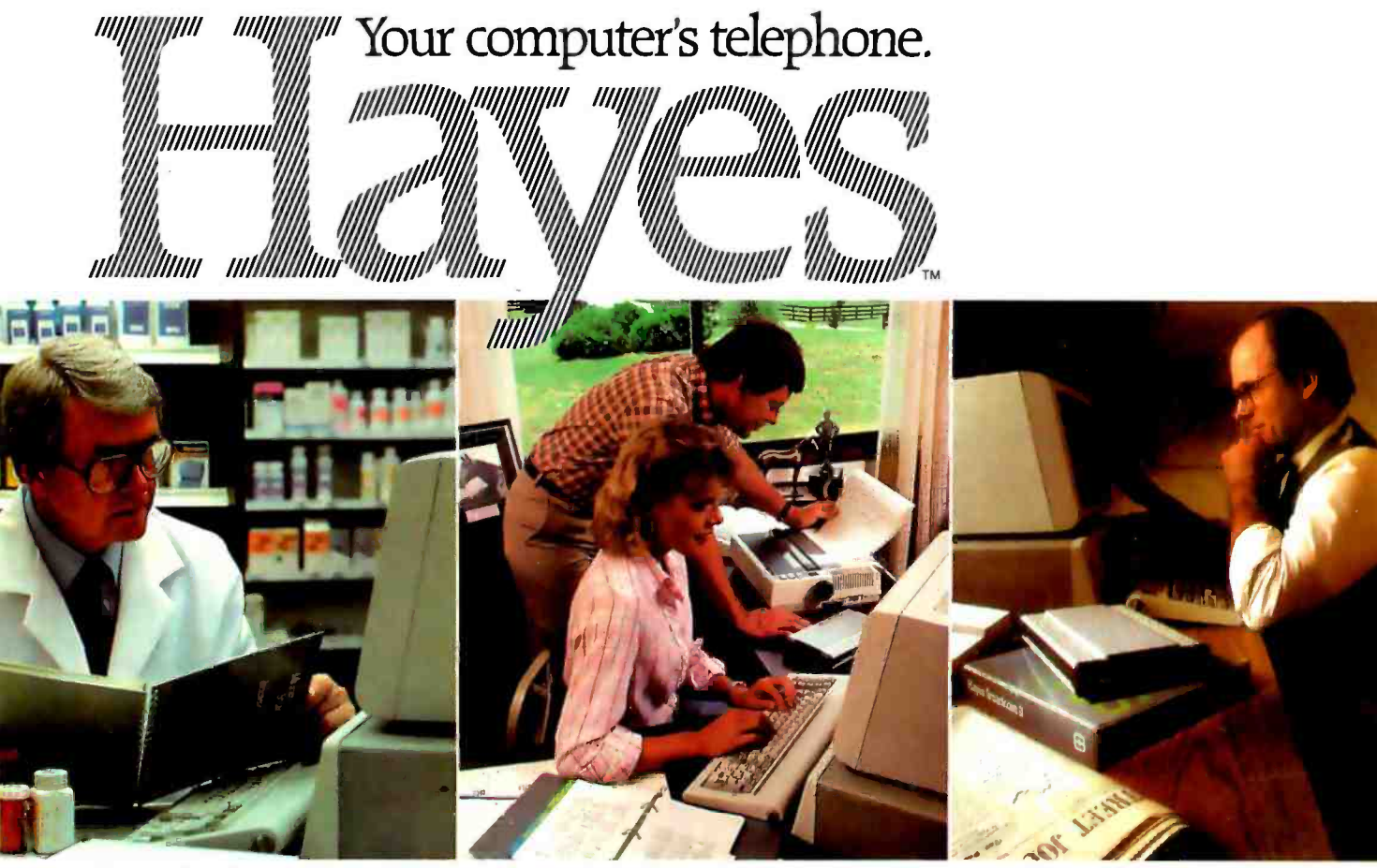

What are the adverse effects of this compound?

Gary: The pedigrees for next week's auction are as follows...

Sold 1000 shares at 33 for net profit<br>of 6000. Richard.

Wouldn't it be great if you could use your IBM\* PC to tap into vast resource libraries across the country? To transfer files to your partner, upstate? Or from your broker, down the street?

It's possible. All you need is a modem, to connect your computer to others. Down the hall. Or thousands of miles away.

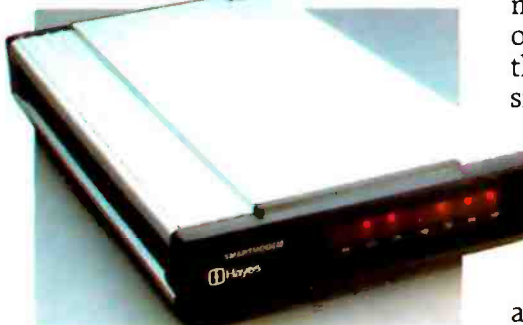

Hayes Smartmodem. Think of it as your computer's telephone. Hayes Smartmodem 300 $^{\scriptscriptstyle \sf{TM}}$  and the faster Smartmodem 1200™ allow you to communicate over ordinary phone lines.

But any modem will send and receive data. Hayes Smartmodems

also dial, answer and disconnect calls. Automatically. And without going through the telephone receiver, making them far superior to acoustic coupler modems.

Choose your speed; choose your price. The lower -priced Smartmodem 300 is ideal for local data swaps and communicates at 300 bps. For longer distance and larger volumes, Smartmodem 1200 operates at baud rates of 300 or 1200, with a built -in selector that automatically detects transmission speeds.

Both work with rotary dials, Touch-Tone® and key-set systems; connect to most timesharing systems; and feature an audio speaker.

Smartmodem 1200B™ is also available as a plug-in board. Developed specifically for the PC, it comes packaged with Hayes' own communications software, Smartcom II™

Smartcom II. We spent a lot of time developing it, so you can spend less time using it. Smartcom II prompts you in the

simple steps required to create, send, receive, display, list, name and re name files. It even receives data completely unattended—especially helpful when you're sending work from home to the office, or vice versa.

If you need it, there's always "help:' This feature explains prompts, messages, etc. to make communicating extra easy.

With Smartcom II, it is. Case in point. Before you communicate with another system, you need to "set up" your computer to match the way the remote system transmits data. With Smartcom II, you do this only once. After that, parameters for 25 different remote systems are stored in a directory on Smartcom II.

Calling or answering a system listed in the directory requires just a few

quick keystrokes.

You can store lengthy log-on sequences the same way. Press one Hayes<sup>®</sup> lengthy log-on

key, and Smartcom II automatically connects you to a utility or information service.

Smartmodem 1200B. (Includes telephone cable. No serial card or separate power source is needed.)

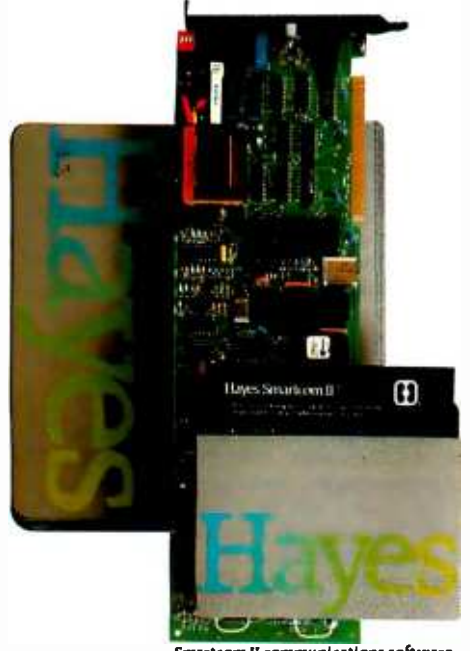

Smartcom II communications software.

NOTE: Smartmodem 12008 may allo be installed in<br>the IBM Personal Computer XT or the Expansion Unit.<br>In those units. another board installed in the slot to<br>the immediate right of the Smartmodem 12008 may not<br>clear the modem be left empty.

And, in addition to the IBM PC, Smartcom II is also available for the IBM Personal Computer XT, COMPAQ Portable, Corona Portable PC, Columbia MPC, DEC Rainbow 100, Xerox 820 -II, and Kaypro II personal computers\*

Backed by the experience and reputation of Hayes. A solid leader in the microcomputer industry, Hayes provides excellent documentation for all products. A limited two-year warranty on all hardware. And full support from us to your dealer

So see him today. Break out of isolation. Get a telephone for your Personal Computer. From Hayes.

Hayes Microcomputer Products, Inc., 5923 Peachtree Industrial Blvd., Norcross, GA 30092.404/441 -1617.

Smartmodem 300. Smartmodem 1200. Smartmodem 1200Band<br>Smartcom Il are trademarks of Hayes Microcomputer Products. Inc.<br>"Trademarks of International Business Machines Corporation.<br>Compaq Computer Corporation. Corona Data Sys

#### (text continued from page 30)

to test it further because there was so much other stuff to test.

Mr. Colver also complains about my treatment of HP Pascal, saying that I ignored the elegant features of modules borrowed from Modula -2 in favor of picking on the bleeper. The point of the bleeper raillery was to illustrate the rigmarole needed to access the simplest hardware functions and the lack of attention to detail <sup>I</sup>found in the Pascal package. Yes, the module feature is neat and elegant, but it renders programs that use it incompatible with either the ISO Pascal standard or Modula -2. Further. this feature was not borrowed from Modula-2 at all. but from MODCAL, HP's proprietary version of a hybrid (that's the nice word) between Pascal and Modula-2. (MODCAL was the implementation language of the Pascal system).

<sup>I</sup>still liked the machine. I think my impressions were summed up well in the March editorial ( "Where BYTE Is Going:' page 4), but a further problem I found was the alleged compatiblity with the other members of the Series 200 family. Almost compatible is often more frustrating than incompatible.

BERRY KERCHEVAL Zehntel Inc. 2625 Shadelands Dr. Walnut Creek, CA 94598

### MAC FLAK

........................... Although I can understand your enthusiasm for the technical "bells and whistles" on the Macintosh ("The Apple Macintosh Computer" by Gregg Williams, February, page 30), 1 must say that as a practical productivity tool for business, it is abysmal. It is slow going from one function to another, text editing with the mouse is inefficient and cumbersome (try deleting or adding a single character-it's difficult to know exactly where the pointer is pointing), and its one strong point-the graphics free-form capability and creative fonts--is of limited value in a serious business environment. In short, it's a delightful, expensive, toy computer for those who have been afraid of trying computers. It is not a productivity aid.

> SUSAN GOLD POB 6095 Santa Fe. NM 87502

### FIGHTING CITY HALL

Your editorial comment "that IBM's burgeoning influence in the PC community is stifling in novation because so many other companies are simply mimicking Big Blue" ( "The Compatibility Craze:' February, page 4) is too little too late. How can a company dare to introduce a better machine when Microsoft's Word runs only on IBM PC hardware (no graphics/keyboard device drivers or overlays). (Perhaps for a sizable fee, Microsoft will create a special version for MS-DOS.) And what about the glitches with INT I4 for servicing the RS -232C or the hardware problems in the 8 150 UART? Very few software packages go through MS -DOS or PC -DOS ROMs because they are either slow or incorrect.

Unless magazines such as BYTE encourage software vendors such as Lotus and Microsoft to centralize their software screen and keyboard handlers to go through overlay or device driver files (if done correctly, only one subroutine call overhead in performance), only clones will suc ceed. BYTE also could encourage reviewers not to grade machines solely on IBM compatibility. Some machines have implemented the com munications interrupts correctly, it's just that nobody uses them and the software authors have made no provisions for supporting MS-DOS. If it's true that operating system com patibility is dead, then hardware is where it's at. And if that's true, we have taken a giant step backward and some of the responsibility lies with magazines such as BYTE.

AVRAM TETEWSKY 555 Tech Sq. MS 92 Cambridge, MA 02139

#### SIMPLE INNOVATIONS

Your editorial call for innovation in the February issue ("The Compatibility Craze" by Lawrence I. Curran, page 4) was well placed. Three articles in the same issue deal with useful, fairly simple enhancements that vendors could add to new or even existing microcomputer designs:

"A Low -Cost, Low -Write Voltage EEPROM" by loe D. Blagg, page 343, explained how to add circuitry to allow the in-memory reprogramming of EEPROMS.

"Foot" Control" by Dennis M. Pfister (page 346) shows how to add sockets to the keyboard to allow the attachment of foot switches to activate the Control key, Escape key, etc. The user could even activate both keys, using two such switches, one for each foot. This would eliminate most double keystroke operations, and give microcomputers most of the convenience of dedicated word processors. Hopefully, some computer stores will offer to retrofit keyboards with such sockets and sell foot switches to go with them.

• More ambitiously, vendors might offer a built-in, software-selectable 132-column by 48-line display option (as described in "The Videx Ultraterm" by Peter V. Callamaras, page 310). Such a display truly expands the user's horizons.

> ROGER KNIGHTS 5446 45 Ave. SW Seattle. WA 98136

### COMPARING COMPILERS

<sup>I</sup>found Kaare Christian's "Inside a Compiler: Notes on Optimization and Code Generation" (February, page 349) most intriguing, and I rushed to my IBM PC to see what kind of optimized code Microsoft's 3.13 Pascal compiler produces for the Sieve of Eratosthenes. (For more information see "Eratosthenes Revisited: Once More through the Sieve" by Jim Gilbreath (text continued on page 34)

#### (text continued from page 33)

and Gary Gilbreath, January 1983, page 283.) Eagerly comparing my ,COD listing to the DRI and Intel listings, I saw a close correlation between Microsoft's and Intel's optimization strategies.

My summary: Where Intel dedicates CX and AX to somewhat specific functions. Microsoft seems to use AX generally. This results in five instructions (that the Intel code did not require) to load AX with the desired values. In one case, Microsoft saves an instruction, adding directly weakness that Intel does. to the count in memory whereas Intel adds to and then stores AX. The bottom line is that Intel produces a tighter, faster Sieve, but not by much.

Because I use MS -DOS and do not have ac cess to iRMX /86, I was pleased to see how well Microsoft Pascal optimizes. Although some may be bothered by the fact that the Microsoft .COD file is just a memo listing and not an assemblylanguage sourcethat can be modified, this suits me just fine. Code that is not tinkered with is one less picket in the fence to come loose-or one less to be hammered up in the first place. The fact that the compiler does such a good job of optimizing is key to my happiness.

As Christian points out, the use of COD lists is most helpful in analyzing alternative coding tactics. In one case, a piece of my Pascal source

code looked redundant because a variable ex pression was explicitly stated in two consecutive lines. When I compiled this alongside an alternative that precomputed the expression, I discovered that the compiler carried the results of the expression evaluation to the second line, doing automatically. and in less code, what I attempted to achieve in my alternative.

As a final note. Christian's discussion of ways to beat the FOR loop control was most instructive. Microsoft, by the way, exhibits the same

> CHET FLOYD 664 18th St. Manhattan Beach, CA 90266

#### STILL MORE ON THE MODEL 16

<sup>I</sup>have read with interest the correspondence regarding the performance of the TRS80 Model 16 under XENIX (Letters, October 1983, page 20: December 1983, page 20; and February 1984. page 24). In one sense Radio Shack is not to blame for the slow response under MBASIC or Multiplan because the use of floating-point arithmetic in both these products appears to substantially downgrade the potential.

We have been using the Model 16 for almost

a year with both MBASIC and Multiplan and have found it surprising that with these products the performance was not impressive but that the system commands (written in C) suggest that the machine had all the power we wanted.

More recently we benchmarked the system in C. For a simple processing loop we found that even with floating-point arithmetic. C will perform the operation around 15 times faster than interpretive MBASIC. but if integer arithmetic is used, the speedup becomes a factor

of around 90 times.<br>The message is clear. Floating-point arithmetic on the Model 16 is the main cause of poor performance.

Given the speedup provided by software written in C. there seems little doubt that, in terms of processing, the Model 16 is more than adequate to deal with the number of users that Radio Shack says can be supported. I would be interested to learn from your readers whether there are any hardware solutions I could use to overcome the floating-point arithmetic problem.

> D. O. ROWE 109 King Charles Rd. Surbiton, Surrey, England

'UNIX System Ill POWER and sophistication are yours. Let THE SOLUTION turn your micro into all you dreamed it could be, bringing the Ultimate programming environment as close as your modem. Just a local call from over 300 cities nationwide via Telenet.

- Expansive Software development facilities.
	- **Berkeley and local enhancements.**<br>**Complete online Unix manuals** 
		- - **Extensive Text formatting capability.** 
				- Communication with over 500 UNIX sites on over 150 subjects. • Interuser mail.
					- Online discount shopping for Hardware/Software.
						-
- LOW COST and FAST response time.<br>● \$24.95 = 1 hr. free system time + SOLUTION Newsletter  $f(x) = 24.95 = 1$  hr. free system time + SOLUTION Newsletter subscription + BYTE BOOK (Introducing The Unix System 556 nn). System 556 pp.).

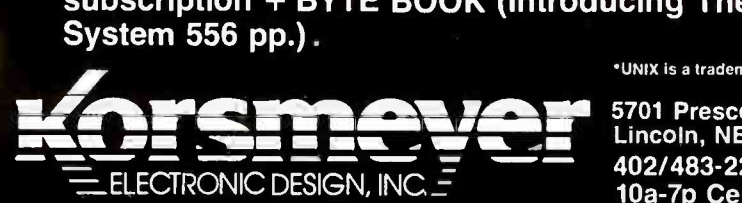

UNIX is a trademark of Bell Labs.

5701 Prescott Avenue Lincoln, NE 68506-5155 402/483 -2238 10a-7p Central

Payment via VISA or Master Card

<www.americanradiohistory.com>
# EQUATIONS PROCESSED NO PENCIL. NO PAPER. NO MANUAL LABOR.

The TK!Solver® program will take on your toughest problemslinear, quadratic, simultaneous equations, whatever. Then stand back. Because TK!Solver turns your personal computer into a simple, yet powerful, desktop equation processor.

Whether your problem is a simple formula or a model consisting of many equations, TK!Solver can help improve your productivity. Once the equations are written, enter the known values, press the ! key, and TK!Solver gives you the answer.

Engineers, scientists, architects, financial analysts and planners, educators, researchers, and other professionals who use equations and mathematical models can work more creatively with TK!Solver.

## TK!SOLVER GIVES YOU: BACKSOLVING

If the programs you use now require you to rewrite the same equation to solve for different unknowns, TK!Solver can dramatically improve your productivity. Enter your problem once and then solve for the unknowns no matter where they are in your equation.

# ITERATIVE SOLVING

If TK!Solver can't solve an equation directly, take an educated guess at the answer. Type the ! key and the TK!Solver program starts with your guess and performs repeated approximations to converge on the answer.

# LIST SOLVING

Given a list of input values, TK!Solver automati- $\cdot$  cally calculates the equation for every value in

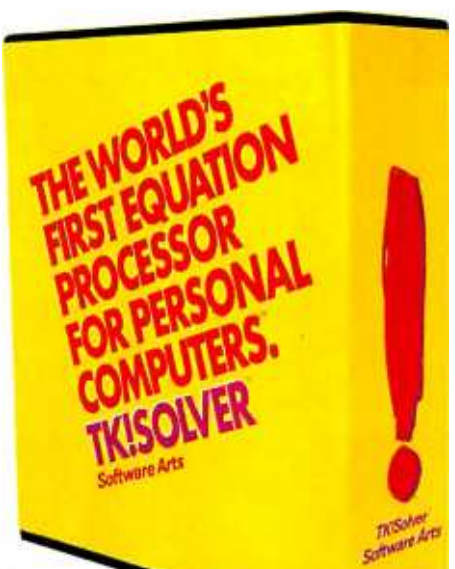

your list. For example, if you want to know how different interest rates will affect monthly loan payments, enter a list of interest rates and let TK!Solver calculate the payment amount for each value.

# UNIT CONVERSIONS

newrons to aynes-can<br>without altering your e<br>Just define the numeric<br>ship between two units Any type of unit conversion $-$ Fahrenheit to Celsius, meters to feet, dollars to deutschemarks, newtons to dynes-can be made without altering your equations. Just define the numerical relationship between two units of measurement and the TK!Solver program automatically converts the variable value to the unit you specify.

# TABLES AND PLOTS

Quickly generate tables and plots of your results on your screen or printer.

# AVAILABLE NOW

You can run the TK!Solver program on the IBM® PC and XT and compatible machines, the Digital  $\blacksquare$ Professional™ 350, the Digital™ Rainbow™ 100, the Wang Professional Computer, Apple<sup>®</sup> //e, and on the following personal computers using MS'' -DOS: TI Professional Computer, GRiD Compass Computer,<sup>™</sup> Canon AS-100, Eagle® 1600, Toshiba T300, and the Zenith Z-100."

# SEE IT TODAY

There's more. Lot's more. But you'll have to see it to believe it. And that's easy. Bring your own equations into your nearest computer retailer and . ask to see the TK!Solver program in action. The world's first equation processor for personal computers.

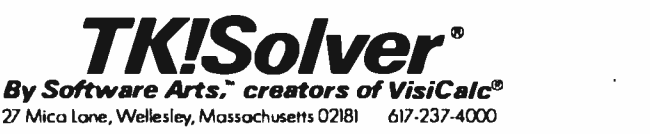

#### Copyright ©1984 Software Arts, Inc. All rights reserved.

# HOW TORUN THE WORLD.

<www.americanradiohistory.com>

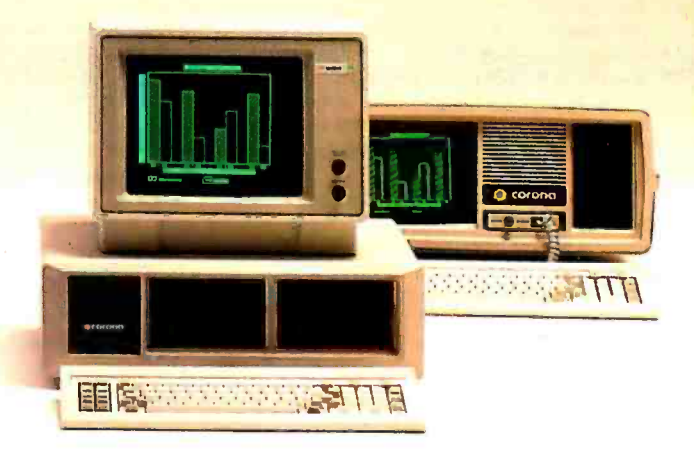

**MultiMate** MS-DOS

**GW BASIC** 

Without software you're nowhere.

That's why the Corona PC runs virtually everything. Word Star.<sup>1</sup> dBASE II<sup>2</sup> Lotus 1-2-3<sup>3\*</sup>. Thousands of packages in all. But we didn't stop there.

We give you  $60\%$  better graphics than IBM® ( $640x325$  pixels). So your pie charts look tastier. We doubled the memory: 128K memory expandable to 512K on the main board. For power that won't quit. And we bundle software. For instant productivity right out of the box. All at a price about 20% less than IBM's.

The Comm PC. Once you can run the world, running your business looks easy. In North America, call 1-800-621-6746 for the Authorized Corona Dealer near you. In Holland, call 020-03240-18111. There are over 1600 dealers worldwide. And their job is to help. Service by Xerox. **COFONG** 

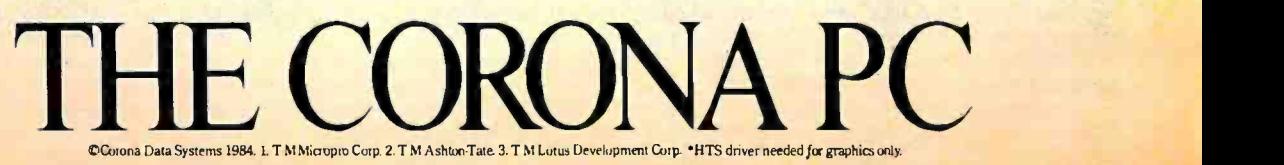

Circle 89 on inquiry card.

#### UPDATE

#### DEVELOPMENTS

#### More on the Tenty TRS-80 Model 2000

In our Product Description of the Tanubi Model 1000 Adams, races William Mader Hartford that a curvatic manument of its may hand land. or an estimate and a surge future date. The chief he a good at you the fried 2012. We have since legand that the motherboard for the Taylor 2000 does not have a studently a regulationsprocessor chip and that much an option will cans that he offered as mort of an addres-

We have skin bearing that trial has devided we in made at \$500 measures did to use white EBS nurgeonex. Ameting to Bit School A Registered Analystines Separate as at boot's Dayton, Chin, value office boot instead will make sushible an integrated lose controller chip collective EXIBL The chip will pline the SIX-III processor to work with the 8007 regnants copportance, which is readily soldie. The necks manufacial shopemit the 9000 handy of processors to work with twoother manuscers the E29X, a look area network coprocessor and the \$2730, alless approcessor that will simplify such things as proportional specing and supercripts.

#### Sweet Tallan B

Hyperator and a business of that wenty contenter chip described in the Mont. Const. Their a Trick Convenience Caller singers. Phonetic Speech Curcheston" logger 351. Its neskite tranch floy 416, Edward C706064. (203 011-019), for 565 plus 52 shipping Stclubes the Apple significs and data sheets).

traughts can buy the assembled and tested Deed Taker 4 speak-such asset travit. This braced cranum with the GS1A1 durantenances strikers sizersmanal and stehningenity detaillies on a DOS 1 Manuate Chronical of It me is \$800 plus shipping from The Micromini Ave., 59, William Ave., Centerburnt, NY 1152-5 Inc. moder toll-trees, call (EOS) Art-3679. For inducmaken only call (5-5) 274-6793 Kunsteinigen in Editor begin vorgeliche

searchl an erorin figure 2 page 32; 83 pin 12 should immediately for development 22.

#### **Product News**

Satu Cars Satura recently arrowered that press casts present recently announced that the interpretation and price of its POsemball the state that the fight state and the state of the state of the state of the state of the state of the state of and the company of the first interest and the company of the company of the company of the company of the company of the company of the company of the company of the company of the company of the company of the company of **The Continent of the Energy Constitution Con-**POINt network. The respiral price was 51200. . The West Processor-Professional Venture ha undergrave a number of changes according to in Freewolcount publisher. Mosque Concrete, Primarily in price has dropped to SER-95 from 000101. Also a sculpe charter has been added and its print and itsufing manialties tauxher, excelent

. X's a Caracterization has reduced the cust of its Difundità interface and soft uses to 5795. Il permit reduction in addition EtherBare unfocuse now supports a stude \$540C as both. a network server and workerston previously a dedicated sever uncreased A new chip. aded Divident, which administer that PC to Function on the network without local drivewar committees, was also accounted by the Maurtein View California compositionistica naturatur. . Essa Galara Beach, California, un bean shell Equare Canadration has dreased the price of the Course 2 to 50295 The comparate permitter more will encourage more people to try its mouth computer

. However, has announced accommodational trore line. Cutlastic range from 140 all the Apple Car II 1200 kps receien upgrade puss SMF/m a SOD price natur the 2007 200 ban 313 modern, which new bas for \$595 Novetion, bends astered in Chateworth California. is abstraine to induce consumes by offering a free Consulation demonstration and with **Rainwalland** 

. Sail Schreiber Commetter, Est Mar. Callforcia, has knowed the price of the senio versign of The Key to SUSS/I to 99 units: The Key is a horizon module that protects suffrages *International Lease Area Allenged Lease* 

\* Lake will no know market a semigroup LD 3 for the Victor 9000-romputer (in Mare) vicepresident of sales and marketing turthe Cambridge bluess-busine column developer ded View Tedvologiet recent financial some as responsive the decision. Long will meeting to support all these years whetheve purchased

#### tele taterchance Standards

The American National Deadlards Institute (4943) has been working on a set of standards and Romais to facklate the dedicate' interdange of business information. When Auburns depended the new groundway should allow a text of capacitan designs as markers colors and involves for comparison desiring the pressure and kuraces for companies desiring the greater.<br>Isolated and efficiency of electronic communica-

A free report demaning these standards is n era report document ment exclusive hsm.122 Servisial TDCC D/B 174-91 MAY to an except the beats come to a state

#### **FEEDBACK**

#### Benchmarks and Age

Mile Deman, analysis 4th Model Pularity Mike Former, employed with Helsen Padukitz a in determining to the 14th Station computer, which he felt use charged in intime Stark article Torate Bendevada" (February page 430) White running this CBABC benchmarks Mr. Bay noticed that the SHI-CCD I-P computer you 'run suited for plain number crurching because of in BABC-IndiCAA interpreter" and that it was Sater than the GODD hallboth paradoinspective (SASC) person. Silver shows when compared with compler Microsoft

M. Our adolesced that documentation that Inch first ChildRC and Child Low distributions. sion real mathematics lab Eneman project rad For the 14t Mail employed machinesisms. methemetics

"The crucial that rest et" specific man, "is that canoning an older product system current congettion will sheeve give a historication. of the principal temporary sale, Newer products cost less for a given partigmente level

He then ran Mr. Star's benchmark on an MP 9000 Model 215, which come approximately 5500 with BABC The bandwark was not in appropriate interesting fields" value much precision time, databased programs were not used for long-courses. Table I an ange 40 docum that com dis-

In summery Mr. Former, monthly us that benchmarks can be midwadne. "One must be super of the intended application betweenderfing a bendurant, Earl farmuse a language & interpreted dram/1 mean that the machine is sion. Conversely a minigated language down! senior stepped?

#### Technical Poter Clarified

Exterior Nancya: Texa Instrument seriors neregetratural larguage branch, dropped us a fine to excess her catchering, with black Heat's article on TI's Netwest ink to the Dow cones Newstleening service (Amary page 324) and in the first car included mini-planting financial cropped up in the article.

The control in an entities were like inhere's manner. The project in quantities was life Fleast's support-Novina Henzalize's Trube Cuanters' opten<br>k table drug: "Such a deductor," midsim his a specificar, Sucha daturar, espaciale.<br>Honover, Susphere soldate since the current Henrich Tt understandable seve the cytae? **Saves NewsWatstonial would lied keep to such** an agencies Nevertidae, the small enforce underlying Planural ink to comprove the a **Christian Company of the Company of the Company of the Company of the Company of the Company of the Company of the Company of the Company of the Company of the Company of the Company of the Company of the Company of the C** tending a large portion of the structures that **STATE AND BUILDING COMPANY** 

www.americanradiohistory.c

# Our Family Tree Is Growing Again tle 18 de jarojn de la 18 de jarojn de la 18 de jarojn de la 18 de jarojn de la 18 de jarojn de la 18 de jaroj<br>17 de jarojn de la 18 de jarojn de la 18 de jarojn de la 18 de jarojn de la 18 de jarojn de la 18 de jarojn de

ia indrin

lf 0,:, . 4F-i:.\ir 8\

 $\frac{1}{\sqrt{\frac{1}{\sqrt{2}}}$ 

k Oka

**APPEARED** 

rtingen V

SBC-II A two user multiprocessing S-100 slave complete with a Z-80 CPU (4 or 6 MHz), 2 serial ports, 64K RAM, and 2K FIFO buffer for each user! A cost effective way to add users to your multiprocessing system.

> SBC-1 A multiprocessing slave board computer with Z-80 CPU (4 or 6 MHz), <sup>2</sup>serial ports, 2 parallel ports, and up to 128K RAM. Provides unique 2K FIFO buffering for system block data transfers. When used with TurboDOS or MDZ'OS the results are phenomenal!

HD/CTC A hard disk and cartridge tape controller combined together on one hoard! A Z-80 CPU (4 or 6 MHz); 16K ROM, and up to 8K RAM provide intelligence required to relieve disk I/O burden from host system CPU. Round out your multi-processing system with an integrated mass storage/backup controller.

Systemaster <sup>\*</sup><br>The ultimate one board computer; use it as a complete single -user

system or as the "master" in a multiprocessing network environment. Complete with Z -80A CPU, 2 serial and

<sup>2</sup>parallel ports, floppy controller, DMA, real time clock, RAM drive disk emulation package, and Teletek's advanced CP /M BIOS or TurboDOS.

..5e 4N. IM 711111111111.1111

4600 Pell Drive Sacramento, CA 95838 (916) 920 -4600 Telex #4991834 Answer back- Teletek

TELETEK

. **. .** 

<www.americanradiohistory.com>

(text continued from page 38)

Table 1: The results obtained by Mr. Forman after a 40-run loop of the benchmark program described in "Favorite Benchmarks: All the results, except for those listed for the HP 216, appeared in Jeffrey Star's February article.

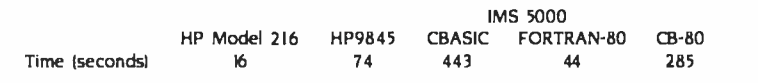

occur in natural language. Consequently, this software can be used to provide a similar kind of interface to any number of underlying systems

Our thanks to Ms. Hammer for clearing up this issue.

#### MISCELLANEA

#### Library Templates Sought

Microcomputer Libraries would like to hear from librarians willing to share general-purpose software templates that they might have developed. Any librarians desiring to use the templates or contribute to the group's collection are encouraged to write Microcomputer Libraries. 145 Marcia Dr., Freeport, IL 61032.

#### Computer Science Programs to Share

The ECN, an educational forum promoting the interchange of ideas and applications, has a number of computer -science programs to share with educators. In all, 15 programs can be obtained for the price of the disk and postage. The programs are designed for the Apple 11+ and Ile and include BASIC, machine -language, and DOS tutorials. For information, send a selfaddressed stamped envelope to Educational Computing Network, POB 8236 -CS, Riverside, CA 92515.

#### Address Update

LDH Computing, publisher of the Tutor-PC/ Graphics program, which was recently mentioned in BYTE, has moved. The new address is 1496 North Morningside Dr. NE, Atlanta, GA 30306, (404) 885 -973 5: Source account: TCD2 57: CompuServe account: 70270,140.

#### Music for Your Ears

PC Musician, a free musical-composition program for the IBM PC lets you create and edit music on screen as well as store, retrieve, and play back your creations. PC Musician requires 64K bytes of memory, a single disk drive, PC-DOS, and a monochrome or color-graphics adapter. A donation is requested if you find the program useful or enjoyable. Send a formatted disk and a postage -paid mailer to Christopher Wiley, POB Ill, VAMC, Prescott, AZ 86313.

#### \$10,000 Scholarship to be Awarded for Best Program

Software City has announced that it will award a \$10,000 college scholarship to the student who produces the most marketable computer program. In addition, four runner -ups will receive \$1000 scholarships. Eligible programs must be formatted to run on Adam, Apple II/IIe, Atari, Commodore 64, or IBM Personal Computers. Other formats may be announced, and (text continued on page 44)

ALF COPY SERVICE

1315F Nelson Street

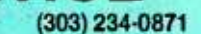

#### FAST • RELIABLE • LOW COST

If you produce software, ALF's disk copying service is the quick, convenient answer to your duplication needs. Most orders are shipped in less than a week. Every disk we copy is verified bit by bit and guaranteed 100% flawless.

We can copy virtually any soft-sectored mini format. Standard formats: Apple II (including nibble-copy proof, double-boot, and fast load), Apple III, Atari, IBM PC, Kaypro, NEC PC8000, Osborne, TRS-80 I and III, Zenith Z-90 and Z-100, and more. Copy protection is available for most formats.

Our "no frills" pricing means you don't have to buy extras you don't need-set-up charges start at \$10, and copying charges are 30¢ to 40¢ per side. (See blank disk prices at right. Minimum: 50 copies.) Quantity discounts available for large orders.

Of course, we have the frills too: label application, 3-hole vinyl pages, printing of labels and sleeves, shrink packaging, heat sealing, and much MEMOREX more. We can put your product in a customized package—vinyl folder or **WERBATIM** IBM style binder/slip case-for a low price in small or large quantities.

ALF is one of the oldest and most trusted names in the duplication business. ALF designs and manufactures copying machines that other copying services and software publishers around the world rely on every day. Our complete understanding of duplication technology assures you of the finest reproduction available.

We're eager to solve your duplication and packaging problemswhether you want one service or a total package. Give us a call today!

# BLANK DISKS

ALF buys large quantities of disks for our disk copying service - and we can pass our savings on to you. If you're buying hundreds of disks, ALF is your ideal source for top quality disks at a reasonable price. We buy our disks in bulk packages, avoiding the expense of fancy printing and labeling.

The disks listed below are 5 1/4" soft sector, double density, unlabeled, with hub reinforcement ring. Other disks are available, call for details.

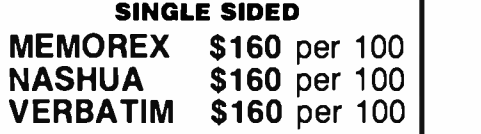

#### DOUBLE SIDED \$185 per 100 \$195 per 100 OTHER BRANDS AVAILABLE.

Without sleeves: add \$2.50 shipping per 100.

With tyvek sleeves: add \$7 plus \$2.50 shipping per 100.

Packed in boxes of 10 with tyvek sleeves: add \$15 plus \$3.00 shipping per 100.

# One word from us could solve your PC service problems.

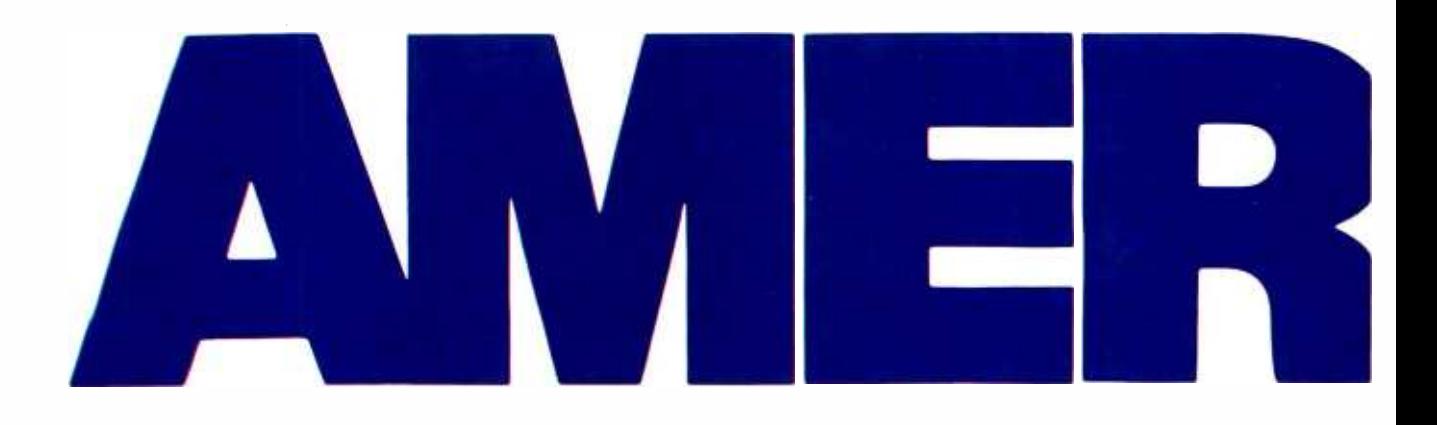

We've noticed that some words cause PC owners extreme anxiety. Words like "The disk drive blew..." "The data won't come up on the screen ..." and "The printer won't print."

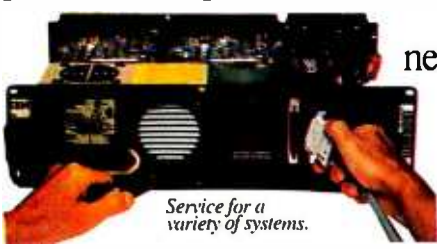

Well, the next time words like that are echoing in your ears, just ask

for Americare service from Xerox. Unlike a lot of manufacturers and deal-

XEROX® and Americare'° arc trademarks of XEROX CORPORATION.<br>IBM PC° and the IBM logo are registered trademarks of International Business Machines Corporation.<br>Quadram® is a registered trademark of Quadram Corporation.

ers, we don't restrict our repair service to

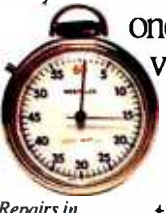

one select brand. Instead, we service 22 of them, including 82 different models. From IBM PCs to Quadram boards. And from Amdek monitors  $R_{e$ pairs in  $e$ ss. to Okidata printers.

Our technicians undergo intensive training on the equipment we service. In fact, they probably know as much about servicing it as the people who made it.

And they work fast, so in most cases they can have your PC up and running

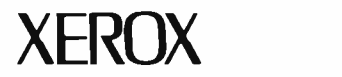

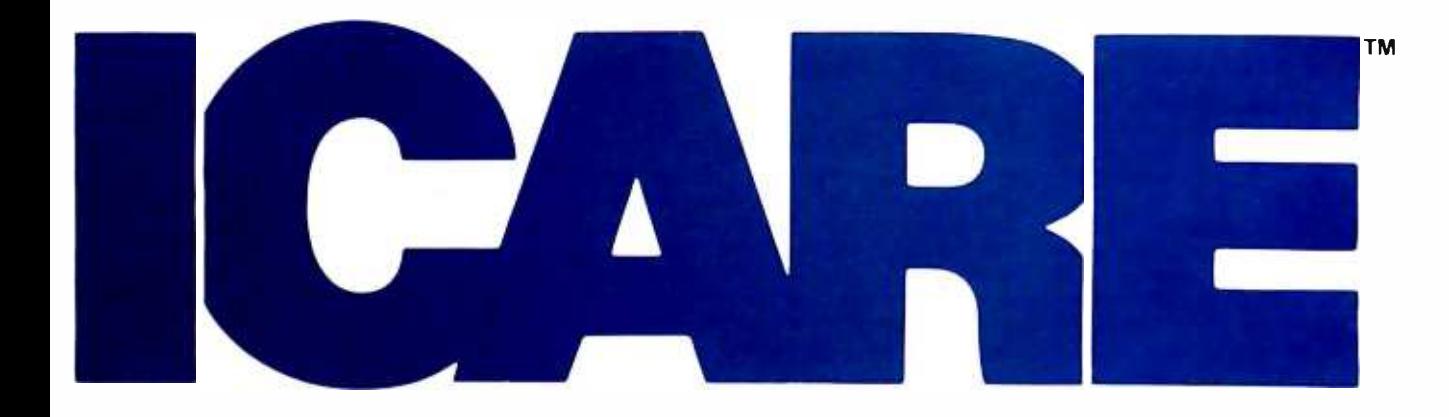

again in 48 hours or less.

Of course, you can't get it back fast if the parts aren't available. Which is why we're downright obsessive about keeping our parts department well stocked.

Americare has Xerox Service Centers that provide you with a nationwide support

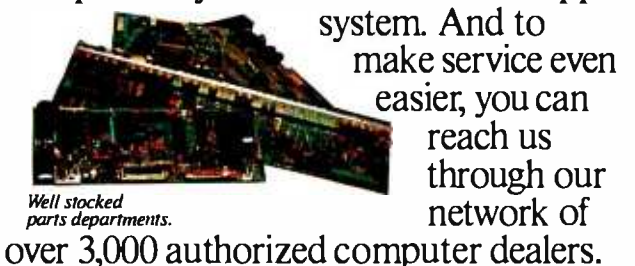

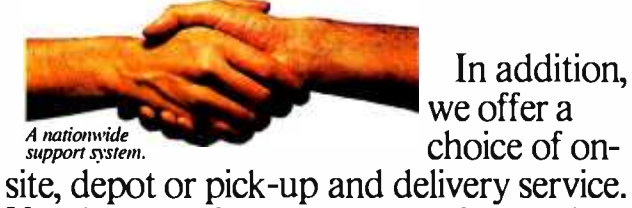

Year -long service contracts or time and materials service agreements are available. So call 800-238-2300 for the Americare dealer nearest you.

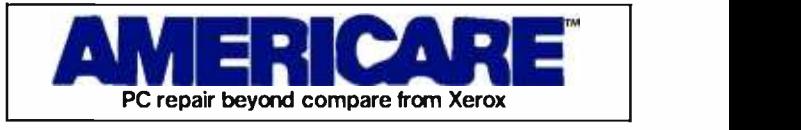

It's the first thing to do when you're looking for the last word in service.

(text continued from page 40)

applications for other computers will be con sidered on a case-by-case basis. Applications will be judged in one of five categories: busi ness, home, recreation, and system software. Applicants must have graduated high school after January I, 1984.

All entries must b e received by December 31, 1984. For complete information and scholarship application, contact Software City Corporate Headquarters, 1415 Queen Anne Rd.,'lèaneck, NJ 07666, Attn: Scholarship Director. Software City, which specializes in software and acces- sories. had more than 60 franchises in operation at the end of 1983.

#### Free Update for Macintosh Multiplan

Microsoft Corp. was to begin shipping free updates of Macintosh Multiplan version 1.00 in mid April. Registered owners should receive the update, Multiplan version 1.01, automatically. The 70 percent of owners who have not<br>registered their purchase should send the warranty card to receive the update. If the warranty card is lost, a sales receipt as proof of purchase can be sent to Microsoft Corp., Customer Service, 10700 Northup Way, Box 97200, Bellevue, WA 98009.

#### Art Curricula Available from Museum

The Capital Children's Museum has made available two courses for classroom teachers: "leaching Art Through Computers" and 'Teaching Computers Through Art" Both curricula come with complete lesson plans and suggestions for supplementary materials. Designed for students ages I I to 15, they are based on the use of the Atari 800 and a graphics program called Paint. Computer use is a part of each lesson.

Either curriculum can be obtained for the price of copying and shipping by teachers who will test the programs and provide the museum<br>with suggestions for improvements. The cost is \$5. Additional information is available from Computer Curricula, Capital Children's Museum, 800 Third St. NE, Washington, DC 20002.

#### Educational Conference Proceedings

Arizona State University has announced the availability of the 1983 Microcomputers in Education Conference Proceedings. The proceedings cost \$20. The 1982 conference proceedings are still available for \$15. Purchase -order transactions cost S5 more. Contact Arizona State University, College of Education, Payne Hall B203, Tempe, AZ 85287, Attention: Tina Hite.

### BYTE's BUGS

#### Confusion's Cause: Omitted Symbols

The greater -than and less -than symbols were inadvertently omitted from Richard Willis's IBM PCjr benchmark programs, which accompanied G. Michael Vose and Richard S. Shuford's article "A Closer Look at the IBM PCjr" (March, page 320). Make the following corrections to listing I:

- 820 IF  $A(1) < -A(1+1)$  THEN 870
- 1220 IF ASC(CS(I))<65 THEN 1250
- 1230 IF ASC(CS(I)) >90 THEN 1250

#### Gremlins in Utility Program

Gremlins bit into listing I in James Folts's "A Cross -Reference Utility for IBM PC BASIC Programs." (August 1983, page 378). In line 610.<br>the conditional statement checks for REM or data codes. If true, the remainder of the line is skipped. The 2 -byte code for the FRE function is 255 143, and the code for SGN is 255 132. Byte 143 will be interpreted as a REM and byte 132 as a data code, which causes the rest of the line to be discarded.

To correct this, make the following changes: (text continued on page 46)

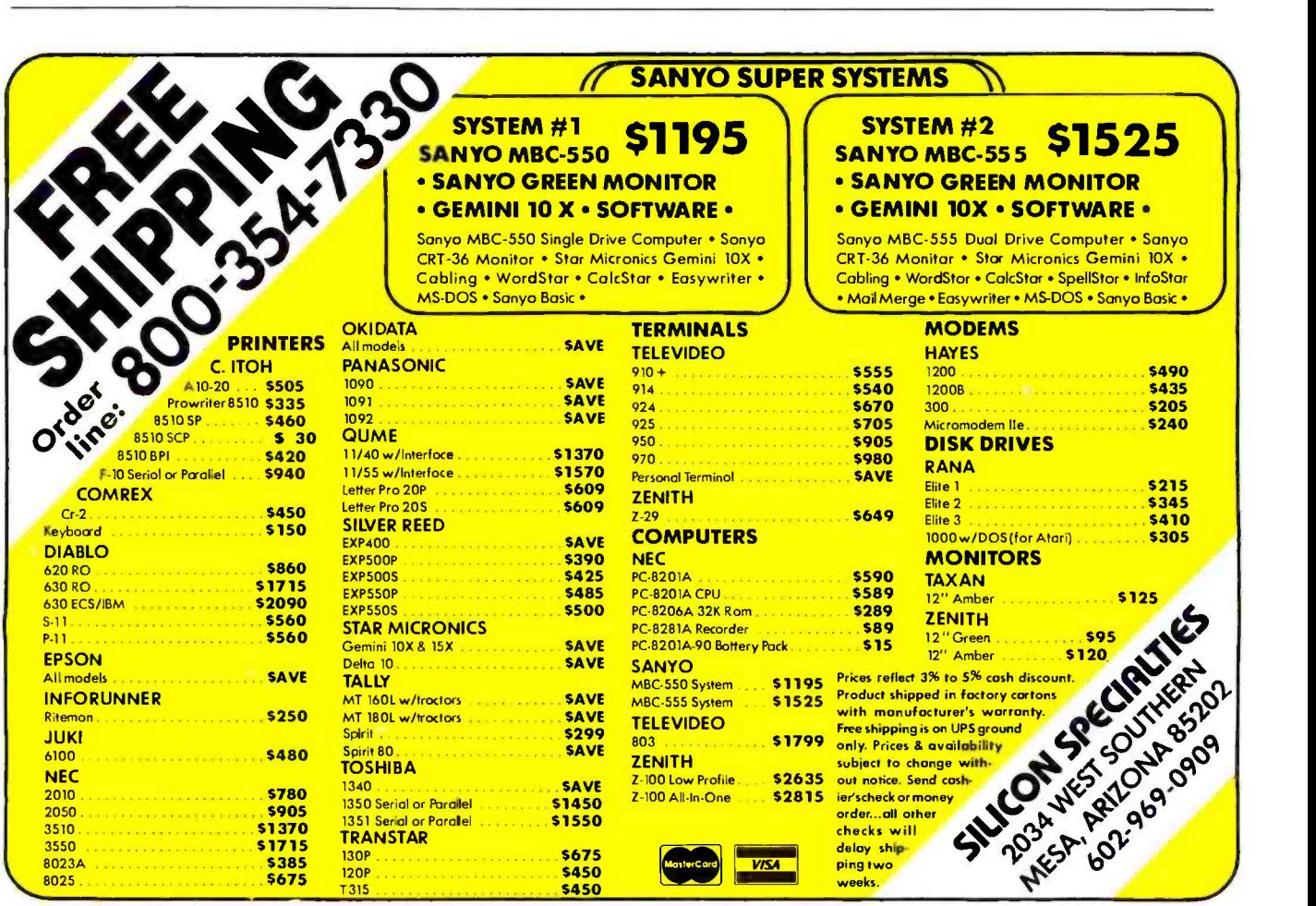

# 00

**10 Mega-Byte Winchester<br>Hard Disk Controller ISO0**  $\bullet$ 

# UPGRADES FOR YOUR IBM' PC /PC COMPATIBLES

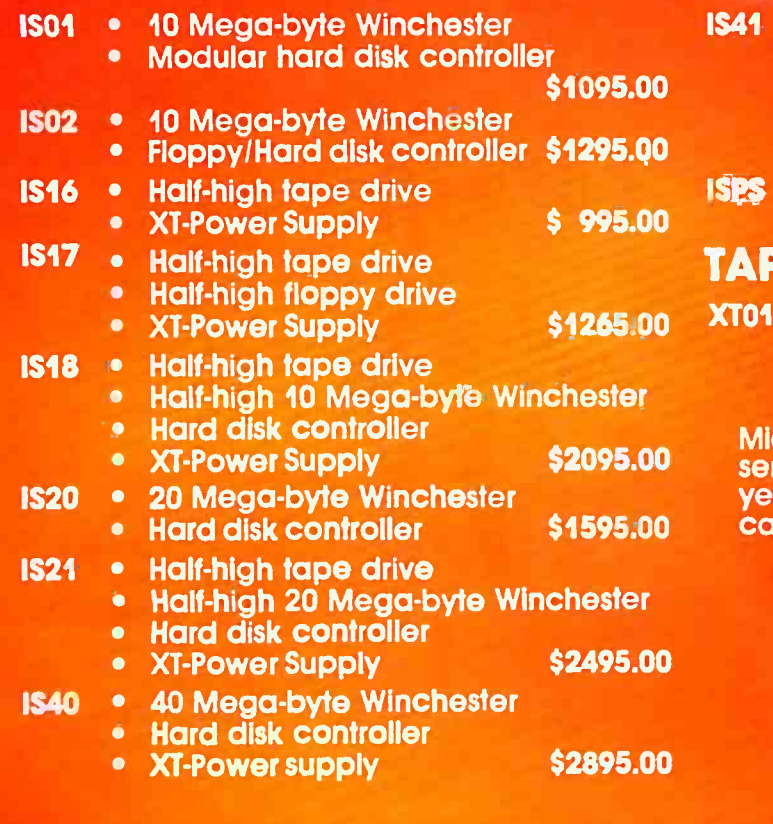

- Half-high tape drive
	- $\bullet$ Half-high floppy drive
	- 40 Mega -byte Winchester
	- $\bullet$ Hard disk controller
	- $\bullet$ XT -Power Supply
	- **XT-Power Supply**

## PE FOR YOUR IBM'XT

- Half-high tape drive<br>• Half-high floppy driv
	- Half-high floppy drive \$ 995.00
- 

cro Design International Inc. has been  $s$  rying the computer industry for over  $7\frac{1}{2}$ years, call us today for our complete<br>talog or to place your order.

> TO ORDER CALL COLLECT (305) 677-8333

Master CardlVisalChecklor Money Order

# MICRO DESIGN INTERNATIONAL INC.

"Your internal solution" 6586 University Blvd. Suite <sup>7</sup> Winter Park, Florida 32792

\* IBM is a registered trademark<br>af tritemalional Business Machines Corporation

Circle 214 on inquiry card.

\$3795.00

1/IS18 SHOWN

NEW INSIDER

\$ 290.00

(text continued from page 44)

610 IF (C=143 OR C=132) AND COLD  $\langle$  > 255 THEN WHILE C

7050 C.OLD =C : C= ASC(CS(PTR))

The variable COLD contains the value of the previous byte. Line 610 will now check the new byte as well as the previous one.

Many thanks to I. A. Griffioen for this correction.

#### Typo Mars Listing

Sharp -eyed Ken Dawson of Louisville, Kentucky, found a typo in Kaare Christian's article "Inside a Compiler: Notes on Optimization and Code Generation" (February, page 349). Under the Pascal-86 code in listing 3 on page 358, change the second line in P7 to read

INC AX

Our thanks to Ken Dawson.

#### Bugs Blemish Character Editor

P. E. Burcher of Alexandria, Virginia, has re ported a number of minor errors in Raymond A. Diedrichs's "A Character Editor for the IBM PC" (November 1983, page 467). For listing I, Burcher recommends that you change FFREPEAT in line 1320 to FREPEAT and that you delete the word REM in line 3140. To avoid an unwanted scroll when the last line of the ex periment page is displayed, change line 3160 to read

3160 IF I<EXPROW THEN PRINT

Also, correct the number 1024 to read 1023 in line 8065. This allows the BASIC interpreter and the Font Editor to read user -defined symbols

correctly.<br>Like most programmers. Burcher couldn't resist the urge to tamper with a program. Listing <sup>I</sup>(presented here) is Burcher's prescribed patch for a more graceful exit to the BASIC command mode.

Raymond Diedrichs wrote us with an update of the Font Editor's initialization of the interrupt vector for newer PCs. (It's correct for older versions.) Change line 8070 to

8070 DEF SEG= 0: POKE 124,0: POKE 125, (TABLEADDR/256)

and add line 8071

8071 POKE 126,0: POKE 127,0

An improved copy of the Font Editor program is available to any interested readers who send Mr. Diedrichs a formatted disk and return postage.

Listing I: P. E. Burcher prescribes this patch for a more graceful exit to the BASIC command mode from Raymond Diedrichs's character-editor program for the IBM PC.

- 1055 CLOSE: GOTO 9100 'STOP
- 9100 'RESTORE SOFTKEYS AND END **GRACEFULLY**
- 9105 KEY 1, "LIST": KEY 2, "RUN " +CHR\$(13): KEY 3, "LOAD' KEY 4. "SAVE" + CHR\$(34):KEY 5, "CONT" + CHR\$(13)
- 9110 KEY 6. ","+CHR\$(34)+"LPT1:"+ CHR\$4(341+ CHR\$(13): KEY 7, "TRON" + CHR\$(13): KEY 8. "TROFF"+ CHR\$(13): KEY 9. "KEY": KEY 10, "SCREEN 0, 0, 0, " + CHRS(13)

9115 KEY ON: SCREEN 0, 0, 0: CLS

9120 END

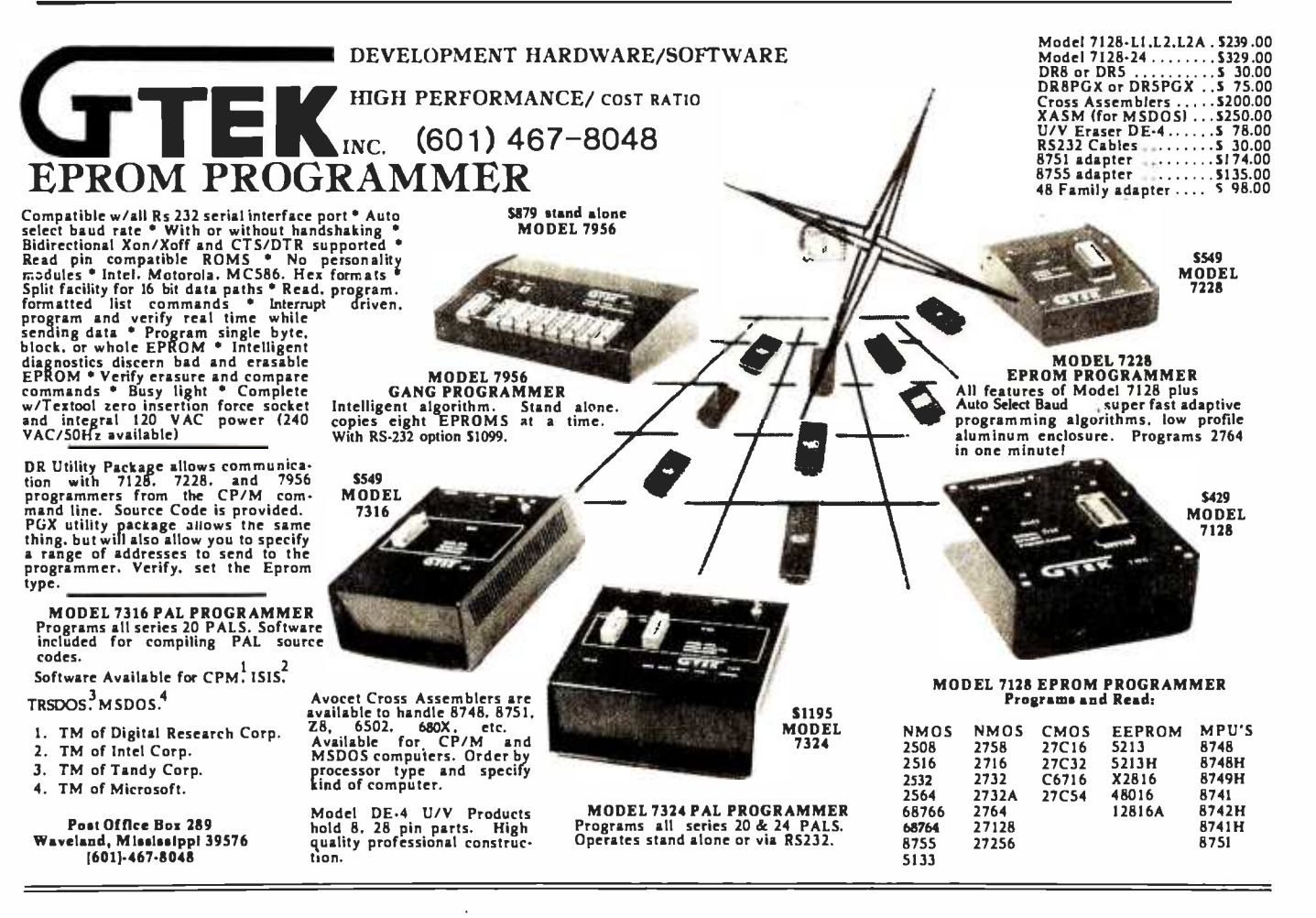

# BASF QUALIMETRIC<sup>™</sup>FLEXYDISKS® BUILT FOR ETERNITY - WARRANTED FOR A LIFETIME.

BASF Qualimetric FlexyDisks® offer you more...an extraordinary new lifetime warranty.\* The BASF Qualimetric standard is a dramatic new international standard of quality in magnetic media...insurance that your most vital information will be secure for tomorrow when you enter it on BASF FlexyDisks today.

We can offer this warranty with complete confidence because the Qualimetric standard reflects a continuing BASF commitment to perfection...a process which begins with materials selection and inspection, and continues through coating, polishing, lubricating, testing, and 100% error -free certification. Built into our FlexyDisk jacket is a unique two-piece liner. This BASF feature traps damaging debris away from the media surface, and creates extra space in the head access area, insuring optimum media -to -head alignment. The result is a lifetime of outstanding performance.

When your information must be secure for the future, look for the distinctive BASF package with the Qualimetric seal. Call 800 -343- 4600 for the name of your nearest supplier.

Circle 41 on Inquiry card.

# Enter tomorrow on basf today  $[\![\bullet]\!]$  $\textsf{\small{ENTER}}$   $\textsf{\small{TONICRER}}$   $\textsf{\small{TONORROW}}$  ON BASF  $\textsf{\small{TODAY}}$   $\textcolor{red}{\textcircled{60}}$   $\textsf{\small{BSASE}}$   $\textsf{\small{SAPS}}$   $\textsf{\small{F}}$

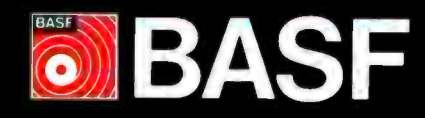

<www.americanradiohistory.com>

# Your System Deserves<br>The Best!

# Key Tronic Keyboards.

To enhance the performance of your personal computer or computer terminal, ask your dealer for a plug- compatible Key Tronic keyboard.

Key Tronic Corporation is the world's largest independent manufacturer of computer keyboards.

Key Tronic keyboards are engineered for performance and reliability, and are backed by a 14 -year tradition of manufacturing excellence. All Key Tronic plug -compatible keyboards feature:

- Familiar typewriter key locations and legends
- Low-profile design
- Solid-state capacitive switches
- Positive tactile feedback

Each production element, from printed circuit boards to keytops is generated inhouse to insure high quality.

So ask your computer dealer for a hands-on demonstration of a Key Tronic keyboard.

Call Toll Free 1-800-262-6006 for the retailer closest to you. (7 am-3 pm Pacific Time). Warranty information may be obtained by writing to the address below.

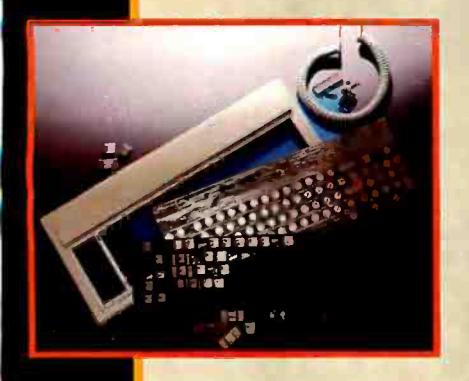

anno marriare (11111111

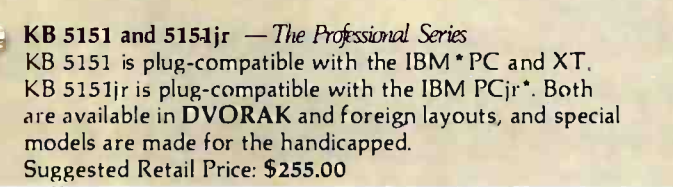

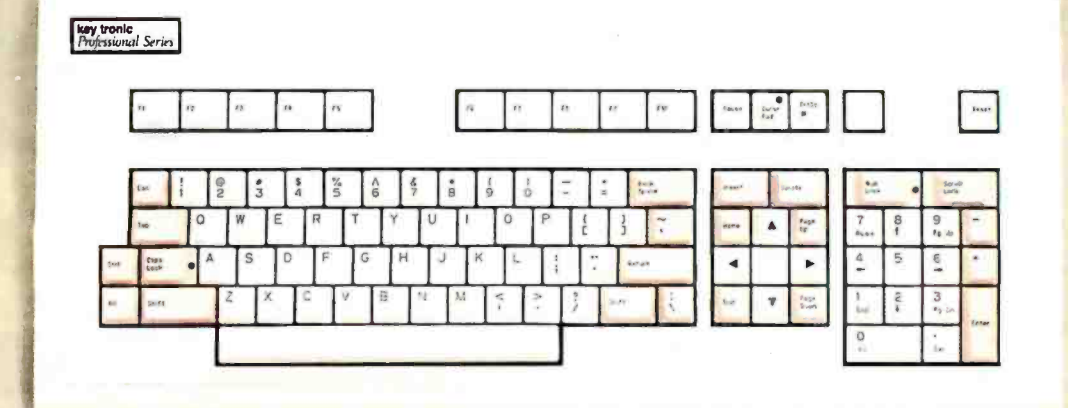

# keytronic

THE RESPONSIVE KEYBOARD COMPANY"

Department E · P.O. Box 14687 · Spokane, WA 99214 (U.S.A.) · (509) 928-8000 Circle 182 on inquiry card.

<www.americanradiohistory.com>

KB 200 ompatible with odels icapped **KB 200** 

 $K^B$ 

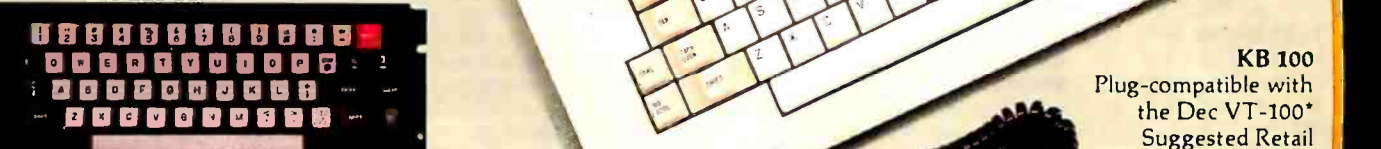

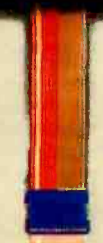

Rio "

KB 500 Replacement keyboard for the Radio Shack TRS -80 Color Computer' Suggested Retail Price: \$89.95

Euro House

**MUNICIPALITY OF BUILDING** 

Plug-compatible with the Dec VT -100' Suggested Retail Price: \$379.00

#### **KB** 925

KB 92

Plug-compatible with the Televideo 925' Suggested Retail Price: \$324.00

KB 5150 and 5150 jr<sup>37</sup>-The Professional Series KB 5150 is plug-compatible with the IBM\* PC and XT. KB 5150 jr. is plug-compatible with the IBM PC jr.\* Both are available in DVORAK and foreign layouts, and a special model is made for the handicapped. Suggested Retail Price: \$209.00

'IBM and PC Jr. are registered trademarks of IBM Corporation. 'Apple II is a registered trademark of Apple Computer, Inc. 'DEC VT -100 is a registered trademark of Digital Equipment Corporation.

Frankowing Stri

'Televideo-925 is a registered trademark of Televideo Systems, Inc. 'Radio Shack is a registered trademark of Tandy Corporation.

# WHAT'S N-EW

#### Plug-in Bubble-Memory Boards Boost PC Storage

Hicomp Corporation's MBM-550 Bubble Drive family gives you either 256K or 512K bytes of nonvolatile high -speed mass storage on a single card that plugs into any IBM PC's I/O slot. The MBM-550 is compatible with PC -DOS 1.1 and 2.0 and appears to the user, DOS. and applications software as an additional floppy disk. The MBM-550 can be used as a stand-alone unit or in conjunction with floppy and hard disks. With a Bubble Drive, you can store applications programs, programs that are disk intensive or critical data.

Inasmuch as the MBM -550 is nonmechanical. it is practically maintenance free and many times more reliable than a floppy -disk drive. Nonvolatile bubble memory retains data without battery backup and is immune to dust, dirt, extreme temperatures, humidity, shock, and vibrations. These charac-

#### Rainbow 1O0B

The Rainbow IOOB is an enhanced version of DEC's dualprocessor personal computer. The 100B includes I28K bytes of RAM (now expandable to 768K bytes). two 5V4-inch 400Kbyte floppy -disk drives, dual Z80 and 8088 processors. and three expansion slots. An optional hard -disk drive can be added more easily than in the earlier Rainbow.

Bundled with the DEC Rainbow 100B are the CP/M-80. CP/M-86 version 2.0. and MS-DOS version 2.05 operating systems. Concurrent CP/M-86 is also available as an option for \$150.

The DEC Rainbow IOOB is priced at \$2750 without keyboard or monitor. For more information, contact Digital Equipment Corp.. 200 Baker St., Concord. MA 01742. (800) 344-4825.

Circle 702 on inquiry card.

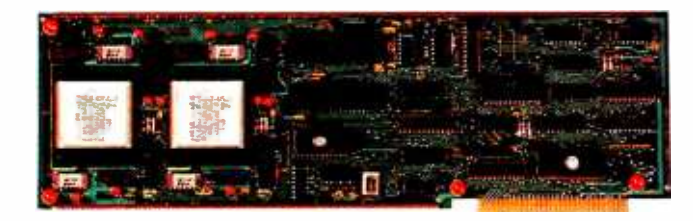

teristics also make the MBM -550 bubble drives suitable for storing the DOS or programs and data files when the operating environment precludes the use of mechanical disk drives.

Write-protect and boot-enable switches are standard features of the Bubble Drives. The writeprotect feature prevents stored files from being erased or written over, while the bootenable lets you boot your PC from the drive.

Other features include a selfinstallation feature that automatically installs the Bubble

Drive software after power-up. The 256K-byte MBM Bubble Drive offers an average access time of 45 milliseconds and an average transfer rate of 17K bytes per second. The 512Kbyte version has a 45-millisecond access time and a 34Kbyte-per-second transfer rate. They list for \$995 and \$1495, repectively. An optional RS-232C port increases the price \$50. Contact Hicomp Computer Corp., 5016 148th Ave NE. Redmond, WA 98052. (206) 881 -6030.

Circle 700 on inquiry card.

#### HP Laser Printer

Hewlett-Packard's LaserJet prints either text or graphics at a speed of eight pages per min ute. or about 325 cps. This high -speed laser printer has an RS -232C interface so that it can be used with many personal computers. including the HP-150<br>and IBM PC. While graphics can be printed with a resolution of 300 by 300 dots per square inch. configuration software will be needed for most graphics programs. Although the printer is a version of Canon's LBP-CX, it adds a special intelligent interface card.

Priced at \$3500. the Laserlet will compete with high-speed daisy -wheel printers. Type -font car tridges cost \$200 each. The ink. toner, and drum come in a \$99 cartridge. which has an estimated life of about 3000 pages. Contact your local Hewlett-Packard sales office, or call (800) 547 -3400: in Oregon. (503) 758 -1010. Circle 701 on Inquiry card.

Stand-Alone Videotex for the Pro 350

ProNideotex allows a Digital Equipment Corporation Professional 350 computer to be used as a stand-alone singleuser videotex system. Screens of videotex graphics and text are stored on the system's 10- megabyte hard disk and can be recalled through menus. by keyword. or by page number.

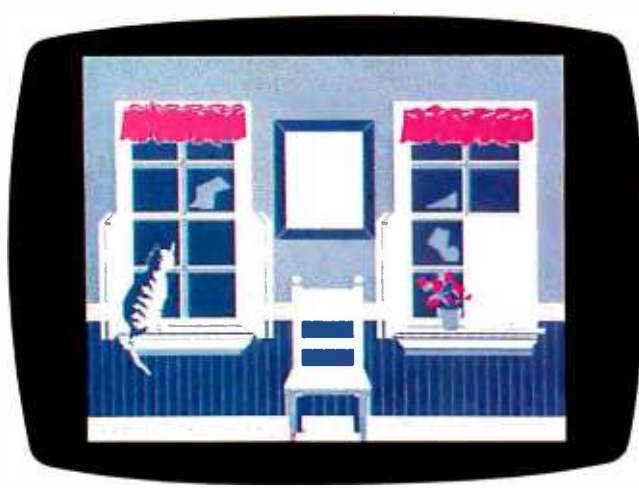

Graphics and text are displayed using the NAPLPS protocol with a resolution of 768 by 240 pixels on a monochrome or color monitor.

The videotex database can be modified either by loading new information via floppy disk or by calling a remote mainframe computer. Pro/ Videotex costs \$895. It requires a Professional 3 50 computer with Pro/Communications software, the P/OS version 1.7 operating system. the extended<br>bit-map graphics option, and a 10-megabyte hard disk. Contact Digital Equipment Corp.. 200 Baker St., Concord. MA 01742 (800) 344 -4825.

Circle 703 on Inquiry card.

A NAPLPS -coded image is displayed on the DEC Professional 350 computer's color display using Pro/Videotex.

(text continued on page 52)

# BUYING A PASSWORD MODEM CAN SAVE YOU UP TO 5250. AND THAT AIN'T HAYES!

<www.americanradiohistory.com>

**Allegardine** 

You can bank on it. Your outlay will be less than if you settle for our major competitor, but not your output! A Password'" modem sends and receives up to 120 words a minute. Provides both 1200 and 300 baud capacity. Offers total interchangeability that lets you transmit information from any make microcomputer to any other make. And your investment is protected by a 2 -year warranty.

Unlike our major competitor, Password' delivers operating simplicity, plus the convenience of uncommon portability. Thanks to lighter weight, it goes almost anywhere. And because of the ingenuity of Velcro " strips, it attaches wherever you need it, from the side of a desk to the side of a computer!

This means that Password<sup>™</sup> doesn't tie you down, and its price won't hold you up. It features auto -dial, auto -answer, and even knows when to disconnect. If you're cost conscious, but refuse to sacrifice high -speed capability and performance, hook up with the right modem-Password" The smart decision.

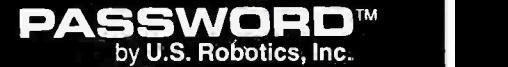

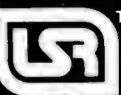

1123 W. Washington Chicago, IL 60607 Phone: (312) 733 -0497

'Based on suggested retail price comparisons of U.S. fiobotics. Inc. and Hayes Microcomputer Products. Inc.

## Eagle Turbo Reportedly Twice as Fast as IBM PC

The Eagle Turbo XL has network file-server capabilities and is said to be twice as fast as the standard IBM PCcompatible. Operating at 8 MHz, the Turbo XL is designed with the 16-bit Intel 8086 microprocessor and with a minimum of wait states. A 256Kbyte computer, the Turbo XL comes with a 10-megabyte harddisk drive and a 360K-byte IBMformat double-sided, doubledensity 5%-inch floppy-disk drive. The processing speed is switch -selectable from 4.77 MHz to 8 MHz to accommodate <sup>a</sup>variety of programs.

A detached 84 -key Selectricformat keyboard is augmented with IO function keys, a numeric pad, and LED indicators on all lock keys. Five IBM PC-compatible slots and a parallel port

comprise the Turbo XL's expansion capabilities. Up to 512 K bytes of RAM can be installed on the main circuit board. A 12-inch, P39 green-

phosphor monitor and a 13 -inch RGB monitor are available. Both provide high-resolution displays<br>(i.e., 720 by 352 pixels monochrome or 640 by 200 color) and 80 by 25 formats.

Additional options such as<br>EagleNet I local-area networking software, mono- chrome adapter board, a color/graphics board, and interface ports are offered.

The Eagle Turbo XL costs \$4995. Contact Eagle Computer Inc., 983 University Ave., Los Gatos, CA 95030, (408) 399 -4200.

Circle 704 on Inquiry card.

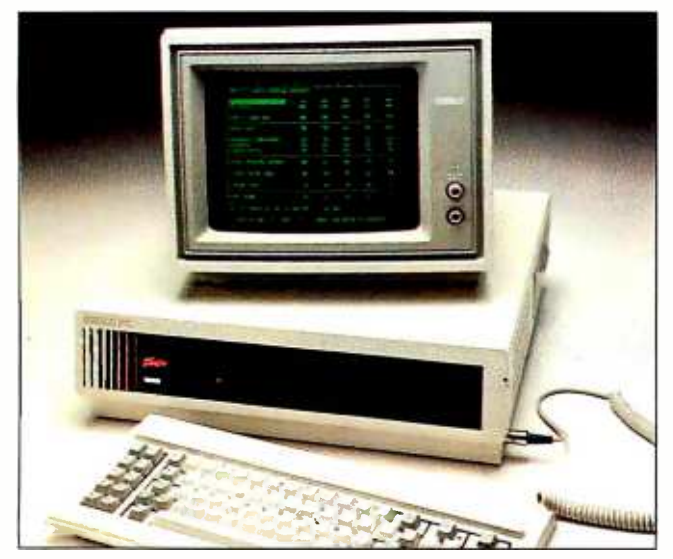

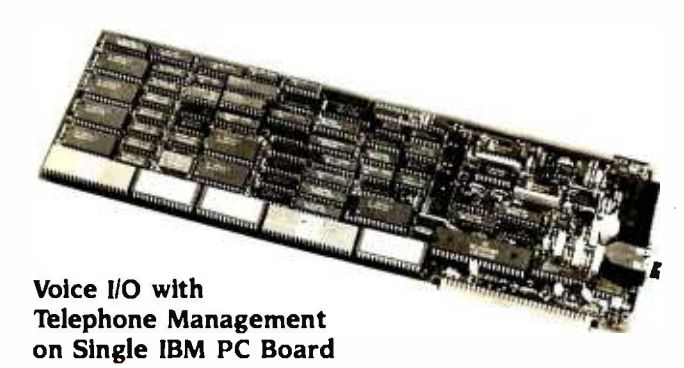

Votan's VPC 2000 Voice Card is a single plug-in card that provides the IBM PC with voice recognition, speech generation, and telephone-management functions. With its accompanying software, you can use the Voice Card for speech command and control of your existing IBM PC programs.

For each applications program, you can define and incorporate up to 64 voice utterances that are linked to a sequence of applications-specific keystrokes. Each<br>keystroke can contain as many as 30 characters. Thus, you can replace cumbersome keystroke combinations used to activate a word processor or spreadsheet with the voice input of your choosing.

The Voice Card features Votan's continuous speakerdependent recognition (CSDR), which lets you speak to your<br>computer in a normal conversational flow, without pause between words. A word-spotting capability homes in on target words located anywhere within a stream of conversation. Rather than using fragmented grammar, a series of commands or data input can be issued using normal sentence structure.

Votan asserts that its technology is the only commercially available speech recognition that operates over telephone lines. These abilities let you talk to your IBM PC from remote locations and have it respond to your commands verbally. The Voice Card's telephone-interfacing capabilities include autoanswer, auto-dial, and Touch-Tbne encoding and decoding. A supplied program gives you immediate access to these features. In addition, these abilities give you a voice -controlled telephone dialer and an automatic answering/voice mail system.

The VPC 2000 Voice Card is contained on a single printedcircuit board that plugs into any of the IBM PC's long auxiliary system bus slots. A microphone, speaker, software, and documentation are included in its \$2450 list price. Contact Votan, 4487 'Technology Dr., Fremont, CA 94538, (415) 490 -7600.

Circle 705 on inquiry card.

## Briefcase Computer's Integrated Software Has Windows

The IS-II briefcase computer by Sord Computer of America<br>comes with an integrated software package with multiwindow screens. Data handling, calculation, word processing, and com-<br>munications capabilities are standard. The IS-II's six function tape can accommodate more keys provide access to these applications and to a Help key. Optional applications software, including financial. communications, and advanced word-processing programs, comes in 60K -byte ROM packs.

The IS -11's hardware features are 32K bytes of nonvolatile RAM, 64K bytes of ROM, and an 8-line by 40-character LCD display with an angle adjustment. A high-speed recorder provides mass storage: each than 128K bytes of data. The IS-11, built with CMOS technology, operates on rechargeable NiCad batteries. One charge is good for eight hours of operation. An AC adapter/ battery charger is supplied. The

unit weighs 4 pounds 6 ounces and measures II'% by 8% by 1% inches.

A thermal printer, a numeric keypad with 16 additional function keys, and a microfloppy -disk drive are options. The base price is \$995. A version with a built-in modem will cost \$1095. Contact Sord Computer of America Inc., 645 Fifth Ave., New York, NY 10022. (212) 759-0140. Circle 706 on inquiry card.

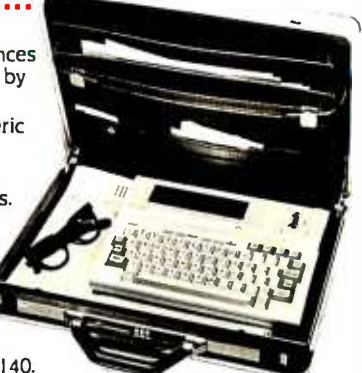

(text continued on page 54)

# PC Owners ...<br>Reach for Your Phone!<br>This Winchester is<br>This Winchester is This Winchester<br>Loaded ... with UNIX

That's right, partner. Now is the time to upgrade your PC with the Sundown" disk. Includes controller. Installs right inside your PC in less than 10 minutes. Backed by our full one -year warrranty.

**HANGER AND REAL PROPERTY** 

But that's only half the story .. . The Sundown comes loaded with VenturCom Venix/86. This highly-acclaimed operating system is a licensed implementation of AT&Ts UNIX and is the only MULTI-USER, MULTI-TASKING UNIX environment available on the IBM PC. Plus you can store and run your MS /DOS programs and files as well!

**Contract Contract Limited** 

We offer immediate delivery. And our price  $\dots$  now that will blow your boots off! Need we say more? Reach for your phone and dial:

# 617-491-1264

Unisource Software Corp., Department 4109 71 Bent Street, Cambridge, MA 02141

'UNIX is a trademark of Bell Laboratories.

UNISEUREL

#### \$399 Modem Emulates Smartmodem Command Structure

The Signalman Mark XII modem emulates the Hayes Smartmodem's command structure. You can manually manipulate this answer/originate modem from your computer's keyboard or set it for automatic operation.

For Bell 103 compatibility, Mark XII can send or receive calls at 300 bps, while its 1200 -bps data rate provides Bell 212A compatibility. The Mark XII detects dial tone and busy

#### Color Display for PCJr

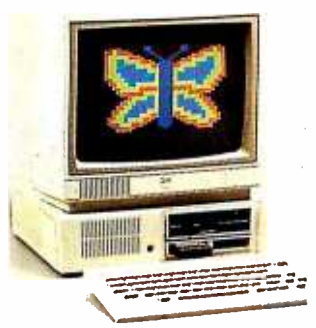

IBM recently introduced a color display monitor for its PCjr. In its 80-character mode, this disignals, automatically displaying the status.

An on -board CMOS microprocessor, an RS-232C serial interface with built -in cable, and dual telephone jacks are provided.

The Signalman Mark XII is \$399. Further information is available from Anchor Automation Inc., 6913 Valjean Ave. Van Nuys, CA 91406, (213) 997 -6493.

Circle 707 on inquiry card.

rect -drive display is said to provide better character definition than a color composite-video monitor. Features include a I3 -inch (diagonal) screen, 40- by 25- character mode, 320 by 200 lines, 16 colors. nonglare face. internal speaker, earphone con nector, and front -panel controls. The display, which can tilt 10 degrees, can be placed on top of the PCjr system unit.

......................

The IBM PCjr Color Display is \$429. Contact IBM Corp., Entry Systems Division, POB 2989, Delray Beach, FL 33444. Circle 708 on inquiry card.

#### DisplayWrite Software For IBM's Personal Computers

In a move intended to tie the IBM PC, PC XT, and PCjr more closely to the world of the company's larger computer systems, IBM has announced software for its personal com puters that emulates many of the features employed by its minicomputer and mainframe computer word -processing systems and that can share files with those machines.

Both DisplayWrite I and DisplayWrite 2 have user interfaces that resemble those used by the DisplayWriter.

DisplayWrite I is a generalpurpose menu -driven word pro cessor for the full range of IBM personal computers. It requires DOS 2.1 and 128K bytes of RAM.

DisplayWrite 2 extends the features of DisplayWrite I by adding a spelling checker, automatic hyphenation and pagination, and merge functions. However, because it re quires 192K bytes of RAM, it will not run on the PCjr. An optional legal dictionary is available for DisplayWrite 2.

Both programs can generate ASCII files; DisplayWrite 2 can produce output that is directly compatible with that of the DisplayWriter.

PCWriter for the PC, PC XT, arid Portable PC is designed to look like and replicate most of the functions of word processing on the IBM 5520 Administrative System and the IBM System/23 Datamaster.

IBM will also market software called DisplayComm BSC for personal computers equipped with the IBM Personal Computer Binary Synchronous Communications Adapter, a minimum of 256K bytes of RAM, and an appropriate modem.

DisplayComm BSC provides emulation of IBM 2770/3780 and 2780 terminals and can be used to transmit DisplayWrite 2 files to the DisplayWriter as well as a selection of larger IBM systems.

DisplayWrite I will sell for \$95, DisplayWrite 2 for \$299, DisplayWrite Legal Support (optional legal dictionary) for \$165. PCWriter for \$199, and Display-Comm BSC for \$375. Contact IBM Corp., Information Systems Group, 900 King St., Rye Brook NY 10573.

Circle 709 on inquiry card.

#### MicroPro Spelling Checker Features Phonetic Analysis

MicroPro International has unveiled a successor to Spell-Star, the spelling checker sold<br>as a complement to the company's WordStar word-processing package. The new program, named CorrectStar, is based on Houghton Mifflin's American Heritage Dictionary. Predictably, CorrectStar is fully interactive with WordStar-when it replaces a misspelled word in a Word-Star file with a correction of a different length, the paragraph containing the error is reformed automatically and soft hyphens are inserted into text where appropriate. Corrections can be made one by one or replaced globally.

The program is a full-word checker; i.e, it uses no algorithms for attaching prefixes and suffixes to a list of roots, and hence is relatively foolproof. CorrectStar uses three

dictionaries: a 9000-word basic vocabulary that it reads into memory, a main dictionary of 65,000 words kept on disk, and a user-generated 1500-word personal dictionary. Personal dictionaries for specific subjects can be maintained and used for different documents, and all dictionaries can be edited as if they were WordStar text files. The major advance in spelling tionaries. CorrectStar recom-

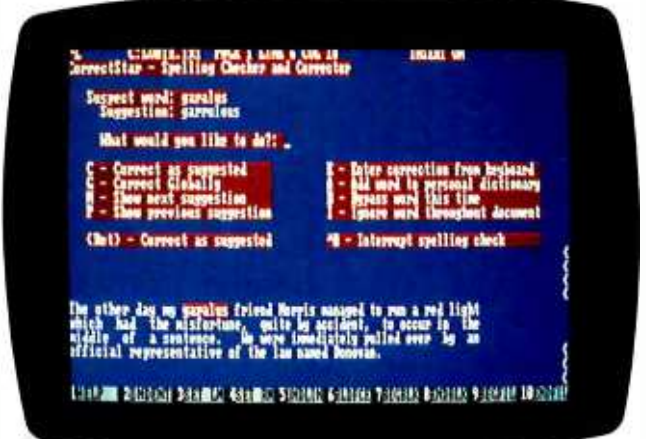

checker design, however, is CorrectStar's ability to suggest corrections based on phonetic similarities. For every word it can't locate in one of its dicmends an alternative, and the program's algorithms enable it to "sound out" improbable spellings and achieve a high rate of success in determining replacements.

CorrectStar is available for the IBM PC, generic MS-DOS machines, the TI Professional, the DEC Rainbow, and the Tandy 2000. The memory requirement is 192K bytes of RAM. Suggested price is \$195, and SpellStar owners will be able to purchase upgrades for \$85. Contact MicroPro International Corp., 33 San Pablo Ave, San Rafael, CA 94903, (415) 499 -1200.

Circle 710 on inquiry card. (text continued on page 56)

# free and Easy

sing a Business Plotter is difficult and expensive, right? Wrong! That's the way things used to be. Roland DG's new hardware/software package not only makes plotting easy, it also makes part of the deal free!

During the months of April, May and June with the purchase of a Roland DG DXY-800 8-Pen X-Y Plotter, you get the KeyChart Presentation Graphics Software to run the plotter-Absolutely Free! A savings of \$375.00.

At the heart of the package is the Roland DG DXY-800 X-Y Plotter, (the lowest priced 8-pen plotter on the market). The DXY-800 is an 8-pen intelligent plotter offering an 11" x 17" plot bed, Centronics parallel and<br>RS-232 serial interfaces, and can also be used in either a horizontal or vertical (60 degree inclined) position, to conserve your

desk-top space. Use regular paper or even acetate to produce overhead projection graphics.

Next add KeyChart, probably the quickest, and easiest software program for generating presentation -quality business graphics. You don't have to be a programmer to use<br>KeyChart. It is completely menu-driven and can provide automatic default values for every characteristic. Load in your data from the keyboard, or from almost any electronic spreadsheet, including Lotus  $1 - 2 - 3$ .

M O D E L DXY800 **b** oland DG's

e yChart graphics software is high -quality, quick, and easy.

> hanks to KeyChart can come to

hy not take the work out of your next business presentation?

Roland DG, you for free.

also makes a single pen plotter (the DXY -101), also bundled with KeyChart for

only \$750.00 Why not let the Roland DG graphics system improve the quality of your business presentations? But you'd better

DXY -800 **KeyChart** package is available for most popular personal computers. Just plug it in, and within minutes you'll be creating the kind of graphics you thought might take days of programming.<br>All of this comes to you for the DXY -800's normal low retail price of \$995.00. KeyChart, normally priced at \$375.00 is included at no additional cost. For those who don't need multi-pens, Roland DG

hurry, this kind of free and easy dealing isn't going to last forever, just until June 30th. For a dealer near you contact: Roland DG, 7200 Dominion Circle, Los Angeles, CA 90040, (213) 685 -5141.

> KeyChart is a<br>trademark of SoftKey<br>Software Products Inc.<br>Lotus and 1-2-3 are trademarks of **Lotus Development Corp.**

Roland DG

#### Create Graphics with Tablet, Software

Suncom's Animation Station touch -sensitive graphics tablet and DataSoft's UltraGraphics software let you create graphics for presentations, animate screen displays, reposition words and symbols, store images, and draw pictures for the fun of it With a touch of a finger or stylus, you can stretch, reshape, copy, and erase images.

The Animation Station has

side -mounted dual left- or right-hand function buttons.<br>and its surface area complements a home television's proportions. Printouts can be generated.

A line of software for education, entertainment, interior design, and word processing is in development. Animation Station with Ultra-

Graphics software is available for the Apple Ile, the Com-

Multipurpose Software from Ashton-Tate

flexibility) is the underlying

modore 64, the IBM PC)r. and Atari computers. The Apple Ile version is \$104.95. For the PCjr, it's priced at \$124.95. The Atari \$79.95. A Coleco Adam package will be offered. For more information, contact Suncom Inc., Suite E. 650 Anthony Trail, Northbrook, IL 60062. (800) 323 -8341: in Illinois, (312) 291 -9780.

Circle 711 on inquiry card.

decide to arrange them. The user interface of Framework is smooth and well-<br>designed. At no time are you more than two keystrokes away from an assortment of dropdown menus, and on -line help can be had with the push of a single function key. The bottom few lines of the screen report status (position within a frame or hierarchy, etc.) and show the nature of the current operation, e.g., cell formulas in a spreadsheet. All elements of the program are as powerful as many competing single- function prod ucts: the word processor supports complex formatting and handles sophisticated searchand-replace operations: the spreadsheet accepts intricate formulas and macro functions, either built-in or user-defined: the database manager is a table- oriented relational system that can also be used to generate views of existing dBASE II files; graphics can be derived from either spreadsheet or database information. Finally, Framework includes its own extensive programming language; complicated manipulations can be

developed and reused by any user or programmer. Framework runs on the IBM PC and compatibles and re quires only a two-floppy (double- sided) system with a minimum of 2 56K bytes of RAM. The program will be available in early July, at an announced price of \$695. For further information. contact Ashton-Tate, 10150 West Jefferson Blvd., Culver City, CA 902 30, (213) 204 -5570. Circle 712 on inquiry card.

### Adult Power for PCjr

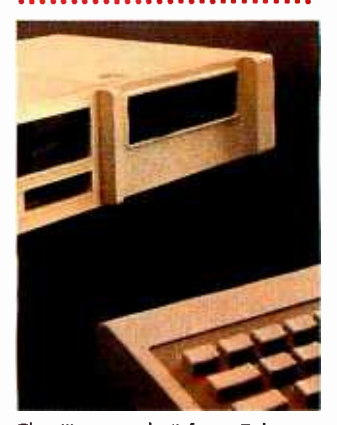

The "jr extender" from Falcon Technology gives the IBM PCir the capability of running "real"<br>IBM PC software-all in a compact add-on box styled to match the PC)r's exterior. The "jr extender" contains a second double-sided, double-density 360K -byte disk drive: sockets for memory expansion up to an additional 2 56K bytes of ran dom access memory: a power supply: two switched outlets for the PCjr and a display monitor. A single switch turns on or off the PCjr, monitor, and "jr extender."

The unit plugs into the PCjr's expansion port and attaches to the right side of the PCjr<br>with four thumbwheel screws The extender comes with a version of DOS 2.1 enhanced to accommodate the modifications.

As an option, you can purchase a lithium-powered clock and mouse port combination: you can attach either the two-button Microsoft mouse<br>or a licensed version of the same product from Falcon. The clock board has an automatic timer function that allows you to preset the system to perform a task at a specific time.

The "jr extender" will retail for \$995. No fixed prices were available for the options at press time, but a company spokesperson estimated that the clock /mouse port would sell for around \$100, and the mouse for approximately \$175. Contact Falcon Technology Inc.. Suite T-101, 6644 South 196th St., Kent, WA 98032. (800) 722- 2 510: in Washington. (206) 2 51 -8282.

Circle 713 on Inquiry card. (text continued on page 468)

Framework is a fully integrated software package that combines word processing, database management, financial modeling, business graphics, and outline processing in a flexible windowing environment. Users can create multiple windows, or "frames," each of which contains up to 32.000 characters of as you work, and the resultin data organized into one of four outline can be rearranged or data organized into one of four formats: text, spreadsheet. database report, or graphics. Data can be copied or moved from one frame to another, or linked between frames: as an example, it's possible to build a series of spreadsheets (in manageable units for output) that share common data and that recalculate themselves<br>automatically when linked cells are modified. Though an individual frame can be treated as a complete file, the program is designed to allow frames of differing formats to be chained together into larger documents. The heart of the program (and what gives Framework its great

structure provided by the way it organizes frames into hierarchies. Single frames may be created as independent units of equal status, or they may be opened "within" or "above" other frames. The program con structs an outline of frame titles as you work, and the resulting modified as if it were a text file. By changing a frame's position within the outline, you change its location in the hierarchy. At any time, you can move from a screenful of frames to a view of the overall structure (the outline) with a couple of keystrokes. By moving the cur sor to a new point within the outline and reversing the pro cess, you can shift rapidly to working in a frame that's far removed from your starting point. It's also possible to organize your work flow by first writing an outline and then creating the related frames one at a time, in any order you

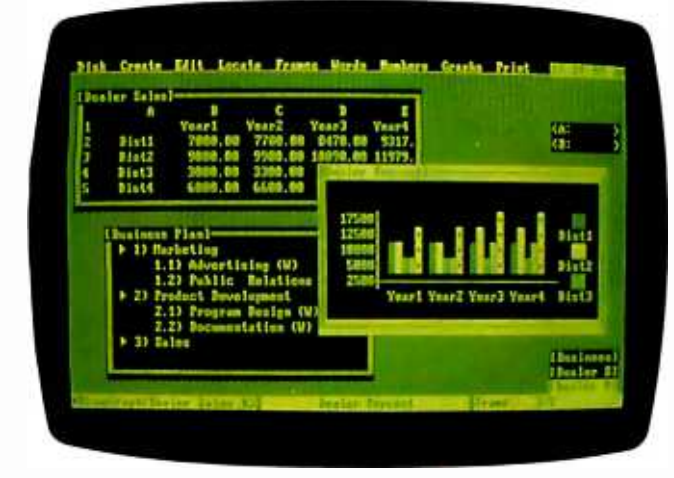

# QUARK COMBINES WORD JUGGLER™ AND LEXICHECK.<sup>TM</sup> FOR HALF THE PRICE.

 $\overline{\mathbf{8}}$ 

 $\mathcal{F}^{\prime}$  /

Now you can have the power of Quark's Word Juggler word processor. And the convenience of the Lexicheck spelling checker. with its 50,000 word dictionary and special Word Guess Plus<sup>TM</sup> feature. All in one package. For virtually half the price.

The new suggested retail for Word Juggler Ile is only \$189. Word Juggler for the Apple III and III Plus is only  $$229^*$ .

Ask for a demonstration today. For the name of the Quark dealer nearest you, call 1 (800) 543-7711. And be sure you look into Quark's other popular office automation tools for the Apple Ile, Apple III and Apple III Plus. Especially the Catalyst<sup>TM</sup> program selector.

\*Previous list prices: Word Juggler I1e, \$239; Lexicheck Ile, \$129; Word Juggler for the Apple III, \$295; Lexicheck for the Apple III, \$149. All prices suggested U.S. retail.

Quark, Word Juggler, Lexicheck, Word Guess Plus and Catalyst are trademarks of Quark Incorporated. Apple is a registered trademark of Apple Computer, Inc.

Circle 278 on inquiry card.

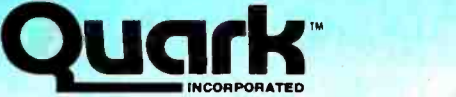

Office Automation Tools 2525 West Evans, Suite 220 Denver CO 80219

<u>, राज</u>

# pple's new baby has

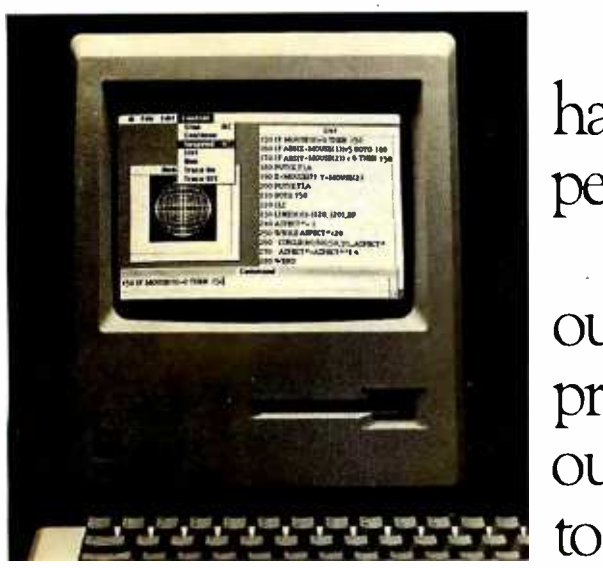

It's called Macintosh". And it has our brains and a lot of our personality.

We're called Microsoft. And our part of Macintosh is five new programs that are bright, intuitive, outgoing, understanding and born to perform.

Microsoft BASIC on Apple's new Macintosh

Our pride, your joy. Taking advantage of Macintosh's mouse and rich

graphics, we've designed software that works like you, even thinks like you.

All our programs share the same plain English

Ing and 10 mm n = 113000.00<br>| Tales Tak = 100.00 1.0.0 sarter Morrh 5.01 11 Set Complètien Text<br>Select Computium Text

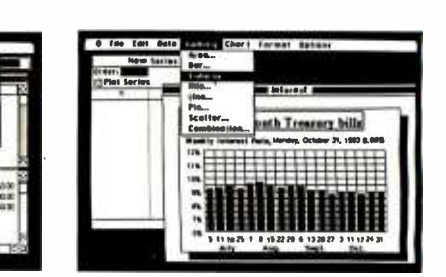

Microsoft Multiplan

Microsoft Chart

commands. So what once took days to learn, now takes hours or minutes to learn with Macintosh.

# Meet the family.

Our financial whiz is MULTIPLAN<sup>®</sup> an electronic spreadsheet that actually remembers how you work. Even offers suggestions on spreadsheet set-up. When it comes to writing, nothing travels faster

# our best features.

than our WORD. Using the mouse, it lets you select commands faster than you can say "cheese.

Our most artistic child is CHART. It gives you 40 presentation -quality chart and graphic styles to choose from.

FILE is our most manageable child, an advanced personal record management program. MICROSOFT.

And BASIC, the language spoken by nine out of ten microcomputers worldwide, is the granddaddy of them all. Now enhanced to take advantage of the

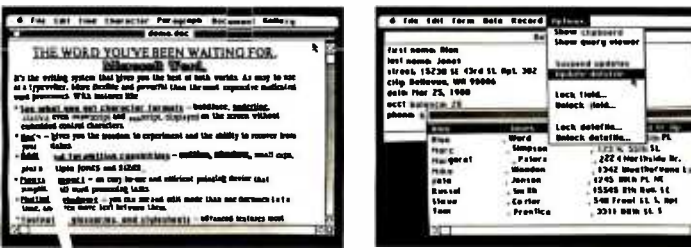

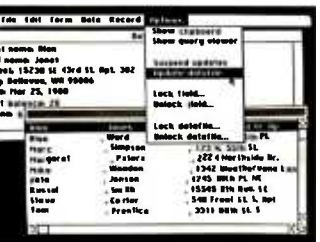

Macintosh mouse, windows and graphics. We'll be adding more to the family soon. So Microsoft Word Microsoft File  $\text{call } 800\text{-}426\text{-}9400 \text{ (in)}$ 

Washington State call 206 -828 -8088) for the name of your nearest Microsoft dealer.

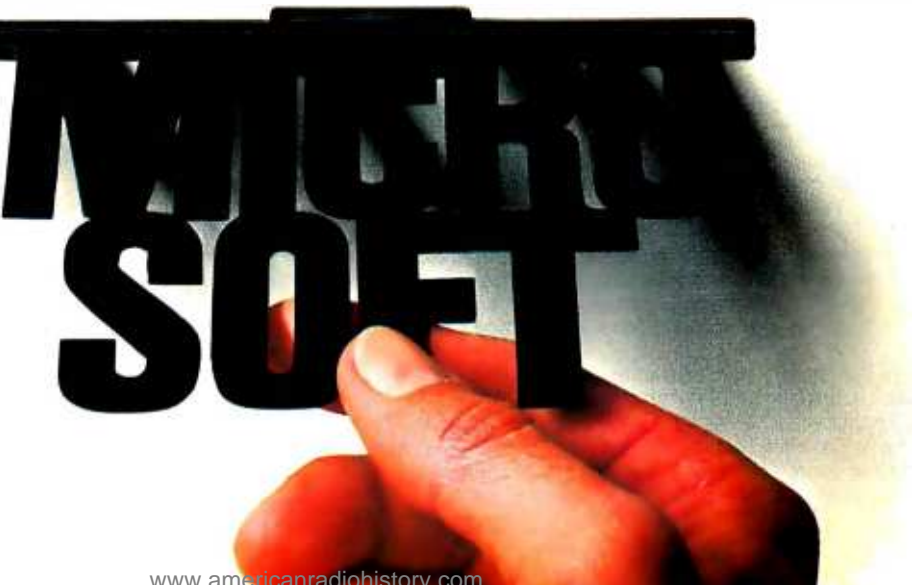

# RS-232C FOR THE APPLE IIE

Dear Steve,

<sup>I</sup>would like to build an RS -232C card for my Apple Ite to use with your modem described in the March 1983 BYTE ("Build the ECM-103, an Originate/Answer Modem;' page 26). Just what would be involved? Could you recom- mend a good reference? Thanks.

TONY SIMON St. Paul, MN

An article in a back issue of the Amateur Computer Group of New Jersey (POB 319, South Bound Brook. NJ 08880J newsletter should answer your need for an RS -232C serial interface for your Apple Ile computer. 'An Apple Il Serial Interface" by Jeff Galinat, while written for an Apple II, will work equally well on your Ile. The circuit need not be copied exactly, and sufficient information is provided if you applications. Two sources for such a display are wish to customize it. The MC14411 bit-rate generator chip, which is rather expensive, can be replaced with one of the less expensive ver sions on the market.-Steve

#### STALKING THE MCL1303

#### Dear Steve,

<sup>I</sup>recently decided to build your breakout box ( "Build an RS -232C Breakout Box," April 1983 BYTE, page 28), but I'm having trouble locating a source for the MCLI 303 diodes. Can you help? Thank you.

GARY GLASSCOCK Renton, WA

The MCL1303 diode is a field-effect currentlimiting diode manufactured by Motorola. It is designed for applications requiring a current reference or a constant current over a specified voltage range. It can be obtained from any Motorola distributor.-Steve

## MORE ON LINE FILTERS

#### Dear Steve,

In your December 1983 Circuit Cellar project ( "Keep Power -Line Pollution Out of Your Computer;' page 36), you show how to modify a four -outlet power strip for better protection. How can I modify a six-outlet power strip? MILES RINEHART

Hoffman Estates, IL

Because all four outlets are in parallel, it does not matter where the MOVs (metal-oxide varistors) are placed. While figure 1 on page 43 shows the MOVs ahead of the sockets. each is protecting an entire side of the line and can<br>60 BYTE • JUNE 1984

be installed in any convenient manner. For a six -outlet power strip, any three positions will be adequate. The important thing is to connect an MOV to each side of the line and across the line-Steve

#### LCD SOURCES

Dear Steve,

I'd like to build or buy an LCD (liquid-crystal display) that shows a 16-character message whose content depends on the presence/ab sence of voltage on 10 input lines. Can you provide some information? Thank you.

> KEVIN DWAN Nevada City, CA

My article on page 54 in the February 1983 BYTE, "Build a Handheld LCD Terminal," featured a 16-character LCD that should suit your AND Inc. 770 Airport Blvd. Burlingame, CA 94010, (415) 347-9916 (for its Model 1811) and Epson America Inc., LCD Division, 23155 Kashiwa Court, 7brrance, CA 90505, (2131 534- 0360 (for its Model MA-B955B).

Interfacing and scrolling can be simplified by using the CY300 LCD controller chip from Cybernetic Micro Systems, POB 3000, San Gregorio, CA 94074, (415) 726-3000.-Steve

#### HOME -SECURITY RESOURCES

Dear Steve,

My home recently fell prey to burglars, and my fairly expensive computer is gone. I'd like to use my old computer to guard my house while I'm away. Can you recommend any good publications to help me computerize a homealarm system? Any help would be appreciated. **MARC WEIGEL** 

Delta, British Columbia, Canada

Home security is a high-technology field. The abundance of low-cost microprocessors has produced a plethora of devices to protect any<br>given area. Reasonably priced sensors are available to detect motion, heat, smoke, noise, and vibration, as well as the simple opening or closing of a door or window. Before a com puterized alarm system can be designed or installed, you must first decide on the level of protection that you need and the price that protection costs. I wrote a series of articles in the January-March 1979 issues of BYTE that describes a security system built and installed in my home. In it, I discuss the philosophy of protection, typical sensors and where to mount them, circuit diagrams, flowcharts, and a com puter program to control the system. This series of articles has been reprinted in Ciarcia's Circuit Cellar, Volume 11.

An excellent source for security devices is Mountain West. Its catalog features a complete line of burglar -alarm controls, switches, sensors. wiring aids, and advice. Write for a copy to Mountain hest, 4215 North 16th St. POB 10780, Phoenix, AZ 85064.-Steve

#### Two QUESTIONS

# Dear Steve,

<sup>I</sup>have a Zenith Z -90 with two disk drives and three serial ports. My printer is on the blink, and I have gone to a backup system (a Royal typewriter). Most of the printers here are the Centronics parallel type, and my Zenith has only serial ports. I was wondering if I could construct a serial -to-parallel converter like the one in your September 1981 article on the Votrax phoneme synthesizer. Will that logic drive a printer as well? Would it be easier to make a whole new port? I am worried about having to change the BIOS. Commercial converters run around \$100. Would I be saving any money?

I have noticed that some equipment will run on either 110--240-V. 50- or 60-Hz current. That was the reason I bought the Z-90-it has a switch for that. What happens to other power supplies if they are not rated at other frequencies? Voltage differences are usually amenable to transformers, but what happens to my disk drive when I run it at 110 V, 50 Hz? The drive itself takes only DC, so the only problem should be the power supply. I've been told that it can be damaged.

<sup>I</sup>once had an old Hammarlund Super Pro receiver with a monstrous power supply that would go to 25 Hz. Was its size related to those capabilities? Thank you.

> JONATHAN YUEN Taiwan, Republic of China

The circuit shown on page 48 of thé September 1981 BYTE can be used to convert the serial output from your computer to a parallel input for a Centronics-type printer. The conversion is accomplished completely with hardware; no software is required.

In a transformer-type power supply, the frequency rating is a function of the amount of iron in the transformer core. Transformers rated at 60 Hz will run hot at 50 Hz-and could possibly burn up. If the unit is rated at 50 Hz, it will operate safely at 60 Hz. That 25 -Hz power supply of yours was monstrous due to the size of the iron core of its power transformer. Units rated for 110-220 V have a dual primary wind-(text continued on page 62)

# WAIT REDUCTION MADE EASY.

You know how hard it is to wait for the printer to finish before using the computer again. It's wasteful! Counter productive!

The solution: simply install  $Microbuffer<sup>TM</sup> printer buffer into$ the system, in seconds. And you can print and process simultaneously.

With one swift command, all printing data is dumped to the Microbuffer-it handles the printer and frees the computer for other functions.

Presto! Instant wait reduction.

#### Microbuffer 11 and 11+ for the Apple II, II+, and IIe computers.

Microbuffer II comes in either a serial or a parallel version with 16K or 32K of RAM. Microbuffer II+, available with 16K, 32K or 64K, has both serial and parallel capabilities, so you can control two different printers at once. The Microbuffer II+ has on board high resolution graphics routines for 37 popular printers, and all include expanded graphics capabilities and text formatting in addition to the inherent benefit of letting you use your computer while your printer is working.

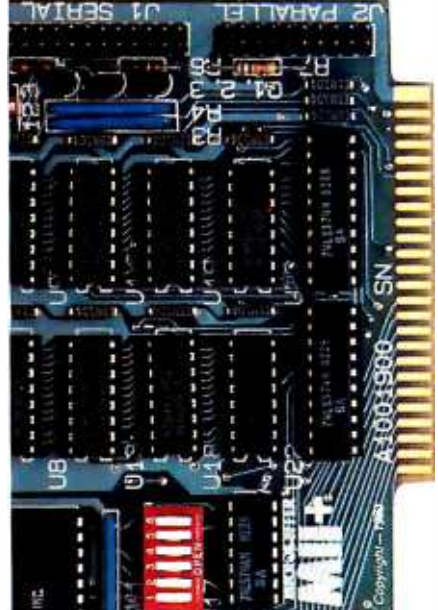

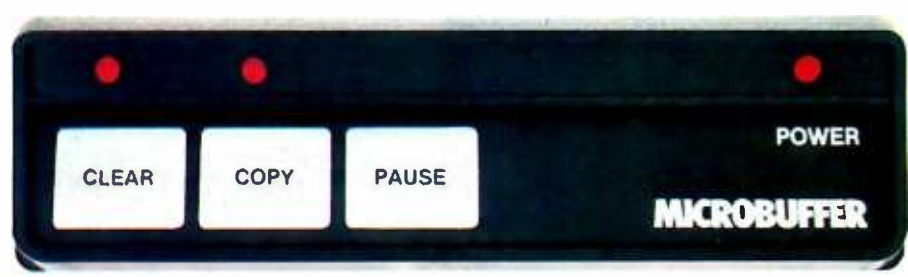

#### Microbuffer In -line for virtually any computer/printer combination.

These are stand-alone units that install In -line between virtually any computer and printer.

Besides printer buffering, the In -line serial interface (MBIS) can be used to efficiently transmit data from the computer to almost any device using a serial RS-232C interface. The parallel Microbuffer In-line (MBIP) is built exclusively for parallel interfacing, and works exceptionally well in virtually any parallel computer and any parallel printer.

Each of the stand-alone models have controls for making multiple copies (up to 255). With the pause control, printing may be halted at any point and continued later-it will pick up right where it left off. Even while you are printing copies of a document, additional files can be sent to the buffer and they will be processed in turn. Both

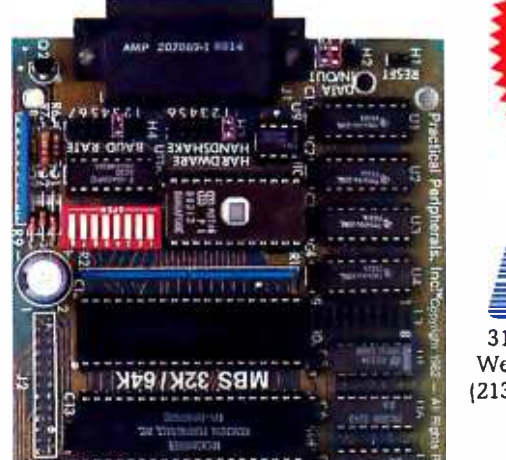

come with either 32K or 64K of RAM, and are easily upgradable up to 256K for processing greater amounts of data.

#### Microbuffer/E for Epson printers.

Fully compatible with Epson MX, FX, RX, and IBM-PC series printers, these easy-toinstall boards simply plug inside the printer.

For parallel interfaces, the Microbuffer models MBP-16K and MBP -64K are available.

For serial interfacing, Microbuffer models MBS-8K and MBS- 32/64K are available. The MBS -8K supports both hardware and software (X-ON/X-OFF) handshaking; the MBS-32/64K supports three handshaking configurations (hardware, software X-ON/X-OFF and ETX/ACK).

#### SO WHAT ARE YOU WAITING FOR?

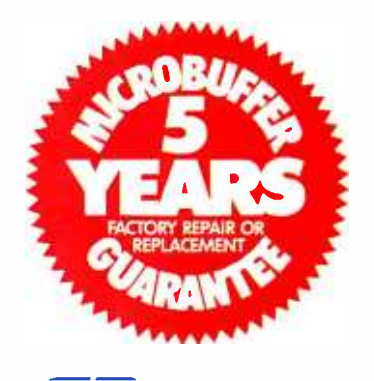

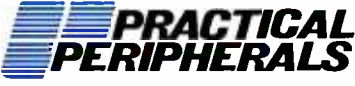

31245 La Baya Drive Westlake Village, CA 91362 USA (213) 991 -8200 TWX 910 -336 -5431

©1983 PRACTICAL PERIPHERALS

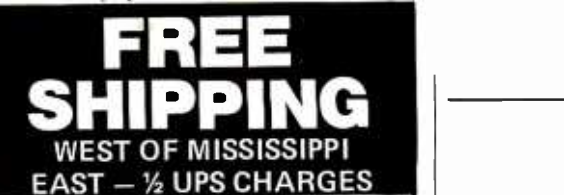

#### CALL FREE 1-800-841-2748

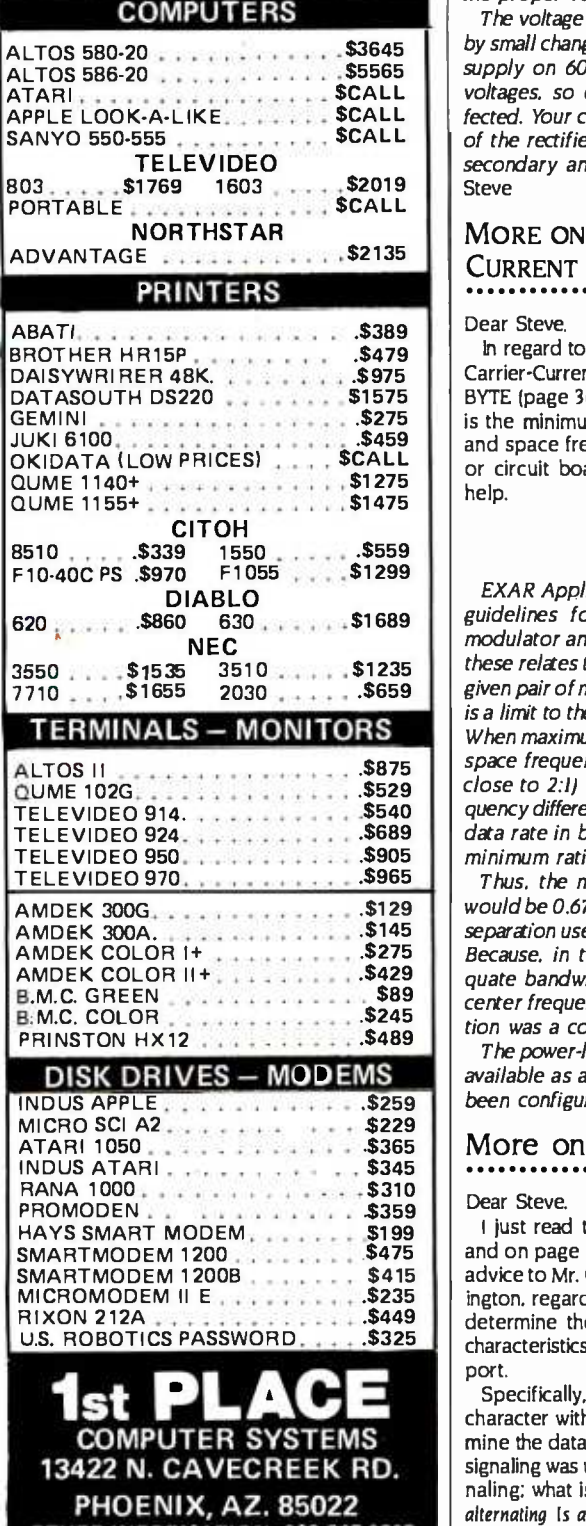

INFORMATION: 602-867-9897 **Henricana**<br>Send cashier's check or money order .... all other checks will all other checks will delay shipping two weeks. availability subject to change without notice

(text continued from page 60)

ing in the transformer with a selector switch for the proper voltage.

by small changes in frequency. Running a  $50$ -Hz seen on the display, you may also be able to supply on  $60$  Hz will yield the same output voltages, so equipment operation is not affected. Your computer and disk drives run off of the rectified voltage from the transformer secondary and will not notice any change.-Steve

#### MORE ON THE CARRIER-CURRENT MODEM

#### Dear Steve,

In regard to your article "Build a Power -Line Carrier -Current Modem" in the August 1983 BYTE (page 36), 1 have some questions. What is the minimum separation required for mark and space frequencies? Do you have any kits or circuit boards available? Thanks for your help.

BRENT LOWENSOHN Woodland Hills, CA

EXAR Application Note AN -01 gives several guidelines for designing with its XR-2206 modulator and XR-2211 demodulator. One of<br>these relates to minimum bandwidth: "For any The iron-oxide coatings used on most disks these relates to minimum bandwidth: "For any given pair of mark and space frequencies, there is a limit to the baud rate that can be achieved. When maximum spacing between the mark and space frequencies is used (where the ratio is close to 2:1) the relationship mark -space frequency difference (Hz)  $\geq$  83 percent (maximum data rate in baud). For narrower spacing, the minimum ratio should be about 67 percent."

Thus, the minimum spacing for 300 baud would be 0.67  $\times$  300 = 200 Hz, and this is the separation used in the 103-type modem format. Because, in the carrier -current modem, adequate bandwidth was available and a higher center frequency was used, the 5 -kHz separation was a convenient choice.

The power-line carrier-current modem is not available as a kit, and no circuit boards have been configured-Steve

#### Dear Steve.

I just read the December 1983 "Ask BYTE." and on page 560 you seem to give some bad advice to Mr. Chuck Gollnick of Pullman, Washington, regarding the use of an oscilloscope to determine the data rate, parity, and stop-bit characteristics of data coming from an RS -232C port.

Specifically, you recommend the use of a character with lots of consecutive Is to determine the data rate. This would work great if RZ signaling was used. But RS-232C uses NRZ-L signaling; what is thus needed is a character with alternating Is and Os to make it possible to see distinct opposite -polarity pulses. For example, the character  $01010101 = U$  would be useful.

I have successfully determined the stop-bit characteristics of Baudot signals from a radio teletype interface using an oscilloscope by

The voltage ratio is not substantially affected the sweep so that one or two characters are watching the display for extra-length bits. If you see a bit 1.5 times longer than the shortest one seen. you know it is 1.5 stop bits. By slowing come up with the stop-bit characteristics.

ROBERT FRENCH District Heights, MD

You are correct. The transmission of alternating Is and Os will simplify the measurement of data rate using an oscilloscope. A series of Us is a good choice. Your method of determining stop -bit characteristics is sound and should work on an ASCII signal (7 data bits) as well as the Baudot (5 data bits). Thank you for your cor rection and clarification.-Steve

#### CLEANING DISK DRIVES

Dear Steve,

<sup>I</sup>recently noticed the large number of ads for disk -drive cleaners. This sparked two questions I'd like to have answered. How much attention do disk drives require. and what type of cleaner is best for them? Thank you for your help.

> BRIAN GRAGG Claremont, CA

are somewhat abrasive. The in-out motion of the readAvrite head of the disk driveagainst this rotating medium produces a self-cleaning action and minimizes the buildup of oxide and dirt. Unless a poor-quality medium is used, head cleaning is not required often and can be accomplished with a cotton swab and some isopropyl alcohol, as well as the many headcleaning disks available. Some head -cleaning disks are quite abrasive and should be used on an as- needed basis rather than at regular intervals. -Steve

### E-Z COLOR IN KUWAIT

Dear Steve,

More on Scoping Your Data in Kuwait because the TV system here is based I plan to buy the E-Z Color Graphics Interface for my TRS -80 Model I. I am not certain, how ever, whether it can be used with a TV set here on the PAL color system and not the NTSC, as in the United States. Can the composite video output from the TMS99I8A chip be fed to a UHF modulator and the modulated RF to a 256 -line PAL color TV set?

If the TMS9918A is not suitable to drive a PAL system, is there a similar chip that could be substituted in your E-Z Color Graphics Interface project in the August 1982 BYTE, "High-Resolution Sprite-Oriented Graphics," page 57?

Thank you for your time and assistance.

M. I. SALEEM Safat, Kuwait

The Texas Instruments TMS9918A Video Display Processor used in the E -Z Color Graphics Interface is designed for a composite-video output to the N7SC format and is not compatible with a PAL TV system. A similar chip, the (text continued on page 64)

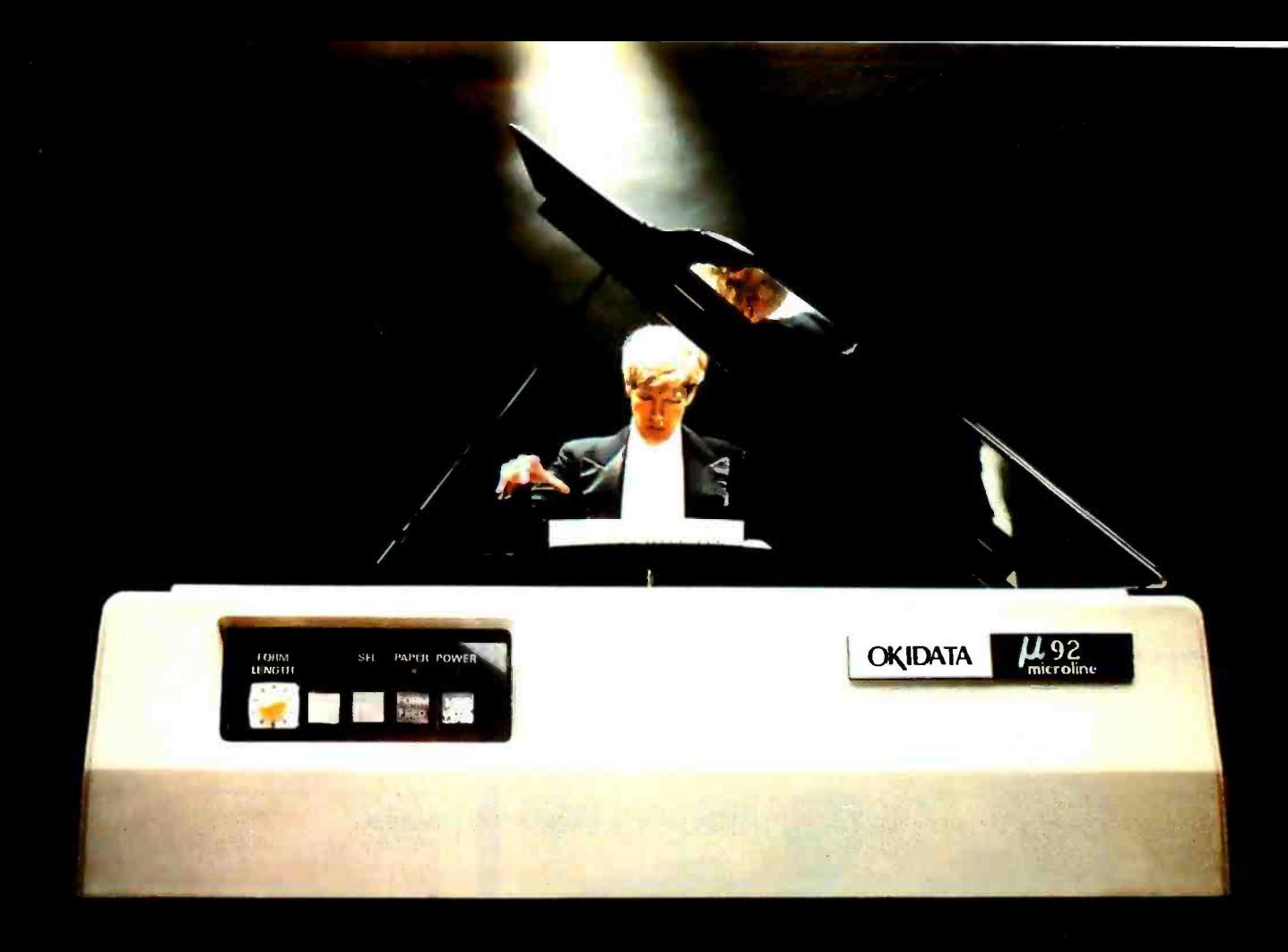

# THE PERSONAL PRINTER BUILT LIKE A SHERMAN TANK PERFORMS LIKE A CONCERT GRAND.

Why We Get Encores. Okidata takes center stage with a cast of printers that can't be outperformed. All eight dot matrix printers offer you more features for your money than you can find anywhere else. Pick your tempo: data processing at speeds from 80 to an exceptional 350 cps; to stress a point, enhanced and emphasized printing at up to 100 cps; outstanding letter quality printing at speeds three times faster than most daisywheels  $-$  up to 85 cps. Add a full range of graphics capabilities, downline loadable character sets for creating personalized typefaces and symbols, and your print repertoire is virtually unlimited.

We Play On and On. Our virtuosos feature rugged steel frames, laser - Circle 243 on Inquiry card.

welded parts, and our long-life, nonballistic print head warranted for up to one full year. With this tank-toughness you'd expect Okidata to have the lowest warranty claim rate in the industry. And we do: less than 1/2%.

In Tune with All Major Computers. We've designed each of these finely tuned instruments to be harmonious with all the major names in personal computers. And to give you more than you'd get from the major computer name printers. After all, we specialize in printers. The computer folks specialize in computers. (That's why MOST buy their printers from somebody else).

Larger Selection. Smaller Prices. Because we make more printers than anybody else, we can give you just the

right one to fit your specific needs. Not to mention your budget. Suggested retail prices range from \$299 to \$2995. Call 1-800-OKIDATA (in NJ, 609 -235 -2600) for the dealer nearest you. Both you and your computer will enjoy the performance. Or write OKIDATA, Mt. Laurel, NJ 08054.

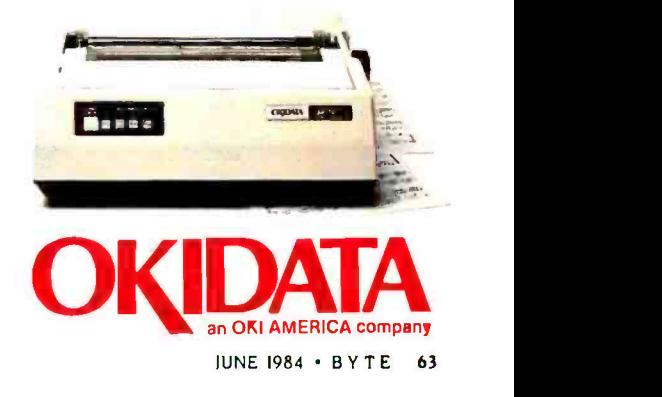

#### (text continued from page 62)

TMS9929A, is pin compatible except for four pins and outputs luminance and colordifference signals that can be combined through a video encoder (such as the National Semiconductor LM1889) to produce a 625-line PAL composite-video signal. This signal can be fed through a modulator to your color TV or additional circuitry added to use the modulator feature of the LM/889.

The video-encoder circuit requires modifica-

tion of the E -Z Color Card and the addition of extra components.-Steve

# HARDWARE TRAINING PROGRAM

#### Dear Steve,

<sup>I</sup>would appreciate your comments on the value of hardware training programs, Over the last few years I havedonesomeworkwith software, but I would now like to investigate hardware design. Any information you have would be appreciated.

MICHAEL R. FORRY Newport Beach, CA

The Heathkit hardware training courses are<br>an excellent means of learning electronic hardware operation and design. Heath's documentation is famous for being clear and thorough. and the hardware breadboard trainers give you the "lab" work so necessary to support the theory. You can proceed at your own pace and tailor your studies to your particular interests.

In addition to the Heathkit courses, other schools offer at -home training in electronics. 7Wo of them are NRI Schools, McGraw -Hill Continuing Education Center. 3939 Wisconsin Ave.. Washington, DC 20016 and National Technical Schools, 4000 South Figueroa St, Los Angeles, CA 90037. Write them for further information. Steve

#### BASIC VIDEO

Dear Steve,

I'd like to ask a couple of questions on everybody's favorite topic-video monitors. What do references to column widths mean in ads for monitors? Some just list monitors, but others advertise 40-, 60-, or 80-column monitors, as if they're talking about printers. I'm thinking of adding a monitor driver to my Radio Shack<br>Color Computer, connecting it to a monochrome monitor, and using it with the Telewriter word-processing program. Because Telewriter's highest resolution provides an 85-character line. do I need an 85-column monitor (I've never<br>seen one advertised), or do I need to worry about such things at all, considering that the program uses the high-resolution-graphics mode to draw the letters on the screen?

I've seen three green- screen monitors in the \$100 price range. Can you comment on and/or recommend any of these, or are all \$100 monitors pretty much equal?

With monitors available in the \$100 price range, is it worthwhile considering converting a TV into a monitor by bypassing the tuner and other circuits, or is that more trouble than it's worth?

> DUFF KENNEDY Santa Barbara, CA

With all the letters pertaining to video monitors that I've recently received, it must be everybody's favorite subject.

**Ring Monitors advertising 40-column width are com-**<br>parable to a TV set. Column width is a simplified means of relaing the video bandwidth of monitors. Many com puters are designed to be used with a TV set and display only about 40 characters per line. This occurs because a TV set's bandwidth is restricted (7V channels are only 6 MHz apart. and the video bandwidth is about 3.5 MHz) and cannot clearly display more than this number parable to a TV set.

> Word processing requires an 80-column line to completely fill a standard sheet of 81⁄2- by II -inch paper, and monitors that can display this (text continued on page 66)

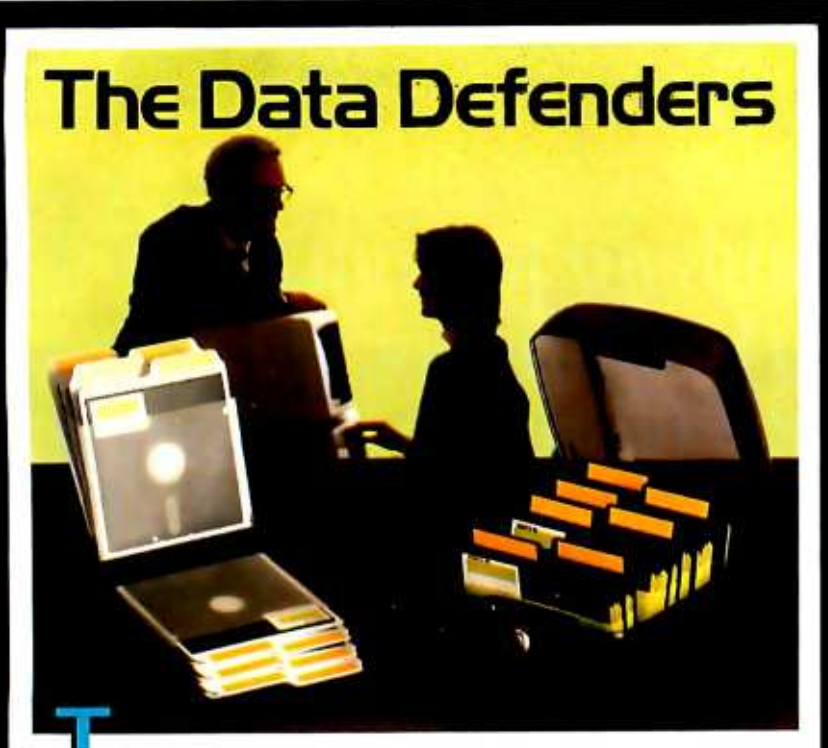

Lhe Ring King™ Data Defenders. A rugged defense against grit, sharp objects, bending and all other enemies of magnetic media.

New Tray. The Ring King 070 Tray has an attached, hinged lid that locks. Built -in handles for easy moving. Inside are seven rigid dividers and room for 70 mini diskettes.

Flip File. Closed, it's a vinyl binder that protects 20 mini diskettes. Open, the cover flips

sent diskettes for fingertip selection.

LEADERS IN

These Data Defenders can organize and protect your data. Visit your Ring King dealer or write for our Diskette and Data Filing Systems Catalog. Ring King Visibles, Inc., 2210 Second Ave., Muscatine, Iowa 52761 (800) 553 -9647, in Iowa (3191263-8144.

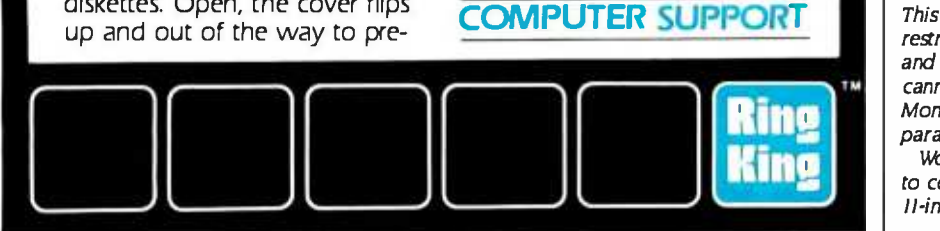

# In the Hard Disk Jungle<br>Tallgrass Clears A Path

In today's hard disk jungle, Tallgrass clears a path by offering high performance, integrated mass storage solutions for the  $\text{IBM}^{\circ}$  PC/XT, the T.I. Professional and related computers.

#### TALLGRASS INNOVATIVE FEATURES

MASS STORAGE SYSTEMS with formatted HardFile<sup>™</sup> capacities of 6, 12, 20, 35 and 70 Mb, all with built-in tape backup.

CONVENIENT INTEGRAL TAPE BACKUP SYSTEM allows rapid tape "image" streaming, or incremental file -by -file backup and restore on ANSI standard inexpensive data cartridges, instead of the usual floppies, video cassettes, or low-capacity removable Winchester devices. NETWORK READY and fully compatible with networks such as PCnet® and EtherShare!<sup>m</sup> HIGH RELIABILITY with dual directory and read-after-write verify options. A dedicated landing zone, where the read/write heads reside when the disk is idle, provides data protection during powerdowns and transportation.

Follow the Tallgrass path to your local computer dealer and watch your personal computer transform into a powerful data processing system.

\_. ...... ..,,,,...,,.

 $1111$ 

Available from COMPUTERLAND? Entré® Computer Centers, MicroAge° Computer Stores and other participating computer dealers.

#### New! IBM-XT Cartridge Tape Backup

World Headquarters: Tallgrass Technologies Corp. /11100 W. 82nd St. Overland Park, KS 66214 /413/492-6002/Telex: 215406 TBYT UR

Canadian Headquarters: Tallgrass Technologies (Canada), 1775 Meyerside Drive Mississauga, Ontario, Canada 1.4V 1112 /416/673 -3244

European Distributor: CI'S Computer Group. LTD Birmingham, England B2761311/(02117073866

 $1111111$ nummmm

Australian Headquarters: Tallgrass Technolgies (Australia) / Five Dock Plaza,<br>Suite 12/50 Great North Road / Five Dock / Sydney, N.S.W. 2046/(02) 712-2010

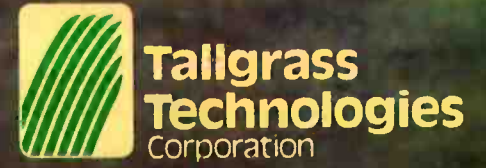

IBM<sup>4</sup> is a registered trademark of International Business Machines Corp. PCnet<sup>6</sup> is a trademark of Orchid Technology EtherShara's is a registered trademark of 3Com Corp.

anradiohistory

# LUUN IYU FUNI NEN! we'll get you low prices and fast service, or else!

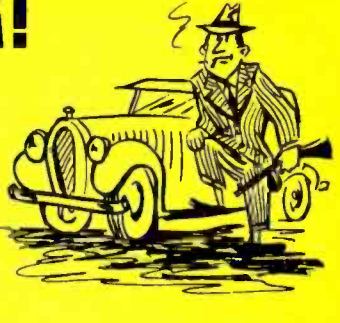

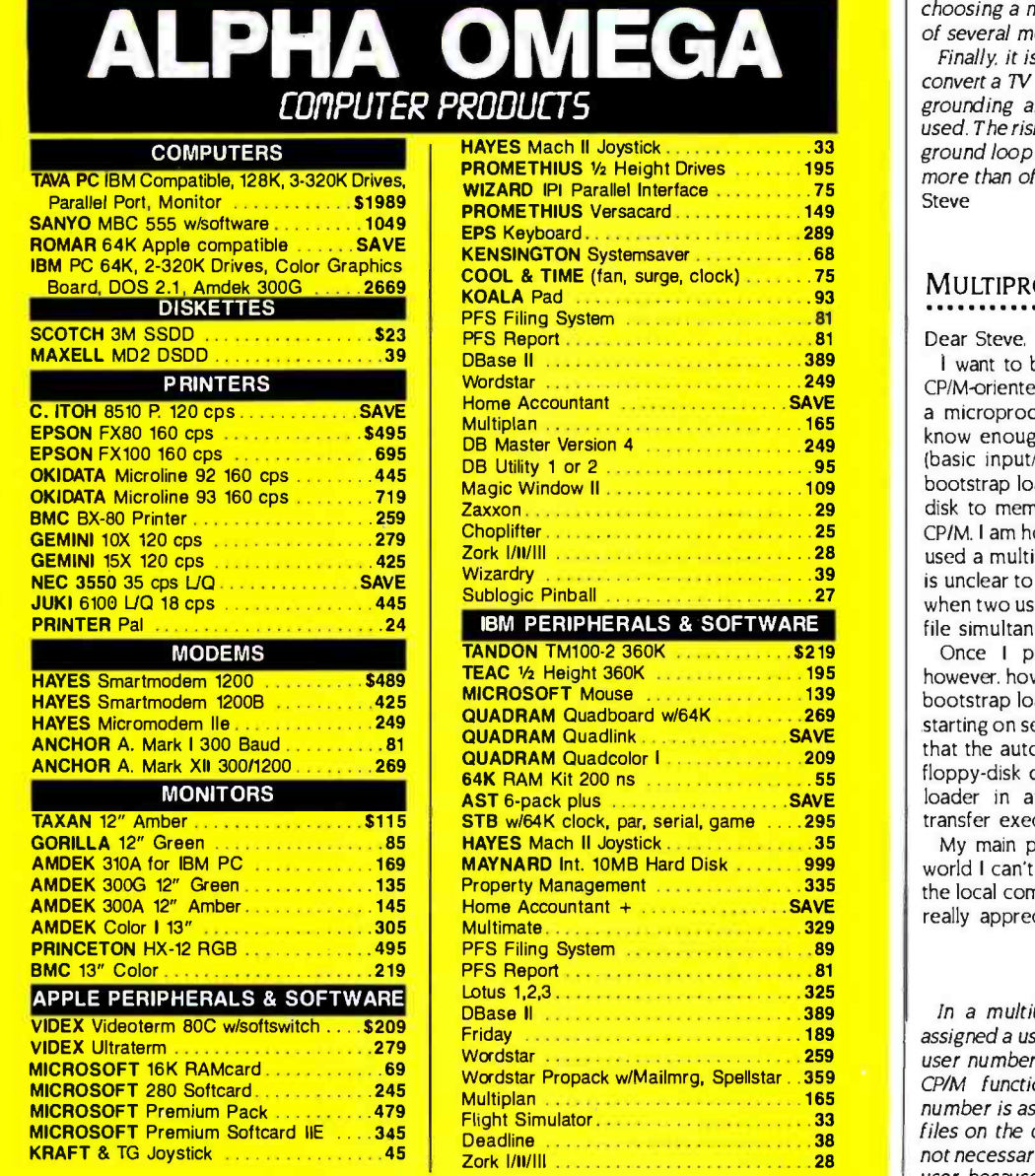

Hundreds of available items. Call for complete pricing information.

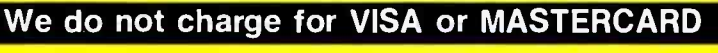

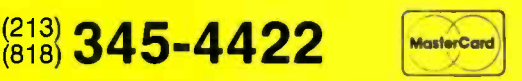

#### 18612 Ventura Blvd., Tarzana, CA 91356

All products are in factory sealed packages. We guarantee all Items for 30 days. Within this period, defective merchandise returns must be accompanied by RMA number. All other returns will be subject to a 10% restocking fee. For prepald orders there will be a 3%<br>shipping charge: 5% for UPS Bke Label: \$5.00 minimum; all orders outside U.S. at 15% shipping.

#### 66 BYTE • IUNE 1984 Circle 22 on inquiry card

TWARE

(text continued from page 64)

many characters need increased bandwidth. Whether they are advertised as 80- or 85-character displays is not important: the ad is telling you that they have the bandwidth to display a full line.

Rather than comment on the \$100 monitors, I refer you to the October 1983 Consumer Reports. Pages 537 -540 feature an article on choosing a monitor and include comparisons of several monitors in the \$100 price range.

Finally, it is more trouble than it is worth to convert a TV into a monitor: especially if proper grounding and isolation techniques are not used. The risk of electric shock or an unwanted ground loop fed back into your computer can more than offset the cost of a good monitor: $-$ Steve

#### MULTIPROCESSING HELP

#### Dear Steve,

I want to build a multiuser, multiprocessor, CP/M-oriented computer in which each user has a microprocessor and 64K bytes of RAM. I know enough about CP/M to write the BIOS (basic input/output system). and that once a bootstrap loader is written to load CP/M from disk to memory and to transfer execution to CP/M. I am home free. But because I have never used a multiprocessor computer, the concept is unclear to me as to what is going to happen when two users try to access the same disk or file simultaneously.

Once I physically configure the system, however, how can I use it to write the CP/M and bootstrap loader and save it on a floppy disk starting on sector 0, track 1? Also, can I be sure that the automatic power -up sequence in the floppy -disk controller will load the bootstrap loader in at location 80 hexadecimal and transfer execution there?

My main problem is that in this part of the world I can't get any book I need or pop into the local computer store for questions. I would really appreciate your help on this.

> TARIOUL HASAN Dhaka-2, Bangladesh

In a multiuser CP/M system. each user is assigned a user code number from 0 to 15. The user numbers are assigned using the built-in CP/M function called USER. Once a user number is assigned, the user can access only files on the disks with that user number. It is not necessary to set aside disk space for each user because the user number is assigned to the file when it is put on the disk. When a cold 0 and can access only programs in that user area until a different user number is assigned with the USER command.

When a system operates with CP/M, the instructions for initiating the system usually come with the microprocessor hardware or with the CP/M software you receive with the microprocessor If these instructions do not come with the system you purchase, it would be a good (text continued on page 68)

**VISA** 

# MEGABYTES FUR MICRUBUCKS

In a field where so- called "breakthroughs" are proclaimed nearly every day, SORD's new M68 is the genuine article. Incredible memory, processing speed and software flexibility at simply unbelievable prices. Ideal for your business, scientific and engineering applications.

### DUAL PROCESSOR **ARCHITECTURE**

Not just any two processors, either. The state of the art MC68000<sup>TM</sup> 16-bit main CPU runs at a blinding 10 MHz. A Z80A<sup>IM</sup> CPU runs thousands of 8-bit applications, and the AMP9511 Arithmetic Processing Unit can make them faster than ever before.

### A MAINFRAME'S WORTH OF MEMORY

The base M68 model starts with 256K of parity-checked RAM and is expandable up to 3.2 megabytes. The M68 -IM starts with a megabyte and can be expanded to an incredible four megabytes with available plugin boards. Even large mainframes don't enjoy such power. Think of the number -crunching you can do with four megabytes on your desk.

### ADVANCED GRAPHICS

High resolution graphics are standard on all M68's. 640 x 400 pixels in either monochrome or up to 16 colors, with a detailed <sup>8</sup>x 16 character grid for easy readability hour after hour, even in color. Special LSI circuitry and the super fast CPU make high speed drawing a reality.

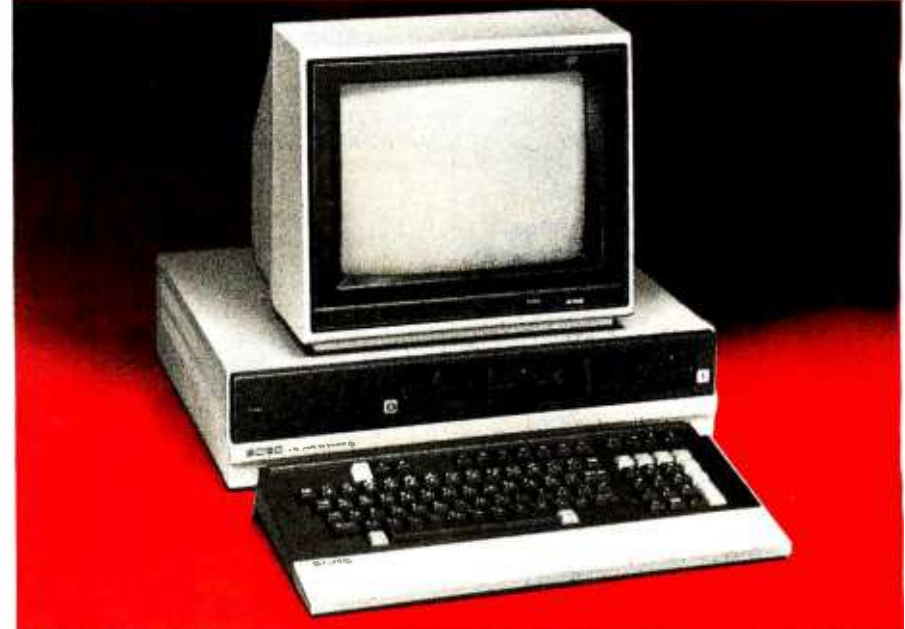

### EXPANDABILITY PLUS

M68's are now available with high-capacity 51/4-inch disks; <sup>8</sup>-inch floppy disk and hard disk drives available this fall. Two serial ports, a Centronics-compatible printer port, a light pen port and a GPIB/IEEE-488 port are standard.

### SOFTWARE VERSATILITY

The M68 can run more software than any machine in its class. Operating system choices include CP/M-68K<sup>\*</sup> RDOS, UCSD P-system™ CP/M-80™ KDOS and the PIPS software system that has revolutionized Japanese management and is now used by Citibank, Bank of America and other major corporations in over 45 countries. Choose from C, FORTRAN, Pascal, COBOL, BASIC and more. Supports mainframe communications links, graphics, and a wealth of applications software.

### MIND -BOGGLING PRICING

If this kind of power sounds expensive, guess again. M68 systems start at less than \$5,000, and even four megabyte systems start at approximately S13,000! Each IMB plug -in board is \$2495, available separately as required.

#### FIND OUT MORE NOW

SORD may be the new guy in the U.S. market, but they're big news around the world. SORD, Japan's fastest growing company, and one of Japan's largest manufacturers of business microcomputers, is an international leader in both hardware and software.

### GET STARTED NOW

Find out how you can benefit from the most powerful desktop systems available.

### 1-800-223-1796

IN NEW YORK: (212) 206 -4045

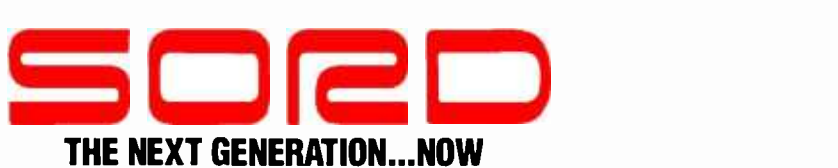

SORD COMPUTER OF AMERICA , 723 West 7 Street, Los Angeles, CA 90017 645 Fifth Avenue, New York, NY 10022

CPM-Reg'd trademark of Digital Research UCSD Pascal: Reg'd trademark-Univ.of Calif. at San Diego MC68000-Reg'd trademark, Motorola Corp. Z80A-Reg'd trademark, Ziog, Inc.

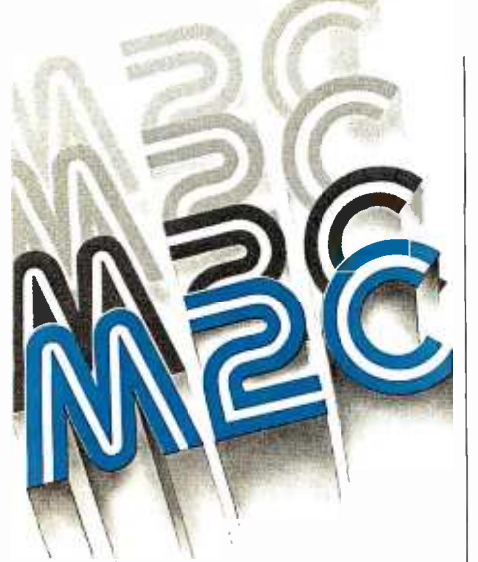

# M2CBASIC™ translates BASIC-80<sup>TM</sup> directly to **CBASIC™**

If your code is in any of these languages: IBM PC BASICA, MBASIC, GW BASIC, Business BASIC or DR Personal BASIC; M2CBASIC can translate it to syntax for CB -80, CB -86 and CB -68K compilers. You get the best features of both languages:

- Random I/O supported
- Multi-line functions
- DR Access Manager
- DR Display Manager
- Multi-user record locking
- BCD arithmetic

Get the M2CBASIC program today from Westico. We carry hundreds of software programs in formats to fit over 120 microcomputers. We ship orders within 24 hours. And, our after sales service will keep you smiling. Find out about all our programs with our new software directory

Please send me an M2CBASIC program and documentation: \$175' M2CBASIC documentation only: \$25\*  $\square$  Send me your new software directory. C O D Vea MasterCard Card No Exp Model of Mcro 5W" \_ 8" Name n Firm Tel Ü Address Ŧ City State Zip (Plus S3 00 shipping and handling in North America. CT residents add 74w sales tax.) Л Mail to: WESTICO **i** *kadio tran* 25 Van Zant Street . Norwalk, CT 06855 (203) 853-6880 · Telex 64-3788 BASIC 80 is a trademark of Microsoft, Inc.<br>CBASIC is a trademark of Digital Research, Inc.

CBA SIC is a trademark of Digital Research, Inc<br>M2CBASIC is a trademark of BUZZWORDS, Inc.<br>© Copyright 1984, We slico, Inc., Printed in U.S.A. WES-41

**AND AND ARE** 

È n B أأسه

#### (text continued from page 66)

idea to purchase a reference guide that shows you how to write a bootstrap loader A good manual on the subject is The Programmer's CP/M Handbook by Andy Johnson-Laird. For information on translations and book distributors outside the U.S., write to Osborne/McGraw-Hill, 2600 7ënth St. Berkeley, CA 94710.

In general, the bootstrap loader for a system resides in a PROM or an EPROM that is bankswitched into the memory address space starting at address 0000 hexadecimal. When a hard- ware reset is performed, the microprocessor looks at this address for its first instruction. If the bootstrap were not in firmware, a boot program would have to be written each time the system was reset. The program must load the CCP (command control processor), BDOS (basic disk operating system), and BIOS from disk and then transfer control to the cold -boot entry point in the BIOS. Hardware manufacturers usually offer this firmware with the CP/M system they are selling.

For further information on this subject. you should purchase the manuals for the particular system that you intend to buy.-Steve

## COMMUNICATION WITHOUT

**WIRES** 

#### Dear Steve.

You are no doubt extremely familiar with most input and output devices. My project involves the transmission of data from one computer to another (I am using two VIC-20s). The catch is that I will try to achieve this without using wires. i.e., transmitting data without having the two machines connected.

<sup>I</sup>realize that connecting computers and peripherals by infrared light has already been accomplished, therefore I am considering using the radio spectrum as a means of transmission.

My best bet would probably be to utilize the RS -232C interface for my actual transmission and reception. The concept would involve (from what I understand) converting the parallel signal be transmitted over a carrier wave to the receiving unit.

This is purely an idea. I have no working knowledge in the area and can only guess. I would value greatly your reflections on the subject. Thank you very much.

DALLAS KACHAN Blind River, Ontario, Canada

Your idea of transmitting computer data via the radio spectrum is a form of radioteletype. which has been in use for years with a 5-bit code known as Baudot. Early devices were mechanical in nature and connected by wires. Radio transmission was achieved by connecting these mechanical units to a modulator for transmitting and a demodulator for receiving. Recently, the US. Federal Communications Cornmission approved the transmission of ASCII over the airwaves. which stimulated the application of computers to this form of communications.

The concept of radioteletype is analogous to Morse code, except that marks and spaces replace the dots and dashes. Where Morse code uses timing to distinguish dots from dashes, radioteletype uses frequencies to distinguish marks from spaces. Data is con verted into a serial stream, modulated into audio tones, and then transmitted. On the re ceiving end, these tones are demodulated and decoded into data.

This system operates much as a modem con- nects two computers via a telephone line. In the February 1981 BYTE. I wrote an article on con trolling a Big Trak computerized toy tank (page 44). 1 used a pair of inexpensive citizens band walkie-talkies to send data via the airwaves using a modem. A small, inexpensive modem, described on page 26 in the March 1983 Circuit Cellar article "Build the ECM -103. an Originate /Answer Modem," simplifies the project by reducing the number of components involved. -Steve

# ADVANCED VIDEO

#### Dear Steve.

In an "Ask BYTE" letter from D. K. Broberg ( "Calculating Bandwidth Revisited;' November 1983, page 602), the argument was made that the video bandwidth required of a video pixel stream can be obtained not as the inverse of the pixel rate but as the inverse of half the pixel rate. The reasoning was that driving alternating pixels fully on and fully off represents the worstcase demand for bandwidth. so the inverse of the two-pixel period yields the frequency of interest.

to a serial, and then to an analog, which could stantaneous jumps from the amplitude level for This argument is not correct. If the videostream pixels could be accurately represented by sine waves or contiguous half-cycles of sine waves. Broberg would be quite right. However. a harmonic structure is associated with any kind of waveform other than sines. and a pixel stream requires a better representation than sines in order to preserve edge definition in the image. Ideally, the pixel stream would show in one pixel to the amplitude for the next. At worst. this would result in a square-wave period equal to two pixel times. However. the bandwidth is not 1/(two pixel times). Fourier analysis shows that a square wave contains all odd harmonics. To get an acceptable picture. it is nec- essary for the video amplifiers to pass the third harmonic. which is at 3/(two pixel times). For a pixel time of 100 nanoseconds. this requires a video bandwidth not of 5 MHz, but of 15 MHz.

#### ROBERT P. COLWELL Pittsburgh, PA

Thank you very much for your response to D. K. Broberg's letter: The harmonic content of square waves is often overlooked in digital analysis when only levels are of concern As you correctly point out, however, third-harmonic distortion should be kept low, and a videoamplifier bandwidth sufficient to pass these fre- (text continued on page 70)

# LOOK WHO BUYS SOFTWARE FROM US! **GENER** & CO.

If you order software from us, you're in good company. You see, some of our best cus tomers are America's biggest corporations.

Maybe they're attracted by our low, low prices (big companies are price- conscious too!).

Or maybe when you're an "IBM", you're looking for some thing extra. Like the personal service, giant inventory, and indepth technical support you'll

find at 800 -SOFTWARE.

You see, when you call us, we'll take care of you like our business depends on it. Because it does. Which means when you place an order, you can be sure we'll fill it promptly. And that our unique Order Tracking System<sup>™</sup> is keeping tabs on your order every step of the way.

Most important, we'll be there if you need us after your software arrives. We'll make

sure that you'll receive the finest technical support and customer service in the industry. And that's a promise.

Next time you're looking for low price and great service, do what IBM, General Electric, and a lot of other big companies do. Pick up the phone and give us a call.

We'll show you why some hard -headed companies buy their software from us.

# CHECK OUT ALL OUR INCREDIBLE BUSINESS SOFTWARE PRICES:

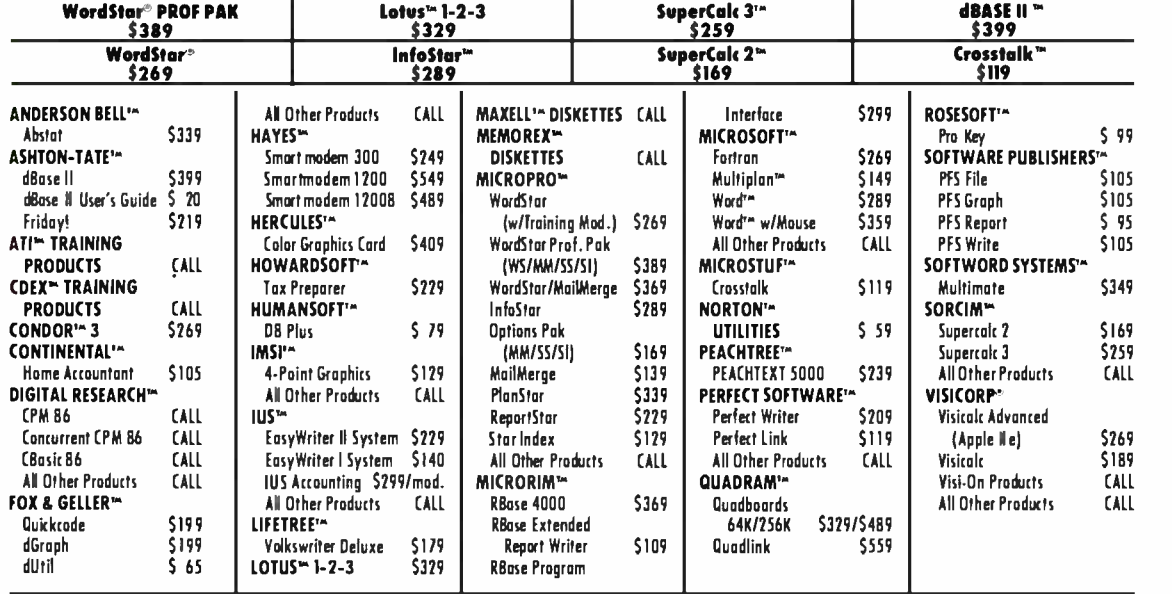

### WRITE: иM

800-SOFTWAR-E. INC. 940 Dwight Way, Suite 14 Berkeley, CA 94710

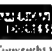

t 'opyright 800-Suftware (1914)<br>Microsoft is a registered trademark.

Circle 4 on inquiry card.

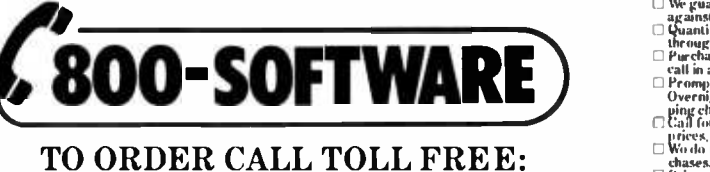

WE ALSO CARRY HUNDREDS OF OTHER PRODUCTS!

800 -227 -4587 or 415 -644 -3611

- 
- 
- 
- © We puramies our products<br>
against manufacturing defects.<br>
 Quantity discounts available<br>
→ through our National Accounts Program.<br>
 Clurchase orders accepted. Please<br>
 Clurchase orders accepted.<br>
 Compt ULP.S. or Fe
- prices,  $\square$  Wo do not add surcharge for credit card pur-
- 1- f rleeS May charwe. C Internatn;nal ureters welcome: Telex 1751743 800SOFTWARE LID.
	-

#### (text continued from page 68)

quencies should be used. A general rule would be to use as high a bandwidth as possible but settle for any monitor that you visually judge to have a satisfactory display.-Steve

## SHUGART SA-400s FOR APPLES

#### Dear Steve.

I have an Apple II with one 51/4-inch Apple disk drive. I'd like to use my Apple with <sup>a</sup>

#### Shugart SA-400 drive. I know these components are incompatible, but can you show me how to create a proper interface? Thank you.

CLAUDIO PUGLIESE Buenos Aires, Argentina

A printed -circuit board and complete instructions for modifying a Shugart SA-400 disk drive for use with your Apple 11 can be obtained for \$29.95 from R & D Electronics, 100 East Orangethorpe, Anaheim, CA 92801, (714) 773 -0240.

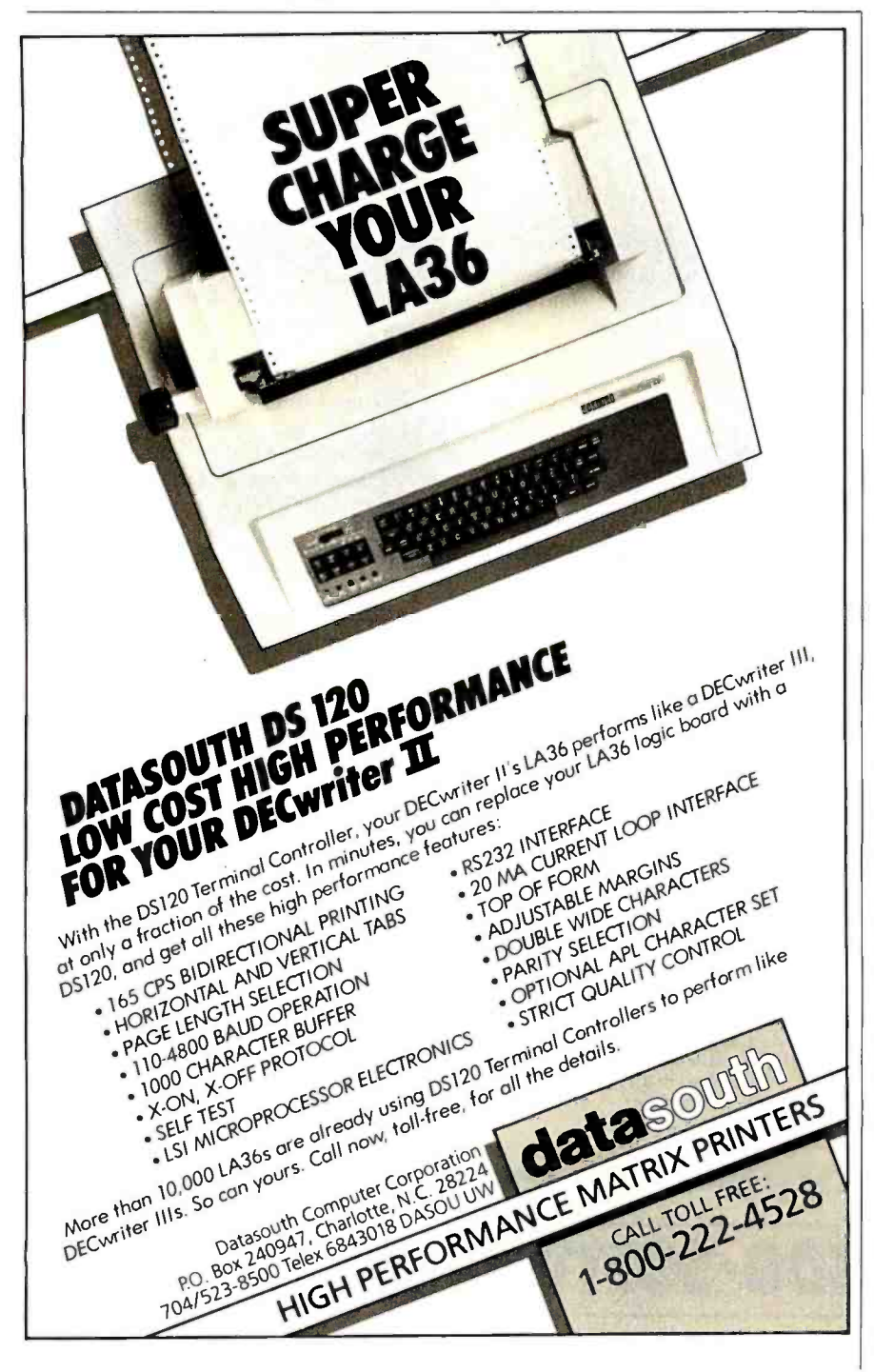

<www.americanradiohistory.com>

Several traces on the SA-400 printed-circuit board must be cut and several jumper wires installed in addition to the interface -circuit board that connects between the Apple 11 cable and the 34-pin edge connector on the SA-400.

It is important to note that the SA-400 and this modification draw about 450 milliamperes from the Apple IIs  $+5$ -V supply. If your system has many expansion cards, you may want to consider a separate power supply.-Steve

### REPLACING 4116S WITH 4164S

#### Dear Steve.

I have an Atari 400 with the 16K-byte memory board. I would like to know if it is possible to change the 4116 memory chips to 4164 chips, add some jumpers. and have a 64K-byte board. Thank you for your help.

> RANDY B. BUMGARNER Taylorsville, NC

In theory, upgrading from the 4116 to the 4164 i sas simple as adding a few jumpers if the memory system was originally designed to do this. In most cases, it is more complicated.

The 4116 used a three-voltage power-supply system that was changed to a single  $+5-V$  supply for the 4164. This left two extra pins that could be used for addressing. On the 4164, only one of these pins was needed to upgrade the chip to a 64K-byte part. The following chart shows the reassignment of the pins:

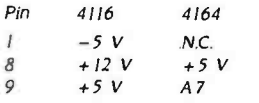

Pin 1 can be handled easily by cutting the  $-5-V$ trace on your board that goes to your mem ory array Pin 8 can be reassigned by cutting the  $+5-V$  and  $+12-V$  traces to your memory array and jumpering the trace from pin 8 to the +5 -V supply The trace from pin 9 now will be your new address line, and all decoupling capacitors on this line in your memory array must be removed.

That was the easy part. Now the memory address multiplexing portion of your board must be modified to bring in the new address line A7. Because 1 am not familiar with the addressing used on the Atari board, I can only suggest that you look over that portion of the circuit carefully before making any changes. An error here will be disastrous. You also must be careful that your new 64K-byte memory does not con flict with any other memory already assigned in the system, for example, any ROM or mem ory-mapped I/O devices-Steve

# REAL-TIME CLOCK THOUGHTS

#### Dear Steve,

I'd like to suggest a project for your Circuit Cellar.

I lust after a real-time clock for my IBM PC, but all my expansion slots are full of other (text continued on page 74)
# **WE BUILD TO SUIT**

\$1099

\$1399

*<u><b>ASANYO 550</u>* 

numun

How would you like your Sonyo System? We're selling Sonyo 550 systems with dual disk drives, MS-DOS, Sonyo Bosic, Wordstar, Colcstar, EasyWriter I, a high-resolution Sanyo<br>CRT-36 monitor, and cables for \$1099.

We have Sonyo Systems with the some software, dual 320/360K disk drives, and a CRT-36 monitor for \$1399. And, if you buy your Sanyo from us we'll install and test an additional 128K of RAM for a mere \$98.

But we don't just offer 1 or 2 specially-priced package deals. Tell us what you want and<br>we'll put together a system for you. We think you'll find our prices competitive and our service second to none.

# **PC PLUS**TM **PC DELUXE TM**

Extra software w/purchase: Spellstar, InfoStor and Moilmerge add \$199. No dealers please.

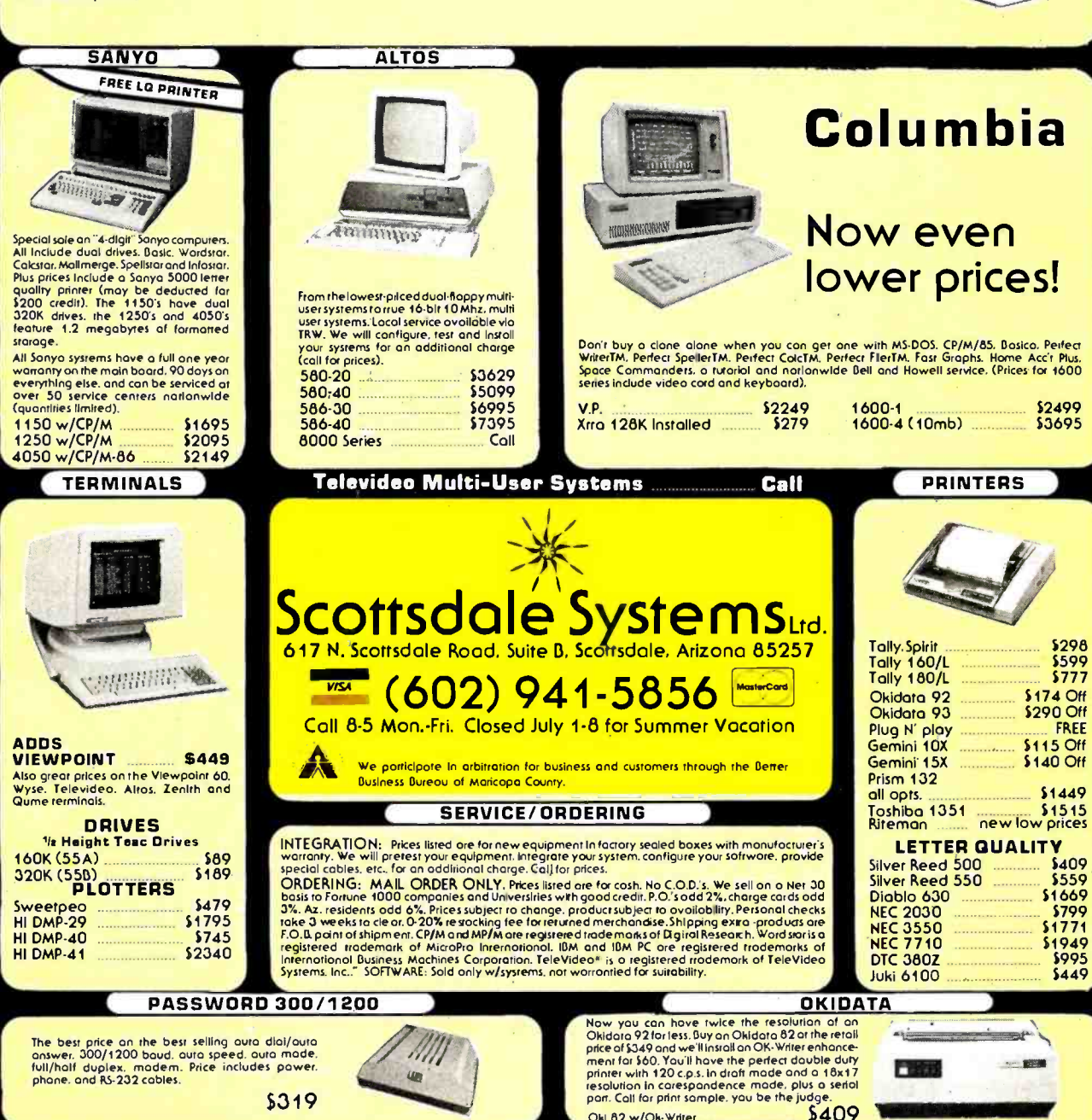

Oki 82 w/Ok-Writer

# WANTED

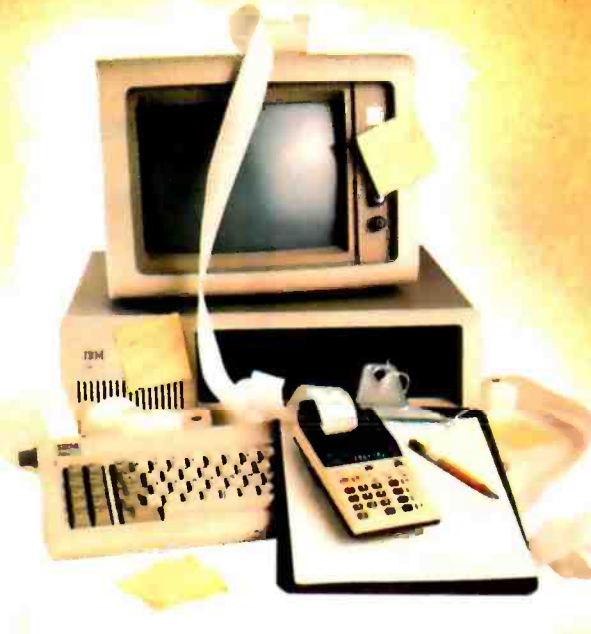

# SOMETHING TO RELIEVE THIS MESS!

If you've ever found yourself searching for a calculator or a notepad when you've got a computer right in front of you, then you know the absurd situation we're illustrating.

Sure, there are clumsy little programs you can boot up to accomplish these tasks . . . but it always means first stepping out of the software you're working with.

What's always been needed is a tiny piece of software, occupying only a few K, that would be tucked away in an unused part of RAM no matter what program you're running. Whether you were running dBaseII, Lotus 1-2-3, WordStar or whatever ... it would always be ready for lightning-fast use. You could just hit a button and a window would open that would offer you a notepad, business or scientific calculator, an ASCII table, a Metric converter and even an appointment calendar. Hit the button again and your work would be saved to disk and you'd be right back in your original software!

Something totally new in applications software from Borland, the folks who make Turbo Pascal©

DELIV

ALWAYS PRESENT IN RAM, NO MATTER WHAT SOFTWARE YOU'RE RUNNING!

- A CALCULATOR
- A NOTEPAD
- **AN ASCII TABLE**
- **METRIC CONVERSION**
- APPOINTMENT CALENDAR

HIT THE BUTTON, AND THE SIDEKICK© WINDOW OPENS ...

HIT IT AGAIN, AND YOU'RE RIGHT WHERE YOU LEFT OFF IN YOUR ORIGINAL PROGRAM! (You never really left!)

# NOW ... Whether you're working in dBasell, Lotus 1 -2 -3, WordStar or whatever . . . You'll have your SIDEKICK<sup>®</sup>, too!

1,1' -1 ,1' 1 I 1'1 <sup>1</sup>1.,1..1,1..1 1 1.1 <sup>1</sup><sup>1</sup>1. ,1 1.1 1 1.1 .1 1 1 // 11. 1" / I 1 1

 $1$   $1$   $1$   $1$   $1$   $1$ 

1. 1 1 1 1 <sup>1</sup>1 1

Something brand new. Crafted in Assembly language as carefully as Borland's famous Turbo Pascal®, so that it's lightning-fast and as compact as only Borland knows how to make it! With a notepad that has a full- screen editor that saves your notes to disk. Then, your applications software can access and use those files.

Suppose, for example, that you're working with a spreadsheet, and you suddenly have an important idea. All you have to do is hit the button, a window opens, you write the note and hit the button again. You're right back where you left off in the spreadsheet. The calculator, the ASCII table and the Metric Converter all work the same way, too.

We designed it because we needed it. If you've ever been writing a report and needed to do a quick calculation or jot down a note, then, you understand why.

Circle 49 on inquiry card.

# Order Your Copy of SIDEKICK<sup>®</sup> Today!

For Visa and MasterCard orders call Toll Free 1-800-227-2400 ext 953 in California 1-800-772-2666 ext 953 (lines open 24 hours, 7 days a week) Dealer and Distributor Inquiries Welcome 408-438-8400

# SIDEKICK<sup>®</sup> \$49.95

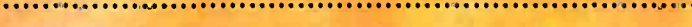

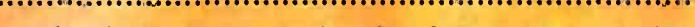

(plus \$5.00 shipping and handling Shipped UPS) Check  $\square$  Money Order  $\square$ VISA D MasterCard D  $Card$   $\bullet$ **Expiration Date** 

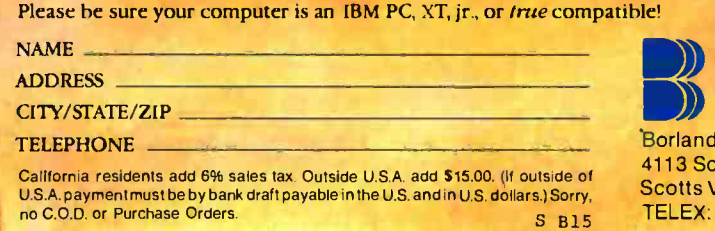

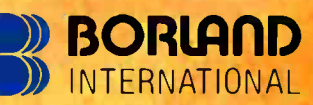

111 Pilipinas in the same

SIDEKICK'

Frank Borland

INTRODUCTORY OFFER

Available only for the IBM  $FC, XT$ , jr. and Compatibles

Borland International 4113 Scotts Valley Drive Scotts Valley, California 95066 TELEX: 172373

dBase II is a trademark of Ashton-Tate, WordStar is a trademark of MicroPro, Lotus I-2-3 is a trademark of Lotus Development Corporation.

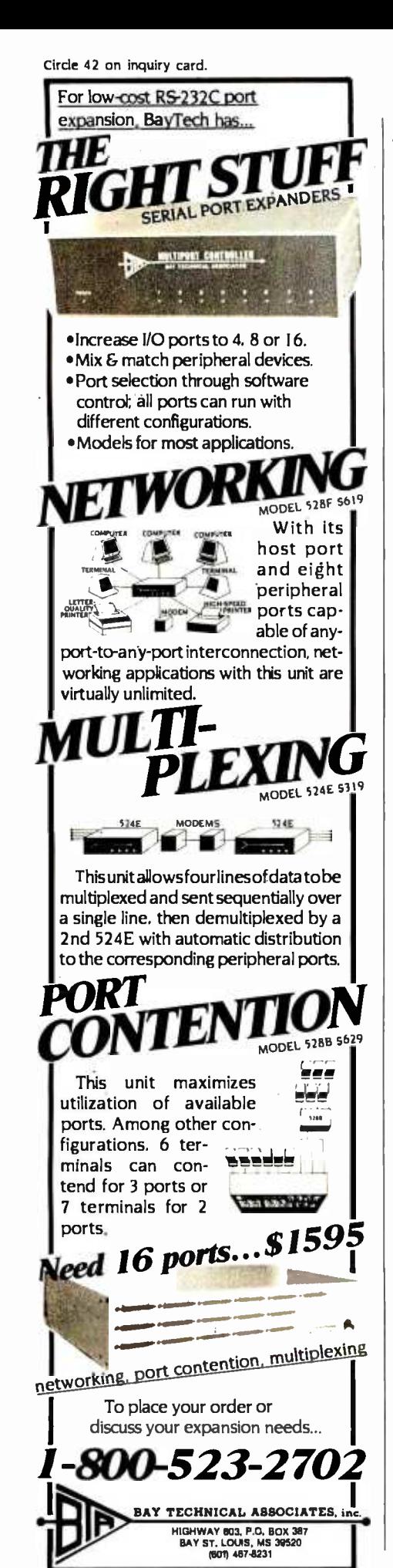

### (text continued from page 70)

things. I suspect that some type of clock/calendar would be easy to put together, the only consideration being how to interface it without taking up an expansion slot. Two possibilities occur to me: use the ROM socket(s) "reserved" for future use by IBM or interface to the cassette-recorder input port. Of the two, the cassette idea strikes me as the most promising because it might apply to Apples and other computers. The only drawbacks might be that the cassette interface is not available on the PC XT and that the clock must "broadcast" the time and date serially

The project would be especially neat if you could use a cheap digital clock or watch movement that would display and be set external to the system.

If you can put something like this together. I think a lot of PC owners would be overjoyed. THOMAS G. CASSIDY Bloomington, MN

A battery-powered clock is indeed a useful addition to the IBM PC or any other computer that has date and time functions available. And a unit such as you suggest could be made to work through the cassette port. However. I believe this would have rather limited appeal for two reasons. First, because the first expansion board purchased by many IBM PC owners is one of the popular "six-function" boards that provides clock, printer port, serial port. and sockets for memory expansion all on one board: and second, because cassette datatransfer rates and protocols vary between different makes of computers so that the unit wouldn't be as universal as one would like.

Another approach, which I described in "Everyone Can Know The Real Time" in the May 1982 BYTE (page 34), is to interface the clock circuit through the RS-232C port. This has the advantage that the protocol is well established. and ICs are available to simplify design and construction of the necessary interface circuits.

Because the IBM PC has a software real-time clock written into its operating system, all that is needed to make use of an external hardware clock (once it has been set to the correct time) is to write a program to read the time from the serial port and out put it to the PC's clock port whenever the computer is started up or reset. This can be written in BASIC and run automatically by calling it with an Autoexec program.-Steve

# PC-OPERATED CASH DRAWER

### Dear Steve.

I am attempting to use my computer as a cash register in my business. My problem is interfacing an electronic stand-alone cash drawer with my IBM PC. I need to make a digital-toanalog (D/A) converter. Ideally. I would like to output a byte to the serial port of my computer and have that digital signal converted to a voltage that would, in turn, trip a relay to unlock the cash drawer.

Can you supply me with any information about how I can build or purchase such a

device? I know where I can get an electrically operated cash drawer; the problem is the interfacing. I would greatly appreciate any advice or information.

> **JASON E. GAPCO** White Plains, NY

Probably the easiest way to interface your IBM PC to your cash register is by using the cassette port, which provides a 6-V DC power source rated at 1 ampere for driving a tapecassette motor. Connect your relay to pins 3 and I of the cassette interface connector (the 5-pin DIN connector next to the keyboard connector on the rear panel). Pin  $3$  is  $+6$  V DC, and pin 1 is common.

If your cash-register program is written in BASIC, the relay can be activated by adding the lines shown in listing 1 to your program in the appropriate place. This will set up your program so that function key 10 will open the cash register any time it is pressed. You can. of course, choose any other function key if you want. and you can provide more restricted access by using the KEY(10) ON and KEY(10) OFF statements as needed throughout your proeram. You also may need to play around with the timing loop to get the correct delay.

If your program is in assembly language or a compiled language, you can still use this port by outputting a 1 to bit 3 of port 61 (hexadecimal) and holding it for the required time. This can be done by modifying your program or by redirecting the INT 16 (hexadecimal) keyboard interrupt to a custom program that performs the output if the key just pressed is FIO or transfers to the normal keyboard if it isn't. A method for doing this is suggested in the book 8088 Assembler Language Programming: The IBM PC by David C. Willen and Jeffrey I. Krantz (Howard W. Sams & Co.).-Steve

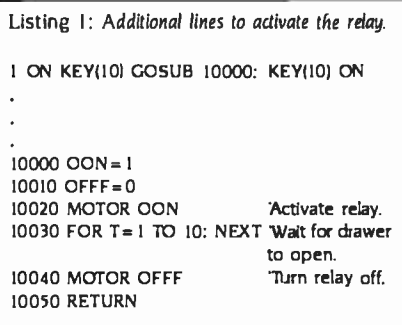

# **A SENIOR PROJECT**

### Dear Steve

I am a senior in electrical engineering at Howard University. My idea for a senior project is to design and construct a system that will continuously monitor (in the home) a person's body temperature, blood pressure, respiration. etc., and transmit this data via radio throughout the household to a remote radio receiver that is interfaced with a personal computer. The (text continued on page 76)

# Answer: Smith-Corona

- Question: What company offers a new daisy wheel printer, three dot matrix printers and a combination printer-typewriter, with suggested retail pricing of \$395 to \$795?
- Question: What printer company offers print quality that challenges printers costing hundreds of dollars more?
- Question: What printer company offers dual interfaces for all five of its printer models?
- Question: What printer company offers removable and adjustable tractor feeds as standard equipment on all of its dot matrix models?
- Question: What printer company has a toll-free telephone number to call if you ever have a problem? And an extensive service system, too?

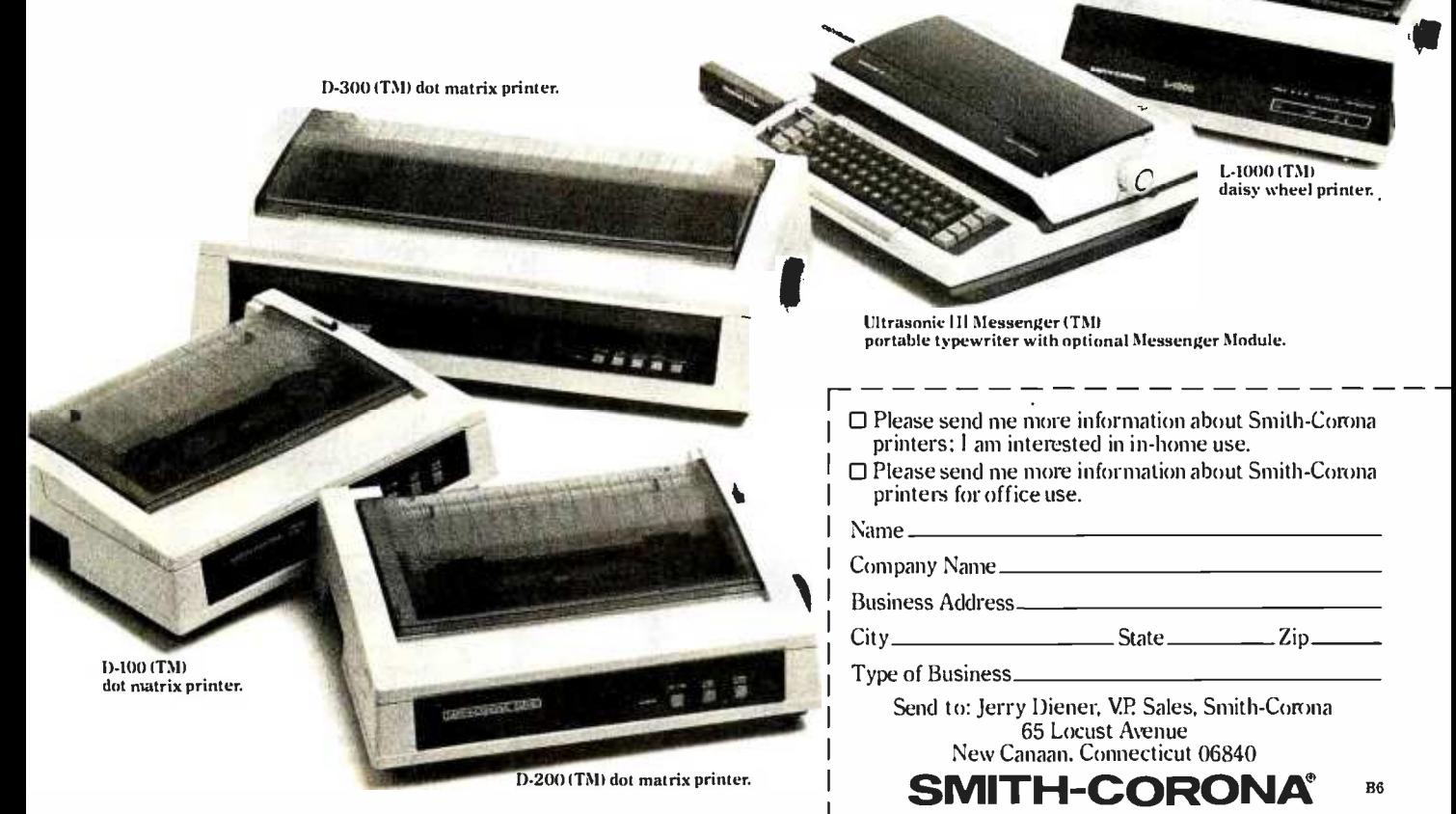

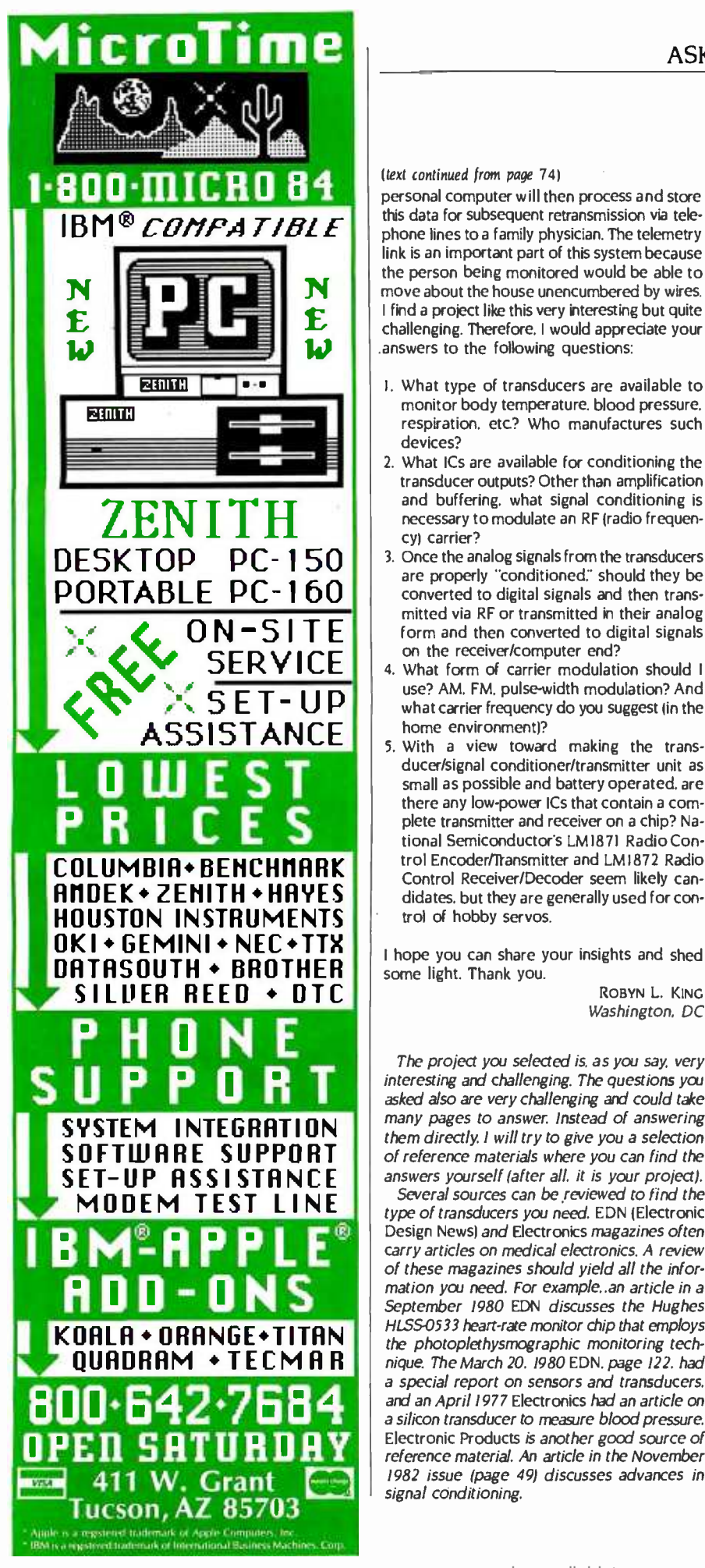

### (text continued from page 74)

t personal computer will then process and store this data for subsequent retransmission via telephone lines to a family physician. The telemetry link is an important part of this system because the person being monitored would be able to move about the house unencumbered by wires. I find a project like this very interesting but quite  $-\rho$ challenging. Therefore, I would appreciate your .answers to the following questions:

- I. What type of transducers are available to monitor body temperature, blood pressure, respiration, etc? Who manufactures such devices?
- 2. What ICs are available for conditioning the transducer outputs? Other than amplification and buffering, what signal conditioning is necessary to modulate an RF (radio frequency) carrier?
- are properly "conditioned." should they be converted to digital signals and then transmitted via RF or transmitted in their analog form and then converted to digital signals on the receiver/computer end?
- 4. What form of carrier modulation should I use? AM, FM, pulse-width modulation? And what carrier frequency do you suggest (in the home environment)?
- 5. With a view toward making the transducer/signal conditioner/transmitter unit as small as possible and battery operated, are<br>there any low-power ICs that contain a complete transmitter and receiver on a chip? National Semiconductor's LM1871 Radio Control Encoder/Transmitter and LM1872 Radio<br>Control Receiver/Decoder seem likely candidates, but they are generally used for control of hobby servos.

I hope you can share your insights and shed some light. Thank you.

> ROBYN L. KING Washington, DC

The project you selected is, as you say, very interesting and challenging. The questions you asked also are very challenging and could take many pages to answer. Instead of answering them directly, I will try to give you a selection of reference materials where you can find the answers yourself (after all, it is your project).

Several sources can be reviewed to find the type of transducers you need. EDN (Electronic Design News) and Electronics magazines often carry articles on medical electronics. A review of these magazines should yield all the information you need. For example,.an article in a September 1980 EDN discusses the Hughes HLSS-0533 heart-rate monitor chip that employs the photoplethysmographic monitoring technique. The March 20. 1980 EDN. page 122, had a special report on sensors and transducers. and an April 1977 Electronics had an article on a silicon transducer to measure blood pressure. Electronic Products is another good source of reference material. An article in the November 1982 issue (page 49) discusses advances in signal conditioning.

Transmitting and receiving these signals can become a project in itself. I have taken the approach of "not reinventing the wheel" several times and used commercially built devices like walkie-talkies to do the job. You can find discussions of these techniques in two of my articles: "Handheld Remote Control for Your Computerized Home;' July 1980 BYTE (page 22) and A Computer -Controlled 7bnk.' February 1981 BYTE (page 44).

I hope these references will be helpful in your senior project.-Steve

# A KAYPRO 10/S-100 COMBO

Dear Steve,

As an author's portable word processor, the Kaypro 10 with an Epson FX -80 printer seems to be a good choice. For everything else, an 8086 with several IBM -compatible slots is advisable.

The Kaypro 10 has a parallel printer output, two RS232C ports, and one light -pen input jack.

If I want to use the Kaypro screen, keyboard, and large disk, but also want to use a Semidisk or RAM Disk and an 8086 for the bulk of inter nal processing, what sort of hookup makes sense?

### SAM TIMAC Ft. Vermilion, Alberta, Canada

As I read your letter. I get the impression that even though you say "IBM- compatible slots" you are really thinking in terms of an S -100 bus system with an 8086 microprocessor rather than<br>an IBM PC. The S-100 bus offers a wide selection of boards to run with the 8086, including several Semidisk, or RAM Disk, boards, but is in no way compatible with IBM hardware

The Kaypro 10 does look good as a portable word processor, and if you like the relatively small screen (compared to a full-sized terminal). it might be used as a terminal for an S-100 system. Because S-100 systems are designed to be run with remote terminals rather than builtin displays, you should have no trouble at that end, and the Kaypro can easily function as a terminal with the proper software. Your dealer should be able to recommend a communications program that will configure the computer as a suitable terminal. The physical connection between the two computers will be through the RS-232C ports-Steve ■

IN "ASK BYTE." Steve Ciarcia answers questions on any area of microcomputing. The most representative questions received each month will be answered and published. Do you have a nag- ging problem? Send your inquiry to: Ask BYTE c/o Steve Ciarcia POB 582 Glastonbury, CT 06033 Due to the high volume of inquiries, personal<br>replies cannot be given. All letters and photographs become the property of Steve Ciarcia and cannot be returned. Be sure to include "Ask BYTE" in the address.

# Introducing the world's first complete, self- contained, 16 -bit portable computer system.

# The Panasonic. Sr. Partner with a built-in printer.

The Panasonic Sr. Partner is one of the most flexible and versatile portable computers on the market today. So there are many reasons to buy one.

# Runs IBM PC Compatible Programs.

To begin with, the Sr. Partner runs IBM PC compatible programs. So you can pick from hundreds of popular programs from an existing software library . Including Lotus® 1-2-3,° Multiplan® and even Flight Simulator.® [1]

In addition, included with the Sr. Partner are five of the most respected business -related programs including VisiCalc, "WordStar," PFS" Graph, File and Report plus G.W. BASIC." All at no extra charge.

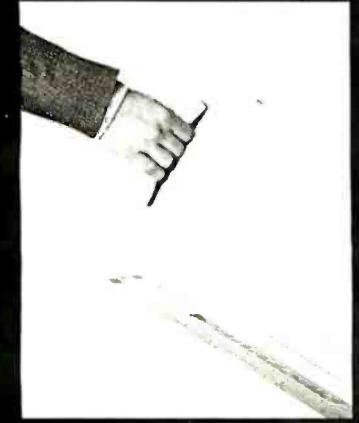

This "bundle" allows you to go to work immediately doing word processing, electronic spread sheets, file management, graph development and your own programming.

And because it also accepts IBM PC compatible hardware, the Sr. Partner's technical capabilities can be expanded even further.

# **Built-in Printer.**

The Sr. Partner is the only portable in its class with a built -in printer. It has graphics

capability and can provide you or your customers with printouts of statistics, badget figures, conference notes, graphs and much, much more.<br>The printer is also extremely quiet and offers an 80-character line

and the 132 -character line that's perfect for spread sheets and other accounting programs. And its bi- directional logic design delivers fast printing.

# A Complete System.

The Sr. Partner is an integrated system that doesn't require costly add -ons to be called complete.

It has 128K internal memory (RAM), expandable to 512K. A nine -inch, high -resolution CRT with monochrome screen. An 8088 microprocessor with a MS -DOS'" 2.11 operating system. An 8087 co- processor socket. A built -in, double- sided, double density, 360K, 5'/4 -inch disc drive and the capability of handling another one just like it. Built -in color and graphics at no extra cost. An option slot for IBM hardware. An RGB monitor output. A centronics parallel interface I/O port that accepts optional peripherals. And an RS -232 serial interface I/O port. All for a price that's surprisingly affordable.

The Sr. Partner is also backed up by a 12 -month limited warranty. Most of the competition offers only 90 days.

### Software package subject to change

Registered Trademarks: WordStar – MicroPro International Corporation; PFS – Software Publishing<br>Corporation: 1:2-3 and Lotus – Lotus Development Corporation: VisiCalc – Visicorp: Flight Simulator,<br>G.W. BASIC and Multiplan

Circle 250 on inquiry card.

And if the Sr. Partner should ever need servicing, we have a national network of authorized service dealers.

# Over 60 Years of Dependability.

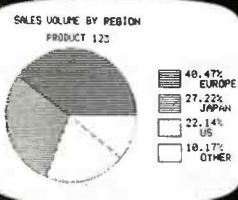

<www.americanradiohistory.com>

We're not one of those "here today, gone tomorrow" companies. Our parent, Matsushita Electric Industrial Co., has been in business since 1918 and is one of the world's largest consumer electronics manufacturers. Matsushita's recent contributions and innovations to computer and office technology include: a data entry system that directly connects facsimile data to a computer. An online optical ° haracter reader. A "pocket terminal" telephone

data entry system. And a 64K static memory chip. For more information about the Sr. Partner,

write to Computer Department, Panasonic Industrial Company, Division of Matsushita Electric Corporation of America, One Panasonic Way, Secaucus, NJ 07094. Or call: (201) 392 -4261. The Panasonic Sr. Partner. It's everything you've always needed in a portable computer but never had before.

> **Panasonic.** Industrial Company

> > Ir <sup>r</sup>

# TM **StarPolish** Polished WordStar® is a Sight to Behold!

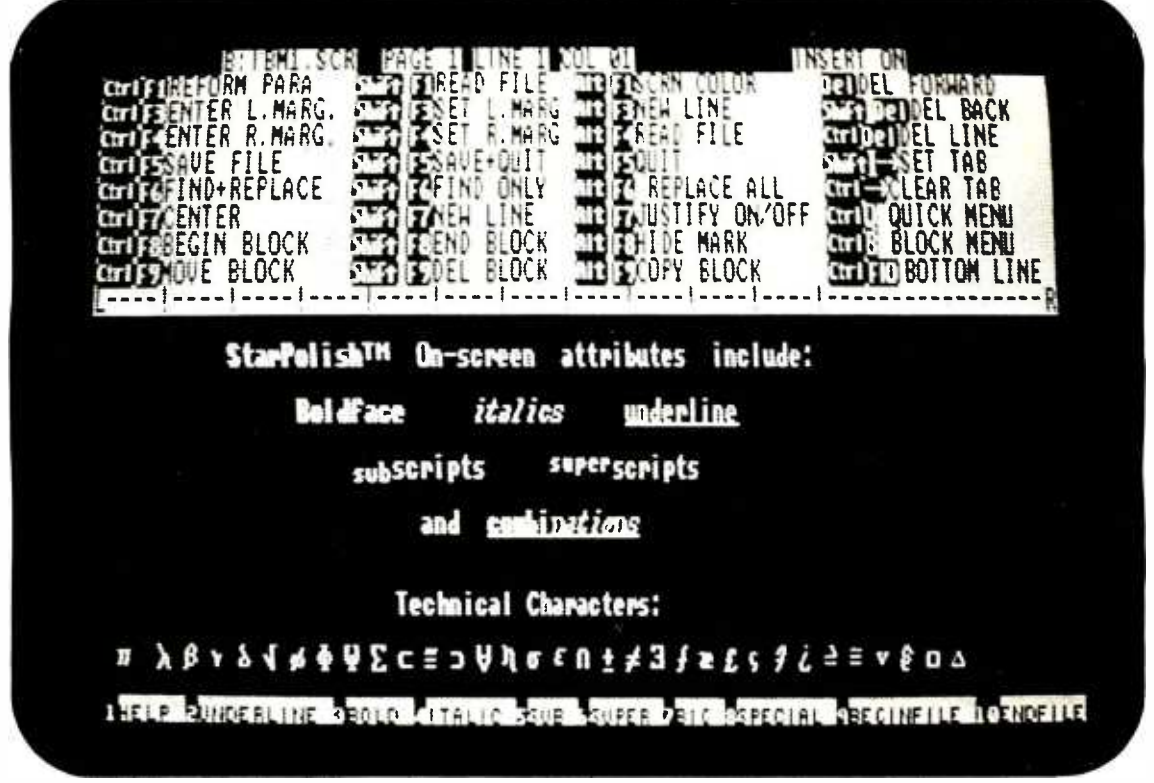

# **What You See is What You Get...and MORE**

# **On-Screen Enhancements:**

With Color Adaptor and Monitor: Bold, underline, sub and superscript, italic, and technical

With Monochrome Adaptor:

Bold and underline. Others indicated on status line Custom Level 3 Help Screen

Replaces need for keyboard template for keystroke savings

# WordStar Compatibility - No Retraining

Keystrokes

User has option of keystroke saving techniques Files

Old WordStar files accessible

Polished WordStar files accessible by

standard WordStar

**Utilities** 

Use of MailMerge®, SpellStar®, StarIndex® is not affected

# **Printer Support Enhanced Too!**

Get the most from your dot matrix or ink jet printer without worrying about an assembly language patch. A menu of popular printers gives you automatic installation of all features. A custom installation question/answer session is available for printers not on the menu.

# **Versions Now Available For:**

\$125.00

IBM PC<sup>®</sup> and PC-XT<sup>®</sup> PC Compatibles Victor 9000®

VISA'.

Md. Customers add 5% Sales Tax

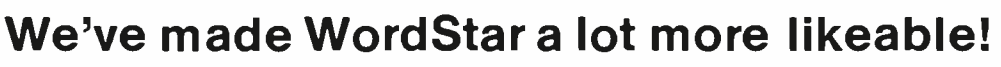

StarPolish is a trademark of TDI Systems, Inc.

WordStar, MailMerge, SpellStar, StarIndex are registered trademarks of MicroPro International Corp.

IBM PC and PC-XT are registered trademarks of International Business Machines, Corp.

Victor 9000 is a registered trademark of Victor Technologies, Inc.

78 BYTE . JUNE 1984

TDI SYSTEMS, INC. 620 Hungerford Drive Suite 33 Rockville, Maryland 20850 (301) 340-8700

# BO.OK REVIEWS

LEARNING WITH LOGO Dan Watt BYTE Books/McGraw-Hill New York: 1983 208 pages, \$22.95

THE TOLL FREE MICROCOMPUTER INDEX Richard J. Volz and Gene E. Thompson Spokane Technical Press Spokane. WA: 1983 360 pages, \$ 14.95

LEARNING WITH LOGO Reviewed by Tim Barclay

hen teachers ask what they should be doing with microcomputers  $\frac{10}{10}$  at the elementary school<br> $\frac{11}{10}$  level, we say Logo, and the level, we say Logo, and the second thing we say is, get Dan Watt's book, Learning  $\sum_{n=1}^{\infty}$  second thing we say is. get<br>  $\sum_{n=1}^{\infty}$  with *Logo*. As a part of the<br>  $\sum_{n=1}^{\infty}$  MIT *Logo* Project. Watt was MIT Logo Project, Watt was  $\frac{1}{5}$  responsible for the pilot<br> $\frac{1}{5}$  study in Brookline. Massa-<br> $\frac{25}{12}$  chusetts. schools. Before<br> $\frac{1}{12}$  working on Logo, he was an study in Brookline, Massachusetts, schools. Before<br>working on Logo, he was an elementary school teacher

at the middle school level, and prior to that he was a curriculum developer with the Elementary Science Study, a federally supported curriculum- development project of the late 1960s. It is this depth of teaching experience combined with his thorough understanding of Logo that he brings to his book, and it shines through. The book is a successful combination of Logo programming, Logo philosophy, and teaching strategies. Although there are other books that deal with one or another of these aspects of Logo, none that I know of en compasses all three, not to mention with such success.

The book is written for an Apple using the Terrapin/Krell versions of Logo but includes appendixes that list necessary modifications for Apple Logo and TI

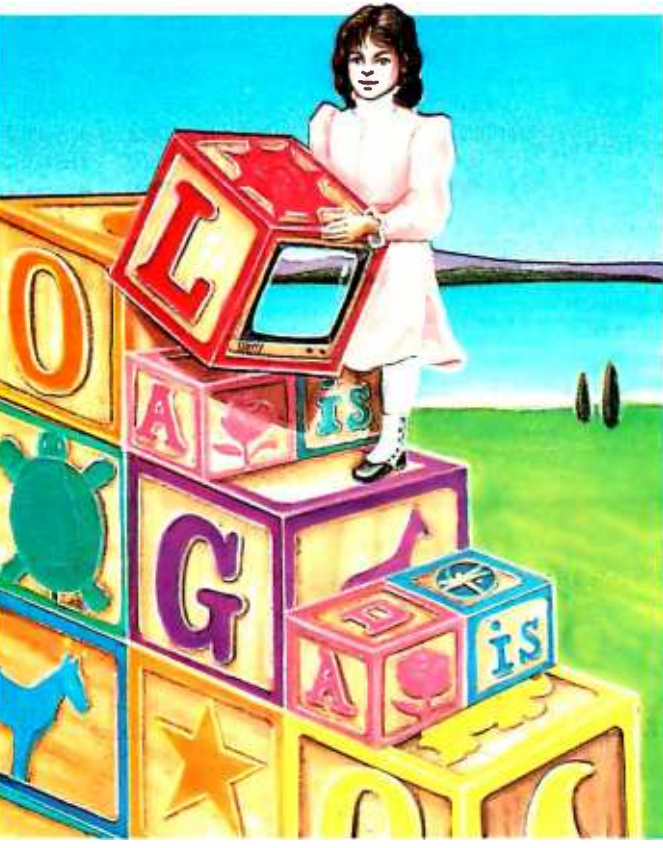

Logo users. A separate edition of the book, Learning with Apple Logo, is also available; editions for Logo on Atari, Commodore, and 7èxas Instruments are in preparation.

# A LEARNING ADVENTURE

Learning with Logo is challenging and rewarding for children and adults alike. The initial chapters of the three-part book are written with 10- to 13-year-olds in mind, but in no way does this introduction insult the intelligence of the novice adult embarked on a new adventure. The ideas are also accessible to younger children with the help of a teacher; in fact, the author includes several teaching hints within each chapter for this purpose.

The basic graphics commands for

drawing on the screen are all introduced in this first section as well as the nec essary commands for saving procedures and pictures on disk and for going to the editor to define your own new procedures. Anyone who completes the first portion of this spiralbound, easy-to-use book befriends the Logo turtle and learns how to draw designs and pictures on the screen.

The second section of the book introduces more so phisticated programming concepts that use graphics, words, and lists. The uses of variables and conditionals are also included. These abstract concepts, which can be so mystifying when first encountered in algebra, come as simple solutions to real needs that every Logo learner encounters while writing graphics programs. It is an example

of what Seymour Papert, the head of the MIT Logo Project, is talking about when he refers to setting up natural learning environments. That means providing a context in which students can explore, try new ideas, and find their own solutions as problems arise.

Watt shows the reader examples of some of the complex designs that can be drawn using recursion, such as rotating polygons, growing squares, and spirals. He explains the procedures that he used to create these shapes and suggests further investigations.

In addition to these more advanced graphics programming ideas, the author introduces the use of words and lists, explaining how to write interactive programs in a chapter called ' Conversa- (text continued on page 80)

# (text continued from page 79)

tions with the Computer: Activities with Numbers, Words and Lists." As is true throughout the book, in his presentation of new commands and concepts Watt braids several modes of presentation together. They include:

• examples for the reader to try on the microcomputer that use commands needed to work with lists

explanations of what the examples are doing

cartoon sequences that graphically present the ideas

• "explorations"-suggested problems to try on your own

• "helper's hints"-more detailed explanations and teaching suggestions

By the end of this chapter, the reader is able to write procedures for conversations with the computer and quiz programs that are carefully designed using multiple subprocedures. For the person willing to work through these steps,

understanding and fluency can develop.

The third section of the book builds upon the skills that have been developed in the first two sections. Each of the four chapters in this section takes a single programming project and develops the many procedures that make up the final program. The first project is an interactive computer game called Shoot, in which the player tries to hit a target with the turtle. Next is Quickdraw, which is described as a "Turtle Drawing Activity for Young Children:' A chapter on animating the turtle follows, accompanied by a project called Racetrack, and last is a chapter on writing poetry called Poet. These later sections are appropriate for both older readers working independently or for younger users with assistance nearby.

# TEACHERS ALSO BENEFIT

Learning with Logo is designed to be used with a preprogrammed disk of procedures (\$15.95) that includes the aforementioned Shoot, Quickdraw, Racetrack, and Poet. Watt intends his au dience to learn these procedures gradually, initially by just using and seeing them in action, later by studying and changing them. The disk also enables beginning learners to experience Logo in a more exciting way than they otherwise could. As an alternative to buying the disk, you can get a copy by typing the procedures listed in the appendix of the book.

A motto of Logo is "no threshold, no ceiling." This means that the language is easily accessible to young children yet is still a powerful and sophisticated language. For instance, many 4-year-olds are using Logo, as are students at MIT. The low-threshold part lies in the turtle graphics. If you have used Logo at all you have undoubtedly experienced the delight of drawing designs or solving geometric problems. But a question teachers often ask is, what next? Right-<br>(text continued on page 82)

# A REFURBISHED DAISY WHEEL TERMINAL FOR PERSONAL COMPUTER USERS AND SMALL BUSINESSES.

# Three-In-One Offer! Just \$895 From Your Computer Store.

A 30 cps letter -quality printer

A timesharing keyboard terminal (when modem equipped) A Selectric" -style keyboard typewriter

AJ daisy wheel printer terminals are renowned for exceptional performance, high reliability, and applications versatility. Now you can have all this for only \$895\*\* in our special limited offer.

- 30 cps letter-quality printing
- Changeable type faces
- Full ASCII keyboard with numeric pad
- High resolution X-Y plotting Complete electronic forms
- control
- 128-character buffer
- Asynchronous RS -232 interface Printwheel, ribbon cartridge, and cable included
- 30 -day parts /labor warranty

And you can choose from a list of options including forms tractor, pin -feed platen, paper trays, side shelves, extra printwheels, APL keyboard and 2K buffer.

Call your nearest AJ region office to find the nearest com- puter store: San Jose, CA (408) 263 -8520 (Sales); Rosemont, IL (312) 671 -7155; Fair Lawn, NJ (201) 794-9316

-Suggested selling price, excludes options and is subject to change without nolks'. Model shown includes certain options. Offer available only in the contiguous U.S.

'Selectric is a trademark of IBM.

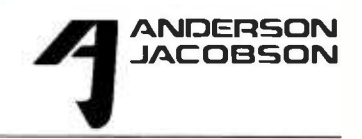

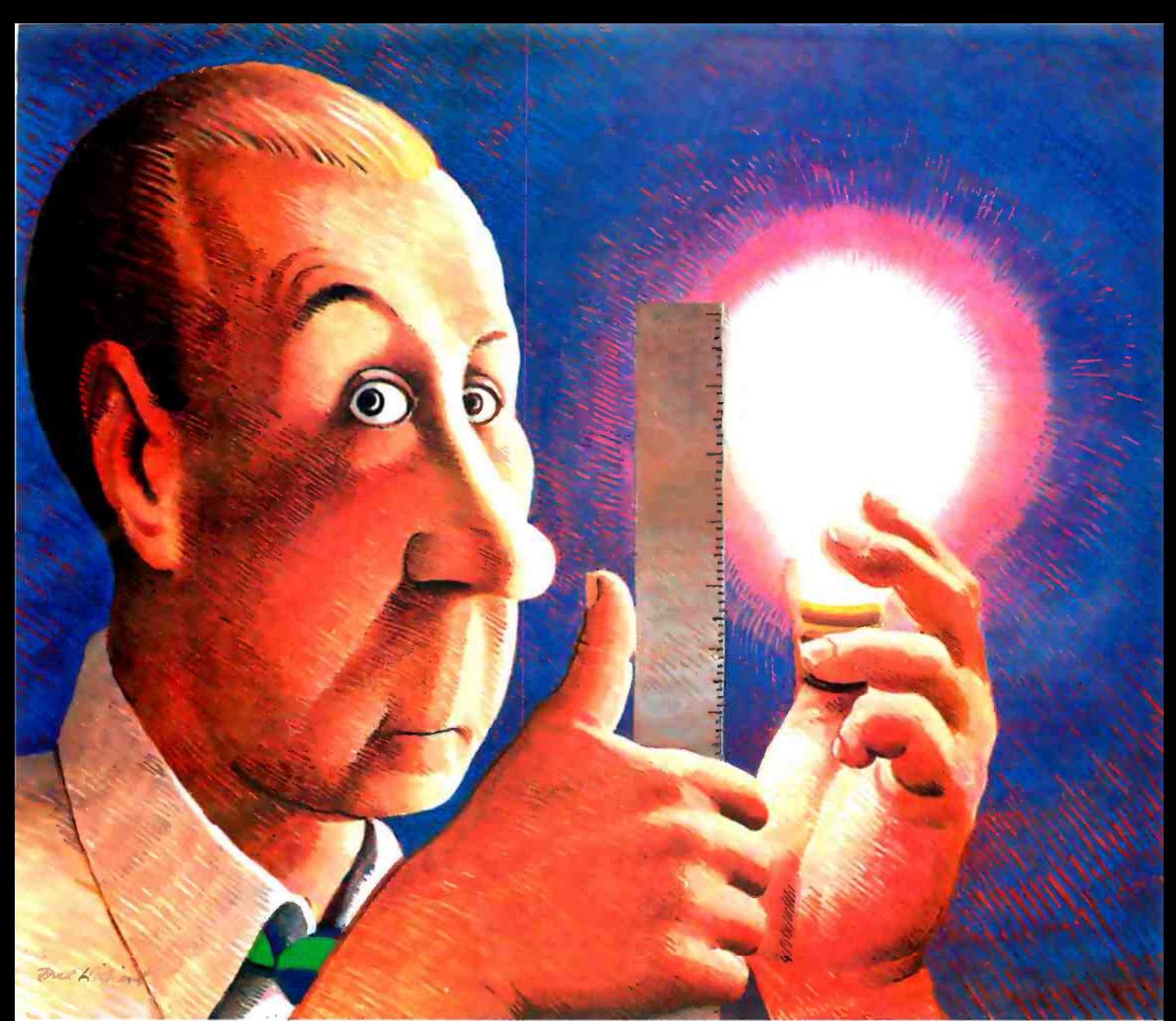

©1984 Cnsmos Inc

# How long is an idea?

With Revelation<sup>®</sup> by Cosmos, it won't matter. Our variable length structure lets you think long or short without worrying about needing disk space you don't have, or squandering space you can't afford. Think of it. Relational Data Base Management Software that saves up to 40% of your PC's disk space.

As a powerful, enhanced version of the PICKT" Operating System, Revelation uses plain English to create files, menus, entry screens, process information and generate reports. Plus, you can build,

Cosmos Inc. 19530 Pacific Highway S.

customize and update your data base application without being an experienced programmer.

When you introduce your IBM $^{\circ}$ PC or compatible to Revelation, you'll see it change into a friendly brute that can communicate with other computers. Also featured is a hybrid full-structured programming language with an interactive debugging tool for serious development work.

Besides bringing the power, speed and flexibility of a minicomputer to your PC, Revelation works with

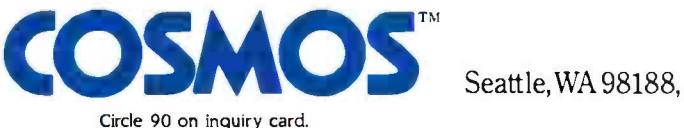

<www.americanradiohistory.com>

 $MS/DOS<sup>TM</sup>$  so you can use all the popular microcomputer software packages with the applications you develop.

Indeed, Revelation is easy to get along with. A veritable gentle giant. But, you need to know more before you decide to buy what may become your most valuable business tool. So call us at (206) 824 -9942 and let us arrange for you to see what we've got here.

MS/DOS" of Microsoft Corp. IBM PC Registered<br>TM of International Business Machines Corp.<br>PICK Operating System" of PICK SYSTEMS.

Seattle, WA 98188, (206) 824 -9942

# (text continued from page 80)

fully so, for there is more beyond the turtle world, such as using words and lists, writing interactive programs, and getting into embedded recursion. Beginners tend to expect that this part of Logo will also be as easily accessible, and it is not. Watt tackles this teaching problem by leading the reader carefully through material with the use of ex amples, explanations, and teaching suggestions, all to be tried hands-on. After reading and working through this part of the book, teachers have told us that, for the first time, they understand words and lists.

# MINOR CRITICISM

One potential pitfall when writing a book on Logo is how to sequence concepts and activities. Because there are any number of approaches, every Logo teacher will develop a favorite way. The author acknowledges this phenomenon by admitting "Here is what worked for

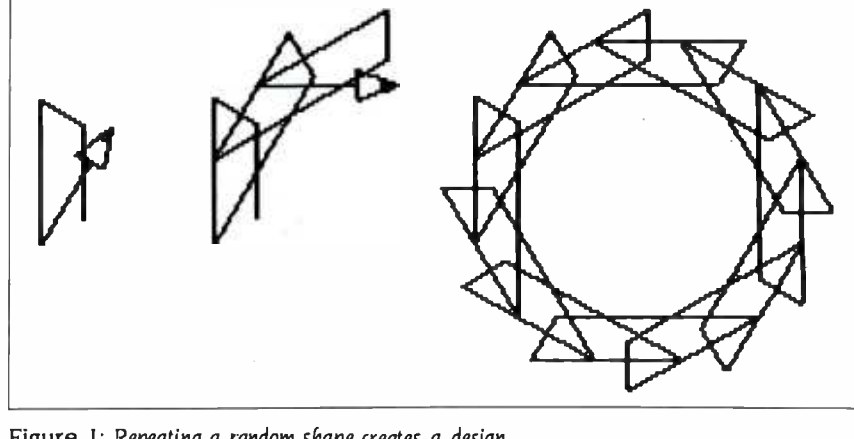

Figure I: Repeating a random shape creates a design.

me, you should do what works best for you:' And one section in his book where Watt's sequencing did not work for me was in Chapter 3 on Quickdraw.

Quickdraw is a program that lets you perform turtle graphics with single -key entries. For instance, instead of typing FD space 20 Return (a total of six keys),

you just type E. With E B, R, and L as single keys for FORWARD 20, BACK 20, RIGHT 30, and LEFT 30, respectively, you can move and turn the turtle by predetermined increments to make graphics designs. Quickdraw has some other useful procedures for saving and re- (text continued on page 84)

# DANA'S COMPUTER DISCOUNT

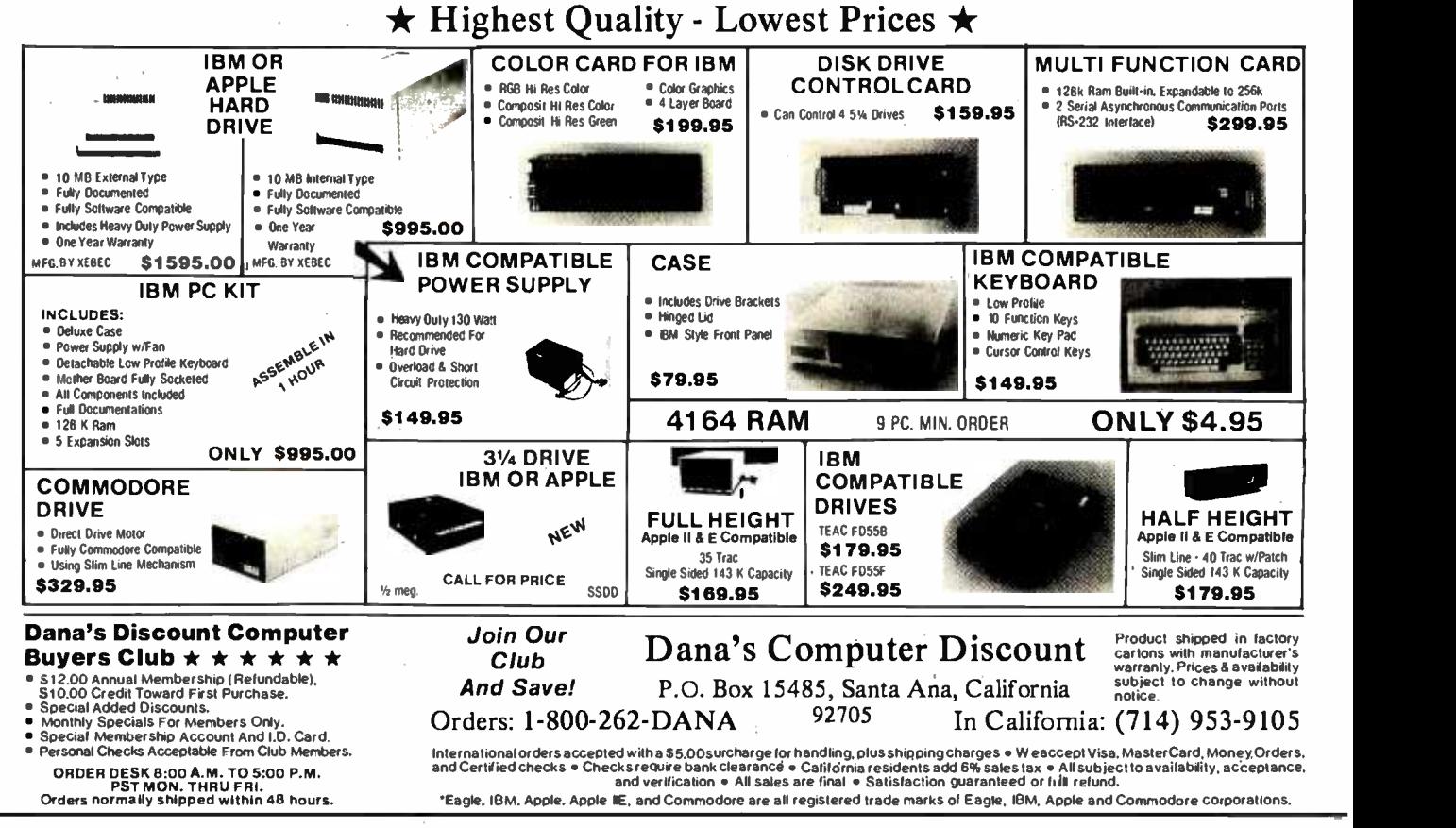

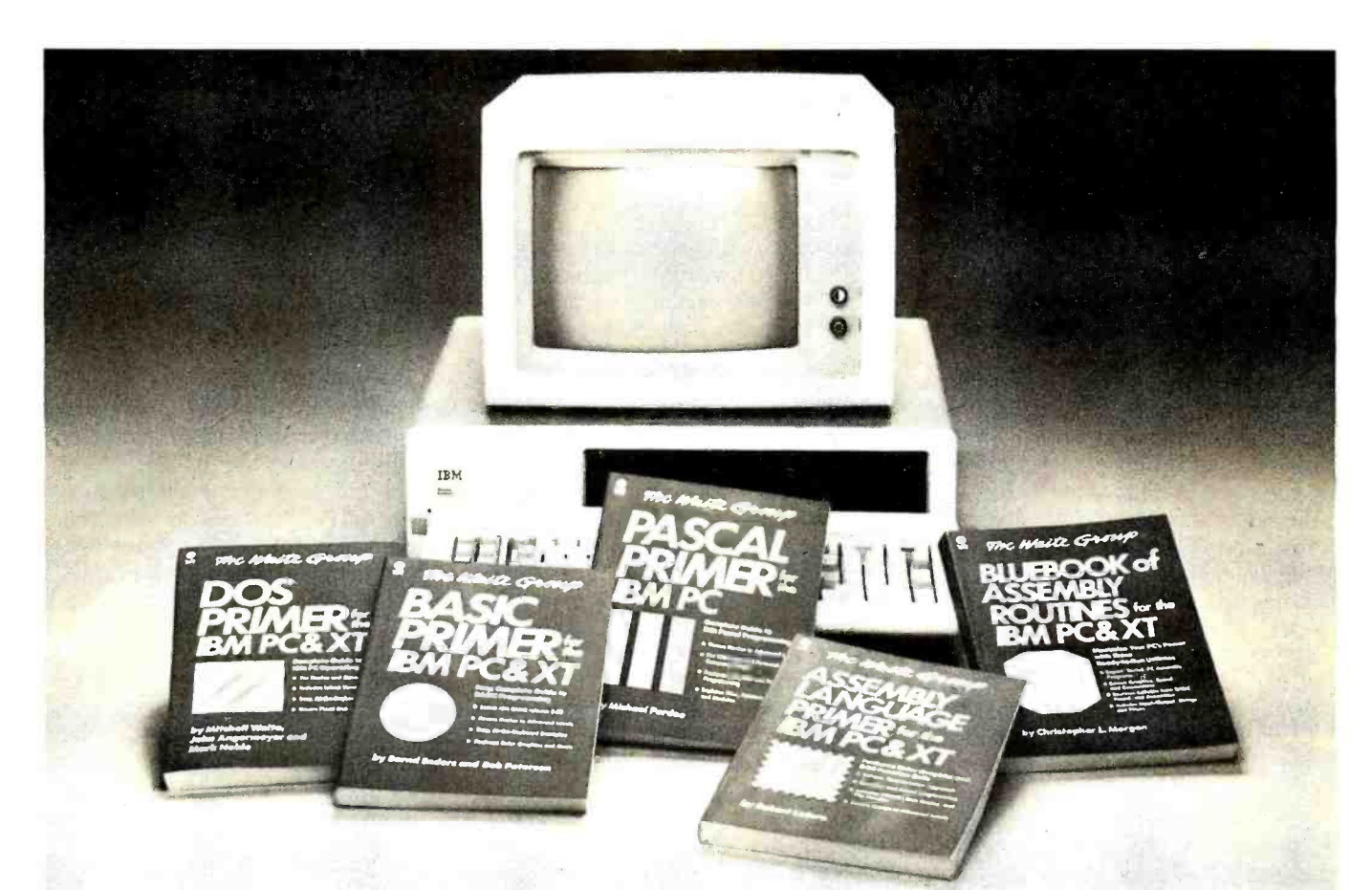

# HOW TO TURN IBM'INTO ABC.

# Introducing the Plume/Waite Computer Series.

The Waite Group, the people who wrote the book on computer books, have done it again. They've produced a remarkable series on the world's most popular personal computers, the IBM° PC and IBM° XT.

The complete Plume/Waite library for the IBM PC and XT consists of five detailed vol-

beginner to the professional programmer.<br>
• DOS Primer for the IBM® PC and XT — So if yo the first book anyone with an IBM PC and XT should buy. It gets you started managing resources and controlling & running pro $grams - so you can get the most out of your$ computer.

 $\bullet$  BASIC Primer for the IBM® PC and XT  $$ the guide for BASIC, the world's most popular computer language. It offers a wide variety of at-the-keyboard examples, along with projects that draw on the versatile graphic and sound capabilities of the PC and XT.

 $\bullet$  PASCAL Primer for the IBM® PC  $-$  for those ready to take the next step in computer science. This general purpose language can be used by both the novice and the programmer who wants to develop commercial software.

• ASSEMBLY LANGUAGE Primer for the IBM® PC and XT — the book that teaches the programmer the innermost secrets of the IBM PC and XT. Because ASSEMBLY is the most powerful language available, you'll be able to

access each and every one of your machine's features.

umes written for everyone from the computer grams - routines that will improve your soft-BLUEBOOK OF ASSEMBLY ROUTINES for the IBM® PC and  $XT$  - the book where you'll find a variety of pre- tested, debugged routines you can use with your own BASIC, PASCAL, or ASSEMBLY LANGUAGE pro-<br>grams — routines that will improve your software's performance and save you time.

> So if you'd like to get the most out of your computer, get the Plume/Waite Computer Series. Whatever your level, it'll make learning your IBM PC and IBM XT as easy as ABC.

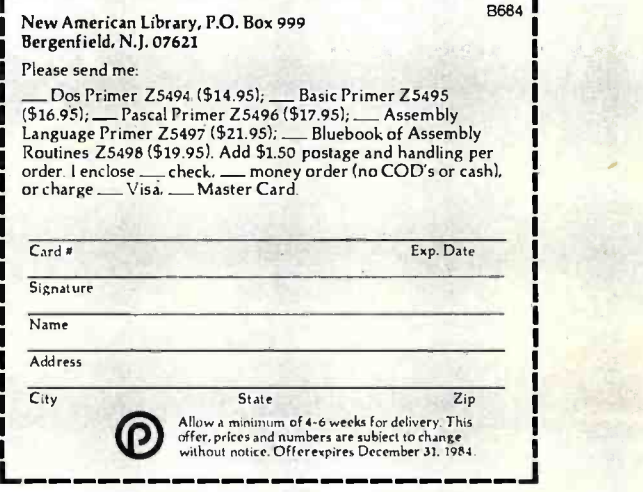

# (text continued from page 82)

drawing a set of commands, but it does not include any other graphics commands.

One very practical use for Quickdraw is for young children who cannot type the longer command words. Another use is to speed up graphics drawing. What I find inappropriate, however, is the series of suggested drawing activities using Quickdraw. These drawings (see figure 1) really beg for the REPEAT command. Without the REPEAT command, you have to enter the sequence of commands for the random shape (FFLLFLLLLFFFLLLLLFF) and then type them in repeatedly twelve more times. There is something to be said for motivating the learning of a new command by creating a need for it, but that does not seem to be part of the author's scheme here. This example seems to highlight the challenge of trying to balance easy access against interesting output.

Just as Logo uses turtle graphics as an entry into understanding programming, so also the author has included graphics in this book to clarify language and computer concepts. For this he has used a series of cartoon characters who act out the processes being carried on inside the computer. But the cartoons of a Logo elf, robot primitives, mailbags. mailboxes, and trash cans do not seem to help. Rather than being worth a thousand words, the cartoons require all the intense study that a page of print can demand if you are to understand the concepts being presented. They are easily skipped over, however, so you can ignore them and concentrate on just the words. This is a minor criticism about an otherwise marvelous book.

Anybody planning to teach Logo should have his or her own copy available in the classroom for quick reference. The more you refer to Dan Watt's book, the more enamored with it and with Logo you will become.

THE TOLL FREE MICROCOMPUTER INDEX Reviewed by Maria V. Peeler

ne problem with promising too much is that it's hard to live up to it. In this case, the product is slightly less than the promise.

That's the core of the discrepancy with The Toll Free Microcomputer Index. The authors use so much space in the first 14 pages glorifying the book's virtueshow it will save money, time, and headaches: how it will save the cost of a professional research service or consultant, the cost of microcomputer-magazine subscriptions, the cost of training the neophyte computer enthusiast-that the simple usefulness of the book is buried, leaving the reader a little shortchanged in the end,

# TAKE A LOOK

Neophytes don't become wise com- (text continued on page 86)

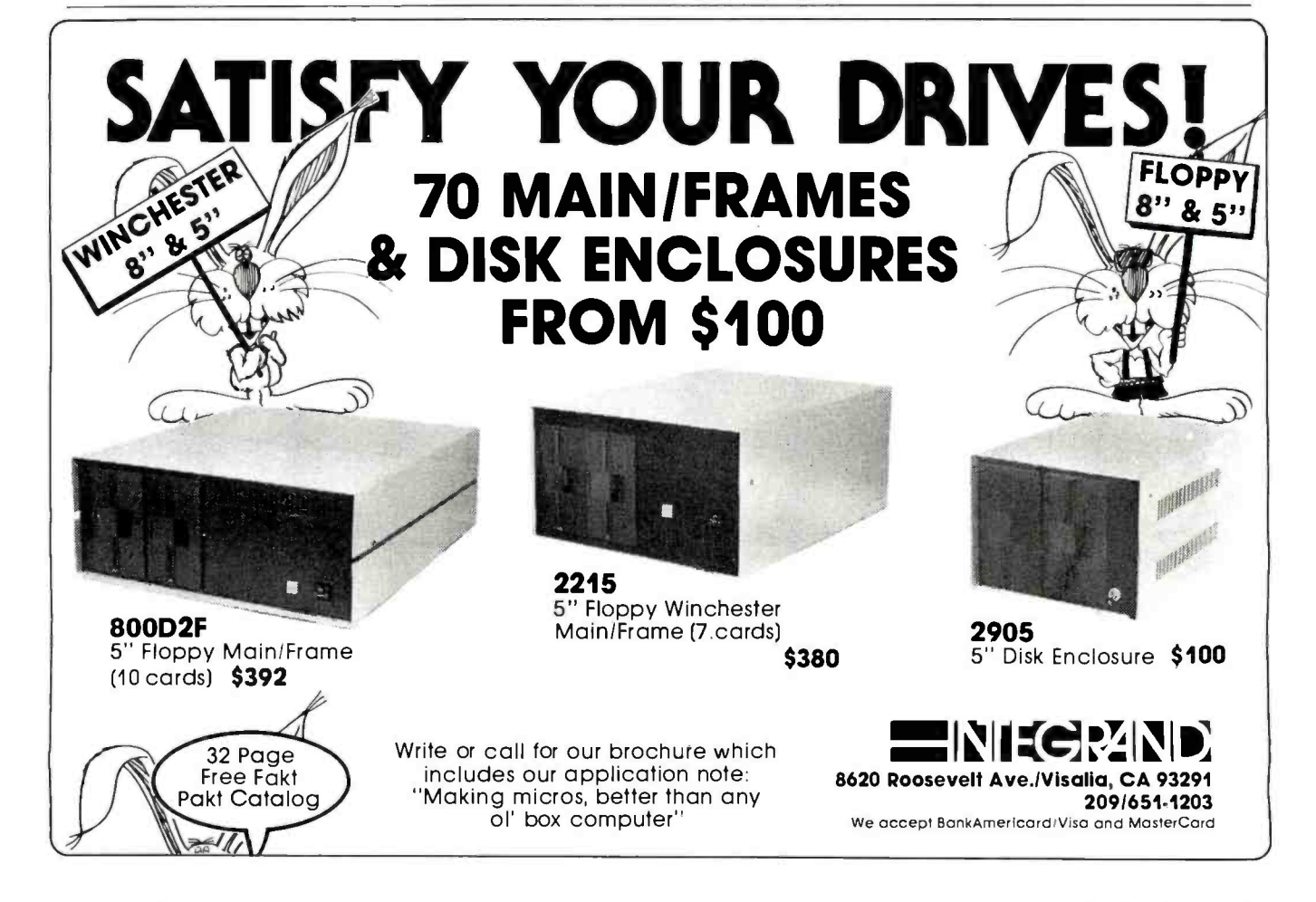

# HIGH TECHNOLOGY AT AFFORDABLE PRICES

# Dot Matrix Printers

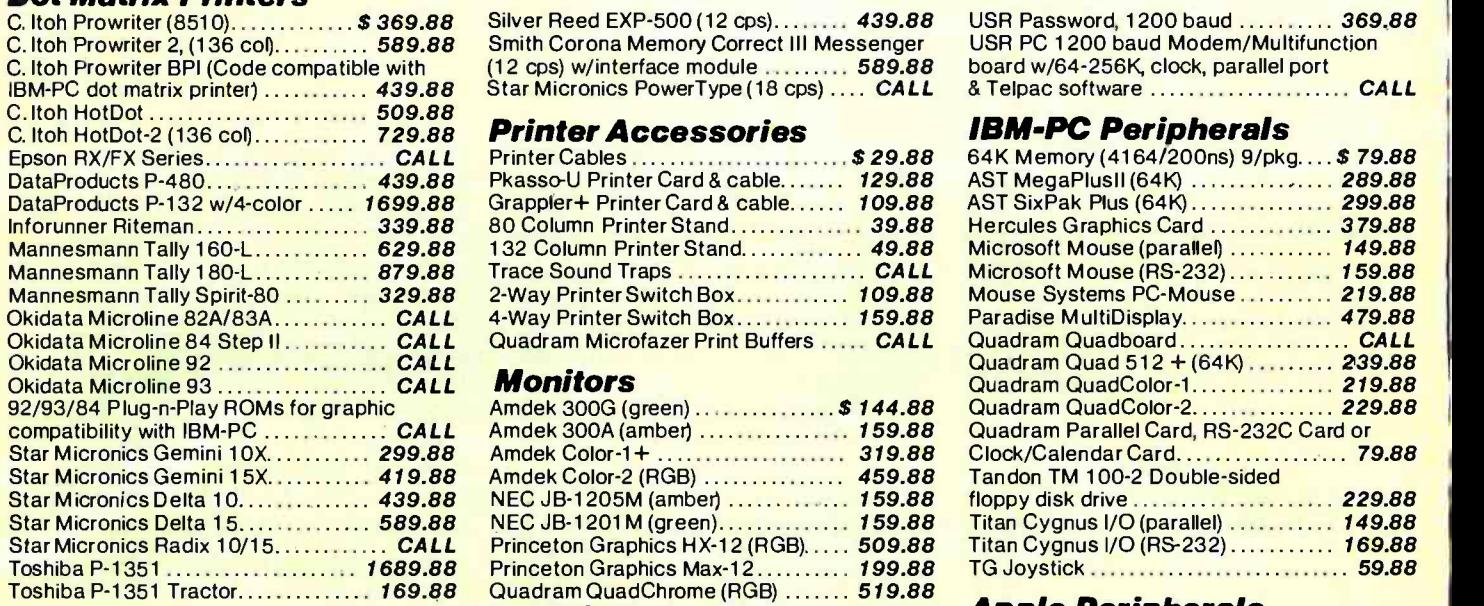

# **Letter-Quality Printers**

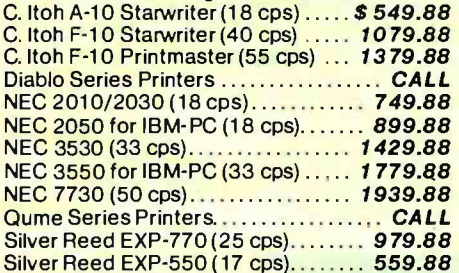

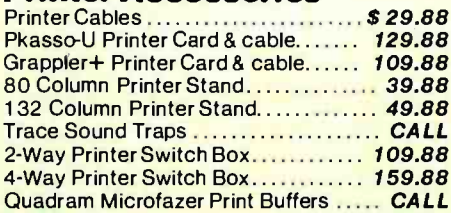

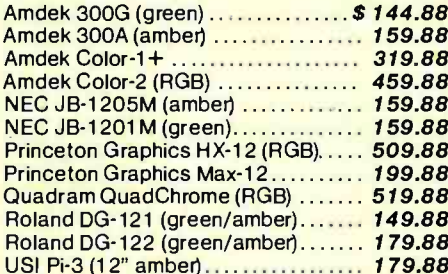

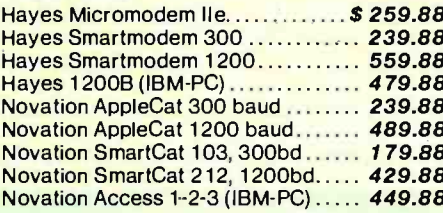

# **Printer Accessories IBM-PC Peripherals**

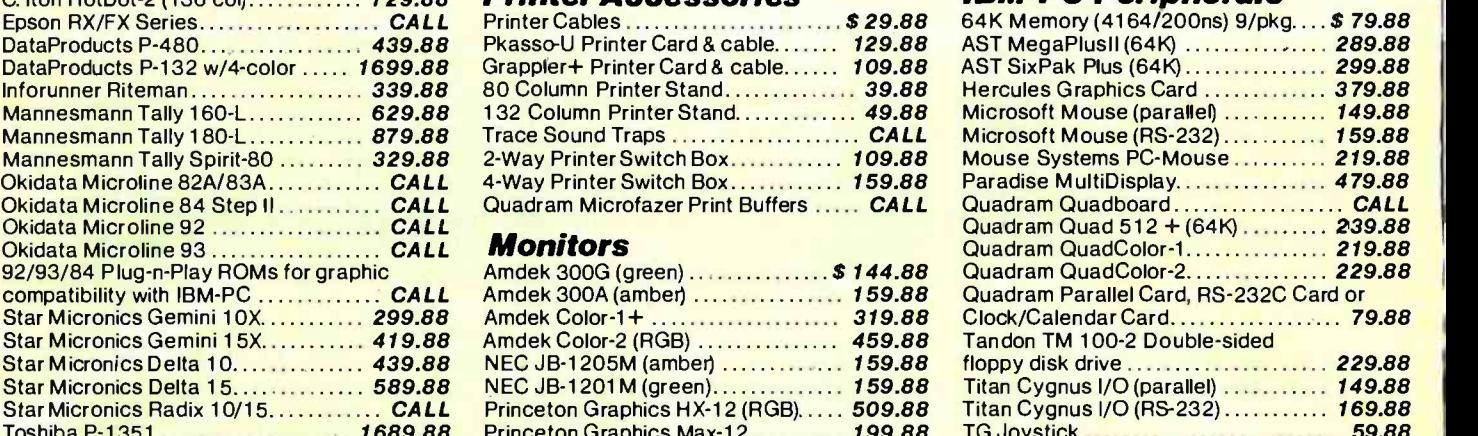

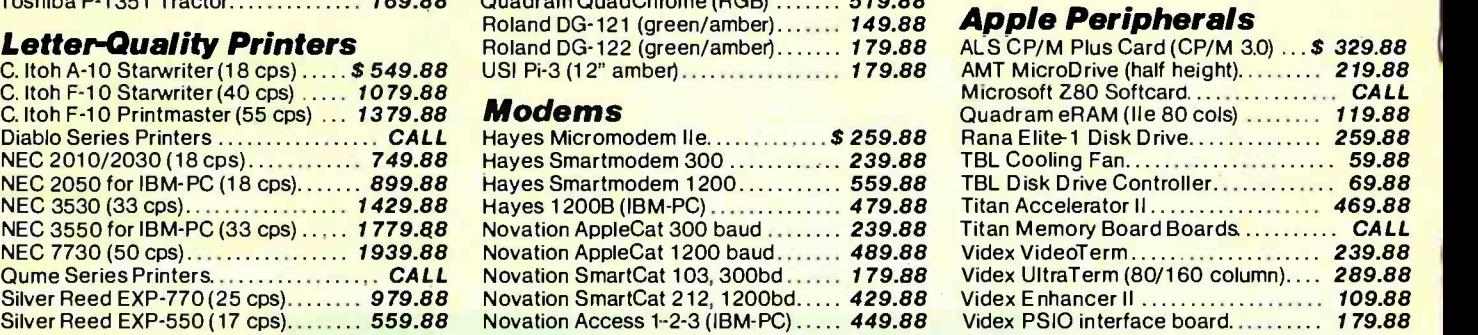

ALLOY® ADVANCED LOGIC SYSTEMS® AMDEK® ANADEX® AST® CCS® CARDCO ® C ITOH ® COMREX® COLUMBIA DATA PRODUCTS CURTIS MANUFACTURING● DATA PRODUCTS (IDS) ● DIABLO ● DTC ● EAGLE COMPUTER● EASIFEED ● EPD ● EPSON ● FRANKLIN COMPUTER<br>HAYES MICROCOMPUTER PRODUCTS ● HERCULES COMPUTER TECHNOLOGY● INFORUNNER● INTERACTIVE STRUCTURES● JMM<br>JU MOUSE SYSTEMS . NOVATION . NEC . OKIDATA . ORANGE MICRO . PARADISE SYSTEMS . PERFECT DATA . PRINCETON GRAPHICS QUADRAM . QUME . QCS . RANA SYSTEMS . ROLAND DG SILVER REED . SMITH CORONA STAR MICRONICS . TANDON . TECMAR TITAN . TOSHIBA . USI . US ROBOTICS . VIDEX

# We know computer mail-order... We wrote the book!

The book is ready: our **Spring 1984 Catalog**, a comprehensive buyer's guide that makes shopping by mail easier than ever before Now you can get straight answers and complete specifications from one source. And we explain the technical terms so that even beginners can understand what they're buying. No matter how you order-by phone or mail-you'll get the answers you need to select the right item every time. Choose from over 300 products: dot-matrix & letter-quality printers, printer interfaces, cables, stands, printwheels, ribbons & supplies, plus modems, monitors & peripheral boards for the Apple/Franklin, IBM-PC and compatibles. We also carry the Columbia, Eagle, Franklin and Memotech computer systems. Find out what it's like to shop with the company that wrote the book on computer mail order: send \$2 for our **Spring 1984** Catalog (sent 1st Class US Mail).

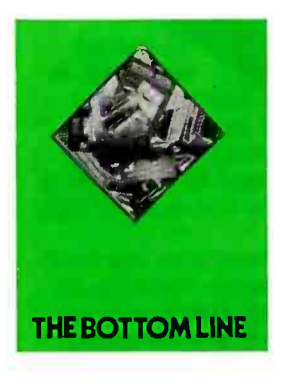

(603) 881 -9855 TECHNICAL SALES DESK (800) 343 -0726 TOLL -FREE ORDER DESK

Hours: 9:00 to 5:30 EST, Mon -Fri

- FREE UPS ground shipping on all orders
- 
- Shipments fully insured at no extra charge MasterCard, VISA, American Express, Diners Club & Carte Blanche credit cards accepted
- No surcharges on credit card Credit cards are not charged until your order
- is shipped from our warehouse CODs accepted up to \$1000 (add \$10 for COD
- handling). Payable with certified check,
- money order or cash.<br>Full mfg. warranty on all products sold<br>1-year extended warranty service is now<br>available for many products (just ask us)<br>Sorry, no APO/FPO or foreign orders
- 
- 

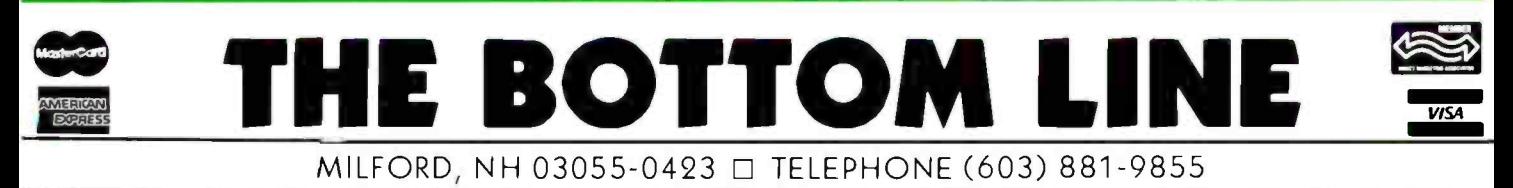

Circle 50 on inquiry card.

## (text continued from page 84)

puter buyers by calling I-800-numbers; businesses can't completely bypass consultants or research services by calling 1- 800 -numbers; and most of us who buy computer magazines do so to enjoy articles, learn a little, and find out who has the lowest price on a Hayes modem this month-not to find out which companies have toll-free numbers.

That doesn't mean that this book isn't worth a look. It just means that The Toll Free Microcomputer Index is not the superbook its authors proclaim it to be. Taken in that light, it can be a helpful manualespecially to computer dealers, consultants, and myriad other individuals who tend to rely on information and merchandise from national rather than local sources.

# COLORFUL CONTENTS

The Toll Free Microcomputer Index consists of two parts. The White Pages are an alphabetized database holding over 500 records on companies that maintain toll-free lines. The Orchid Pages consist of an alphabetized listing of keywords pertinent both to specific brands and large general categories. The two sections more or less correspond to a telephone book's white and yellow pages and function similarly.

The foreword to the Orchid Pages promises an index to the Keyword Index (which gives the name of the company and a one-line description), a Catalog Index, Information Index, and Location Index. Don't bother looking for the last three. They aren't there. According to the authors, funding ran out and they hope to include those indexes in the next edition.

# **OVERSIGHTS**

A few oversights exist. For example, it has a list for Morrow Inc., but it describes it only under Morrow Micro Decision Computer Systems and makes

no mention or cross-reference to Morrow's hard-disk manufacturing.

Despite the exclusion of three indexes, the oversights, and the overpraising in the stiff, textbook prose of the first 14 pages, the book looks professional. The cross-references, although not exhaustive, are at least accurate and adequate for its limited database. It is well printed on good quality paper, has a pleasant cover, and has few errors or typos. The book is available to user groups or clubs at a discount.

Tim Barclay, director of the Computer Resource Center at Technical Education Research Centers, 8 Eliot St., Cambridge, Massachusetts 02138, writes frequently for its newsletter, Hands On. He also conducts teacher workshops on using microcomputers in education.

Maria V. Peeler (7002 37th SE, Lacey, WA 98503) is a technical writer and a publicinformation officer at the Washington State Utilities and Transportation Commission.

# Modula-2. Simply Better.

More and more software de velopers are finding a new language simply better than C or Pascal. They're finding Modula -2, by Niklaus Wirth, the creator of Pascal. For professional programmers, it's simply <sup>a</sup>better language.

Modula -2. Simple like Pascal (if you know Pascal. you can be writing Modula programs in hours) but with much more power and flexibility. Power to handle any professional application, so there's no need for extensions. Modula -2. Better than C because it gives you

strong typing and superior separate compilation facilities. That means you write cleaner programs, faster.

Only LOGITECH's Modula -2/86 system translates directly into high-speed native code for PC-DOS", MS -DOS'" and CP /M -86 ".

PC-DOS is a TM of IBM, MS-DOS is a TM of Microsoft. CP/M-86 is a TM of Digital Research. VAX/VMS is a TM of Digital Equipment Corp.

No other system speeds your Modula programs along faster than our native code compiler. And our high -level. symbolic debugger ensures your programs arrive in flawless running condition.

Multi -level overlays, 8087 support. ROMable code, and a full library of standard modules make Modula -2/86 the perfect system for every professional application.

We also offer the only VAX/VMS" resident and cross compiler for the 8086.

For VAX mainframes to PCs, look to LOGITECH's Modula -2 software development systems. For professional programmers, it's simply a better choice.

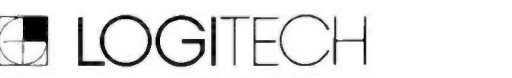

805 Veterans Blvd., Redwood City, CA 94063 415.365.9852 LOGITECH SA (in Europe), CH . 1143 Apples, Switzerland LOGITECH Srl., Corso Nigra 60, 10015 IVREA TO, Italy

SAGLE SCEO<br>DOLINA DINAMI **ICENTECH** 

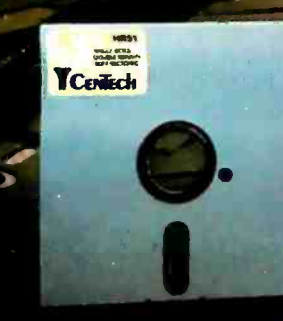

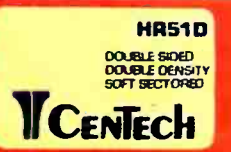

CenTech is a registered trade name for Cenna Technology.

Circle 392 on inquiry card.

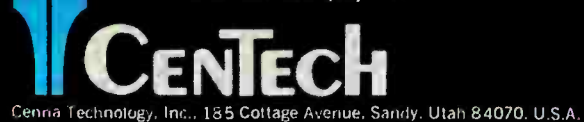

DOUBLE BOED<br>DOUBLE DENSITY<br>BOFT BECTORED **TCENTECH** 

**HR5196D** 

**TCoded** 

# CenTech's Premium ColorDisk<sup>™</sup> **Diskettes for Rapid Coding** and Filing Ease.

na Technology 4.1c

**Y**Count

Every diskette individually tested and<br>certified 100% error free -- beyond<br>65% clipping level.

- Advanced microfinishing of media surface.
- Quality and reliability backed by<br>CenTech's exclusive Timeless<br>Warranty!<sup>M</sup>

CenTech<sup>#</sup>...the diskette you'll wish you had started with.

Call 801/255-3999 or Telex 499-6093

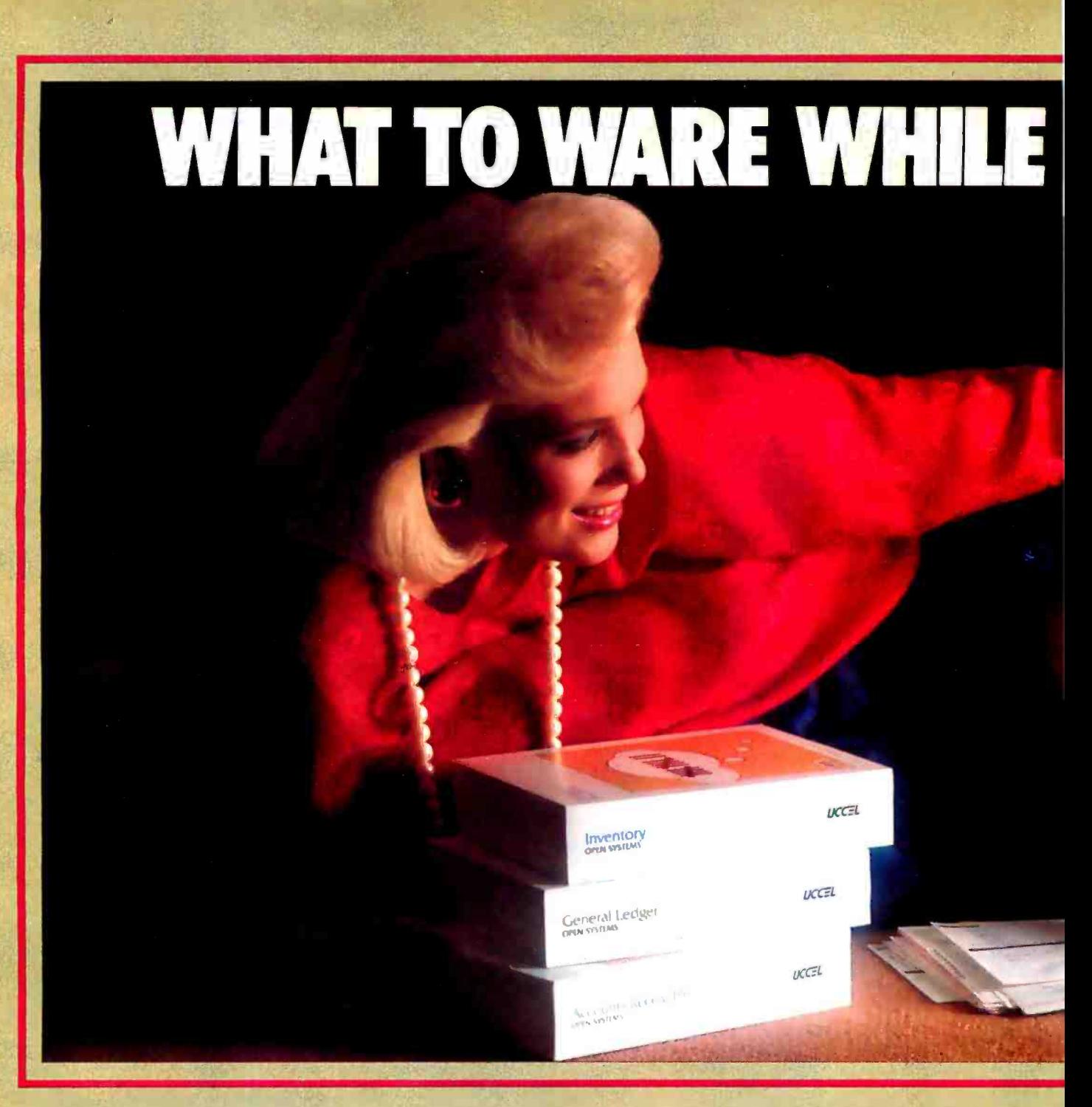

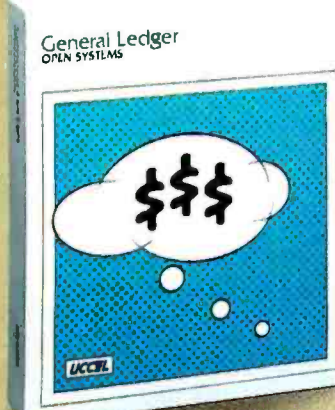

Go ahead. Slip into something comfortable. Ware the most comfortable, most sophisticated microcomputer accounting software in the world. Open Systems. Accounting software so rich in features, it can handle the complex problems of today's small business with unprecedented ease. Software so flexible, it runs on all popular microcomputers. And can grow right along with your business needs.

With Open Systems, you can start with one product then add others as

your business prospers. No other accounting line is so complete. With a choice of General Ledger, Accounts Receivable, Accounts Payable, Inventory, Payroll, Job Cost, Sales Order, Purchase Order and Fixed Assets as well as a Report Writer that links your accounting data to popular spreadsheets, word processors and graphics software. Assuring you the luxury of a perfect software fit. Today, tomorrow and for years to come.

The fact is, Open Systems meets the needs of today's small business

# BALANCING THE BOOKS.

so completely, it's become one of the best selling lines of accounting software on the market. More than 300,000 accounting products are providing comprehensive accounting solutions for businesses throughout the world. Now that's comforting.

Call Open Systems right now. And get your mind off the books. For the dealer nearest you call 1- 800 -328 -2276

OPEN SYSTEMS The accounting<br>that makes I he account makes you look good.

Direle 246 on inquiry care

OPEN SYSTEMS <sup>2</sup>430 OAK GROVE. MINNEAPOLIS. MN 55403 - A UCCEL COMPANY

**BSD 4.1/4.2** 

Xenix

**UNIX III** 

# ldris.

UNIX-6

# The brightest star in the UNIX V **micro UNIXverse. 1 94**

UNIX-7

It. el Whitesmiths, the company who brought you the C compiler in 1979 and Idris, the micro UNIX, in 1980, now announces Idris as an application under MS-DOS.

Available to run on the IBM PC, Data General, DEC Rainbow and other PC/MS-DOS-based systems, Idris as an application:

runs better on the micros than UNIX has twice as many users as UNIX runs more tasks simultaneously

- $\blacksquare$  will be complying with the UNIX  $\blacksquare$ /usr /group standards
- **provides application portability**
- contains all the most important UNIX utilities in a 1.5 megabyte disk
	- all at a new, low price.

# Whitesmiths, Ltd.

97 Lowell Road, Concord, MA 01742, (617) 369-8499, Telex 750246 SOFTWARE CNCM

UNIX, UNIX -6, UNIX-7, UNIX III, UNIX V,1)SI) 4.1/4.2 are trademarks of Nall Lalx, . ; Venix is a trademark of Venturecom; MSIX)S, Xenix are trademarks of Micn.s,dt Corp.; PC-DOS is a trademark of International Rosiness Machines Corp.; Rainbow is a trademark of Digital Equipment Corporation; Idris is a trademark of Whitesmiths, Ltd.

CHICAGO BBS ON ARF AND TECHNOLOGY. The Center for information exchange. for Advanced Studies in Art and Technology (CASAI) at the School of the Art Institute of Chicago has set up a bulletin-<br>board system (BBS) for artists and scientists to exchange infor-<br>mation and ideas concerning<br>the uses of technology in the arts. Research projects under way include sound synthesis and image processing. You can up- or download Apple high-resolution images to the system. CASAT's bulletin board is 13121 443 -3744.

**6 SO FIGS ON TREE**<br>The FORTH Interest Group (FIG) announces the formation cf the 50th chapter in Berkeley. Califor nia. FIG. a nonprofit organization. serves more than 4000 users of the FORTH computer<br>Janguage, It also sponsors the FIG-Tree. an on-line FORTH database (a 300 -bit- per -second BBS( at (41 51 538 -3 580. Membership is 515 a year (S27 foreign) and includes a subscription to *FORTH* Dimensions, a bi-<br>monthly newsletter. Contact the FORTH Interest Group. POB 1105. San Carlos. CA 94070. 14151 962.8653.

**CARTISTIC GRASS ROOTS** Nt. Computers and Education IACEI is a grass-roots group of artists.<br>teachers, technicians, software developers. and art educators. that meets to discuss issues in the arts and in art education in volving the use of computers. Its newsletter contains inter-<br>views, software reviews, and reviews of arts peripherals. A S5 membership fee per school year entitles you to receive the **ACE newsletter. For details.**<br>write to ACF 3155 Avalon. Court. Palo Alto. CA 94306.

HUG IN CONN The Connecticut Heath Users Group (CONNHUG) meets at 7 p.m. on the first Wednesday of<br>each month at the Heathkit Electronic Center in Avon. Con- necticut. The club maintains a bulletin board at (203)

674-891 5. By providing a forum Valley Interchange RCP/M. Attn: CONNHUG aims to educate in the area of computer science.<br>particularly Heath/Zenith computers. For further details. contact CONNHUG. 395 West Main St.. Avon. CT 06001. (203)<br>678-0323.

**CET INSIDE IRIS**<br>The IRIS Users Group lindependent of Point 4 Data Corporation, which owns the IRIS license) produces a quarterly newsletter. Inside IRIS. that contains educational and infor-<br>mative articles for more than 20,000 users. A BBS using the<br>IRIS linteractive real-time information system) operating system is on line at (303) 44X-CLUB. A<br>membership fee is \$35 a year and includes the newsletter. For further information. call Doc Gordon at 13031 449 -7637. Chauncey Taylor at 13031 663-1400, or write the IRIS<br>Users Group, 1531 North Lincoln Ave.. Loveland. CO 80537.

**CONTRANSIST ARE ORACLE**<br>Oracle Network Headquarters' Silicon Valley Interchange<br>RCP/M Iremote CP/M) bulletinboard system is a nonprofit public-domain system operating 24 hours a day. Running on a CompuPro 816 with a 40-megabyte hard -disk drive. Oracle can accommodate more than 2 500 on -line files of news releases. communications, utilities, data on 16-bit computers, and items<br>of interest to users of Apple. Osborne. IBM PC. and Compu-<br>Pro. The 300- or 1200-bos system's number is (408) 732 -9190. Registration is re quired. Send a six -digit password and a \$25 annual membership fee to Oracle Net work Headquarters. Silicon

Registration. POB 532. Cupertino. CA 95015.

"WORKSTEADER'S" FACT SOURCE. The National Associaa nonprofit association that pro-<br>vides the home-based businessperson with access to information supporting "worksteading"<br>as a financially viable alternative. It sponsors quarterly<br>regional conferences and periodic seminars. A related newsletter. Mind Your Own Business At<br>Home, is available. Contact the National Association for the<br>Cottage Industry. POB 14460. Chicago, IL 60614. 13121 472 -8116.

HAWKEYE AREA ATARI USERS GROUP. Eastern Iowa Atari owners have banded together to form Hawkatari. a users group that meets monthly and produces a newsletter A library of public- domain soft- ware is maintained and members are encouraged to submit their programs. New members are welcome to join for S6 a year. Contact I.K. Wiese. Hawkatari. 2565 22nd Ave.. Marion. IA 52302.

ACES MEET IN THE SUN- SHINE STATE, The Jacksonville Atari Computer Enthusiasts group that meets regularly and produces a newsletter that con-<br>tains reviews, program listings. classified ads. and news. A \$10<br>membership fee entitles Atari owners to become members.<br>Sample newsletters are SI each. Contact I ACE. 1187 Dunbar Court. Orange Park, FL 32073.

'\$0W TO EXPORT SOFT- WARE. Wald Software Markets

CLUBS & NEWSLETTERS is a forum for letting BYTE readers know what is happening in the microcompution community. Emphasis will be given to electronic bulleting bound services.<br>Board services, club sponsored classes, communi we must receive your information at least four months in advance. Send information to BYTE, Clubs & Newsletters, POB 372. Hancock, NH 03449.

IWSMI are covered in The WSM Newsletter, a monthly publication from World Education Markets Inc. It provides readers with in formation about overseas ex-<br>port and licensing opportunities portunities of software. This includes trends<br>and developments in home.<br>business. and school microcom-<br>puter markets. For details. contact WSM. Garrett Park. MD

A SOURCE FOR COM- PARATIVE PRICING. Computer<br>Price Alert is billed as a national survey of computer and soft-<br>ware prices. Each issue reports the three lowest prices on certain materials as the result of a scan of several hundred dis-<br>count and mail-order firms It includes a listing of vendors who don't advertise elsewhere, thus keeping overhead expenses<br>keeping overhead expenses<br>down. A one-year subscription<br>(20 issues) is \$48; a trial subscription (12 issues) is 536. Club discounts are available. For details, contact Computer Price<br>Alert, POB 574, Cambridge, MA

02238. (617) 354-8116.<br>● BRIEFS FOR COMPUTER<br>BUFFS. Owners of any brand of<br>computer who live in the District of Columbia will benefit from the resources outlined in a monthly newsletter entitled Home Computer Briefs. It features<br>articles on training, repairs, and other services: a word-process-<br>ing column: a calendar of events: reviews of microcom-<br>puter books: and a column for<br>readers to share experiences.<br>The information selected for the<br>contents of the newsletter is designed to help disgruntled users tap the full potential of their equipment. A one-year subscription is \$18. Contact<br>Home Computer Briefs. Suite 1739. 3421 M St. NW. Washington. DC<br>20007. 12021 965-4428.

### $\bullet$  NORTH COUNTRY

EDUCATORS UNITE. North Coun try Micro is produced five times a year and brings together almost 1500 educators in the )continued on page 92)

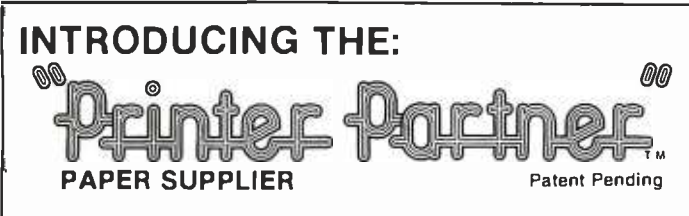

# FEEDS UP TO FOUR TYPES OF PAPER WITHOUT MOVING BOXES AND STACKS PRINTED PAPER

PAPER SUPPLIED FROM:

- TOP SHELF
- UNDER PARTNER
- UNDER PRINTER

# ALL PRINTED PAPER RECEIVED AND STACKED AT TABLE LEVEL

ATTACHES TO WALL OR CAN SET ON ANY DESK OR TABLE BEHIND PRINTER.

WALL BRACKETS INCLUDED FOR USE WITHOUT BASE UNIT

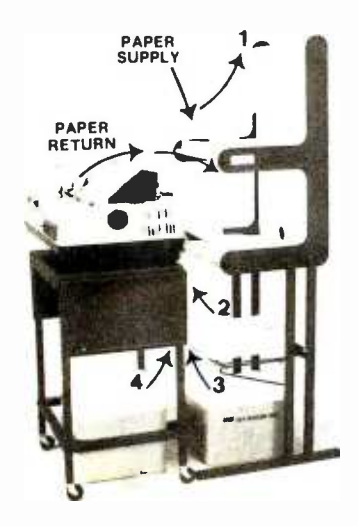

FREE STANDING FOR OPEN AREAS

Texas Residents Add 6% Sales Tax For handling and shipping, add \$6.00 For pre-assembled unit, add ..............................

# ORDER NOW: 1- 800 -521 -3158

In Texas Call Collect: (713) 681 -3074 Major Credit Cards Accepted or Mail Check to: Crestmont Sales, 3612 Mangum, #204, Houston, TX 77092

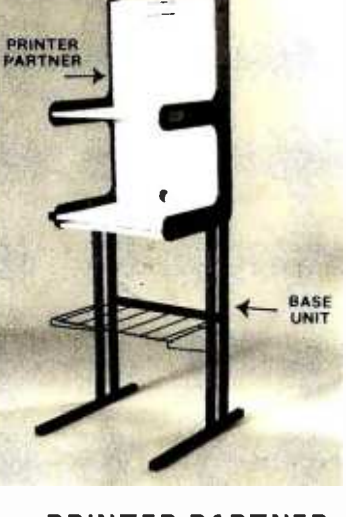

PRINTER PARTNER  $\boldsymbol{\Omega}$ 095 WITH BASE AND ADDITIONAL SUPPLY SHELF \$14995

- **HI IMPACT POLY** STYRENE WITH STEEL SUPPORTS
- STEEL BASE BLACK SATIN SIDES
- AND BASE
- SHELVES

# CLUBS & NEWSLETTERS

# (continued from page 91)

Franklin /Essex /Hamilton area of northern New York state. They work on common problems and keep up on modern classroom technology via editorials, applications of existing software to education, reviews of hardware<br>and software, and updates on what other school systems are doing regarding computer education. North Country Micro contains bibliographies for further study; subscriptions are free. To inquire, contact Kirk Peterson, Paul Smith's College of Arts and Sciences, Paul Smiths, NY 12970.

CALIFORNIAN COM-MODORIANS, The Orange County 20 -64 Users Club meets at I p.m. on the fourth Saturday of each month to discuss news items and see presentations. Separate libraries for the VIC -20 and the C -64 are maintained for the members. A S24 annual membership includes a subscription to the computerized newsletter. For details, contact Burt Bonem, 11212 Barclay Dr., Garden Grove, CA 92641. (714) 539 -5909.

**THE USERS GROUP FOR PCir** The User's Group offers IBM PCjr owners up-to-date information, new products, and support via a newsletter and program exchange. The User's Group will publish a list of approved products based on its testing standards of reliability, ease of use, and pricing. The membership fee is S15 annually. For details, contact Brian Gratz, The User's Group, 4620 50th St. A -9, Lubbock, TX 79414, (806) 799-0327.

• EMBOSSED WHITE  $\parallel$  ware exchange for users of the  $\sim$  CHE MEC  $\bullet$  MACINTOSH USERS UNITE National Apple Pie is a clearing-<br>house for information and software exchange for users of the puters. The bimonthly newsletter, MacinTouch, is free for members seeking information on seminars, meetings, workshops, new products, developments, and hands-on assistance. Annual membership is S19. For details, contact National Apple Pie, Wayland Square, POB 3198, Providence, RI 02906.

> **• RURAL RUCUS** Computer users who are farmers and ranchers living in remote areas can now ask hightech vendors questions about

computers, thanks to a newsletter produced by the Rural Computer Users Society (RUCUS). Articles range from improving gross revenue and methods of scheduling to programs for the school-age reader. The focus of the newsletter is to help novices figure out how to best use their computers for business purposes. Send for information from RUCUS, POB 233, Hamilton, VA 22068.

**INVEST WISELY** 

The American Association of Microcomputer Investors (AAMI) is an independent nonprofit organization that provides information to investors on how to use their microcomputers for profit in the stock, options, and commodities markets, bonds, real estate, and other investment opportunities. The AAMI Journal is produced bimonthly and contains reviews of investment software and on -line stock-market databases. A quarterly directory updates investment software. Computer programs, software discounts, and study guides are also available to members. For further information, contact AAMI, POB 1384, Princeton. NI 06542, (609) 921 -6494.

**WHEN OPPORTUNITY** KNOCKS, New members of the Commodore Club receive a copy of a booklet entitled, Cash from Your Computer! Members ex change software, programming tips, and information. The bimonthly newsletter, I/O, contains technical columns, com puter applications, and other topics related to the Commodore. Annual dues are S15 and include a newsletter subscription. Send a selfaddressed, stamped envelope to loe Kamenar, 2251 Dunbar Lane, Horsham, PA 19044.

**SOFTWARE IS AN ISSUE** Software Issues is an independent quarterly newsletter for people involved in the design, development, purchase, maintenance, or use of computer software. It addresses the development of quality computer programs, design and documentation methods, user interfacing, testing techniques. computer literacy, and more. An annual subscription is S12. Contact GDW Associates, POB 14258, Clearwater, FL 34279.

# Computer's Choice.

**PRIMAGE** 

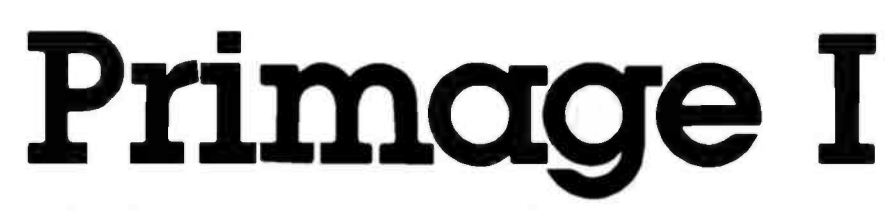

Sooner or later, you'll probably want to use your business computer for word processing or data communications applications. And if you let your computer choose the best printer to provide letter quality printing at high production speeds, its first choice would be Primage I.

That's because when all the facts are entered, the Primage I with PageMate I sheet feeder, gives you more for your money than any other daisy system-45 cps, heavy duty, letter quality printing, with automatic sheet feeder, for hundreds of dollars less than its closest competitor.

The lower cost and higher performance are all made possible by a totally new control technology that allows simple, inherently more reliable stepping motors to run at much higher speeds. The design eliminates lots of parts that you find in other serial printers. Parts you don't have to pay for and, just as important, parts you don't have to maintain. Primage I features simplified controls, easy paper feeding and a wide choice of fonts. It also comes with a unique 100 -spoke daisy wheel that provides switch selectable multiple languages, and an easy access, easy set-up interface that connects to popular PC's without special cable fittings.

When you compare Primage I with top quality daisy printers and sheet feeders that cost up to 50% more, we're confident you'll make the same choice your computer would. So come into your computer dealer today for a first hand demonstration. Or contact us for detailed product literature. Primages Inc., 620 Johnson Ave., Bohemia, NY 11716 (516) 567 -8200.

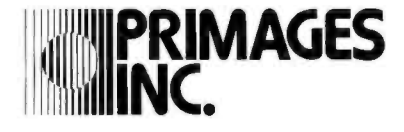

re de la

## June 1984

**SOFTWARE ONLY**<br>Info/Software, McCormick Place, Chicago. IL. Mainframe and<br>mini- and microcomputer software will be featured Contact<br>Clapp & Poliak. 708 Third Ave. New York. NY 10017. 12121 370 -1100 and 661 -8410. lune

Symposium 1984. Towsley<br>Center. University of Michigan Medical School. Ann Arbor.<br>Contact the Office of Continuing<br>Medical Education. Towsley<br>Center Box 057. University of<br>Michigan Medical School. Ann Arbor. MI 48109. (313) 763-<br>1400. lune 13-15

**O NECC NUMBER SIX<br>The Sixth Annual National Edu**cational Computing Confer-<br>ence-NECC '84, University of Dayton. OH. Papers. workshops.<br>and exhibits to improve computer-based classroom instruction. Contact Lawrence A.<br>Jehn. Computer Science Department. University of Dayton. Dayton, OH 45469. 15131 229 -3831. lune 13 -15

PC IN SPOTLIGHT PC-World Exposition. McCor- mick Place West. Chcago. IL. Contact Mitch Hall Associates.<br>POB 860, Westwood, MA 02090. (617) 329-8090. lune 13 -15

**COMPUTER** SHOW. BYTE Computer Show. Convention Center. Los Angeles.<br>CA. Seminars. product displays. and technical conference ses-<br>sions are some of the highlights. of this show sponsored by **BYTE and Popular Computing<br>magazines. Contact the Interface** Group. 300 First Ave. Needham.<br>MA 02194. (800) 325-3330; in Massachusetts. (617) 449-6600.<br>June 14-17

**COMPUTING GERMAN<br>STYLE. International Computer<br>Show. Cologne. West Germany.** Seminars, workshops, and hard-<br>ware and software exhibits Con-<br>94 BYTE + NNE 1984 tact Messe- und Ausstellungs-<br>Ges.m.b.H Köln. Messeplatz.<br>Postfach 210760. D-5000 Cologne 21. West Germany. tel: 10221) 821-1; Télex: 8873 426 a<br>mua d. lune 14-17

tion: Issues and Answers.<br>
• MEDICINE AND COMPUTERS Newport Beach Marriott. CA<br>
Clinical Laboratory Computers Contact Bernie Ilson. 65 Wes **mua voice/DATA ISSUES.** ANSWERS. Voice /Data Integra- Contact Bernie Ilson. 65 West 55th St.. New York. NY 10019. 18001 638 -6590; in New York. 12121 245 -7950. lune 15

> **WIDWEST COMPUTER FAIR** The Ninth Annual Midwest Af filiation of Computer Clubs'<br>Computerfest '84, Convention Center, Dayton. OH. Commercial<br>exhibits, computer and elec-<br>tronics fleamarket, seminars. and mini-courses highlight this event. Tickets are S6. Contact Computerfest '84, POB 24505.<br>Computerfest '84, POB 24505.<br>Dayton, OH 45424. lune 15-17<br>© TECHNICAL WRITING<br>Writing for the Computer Indus-

try. Plymouth State College. Plymouth. NH. Tbpics: how to write computer- related text for an international audience, elec-<br>tronic documentation, training and linguistic style, and how to integrate text and graphics. Con-<br>tact Dr. Sally Boland. 5 Reed House. Plymouth State College. Plymouth. NH 03264. 16031 536- 1550. lune 16

**CADEMIC COMPUTING** be studied. Contact the Direct The Seventeenth Annual Associ- of the Summer Session, Room ation for Small Computer Users E19-356. MIT. Cambridge, MA in Education Conference. 02139. Iwns 18-22 Western Kentucky University. Bowing Green. Contact Dr. Dudley Bryant. Western Kentucky University. Bowling Green. KY 42101. 15021 745-0111. June 17 -20

INTRO <sup>10</sup>FORTH PROGRAM- MING. People. Computers and FORTH Programming. Humboldt

IF YOU WANT your organization's public activities listed in BYTE's Event Oueue,<br>we need to know about them at least four months in advance. Send information about computer conferences. seminars, workshops, and courses to BYTE, Event Queue. POB<br>372. Hancock, NH 03449.

State University. Arcata. CA. A<br>hands-on. introductory course<br>providing an understanding of the internal workings of FORTH<br>and enough knowledge to write applications programs. Prior ex-<br>perience with a computer lanpuage is advised. The fee is S125 or S175 with three quarter<br>hours academic credit. Contact Claire Duffey. Office of Continu-<br>ing Education. Humboldt State University. Arcata. CA 95521. or<br>call (707) 826-3731. Iune 18-21.

in Biology. University of Nevada - Reno. Three concurrent short<br>courses: "Computers in Bioeducation." "Microcomputers in Classroom and Laboratory:' and "Computerized Data Analysis in<br>Biological Research," Technical Biological Research:' Technical 60018. (312) 299-9311.<br>expertise is not required. Tuition lune 19-21 is \$450. Contact Theodore J.<br>Crovello, Biocomputing Short Course Coordinator. Department<br>of Biology. University of Notre Dame. Notre Dame. IN 46556. 12191 239 -7496. lune 18 -22

ELECTRONIC OFFICE CONCEPTS. Office Information System Software. Massachusetts Institute of Technology. Cam-<br>bridge. The concepts behind the design of multifunction office<br>workstations, including technolo-<br>gies, human factors, software, and applications generators, will be studied. Contact the Director E19 -356, MIT. Cambridge. MA 02139, lune 18-22

DIGITAL MUSIC TECHNIQUES, Experimental Music Studio. Massachusetts In-<br>stitute of Technology. Cambridge. Two complementary ses-<br>sions: "Techniques of Digital Audio Processing" and 'Workshop in Computer Music Com position" The former, which

runs from lune 18.29. provides a technical background and ex perience in digital soundsynthesis methods. The latter,<br>which begins luly 2, gives composers the opportunity to experiment with the computer as a musical instrument. No special<br>rechnical knowledge is required. Contact the Director of the<br>Summer Session. Room E19-356. MIT Cambridge. MA 02139. lune 18-lulu 27

COMPUTERS AND BIOLOGY 64 THE OFFICE OF THE THE Fourth Annual Notre Dame Short Computersed Office<br>The Fourth Annual Notre Dame Short Course Schoff Course Series: Computers<br>Short Course Series: Computers Short Systems Confer FUTURE. Computerized Office tion Systems Conference-COEEIOIS Program Coordinator.<br>COEEIOIS Program Coordinator.<br>Cahners Exposition Group.<br>Cahners Plaza. 1350 East Touhy<br>Ave. POB 5060, Des Plaines. IL

> **COCUMENTATION METHODS**<br>How to Document a Computer<br>System, Sheraton Commander Hotel. Cambridge. MA. A series<br>of documentation procedures will be presented. The fee is \$155 prepaid. Contact Technical<br>Communications Associates. Suite 210, 1250 Oakmead Parkway, Sunnyvale. CA 94086. 18001 227 -3800. ext. 977: in Cali fornia. (408) 737 -2665. lune 20

TECHNICAL PROGRAM IN PRC, The First International Con ference on Computers and Ap plications. Fragrant Hill Hotel.<br>Peking. People's Republic of China. More than 100 technical<br>papers will be delivered. Con-<br>tact IEEE Computer Society. POB 639. Silver Spring. MD<br>20901. (301) 589-8142. June  $20 - 22$ 

COMPUTING IN NE FLORIDA The Great Southern Computer Show, Veterans Memorial Colware, software. peripherals, accessories. and word- and data-<br>processing exhibits complemented by workshops and semi-<br>nars. Contact Great Southern (continued an page 961

# ANNOUNCING .. . VERSION 2.0

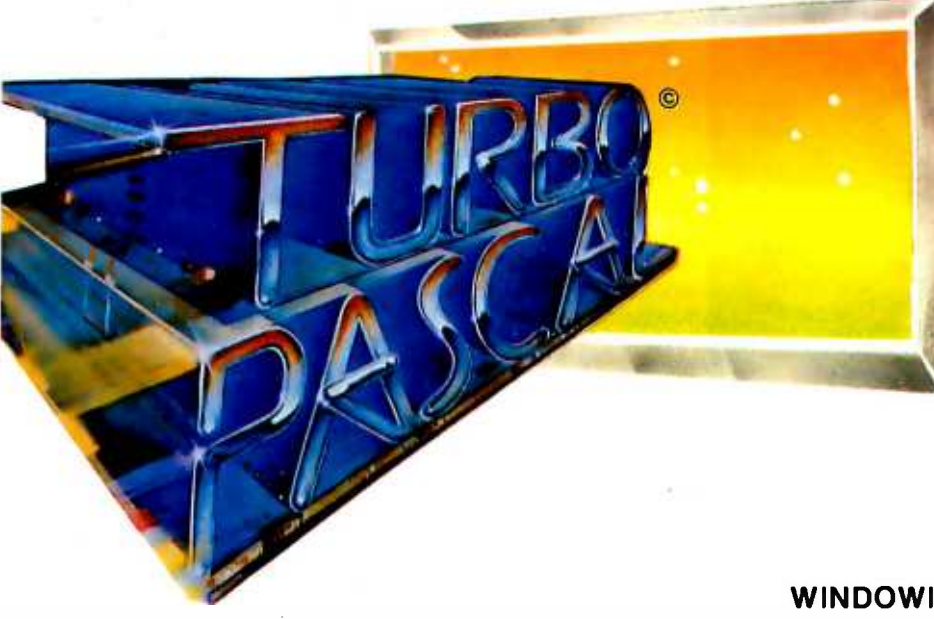

"What I think the computer industry is headed for: well documented, standard, plenty of good features, and a reasonable price."

> Jerry Pournelle, Byte, February 1984

"The Perfect Pascal" Alan R. Miller, Interface Age, January 1984

> If you already own Turbo Pascal version 1.0, you can upgrade to 2.0 for \$29.95. Just send in your old master with your check. (Manual update included of course).

EXTENDED PASCAL FOR YOUR IBM PC, PC jr., APPLE CP/M, MSDOS, CP/M 86, CCP/M, **OR CP/M 80** 

# NOW... WITH **WINDOWING** \$49.95

# NEW FEATURES

# WINDOWING!

... This is a real shocker. On the IBM PC or PC jr. you'll now have a procedure to program windows.... Any part of the screen can be selected as a window and all output will automatically go to this part of the screen only. As many windows as you please can be used from the same program.

# AUTOMATIC OVERLAYS!

... No addresses or memory spaceto calculate, you simply specify OVERLAY and TURBO PASCAL will do the rest.

# GRAPHICS, SOUND AND COLOR SUPPORT

.. For your IBM PC or JRI

# FULL HEAP MANAGEMENT!

... via dispose procedure.

# OPTIONAL 8087 SUPPORT!

- ... Available for an additional charge.
- If you have a 16 bit computer with the 8087 math chip-your number crunching programs will execute up to 10X faster!

# ORDER YOUR COPY OF TURBO PASCAL VERSION 2.0 TODAY

For VISA and MasterCard orders call toll free: 1-800-227-2400 x968

In CA: 1- 800 -772 -2666 x968

(lines open 24 hrs, 7 days a week) Dealer & Distributor Inquiries welcome 408 -438 -8400

CHOOSE ONE (please add \$5.00 for shipping and handling  $\sqrt{ }$ for U.S. orders)

Turbo Pascal 2.0 \$49.95 Turbo Pascal 2.0 with 8087 support \$89.95 Update (1.0 to 2.0) Must be accompanied by the original master \$29.95 Update (1.0 to 8087) Mu st be accompanied by the original master \$69.95

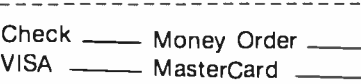

Card # Exp. date: \_\_\_\_\_\_\_\_\_\_ Shipped UPS

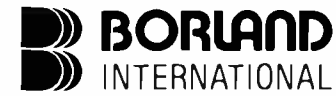

Borland International 4113 Scotts Valley Drive Scotts Valley, California 95066 TELEX: 172373

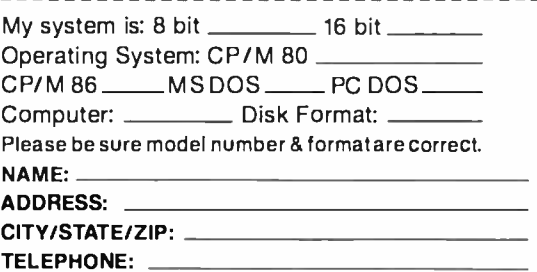

California residents add 6% sales tax. Outside U.S.A. add \$15.00. (II outside of U.S.A. payment must be by bank draft payable in the U.S. and in U.S.<br>dollars.) Sorry, no C.O.D. or Purchase Orders. B. dollars.) Sorry, no C.O.D. or Purchase Orders

THE WIREHOUSE

Circle 130 on inquiry card.

1421 Carlisle, Alb, NM 87110 (505) 255-3360

TO

的影型曲段

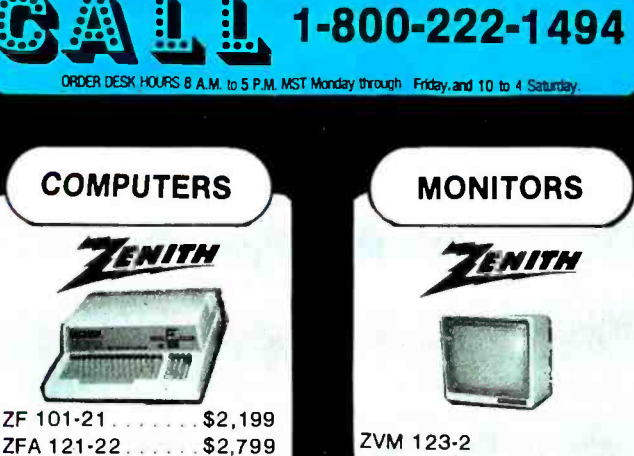

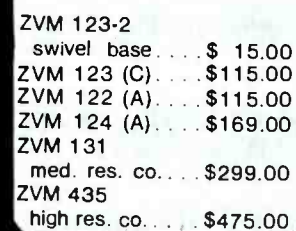

**STOP** 

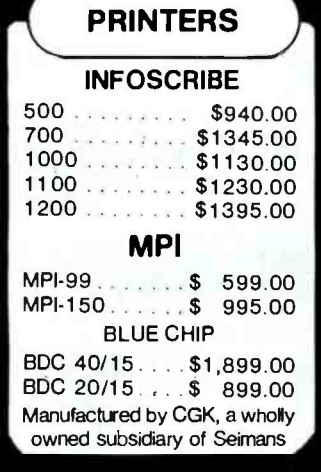

ZF 121-22.......\$2,899

 $F111-32......$ \$4,100

ZF 121-32. . . . . . . \$4,379

**FREE** 

MS-DOS & Lotus 1, 2, 3

computer.

included with each

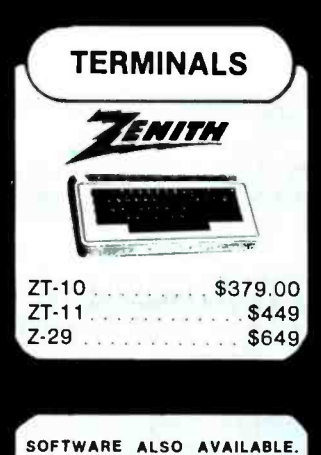

PLEASE CALL FOR QUOTES.

# **CALL FOR QUOTES NEC TELEVIDEO AMDEK ANADEX SEIKO QUME**

**ORDERING INFORMATION AND TERMS:** All items usually in stock. Cashiers Chiecks, Money Orders, Fortune 1000 Checks and Government Checks, we immediately honor. Personal or other Company Orders, Fortune 1000 Checks and Gover

# **EVENT QUEUE**

(continued from page 94) Computer Shows, POB 655, Jacksonville, FL 32201. (904) 356-1044. June 21-23

COMPUTERS IN MEDICAL PRACTICE-MEDCOM 84, The First National Conference on Computers in Medical Practices. Masonic Memorial Temple, Nob Hill. San Francisco, CA. Twenty educational sessions plus exhibits and an investmentplanning seminar. Contact MED-COM 84. 1803 Golden Cate. San Francisco, CA 94115, 1800). 468-2211; in California, (800) 445-2121 or (415) 931-0910. Iune 23-25

**CRAPHICS STANDARD** COURSE. Introduction to GKS. Hyatt Regency Hotel. Austin. TX. A course on the Graphical Kernel System (GKS) standard. The fee is \$495. Contact Nova Graphics International Corp., 1015 Bee Cave Woods, Austin. TX 78746, [512] 327-9300. June  $25 - 26$ 

COMPUTATIONAL METHODOLOGY, Conference on the Forefronts of Large-scale Computational Problems, National Bureau of Standards. Gaithersburg. MD. The interdisciplinary application of largescale computing technology will be addressed. The focus is on complex problems that test the limits of traditional experimental and computational methodologies. Registration is \$275. Contact Wm. L. Schrader, FF '84, Newman Laboratory, Cornell University. Ithaca. NY 14853. (607) 256-3455. June 25-27

**CALCROS IN EDUCATION** Stanford Institute on Microcomputers in Education. Stanford University. Stanford. CA. An intensive session that provides the background necessary to serve as a school or district resource person. Hands-on programming, word processing, and administrative computing. Contact Stanford Institute on Microcomputers in Education. POB K. Stanford. CA 94305. (415) 322-4640. June 25-July 27

COMPUTERS IN DENTAL PRACTICE-DENTCOM 84. The First National Conference on Computers in Dental Practices. Masonic Memorial Temple. Nob Hill. San Francisco. CA. Twenty educational sessions plus exhibits and an investmentplanning seminar. Contact DENTCOM 84, 1803 Golden Gate, San Francisco, CA 94115. (800) 468-2211: in California. (800) 445-2121 or (415) 931-0910. June 26-28

SOFTWARE, SYSTEMS. STRATEGIES. The 1984 Coronado Invitational Conference on Software, Systems, and Strategies: The Next Five Years. Hotel del Coronado. San Diego. CA. Contact Gnostic Concepts Inc. Suite 300, 951 Mariner's Island Blvd., San Mateo. CA 94404, (415) 345-7400. Iune 26-28

● PC IN BIG APPLE PCExpo. Coliseum. New York City. IBM Personal Computer hardware, software, and vendor exhibits. Daily seminars. Contact PCExpo. 333 Sylvan Ave., Englewood Cliffs. NJ 07632, (201) 569-8542. June 26-28

**• FEDERAL COMPUTING EXPO** Government Computer Expo-GCE84, Sheraton Washington Hotel. Washington. DC. Workshops, exhibits, and technical programs focusing on end-user computing and applications. Contact U.S. Professional Development Institute, 1620 Elton Rd., Silver Spring, MD 20903. (301) 445-4405. June 26-29

· LOGO CONVOCATION Logo '84 Conference. Massachusetts Institute of Technology, Cambridge. Four main themes. Logo Learning, Learning Environments, 'lechnical Forecasts, and Images of Future Work. Product exhibits. Contact the Special Events Office. Room 7-111. MIT. Cambridge. MA 02139. June 26-29

**• FORTH PROGRAMMING TIPS** Using FORTH Effectively, Humboldt State University, Arcata. CA. A hands-on, advanced course on the generation and internal operations of a FORTH system. A mastery of an introductory FORTH course or a minimum of six months using FORTH and a knowledge of assembly language and operatingsystem principles are prerequisites. The fee is \$150 or \$200 with three quarter hours academic credit. Contact Claire Duffey, Office of Continuing (continued on page 101)

# From Apple to Zilog, Leave the Care and Feeding of your Computer to Inmac.

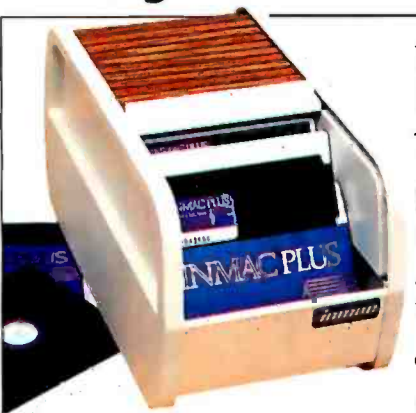

# Unique roll-top file protects 120 floppies!

ur new file protects more floppies than other files

that cost more. The cover slides back and "disappears" for instant access. <sup>11</sup>dividers keep disks vertical. Order now for easy access to over a hundred floppies. Roll Top Floppy File. No. 2537 -PT4 \$39.95

# Inmac PC turntable: lots of tilt & turn... little \$\$\$!

Inmac's compact PC monitor<br>I turntable rotates and tilts your monitor so you can work in glare free comfort.

It costs less than most, yet has greater flexibility and looks terrific! Rubber pads keep your monitor

secure. It fits most popular equipment. Let our monitor tilt and swivel so you don't have to. Call by noon, we'll ship it today!

PC Adjustable Turntable. No. 4850-PT4 \$39.95

# Covers protect IBM keyboard and drive.

These handsome covers preserve the sleek silhouette of your IBM PC while shielding vulnerable areas from harmful dust and dirt. The keyboard cover is made of durable smoke -tinted acrylic. The

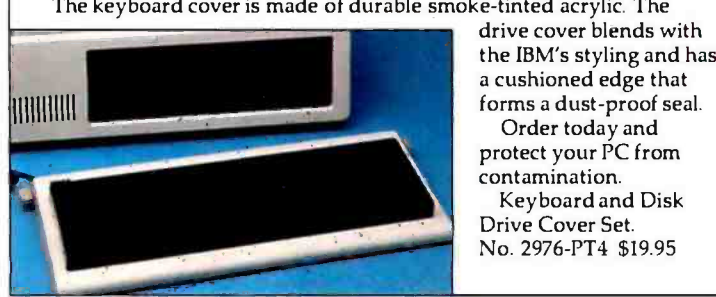

drive cover blends with the IBM's styling and has a cushioned edge that forms a dust -proof seal. Order today and protect your PC from contamination. Keyboard and Disk Drive Cover Set. No. 2976 -PT4 \$19.95

# Call toll-free 1-800-547-5444\*

Ordering is easy as A-B-C. Fill out the postage-paid card opposite or call toll -free. Verbal P. O.'s welcome. Visa, MasterCard. No minimum order. Our friendly staff and technical experts will be glad to assist you. Fast delivery. Call us by noon, we'll ship your order the same day. By UPS or USPS. Overnight delivery available.

Double Protection Guarantee. If you're not completely satisfied, return any product within 45 days for a full refund. All products shown here have one year replacement guarantees. "in California, call 1- 800 -547 -5447.

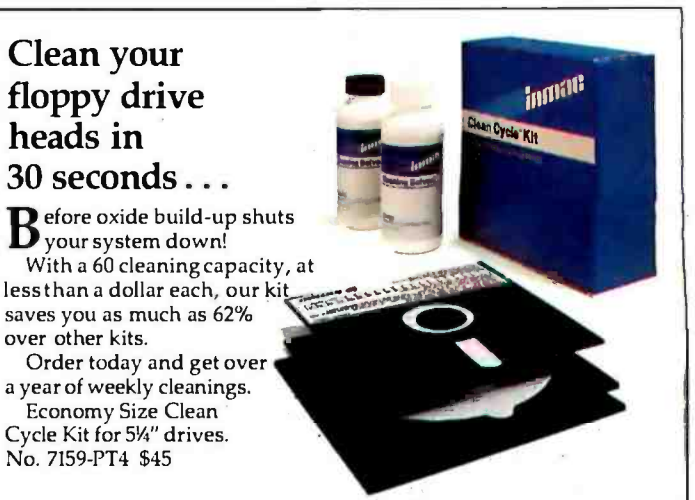

# Unique rack keeps Apple manuals handy.

ur manual rack keeps your spiral bound software and computer documentation at your fingertips where it's easy to find and use. Clear acrylic rods slide through the spiral bindings of up to 8 books as tall as  $9\frac{1}{2}$ ". You can easily add or remove manuals at any time.

The rack is angled for comfortable reading and quick flipping from book to book. Holds all Apple and spiral bound manuals.

Order yours now. Once you try it, you'll wish we'd invented it sooner!

Spiral Bound Manual Rack. No. 3720-PT4 \$49.95

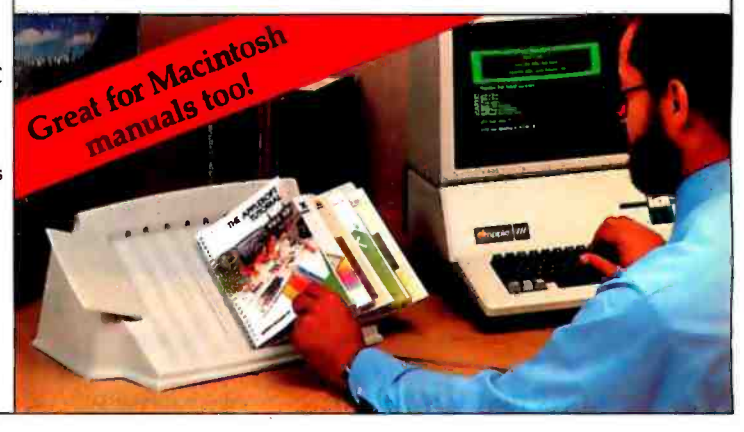

# FREE INMAC CATALOG.

For 2500 more great ways to feed and care for your mini, micro or wp, call today and we'll rush you the latest edition. With paper, ribbons, cable,

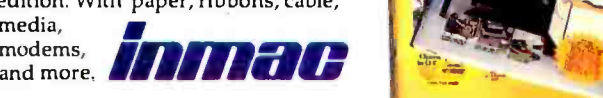

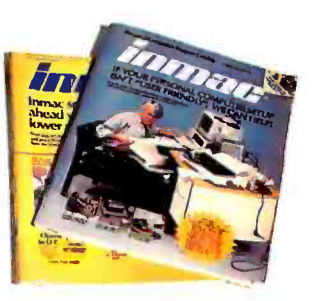

# The TeleVideo IBM PC<br>The best hardware for

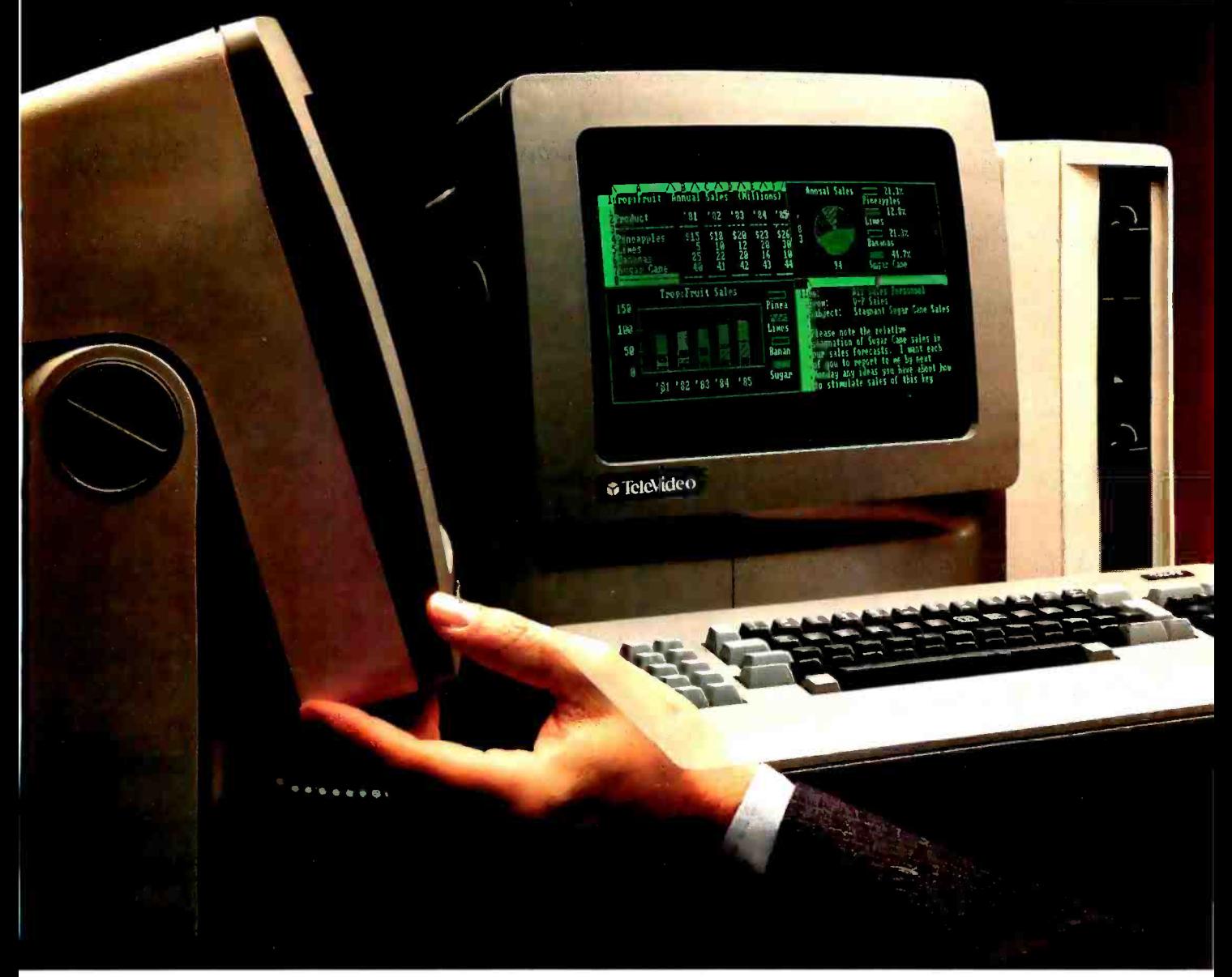

TeleVideo versus IBM. Make a few simple comparisons and you'll find there is no comparison.

# **RUNS IBM SOFTWARE.**

With the TeleVideo<sup>®</sup> IBM Compatible line-PC, XT and portable computers-you'll get the most out of all the most popular software written for the  $18M^*$  PC—more than 3,000 programs.

Because every TeleVideo Personal Computer offers the highest level of IBM compatibility on the market

# THE BEST HARDWARE FOR THE BEST PRICE.

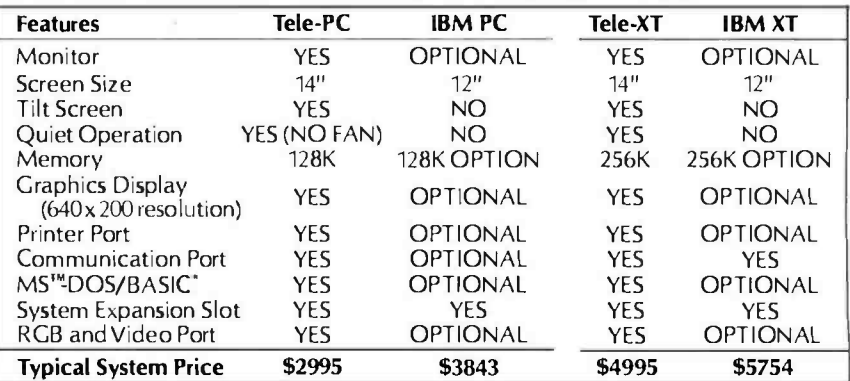

# compatibles. the best software.

and has the standard- not optional - features you need to take full advantage of every job your software can do.

Study the chart at the left. It proves that TeleVideo-not IBMoffers the best hardware for the best price.

Note that TeleVideo's ergonomic superiority over IBM extends from fully sculpted keys and a comfortable palm rest to a 14 -inch, no glare screen that tilts at a touch.

# THE BEST MICROCHIPS.

What is perhaps most impressive about the TeleVideo IBM PC Compatible can be found deep within its circuitry. We use the same 8088 central processing unit that runs an IBM PC. But we also employ new VLSI (Very Large Scale Integration) microchips that are designed and built exclusively for TeleVideo.

> These interface more efficiently with the powerful 8088 and yield numerous benefits.

For example, our tiny custom chips do the work of manyof the larger,

more expensive circuit boards in an IBM PC. So we can offer a computer system that comes in one attractive, integrated case, is ready to run and occupies less desk space. A computer that edges but IBM's added-cost component system for reliability, ease of service and purchase simplicity.

Fewer circuit boards to cool also allowed us to eliminate the noisy, irritating fan IBM and most other PCs force you to put up with. And TeleVideo compatibles accept

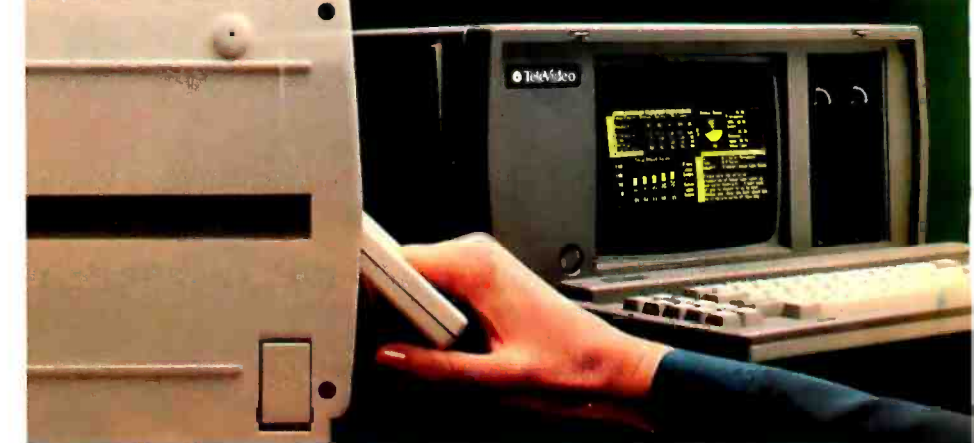

# THE BEST PORTABLE FOR THE BEST PRICE.

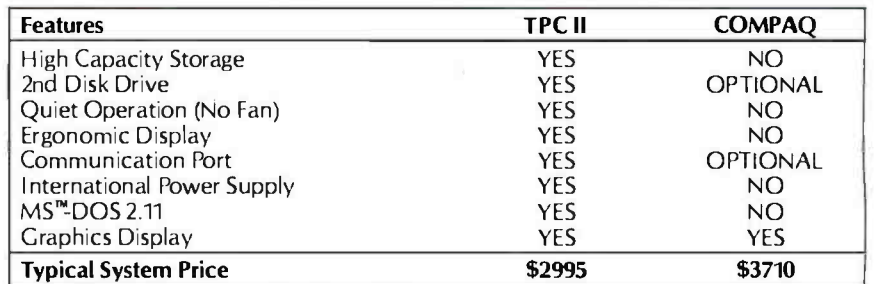

any IBM hardware options without modification.

# THE BEST LINE.

But theTele -PC is only one element of theTeleVideo IBM PC Compatible line.

The TeleVideo XT is the best hardware for users of popular IBM XT software who would appreciate an extra 10 megabytes of storage capacity along with the advantages listed on the preceding chart.

As the chart above demonstrates, our portable IBM compatible computer, the TPC II, is far and away better hardware than COMPAQ<sup>™</sup> Better hardware-standard-at a better price.

# THE BEST MANUFACTURER.

The TeleVideo IBM PC Compatible line is made by the world leader in multi-user computer systems and the number one independent manufacturer of terminals.

Our compatibles are available at participating ComputerLand and Entré (call 800-HI-ENTRE) dealers or you may call 800-538-8725 for the dealer nearest you. In California, call 800-345-8008.

Before you invest, make a few simple comparisons. You'll find that TeleVideo-not IBM or COMPAO -has the best hardware for the best software. At the best price.

IBM is a registered trademark of International Business Machines, MS a trademark of MicroSoft Corporation. CW Basic is a registered trademark of MicroSoft Corporation. COMPAQ is a trademark of Computer Corporation.<br>COMPAQ

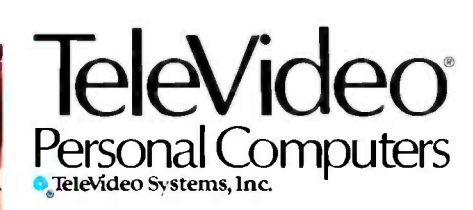

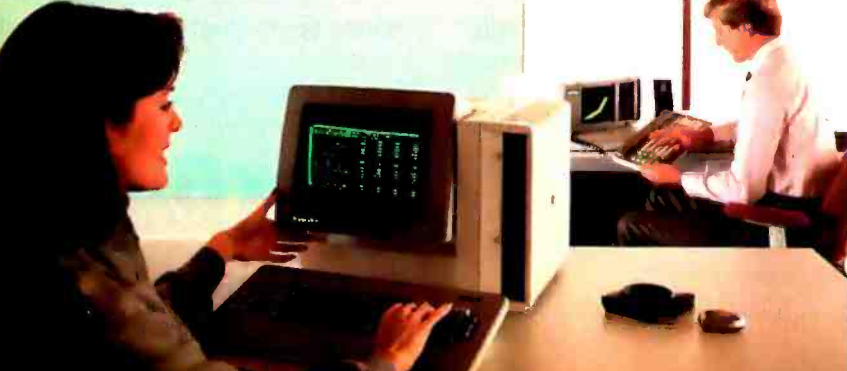

<www.americanradiohistory.com>

Circle 3 29 on inquiry card.

# **BUYA BANK FOR \$15.95**

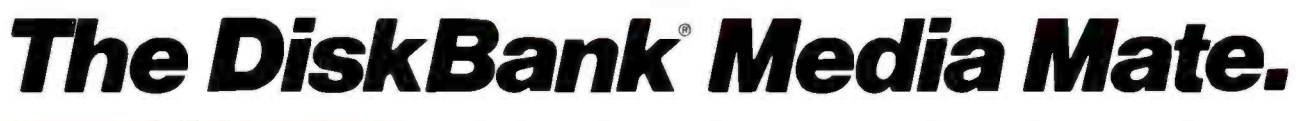

Flexible

Flexible Flexibles<br>Diskettes

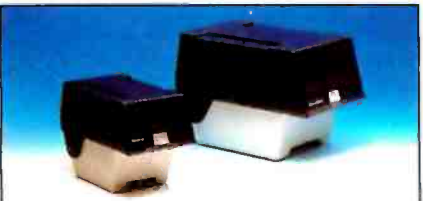

Media Mate 3 for new micro diskettes.<br>Media Mate 5 for 5¼" diskettes.

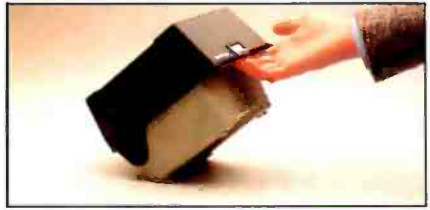

Convenient easy-carry handle.

Introducing Media Mate ... another affordable solution in diskette filing technology from DiskBank.

Media Mate combines an attractive desktop appearance with superior protection, organization and storing capability for 50 diskettes. All at a cost your budget will appreciate.

Available in sizes to accommodate both 51/4" and 31/<sub>2</sub>" diskettes, Media Mate includes a fortress of features:

- Sturdy, high impact styrene construction
- Attractive smoke see-thru cover

Convenient adjustable tab dividers

**ISKRANGER** 

**REGIONAL CONTRACTOR** 

DISK FILING TECHNOLOGY<br>ONE 5%\*DESK TOP FILE

- Self-locking cover with easycarry handle
- Case on case stackability

For protecting, organizing and storing your valuable diskettes, make the little investment that pays off big. Buy a Bank. Buy DiskBank.

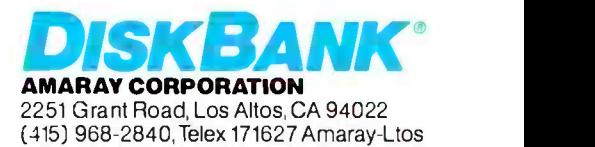

(continued from page 96) Education. Humboldt State University, Arcata. CA 95521, (707) 826 -3731. June 26 -29

 $\bullet$  MEDICINE AND COMPUTERS Annual American Society of Computers in Medicine and Dentistry Conference, Lodge at Vail, CO. An introduction to computers for doctors and dentists and a forum for expanding the use of computers. Contact Arlene Rogers, ASCMD. POB 21483, Upper Arlington. OH 43221, (614) 421-8487. June 28-30

# July 1984

**WORKSHOPS FOR** EDUCATORS, Compuworkshops Computer Seminars for Educators. various locations in California. Among the seminars offered are "Authoring Tools and Word Processing for Educators." "BASIC Programming for Educators;' and "Designing Educational Courseware" Each course is S5O. Contact Compukids of Seal Beach, Rossmoor Shopping Center. 12385 Seal Beach Blvd.. Seal Beach, CA 90740, (213) 430-7226; in West Los Angeles. (213) 473 -8002: in Tarzana, (213) 343 -4008: and in Rancho Bernardo/San Diego. (619) 451-1742. July-August

**● SME CONFERENCES &** EXPOS, Conferences and Expositions from the Society of<br>Manufacturing Engineers, various sites in the U.S. and around tailored for managers who k<br>the world. A calendar is avail- little or nothing about comthe world. A calendar is available. Contact the Public Relations Department, Society of Manufacturing Engineers, One SME Dr., POB 930, Dearborn, MI 48121. (313) 271 -0777. July- August

C, UNIX COURSES Courses in C Language and UNIX. Concord, MA, Somers Point. NI. and College Park, MD. Three five-day courses are offered: "C Programming Workshop;' "Advanced C Topics Seminar:' and "UNIX Workshop." Contact loan Hall. Plum Hall Inc., I Spruce Ave.. Cardiff. NI 08232. (609) 927 -3770. July- August

**ODBM SEMINARS** Digital Consulting Associates" Classes and Seminars, various sites in the U.S. Seminars and classes on dBASE. II. Lotus

<sup>1</sup>-2 -3, database administration. and other microcomputer topics. Contact Digital Consulting Associates Inc., 339 Salem St., Wakefield, MA 01880. (617) 246 -4850. July- August

DATABASE SEMINARS SoftwareBanc Seminars, various sites in the U.S. and Canada. Such seminars as "Problem Solving with 1-2-3," "dBASE II." and "Exploring UNIX" are planned. Contact SoftwareBanc Inc.. 661 Massachusetts Ave., Arlington. MA 02174. (800) 451- 2502: in Massachusetts. (617) 641-1241. July-August

**EFFICIENT COMPUTING** TECHNIQUES, Microcomputers: Ièchniques for Improving Your Computer Efficiency, Valley Inn and Tavern, Waterville Valley, NH. Four intensive two -day seminars: "Microcomputers: Programming in BASIC." "Introduction to VisiCalc," "Micro Database Applications;' and "Engineering and Management Applications" Tuition is S495. or S679 with meals and lodging. Contact New Hampshire College. Resource Center. 2500 North River Rd.. Manchester. NH 03104, (603) 668-2211, ext. 175. July-September

 $\bullet$  MANAGERIAL SEMINARS Computer Competence Semi nars. Boston University Metropolitan College, Boston, MA. A series of hands-on presentations tailored for managers who know puters and for those who wish to sharpen their computing skills. On the docket are "PCs for Improving Financial Analysis and Decision Support" and "Personal Computers for Sales and Marketing Professionals'" Fees range from S225 to S595. In -house programs can be or- ganized. Contact Joan Merrick, University Seminar Center, Suite 415. 850 Boylston St., Chestnut Hill, MA 02167, (617) 738 -5020. July-September

**• RAINBOW SEMINARS** All- Hands -On, Boston, MA, Chicago. IL, New York City, and San Francisco, CA. A series of applications seminars featuring the DEC Rainbow 100. Contact Carol Ericson. BUO/E50. Educational Services, Digital Equipment Corp.. 12 Crosby Dr.. Bed-(continued on page 102)

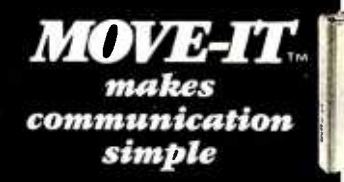

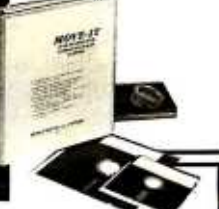

# FOR PC DOS, CPM -86 and CPM Systems.

SIMPLE TO INSTALL. MOVE -IT can be installed in under 5 minutes by answering simple questions at the console. Included is the set-up information for over 100 micros and 10 I/O boards.

**. SIMPLE TO USE PROGRAM. MOVE-IT'S 20** commands allow you to auto -dial and access remote information utilities, and bulletin boards, including upload and download. Transfer files error free between PC and other micros when both run MOVE-IT. Display both local and remote directories ... and a whole list of other features.

• SIMPLE TO UNDERSTAND MANUAL. Complete 80 page manual is included. Over 8000 programs now in use. "One of the few packages that actually works as advertised,' says Interface Age.

MOVE -IT program and manual suggested retail \$150. For CPM systems \$125. Specify disk format and operating sysem when ordering.

## WOOLF SOFTWARE SYSTEMS INC. 6754 ETON AVE. CANOGA PK., CA 91303 (213) 703 -8112

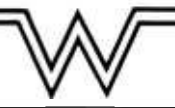

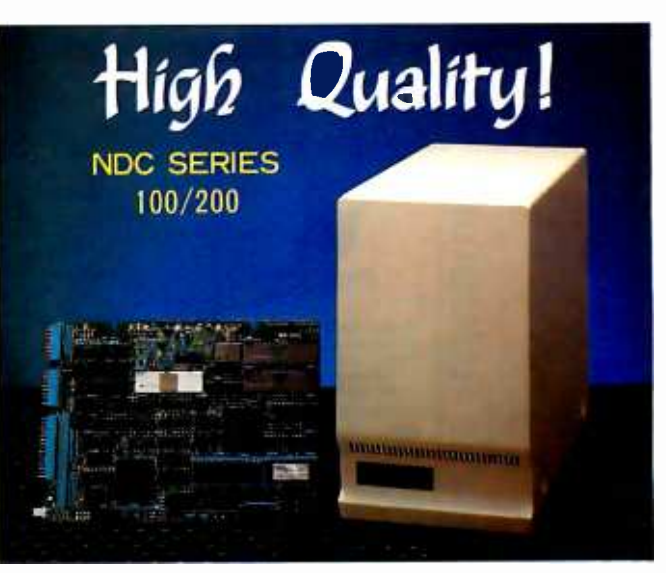

# 51/4" DISK CONTROLLER

# KEY FEATURES Full sector buffering

- Logical sector addressing
- **Multiple sector, cylinder operation**
- **11 bit burst ECC**
- 

### • Self-diagnostic capability Automatic sector alternation

- for the diffective sectors
- Automatic Error Retry
- Industry Standurd SASI I/F

# National Computer Ltd.

LIASON OFFICE IN CALIFORNIA

AKEBONO BLDG, 2-6-12 MAAMOTO-CHO<br>CHIYODA-KU, TOKYO, JAPAN<br>PHONE:(03)864-4581<br>FAX:(03)864-4581

Circle 235 on inquiry card. TUNE 1984 BYTE 101

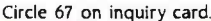

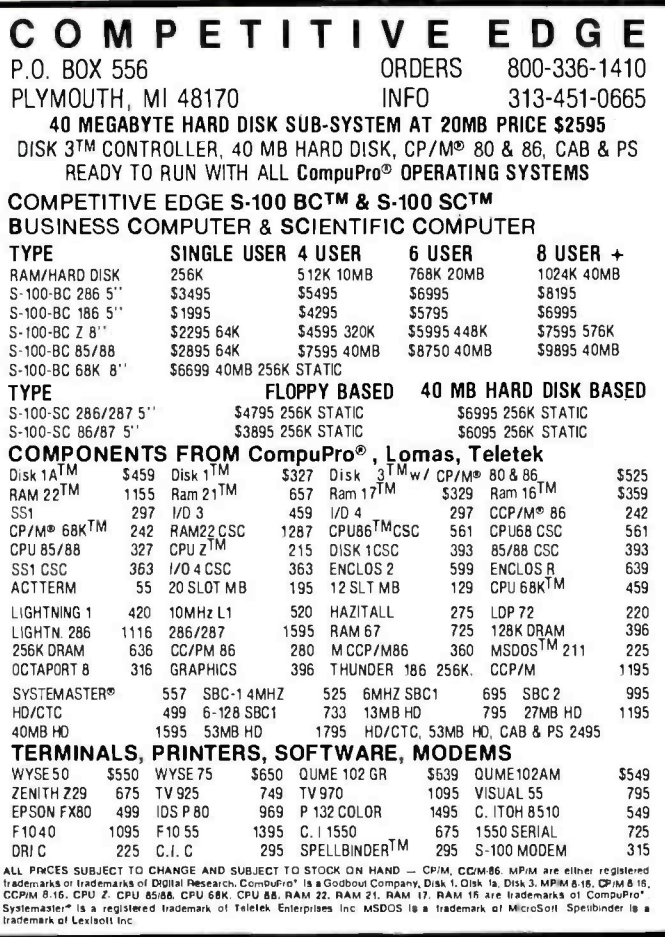

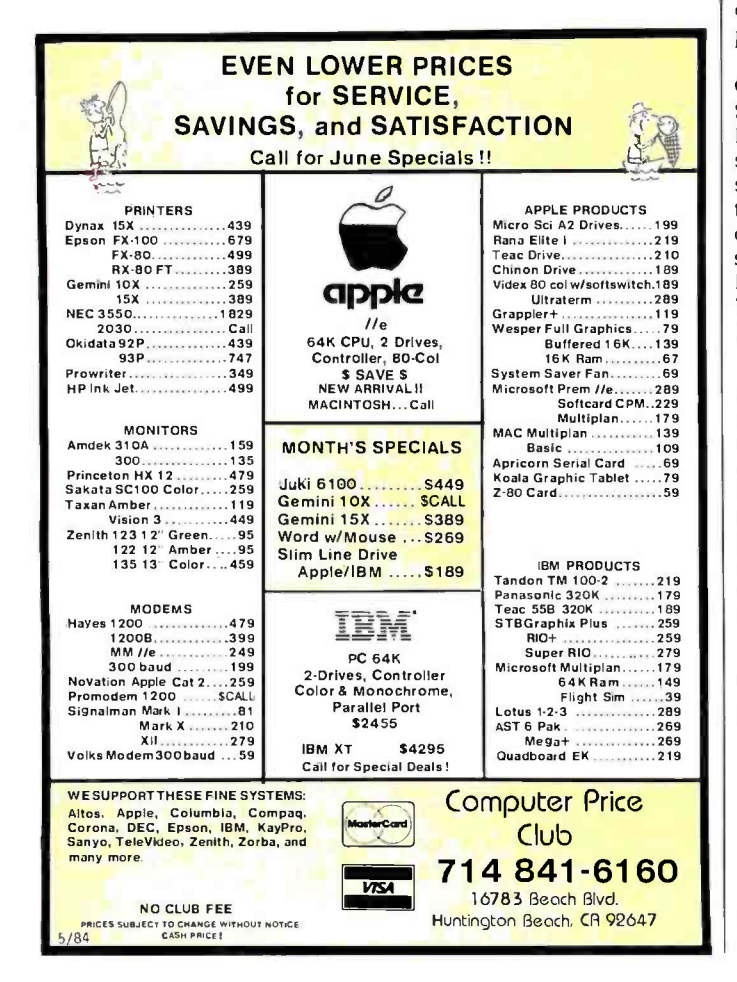

# **EVENT QUEUE**

(continued from page 101) ford. MA 01730. (617) 276-4572. July-September

### **ODEC SEMINARS**

Technical and Management Seminars for Professionals, various sites in the U.S. Subject areas: system-performance management, networking, personal computing, applications design and programming, real-time applications design. and management development. On-site seminars can be arranged. Contact Educational Services, Digital Equipment Corp.. Seminar Programs BUO/E58. 12 Crosby Dr., Bedford. MA 01730. (617) 276-4949. luly-September

**• HIGHTECH TUTORIALS** Tutorial Short Courses from Hellman Associates, various sites in the U.S. Among the courses offered are "VLSI Design." "Digital Control." and "Error Correction." Fees are generally \$895. Contact Hellman Associates Inc., Suite 300, 299 California Ave. Palo Alto. CA 94306. (415) 328-4091. July-October

**• PROFESSIONAL EDUCATION** Seminars from the Institute for Professional Education, various sites in the U.S. Programs in statistics, management, simulation and modeling, personal computers, and computer science. Contact the Institute for Professional Education. POB 756. Arlington. VA 22216. (703) 527-8700. luly-December

COMMODORE DISSECTED Commodore College '84, Brandon University. Manitoba. Canada. Workshops on graphics. sound, file handling, disk techniques, and 6502 machine language. Contact Faculty of Education. Brandon University. Brandon. Manitoba R7A 6A9. Canada. (204) 728-9520. July 1-6

· PC SHOW IN LONDON The 1984 PC User Show. Novotel, London, England. Devoted to the IBM Personal Computer. More than 100 exhibits. Contact Geoff Dickinson. **EMAP** International Exhibitions Ltd., 8 Herbal Hill, London ECIB IPA. England: tel: 01 837 3699. July 3-5

**WOMEN AND COMPUTING** The Third Annual National Con-

ference of the Association for Women in Computing Conference. Holiday Inn Center Strip. Las Vegas. NV. The conference theme is "Choice or Chance in Computing Careers." Contact Patricia Timpanaro, AWCC 84 Registration, 40 Main St. Number 206. Stoneham. MA 02180. July 8

### $\bullet$  NCC

The 1984 National Computer Conference-NCC. Convention Center. Las Vegas. NV. Professional-development seminars. more than 650 exhibits, and nearly 100 technical sessions. Contact the American Federation of Information Processing Societies Inc., 1899 Preston White Dr., Reston, VA 22091, (703) 620-8926. July 9-12

● FIBER-OPTIC METHODS Fiber and Integrated Optics. San Diego. CA. Course topics: single- and multimode fiber cabling. photo detectors. receiver and repeater technology. and optical-fiber sensors. The fee is \$875. Contact Continuing Engineering Education. George Washington University, Washington. DC 20052. (800) 424-9773. in the District of Columbia. (202) 676-6106. July 9-13

**SPECIAL EDUCATION** INSTITUTE. Microcomputers in Special Education: Today's Challenge. Lesley College. Cambridge. MA. Subjects: Logo. software evaluation. administrative applications, and model programs. Technical expertise not required. Contact loy Nikkel. Lesley College. 29 Everett St.. Cambridge. MA 02238. (617) 868-9600. July 16-20

SIMULATION CONFERENCE Summer Computer Simulation Conference-SCSC 84, Copley Plaza Hotel, Boston, MA. Technical sessions. papers. panel discussions, exhibits, and tutorials. Contact Charles Pratt. Simulation Councils Inc., POB 2228, La Jolla, CA 92038, (619) 459-3888. July 23-25

### SIGGRAPH

ACM SIGGRAPH '84, Minneapolis, MN. Technical papers. panel discussions. a design show, film and video presentations. and nearly 30 courses. Contact SIGGRAPH '84 Conference Office. 111 East Wacker (continued on page 104)

"IBM is a trademark of the International Business Machines Corporation.

Circle 207 on inquiry card.

This System is equipped with the SandStar" Memory Mess by stem is equipped with the SandStar- Drive, the<br>This System is equipped with the Hard Disc to 576K<br>Card, in addition to controlling the Rard Slot<br>Card, in or Card allows you to ally one card slot.<br>Memory card allow This System is equipped with the SandStar" Floppy<br>This System is equipped with the SandStar" Floppy<br>This System is equipped with the SandStar" of a" drives<br>Drive Controller Cive, two noppy ditional 51/4" or a" drives for<br>D  $W5<sup>1</sup>$ Modules while using only the SandStar" Multi-<br>This System is equipped with the SandStar" Multi-<br>This System is equipped with the artier SandStar<br>Module, you can add up to the card slot. The following<br>Modules while using on other expansion boards. To expand your PC to perform like the PC XT, one of our Winchester Hard<br>To expand your PC to perform like the PC XT, one of our Winchester the Module, you can add up to three other SandStart<br>Module, you can add up to three other Parallel Port, Clock<br>Module's while ushing only one Port, Parallel Port, Clock<br>Module's are available: Serial Prototyplng Module.<br>Calend To expand your PC to perform like the PL KI, one of our winchester hand<br>To expand your PC to perform like the PL KI, one of our winchester hand<br>To expand your PC to perform like the You. And if you have already made the<br>Di MAYNARD ELECTRONICS Disc Drive Systems Is right for you. And if you have already may<br>Disc Drive Systems Is right for you. And if you have cards, the<br>Disc Drive Systems Is right for Maynard's SandStar" Cards, sen?<br>Wise decision to install any Wise decision to install any of maynard's SandStar Lards, the separately. TO ORDER, CONTACT YOUR LOCAL DEALER OR DISTRIBUTOR. 400 East Semoran Blvd. Compatible Casselberry Florida 32707 with COMPAQ! \*\* 305/331-6402 We make modern times better. "COMPAQ Is a trademark of the COMPAQ Computer Corporation. www.americanradiohistory.com

wer easier.<br>All three systems are quality engineered and work with DOS never easier.

**WINNINININI** 

**HOW!** 

Maynard Electronics introduces three Winchester Hard Disc maynard Electronics Introduces three Winchester nard DISC<br>maynard Electronics Introduces three Winchester Nou 10 Mega-<br>Drive Systems — the only drive systems to offer you 10 Mega-<br>Drives of formatted canadity.............. Drive Jystems - the only drive systems to offer you Iu hega-<br>Drive Jystems - the only drive systems to offer and foatures.<br>Drives of formatted capacity with complete interior and foatures. Dytes of formatted capacity with complete internal installation!<br>Dytes of formatted capacity with complete internal installation!<br>These systems offer the user countless benefits and features: Inese systems offer the bard disc; additional functions capability of pooting off the nard disc; additional functions<br>capability of pooting off the nard slot in your PC; and, use of avail-<br>while requiring only one card slot in your final continues which while requiring only one card slot in your r'L, and, use or avail-<br>while requiring only one card slot in your r'L, and, use or avail-<br>able power, thereby preventing overheading problems when able power, thereby preventing overheating problems which

Hard Disc Drive Systems

2.0 without any special software drivers and also run with other C.U WITHOUT any Special Sortware drivers and also run with other<br>C.U without any Special Sortware drivers and also run with drive<br>operating systems designed to make use of the NT hard in with operating systems designed to make use of the XI hard drive<br>operating systems designed to make use of the XI hard you're ady to run!<br>ady to run! is equipped with a low-power hard disc drive, Each system is equipped with a low-power hard disc drive<br>Each system is equipped with a low-power hard disc Disc<br>complete software, caple, a SandStar is the first family of modular<br>Controller Module Complete sortware, cable, a pand Jtar ... Card and riard UISC.<br>Complete sortware, cable, a pand Jtar ... in the first family of modular Controller Module. Sand Star" is the first family of modular easy peripherals created for the infinite instructions for ease ready to run! Installation are included and all components are back

**WS3** 

That Convert Your IBM\* PC To Perform Like The PC XT! Our Winchester Hard Disc Drive Systems offer 10 Mega-bytes of formated capacity, are internally installed and use available power!

# EVENT QUEUE

I,MC's 32-Bit Virtual egaMicro State-Of-The-Art Microcomputer

ori e e

LMC's 32 -bit MegaMicro provides mainframe or super-minicomputer performance at prices competitive with today's far less powerful 8- and 16 -bit microcomputers. This is made possible by use of the next generation of logic chips-the National Semiconductor 16000- series. LMC MegaMicros incorporate: the N516032 central processing unit which has true 32 -bit internal logic and internal data path configured on the IEEE 796 multibus; demand -paged virtual memory implemented in hardware; and hardware 64 -bit double -precision floating-point arithmetic.

The LMC MegaMicro is supplied with HCR's UNITY\* which is a full implementation of  $UNIX***$ and includes the Berkeley 4.1 enhancements to take advantage of demand -paged virtual memory. Also included are C and FORTRAN. Typical multiuser systems with 33 megs. of fast (30 ms. average access time) winchester disk storage, a half meg. of RAM, virtual memory, hardware floating -point arithmetic, UNIX, C, and FORTRAN 77 are available for \$20,000 (and even less with quantity or OEM discounts).

UNITY i s a Trademark of Human Computing Resources. -UNIX is a Trademark of Bell Laboratories.

# LMC MegaMicros The Logical Alternative™

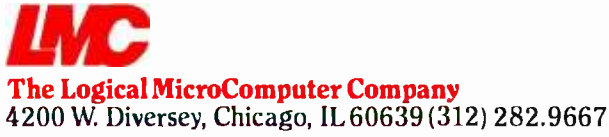

**M M A** member of The Marmon Group of companies

(continued from page 102) Dr. Chicago, IL 60601, (312) 644-6610. July 23-27

INTERFACING TIPS FOR TEACHERS. Microcomputer based Instrumentation for Schools, Middletown, OH. An introductory, hands-on workshop for college and secondary teachers. Contact Bill Rouse, 301 McGuffey Hall, Miami University, Oxford. OH 4 5056, (513) 529- 2141. July 23-August 2

 $\bullet$  MICROS IN EDUCATION Stanford Institute on Microcomputers in Education, Stanford University, Stanford, CA. See June 25-July 27. July 30- August 31

# August 1984

**SCHOOL COMPUTER** COORDINATORS. The Comput er: Extension of the Human Mind. Center for Advanced lèchnology in Education, University of Oregon. Eugene. For individuals responsible for the use of computers and emerging technologies at the school and district levels. Pre- and post- ' conference workshops. Registration is S95. Contact Summer Conference Office. College of Education. University of Oregon. Eugene. OR 97403. August 1--3.

**SHOW FOR TARHEELS** Great Southern Computer Show, Civic Center, Charlotte, NC. Hardware, software, peripherals, and accessories for the home and office. Seminars and workshops. Contact Great Southern Computer Shows, POB 655, Jacksonville, FL 32201, (904) 356-1044, August 2-4

 $\bullet$  HOME AND OFFICE The First Annual Tàmpa Bay Computer Show & Office Equipment Exposition, Curtis Hixon Convention Center, làmpa. FL. Hardware. software, accessories. and peripherals for industry and home. Contact CompuShows Inc.. POB 3315. Annapolis. MD 21403. (800) 368 -2066: in Annapolis. (301) 263 -8044; in Baltimore. 269- 7694; in the District of Columbia. 261-1047. August 2-5

**• AI INVESTIGATED** The National Conference on Artificial Intelligence. Performing

Arts Center. University of 'lèxas, Austin. Seminars. exhibits. and panel discussions. Registration for American Association for Artificial Intelligence (AAAI) members is S100: nonmembers pay S140. Contact Claudia C. Mazzetti. AAAI. 445 Burgess Dr.. Menlo Park. CA 94025, (415) 328-3123. August 6-10

**COMPUTERS IN ENGINEER-**ING, The 1984 ASME International Computers in Engineering Conference and Exhibit. Hilton Hotel. Las Vegas. NV. More than 60 panel discussions and paper sessions. Product exhibits. Contact American Society of Mechanical Engineers. 34 5 East 47th St.. New York, NY 10017. (212) 705 -7100. August 12 -16

MICROS & VOC ED Microcomputers and High 'Ièchnology in Vocational Education Conference. Vocational Studies Center. University of Wisconsin. Madison. Concurrent sessions. formal classes, presentations. speeches, and videotaped programs. Preregistration fee is S55. or S65 at the door. Contact Dr. Judith Rodenstein, 964 Educational Sciences Building. University of Wisconsin, 1025 West Johnson St.. Madison. WI 53706, (608) 263 -4367. August 13-16

 $\bullet$  COMPUTERS AND BIOLOGY. The Fourth Annual Notre Dame Short Course Series: Computers in Biology, University of Notre Dame. Notre Dame. IN. See June 18-22. August 13-17

**GRAPHICS & CONSTRUC-**TION. The Third International Conference and Exposition on Computers/Graphics in the Building Process, BP '84, Embarcadero Center, Hyatt Regency, San Francisco. CA Tutorials. plenaries, and technical sessions will focus on the theme "The Building Process in ltansition" Contact Conference Director. BP '84, Suite 333. 2033 M St. NW. Washington, DC 20036. (202) 775-9556. August 19-23

**• PCB TECHNICAL SEMINAR** The 1984 Printed Circuit Fabrication Technical Seminar. Boston. MA. Contact Donna Esposito. PMS Industries. 625 Sims Industrial Blvd.. Alpharetta, GA 30201, (404) 475 -1818. August  $27 - 29$ 

<www.americanradiohistory.com>

# Introducing the Most Powerful Business Software Ever!

TRS-80" (Model I, II, III, or 16) . APPLE" . IBM" . OSBORNE" . CP/M" . XEROX"

DAYROLL SIMPLIFIED

# The VERSABUSINESS`" Series

Each VERSABUSINESS module can be purchased and used independently, or can be linked in any combination to form a complete, coordinated business system.

Ally Inc.

 $\mathbf{VERSARECElVABLES}^{w}$   $$99.95$ <br>VERSARECEIVABLES  $^{w}$   $$99.95$ <br>monthly statement-generating system. It keeps track of all information related to who<br>monthly statement-generating system. It keeps track of all information rela

**VERSAPAYABLES**<br>VERSAPAYABLES is designed to keep track of current and aged payables, keeping you<br>in touch with all information regarding how much money your company owes, and to<br>whom. VERSAPAYABLES" maintains a complete r which vouchers are to be paid.

 $\begin{array}{ll} \mathbf{VERSAPAYROLL}^{\mathbf{m}} & \textbf{S99.95} \\ \mathbf{VERSAPAYROLL}^{\mathbf{m}} & \text{is a powerful and sophisticated, but easy to use parallel system that keeps track of all government-required parroll information. Complete employee records keep maintained, and all necessary parroll calculations are performed automatically, with totals displayed on screen for operator approach. A parroll can be run totally, automatically, or the operator, can interact to prevent a check form being r fifted, to take a list of the VÉrsAL EDSER II" system.} \end{array}$ 

 $\mathbf{VERSAINVENTORY}^{**}$  \$99.95<br>VERSAINVENTORY" is a complete inventory control system that gives you instant access<br>to data on any item. VERSAINVENTORY" keeps track of all information related to what<br>tiems are in stock, out of st all needed inventory listings, reports of items below reorder point, inventory value re-<br>ports, period and year to date sales reports, price lists, inventory checklists, etc.

# **TWHITE**

# 50 N. PASCACK ROAD, SPRING VALLEY, N.Y. 10977

GENERAL LEDGER?

**VERSALEDGER HAS BEEN CHEATED**<br>WITH THE HRST TIME COMPUTER USER IN NIND

**VFRSA** LEDGER **IL WERE** 

**CONFIDENCIAL** 

VERSALEDGER II" \$149,95<br>VERSALEDGER II" is a complete accounting system that grows as your business<br>grows. VERSALEDGER II" can be used as a simple personal checkbook register,<br>expanded to a small business bookkeeping syste corporate general ledger system without any additional software.<br>• VERSALEDGER II'' gives you almost unlimited storage capacity<br>(300 to 10,000 entries per month, depending on the system),<br>• stores all check and general led

- 
- prints tractor -feed checks,
- handles multiple checkbooks and general ledgers,
- prints 17 customized accounting reports including check registers,
- balance sheets, income statements, transaction reports, account listings, etc.

VERSALEDGER II" comes with a professionally-written 160 page manual designed for first-time users. The VERSALEDGER II" manual will help you become<br>quickly familiar with VERSALEDGER II", using complete sample data files<br>sup

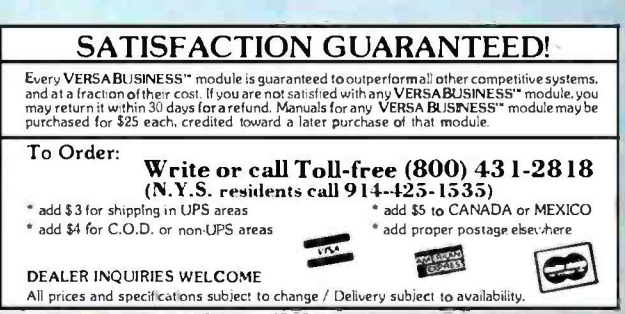

TRS-80 is a trademark of the Radio Shack Division of Tandy Cerp. • "APPLE is a trademark of Apple Corp. • "IBM is a trademark of IBM Corp. • "OSBÖRNE is a trademark of Osborne Corp.<br>• CP/M is a trademark of Digital Researc

# THE ESSENTIALS

# CompuPro Disk Subsystems

When it comes to answering your data storage needs, CompuPro has the essential components. Like our Floppy and Hard Disk Subsystems with Disk 3™ and Disk 1A™ controllers. They're the IEEE 69615 -100 products that will keep you and your system on the cutting edge of computing for years to come. Each reflects the most advanced technology available. And that's what you've come to expect from CompuPro. Because we've built our reputation on quality components like these for more than a decade.

**DISK 1A** Our high-performance floppy disk controller handles any combination of up to the highest level single four 8" or 5½" drives. The Disk 1A is perfectly suited for the highest level single or multi-user microcomputer system. It features state-of-the-art LSI architecture, high-speed DMA interface, and complete compatibility with CPIM-80™, CPIM-86, CPIM-68K™, CPIM®8-16™, MPIM™8-16™, and Concurrent CP/M<sup>™</sup>8-16<sup>™</sup> operating systems.

 $\mathbf{DISK}$   $\mathbf{3}_{\bullet}^{\text{m}}$  Our hard disk controller, which supports as many as four 5<sup>1</sup>/4" Winchester drives,<br> $\mathbf{3}_{\bullet}^{\text{m}}$  achieves new levels of performance for multi-tasking systems. The Disk 3's achieves new hard disk controller, v<br><mark>:ves new leve</mark>ls of pe <mark>controller, whic</mark>l of performance for m which suppo for multisupports as ma multi-tasking syster as many as four 5! systems. The I four 51/4" Wincl The Disk 3's many features include transfer of each disk sector using high speed "burst mode" DMA, and a channel processor for independent seeking, reading and writing, as well as the capability to transfer large blocks of data between disk and memory with a single command. Compatible with the same operating systems as Disk 1A.

americanradiohistory.com
## OF DATA STORAGE

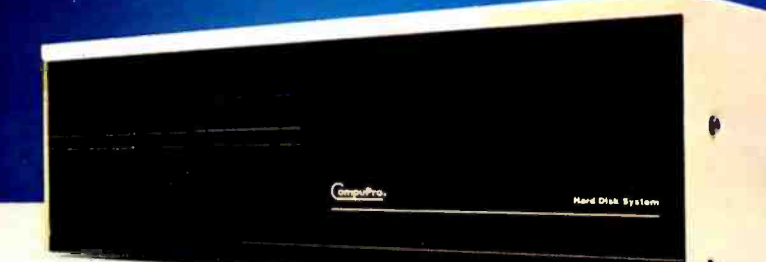

## FLOPPY/ HARD DISK SUBSYSTEMS:

Here's the essential peripheral for your microcomputer. Choose from a wide range of models to obtain the perfect disk subsystem for your application. We offer combinations of 20, 40 or 80Mb hard disks, with either a single 8" floppy drive or two 51/4" floppy drives to give you maximum flexibility in a single unit. Or you can have a unit containing two hard disks or two floppy drives. It's all up to you. Hard disks are manufactured by Quantum, and double-sided, double-density floppy drives by Qume and Mitsubishi ... all are assembled in our famous disk enclosure. These packages can also be purchased without controllers and software for those upgrading their current system.

You can learn even more about making the most of your microcomputer by sending for our free catalog. In it, you'll find components and systems that can improve the way you work. And why CompuPro is essential to you.

## The Essential Computer<sup>™</sup>

See us at NCC booth #H854.

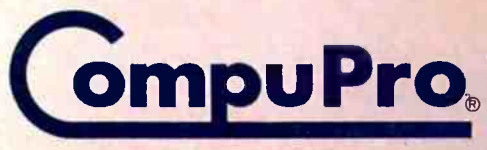

A GODBOUTCOMPANY 3506 Breakwater Court, Hayward, CA 94545

(415) 786 -0909

Circle 70 on inquiry card.

CPIM and CPIM-86 are registered trademarks and:CPIM-80 and CPIM-68K are trademarks of Digital Research Inc. CPIM 8-16, MPIM 8-16 and Concurrent CPIM 8-16 are compound trademarks<br>of Digital Research Inc. and CompuPro. Disk

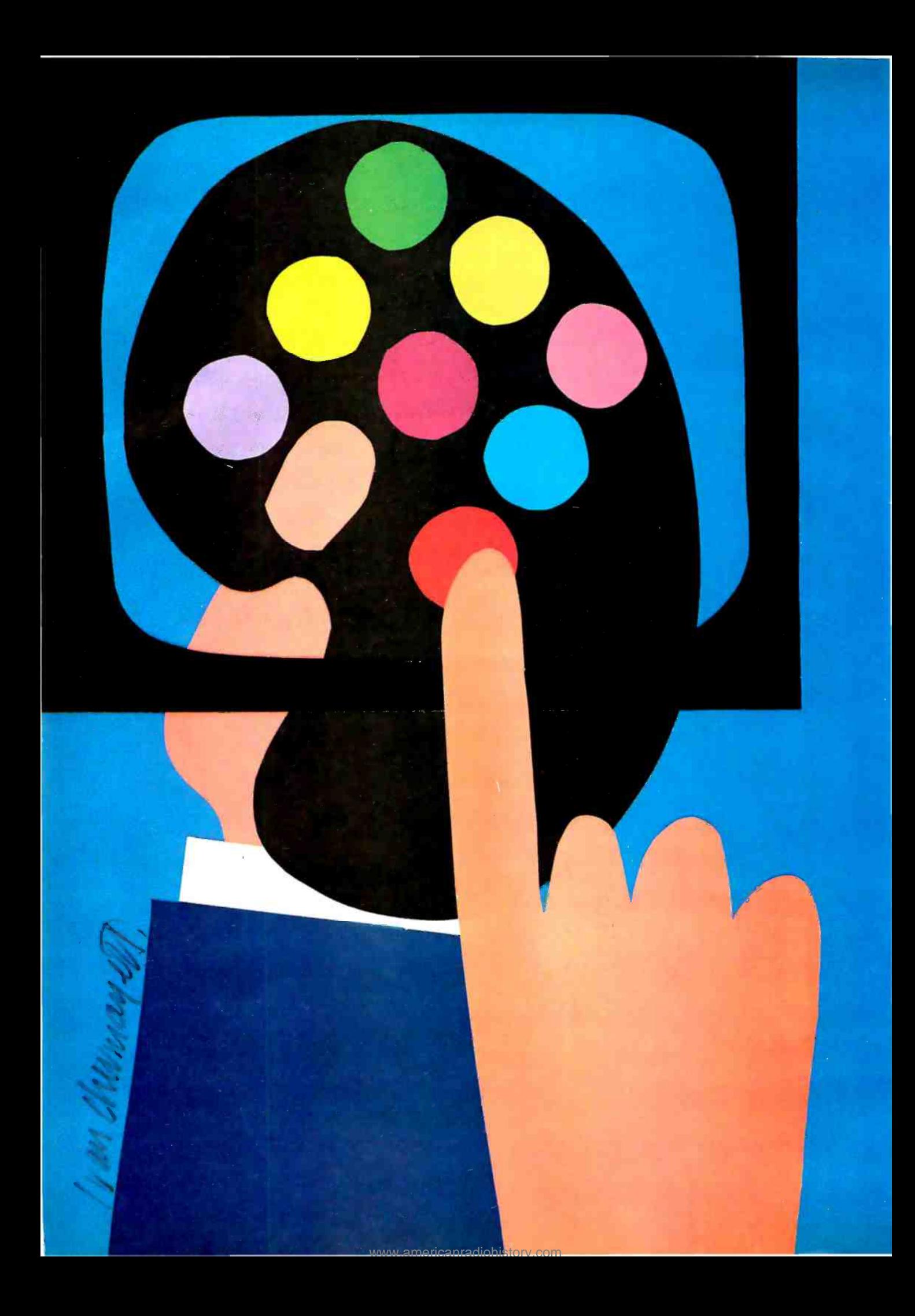

# Features

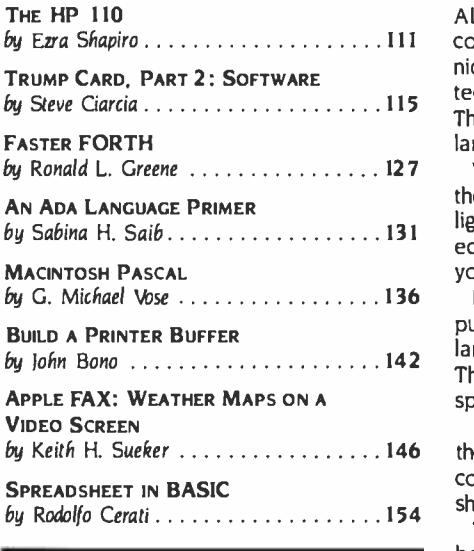

ALTHOUGH BYTE'S LOOK and organization change this month. the Feature section will continue to offer a range of topics: previews of innovative machines and software, techniques for using hardware and software. and in -depth explanations of how important technologies work. wé welcome Steve Ciarcia to the Feature section effective this issue. The originality and diversity of Stevés popular construction projects rival those of some large manufacturing companies.

West Coast editor Ezra Shapiro opens the Feature section this month with a preview of the impressive Hewlett-Packard battery-powered portable computer. the HP 110. Small and light, the HP 110 packs powerful software into its ROM, including Lotus 1-2-3 and a text editor. The HP 110 accelerates the trend toward self-contained, truly personal (carry it with you everywhere) productivity tools.

Next, Steve Ciarcia completes his tale about turning the IBM PC into a personal minicomputer. "I know BASIC." Steve recently said. "and I don't want to learn any other high-level language:' But Steve didn't resign himself to plodding through life at interpreter speeds The Z8000 'TYump Card lets Steve run BASIC and other software on the IBM PC at lightning speeds. This second and final part of the 'Irump Card article describes its software.

Ronald L. Greene follows with a lucid article that explains how macro substitution for the executable portions of words can make subroutine -threaded compilers produce faster code. Greens article addresses reducing overhead in threaded interpreted languages and shows how to make FORTH run faster.

The monolith called the Department of Defense has given us Agent Orange and the F-111 bomber in recent years. As of January I. 1984. it insists that Ada is the new computer language of the military -industrial complex. Whether this is bad or good, we offer this month the first installment of a two -part Ada primer written by Sabina H. Saib.

An interpreted version of Pascal will soon debut as Macintosh Pascal. Our product preview reveals that a company called Think Technologies produced this full implementation of the language combining BASIC's interactiveness and Pascal's structure to provide a powerful teaching language.

We've put John Bono to work on the hardware front. designing a low-cost printer buffer that you can build over a weekend. The result of John's effort is an article that'll help you build a device that frees your computer from periods of servitude to your printer.

In what may develop into a technique well all use some day, Keith H. Sueker explains how he receives radio -transmitted weather maps and displays the resulting data on a video monitor using his Apple computer. His article. called "Apple FAX: Weather Maps on a Video Screen." includes a screen photograph proving that the technique is a workable one. The hardware needed is inexpensive and the software relatively simple.

After last month's look at structured. incrementally -compiled BASIC. this month Rodolfo Cerati shows you how to write a spreadsheet in old- fashioned BASIC. in an article that reveals some interesting programming techniques.

-G, Michael Vose, Senior Technical Editor. Features

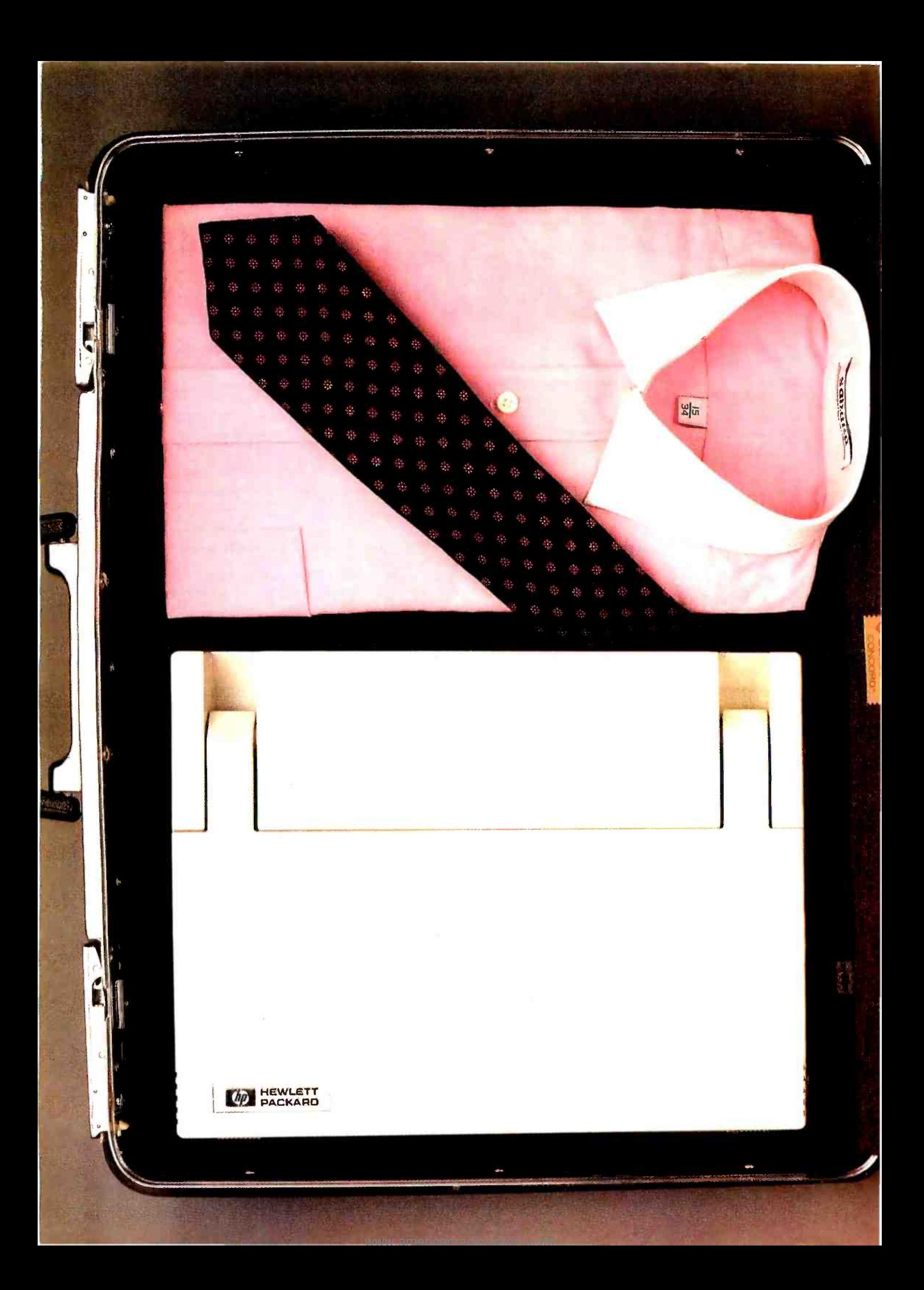

## $\prod_{\Delta}$   $\prod_{\text{light and powerful variables}}$ A light and powerful portable

IN THE BATTLE for dominance in the growing market for lightweight, battery-powered, briefcase-size portable computers, Hewlett-Packard has unveiled its new model, the HP 110. The unit is outwardly similar to many of its competitors-it's about the size of a metropolitan phone directory and has a flip-up LCD (liquid-crystal display) screen that lifts to uncover a typewriter -style keyboard. But two aspects of the design philosophy behind the 110 help set it apart from the crowd.

The

First, the 110's combination of abundant internal memory and silicon -based software makes it an ex tremely satisfactory traveling computer, freeing you from a large part of the dependence on disks and other cumbersome storage media. Second, the HP 110 was seen from the very first as the hub of an integrated system of components, an ideal that has been realized with the concurrent announcement of related products from Hewlett-Packard (see photo 1).

PREVIEW

The guts of the computer are built around the Harris 80086, a CMOS (complementary metal -oxide semiconductor) version of the popular 8086 microprocessor chip, running at 5.33 MHz (megahertz). Available memory consists of 272K bytes of CMOS RAM (random-access read/ write memory), which you can divide between system RAM and electronic disk emulation, and a whopping 384K bytes of CMOS ROM (read-only memory). System RAM can range from a minimum of 96K bytes to a (text continued on page 112)

Ezra Shapiro is a technical editor at BYTE's West Coast bureau. He can be reached at McGraw-Hill, 425 Battery St., San Francisco, CA 94111.

## BY EZRA SHAPIRO

<www.americanradiohistory.com>

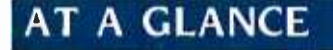

Name HP 110

## Type

Portable computer with built-in 300-bps modem

## Manufacturer

Hewlett-Packard Corporation 11000 Wolfe Rd. Cupertino. CA 95014 (800) 367 -4772

## Processor

Harris CMOS 80C86

## Memory

272K bytes CMOS RAM. user -definable as RAM or solid-state disk: 384K bytes CMOS ROM

## Data Storage

RAM -based disk emulator: no internal drives

## Size

13 by 10 by 3 inches; 9 pounds

## Display

LCD, 16 lines by 80 characters: graphics resolution. 480 by 128 pixels

## Power Supply

Rechargeable lead-acid batteries, rated 20 hours

## Software Provided

MS -DOS 2.01. Personal Applications Manager. Lotus 1-2-3. Memomaker (word processor), terminal and communications packages

## Price

S2995

## Options

Thinkjet (HP 2225B) ink-jet printer. HP 9114 single 31/2-inch disk drive. IBM PC/HPIL interface card with HPLINK software, various Hewlett-Packard interface converters

## (text continued from page III)

maximum of 256K bytes. Onboard ROM contains an assortment of software, including HP's Personal Applications Manager (a shell-style user interface), MS-DOS version 2.01 (the operating system itself plus a collection of utilities for file management, directory maintenance, disk formatting, etc.), Lotus 1-2-3, Memomaker (a simple word-processing program), and a timer/ alarm program. Also contained in ROM is the communications software to drive the computer's three output ports: an RS -232C serial interface, a proprietary HPIL (Hewlett-Packard Interface Loop) interface, and a built -in 300 -bps (bits per second) modem that accepts a standard phone plug (see photo 2). There is no internal disk storage, but the batterypowered CMOS chips are essentially nonvolatile; that is, you can turn off the display and come back to the computer a week later and pick up exactly where you left off.

Hewlett-Packard manufactures its own CMOS ROM and RAM chips at Corvallis, Oregon, home of the division that has been producing hand -held computers and calculators for several years. Designers of the 1 <sup>1</sup>0 took advantage of this facility to engineer two other CMOS chips for this project: an LCD controller with 8K bytes of display ROM, software fonts for the character generator, and bit -mapping for graphics; and another 8K-byte ROM chip, known as "the kitchen sink;' that includes the timer, interrupts, serial port, and keyboard interface. These efforts resulted in a main printed- circuit board and an 1/O (input/ output) board with lower chip counts than you might expect. The final boards are not tightly packed; descendants of the 110 will have room for more interesting goodies.

The display is an 80-character by 16-line LCD, though the large expanse of plastic bezel around the screen suggests the possibility of a bigger display in the indeterminate future. In fact, HP engineers commented that they had looked at 24-line screens but had decided that product reliability and image quality were still too uncertain to make them acceptable at this time. You can select two character fonts: Hewlett-Packard's and an alternate set compatible with that of the IBM Personal Computer (PC). You can program the display in graphics mode as a grid of 480 by 128 pixels (picture elements). This is relatively high resolution, particularly for an LCD, and is suitable for most types of business graphics. Brightness (actually, darkness in this case) can be

controlled with a single key on the right side of the keyboard. Characters and graphics are sharp, and screen updates are quite rapid.

The 110's keyboard is laid out in the standard Selectric format (i.e., the Return and Shift keys are in the old familiar locations) and has a full complement of computer keys: Control, Break/Stop, Escape /Delete, Caps Lock, and Print/ Enter. A key labeled "Extend char" generates a non-ASCII (American National Standard Code for information Interchange) character and is equivalent to the Alt key of the IBM PC An additional row of keys along the top of the keyboard includes eight soft (determined by individual programs) function keys, two menu keys that generate or remove a map of the function keys from the bottom three lines of the screen, a Select key that chooses a highlighted option within a program, and four cursormovement keys. There is no separate numeric keypad.

The rechargeable lead-acid batteries that power the 110 are rated at 20 hours of continuous use. In actual practice, the 110 can go for a week or more of sporadic use before the batteries become dangerously weak. The system is designed to preserve memory at all costs. The display is the major power drain, and the computer shuts it off at a preset interval of inactivity; you can choose an interval of anywhere from 30 seconds to 30 minutes. When the batteries reach 5 percent of capacity, the 110 refuses to turn on the display until they've been recharged. if the 110 is not used at all, you can expect a couple of months on a single charge.

The unit is a compact device with a high-impact molded plastic shell, measuring 13 by 10 by 3 inches (closed); its color is the typical nondescript offwhite. It weighs in at 9 pounds. The basic package includes a plug-in recharger (similar to those used for other portable products) and a black vinyl car rying case with a handle and a wide, adjustable shoulder strap.

The HP 110 is tested to rather severe standards. However, the Hewlett-Packard quality -control staff stresses that these are goals rather than absolute guarantees for each machine: 0 to 50 degrees Celsius for operation, -25 to 55 degrees for storage, and 95 percent humidity for five days at 40 degrees. The units are also put through condensation, moisture absorption, and rapid temperature cycling tests. HP 110s have withstood altitudes of 50,000 feet and forces of 100 G on all axes. The fact that there are no sensitive internal

drives-no moving parts at all, with the exception of the keys and the lid hinges and latches-makes the 110 an extremely rugged computer. All units must pass FCC Class B limits on electromagnetic interference: Hewlett-Packard is working with the FAA to end the controversy over computer use on commercial airliners and to establish hard, published standards for portable computer radiation.

## THE SOFTWARE

When you first open the HP 110, the screen is blank: pressing any key activates the display. The first time you use the computer, you will see Hewlett-Packard's Personal Applications Manager (PAM), modified somewhat from the original version distributed with the HP 150 touchscreen personal computer (see photo 3). Subsequently, turning on the display returns you to where you were the last time you used the computer. PAM is an operating-system shell; most file manipulation and system configuration is accomplished through PAM's main or subsidiary menus.

The initial PAM screen shows a number of important status items: date, time, remaining battery life, and space available on the electronic disk drive (called the A: drive). Most of the display is used to show the applications you can run. At the outset, these applications are those programs resident in ROM (called the B: drive): if at some point you load programs into the RAM disk, those programs are also displayed on the screen. Moving the cursor to a program and pressing either the first function key (Start Applic) or the Select key loads and runs the program. Data files are not listed.

The second function key (File Manager) leads to a secondary shell. The File Manager displays all the files in the default directory and a list of alternate directories. On this screen, the function keys enable you to print or delete a file or a directory, create a new directory (following MS -DOS path rules), choose a new directory to display, copy a file, rename a file, or format a new disk (more on this later in the section on peripherals). The File Manager serves as the shell for most of the MS-DOS maintenance commands.

The third function key (Clock Config) provides access to the clock configuration commands, letting you reset the time and the date. The fourth key (Reread Discs) rescans the directories and updates the PAM screen. The fifth function key (Datacom Config) leads to a menu for setting the parameters (communications rate, word length, stop bits, parity, protocol) for the HPIL interface and either the modem or the RS -232C serial port (you can't run these two outputs simultaneously).

The sixth function key brings up the system configuration menu (see photo 4). Here, you can allocate system memory and RAM -disk space, indicate the number of external disk drives plugged into the computer, select a read-afterwrite verification of disk action, set the display time-out interval, choose between a block or an underscore cursor, select the character set, determine the length of the warning beep, and configure the printer interface.

Pressing the seventh key, either from the main PAM menu or from any of the secondary menus, produces a menu for a series of detailed Help screens on all operations of the HP 110 (see photo 5). The eighth key returns you to the main menu from a secondary menu: if activated from the main menu, the key shuts off the display.

The four applications programs listed by PAM include Memomaker, Lotus <sup>1</sup>-2 -3, Terminal, and DOS Commands. Memomaker is a rudimentary word processor developed by Hewlett-Packard for quick notes, brief business correspondence, and ASCII program script files (such as the scripts PAM uses to trigger the alarm or run a program at a specific date and time). If you're ac customed to working with a full-fledged word-processing program, you might find Memomaker severely lacking in so phistication, particularly when it comes to formatted output.

Lotus 1-2-3, on the other hand, is a delight to use (see photo 6). Maximum system memory enables use of a spreadsheet with 2048 by 512 cells, certainly more than adequate for most modeling problems. Because everything (text continued on page 414)

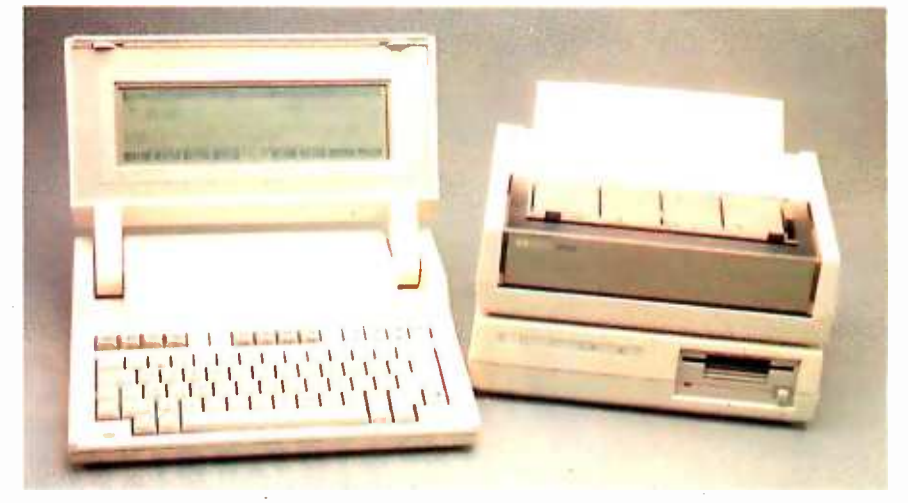

Photo 1: The HP 110 links to two optional battery-powered peripherals, the HP 2225B ink -jet dot -matrix printer and the HP 9114 single 31/2-inch disk drive.

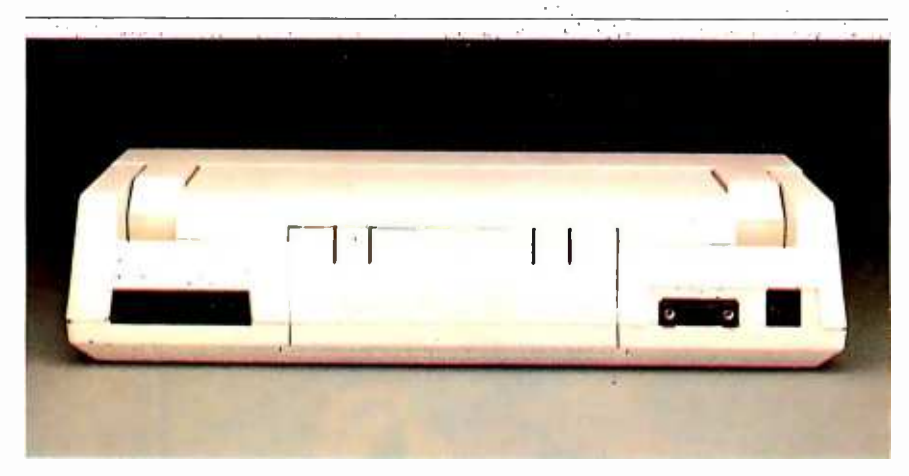

Photo 2: The back view of the HP 110. Shown from left to right are the two connections for the HPIL serial interface, the socket for the plug-in recharger, a nine-pin RS-232C port. and a modular phone jack for the internal modem. The removable panel in the center provides access to the lead -acid batteries.

## With Microfazer, you could be doing this...

## While your printer is doing this.

**化对称 的复数计数据 化四极性** 

- 40,45<br>- 40,45<br>- 44,700<br>- 44,700<br>- 54,655<br>- 54,655<br>- 54,655<br>- 54,655

 $\begin{array}{c} 0.003 \\ -0.003 \\ 1.5720 \\ -0.701 \\ 1.0120 \\ -0.014 \\ \end{array}$ 

1993-19<br>1995-199<br>1995-199

 $\begin{array}{c} 11.76 \\ 13.76 \\ 38.58 \\ 49.76 \\ 14.5.19 \end{array}$ 

47.40<br>87.40<br>100.00<br>15.00<br>15.00<br>93.40<br>87.60<br>87.60<br>87.60<br>113.70<br>20.00<br>70.00

 $(0.00)$ <br> $(1.00)$ <br> $(1.00)$ 

Your personal computer works fast. Except when you're printing. Then it doesn't work at all. And when your computer's not working you're stuck waiting. But with Microfazer there's no more waiting. Microfazer is the print buffer that frees your computer. So you can compute and print at the same time.

**Hallie Deutscher** 

## Compute while you print

Microfazer stores data from your computer, then sends it to computer, then sends it to  $\Box$ the printer at an appropriate **All All Contains an** the printer at an appropriate **MICROFAZER**, So stop waiting or<br>speed. Because Microfazer **MICROFAZER**, Mand compute which remembers exactly what your printer **BY QUADRAM** 

needs, you and the computer can get back to business fast. This makes Microfazer perfect for any buffer task: word processing, complicated graphics, you name it.

111111111

3

## But Microfazer remembers more...

Microfazer remembers to give you the hardware features you're looking for in a print buffer. Features that include memory expansion to 512K.

(Parallel -to- Parallel version), RESET, PAUSE, and COPY functions. Plus a choice of serial or parallel interfaces (or combinations of both) for your data transmission requirements.

## The perfect system buffer

Microfazer goes with printers and plotters to make it the perfect buffer for all your system needs.

And Microfazer's price makes TM it perfect, too.

> So stop waiting on your printer. Get Microfazer and compute while you print. Microfazer. The buffer that remembers it all.

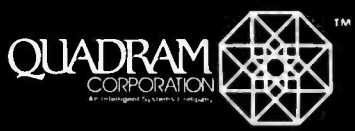

IQUADRAM QUALITY

 $\sum_{n=1}^{\infty}$ 

**Copyright 1984 Quadram Corporation. All rights reserved.** Circle 275 on inquiry card.

4355 International Blvd./<mark>Norcross. Ga. 30093</mark><br>(404) 923-6666 TWX 810-766-4915 (OUADRAM NCRS) International Offices<br>Chevco Computing + 6581 Kitimat Road #14<br>Mississauga. Ontario. Canada L5N-2X5 + 416-821-7600

**MICROFALLI** 

Error

Ready

Resel

## $C-I·A·R·C·I·A'S$ CIRCUIT CELLAR

Trump Card Part 2: Software

TBASIC and C compilers and an assembler

BY STEVE CIARCIA

ast month, we looked at the hardware of the Trump Card, a coprocessor board for use with the IBM Personal Computer (PC) or compatible computers. The presentation centered mainly on the Zilog Z8000's processor architecture, the support circuitry, and the interface between the Z8000 and the Intel 8088. But the power of the Trump Card can be unleashed only by the right software. This month, l'Il describe the collection of software I've assembled for the Trump Card from several sources-most of it designed to support further program development. Let's first quickly review the features of the Trump Card.

## WHAT IS THE TRUMP CARD?

The Trump Card (see photo 1) is a printedcircuit board that plugs into any I/O (input/output) expansion slot of an 1BM PC, an IBM PC XT, or any computer compatible with them. It contains a Zilog Z8001 16-/16 -bit microprocessor (the memory-segmented version of the Z8000) running at 10 MHz and up to 512K bytes of RAM (random-access read/write memory). The Trump Card communicates with the PC's built-in 8088 processor through a 256 -byte F1FO (first -in /first -out) buffer.

A variety of software is available for the Trump Card. The most important, from my point of view, is the language system for its special version of BASIC. As you would expect, the Trump Card's TBASIC compiler excels at making user programs run fast, but it's also so easy to use that it makes some interpreted versions of BASIC look clumsy. The source language accepted by the TBASIC compiler is nearly identical with that of the IBM PC's Advanced BASIC interpreter (BASICA) and includes a few enhancements, such as compilation of programs lárger than 64K bytes.

Other software included with the Trump Card follows:

• CP/M-80 emulator. The Trump Card can run programs designed to run under Digital Research's CP/M-80 DOS (disk operating system) by emulating the 8 -bit Z80 instruction set and DOS calls. No special file headers or instruction- translation programs are required. C compiler. The source language ac cepted by this compiler follows that of Kernighan and Ritchie with a few minor differences (see reference 6).

**•** Screen editor. Incorporating many of the features normally found only in word-processing packages, the screen editor, called EE. enables you to write or examine ASCII (American National Standard Code for Information Interchange) text files for use either with the Trump Card or in the normal IBM PC environment.

Y multilevel -language compiler. The unusual Y language system is essentially a structured assembler that enables Pascal-like control constructs and data types, arithmetic expressions with automatic or specified allocations of registers, and procedure calls with parameter passing.

Debugger. With the debugger, you can examine and replace the contents of memory and registers, set breakpoints, or single -step through programs. Intended to aid in program development, the debugger is an integral part of Y.

Semiconductor disk emulator. Under versions of PC -DOS equal to or higher than 2.0, Trump Card can allocate 128K to 387K bytes of its on -board RAM to function as a RAM disk or disk emulator. This memory is separate from the memory already existing on the PC's motherboard or other expansion boards and resides in the Z8000's separate address space. The Trump Card can run another function concurrently with the disk emulator.

(text continued on page 116)

Copyright (c) 1984 Steven A. Ciarcia. All rights reserved.

Steve Ciarcia (pronounced "see-ARE-see-ah") is an electronics engineer and computer consultant with experience in process control, digital design, nuclear instrumentation, and product development. In addition to writing for BYTE, he has published several books. He can be contacted at POB 582, Glastonbury, CT 06033.

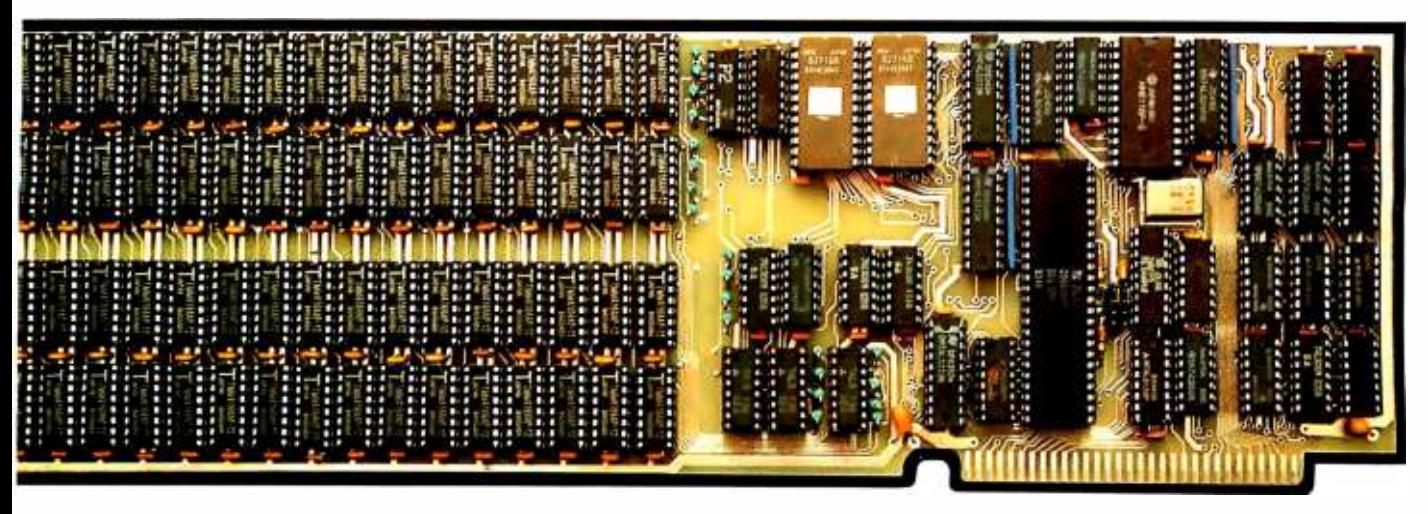

TBASIC is a new version of the  $\mathop{\mathsf{BASIC}}$  language bringin that looks like an interpreter and executes like a compiler.

Photo I: The soldered prototype printed-circuit version of Trump Card. RAM sockets are at left, EPROMs are top center, and the Z8001 and support chips fill the remainder of the board.

## (text continued from page I I 5)

## BRINGING THE TRUMP CARD UP

To initialize the Trump Card, run a program called LDZSYS.COM from PC -DOS. When it has completed setting up the Trump Card and installing the device driver needed by PC -DOS to communicate with it, LDZSYS returns control to PC -DOS and the host 8088 processor, with the Z8000 awaiting further instructions. Example I in the text box on page 118 contains examples of this and other typical user commands (in italics) and the system's response (in roman type). The operation of the Trump Card is transparent to programs running on the host 8088. (If you think that you will always want the Trump Card's capabilities available, you can add a line con-<br>taining LDZSYS to your PC-DOS AUTO-EXEC.BAT file.)

To begin using the Trump Card, execute the "go' program, G.COM (G). When the Z8000 has control of the system, it returns with a colon prompt, as the fourth line of example 1 shows, indicating that the Z8000 is ready to ac cept commands. The text box also shows the command format for editing and compiling files and programs, which may be stored on the same disk used to boot PC -DOS.

INTERPRETERS VERSUS COMPILERS As 1 said last month, a chief cause for my building the Trump Card was a feeling of frustration with the slowness of BASIC interpreters. 1 had, of course, con sidered using an off-the-shelf BASIC compiler to speed up my programs, but I did not relish all the overhead operations required by the compilers I had seen, such as Microsoft's BASIC compiler.

The typical compiler requires three separate operations to run a BASIC program. First, the program source code must be written using an editor program. Next, the ASCII program text from the editor is compiled into object code and stored in a disk file, which often takes several minutes. Finally, the special BASIC run-time processor is loaded from the disk to supervise ex ecution of the object program. At last, the program does its thing.

Interpreters, for all their inefficiency of execution, do have one important benefit: you quickly can add a line to your program and type RUN to see its effect. But if you want to change a line in a compiled program, it's back to the editor and all the way through the process again. So when you finally have your debugged, compiled program, it may indeed execute 100 times faster than under an interpreted one, but it may have taken you 10 times as long to get it running right. I think this is one reason BASIC compilers are not in wider use.

To counter this criticism, compiler manufacturers suggest developing code on an interpreted BASIC first and then compiling it. Such a suggestion, while valid, ignores the reason for a compiler in the first place. If a hundredfold increase in speed is necessary to achieve a program's objective, it hardly makes sense that to write and test the original program you must wait 100 times longer each time you must run it.

The answer seemed relatively trivial to me-simply write a version of BASIC that looks like an interpreter and ex ecutes like a compiler. The result is TBASIC.

The Trump Card's TBASIC language system is a BASIC compiler that offers significantly faster execution of BASIC programs than does a BASIC interpreter, while furnishing an operating en vironment much like that of an interpreter. TBASIC bridges the gap between traditional BASIC interpreters, which have built-in editors and are known for ease of use, and typical BASIC compilers, which produce rather efficient object code but can be difficult to work with. TBASIC's extremely fast compilation times and its capability for immediate-mode execution make working with it as easy as working with a friendly but slow interpreted BASIC, but the resulting programs run with the speed of a compiler. Unlike other compilers, the object code is not written into a disk file before execution (unless you request it). Therefore, no long delays are needed. When you load the file into the Trump Card, TBASIC compiles the program in a few tenths of a second.

Most programs that will run under the IBM PC's BASICA interpreter can be fed into TBASIC for compilation. You can use either the Trump Card's EE screen editor or the BASICA editor to write the programs. But if you then run the same program under both BASICA and TBASIC, depending upon the instructions you use, you will notice an increase in program performance by a factor of anywhere from 7 to 100. A listing of TBASIC's keywords is shown in table 1. TBASIC also supports most of BASICA's color and graphics commands (see photo 2).

Line numbers aren't required in the source code of programs written for TBASIC except where a line is to be referenced elsewhere in the program: for example, the destination of a GOTO or GOSUB statement would need a line number. Although not requiring them, TBASIC certainly allows line numbers on every line, so existing BASICA source code will run under TBASIC, to the ex tent that the program is compatible with TBASIC's syntax. Such programs can immediately benefit from the increase in performance provided by TBASIC.

The development of a program using a BASIC interpreter occurs in two modes: editing the program and running it. Developing a program with TBASIC involves three modes: editing, compiling, and running. Obviously, the only difference is compilation, which is invoked on the Trump Card by the DO command: once the program has been compiled, the familiar RUN command executes it.

Example 2 on page 118 shows some examples of the kind of interaction that occurs when you use TBASIC: how to enter a program using the EE editor, compile it, and run the compiled program. In the text box, input by the user is shown in italic type while the system's prompts and output are shown in roman characters.

During compilation of a program, error messages are issued each time an error is encountered. The line of the source file in which the error was detected is displayed: in some cases, an error message is also displayed. After an error is found and displayed, compilation continues and any other errors found also will be displayed. When the compilation has been completed, a list of any undefined symbols also may be output, in which case the program should not be run.

## TBASIC PROGRAMS

Three methods can be used for entering program statements into the system for compilation under TBASIC. The first is to use the Trump Card's built-in EE screen editor, as mentioned previously (see photo 3). A second method is to enter the statements using TBASIC's direct -entry mode. The third choice is to enter and test the program using the computer's regular BASICA interpreter and then run it for effect using TBASIC.

The three methods may be used interchangeably.

Example 3 shows an example of these functions with a minimally modified ver sion of the Sieve of Eratosthenes program often used as a system benchmark (see references 4 and 5). A program called SIEVE.S was previously written in BASICA and stored as an ASCII file on the disk in drive B.

Suppose you want to run the program under both BASICA and TBASIC while recording how long it takes to be ex ecuted. You could use a stopwatch, but it's easier to add a few more program lines that record the starting and ending times automatically by calling the TIMES function. It's possible to invoke the editor directly from TBASIC, as shown in example 3, to add two lines. And you can see that TBASIC took about 2 seconds to run the modified program as measured by the internal clock.

The program changes quickly were added and executed, and, when you left the editor with a OU command. the file SIEVE.S on drive B was updated to con tain the TIMES-function statements. After running the slightly revised program under BASICA, you see that it takes 202 seconds, around 100 times as (text continued on page 118)

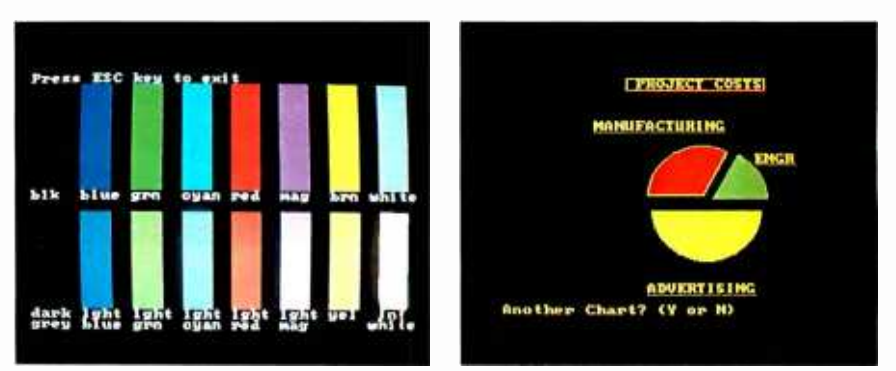

Photo 2: Color (2a) and graphics (2b) tests demonstrate TBASIC's support of color/graphics commands normally associated with BASICA.

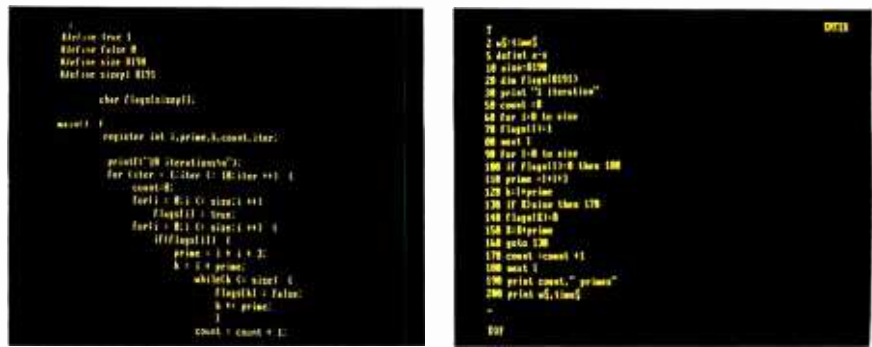

Photo 3: Programs in BASICA (3a) and in C (3b) can be written for Trump Card or the PC by using Trump Card's built -in EE editor.

## (text continued from page 117)

long. Now consider the aggravation of making changes in programs that take this long to run and waiting for the results each time. Perhaps you now understand why I built the Trump Card. If you're interested in how fast some

## TBASIC speeds up development and debugging as well as execution.

other computers and BASIC systems ex ecuted essentially the same program, see table 2. Another program that demonstrates how TBASIC speeds things up is the simple looping benchmark shown in listing I. The results are shown in table 3.

Not all programs run a hundred times faster in TBASIC. The Sieve program purposely uses integer arithmetic and avoids difficult floating-point calculations. But we can get an idea of floatingpoint performance from the simple benchmark routine of listing 2. In this program, TBASIC takes 3.2 seconds while BASICA takes 24.2. This benchmark shows the wide variation in performance you can expect from a different mix of statements.

Of course, most other BASIC compilers for the IBM PC also can demonstrate dramatic speed increases over interpretive BASICA. But I believe that TBASIC is different because it speeds up development and debugging as well as execution.

(You might be wondering if the installation of an Intel 8087 Numeric Pro- cessor Extension in the IBM PC would help speed up execution of BASIC programs. Under BASICA, it would have no effect whatsoever because BASICA is not written to use it. I did a quick informal test using Morgan Professional BASIC, which uses the 8087. Morgan BASIC took 12.8 seconds to execute listing 2.)

## TBASIC'S EASE OF USE

TBASIC has many of the same convenience features for running programs that an interpreter has. You can use the  $commants$  RUN, RUN $\lt$  line number $\gt$ .  $GOTO$  < line number > , and  $GOSUB$  < line number> just as in BASICA. To stop a program from the console, you just hit

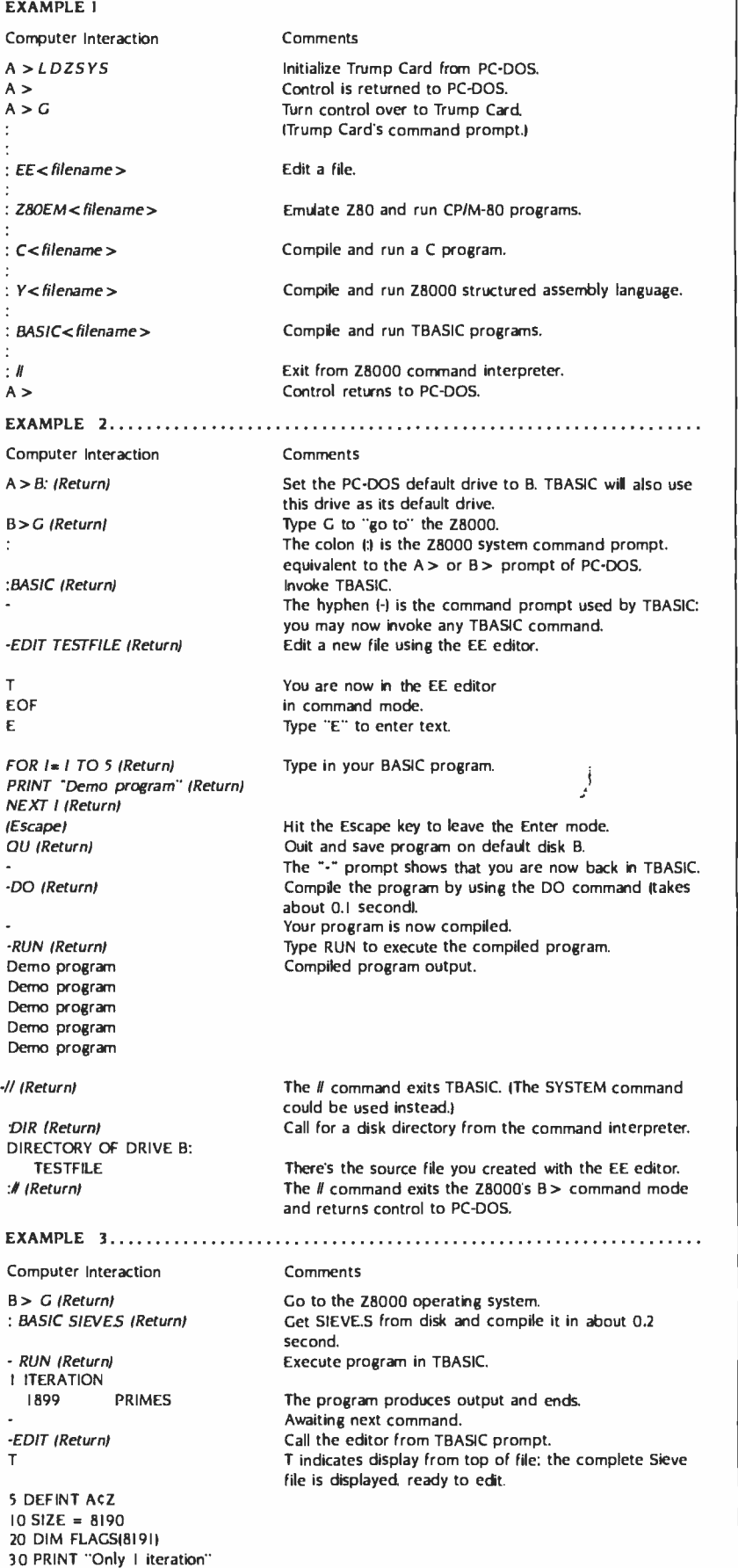

50 COUNT = 0

60 FOR  $I = 0$  TO SIZE 70 FLAGSIII =  $I$ 80 NEXT I 90 FOR  $I = 0$  TO SIZE 100 IF FLAGSIII = 0 THEN 180  $110$  PRIME =  $1+1+3$  $120 K = I + PRIME$ <br> $130 IF K > SIZE. THEN 170$  $140$  FLAGS(K) = 0<br> $150$  K = K + PRIME<br> $160$  COTO 130  $170$  COUNT = COUNT + I 180 NEXT I 190 PRINT COUNT." PRIMES" E (RETURN)  $2$   $15 = TIMES$ 200 PRINT JS, TIMES (Escape, Return) OU (Return) - DO (Return)

- RUN (Return) I ITERATION 1899 PRIMES<br>01:01:25 01:01:27 -// (Return) :1 (Return) B>BASICA (Return) LOAD "SIEVE.S" RUN

I ITERATION 1899 PRIMES<br>01:05:35 01:09:01 01:09:01

## EXAMPLE 4

Computer Interaction

<sup>B</sup>> G (Return) : BASIC (Return) - /DIAG (Return) - PRINT 2 +3 (Return) CExit:Clmmxlnit:Ki000000000: C P r tIn it; Ki00000002: K i00000003: b +:CPrtl:CPrtCR;R: <sup>5</sup>

- PRINT2.027+3.094 (Return) CExit:Clmmx Init Ki00000000: CPrtlnit:Kf01 BA5 E82:Kf46041982: CFItAdd:CPrtF:CPrtCR:R: 5.121

-/DO BASICIOC (Return) -/DO CDEMOC (Return) -/IMAGE CDEMO E=MAIN (Return)

:CDEMO (Return) C language C language C language C language C language :1 (Return)  $B >$ 

Enter mode, allows text entry. Two lines are added to print the time.

Type Escape key to exit Enter mode. Finished changes. Leave editor and return to TBASIC. The file is recompiled with the DO command. taking about 0.2 second. The program is run again with changes. The program produces output.

The prompt returns after execution ends. Exit TBASIC. Exit the Trump Card system. Get BASICA and run SIEVES. (SIEVE.S was stored in ASCII format)

The program produces output.

## Comments

Activate the Trump Card. Enter TBASIC. Invoke subroutine -diagnostic mode. Directly add and print 2 +3. The listing shows the compiler subroutines that are executed to perform the function. CExit (call exit) jumps out of the console -input mode: Clmmxlnit calls for immediate ex ecution with a flag integer-constant value of 0 set as Ki00000000. CPrtlnit (call printer) directs printing to the console: the two integer values are expressed as Ki00000002 and Ki00000003. respectively: b+ calls a binary add routine: CPrtl prints the integer. CPrtCR finishes by sending a carriage return to the printer or console while R designates a return to the system. The computed value, 5. appears at the end. Floating -point values produce a slightly different result. This time the constants are stored as floating-point numbers, and floating -point add and print routines are called instead.

EXAMPLE 5 Back in command interpreter. :C (Return) Call C compiler, the "-" is the C compiler prompt. Compile I/O routines. Compile CDEMO.C program (listing 3). Save memory image of compiled program in a disk file called CDEMO. (Return) Get out of C compiler. Back in command interpreter. Run compiled program.

The program produces output.

Back in command interpreter. Get out of interpreter. Back to IBM PC -DOS command prompt. Control-C. If possible, TBASIC will display the statement label nearest the point in the program where the stop oc curred. Programs may contain STOP statements and may be restarted by a CONT command.

TBASIC also can execute statements and commands in immediate mode. You simply type the program line without a line number. (If you precede a statement with a line number. it will be compiled into the existing program.) You can get results like

```
-PRINT SOR(2) 
1.414214 
-PRINT 2*36
```
You can print out variables or run specific program lines that contain lineidentifier labels. Immediate -mode statements and commands also may be included in program files.

TBASIC also has some commands useful in debugging and problem diagnosis that you probably have not seen before. You can examine the actual compiled machine -language object code with commands like /DIAG. If you give the /DIAG command before a program is compiled. a complete list of compiler subroutine calls will be produced. This can be demonstrated in the direct-execution immediate mode, as shown in example 4 for both integer and floating-point values.

## C COMPILER

For more ambitious program development, the Trump Card also supports a compiler for programs in the C language, as described by Kernighan and Ritchie (see reference 6). Programs need

The Trump Card also supports a compiler for programs written in the C language.

only slight modifications for compilation. Developing and running a C program is a three -step operation similar to the process used in TBASIC: editing, compiling, and running.

(text continued on page 120)<br>JUNE 1984 • BYTE 119

## (text continued from page 119)

<sup>C</sup>compilers expect to find input and output routines in a subroutine library separate from the compiler. Kernighan and Ritchie describe a file called "stdio.h" that contains the I/O facilities. The Trump Card's C compiler uses a file of I/O routines called "basicio.c", which includes the following routines: "getchar", "putchar", "open", "close", "read", "write", "printf", "scanf", "lseek", and "creat".

The implementation of "scanf' and "printf" in the 'Rump Card's version of C differs slightly from that of Kernighan and Ritchie. In their implementation, the conversion characters "d" and "x" may each be preceded by an '7" to indicate a pointer to a "long" value rather than a pointer to an "int" value appears in  $\parallel$ the argument list. In this implementation, the uppercase conversion characters "D" and "X" are used for the same purpose. The conversion character "f" is used for floating point. The "scanf' routine assumes that the input values are separated by Space or Tab characters and that a Return character ends an input sequence.

The 'Rump Card's C compiler was designed with a user interface similar to that of TBASIC, and it's just as easy to use. Listing 3 shows a C program that is entered into the system using the EE editor in a manner such as that used for TBASIC. Example 5 shows how the program is compiled and run. Should you care to try the Sieve program in C, it is shown in listing 4 set up for 10 iterations. It runs in 3.2 seconds on the Trump Card, which compares quite favorably with versions of C running on 8 -MHz MC68000 processors and with assembly-language versions on the IBM's 4.77 -MHz 8088.

## Y MULTILEVEL LANGUAGE

The Y language system compiles a multilevel language that can be best described as structured assembler code. It allows you to write programs using a mixture of Z8000 assembly language (in Zilog mnemonics), Pascal-like control structures, data types, arithmetic ex pressions with automatic or specified allocation of registers, procedure calls with parameter passing, and a descriptive compiler language. The different levels of constructs may, for the most part, be freely mixed.

The Y compiler generates code directly into memory with one pass and supports immediate execution of statements, conditional compilation, userdefined extensions to the language, and symbolic debugging. Most of the Z8000

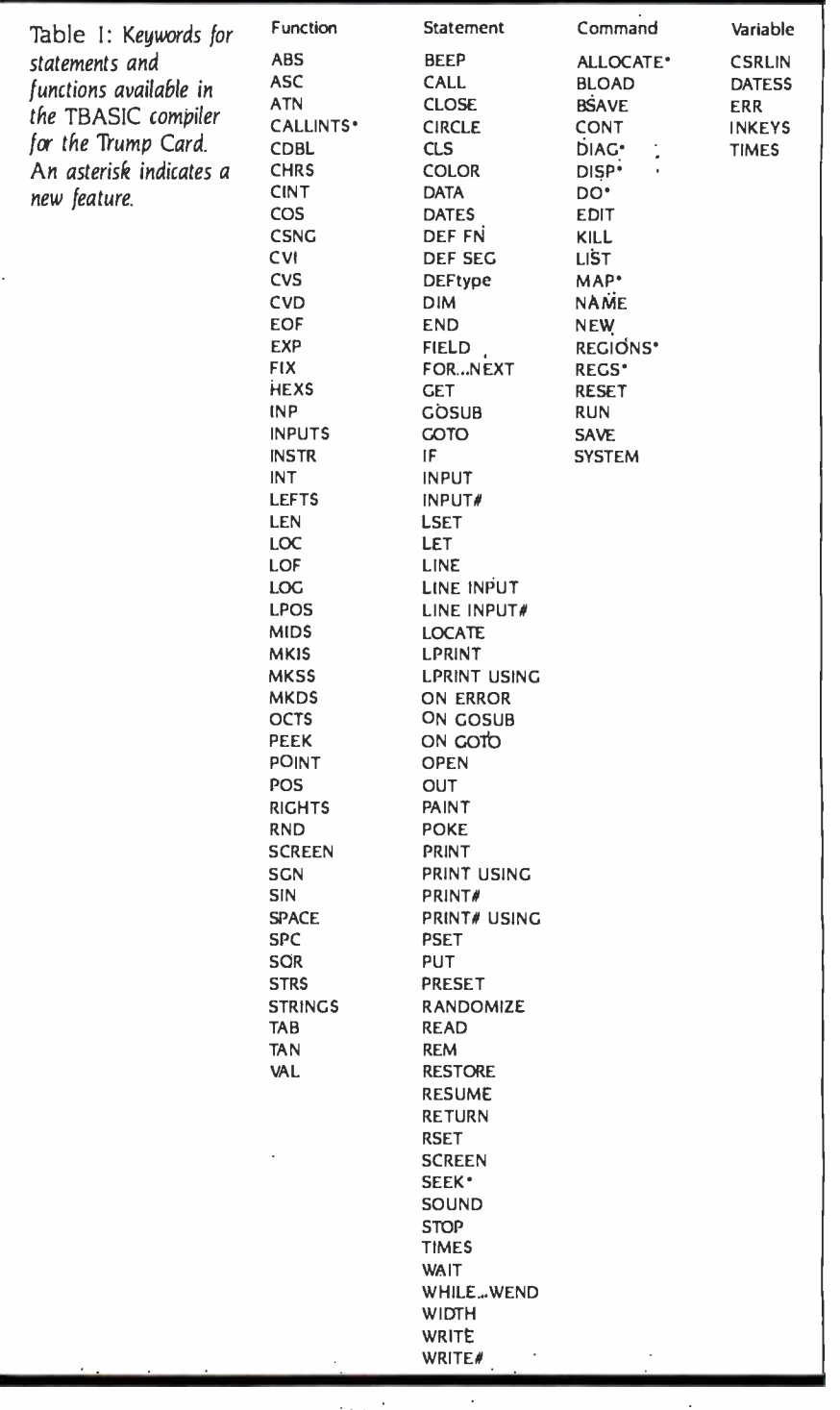

Table 2: Comparison of Sieve benchmark results (one iteration) on other computers running Microsoft- derived BASIC interpreters (times measured in seconds).

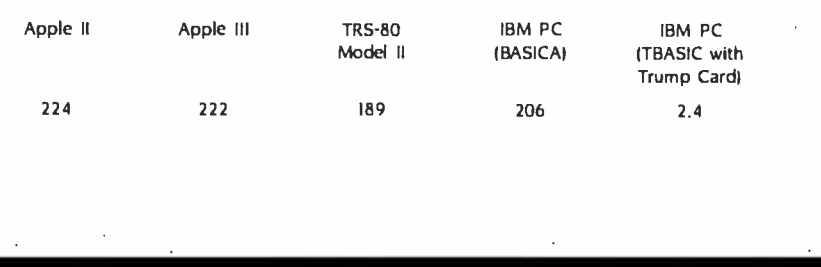

Table 3: Execution time in seconds for the looping program of listing I on several interpreters.

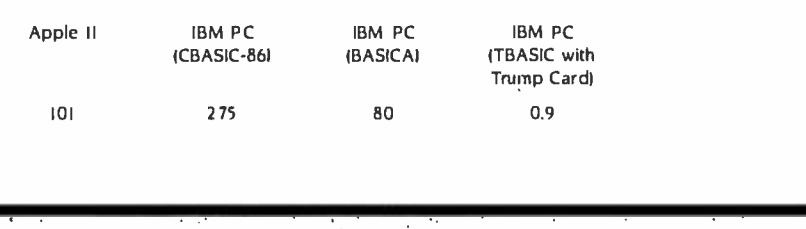

Table 4: A listing of the standard CP /M -80 2.2 functions. Those marked with an Supported? asterisk are supported by the Trump Card Z80 emulator.

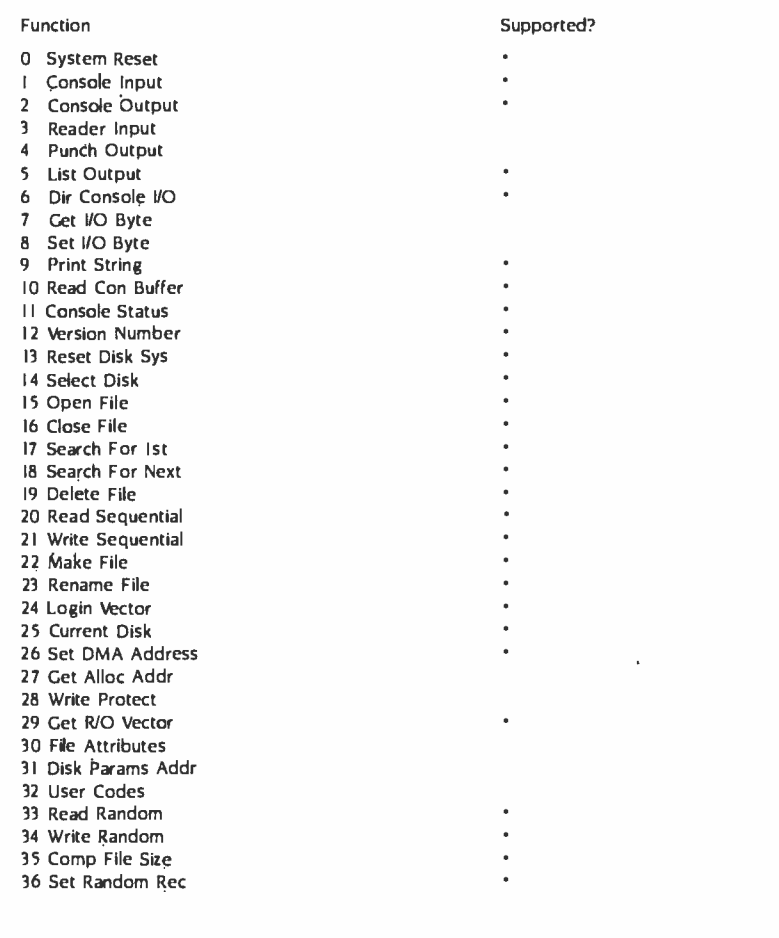

mnemonics are implemented; those that are not can be used via the WORD pseudo- operation. as in the following: LDCTL REFRESH,R3 = WORD 07D3B.

The TBASIC and C compilers are written in Y. Each of the compiler subroutines is a Y file that has been compiled into assembly-language code. A full explanation of Y is beyond the scope of this article, but listing 5 shows some <sup>Y</sup>code for your inspection. Y is an advanced tool for the experienced programmer.

## CP/M-80 EMULATOR

The Thump Card supports a software emulator for CP/M-80 version 2.2, which allows the Thump Card to execute as sembly-language programs for the 8-bit Z80 microprocessor.

The Z80 program must be transferred to a PC -DOS (or MS -DOS) floppy disk. (This can be done by linking a Z80 based computer and an IBM PC through a serial RS -232C connection. either through a direct cable or through a modem.) Once the Z80 program is on the IBM -format disk, its filename extension must be changed from ".COM" to ".CMD", which is consistent with the CP/M-86 convention and avoids the problem of trying to run a Z80 program under IBM PC -DOS.

The emulator normally resides on a disk in drive B and is used in a manner very much like that of the other Trump Card software we've looked at. Nearly all the normal CP/M-80 system calls are supported by the emulator, with a few exceptions as shown in table 4. The standard CP/M-80 BIOS (basic input/output system) calls dealing with the disk, punch, and reader devices are not supported by the Z80 emulator: the remaining BIOS calls are supported.

IN CONCLUSION<br>The Trump Card is a board-level hardware approach to upgrading the performance of your IBM PC (or a compatible system). Aside from its function as a (text continued on page 122)

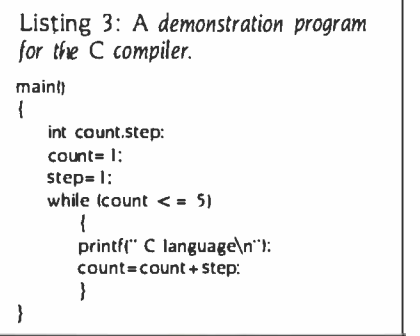

Listing I: A simple FOR...NEXT loop benchmark program in BASIC. <sup>100</sup>FOR A= I TO 10 115 FOR (=I TO 10 120 FOR T =0 TO 200 130 GOSUB 200  $140 B=1$ 150 NEXT T<br>155 NEXT J 160 NEXT A 170 PRINT "DONE" 200 RETURN

Listing 2: A simple BASIC benchmark program for floating -point division.  $60 A = 2.71828$ 

 $80 B = 3.14159$ 100 FOR 1= I TO 5000 120 C=A/B<br>320 NEXT I

## (text continued from page 121)

Z8000 development system, it provides many popular system enhancements in a single package: add -on memory, ex ecution of Z80 programs, a separate editor, and language compilers. It was designed to solve my specific personal problem-I wanted a better BASIC that wasn't slow or cumbersome-and to support the PC in other ways: as a language and RAM-disk peripheral. If you're like me, these characteristics will be the most important ones to you.

In the process of building the Trump Card, however, I've found that it has potential I never imagined. Besides the software I've described, I expect that object-code translators for Z80-to-Z8000 and 8088-to-Z8000 conversions will soon be available, along with other utilities such as a print spooler. You also eventually will see Bell Laboratories' UNIX operating system for the Thump Card.

## NEXT MONTH

Whimsy is in vogue, as Steve designs a musical telephone bell.

Z8000 and Z80 are trademarks of Zilog Corporation, a subsidiary of Exxon. CP/M-80 is a trademark of Digital Research.

Listing 5: TBASIC subroutines written on the Y multilevel-language compiler. 15al if SWITCH =0 or CNT> 100 then begin SWITCH: = I: GODOITI2, VAL60F) end else begin  $R3: = 7 ABC: R5: = @R9[2]: R1: = CNT/2$ LDIR @R3,@R5.RI end I5bl COLOR: PROC ...passed flag, then other params depending on flag ...if flag bit  $2 = 1$ , then set border color (if text model ...if bit I= I, set background color (text) or palette (graphics) ...if bit 0= I, set foreground color (text) or background color (graphics) save R6.R7 POPL RR6, @RRI2 if BIT R7.2 not zero then begin POPL RR2. ®RRI2 if SCRMODE< = I then SETBORDERIR31 end if BIT R7,I not zero then begin POPL RR2,®RRI2 if RO:=SCRMODE< = I then SETBG(R3) else if  $RO = 2$  then SETPALET(R3) end if BIT R7,0 not zero then begin POPL RR2. ®RRI2 if RO:=SCRMODE< = I then SETFG(R3) else if  $R0 = 2$  then SETGRAPHBG(R3) end restore R6.R7 RET SOUND: PROC ...passed duration lin 1/18.2 secs) and frequency ... make sound POPL RR4. ®RRI2 ...duration POPL RR2,@RRI2 ...frequency EXB RL3,RH3; EXB RL5,RH5 R3: - > BX: R5: - > CX  $AH: = 4$  ...sound EXTCALL(SPSCRINT) RET

To receive a complete list of Ciarcia's Circuit Cellar project kits available, circle 100 on the reader -service inquiry card at the back of the magazine.

Listing 4: The Sieve of Eratosthenes benchmark in C. #define true I #define false 0 #define size 8190 #define sizepl 8191 char tlagslsizepll; mainl) { register Int I,prime,k.count.iter: printff" 10 iterations\n"); for liter =  $|$ :iter < =  $|0$ :iter + + $|$ {  $count = 0$ ; for( $i = 0$ : $i < =$  size: $i + 1$ )  $flags[i] = true$ : forti = 0; $i < =$  size: $i + +1$ {  $ifflags[i])$ prime =  $i + i + 3$ :<br> $k = i + prime$ ; while( $k <$  = size) $\{$  $\begin{align*}\n\text{flags}[k] &= \text{false:} \\
\text{k} &= \text{prime:}\n\end{align*}$ }  $count = count + 1$ ; }  $\big\}$  } } printfl'\n%d\_primes".count):

REFERENCES

I. Brown. Peter J. Writing Interactive Compilers and Interpreters. New York: lohn Wiley & Sons, 1979.

2. Ciarcia, Steve. "Rump Card, Part I: Hardware." BYTE. May 1984, page 40.

3. George, Donald R "Professional BASIC." BYTE, April 1984, page 334.

4. Gilbreath, Jim. "A High -Level Language Benchmark." BYTE. September 1981, page 180.

5. Gilbreath, Jim. and Gary Gilbreath. "Eratosthenes Revisited: Once More through the Sieve." BYTE. January 1983. page 283. 6. Kernighan, Brian W., and Dennis M. Ritchie. The C Programming Language. New York: Prentice-Hall. 1978.

7. Lee, J. A. N. The Anatomy of a Compiler. 2nd ed. New York: Van Nostrand Reinhold, 1974. 8. Mello-Grand. Sergio. "The Docutel/Olivetti M20: A Sleek Import:' BYTE. lune 1983, page 188.

The following items are available from

Sweet Micro Systems Inc. 50 Freeway Dr. Cranston, -RI 02910 (800) 341 -8001 for orders (401) 461 -0530 for information

1. Thump Card. including IC sockets, assem bled and tested with 2 56K bytes of the 512Kbyte RAM space populated. Includes TBASIC compiler. C compiler, Z8000 Y assembler, CP /M -80 emulator. RAM -disk driver, and documentation. Software supplied on a PC-DOS 2.0 disk unless otherwise specified. 256TCB \$995 pletely socketed. assembled, and tested with 512K bytes of RAM, support software described above, and documentation. Soft- ware supplied on a PC -DOS 2.0 floppy disk unless otherwise specified. 512TCC \$1325 3. Trump Card partial kit, completely socketed and wave-soldered with all passive components. less ICs but including bootstrap loader EPROMs. 10-MHz Z8001. and Z8581. Includes support software described above on PC -DOS 2.0 floppy disk (unless otherwise specified) and documentation. OKTCA \$525 Please add \$10 for shipping and insurance in continental United States, \$20 elsewhere. Rhode Island residents please include 6 per-

Editor's Note: Steve often refers to previous Circuit Cellar articles. Most of these are available in reprint books from BYTE Books, McGraw -Hill Book Company, POB 400, Hightstown, NJ 08250.

cent sales tax.

Ciarcia's Circuit Cellar, Volume I covers articles that appeared in BYTE from September 1977 through November 1978. Ciarcia's Circuit Cellar, Volume II contains articles from December 1978 through June 1980. Ciarcia's Circuit Cellar.<br>Volume III contains articles from July 1980 through December 19 81. Ciarcia's Circuit Cellar, Volume IV contains articles from January <sup>1982</sup> through June 1983.

## **SOUITCE TOOLS** Increases

Natica zebra (actual area: 12 a 20 mm) Photograph by Ron Cronin

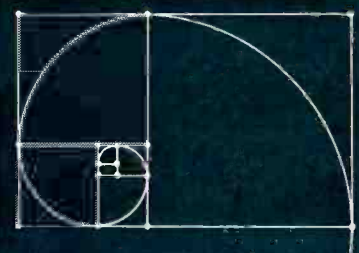

Productivity in nature depends on structural integrity. Nature's forms are consistent and stable because they are built from efficient and compelling designs.

Software development is as dynamic as nature. Programmers must map a universe of details that constantly changes. Software systems can become a complicated collection of parts seemingly impossible to track ... until now.

SourceTools provides an efficient, compelling design

for controlling changes in software source text files, and for constructing systems from those files. This clean design minimizes organizational and maintenance duties

throughout the software life cycle. Software becomes consistent and stable.

Source Tools works with any language, and is designed for individual and team environments. It runs on VAX/VMS, PDP-11/RSX, RSTS.

SourceTools improves productivity, naturally.

 $©$  Copyright 1984 Oregon Software

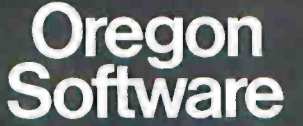

2340 S.W. Canyon Road, Portland, Oregon 97201 For Technical Information and Price, Call Toll-Free:

## 1- 800 - 547 -3000 Ask for Department No. 219-A

In Oregon Call: (503) 620 -1602

<www.americanradiohistory.com>

SourceTools is a trademark of Oregon Software. VAX/VMS, PDP-11/RSX and RSTS are trademarks of Digital Equipment Corporation.

## "WHO'S NAUGH WORLDWIDE?

## "NOW, ANYBODY CAN GET INTO THE COMPUTER AGE. EVEN A BIG-TIME EXECUTIVE LIKE ME"

For the first time in history, there's a software program that lets anyone talk to a personal computer in plain English. It's called R:BASE CLOUT<sup>™</sup> (Conversational Language Option).

> WHO'S NAUGHTY? OR WHO'S NICE?

> > NICE B. LEFF B. FREY T. HOWARD R. LIONETTI M. VIDOVICH

NAUGHTY C. ALVAREZ D. DEVENCENZI N. GOLDCAMP F. SLOVENEC

Instead of making you learn computerese, it learns your language. Since it actually learns from experience, it even remembers your favorite abbreviations and slang. So if you want to know what salesmen in California were naughty last month, just ask. You get straight answers to your questions - 'not more questions from your computer.

"I CAN USE THE BEST RELATIONAL DATABASE MANAGEMENT SYSTEM SOUTH OF THE POLE'

R:BASE CLOUT is designed specifically to work with R:BASE<sup>™</sup> the fastest growing relational database management system in the world. R:BASE is the fastest, most powerful, easiest way to juggle billions of pieces of data simultaneously. It lets you

## TY? WHO'S NICE? NO PROBLEM!"

open 40 files at the same time. And handle up to 400 fields, and hundreds of millions of records. It even sorts all that information six times faster than the leading first generation DBMS. With R:BASE CLOUT anyone can organize the data any way they like then instantly, reorganize it for a new look. And maybe a new idea.

## "DON'T WAIT FOR CHRISTMAS TO TRY IT"

Microrim makes R:BASE and R:BASE CLOUT And they can make a believer out of you. They'll send you a full demonstration packet\*

of both programs for only  $$14.95$ .<br>Just call 1-800-547 -4000, Dept. 822. In Oregon, or outside the U.S., call 1-503684 -3000, Dept. 822. Or ask for the demonstration packet at your nearest software store or ComputerLand® dealer.

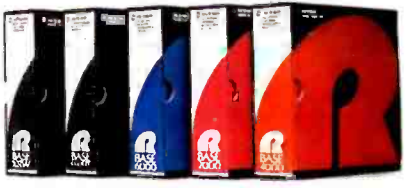

R:BASE FROM MICRORIM® 'Requires 256K of memory. Runs on MS" -DOS and

PC/DOS operating systems.

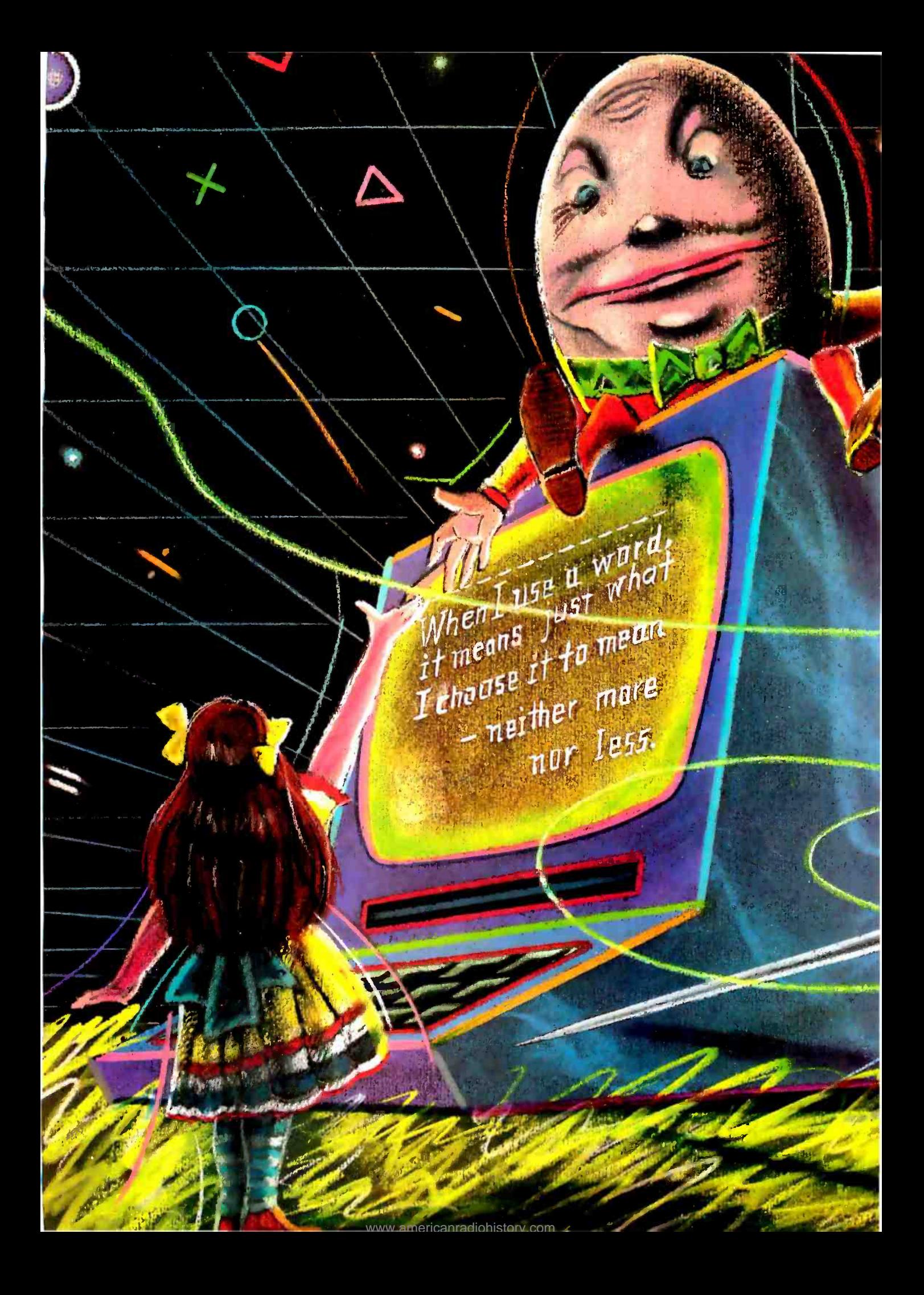

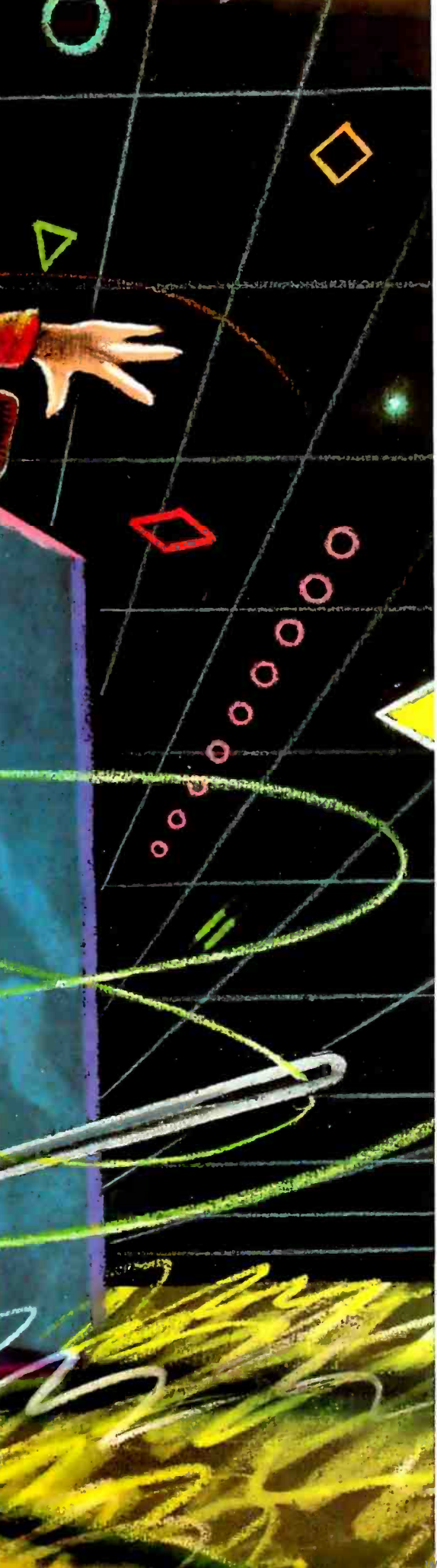

# FASTER FORTH

Reducing overhead in threaded interpretive languages

# **BY RONALD L. GREENE**

hreaded interpretive languages (TILs), of which FORTH is the most well known, possess a number of characteristics that make them nearly ideal microcomputer languages. One useful feature of a TIL is that, like BASIC, it can be used in an interpretive mode in which the computer immediately acts on commands. This is a major advantage when you're debugging programs. But a TIL can have many more immediately executable commands available to it than BASIC does, and you can create additional commands, thus adding to the power of the language.

A second desirable trait of a TIL is that it can be used in a compile mode. As with other compiled languages, such as Pascal or FORTRAN, programs written in the source code of the TIL can be com piled into machine code once and for all rather than retranslated each (text continued on page 128)

Ronald L. Greene is an associate professor of physics at the University of New Orleans (New Orleans, LA 70148). His research specialty is semiconductor physics.

LLUSTRATION BY ANDRZEI DUDZINSKI

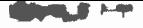

 $\blacksquare$  reviously debugged words need not be recompiled when errors are found in subsequent source code.

fext continued from page 127)<br>time they are run, But unlike the more common compiled languages, the compiler used in a TIL is incremental: that<br>is it compiles portions of code at a time under the interactive control of the pro-<br>grammer. In practice this means that<br>you can name. compile, test, and debug small. logically related blocks of code. (called "words" in TIL jargon) before you proceed to the next block. Previously debugged words need not be recom piled when errors are found in subse quent source code. Because of this, a TIL can produce programs that execute faster than most interpretive languages.

extent through the use of functions. sub-<br>routines, and procedures. However, to debug one of these subprograms, you must write a main program to call it, and<br>typically both must be compiled, linked, and executed repeatedly. A new TIL word, by contrast, can be compiled and cessors. then executed immediately using the in terpretive mode: there is no need to write a main program to call it. In addition. the compilation step is almost<br>trivial compared to other compiled languages because each new word is com-<br>posed of previously defined (i.e., compiled and debugged) words

Finally. a TIL can be extended. As mentioned above. new commands (words) can be constructed from pre viously defined words. These new words have the same power as the older ones: that is they can be executed name). ASCII code for the characters of interpretively or used in the compile the name of part of the name (often the mode to define still other words. In fact. typical TIL programs consist of short. progressively defined new words. You enter the final word or words of the pro gram to perform the required task.

These characteristics result in a lan guage that is well suited to program de velopment. In addition. if a TIL is im plemented with care at the machine<br>level it can produce very efficient code.

The next section of this article will ex-

amine two approaches to implementing<br>FORTH, the most common TIL. The usual method is very efficient in its use<br>of memory and at the same time produces quite respectable execution 1. Thus it is necessary to provide a simtimes. The other technique is less mem ory efficient (though still superior to most common compiler languages) but can result in significantly shorter execution times.

Several years ago in BYTE. Terry Ritter<br>and Gregory Walker discussed four approaches to the implementation of machine code of a primitive before it<br>threaded interpretive languages (see can start back down the ladder of interthreaded interpretive languages (see reference 5). I group three of the methods-direct -threaded. indirectthreaded, and token threaded-under on the efficiency of this inner interthe generic name of "pointer-threaded"<br>code. Pointer-threaded code is the most common method for implementing a TIL The technique is also discussed in detail by R. G. Loeliger (see reference 3).

Other languages can be programmed and disadvantages of the macro/sub-<br>using this modular technique to some routine approach in relation to the Most of this article is devoted to a form of subroutine-threaded code. which is the fourth approach Ritter and Walker cover. It allows the programmer special interpreter to save return to specif y whether a given operation of the language is used as a subroutine or as a macro. I'll examine the advantages routine approach in relation to the pointer -threaded technique. I use the syntax of FORTH for my high-level ex amples, but the techniques can be applied to any TIL. My low-level examples use 8086/8088 assembly code. but. again. they can be adapted to other pro-

All TILs have at their roots a set of executable. machine -language primitive operations called words. Examples from FORTH are such arithmetic operations  $as + -$  and  $a$  and such stack manipulation operations as DUP. DROP. and ROT. Additional (secondary) words are defined using these primitives or previously defined secondary words. Al words. whether primitive or secondary. are kept in memory in a "dictionary." Each dic-<br>tionary entry consists of a header (made up of the number of characters in the name). ASCII code for the characters of ary words are terminated by a return in-<br>the name or part of the name (often the struction, the processor hardware or first three characters), and a link address. for getting to the previous (or the next. depending on the implementation) dic tionary entry. After the header comes and faster execution.<br>the body of the word. The body of a A modification of the above scheme the body of the word. The body of a<br>primitive word consists of executable machine code that performs the opera-<br>tion. The body of a secondary word varies according to the type of threading used

In pointer- threaded code the second-

ary word consists of a sequence of ad dresses. each of which is a pointer<br>Idirect or indirectl to either a primitive or another secondary word (see figure ple. "inner" interpreter that gets the pointer. jumps to the proper address.<br>and then either executes the machine code if the routine is a primitive or continues the process of interpretation if the routine is another secondary word Usually there can be as many levels of secondary routines as you like, but the<br>interpreter must eventually get to the machine code of a primitive before it<br>can start back down the ladder of inter-<br>pretation. The execution speed of such an arrangement is critically dependent preter. which not only has to get the ad-<br>dress of the next word to be executed but has to save the current address in order to continue with the flow of the program after execution of that routine.<br>If you are familiar with assembly lan-

guage but not with the structure of a TIL you may wonder. "Why write a addresses and jump to new routines when the processor contains the in structions to do just that in hardware. through subroutine calls and returns?" The answer is that a pointer-threaded compileninterpreter has a smaller overall memory requirement than one that uses subroutine threading. I will return to this point shortly.<br>Figure 2 illustrates the organization of

subroutine-threaded code. The form for the primitives is basically the same as<br>in pointer threading, except that they end with a return from subroutine instruction (RET in 8086/8088 mnemonics). Pointer-threaded primitives. in con-<br>trast, end with more involved code that gets the interpreter to the pointer of the<br>next word to be executed. The major<br>difference lies in the secondary words. Subroutine-threaded secondary words are made up of executable subroutine calls to the starting addresses of primitives or other secondary words. Since<br>these primitives or lower-level secondary words are terminated by a return inmicrocode itself controls the flow.<br>without the need for the inner interpreter. The result is smaller overhead and faster execution.

allows the execution overhead to be reduced even further. Very short words.<br>consisting of a few bytes of code, need not be treated as subroutines at all In-<br>stead, the subroutine call can be replaced by a macro substitution of the entire executable portion of the word. thus eliminating the overhead of the subroutine call and return completely. We'll look at how to implement this plan next.

## THREADING CODE WITH SUBROUTINES OR MACROS

In order to add the possibility of macro substitution to the subroutine-threaded compiler/interpreter. you must include additional information within the header of each word. First. there must be a way for the compiler to determine whether the word is to be used as a subroutine or a macro. One simple way to do this is to use the high -order bit of the character -count byte as a flag. The bit is checked during compilation of the word. If. for example. it is a O. the com piler writes code for a subroutine call to the address of the first executable statement of the word. On the other hand. if it is a I. the compiler copies the executable code byte by byte (except for the RET). In order to reliably copy the required code. the number of bytes in the executable portion of the word being referenced must be stored. This is done by devoting an additional byte to the header. If you like. you could use the high -order bit of this byte (rather than the character -count byte) as the subroutine/macro flag.

Even if a given word is to be used as a macro in the compile mode. its executable code should be terminated by a RET statement. This is because pure subroutine threading is the best way of handling the interpretive mode of the TIL. Also. note that any word to be used as a macro should be written to contain only one RET statement-at the end.

With this scheme. you control whether a given word is to be used as a subroutine or as a macro. All you need do is define two additional primitives for the language-perhaps SUBROUTINE and MACRO-which clear or set the flag bit.

## COMPARISON OF THREADING **TECHNIQUES**

To get a concrete understanding of the tradeoff between memory and execu- tion speed lets look at some specific examples of primitives and secondary words as used in the two threading schemes discussed above. In Chapter <sup>3</sup> of Threaded Interpretive Languages. Loeliger calculates the overhead for a primitive and a secondary word in terms of processor cycles. Folllowing his lead. I have translated his (indirect-threaded) inner interpreter for a "generic computer" into one applicable to an 8086/8088 microprocessor, the routines are shown

in listing I. For ease of comparison. the labels in the listing are the same as those used by Loeliger. The correspondence between his generic registers and my choice of 8086/8088 registers is given within the listing. Because most of the new personal computers using Intel microprocessors use the 8088 rather than the 8086. I have calculated the total number of 8088 clock periods for execution of the routines in listing I. where the results are also given. Each execution of a primitive in this pointerthreaded language performs a call to the routines NEXT. RUN. and RETURN; thus, the number of 8088 machine cycles required is:

primitive cycles =  $NEXT + RUN + body$ + RETURN  $= 82 +$  body (pointer-threaded)

For simple primitives such as DROP or

+ (addition). which require four cycles each. the amount of overhead is enormous-20 times what is required for the operation itself. The machine code of other primitives. of course. takes longer than four cycles: however. most will be significantly shorter than 82 cycles.

The overhead for a secondary word depends on the number and kind of words in the definition of the secondary. As Loeliger notes. each call to the secondary word requires a NEXT-RUN-COLON combination on entrance and a NEXT-RUN-SEMI combination on exit. Lower-level secondary words in the definition will need these calls as well. In addition. any primitives within the definition use 82 cycles in overhead. The secondary word with the least amount of overhead is one that is made up of primary words. For example. the word 2DUP defined as a secondary word requires:

(text continued on page 418)

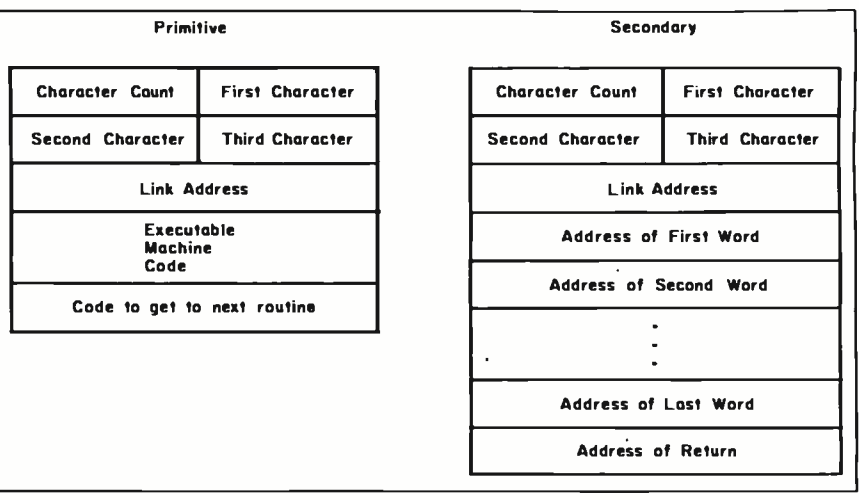

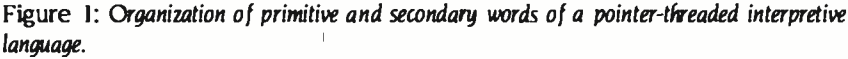

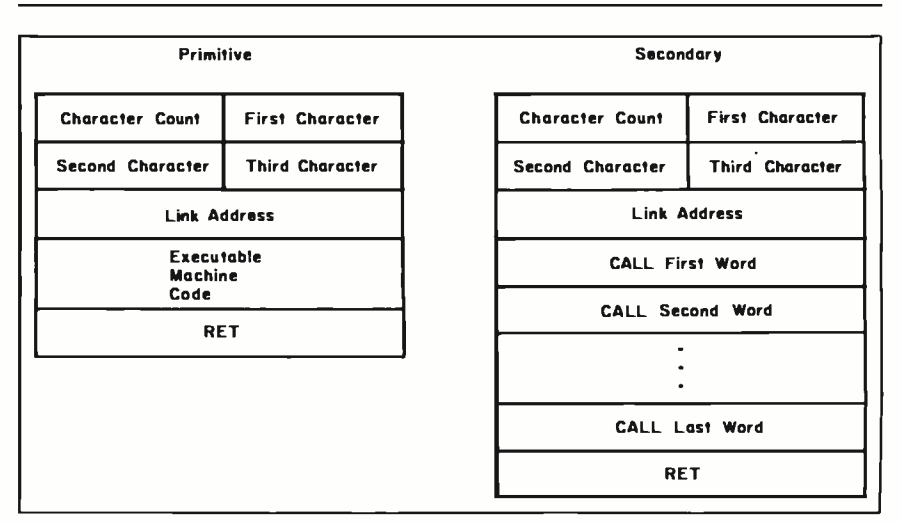

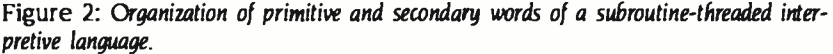

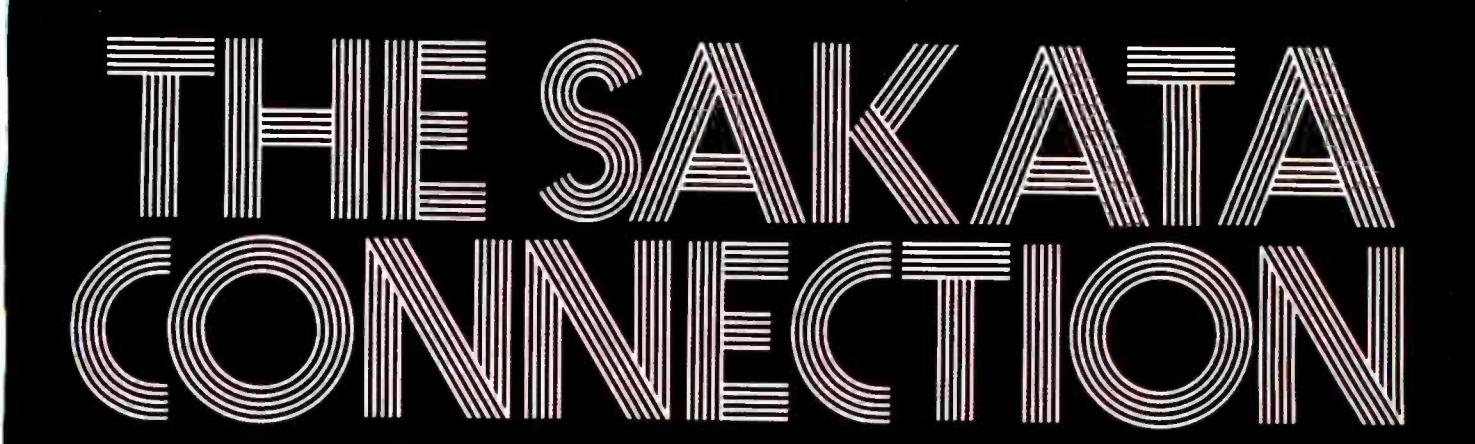

## Get value plus compatibility for your IBM PC jr.

999 79ee

ومنجو 455

Sakata

The SAKATA SC -100 Composite Cobr Monitor is completely compatible with your IBM PC jr., for both the system unit and the slim -line floppy disk drive model. Combining low distortion, exceptional linearity and good sound, with true cobrsforvivid graphics, SAKATA's SC-100 gives better performance and extra value.

 $R_{\text{max}} = R_{\text{max}} - R_{\text{max}} - R_{\text$ 

See the complete line of SAKATA CRT monitors wherever personal computers are sold...RGB High Resolution (SC-200) RGB Super High Resolution (SC-300) Monochrome Green (SG- 1000), Monochrome Amber (SA- 1000)...and SC -100 for IBM PC jr.

Or, write for illustrated and technical literature and prices. "We Promise Performance."

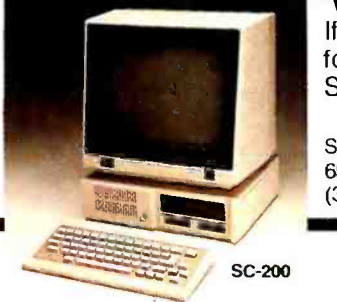

If you desire RGB or 80-Column capabilities with the IBM PC jr. for the ultimate in graphic reproduction, we recommend the SAKATA SC-200 monitor.

SAKATAU.S.A. CORPORATION 651 Bonnie Lane, Elk Grove Village, Illinois 60007

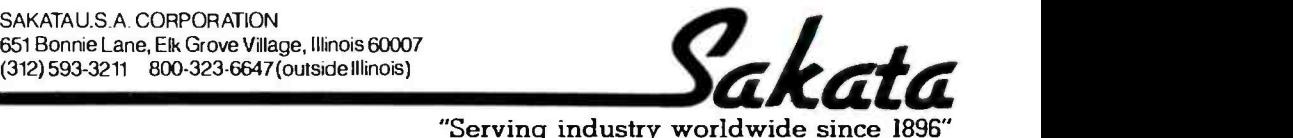

"Serving industry worldwide since 1896" Orde 292 on inquiry card. PART 1 of this two-part article presents a brief overview of the Ada language and its history, as well as small examples of programs that demonstrate Ada's features. I have assumed that BYTE readers are familiar with programming languages,

replace the use of assembly language in small computers dedicated to specialized applications such as signal processing, process control, and communications. Furthermore, Ada is intended to make programs much more portable, readable,

so 1 have not defined such concepts as variables, loops, functions, and arguments.

The following examples are intended to help you explore Ada's features. Each program focuses on a specific feature of the Ada language. The only drawback to this approach is that it sometimes sacrifices utility for exposition. The examples and the format of this article are a direct steal from lames Joyce's two-part article, 'A C Language Primer" (August and September 1983 BYTE). You can compare this article with his to compare the two languages.

To reinforce what you learn, I recommend that you enter each program into a computer, assuming, of course, that you have access to an Ada compiler. After a program runs successfully, experiment with omitting or changing parts of it. Introducing deliberate errors can provide a controlled exposure to Ada's sometimes cryptic error messages and can give you valuable experience in interpreting compiler diagnostics. Such messages are not the fault of the Ada language but of the compiler designs available today. As is the case with many language compilers, errors can have a cascading effect: many errors are actually the result of one original error.

This article does not pretend to explain everything you will want to know about Ada. My goal is to get you started with some key constructs and conventions in Ada.

Ada was designed by lean Ichbiah at C11 Honeywell Bull in France in 1978. Ichbiah im-

proved the language in a second version, which was presented in 1980. It was based on Pascal with many features borrowed from more modern, but experimental, languages. Ada became an ANSI (American National Standards Institute) standard language in 1983 and is expected to remain un changed until 1988. It is also a military standard and, as of this year, is used in many military applications.

Ada has many goals. Its primary reason for existence is to

maintainable, and reliable than programs written in other languages.<br>
Someday Ada and its<br>
port tools will be available available<br>
many computers Curi Someday Ada and its sup-<br>port tools will be available on

many computers. Currently, there are only three true Ada compilers available: the New York University (NYU) Ada/Ed for the Digital Equipment Corporation (DEC) VAX: Rolm Ada and Ada Environment for the Data General Eclipse and the Rolm 3200: and Western Digital Ada for the Western Digital Microengine. There are also numerous partial compilers for Intel 8086 -/8088 -based computers, for Zilog Z80-based computers, and for Motorola 68000-based computers. A true Ada compiler has passed more than 2000 tests provided by the Ada Joint Program Office. After passing the tests, the compiler is issued a certificate of validation good for one year. MAIN ART ART AND TRANSPORTED AND TRANSPORTED AND TRANSPORTED AND TRANSPORTED AND TRANSPORTED AND TRANSPORTED AND TRANSPORTED AND TRANSPORTED AND TRANSPORTED AND TRANSPORTED AND TRANSPORTED AND TRANSPORTED AND TRANSPORTED A

No dates have been established for validation of the microcomputer -based com pilers, nor for validation of compilers based on larger computers. I expect that several more validated com pilers will be available in 1984, and that at least one<br>will be a microcoma microcomputer -based Ada compiler.

As with any language, good programming style is important. Ada provides facilities to help "readability;' but it is up to the programmer to use these features. Indentation and naming conventions can help to make a program more readable, and their use should be encouraged. On the other hand, nesting can be avoided, and unstructured constructs can be forbidden.

Ada has more protection against common programming errors than most other languages. Often, when you get a pro-(text continued on page 132)

Sabina H. Saib (1500 Holiday Hill. Goleta. CA 93117) is a member of the Aeronautical Operations Group at General Research Corp. Dr. Saib is the author of an Ada textbook to be published by Holt, Rinehart & Winston and co-author of a tutorial published by the IEEE Computer Society.

Byron's daughter. The language was named after the countess, who is considered to be the world's first programmer.

BY SABINA H. SAIB

Augusta Ada Lovelace, Lord

LANGUAGE

PRIMER

## Bext continued from page 1311

gram to compile, it runs the first time, which should help pro-<br>grammer productivity immensely. Like Pascal, Ada has many<br>checks that it performs during execution. If a program is not time -critical, these checks should be left in. If the checks are burdensome, or if you are running benchmarks. they can (and should) be turned off.

ADA PROGRAM STRUCTURE<br>This is the smallest possible complete Ada program:

- tinyl.ada - The smallest Ada program procedure smallest is begin null; - a comment end smallest;

Comments in Ada begin with two hyphens (--) and end at the end of each line. No special character is needed for the end of a comment as in Pascal or C. This program has three comments: the ones in the first and second lines, which take up whole lines, and the one after the null statement, which takes up the rest of the line after the semicolon. This prothe rest of the rest of the rest of the rest of the rest of the rest of the semicle after the semicle after the<br>the semiclest and does nothing. This provides the semicle code would have used would have been placed between<br> the procedure.

lb compile and execute this program on the NYU Ada/Ed system, the command is Sada tinyl.

Normally, Ada programs are in a file whose name ends in ada . If the compilation is successful, the system presents a series of messages listing the time spent in compilation, bind-

It is possible to compile a program without executing it and to create a library of programs for later binding.

Because Ada is a free-format language, we could have written this program in a more compact form. such as

tiny2.ada The smallest Ada program rewritten procedure smallest is begin null; end smallest;

In fact, if we left out the comments, the smallest program could<br>be written on a single line as<br>procedure smallest is begin null; end smallest;

However, this is poor style and is not recommended. PACKAGES

Ada programs consist of *packages* of subprograms and a main<br>program. You should structure a large program as a number of packages that contain related small subprograms.

In the following example. the program small calls a sub program. do-nothing. that doesn't do anything.

- Smalll.ada
- -- Smallest Ada program with
- a subprogram in a package package example is

subprogram specification procedure do-nothing;

end example;<br>package body example is<br>procedure do\_nothing is

- 
- $-$  subprogram implementation begin

null; end do-nothing; end example; with example; use example; -- main program uses subprograms  $\frac{1}{2}$  in package example<br> $\frac{1}{2}$  main program<br>procedue small is begin do-nothing; end small;

The package named example has one subprogram named do\_nothing. A package in Ada has two parts, each of which can be compiled separately. (The main program also can be compiled separately.) The first part of the package is called<br>the *package specification*. It merely lists the names and parameters, if any, of the subprograms in the package. Data items and data types can also be placed in the package specification. The second part of the package is called the *package* body, which contains the complete Ada code for the subprograms listed in the specification of the package. Our ex ample has just one subprogram that does not do anything.

package in with and use statements just before the first stateprogram just states the name of the program. Any árguments are placed within parentheses after the name. A semicolon follows every statement and serves as a statement terminator

ing, and execution. After finishing, the \$prompt is displayed. gackage example. The subprogram does nothing and returns<br>It is possible to compile a program without executing it and control to the main program, which does m rather than as a statement separator (as in Pascal).<br>This main program calls the subprogram do\_nothing in the<br>package example. The subprogram does nothing and returns finishing execution.

> You could nest the subprogram do\_nothing, instead of putting it in a package, as in the following example.

- 
- ↔ Small2.ada<br>↔ Smallest Ada program
- $-$  with a nested subprogram procedure small is

nested subprogram procedure do\_nothing is begin<br>| null;<br>end do\_nothing; begin do\_nothing; end small;

The text of the subprogram is placed in the declaration part (before the begin) of the main program. This has an advantage in that the program text is smaller for our do-nothing example. However, this approach has serious disadvantages<br>over using the package form. When nesting is used, the main<br>program is no longer small. It usually takes longer to com-<br>pile than when programs are placed in a sepa Other users of subprograms placed in nested programs must include the text of the subprogram in their program, so there is much less sharing of software. Nesting also usually results in large data spaces accessible by all parts of the program.

This is the usual Pascal approach to programming. As demonstrated in the following example. Ada has a method of separate compilation that avoids long compilation time and long main -program text.

## Ada for Microcomputers

Anumber of companies have developed, or are preparing, com pilers for Ada or for subsets of Ada. As of January 1984, only three com- pilers had been approved by the Department of Defense, which holds the trademark to the name "Ada:' A New York University implementation runs on the DEC VAX 11/780: a Rolm/Data General version runs on Rolm and Data General minicomputers: and GenSoft, formerly a Western Digital subsidiary, has developed a validated compiler and development system for Western Digital's WD -1600.

Of the three validated compilers, only GenSoft's version runs on a microcomputer. Although developed for the WD -1600, which is no longer produced, the compiler can be used on Digicomp Research's Delphi-100, which uses the same processor chip set. The Delphi-100 with a complete Ada development system would cost about \$15,000 to \$20,000. GenSoft is currently deciding whether to port the compiler to other processors or develop an entirely new version of the compiler.

Other vendors have announced either compilers that will be submitted for validation soon or subsets of Ada that will later be expanded to include the full language. Several of these run on microcomputers (see table 1). Many are crosscompilers that take advantage of the speed and memory of mainframes to produce code that can be run on microprocessors in dedicated systems-mostly for the military.

Alsys is developing compilers for the 8086 and 68000 processors, which the company hopes to submit for validation by the end of this year. The compilers need at least I megabyte of memory and a 10-megabyte hard disk.

Irvine Computer Sciences Corporation (ICSC) has developed Ada compilers for the 68000 and the Z8000. The 68000 compiler runs under Unisoft's implementation of UNIX and is available from Unisoft for \$3 500. The Z8000 version is available from Zilog for its System 8000.

RR Software is selling Janus, a subset of Ada. The vendor says the product will be expanded to the full Ada language by the end of the year. Available for com-<br>puters using MS-DOS, CP/M, CP/M-86, or Concurrent CP/M-86. Janus costs from \$300 to \$1100, depending on development tools included.

RR Software has also introduced PASTRAN, a Pascal-to-Ada translator to increase the speed of program translation. It costs \$100 for CP/M, CP/M-86, and MS -DOS. Nontranslatable features of

## BY MARK J. WELCH

Pascal are flagged.

SofTech is retargeting its Ada Language System for the 8086 under a contract with the U.S. Air Force Systems Command. Sof1ech also sells an Ada-to-Pascal translator. The company hasn't discussed any commercial plans for the product.

SuperSoft announced an Ada subset in early 1982 and had planned to have a full version late that year. However, it has decided not to expand its compiler.<br>SuperSoft is selling a \$300 CP/M-80 version, called SuperSoft-A, which it says includes about 65 percent of Ada's features.

Telesoft has a \$3030 Ada Development Kit for the IBM Personal Computer (PC). The kit produces interpreted p-code. Telesoft submitted its \$4435 compiler for the Motorola 68000 for validation in February.

Intellimac Inc. released an Ada shell that enables eight people to use lèlesoft-Ada on Intellimac's 68000 -based IN /7000 compiler family.

........................ Mark J. Welch is a BYTE staff writer. He can be contacted at POB 372, Hancock, NH 03449.

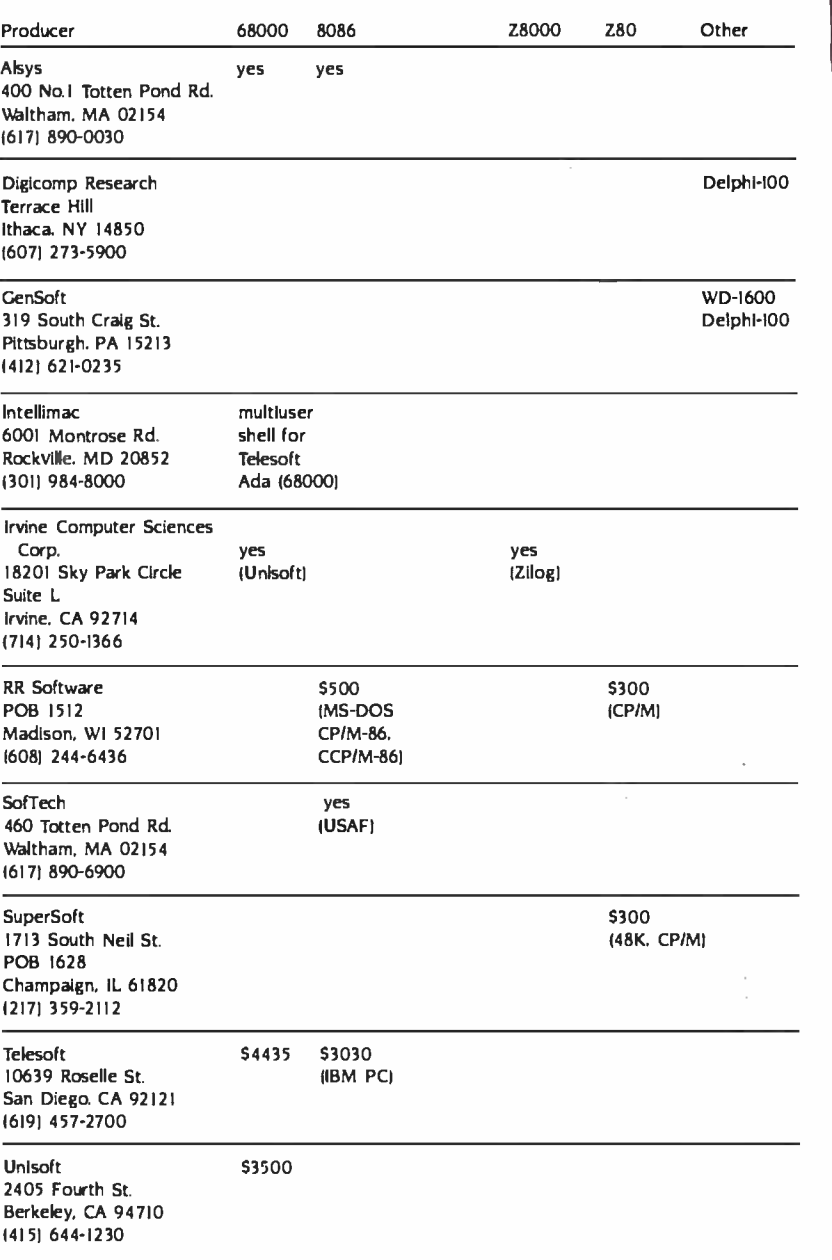

## ANNOUNCING

ENTEGS

## UniPress Product **UPDATE** - Small3.ada<br>- Smallest Ada program with a

FOR THE TBM PC the availability of UniPress is pleased to announce MS-DOS EMACS II to supplement our

existing UNIX and VMS versions. MS -DOS EMACS is full-function Gosling EMACS, including compiled M LISP, macros, command undo and much more.

UniPress Gosling EMACS: The famous multi-window full-screen editor. Edit several files at once. Interprocess communication on UNIX and VMS. Extensible via macros and the built-in compiled MLISP language.

UniPress Gosling EMACS: The ultimate programmer's tool: C, Pascal and MLISP language assist. EMACS manages execution of Unix makefiles, and automatically points to lines containing errors in the source code. Keys can be bound as desired, macros can be named, customized MLISP routines can supplement the many included packages, and much more!

**UniPress Gosling EMACS:** Use EMACS as your session  $\begin{bmatrix} \begin{bmatrix} \end{bmatrix} \end{bmatrix}$ <br>manager — Divide your screen into a "shell window" to run<br>commands, and one or more source file windows.

commands, and one or more source file windows.<br>**ALSO NEW! MINIMACS** - Special efficiency-<br>conscious EMACS. Faster and smaller; includes all standard editing features, keybinding, and multiple windows.

PRICES: UNIX: \$395/Binary; \$995/Source VMS: \$2500/Binary; \$7000/Source MS -DOS: \$375 /Binary; \$995/Source (Requires at least 384K)

## UNIPRESS OFFERS A FULL LINE OF SOFTWARE FOR UNIX, VMS AND MS-DOS.

Lattice® C compilers to the 8086-family; both native and cross. Write programs on your mainframe for execution on the IBM-PC, etc. (Cross compilers for UNIX and VMS.)<br>**Q-CALC** — extraordinary UNIX spreadsheet.

**Q-CALC** - extraordinary UNIX spreadsheet.<br>**LEX** - Powerful interactive UNIX word processor.

**PHACT** - Multi-keyed ISAM database record manager for UNIX and MS-DOS.

## OTHER UNIPRESS PRODUCTS:

Full UNIX System V operating system for the Apple LISA, /RDB The Menu System, UniCalc, and more.

Call or write for more information.

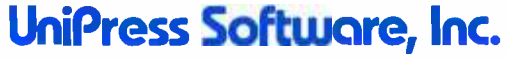

2025 Lincoln Highway, Rt. 27, Suite 312, Edison, NJ 08817 201-985-8000 · Order Desk: 800-222-0550 (outside NJ) Telex: 709418

Mastercard and Visa

Unix is a trademark of Bell Laboratories • VMS is a trademark of Digital<br>Equipment Corp. • MS-DOS is a trademark of Microsoft • Lattice and<br>UniCalc areregistered trademarks of Lattice Inc. • IBM-PCis a trademark of IBM.

- Small3.ada
- 
- -- separately compiled subprogram
- procedure small is
- -- nested subprogram
- separately compiled
- procedure do\_nothing is separate;

begin do\_nothing;

end small;

separate (small) -- subprogram implementation

procedure do\_nothing is

begin

null;

end do\_nothing;

Although this approach avoids the problem of a long main program, it still has the data space problem and the sharing problem common to nesting. Therefore, I believe that almost all Ada subprograms should be placed in packages instead of using nesting or separate compilation and nesting.

## DISPLAYING A MESSAGE

Ada has several packages common to all compilers. 'Iwo of these are the standard package and the text\_io package. The text\_io package contains subprograms to display a message on the standard output device, which is usually your terminal.

- hello Lada -- Greet the world - Introduce output in Ada - use of text\_io package use text\_io; procedure hello is begin put ("Hello, world!"); new\_line; end hello;

The message displayed by this example is the statement Hello, world! It is written as a character string within parentheses in the call to the put subprogram, which is in the text\_io package. After the put subprogram, there is a call to the new\_line subprogram, which positions the cursor at the beginning of the next line.

When using the put subprogram without a new\_line call, the next output request puts the subsequent output on the same line on the display. Thus, we could write the message as follows:

-- hello2.ada<br>-- Greet the world - in another version with text\_io;<br>- use of text\_io package use text\_io; procedure hello is begin put ("Hello");  $\binom{m}{m}, \binom{m}{n}$ ;  $\binom{m}{m}, \binom{m}{n}$ put ("world"); put  $\binom{n+1}{1}$ ;

(text continued on page 428)

## **CONDOR**<br>Data<br>Management anagen ft ward

## Condor's IBM' PC - compatible Relational Database Management

is the effective way to manage your office automation needs, such as personnel management, inventory control, billing, manufacturing systems, educational, and other office, school or home needs.

With Condor you get the power and flexibility of a fully relational database system complete with a "Step-by-Step" MENU system to guide the new user. On-line help is integrated into the Menu system. A complete REPORT WRITER is also included, that even the new comers in our field recommend.

With Condor, setting up a new database of information, is as simple as typing on a blank sheet of paper ... typically, it takes a minute, maybe two. You are then ready to enter your data into the database you just created, again just like typing on a sheet of paper.

Then, you can SORT, SELECT, COMPUTE, POST, or PRINT your information in almost any way that you desire. Plus, you can easily pass information from Condor to your word processor's mail- merge, or pass spreadsheet information into Condor. It's all very easy, and also very English.

Begin with Condor jr. (\$195), the advanced file manager. Upgrade later as your business and your data grow, to Condor3 (\$650 -or less the \$195 if you bought Condor jr.), the fully relational data management system. It's the same system that hardware manufacturers like DEC, Sony, Zenith, and Hewlett -Packard have selected to market with their personal computers. There are well over 100,000 satisfied users. To find out how Condor Data management software can make your business easy to handle, see your personal computer dealer, or call 1-800-221-8479 (In Michigan call 0-313-769-3992 collect) for your nearest dealer.

He'll prove our point. That Condor is the data management software powerful enough to be useful to business, yet simple enough for business to use.

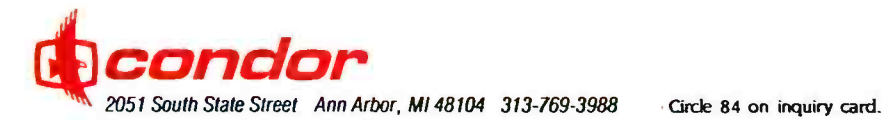

IBM is the registered trademark of<br>International Business Machines Corp.

## $\mathsf{P}\text{-}\mathsf{R}\text{-}\mathsf{E}\text{-}\mathsf{V}\text{-}\mathsf{I}\text{-}\mathsf{E}\text{-}\mathsf{W}$  by G. Michael Vose

# MACINTOSH PASCAL

An interactive interpreter transforms Pascal into a language as easy to learn as it is expeditious to use.

ascal's evolution has mirrored the growth of the microcomputer industry-both seek to bring usable, learnable computer power to a generation of inquisitive. educated people looking toward the next century. Niklaus Wirth created Pascal to make learning computer programming an easy but still rigorous task. Even before Carl Helmers called six years ago in this journal for the widespread adoption of Pascal, colleges and universities worldwide were<br>beginning to embrace the language as a primary tool for teaching programming.

Apple Pascal was released in 1979 and was one of the first microcomputer implementations. Pascal became the primary programming language within Apple Computer Inc. for the development of new products. With this strong tie to Pascal, there was a good chance that Apple would be instrumental in the adoption of significant new Pascal products. The first of these new products is the recently announced version for the Macintosh.

The version of Pascal that Apple Computer offers for its new Macintosh is called Macintosh Pascal. Although it will Macintosh Pascal programming easy be marketed by Apple. Macintosh and efficient. New programmers can be marketed by Apple, Macintosh

Editor's Note: This article is a BYTE Product<br>Preview. It is not a review. We think this new product is significant and therefore offer this advance look at a prerelease version. An independent in -depth review, with appropriate benchmarks, will appear in a subsequent issue.

Pascal was created at Think Technologies Inc. (420 Bedford St. Lexington, MA 02173) by Melvin Conway, who con ceived the project and wrote the prototype interpreter; Andrew Singer and John Hueras, who designed the product for the Macintosh; and Peter Maruhnic and'lerry Lucas. who wrote the Macintosh version. Running initially on the Macintosh only, Macintosh Pascal will be available for Apple's Lisa running under the MacWorks operating system. Think Technologies promises separate versions of the language for all major educational microcomputers in the next 18 months. Macintosh Pascal will retail for \$125\_

## A NEW BREED

An interactive interpreter is the most innovative feature of Macintosh Pascal. Programmers can write source code in Macintosh Pascal and run it immediately without going through a separate compilation step. Students can run individual commands to understand their functions. Using the Macintosh user interface-with its multiple windows. mouse, and data integration-makes Macintosh Pascal programming easy learn the language more quickly and effectively when they can interact with a program at the source-code level. Macintosh Pascal's program-development tools, including single -step execution, use of breakpoints, and an Observe window to track the alteration

of variables, further enhance this process (see "Macintosh Pascal's Development ibols" later in the text).

Macintosh Pascal is a full implementation, not a subset, of Pascal. and it emulates as closely as possible both the ANSI (American National Standards Institute) standard Pascal and LisaPascal. The following paragraphs describe the major differences between Macintosh Pascal and LisaPascal and Macintosh Pascal and ANSI Pascal.

Macintosh Pascal varies slightly from LisaPascal, particularly in the way the latter uses extensions to the language definition. Also. the scope anomalies of LisaPascal are errors in Macintosh Pascal. The Macintosh version differs in other significant ways, including:

use of up to 255 significant identifier characters

- no support of compiler commands or nested comments
- **•** simpler rules for integer and longint arithmetic
- · additional real data types: longreal, extended, and computational
- requirement of the otherwise statement within a CASE construct
- $\bullet$  no support of the external directive
- no support of user-defined units or segmentation
- no support of the functions

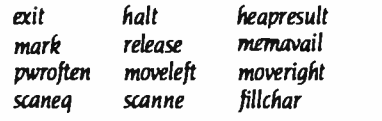

• support of the *pack* and *unpack* procedures

The Macintosh Pascal manual lists other minor differences between the two.

Macintosh Pascal conforms most closely to the ANSI standard for Pascal and is closer to that standard than is LisaPascal. Macintosh Pascal's major departures from the ANSI/IEEE 770X3.97 -1983 standard include:

 $\bullet$  the special symbol  $\omega$  is an operator and never treated as a

only the standard file variables IN-PUT and OUTPUT can be used as program parameters

• all quoted character strings are STRING data types. but Macintosh Pascal's compatibility rules are nonetheless compatible with the standard's

• support of the word symbols otherwise, string, and uses

• support of the underscore character within an identifier

• all integer and real data type operands are converted to extended before real arithmetic is performed; the result is always extended

• support of predefined libraries

support of a set of string procedures and functions

support of the pointer and sizeof functions for LisaPascal compatibility

The Macintosh Pascal manual lists other minor differences from the ANSI standard, including errors not automatically detected and reported, in an appendix.

Macintosh Pascal also supports the graphics functions of the Macintosh OuickDraw program. Macintosh Pascal

can take advantage of OuickDraw's functions by including the OuickDraw libraries. This is done with the uses clause: for example, uses QUICKDRAW 1, QUICKDRAW 2.

Macintosh Pascal also supports IEEE numerics conventions using the Pascal library SANE (Standard Apple Numeric Environment). The SANE package is the first implementation of IEEE numerics on a microcomputer.

## PROGRAMMING IN MACIN1OSH PASCAL

Because the language is interpreted. programming in Macintosh Pascal is very similar to using interpreted BASIC. (text continued on page 138)

G. Michael Vose is a BYTE senior technical editor. He can be contacted at POB 372. Hancock. NH 03449.

**f** File Edit Search Run Windows

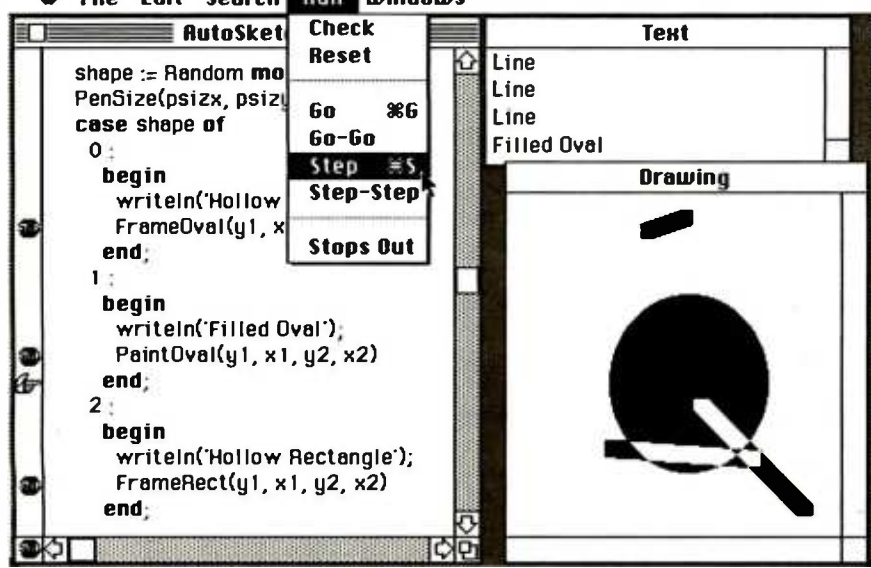

Figure I: The Macintosh Pascal AutoSketch program. The Run menu appears in the upper center of the screen. At the right are the Text and Drawing windows. The listing window, on the left, shows breakpoints indicated by stop signs; the finger points to the next instruction to be executed in single -step mode.

File Edit Search Run Windows

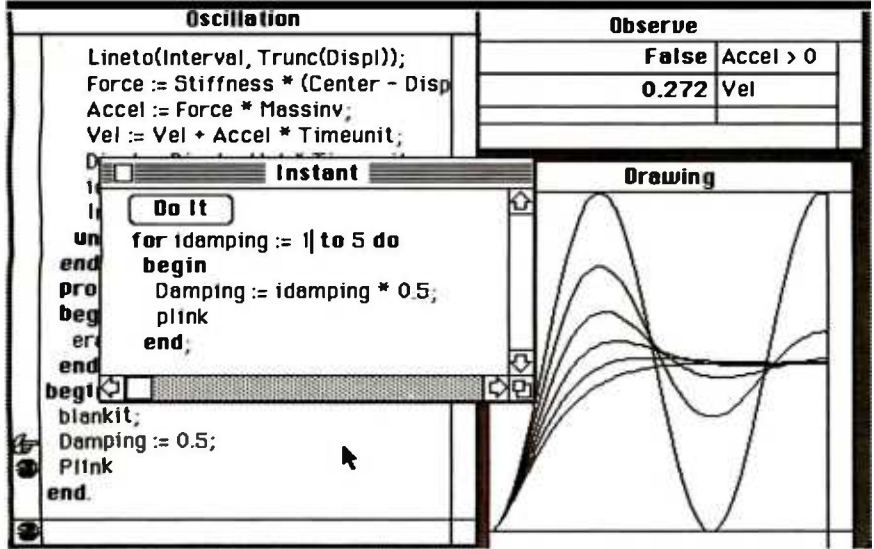

Figure 2: The Oscillation program. The Observe window in the upper right shows the value of variables or expressions. The Instant window enables execution of code fragments and the changing of variables during program execution.

## Heart of TEXAS COMPUTER SYSTEMS

We carry the full line of TRS-80 computers, plus TCS upgrades. Call for our low discount prices.

Model 100 Briefcase size. CALL Model IV Portable: CALL

Model 12 , 16 at discount: CALL Model 12/16 Accessories /discount.

## The TANDY -2000

Check out this terrific new computer from Tandy. It's beautifully designed and very versatile. Four times faster than the IBM -PC and has twice the floppy disk capacity.MSDOS compatible. It's a great machine and we have great price. CALL!

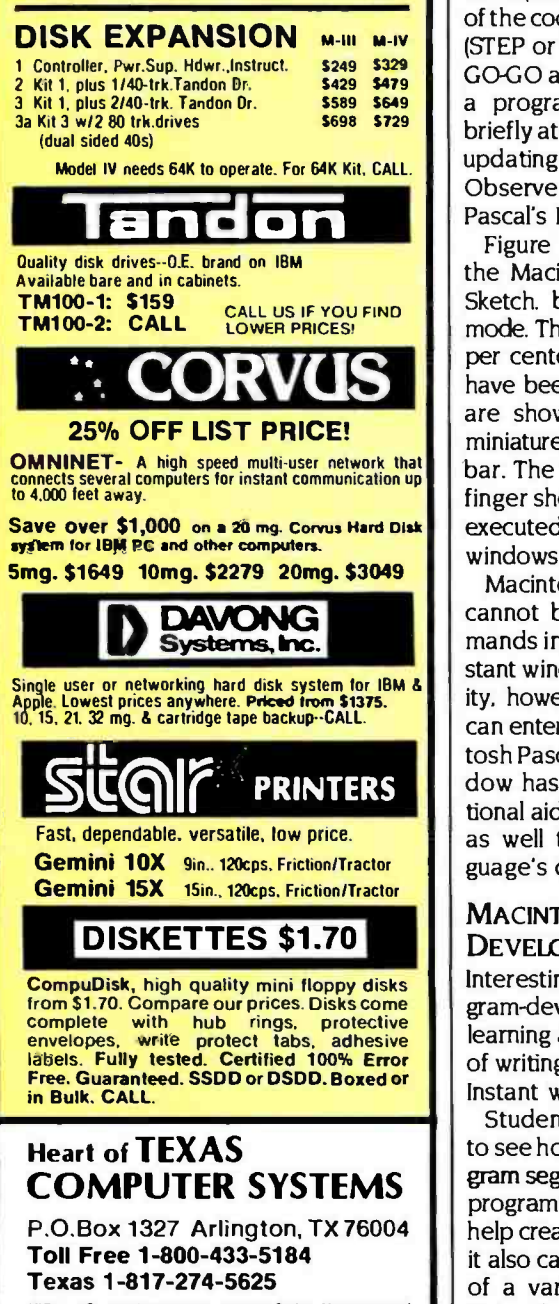

VISA. MC. cashier's check. Money Order. No tax out of<br>state. Texans add 5%. Prices subject to change.

TRS-80 You type in or load from disk the code you plan to run and then run it. Because Macintosh Pascal program lines are precompiled with the entry of a carriage return. errors are detected and reported immediately. Macintosh Pascal is thus even friendlier than traditional interpreted BASIC in detecting errors.

Where BASIC uses the RUN command to start program execution. Macintosh Pascal uses GO or  $\Re$  -G, Apple's Cloverleaf command key followed by G in the manner of the Control-X keystroke sequence. Macintosh Pascal also enables execution of a program with breakpoints (called Stops) placed within the code (GO-GO), or single-step execution of the code with (STEP -STEP) or without (STEP or Cloverleaf -S) breakpoints. The GO-GO and STEP -STEP commands run a program with breakpoints. pause briefly at each Stop. and then continue, updating variables or expressions in the Observe window (see "Macintosh Pascal's Development Tools").

Figure 1 is a Macintosh screen with the Macintosh Pascal program. Auto-Sketch. being executed in single-step mode. The Run menu appears at the upper center of the display. Breakpoints have been inserted into the code and are shown in the listing window as miniature stop signs within the left scroll bar. The miniature hand with pointing finger shows the command that will be executed next. The Text and Drawing windows show the program's output.

Macintosh Pascal program fragments cannot be run alone using the commands in the Run menu. There is an Instant window that provides this capability. however. Within this window. you can enter. edit. and execute any Macintosh Pascal statement. The Instant window has great potential as an educational aid but has additional capabilities as well that make it one of the language's development tools.

## MACINTOSH PASCALS DEVELOPMENT TOOLS

Interestingly. Macintosh Pascal's program-development tools double as learning aids and can make the process of writing programs more efficient. The Instant window is a good example.

Students can use the Instant window to see how a specific command or program segment works More experienced programmers can use this window to help create desired operations because it also can be used to change the value of a variable in a running program. Using the Instant window, you can play "what if" games with variables in a

program while it is running.

This intraprogram interactivity is the guiding philosophy behind the language's program-development tools. Besides the Instant window, you can use an Observe window to watch the value of variables and expressions change as a program executes: the'Ièxt and Drawing windows to see the text and graphics output. respectively, of the current running program: or the Clipboard window. which provides access to the Clipboard system utility. used to move text or graphics from one window or program to any other program or window.

Figure 2 shows a Macintosh Pascal program called Oscillation in a display that includes the Instant and Observe windows. The Observe window. in the upper right comer. shows that the value of the Accel > 0 expression is false. while the value of the variable Vd is 0.272. The Instant window enables the execution of a single for loop. with its result shown in the Drawing window.

You can access Macintosh Pascal's other development tools through the File, Edit. and Search menus. and a special Pause menu that appears only while a program is executing. The functions available for file manipulation include opening. closing. saving. restoring after editing (Revert). and program printing. With the edit functions. you can cut. paste. copy. and clear (delete). Search functions are Find. Replace. and Everywhere (search and replace). The special Pause menu provides the single HALT command that stops program execution.

## USING MACINTOSH PASCAL

Although the Macintosh makes full and extensive use of the mouse. Macintosh Pascal enables you to select many of its functions from the keyboard by using the Cloverleaf key as a control key. File and window functions cannot be invoked from the keyboard. but most edit. search. and run functions can be. Because these functions are the ones most often used during program development. this "mousetrap" ensures that programmers are not hindered much by the ubiquitous rodent.

Macintosh Pascal consumes approximately 50K bytes of the Macintosh's memory. leaving more than 35K bytes for programs. Program disks provide approximately 100K bytes of space for program storage.

Through Think 'Ièchnologies. Apple plans to offer a system programmer's toolkit for the development of applications software. The toolkit will be re leased four to six months after Macintosh Pascal's debut.

## **COMPUTERS** and more...

## is your place to buy for SELECTION, SERVICE and SAVINGS.

We know that your needs are not the same as everyone's, so we don't treat you "just like every one else." Your needs are special. That's why COMPUTERS and more... is your place to buy for..

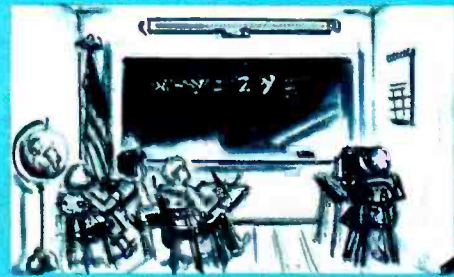

## **SCHOOL**

## **COMPUTERS** IBM EAGLE

PC-XL . . . . . . . . . . . . . . . 3395<br>Spirit II . . . . . . . . . . . . . . 26<mark>99</mark> **CORONA** DeskTop w/2 drives ... 2369<br>Portable w/<u>2 drives</u> .... 2195 TELEVIDEO TS 1605 CALL Teletote SALL Teletote SALL<br>Teletote Systems . . . CALL<br>Multi-User Systems . . . CALL **ZENITH** Z150 **CALL NOW**<br>2160 CALL NOW **SHARP** PC-5000 1529 **NEC** We sell and service all Nec Micros .........CALL LEADING EDGE PC 2199

64KPC w/2.320 drives 2295<br>PC XT w/256<mark>KRAM 4795</mark><br>PCJR 1<mark>28K ........ CALL</mark>

**APPLE**<br>The MacIntosh ....... call<br>Apple Ile .............. 899<br>Apple Ile .............. 899 New Apple Products call

**COLUMBIA** 1600.4 w/1 year war ... 2495<br>1600.1 Pack w/1 yr. war. 2795<br>1600.4 CPU only ...... 3454<br>VP Portable ............. 2349

DEC

Rainbow 100 ........ 2295<br>Rainbow 100 + ..... 4495

KAYPRO

Kavpro II . . . . . . . . . . 115<br>Kaypro II + or 4+ . . CALL.

FRANKLIN Ace 1000 . . . . . . . . . . . . 799<br>Ace OMS . . . . . . . CALL

COMPAQ Compaq 2-drive 128K 2599

For our complete selection<br>call for our line cord and<br>price list for all computers.

## Compaq Plus ....... 3995 **ACCESSORIES**

**IBM**<br>389 R1 Access 1-2-3 389 RIO-Pius 64K ....... 269<br>Keytronic 5150 ...... 189 R10 64K + 1/0 cd ... 269 Keytronic 5151 ....... 219 SR10 by STB .... on sale<br>Hercules Card 349 Optical Mouse by Visi 199<br>AST 6-Pack 3465 Quadboard Ex 64K .. 319<br>AST PC Net Call Quadboard II 64K .. 249 Plantronic Color Bd . 369 Quadvue . . . . . . . . . 289<br>Z-Plus by CC<mark>S . . . . . . 679 Orchid T</mark>ech . . . . . CALL Graphix Plus by STB 319 1200B w/Sft . . . . . . 429<br>256K cd by STB , . . . . 379 Tecmar Access . . . CALL

## ď

**APPLE**<br>80 Col 64K for Ile ... 116 80 C 80 Col 64K for Ile ... 116 80 Col Card 109 Par Interface 54 294 K by Synetex ...\499 Serial Card 79 MicroModern Ile w/Sft 239 Buffered Grappler + . 159 Koala Pad 79 Z -80 Card 97 Appli-Cards Call

PROMPT DELIVERY!

1 Year Warranty Available TO ORDER: Phone orders invited using Visa, MasterCard, or bank wire<br>transfers. Visa, MC, service charge of 2%. Mail orders may send charge<br>card number (include expiration date), cashiers check, money order, or transfers. Visa, MC, service charge of 296. Mail orders may send charge<br>card number (include expiration date). cashiers check, money order, or<br>personal check (aliow 10 business days for personal or company checks to<br>clear) Opened products not returnable. Restocking tee for returned merchandise.<br>Equipment subject to price change and availability. Retail prices differ from<br>mail order prices. Calif. residents add 6% State Tax. Company and schoo INTERNATIONAL INQUIRIES WELCOMED TELEX 697120, DATAMAX ATTN: DEPT. 322

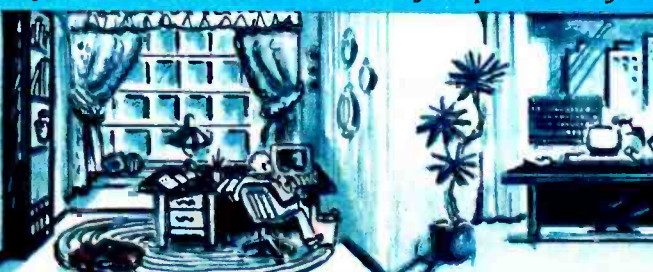

## ...HOME

## **PRINTERS**<br>JUKI TOSHIBA

JUKI TOSHIBA 1599 P 1351 S 1599 P 1340 P 799 P 1340 S 799 6100 18 cps .......... 419 Tractor .............. 109<br>Cut -Sheet Feeder ... 529

EPSON Fx-100 . . . . . . . . . . . CALL<br>Fx-80 . . . . . . . . . . . . CALL<br>LQ-1500 . . . . . . . . . . NEW

ABATI LQ-20 Parallel 389 LQ-20 Serial 429

DAISYWRITER Daisy 2000 w/48 K Buf. 949<br>Tractor for 2000 ..... 119<br>Cut-Sheet Feeder ... 659

RICOH

RP-1300 35 cps 979 RP 1600 45 cps Ser. 1395 RP-1200 20 cps L/Q .689<br>Tractor-All Models ,. 219

## TRANSTAR

Transtar 120P 399 Transtar 1205<br>Transtar 1205 399 Transtar 130P 389<br>Transtar 1305 3000 579 Tran 130 Sheet Feeder 329

## ISH I SHIPPING

## **PLOTTERS**

AMDEK Amplot-4-Color .... 719 Amplot II Digital .... 899<br>X-Y 6 Color 949 **HOUSTON-INST** DMP-40-2 ...... call<br>DMP-40 P ..... 959

ENTER Swe<mark>et -P for Apple ...729</mark><br>Sweet -P for IBM .....789 Sweet-P Model 100 ..519

C -ITOH  $Cx.4800...349$ **STROBE** M100 1 - Pen ... 489<br>M260 8 -Pen ... 779

DISK DRIVES Tandon 100 -2 <sup>219</sup>

CDC for IBM(320K) . ----i <sup>229</sup>SPECIAL NOTE - TO CUR CUSTOMERS: Because Had Disk Drive companies are re. thinking their prices downward, please call Joe latest prices for: QUADRAM, TECMAR, DA VONG, CORVUS, PEGASUS AND OTHERS.

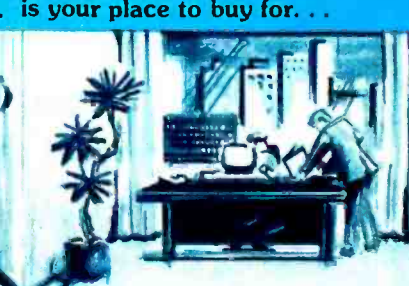

## ... OFFICE

## **SOFTWARE** FOR PC & XT FOR JR.

Easywriter I .... <sup>189</sup>Lotus 1.23 ... 319 Lotus Symphony ...... cal RBase 4000 349 DesQ 339 MultiMate www.max.calif<br>Volkswriter DeLux 199 Wordstar on sale! Home Accountant Plus ... 99<br>Concurrent CP/M 86 ... 239 CP /M 86 .. CALL -T1 M 329 Q-Base 139 Verse Form 279 Ask Micro (ea package) .389 Smartcom R ........... <sup>99</sup>Inview 219 Micro Terminal ........ 69

MAC

Friday 11. . . . . . . . . . . . . . 199<br>dBase N . . . . . . . . . . . . . . 499<br>Micro Soft Basic 11. . . . . 119 MultiPlan . . . . . . . . . . . . 139 Chart 99 Call for aur free price list

of software

## **MONITORS** AND TERMINALS

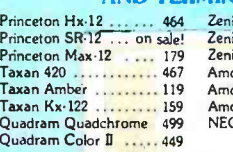

Zenith 131 319 Zenith 135 487 Zenith 122 109 Amdek 310 A . . . . . . 159<br>Amdek Color II . . . . 429<br>Amdek Color IV . . . . 799  $C 1216 ... 419$ 

Home Acct. Jr. . . . . . . 54 Tax Advantage Jr. , , , , 54<br>Personal D,evelopment - 67 Filewriter 2 119 Rescue at Rigel

Easywriter I Sys.  $\ldots$ , 24<br>Kids on Keys Jr.  $\ldots$ , 24<br>Creative Cale 34<br>Creative Writer 34 Creative Writer 34<br>Pipes 34 Ryes 24 Pipes 24<br>ave New York 24

APPLE Friday :<br>C Dex (each ......... 36<br>Quick Code <sub>3</sub> ...... 179

Micro Pro ...:.. on sale!<br>PFS: File ............ 83<br>PFS: Report 83<br>Visicalc 3.3 ......... 169<br>Visicalc Enhanced 179

Letter Perfect w/Mail 99 dBase II . . . . . . . . . . call<br>Tax Prepare '84 . . . . 179<br>Magic Window II . . . 97

## **TERMINALS**

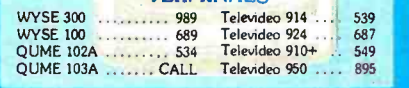

## **SERVICE**

EXTENDED WARRANTIES AND FAST REPAIR BY QUALIFIED TECHNICIANS FOR OUR ENTIRE LINE. CALL FOR MORE INFO -

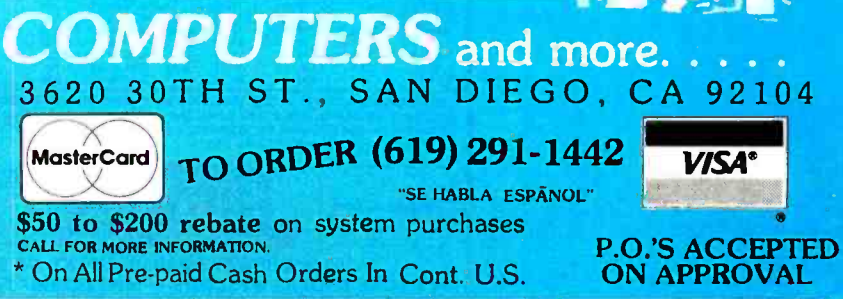

**MANN-TALLY** We carry all **Mann-Tally Printers** CALL **SIEMANS** 

**STAR** 

OKIDATA

Power Type · New CALL<br>Delta 10 & 15 .... CALL<br>Gemini 10x & 15x . CALL

PT 88 Ink Jet 759 Pt 89 Ink Jet 994 ANADEX 9500 B 9625 B 9625 B 9625 B 9626 B 9626 B 973

RITEMAN

Radix 10 & 15 .... CALL

Coll for our <mark>law sal</mark>e prices<br>on all OKI Printers

# Riteman Plus <sub>11111</sub>, 329<br>Riteman Blue 1111, 359

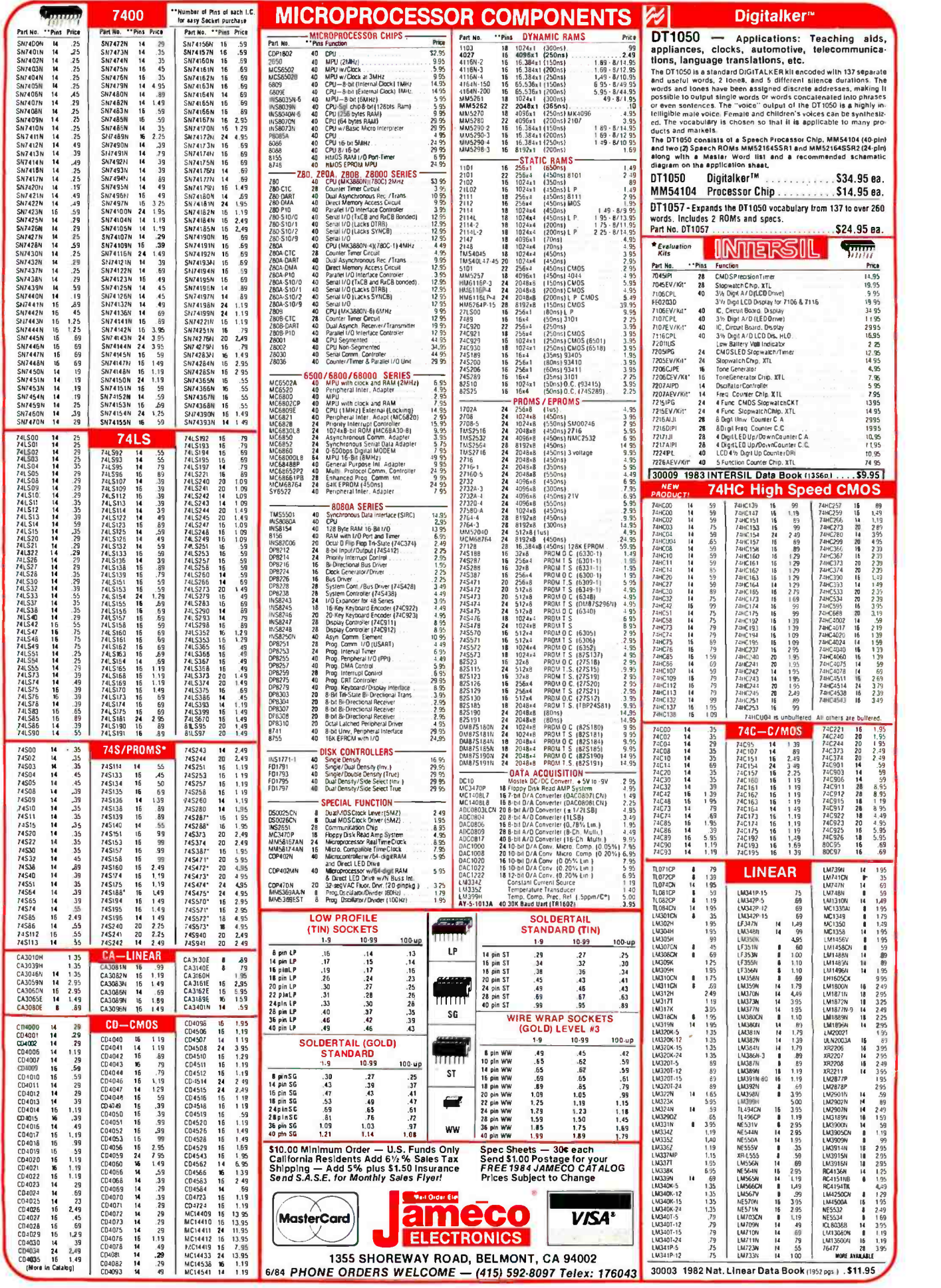

## HOME COMPUTER ACCESSORIES KEYBOARDS 4 -Digit Fluorescent Alarm Clock Kit RS232 ADAPTER FOR<br>VIC-20 AND COMMODORE 64 **VIC-20 AND COMMODORE 64** HI-TEK 14-KEY NUMERIC KEYPAD Great keypad for many home and business computer applications Special Color. Great keypad for many home and business computer applications SPST switching Mounted on P. **NEW!** BBEE DES NEW! K -14 \$9.95 New! New! Automan.<br>display dimmer MICRO SWITCH . Bright 4-digit 0.5" high display . 10 minute anooze alarm ASCII Encoded Keyboards<br>\*Large selection of keyboards · Hall elfect 東京新聞 The JE750 Clock Kit is a versatile 12-hour digital clock<br>with 24-hour alarm. The clock has a bright 0.5" high<br>blue-green fluorescent display. The display will automat-+ **Large selection of keyboards +** Hall eltect<br>switching - Some have parallel interlaces - Some<br>have serial interlaces + All have status LEDs and **a** 1988BUBB1110 mm Marshaland<br>https://wikipaam.com/wikipaam/smba<br>minim The JE232CM allows connection of standard RS232 printers, modems, etc. to your VIC-20 and C-64. A 4-pole switch allows the inversion of the 4 control lines. Comically dim with changing light conditions. The 24 -hour alarm allows the user to disable the alarm and immediat minimum of 68 keys • Some with numeric keypad<br>capabilities, cursor controls. or both • Styles may<br>vary • Weight: 2 lbs • No specs available ely re- enable the alarm to activate 24 hours later. The kit REE A **BARBA EXEL** plete installation and operation instructions included. includes all documentation, components, case and wall **the state of the state of the state** of the state of the s Provides into User Port Provides Standard RS232 signal<br>Provides Standard RS232 signal<br>Prevides Provides Standard RS232 signal KB-MISC.................\$9.95 JE750 Alarm Clock Kit. . . . . . . . \$29.95 Mitsumi 54-Key Unencoded Matrix All- Purpose Keyboard Request to Send, Data Terminal Ready, Data Set Ready). DISK DRIVES AND SUPPLIES JE232CM . . . . . . . . . . . . . . . . \$39.95 \* SPST keyswitches \* 20 pin ribbon cable connec-<br>lion \* Low profile keys \* Features: cursor controls,<br>control. caps (lock), function, enter and shift keys<br>\* Color (keycaps): grey \* Wt.: 1 lb. \* Pinout included  $5\%$ " APPLE<sup>7</sup>" VOICE SYNTHESIZER 1341 x 44 W x 47 H **Direct Plug-In** FOR APPLE AND COMMODORE 131/4't x 41/4'W x ?k"H KB54. . . . . . . . . . . . . . . . . \$14.95 Compatible Disk Drive Uses Shugari 5A390 mechanies . 143K 71-Key ASCII Cherry Keyboard Iormaned slorage = 35 tracks - compatible<br>wilh Apple controller = Complete with connection<br>trailer card = Size: 61. x x 31/411W x<br>trailer card = Size: 61. x 31/411W x<br>8-9/1610 = Welght: 41/4 lbs. They Moutube in the SCI with street 11 key numeric<br>
Reynal - SPST mechanical keyswidthes - 15/30<br>
card-edge connector - Features: escape, control.<br>
Card - Gyange connector - Features: escape, control.<br>
- Color: white - Wei aasaaseaaM0 ADD-514...\$195.95 KB1801...............\$29.95 Rea vaaa.00M.171 Slag . a000aaaoaa Map .M. . +5VDC @ 6 Amps **Microcomputer** 87 -KEY ASCII Cherry Keyboard +12VDC @ 4 Amps Power Inc. -12VDC @ 0.5 Amps 12 -key numeric keypad Cursor keypad SPST mechanical keyswitches 40 -pin header connector aduuaanoonn ago **122** Regulated Colors. main and numeric keypad- orange. Cursor keypad -yelow Weight. 2 lbs. Spec included **Power Supply**<br>Perfect for computer or disk<br>drive systems - Supply has AMP<br>connectors for direct connec-<br>tion to two 5'4" disk drives<br>200/230VAC, 47-63Hz - Output<br>200/230VAC, 47-63Hz - Output Alla KB8600 \$34.95 JE520AP 18" L x 6%" W x 1%" H  $\hat{\sigma}$  is Nationally Known 106 -KEY 8 -BIT SERIAL ASCII  $\rightarrow$ Manufacturer! KEYBOARD JE520CM at The terminals were designed to be daisy chained around a central host computer and used as indl- 1341 x 6wW x 5"H (above) - Weight: 9 lbs.<br>CP167. . . . . . . . . . . . . . . . . . \$59.95 e Dver ZSD word vocabulary -altikes allow the tormation of more<br>than 500 words • Bulli-In amplitier, speaker, volume control, and<br>audio jack • Recreates a clear, natural male volce • Plug-in user<br>ready with documentation a vidual work stations + Hall effect switching + numeric **COV**<br>and cursor keypad + 10 user definable keys + 50" **COV** und cu **CP** INDUSTRIES Protect Yourself... interlace cable with 9-pin sub-miniature connector<br>• 7 LED function displays • Security lock • N-key roll-**DATASHIELD®** over - Automatic key repeat function - Color. (case):  $\mathbf{y}$ white w/black panel-(key caps): grey and blue<br>- Weight: 6% lbs. - Data included. APPLICATIONS. Security Warning Telecommunication Teaching Handcap All Instrumentation Games Surge Protector  $\Delta$ - Eliminates voltage spikes and EMI-PFI noise<br>Letchchica source and apply the process data loss - 6 month warranty - Power dissipation<br>data loss - 6 month warranty - Power dissipation<br>sockets - 6 foot power cord - Normal l KB139.....................\$59.95 21%"Lx 9.8"W x 3%"H TheJE 520 VOICE SYNTHESIZER wiN plug right into your computer and allow you to enhance almost any applica-POWER SUPPLIES . tion. Utilizing National Semiconductor's DIGITALKER'" speech Processor IC (with four custom memory chips), sockets \* b foot power cord<br>age indicator light \* Brown<br>switch \* Weight \* 2 the the JE520 compresses natural speech into digital mem-<br>ory, including theoriginal inflections andemphases.The<br>result is an extremely clear, natural vocalization. TRANSACTION TECHNOLOGY, INC. SVDC @ 1 AMP Regulated Power Supply Model 100 \$69.95 DATA SHIELD®<br>\_\_Back-Up Output: +5VDC e 1.0 amp also +30VDC regulated> Input: 115VAC, 60 Hz<br>Two-tone (black/beige) self-enclosed case 6 loot, 3-conductor black Power cord Size: 64V1.1( 7) W x 2w H Weight: 3 lbs PS51194 . . . . . . . . . . . . . . Protect Part No. Description Yourself\_ JE520CM For Commodore 64 & WC-20 \$114.95 JE520AP For Apple II, II+, and Ile \$149.95 **Power Source** Provides up to 30 minutes of continuous 120 VAC 60Hz power to your computer system NEW! Power /Mate Corp. REGULATED POWER SUPPLY Documer Input: 105-125/210-250 VAC at 47-63Hz - Line regulation: #0.05% Three mounting surfaces - Overvoltage protection - UL recognized - CSA certified<br>Part No. Couput Sire Welght Price <sup>g</sup>(load dependent) when you have a black out or voltage sag Output rating. 200 wens Six month warranty Weight: 19 lbs.  $\frac{1}{2}$  or  $\frac{1}{2}$ Part No. Output Size<br>EMA5/6B 5V@3A/6V@25A 4%"Lx4"Wx2%"H 2 lbs. S25 Model 200 (PC200). . . . . . . . . . . . \$349.95 EMA5/6B 5013016V@2.SA 4th.x4Wx21174 21bs. 529.95 EMA5/6C 5V@6A/6V@5A 5%t x 411W x 2471 4 lbs. 539.95 **IBM MEMORY EXPANSION KIT**  $\overline{\mathbf{r}}$ COMPAQ COMPATIBILITY  $\bullet$ ASTEC SWITCHING REGULATED POWER SUPPLY New! SAVE HUNDREDS OF \$\$\$ BY UPGRADING MEMORY BOARDS YOURSELF! - Apple III Power Supply - Multiple outputs for bench top uses and other<br>appleations - Input: 1 15VAC, 50-60 Hz @ 3.0 amps - Output: +5VDC @ 1.0 amp,<br>+12VDC @ 1.0 amp, -12VDC @ 1.0 amp, +24VDC @ 2 5amp, -24VDC @ 2.5 amp<br>-JE664 EPROM PROGRAMMER<br>8K to 64K EPROMS - 24 & 28 Pin Packages **UCO OF LEFFORD PROVIDENT SERVER AND SERVER SERVER SERVER SERVER SUBSEX CONTRACTS CONTRACT SERVER SERVER SERVER SERVER SUBSEX SUBSEX SUBSEX SUBSEX SUBSEX SUBSEX SUBSEX SUBSEX SUBSEX SUBSEX SUBSEX SUBSEX SUBSEX SUBSEX SUBSE**  $\frac{+1200Ce1.0a}{-512C}$ Most of the popula. memory boards allow you to add an additional<br>64K, 12BK, 192K, or 25SK. The IBMS4K Kit will populate these boards<br>In 54K byte increments. The kill is simple to install — just insertine<br>nine 64K RAM chips AS1155 **\$39.95** POWER SUPPLY +5VDC @ 7.6 AMP, 12VDC @ 1.5 AMP SWITCHING<br>- Input: 115VAC, 50-60Hz @ 3 amp/230VAC, 50Hz @ 1.6 amp. - Fan volt/power supply<br>spiwer cord - Size: 119 Lx 13W W x 3WH - Weight: 6 lbs.<br>power cord - Size: 119 Lx 13W IBM64K (Nine 200ns 64K RAMs) . . . . \$49.95 difforences - Copies EPROMs - Power Input: 11 SVAC, 60Hz, less than 10W<br>power consurrption - Enclosurel Color-coordinated. light tan panels with<br>molded end pieces In mocha brown - Size: 15%-L x 84/D x 31%H - Weight:<br>5% lbs **TRS-80 MEMORY EXPANSION KIT** PS94VOS...............................\$39.95 TRS - 80 to 16K, 32K, or 48K<br>\*\* Model 1 = From 4K to 16K Requires (1) One Kit<br>Model 3 = From 4K to 48K Requires (3) Three Kits<br>Color = From 4K to 16K Requires (1) One Kit **KEPCO/TDK 4-OUTPUT SWITCHING POWER SUPPLY<br>• Ideal for disk driveneeds of CRT terminals, microcomputers and<br>videogames · input. 115/230/40, 50/66Hz · Output: +5V6 5 Amp, +12V 6<br>1.8 Amp, +12V 6/ 2 Amp, -12V 6/ 0.5Amp · UL r** The *LEGA EPROW Programme enviolence and Programs writes the BM Word EPROM* intended FC (6.6 Bitters or yound by a property Davarda be entered intelded internal of the SHRIAM in the CFO Control of the CFO Control of the C \*\* Model 1 eQuipped with Expansion Baard up to 4BKTwo Kits Roquired<br>... Dae Kii Required for each 16Kot Expansion ... MRM 174KF \$59.95 4- CHANNEL SWITCHING POWER SUPPLY Microprocessor, mini -computer, terminal, medial equipment and process control applications Input: 90- 130VAC, 47 -440Hz Output' +5VDC @ 5A, TRS -1663 200ns for Color 8 Model Ill 512.95 v) ż TRS-80 Color 32K or 64K Conversion Kit **THEFT** -5VDC @ 1 A: +12VDC @ 1A. - 12VDC @ 1A - Line regulations: ±0.2% - Ripple:<br>30mV p-p - Load regulation: = 1% - Overcurrent protection - Adi: 5V main<br>output ±10% - Size: 6%"L x 1%"W x 4-15/16"H - Weight: 11<del>5</del> lbs. HORNING THE RESIDENCE IN A MODEL IS A MODEL OF  $\sim$  5000 S.O. USES - 62232 INTERFACE OF THE RESIDENCE IS A MODEL OF  $\sim$  5000 S. 4000 S. 4000 S. 4000 S. 4000 S. 4000 S. 4000 S. 4000 S. 4000 S. 4000 S. 4000 S. 4000 S. 4000 Easy to install Kits comes complete with 8 ea. 4164-2 (200ns) 64K<br>dynamic RAMs and conversion documentation. Converts TRS-80<br>color computers with D. E, ET, F and NC circuit boards to 32K FCS-604A..........................\$69.95 each witching Power Supply for APPLE II, II+ & Ile<sup>v.</sup> Also converts TRS -80 cotir computer II to 64K Flex DOS or 0S-9 requred to utilise full 64K RAM on all computers. Can drive four floppy disk drives and up to eight expansion cards Fits inside and overload protection Fits inside Apple computer Fits instance Apple computer Apple computer Apple computer Apple computer Apple computer Appl TRS -64K2 544.95 FOR A LIMITED TIME A SAMPLE OF SOFTWARE WRITTEN IN BASIC FOR THE TRS-80° MODEL I. LEVEL II COMPUTER WILL ALSO BE PROVIDED UV -EPROM Eraser . Direct plug-in power cord included . Size: 9%"L x 31/2"W x 2%"H JE664-ARS EPROM Prog. w/JE665 Option...... \$1195.00 Weight: 2 lbs. . . . . . . . . . . . . . . . . \$79.95 8 Chips - 51 Minutes EPROM JUNIPER MODIJLES - Me-6664's JUNIPER WORLD E accordi VModule) is a<br>plug-in Module that presensitie. E641or the profile programming pussissitie the EPROMand<br>constitues theEPRDM socket connections for that particular E \$10.00 Minimum Order - U.S. Funds Only Spec Sheets - 30e each California Residents Add 61/2% Sales Tax Send \$1.50 Postage for your Shipping - Add 5% plus \$1.50 Insurance FREE 1984 JAMECO CATALO<br>Send S.A.S.E. for Monthly Sa Spec Sheets - 30c each<br>Send \$1.00 Postage for your<br>FREE 1984 JAMECO CATALOG<br>Prices Subject to Change HAMM ...Yes Pa 91 On roa Instant Draw MARKETURES wAMa.eé ..MC U. na Sm. MIS  $1$  Chip  $-$  37 Minutes art Man . Ins Mail Order Electronics - Worldwide<br>
Mail Order Electronics - Worldwide<br>
Mail Order Electronics - Worldwide<br>
Mail Order States up to 8 inches States up to 8 of the ph 37 minutes). Maintains constant appears<br>
MAIL ORDER DIST AVIEA 2716, TMS2516 (TI) 75V

AMA A4378 2737 'WIN ilea name tre w.rn Moakn. r. Mon neermpe m WOO, lados w.,.  $rac{314.95}{314.95}$ . lru <sup>s</sup>AU32C 2732A 2732A<br>| MCM68764<br>| MCM686764<br>| 2764 21V Furths Indel ......<br>21V Motorola <sup>m</sup>eat From 03 sue m i la

**S**1495<br>61495

**ELECTRONICS** 1355 SHOREWAY ROAD, BELMONT, CA 94002 6/84 PHONE ORDERS WELCOME - (415) 592-8097 Telex: 176043

DE-4 UV-EPROM Eraser ...<sup>5</sup>79.95 UVS-11EL Replacement Bulb .. \$16.95

## BUILD A PRINTER BUFFER

## An inexpensive project for the parallel port

BY JOHN BONO

ersonal computers have eliminated many of life's minor frustrations. Unfortunately, they also have created a unique set of new frustrations. For instance, have you ever debugged a program with a listing so old that even your handwritten modifications are modified? If you're like me, you don't want to stop debugging to wait for a new printout. Have you ever been connected to a computer via a phone line and wished you could get hard copy but your printer was too slow to keep up with the data transmissions? Perhaps you have a program that produces so much printed output that you wait until lunch to run it? Tying up your computer to print data is a waste of time and resources. If these situations sound familiar, a printer buffer may be the solution.

A printer buffer holds characters to be printed out until the printer is ready to accept them. It allows the computer sending the characters to dump the characters and go back to other tasks. In the meantime, the printer prints the characters at its relatively slow pace.

Software printer buffers do exist, but they have these drawbacks: they are highly hardware dependent, limited in buffer space, incompatible with some programs, and

still slow down the computer somewhat.

The best solution is a hardware printer buffer external to your computer. These devices exist commercially, but they are relatively expensive. For that reason you should consider building one, as I did.

Photo I shows the completed printer buffer. It consists of only 24 chips. connectors, and a power supply. The entire unit cost less than \$150 to build. The parts list for this project is specified in table 1.

## How IT WORKS

Figure 1 shows the flow of data from the host computer through the printer buffer and out to the printer. The computer sends a byte to the printer buffer interface. The 'microprocessor inside the printer buffer reads the byte and stores it in RAM (random-access read/write memory). This process continues until there are no more characters sent or until the buffer fills up. The buffer uses 64K bytes of RAM, which means that over

65.000 characters can be stored in the printer buffer. This translates to about 35 pages of printed material.

Output from the printer buffer takes place independent of input. The characters are taken from RAM in the same order as they are input. The microprocessor then sends the characters one by one to the printer interface. To the user. these two processes appear to take place simultaneously so that data can leave the computer and be printed as quickly as possible.

Figure 2 shows the block diagram for the printer buffer. The heart of the system is a Z80 microprocessor running with a 1-MHz clock. It executes instructions stored in an EPROM (erasable programmable read -only memory). The characters are input from the host computer into an 8 -bit latch and are output to the printer through another 8-bit latch. The printer buffer includes 64K bytes of dynamic RAM. The RAM has a multiplexed address input and refreshing requirements, so additional support logic is required for its operation.

## GETTING DOWN TO THE NITTY GRITTY

Figures 3a and 3b (pages 450 and 452) show the schematic diagram for the printer buffer. The 1-MHz clock is generated by ICI, an MC4024. Exercise special caution when buying this part because it is not CMOS (complementary metal-oxide semiconductor) as its 4000 series number might lead you to believe. Order only a MC4024, not just a 4024, and you won't have a problem. The 0.001  $\mu$ F (microfarad) capacitor across pins 3 and 4 sets the frequency, and the connections to pin 2 adjust the frequency somewhat. In this application, the clock frequency is not at all critical-any clock rate between 0.5 and <sup>2</sup>MHz is acceptable.

IC2 is the Z80 microprocessor that runs the whole printer buffer. Pin 26 resets the processor when the  $68-\mu$ F
capacitor charges through the 10,000ohm  $(\Omega)$  resistor. This system is quite simple. therefore, all the interrupt and direct-memory handshaking inputs are strapped to their inactive state. One thing I have found is that the Z80 has an annoying feature of letting its highaddress bus float at certain times, which causes random chip selects and could destroy the contents of the RAM. To avoid this problem. IC5. a 74LS373, latches the upper-address byte and keeps it valid during the entire instruction cycle.

The EPROM memory resides at address locations 0 through 2047 (although 256 bytes is more than enough memory). The EPROM chip select is generated by ICII. This 74LS138 decoder is used as a 5-input OR gate determining whether the EPROM or the RAM will be selected during a given memory cycle. If the output of ICII is low, the EPROM will be selected: if it is high. then the RAM will be selected.

The RAM memory consists of eight 4164 chips. All

of the chip's pins are connected in parallel except for the data input and output pins (2 and 14). The interface from the Z80 to the RAM chips was the most challenging part of the design. The dynamic RAM works like this: a row address is provided, the row-address strobe (RAS) goes low, a column address is provided, the column-address strobe (CAS) goes low. and then data goes either in or out. The level of the READ/WRITE pin at the time of CAS determines the data direction. IC7 and IC8 are the address multiplexers for the RAM. When their S input is high. the low byte of the Z80 address is provided to the RAM -address input. When their S input is low, the high byte of the Z80 address goes to the RAM-address inputs.

The memory-access sequence starts with the  $Z80$  putting out an address.

The low-address byte goes to the RAM. The MEMORY REQUEST signal and either the READ or WRITE signal then occurs. These signals, with a RAM SELECT signal from ICII, are combined by IC4 to generate the RAS. Now, the RAM has the low-address byte. The RAS signal is delayed slightly by the buffers of ICI4 and IC6 to allow for RAMaddress hold time. Then the delayed RAS switches the address multiplexers IC7 and IC8 to provide the high-address byte to the RAM. The RAS is further delayed to allow for multiplexer settling time and then is fed to the RAM to provide CAS. When CAS goes low, the RAM either accepts or outputs the data byte depending on whether the Z80 is doing a READ or WRITE.

 $\delta^{\lambda\lambda}$ 

(text continued on page 446)

John Bono (23624 137th Ave. SE, Kent. WA, 98031) is an electrical engineer with Boeing Aerospace Company's Electrical Technology Organization in Kent. Washington.

## Only one company can show you so many And it isn't IBM.

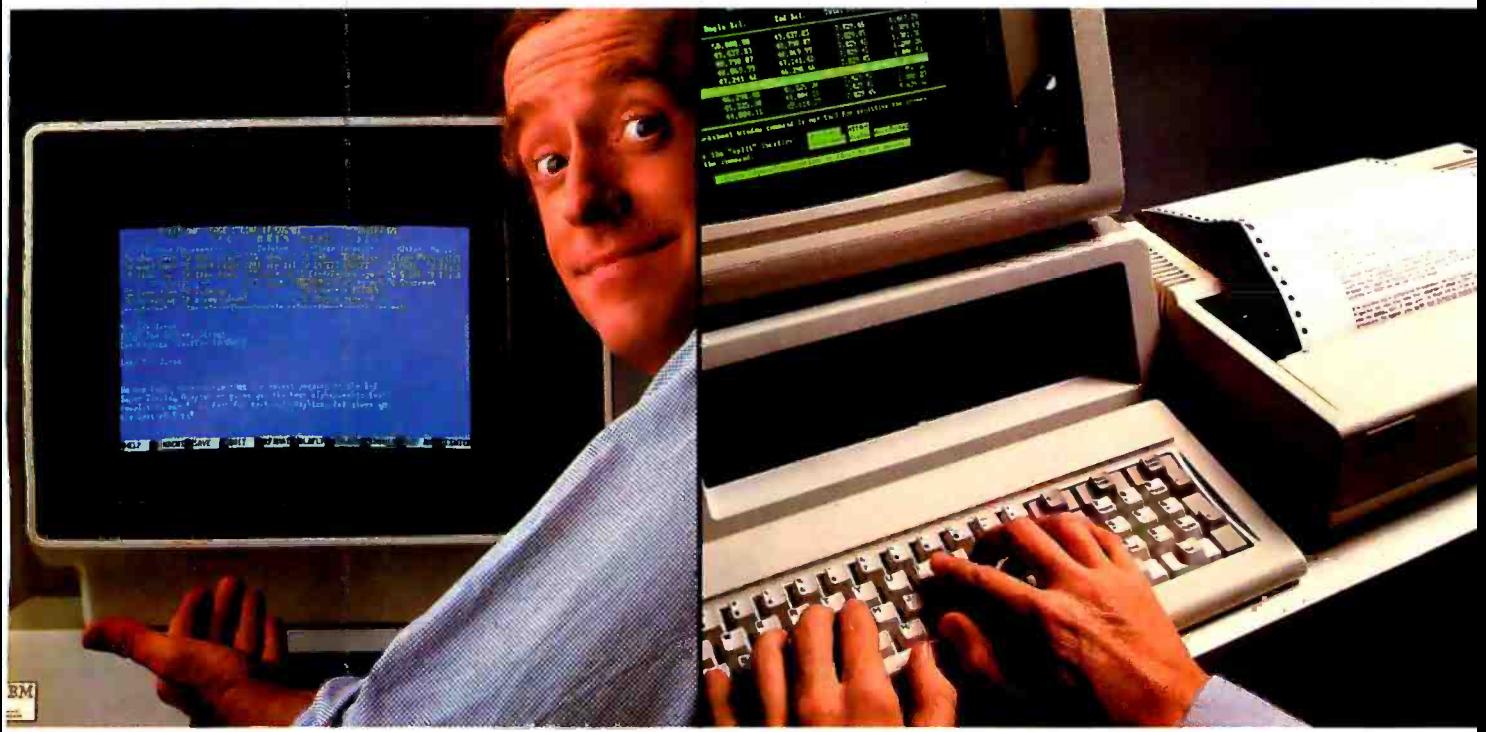

Monochrome text. Color graphics. Even a new super display adapter that provides the Best of Both, on one board.

Connect your PC to peripherals like a modem or printer, with the added efficiency of print spooling.

IBM today sets the standard in personal computers.

But what happens when you want to expand your PC's capability to something beyond standard? That's when you have to look beyond IBM. To the one company that offers the widest range of products to make your PC work more powerfully, more efficiently. Persyst.

#### Display adapters. Persyst introduces a significant technical advance.

Now Persyst redefines the basic utility of display adapters for IBM personal computers.

Our BoB<sup>™</sup> super display adapter provides the sharpest text resolution ever as well as brilliant color graphics-the Best of Both-on one board. Plus a unique option that lets you design and download custom programmable character sets.

Meanwhile, for great basic performance, we also offer PC/Monochrome<sup>"</sup> and PC/Color Graphics'" display adapters engineered to deliver the same quality as IBM's own standard adapters. Only Persyst offers you so much

#### choice.

#### Memory and multifunction boards. Persyst has the most flexible ways to expand your PC.

Here again, Persyst offers a unique array of products to expand your PC beyond the IBM standard.

Want the most capable one -slot multifunction packages available?

Choose either Time Spectrum™ with up to 512K, or Time Spectrum™ SB384 with up to 384K RAM. Other functions include a bidirectional parallel port and async serial ports to link your PC with printers, modems and instrumentation. Calendar clock. Game port. Plus, Wait -Less Printing<sup>™</sup> print spooling and Insta- Drive"' RAM disk software.

Want to expand function without adding memory?

Our Timeport<sup>™</sup> gives you a calendar clock, bidirectional parallel port and two async serial ports, as well as capability for ROM and static

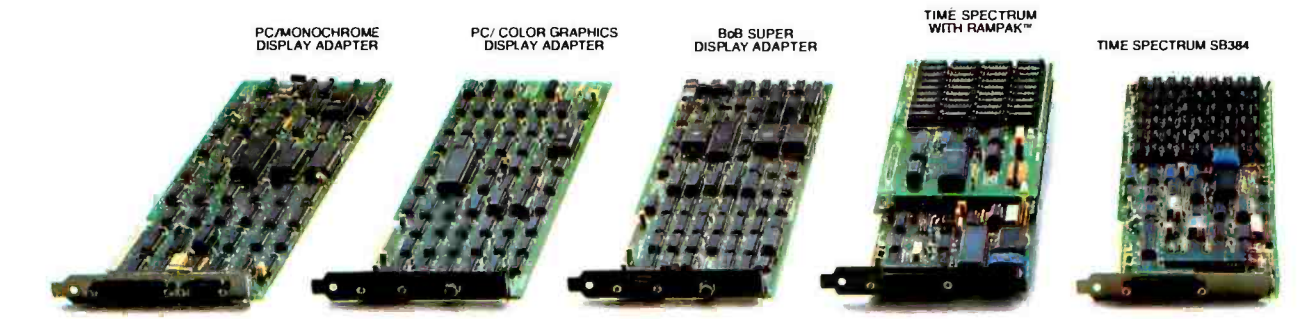

## ways to expand the powerof your IBM PC.

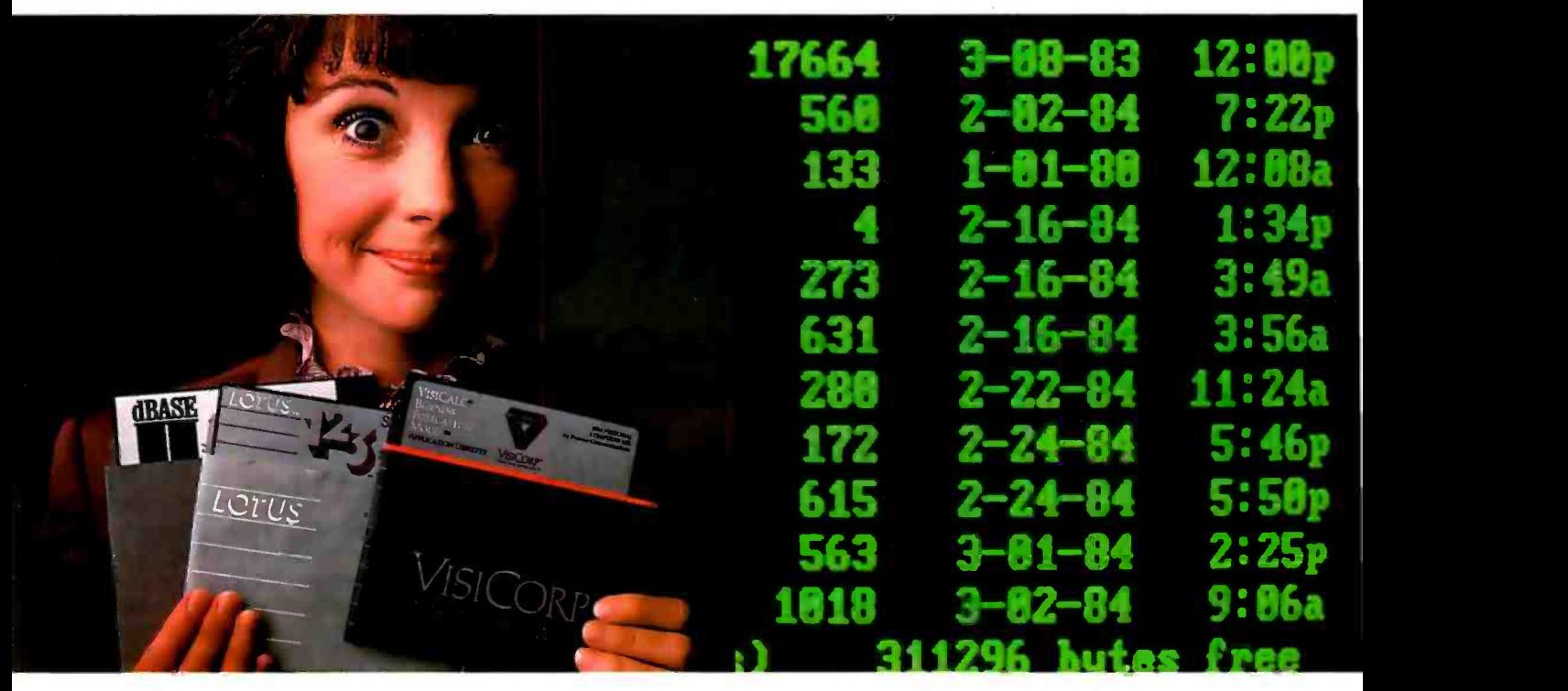

Memory expansion to let your PC utilize the most sophisticated software.

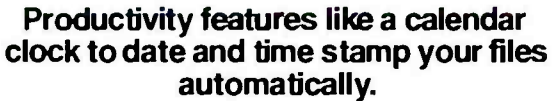

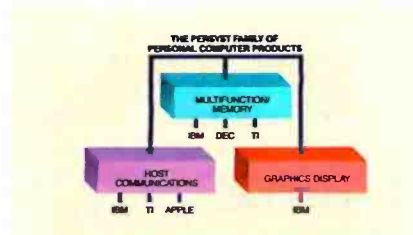

RAM. Uniport<sup>™</sup> offers a calendar clock and bidirectional parallel port. And our Async Card"' provides two async serial ports.

You can even add synchronous communications to your PC with our Multiple Protocol Communications"' (MPC) controller.

#### Quality and documentation. Persyst support is built into every product.

All Persyst expansion products include one important extra bene-<br>fit-Persyst quality.

Each board is fully burned in. Completely system tested. And backed by a limited one -year warranty!

What's more, award-winning Persyst documentation makes using any Persyst product simple.

#### Expand all the way from an IBM desktop PC to an IBM intelligent workstation. You can only do it with Persyst.

Persyst is the only resource that offers display adapters. Multi-

TIME SPECTRUM

function and memory boards. And micro to mainframe communications.

The most complete selection of innovative, technically advanced expansion products to meet your needs today. And tomorrow.

Persyst dealers are ready to serve you. For the one nearest you, call  $(714)$  660-1010.

Persyst Products, Personal Systems Technology, 17862 Fitch, Irvine, CA 92714. Telephone: (714) 660-1010. Telex: 467864.

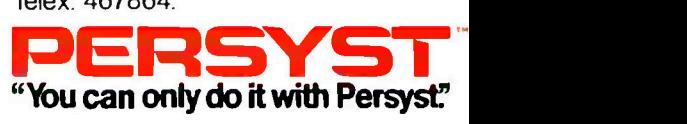

IBM is a registered trademark of International Business<br>Machines Corporation. Rainbow and DEC are registered trademarks of Digital Equipment Corporation. TI is a<br>registered trademark of Texas Instruments Corporation.<br>Limited warranty details available with each product "Limited warranty details available with each product<br>or on request.

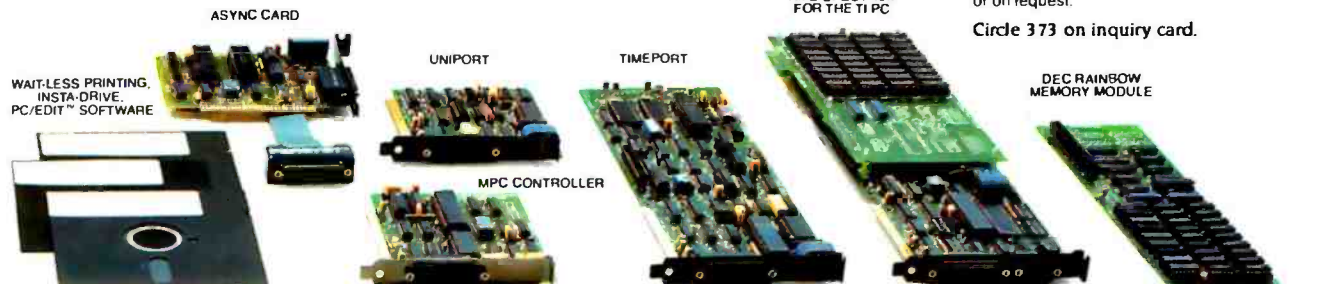

## APPLE FAX: Weather Maps on all predict the weather. Video Screen With a s<br>
Michael Screen With a s<br>
Machine-language program.

With a simple converter circuit, you can use your Apple to display facsimile weather maps

BY KEITH H. SUEKER

Photo I: Polar weather from the Alaskan Peninsula at extreme left center to Scotland at extreme upper right. Baffin Island is at upper center. This composite photo is made from five sequential screen displays.

ehind the scenes, at television and radio stations and in hundreds of airports around the world, meteorologists

ponder dozens of surface and upper -air weather maps several times each day. These maps display information about pressure. winds. temperature, and many other factors that forecasters use to predict the weather.

In this article I will describe a way to display real-time, radio-facsimile weather maps on the Apple II high-resolution video screen. With a short-wave receiver, a simple converter, and a short machine -language program, you can have a new window on the world.

Weather maps come in many forms and formats. Station NSS in Washington, DC, transmits a schedule of daily maps at 0000Z and 1200Z (7:00 a.m. and 7:00 p.m. EST). Some maps have a Mercator projection, some a polar projection. Some of the more interesting maps cover the northern hemisphere from Alaska to Gibraltar and include latitude and longitude lines as well as political and geographical boundaries. Many maps cover the North American continent from Mexico to the polar regions. State and provincial boundaries can be seen, along with major geographical features such as the Great Lakes and Hudson Bay. A sample display is shown in photo I.

Other maps show a radar summary of precipitation over the U.S. mainland while still others show satellite-recorded cloud cover over large areas. Although the satellite maps are computerenhanced to include geographical lines, this fine detail is lost when displayed on a video screen.

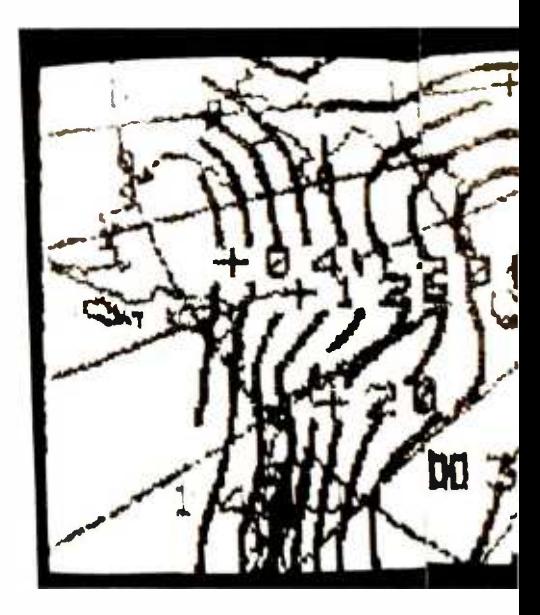

The content of these maps is not always obvious, and their complete interpretation is beyond my ability. Suffice to say that many maps show altitude contours for selected upper atmosphere pressures, and that highand low-pressure centers are often clearly shown.

#### FAX AND WX

Facsimile transmission (FAX) is widely used commercially for sending drawings over the common -carrier telephone lines. It is also used for transmitting weather maps (WX) to ships at sea on high-frequency radio circuits.

For mariners, weather is more than a matter of casual concern. It is vital for them to have as much forecast information as possible on wind velocity, wave heights, air and water temperatures, and other marine conditions. Sea -based aircraft pilots need forecasts of winds, cloud cover, temperatures, and other variables for marine operations. Weather information in the U.S. is collected by land and radio teletype circuits from a worldwide network of ground stations and ships at sea. Nearly every country in the world cooperates in this effort. Orbiting satellites provide additional inputs from specialized sensors. The resulting mass of data is assembled by the National Oceanic and Atmospheric Administration (NOAA) and fed into computers. NOAA's output is a daily stream of synoptic and forecast maps for almost anything you could want to know about the weather. The maps are transmitted nationally over FAX wire circuits and selected maps are also transmitted simultaneously on a number of high-frequency radio circuits through the facilities of the U.S. Navy Fleet Weather Service. Many other nations also transmit FAX maps, and their transmissions can often be received in this country.

FAX can be visualized as transmission of a television picture at a snail's pace. The original copy is scanned in a series of lines, just as in television. Instead of the 15.750-kHz horizontal-scan rate of television, however, a typical FAX scan rate is 2 Hz or 120 scans per minute. The luminance information of FAX transmissions requires only a kilohertz or so of bandwidth to resolve fine detail because the scan rate is so slow. The video of television is audio in FAX, the result of adapting picture transmission to the frequency and bandwidth limitations of telephone lines and longdistance radio circuits. Because a full FAX picture may require five minutes or more to transmit, FAX is not a winner for live action-except possibly for chess. But it has real utility for handling still pictures.

#### RECEIVING FAX

My personal involvement with FAX reception began several years ago when <sup>I</sup>acquired a surplus Western Union Deskfax machine for the princely sum of \$15. This little machine uses a rotating drum covered with electrosensitive paper and forms an image by sparking a fine wire that advances slowly along the axis of the drum. To make Deskfax functional on radio weather FAX frequencies I had to convert it from 180 scans per minute to the standard 120 scans by building a precision 40-Hz power supply to drive the synchronous motors. Synchronizing pulses are sent B.S.E.E. from the University of Minnesota and at the start of each weather map, but FAX machines run "open loop"; i.e., they

rely on a precise speed match between the transmitting and receiving scanners. Crystal- controlled motor drives.provide the required accuracy.

The Deskfax machine also requires a receiving converter because the transmitted FAX signal is a continuous -wave carrier frequency shifted by the "video" information. Commercial FAX receivers employ automatic gain control (AGC) circuits with limiters and discriminators to recover the modulation and convert it to synchronizing pulses and a signal voltage that varies with pixel brightness in the original material. The signal voltage then drives whatever circuitry and mechanism is used to produce the received picture. For this project, 1 designed a much less elegant, but still functional, receiving adapter.

The Deskfax machine was a lot of fun to operate, but paper supply was a problem and the short drum could ac commodate only enough paper for a small portion of each map. When I finally entered the computer age with the acquisition of an Apple II, it seemed logical to see if 1 could put FAX pictures up on the video screen.

#### **APPLE HI-RES VIDEO**

The high-resolution graphics (HGR) display of the Apple 11 is arranged as 192 lines of 280 horizontal pixels per line. (text continued on page 148)

Keith Sueker (110 Garlow Dr., Pittsburgh, PA 15235) is a radio amateur (W3VF) who worked for 20 years at Westinghouse before becoming Power Systems engineering manager at Robicon Corp. in Pittsburgh. Sueher has a an M.S.E.E. from the Illinois Institute of Technology.

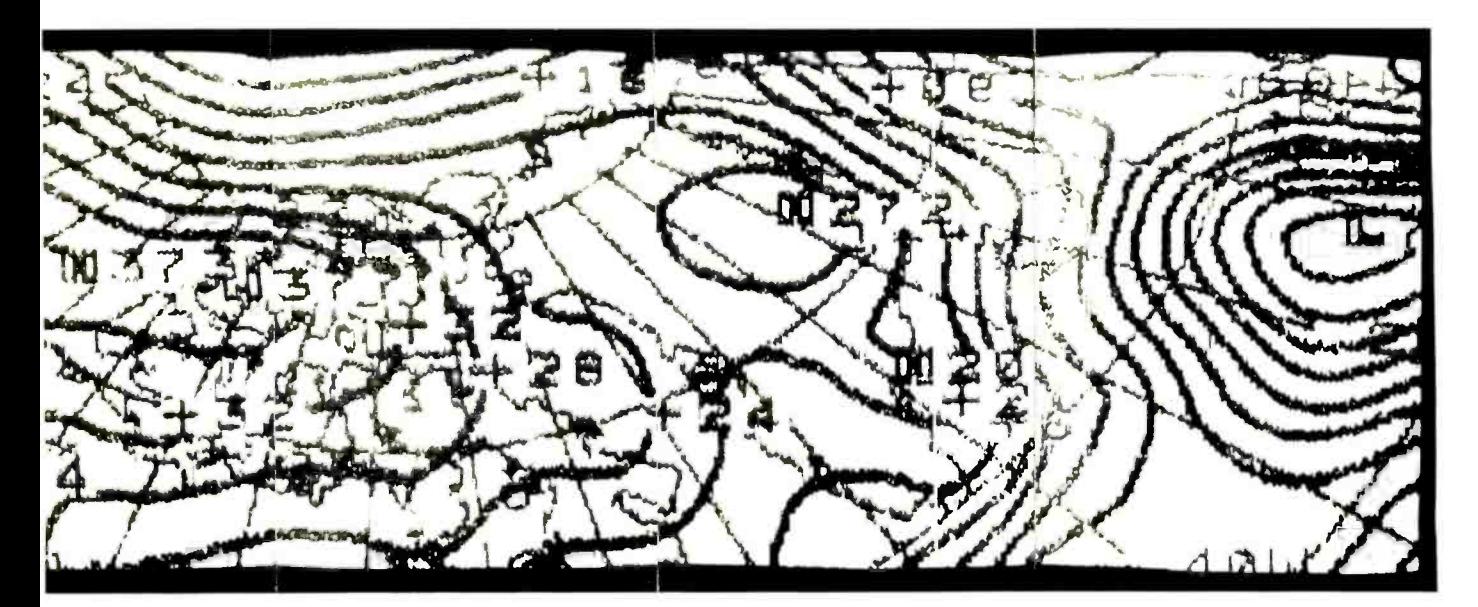

An attempt to display the entire picture width on the video screen produces a vertically elongated picture.

(text continued from page I 47)

Each line is organized as 40 bytes of 7 pixel bits per byte. The page is stored in RAM from hexadecimal 2000 to 3FFF (8192 to 16,375 decimal). The lines are not in a simple sequential order but jump around, presumably to make things easier for the character generator and the low-resolution graphics displays. This design feature makes screen addressing somewhat complicated.

An individual pixel may be displayed by setting high the corresponding bit of the byte in which the pixel resides. Bits 0 through 6 are displayed from left to right with bit 0 (the least significant bit) on the left. The highest bit of each byte must be a common value to assure proper display positioning. The procedure in generating the FAX display is to sample the received radio signal from the signal converter (see figure 1) 280 times for each half-second scan line. and to set each pixel bit high or low ac cording to the signal level at that moment. This arrangement only distinguishes between black and white.

The transmitted picture resolution is better than 500 pixels per line, but this resolution is degraded by transmission conditions, sampling errors introduced by digitizing (accomplished at the game port on the Apple II), and the limitations of the simple receiving converter. In the vertical direction (successive scan lines), line spacing on the screen is such that lines are much farther apart than their spacing on mechanical FAX machines like my Deskfax. An attempt to display the entire picture width on the video screen produces a vertically elongated

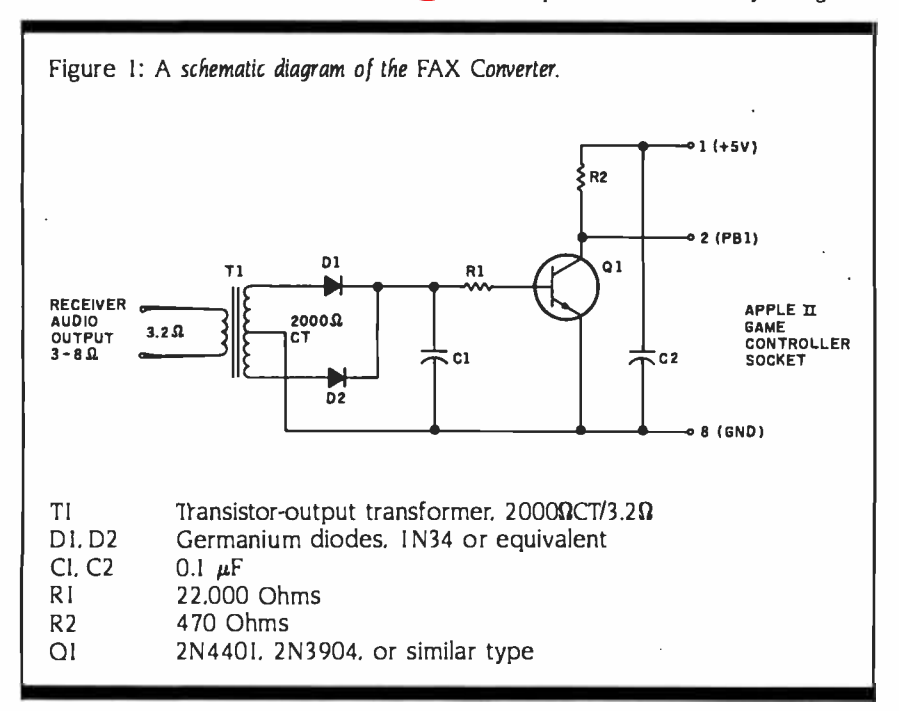

picture. For this reason, only about 20 percent of a scan line is displayed to preserve the proper aspect ratio.

#### HARDWARE

The receiver signal converter shown schematically in figure I is used for FAX reception with the Apple II. Audio output from the radio receiver is isolated and boosted in voltage by the input transformer, TI, an output transformer connected backwards. The impedance ratio is not critical. Diodes DI and D2 rectify the signal and charge Cl to the peak voltage of the signal. Germanium diodes should be used for these rec tifiers. Silicon diodes such as the 1N4148 can also be used, but they will require a considerably higher audio level from the receiver. Transistor 01 acts as a level detector and its collector provides the computer with input using the game -controller socket. Nearly any type of NPN signal transistor will be satisfactory for 01. The circuit is insensitive to layout and can be built on a breadboard, a printed-circuit board, or simply plugged into a prototype board. Audio leads to the receiver do not have to be shielded. The Applés game port circuitry converts the analog signal from the radio receiver signal converter to the digital information used to display the map video image.

#### **SOFTWARE**

Listings I and 2 show the machine -language program for FAX picture reception and the few lines of the BASIC driving program that call it. The BASIC program simply sets the Apple II to fullpage high-resolution graphics mode that clears the screen and calls the binary program. I chose to locate this program in the secondary high-resolution graphics page (HGR2) because it is not needed for the FAX display. The program can be relocated to run in any convenient location, however.

Let's examine screen addressing for a moment. The high-resolution screen has three symmetrical address divisions that I call "groups." These are each 64 lines long and have starting addresses of hexadecimal 2000, 2028, and 2050. Within each group there are eight "sets" of eight "rows" (or lines) each. Row addresses increment by hexadecimal 400 within each set, and set addresses increment by hexadecimal 80 within each group. This is the scheme the program follows in computing each new row address as the picture is drawn on the screen. There are probably more elegant ways of writing the program, so (text continued on page I 50)

## THIS MONTH'S SPECIALS

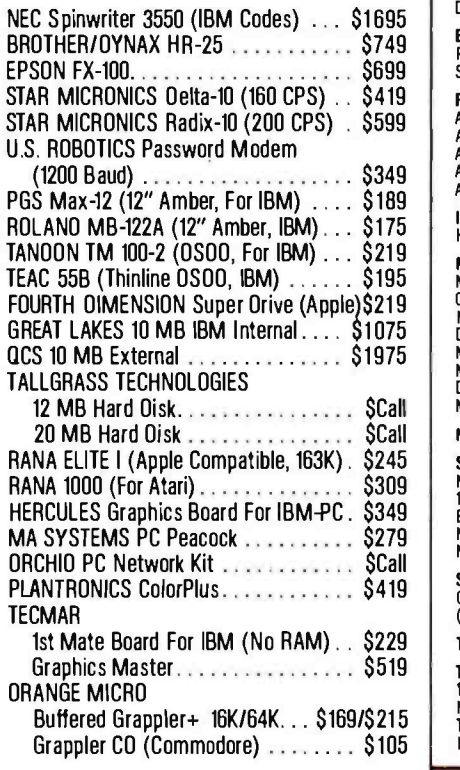

#### CUSTOMER SERVICE & TECH. SUPPORT

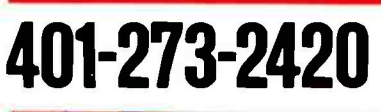

#### ORDERS ONLY

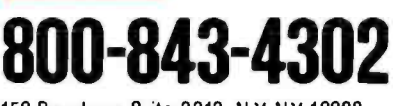

150 Broadway, Suite 2212, N.Y. NY 10038

Money Order, Cashier's Ck. Personal Ck (3 Weeks To Clear).<br>Add 3% MC/VISA. 5% AMEX Charge. Add 2% On COO Orders.<br>APO Orders Add 6%. Add 3% For Net Terms. APO Orders Add 6 %. Add 3% Far Net Terms. All Returned Non -Detective Merchandise Are Subject To 20% Restocking Charge.

GenTech Reserves the Right to Change Advertised Prices.

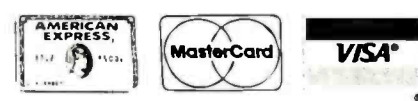

#### **COMPUTERS**

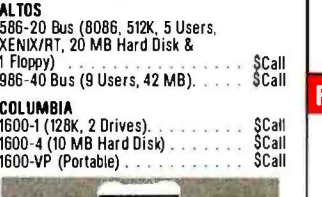

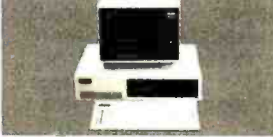

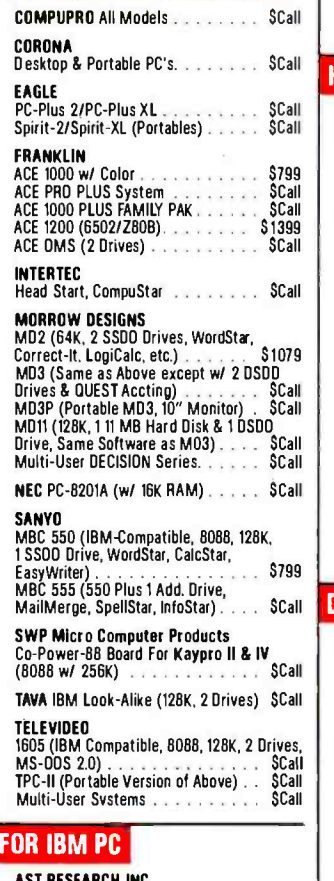

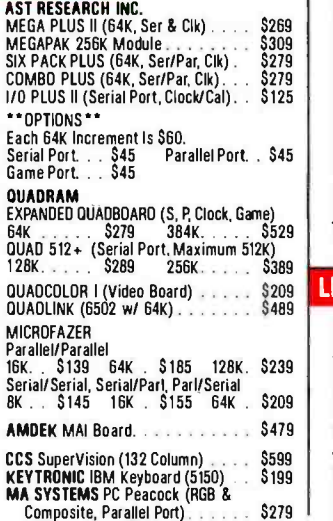

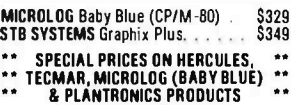

#### FOR APPLE II/IIe, Franklin Ace

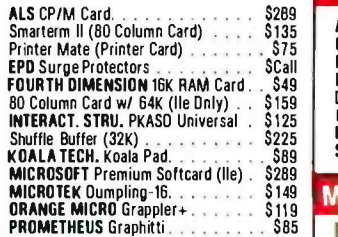

#### **SUALL PRAIR DISK**

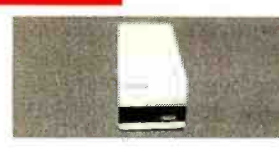

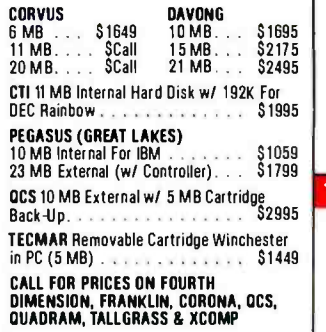

#### DOT MATRIX PRINTERS

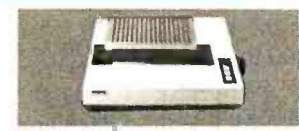

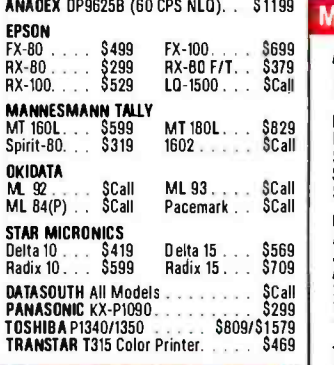

#### LETTER -QUALITY PRINTERS

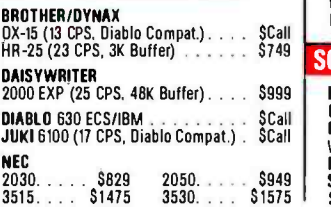

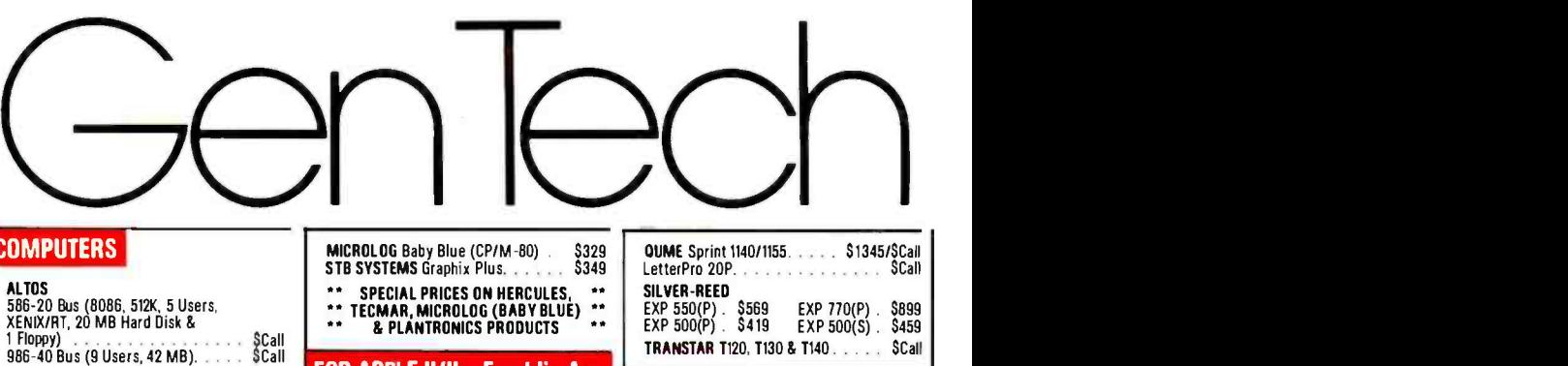

#### PLOTTERS

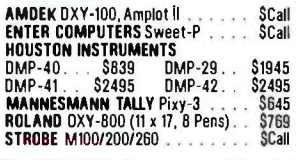

#### **MONITORS**

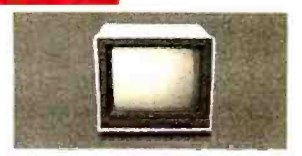

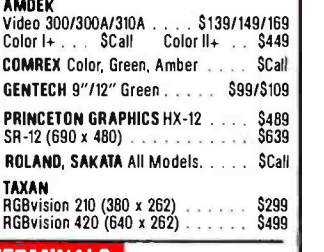

#### **TERMINALS**

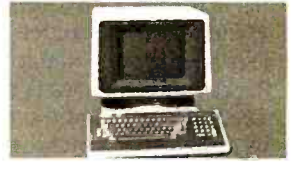

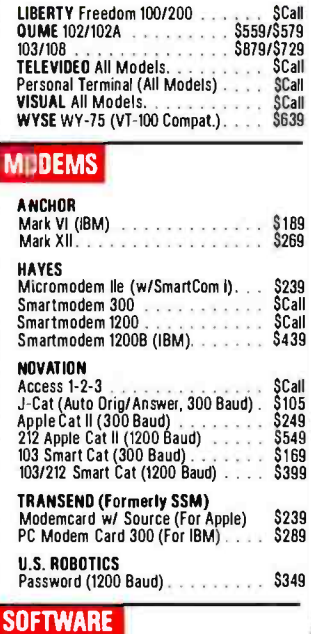

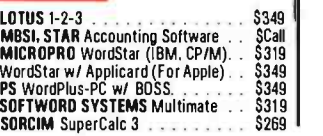

#### (text continued from page 148)

<sup>I</sup>offer this code simply as something that does the job.

In operation, the program sets starting addresses, waits one line, and then  $\int_{4F_0}^{3Q}$ begins at "READ" by sampling the input flag on PBI. This appears as the highest bit of location hexadecimal  $\begin{bmatrix} FCA8: \\ 4F10: \end{bmatrix}$ 

#### The high-res screen has three symmetrical address divisions called groups.

CO61. The bit is rotated left into the carry flag and then right into buffer location hexadecimal 4FO5. The bit delay, hexadecimal 08, between samples determines the percentage of each line that is displayed, choosing the proper aspect ratio as described earlier. This process continues until 7 bits have been rotated into the buffer. At this point, the carry bit is set and rotated into the buffer to complete the byte. Finally, the byte is written into the next computed screen location and displayed immediately. Note that the screen refresh circuitry is continually reading the entire block of memory that comprises the high-resolution graphics page, although this action is transparent to the user.

When all 40 (hexadecimal 28) bytes have been written, the row is complete. The program then waits before starting the next row. The wait time is critical to insure precise synchronism with the transmitted line rate. At the end of each group, the program examines the keyboard flag at hexadecimal COOO to see if a key has been pressed. If so, the display is halted. This feature allows the picture to be restarted from the beginning by pressing another key, or to be held until a second key is pressed. If the first key is pressed during the last group  $\begin{bmatrix} 1 & 0 & 0 \\ 0 & 4 & 0 & 5 \\ 0 & 0 & 0 & 0 \end{bmatrix}$ formation (at the bottom one -third of the screen), the full picture will be held. It can be stored on tape or disk by exiting the program and entering "BSAVE (filename if disk), A\$2OOO, LSIFFF:'

The video display shows about 20 percent of a map's width, and the 20 percent displayed comes up at random each time the program is initiated. The restart feature is useful in moving to the 4074:4C 23<br>more interesting parts of the map. After 4077:CE 11 more interesting parts of the map. After the display is complete, the program immediately begins a new display by overwriting the old one from the top. The screen is not cleared because it is useful to visually "tack" the new section onto the old one for continuity.

Listing l: The Facsimile driver program, written in 6502 assembly language. SOURCE FILE: FAXT 4F00: I BITS EOU 54F00 **S4F05** C061: 3 FLAG EQU SC061 4 WAIT EQU SFCA8 4F10: 5 ROW EQU \$4F10 4F11: 6 SET EQU \$4F11 7 GRP 4F13: 8 SADL EQU \$4F13 4F14: 9 SADH EOU \$4F14 4F15: IO GADL EOU 54F15 4F16: II GADH EQU \$4F16<br>C000: 12 KBD EQU \$C000 12 KBD C010: 13 KBDSTRB EQU SCOl0 ---- NEXT OBJECT FILE NAME IS FAXT.OBJ0<br>4000: 14 0RG \$4000 4000: 14 ORG 54000 4000:A9 08 15 START LDA #508 4002:8D 10 4F 16 STA ROW 4005:8D II 4F 17 STA SET 4008:A9 03 400A:8D 12 4F 19 STA GRP 400D:A9 00 20 LDA #500 400F:8D 13 4012:8D 15 4F 22 STA GADL 4015:8D 5D 40 23 STA ADDL 4018:A9 20 24 LDA #520 401A:8D 14 4F 25 STA SADH 401D:8D 16 4F 26 STA GADH 4020:8D 5E 4023:A9 00 28 INIT LDA #500 4025:AA 29 TAX 4026:A9 29 30 LDA #529 4028:20 A8 FC 31 ISR WAIT 402B:A9 AA 32 LDA #\$AA 402D:20 A8 FC 33 ISR WAIT 4030:A9 FF 34 LDA #\$FF 4032:20 A8 FC 35 ISR WAIT 4035:A9 FF 36 LDA #\$FF 4037:20 A8 FC 37 JSR WAIT<br>403A:A9 08 38 CHAR LDA #\$08 403A:A9 08 38 CHAR LDA #508 403C:8D 00 4F 39 STA BITS 403F:A9 00 40 LDA #500 4041:8D 05 4F 41 STA BUFF 4044:AD 61 C0 42 READ LDA<br>4047:2A 43 ROL 4047:2A 43 ROL A 4048:6E 05 4F 44 ROR 404B:A9 08 45 LDA #508 404D:20 A8 FC 46 ISR WAIT 4050:CE 00 4F 47 DEC BITS 4053:D0 EF 48 BNE READ 4055:38 49 SEC 4056:6E 05 4F 50 ROR BUFF 4059:AD 05 4F 51 LDA BUFF 405C:9D 52 DFB \$9D 53 ADDL DFB \$00<br>54 ADDH DFB \$20 54 ADDH DFB<br>55 INX 405F:E8 4060:8A 56 TXA 4061:18 57 CLC 4062:E9 27 58 SBC #527 4064:D0 D4 59 BNE CHAR 4066:CE 10 4F 60 DEC ROW 4069:F0 OC 61 BEQ SETCHK 406B:AD 5E 40 62 LDA ADDH 406E:18 63 CLC 406F:69 04 64 ADC #504 4071:8D 5E 40 65 STA ADDH 1074:4C 23 40 66 IMP INIT<br>1077:CE 11 4F 67 SETCHK DEC SET 67 SETCHK DEC SET 407A:F0 22 68 BEQ GRPCHK 407C:AD 13 4F 69 LDA SADL 407F:18 70 CLC 4080:69 80 71 ADC #580

;BITS PER BYTE COUNTER. ;BUFFER TO FORM DISPLAY BYTE. ;INTERFACE INPUT ON PBI. ;MONITOR SR WAIT. ;ROW COUNTER. SET COUNTER. ;GROUP COUNTER. STARTING ADDRESS OF CURRENT SET. :STARTING ADDRESS OF CURRENT GROUP. ;MONITOR SR KBD. ;MONITOR SR KBDSTRB. ;START NEW PICTURE. ;8 ROWS PER SET, ;8 SETS PER GROUP, ;3 GROUPS PER PAGE FOR THE DISPLAY. ;SET LOW BYTE STARTING ;ADDRESS FOR FIRST SET, ;GROUP AND ROW. :SET HIGH BYTE STARTING ;ADDRESS FOR EACH SET. ;GROUP AND ROW. START A NEW LINE AFTER DELAY. :ITHIS COMBINATION OF WAIT ;TIMES KEEPS DISPLAY ROWS :SYNCHRONIZED WITH SCAN ;RATE OF FAX TRANSMISSIONS. :DELAYS CAN BE CHANGED TO MATCH A PARTICULAR APPLE ;CRYSTAL IF NECESSARY.) ;DONE. READY FOR NEW ROW. :SET BIT COUNTER FOR ;SEVEN BITS PER BYTE. ;CLEAR BUFFER FOR NEW ;BYTE STORAGE. READ INTERFACE INPUT AND ;ROTATE INTO CARRY FLAG, ;THEN INTO BUFFER. ;WAIT BEFORE SAMPLING :INTERFACE AGAIN. ;BYTE COMPLETE? IF NOT. ;TAKE ANOTHER SAMPLE. IF DONE, SET HIGH BIT IN BUFFER, THEN ;READ BYTE INTO A. STORE BYTE FOR DISPLAY AT CURRENT SCREEN LOCATION WHICH WILL BE UPDATED LATER. ;COUNT OFF BYTE AND ;CHECK TO SEE IF :DISPLAY IS AT :END OF ROW? IF NOT, :CONTINUE. ONE MORE ROW DONE. ;SEE IF AT END OF SET. IF NOT. ADD 5400 FOR NEXT ;ROW STARTING ADDRESS ;WITHIN SET AND PREPARE FOR NEXT ROW. ;HERE WE GO - NEXT ROW. :END OF SET? IF SO, CHECK FOR END OF GROUP. IF NOT. FORM NEW ROW LOW ;STARTING ADDRESS BY ;ADDING 580. ;STORE FOR OUTPUT AND ;UPDATE SET ADDRESS.

4082:8D 5D 40 72 STA ADDL 4085:8D 13 4F 73 STA SADL

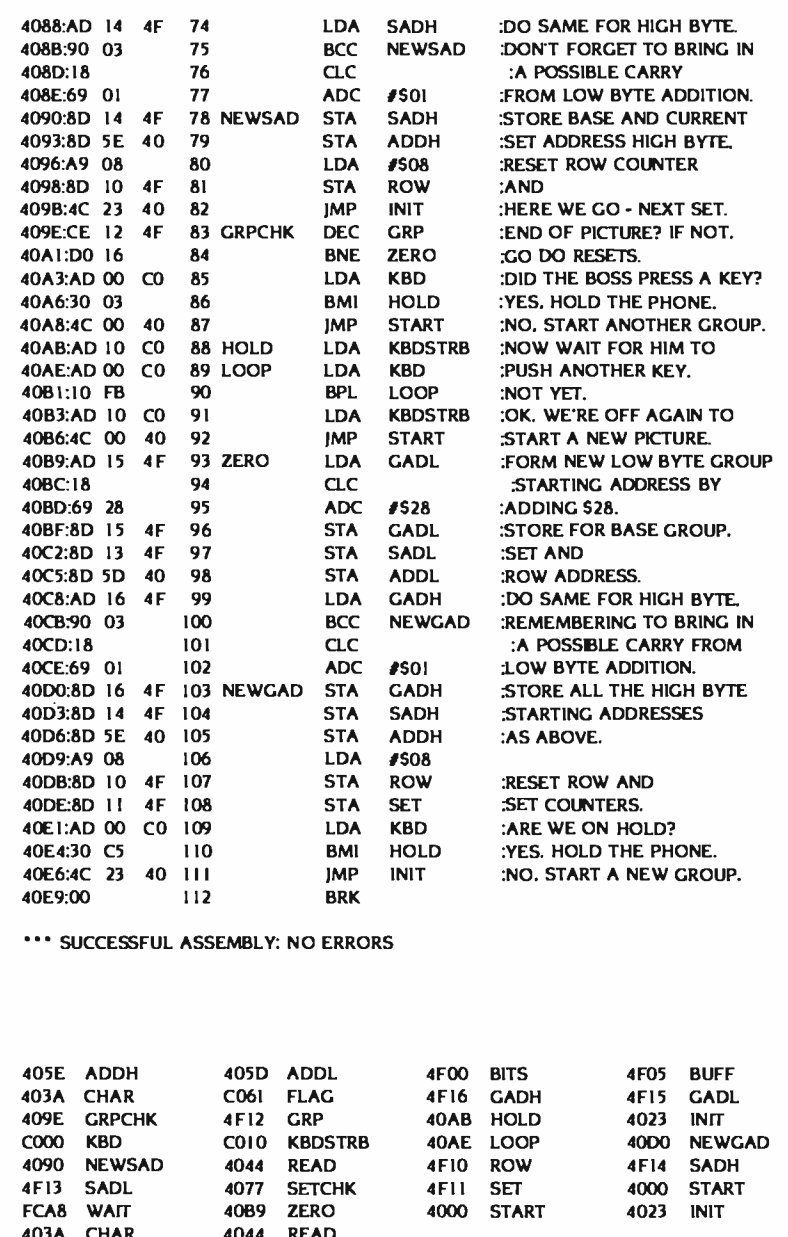

4090 NEWSAD 4044 READ 4FI0 ROW 4F14 SADH 4F13 SADL 4077 SETCHK 4F11 SET 4000 START FCA8 WAIT 4089 ZERO 4000 START 4023 INIT 403A CHAR 4044 READ 405D ADDL 405E ADDH 4077 SETCHK 4090 NEWSAD 409E GRPCHK 40AB HOLD 40AE LOOP 4089 ZERO 4000 NEWGAD 4F00 BITS 4F05 BUFF 4FI0 ROW 4F1I SET 4FI2 GRP 4FI3 SADL 4F14 SADH 4FI5 GADL 4FI6 GADH C000 KBD C010 KBDSTRB C061 FLAG FCA8 WAIT

Listing 2 A BASIC program to load the Facsimile machine driver.

100 DS = CHRS14)<br>110 PRINT DS."BLOAD FAXT.OBJO" 120 HGR 130 POKE 49234.0 140 CALL 16384

IIGH BYTE. TO BRING IN **ARRY E ADDITION. ID CURRENT IIGH BYTE.** INTER **NEXT SET.** E? IF NOT. :GO DO RESETS. PRESS A KEY? **PHONE** THER GROUP. HIM TO : KEY. AGAIN TO **KETURE.** W BYTE GROUP RESS BY :ADDING \$28. SE GROUP. :ROW ADDRESS. HIGH BYTE. TO BRING IN ARRY FROM ITION. HIGH BYTE RESSES AS ABOVE. :RESET ROW AND SET COUNTERS. LD? PHONE. EW GROUP.

This program resulted in part from a desire to learn more about the Apple video display and to produce something useful in the process.

#### **RECEPTION**

FAX weather maps are transmitted on numerous frequencies from many different locations worldwide. Among

Signals can arrive from different paths and may augment or interfere with each other.

these are Washington, DC: Honolulu. HI: Bracknell, England: Guam: Tokyo, Japan: Canberra. Australia: Halifax, Canada: and Moscow, USSR. At my location transmissions from Washington are the most reliable (on frequencies of 3356 kHz, 4975 kHz, 8080 kHz, and 10,865 kHz). Many other frequencies and locations are available, however. A commu nications-type receiver with a beatfrequency oscillator (BFO) is required for reception. While a picture is being transmitted, the signal will sound like a short tone burst followed by a "skritch" sound. This is repeated twice each sec ond. The tone burst should be tuned to zero beat so only the "skritch" is heard. A single sideband receiver is preferred but not essential.

#### THE FICKLE IONOSPHERE

Reception quality can be highly variable. Long-range radio reception depends on signal reflection from the ionosphere, and the density and height of the ionized layers can change rapidly. Signals can arrive from several different paths and may augment or interfere with each other. Multipath reception is often accompanied by differential time delays in transmission. The result is a smearing of horizontal details or the appearance of echo lines. Atmospheric or man-made electrical disturbances can also degrade picture quality. I mention these effects not to discourage the reader but. rather, to suggest that an element of uncertainty can add spice to the otherwise orderly world of digital computing.

#### References

<sup>I</sup>Grove. Robert R Confidential Frequency List. Park Ridge. NI: Gilfer Associates Inc.. pages 68-71. 2. Luebbert. William E What's Wherein the Apple? Chelmsford. MA: Micro Ink Inc.. pages 12-14.

# EXECUVISION

## The Presentation Graphics Program from Prentice -Hall, Inc. I ne Presentation Grap from Prentice-

How you present your message is just as important as what you present in today's competitive environment. That's why so many executives, managers, salespeople, and professionals in every field, from doctors to attorneys...teachers to architects are relying more and more on visual presentations to convey their complex ideas and information.

Now there is an incredibly advanced software program that will allow you to create professional quality graphic presentations right on your IBM PC or IBM XT. VCN ExecuVision, from the Business and Professional Division of Prentice -Hall, brings the power of a complete graphic arts department to your computer. In minutes, you can create exciting presentations that previously would have taken days, or weeks, for an art department to complete. Presentations that you can run directly on your computer monitor or with an overhead projection screen...or convert to hard copy or slides.

VCN ExecuVision is the ideal tool for meetings, new business proposals, consulting symposia, educational/training programs, marketing plans, management reports, or virtually any other professional presentation.

**assumed the State of Street Street Street Street Street Street Street Street Street Street Street Street Street Street Street Street Street Street Street Street Street Street Street Street Street Street Street Street Stre** Automatically plotted charts and graphs are just the beginning. You'll have access to hundreds of pre-drawn images and clip art from special add -on graphics libraries created specifically to add visual impact.

- Graphically frame your most important ideas and information with artwork from the The Border Collection.
- Use The Initials & Decorative Design Collection to emphasize key words or phrases in your text.
- From production lines to executive suites...there's an ideal visual to enhance your report or proposal data in The Industry &
	- <www.americanradiohistory.com>

Business Collection.

- Add the human touch to presentations by including representations of people from Professions: The Faces and Figures Collection
- Images from all over the world are at your fingertips in the *International* Symbols & Landmarks Collection.
- Give your data geographic perspective and impact with images from The Maps and Regions Collection.

Each library contains both full screen images and partial screens (pixes). You can use the entire image, or, with the electronic CUT AND PASTE program function, use just a detail from the full screen. You can modify or enhance the images, mix and match them, choose from 64 possible color combinations... you can even set the images in motion across the screen using VCN ExecuVision's animation functions.

With the program's sketching capabilities, you can create your own visual images! For your text, choose from 10 different type styles, from bold to italic, plain to fancy.

Best of all, you don't have to be an artist to use VCN ExecuVision successfully. Every function is offered in a series of easy to follow menus. VCN ExecuVision also comes with a tutorial disk and an extremely easy-to-follow full-color manual that will take you step by step through the program.

VCN ExecuVision can immediately be put to use making all of your information and ideas $-$ and you! $-$ look sharper, more prepared, and more professional.

Fora demonstration of VCN ExecuVision, visit your nearest computer software dealer. For more information, call toll -free 800 -624 -0023 (NJ residents call 800-624-0024), or return the coupon on the facing page.

"All ABLERSTON".<br>"...Prentice-Hall's VCNExecuVision" will become the standard against which other programs will be gauged."<br>PC Magazine

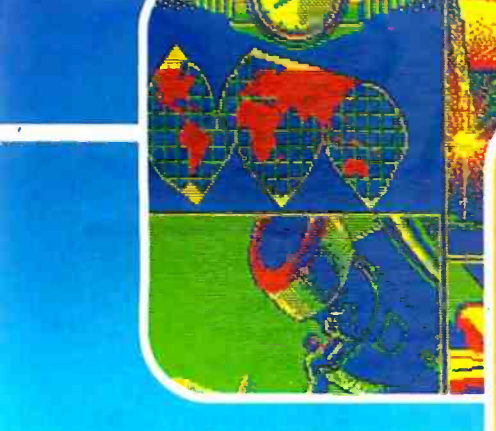

**file**r

ABOVE: just two of the library slides from which you can pick images to enhance your presentation data.

#### THE LINES OF COMMUNICATION

THE LINE & HOOK MOUE DOWN NH EN THIS SLIDE IS RUN

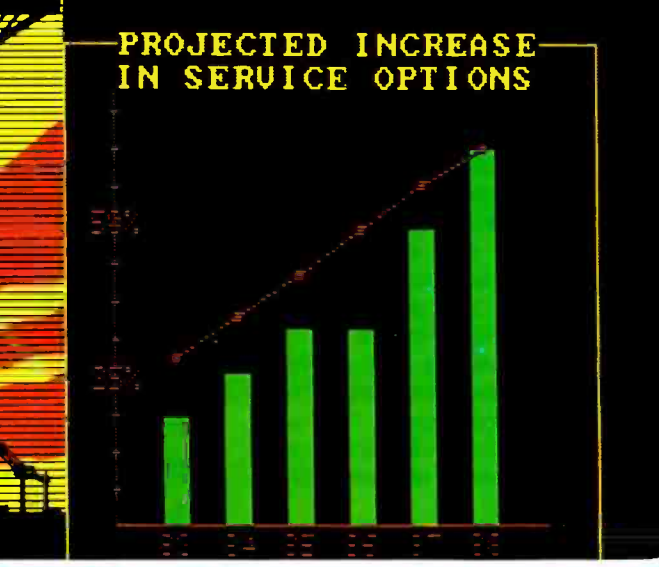

#### "You don't have to be an artist to create presentation slides like these in minutes!"

Suggested retail price \$395. Graphics Libraries individually priced \$80-\$90.

VCN ExecuVision is a trademark of Visual Communications Network. Inc., Cambridge, MA<br>IBN is the registered trademark of International Business Machine Corporation. © 1984 Prentice-Hall, Inc.<br>Canadian inquiries: write to P

Grde 264 on inquiry card.

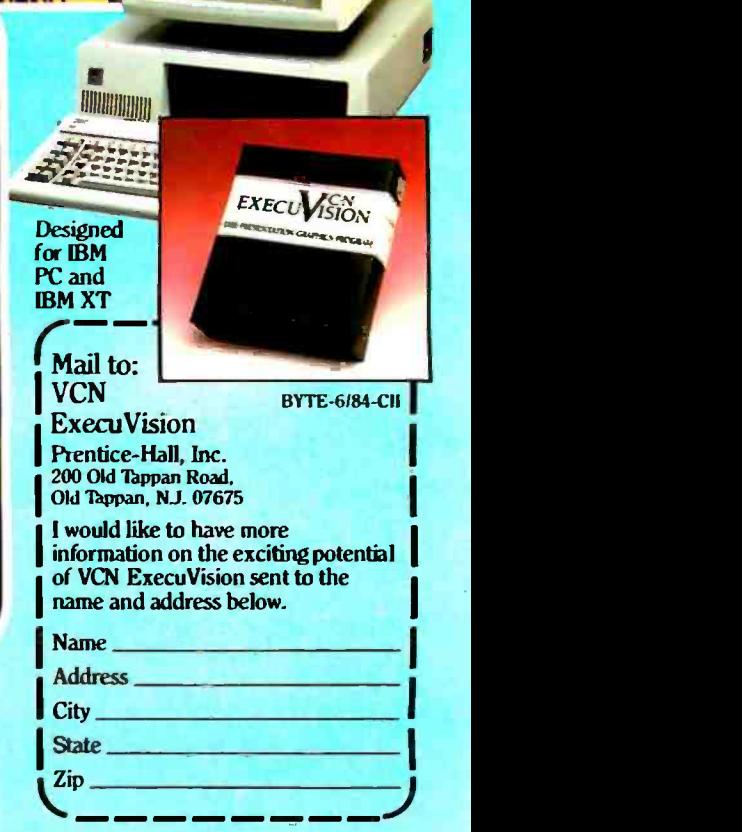

## SPREADSHEET IN BASIC

An architect's program

 $cost\text{-}estimation$  is with a spreadsheet. The trought of  $\text{cost}$  is  $\text{cost}$  as  $\text{cost}$  estimates often ream an architect, and as such I often need to estimate building costs. One good way to do this is with a spreadsheet. The trouquire several hundred spreadsheet cells. but my CalcStar spreadsheet only allows 295. 1b eliminate this limitation I wrote my own cost-estimation pro-BY RODOLFO CERATI gram. ESTIMATE.BAS. but I wrote it so that it would look like and be as easy to use as CalcStar. Specifically. it uses the same cursor -control codes, instantly recalculates values, saves and recalls spreadsheet values on disk. and interfaces with a database.

> <sup>I</sup>wrote the program in Microsoft BASIC -80, so it should be easily ported to other CP/M-80 computers. I also grouped the screen- handling functions in a series of subroutines so you can easily change them to match your screen's requirements. Finally. I included the ability to interface with a database program that I've written.

> 1b run the program. you'll need: a microcomputer with a Z80 microprocessor and at least 56K bytes of mem ory. the CP/M 2.2 operating system. Microsoft's BASIC -80 interpreter, and a terminal with a directly addressable cur- sor, a clear -screen command, a backspace-and-character-delete command. and an erase-to-end-of-line command. A reduced intensity character display comes in handy..too.

#### USING ESTIMATE.BAS

Once you've typed the program in, save it and type RUN. You'll see a menu that looks like this:

B= build up a new estimate  $E =$ edit an existing estimate S=save values on disk <sup>R</sup>=read values from disk <sup>L</sup>=load another program ESC= exit

Let's suppose that you type E to edit an existing estimate. You would then see a spreadsheet something like the one in figure I. 1b move from cell to cell in this spreadsheet. you use the same con- trol codes that you would use for cur sor movement in WordStar. The current cell is indicated by angle brackets  $(><)$ . Unlike other spreadsheets. though. my spreadsheet will not let you place just any kind of information in the cells. Instead. you are limited to entering the type of information called for in the column headings. For instance. you may only enter names under "Job type" and numbers under "Unit cost"; you may not enter formulas in any of the cells. Whenever you enter new numbers under "Unit cost" and "Quantity" and type the proper command. the program recalculates the percentages in the last column and the total value in the 'Ibtal value" row. If you want to add or delete rows. jump to a different page of the spreadsheet. or print the spreadsheet. type a semicolon and capital H (:H) for a list of the proper commands.

The other items in the menu are selfexplanatory.

#### PROGRAM NOTES

I've included many remark statements in my program (see listing 1). but a few more words will help. I'm sure. The program is built around a two-dimensional array-ARRS-that contains the contents of each cell. The array is dimensioned for 100 rows by 7 columns. Four one -dimensional arrays-TP%. L%, PO%. and

MSK%-hold the screen-display and formatting parameters. Array TP% tells whether the cell is alphabetic or numeric, array L% tells the length of each column, array PO% tells the screen position of each cell in the spreadsheet. and array MSK% contains the strings used by the PRINT USING statements for formatting purposes.

The variables VMIN%, P%, VMAX%, PS%, SCR%, HZ%, and VP% contain the absolute position of the current cell in the main array and its relative position on the screen.

The program is sectioned into many subroutines to simplify programming and debugging. The most often used subroutines are at the start of the program to minimize the time the BASIC interpreter has to spend looking for them. The initialization and main menu subroutines are at the end.

The program occupies 15K bytes of disk space in compressed form and 18K bytes in ASCII (American National Standard Code for Information Interchange) form. If you want to save space, you can delete all of the remark statements, which are indicated with an apostrophe.

'lb adapt the program to other computer terminals, you only need to change the CRT (cathode -ray tube) routines in lines 60000 and 60020. If your terminal doesn't support reduced intensity, you can use reverse video instead. Or just place a null string (" ") in variables WS(2) and W\$(3).

'lb change the total number of cells in the main array, change MAX% in line 60060. To change the number of rows that are displayed, change the variables in line 60100. Finally, to change the screen-formatting parameters, change the DATA statements beginning in line 60220.

By now you have probably noticed that my program is not as flexible as CalcStar. It is, in fact, very specialized, but it has the same ease of data entry and display that commercial spreadsheets have. I've eliminated the flexibility of commercial programs in favor of a larger data capacity and a more compact program. I'm sure that you could adapt this program to your own purposes, especially if your applications are too large for conventional spreadsheets.

<sup>I</sup>can provide a copy of the program on disk in North Star double-density format for a nominal fee. Please write to me for details.

Rodolfo Cerati | Piazza Europa 26, 12100 Cuneo, Italy) is part owner of S & R Cerati Architects.

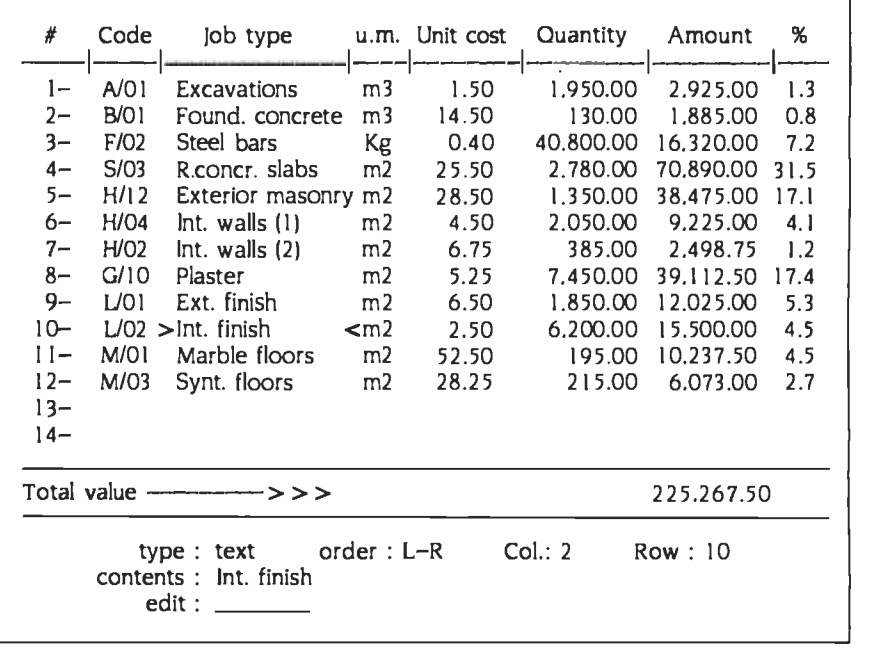

Figure l: An example of a fictitious estimate spreadsheet. The cursor is at column 2 and row 10. The unit abbreviations are cubic meters (m3), kilograms (Kg), and square meters (m2).

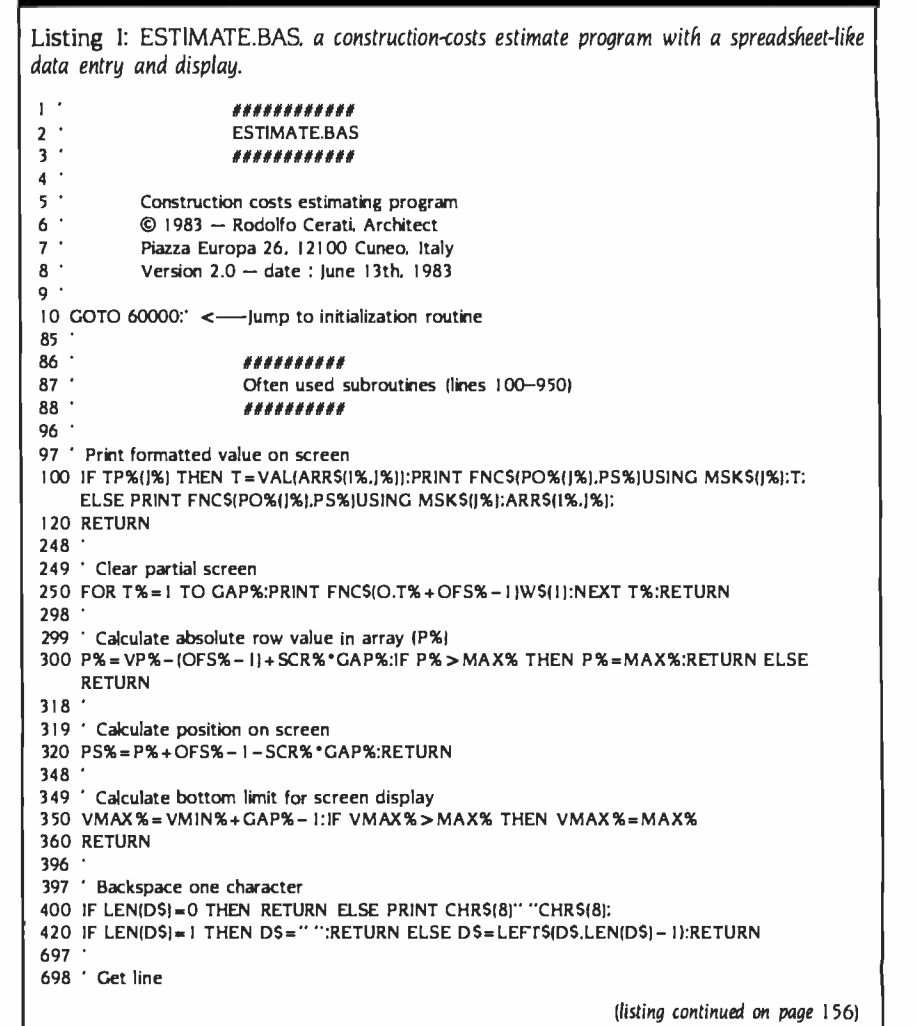

Circle 123 on inquiry card.

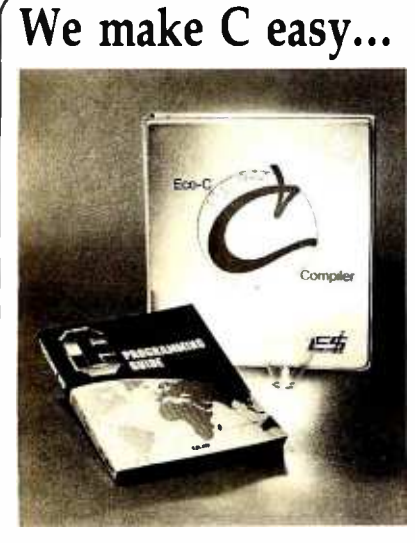

and work!

#### Eco -C compiler... we've got it all.

Whether you're a seasoned professional or just getting started in C, the Ecosoft C com piler has everything you'll ever need.<br>COMPLETENESS:

Our Eco -C compiler is a complete im-plementation of C and supports all operators and data types (including long, float and double).<br>EFFICIENCY:

EFFICIENCY:<br>
The compiler generates extremely efficient<br>
Z80 code using Zilog's mnemonics. On the<br>
benchmarks tested, typically we finished<br>
either first or second using substantially less

penerated code.<br>
PORTABILITY:<br>
The Eco-C library contains over 100 func-<br>
ions that are UNIX V7 compatible, and in-<br>
cludes a complete transcendental package.<br>
Programs developed with the Eco-C compiler<br>
ran be moved to vi little or no change.<br>EASE OF USE:<br>The Eco-C compiler includes Microsoft's

MACRO 80 assembler, linker, library<br>manager and supprorting documentation. The<br>assembler (M80) generates industry-standard<br>REL file output. The linker (L80) is fast and<br>program, Program development is a snap.<br>The user's ma

with for the professional and beginner alike. Most error messages, for example, tell you in English (not just a number) the line number and character position of the error, what was<br>expected and a page reference to the Guide<br>to consult for help if you need it.<br>PRICE:

We saved the best for last; we've cut the<br>price by \$100.00. Now you can buy the Eco-C<br>compiler for only \$250.00 (MACRO 80 and<br>the book alone are worth \$218.00!). Shop<br>around and we think you agree that the Eco-C<br>C compiler I are worth \$218.00!). Shop<br>
we think you agree that the Eco-<br>
is the best value available.<br>
compiler requires a Z80 CPU,<br>
f free memory and about 240K of<br>
ne or two divies). An IBM-PC<br>
pe available in the first quarter of

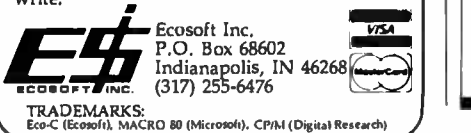

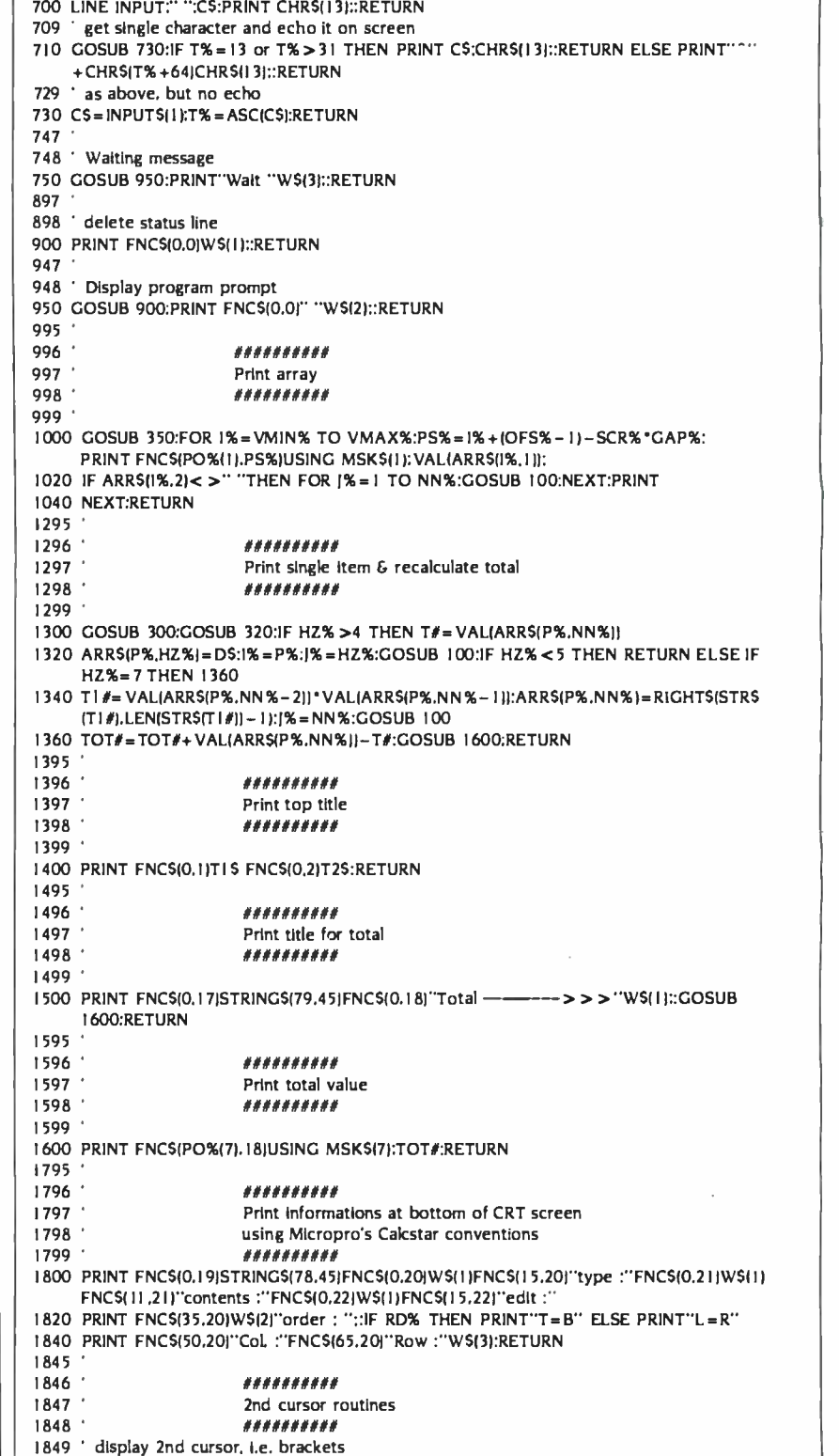

(listing continued on page 457)

<www.americanradiohistory.com>

(listing continued from page 155)

156 BYTE . JUNE 1984

#### THE FORTH SOURCE

#### MVP -FORTH

Stable - Transportable - Public Domain - Tools

You need two primary features in a software development package stable operating system and the ability to move programs easily and quickly to a variety of computers. MVP-FORTH gives you both these features and many extras. This public domain product includes an editor, FORTH assembler, tools, utilities and the vocabulary for the best selling book "Starting FORTH '. The Programmer's Kit provides a complete FORTH for a number of computers. Other MVP-FORTH products will simplify the development of your applications.

#### MVP Books - A Series

- □ Volume 1, All about FORTH by Haydon. MVP-FORTH glossary with cross references to fig-FORTH, Starting FORTH<br>and FORTH-79 Standard, 2<sup>nd</sup> Ed. \$25 and FORTH-79 Standard. 2nd Ed.
- □ Volume 2, MVP-FORTH Assembly Source Code. Includes<br>CPIM® . IBM-PC® . and APPLE® listing for kernel \$20 CP/M®, IBM-PC®, and APPLE® listing for kernel
- □ Volume 3, Floating Point Glossary by Springer \$10
- $\Box$  Volume 4, Expert System with source code by Park \$25
- **Volume 5, File Management System with interrupt security by Moreton** \$25  $\Box$ Moreton  $$25$

#### MVP-FORTH Software - A Transportable FORTH

- □ MVP-FORTH Programmer's Kit including disk, documentation, Volumes 1 & 2 of MVP -FORTH Series (All About FORTH, 2nd Ed. & Assembly Source Code), and Starting  $FORTH$ . Specify  $\square$  CP/M,  $\square$  CP/M 86,  $\square$  CP/M+,  $\square$  APPLE,  $\square$  IBM PC,  $\square$  MS-DOS,  $\square$  Osborne,  $\square$  Kaypro,  $\square$  H89/Z89,  $\square$  Z100,  $\square$  TI-PC,  $\square$  MicroDecisions,  $\square$  Northstar П
- Compupro,  $\square$  Cromenco,  $\square$  DEC Rainbow,  $\square$  NEC 8201,<br>TRS-80/100 \$150  $\mathbf{F}^{\mathbf{N}} \square$  TRS-80/100
- □ MVP-FORTH Cross Complier for CP/M Programmer's Kit.<br>Generates headerless code for ROM or target CPU \$300 Generates headerless code for ROM or target CPU
- MVP -FORTH Meta Compiler for CP /M Programmer's kit. Use for applicatons on CP /M based computer. Includes public domain source
- MVP -FORTH Fast Floating Point Includes 9511 math chip on board with disks, documentation and enhanced virtual MVP-FORTH for Apple II,  $II +$ , and IIe.  $$450$
- □ MVP-FORTH Programming Alds for CP/M, IBM or APPLE Programmer's Kit. Extremely useful tool for decompiling, callfinding, and translating.  $$200$
- MVP -FORTH PADS (Professional Application Development System) for IBM PC, XT or PCjr or Apple II, II+ or IIe. An integrated system for customizing your FORTH programs and applications. The editor includes a bi-directional string search and is a word processor specially designed for fast development. PADS has almost triple the compile speed of most FORTH's and provides fast debugging techniques. Minimum size target systems are easy with or without heads. Virtual overlays can be compiled in object code. PADS is a true professional development system. Specify Computer. \$500
- N.<sup>ti</sup> M**VP-FORTH Floating Point & Matrix Math for IBM or Apple \$85**<br>\$85
- <sub>N</sub>ew □ MVP-FORTH Graphics Extension for IBM or Apple \$65<br><sub>Ne</sub>w □ MVP-FORTH MS-DOS file interface for IBM PC PADS \$80
- 
- $\overline{A}$ <sub>45</sub>N D MVP-FORTH MS-DOS file interface for IBM PC PADS \$80<br> $\overline{A}$ <sub>45</sub>N D MVP-FORTH Expert System for development of knowledge-<br>based programs for Apple, IBM, or CP/M. \$100<br>**FORTH CROSS COMPILERS** Allow extendin

for speed and memory savings, can also produce ROMable code. Specify CP/M, 8086, 68000, IBM, Z80, or Apple II, II + \$300

#### FORTH COMPUTER

#### $\Box$  Jupiter Ace  $$150$

Ordering Information: Check, Money Order (payable to MOUNTAIN VIEW PRESS,<br>INC.), VISA, MasterCard, American Express, COD's \$5 extra. Minimum order \$15, INC.), VISA, MasterCard, American Express. COD's \$5 extra. Minimum order \$15.<br>No billing or unpaid PO's. California residents add sates tax. Shipping costs in US<br>included in price. Foreign orders, pay in US funds on US ban \$99 and \$20 for each item over \$100. All prices and products subject to change or withdrawal without notice. Single system and/or single user license agreement required on some products

FORTH DISKS FORTH with editor, assembler, and manual.<br> $W^{\text{EM}}$  APPLE by MM, 83 \$100  $\Box$  Z80 by LM. 83  $W^{\text{EM}}$  $N^{QW}$   $\square$  APPLE by MM, 83 \$100  $\square$  Z80 by LM, 83  $N^{QW}$  \$100  $\square$  APPLE by Kuntze \$90  $\square$  8086/88 by LM, 83  $N^{QW}$  \$100  $\Box$  ATARI® valFORTH  $\Box$  68000 by LM, 83  $\chi^2$  \$250<br> $\Box$  ATARI® by MM, 83 \$100  $\Box$  S8000 by LM, 83  $\chi^2$  \$250  $\Box$  VIC FORTH by HES, VIC20  $\Box$  HP-85 by Lange  $$90$  cartridge  $$50$  $\Box$  HP-75 by Cassady \$150  $\Box$  C64 by HES Commodore 64  $\Box$  IBM-PC<sup>®</sup> by LM, 83 \$100 cartridge \$60  $R^{\mathsf{N}} \Box$  IBM-PC<sup>®</sup> by LM, 83 \$100  $\Box$  NOVA by CCI 8" DS/DD\$175  $\Box$  Timex by HW \$25 Enhanced FORTH with: F-Floating Point, G-Graphics, T-Tutorial, S-Stand Alone, M-Math Chip Support, MT-Multi-Tasking, X-Other Extras, 79-FORTH-79, 83-FORTH-83.  $S_{\text{MEM}} \square$  APPLE by MM,  $\square$  C64 by ParSec. MVP, F.<br>F, G, & 83 \$160 ,  $S_{\text{MEM}} \square$  & X \$96  $\Box$  ATARI by PNS, F,G, & X. \$90  $\Box$  FDOS for Atari FORTH's \$40 □ Extensions for LM Specify  $SE^{\mathbf{N}}$   $\Box$  CP/M by MM, F & 83 \$160 IBM, Z80, or 8086 □ Apple, GraFORTH by i \$75 □ Software Floating Point \$100 □ Multi-Tasking FORTH by SL, □ 8087 Support CP/M, X & 79 \$395 (IBM -PC or 8086) \$100  $\Box$  TRS-80/I or III by MMS<br>F, X, & 79 \$130 □ 9511 Support F, X, &79 (Z80 or 8086) \$100 □ Color Graphics  $\Box$  Timex by FD, tape G,X, (IBM -PC) \$100 **& 79** \$45 Data Base  $\Box$  Victor 9000 by DE, G, X \$150 Management \$200  $\Box$  fig-FORTH Programming Aids for decompiling, callfinding, and translating. CP/M, IBM-PC, Z80, or Apple \$200 FORTH MANUALS, GUIDES & DOCUMENTS  $\Box$  ALL ABOUT FORTH by  $\Box$  1980 FORML Proc. \$25<br>Haydon. See above. \$25  $\Box$  1981 FORML Proc. 2 Vol. \$40 Haydon. See above.  $$25$  1981 FORML Proc 2 Vol \$40<br>  $\Box$  FORTH Encyclopedia by  $\Box$  1982 FORML Proc. \$25  $\Box$  FORTH Encyclopedia by  $\Box$  1982 FORML Proc. \$25 Derick & Baker \$25  $\Box$  1981 Rochester FORTH \$25 The Complete FORTH by Proc.  $$^{16}$   $~\Box~1982$  Rochester FORTH  $$\Box$$ □ Understanding FORTH by Proc. \$25<br>Reymann \$3 □ 1989 Restants: FORTH □ 1983 Rochester FORTH<br>Proc. \$25 FORTH Fundamentals,  $P_{\text{POC}}$ <br>Vol. I by McCabe  $$16$ П Vol. I by McCabe \$15 **A Bibliography of FORTH**<br><sup>2N</sup> □ FORTH Fundamentals, References, 1st. Ed. \$15 Vol. II by McCabe  $\begin{array}{ccc}\n\bullet & \bullet & \bullet & \bullet & \bullet \\
\downarrow & \downarrow & \downarrow & \downarrow & \downarrow & \downarrow \\
\downarrow & \downarrow & \downarrow & \downarrow & \downarrow & \downarrow & \downarrow \\
\downarrow & \downarrow & \downarrow & \downarrow & \downarrow & \downarrow & \downarrow & \downarrow \\
\downarrow & \downarrow & \downarrow & \downarrow & \downarrow & \downarrow & \downarrow & \downarrow & \downarrow \\
\downarrow & \downarrow & \downarrow & \downarrow & \downarrow & \downarrow & \downarrow & \downarrow & \downarrow & \downarrow \\
\downarrow & \downarrow & \downarrow & \downarrow & \downarrow$ Anderson & Tracy<br>**Beginning FORTH** by <table>\n<tbody>\n<tr>\n<td>Beginning FORMing FORTH by</td>\n<td>□ A FORM Hermite</td>\n<td>\$25</td>\n</tr>\n<tr>\n<td>Christian</td>\n<td>\$17</td>\n<td>□ Threaded Interpretive</td>\n<td>\$23</td>\n</tr>\n<tr>\n<td>PORTH Encyclopedia</td>\n<td>Language</td>\n<td>\$23</td>\n</tr>\n<tr>\n<td>Rocket Gulde</td>\n<td>\$7</td>\n<td>METAFORTH by</td>\n<td>\$20</td>\n</tr>\n<tr>\n<td>And So FORMH by Huang. A</td>\n<td>Cassady</td>\n<td>\$30</td>\n</tr>\n</tbody>\n</table>  $\begin{array}{ccc}\n\Box \text{ And So FORTH by Huang. A} & \text{Cassady} & \text{$$30} \\
\text{ college level text.} & 525 & \Box \text{ Systems Guide to fig-} \\
\Box \text{ FORTH Programmlng by} & \text{FORTH} & \text{$$25} \\
\text{Scalonion} & \$17 & \Box \text{ Inylation to FORTH} & \$20\n\end{array}$ □ FORTH on the ATARI by E.<br>Floegel \$8 PDP-11 User Man. \$20<br>D FORTH-83 Standard \$15 Starting FORTH by Brodie. 0 FORTH -83 Standard \$15 Best instructional manual U FORTH-79 Standard<br>available. (soft cover) \$18 D FORTH-79 Standard available. (soft cover) \$18 D FORTH-79 Standard<br>Starting FORTH (bard Conversion \$10 Conversion 510<br>Cover Conversion 523 D Tiny Pascal fig-FORTH \$10 cover) \$23 □ Tiny Pascal fig FORTH<br>□ 68000 fig Forth with □ NOVA fig FORTH by CO D NOVA fig-FORTH by CCI assembler  $$20$  Source Listing  $$25$ <br>**Jupiter** ACE Manual by  $\Box$  **NOVA** by CCL User's m Jupiter ACE Manual by  $\Box$  NOVA by CCI User's<br>Vickers Vickers  $$15$  Manual \$25 ||  $\square$  Installation Manual for fig-FORTH,  $$15$ 

Source Listings of fig-FORTH, for specific CPU's and computers. The Installation Manual is required for implementation. Each \$15 Installation Manual is required for implementation.

□ 1802 □ 6502 □ 6800 □ AlphaMicro □8080 □8086/88 □ 9900 □ APPLE II  $\Box$  PACE  $\Box$  6809  $\Box$  NOVA  $\Box$  PDP-11/LSI-11 □ 68000 □ Eclipse □ VAX □ Z80 □ IBM NEW

#### **MOUNTAIN VIEW PRESS, INC.** PO BOX 4656 MOUNTAIN VIEW, CA 94040 (415) 961 -4103

### Now you can instantly make 35mm slides

#### Introducing the Polaroid Palette. It lets you make color 35mm slides or prints fróm your personal computer. presentations. In- house. Instantly.

Now you can incorporate the latest personal computer-generated data into your next presentation. Priced at under \$1500,\* the Polaroid Palette Computer Image Recorder lets you make instant 35mm slides or prints. Right at your desk. You'll no longer need

to compromise time, money or security using outside suppliers to produce slides for in -house

#### Works with the IBM PC or Xi DEC Rainbow, Apple IIe and Apple  $II^+$ .

Since the Palette links directly with your computer's software, the slides you make can be of much higher quality than what is displayed on your video monitor. The Palette can "backfill" digital data to give your slides a smoother, more finished appearance.

## Works with your graphics package.

The Polaroid Palette is designed to he compatible with many graphics software packages. In fact, when using such popular programs as Graphwriter, Chart -Master, Sign- Master, DR Draw and DR Graph,the Palette can virtually double the resolution of your monitor. The result is presentation quality slides.

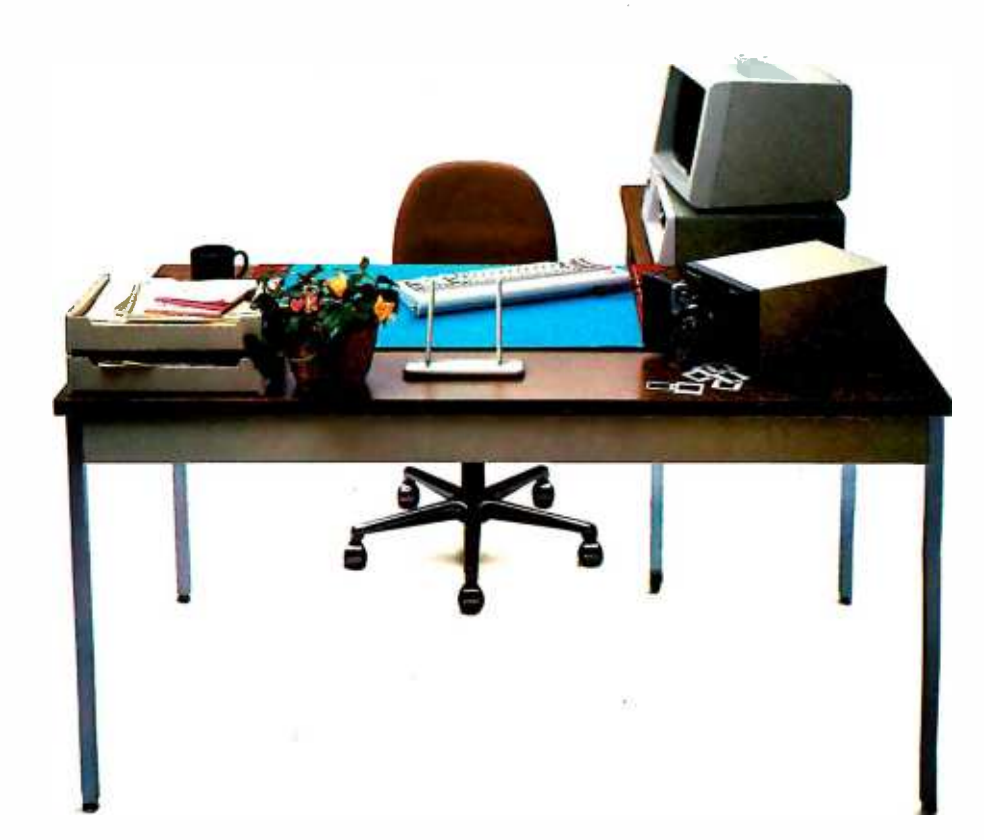

## for presentations at this convenient location.

#### Color slides even from a black & white CRT

Using a monochrome screen, you can choose from 72 colors to make your slide. Or, using a color monitor, you can modify colors to make combinations even more dynamic and better suited to your presentation.

#### Lets you add last minute information or make revisions.

The Palette is the fast, convenient, low -cost way to prepare slides for your presentation. Perhaps even more important, the Palette lets you keep confidential information confidential. You don't have to send your work out to anyone.

See a demonstration of the Polaroid Palette today. Just call the toll-free number for the name of your nearest Palette dealer. Or mail the coupon to Polaroid Corp., E.I. Marketing, Dept. 600, 575 Technology Sq., Cambridge, MA 02139.

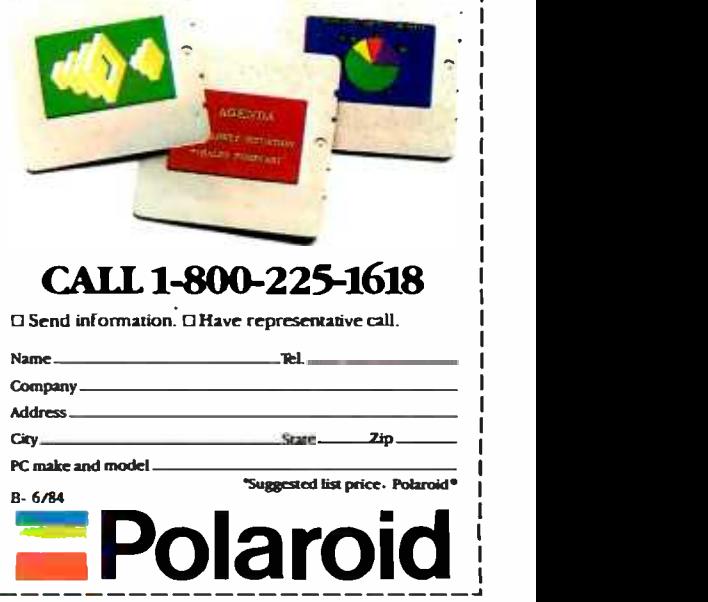

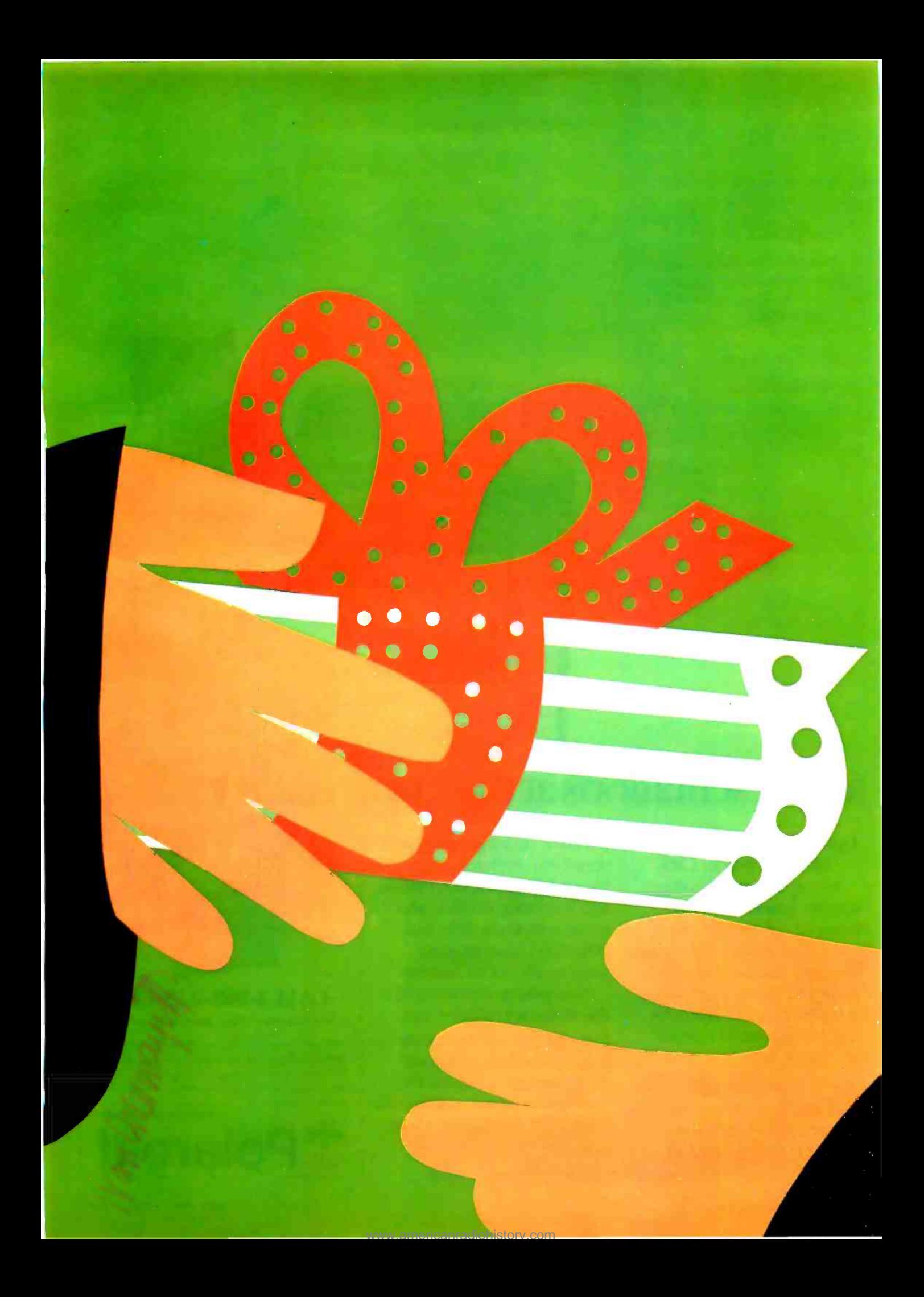

## Education

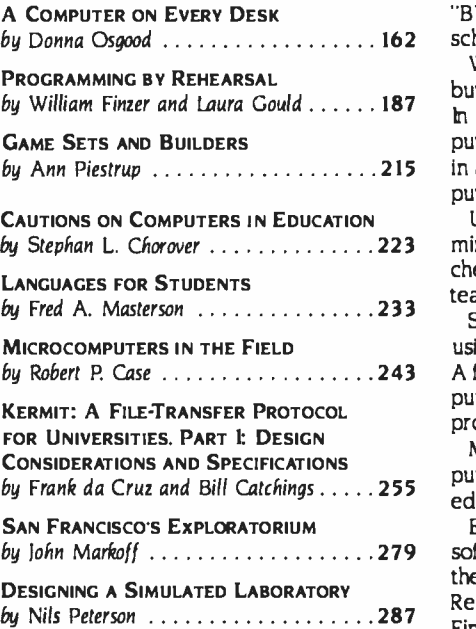

"BY THE YEAR 1984, there will be millions of general-purpose microcomputers in schools . . . "-'Ibm Dwyer. August 1980 BYTE.

Well, it's 1984 and there are about a million general-purpose microcomputers in schools, but many of them are still used as computerized page-turners and drill-and-practice sergeants. In 1980, when BYTE published its first education theme issue, the emphasis was on com puter literacy and CAI (computer -aided instruction). 'ibday, as computers reach students in all disciplines, the focus is moving from the computer as an object of study to the com puter as a versatile learning tool.

Until recently, computers in education have been mainframes and minicomputers, administered and controlled by institutions and dispensed to users. As microcomputers get cheaper, more powerful, and easier to use, though, they are showing up on students' and teachers' desks. Computing power is being redistributed to the educational grassroots.

Software designed for education is still largely based on traditional learning materials, using the computer as a convenient delivery system that can give immediate feedback. A few innovative researchers and educators, however, are beginning tc explore the com puter's real power, not only for computation, but for graphics, communications, and word processing.

Microcomputers are flooding American college campuses in record numbers. "A Computer on Every Desk" is a survey of schools that are trying to channel the tide to fit their educational goals.

Educational software suffers in the design loop: educators know what they want from software, but they can't write programs: programmers are not always versed in educational theory. The Rehearsal World, a programming environment developed at Xerox Palo Alto Research Center, is a first step toward a solution. In "Programming by Rehearsal." William Finzer and Laura Gould describe how a nonprogrammer can design and implement sophisticated software while the Rehearsal World writes Smalltalk code.

Learning software is only beginning to take advantage of the full power of computer graphics. Ann Piestrup of The Learning Company describes the design considerations behind TLC's powerful but playful interactive learning programs in "Game Sets and Builders"

Now more than ever, educators must be aware of the impact of computers on students and on the process of learning. How can computers best be introduced so that they will supplement, not supplant teachers? In this issue. Stephan L. Chorover ("Cautions on Computers in Education ") and Joseph Weizenbaum (in the accompanying sidebar 'Another View from MIT") offer warnings and suggestions to forestall the overzealous automation of learning.

An article by John Markoff on San Francisco's Exploratorium (with a text box on'lèlelearning's Electronic University), describes examples of alternate forms of off -campus education through the use of microcomputers.

Fred A. Masterson of the University of Delaware believes that programming languages can be useful pedagogic tools as well as programming tools. His "Languages for Students" describes the strengths and weaknesses of several popular, and some relatively unknown, languages for education.

There is now a great variety of microcomputers, minicomputers, and mainframes on many campuses. Naturally, all these machines need to communicate. One way is to use the Kermit protocol described by Frank da Cruz and Bill Catchings.

The possibilities for microcomputer applications in science and technology learning are endless. Examples in this issue include Nils Peterson's "Designing a Simulated Laboratory" and Robert P. Case's "Microcomputers in the Field."

Microcomputers are changing education-fast. Computing professionals and educators must work closely together to ensure that these changes are for the better.

-Donna Osgood, Associate Editor

#### THEME

## A COMPUTER ON EVERY DESK

BY DONNA OSGOOD

A survey of personal computers in American universities

ACROSS THE COUNTRY colleges and dened timesharing systems and rapid-<br>universities are taking a serious look at  $y_1$  increasing demands for computing<br>the microcomputer as an essential part administrators look to micros to of the educational experience. A few<br>dozen schools are already putting computers on students' desks, and hundreds more are exploring the possibilities. In several colleges, a personal computer several semesters or as part of tuition. is already as much a part of the cost of an education as tuition.

Why the move to micros? Plenty of<br>reasons. Timesharing systems are overcrowded and expensive to upgrade. Stu-<br>dents with an eye on the job market are<br>beginning to demand "computer literbeginning to demand "computer liter- long-term advantages to having their<br>acy" from their educations. And major machines in students hands. Schools<br>computer manufacturers–most notably such as MIT, Carnegie-Mellon. Stevens computer manufacturers-most notably Apple. Digital Equipment Corporation<br>(DECI, IBM, and Zenith–are wheeling and dealing to make their computers<br>attractive.

hour access to a computer makes a tre-<br>mendous difference in the way students view computing," says David Bray, dean<br>of educational computing at Clarkson University. "Before, with our minicom-<br>puters and mainframes, students had to .<br>walk to the computer center and some-<br>times wait for hours to get to the computer. Some people are soured on com-<br>puters that way."

Money is another powerful motivation for many schools. Faced with overburdened timesharing systems and rapidadministrators look to micros to absorb and distribute some of the cost. In most cases, the student buys the hardware.<br>often at a sizable discount from the manufacturer. and pays for it over This shifts some of the financial re-<br>sponsibility for computing to the students, though the cost of implementing a campuswide computer program is still considerable for the institution.

The availability of personal computers work design. In some cases, the manu-<br>is an obvious advantage. "Twenty-four facturer gets proprietary rights to the machines in students' hands. Schools computers for file storage or for ter-<br>such as MIT. Carnegie-Mellon. Stevens in mall emulation. Networks can deliver<br>Institute and Brown have entered joint- electronic mail student bull Institute. and Brown have entered joint research agreements with manufac-<br>turers and are doing extensive development in hardware, software, and network design. In some cases. the manuproducts developed this way. Other advantages to the computer companies<br>are not so immediate or tangible, but may well be important: students who<br>use a particular machine in college may be loyal to the manufacturer later, as consumers and professionals.

> ................................ Donna Osgood is an associate editor at BYTEs West Coast bureau. She can be reached at McGraw -Hill. 42 5 Battery St.. San Framisco. CA 94111.

Students, faculty, and administrators<br>are beginning to view the computer less as a computing machine and more as a broadly applicable tool fur education and communication. "Our business is<br>education, and we shouldn't lose sight of that." says Robert Golden of Rochester Institute. "Planning for computer use<br>on campus has got to be curriculum driven. not just an afterthought to the selection of some hardware."<br>
Most colleges either have plans to network microcomputers on campus or

Clearly, hardware manufacturers see already have networks in place. Many schools will link the micros to larger minal emulation. Networks can deliver and information services. and electronic library catalogs as wel as communication among faculty. students, and staff.

Sociologists and psychologists are be-<br>ginning to study the effects of widespread computer use on students. So far. the stereotype of the computer ad dict glued to a monitor screen and<br>isolated from human contact just doesn't hold true. On the contrary, on many campuses the computer has brought together students who wouldn't otherwise have anything in common.

Private colleges and universities. with their greater financial and administrative flexibility. have been faster off the mark than their public counterparts. Even so. only a handful of schools actually have large numbers of micros in student hands today, though several programs will start this September. No doubt some school administrators are holding back to watch and learn from the pioneers' mistakes. The 15 colleges and universities in the survey that follows are at the forefront of the movement.

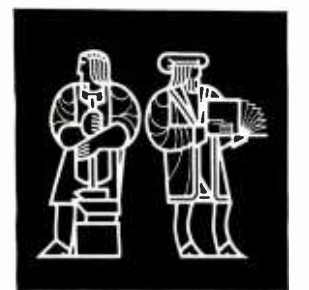

#### MASSACHUSETTS INSTITUTE OF **TECHNOLOGY** Cambridge, Massachusetts

"Coherence" is the watchword for MIT's Project Athena, a \$70 million joint re- search and development project with IBM and DEC. One of Athena's goals is to make hardware obstacles transparent to the user, so that a program produced on one part of the system is available to all other users. The entire university will rely on a single operating system and a comprehensive network.

IBM and DEC are supplying \$50 million in equipment, staff, and maintenance to the project. DEC equipment and support will be centered in the School of Engineering, while the rest of the institute will use IBM machines. By dealing with two vendors, and possibly more later, MIT can preserve flexibility and transportability for future developments without being locked in to one vendor's product line.

In the first phase of the project, equipment on the DEC side will be 63 networked VAX minicomputers with four to six terminals each. IBM equipment in Phase I will be a distributed system of 500 PC XTs with 32 -bit coprocessors, high-resolution bit-mapped displays, and local-area network interface cards. The PC X1§ will be organized into several local-area networks, each supported by a file server (an IBM 4341) and a laser printer.

In Phase 2, beginning in 1985, the advanced workstations from both vendors (now under development) will be installed across campus. The workstations will have 32-bit processors, high-resolution bit -mapped displays, and networking capabilities. All Phase I software and curricular material should be transferable to the more advanced equipment.

Initially, Athena software will be based on Berkeley UNIX, version 4.2, with an editor, printing formatter, numerical analysis and graphics packages, a mail/ file transfer program, and languages (C, FORTRAN, LISP, and Pascal). The system will evolve to accommodate new peripherals and software as well as improvements in the user interface.

The emphasis on coherence, which allows the transfer of information unimpeded by software and hardware considerations, brings its own restrictions. A set of rules is imposed on software design, limiting programming flexibility. Any group using the Athena network must agree to observe Athena's rules in its own programs.

MIT is investing \$20 million over five years to support Project Athena. More than half of that money will fund faculty software-development efforts. "The educational value of Athena rests more in the software than the hardware;' says Steven Lerman, the project's director. "We envision an environment where faculty prepare curriculum materials linked to the Athena system. What we hope will come out of this is an entire new generation of educational software for the technical curriculum:'

Lerman anticipates applications in laboratory data acquisition and simulations, computation, and visualization. "The traditional means which we have to illustrate things in three dimensions are very limited-you can't control them. you can't rotate them and look at them from different directions at will. What we hope to do is create graphic environments in which students can explore the three -dimensional space and really get an intuitive gut feel for what's going on. Some students don't need this, interestingly enough, and some students desperately need it. Those that don't ac quire it are seriously handicapped. The notion of a good architect or engineer who doesn't have that three-dimensional instinct is very hard to imagine:'

Right now, says Lerman, "Educational institutions tend to provide a narrow

band of ways to acquire information, principally the classroom and homework. Certain students seem to do well in one environment and not in another. I'm hoping that by creating a variety of software environments, we can extend the ways in which people can learn:'

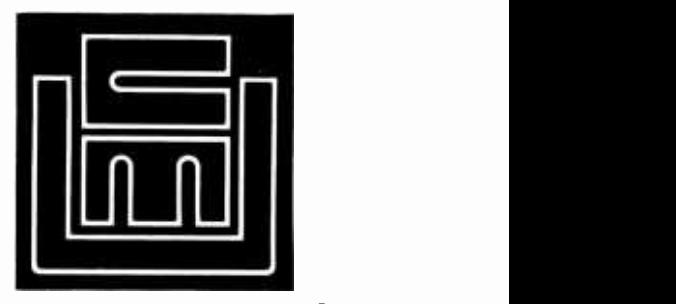

#### CARNEGIE-MELLON UNIVERSITY Pittsburgh, Pennsylvania

By 1986, if everything goes as planned, all freshmen at Carnegie -Mellon University will be required to buy a very powerful personal computer that will become an integral part of their education. That computer will probably be the product of Carnegie -Mellon's joint research and development project with IBM, though the school is not under contract to buy the machines from IBM. Over the next few years, CMU will make the transition from what is now primarily a timesharing system to distributed personal computers.

According to James Morris, Director of the Information Technology Center at CMU, "Computers that are currently available at a price students can afford (about \$3000) are not adequate to really make a difference to a student's education:'

Specifications for CMU's machine are ambitious: it must have a bit-mapped display of a million pixels, a million instructions per second of processing power, a megabyte of real memory, and a virtual- address architecture with 32 -bit address spaces. It must be connected to a local-area network as well.

Can they cram all that into a \$3000 computer? "That is a very close call." says Morris. "Looking at what is currently available on the market, if you as sume that the price will be cut in half over the next three years, it's plausible. The price will depend on the market developing, the competition developing, (text continued on page 164)

#### (text continued from page 163)

and a nontrivial discount from manufacturers, I would estimate." A prototype machine, an IBM PC with a National Semiconductor 16032 processor, will be available soon.

The computers will be networked in what Morris calls a "timesharing file system." It will encompass direct point-topoint communications and electronic mail but also will enable the user to browse through all the databases on campus. "It's the traditional kind of file sharing you find on timesharing systems," he says. Instead of hundreds of users, however, the system will handle thousands. "We're going to do that with large numbers of machines and localarea networks. The user doesn't have to worry about which machine is storing the file. Multiple copies of files will be kept on different machines, and there will be all sorts of computer system tricks to increase reliability and performance, but it will behave as one giant file system:'

How will this tool change the way students work? "1 can only speculate based on my experience at Xerox PARC (Palo Alto Research Center) over the last 10 years. If you provide people with a highpowered workstation and get them all connected into a common network and provide high-quality printing facilities, you drastically improve their ability to communicate with each other. People have seen fancy computers before. What they haven't seen before is <sup>a</sup>com- munity of 5000 or 8000 people all wired together with this new communication medium:'

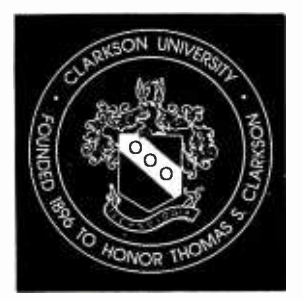

#### **CLARKSON** UNIVERSITY Potsdam, New York

In the fall of 1983, Clarkson University issued Zenith Z-100 microcomputers to all incoming freshmen. Each student pays \$200 additional tuition a semester and a one-time maintenance deposit of \$200. On graduation, the student sur renders the deposit and owns the computer.

David Bray, Clarkson's dean of educational computing, believes that if students are not computer literate when they leave the school, "then we are shortchanging them:' When these students graduate in 1987, he says, nearly every professional in their fields will be expected to use a computer. Bray wants to be certain that Clarkson graduates will be prepared.

The computers have 192K bytes of memory, both 8-bit and 16-bit processors, and one disk drive. Clarkson has promised the incoming class a com plete network by the time they are seniors and is working on the network design.

It's the logistics of learning that are changing at Clarkson, not the curriculum content. Laboratory and class demonstrations can use computer graphics to illustrate principles that cannot be clearly explained in a lecture. Some faculty members have established office hours when students can bring in their disks and discuss their work.

To Bray, word-processing capabilities are one of the most significant advantages the computer will confer. Already, he says, students are becoming more critical of what they write, and for the first time professors feel free to demand rewrites.

are the key to getting the faculty involved in computing. Nearly all the Clarkson faculty have computers. Professors who would not use the timesharing facilities at the computer center will use desktop computers. Faculty mem bers got Z -100s six months before the students did, and many attended classes and seminars to help them integrate the machines into their teaching.

Professors must be involved in developing computer software to integrate the computer into their classes. A faculty member who has programming questions, needs someone to write small routines, or needs computer help in a research project will latch onto a student for help. These one -on -one relationships between students and faculty members are emerging as a fringe benefit of the micro program.

The administrators' fear that students

with micros would lock themselves into closets and become hackers was un founded. In fact, according to Steve Newkofsky, acting dean of student life at Clarkson, the computer program has helped break down barriers between students in different fields by providing a common ground.

Five years from now, says Bray, "We will still be teaching chemistry, engineering, and so on. I don't think the educational process itself is going to change. Instead, we will be providing students with powerful tools and an effective educational assistant in the computer."

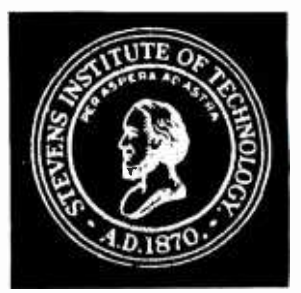

#### STEVENS INSTITUTE OF TECHNOLOGY Hoboken, New Jersey

Bray believes that accessible micros ment curricula were required to buy an The Computers in Education program at Stevens has its roots in a decision made in 1978 to put new emphasis on computing and computers in the cur riculum. By the fall of 1982, a pilot program was underway: all freshmen in the science and systems planning/manage-Atari 800, at a 40 percent discount from the retail price. The computers were well received, and in the fall of 1983 the proprogram was expanded to include all incoming freshmen.

> The new group, however, is getting a lot more computer for its money. The school contracted with DEC to buy 16 -bit DEC 325s with 512K bytes of RAM and dual disk drives, which would have cost students about \$1800. Through Stevens's special negotiations with DEC, however, students are getting an even sweeter deal: a Pro3 50 with dual floppy disks and a 10-megabyte Winchester disk, with software, for \$1950. This 80 percent discount from the list price is based on an educational discount from DEC and contributions from Stevens.

> Joseph Moeller, dean of educational development, emphasizes that

Stevens's approach to integrating the computer into courses is "curriculum driven." Computer use in early courses is designed to develop general computer skills that will be useful later. Moeller says, "The development of such a 'computer thread' throughout the curricula allows for a comprehensive approach to the effective integration of computer methods into the course structure."

A local-area network will eventually incorporate students' 350s. The net is already in place to link all the academic departments, VAXes, and the mainframe, and the next major expansion will bring in the students' computers. Dormitories are being refurbished to accommodate the computers, and a conduit is being installed for the network in the process.

Stevens has not yet finalized a total networking strategy because of the lack of standardization in networking technology. A research project under way with DEC will lead to development of a comprehensive local-area network solution for the entire campus.

Microcomputers are used across the curriculum. For example, interactive calculus programs help students through mathematical analysis classes. Chemistry courses include graphic simulations and drill and practice in chemical principles. In an introductory engineering graphics course, the computer is being used as an electronic drawing board and to integrate computer graphics ca pabilities into engineering graphics concepts. In the lab, computers will be used to collect data, interface with equipment, control procedures, and simulate experiments that might be impractical, expensive, or dangerous.

Applications in the liberal arts include a program in political science that analyzes voting systems and word-processing programs that students use to prepare their papers. Stevens is investi-

Stevens is investigating the possibility of a joint project with AT&T to get Writer's Workbench running on the  $350s$ .

gating the possibility of a joint project with AT&T to get Writer's Workbench, an editing program, running on the 3 50s.

"One of the most important benefits expected from this approach to computers:' says Moeller, "is an increase in student involvement in project workboth independently and as part of teams. This was evident during the sum mer 1983 term, when approximately 30 faculty members and 20 undergraduate and graduate students formed softwaredevelopment teams to prepare personal computer course materials for the fall semester. Many of the undergraduates were among those required to purchase Atari computers in 1982. Such ac tivities have continued during the 1983- 1984 academic year and are certain to increase, including both academic and research projects in the future."

Moeller believes the computers encourage better planning and less duplication from one course to another. Faculty involvement, central to the coordination effort, has led to an increase in interdisciplinary efforts by faculty members, he says.

Seventy-five percent of the full-time faculty is actively involved in the personal computer project. The institute supports an incentive program to en courage faculty members to buy and use computers. They can purchase the same DEC 350 system, with additional language capability, for \$1500-paid over a period of three years—and will use computers in research and writing in addition to curricular activities.

'Within five years," says Moeller, "we'll see every student, every faculty member, and most of the staff with a desktop computer. This computer will have the capability of what is now a minicomputer with substantial stand-alone computing capacity hooked into a network to facilitate communications and professional activities. We are not going to stop having classes in classrooms with direct interaction between students and faculty. There will be a shift in the way faculty and students interact, and perhaps an increase in the kinds of learning that can take place. I expect that students will approach problems in ways which take full advantage of the computer resource at their fingertips and will be able to address more complex problems in more depth than ever before."

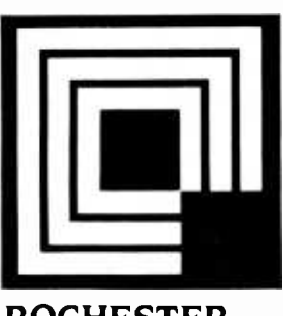

#### ROCHESTER INSTITUTE OF **TECHNOLOGY** Rochester, New Yorh

Rochester Institute is a larger and more diverse school than either Stevens or Clarkson. Computers from several manufacturers will be available to students through the bookstore at a discount, and the school will provide maintenance and training, but students are not required to buy personal computers.

Robert Golden, director of RIT's microcomputer task force, believes that fewer than a quarter of the 16,000 students will buy micros. He points out that no one machine would meet the needs of all the students, who major in such diverse fields as the fine and performing arts, hotel management and tourism studies, and engineering and sciences.

The computers getting the most em phasis at Rochester right now are DECs. The whole range of DEC micros is available through the bookstore at discounts of from 30 percent to roughly 60 percent on some special packages, with training and maintenance facilities already available. RIT is using some of its resouces to offer even larger discounts (as much as 82 percent) on some DEC packages for up to 200 faculty and staff members.

The school is developing an array of microcomputer uses in the classroom, from increased use of computer graphics in fine arts courses to a Survey of Computer Science course that uses computers as the primary mode of instruction. "We are just beginning the integration of computers into the classroom:' says Golden, "but we see an incredible number of possible applications in the programs we offer here."

RIT has extensive timesharing facilities that are not yet overcrowded but could (text continued on page 166)<br>JUNE 1984 · BYTE 165

#### Every building on campus, including student housing, is wired to a digital PBX network.

(text continued from page 165) be in the foreseeable future. Golden sees the school moving toward expanding the availability of micros on campus to meet the increasing demand for computing. He adds, "The path into the future is students having micros that can access larger computers or other micros through a network:'

Although RIT is working with DEC on a limited Ethernet microcomputer network, the question of what networking scheme it will use for the entire campus is still open. Golden says, "There are technological issues that haven't been resolved .... There still doesn't seem to be the degree of compatibility between brands of micros that we need. The more you want to do, the more difficult it is. I've heard it said that the smart thing to do in computer networks is to wait ... there's no great advantage in being the first."

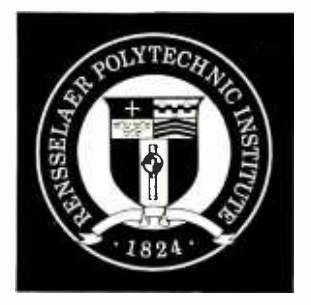

#### RENSSELAER POLYTECHNIC INSTITUTE Troy, New York

Rensselaer Polytechnic Institute, though similar in size and curriculum to Clark son and Stevens, is not yet prepared to require students to buy computers, though they will be strongly encouraged. So far, few faculty members have instructional uses for personal computers, and the micros on campus are being used as intelligent terminals to the mainframe, for word processing, a little personal research, and games.

Rensselaer traditionally has offered easily accessible and plentiful timesharing to students, but administrators feel that distributed processing will be the direction of the future.

Jim Moss, director of computer ser vices at RP], estimates that, of a total campus population of 6000, one thousand students already have personal computers. But until computers are an integral part of the instructional program, he says, and until a network is in place, Rensselaer will not require students to buy them. For now, there are two public microcomputer sites on campus to which students have free ac cess. Every building on campus, including student housing, is wired to a digital PBX network, so that students with micros can access the campus mainframes or minis and eventually will be able to communicate micro to micro.

Moss stresses that an electronic information environment, not just a computing environment, will be important in the next decade. In the past, he says, the bulk of computing was geared to problem solving and calculations. Now the electronic movement and control of information is central, in the form of electronic mail, word processing, on -line libraries, and communication among faculty and students.

For several years, RPI has provided a unique scholarship program: 20 students a year are awarded a microcomputer in addition to their stipend. In a two -year study, psychologist Linnda Caporael has compared these students to a group who brought their own micros to college and to students with similar academic talents but without computers.

"There is this idea that computers are going to turn people into hackers or social isolates," Caporael says. "1 was hardly prepared for the extent to which computer use was a social activity. Half of the students in our study reported that having a computer helped them to make friends. Most of the information students get about computers comes from people-nobody likes to read manuals, so they get information from each other. At RP] we have a microcomputer facility in a dormitory, which is damned inconvenient for faculty and staff, but great for students. I know students who own computers that go down there, because they've got a burning

question and they know they can find somebody there to answer it."

So far, according to Caporael, students are using computers to replace typewriters and calculators. "There's not so much of what we call 'emergent use things the computer makes possible that wouldn't be happening otherwise. <sup>I</sup>think that will change over time. The niche for computing in education is there, but the software and applications just aren't there yet."

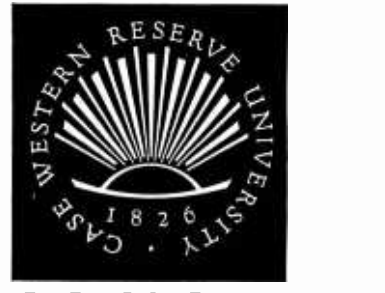

#### CASE WESTERN RESERVE Cleveland, Ohio

Case Western Reserve studied and rejected the idea of a computer for every student, at least for the present. Instead, DEC Pro 3 50s in a computer laboratory and in clusters around campus serve many of the students' computing needs. Casés mainframe had been overburdened and due for expansion until the microcomputers distributed some of the load.

Freshman and sophomore computing students are the computer lab's primary users. Upperclassmen tend to outgrow the microcomputers and move on to the mainframe, according to Case vicepresident Don Schuele. That, he says, is the trouble with requiring students to buy microcomputers. Schuele believes that the school should provide the facilities necessary for an education, but if a student wants the comfort and privilege of a personal machine, the school

Case has found the computer lab to be cost -effective. Within two and a half years, the savings in time bought from the mainframe will cover the entire cost of the lab. "Three years down the road, if it turns out that the 3 50s are not right for us, we can sell them and buy new machines. It won't have cost us a penny." says Schuele.

(text continued on page 170)

Announcing the Only 97 Function Key Detached Keyboard for Your Apple 11 /Apple 11 Plus

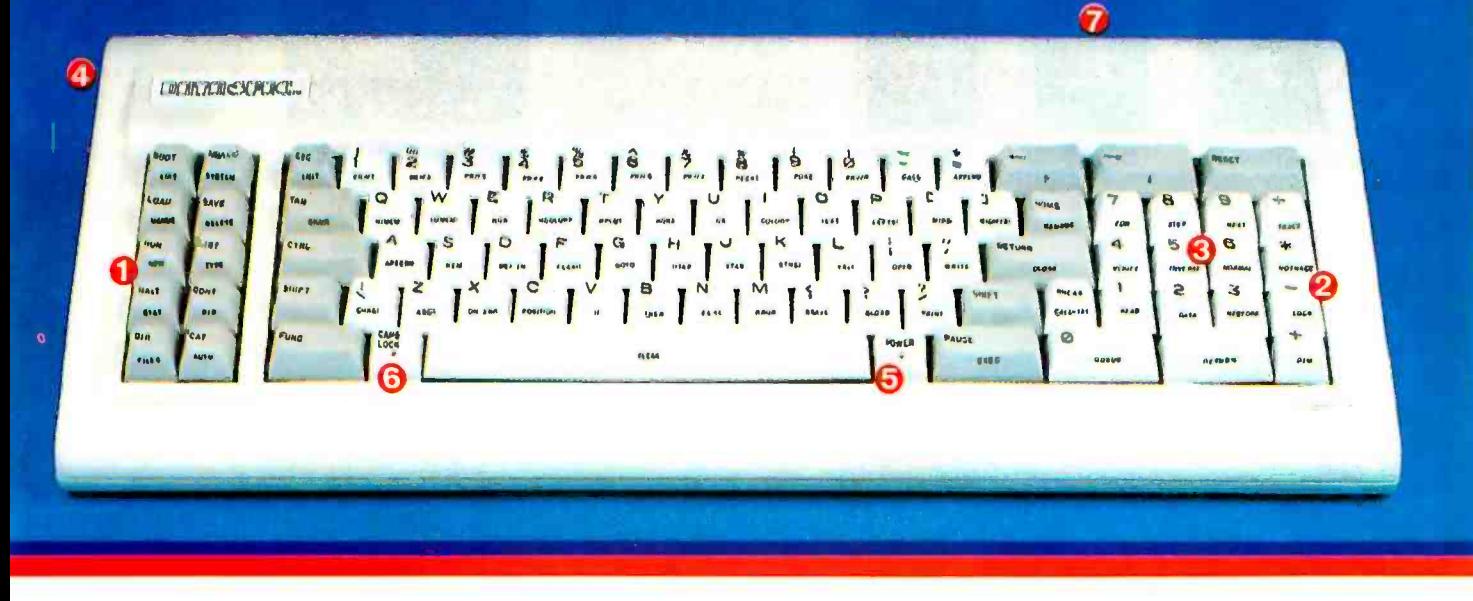

#### Enhance and Upgrade Your Apple II/Apple II Plus

The new detached keyboard from DATA SPEC' offers you a convenient, cost-effective upgrade for your Apple II/Apple lI Plus. Experience more versatility than ever before with 97 effortless pre-programmed functions. Functions include basic keywords, operating system commands, CP/M commands and much more.  $\bullet$  20 of the most used functions are conveniently v located on a separate keypad for handy access. And all four mathematical functions © sit next to a 10 -key numeric pad <sup>o</sup> for added ease-of-use. Eliminate the need to enter commands manually. Find your programming time cut by 50% or more.

#### State-of-the-Art Design Keeps You in the Forefront

The new, sleek low-profile design on the DATA SPEC detached keyboard includes a convenient 3-position tilt adjustment <sup>o</sup> to correspond to your ergonomic needs. Familiar 'posi-touch'', quality typewriter style keys give you "room to

work". Separate LED power-on **Y**<br> **O** and "cap" lock **O** indicators **D** add to your visual comfort. In addition, a handy 10 foot coiled cable **O** lets you move your keyboard without the burden

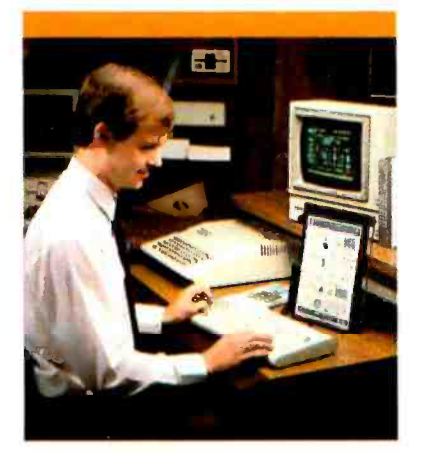

of relocating your computer. And, durability is never compromised in this scientifically formatted design.

#### You Can Depend On DATA SPEC

The APL-KB-825 detached extension keyboard is brought to you by DATA SPEC, from Alliance Research Corporation where quality, service and reliability have been our primary concerns. See the 97 Function Keyboard at a DATA SPEC dealer in your area, or contact us today for a retailer near you.

- Suggested List Price: \$299.95
- Warranty-One Year, Parts/Labor
- Watch for our Apple Ile and IBM PC Detached Keyboards Available Soon.
- Dealer and Distributor Inquiries Welcome.

Apple is a trademark of Apple Computer, Inc.<br>CP/M is a trademark of<br>IBM is a trademark of<br>International Business Machines Corporation

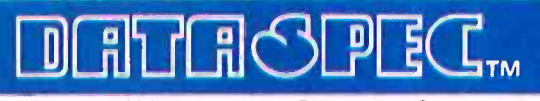

The Family of High Integrity Computer Support Products 18215 Parthenia Street . Northridge, CA 91325 (818) 993 -1202

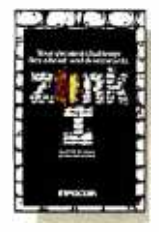

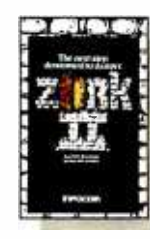

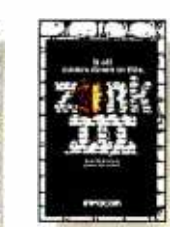

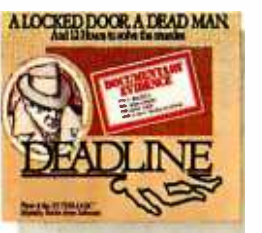

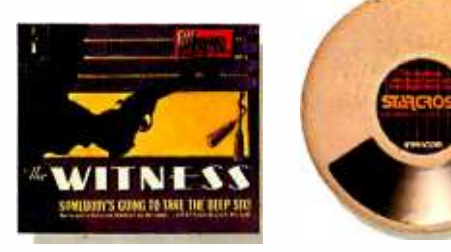

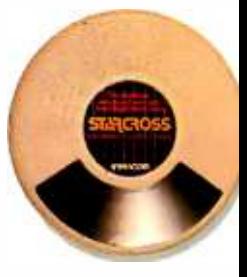

<www.americanradiohistory.com>

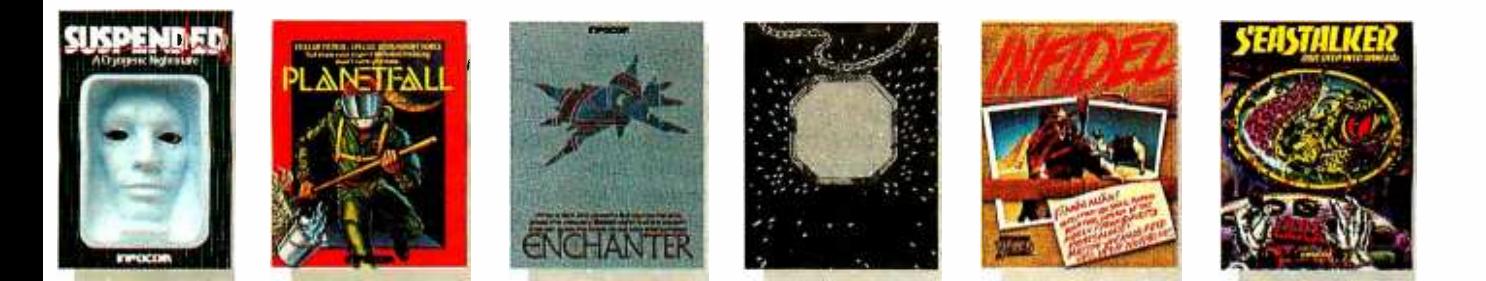

## HE INCOMPLETE WORKS OF INFOCOM, INC.

Incomplete, yes. But it's not just because we're always bringing out new stories in the Infocom interactive fiction collection. Nor is it simply due to the fact that with all the writing and re- writing, honing and perfecting that we put into every one of our stories, our work is seemingly never done.

The real reason is: an Infocom work of fiction can never be complete until you become a part of it.

You see, as hard as we work at perfecting our stories, we always leave out one essential element—the main character. And that's where you enter in.

Once you've got Infocom's interactive fiction in your computer, you experience something akin to waking up inside a novel. You find yourself at the center of an exciting plot that continually challenges you with surprising twists, unique characters (many of whom possess extraordinarily developed personalities), and original, logical, often hilarious puzzles. Communication is carried on in the same way as it is in a novel—in prose. And interaction is easy-you type in full English sentences.

But there is this key difference between our tales and conventional novels: Infocom's interactive fiction is active, not passive. The course of events is shaped by the actions you choose to take. And you enjoy enormous freedom in your choice of actions-you have hundreds, even thousands of alternatives at every step. In fact, an Infocom interactive story is roughly the length of a short novel in content, but because you're actively engaged in the plot, your adventure can last for weeks and months.

In other words, only you can complete the works of Infocom, Inc. Because they're stories that grow out of your imagination.

Find out what it's like to get inside a story. Get one from Infocom. Because with Infocom's interactive fiction, there's room for you on every disk.

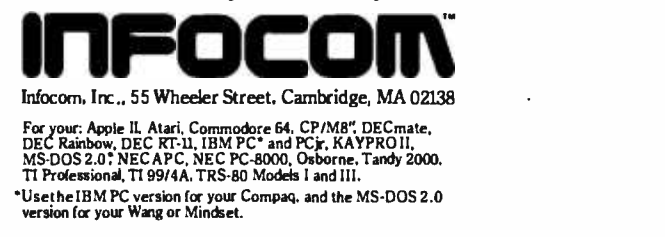

Circle 376 on inquiry card.

(text continued from page 166)

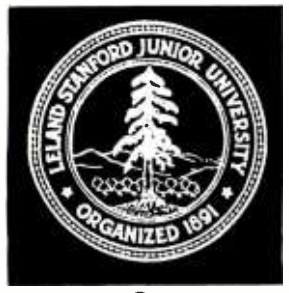

#### STANFORD UNIVERSITY Palo Alto, California

Stanford University may well provide a model for microcomputer programs in the heterogeneous environments of large universities. No single microcomputer could meet the needs of all Stanford faculty, staff, and students, and no program to impose a single standard across the campus could ever be suc cessful. Yet, if the proliferation of personal computers on campus were ignored, the result would be chaos. Stanford's approach is a kind of guided evolution, using the university's re sources to encourage ordered development.

"Standardization and control aren't the style of the institution;" says Michael Carter, director of instruction and re search information systems (IRIS). "Our solution to the problem is to be flexible and adaptable in getting all of those devices to be useful in the same environment:'

The idea is to focus attention on a few microcomputer systems by providing discounts, training, maintenance support, and software development. "We want to focus the rather diffused en thusiasm on the campus for a wide range of products. What we're trying to do is select vendors and products that we think would be particularly useful in our academic and administrative computing environment, and then make them available to people." says Carter.

Through a program called Microdisk, Stanford will sell, service, and maintain microcomputers for faculty, staff, and students. So far, Microdisk has a contract with Apple and is negotiating with DEC, Hewlett-Packard, and IBM for equipment at academic discounts. Microdisk will offer a lab where prospective buyers can try hardware and software as well as consultants who will assure that they make informed purchases.

Carter intends to let the needs of the Stanford community guide the development of the microcomputer program. Questions that users ask through Microdisk are one source of information. "Our strategy is to learn as much as we can about where people want to go with their computing by providing support to questions;" he explains. Experiments that get microcomputers to students

and faculty, such as instructional and demonstration labs or the Tiro project (in which 150 humanities professors received IBM PCs) are a comparatively inexpensive way to find out what works and what doesn't.

All Stanford students will have access to microcomputers whether they choose to buy them through Microdisk or not. Clusters of the more popular computers will be distributed around campus for public use. Stanford plans a combination of broadband and baseband networking for voice, video, and digital links to all academic buildings, including student residences.

Faculty members will be encouraged to develop instructional software for the approved machines. IRIS will provide development hardware, professional and student programmers, and consulting to faculty software developersprovided they write software for ma chines widely available to students, through Microdisk or in the public clusters.

"What we're trying to do is enhance academic achievement by applying computer technology. Our best bet is to try to focus it a little here, nudge it a little there, lead a little bit over here. With so many really smart faculty members out there, I want to give them enough devices so that they know ex actly what they want to do, and then fol- (text continued on page 172)

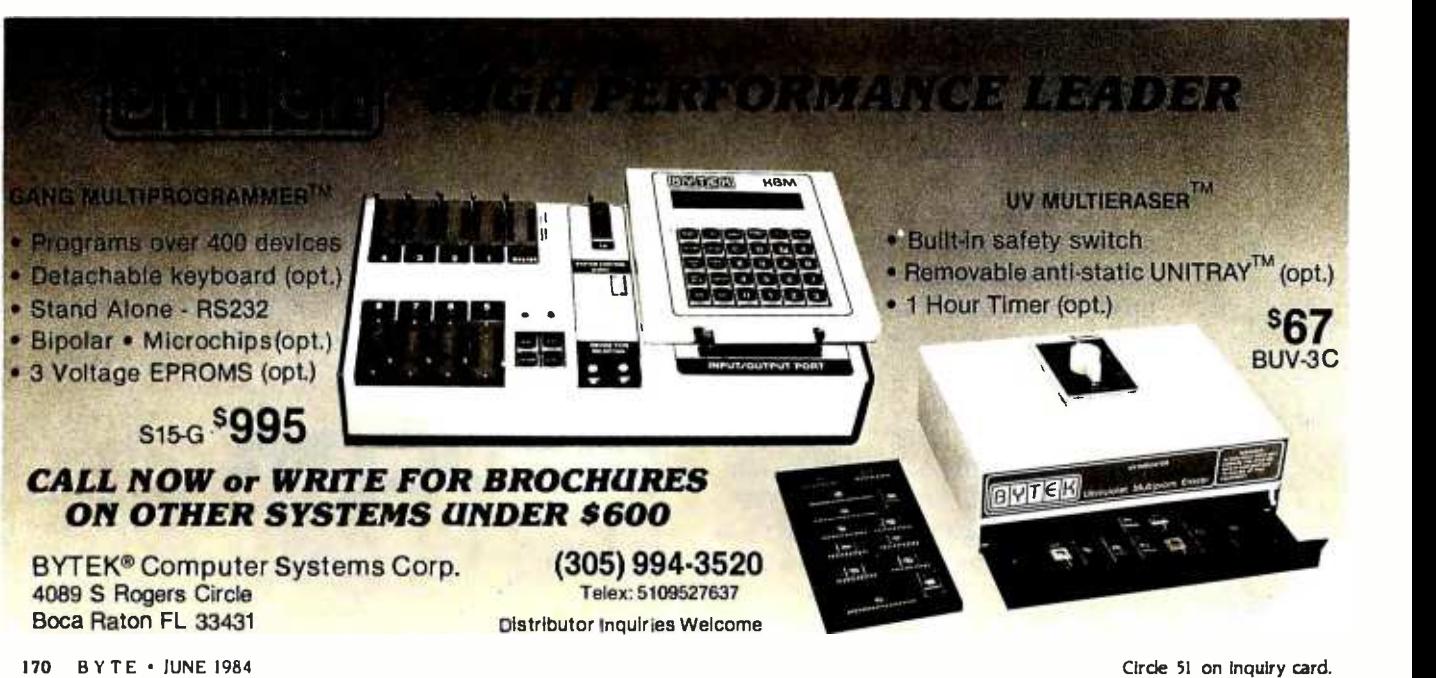

### **Powerful CP/M® Software** For Apple, Osborne, Kaypro, Rainbow, NEC, Epson, Heath, Xerox and others.

Now only  $\mathbf{39}^{95}$  each!

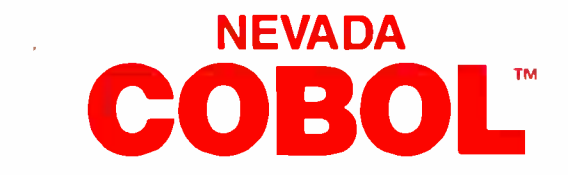

When we introduced Nevada COBOL in 1979, it was loaded with innovations. Today's, Edition 2.1 is even better!

Extremely Compact. You can compile and execute up to 2500 statements in 32K RAM, 4000 statements in 48K, etc.

 $\Box$  It's based upon the ANSI-74 standards with level 2 features such as compound conditionals and full CALL CANCEL.

You get a diskette, 165 -page manual with lots of examples and 16 complete COBOL source code programs.

Also available: COBOL Application Packages, Book 1 \$9.95

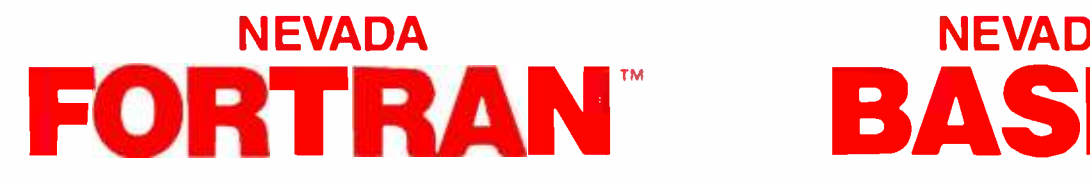

□ FORTRAN IV based upon ANSI-66 standards with some 1977 level features.

- $\Box$  IF . . THEN . . ELSE constructs.
- $\square$  A very nice TRACE style debugging.
- □ 150 English language error messages.

You get a diskette, including an 8080 assembler and Nevada FORTRAN rev 3.2, 214 -page manual and five sample programs. Requires 48K RAM.

#### **NEVADA EDIT**

O A full- screen video display text editor rev. 3.1 designed specifically to create COBOL, PASCAL and FORTRAN programs. □ See the review in May 1983 Microcomputing.

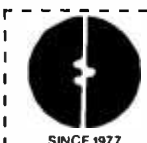

-----------------This is a limited time offer, so order yours today!

#### ELLIS COMPUTING, INC.

3917 Noriega Street

SINCE 1977 San Francisco, CA 94122 Phone (415) 753 -0186 The CP /M Operating System, an 8080, 8085 or Z -80 microprocessor, and 32K RAM are required, unless stated otherwise above.

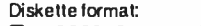

 $\Box$  8″ SSSD (Standard CP/M IBM 3740)<br>5¼ ″ Diskette for:

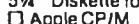

- 
- 

- **O** Apple CP/M<br>
O DEC VT 180<br>
D DEC Rainbow<br>
D Epson OX-10<br>
C Heath Hard Sector (Z-89)<br>
C Heath Hard Sector (Z-90, Z-100)<br>
C IBM-PC (Requires Z-80, CP/M-80 card)<br>
C IS Kaypro Double Density (NCR)<br>
C Micropolis Mod II
- 
- 
- $\overline{A}$  DNEC PC 8001

L

North Star Double Density O North Star Single Density Osborne Single Density L Sanyo 1000, <sup>1050</sup> C Superbrain DD DOS 3.X (512 byte sec) Televideo TRS -80 Model I Base 0 mapper Xerox 820 Single Density

Satisfaction is guaranteed -- or your money back. If for any reason you're not completely satisfied, just return the package -- in good condition with the sealed diskette unopened-within 30 days and we'll refund your money.

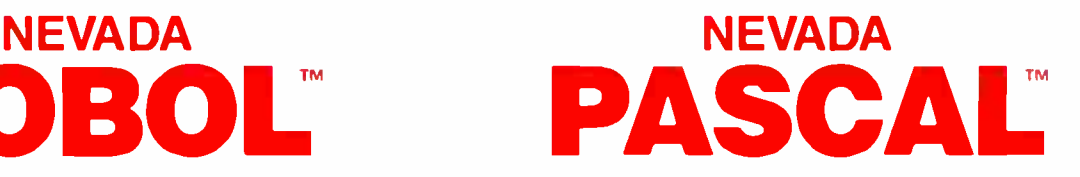

This newest addition to the 8-bit Nevada product line has many advanced features:

 $\Box$  14-digit precision, BCD Math, no round-off errors with decimal arithmetic for business and floating point  $+63 - 64$  for scientific. A very nice TRACE style debugging.

- Arrays up to 8 dimensions and 64K strings.
- External procedures and functions with dynamic auto -loading.  $\Box$
- □ One-step compile, no assembly or link required.
- No limits on size of procedure, nesting levels, recursion.
- □ Requires 60K RAM and one disk drive with at least 90K storage.
- □ You get a 184-page manual and diskette rev. 4.1.

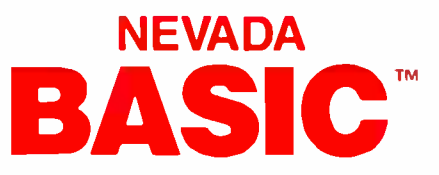

- This interpreter has a built -in full- screen editor.
- $\square$  Single- and Multi-line functions.
- □ BCD Math-no round-off errors.
- L. Full Matrix operations.
- □Requires 48K RAM.

□ You get 220-page manual and diskette rev. 2.5.

#### **NEVADA PILOT**

□ See review in January 1983 MICROCOMPUTING. You get a diskette rev. 6.1,131 -page manual and ten useful sample programs.

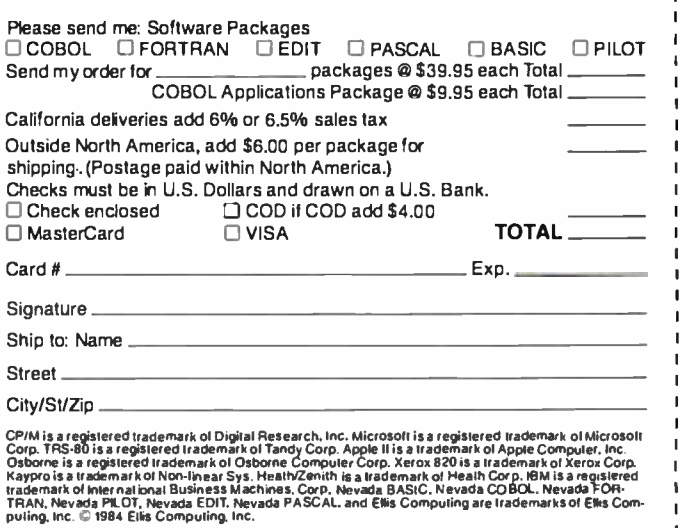

\_ \_ \_ \_ \_ \_ \_ <u>.</u>

#### (text continued from page 170)

low them, rather than control the way computing clusters across cam-<br>they use computers. The trick really is pus. Engineering students pay a usage they use computers. The trick really is to remove the obstacles so that those people can lead the way."

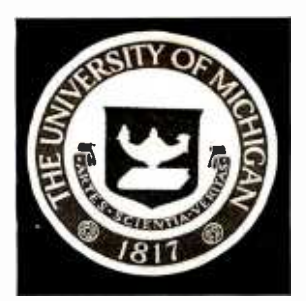

#### UNIVERSITY OF MICHIGAN Ann Arbor, Michigan

"We are putting tools in students' hands that before were available only to teachers and scholars." says Karl Zinn of the University of Michigan. "With modeling or simulation tools, students can do more thorough research than scholars used to be able to do with graduate assistants cranking things out by hand. Students now have the re sources to do more original and creative work."

The first segment of the University of Michigan to implement an extensive microcomputer program is the College UMnet will have connections in every of Engineering, with its Computer-Aided dormitory room for personal comof Engineering, with its Computer -Aided Engineering Network (CAEN). Associate dean Daniel Atkins says, "We are building what we see as the absolutely essen tial computing environment, highly distributed, with networks connecting change the way students learn? "We are everything." Apple Lisas and Macin- saturating the environment with comeverything:' Apple Lisas and Macintoshes, IBM PC XTs, and Apollo Engi-

neering Workstations are distributed in "open computing clusters" across camfee of \$100 per term.

"We are on a schedule that will essentially equip all our faculty, staff, and students with the appropriate workstation within a couple of years," says Atkins. There will be computers in re search labs and in every faculty mem ber's office, as well as a computer on every desk in some classrooms. CAEN is working with housing administrators gram. Atkins says, is in convincing the to get computer clusters into faculty to make routine use of the comto get computer clusters into dormitories.

So far, there is no plan to issue computers to individual students, though that may happen later. Students are free to buy personal computers, of course, and as a member of Apple's University Consortium, the school provides Macintosh computers at about half the retail price. "We're not sure how many of our students will buy Macintoshes," says Atkins. "Macintosh is still not a powerful enough machine for all the needs that engineering students have, but it is beginning to get very interesting:'

Microcomputer clusters will be con nected to the university network, UMnet, to allow access to a variety of mainframes and to permit file transfer and the university's Center for Research for storage on mainframes. Eventually, UMnet will have connections in every puters, adequate dial-up capabilities for off -campus users, and archival storage for the entire network.

How will easy access to computing change the way students learn? "We are puters," says Atkins, "and seeing what the students do with them. One of our criteria is that the machines support highly interactive graphics. This is a 'what if' environment for engineers, where they can have experience with many design iterations using a powerful industrial tool." When students in the technical communications course used Lisas to produce their papers, instructors noticed an enormous increase in the use of figures and graphics.

The key to the success of the program, Atkins says, is in convincing the puters. CAEN has provided each faculty member with an office workstation, and most professors are also buying computers to use at home. The college provides release time from teaching and student assistants to help an instructor develop applications. There is another motivation, according to Atkins: "The fact that the students have this en vironment readily available is creating pressure on the faculty from below. That was quite deliberate."

The College of Engineering is the testing ground for microcomputers for the rest of the university, and it is sharing information with deans of other colleges, the campus computing center, on Learning and Teaching (CRLT). Atkins believes it will not be long before all University of Michigan students have ready access to personal computers.

Karl Zinn is heading a program within CRLT to introduce students to microcomputers, and he is enthusiastic about the Macintosh. Humanists react well to a screen that looks like a piece of paper, (text continued on page 174)

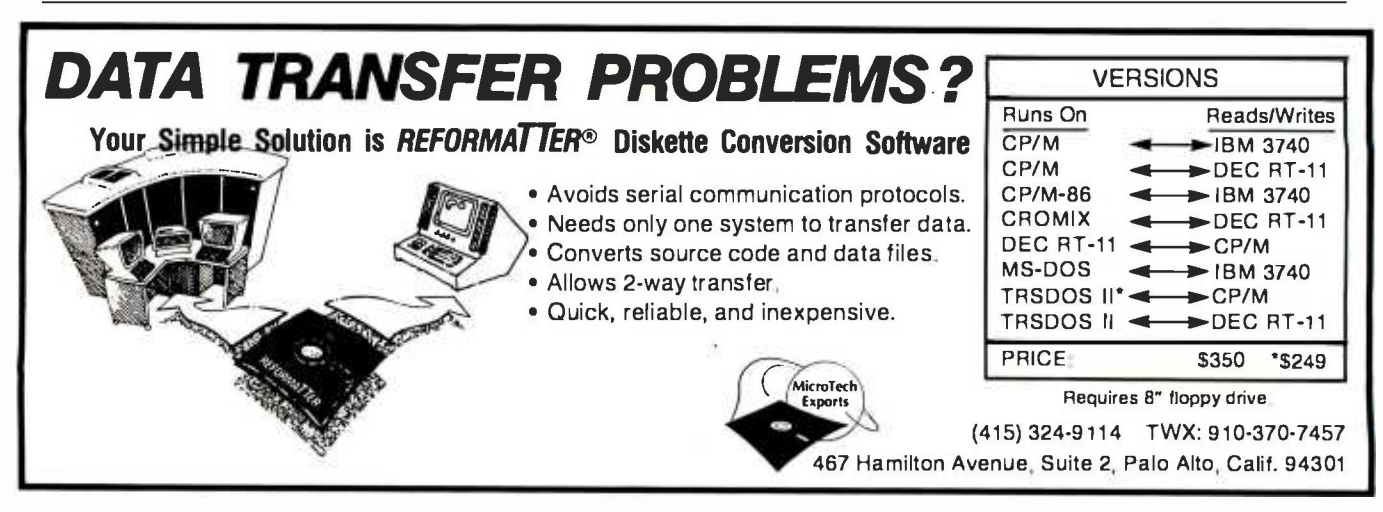

## SYSTEMS OR BOARDS, YOU CHOOSE!

**S100-PC** 

The S100-PC by LOMAS DATA PRODUCTS: Offering high performance at a "low" price ...<br>and it's IBM-PC compatible.

> The system offers the following standard features:

- 8 MHz 8086 CPU (8087 optional) 128K byte RAM (expandable to <sup>1</sup>megabyte)
- <sup>2</sup>RS232 serial ports and 2 parallel ports
- Battery protected clock calendar CONCURRENT CP /M -86\* version 3.1, PERSONAL BASIC, CP/M 2.2 emulator and
- communications program. Е <sup>2</sup>double sided 5 1/4" floppy drives (720K
- bytes)
- Attractive 15 slot desktop enclosure

In addition to the above standard features many options are available: Winchester disk drives 10 to 40 Mbyte, 80286 microprocessor, and IBM -PC compatible graphics support (JUN84). If you're using an IBM -PC or other compatible and you want to improve the performance of your software, LOMAS DATA PRODUCTS is the solution.

#### S100 BUS boards products & support for the system integrator

#### LIGHTNING ONE \*\*\* 8086/8088 CPU

8086 or 8088, with 8087 and 8089 coprocessors. Up to 10 MHZ operation PRICES start at \$425.00

The S100-PC is a cost effective high<br>performance floppy based system ideally<br>suited to business and scientific applications.

#### **HAZITALL SYSTEM SUPPORT BOARD**

<sup>2</sup>serial, 2 parallel ports, battery protected clock calendar, Hard disk controller host interface ............. PRICE \$325.00

#### **LDP 128/256K DYNAMIC RAM**

Advanced dynamic RAM with LSI controller for failsafe operation, parity PRICE 128K-\$495.00, 256K-\$795.00

#### **RAM67 HIGH PERFORMANCE STATIC RAM**

High speed (100ns) low power CMOS static RAM. 128K bytes, extended addressing ............................ PRICE \$995.00

#### **LDP72 FLOPPY DISK CONTROLLER**

Single /double density, single /double sided disks, both 8" and 51/4" inch drives simultaneously **PRICE \$275.00** 

#### LDP88 8088 SINGLE BOARD COMPUTER

8088 CPU, 1K RAM, 8 K EPROM, Monitor RS232 serial port, 8 vectored interrupts PRICE \$349.00

#### LIGHTNING 286-80286 CPU BOARD

Offers 4 times the performance of a SMHZ 8086 CPU while maintaining software compatibility. **PRICE \$1395.00** 

#### OCTAPORT 8 PORT SERIAL BOARD

<sup>8</sup>serial ports 0 to 19200 baud operation real time clock interrupt. Ideal for multi-user systems such as MP/M-86. $\star$ . PRICE \$395.00

CP/M-86, MP/M-86 and CONCURRENT CP/M-86 are trademarks of Digital Research. \*\*MS·DOS is trademark of Microsoft<br>\*\*\*Lightning One is trademark of Lomas Data Products, Inc.

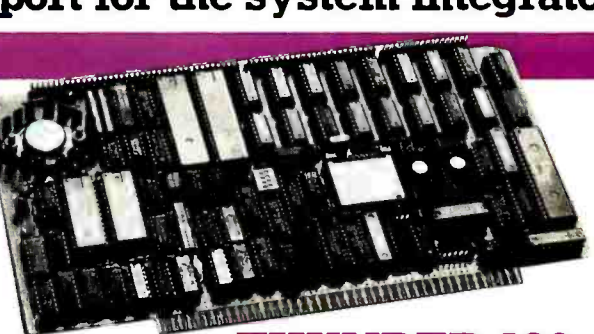

#### THUNDER 186

THUNDER 186 is the only complete S100 BUS, 16 bit single board computer available today. This board comes complete and ready to plug into an enclosure and run. It comes with the most advanced microprocessor operating system CONCURRENT CP/M-86, which in addition to running CP/M-86 programs also runs MS -DOS programs. This board offers the perfect combination of performance and cost. Price with 256K bytes of RAM only **1.1.1.1.1.1.1.1.1.1.1.1.1.1.1.51595.00** 

All of LDP boards are fully tested to exacting standards and carry a one year warranty. We specialize in 16-bit products & support the four major operating systems for 16-bit processors: CP/M-86\*, MP/M-86,

CONCURRENT  $CP/M-86$ <sup>\*</sup>, and MS-DOS (PC-DOS). Dealer inquiries invited.

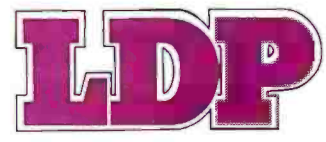

LOMAS DATA PRODUCTS, INC.  $\Box$  66 Hopkinton Road, Westboro, MA 01581  $\Box$  (617) 366-6434  $\Box$  Telex: 4996272

#### AS IN..."CARING"

#### YOU'LL ||| **GET MORE** ||| OUT OF PLUM HALL III C LANGUAGE AND UNIX''' TRAINING | SEMINARS...

#### BECAUSE WE PUT MORE INTO THEM.

aring that you thoroughly understand and **C** aring that you moreograp and conserve the UNIX is what Plum Hall is all about.

Over 100 corporations and thousands of individuals nationwide have come to Plum Hall for expert C language and UNIX training. From beginners to advanced, from individual public seminars to inhouse corporate sessions, Plum Hall offers a wide variety of intensive, hands -on C language and UNIX training seminars. Our instructors are experienced, dedicated experts who really care about your C and UNIX training needs. If you are readyto be proficient in C language and UNIX, it is time to call Plum Hall.

#### SEMINAR SCHEDULE

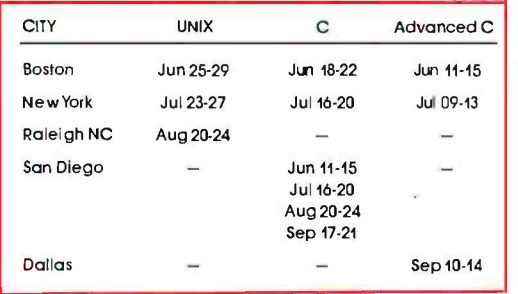

#### Tuition is \$1,000.00 for all 5-day Plum Hall **Training Seminars.**

Full payment or purchase order will reserve your place in the course. Full payment due be first of the Seminar. Substitution of alternates isfreely permitted.

To enroll in a Plum Hall Raining Seminar, or for more information, call Joan Hall at 609-927-3770.

## PLUM HALL ||

<sup>1</sup>SPRUCE AV CARDIFF NJ 08232 609 -927 -3770

UNIX **is a** registered trademark of<br>AT&T Bell Laboratories.

#### (text continued from page 172)

he says. A small, transportable machine like Macintosh makes an unthreatening demonstration possible: you can bring the machine to the person, rather than bring the person into a special computer room filled with unfamiliar equipment.

Zinn stresses the importance of activities that shift the user's focus from the machine itself to the process of communicating with other people through the computer. For several years CRLT has helped students and faculty use its computer -based conferencing software. first on the UM timesharing systems. and now on microcomputers. Convenient access to microcomputers, Zinn says, expands personal and academic communication possibilities.

"Computer centers are more and more going to become information centers." says Atkins. "If we end up going in the direction of lots of isolated, noncommunicating computers, that's going to be a step backward. We have to build a network that allows access to databases. to the technical library. to na tional networks. to electronic communities of people doing research together. The challenge is not really that of ac quiring lots of personal computers. The challenge is integrating them in a distributed environment

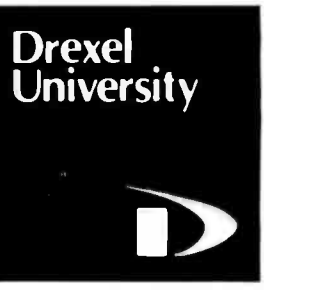

#### DREXEL UNIVERSITY Philadelphia, Pennsylvania

"Our approach to microcomputing has been to enhance undergraduate education. We picked a machine that we felt would support that aim. We are not trying to serve every possible goal that computers could serve on an academic campus." Brian Hawkins. assistant vice president for academic affairs. feels that Macintosh is an ideal tool for Drexel students. Half of the university's students commute to campus. and (text continued on page 176)

## THE SMART WAY TO CONNECT **COMPUTER JIPMEN**

There's only one cable on the market that allows you to hook<br>your computer to virtually any peripheral. It's the Smart Cable. Its on -board logic matches any RS -232 port to another. Instantly. And automatically. No other cable can do it. So don't face the problem of needing a new cable for every new connection. Buy the only cable you'll ever need to buy. The Smart Cable. Suggested retail \$89.95.

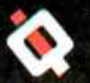

64a ..A

IQ TECHNOLOGIES, INC.

11811 N.E. First Street **Example 2018 Bellevue, WA 98005**  $(206)$  451  $-$ 0232 TELEX 701 472 IQTECH UD

 $\left\langle \frac{1}{2},\frac{1}{2}\right\rangle$ 

 $\frac{1}{2}$ 

#### (text continued from page I74)

every term a third of them work in busi ness and industry as part of Drexel's cooperative education program. Hawkins believes the Macintosh is powerful, flexible, and portable enough to meet their needs.

As of this spring, all freshmen are required to have access to a Macintosh. Although most Apple University Consortium schools will not have large num bers of Macintoshes until fall of this year, Drexel received a large shipment of them in February. According to Apple sources, this commitment was based on Drexel's aggressive and well-publicized plan to get computers to all students.

Students can buy the computer from the university for \$1000, with financing from the school if necessary, or they can work out independent arrangements. Disks and some peripherals will be available from the university bookstore at a discount.

A student advisory committee and a student-run users' group were in place before the computers were distributed on campus, running demonstrations and tutorials and raising student complaints and concerns. We have been impressed with Drexel's planning," says Steven Weintraut of the Student Microcomputers Advisory Committee. "Every time we come up with a question, they have an answer."

Drexel freshmen are required to have access to a microcomputer.

There are no immediate plans to network the Macintoshes, partly because the student population is so mobile. Many will use the computer at home or at the job. "1 can't hardwire that world;' says Hawkins. "Certainly we have longterm plans for networks to support our academic program. Our approach for the first two years is based on the standalone capability of the machine. After that, we will network as needed:'

Faculty training has run for more than a year to prepare for the onslaught of microcomputers. Applications and demonstrations, some of them designed on other computers, will be available immediately, and a software review center in the library will enable instructors to see what is already available in particular fields.

A fringe benefit of the microcomputer program, according to Hawkins, is the faculty's renewed interest in teaching methods. "Because of the change in technology, there seems to be a greater willingness to look at the educational technology as well as at how to best present concepts and ideas."

Drexel administrators share a concern voiced by educators at other schools: how will the computer change students' lives? Sociology professor Joan McCord is beginning a five -year study to measure changes in values, attitudes, stress, and time use among students and faculty. You don't have to have an attitude toward the telephone, but you use it and it changes the way you approach problems. Just as the wide use of telephones changed lives, habits, and attitudes, so could the widespread use of computers:'

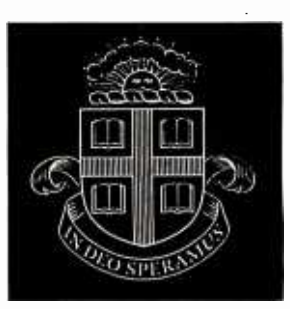

#### BROWN UNIVERSITY Providence, Rhode Island

Brown University is involved in a \$50 million research and development project with IBM. In a few years, students and faculty may be using graphicsbased, fully networked IBM "scholars' workstations' designed at Brown. In the meantime, a lab full of Apollo computers is changing the way students learn, and the Macintosh will probably be a hit on campus.

Microcomputers are just beginning their incursion into students' lives at Brown. There is no overall plan to get a computer to every student, but Brown's participation in the Apple University Consortium means that the Macintosh will be readily available. Bill Shipp, director of Brown's Institute for Research in Information and Scholarship, says, "The fact that a student or faculty member can have an affordable machine makes all the difference in the world. The average student will think of refrigerators and computers in the same thought:'

English professor George Landow believes that easy access to computing can give liberal arts students some of (text continued on page 178)

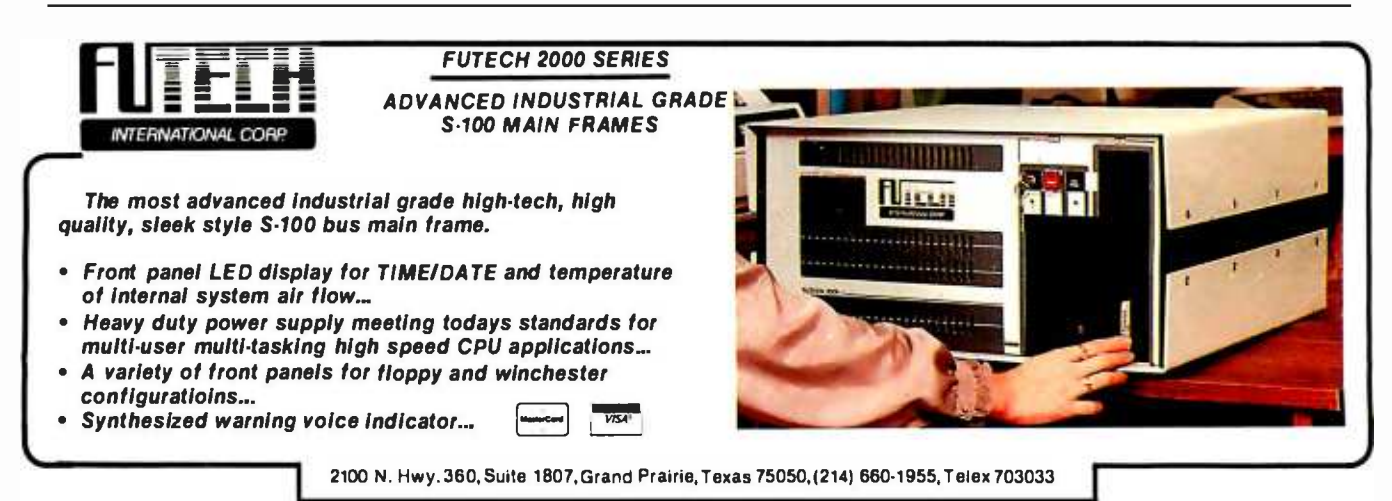

#### The recent Datapro Microcomputer User Survey reported a 3.8 overall user satisfaction rating out of a possible 4.0 for Sage Computers.

P E R F O R M A N C

Sure, we like to read about ourselves scoring high marks in market studies. Our users do also. We appreciate the positive comments written about us by writers and editors around the world. But, as much as we enjoy the reports, it doesn't really surprise us.

We've designed performance into every computer system we manufacture. Not just speed, but flexibility, functionality and reliability. Sage has been building high performance 68000 multi-user systems longer than anyone, and we know that designing performance into our product requires time, attention to detail and a non - compromising attitude of doing things right.

Sage systems are available with nine different operating systems, 23 languages and over 300 application programs in 50 different categories. All systems come with a 90 -day warranty, extendable to 3 years. And we have hundreds of dealers worldwide.

If you would like to know more about Sage and our Sage II and IV microcomputer systems, call or write today for your free copy of the 28 -page Sage Product Catalog. It offers all you need to know about Sage, and how we design performance into every product we sell.

Reno: 702 -322 -6868 Dallas: 214 -392 -7070 Boston: 617 -229 -6868

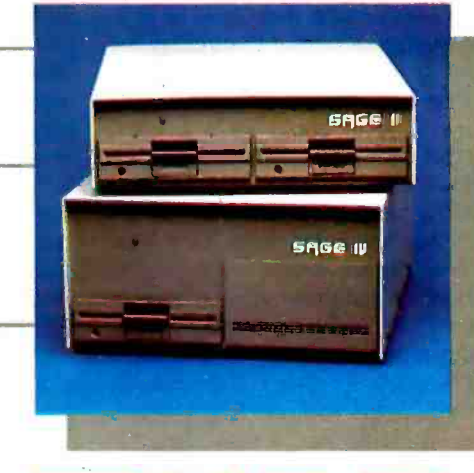

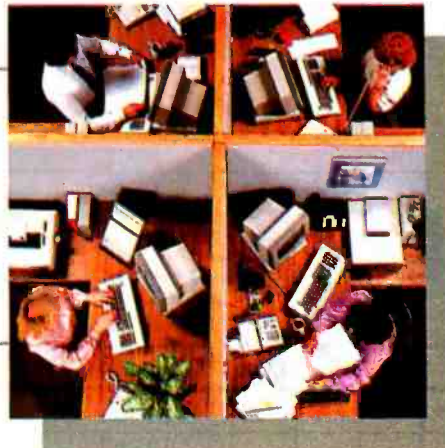

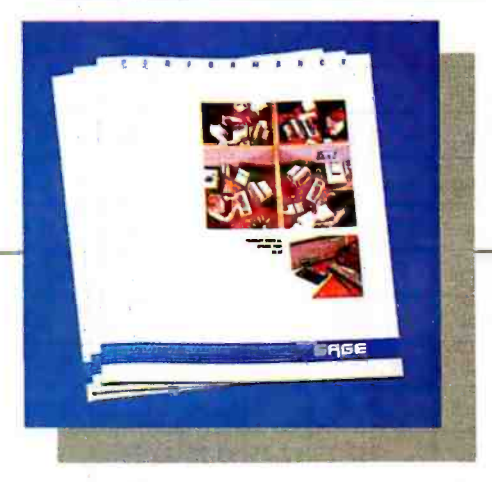

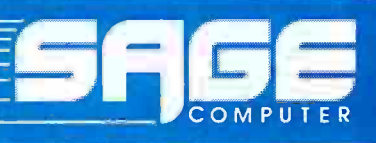

Reno: 4905 Energy Way, Reno, Nevada 89502 (TWX 910-395-6073 SAGERNO) Dallas: 14755 Preston Rd., Suite 600, Dallas, TX 75240 Boston: 15 New England Exec. Park, Suite 120, Burlington, MA 01803 Circle 291 on Inquiry card.

<www.americanradiohistory.com>

#### (text continued from page 176)

the same research advantages that scientists have enjoyed. "With a scholar's workstation that could tie in to the university, or perhaps someday the Library of Congress catalog on line, someone doing research at a very so phisticated level could have a great many facts immediately available. One could teach students in the humanities to do the same kind of hands-on research that has been done for a long time in science courses."

Students in computer science courses at Brown are involved in a new sort of learning experience, one that may eventually be applied in other disciplines. In a lab equipped with 60 Apollo computers, students can watch dynamic graphic simulations of algorithms in operation. A typical lecture in this class includes a 20-minute "movie" illustrating an algorithm.

According to Bob Sedgwick, who teaches the class, more students learn advanced material faster with the simulations. Enrollment in the course is twice what it was last year. He found, however, that there was a limit to the information people could absorb in the visual form. "Every once in a while the entire class would say 'Stop!' and we'd have to freeze everything for about 15 minutes to explain what was going on. Eventually the students in the class got to accept it, though someone coming in from outside would be bewildered." Sedgwick looks forward to next year, when he'll work with students who already have experience with the medium.

The simulation system may be adapted for other computers, including the IBM workstation and possibly the Macintosh. "There is a question of performance:' Sedgwick says. "I think we can do a lot on the Mac, but we can't do everything." What's important, says Bill Shipp, is to get people in different disciplines to think about the ways they work and the kinds of tools they use.

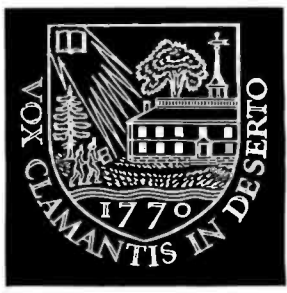

#### DARTMOUTH COLLEGE Hanover, New Hampshire

Dartmouth has a long tradition of student computing. In the sixties, when the school developed its timesharing system, students were the principle users, and computing was a service provided freely to all. Even before the advent of personal computers, 95 percent of students used computers while at Dartmouth. The move toward personal computers will draw from and build upon the timesharing system already in place. (text continued on page 181)

## **back issues for sale**  $\equiv$

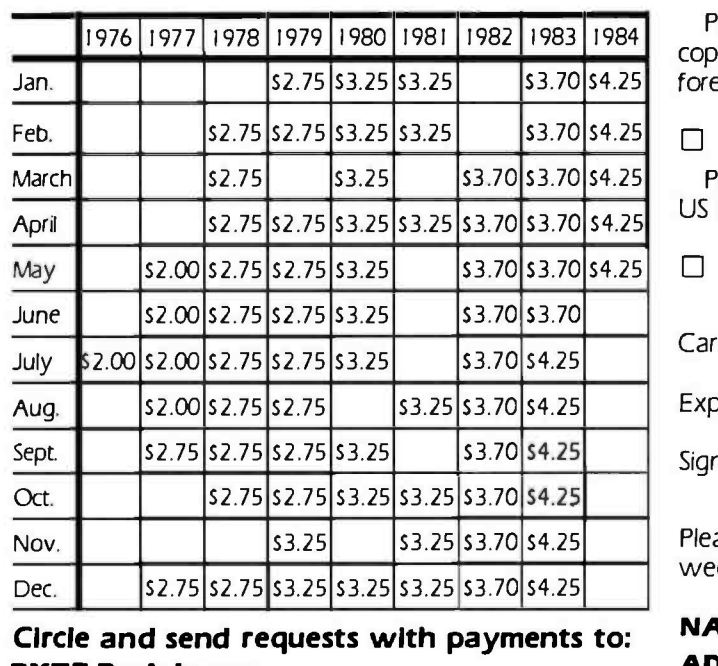

#### BYTE Back Issues P.O. Box 328

Hancock, NH 03449

Prices include postage in the US. Please add S.50 per copy for Canada and Mexico; and S2.00 per copy to foreign countries (surface delivery).

#### O Check enclosed

Payments from foreign countries must be made in US funds payable at a US bank.

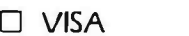

 $\square$  Master Card

Card #

 $Exp.$   $\qquad \qquad$ 

Signature

Please allow 4 weeks for domestic delivery and 12 weeks for foreign delivery.

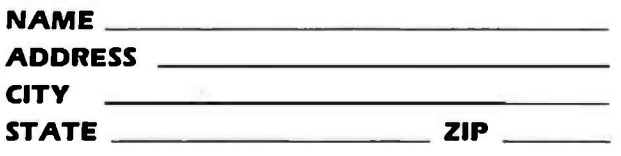
#### "WHY PAY MORE" COMPARE THESE PRICES MC -P APPLICATIONS Brings Software & Hardware At Unbeatable Prices

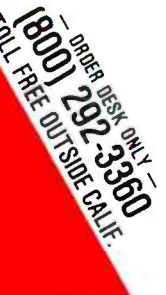

#### **SOFTWARE**

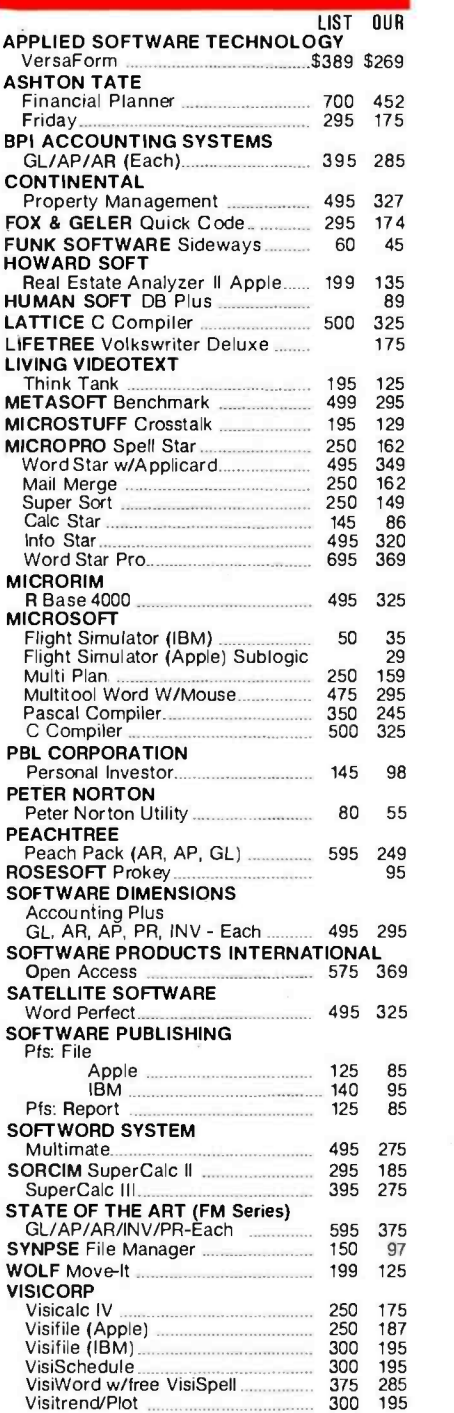

#### Monthly Specials

Tandon TM 100-2 \$209 00 AST SIX PAK (64K) \$26500 AMDEK 310A \$169°° MULTIMATE \$275°° IRMA 3270 \$1045°° OPEN ACCESS \$369°°

Value Paks **LOTUS 1-2-3** \$299<sub>00</sub> PLANTRONIC + PRINCETON GRAPHIC \$869°° R:BASE 4000 + MULTITOOL WORD W /MOUSE \$58500 **LOTUS 1-2-3 +** HERCULES CARD \$669°°

ORDER STATUS & **TECHNICAL** SUPPORT - CALL (408) 293 -3360

Call for Hardware & Software Prices Not Listed This Ad

Used PC's & Apples Bought & Sold

#### Circle 208 on Inquiry card.

#### MC -P APPLICATIONS, Inc. 1630 Oakland Road, Suite D116 San Jose, CA 95131, USA Phone (408) 293-3360 Telex: 821396 MCPA UD

HOURS: 8:30 a.m. to 5:30 p.m. - Mon. - Sat. Call for Prices in Australia at 02-929-8468

#### **HARDWARE**

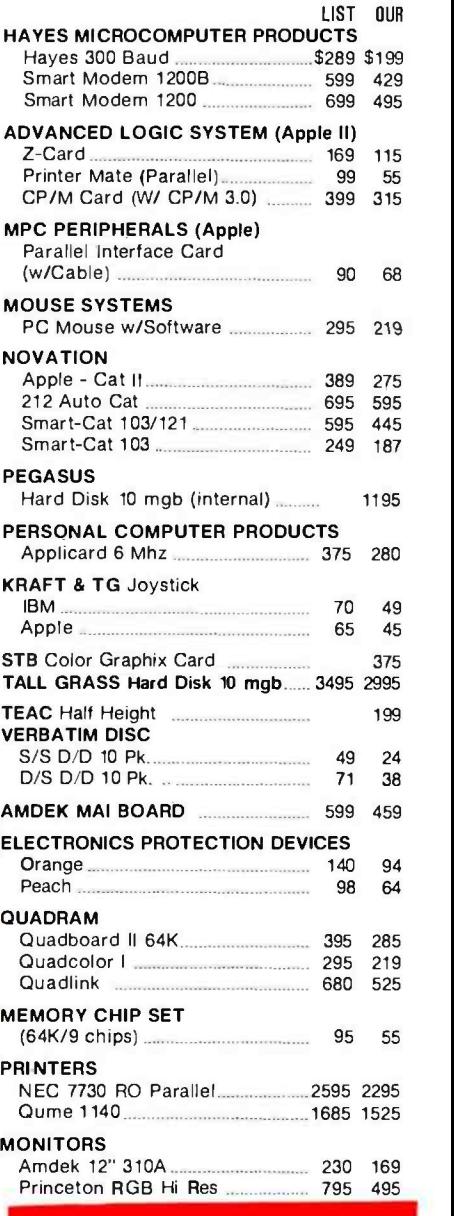

#### **International** Dealer Inquiries Welcomed

TERMS: All prices subject to change. Cashier's check /MO/ Bank Transfer. Allow time for company or personal checks to clear. Prices reflect cash prepaid discount. VISA /MASTER CARD / COD / PO's = 3%. California residents add sales tax. SHIPPING: \$4 per item for UPS surface (\$8 for Blue Label): Monitors \$20, Printers \$25, within continental USA.

### The Rixon PC212A... The Perfect Modem For Your IBM® PC ...Only \$499

The Rixon® PC212A offers you the only 300/1200 BPS full duplex card<sup>#</sup> modem with auto dial and auto answer that plugs directly into any of the IBM PC<sup>®</sup> \* card slots. Because the Rixon PC212A was designed specifically for the IBM PC, it is loaded with user benefits.

 $\bullet$ ,  $\bullet$ **C** - resident

The PC212A eliminates the need for an asynchronous communications adapter card and external modem cable, this alone saves you approximately \$190. The PC212A provides an extra 25 pin EIA RS232 interface connector, a telephone jack for alternate voice operation, and a telephone line jack for connection to the dial network. Without question, the PC212A is the most user friendly, most reliable, and best performing modem for your IBM PC. An internal microproces sor allows total control, operation, and optioning of the

PC212A from the keyboard. A user friendly HELP list of all interactive commands is stored in modem memory for instant screen display. Just a few of the internal features<br>are auto/manual dialing from the keyboard, auto dial the next number if the first number is busy and instant redial once or until answered. In the event of power disruption a battery back -up protects all memory in the PC212A. In addition, the PC212A is compatible with all of the communication programs written for the Hayes<br>Smartmodem  $TM$ \*\*such as CROSSTALK.<sup>™ +</sup>Also available for use with the PC212A is the

Rixon PC COM I,  $TM \times a$  communications software program (Diskette) and instruction manual to enhance the capabilities of the PC212A and the IBM PC. PC COM <sup>I</sup>operates with or replaces the need for the IBM Asynchronous Communications Support Program. The program is very user friendly anti provides single key stroke control of auto log on to multiple database services (such as The Source.SM&), as well as log to printer, log to file transfer and flow control (automatic inband or manual control), PC COM I is only \$49.00 if purchased at the same time as the PC212A. The PC212A comes with a 2 year warranty. For more information contact your nearest computer store or Rixon direct at 800-368-2773 and ask

for Jon Wilson at Ext. 472. PC212A ...............\$499. Schlumberger PC212A WITH ASYNCH PORT ...... \$539. 3

SANGAMO WESTON Schlumberger **Example 1998**<br>2120 Industrial Pky., Silver Spring, Md. 20904 301 -622 -2121 TWX 710 -825 -0071 TLX 89 -8347

#### The Rixon PC212A Card Modem

Another Modem Good Enough To Be Called RIXON

Circle 286 on Inquiry card.

<www.americanradiohistory.com>

IBM is a registered trademark of the

If the state of automakers of the  $\mathcal{L}$  . Then  $\mathcal{L}$  is the  $\mathcal{L}$ 

- International Business Machine Corp. \*\* Hayes Smartmodem is a product of<br>the Hayes Stack <sup>No</sup> series, a<br>registered trademark of Hayes<br>Microcomputer Products Inc.<br>+ CROSSTALK is a trademark of
- 
- Microstuf Inc.<br>**※ PC COM I** is a trademark of Rixon Inc.
- & The Source is a servicemark of Source Telecomputing Corp.

3043A © RIXON INC. 1983

#### (text continued from page 178)

Entering freshmen will be required to buy Macintoshes this September. "A personal computer will be one of the tools of the trade that every student has. like a textbook," says William Arms, viceprovost for computing and planning. Students can pay for their computers over time, as with any student cost. and financial aid will take the cost of the computers into account.

Macintoshes will be used both as freestanding computers and as terminals to the timesharing system, Arms says. Word and graphics processing. selected applications. and BASIC are the first priorities for the Macintosh as a standalone computer. For electronic mail, library access. and large programs. the Mac will serve as a terminal to the school's larger computers.

Although BASIC was developed at Dartmouth, Arms says that the comparatively crude versions of the language currently available are an embarrassment to the school. BASIC's original authors, John Kemeny and Tom Kurtz. have promised that a modern version will be available for the Macintosh by fall.

The high-speed communications network already in place at Dartmouth will be extended to all student dormitory rooms by September. Outlets in dorm rooms will link students' Macintoshes to each other, to computers in departments and administrative offices, and to the mainframes in the Kiewit Computation Center.

"The key to all of this is the faculty." says Arms. Many faculty members are already involved in software development, funded by a grant from the Sloan Foundation. When the Dean of Arts and Sciences surveyed the Dartmouth faculty, he found that a third had plans to use the computers in their courses within a year. The interested faculty were evenly distributed among the humanities, sciences, and social sciences divisions.

Many of the initial proposals for software development are based on materials already available on the timesharing system. Conversion projects in mathematics, writing, philosophy, art. social science, literature, psychology, music, and physical sciences are well under way. Every faculty member who (text continued on page 182)

## **Graphics for<br>Zenith Terminals**

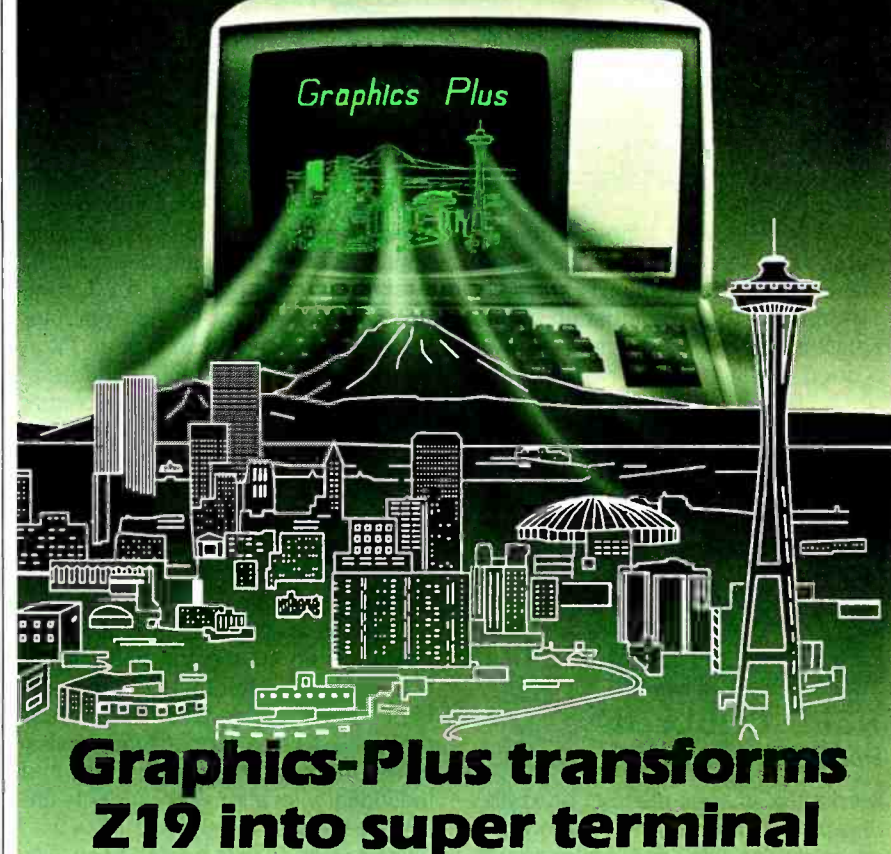

The GRAPHICS-PLUS enhancement board installs easily into your Zenith Z19 terminal to give you powerful graphics capability as well as expanded user features. For a small investment, your Z19 now rivals the horsepower of very expensive terminals.

You get Tektronix 4010 compatibility to run industry standard graphics software. In the text mode, you get DEC VT100 compatible 80 and 132 column formats and 24/49 line

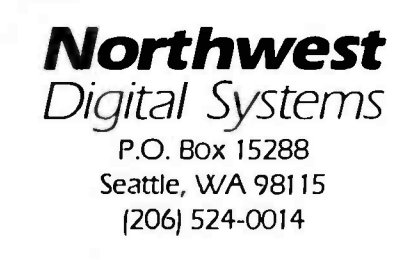

displays. Plus seven pages of offscreen scrolling memory. A "plain" English" Set -up mode. Sixteen programmable function keys. And many more convenience features.

#### Printer Port Option

To capture your graphs and text on hardcopy, you will also want our printer interface board for popular dot matrix printers. Specify if you need serial or parallel compatibility.

\*Ask about GRAPHICS-PLUS for the Z-29

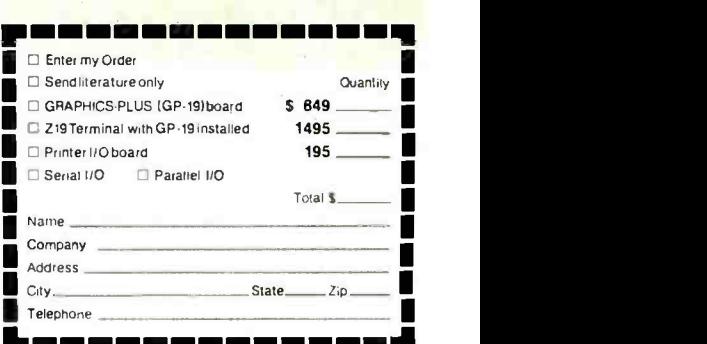

Circle 241 on inquiry card.

#### (text continued from page 181)

expects to do curriculum work will have a Macintosh or a Lisa, some of which have been donated by Apple. Software developed at Dartmouth will be shared with other universities through the anything, it has to be suppor<br>Apple University Consortium and the cess, but not requirement." Apple University Consortium and the Sloan Foundation.

"We have a very simple ambition." Arms says, "and that is to be an outstandingly good liberal arts university. I would hate to see computing seen as something special, rather than simply as a good tool."

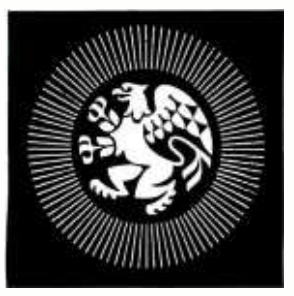

#### REED COLLEGE Portland, Oregon

Reed is the smallest member of Applés University Consortium. A college with a reputation for rigid academic standards, it may serve as a proving ground for the impact of large numbers of microcomputers on a student population.

Reed will provide Macintoshes to the academic community without cost to students. This is to be accomplished through donations from friends of the college and corporations. No one, however, will be required to use the computer. Richard Crandall, chairman of the 7èchnical Resource Committee, says. "If a student finds a personal computer conducive to thinking, then it is welcome. if the personal computer is forced, it may not be welcome. If a liberal arts education is going to mean anything, it has to be supported with ac-

In August of 1983. Reed published a five -year master plan for computing re sources, covering the microcomputers, new mainframe and mid-sized computers, development of the Computer Center. and establishment of an Information Resource Center. The information Resource Center will be a central location for printing facilities and graphics terminals. It will also be a place where people can meet to discuss their computer problems and techniques. This should reduce some of the isolation that might be caused by many independent terminals;" says Crandall.

The first Macintoshes that arrive at Reed will go to the information Resource Center. After that. faculty members will get computers, then department and division support staff. Library workstations are the next priority, and individual allocations for students are last on the list.

Reed plans an icon -oriented network, which will link all the campus computers. from the mainframe to the integrated system level, to the Macintoshes. According to Crandall, "The Macintosh is ideal for this kind of network, because its possible for an individual to visualize the entire Reed campus, academically and geographically." He adds, "Macintosh has many of the features we would have designed in if we had specified an academic computer:'

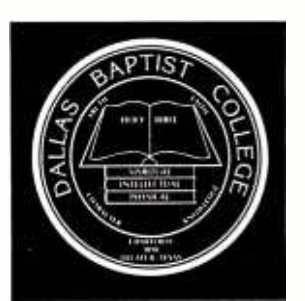

#### DALLAS BAPTIST COLLEGE Dallas, Texas

Dallas Baptist College is a small school, with only 1300 students. Dallas Baptist's microcomputer is small. too: in the fall of 1983 incoming freshmen were re quired to buy Radio Shack Model 100 portable computers.

The scope of the project at Dallas Baptist is certainly not small, however. The computers are used throughout the curriculum: in any freshman class, at least three assignments per term must make use of the computer.

Word processing is a primary concern at Dallas Baptist, according to Bill Moos, assistant professor of computer science. Students will have the opportunity to write more and will therefore learn to communicate better, he says. The word processor bundled with the Model 100. supplemented with third-party and inhouse software, is adequate for students' needs, Moos says.

Computer literacy classes have been required at Dallas Baptist since 1982. Now that students have portable computers, introductory computer literacy is a hands-on course. Everyone learns (text continued on page 184)

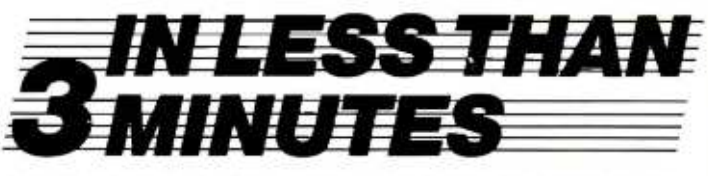

Your IBM Model 50, 60, 65, 75, 85 or 95 Electronic Typewriter can be an RS232 PRINTER or TERMINAL using our Model 5060 Interface. Our Model 300 Interface can even connect your IBM Electronic typewriter directly into a phone connector to send or receive ELECTRONIC MAIL!.

Both Versions can be easily installed and require NO modifications to the typewriter.

CMC SALIFORNIA MICRO COMPUTER<br>COMC 9323 Warbler Ave., Fountain Valley, CA 92708 (714) 848-3947 **CALIFORNIA MICRO COMPUTER** 

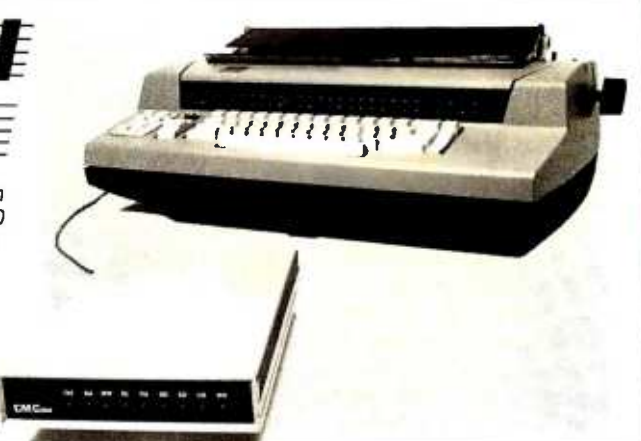

## WE ALL AGREE

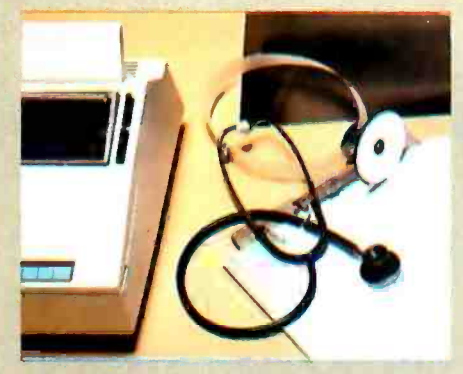

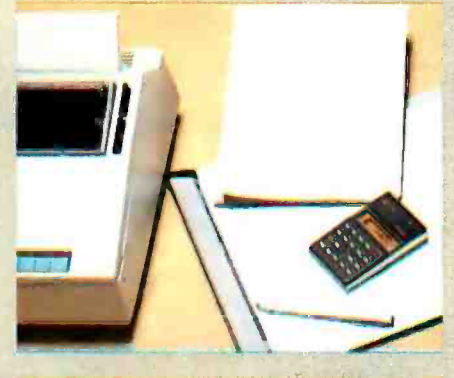

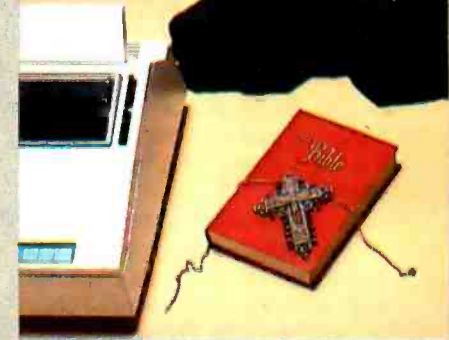

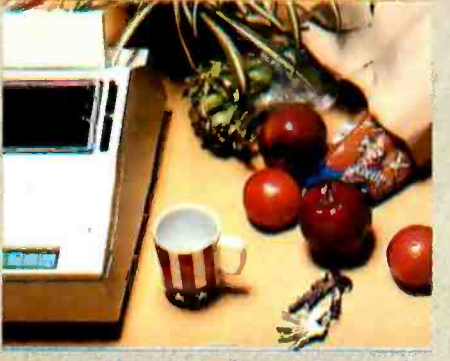

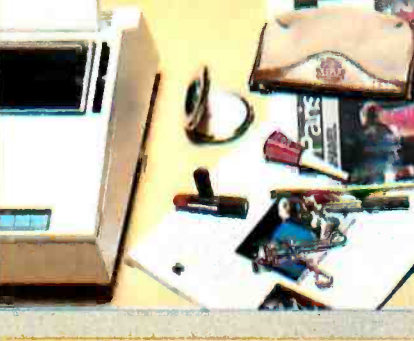

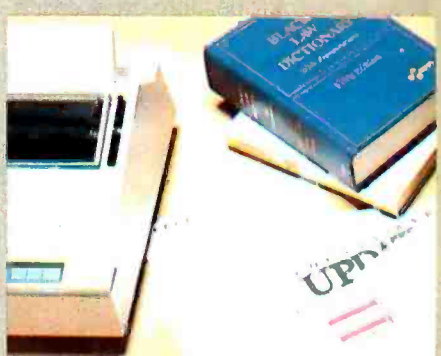

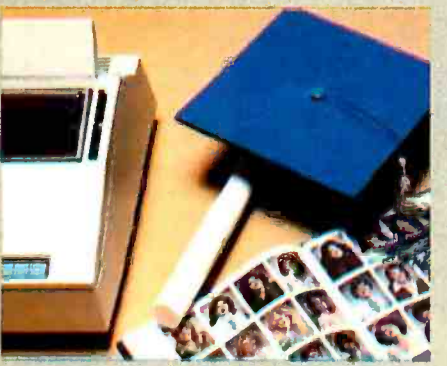

1000 Miles

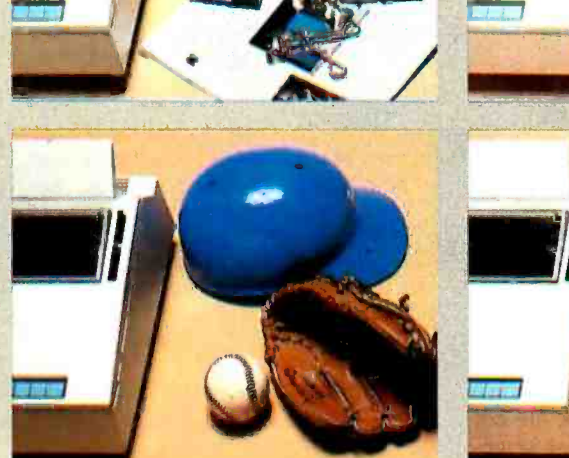

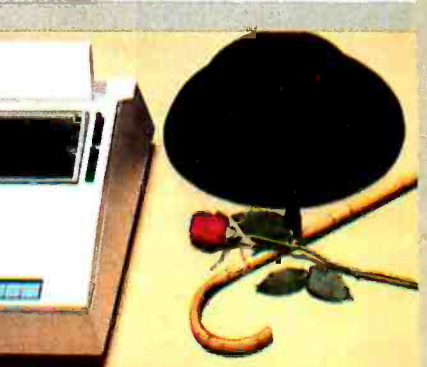

Auto Cut Sheet Feed (option)

#### $\mathbf{1}_{\mathbf{1}}$ We can't think of anyone who isn't better off with A DX-15 DAISY WHEEL PRINTER.

Tractor Feed (option)

Keyboard (option)

Dynax's DX-15. And if you want the kind of printer that lives in the fast lane, the DX-15 is your printer. It does it all, certainly all thatf armore expensive models can do. The DX-15 offers you some important options like Keyboard, Tractor Feed and Auto Cut Sheet Feed. Not only that, the DX-15 is a very durable unit, be it for business, home or word processing applications. And who says a great printer has to be expensive? Not us! What we say is you'll be dumbfounded when your dealer tells you just how

inexpensive the DX-15 happens to be. Give him a call or drop by. Dynax's DX-15 says it ALL.

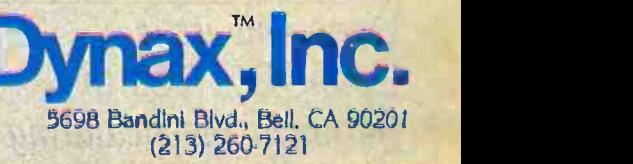

Circle 120 on inquiry card.

<www.americanradiohistory.com>

#### (text continued fran page 182)

at least the rudiments of BASIC programming, and the more advanced BASIC course, though not required, is well attended.

The goal of the microcomputer program is to produce students who will have a competitive advantage in business and industry, both because they will be familiar with computers and because they will be more experienced communicators. "We wanted a general support tool so that students can increase their overall productivity," said Moos. "This is not just something more to learn, We feel our students will have a head start in business."

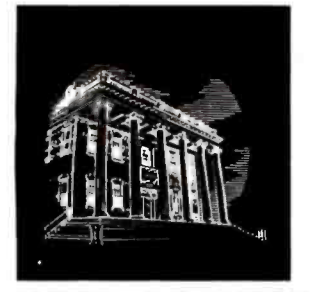

#### DREW COLLEGE OF LIBERAL ARTS Madison, New Jersey

The head of Drew's computer initiative, Richard Detweiler, is a psychology professor. Why a psychologist? "We are not doing something for computer scientists, or even for people who are interested in computers." Detweiler says. "We are doing something which is important for people in today's world."

Detweiler sees two purposes for introducing the computer: to enhance education in the short term and to prepare students for the computer-driven world they will face when they graduate. "If students are to function successfully and make a contribution to the society in which they live, the ability to use the microcomputer or computers in general as tools, as problem solvers in an everyday way, is absolutely crucial. The only way to accomplish that is through a per-

Drew will issue Epson QX-10s to freshmen matriculating this fall.

#### The Apple University Consortium

By the end of 1984, twenty-three American universities will have bought 50,000 Macintosh computers for faculty, students, and staff. As members of the Apple University Consortium, these schools will get a big price break on the machines-students will pay about \$1000 (plus tax) for a Macintosh at most Consortium schools.

One of the program's goals, according to Steve Jobs, chairman of the board of Apple, is to "help Apple discover new applications for its products," Software will be shared among Consortium members. "There will be a consortial spirit," says Drexel's Brian Hawkins. Consortium mem bers, however, are not bound by contract to license to Apple the software they develop. In fact, some universities are planning to market their proprietary soft- ware and are beginning to consider inhouse and third-party development schemes.

Most schools will have a full compliment of Macintoshes by September, For now, many colleges have enough ma- chines for demonstrations and software development, but not enough to pass out to students. The exception is Drexel University (see page 174), where students received their computers in February and began using them for classwork with the spring term.

Apple's retail dealers in university towns

sonal ownership kind of approach."

Drew will issue an Epson OX-10 with a 16 -bit 8088 coprocessor to each freshman matriculating this fall. Rather than charge students directly for the equipment, however, Drew will allocate funds from tuition to the project over the next several years. Students will take the ma chines with them when they graduate.

Any faculty member who wants a computer can have one, and much of the administrative staff will be using the Epson. Current students can buy an Epson at a Drew -supported discount or use the computers that will be scattered across campus in public clusters.

Drew settled on the Epson QX-10 after considering many other machines, including the Macintosh. "We decided against the Macintosh because of its proprietary operating system and the fact that it would lock us in to Macintosh and Macintosh descendants. We did not want to be tied to a specific mahave mixed reactions to the plan. They cannot match the Consortium's discount, and many feel they are losing business to the schools. Some retailers, however. see the program as a way to open previously untapped markets In Provo, Utah, Brigham Young University has taken steps to protect the local dealers. Each student who buys a Mac signs over to the university the right to buy the computer if the student sells it within five years. "We are a small community, and we must be sen sitive to dealers' needs." says BYU's Lynn McClurg.

No doubt a black market in Macintoshes will flourish for a time in many university towns. Already, ads are showing up in local papers, offering students a quick profit on the machines. Some will regret selling the computer, though. No school will sell more than one to a student, and. according to Hawkins, "A student who sells his or her Macintosh is committing academic suicide:'

Apple University Consortium members are Boston College, Brigham Young, Brown, Carnegie-Mellon, City University of New York, Columbia, Cornell, Dartmouth, Drexel, Harvard, Northwestern, Princeton, Reed, Rice, Stanford, University of Chicago, University of Michigan. University of Notre Dame, University of Pennsylvania, University of Rochester, University of Utah, University of Washington, and Yale.

chine for the future." says Detweiler. He believes that the large body of public- domain software available for MS-DOS and CP/M will be an advantage to students.

By September, when freshmen begin using their computers, software will be in place for introductory courses throughout the academic disciplines. Word processing will be a built-in part of freshman writing courses, so faculty can demand refinements and rewriting wherever necessary. Detweiler believes that students can absorb the routine parts of learning, such as names and dates in history or vocabulary in foreign languages, through computer drills outside of class, freeing class time for higher-level learning.

We are a liberal arts institution," says Detweiler, "and we believe that for people to be liberally educated they need to know how to use the computer as a tool."

## See Software.

Dick is a programmer. Dick is bored. Harried. Dick struggles with trace chores. Debugging routines. Nonexistent documentation. Hidden bugs. So Dick is four months behind schedule. And customers are upset when bugs slip through. They yell and make Dick

upset. They make Dick's boss upset. Nobody is very

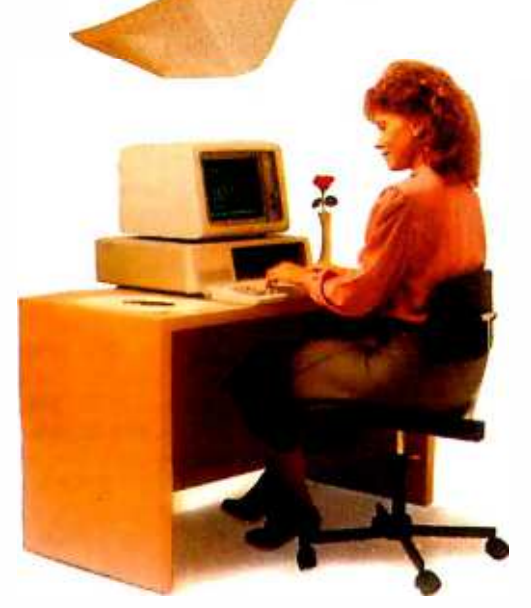

## happy. See Software Jane is a happy program-

mer. She uses ANIMATOR™ It's a VISUAL PROGRAMMING'" aid for MICRO FOCUS' LEVEL II COBOL:" It runs on a micro. It makes child's play of test and debugging tasks.

With ANIMATOR Jane sees a picture of the program explaining itself. In real time. In COBOL source code. ANIMATOR tracks the program's exact execution path. Including subroutine branches. Jane can have the program run fast. Or slow. Or stop. With one key. This makes it easy to spot problems. Insert fixes. Set breakpoints. Instantly.

Jane's programs are best sellers. They're delivered on time. With no hidden bugs. Jane's boss likes this about Jane. Because he doesn't like customers to yell at him.

## Run, Software, This software vendor just

went public. Because he doubled productivity. Eliminated bugs. Cut costs. Produced terrific applications. Beat the competition to market. And customers don't yell at him anymore. All thanks to ANIMATOR.

#### See ANIMATOR now.

Let ANIMATOR help you do better work. And speed your applications to market. Write for more information. Or call (415) 856 -4161. Right now.

#### MICRO FOCL

2465 E. Bayshore Rd., Suite 400, Palo Alto, CA 94303

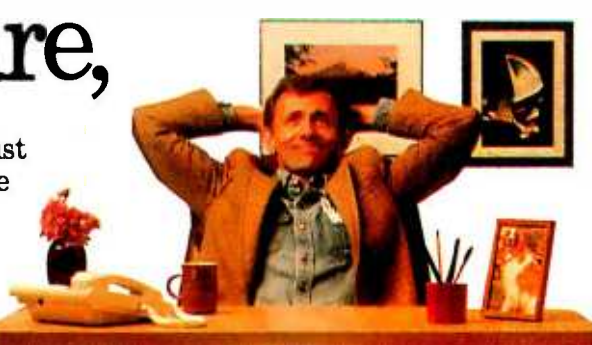

© 1984 Micro Focus Inc. All Rights Reserved.<br>LEVEL 11 COBOL. ANIMATOR. VISUAL PROGRAMMING. MICRO FOCUS and the MICRO<br>FOCUS Logoare trademarks of Micro Focus Ltd.

r-----2465 East Bayshore Rd., Suite 400, Palo Alto, CA 94303 I'd like more information

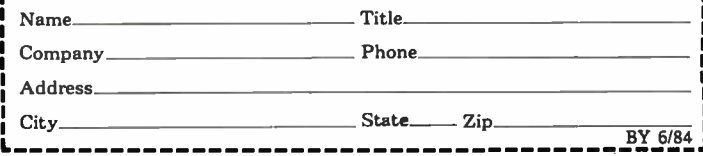

## **Tek's best-selling** 60 MHz scopes: Now 25 ways better for not a penny more!

Now Tek has improved its 2213/2215 scopes with brighter displays. Greater accuracy. And more sensitive triggering. At no increase in price.

2213A/2215A

60 MHZ OSCILLOSCOPES

The 60 MHz 2213 and dual time base 2215 have been the most popular scopes in Tektronix

history. Now, Tek introduces an "A" Series update with more than 25 specification and feature enhancementsthings you have asked for such as single sweep-all included at no added cost.

A brighter display and new vertical amplifier design provides sharp. crisp traces.

That makes the 2213A/ 2215A a prime candidate for tasks like TV troubleshooting and testing, where fast sweeps are typical.

New features include 10 MHz bandwidth limit switch, separate A/B dual intensity controls (2215A only), and poweron light: additions customers have suggested for

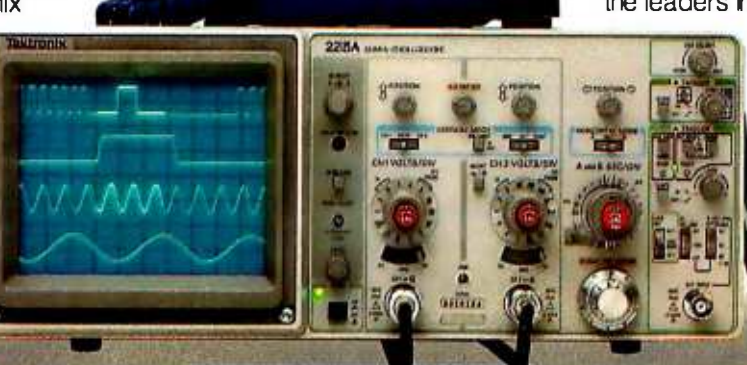

1-800-426-2200

Tektronix 22tiA 1

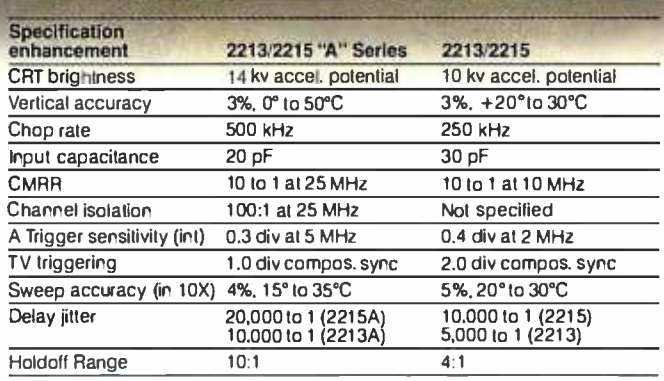

giving these scopes the final measure of convenience.

Triggering, sweep accuracy, **CMRR and many more major** specifications are better than ever. Check the performance chart: not bad for scopes already considered the leaders in their class!

The price: still \$1200\*for the<br>2213A, \$1450\*for the 2215A. Or, step up to the 100 MHz 2235 for just \$1650\*! You can order, obtain literature, or get expert technical advice, through Tek's National Marketing Center. **Direct orders** include operator manuals, two 10X probes,

15-day return policy, world-wide service backup and comprehensive 3-year warranty.

#### Talk to our technical experts. Call toll-free: 1-800-426-2200 Ext. 183.

In Oregon call collect: (503) 627-9000 Ext. 183.

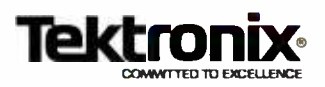

Price F.O.B. Beaverton, OR. The science of UL Listed and CSA<br>approved. 3-year warranty includes<br>CRT and applies to 2000 tamily oscillo-<br>scopes purchased after 1/1/83

#### T.H.E.M.E

## PROGRAMMING BY REHEARSAL

BY WILLIAM FINZER AND LAURA GOULD

An environment for developing educational software

PROGRAMMING BY REHEARSAL is a visual programming environment that vironment and runs on a large fast per-<br>nonprogrammers can use to create sonal machine: the Xerox 1132 Scientieducational software. It combines many<br>of the qualities of computer-based design environments with the full power<br>of a programming language. The em-<br>phasis in this graphical environment is on programming visually: only things that can be seen can be manipulated. The design and programming process consists of moving "performers' around on "stages" and teaching them how to medium for the presentation of informa-<br>interact by sending "cues" to one tion and concepts. We were particularanother. The system relies almost com-<br>pletely on interactive graphics and pletely on interactive graphics and this interactive computer graphics<br>allows designers to react immediately medium might have for education. to their emerging products by showing them. at all stages of development. ex actly what their potential users will see.<br>The process is quick, easy, and enjoy-

able: a simple program may be con-<br>structed in less than half an hour. The beginning set of 18 primitive per. formers. each of which responds to about 70 cues can be extended as the designers create new composite performers and teach them new cues.

We were motivated to undertake this<br>project by our desire to give programming power to those who understand<br>how people learn: we wanted to elimi-<br>nate the need for programmers in the nate the need for programmers in the itional Secretary of Computer Professionals for educational software. Pro-<br>design of educational software. Pro- Social Responsibility (POB 717, Palo Alto, CA<br>gramming by Rehearsal is im

in the Smalltalk-80 programming ensonal machine: the Xerox 1132 Scientific Information Processor (the Dorado)

#### COMPUTERS AND INTUITION

In the spring of 1980 our attention was<br>focused on a topic we called Computers focused on a topic we called Computers and intuition and offect on human<br>Intuition. It seemed to us that newly allearning. As Brown and Lewis wrote in available, high-resolution computer im-<br>ages, combined with interactive control over these images, constituted a new tion and concepts. We were particularly concerned with the implications that wrote "Computers are capable of pro-<br>this interactive computer graphics foundly affecting science by stretching medium might have for education.

We were also thinking about how par adoxical it was that the computer was often viewed as an engine for improving cognitive and analytical skills, while ware and hardware to realize these it might turn out that because of its visions it might turn out that because of its William Finzer is a consultant with the System sign and implementation of a system<br>Concepts Laboratory at the Xerox Palo Alto called TRIP, which attempted to give Concepts Laboratory at the Xerox Palo Alto Research Center and an instructor and cur-<br>riculum developer in the mathematics department at San Francisco State University (1600 Holloway. San Francisco. CA 94132).

Laura Gould has been a member of the Smalltalk group at the Xerox Palo Alto Research Center for the past seven years. She is now Na-Social Responsibility (POB 717. Palo Alto. CA

superlative dynamic graphics, its main new contribution to education might be in the enhancement of nonanalytical in tuitive thought.

Such ideas were certainly not new.<br>Even 15 years ago, a few farseeing people proposed that computer graphics 1968. "In the same way that books sup-<br>port-man's linear and verbal thinking. machines will support his graphic and<br>intuitive thought processes" (See reference 1.) Similarly. in 1969 Tony Oettinger<br>wrote "Computers are capable of prohuman reason and intuition. much as<br>telescopes or microscopes extend human vision." (See reference 2.) It seemed that now we had both the soft-

From these ruminations grew the de-<br>sign and implementation of a system students an intuitive understanding of algebra word problems through the ma nipulation of high -resolution pictures. (See reference 3.) TRIP. implemented in the Smalltalk-76 system (see reference 4) on research hardware. a Xerox Alto. took about two months to design and four months to implement. It was struc tured in the form of a kit so that<br>text continued on page 188)

In the Rehearsal World, only things can be manipulated

#### (text continued front page 1871

teachers could add new time -rate -dis tance problems fairly easily: it included a diagram checker. an animation pack age. an expression evaluator. and an ex tensive help system. Members of the computing profession were impressed the designer begins by sketching the that we were able to bring to life such description, not in words or on paper. that we were able to bring to life such a complex. general graphical yet robust and helpful system in such a short time. Educators however. were usually aghast that so much time and effort were needed to produce a single are rather vague, the process of sketch-<br>system and that the result was, in their ing may help to define them; if the ideas system and that the result was. in their view. so limited.

After we had pilot-tested TRIP and were thinking about what project to take on next. we realized that our interest had shifted up one level from the ac tual design of educational software to the design of a "design environment"<br>for educators. As our colleagues were busy building the Smalltalk-80 environ-<br>ment (see references 5. 6. 7. and 8). we<br>undertook the task of extending and reifying that environment to allow cur-<br>riculum designers who did not program to implement their own creative ideas.

DESIGNER CONTROL THE REHEARSAL METAPHOR<br>The work described here is based on A large, supportive design environment<br>the belief that it should be possible to needs a potent metaphor in which the place the control of interactive computer graphics in the hands of creative<br>curriculum designers, those with an understanding of the power of such sys tems but not necessarily with the ability or willingness to write the complex spinalitalk is an object-oriented lan-<br>programs that are necessary to control spinage. This means that all the basic eleprograms that are necessary to control the systems.

two phases of a feedback loop. In most<br>design situations, in which programming is a separate and specialized skill. the designer must somehow convey em bryonic ideas to a programmer. perhaps by sketching on paper or talking. Then the programmer goes away to write a program so that something shows on Smalltalk has many kinds of objects that the screen to which the designer can respond. This process introduces inter-

ruption. distortion. and delay of creative design.

In the creation of educational soft ware it is particularly important that the<br>design decisions be made by someone who understands how students learn<br>and what they enjoy rather than by<br>someone whose expertise is in how computers work. Too much of the edu-<br>cational software we see today has a lot. of fancy graphics but little real learning<br>content. We hope that if educators have more direct control of the computer. Inipulated. Almost all of the designer's they will create high-quality software. Interactions with the Rehearsal World they will create high-quality software.

In the environment we describe here the designer begins by sketching the but directly on the computer screen.<br>This sketching is not free-form but is done with the aid of specially provided<br>graphical entities. If the designer's ideas are rather vague, the process of sketchare well defined. they can be quickly accepted rejected or improved In either case. nothing is lost in the translation process. as the only intermediary between the designer and the product is a helpful. graphical computer system that gives immediate response. Since there is no waiting, the designer is in volved in a collaborative. creative pro cess in which there is minimal invest ment in the current production: thus a poor production can be rejected quickly and easily. and a good one pursued and improved. THE REHEARSAL METAPHOR

heeds a potent metaphor in which the<br>unfamiliar concepts of programming will have familiar, real-world referents. Our goal was that the metaphor would serve as a guide to the designers without getting in their way.

Design and implementation constitute bers, complex data structures, control Smalltalk is an object-oriented lanments of programming-strings. numstructures. and procedures themselves-are treated as objects. Objects interact with other objects by sending messages. Logo is an example of a pro- gramming language with one object. a 7brtle. which can be sent a limited num ber of messages such as FORWARD 20. respond to a wide variety of messages.<br>Our immersion in Smalltalk led us to

extend the object-message metaphor to a theater metaphor in which the basic components of a production are per-<br>formers: these performers interact with one another on a stage by sending cues.<br>We call the design environment the Rehearsal World and the process of creating a production Programming by Rehearsal.

Everything in the Rehearsal World is visible: there are no abstractions and only things that can be seen can be ma nipulated Almost all of the designer's are through the selection (with a mouse) of some performer or of some cue to a performer. Assuming that a designer<br>has the germ of an idea, the creation of a Rehearsal World production involves:

Auditioning the available per formers by selecting their cues and<br>observing their responses to determine which are appropriate for the planned production. If a production<br>involves getting the student to write stories using pictures, the designer might choose a text performer and a picture performer because the former responds to the cues setText:<br>and readFromKeuboard and the latter responds to growBu, and followThe-Mouse.

Copying the chosen performers and placing them on a stage.

Blocking the production by resizing and moving the performers until they are the desired size and in the desired place.

Rehearsing the production by showing each performer what actions it should take in response either to student (user) input or to cues sent by other performers.

Storing the production away for later retrieval.

#### A SCENARIO

Static words and pictures on paper are<br>a poor substitute for direct experience with a dynamic, interactive, computer design environment. Nevertheless. we shall try to give the flavor of what it is like to use the Rehearsal World through a simple scenario involving two novice designers. Laura and Bill. Suppose that these designers are interested in lan guage curriculum and would like to Kext contim,ed on page 190)

## Send 2000 Letters Per Hour via Your Personal Computer

## Delivered in 48 hours or sooner at<br>26 cents a piece using MAIL-COM:

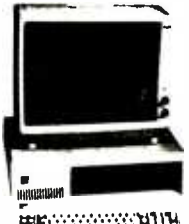

Presenting E -Com Two years ago the U.S. Postal Service quietly announced the E-Com® Service, enabling specially equipped personal computer users to

HIS ANNOUNCEMENT

bypass costly manual mail preparation, by electronically submitting their messages and mailing lists directly to the Postal Service via modem.

This high speed computer originated mail arrives at its destination within 48 hours-often less-in an attentiongrabbing blue E -Com envelope.

#### Announcing MAIL-COM. Only from Digisoft Computers.

MAIL -COM is powerful software you can use with your personal computer to access E-Com. With your personal computer, a modem and MAIL-COM you can send from 200 to 2000 letters per hour for just 26¢ each. Typed, addressed, folded, inserted, sealed and delivered. Complete.

MAIL -COM is the complete integrated software available for E-Com operation. It's easy to use. No special training is necessary. And since Digisoft Computers developed MAIL -COM in accordance with U.S. Postal Service specifications, users are guaranteed certification for use upon purchase of MAIL-COM software.

MAIL -COM is the easiest and most economical way to do your mailings.

MAIL -COM includes a complete letter editor and address maintenance program, as well as communications software.

Directly interfaces with dBASE II, Wordstar, MailMerge and other databases.

Each letter in your mailing can be identical or all can contain variable insertions. MAIL -COM operates all the features offered by E-Com.

#### Thousands of Uses.

If you have need for fast, economical mass mailing capabilities, MAIL -COM puts you and E-Com together.

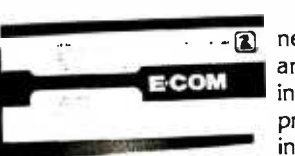

Use it for **a** new product announcements, invitations to press events, invoicing, fund

raising, collection, bulletins to your sales force, new business prospecting, reactivation of customers and much, much more. Every department in your company will have use for MAIL -COM.

#### Don't Delay

With MAIL - COM you could be saving time and money on fast, efficient E -Com letters. MAIL -COM software is available for the IBM PC, PCJr., Kaypro, CP/M, Apple II and other formats. Order today. Call 212-734-3875.

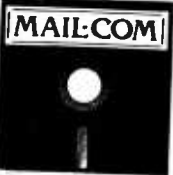

soft Computers<br>I Third Avenue<br>York NY 10028

 $1n<sup>c</sup>$ 

-83 1807 9999 01444

G Doe<br>uter Automation<br>Linformation Debot<br>Linformation Bebel<br>Anseles CA

## **Tigisoff**

ECOM

Digisoft Computers, Inc.

(212) 734 -3875

Circle 105 on inquiry card.

Retail Dealer Inquiries Invited

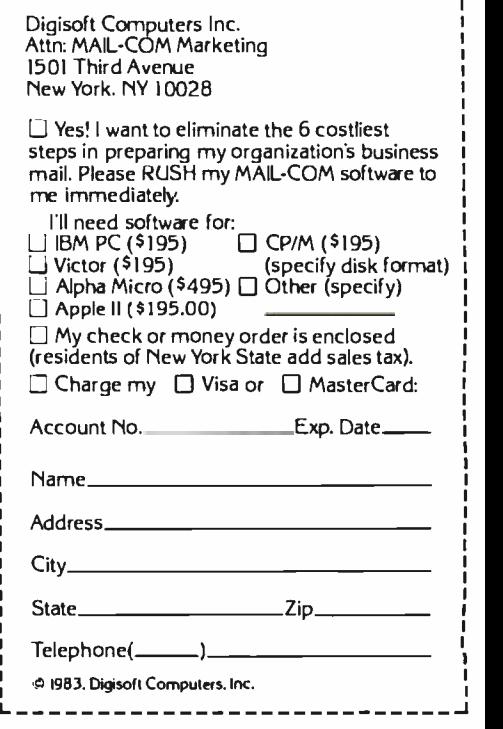

The E.COM® Service is a registered trademark of the U.S. Postal Service. MailMerge and WordStar are registered trademarks of Micropro International. dBase II is a registered trademark of Ashton.Tate, Inc. IBM PC and PCJr. are registered trademarks of IBM Corp.

<www.americanradiohistory.com>

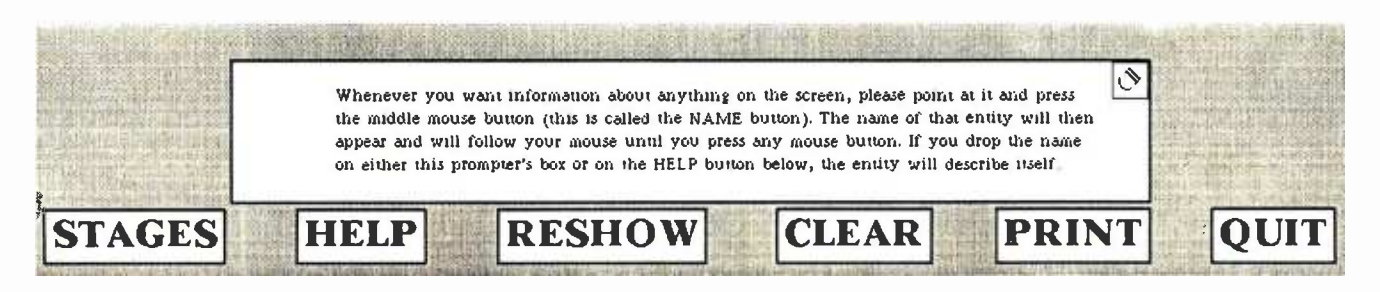

Figure I: The control panel and the prompter's box, showing an initial help message. The icon in the corner is an eraser.

#### (text continued from page 188)

male some sort of word game. We'll follow their efforts, skimming over many of the details of their interactions with the Rehearsal World, with an eye to understanding some of the design decisions of Programming by Rehearsal itself. Although one person can manage both mouse and keyboard quite well, we'll assume that Laura is in charge of the mouse and Bill is typing on the keyboard. In what follows, the paragraphs describing the action of the designers have been italicized.

Bill and Laura know from their brief introduction to the Rehearsal World that all of the performers are clustered together in troupes waiting to be auditioned for parts in a production. They know also that the Rehearsal World includes a help facility that gives  $*$ assistance and descriptive information about how to proceed.

Laura starts by selecting the HELP  $*$ button from the control panel at the  $*$ bottom of the screen (see figure 1). Selection of the HELP button causes the 'prompter's box" to fill immediately with "procedural help" suggesting  $*$ something that the designers might<br>want to do new When they coloct UELD. want to do next. When they select HELP initially, the procedural help message \* that appears explains that they can  $*$ always obtain "descriptive help" about anything that they can see on the  $\bar{x}$ screen.

The fact that everything that can be  $*$ seen is capable of self-description is an important component of the Rehearsal  $\quad$  \*<br>World and one that makes it accessible  $\quad$  \* World and one that makes it accessible to nonprogrammers.

When they ask for descriptive help about the STAGES button, they learn  $\overline{\phantom{a}}^*$ that if they select the STAGES button, they will get a menu of troupes and productions. Laura selects the STAGES button which presents her with a menu of troupes and productions (see figure 2).

She finds a Text performer in the Basic Troupe that she wants to audition to learn what it can do. Laura starts by asking it to describe itself and is told by the help system that if she selects the Text performer, she can edit the text that it displays. This editing is the default ac tion of the 7èxt performer. Laura and Bill spend a minute becoming familiar with the simple editor that the Text performer provides.

The Rehearsal World uses a threebutton mouse for pointing at things on the screen. The SELECT mouse button causes a performer to execute its default action. The NAME button always causes the name of the entity to appear at the cursor point; if this name is

dropped in the prompter's box, a description of the entity appears. Finally, the MENU button raises a pop-up menu for the performer, enabling the designer to send cues to it. ln interacting with a finished production, only the SELECT button is used; that is, the NAME and MENU buttons are not needed by the student user.

Laura uses the MENU mouse button to see the category menu for the Text performer (see figure 3). Certain commonly used cues are at the top of this menu in lowercase, while others are grouped under categories in upper case. Most of the cues and categories are shared by all performers. Only the (text continued on page 192)

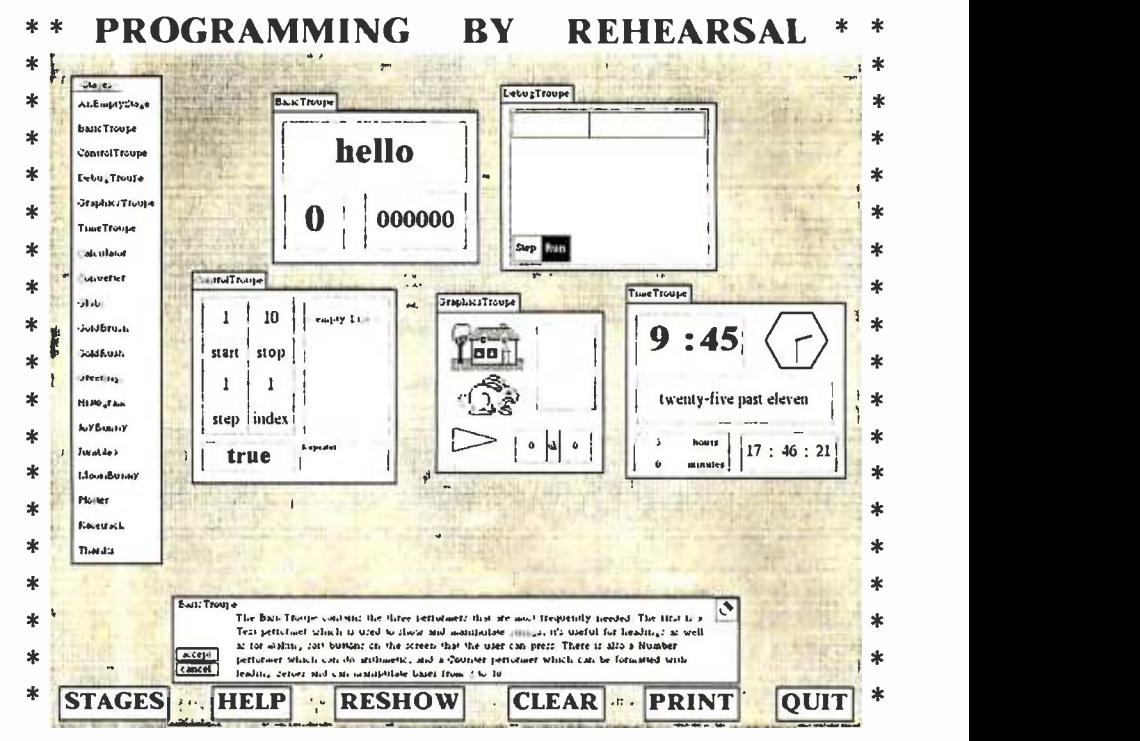

Figure 2: The entire Rehearsal World theater, showing the STAGES menu at the left. all the available Troupes, and a descriptive help message about the BasicTroupe.

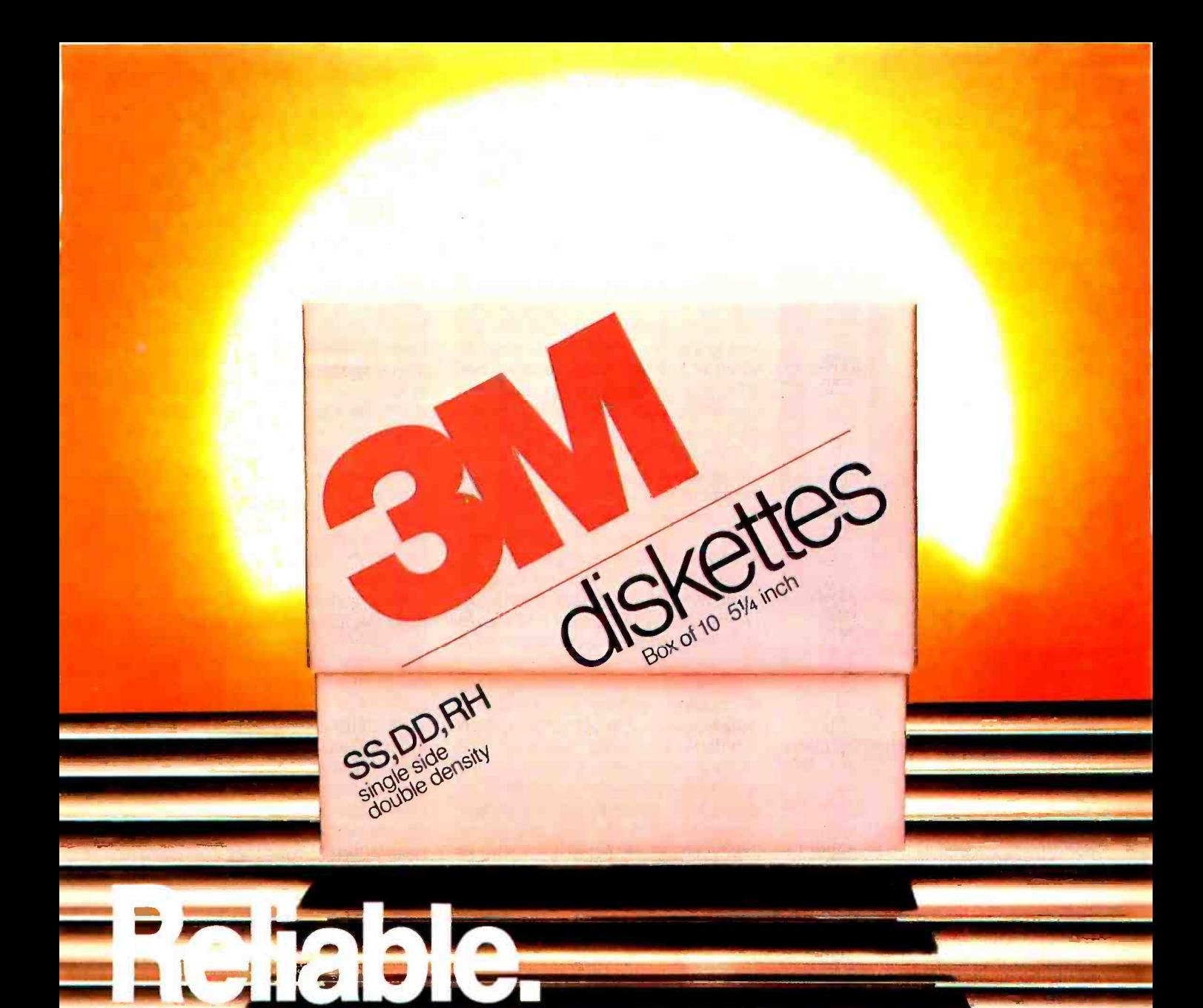

### You can count on 3M diskettes. Day after day.

Just like the sun, you can rely on 3M diskettes every day. At 3M, reliability is built into every diskette. We've been in the computer  $\qquad \rule{2mm}{1.2mm}$ media business for over 30 years. And we've never settled in. We're constantly improving and perfecting our product line, from computer tape and data cartridges to floppy disks.

3M diskettes are made at 3M. That way, we have complete control over the entire manufacturing process. And you can have complete **the state** confidence in the reliability of every 3M diskette you buy.

Look in the Yellow Pages under Computer Supplies and Parts for the 3M distributor nearest you. In Canada, write 3M Canada, Inc., London, Ontario. If it's worth remembering, it's worth 3M diskettes.

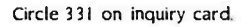

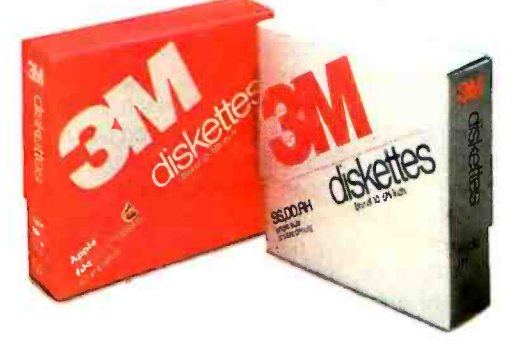

3M hears you...

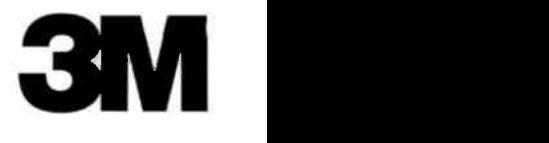

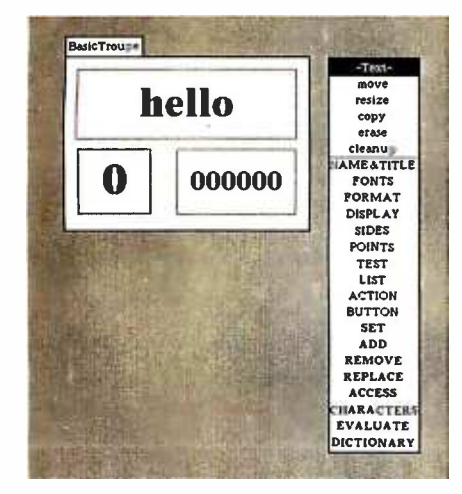

Figure 3: A BasicTroupe, containing a Text, a Number and a Counter, and a category menu for the Text performer.

#### (text continued from page 190)

categories at the bottom of the menu (in bold) are particular to the Text performer.

In its current prototype form, the Rehearsal World contains 18 primitive performers, each of which responds to a standard set of 53 cues and an average of 15 cues particular to that performer. To understand what this means, imagine a BASIC with a thousand reserved words. This complexity would be intolerable without a hierarchical organization and a simple way for the designer to browse that organization. The Smalltalk -80 system provides a window, called a Browser (see figure 4), whose visual structure reflects the hierarchical organization of the objects and methods in the system. In the Rehearsal World, functionality is organized around performers grouped together into troupes: the cues that each performer understands are grouped into categories. The result is that designers never have to scan too much information at a time, and, because each level in the hierarchy has a different screen appearance, they never lose track of where they are in that hierarchy.

Our novice designers proceed to re hearse the Text performer by sending it various cues. Laura tries move and resize and gets a pleasant surprise when the fonts change so that the text always fits within the performer's borders. She selects the SET category and gets a cue sheet showing the list of cues that have

to do with setting text (see figure 5). Some cues, like setText:, take parameters that are indicated by parameter lines next to the cue. They use the help system to discover that they can type any string as a parameter to the setText: cue. Bill types 'goodbye' on the parameter line. When Laura selects the cue, 'goodbye" appears in the Text performer.

They discover through rehearsal that an empty stage. the setlumbled cue produces a random permutation of the characters in the text. They enjoy looking at the different bizarre configurations that jumbling a word can produce and decide to ex plore no more, but to make a jumble game as their first design exercise. As often happens, interaction with the design environment itself leads to a creative idea.

One would not expect jumbling of text to be a basic capability of a programming language. A programmer who en countered a need for such a function would expect to write a simple routine. In a design environment, however, we expect to find a great deal of high-level functionality, chosen with care by the implementors of the environment, so that the designer's attention is not diverted from the design task itself.

Laura and Bill's initial idea for their simple production is to use two Text performers, one to be placed above the other on the stage. The top Text is to contain the word to be jumbled and the bottom one is to act as a soft button (a button on the screen which, when the student selects it with the mouse, causes something to occur). In this case its action will be to cause the jumbling of the top 7ext(see figure 6). Laura uses the copy cue to put a Text performer on

Any existing performer can be copied. Thus each performer acts as a prototype from which other performers can be generated; each new copy will have exactly the same characteristics as its prototype.

Laura and Bill use the resize cue to make the Text performer fill most of the top half of the stage, and then they copy it to make a second Text performer (exactly the same size as the first) in the bottom half of the stage. Bill types the word JUMBLE into it, as this is what they want the user to see. With the blocking thus completed, they decide to give each of their performers a mnemonic name that describes its purpose; they call the performers JumbledWord and JumbleButton. Now they are ready to define the action of the bottom Text, which they want to act as a button.

Any performer can become a button. By turning a performer into a button, (text continued on page 194)

| System Browser                                                                                                    |                                                                                                    |  |                                                                                                    |                                          |
|----------------------------------------------------------------------------------------------------|----------------------------------------------------------------------------------------------------|--|----------------------------------------------------------------------------------------------------|------------------------------------------|
| Rehearsal-Help<br>Rehearsal-Controllers<br>Rehearsal-Buttons<br>Rehearsal-Clocks<br><b>BACK HOTEL BACK</b><br>Rehearsal-Control<br>Rehearsal-Kernel<br>Rehearsal-Troupes<br>Rehearsal-Stages<br>PerformerWorkshop<br>Kernel-Objects | <br>CircleView<br>Picture<br>PictureBoxView<br>PictureController<br>Picture View<br>Fosition<br><b>Position View</b><br>RectangleView<br>class<br>instance. |  | initialize & release & un magnifyX:andY:<br>displaying<br>transformation<br>accessing<br>points<br>copying<br>Clearing<br><b>GET &amp; STORE</b><br><b>ALTER!</b><br><b>MOVE</b> | reflectOn Axis:<br>powerse!<br>rotateBy: |
| reverse<br>realForm reverse.<br>displayForm reverse.<br>self displayNewPicture.<br>self changed                                                                                                    |                                                                                                    |  |                                                                                                    |                                          |

Figure 4: A Smalltalk browser showing the Rehearsal-Graphics category, the Picture-View class, its ALTER category, the message named reverse from that category, and the method associated with that message.

## Only from Topaz.. . Powermaker° Micro UPS

Uninterruptible, computer -grade power at half the cost

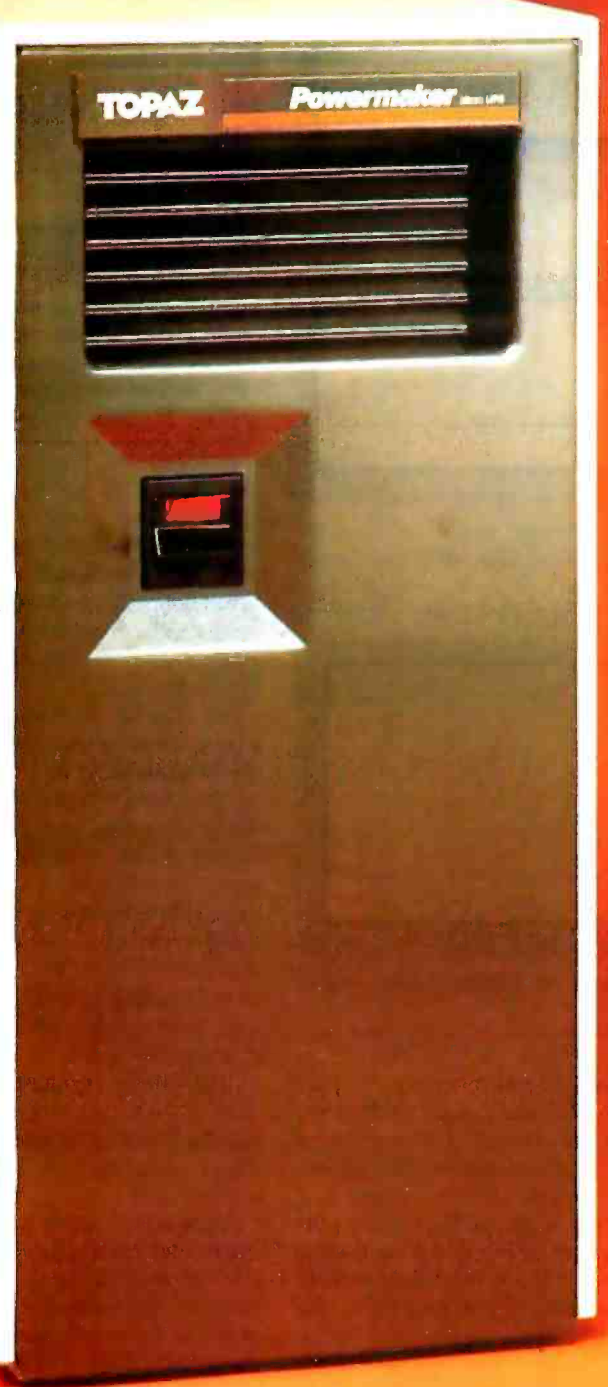

#### It's in a class by itself.

For about half the cost of other Uninterruptible Power Systems, you can now get the same degree of protection with our Powermaker Micro UPS. This remarkable new system eliminates computer problems caused by blackouts, brownouts, voltage sags and power -line noise.

Providing up to 75 minutes of continuous computer -grade power, our Powermaker Micro UPS is compatible with microcomputers and PC's. It's fully automatic, maintenance-free,<br>portable and compact. It fits neatly alongside or under your desk or workstation. And because you can't always tell when you've lost primary power, our little UPS even features an audible line-loss alarm.

But best of all is the price. The Power-<br>maker Micro UPS is priced right and is ready for immediate shipment. Find out more about our Powermaker Micro UPS. Call us at (619) 279 -0831, or contact your local Square D distributor.

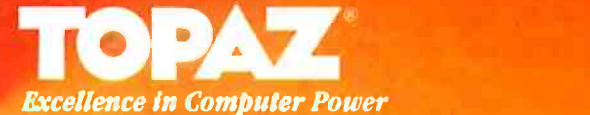

SqURRE D COMPRNY

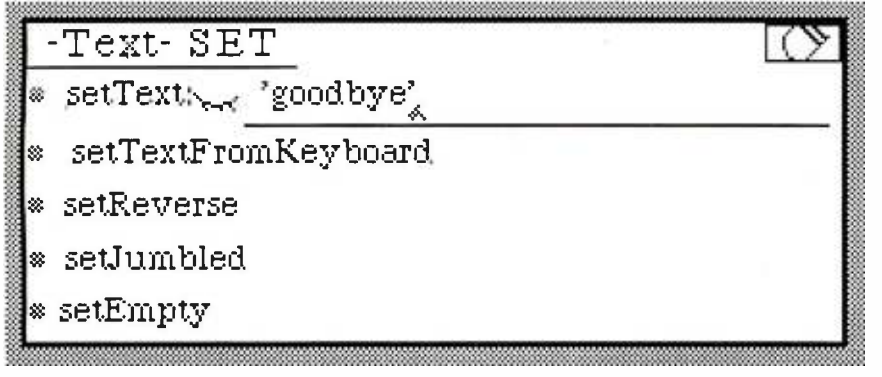

Figure 5: A cue sheet for the SET category of a Text performer. The string 'goodbye' has been typed on the parameter line of its first cue.

| -JumbleButton-BUTTON       |  |
|----------------------------|--|
| becomeAButton              |  |
| codeForButtonAction: << [] |  |
| performButtonAction        |  |

Figure 7: The cue sheet for the BUTTON category of the performer named JumbleButton. The square brackets on the parameter line indicate that the designer should write some code between them.

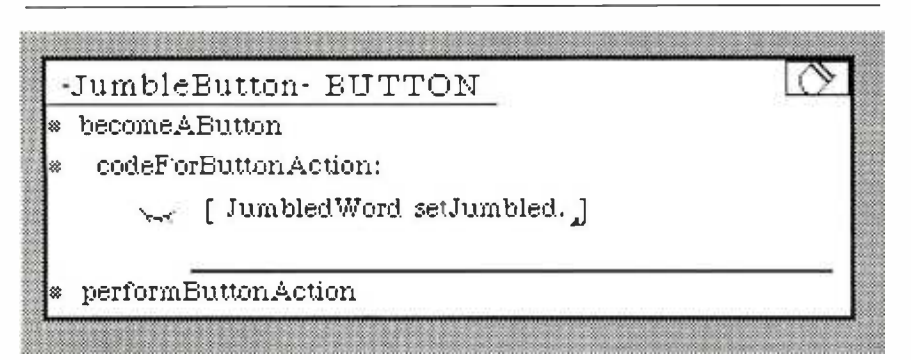

Figure 8: The code. written by watching. which indicates what the JumbleButton should do whenever it is selected by the user.

(text continued from page 192)

the designers get to decide what will happen when the user selects that performer. One of the categories on every category menu is BUTTON: its cue sheet contains the cue becomeAButton (see figure 7).

After Laura sends the become A Button is cue to the JumbleButton, it no longer responds to selection by providing an editor: instead. it simply flashes. It is now a soft button on the screen, but it has no action. They must show it what to do.

They do this by using the cue codeFor-

ButtonAction: | | to which every performer responds. Bill and Laura understand that they are expected to provide a block of code between the square brackets to describe the action that should occur when the user selects the JumbleButton. The action they want is very simple: they just want the Jumbled-Word to receive the setlumbled cue. Bill knows that he does not have to type the code: instead the Rehearsal World will "watch" while they show it what to do.

To the left of each parameter line is a tiny icon representing a closed eye. When Laura selects it, the eye opens to

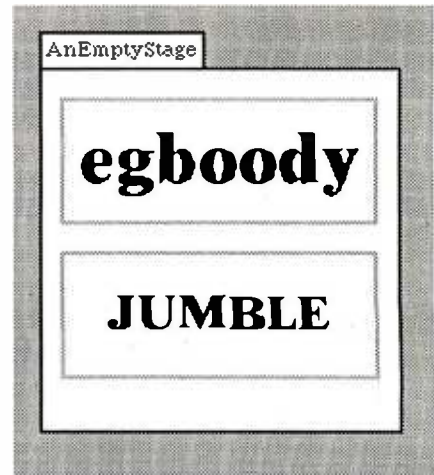

Figure 6: A stage containing two Text performers. the top one showing a jumbled word and the bottom one acting as a button which the user can select to cause the jumbling to occur.

indicate that the system is indeed watching. Then Laura sends the setlumbled cue to the Jumbled Word by selecting it. The code JumbledWord setJumbled appears within the square brackets of the codeForButtonAction: | | cue of the Jumble-Button, and the eye closes again (see figure 8).

Two significant obstacles to learning a programming language are mastering the language's syntax and learning the vocabulary. In the Rehearsal World, the designers rarely have to know either the syntax or the vocabulary as most writing of code is done by watching. While the eye is open, the designers rehearse a performer and the system makes a record of this rehearsal. The Rehearsal World's ability to watch, in combination with a mouse-driven interface, means that the designers do remarkably little typing. The designers know whether or not the code is correct not so much by reading it but by observing whether the effect produced on the stage is the desired one.

Immediately after Laura sends the codeForButtonAction: | Cue, she can select the newly defined button to see if it behaves as expected. Each time she selects the JumbleButton, it flashes and the JumbledWord jumbles its text.

In a traditional programming environment, the programmer moves back and forth between programming mode. in (text continued on page 196) **TER WAREHOUSE** 

## CALL TOLL FREE 1-800-528-1054

#### **PRINTERS**

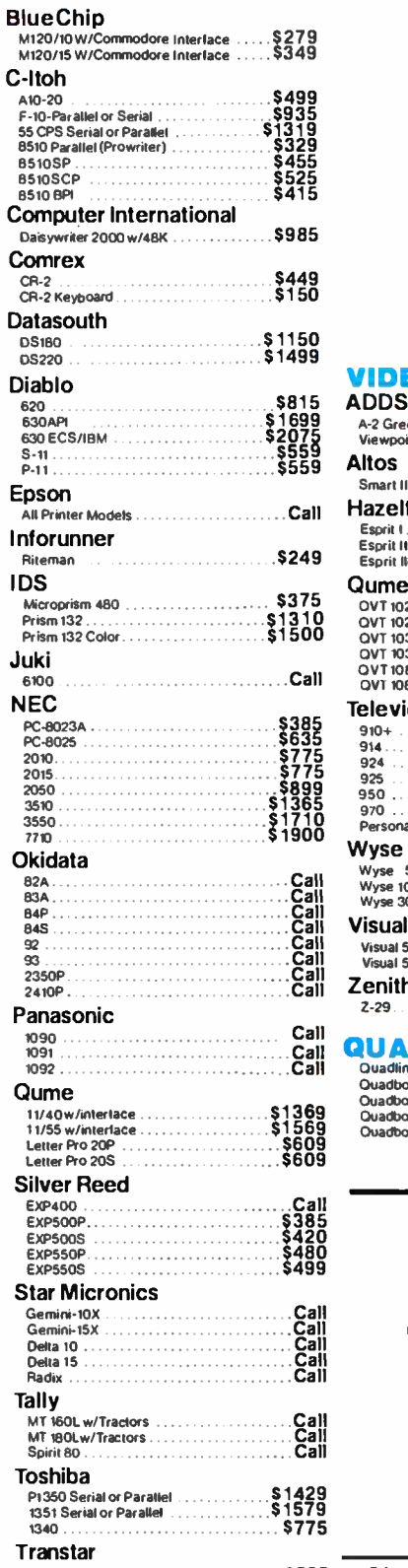

**VIDI** 

A-2 Gre<br>Viewpo

Smart II

Esorit 1 Esprit II<br>Esprit II

 $910+$ <br> $914...$ <br> $924...$ <br> $925...$ <br> $950...$ 

970 ...<br>Persona **Wyse** 

Visual 5<br>Visual 5

 $7 - 29$ 

**Ovadbo** 

\$395<br>\$549<br>\$449 120 Serial or Parallel 130 Serial or Parallel . . . . . . . . . .  $T315...$ 

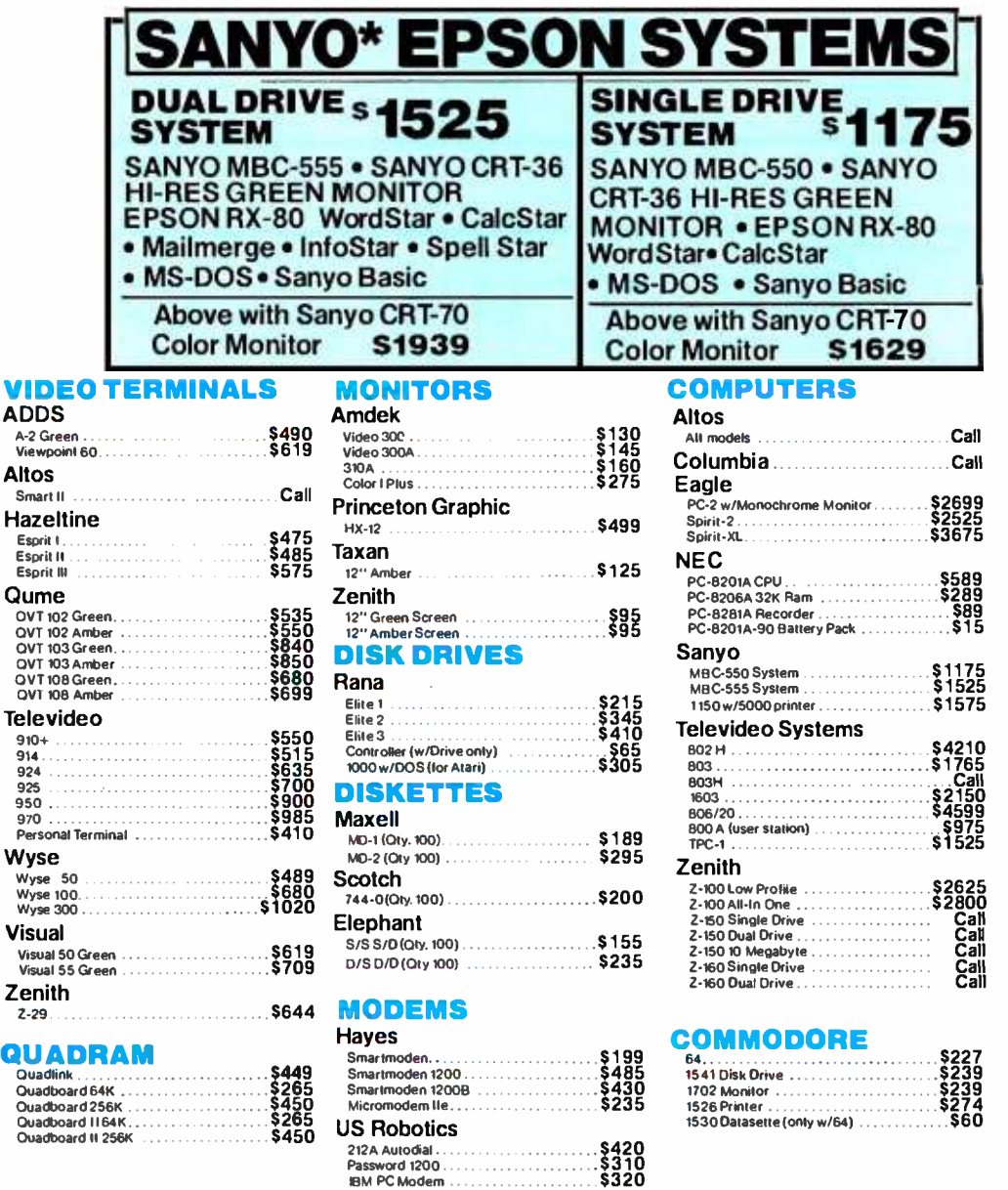

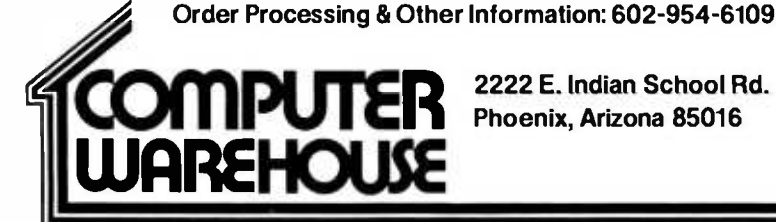

2222 E. Indian School Rd. Phoenix, Arizona 85016

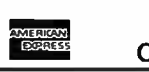

Store Hours: Mon-Fri 10-5:30 Saturday 9-1 Order Line Hours: Mon-Fri 8:30-5:30 Saturday 9-1

Order Line: 1-800-528-1054

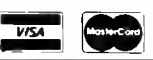

Prices reflect 3% to 5% cash discount. Product shipped in factory cartons with manufacturer's warranty. Please add<br>\$8.00 per order for UPS shipping. Prices & availability subject to change without notice. Send cashier's ch

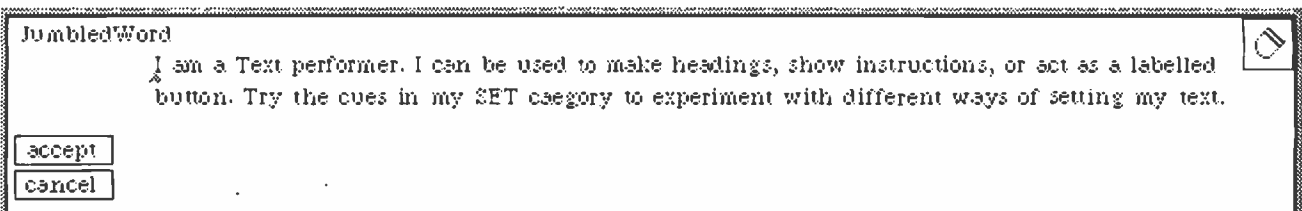

 $(9a)$ 

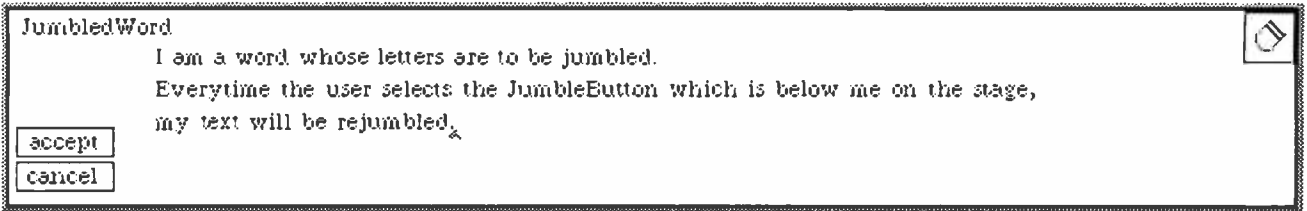

 $(9<sub>b</sub>)$ 

Figure 9: The default comment associated with every Text performer (9a) and the edited comment to be associated only with the performer named JumbledWord (9b).

#### (text continued from page 194)

which typing code is the dominant activity, and running mode, in which testing takes place. In Programming by Rehearsal, the designer does not feel any shift from one mode to another.

Even though their production is very simple. Laura and Bill decide to document it. They have already given the two Text performers appropriate names:

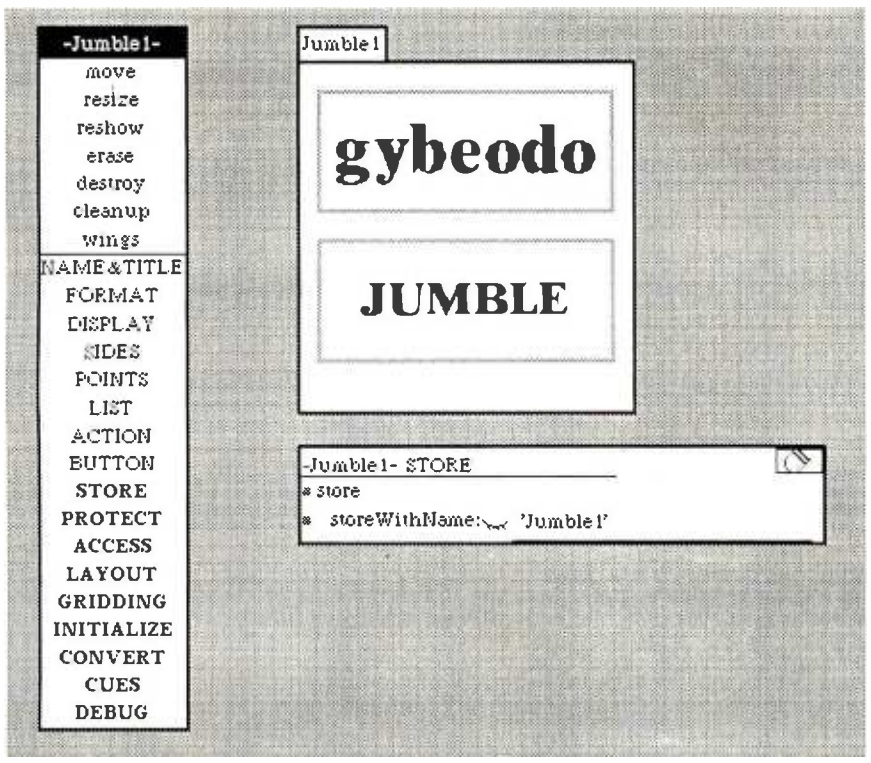

Figure 10: A stage named Jumblel; it's a category menu and cue sheet for its STORE category.

JumbledWord and JumbleButtton. They use the help system to get the default comment for the JumbledWord and edit it to be more specific (see figure 9).

As a designer creates new productions and new performers. the Rehearsal World becomes more complex. The default descriptive help messages can be changed by the designer by simply editing what appears in the prompter's box and selecting the ACCEPT button. This provides a quick and pleasant method for providing descriptive comments for productions, performers, and cues.

It takes our two designers less time to produce their first jumble game than it takes to read about it. Although they have some ideas about how to make the game more interesting and educationally worthwhile, they decide to store what they have implemented so far. It is the stage itself that must be instructed to do the storing. The stage has its own category menu and one of its categories is STORE. They store their efforts under the name Jumble1 (see figure 10).

No fixed set of functions provided in a design environment will ever be satisfactory; the designers will always run up against the limits of that set and wish for more capabilities. The fact that stages understand cues suggests one of the mechanisms for extensibility in the Rehearsal World: every stage can be (text continued on page 198)

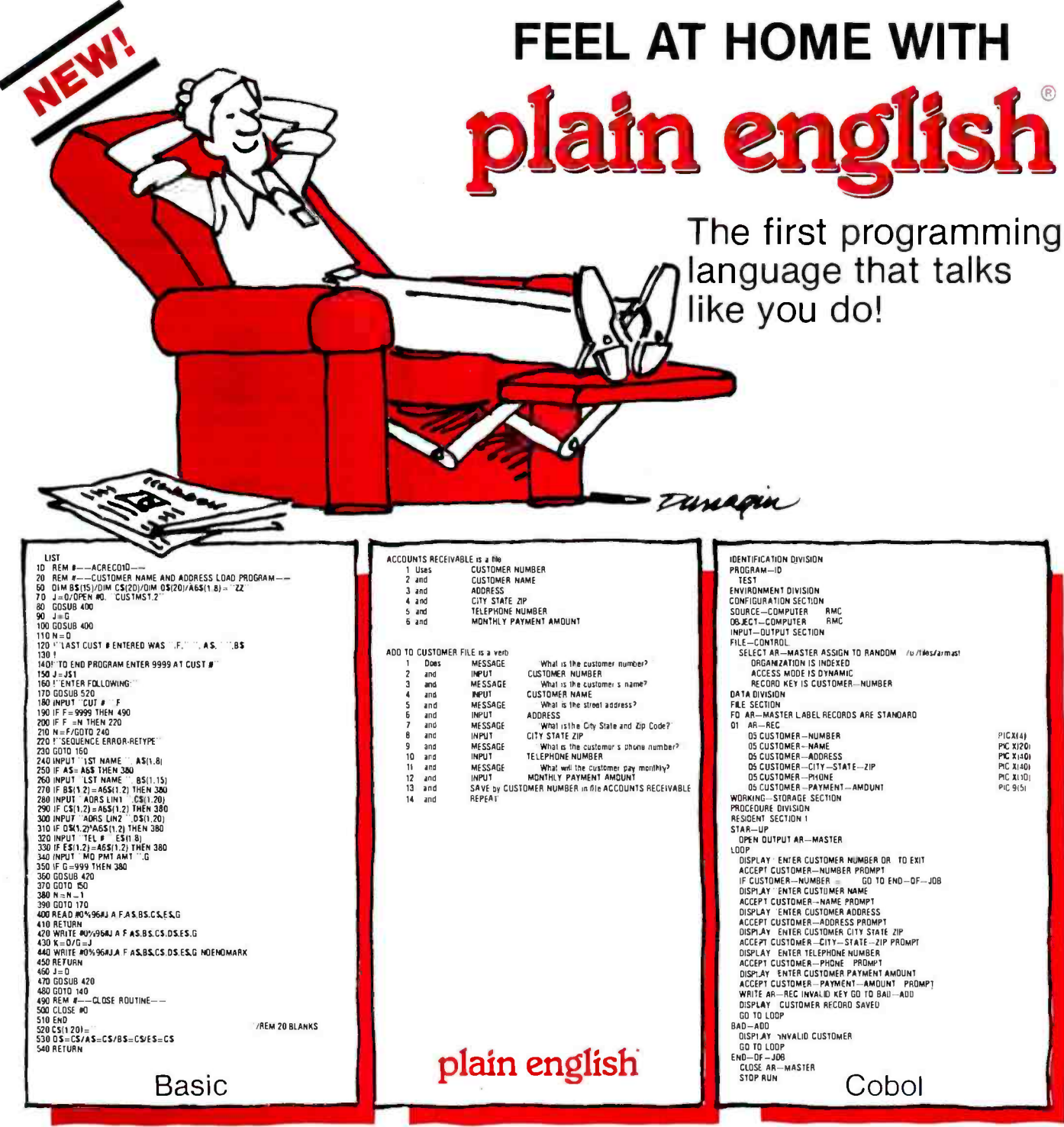

Compare Plain English to any other language, as shown in the charts above. Straight forward plain english commands, using nouns and verbs are all that are necessary to create even the most sophisticated programs. Eliminate the complexities and rigid structures of the old traditional languages.

#### PERFECT FOR FIRST TIME PROGRAMMERS

Simple plain english statements are used to execute commands such as graphics, colors, sound and many more. An easy to understand TUTORIAL and helpful REFERENCE MANUAL (written in plain english by the way) will allow anyone to learn Plain English in as little as four hours.

100 E. SYBELIA AVE.

#### FREE ACCOUNTING SOFTWARE.

For a limited time only, your Plain English package will include four accounting programs: Accounts Payable, General Ledger, Payroll and Mailing Lists. These programs may be customized by voir to meet your requirements.

#### AVAILABLE TODAY AT YOUR LOCAL COMPUTER

RETAILER . . . PLAIN ENGLISH runs on all PC or MSDOS personal computers including Tandy's Model 2000 and requires only 192K memory and one 320KB floppy drive. You can also contact us directly for additional information, dealer inquiries invited

**AVAILABLE SOON . . . Special series for** software developers including Unix versions.

```
a product of Common Language Systems Inc.
```
l 2n

**SUITE 375** MAITLAND, FL 32751  $(305)$  628-5973

www.americanradiohistory.com

Circle 64 on inquiry card.

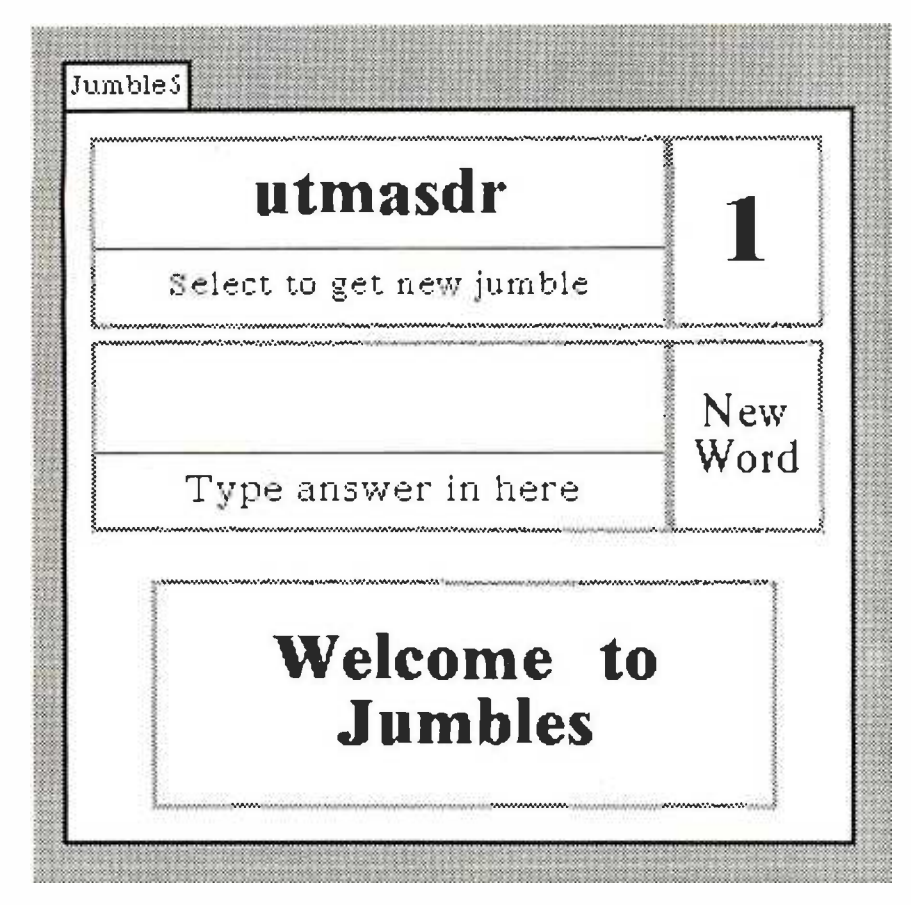

Figure II: An improved game named Jumble5. which evolved from Jumble1.

#### (text continued from page 196)

converted into a new performer and every stage can be taught new cues. A designer who needs a new kind of performer can construct one by aggregating existing performers on a stage. teaching that stage some appropriate new cues, and converting the result into a new performer.

There are many circumstances in which the designers may wish to aggregate performers: several performers belong together as a logical and spatial unit; a group of performers are to be used repeatedly within a production or in several different productions; a production is very complex, and creating a new performer allows a factorization of the entire problem into smaller ones.

Bill and Laura's jumble game goes through four revisions until it finally becomes the one shown in figure 11. This improved game contains four Text performers and a Number performer... The large Text at the bottom is used simply to give feedback to the student.

The Text labeled "New Word" has been turned into a button: its button action is to cause a new secret word to be chosen from a List and presented in jumbled form in the top Text performer. This performer has also been turned into a button; its button action is to rejumble itself. The number of rejumblings is shown by the Number performer next to it. The Text performer in the center of the stage is to be edited by the student who will type the answer there. Every time that Text is changed. it will cause the answer to be checked against the secret word and suitable feedback to be provided. It does this by means of its change action.

When a performer changes in some fundamental way, as when a Number performer changes its value or a Text performer changes its text. it executes its change action. The default change action of a performer is to do nothing. but the designer can define this action for any performer. Certain other performers have additional possible actions: the Repeater performer has a repeat action, the List performer has a selection action, and the Traveler performer has a move action.

In the Jumble5 game, Laura and Bill use a List performer to keep a list of secret words. Since they don't want the user to see the List, they place it in the wings (see figure 12).

While everything should be visible to the designers, not everything should be visible to the user of the production. Wings can hold performers waiting to appear on stage, data structures like the List of secret words, or temporary variables used in computations.

A very simple game grew and prospered as our designers implemented it. changing in response to their new understanding of what they were doing. and to the needs and interests of users and other designers who experimented with it. It became something real that people wish to play with and from which they can get some increased intuitive understanding of the rules underlying English orthography.

#### BENEATH THE REHEARSAL WORLD - THROUGH THE TRAPDOOR

The Rehearsal World in some ways may be thought of as a visible Smalltalk. Although our original intention was to remove the need for programming at the Smalltalk level, it is paradoxically true that the Rehearsal World provides an excellent entry point for an incipient Smalltalk programmer. Designers may drop through the trapdoor of the Rehearsal World: beneath they will find all the tools of the Smalltalk-80 programming environment. A Rehearsal World tool found there is called the Performer Workshop. It looks like a simplified Smalltalk browser and provides a midlevel mechanism for creating new primitive performers and defining new cues.

For each kind of performer there is a corresponding Smalltalk class that is a subclass of class Performer. The inheritance mechanism of Smalltalk allows the subclass to inherit the message interface of class Performer. Each production corresponds to a subclass of class Stage. When designers store a production, the Rehearsal World defines a new subclass of class Stage. Interest-(text continued on page 200)

# THE WY-50.<br>ANEW GENERATION OF LOW-COST TERMINALS FROM WYSE.

Never before has anyone put so much into something so small. The WY -50 gives you big terminal features without occupying your entire work -space. This took revolutionary design. Design a lot of people couldn't accomplish for the price.  $\bullet$  ,  $\frac{1}{2}$ But we did.

In fact, the WY-50 introduces a new stan-<br>dard for low-cost terminals. You get a compact, full-featured design that meets the most advanced European ergonomic standards. 30% more viewing area than standard screens. And a price tag as small as they come.

The WY -50 sells for only \$695.00.

#### Nuar-- FEATURES:

- 14" screen.
- 80/132 column
- format.
- Soft -set up mode. High resolution characters.
- 
- Low -profile keyboard. Industry compatible.

 $\mathcal{L}^{\text{in}}$  is  $\mathcal{L}^{\text{in}}$  . It is a set of  $\mathcal{L}^{\text{in}}$ 

Only \$695.00.

For more information on the revolutionary design, outstanding features and unique good looks of the new WY -50,

<www.americanradiohistory.com>

contact **WYSE** and we'll<br>send you a

brochure filled with everything you need to know. The WY-50. The fullfeatured terminal with the small price.

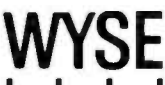

Circle 359 on inquiry card.

**1** Make the Wyse Decision.

WYSE TECHNOLOGY 3040 N. First St., San Jose, CA 95134, 403/946 -3075, TLX 910 -333.2251, Outside CA call toll-free, 800/421-1058, in So. CA 213/340-2013.

#### (text continued from page 198)

ingly, a stage is so much like a performer existing class that is most like the new that class Stage is actually a subclass of class Performer.

When designers create new performers, the Rehearsal World defines a new subclass of Performer and writes the code for the appropriate additional methods that the class will need for layout and for cues. Because the code written by the Rehearsal World is indistinguishable from code written by a programmer, one can inspect it and modify it in either a Performer Workshop or a Smalltalk browser (see figure 4).

There are two important features of Smalltalk that are not present in the Rehearsal World. The first is the ability to create a hierarchy of objects. In Smalltalk, when one constructs a new kind of object-that is, a class-one usually con-

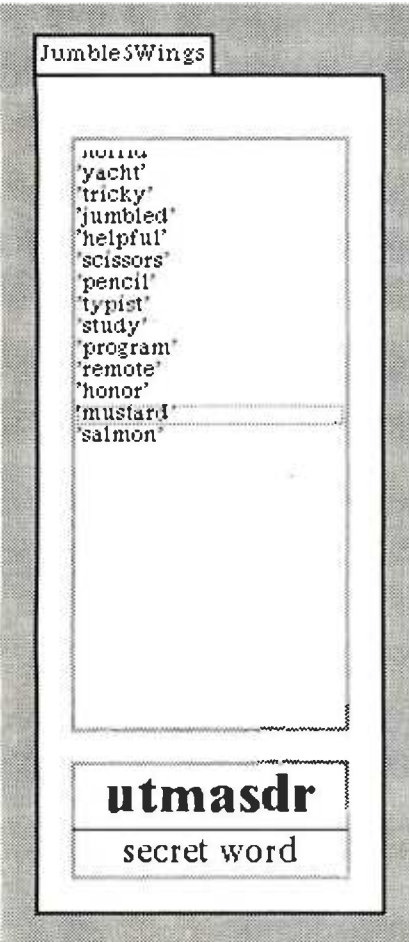

Figure 12: The wings of the lumble5 game. showing a List performer in which the current secret word is selected.

structs it by defining a subclass of the class. In that way the new class can inherit a great deal of the desired behavior. In the Rehearsal World, there is no concept of class. A designer who wants a new production that is similar to an existing one can modify the existing production and store it under a different name. A major weakness of this method is that modifications made to the first production will not be automatically reflected in the modified one. In contrast, a modification made to a Smalltalk class will be automatically reflected in its subclasses.

The second difference between Smalltalk and the Rehearsal World is that in Smalltalk there is a distinction between a class and an instance of that class. The class is the abstraction: an object is always an instance of some class. A class may have any number of instances. Any changes to the class will be immediately reflected in all its instances. In the Rehearsal World, there are no abstractions, thus no classes. Everything is visible. Any performer can serve as a prototype and one gets new performers through copying. What is lost is the ability to have changes made to the original reflected automatically in the copies.

#### **DEBUGGING**

Ordinarily, the sooner a program gives evidence that something is wrong, the easier it is for the programmer to diagnose the problem. Designers in the Rehearsal World find that bugs manifest themselves very quickly because nearly all state information is visible and because the flow of control from performer to performer is fairly obvious to the eye. Even so, a situation will occasionally arise in which the designer can not easily account for some behavior on a stage.

It seems appropriate in Programming by Rehearsal that help should come in the form of another performer, the Debugger performer (see figure 13). A Debugger, when placed on a stage, intercepts all the actions that performers ex ecute, shows their code, and waits for the designer to tell it to go on. While the actions of the production are thus halted, the designers can investigate the cause of a problem using any of the nor mal Rehearsal World activities such as

opening up cue sheets and sending cues. Additional actions that may be initiated are placed in the Debugger's queue for later execution.

#### ANIMATION AND MULTIPLE PROCESSES

An intuitively pleasing, though incorrect, model for the Rehearsal World would be that each performer goes about its business independently of the others except when it needs another performer to answer a question or do something. Performers would be like people in the real world, capable of independent action but interacting through requests. Animation, you might think, would be easy because each performer would have its own rules for moving around on the screen. In this model, which we call the one-processper-performer model, each performer would essentially have its own processor for its private use. Trouble comes when performers have to share re sources and coordinate that sharing. Several schemes for dealing with these problems have been developed over the years.

Our own solution to the problems introduced by having one process per performer was to allow each user action to initiate a single independent process that either runs to completion or, as with animation, continues in an infinite loop. A single production can, at any given time, have any number of different processes running in it. (Beyond that, there can be several stages on the screen at a time, each running its own processes.) This one-process-per-useraction model has so far proven to be both intuitive and powerful, though we see it as an area where further research is necessary.

#### DESIGNERS AT WORK

Since the Rehearsal World is a prototype system, very few designers have had a chance to experiment with it. The first one to actually use the system was loan Ross, a curriculum designer from the University of Michigan. loan created many interesting productions using the Picture and Turtle performers. She helped us to debug the system and to understand how to improve it on all levels as we prepared for a pilot study. We spent a month responding to the (text continued on page 202)

## **International Connections**

With the industry's most popular data communications program, the world is at your command.

An import/export office in New Jersey can instantly check the London market for current dollar exchange rates ... send Hong Kong an updated production schedule .. print -out the week's sales results from the Dallas branch.

There's virtually no limit to how far you can reach with your microcomputer, ordinary telephone lines, and CROSSTALK.

Even if your own business and personal needs are closer to home, you'll appreciate CROSSTALK's compatibility with a wide user base ,.. smart terminal characteristics ... total modem control ,., and the ability to capture data at a high speed for later off -line editing. CROSSTALK has extras you may not find in other programs. Data capture to memory buffer (and on -line display). Protocol error -checking file transfer. Modem /telephone hangup, and display of elapsed time of call. Command file power and flexibility. Remote takeover and operation. And much more.

There is a CROSSTALK version for almost every CP/M, CP/M-86, or IBM DOS based microcomputer<br>system. See your dealer, or write for a brochure. There is a CROSSTALK version for almost every<br>CP/M, CP/M-86, or IBM DOS based microcomputer<br>system. See your dealer, or write for a brochure.

#### 1845 The Exchange / Atlanta, Georgia 30339 / (404) 952-0267

CROSSTALK is a trademark of Microstuf,Inc.. CP /M and CP /M -86 are trademarks of Digitd Research. Inc. IBM is a trademark o' Internationd Business Machines. Inc Circle 224 on inquiry card. The contract of the contract of the contract of the contract of the contract of the contract of the contract of the contract of the contract of the contract of the contract of the contract of th

#### (text continued from page 200)

issues that Joan raised as a result of her experiences and then invited Dan Fendel and Diane Resek, curriculum designers and faculty members of the Mathematics Department at San Francisco State University, to visit for three days to see what they could create in the Rehearsal World. They are very experienced designers, familiar With the power of interactive computer graphics. but they are not programmers.

We gave them a tour of the system and within 45 minutes Dan and Diane had taken over and were using the Rehearsal World themselves. They started by investigating a simple production we had made about probability and soon

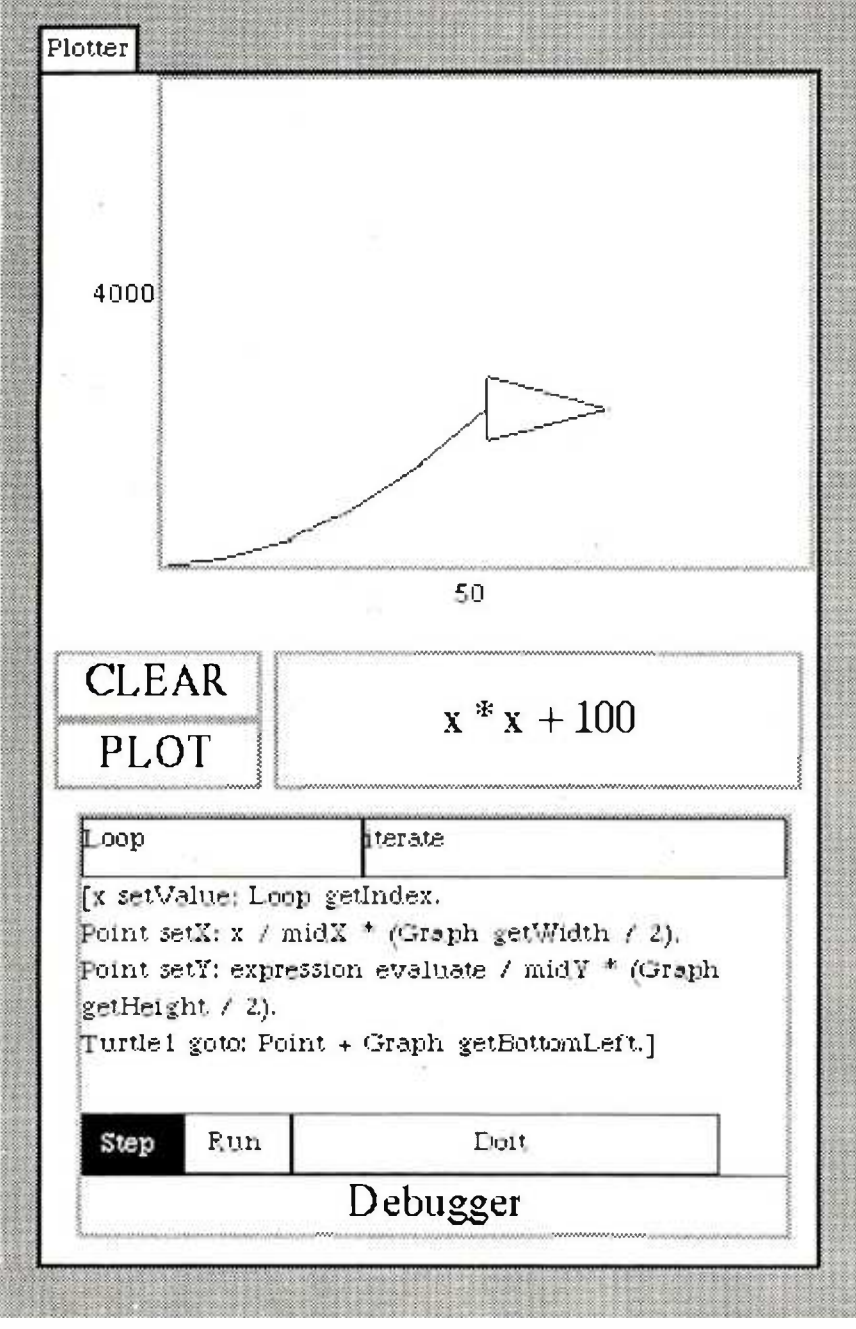

Figure 13: A stage on which a Debugger performer has been placed temporarily so that the designer may observe the code for each successive action.

suggested and implemented some improvements. They found out how it worked by looking at the button actions and change actions of the performers. both on stage and in the wings. By the end of the first afternoon, they had turned it into a game that bore only a slight resemblance to our original exploratory activity. In the process, they had auditioned Texts. Numbers. Lists. and Repeaters to discover their capabilities. dealt some with the blocking of the stage, written a fair amount of code by watching, and understood about button actions. change actions. and repeat actions.

Dan and Diane spent an hour the next morning away from the machine, designing with words and a pencil. In the course of this design session, they refined their embryonic ideas for a fraction game through discussion of both the pedagogical issues and the fantasy through which they should be transmitted. They also considered which Rehearsal World performers they would need in their proposed game. The fantasy involved a cave filled with gold dust. They envisioned the ceiling of the cave as an irregular set of stalactites: they saw the floor as tiled. The student's problem would be to sweep a vertical broom through this cave, one floor tile at a time. trying to collect as much gold dust as possible without ever allowing the broom to touch the ceiling. The broom would stretch or shrink by a certain fractional amount which the student would specify before each move. For example. If the student edited the fraction to read 2/1, the broom would become twice as tall when it moved.

They had other design criteria as well. They wanted the game to configure itself differently every time the START button was selected, and they also wanted to make it easy for a designer to specify an easy cave, with broad floor tiles and very little variation in the ceiling. or a hard one. They wanted to have a score that was expressed as a percentage of the available gold dust; they wanted some sort of disaster to occur if the student made the fraction too large and the broom touched the ceiling. They decided to call their production GoldRush (see figure 14).

We found this description quite overwhelming for an initial project, as we (text continued on page 204)

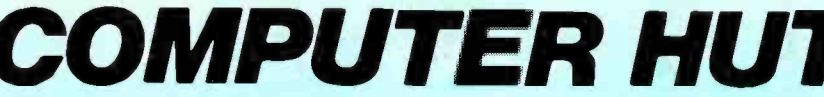

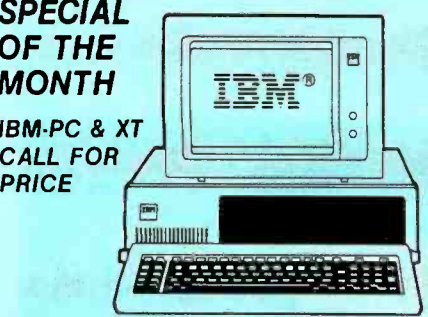

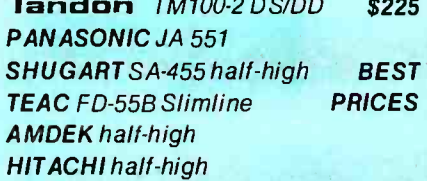

#### **MAYNARD ELECTRONICS**

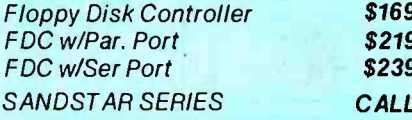

#### *<u>OUADRAM</u>*

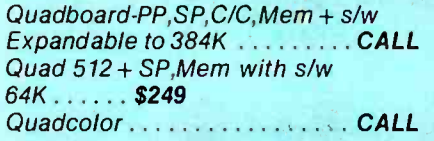

#### **AST RESEARCH**

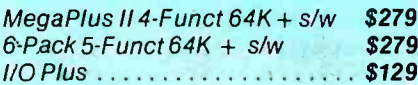

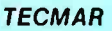

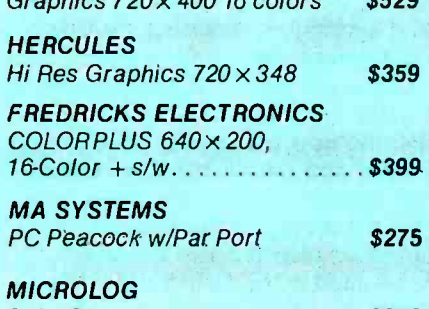

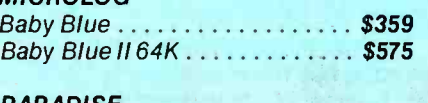

PARADISE Multidisplay ........  $\cdots \cdots \cdots$  \$395

#### **HARD DISK - IBM-PC & XT**

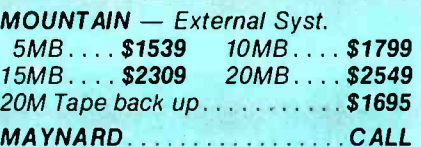

#### **PRINTERS**

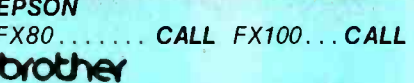

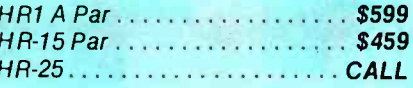

#### **DYNAX**

DX-15 Par .... \$459 Ser...... \$489

#### $C$  ITO  $U$

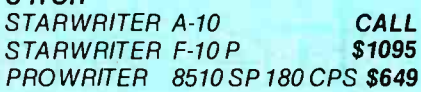

**SLOWT MICRONICS** Gemini 10X . . . \$299 15X . . . \$399

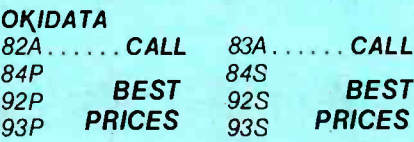

#### **NEC**

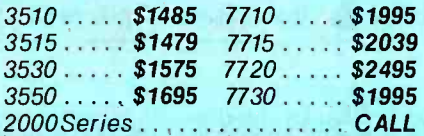

#### **TOSHIBA**

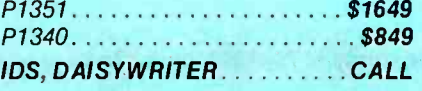

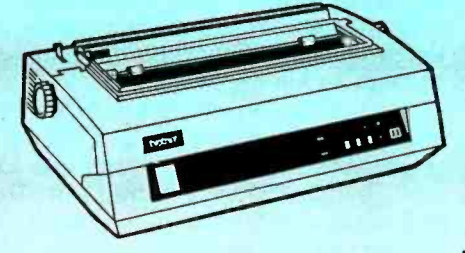

#### **COMPARE OUR SERVICE & PRICE!**

**TM** 

#### **MODEMS**

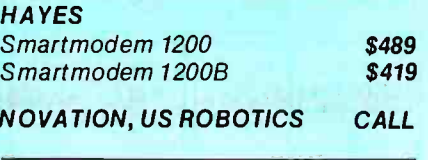

#### **COMPUTERS**

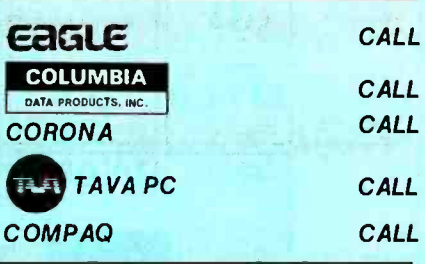

#### **MONITORS** AMDEK Video 300G...\$145 300A....\$155 Video 310A **\$189** Color II..... \$429 Color II + CALL **PGS** HX12 Hi Res RGB monitor.... BEST **PRICES** MAX-12 Hi Res Mono. SR-12 Super Hi Res RGB

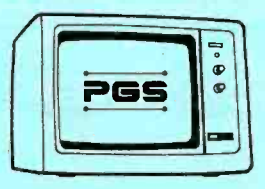

#### **SOFTWARE FOR IBM-PC** Word Perfect\$299 WordStar \$275 DBase II. . . . \$389 VisiCalc . . . . \$189 Multiplan...\$175 Multimate...\$299 MICROSOFT Word.......... \$269 **AND LOTS MORE**

#### CANADIAN **COMPUTER HUT**

**AUTHORIZED DEALER** 

**MICROCONTEXT INC.** 5253 AVE DU PARC **MONTREAL** QUE H2V4P2.

#### (514) 279-7291

Published Prices are for U.S.A. Only **Please call for Canadian Prices** 

**PLEASE** 

(800) 525-5012

#### ANY PRODUCT NOT LISTED? CALL

OF NEW ENGLAND INC. 101 Elm St., Nashua, NH 03060

**COMPUTER HUT** ORDERS & INFORMATION ORDER-LINE ONLY (603)889-0666

All products usually in stock for immediate shipment and carry full manufacturers' warranty. Price subject to change — this ad prepared two months in advance. You<br>get the lowest price. We honor personal checks — allow 10 d Return authorization and order status (603) 889-7625 IBM is a trademark of IBM Corp.

www.americanradiohistory.com

Circle 76 on inquiry card.

#### **REHEARSAL**

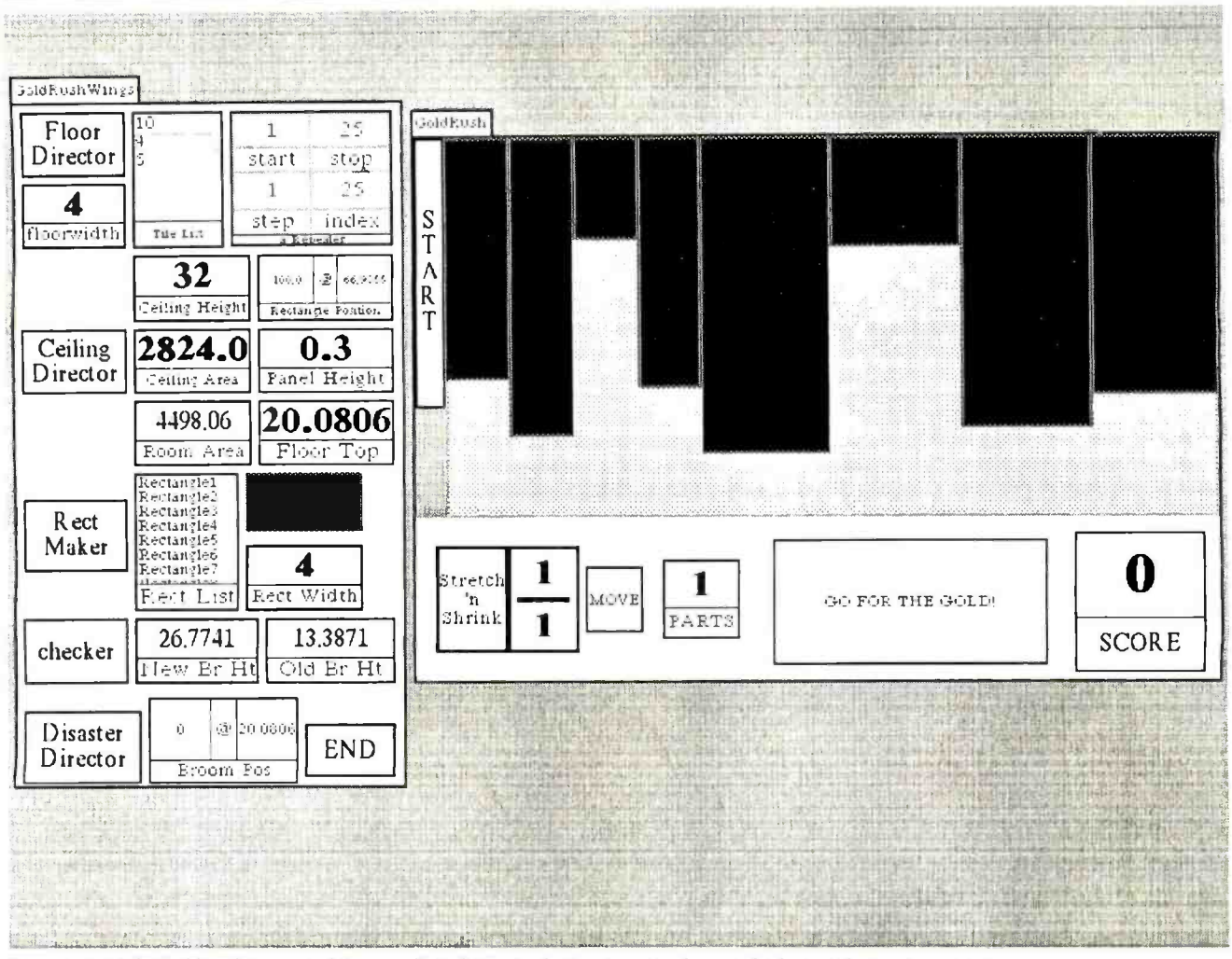

Figure 14: The GoldRush game and its complicated wings, showing more performers backstage than are on stage.

#### (text continued from page 202)

had expected them to embark on something at the level of the Jumble Game described earlier. Rather than starting with a toy example for practice, they were embarking on a real-world task after only one day's experience. We worried that they had chosen something too difficult for them to accomplish in the remaining two days.

By lunch time they had figured out how to use the Turtle to draw the floor. They said. "We need a Floor Director to be in charge of drawing the floor," and placed a button in the wings labeled FloorDirector for that purpose. They used this same strategy to make a CeilingDirector, a Checker to test whether or not the broom was touching the ceiling, and a DisasterDirector in charge of what should happen when it did. Certain performers had become, if you will, visible procedures. They invented this strategy on their own, led to it by the Rehearsal World's emphasis on buttons.

Next to these directors in the wings.

they placed the performers that would be needed by the directors to accomplish their tasks. These performers fulfil the role of variables: since everything in the Rehearsal World must be visible, all variables must be represented by performers. By grouping their performers in a logical manner, they could debug their program easily by selecting a button, like the CeilingDirector, and simply watching what happened, both on stage and in the wings.

Their next task was to implement the broom (for which they used a Rectangle), the START button, and the MOVE button. The action of the START button was simply to cause the Floor-Director and the CeilingDirector to perform their button actions. The action of the MOVE button was first to move the broom and then to ask the Checker to determine whether or not the broom was touching the ceiling. If it was, it asked the DisasterDirector to perform its action: if it wasn't, the Checker computed the score. That they had not yet even designed the disaster didn't matter: they were using top-down programming techniques, realizing that they could return later and replace the empty code block of the Disaster-Director with whatever they wanted.

By the end of the day, the Floor-Director and the CeilingDirector were both working properly and they could move the broom through the cave. They started to plan the randomness that they wanted to build into the button action of the START button.

The next day they made a fraction to be edited by the user, creating it from two Numbers and two Rectangles, one to act as the line between the Numbers. the other to act as a frame. This looked and worked fine. but they soon discovered that it was a great disadvantage to be dealing with four independent performers instead of a single unified one: whenever they decided that their fraction was the wrong size or in the wrong place, they had to resize or move (text continued on page 206)

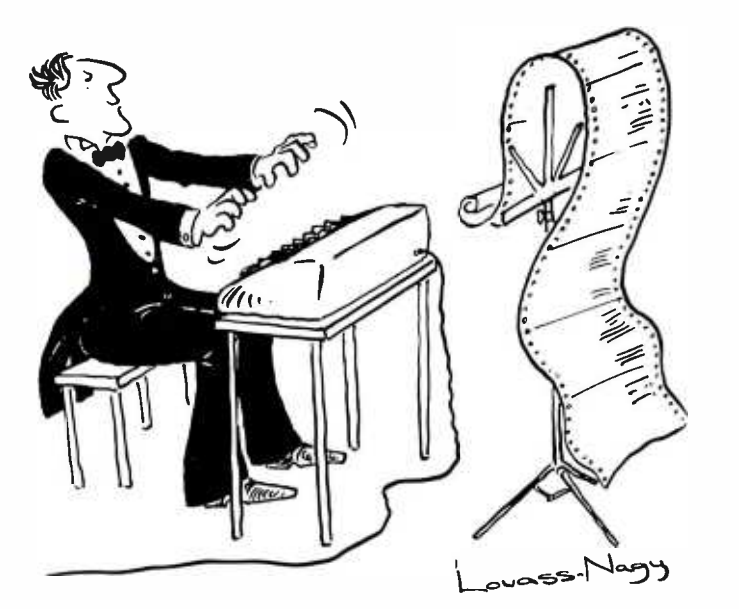

Before Johann Sebastian Bach developed a new method of tuning, you had to change instruments practically every time you wanted to change keys.Very difficult.

Before Avocet introduced Its family of cross -assemblers, developing micro-pro- cessor software was much the same. You needed a separate development system for practically every type of processor. Very difficult and very expensive.

But with Avocet's cross-assemblers, a single computer can develop software for virtually any microprocessor! Does that put us in a league with Bach? You decide.

## The Well-Tempered Cross-Assembler

#### Development Tools That Work

Avocet cross -assemblers are fast, reliable and user -proven in over 3 years of actual use. Ask NASA, IBM, XEROX or the hundreds of other organizations that use them.<br>Every time you see a new microprocessorbased product, there's a good chance it was developed with Avocet cross-<br>assemblers.

Avocet cross-assemblers are easy to use. They run on any computer with CP/M' and process assembly language for the most popular microprocessor families.

51 /4" disk formats available at no extra cost include Osborne, Xerox, H -P, IBM PC, Kaypro, North Star, Zenith, Televideo, Otrona, DEC.

#### Turn Your Computer Into A Complete Development System

Of course, there's more. Avocet has the tools you need from start to finish to enter, assemble and test your software and finally (Upgrade kits will be available for new cast it in EPROM:

Text Editor VEDIT -- full-screen text editor by CompuView. Makes source code entry a snap. Full-screen text editing, plus TECO -like macro facility for repetitive tasks. Pre -configured for over 40 terminals and personal computers as well as in userconfigurable form.

CP / M -80 version \$150  $CP/M-86$  or MDOS version ....... \$195 (when ordered with any Avocet product)

EPROM Programmer -- Model 7128 EPROM Programmer by GTek programs most EPROMS without the need for personality modules. Self- contained power supply ... accepts ASCII commands and data from any computer through RS 232 serial interface. Cross -assembler hex object files can be down -loaded directly. Commands include verify and read, as well as partial programming.

PROM types supported: 2508, 2758, 2516, 2716, 2532, 2732, 2732A, 27C32, MCM8766, 2564, 2764, 27C64, 27128, 8748, 8741, 8749, 8742, 8751, 8755, plus Seeq and Xicor EEPROMS.

Circle 38 on inquiry card.

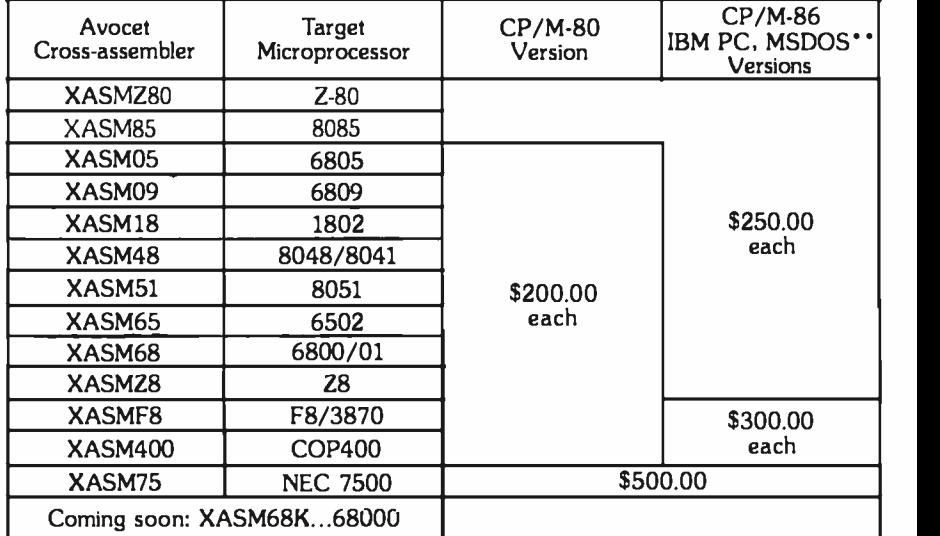

PROM types as they are introduced.)

Options include: Software Driver Package  $\cdot\cdot$ enhanced features, no installation required. CP/M·80 Version . . . . . . . . . . \$ 75 IBM PC Version . . . . . . . . . . \$ 95  $RS$  232 Cable  $...$   $...$   $...$   $\ddot{s}$  30 8748 family socket adaptor ... \$ <sup>98</sup> 8751 family socket adaptor . . . \$174 8755 family socket adaptor . . . \$135

G7228 Programmer by GTek  $\cdot\cdot$  baud to 2400 ... superfast, adaptive programming algorithms ... programs 2764 in one minute.

Programmer . . . . . . . . . . . . . . . \$549

Ask us about Gang and PAL programmers.

HEXTRAN Universal HEX File Con**verter**  $\cdot$  Converts to and from Intel, Motorola, MOS Technology, Mostek, RCA, Fairchild, Tektronix, Texas Instruments and Binary formats

Converter, each version  $\ldots \ldots$  \$250

#### Call Us

Programmer . . . . . . . . . . . . . . . \$429 don't have what you need, we'll help you If you're thinking about development systems, call us for some straight talk. If we find out who does. If you like, we'll even talk about Bach.

CALL TOLL FREE 1- 800 -448 -8500

(In the U.S. except Alaska and Hawaii)

VISA and Mastercard accepted. All popular disc formats now available -- please specify. Prices do not include shipping and handling -- call for exact quotes. OEM INQUIRIES INVITED

Trademark of Digital Research "Trademark of Microsoft

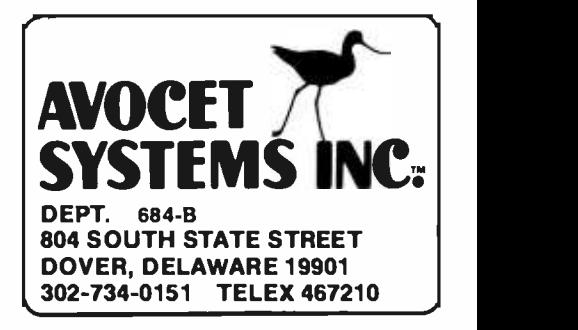

# o master

Challenge your ability.<br>Take charge of your a CP/M Take charge of your computer. Take pride in the results.

You've invested in the computer. Now invest in yourself. Writing your own oftware lets you define your own boundaries, broaden your problem-solving resources and puts you in 4

complete command at the  $\sqrt{\epsilon/2}$ keyboard. It's challenging. It's  $\langle \rangle$   $\langle$ exciting. And now it's easier than  $\searrow$ ever before with Self-Study Computer Courses from Heathkit/Zenith.

Master today's most powerful contemporary languages including Microsoft BASIC, PASCAL and FORTRAN. And learn the popular CP /M and MS -DOS operating systems, too. When you need to know, we'll take you as far as you want to go.

> For more information, send for our FREE colorful catalog below or circle the reader service number.

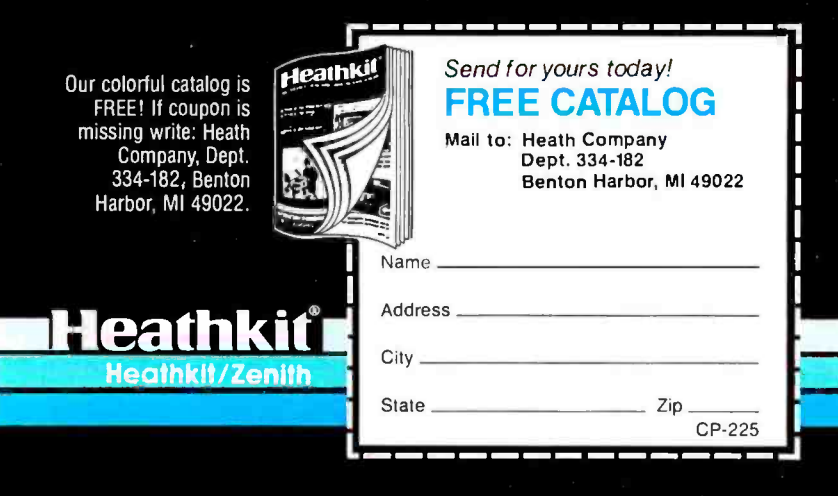

(text continued from page 204)

four performers commensurately. Consequently they felt the need to create a new Fraction performer, which they did by placing two Numbers and a Rectangle for the central line on an otherwise empty stage. Since other performers would need to use the values of the numerator and denominator of this Fraction performer, they taught this stage the new cues getNumerator. get-Denominator, and getValue. Then they told it to convert itself into a new performer named Fraction and promptly used it in their production.

By the end of the third day, they had a game that worked, that they could re spond to, that they liked, and that still needed improvement.

An extra day of work was devoted to adding new features. A Number performer called Parts was added that could be edited by the user; its change action was to show the broom divided into the number of parts indicated. This additional piece of design arose from their interaction with the production; had they been working entirely from a paper sketch, this improvement might not have occurred to them.

They then invited others in our re search center to play. Although it had been designed for third-graders, our colleagues found the game interesting and fun to play. They were impressed with the quality of the game and especially with the fact that the designers were nonprogrammers, yet had implemented something so complicated in only a few days.

Eventually we found some children of an appropriate age to be students; they also enjoyed playing the game and spent many hours trying to make a perfect score. Diane now plans to reimplement GoldRush at San Francisco State using the Rehearsal World design as a prototype but changing it to run on different hardware, which might include color and have a different pointing mechanism.

#### RESEARCH QUESTIONS

Our experiences with designers have given us confidence that our general ideas about how to make the power of computers accessible to nonprogrammers are correct. We believe that interactive, graphical programs could and (text continued on page 208)

<www.americanradiohistory.com>

#### DAISYWHEEL • DOT MATRIX • THERMAL

Finally, there is a full line of Finally, there is a full line of Finally there is a full line of cannot can can compute the canot all the computation of needs. And all from a single manufacturer... FUJITSU. From dependable dot

matrix printing to ade Performance for the prior ing, you can't buy more performance for the price.

Quality That's Built In: Fujitsu qual-<br>ity is built into every printer manufac- $\mathcal{H}\mathcal{C}$   $\mathcal{L}^{\text{ity is built into every printer manufac-} }$  the d. That quality translates into high reliability (MTBF), versatile print capability, low maintenance, low noise, tured. That quality translates into<br>high reliability (MTBF), versatile print *Quality That's Built In:* Fujitsu quality and high speeds. And Fujitsu printers are serviced by TRW, a nationwide service organization.<br>A Complete Printer Line: Fujitsu's dot matrix printer, with its 24

high speeds. And Fujitsu printers are serviced by TRW, a nationwide service organization. A Complete Printer Line: Fujitsu's dot matrix printer, with its 24 wire head, offers letter quality printing at 80 CPS. With its ability to also produce draft quality, correspondence quality and high resolution graphics, the Fujitsu DPL24 leads dot matrix technology.

**TSI** 

PRINTERS

In daisy technology, Fujitsu's SP830 is the fastest letter quality printer in the industry at 80 CPS. Fujitsu's SP320 daisywheel printer also provides cost effective letter

mor

quality printing at medium speeds. Fujitsu offers thermal printing with its TTP16 printer. The low-cost printer accepts a wide variety of papers and operates quietly at less than 50 dBA.

Call Us Today: Contact Fujitsu America, Inc., at 408 -946 -8777 for the printer distributor nearest you.

DISTRIBUTORS: Algoram Computer Products (415) 969-4533,<br>(714) 535-3630, (206) 453-1136, (916) 481-3466; Allen Edwards Associates, Inc. (213) 328-9770, (714) 552-7850, (619) 273-4771,<br>(805) 498-5413; Four Corners Technology (602) 998-4440, (505) (821-5185; Gentry Associates, Inc. (305) 859-7450, (305) 791-8405, Gentry Associates, Inc. (305-791 -5.34-9771, (919) 227-3636, (803) 772-6786, (901) 683-8072,<br>(615) 584-0281; Hopkins Associates, Inc. (215) 828-7191, (201) (612) 584 -0284 -0281; Hopkins Associates, Inc. (213) 824-7977, (213) 343-3143<br>1923 - 7191, Inland Associates, Inc. (201) 646-9222; Lotory

Computer Products, Inc. (313) 229-7200, (216) 398-9200, (614) 451-7494, (513) 435-7684, (616) 363-9839, (412) 922-5110, (502) 561-5629; MESA Technology Corp. (301) 948-4350; NACO Electronics Corp. (315) 699-2651, (518) 899-6246, (716) 233-4490; Peak Distributors. Inc.,<br>(An affiliate of Dytec/Central) (312) 394-3380, (414) 784-9686, (317) 247-1316, (319) 36 (303) 455-5360; S&S Electronics, (617) 458-4100, (802) 658-0000, (203) 878-6800, (800) 243-2776; USDATA (214) 680-9700, (512) 454-3579, (713) 681-0200, (918) 622-8740.

#### PERIPHERAL PRODUCTS DIVISION

Quality Lives

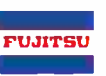

Circle 142 on inquiry card <www.americanradiohistory.com>

#### **REHEARSAL**

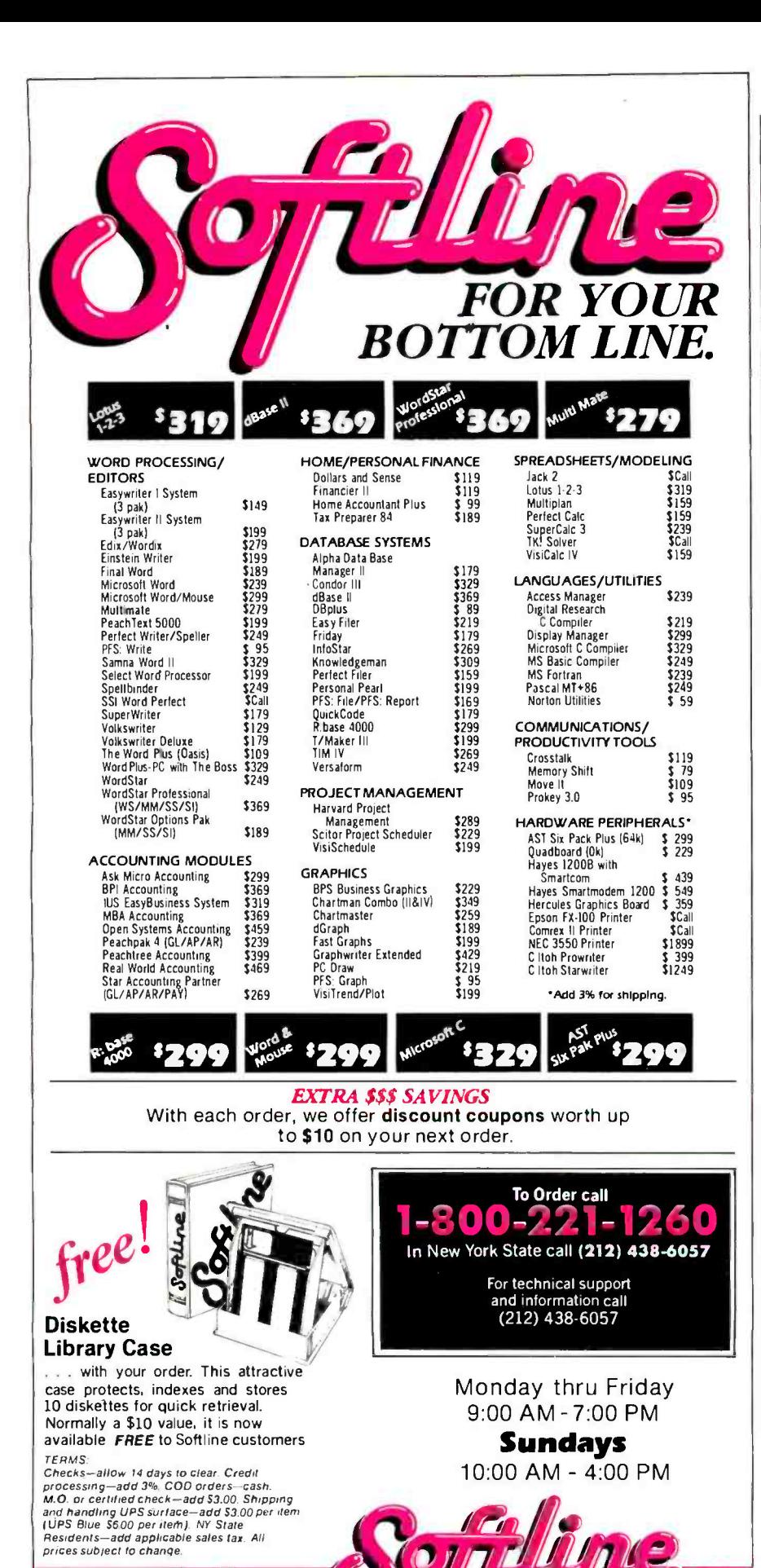

(text continued from page 206)

should be built inside an interactive. graphical programming environment. We believe that for such programs, some sort of visual, spatial programming will eventually supplant the current process of writing lines of textual code. Nevertheless, we have many unanswered questions about the nature of visual programming.

An important aspect of the Rehearsal World is that everything is made visible; only things that can be seen can be manipulated. Thus, rather than thinking abstractly, as is necessary in most programming environments, a designer is always thinking concretely, selecting a particular performer, then a particular cue, then observing the cue's instant effect. We know that much of the initial accessibility of the system is due to this concrete, visual, object-oriented approach. What we don't know are its shortcomings.

As designers create increasingly large and sophisticated productions, they may find it a nuisance to have to instantiate everything (even temporary variables) in the form of a performer. There are problems with space on the screen and with visual complexity. Some of these problems are addressed by the ability to collapse a large set of performers into a single new one, which can be made very small while still retaining its original functionality. This helps not only with space but with factoring the production into significant pieces.

While beginning designers benefit from the concreteness. more experienced ones will benefit from being able to think in more general and abstract terms. They are led to think in general terms by the fact that all performers respond to a large set of common cues; they are led to think in abstract terms through the manipulation of Lists and Repeaters. Still, it may be difficult to build productions, for example, that need to access large amounts of data. At some point, the concreteness may become a barrier rather than an advantage.

We know that the "watching" facility is very important to beginners and makes it possible for them to "write" code without learning a language. But it's really very simple and is in no way "programming by example"; it employs (text continued on page 210)

**VISA** 

3060 Bedford Ave., Brooklyn, N.Y. 11210

Softline Corporation

**TELEX: 421047 ATLN UI** 

## Save Your Memory Before It Blows!

Blackouts...Brownouts...Voltage Surges...Line Noise - **and** They Can Alter Data, Wipe Out RAM Memory, or Damage Equipment.

The Datashield Backup Power Source Can Stand Between Your PC and Disaster from Power Irregularities.

#### Protect Yourself Four Ways With Datashield

This rechargeable, battery operated unit  $$ with built-in surge protector  $-$  provides maximum protection against all four commercial power problems that can impact your PC: power outage, power drops, voltage spikes, and electromagnetic or radio interference (EMI/RFI).

> PC200. Designed for flexible disc PC's and some hard disc styles. NOW ... ONLY \$359

**Datashield** 

-

XT300. Designed for most hard disc type models and color monitors. NOW ... ONLY \$499

#### Never Say Never...

- -- - Allr

<sup>r</sup>r r- r- r r- T T q.

Ш

#### It can happen to any PC owner. It probably will. Maybe it already did. But it was blamed on something else. Listen:

"Nearly one million Florida homes and businesses lost electricity for 15-30 minutes yesterday morning when a power outage..." Wall Street Journal

"Powerline irregularities cause problems for computers...you face hazards every time you plug in a piece of electronic equipment..." Byte Magazine

"Powerline associated problems are estimated to cause nearly 70% to 90% of malfunctions in microprocessor-based equipment." PC Magazine

"Computer crashes are giving businesses major headaches. The culprit is sudden blackouts..." U.S. News & World Rep.

"Fifty percent of our service calls are power related." Televideo

"Computer service calls are reduced by 65% when surge protectors are used." Digital Retail Magazine

There is one sure way to avoid becoming a statistic: Datashield. The most technologically advanced product in its class. And the most affordable.

WhatWasOnce An Expensive Luxury Is NowAnAffordable Necessity Circle 99 on inquiry card.

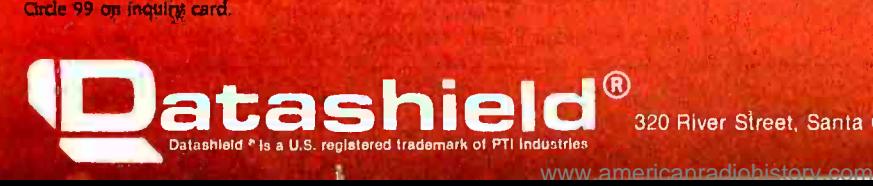

#### Technical Data

**Q**atashigid **Material** 

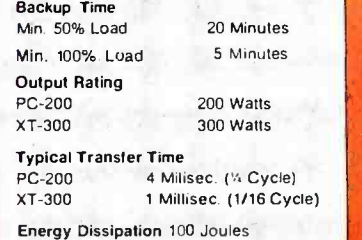

#### (text continued from page 208)

no generalizations but merely makes a textual record of a performer being sent a cue, perhaps with parameters. Again, advanced designers might be led to think abstractly rather than specifically if the Rehearsal World provided a more powerful watching facility that was capable of some form of generalization.

In the Rehearsal World, button action and change action are the major mechanisms for expressing the interactions of all performers; a few performers, like the Repeater, the List. and the Traveler, I. Brown, Dean, and Joan Lewis. "The Prohave other special actions as well. Designers find these actions very natural and so far have had no difficulty describing their needs in these terms. However, the Rehearsal World does not provide designers with the facility to create new types of actions for new performers, and this may become a problem in the future.

The Rehearsal World supports multiple processes in such a natural way that our designers are not surprised by the existence of this facility as they interrupt whatever they're doing to do something else. However, we have little experience with designers using multiple processes in some production and expect a variety of conceptual and mechanical difficulties to arise.

Designers express actions in a procedural fashion, instructing a performer to send a cue under certain conditions.

#### REFERENCES

cess of Conceptualization." Educational Policy Center Research Note EPRC-6747-9. SRI Project 6747. December, 1968.

2. Oettinger, Anthony, with Sema Marks. Run. Computer. Run. Cambridge, MA: Harvard University Press, 1969.

3. Gould, Laura, and William Finzer. "A Study of TRIP: A Computer System for Animating Time-Rate-Distance Problems." International journal of Man -Machine Studies (1982) 17, 109 -126.

4. Ingalls, Daniel H. H. "The Smalltalk -76 Pro-

We are curious about how designers would deal with a constraint-based Rehearsal World in which the relationships between performers were ex pressed in terms of conditions that should always hold true (for example, that the value of a Number should always be twice that of another Number). We hope that researchers working on similar design environments will explore these questions.

gramming System: Design and Implementation." Conference Record of the Fifth Annual ACM Symposium on Principles of Programming Languages. TlUcson, AZ: 1978.

5. BYTE, August 1981.

6. Goldberg, Adele. Smalltalk -80: The Interactive Programming Environment. Reading, MA: Addison-Wesley, 1984.

7. Goldberg, Adele, and David Robson. Smalltalk -80: The Language and its Implementation. Reading, MA: Addison-Wesley, 1983.

8. Krasner, Glenn, ed. Smalltalk-80., Bits of History. Words of Advice. Reading. MA: Addison-Wesley, 1983.

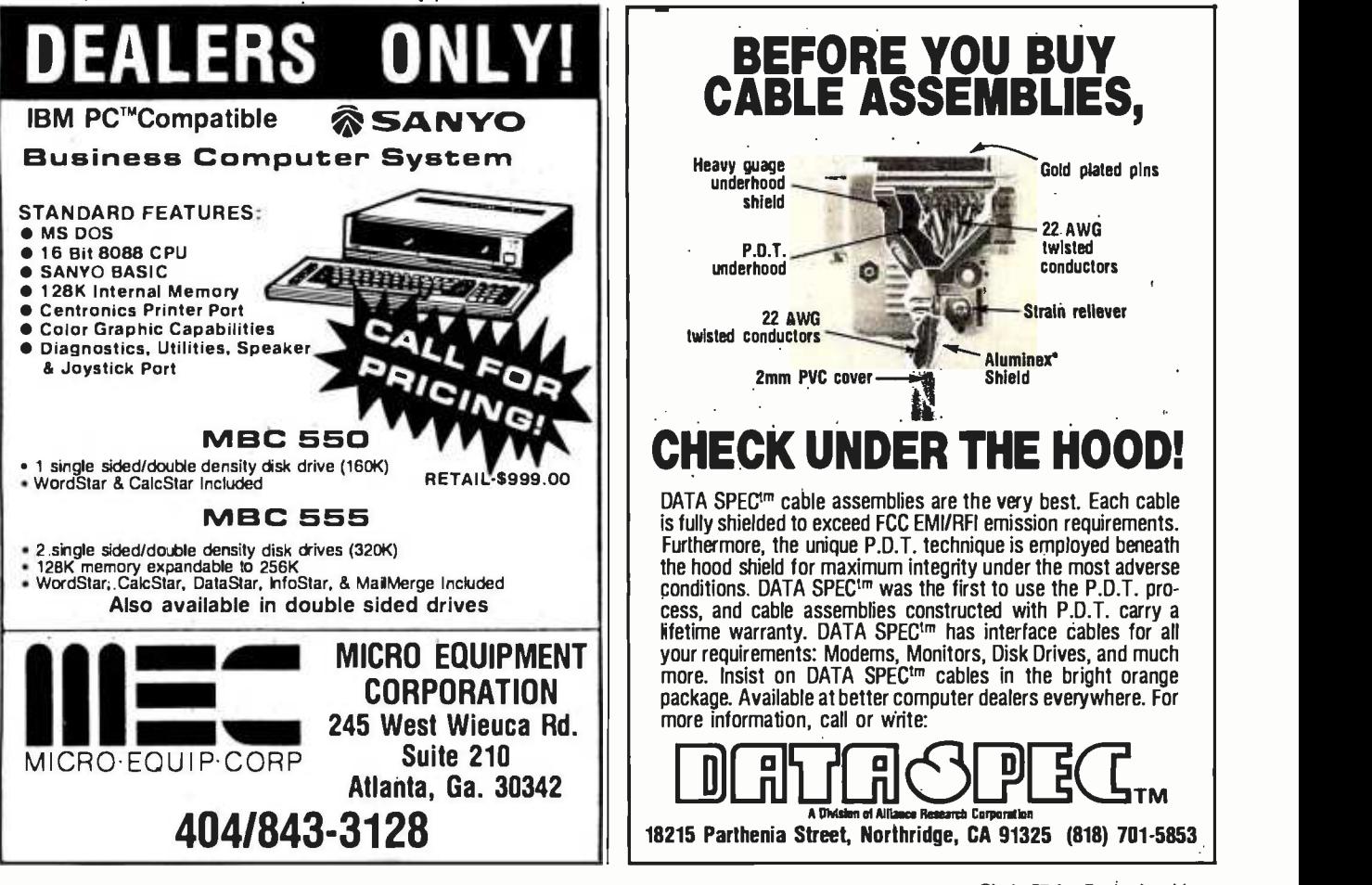

<www.americanradiohistory.com>

Circle 97 for Dealer inquiries. Circle 98 for End -User inquiries.

## KNOWLEDGE SYSTEMS INC.

#### Information Processing Components, Selected for Performance and Value.

#### REE SHIPPING - NO EXTRA CHARGE FOR MASTER CARD AND VISA DREPAID PRICES INCLUDE SHIPPING AND INSURANCE, UPS Ground Continental USA only.

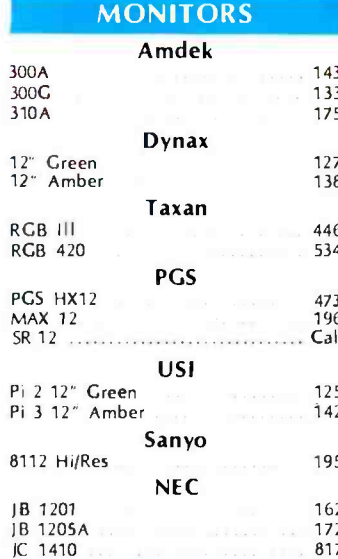

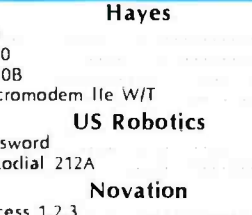

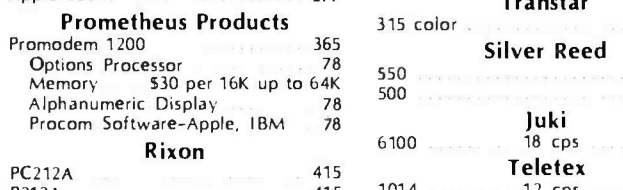

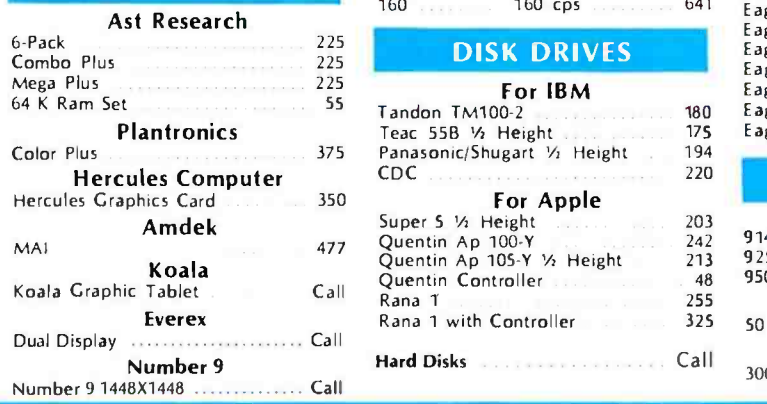

PRINTERS C. Itoh<br>Prowriter 8510P ..... 120 cps 2004 Prowriter 8510P 120 cps 340<br>143 Prowriter 85105P 180 cps 3477<br>Prowriter 85105PC 180 cps color Prowriter 8510SPC 180 cps color 552<br>Prowriter 1550P ... 120 cps 552 Prowriter 1550P 120 cps 552<br>Prowriter 1550SP 180 cps 685 Prowriter 1550SPC 180 cps color 777 New CX4800 plotter 518<br>New A10 18 cps Daisy Wheel 510<br>Starwriter F10 40 cps Daisy Wheel 915<br>Printmaster F10 55 cps Daisy Wheel 1265 We Know How to Make Your Prowriter IBM Compatible 92p<br>160 cps SR <sup>12</sup>Call 92p 160 cps 427  $\begin{array}{ccc} \text{USI} & 93p & 100 \text{ cps} & 705 \\ \text{19A} & \text{Priates Pem} & 45 \end{array}$ Pi 2 12" Green 2000 125 18M Printer Rom 2000 Pi 3 12" Amber 142 2350 350 cps 2000  $2410$ <br> **Sanyo** Sanyo 195 Sanyo 312 Hi/Res 196 Gemini 10X 120 cps 285<br>
Gemini 15X 120 cps 423<br>
Delta 10 160 cps 448 JB 1201 162 Delta 10 160 cps 448 JB 1205A 18 172 Delta 15 160 cps 1633 **IC 1410 IC 1410 IC 1410 IC 1410 IC 1410 IC 1410 IC 1410** MODEMS 3550<br>3550 cps 1698<br>55 cps 1899  $\frac{1}{207}$  HRI Brother  $300$  207 HRI  $300$  207 HRI 16 cps  $369$ 1200 **1200 1200** 1200 **1200** 1200 1200 1212 1225 **123** 1240 1253 1265 12765 1200B 432 HR35 34 cps Call  $\frac{1}{6}$ Micromodem Ile  $W/T$  242 Dynax US Robotics DX15 14 cps 477 Password 307 Keyboard 149<br>Autodial 212A 149 460 **IDS** 100 1DS<br>Prism 132 color 1535<br>454 Prism 80 color 1535 1419 Access 1,2,3 **454 Prism 80 color 1419 Prism 80 color 1419**<br>Apple Cat II 277 **Transtar** Prometheus Products 315 color 450 **Propose**<br>
1200 350 Alphanumeric Display 78 550 500 595 <sup>431</sup>Rixon 6100 18 cps 450 PC212A 415 Teletex P212A 2014 12 cps 1014 12 cps 11 cm 11 455 Mansman Tally Mansman Tally **IBM ACCESSORIES** Spirit 80 cps 315 150 pm **DISK DRIVES** For IBM Tandon TM100-2<br>Teac 558 ½ Height 175 - 175<br>Panasonic/Shugart ½ Height 194 Panasonic/Shugart 1/2 Height 194 Hercules Computer CDC 220 For Apple<br>Super 5 % Height  $\frac{1}{\text{Super 5 } \frac{1}{2}}$  Height 203<br>  $\frac{1}{242}$ <br>  $\frac{1}{242}$   $\frac{1}{242}$   $\frac{1}{242}$   $\frac{1}{242}$   $\frac{1}{242}$   $\frac{1}{242}$   $\frac{1}{242}$   $\frac{1}{242}$ 

Quentin Ap 105-Y 1/2 Height

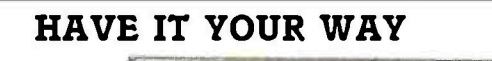

18 Slot Chassis 125 Watt Power and IBM Compatible CPU

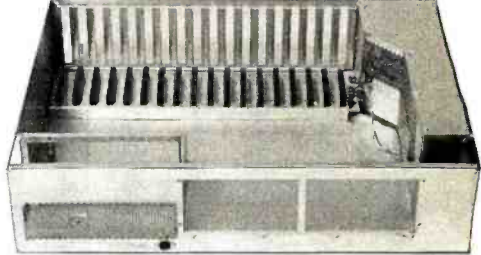

#### $IMP$  SYSTEM  $-$  \$1,300

The S100 Concept for IBM Compatible Systems You want a computer. You like the flexibility and options of the IBM PC. EXCEPT there are some things that you want your way. YOU:<br>• Don't like the funny keyboard.

- 
- Want 1/2 height drives so you can add a hard disk later.
- Want a powerful supply that is adequate for disk expansion.
- Want more than three additional slots.
- Want a faster or different CPU.
- Want higher resolution graphics.
- Want Dvorak or other keyboard layout.

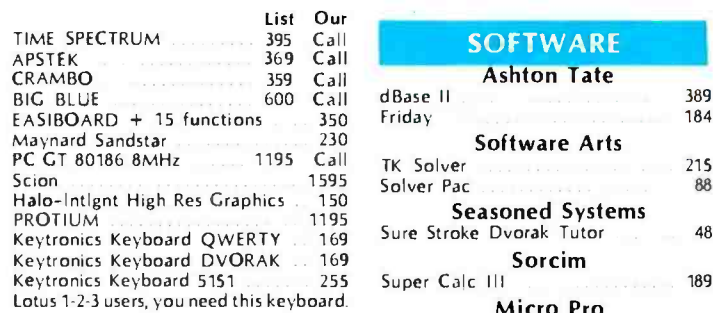

#### **COMPUTERS**

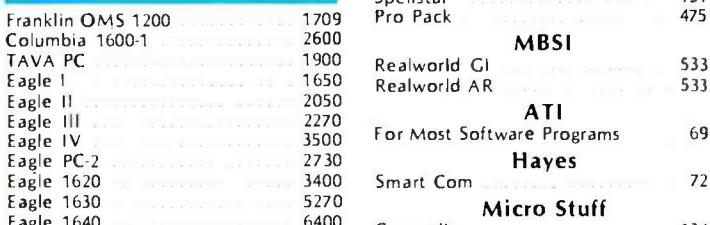

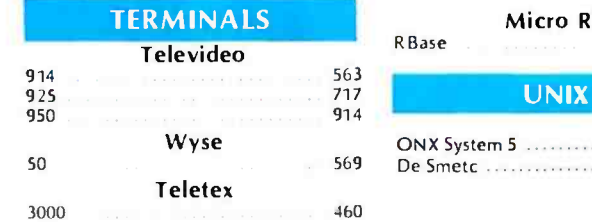

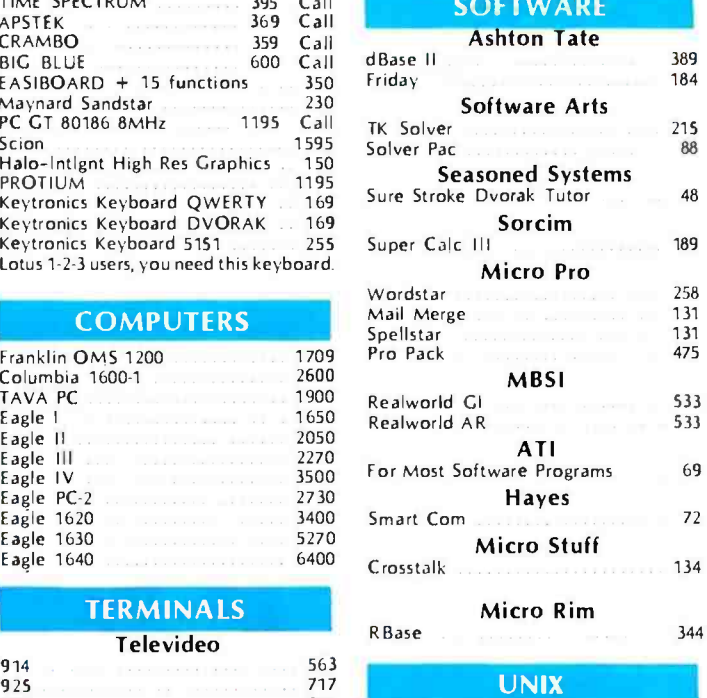

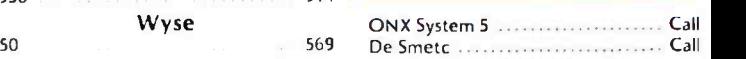

alifornia Residents add 6.5% State Sales ax

hipping extra for outside USA, FPO and **APO** 

Please include an address reachable by JPS, no P.O. boxes, and your phone number where you can be reached during the day.

#### (213) 344 -4455

Knowledge Systems Inc. 19707 Ventura Blvd. Woodland Hills, CA 91364 Circle 183 on inquiry card.

#### ORDERING TERMS

Prepaid: Money Orders, Cashier's Checks, Certified Checks, Bank Wire Transfers, Master Card, Visa, AMEX (add .3% for AMEX) and Personal Checks (allow 15 banking days for all personal checks). Please include Valid Driver's License # and Major Credit Card for Identification.

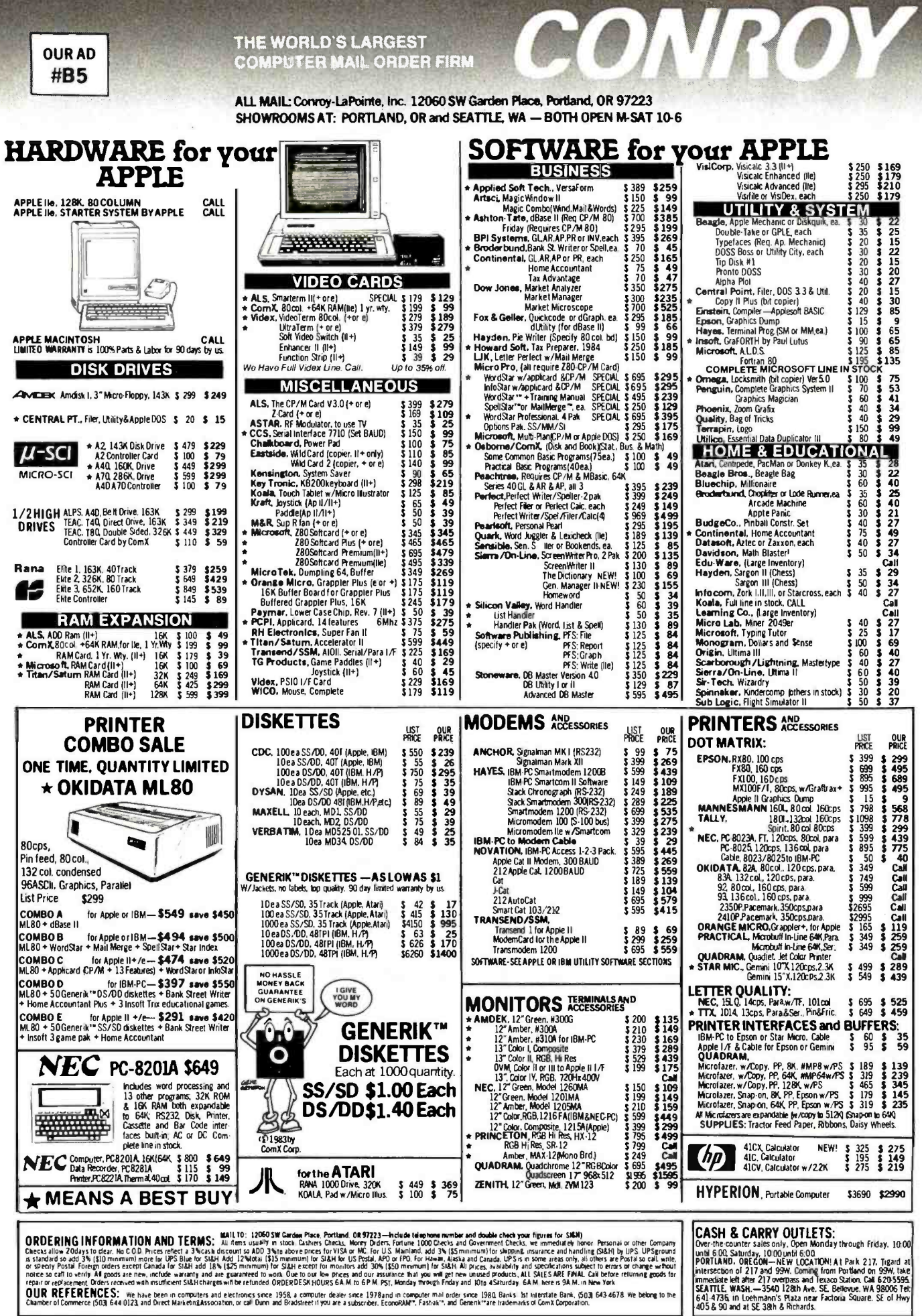

V.

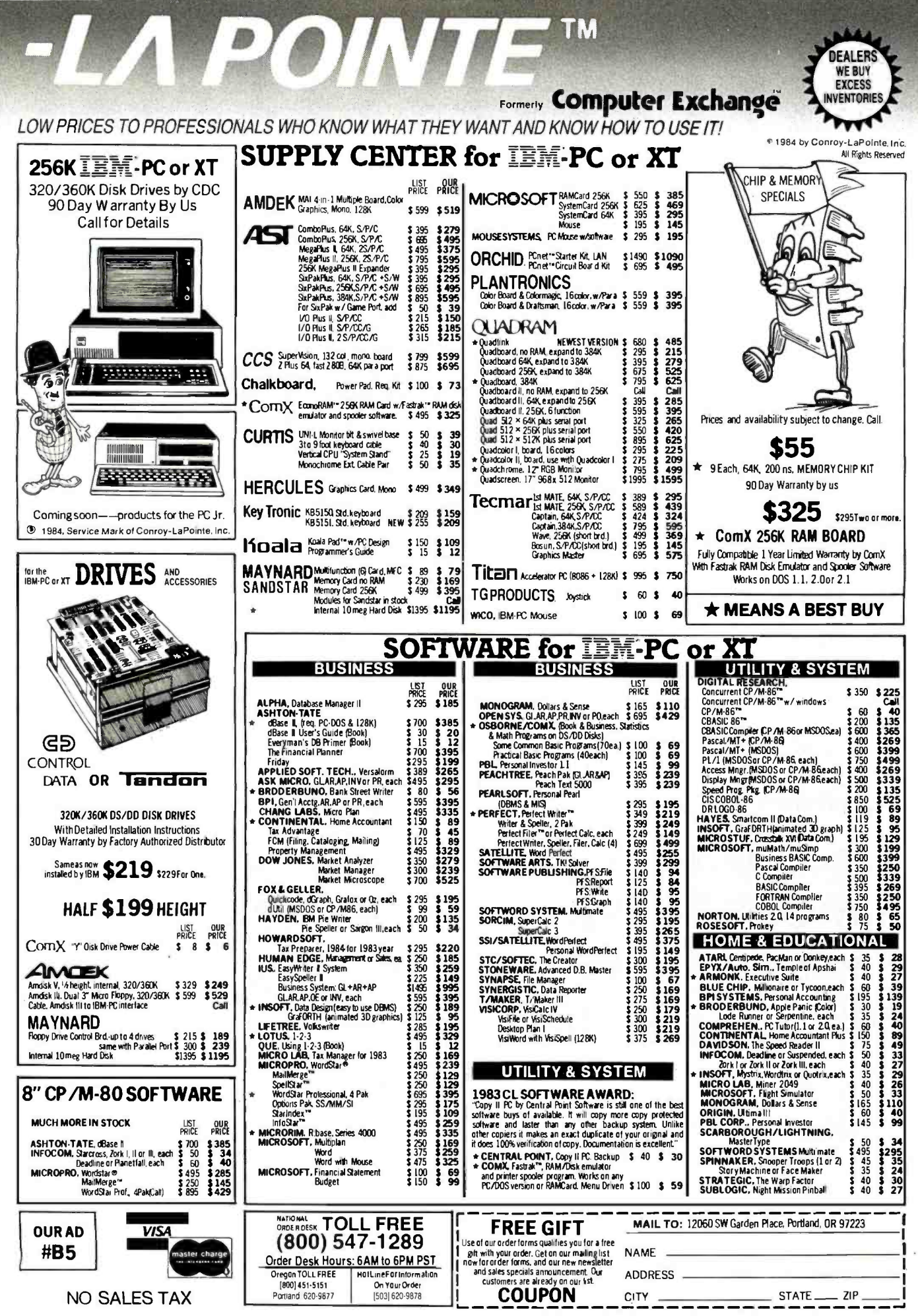

Circle 85 for IBM Peripherals. Circle 86 for Apple. Circle 87 for all others.

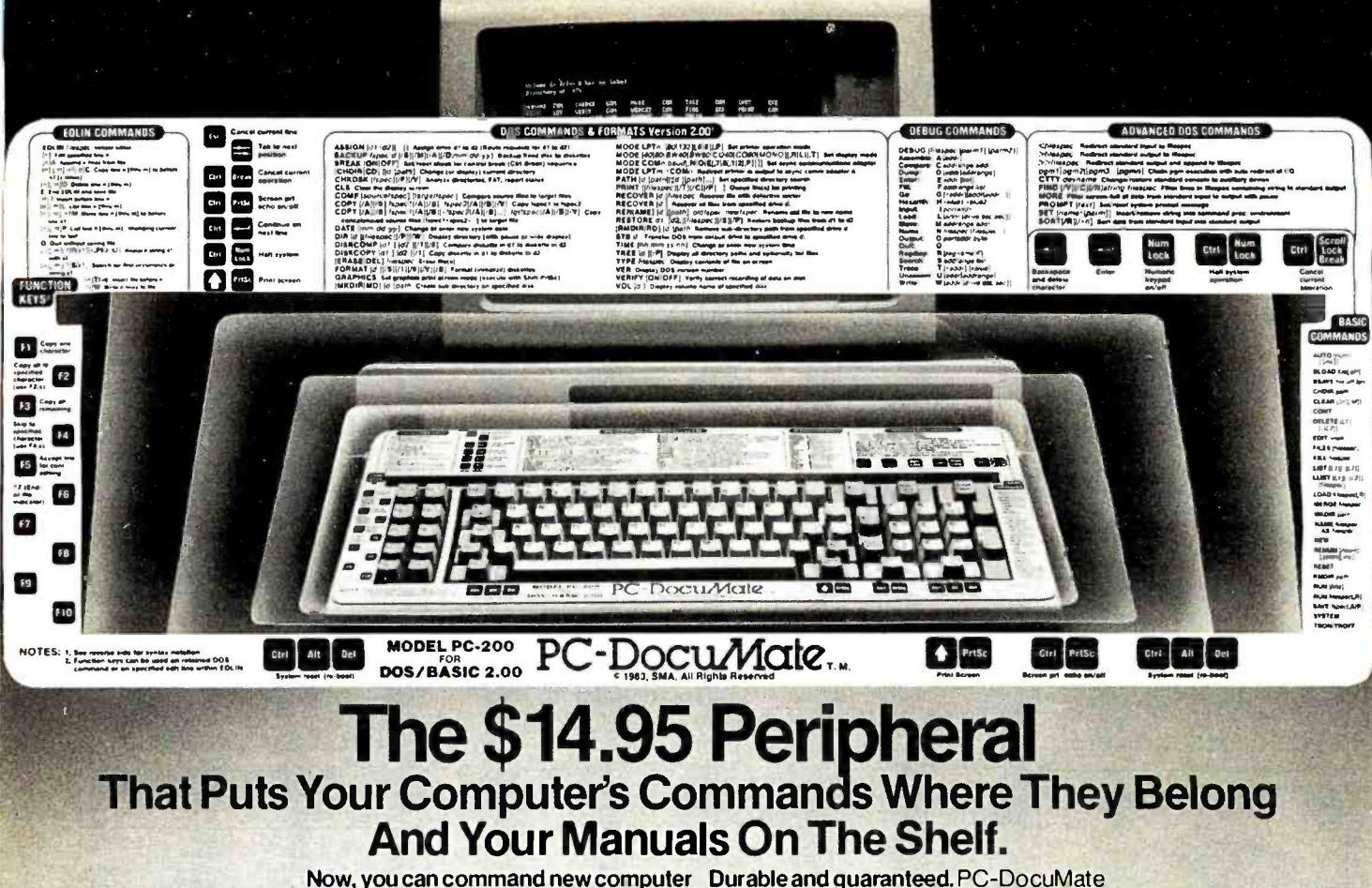

productivity. Discover how much easier your personal computer is to use when the commands are at your fingertips. PC-DocuMate keyboard templates can save you time and frustration. You can recall needed commands, options and formats. Quickly. Professionally designed and comprehensive. Each PC-DocuMate template has been designed by a software expert. Commands are logically and functionally organized so you can get the most from your software. And our templates are comprehensive reference aids which use both sides to

templates are silk-screened onto durable, non-glare plastic to our exacting specifications. Each template is printed on both sides and color-coordinated to complement your PC. And your satisfaction is quaranteed. Fully. Or your money back.

Save time and enjoy greater productivity. Order your PC-DocuMate without delay.

Lower prices for better design. With PC-DocuMates, you get two-sided templates for less than a single-sided template from other manufacturers. And you get a better designed document a product or a system. Completely. template. Order direct or ask your local dealer.

#### PC-DocuMates now available... IBM PC/XT & COMPAQ-\$14.95

• DOS/BASIC 2.0 & 2.1 • DOS/BASIC 1.1 • Lotus 1-2-3 • WordStar • dBASE II • MultiMate 3.20 • VisiCalc • Multiplan 1.00 or 1.06 • Volkswriter • SuperCalc<sup>2</sup> • PeachText 5000 • EasyWriter II • Do-It-Yourself

COMMODORE  $64 - $12.95$ 

. BASIC & more . Calc Result . EasyScript . Quick Brown Fox . Do-It-Yourself

(CBM 64 templates are printed on one side only.)

IBM PCjr. - \$12.95

· DOS/BASIC 2.1 · MultiMate · dBASE II · Do-It-Yourself

**APPLE IIe - \$14.95** 

. WordStar . VisiCalc . dBASE II . AppleWriter II . Quickfile . Do-It-Yourself

If your favorite software package is not shown here, you can order our "Do-It-Yourself" template (which includes a special pen and eraser)

and develop your own custom keyboard template.

Our Guarantee. Use your template for 20 days. If you are not completely satisfied return it to us (undamaged) for a full refund.

HOW TO ORDER: Send personal check, money order or MasterCard/VISA creditcard information. Please add \$1.50 for shipping and handling per order; foreign<br>orders must add \$5.00 per unit (except Canada). US funds only. Sorry, inquiries invited. And for faster service on credit card orders...

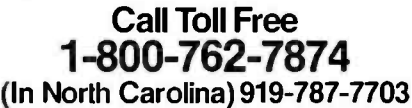

**SYSTEMS MANAGEMENT ASSOCIATES** 3700 Computer Drive, Dept. Y-1 Raleigh, North Carolina 27609

Circle 319 on inquiry card.

The following trademarks are acknowledged... IBM Corp.: IBM, IBM PC/XT&PCjr.Ashton-Tate:dBASE II; Information Unlimited Software, Inc.: EasyWriter II; Lotus Development Corp.: Lotus 1-2-3; SoftWord Systems, Inc: MultiMate: MicrosoftCorp.: Multiplan; PeachTree Software, Inc.: PeachText 5000; Sorcim Corp.: SuperCalc": Litetree Software, Inc.: Volkswriter: MicroPro International Corp.: WordStar; QuikTex: Quick Brown Fox<br>Handic S
#### THEME

## GAME SETS AND BUILDERS

BY ANN PIESTRUP

#### Graphics-based learning software

ONLY RECENTLY ARE computer scientists and educators beginning to collaborate to create learning software that can fulfill the promise of the personal computer to transform education. A few educators have begun to think like computer scientists, and some programmers are beginning to understand children's learning needs.

Schools lag far behind business, science, medicine, and law in responding to changes in the culture. Children, for the most part, are getting a token ex posure to the power of computing in schools, and only minimal exposure to the computer as a graphic, playful, interactive medium with which to learn concepts and skills.

Early educational software used in computer -aided instruction (CAI) has been primarily text-based. While useful for factual drill and effective at teaching what standardized tests measure, too often there is little in such software to engage the learner's imagination.

Much of the graphics -based "entertaining education" software now distributed for the home is like a slow video game, with a thin veneer of educational content and merely decorative graphics. The purpose of such programs is to teach a limited set of facts, such as math problems or spelling words. Many of these programs require only that a child press a single key,

then passively watch while the computer does tricks-the computer has all the fun. Once the child learns the minimal content and exhausts the limited bag of graphic tricks, interest in the program is gone.

In contrast, powerful learning software programs, such as learning game sets and builders, use graphics to convey meaning, not to decorate the screen. They teach learning strategies and fundamental, generalized skills upon which others can be built.

#### POWERFUL LEARNING

Powerful learning is carefully se quenced, with content that offers real value to the child. It is playful, with features of a game and characteristics of literature (themes, characters, elements of surprise), and it has a simple, clear user interface.

In effective learning games, play can begin in a very few minutes. To achieve this, commands for getting in and out of programs and for reaching instructions and the menu should be straightforward and consistent. A simple user interface frees the user from the details of man-

Ann Piestrup is chairman and founder of The Learning Company (Suite 170, 545 Middlefield Road, Menlo Park, CA 94025). She holds a Ph.D. in educational psychology from the University of California at Berkeley.

aging the game and allows the child to focus on playing, and therefore learning.

Designers of learning software must be constantly aware of the cognitive "load" the mind can absorb and must present a carefully measured amount of new information with a proportional amount of familiar information.

Powerful learning software can offer several approaches to the same material and thereby encourage the learner to think flexibly. This flexible thinking can carry over outside the context of the game. There are no single correct answers: there are patterns to find and alternatives to consider.

Fascination with concepts can be an intrinsic motivation, leaving the child free to operate at his or her learning edge. The best learning software offers options, such as editors that enable children to create their own games or to create original graphics or text. Games need to have a smooth flow, with no barriers between steps. Children should be able to choose their own pathways through a set of games and to play any game as many times as it poses a challenge.

#### **MOTIVATION**

With a whimsical story line, humor, and a warm, nonjudgmental tone, learning games can be endearing and delightful (text continued on page 216)

Photo la: The first game in the Bumble set, Find Your Number, presents the concepts of numerals, number lines, and greater than and less than.

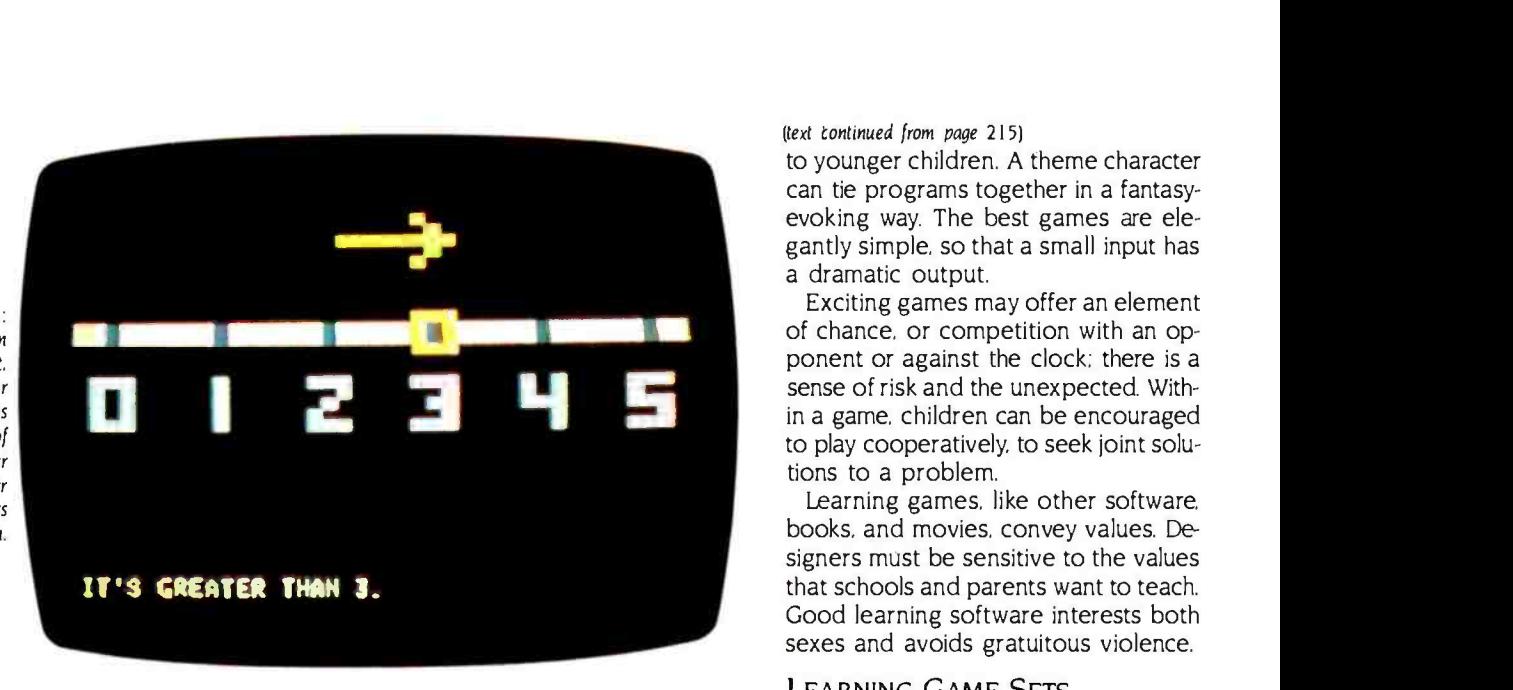

Photo Ib: Find the Bumble combines these elements in a <sup>4</sup>by 4 array.<br>Columns and rows<br>are highlighted as numbers and letters are plotted. Concepts are represented both in words and symbols.

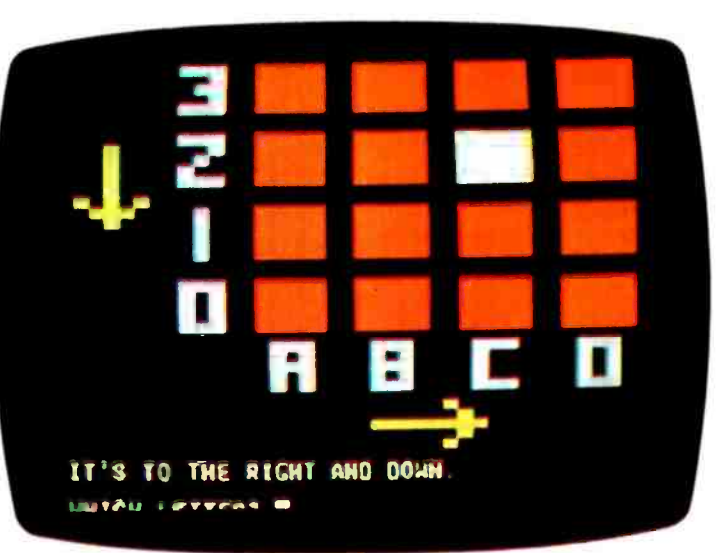

Photo lc: Butterfly Hunt<br>offers a larger grid and removes arrow clues, leaving only text explanations. The horizontal axis is plotted first, then the vertical axis.

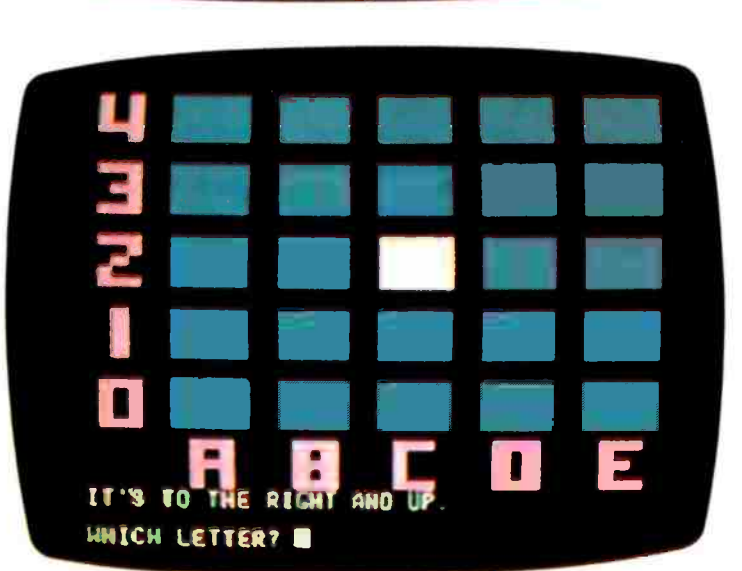

(text continued from page 215)

to younger children. A theme character can tie programs together in a fantasyevoking way. The best games are elegantly simple, so that a small input has a dramatic output.

Exciting games may offer an element of chance, or competition with an opponent or against the clock: there is a sense of risk and the unexpected. Within a game, children can be encouraged to play cooperatively, to seek joint solutions to a problem.

Learning games, like other software, books, and movies, convey values. Designers must be sensitive to the values that schools and parents want to teach. Good learning software interests both sexes and avoids gratuitous violence.

#### LEARNING GAME SETS

A learning game set is a series of programs structured so that concepts and skills learned in earlier games form a foundation for later games. Learning game sets focus attention narrowly and offer manageable bits of new information, and they guide the learner with prompts throughout the learning ex perience. While working through the game set, children can learn complex skills and advanced concepts. In addition, they can learn strategies for approaching visual information.

All games in a set should have a unifying theme, which could include a character, story, and cohesive metaphor.

Bumble Games and Bumble Plots from The Learning Company (Menlo Park, California) are examples of learning game sets. These programs present a focused set of information and skills, such as using numerals, number lines, ar rays, and grids (photos la through If). A fantasy character named Bumble from the planet Furrin guides the learning.

In these games, each time a child presses a key, some action is shown on the screen. The child can press another key within three seconds to make some thing else happen. The player sets the pace of the game and therefore has a sense of control over the medium.

Children playing games in the Bumble set work through fundamental concepts such as counting, greater than and less than, positive and negative numbers, columns and rows. When they can enter  $x,y$  coordinates fluently in a fourquadrant grid, they catch robbers in 18 9 8

**GO LEFT AND** 

Y PITT 5

7 H T

WHICH SOTTON NUMBERT

moving cars, name coordinates for a sonar detector, and plot tic-tao-toe positions. Then they can plot their own graphics with a simple editor that is presented like a game.

These games encourage play because there is no way to lose. Children can cooperate or compete in guessing numbers and often transcend the issue of winning or losing by assuring that each child has a turn to play at alternate times when it is obvious that the next entry will win.

Children maintain interest in a program like Bumble Games for many months or even years. The concepts are very basic-how space relates to number. The concepts of row and column lay the foundation for beginning to use spreadsheets and to plot computer graphics. The programs also encourage children to build spatial awareness, to formulate strategies, and to experience success in learning.

Children can transfer skills learned in these games to new situations, such as finding points on a map from grid references. Thus young children can learn the skills that many of us struggled with in junior high school. Kindergarten children who can fluently plot graphics on a computer may present a challenge to the schools, but they show that computer learning games can teach important concepts in a playful, powerful way.

#### **BUILDERS**

A builder is a program with real-time, animated graphics, with which a user can put parts together to make something new. Nothing in text could simulate a builder program, with its functional graphics. Its purpose is to en courage learning by doing in an ex ploratory environment. A builder could teach a specific content. such as electronics, chemistry, biology, or music. Examples are Pinball Construction Set from Electronic Arts and our own Rocky's Boots.

Builders provide a metaphor to the real universe, with a defined and internally consistent geography, elements (often icons) such as building parts and connectors, and rules. For example, in Pinball Construction Set, the player uses icons to create a simulated pinball machine. The machine is a game board with movable bumpers and flippers, (text continued on page 218)

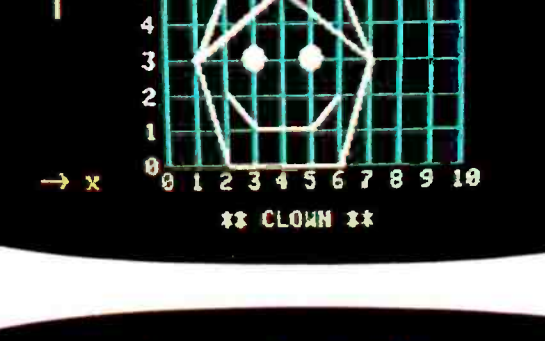

Photo Id: Visit from Space substitutes a grid for the array. For the first time in the set, numbers label both axes.

Photo Ie: In Tic Tac Toc.<br>children must enter numbers in x,y format. Columns and rows<br>are no longer highlighted as points are plotted. Children must plot many coordinates on the same grid. using a game strategy.

X , Y 1,3

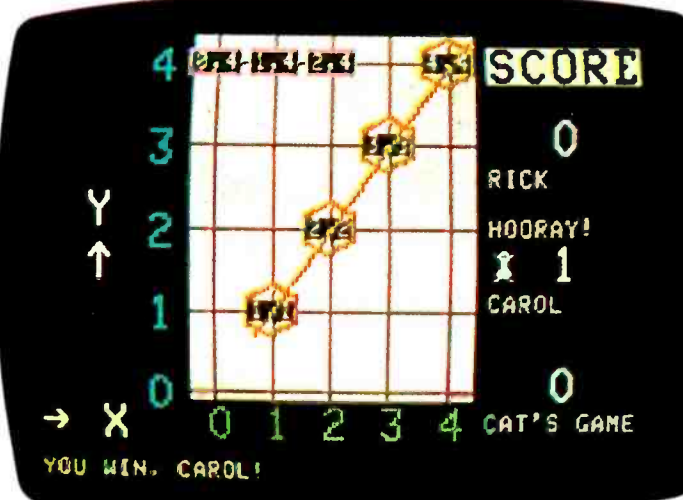

Photo If: In Bumble Dots. children use standard pair<br>notation to plot original graphics on a IO by 10 arid. These graphics become the basis of a game.

#### GAME SETS

Photo 2a: Players using Rocky's Boots can design machines using AND. OR, and NOT gates.

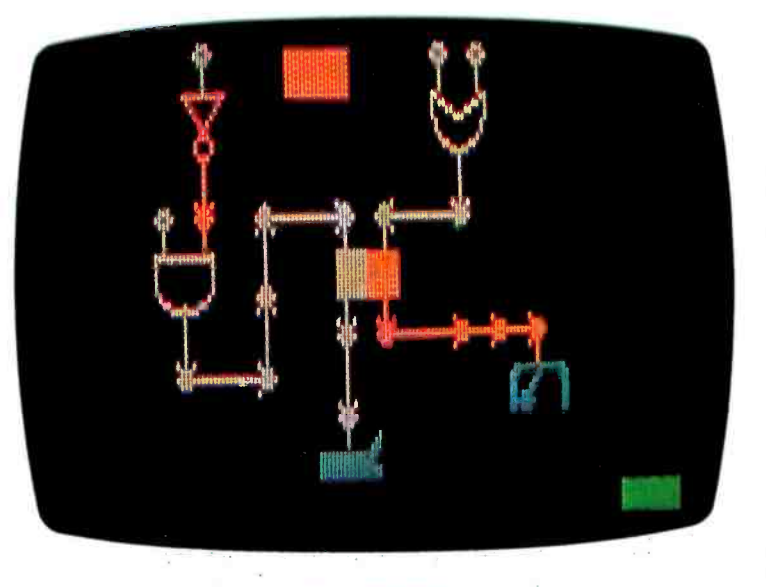

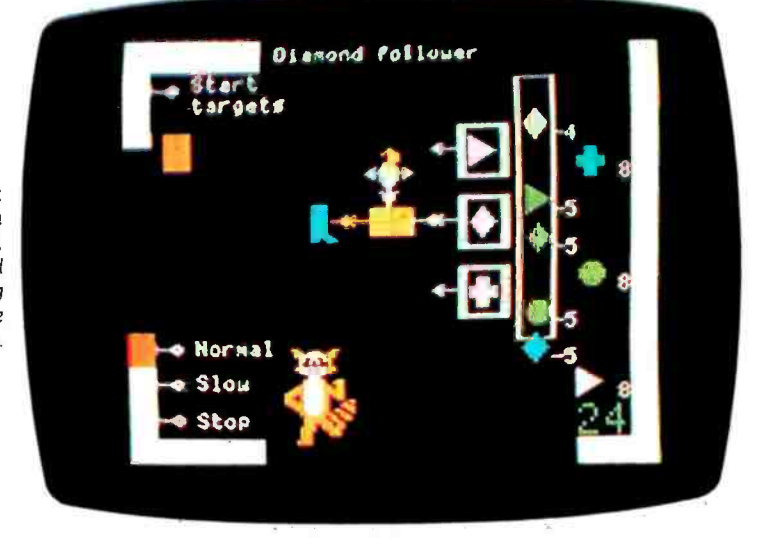

Photo 2b: In the game room in Rocky's Boots. players build logical kicking machines to solve problems.

Photo 2c: Rocky's Boots has a graphics editor that players use to create new games.

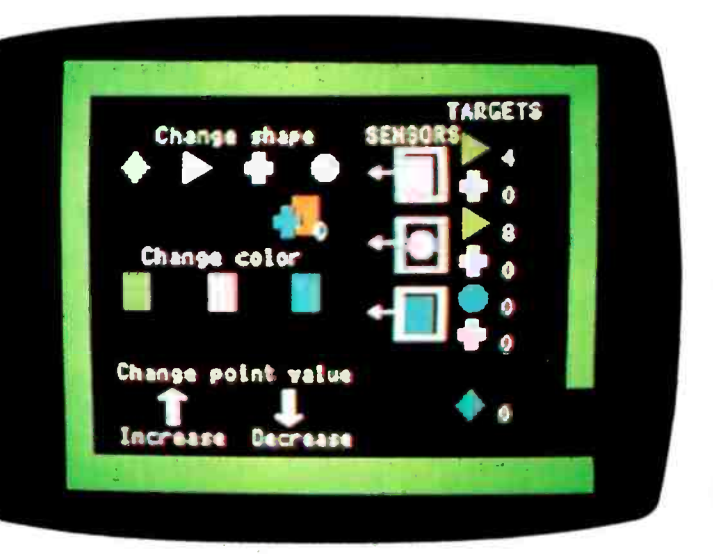

(text continued from page 217)

which can act according to the rules of real pinball machines or according to rules modified by the player.

The internal geography of Rocky's Boots is represented as a set of rooms with doors and walls (photos 2a through 2c). The player uses elements such as wires, logic gates, and sensors to build simulated electronic devices according to the internal rules of Rocky's world and the broader rules of combinatorial and sequential logic.

Within the parameters set by a builder, players can recombine elements according to structuring rules. They can create games, generate novel solutions to puzzles, edit and rework their creations, and in doing so explore fully the properties of the elements and rules. The program designer creates tools that are open to the player's ex ploration. At the same time, the limits of the program's universe (of the physical space, its elements, and rules) help structure learning. This permits both freedom and focus within the same environment.

The exploratory character of a builder encourages invention and divergent thinking. An ordinary computer -aided instruction program, in contrast, requires single, predetermined correct answers from a passive user. The builder says, "Use your mind. Here are some examples-now go make your own:' A child experiencing a builder environment can develop persistence, self-confidence, a sense of mastery, and the ability to make choices.

Successful builder programs must not be punitive or judgmental, as some CAI programs are. Rather than operating in a binary, right-wrong mode, they present an environment in which any action has a natural consequence. A badly planned or clumsy action will produce unsatisfying results-an inelegantly designed machine doesn't do much-but it is up to the player to judge the outcome. The player can redesign the machine, seek new solutions, and improve upon the design until he or she is satisfied. Thus, the learner deals not only with information but with knowledge and insight.

The player can gain insight by trying many approaches to the same problem. The program designer presents an abstract concept in a builder whose elements make the concepts concrete. The player gains direct experience with the concepts, has time to think, to formulate and test hypotheses, approaching the building environment from many angles. The parameters of the builder focus attention on a small set of realities and allow the player to manipulate concrete objects in order to achieve a "felt" awareness of broader concepts. These new concepts are not empty words or mere labels but the beginnings of insight.

For example, the designer of Rocky's Boots wanted to convey logical concepts inherent in AND, OR, and NOT gates. He represented these as Tinkertoy-like parts with symbols used by electrical engineers. He added color and animation to model electric current flow. The player begins by working through structured tutorials, then combines and recombines elements, directly experiencing the abstract concepts of AND, OR, and NOT. After completing a series of puzzles, the player can create original games. Some people apply what they have learned in the context of the game to new situations in real life. These players have gained insight into very important concepts in electronics and logic.

Builders are simulations that can defy the laws of the physical universe. By suspending disbelief, the player can enter a special reality, then stand outside it to gain insight into the modeling with the model process itself. For example, in Rocky's Boots, the presence of electric current  $\|$  besides in a hurry by protecting in a wire or gate is represented in red. | your computer with SAFEWARE Perabsence of current in white. Players use this color coding to understand the current flow in complex circuits, then some  $\begin{bmatrix} 0 & -\sin\theta & \sin\theta & \sin\theta \\ -\sin\theta & \cos\theta & \sin\theta & \sin\theta \end{bmatrix}$ make the conceptual leap: this is a model, and like any model, it has limitations and is not a complete represen $t_{\text{ation}}$  are or any other kind of loss re-<br>tation of reality. Children who can make  $\frac{1}{2}$  and less of use after a low SSO d this connection have learned an important principle in science: we are bound by our models.

#### A NEW GENERATION OF LEARNING SOFTWARE

Learning game sets and builders are new genres of educational software. Children using these programs explore powerful visual environments. Through their play with these tools, children can acquire not only skills and knowledge, but insights at a new level.

#### FORTH: FOR Z-80 $^{\circ}$ , 8086, 68000, and IBM $^{\circ}$  PC | Complies with the New 83- Standard GRAPHICS . GAMES . COMMUNICATIONS . ROBOTICS DATA ACQUISITION . PROCESS CONTROL

FORTH programs are instantly FORTH Application Development Systems portable across the four most popular microprocessors.

**• FORTH** is interactive and conversational, but 20 times faster than screen storage extensions proventions. BASIC.

• FORTH programs are highly structured, modular, easy to maintain.

• **FORTH** affords direct control over all interrupts, memory locations, and /o ports.

**• FORTH allows full access to DOS** files and functions.

 $\bullet$  FORTH application programs can<br>be accepted into turblew COM files  $\bullet$  PC FORTH + be compiled into turnkey COM files and distributed with no license fee.

**• FORTH** Cross Compilers are avalable for ROM'ed or disk based applications on most microprocessors. Corp.. CP/M, Digital Research Inc. PC/Forth+ and PC/GEN. Laboratory Microsystems. Inc

include interpreter/compiler with virtual memory management and multi-tasking, assembler, full screen editor, decompiler, utilities and 200 page<br>manual. Standard random access files used for screen storage, extensions provided for access to<br>all operating system functions.<br>**Z-80 FORTH for CP/M'"** 2.2 or MP/M II, \$100.00;

8080 FORTH for CP /M 2.2 or MP /M 11. \$100.00: 8086 FORTH for CP /M -86 or MS -DOS, \$100 00; PC/FORTH for PC-DOS, CP/M-86, or CCPM. \$100.00: 68000 FORTH for CP /M -68K, \$250.00.

FORTH + Systems are 32 bit implementations that allow creation of programs as large as 1 megabyte. The entire memory address space of the 68000 or 8086/88 is supported directly.

**PC FORTH +**<br>8086 FORTH + for CP/M-86 or MS-DOS \$250.00 68000 FORTH + for CP/M-68K \$400.00

Extension Packages available include: soft ware floating point, cross compilers, INTEL<br>8087 support, AMD 9511 support, advanced color graphics, custom character sets. symbolic debugger, telecommunications, cross reference utility, B-tree file manager. Write for brochure.

Laboratory Microsystems Incorporated Post Office Box 10430, Marina del Rey, CA 90295 **Costacco** Phone credit card orders to (213) 306-7412

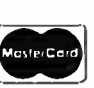

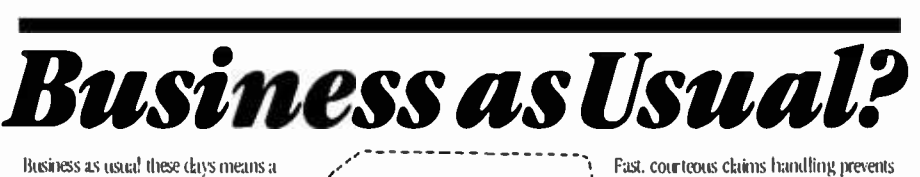

computer that's up and "humming" But if your computer were stolen or damaged, you wouldn't have busi ness as usual.

VISA

You can get fast replacement for your entire system and be hack in sonal Computer Insurance. Its the only coverage designed specifically for personal computers used for business.

I ardware, ALL purchased software and ALL media against theft, damgardless of use, after a low \$50 deductible it wouldn't be.)

I r

**BYT** 

vour losing valuable business computing 'r - ----- --------- - - - --.I tinte. Find the premium price for the

*Not without*  $\frac{1}{11}$  coverage you need listed in the table helow, *available for cistouras* \$35 *per*<br>rear. Fill in the coupon today. Your **your computer**  $\begin{bmatrix} \cdot & \cdot & \cdot & \cdot \\ \cdot & \cdot & \cdot & \cdot \\ \cdot & \cdot & \cdot & \cdot \end{bmatrix}$  fit is the coupon today. You coupon application is received. Or for even faster coverage, call our toll free number:

1.82 -  $\frac{1}{\text{complexity}}$  is exampled spectrum any to perform the computers used for business<br>
your office, shop or home.<br>
SAFEWARE protects ALL.

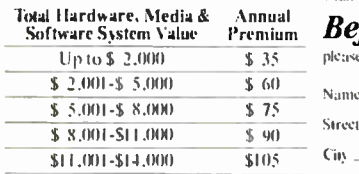

Call juli-free for rates un liigher caswigs.<br>Coreotge differs in Texas.

e recougesage es in resus.<br>It is an underwriting requirement that you insure.<br>vour system for ity full value.

Mail to: SAFEWARE, P.O. Box022H, Columbus, OH 43202

#### Annual **Before I'm out of business,**

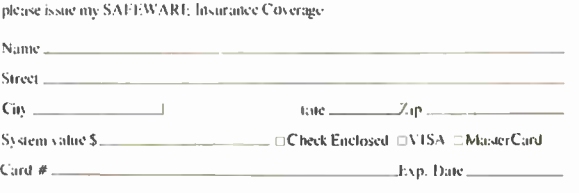

#### Lucille Le Sueur made a name for herself.

She called herself Joan Crawford. Because a star needs a star's name. One that colmnands attention. And gets it.

MultiMate International is that kind of a name. Replacing Softword Systems. A good name too, but one that no longer suits the company we 've become.

Today, MultiMate International spans four continents. MultiMate, the word processor that redefined the IBM PC, has been translated into five languages. Its similarity to Wang has resulted in phenomenal growth, both in acceptance and sophistication, and fueled our own phenomenal growth as a company.

MultiMate International. It's the name we deserve. Because it's the name we 've earned.

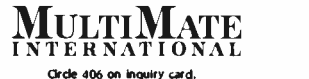

We've made a name for ourselves.

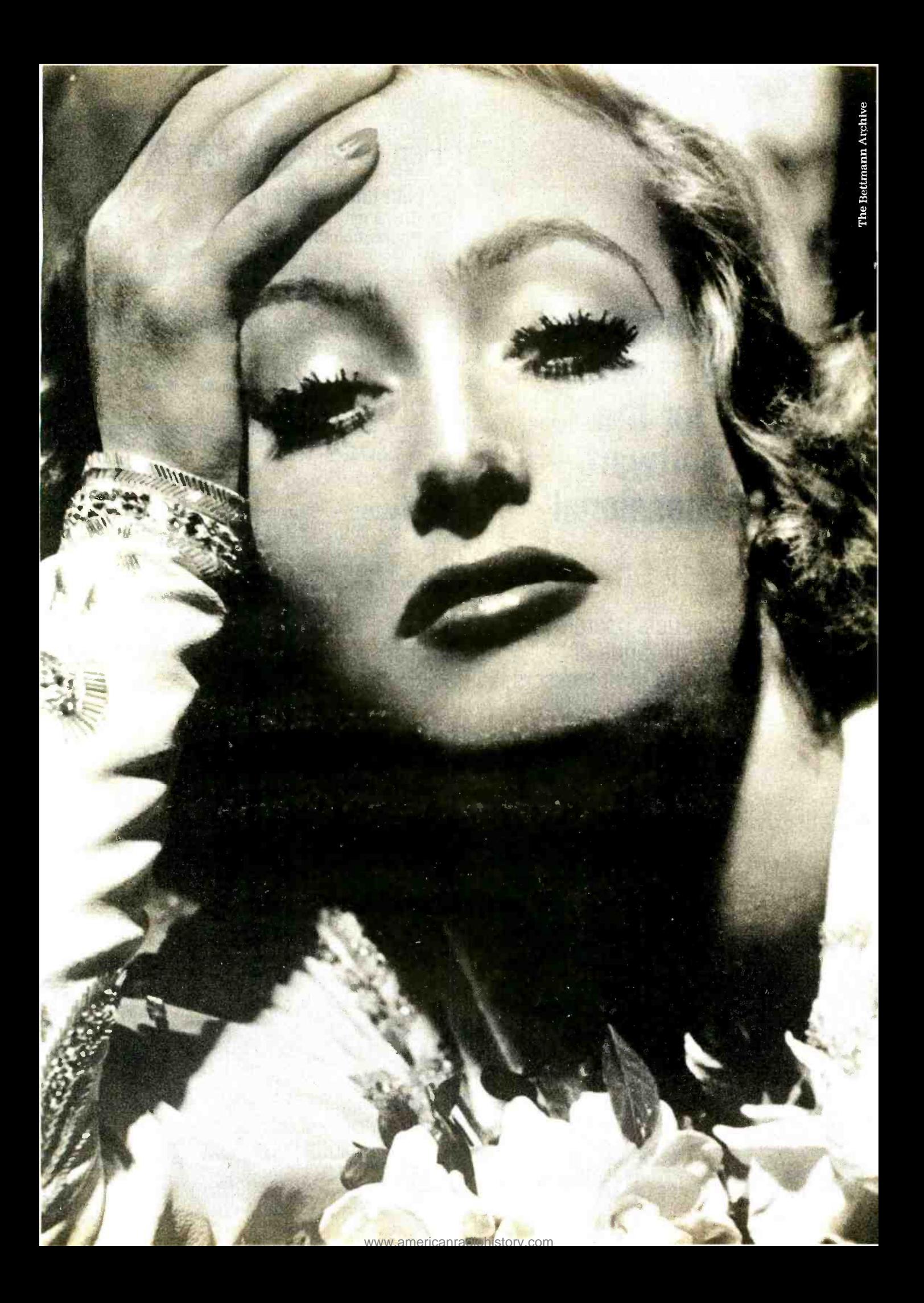

### **Professional Software** for the **Software Professional**

DMA products operate on the full range of Z80, 8086, 8088 processors, including the IBM -PC

### Here's what you can do!

#### Application Creation **FORMULA IITM** The Application Creator

The first and only Application Creator-a do-it-yourself concept for office automation. FORMULA II lets you define your files, forms, menus, and reports-FORMULA II then creates your program. FORMULA II includes a Database manager with an English Query language and a Form/Report Creator with word processing features.

#### Communications **ASCOM™**

ASCOMTM is the most versatile asynchronous communication package for microcomputers on the market. It features interactive, menu -driven, and batch operations; supports auto-answer and auto-dial modems; includes most popular protocols; provides network simulation; and many other options.Xerox Corporation, NCR, Monroe Systems for Business, and the big 8 accounting firms use ASCOMTM.

SYNC*COMTM* - A bisynchronous communication package that will be configurable for a variety of systems | and includes a flexible interface to the operating system. 2780/3780/3270 protocols available on microcomputers with appropriate hardware.

TERMCOM™-A configurable terminal emulator allowing any personal computer to emulate most conversational and selected block mode terminals with asynchron ous communications. Available December 1983.

#### Utilities EM80186TM

This software emulator lets you use eight bit software on sixteen bit microcomputers without hardware modifications.

#### The 8086 O.S. Converter<sup>™</sup>

CP to MS-Permits execution of Digital Research's CP /M -86 programs under Microsoft's MSDOS (or PCDOS).

MS to CP-Permits execution of MSDOS programs under CP/M-86.

#### UT-86™

This package of user -friendly utilities for the IBM Personal Computer and similar systems includes copying, directory sorting, patching, and a general purpose file print utility.

### Coming Soon

DMA. "C"<sup>TM</sup>-A "C" language compiler which will generate either Z80 or 8086 assembly language code. Due to a unique optimization routine which is based upon a functional "P-code" model, the efficiency of DMA. "C"  $\mid$ will far exceed that of existing compilers.

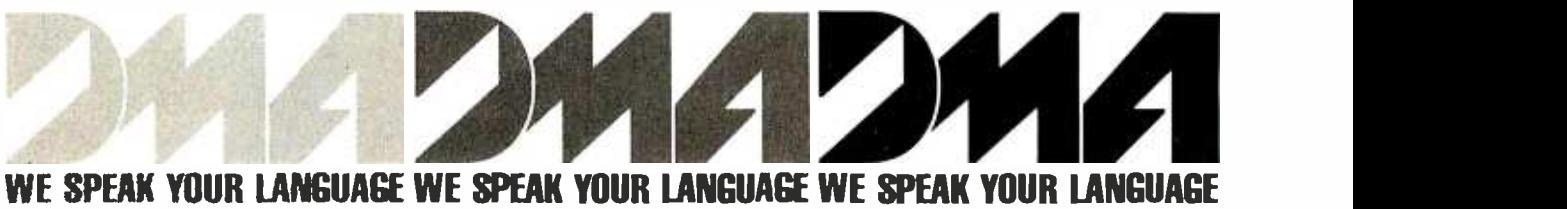

DYNAMIC MICROPROCESSOR ASSOCIATES, INC. 545 FIFTH AVENUE, NY, NY 10017 Dealer Inquiries only  $\bullet$  (212) 687-7115

#### THEME

## CAUTIONS ON COMPUTERS IN EDUCATION

BY STEPHAN L. CHOROVER

Effects on the student-teacher relationship

"TO PROPHESY IS extremely difficult;" says an old Chinese proverb, "especially with respect to the future." Nevertheless, the proliferation of personal computers in the educational environment seems certain to have a profound and farreaching effect upon teachers, students, and the educational enterprise as a whole.

As a student of "psychotechnology," I am interested in the material and conceptual impact of sociotechnological change upon both the thought process and behavior of individuals, and the organization and development of human groups. What is the relationship between computer -based systems and the human social systems within which they develop or into which they are introduced? As an educator and psychologist, I am interested mainly in the human side of this question, as we make the transition to computer -based systems of instruction.

' Only experience and time will tell whether or not the computerization of education will actually revolutionize the ways in which we teach and learn, but it will undoubtedly have many more or less profound effects upon how students and teachers relate to one another.

Among the questions that I would like to see addressed are these: How will the evolution of computer systems affect the fundamental form and content of the educational enterprise? What effects will it have on the personal and professional lives of students and teachers? How will it affect relations between, and patterns of interactions among, individuals and groups?

Carnegie -Mellon University is developing an integrated computer network. CMU President Richard Cyert wrote in Science (November 11, 1982) that: "An en vironment that is densely populated with computers represents a new type of world. We need to know the impact of such an environment on social inter-

Stephan L. Chorover (Department of Psychology, MIT, Cambridge, MA 02139) is a neuropsychologist and professor of psychology at the Massachusetts Institute of Technology. He is the author of From Genesis to Genocide: The Meaning of Human Nature and the Power of Behavior Control (MIT Press, 1979) and a frequent commentator on developments in the field of "psychotechnology."

actions. We also must study the effects of decisions made by the process of communicating over a network, as opposed to face -to-face meetings. There are, in fact, a large number of issues that require study at the inception of the radical change we are making."

At Carnegie-Mellon, he reports, the task of studying these questions has been assigned to a committee of social and computer scientists.

#### SCHOOLS AS FACTORIES

Ostensible experts, including many of this year's political candidates, are inclined to issue alarms about the declining "efficiency and productivity" of American commerce and industry, especially as compared to that of the Japanese. Equally expert analyses of the present state of our educational system tend to reflect and reinforce this perspective. I have been unable to find a single example of a recent, officially authorized review of American public school education that is not predicated upon the view that we are falling woefully behind our principal competitors in the international race for industrial (text continued on page 224)

text continued from page 223)<br>and commercial supremacy in the world. Once that premise is accepted it<br>is easy to offer the conjecture that one reason for this sorry state of affairs is the failure of our educational institutions to provide a proper grounding in the skills required for national success<br>and international leadership.<br>In the context of this conception of

education, we should examine what the experts are telling us about the role of computers in education. In a recent paper entitled "Productivity and Technology in Education." Dr. Arthur S.<br>Melmed, an official of the U.S. Department of Education, tells us that the problem of "how to improve productivity in education" will be "perhaps the central problem for education and edu cational research for the remainder of this decade:' Failure to deal successfully with this problem, he continues, will<br>have profound and far-reaching deleterious effects on our national economy.<br>What is to be done? Here is his answer: "The key to productivity improvement in every other economic sector has<br>been through technological innovation. Applications of modern information.<br>and communication technologies that are properly developed and appropriately used may soon offer education policy makers ... a unique opportunity for productivity management"

Though some readers may think it strange to speak of education in such crassly materialistic terms. there is nothing new in the idea of the school as a kind of "factory." As early as 1916.<br>Professor Ellwood Cubberly. Dean of Professor Ellwood Cubberly. Dean of in the field of education?<br>Stanfords School of Education. proud- Let us imagine ourselve ly proclaimed our schools to be "fac tories in which the raw materials are to be shaped and fashioned into finished<br>products" in accordance with "specifications for manufacturing (derived from) us assume that ours is an underfinanced<br>the demands of twentieth-century public school system in an American the demands of twentieth -century civilization :'

Richard Cyert. in a Carnegie-Mellon press release of October 20. 1982. ex pressed his belief that the network of personal computers developed at Carnegie -Mellon "will have the same role in student learning that the devel opment of the assembly line in the 1920s had for the production of auto mobiles. The assembly line enabled ing track of our system's "inputs and large-scale manufacturing to develop. Likewise, the network personal com-

puter system will enable students to in- crease significantly the amount of learning they do in the university."

#### DISPLACEMENT. DESKILLING. AND **ALIENATION**

My father would have said: 'There is no free lunch' The improvement in productivity achieved in other economic sec tors through the development and de-<br>ployment of technological innovations always has effects upon the people whose productive activities are directly affected. Not all of the effects are reducible to measure and number. For<br>the vast majority of men and women whose work lives have been signifi-

Though some may think it strange to speak in such terms, the idea of the school as a kind of factory.

cantly affected by automation-the principal mode of industrial innovation—the Instead of teachers who are subject-area<br>response has not been entirely salutary. Specialists, the school can hire relatively response has not been entirely salutary. All too often automation has led to worker displacement. deskilling. and alienation. What reasons do we have to believe that technological innovation believe that technological innovation (computerization) will follow a different course and lead to a different outcome

Let us imagine ourselves to be educational policy makers involved in trying to decide which way to turn in the<br>helter-skelter transition toward com-<br>puter-based systems of instruction. Let  $\overline{\phantom{a}}$  is assume that ours is an underfinanced. city and that our teachers feel they are underpaid and overworked

for determining whether (and if so, how)<br>to introduce computers into the elementary school and high school cur-<br>ricula. Let us suppose further that we<br>are concerned with "improving our pro-<br>ductivity" and that we are already keepoutputs" through the use of standardized academic achievement tests.

Into this situation comes a well-trained<br>and well-meaning team of computer experts and cognitive scientists. Perhaps they have come from a major scientific/ technological university or computerdevelopment corporation nearby. In any event. they bear what appears to be a<br>carefully crafted proposal; one that they and others have been working on for<br>some time in the laboratory. They<br>believe it is time for a field test.

Precisely what have they been working on? "Improved educational productivity:' says one. "Computer -aided in struction." says another. "Computerbased learning:' claims a third.

there is nothing new in matter is broken down into codable They explain that the tutorial mode of teaching. using individualized instruction. is much more efficient than the classroom mode. They have designed<br>a courseware package of both hardware and software, with which a student who has no prior computer experience can work in a self -paced manner. Subject units and presented to the student at the appropriate time Any information a student needs can be encapsulated in a computer program.<br>After an initial investment in the hard-

ware and software. they point out. the system will be extremely cost-effective. Instead of teachers who are subject -area unskilled people to be "resource man-<br>agers" and "system monitors." more commonly known as stockroom atten-<br>dants and security guards. The univer-<br>sity (or company) will provide all the expert assistance the school will need in cluding curricular material, lesson plans.<br>and examinations. The school will be able to say "goodbye teacher," and good riddance to that skyrocketing pro fessional payroll.

Let's assume that we are responsible ago by Professor Fred S. Keller, a be-To the objections now arising. let me hasten to insist that what I have presented is more than a caricature. "Goodbye teacher" was. in fact. the title<br>of an article written almost two decades havioristicaily inclined psychologist who was one of the leading developers of an earlier system of automated instruction<br>inspired by the work of B. F. Skinner. The so-called 'Keller Plan" is one of the old theories that has died along with many other well-intended measures for increasing educational productivity through automation.

"Computer tutor" systems have the same form, content, and intended applications as that just described and are presently under development in many academic and corporate contexts. My scenario is based, in part, on a lecture presented recently at MIT by a visiting professor of cognitive science. The interpretation of the foreseeable effects of the computer tutor upon the quality of work life in the classroom (especially as it touches on the deskilling of the teacher's role) is taken directly from a conversation with him.

#### A CRISIS IN EDUCATION

What is to be done? I do not presume to say what researchers and systems developers in this field should do, or how educational policy makers ought to re spond when confronted with proposals of this kind. Nevertheless, I am con vinced that developments in the rapidly evolving field of computers in education are bound to have an effect on all of us who are part of the American educational system.

I hope that the problem of automation in education will give us a reason to stop, think, and reconsider the problem of sociotechnological transition in deeper and more humane ways. Meanwhile, let me suggest that the experience gained in many places thus far provides a provisional basis for saying

(text continued on page 226)

 $\mathbf{r}$ 

### Another View from MIT

BY JOSEPH WEIZENBAUM

Joseph Weizenbaum, Ph.D., a Professor of computer science at the Massachusetts Institute of Technology, made the following comments in a telephone interview conducted by Donna Osgood, a BYTE associate editor, on the effectiveness of computers as learning tools.

e in the United States are in the grip of a mass delusion of kids with computers. The belief that it is very urgent that we put computers in primary and secondary schools is based on a number of premises, of which only one is true. The true premise is that the whole world is becoming increasingly pervaded by computers. But then people infer that in a world pervaded by computers, everybody must be "computer literate" in order to be able to cope with the world at all. A second inference is that a high degree of computer literacy assures one a good job, while computer  $\parallel$  question someone using a vacuum illiteracy condemns one to life on the margin of the corning information society.

<sup>I</sup>think most people imagine computer literacy to consist largely of the ability to programmed to be communicate with computers, to operate vacuum the floor." communicate with computers, to operate them and to be able to correctly interpret their output. Hence, computer literacy is generally interpreted to mean knowing a computer language or two, and probably involves facility with the computer's keyboard.

Another illusion is that computer -language learning is like other kinds of learning. That, of course, is best done very early in life, indeed, the earlier the better. This provides a lot of fuel for the pressure on the schools to begin com puter training very early and to make it part of the school curriculum from kindergarten to grade 12.

Again, all of this is based upon the true assumption that the computer is beginning to pervade and will continue to pervade our society. I would like to draw an

with respect to the education There are undoubtedly many more election computers. The belief that tic motors in the United States than there analogy to something else that is ubiquitous in our society-the electric motor. There are undoubtedly many more elecare people, and almost everybody owns a lot of electric motors without thinking about it. They are everywhere, in automobiles, food mixers, vacuum cleaners, even watches and pencil sharpeners. Yet, it doesn't require any sort of electricmotor literacy to get on with the world, or, importantly, to be able to use these gadgets.

> Another important point about electric motors is that they're invisible. If you cleaner, of course they know that there is an electric motor inside. But nobody says "Well, 1 think I'll use an electric motor programmed to be a vacuum cleaner to

> The computer will also become largely invisible, as it already is to a large ex tent m the consumer market. I believe that the more pervasive the computer becomes, the more invisible it will become. We talk about it a lot now because it is new, but as we get used to the computer, it will retreat into the background. How much hands-on computer experience will students need? The answer, of course, is not very much. The student and the practicing professional will operate special-purpose instruments that happen to have computers as com ponents.

> The emphasis on learning computer languages early is misplaced. It is clear to me that computer languages are not like natural languages. I think they are

more like mathematical languages or physics. They require a certain intellectual maturity, and when you have that in-<br>tellectual or mathematical maturity, you can learn them relatively quickly. It isn't worth spending a lot of time on at an early age.

The counterargument that we should begin with baby steps early, like teaching BASIC to eight-year-olds, is going in exactly the wrong direction. BASIC is, from a pedagogic point of view, an intellectual monstrosity that we should start to eradicate and not attempt to use as a basis for anything.

I'm trying to argue that the introduction of computers into primary and sec ondary schools is basically a mistake based on very false assumptions. Our schools are already in desperate trouble, and the introduction of the computer at this time is, at very best, a diversion--<br>possibly a dangerous diversion.

'Ibo often, the computer is used in the schools, as it is used in other social establishments, as a quick technological fix. It is used to paper over fundamental problems to create the illusion that they are being attacked.

If Johnny can't read and somebody writes computer software that will improve Johnny's reading score a little bit for the present, then the easiest thing to do is to bring in the computer and sit Johnny down at it. This makes it unnec essary to ask why Johnny can't read. In other words, it makes it unnecessary to reform the school system, or for that matter the society that tolerates the breakdown of its schools.

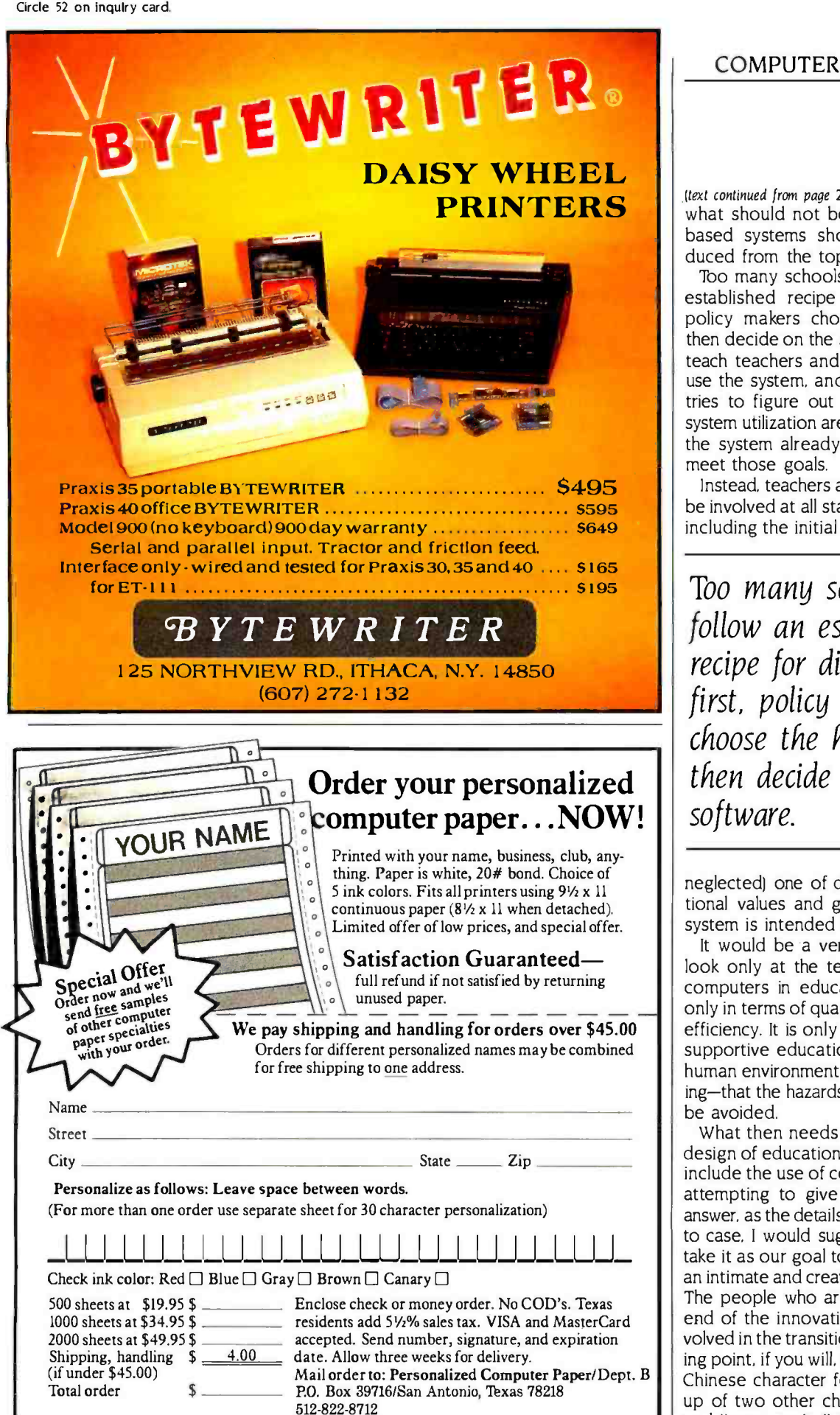

#### COMPUTER CAUTIONS

(text continued from page 225)

what should not be done. Computerbased systems should not be introduced from the top down.

Too many schools still follow a wellestablished recipe for disaster: first, policy makers choose the hardware, then decide on the software. They then teach teachers and other staff how to use the system, and finally, everybody tries to figure out what the goals of system utilization are to be and whether the system already in place can help meet those goals.

Instead, teachers and students should be involved at all stages of the process, including the initial and difficult (often

Too many schools still follow an established recipe for disaster: first, policy makers choose the hardware, then decide on the software.

neglected) one of defining the educational values and goals that any such system is intended to serve.

It would be a very serious error to look only at the technical aspects of computers in education and to think only in terms of quantifiable productive efficiency. It is only in the context of a supportive educational community-a human environment conducive to learning-that the hazards of automation can be avoided.

What then needs to be done in the design of educational systems that will include the use of computers? Without attempting to give a comprehensive answer, as the details will vary from case to case, I would suggest that we must take it as our goal to draw people into an intimate and creative human context. The people who are on the receiving end of the innovations have to be involved in the transition. We are at a turning point, if you will, a kind of crisis. The Chinese character for "crisis" is made up of two other characters: "danger" and "opportunity."

### BUSINESS PARTNERS WANTED

1st time offering. Major U.S. firm seeks partners for new business venture w /huge \$\$\$ potential. Prdct: complete family of 32 -bit computers. Latest technology. 256K chips. CMOS microprocessors. Intelligent LANs. Ultrahigh uptime architecture. Easy to use. UNIX<sup>™</sup> System V based. Top-notch service/support. Manufacturer: Long experience in computers. Total commitment to market. Excellent prices/terms/discount schedules for right parties. For additional details, call 1-800-833-9333. Or turn the page.

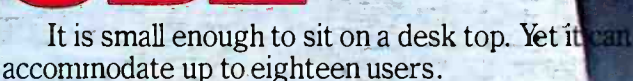

It is a 32 -bit super microcomputer running

UNIX System V. But it has the power of a minicomputer. It incorporates 256K DRAM chips for high-capacity

. -

. . r'.6l?'rri1..-'

main memory of up to 2 megabytes. So more is delivered than with the average microcomputer, and at a lower cost per station.

It's the 3B2/300, From AT &T.

'y+... .. l..' n:. <sup>111111111111111111111111111111111</sup>',..

Perfectly targeted for an office where several people need a desk-top computer, and there's a need to accommodate growth. And it can function as an intelligent network host or file server for PCs.

And the 3B2/300 is available in a variety of solutions packages with flexible growth options.

It is the most advanced super microcomputer your customers can buy today.

Circle 6 on inquiry card.

## m

These general-purpose, midrange, true 32-bit, super minicomputers are designed to run UNIX System V and can accommodate up to sixty users without putting a dent in response time.

 $\frac{1}{2}$ 

They are remarkably easy to use, and easy to maintain because they are self-diagnostic. They are flexible, powerful tools for a variety of applications, such as software development, office systems, and CAD /CAM.

They're the  $3B5/100$  and  $3B5/200$ . From AT&T. They can be configured to suit customer needs with a wide variety of I/O, peripheral, memory, and communications options for cost -effective growth. This makes them good investments for your customers.

These computers fit neatly into the office environment. And are incredibly quiet, cool, efficient, and plug into standard wall outlets.

Circle 7 on inquiry card.

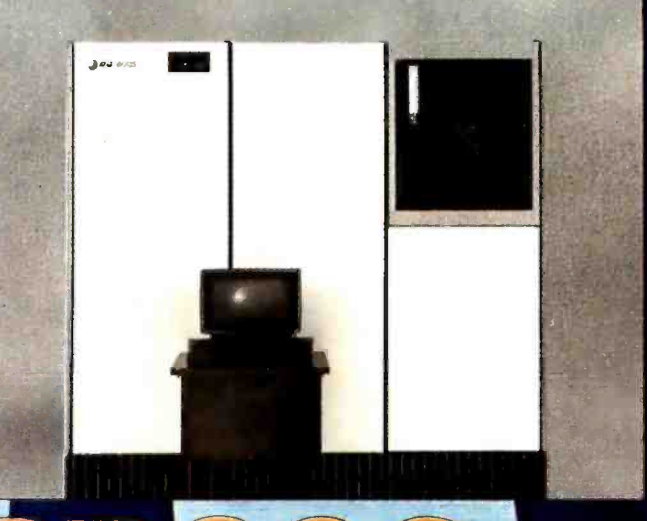

f+i::C4";14Y" ".e

a

.^',V.} YfYX'7 ... ..p.- iy <sup>r</sup> $\lambda$  ,  $\lambda$  ,  $\lambda$ 

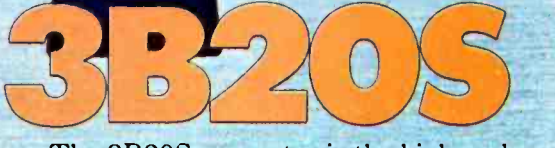

The 3B20S computer is the high-end super man the 3B family. It runs UNIX System V and is d to meet the rigorous needs of data centers, developers, office service organizations, and manufacturing locations.

When a customer outgrows these capabilities, you simply add the attached processor forming the 3B20A And add up to 80% to your performance range. Or you can begin serving your needs with the 3B20A rig the start.

And the growth from the 3B20S to the 3B20A occurs as painlessly as possible with only a modest increase in cost.

Both computers are energy efficient and easy to install. They perform without complex and expensive environmental controls. And unlike most computers of this capacity, the 3B20S and the 3B20A do not require air conditioning or raised floors.

Circle 8 on inquiry card.

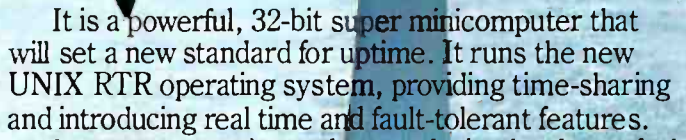

It operates continuously even during hardware faults, data -base mutilations, repair, software updates and growth.

It is the 3B20D. From AT &T.

It is ideal for applications requiring ultra-reliability and fast response such as reservation systems, command and control systems, on -line banking systems, and others where computer outage means serious or intolerable business losses.

Like the 3B20S and 3B20A, the 3B20D does not require air conditioning or raised floors.

For continuous computing, the 3B20D is unsurpassed in its class.

Circle 9 on inquiry card.

 $O(n)$ 

<www.americanradiohistory.com>

## AT&T COMPUTERS

 $AT&T$  has always been a leader in the field of computer science and computer applicat ons.

We've proven this in the most demanding data processing environment in the world—the nationwide telecommunications network.

And we intend to remain a leader by meeting your needs. As well as the needs of your customers.

We are committed. Both in our products and our partnership.

Because we know our success rests on your success, and in turn on that of your customers. Working together as partners, we can share the promise of the 3B family of computers.

But our commitment doesn't end with state-of-theart products. When you join hands with  $AT&T$ , you also receive superb service.

We offer complete marketing support packages; product service and maintenance; financial support; and a full range of consulting services.

This is a national support system that is second to none. And with the unsurpassed R&D capability of our own AT &T Bell Laboratories, you can market the 3B family of products with confidence and guarantee them to your customers.

To find out more about this remarkable family of computers, and our comprehensive and flex ble OEM/VAR programs , call us at 1- 800 -833 -9333.

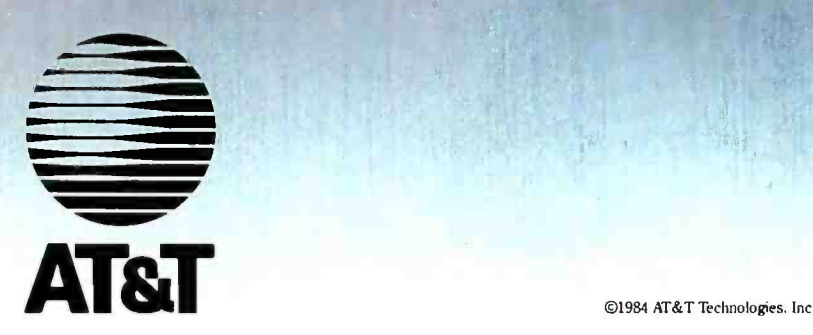

#### **T**HEME

### LANGUAGES FOR STUDENTS

BY FRED A. MASTERSON

Evaluating programming languages for use in education

ONE OF THE MOST enlightened forms of computer -aided instruction (CAI) en courages students to use a programming language to explore problem do mains. classes of related problems. In addition to enhancing computer literacy. such exploration helps students acquire strategies for learning about<br>new problem domains. But all programming languages are not created equal; some are more appropriate for this application than others.

I have four requirements for a CAI programming language: simplicity. power. compatibility, and cognitive rich-<br>ness. "Simplicity" refers to the ease with which students can learn a programming language, at least to the degree guage. This requirement is closely that they can use it to solve simple problems. "Power" is a measure of the<br>ease with which a programming language can be applied to complicated problems. Simplicity and power are relatively independent. Some program ming languages are difficult to learn but<br>provide relatively easy solutions to complex problems, while some simple languages do not.

The third requirement for a CAI pro-<br>gramming language is that it be compatible with other computing applications. A programming language en-<br>countered in a CAI context may be the Fred A. Masterson is a professor of cognitive<br>first computing experience for many sciences and psychology at the University of students. There should be a positive

language and such common computing graduates of academia, and curriculum<br>applications as word processing, planners are sensitive to the needs of applications as word processing. statistics packages. and other popular programming languages.

"Cognitive richness" measures the extent to which the programming lan-<br>guage facilitates thinking about various problems. Cognitively rich languages provide easy ways to represent and test lack overall coherence and well-<br>hypotheses about the rules governing designed flow-of-control commands.<br>problem domains. In contrast, cog- FORTRAN programs make heavvuse of nitively poor languages may actually<br>block reasoning about a problem domain by producing an antagonism between natural ways of thinking and the<br>representations allowed by the lanrelated to those of simplicity and power. Indeed. ease of learning and ease of ap plication necessitate a rich notation for of-control commands.) representing problems.

MAINSTREAM LANGUAGES: NEITHER SIMPLE NOR POWERFUL

Such mainstream programming lan guages as FORTRAN, ALGOL, and Pascal are widely distributed and widely used in academia and industry. The same languages tend to be popular in

sciences and psychology at the University of Delaware (Newark, DE 19711).

transfer between a CAI programming both settings, since industry hires the graduates of academia, and curriculum

**FORTRAN** (Formula Translation).<br>because it was the first high-level language, established a dominance that still prevails in physical science and engineering. though most versions of it lack overall coherence and well-FORTRAN programs make heavy use of conditional branching statements that<br>send control to different parts of a proeram, so that programs for all but the simplest tasks must be read in a zigzag fashion. instead of in a smooth flow from top to bottom. (However. RATFOR. a UNIX version of FORTRAN, and FOR- TRAN 77 incorporate ALGOL-like flow-

ALGOL (Algorithmic Language) shows a higher degree ct internal consistency and sophisticated control structures. As a result. it became a universal language<br>for communicating algorithms in computer science. ALGOL control structures<br>such as BEGIN... END, IF.. .THEN... ELSE. FOR... DO. and WHILE... DO set a precedent for future solutions to<br>flow of control in programming languages. However. ALGOL lacks a stan-<br>dard set of commands for reading and writing data.

Itext continued on page 234)

are comed however 210

Pacal a descendant of ALGOL, is doyear well as academy's Bancal or from enough to cut in the 48E- to disclose memory limit that characterizes many of the network committee, committee used in educational settings. It is small enough to be easily implemented, and ds. Simpless makes ds pantals and semantics easy to specify and infation-In each to graph

A major drashad: p FORTRAN ALCOL, and Parcel as promanning languages for student use is that they are not interactive. In order to try guan the simplest constraints, a statent must erner them in a source-onde file nm a compler to produce an objectcode file, and then cun a linker to make an executable program file Consequents experiments with one or a few computers, consume deputies precedely large accounts of time and effort. A much better environment would be an interactive one in which small sats of statements could be tested mmediately

A second major flaw in these programming languages is that all complex procedures must be broken down into check that countridate the contents of ungle nemocy locations in the con- a program can be instrumediately, with "ret beneath the<br>puter Alforage the computer is (cross) - out the delay interpolated by comple - programming<br>locations one at a trival a programming it capes. that entire arrive or lots of numbers or characters can be manipulated by single commands

The "one thing at a time" limitation is other built into programming languages as a limitation on the values of userdefined functions, which must be the contents of a single location in memory. Thus, functions cannot return assess or lists as values-only single numbers or dams. Suburschies, in EC619-AN or procedures in ALCCL or Pascal must be used to compute more compleated data structures, As a result represture or advocable cab, are used much more. Exploration than Expressors, This is unfortunate because a sequence of function applications can convey a cleaser pickers of a concentration than an equivalent sequence of procedure or subvoutine calls. For example, consider the problem of sources each element of a matrix named MATRELL and then

transposing the result. If SQUARE and TRANSPOSE could be coded as functions, a solution would be

MATRIX) TRANSPORT GOLLARD **BAATEGALE** 

Since this is not possible in any of the afgementowed languages, the schillcro would be see to look annual working the **CONTRACTOR** 

TEMPORARYMATERS:

TEANSPOSE (TEMPOEAEYMATES) MATRUZI

where the first acausent of each raticedure is the matrix to be operated upon and the second argument is the result of the operation. In FORTRAN CALL would precede "SQUARE" and "TRANSPOSE") By comparison, the functional notation is considerable dearer

#### **BASIC**

#### SUMPLE BUT NOT POWERPUL

A high degree of interactiveness is essential to the potential simplicity of a programming language. One of the best-leases interactive programming languages in RAISC diagnosity, AB Purpose Symbolic Instruction Codel Burnessue lines of a BASC ocoman are tuned dearty to the RAW, seden, and

Ballo" har and the remainment forguage for microcomputers clusting the mobile to late 1970s because it was use all encounters for an that limited engry cres of early reconcomputers. The pace of this compactness was reduced performance

Lee PORTRAN, BASC lacks adequate control structures, neary versions rested variablementes to no more than two characters, making the use of meetionic naties nearly impossible However, BASC's most experience flaw is the shapper of procedures or wherea Shes, Mare markusis econocycly de sculpe BASE's "COSH 6" command as a references fundamentally in the constructhan an unconditioned branch from one to another block of code, with the abilrty to later return to the corginal block Focustable standards for an im-

proved worson have been during the the BARC Convolting of the American

National Standards Institute (ANS) The proposed standard allows multicharacter names for variables and ALQOL-Me flow-of-control commands. The new standard doo supports that subspacings with calling pacameters, and local vadables

#### APL AND LISP

Powerful, Bur Not Sperie

All the languages we've looked at so far have only moderate power because they suffer from the "core thing at a tener knutston mentioned earlier. Restricting our search to readily available constructional facultance, two autief. this limitation-APC and LISP Inglementations of AR, IA Programming Languages and LtSPs ListProcessing language) are available for many main-Erame and mescomputer protenu and for some recrommenters, AR, and 1.000 and building play of the and exhibition Is powerful, but their unusual notations have daughed many would-be users.

in scene ways. APC and LISP are herof the best-kept secrets in computer software. While both have devoted users, neither has gamed widespread acceptance, probably because of the motivhorial numblems mannoned above

of clata structures. The clata structures favored by APL are arrays o calan, we tors, matrices, and arrive with more than two departments in 1952 the data structures are hots (and the elements of a listenar themselves he king first AR. and LEP-material user to define funcfions that return enter data structures. Thus, embedded function applications can be used to clash the Herardtical structure of a computation, respect the APL command for the earler example. squaring each element of a matrix and transposing the result

#### MATRIX) - TRANSPORT SOLIARE MATRIXT

ARC and LLSP are also highly interactive A function can be executed as soon as the defending base heart embaract in act. drive, you can execute commands in 'immediate execution mode' vethout entwides then in a function definitop unitsed or pay 230.

hericanradiohistory.co

## Compute and print<br>client tax returns 1040 n minutes

on your microcomputer with **MICRO-TAX** on your microcomputer with  $MICRO-TAX$ 

That's right, in just minutes you can have a<br>client's completed tax return in your hand.<br>Think about it... you increase client volume, you increase your profits Plus, you save the cost of your computer service bureau—and you have<br>complete client security.

FEDERAL AND STATE PACKAGES TO MEET EVERY NEED. MICRO -TAX' offers four Federal tax packages and 25 state packages (fully integrated with the Level II Program), so you can select the programs that best meet

your needs:<br>Level I—Federal Individual Package: for individuals preparing their own taxes,<br>Level II—Federal Professional Individual Package: for accountants,<br>registered agents, tax attorneys, and other tax professionals.<br>L

Level IV—Overseas Tax Package: addresses the unique tax situations<br>of United States Expatriates.<br>Levels II, III, and IV have a depreciation module and automatically com-<br>pute underpayment penalties and minimum tax. In addi income averaging.

FLEXIBLE DATA ENTRY, With MICRO -TAX\* you can organize data entry in a sequence similar to that of manual tax preparation, or you can

and a modem. TAX ORGANIZER. Now MICRO- TAX`offers a Tax Organizer. You get both the software and the forms, so each year, you can send your clients an organizer with the prior year's client data printed on it.

teletext support network. With TAXNET," you can send information, ask questions, get answers and updates -directly through your computer

HARDWARE COMPATIBILITY. MICRO-TAX\* is compatible with your IBM<br>PC/XT,\* DEC Rainbow,\* Radio Shack,\* or any other personal computer<br>with CP/M-80,\* PC DOS,\* or MS DOS\*—from<br>Apple\* to Zenith.\*<br>So, take the tedium out of tax pr

So, take the tedium out of tax preparation—save time and money—<br>Call Micro-Tax\* for complete details, or call your local dealer.

choose another sequence. The menu driven system makes data

entry simple. MULTIPLE PRINTING OP-TIONS. You can input client tax information at the time of interview and produce forms immediately, or enter data during the<br>day and batch print returns at<br>night. MICRO-TAX\* prints your<br>returns on IRS forms, IRS approved substitute forms, or<br>with transparent overlays.

TAXNET\*- TELETEXT SUP-PORT NETWORK. MICRO -TAX\* customers can now have access to an electronic mailbox and instantaneous memoboard through the TAXNET\*

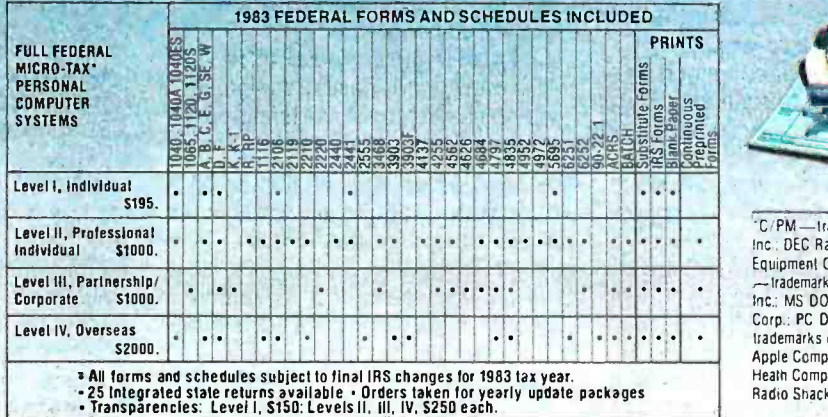

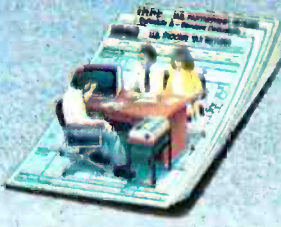

*FIRE 110 PM* 

US INCOME 7

'C PM- trademark at Dig tal Research, Inc.; DEC Rainbow -- Irademark of Digital Equipment Corp.: MICRO-TAX and TAXNET trademarks of Microcomputer Taxsystems.<br>Inc.: MS DOS--trademark of Microsoft Corp.: PC DOS. IBM PC. and IBM XTtrademarks of IBM: Apple-trademark of<br>Apple Computers: Zenith-trademark of Heath Company and Zenith- Radio Corp.:<br>Radio Shack - Trademark of Tandy Corp.

#### MICRO -TAX\* MICROCOMPUTER TAXSYSTEMS, INC.

6203 Variel Avenue, Suite A Woodland Hills, CA 91367, Dept. 1B Phone (213) 704-7800 (Area code changes to (818). effective January 1984)

(text continued from page 234)<br>tion. Thus, it is very easy to try out various commands to see how they work. This is especially valuable in powerful languages such as APL and LISP, where the effects of one-line com-<br>mands can be relatively far-reaching.

Both APL and LISP encourage a modular programming style In which problems are broken down into several short function definitions. Since each function can be tested separately, logic errors are relatively easy to detect and rectify. To further aid debugging, both command. The use of recursive pro-<br>languages enable the user to set "trace gramming techniques further reduces points" and "break points" in functions. The need for iteration in Trace points enable the user to follow.<br>The flow of control from function to AMPL AND LOGO: the flow of control from function to function or from line to line in the same function. Break points suspend execution at preselected locations in func-<br>tions so that the user can check the state of the computation at those locations.<br>APL and LISP let the user store large

numbers of function definitions and cial APL character set. JFor a list of data objects in the user's core image. publications on AMPL, see the thus greatly reducing the need for disk is bibliography on page 238. Logo.<br>The save and retrieve commands. The is though inspired by LISP does not rely user's core memory image is allocated<br>dynamically, expanding when additional<br>functions or structures are created and contracting when functions or structures<br>are reduced or eliminated. Memory allocation is completely transparent to AMPL and Logo retain many of the adthe user. so that "dimension state ments" are not required to warn the system of future memory requirements. Logo have the following features: At any time, the entire memory image can be saved as a single disk file and retrieved later. Thus. the user can load an entire core image from disk, modify, and altering whole data structures delete or add functions and data struc tures to that image, then save the en-<br>tire core image back to disk.

APL and LISP are self-contained pro-<br>  $\frac{4}{3}$ , stored workspaces containing<br>
have coordinated facilities for memory  $\frac{4}{3}$  wariables and function definitions<br>  $\frac{6}{3}$ , user access to system variables management, error recovery. and I/O formatting defaults that enable users to customize the environment to fit special requirements

Although both APL and LISP are In teractive and powerful. they use offbeat<br>notations and eccentric built-in editors. APL uses unusual characters and re quires special terminals outfitted with<br>APL keyboards, LISP has standard characters but uses reverse Polish notation and uses parentheses often to delineate

the structure of a computation.<br>Neither APL nor USP has structured<br>commands for controlling iterations.<br>Fortunately. both languages encourage<br>programming styles that reduce the need for iteration, because both pro-<br>vide many commands that process en-<br>tire data structures at once. Indeed, many of the applications of iteration in other languages involve the one-at-a-<br>time processing of sequential elements that can be done in a single APL or LISP gramming techniques further reduces the need for iteration in APL and LISP.

#### **SIMPLE AND POWERFUL**

Fortunately, programming-language sys-<br>tems without notational difficulties can be based on APL and LISP. AMPL (A Modified Programming Language). de veloped at the University of Delaware, is a dialect of APL that avoids the spe publications on AMPL, see the such learning can be dramatic Students though inspired by LISP. does not rely as heavily on parentheses and allows the use of standard notation (in addition in rules rector to reverse Polish) for arithmetic opera- AMPL. to reverse Polish) for arithmetic opera-<br>tors

Despite notational simplification. vanced features of their parent lan-<br>guages. In particular. both AMPL and

- 1. interactive, interpreted code 2, powerful primitives for creating
- and altering whole data structures phasizes the hierarchical structure of a computation
- 4. dynamic memory allocation
- variables and function definitions
- 

The Logo programming language is a simple yet powerful tool that children can use to explore the worlds of geo-<br>metry, mathematics, and physics. How-<br>ever, far from being just for children. Logo has many sophisticated features. that will sustain the interest of advanced programmers.

We have used AMPL as part of an introductory college -level course in statistical data analysis. Our goals are

of a list, vector, or array-processing tivities. Perhaps the strongest motive twofold. First. and most Important. we want to provide our students with a<br>simple vet powerful tool for exploring mathematical and statistical relation-<br>ships in sets of experimental data. Our<br>second goal is to further the cause of computer literacy. This is the first exposure of most of our students to computers. Thus. it is extremely Important that the experience be interesting and that it transfer to other computer acbehind the design of AMPL was to rid APL of its major eccentricities and thus Increase Its commonality with other computing notations and systems.

ment with the grammar of algebra.<br>There is a close correspondence between the structure of AMPL expres sions and the equivalent algebraic expressions. Thus, each time a student in teractively tries an AMPL expression, he or she learns a little more about the rules governing the evaluation of algebraic expressions. The end result of with poor math backgrounds, who otherwise would have difficulty grasping algebraic evaluation rules, learn the rules relatively easily by interacting with

In addition to computing the values<br>of statistics, students use AMPL to do sampling experiments. The experiments simulate coin tossing, sampling from continuous distributions, sampling cor relation scatter plots. and so on. Such experiments give students a dynamic<br>understanding of sampling variability and illustrate the basic logic of statistical Inference.

COGNITIVE RICHNESS:<br>LANGUAGES TO THINK WITH<br>Cognitively rich languages let users<br>think in terms of complete structures. APL and AMPL let users think in terms<br>of whole arrays, and LISP and Logo let<br>users think in terms of hierarchical list<br>structures. While other languages support these types of data they distract the programmer's attention to elementby- element processing details. Due to the built -in "one thing at a time" limitation, the net effect is to pull the pro-<br>grammer's perspective away from the

whole structure.<br>The numerical array representations (text continued on page 238)

## A few smart reasons to buy our smart modem:

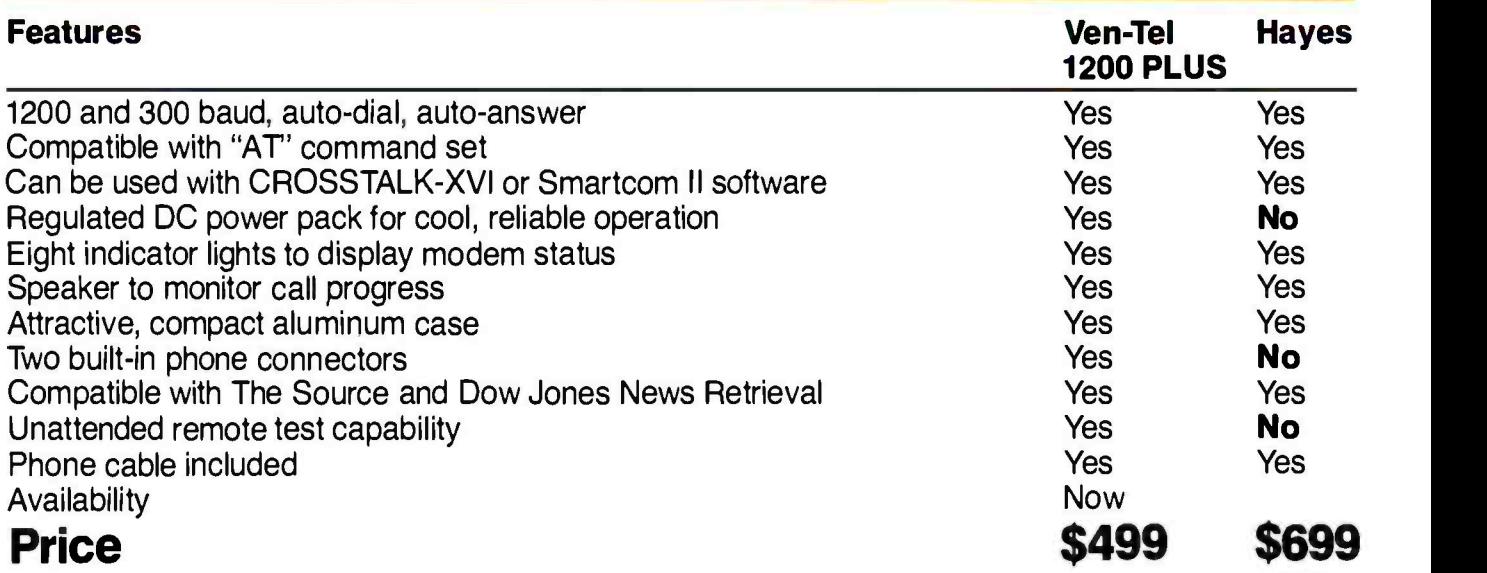

The Ven-Tel 1200 PLUS offers high speed, reliable telecommunications for your personal computer or terminal. Whether you<br>use information services or transfer data use information services or transfer data from computer to computer, the Ven-Tel 1200 PLUS is the best product around. Available at leading computer dealers and distributors nationwide.

Also from Ven-Tel: internal modems for the IBM and HP-150 Personal Computers with all of the features of the 1200 PLUS.

#### You choose. The Ven-Tel 1200 PLUSthe smartest choice in modems.

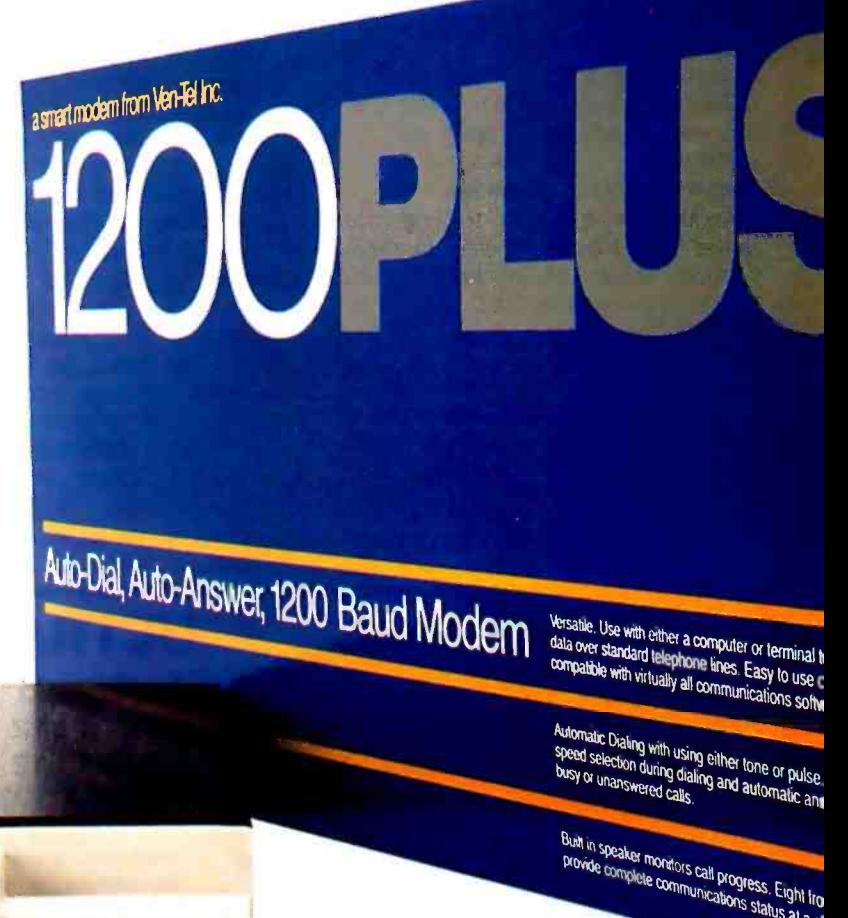

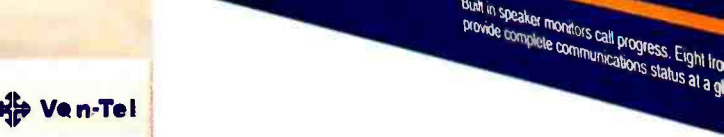

Crosstalk is a trademark of Microstuf; Hayes and Smartcom II are trademarks of Hayes Microcomputer Products.

**Ven-Tel Inc.** 2342 Walsh Avenue Santa Clara, CA 95051

(408) 727 -5721

#### (text continued from page 236)

of APL and AMPL make these languages ideal for representing problems<br>in linear algebra and statistics. Arrays can be used in these languages to represent string data as well. For example, a book is easily represented as a three dimensional array in which each twodimensional slice represents a page of text. Simple commands can be used to access and rearrange pages, lines, columns, and individual characters.

The hierarchical list structures of LISP and, Logo facilitate the representation of algebraic formulas and propositions in symbolic logic. List structures are also useful in natural-language programs. where they represent the grammatical parsing diagram of a sentence or, at a deeper level of processing, a propositional representation of the meaning of the sentence.

The ability to think in terms of whole structures comes as a delightful surprise to students who are used to "one thing at a time" languages. Data structures acquire an almost physical palpability as the user breaks them apart and re assembles them into new structures by means of simple commands.

Another contribution to cognitive power is the freedom these languages provide from disk file bookkeeping. All required procedures and data structures reside in a core workspace and are instantly accessible by name. In many other languages a source program may reside in one file, library procedures in another, and data in yet another. As a result, the user must move about from file to file to edit procedures and data. This is just one more source of distraction from the cognitive goals of a programmer.

Another conceptually powerful feature of APL, AMPL, LISP, and Logo is the ability to write recursive procedures: that is, procedures that call themselves. For example, a recursive procedure to determine the length of a list would apply itself to the list with one element removed and then add I to the answer. This recursive procedure is shorter and conceptually more satisfying than an iterative one that steps through the list counting each element in turn.

#### WANTED: RESPONSIVE, CUSTOMIZABLE LANGUAGES

The result of my survey of widely available programming languages is distressing. One might well ask why so few programming languages are suitable for CAI. And since CAI suitability should be synonymous with "human efficiency;' why are there so few human-oriented programming languages?

We are at a new frontier of programming-language design. The old, inflexible, noninteractive programming languages have catered to the large-scale computing needs of science, business, and government. What we need now are flexible, interactive, powerful programming languages for the student and the personal computer user. The requirements of large -scale com-

puting could hardly be farther from those of most students and individuals. Cost -effective programming languages, in the context of economies of scale, demand machine efficiency at the expense of human efficiency. Machine-efficient programming languages tend to be inflexible and picayune, requiring several lines of code to accomplish even the simplest tasks. Programming becomes a tedious task prone to mistakes.

An analogy can be made to ground transportation. Businesses use large trucks to transport goods as cheaply as possible. Who would claim that individuals should use the same vehicles to go to work or go shopping? FOR-TRAN, ALGOL, BASIC and Pascal seem like trucks. We need more "automobiles" and "bicycles": responsive, customizable programming languages for CAI and personal computing.

AMPL, a modification of APL designed at the University of Delaware, allows standard ASCII characters, mnemonic command names, and a simple editor. It runs on the DECsystem -10 mainframe. A VAX 780 ver sion is due for release this summer. and an IBM PC version is projected for 1985.

The author thanks Ken Cowan, Elizabeth Rust Kahl, Suzanne McBride, and 'Ibny Stavely for their helpful comments on earlier versions of this article.

#### Bibliography

Masterson, F. A. "Bringing APL Down to Earth on the DECsystem -1Q Standard Characters and a Standard Editor:' Behavior Research Methods and Instrumentation, 1981, Volume 13, pages 374 -376.

Masterson, E A. DEC -10 AMPL Installation Guide. Newark, Delaware: Software Psychology Project, Department of Psychology, University of Delaware. 'technical Memorandum No. 3, August 15, 1981.

Masterson, F. A. AMPL: A Modified Programming Language. Newark, Delaware: Software Psychology Project, Department of Psychology, University of Delaware. Technical Memorandum No. 4. August 15, 1981.

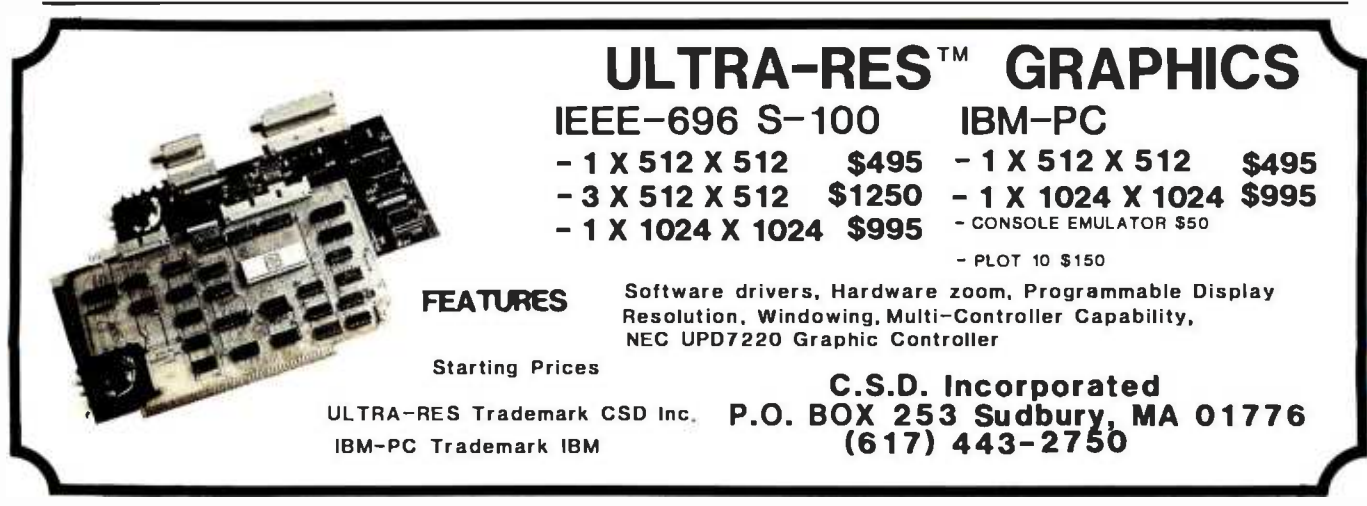

#### 238 BYTE JUNE 1984 Circle 53 on inquiry card. Circle 53 on inquiry card. Circle 305 on inquiry card. <www.americanradiohistory.com>

## DATAEASE

### "95% of all PC information management needs can be handled by DATAEASE."

Ira Krakow, Independent Consultant Business Computer Systems Reviewer

"DATAEASE enabled us to change files, records and reports with no fear of losing data <sup>1</sup>can't begin to put a value on that."

> Peter J. Newcombe, Corp MI5 Manager General Defense Corporation

"DATAEASE requires very little training or support... that means happy customers and lots of referral business."

> Nancy Lubecker, Assistant Manager 5oftwaire Centre

DATAEASE - The only fully integrated, fully relational information  $^{\prime}$  management system that success-<br>fully delivers ease-of-use without com-

promising power Join the thousands of PC users promusing power, some the anodscride only a desertion are turning to DATAEASE to get their information filed, sorted, analyzed and reported — including these corporate clients:

- 
- Chase Manhattan Bank Prudential Life
- Exxon
- General Electric
- IBM

• AT&T external proctor & Gamble

- 
- Stanford University
- Touche Ross
- United Technologies

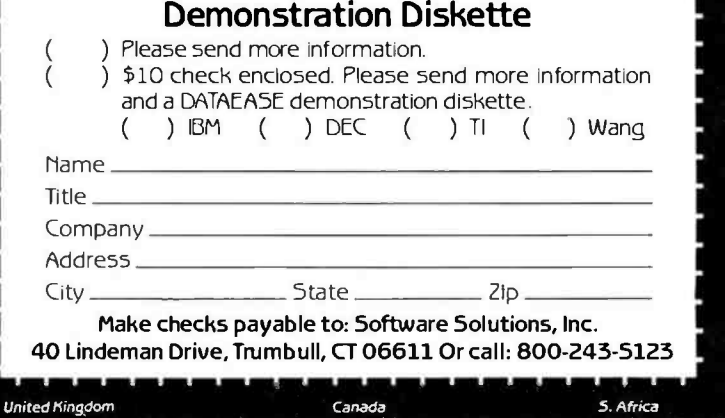

**DATAEASE** 

Ire Solutions, Inc., Trumbull, CT 06611 (1724-6353) West Germany United Kingdom Canada Canada S. Africa<br>203-372-6951 Telex: 703972 M&T Publishing, Munich: 089-4613-0 Sapphire Systems, Essex: 011-44-3-745 Logiquest, Inc., M

r e e rei

## Get yourself a

This little critter comes with specially-designed software that flies through the maze of keystrokes on the most<br>popular business programs faster than you popular business programs faster than you can say "cheese."

Microsoft" Mouse puts the power to run Multiplan,<sup>®</sup> Lotus 1-2-3,™ VisiCalc® and

WordStar® in the palm of your hand. Click the left button on the mouse, a custom menu appears. In English, not hieroglyphics. Click the right button and execute your

command: move text or data, edit, format, print. All at blinding speed without touching the keyboard.

It also lets you create your own menus for editing and formatting existing application programs. So people can learn programs quicker and do more productive work as they learn.

## The mightiest mouse.

Microsoft Mouse runs circles around other mice. It is the high performance mouse for the IBM® PC and PC XT. From the company known for high

## trained mouse.

performance software. Microsoft BASIC is the language spoken by nine out of ten microcomputers worldwide. **MICROSOFT** Our MS<sup>F</sup>DOS operating system tells The High Performance Software YOUT IBM PC how to think.

So don't monkey around with any other mouse. Call 800-426-9400 (in Washington State call 206-828-8088) for the name of your nearest Microsoft dealer. Then go with Microsoft Mouse.

The mouse that soars.

**LOTUS123** 

Microsoft and Multiplan are registered tradematks and MS is a trademark of Microsoft Corporation.<br>Louis 1-2-3 is a tradematk of Louis Development Corporation. VisiCale<br>Is a registered trademark of VisiCorp. WordStar is a r

# Want better output<br>from your input?

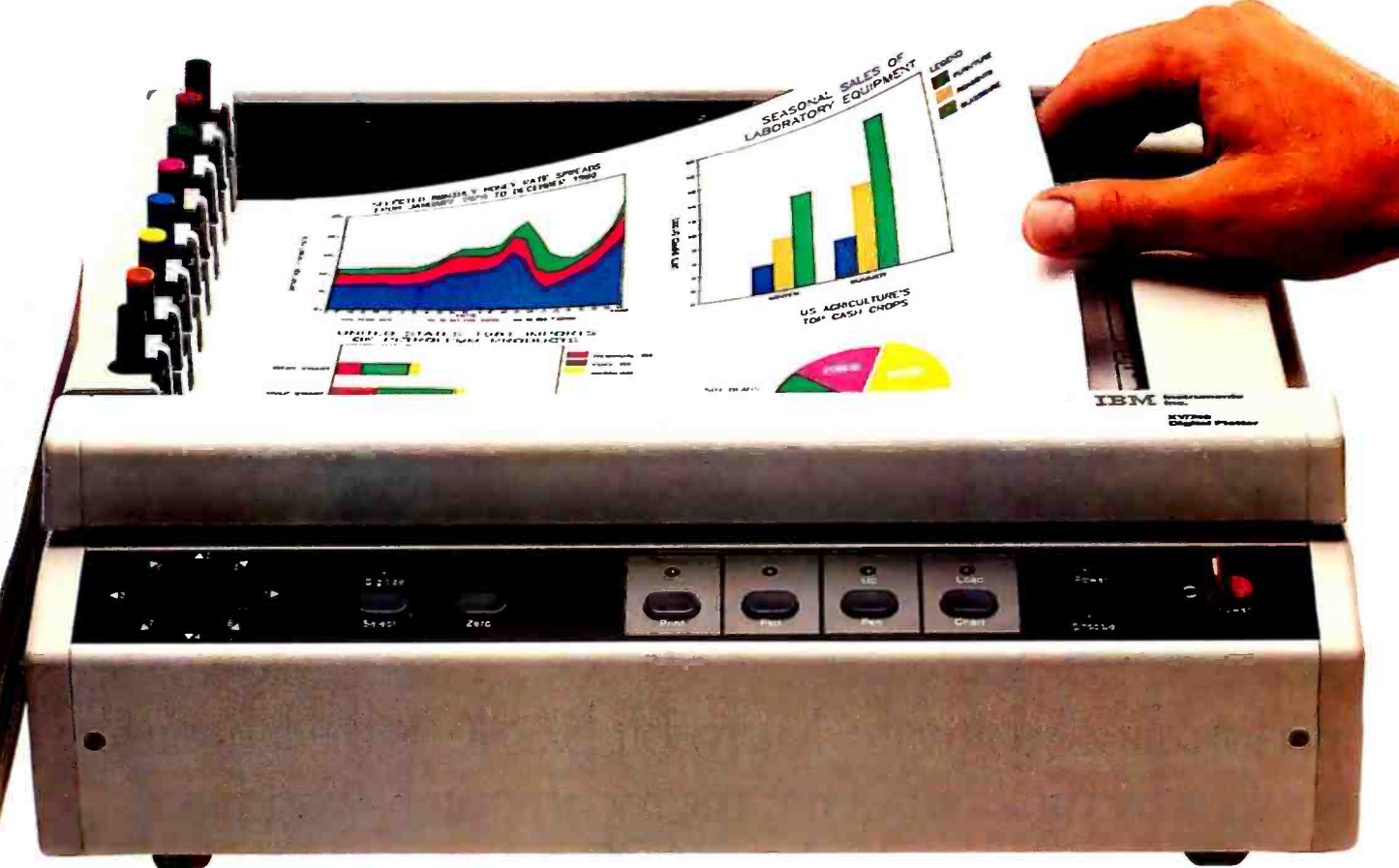

IBM XY/749 Digital Plotter. Neteest IBM plotter has simple, advanced design. Sheet size to 81/2 x 11.

#### Use a Digital Plotter from IBM Instruments

You can turn volumes of business and technical data into easy-to-understand color graphics quickly and easily. The microprocessor in the plotter does all the hard work. Enter a few simple commands and it draws lines, shapes, circles, lettering-all kinds of graphics. You can communicate clearly with less time and effort.

#### Eight pens speed throughput

You get the full range of colors without constant attention and time consuming pen changes. Five line

types and five point marks, plus axis, grid and arc generation, make expression of complex concepts easy.

#### Quality that pays off

Durable construction provides long life and exceptionally quiet operation. Extensive built -in diagnostics verify both hardware and software operation.

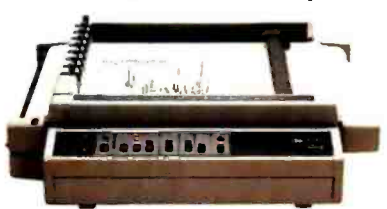

IBM XY1750 Digital Plotter. Sheet<br>size to II x 17. Optional roll feed.

Cirde 163 on inquiry card

#### <www.americanradiohistory.com>

#### Connect to most computers

RS -232C, IEEE -488 and 8 -bit parallel interfaces provide connection to almost any computer. And you can use a wide variety of papers, vellums and foil transparencies.

#### Priced for outstanding value

You can get an IBM Digital Plotter for less than \$2,000. Find out more about this outstanding price/performance value. Call our toll -free number, 800-243-7054. In Connecticut, call 800-952-1073. Or write IBM Instruments, Inc., Orchard Park, PO Box 332, Danbury, CT 06810.

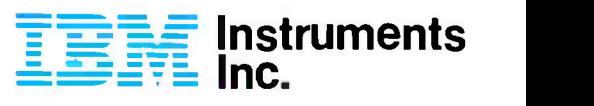

#### THEME

#### MICROCOMPUTERS IN THE FIELD BY ROBERT P. CASE

PORTABLE COMBITTERS ARE perfect. ly suitedfor use in anthropological and podogical in-the-field data-opposition anglications. Portables were designed. however, for use in friendly environments. Taking amortable into notential. ly hostile environments requires more than the usual clanning for system organization. Introduction of unfriendly elements like extremes of temperature and humidity, contamination he dust and other foreign matter, and pence a abuse in the field, can quickly neckers a community to algorithmic justs. This article describes the special selection and the "hardening" of a nortable computer system for use in a research onsect in Gentral America.

Throughout this discussion I have taken a cookbook-like approach based on the presumption that field s dentists intervaled in this annitration will have modest exposure to consistent. A chinbe can precisely in checker he sho most useful for the reader.

#### Mary The A Sycreta **IN THE FIELD?**

Rekt scientists in anthropology environmental sciences, and ancicum concluct research reinsache through funding cersisted by a surface of mobile or referenagencies. Research funds are traditional-It is short aggress and the competition is always strengulars. A renonceptionnies

ment recording much in the way of an search, and once funded. It must deliver. expectable if it is to receive future assistance neart granting agencies monitor the research closely and recolor that the researcher remainle preferency reports on the progress made. Some of the advantages of an onsite computer should be readily apparent, given these conditions. I will chase rations and antiques are the process or amazed project to illustrate various points

consIderatIons

Practical

The project is a three-year research renances designed to investigate the pre-Columbian Mayan civilization of southern service and northern Central America At yook is to direct laboratory and data-processing open atoms. A multolidty of competing theories have been offered about the rise and fall of Mayan social, economic, and political consists adors, built years little has been dress in the way of employed texting The primary chines of the project then, is to collect and analyse sufficient data from our newarch area so that we data trom our research area so that we<br>can validate, modify, or reject some of these absmarine theories

We remarked from the beginning that it would be extremely sine and dificult to manually never such a victor

Ridert P. City (7664 Madow Ave., Lower) Other CA 92043 is a letter in create project at Kay Clean State Chrismin

underly of charg and our universal as has capable of doing some preliminary hunceberg, texting in the field. So the decision was made to concentering data programme

#### SYSTEM ANALYSIS AND DESIGN

After deciding to use a portable computer, the next step was to identify the specific tasks, that the computer would nextrum. Software and stressely bank were selection must be takeed to the user's needs.

In our case cand contrable in the case of all research projects), themost critical meet was for a database management system that could store manipulate, and retieve data. Second we required the means to mathematically analyze our data A third but not essential function included word-programs and hardcopy, documentation capabilities

The first consideration at this stage is whether it will be not conven to treating data to a maintrane conquier after renuming from the field life tallent to the director of our university's maint ante facility to get some guidelines on the compatibility of different cectany, Usually compatibility orchange can be resolved have in special ordinate. But this receiver a different recovering stress and should be avoided whenever possible Also mare large data-recovaing box continued on ounce box

<www.americanradiohistory.com>

(text continued from page 243)<br>facilities have mainframe computers by more than one manufacturer, so there may still be a wide range of compatible microcomputers and software to choose from.

selecting the software that will perform the specified tasks. A multitude of pro grams may exist for any given task, each with different strengths and weak- nesses. Furthermore, these programs are designed to run on particular oper ating systems such as CPIM or MS -DOS. In effect, this stage of the system analysis involves simultaneously eval-<br>uating competing software/hardware configurations. That is, program X, which runs only on class X computers. must be compared to a similar program. Y, which runs only on class Y computers. table to have a 10-megabyte Winchester<br>If at all possible, get a demonstration hard disk. This system has the 64K bytes of the different candidates. When eval-<br>uating similar programs. keep the<br>following questions in mind: How well will it perform the tasks I need? How<br>easy is it to learn and use? Has it been<br>extensively tested and is it reliable? And, of course, how much does it cost?<br>Based on this analysis, you should pin-<br>point the programs you require and be able to narrow down the selection of suitable hardware.

Your choice of a microcomputer is limited to the operating system your software will run on, but there will usually still be a number of portable com- puters to choose from (see "How to Choose a Portable;' September 1983 BYTE, page 34). Important considerations include: the size, feel, and arrange ment of the keyboard: the size and quality of the video monitor: the size of the memory: and the disk-storage in our National Science Foundation capacity. The keyboard and monitor award made this impossible. We were capacity. The keyboard and monitor characteristics are a significant concern: a poor design in either can reduce in put speed and accuracy. Another im portant factor is the amount of random-<br>access read/write memory (RAM) and disk storage. which can place limits on<br>data storage and processing. Naturally.<br>mechanical reliability and cost are also Important concerns. Using these guidelines for our project

we first examined database-manage-<br>ment programs. On the basis of com-<br>parisons, dBASE II was chosen for its greater power and flexibility. We searched next for a suitable statistics

This brings us to the second step, tems. Statpak requires MBASIC and so<br>electing the software that will perform this was added to our list. One other package to fill our second requirement. At the time of the analysis (May 1982) there were only a handful of such pack to be interfaced with dBASE II and other popular database -management sys tems. Statpak requires MBASIC and so criterion added to our list was a minimum of 64K bytes of RAM for dBASE II: this is less Important today<br>since most suitcase-size and many briefcase-size portable microcomputers match or exceed 64K bytes of RAM.

> We were concurrently studying the portable systems then on the market. We concluded that our three-year re-<br>search program would require a tremendous amount of disk storage. We investigated the Kaypro 10, the first porhard disk. This system has the 64K bytes of RAM required for dBASE 11. it uses the necessary CP/M operating system. percent. We also noted that dust and inand, as a further benefit, it comes with bundled software including MBASIC (required for Statpak) and WordStar (a word-processing package that fulfilled our third general requirement). Finally, that modifications were called for. One the close proximity of the Kaypro plant to our base at San Diego State Univer sity was an additional advantage. Subse evaluated, with the Prowriter 8510 printer (C.Itoh Electronics) and the prevent dust and moisture from affect-<br>500-watt Grizzly Uninterruptible Power Ing components. This created additional<br>System (Electronic Protection Devices problems, such as cooling and Inc.) being selected.

analysis and design we would normally have gone out and bought the specified equipment and software. In our case. however. an unexpected reduction not willing to give up easily, so we contacted each manufacturer, first by tele- phone, followed by a written proposal In which we solicited their sponsorship. Each one graciously accepted and we owe them much gratitude.

#### FIELD CONDITIONS AND<br>MICROCOMPUTERS

In spite of their portability. microcom-<br>puters imitate mainframes in requiring<br>a relatively clean, climate-controlled room at home or in the office. Obviously, field scientists will not usually have such luxurious accommodations. It is

ages. Our choice, Statpak, was designed A system failure in a remote location is<br>to be interfaced with dBASE II and other extremely difficult. If not impossible, to Imperative that you identify the potential environmental perils that await and take the necessary preventive measures A system failure in a remote location Is

recover from.<br>The most serious climate-related<br>problems for the computer are ex-<br>cessive heat and extreme humidity or aridity. Equally serious is the problem<br>of the equipment being infiltrated by dust or insects. Finally, the source and<br>quality of electricity used to power the system has to be considered: a black- out. brownout or power surge can ruin your whole day, not to mention your project These, in fact, constitute the en vironmental problems that we antici pated adversely affecting our anthro pology project in Central America. We wrote in our proposal to Kaypro that we expected daily temperatures to reach the mid -90s with humidity exceeding 90 sects would be a problem, as would an inconsistent power supply. Kaypro recognized that there were significant risks to the operation of a computer and of their engineers. Ron Morgan, took on the task of constructing a climateresistant Kaypro 10.

Upon completion of the system cooling problem was to build a special Morgan 's objective was to have a completely sealed cabinet in order to prevent dust and moisture from affectproblems, such as cooling and the need for data backup. The solution to the heat sink mounted to the top of the<br>cabinet. Whisper fans mounted over holes in the cabinet circulate air through the components, out through the heat sink, and back into the cabinet again. This closed cooling system is designed to maintain the interior of the computer at a normal room temperature.

Second, sealing the cabinet required that all vents and the floppy -disk port be closed. Both the hard-disk and floppy -disk drives were removed together with the standard fan. 7Wo of the new, thinner. 10-megabyte hard-disk<br>drives and a 16shiba floppy-disk drive were installed, with the Toshiba in line with, but backset from. the floppy-disk port. The port was then sealed by screwing a piece of plexiglass over it. It was Morgans intention to use the sec - Itext continued on page 246)

### True or False: You Can Now Run Apple Software in Your IBM PC.

True. Introducing Quadlink by Quadram. The revolutionary enhancement board som that turns your IBM Personal straining Computer into an Applecompatible system.

Quadlink. Simply plug it inside your PC, press a few keys, and instantly run most Apple software packages available.

#### Quadlink greatly enhances your PC's capabilities.

**Thrue. Quadlink gives you** access to the largest software library ever written. Business, educational, and entertainment packages. Software for any professional or home use. This means your PC can now do more than ever before. In more ways than ever before.

With Quadlink, there's no diskette reformatting needed.

 $\blacksquare$  True again. With Quadlink you'll never have to worry about "compatibility." Just put your Apple diskette in the PC drive and watch it go. It's that easy. Like having an Apple computer inside your IBM.

QUADLINK "BY QUADRAM

And every Quadlink comes with that traditional Quadram Quality built right in.

 $\blacksquare$  Absolutely true.

#### Quadlink is available at Quadram dealers worldwide.

**J** True. So visit the Quadram dealer nearest you today and ask to see Quadlink in action.<br>And while you're there ask about our full line of IBM PC the pop<br>Quadbo<br>when it enhancements. Including the popular six -function Quadboard:" You'll agree: when it comes to quality engineering and dependable performance, Quadram passes the test.

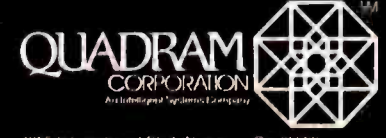

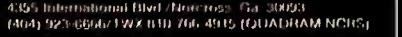

Copyright 1984 Ouadram Corporation All rights reserved

Apple and the Apple logo are registered trademarks of Apple Computer. Inc.

IBM and the IBM logo-are registered trademarks of International Business Machines Corporation.

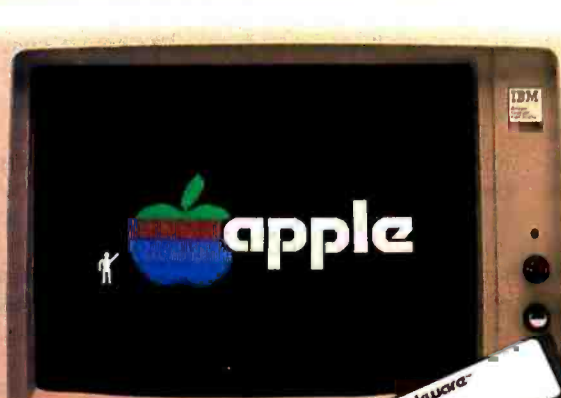

<www.americanradiohistory.com>

11111111111111111

**ILEME** 

APT 10

#### (tat continued from page 244)

and hard disk to back up the first, so status lights for each drive were at tached to the clear plexiglass. 'lb moni tor internal conditions a small ther-<br>mometer and humidity indicator were placed so that they would be visible the field may seem like an impossible through this port window. The addition of a second hard -disk

drive created problems. First, the power supply had to be modified. It was de-<br>cided that the backup unit would normally be inactive. For files to be copied, <sup>a</sup>three -way switch mounted on the back panel would be used to power up the second drive. Beyond that, special firm ware had to be created to allow com munication between the hard -disk units. with one designated as primary and the other secondary. As an added pre- caution, provision was made for switching these designations In the event of primary -drive failure

With these modifications, It was ap parent that all data would be resident<br>on the hard disks. This was viewed as an example of the "all your eggs in one<br>basket" syndrome, an intolerable situa-<br>tion, Since we would probably have use of a climate-controlled building near the project site, we decided that we should also take along a Kaypro 4 computer.<br>We realized that if this unit could be We realized that If this unit could be could potentially harm the printer as the kept operational, there would be several paper passed through. This problem important benefits, not the least of which was a backup for the Kaypro IO. Furthermore, by using the serial ports, the printer is used,<br>the Kaypro 4 and 10 could be linked for The second device uploading and downloading. This would provide an extra level of security since all data could then be backed up on floppy disks. Finally, the Kaypro 4 would<br>give us a second data-entry station. Since this is the slowest aspect of any data-processing operation. a second<br>workstation would prove quite valuable.<br>One other emergency provision was<br>made. that of the Toshiba floppy-disk<br>drive sealed inside the Kaypro 0. If the<br>Kaypro 4 were inoperable and the performance degrading, we could<br>remove-the-plexiglass-window, power up the Toshiba disk drive, and download adverse environmental conditions can

the operational qualities of the com-<br>puters. What remained was the worst possibility: a system failure. Ron Morgan<br>assessed the various components withIn the Kaypros on two criteria: (I) high or low risk of failure and (2) repairability or nonrepairability. Spare com-<br>ponents of a high-risk but repairable ponents of a high-risk but repairable what their responsibilities are might not nature were assembled and packaged be applicable to a small project with a for shipment. Repairing a computer In mission to anyone who has never<br>looked inside a microcomputer. The Kaypros' modular design, however, makes replacing damaged boards<br>eminently practical. Our parts kit con-<br>sisted of a power-supply board, disk-<br>controller board for both hard and floopy disks. LSI (large-scale integration) chips, fuses, and whisper fans. Naturally, an appropriate tool kit was assem bled and I was given some training as<br>well.

Having covered every conceivable angle concerning the computers, we next evaluated the environmental risks to the peripheral devices. The Prowriter 8510 Is listed in the Cltoh manual as being operational within a temperature<br>range of 5° to 40°C (41° to 104°F) with relative humidity between 10 and 85 percent. This was judged to be ade quate, so no modifications were needed. Of greater concern, actually,<br>was the probability of the printer paper was the probability of the printer paper should be designed so that they are absorbing molsture from the air, which easy to key into the computer. The could potentially harm the printer as the cleaner the input document, t

The second device, the Grizzly Uninterruptible Power System, was also deemed to be fieldworthy without modification. This essential tool "purifies" the electrical current and in stantaneously provides up to 15 minutes of battery power to gracefully shut down In the event of a blackout. The only extra effort here was to make a dust cover to place over It when not original documents. It is advisable to in use, something we provided for all spot-check a higher percentage of in use, something we provided for all<br>hardware.

#### OPERATIONAL PROCEDURES<br>Beyond mechanical modifications,

the data from hard disks to floppies. From our perspective we had covered every reasonable contingency affecting well-reasonable contingency affecting well-reasonable contingency affecting well-regulated operation is equal adverse environmental conditions can be more rate is not excessive.<br>be mitigated by thoughtful operational be once the data is stored to well-regulated operation is equally or software and can contribute much to the success or failure of any project. In essence, operational procedures should

answer the questions of who, what, when, why, where, and how.<br>Who has access to the equipment and

be applicable to a small project with a one -man data- processing operation. But If more than one person will be working with the equipment then it is always best to establish the lines of authority<br>and to explicitly identify each person's

role and duties.<br>When and where data-processing<br>operations take place are two important considerations in softening harsh environmental conditions. Careful selec tion of the physical facility where the operation will be established can go a long way toward minimizing subsequent problems. Similarly, by scheduling our operational time for the early morning and late afternoon or evening, we will avoid the high-risk peaks in heat and humidity and, hopefully, avoid damaging the equipment.

The most elaborate planning should be accorded to how the work will flow through the system: this should be done in a step -by -step fashion so that nothing is overlooked. 'lb begin with, the field forms on which the data is recorded should be designed so that they are easy to key into the computer. The cleaner the input document, the more accurate the data entry will be.

Inevitably, errors will be entered, either because the source document erred. Data validation techniques must be developed to catch as many errors as feasible. Some kinds of error -trapping methods are built into various programs while others, like range and plausibility tests, can be specifically created to meet<br>the user's needs. Ultimately, verification of data accuracy is best accomplished by spot-checking records against the original documents. It is advisable to spot-check a higher percentage of records in the early stages: subsequently, verification can be reduced and focused toward the most critical data assuming. of course, that the overall

Once the data is stored to the disk it should be backed up immediately. Prob- ably one master and two working copies of each program or data disk is the optimum level of protection. If a printer is available, then hard -copy (text continued on page 248) Unlock the Power of uour

> If you're like most of us, you bought dep<br>your IBM  $PC/XT$  to  $\bullet$  F perform a few simple functions. But with the right software, the PC can do much more.

#### Mainframe-quality solutions for your PC

With MDBS III and your PC, you can build mainframe -quality application systems. Integrated accounting systems. Order entry. MRP. Job costing. Library management. Banking. Logistics. To name a few.

MDBS III is the most advanced data base management system running under PCDOS, MSDOS, CP/M-86 el and  $MP/M-86$ . In fact, many have 1 said it's the only authentic DBMS available on 8 and 16 bit microcomputers. MDBS Ill provides many facilities otherwise available only on mainframe DBMSs.

MDBS III allows application developers to define data base structures in the most natural and logical way, without resorting to redundancy to describe data relationships. Its truly innovative data structuring capabilities surpass but also accommodate the older relational, hierarchical and CODASYL- network architectures. That means power for your PC and flexibility for you.

#### How to get the most from your PC

PRICES SUBJECT TO CHANGE WITHOUT NOTICE.

O MDBS III information.

American Express.

Name Company Address **City Country** Phone  $(\_\_)$ 

Get MDBS III and get more of what

п

you need to get the results you demand: • Post-relational, extended network

modeling of real-world data relationships for truly integrated application systems English -like non -procedural query

language for spur of the moment questions

- Report generator for quickly
- specifying customized reports Automatic guarantees of data and relationship integrity

Recovery and restart capabilities for physical data protection

Active and passive locking down to the record level, supporting up to 127 simultaneous users

Redundancy and chaining eliminated. plus full data compression for optimum efficiency

• Data independence for easy

maintenance

Compatibility with all major programming languages for flexibility and convenience

Encryption and access protection down to the field level for

unparalleled data security • Fine-tuning features for optimizing performance

**• Compatibility with SCREEN** MASTER, the PC's most

comprehensive screen management system

 $\bullet$  Interface to KnowledgeMan, the first system to integrate third generation spreadsheet and relational data management

So if you want to improve your productivity and your PC's capabilities, get MDBS Ill.

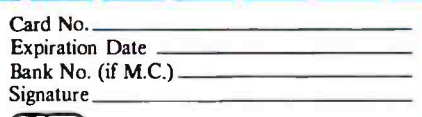

International Software Enterprises, Inc. P.O. Box 600 Lafayette, IN 47902 USA Telex: 209147 ISE UR SFAF6XX

Dente and Transport Control international and Magnetic Control international and Transport Control international and Transport of the CREATIVE CONSIDER CARD and Transport of the CREATIVE CONSIDER CARD AND TREATIVE CONSIDER

#### Call 317-463-4561 today. Please send me the following:

- $\Box$  Set(s) of documentation, including MDBS III manual and Data Base Primer and Guide for \$110.00 each plus \$55.00 shipping and handling per set.
- $\Box$ Set(s) of "How to Evaluate and Select a DBMS" for \$5.00 plus \$2.50 shipping and handling.
- Professional Training Course Information.  $\Box$  $\Box$ Please have an ISE Account Representative contact me.

We accept VISA, MASTERCARD and

#### (text continued from page 246)

documentation of raw and processed minimize catastrophic loss. Likewise, data files is highly recommended. This printouts will be more useful if they are data files is highly recommended. This is especially true in multistage processing where the intermediate results will be modified by the final processing step.

It follows from this that some basic housekeeping rules are required if the data-processing operation is to run smoothly and efficiently. A transaction log containing a running narrative of the daily activities is vital. This log should ing the field. Sufficient lead time is an record the names of newly created files. extremely valuable asset. With it, you record the names of newly created files, what files were used in processing, what processing steps were used, and what was the disposition of the results. Furthermore, all disks and printouts should be unambiguously labeled and stored in a safe and logical manner when not in use. Never assume you will remember a filename or the location of a printout; this is the fastest way to sink the entire operation into chaos. Disks should be kept in a dustproof file with the various

generations of copies separated to minimize catastrophic loss. Likewise, organized in labeled folders or binders, and they will last longer as well.

#### SYSTEM TESTING AND DEBUGGING

The entire system should be assembled at the earliest possible moment; this will any errors that appear to be likely or allow you to become familiar with its that would be disastrous. Tests using allow you to become familiar with its operating characteristics prior to entering the field. Sufficient lead time is an can develop applications programs, run test data, and uncover any bugs that may exist, all while you have technical support available. Without adequate and last record show lead time, there is a strong possibility maining difficulties. lead time, there is a strong possibility that you will spend an inordinate amount of time on system basics, all to the detriment of the data-processing goals of the project.

Frequently, over -the -counter software is more than adequate for research pro-

#### Put an Amber CRT in Your Computer

Now you can eliminate the strobe, flicker and fatigue from your computer terminal with a new<br>amber Soft-View™replacement CRT from

Langley-St. Clair.<br>- Available for the TRS-80, TeleVideo, Kaypro.<br>Heath, DEC, Zenith, IBM PC, Apple III and a wide display tubes use amber phosphors which exceed<br>the European standards for persistence and color. And the "decay" or fade-out rate of the phosphor Is the same as the "refresh" or scanning rate of the computer screen, so the display glows gently, rath- er than flickering like a strobe light -an annoying problem with inexpensive green phosphor tubes.

- Available In medium decay "European Phosphor" (the standard in Europe). Made with Lead /Strontium impregnated glass
- that stops X-ray emission.<br>High-co ntrast double dark face glass that also<br>cuts U.V. radiation.
- **Face of tube Is etched to stop glare.**<br>Face of tube Is etched to stop glare.
- Easily Installed...comes with pre- mounted hardware.
- Ideal for word processing and programming, yet
- fast enough for games and graphics. Warranted for one full year against manufac-turing detects or tube fallure. Comes with a 30 day money back guarantee.
- 

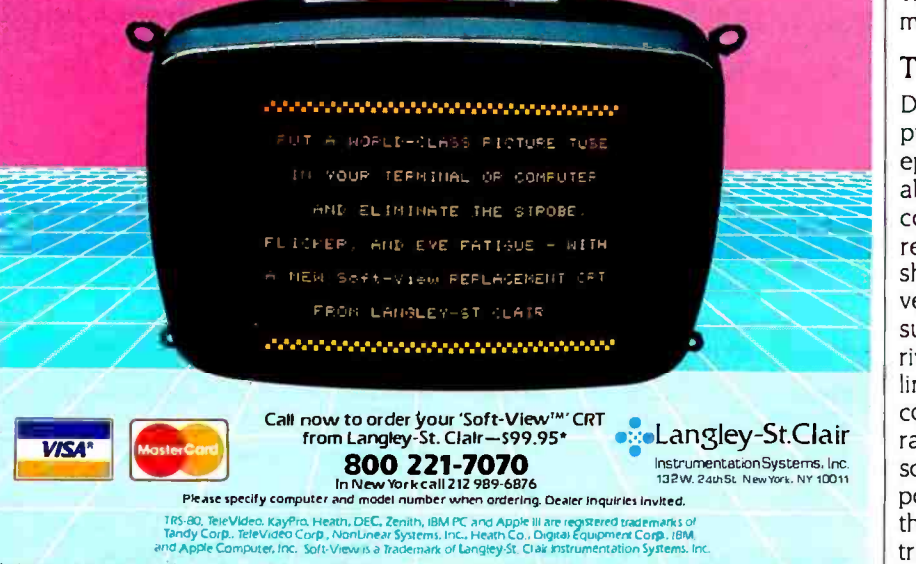

\* Please add \$7.00 for packing and UPS shipping. \$17.00 for overseas. Parcel Post or UPS Blue Label. Add saes tax where applicable.

grams and has the added advantage of being thoroughly tested. The specific procedures required can be tested with data similar to what you expect to collect. This can be accomplished either by creating artificial test data or, as we did, by extracting similar data from published reports within our discipline. In either event, tests should be made for any errors that appear to be likely or abundant normal data and some high and low values are recommended. Testing for a zero value in unexpected places may also uncover significant problems. Finally, checking for empty files or for errors in processing the first and last record should reveal any re-

#### MAINTENANCE IN THE FIELD

Maintenance requirements will vary with the kind of equipment selected, and the kind of environmental conditions that will be encountered is especially important. However, under every circumstance you will at least want to have dustcovers for all equipment, a head -cleaning kit (with refills) for the floppy-disk drives, and a very light (lowviscosity) oil for lubricating the printer. The only real variable is the maintenance scheduling for the floppy-disk drives. In our case, we have anticipated a severe and pervasive dust problem and so we have decided that the drive heads will be cleaned once each week. There is no hard and fast rule here; you must rely on your own judgment.

#### **TRANSPORTATION**

Despite their portability, microcomputers cannot withstand prolonged episodes of bumping and jostling about. Although more stable than minicomputers or mainframes, they are still relatively delicate. If they must be shipped, use sufficient packing to prevent damage. Probably the best as surance of your portable computer ar riving safely is to hand-carry it onto jetliners. When traveling by air, have the computer hand -inspected at the airport rather than passed through electronic screening devices. The latter could potentially damage disks or, worse yet,<br>the read-only memory (ROM) in the central processing unit. Also, while most portable computers are designed to fit (text continued on page 250)

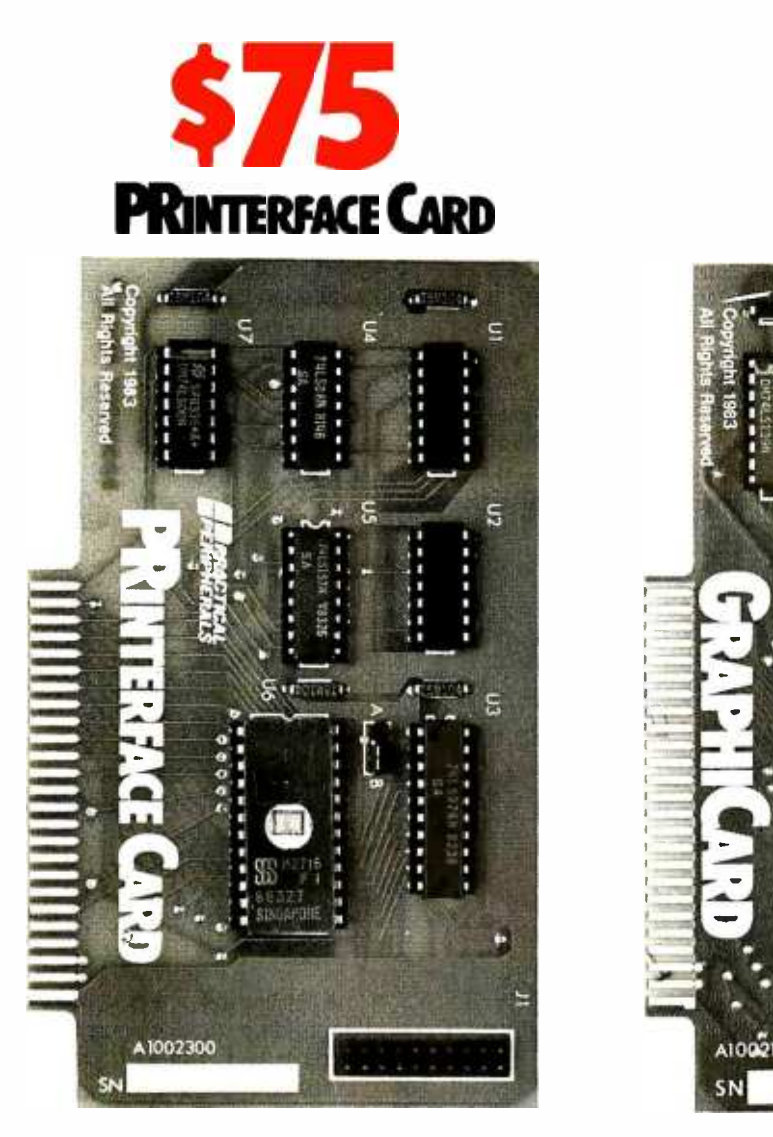

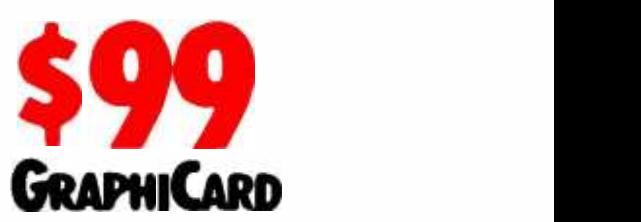

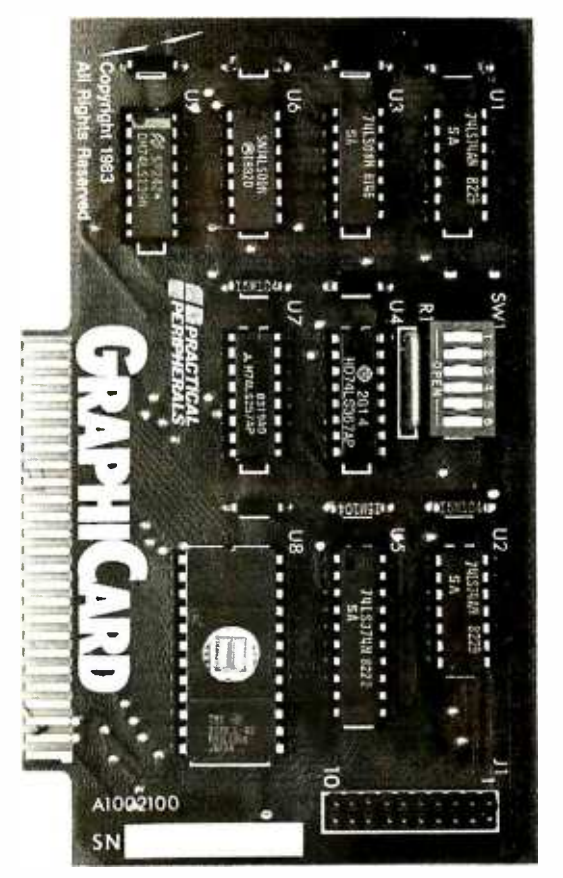

## RIGHT FACE. RIGHT PRICE.

At \$75 and \$99 \* respectively, PRINTERFACE™ and GRAPHICARD™ are the right parallel interface products for your Apple\*\* II,  $II +$ , IIe or Apple compatible system.

But don't be fooled by those low prices. High performance features and high reliability make them the right choice for serious printing requirements.

PRINTERFACE, for example, offers 27 easy commands that let you format text, send controls to the printer. You can even dump 80-column text screen from your Apple IIe.

GRAPHICARD gives you all that, plus graphics capabilities for 37 of the most popular printers. Eight additional commands permit a variety of graphics, screen dumps, including side -by -side, top -to-bottom, double size, inverse, emphasized, rotated and mixed text and graphics. For Apple II owners, the GRAPHICARD will give 80-column screen dumps from the Videx<sup>™</sup> 80-column board.

By the way, if you buy PRINTER-FACE and decide later that graphics would be nice, there's an easy-toinstall upgrade kit that'll do the trick just fine.

Both cards clearly give you more for your money. And both are warrantied for five years. That's right, five years.

So drop into your local dealer and ask about PRINTERFACE and GRAPHICARD today. Two more practical products from Practical

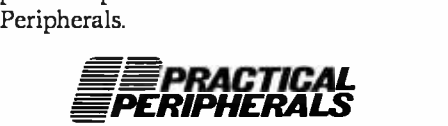

31245 La Baya Drive, Westlake Village, CA 91362 (818) 991-8200 TWX 910-336-5431

'Suggested retail price. 'Apple is a registered trademark of Apple Computer, Inc.

#### (text continued from page 248)

under airline seats, some computers may be slightly oversize. To prevent un fortunate encounters, check with the airline you wil be traveling with before arriving at the airport. Even if your computer is slightly oversize, many airlines will allow it to be carried on and stored in one of the storage compartments in

the passenger area. Finally, if the project destination lies outside of the United States, special documentation is required. Two separate documents are needed: a General Temporary Export license and a Shipper's Export Declaration, both obtainable from the U.S. Department of Commerce. The General Temporary Export

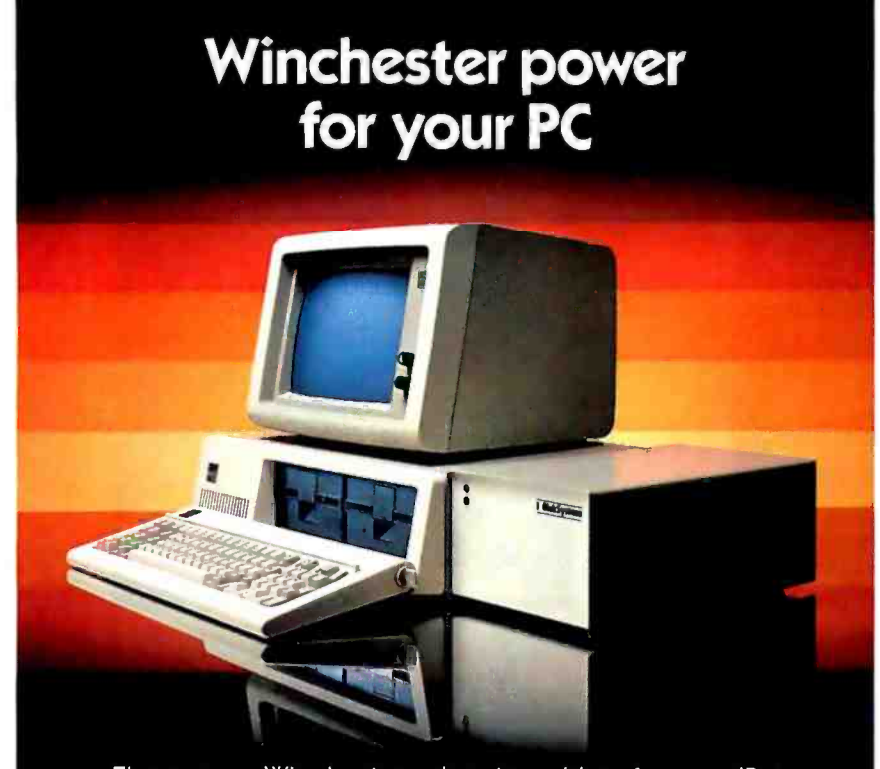

The proven Winchester subsystem drives for your IBM or compatible PC. 10, 15, 25, or 33 megabytes of big system storage in a DiskSystem<sup>®</sup> you simply plug into your system and it's ready to use. At prices that make the speed and storage of a Winchester practical. Only \$1495 for a 10 megabyte DiskSystem, \$1795 for 15 megabytes, \$2245 for 25 megabytes, or \$2795 for 33 megabytes. DiskSystems can be bootable from the Winchester. See your dealer today for DiskSystem power for your PC.

#### I2 INTERFACE INC

<sup>12</sup> Interface Inc 7630 Alabama Avenue Canoga Park, CA 91304 Carloga Fark, CA 71304<br>(818) 341-7914 Telex: 662949

Dealer Inquiries Invited DiskSystems is a copyright of Interface Inc · IBM is a registered trademark of retail and are subject to change without notice license (GTE) is necessary for exiting the United States, while the Shipper's Export Declaration demonstrates that the equipment was acquired in the United States and can thus re -enter without an import duty being imposed. Without a valid GTE in hand, a user going overseas may have his equipment confiscated at the point of embarkation.

#### PITFALLS AND PROSPECTS

Throughout this article 1 have pointed out numerous dangers that await the field scientist who would be bold enough to take a computer into the field. While the dangers are real, they are not insurmountable, and with sufficient planning they can be overcome. The importance of lead time cannot be stressed enough. Basically, the field scientist will be faced with two enemies. The first is system incompatibility, which can be either hardware that is incompatible with the software or the failure of the system to perform the user's tasks adequately. Careful system analysis and design will prevent this from occurring. The second enemy is a hostile environment. here the mitigating measures will depend on the anticipated field conditions. Again, thorough planning, combined with system testing under simulated conditions, should be sufficient to overcome this obstacle.

The benefits to be derived from a computer in the field are greater than the hazards faced. The turnaround time for data analysis is dramatically decreased. Multistaged research designs can be executed in a single season rather than over several seasons. As a planning tool, the computer permits the project staff and resources to be utilized to maximum potential. Preliminary reports can be started earlier, completed faster, and contain more substantive information than was possible ever before. We can hope that these prospects will encourage computer manufacturers to promote further development of fieldworthy portable microcomputers.

This material is based upon work supported by the National Science Foundation under grant number BNS83- 10677. Any opinions offered are those of the author and do not necessarily reflect the views of the National Science Foundation. Additional sup port has been provided by San Diego State University and the Explorers Club.
# $\mathcal{L}(\mathbf{0})$

#### WOULD YOU BELIEVE 3 OUT OF 4 SUMO WRESTLERS RECOMMEND CASES BY COMPUTER-MATE''? Neither do we. But, it wouldn't surprise us. Because our cases are built with brute strength, able to take a beating from even the mightiest challengers.

Stop wrestling with your computer equipment. With our cases, you have<br>ease of transportation plus maximum protection for all your components. Standard cases available for IBM, DEC, Apple, TI, plus many others. And with the new Computer-Mate"' media case, you can transport that priceless data (both disk pack and reels) with confidence. Custom built cases are also available to help protect almost any configuration of sensitive equipment. For loss prevention, each case has a 3" x 5" personal identification frame and individual serial number with toll -free telephone number. And like all Computer- Mate "' products, each case is prescreened for excellence and backed with a 100% unconditional guarantee.

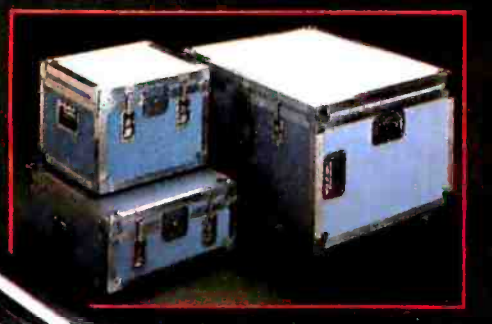

For more information contact:

# Computer Mate, Inc.

Alf

 $\frac{1}{2} \sum_{i=1}^{n} \frac{1}{i} \sum_{j=1}^{n} \frac{1}{i} \sum_{j=1}^{n} \frac{1}{i} \sum_{j=1}^{n} \frac{1}{i} \sum_{j=1}^{n} \frac{1}{i} \sum_{j=1}^{n} \frac{1}{i} \sum_{j=1}^{n} \frac{1}{i} \sum_{j=1}^{n} \frac{1}{i} \sum_{j=1}^{n} \frac{1}{i} \sum_{j=1}^{n} \frac{1}{i} \sum_{j=1}^{n} \frac{1}{i} \sum_{j=1}^{n} \frac{1}{i} \sum_{j=1}^{n$ 

<www.americanradiohistory.com>

1006 Hampshire Lane Richardson, Texas 75080 Dallas (214) 669-9370 Texas Residents (800) 442 -4006 Out of State (800) 527 -3643

Distributors and Representatives: MSW Marketing, Inc. 500 Shepard Avenue East Willowdale, Ontario, Canada M2N-6H7 (416) 221 -5400

Tech Plus, Inc. 35 March Rd. • Needham, Mass. 02192-0212 (617) 449 -5429

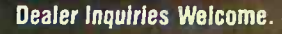

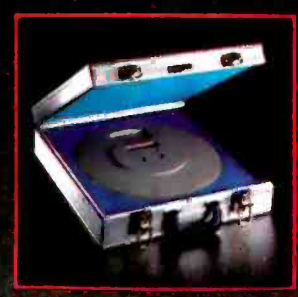

Also available in beige.

Chances are your computer equipment will neve<mark>r</mark><br>4 undergo a heavy bout <u>with a</u> sumo wrestier, but with **protection from cases by<br>Computer-Mate**<sup>14</sup>, the odds are 3 to 1 your equipment would win.

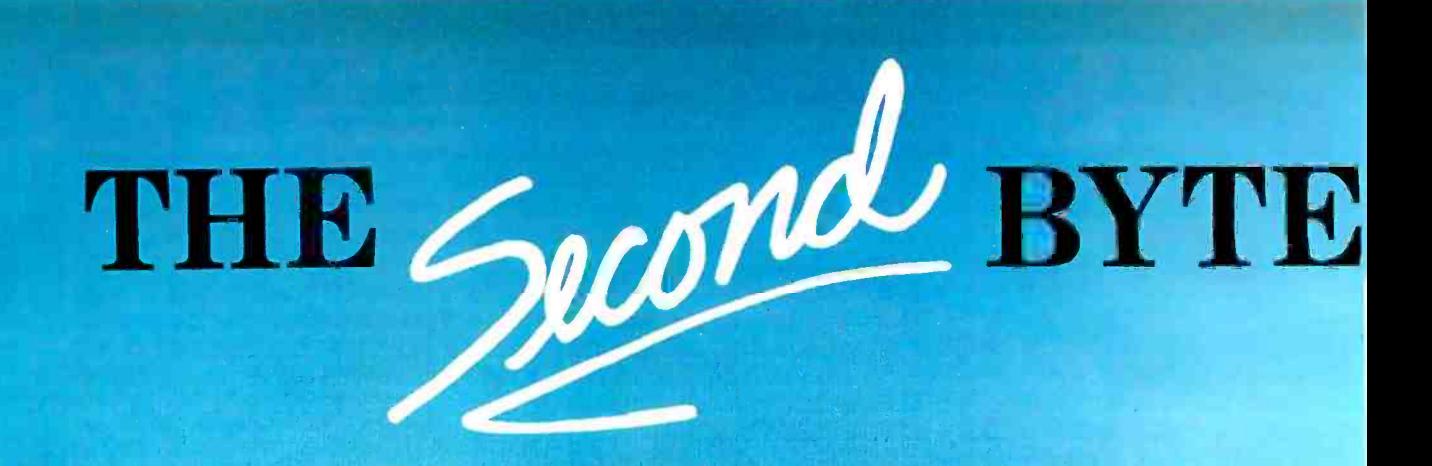

# COMPUTER SHOW

Los Angeles Convention Center **June 14-17** 

If you're closer to Los Angeles than to San Francisco, come to our second BYTE Computer Show, in June. If you're closer to San Francisco, we're holding our third BYTE show there for you, in September. Why so many BYTE Shows? So that our subscribers don't have to travel too far!

The BYT<mark>E Shows</mark> are "selling" shows—wh<mark>ere you </mark>can buy, not just look. BYTE subscribers enjoy special reduced admission prices to all BYTE (  $\vert$ shows, and conference seminars. These seminars are targeted to the interests of BYTE subscribers, and led by such BYTE favorites as Jerry Pournelle.

The BYTE Shows are professionally produced by The Interface Group-the same pros who bring you the Comdex Shows. Their show "know-how", combined with BYTE's editorial expertise, make the BYTE Shows ideal information centers and shopping marts for BYTE subscribers.

Further information on BYTE subscribers' exclusive benefits will he coming to you by mail. So, plan now to be in Los Angeles on June 14-17, or, at the BYTE Show nearest you!

BUTE **from the second service** 

<www.americanradiohistory.com>

m

# 1-2-3 from Lotus. For everyone who won't buy a best seller without reading the reviews.

Ever since we introduced 1-2-3 $^{\prime\prime}$ last year, it's received some pretty incredible press.

But that's only natural. Because when you've got the number one selling PC business software in the world, you get a lot of critical attention. Here are a few significant examples:

"The first integrated package is a super spreadsheet with speed, power and<br>graphing and datamanagement functions. Deservedly king of the hill." InfoWorld April 16, 1984

"For power and ease -ofuse,  $1 - 2 - 3$ 's spreadsheet is hard to beat. Other programs do some things that 1-2-3 can't, but none seems to have been designed with comparable attention to detail and care for the user."

PC Magazine April 17, 1984

"Sit down behind 1-2-3 from Lotus Development and you'll never again ask why this \$495 business program tops the best seller list month after month: it's fast, efficient, easy-to-use, and sometimes, even fun. Computer Buyer's Guide and May, 1984

of Nettr Hark dine ... two thirds of all United States companies buying business microcomputers last year chose 1-2-3 for making complex financial projections and displaying the results instantly in computer generated pie charts,<br>bar charts and other<br>graphic displays.<br>New York Tim bar charts and other graphic displays." New York Times

February 13, 1984 " $1-2-3$  is still in a class by itself." PC World March, 1984 "Product of the Year 1983"

Fortune December 12, 1983 What the critics have been saying recently about  $1-2-3$ , our users have known all along. It's the most powerful productivity software available today.

To find out what 1-2-3 from Lotus<sup>™</sup> can do for you just visit your local

Lotus

computer store, or call 1- 800 -343- 5414 (in Massachusetts call 617 -492 -7870).

1-2-3 and Lotus are trademarks of Lotus Development Corporation.

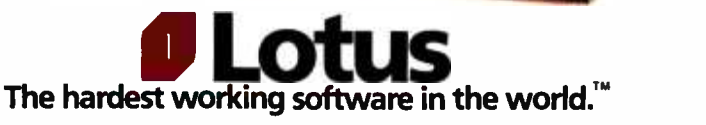

Circle 197 on inquiry card.

# KERMIT: A FILE-TRANSFER PROTOCOL. FOR UNIVERSITIES PART l: DESIGN CONSIDERATIONS AND SPECIFICATIONS

BY FRANK DA CRUZ AND BILL CATCHINGS

RECENTLY. A GREAT deal of attention has been focused on developments In computer networking-the IEEE 802 committee, IBM's System Network Ar- chitecture (SNA), the latest Ethernet interfaces, fiber optics, satellite commu nications, and broadband versus base band transmissions. But little attention has been given to the single working mechanism that may be the most widely used in the real world for direct in terprocessor communication: the so called asynchronous protocol, which is found in some form at most institutions our computers, large and small. Some that have a need to transfer files be-

tween microcomputers and central<br>Columbia University has large time-<br>Sharing computers at a central site com-<br>sharing computers at a central site com-<br>plemented by smaller systems scattered throughout laboratories. departments. homes, and dormitory rooms. As soon as these small machines began to ap pear, users asked for ways to exchange Computing Activities (612 West 115th St., New files with the central and departmental systems.

At the same time, student use of our central systems was growing at an astonishing rate. Because we could no longer afford to provide students with perpetual on -line disk storage, we began for a course and term. The decreased longevity of the IDs caused a need for students to economically archive their machines involved. files to microcomputers from the cen-<br>tral mainframes and back microcominexpensive removable media ideal for

The situation called for a file-transfer<br>mechanism that could work among all such mechanisms were intended for use between microcomputers, others be-<br>tween large computers, but none specifically addressed our need for<br>communication between microcom-<br>puters and IBM and DEC mainframes.

Frank da Cruz is the manager of systems in-<br>tegration at the Columbia University Center for York. NY 1002 5 and is also planning the university's move toward personal computing in the coming years Bill Catchings was the chief systems programmer of the file -transfer protocol and its principal designer. He is currently a systems analyst at Lehman Brothers Kuhn Loeb.

to issue identification codes valid only limited set of systems, and their cost Most commercial packages served a would have been prohibitive when multiplied by the large number of

files. Given a reliable way to transfer We thus embarked on our own proj-<br>files to microcomputers from the cen-ect. Part I of this two-part article tral mainframes and back, microcom-<br>
puters with floppy disks could provide offs that arose and illustrates them in We thus embarked on our own proioffs that arose and illustrates them in terms of our result, the Kermit protocol for point -to -point file transfer over tele communication lines. Because commer-<br>cial local-area-networking products are expensive, not yet widely available, and unsuitable for one -shot or long -haul ap plications, humble asynchronous protocols such as Kermit are likely to be with us for a long time.

#### THE COMMUNICATION MEDIUM

The only communication medium com-<br>mon to all computers is the asynchro-<br>nous serial telecommunication line,<br>used for connecting terminals to computers. Standards for this medium are almost universally followed-connectors, voltages, and signals (EIA RS-232C); character encoding (ASCII, ANSI X3.4. 1977): and bit -transmission (text continued on page 256) A communication protocol is a set of rules for handling packets of information. Which the carrier signal is not

#### [text continued from page 255)

sequence (ANSI X3.15-1976). Serial connections can be made in many ways: dedicated local cables ("null modem" cables), leased telephone circuits, and dial up connections. Dial up connec-<br>tions can be initiated manually from the home or office using an inexpensive<br>acoustic coupler or automatically from<br>one computer to another using a pro-<br>grammable dial-out mechanism. The asynchronous serial line offers the or-<br>dinary user a high degree of convenience and control in establishing inter-<br>system connections-at relatively low

transferred from one machine to the other, provided one side can be in structed to send the information and well-defined, concise language. The the other to receive it. Right away, sending program divides outbound the other to receive it. Right away, however, several important factors come into play:

on a line: any long or switched datacommunication line will have occa characters. Noise corrupts data. perhaps in subtle ways not noticed un til it's too late.<br>2. Synchronization-Data must not come The process is

in faster than the receiving machine can handle it. Although line speeds at<br>the two ends of the connection may match, the receiving machine might<br>not be able to process a steady stream of input at that speed. Its central processor may be too slow or too heavily loaded or its buffers too full or too small. The typical symptom of a synchronization problem is lost data: most operating systems will simply discard incoming data they are<br>not prepared to receive.

3. Line Outages-A line may stop working for short periods because of a faulty connector. loss of power. or similar reason. On dial-up or switched<br>connections, such intermittent failures will cause the carrier signal to be<br>dropped and the connection to be closed, but for any connection in

Other communication media, such as the parallel data bus, have safeguards Mainframes versus Microcomputers—A<br>built in to prevent or minimize these ef- distinction must first be made between built in to prevent or minimize these effects. For instance, distances may be strictly limited, the environment controlled. special signals may be available<br>for synchronization, and so forth. The serial telecommunication line provides no such safeguards. and we must there fore regard it as an intrinsically<br>unreliable.medium.

#### RELIABLE COMMUNICATIONS

cost.<br>Connections - Connected - Connected compare the data before and after<br>Cost. Once twith a serial line, information can be - used for file transfer employs cooper-I. Noise-It is rarely safe to assume that result is called a *packet*. The receiver there will be no electrical interference separates the description from the data sional interference, or noise, that and the transfer proceeds. If not the typically results in garbled or extra packet is negatively acknowledged and 7b determine whether data has been transmitted between two machines cor- rectly and completely, the machines can compare the data before and after systems allow users to assign another<br>transmission. A scheme commonly terminal line on the same machine as transmission. A scheme commonly ating programs running simultaneously on each machine, communicating in a well- defined, concise language. The data into discrete pieces, adding special information to each piece describing the data for the receiving program. The result is called a *packet*. The receiver separates the description from the data and determines whether they still match. If so, the packet is acknowledged packet is negatively acknowledged and jobs could interfere with transmission the sender retransmits it: this procedure repeats for each packet until it is re-

> The process is called a communication protocol-a set of rules for forming and transmitting packets, carried out by programs that embody those rules. Pro tocols vary in complexity: our prefer ence was for a simple approach that could be realized in almost any lan guage on almost any computer by a programmer of moderate skill, allowing the protocol to be easily adapted to new systems.

#### ACCOMMODATING DIVERSE

SYSTEMS<br>Most systems agree on how to commu-<br>nicate at the lowest levels—the EIA (Electronic Industries Association)

which the carrier signal is not used. RS-232C asynchronous communication<br>line and the ASCII (American National Standard Code for Information Inter-<br>changel character set-but agreement rarely extends beyond that. To avoid a of systems, we must consider certain important ways in which systems can differ.

Mainframes versus Microcomputers-A microcomputers and mainframes. These terms are not used pejoratively, a microcomputer could be a powerful workstation, and a mainframe could be a small minicomputer. For our pur-<br>poses, a microcomputer is any singleuser system in which the serialcommunication port is strictly an exter nal device. A mainframe is any system<br>that is host to multiple, simultaneous users at terminals, who log into jobs. and where a user's terminal is the job's<br>controlling terminal. Some mainframe systems allow users to assign another an external I/O (input/output) device.<br>Mainframe operating system terminal

drivers usually treat a job's controlling<br>terminal specially, Full-duplex systems echo incoming characters on the con-. trolling terminal but not on an assigned line. System command interpreters or user processes might take special action<br>on certain characters on the controlling<br>line but not on an assigned line (for instance, Control-C under CP/M or most DEC operating systems). Messages sent to a job's controlling terminal from other of data. The ability of a system to test for the availability of input on a serial line might depend on whether the line is the job's controlling terminal or an assigned device: CP/M and IBM VM/370 are examples of such systems. CP/M can test for data only at the console: VM can test anywhere but the console.<br>Output to a job's controlling terminal

may be reformatted by the operating system: control characters may be translated to printable equivalents. lowercase letters specially flagged or translated to uppercase (or vice versa). or tabs expanded to spaces. In addition. based on the terminal's declared width and length, long lines might be wrapped around or truncated, formfeeds translated to a series of linefeeds, and (text continued on page 2591

# GTIME<br>THATA STATISTICS GU SMALL

### Statpro<sup>m</sup> brings<br>the power of mainframe statistics to your personal computer.

Until now, serious statistical analysis meant mainframes, computer centers and a lot of extra work for you.

Enter Statpro, the most powerful statistical software system ever developed for personal computers.

It lets you do almost everything you do on a mainframe on your IBM' or Apple' personal computer. Including descriptive statistics, regression, ANOVA, factor and cluster analysis, to name just a few capabilities.

And Statpro's awesome power isn't limited to number crunching. You can plot all your results in fourcolor graphics, such as scatter, triangle and regression plots, dendrograms, histograms and pie charts.

What's more, Statpro has sophisticated database management capabilities which make entering, manipulating, transforming and

editing data quick and easy.

Most important of all, you get this incredible power in one integrated, fully documented, easy-touse package.

Statpro for personal computers. Another example of why small is beautiful.

Contact your local dealer. Or Wadsworth Professional Software,

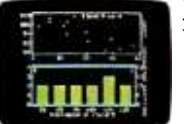

Inc., Statler Office Building, 20 Park Plaza, Boston, MA 02116. 800 -322 -2208

In Massachusetts call (617) 423-0420.

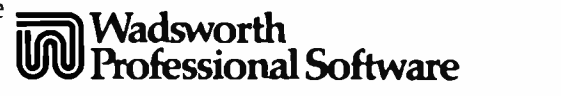

Statpro is a trademark of Wadsworth Professional Software, Inc. IBM is a registered trademark of International Business Machines. Corp. Apple is a registered trademark of Apple Computer, Inc.

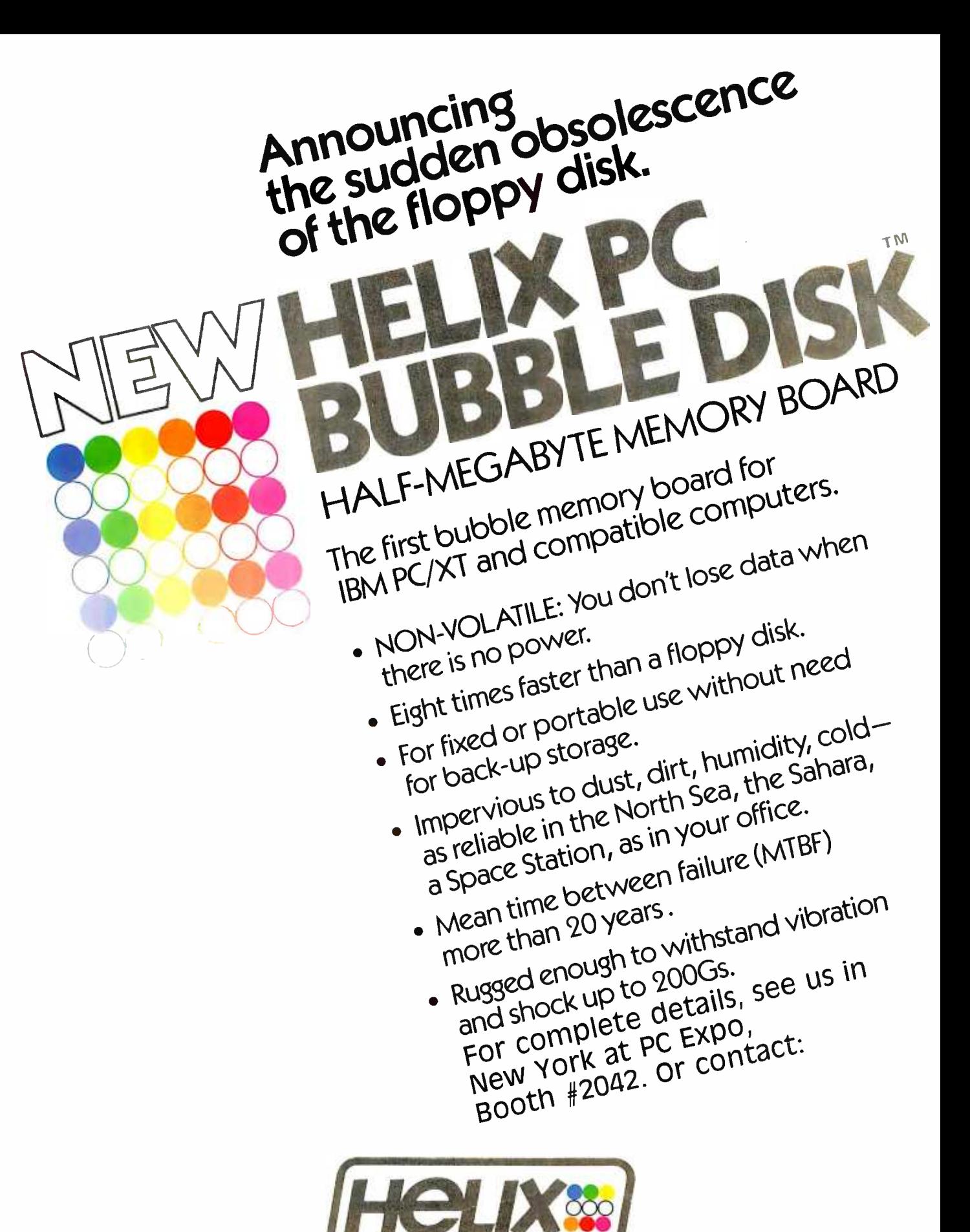

Helix Laboratories, Inc., 8123 Remmet Ave., Canoga Park, CA 91304 (818) 710-0300-outside california, 800-468-0004 Dealer Inquiries Welcome

#### (text continued from page 256)

the system may pause at the end of each screen full of output. Input from a job's controlling terminal may also be handled specially: lowercase letters may be converted to uppercase, a linefeed may be supplied when a carriage return is typed, or control characters may invoke special functions, such as line editing or program interruption. The DECSYSTEM -20 is an example of a computer where any of these might happen.

The moral here is that care must be taken to disable special handling of a mainframe job's controlling terminal when it is to be a vehicle for interprocessor communication. But some systems simply do not allow certain of these features to be disabled, so filetransfer protocols must be designed around them.

Line Access-Line access is either full or half duplex. If full duplex, transmission can occur in both directions at once. If half duplex, the two sides must take turns sending, each signaling the other when the line is free; data sent out of turn is discarded, or it can cause a break in synchronization. On mainframes, the host echoes characters typed at the terminal in full duplex but not in half duplex. Naturally, echoing is undesirable during file transfer. Full-duplex systems can usually accommodate halfduplex communication but not vice ver sa. IBM mainframes are the most prevalent half-duplex systems.

Buffering and Flow Control-Some systems cannot handle sustained bursts of input on a telecommunication line; the input buffer can fill up faster than it can be emptied, especially at high line speeds. Some systems attempt to buffer typeahead (unrequested input); others discard it. Those that buffer typeahead may or may not provide a mechanism to test or clear the buffer.

Systems may try to regulate how fast characters come in using a flow -control mechanism, either in the data stream (XON /XOFF) or parallel to it (modem control signals), but no two systems can be assumed to honor the same conven tions for flow control-or to do it at all. Even when flow control is being done, the control signals themselves are subject to noise corruption.

Our experiments with several host (text continued on page 260)

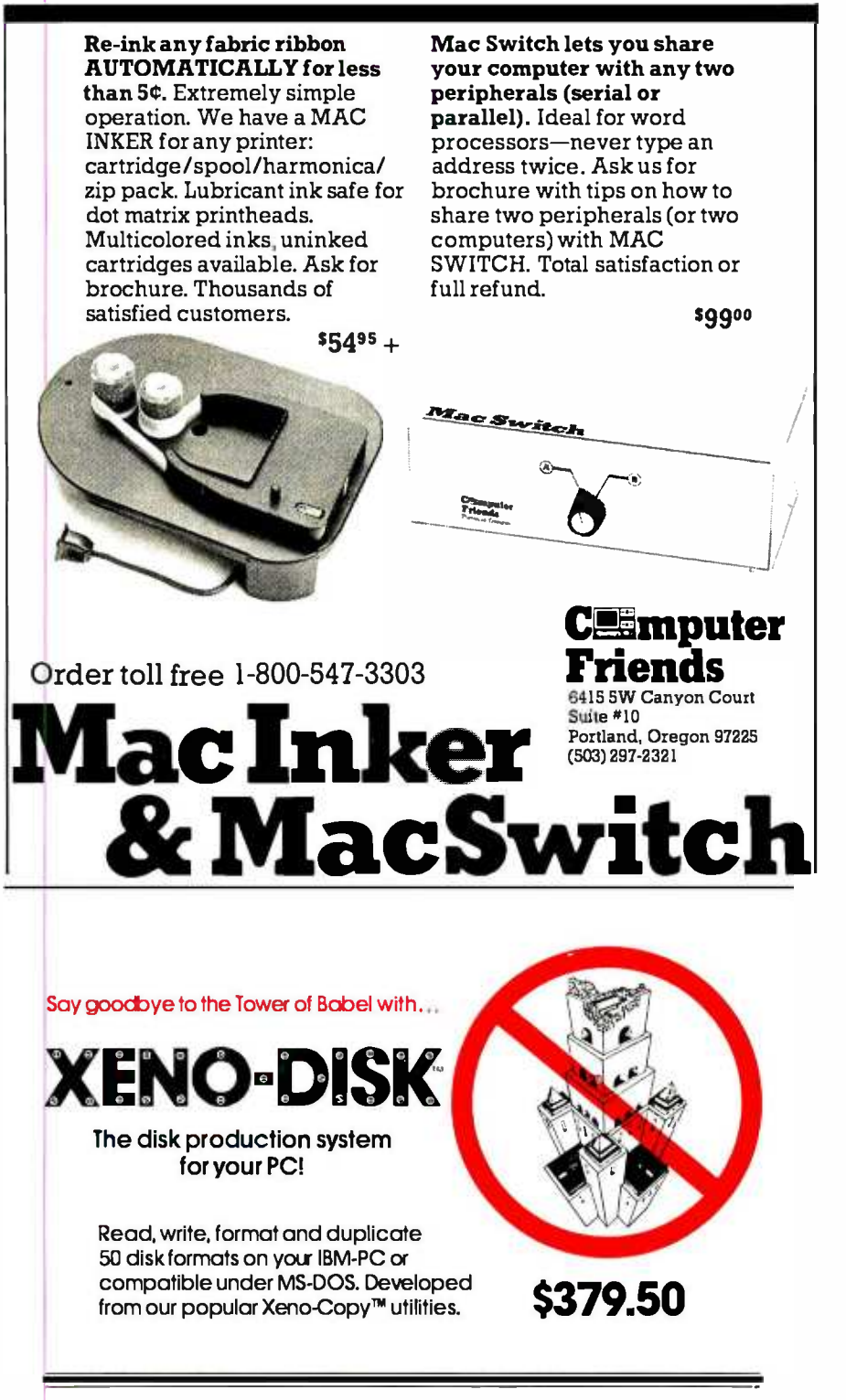

#### RUN CP/M-80 PROGRAMS FOR \$99.50!

80MATE, our CP/M emulator, will run almost any CP/M-80 program on your PC or compatible under MS -DOS. No need for expensive co- processor boards. Can be used with Xeno -Disk.

Write or call for additional information.

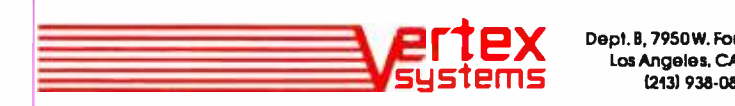

Dept. B, 7950W. Fourth Street Los Angeles, CA 90048 (213) 938-0857

<www.americanradiohistory.com>

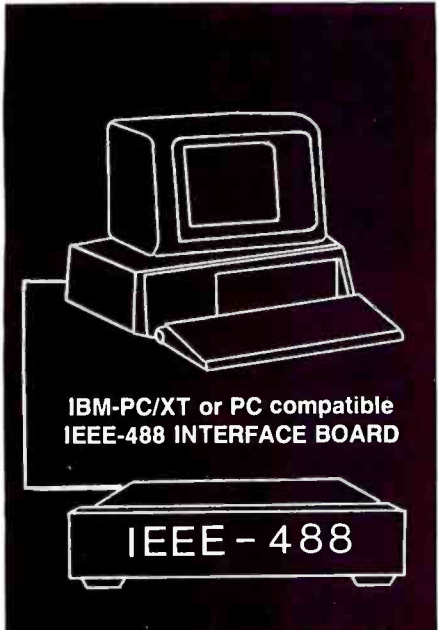

• Implements the entire IEEE-488 standard - transfer commands and data, perform serial and parallel polling.

A resident firmware interpreter simplifies programming and accepts any ASCII string or code including Tektronix Standard Codes and Formats and IEEE -488 command mnemonics. Interpreter routines support BASIC, PASCAL, C and other languages.

Supports the PrtSc (print screen) key, and all BASIC print statements for IEEE-488 printers and devices.

 $\bullet$  Small size - see BYTE 11/83, p. 314

Accepts a standard IEEE -488 cable.

Uses only 16 bytes of RAM and no I/O ports.

A 116 page Reference Manual provides a tutorial and programming examples for digitizing, interactive bus control, bus diagnostics, and many other applications.

**• \$395 complete.** There are no extra software or cabling charges.

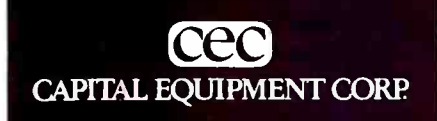

10 Evergreen Avenue Burlington, MA. 01803 (617) 273-1818

IBM is a trademark of International Business Machines Corp.

(text continued from page 259)

computers revealed that a burst of more than a line's worth of characters (60 to 100) into a terminal port at moderate speed could result in loss of data-or worse-on some hosts. For instance, the communications front end of the DECsystem -2060 is designed on the statistical assumption that all terminal input comes from human fingers, and it cannot allocate buffers fast enough when this assumption is violated by

Kermit is not written in any particular computer language as it is not a portable program but a portable protocol.

sending continuous data simultaneously from several microcomputers attached to terminal ports.

Character Interpretation-Systems differ in how they interpret characters that arrive at the terminal port. A host can accept some characters as sent, ignore others, translate others, and take special action on others. Communications front ends or multiplexers might swallow certain characters (typically, DCI, DC3) for flow control, padding (NUL or DEL), or transfer of control (escape). The characters that typically trigger special behavior are the ASCII control characters, including the delete character. For instance, of these 33 control characters, 17 invoke special functions of our DEC - SYSTEM-20 command processor. However, all hosts and communication processors we've encountered allow any printable character to reach an application program, even though the character may be translated to a different en coding, like EBCDIC (extended binarycoded- decimal interchange code), for internal use.

Some operating systems allow an application to input a character at a time; others delay passing the characters to the program until a logical record has been detected, usually a sequence of characters terminated by a carriage return or linefeed. Some recordoriented systems, like the IBM VM/370, discard the terminator; others keep it. And different ways of keeping it are used-UNIX translates a carriage return into a linefeed; most DEC operating systems keep the carriage return but also add a linefeed.

Timing Out-Hosts may or may not have the ability to time out. When ex changing messages with another computer, it is desirable to be able to issue an input request without waiting forever should the incoming data be lost. A lost message could result in a protocol deadlock in which one system is waiting forever for the message while the other waits for a response. Some systems can set timer interrupts to allow escape from potential blocking operations; others, including many microcomputers, cannot do so. When time -outs are not possible, they may be simulated by sleep- and-test or loop- and-test operations or deadlocked systems may be awakened by manual intervention.

File Organization-Some computers store all files in a uniform way, such as the linear stream of bytes that is a UNIX file. Other computers have more complicated or diverse file organizations and access methods-record-oriented storage with its many variations, ex emplified in IBM OS/360 or DEC RMS. Even simple microcomputers can present complications when files are treated as uniform data to be transferred; for instance, under CP/M, the ends of binary and text files are determined differently. A major question in any operating system is whether a file is specified sufficiently by its contents and its name or if additional external information is required to make the file valid. A simple, generalized file -transfer facility can be expected to transmit a file's name and contents but not every conceivable attribute a file might possess.

Designers of expensive networks have gone to great lengths to pass file attributes along when transferring files between unlike systems. For instance, the DECnet Data Access Protocol supports 42 generic-system capabilities (such as whether files can be preallocated, appended to, accessed randomly, etc.), 8 data types (ASCII, EBCDIC, executable, etc.), 4 organizations (sequential, relative, indexed, hashed), 5 record for - (text continued on page 262)

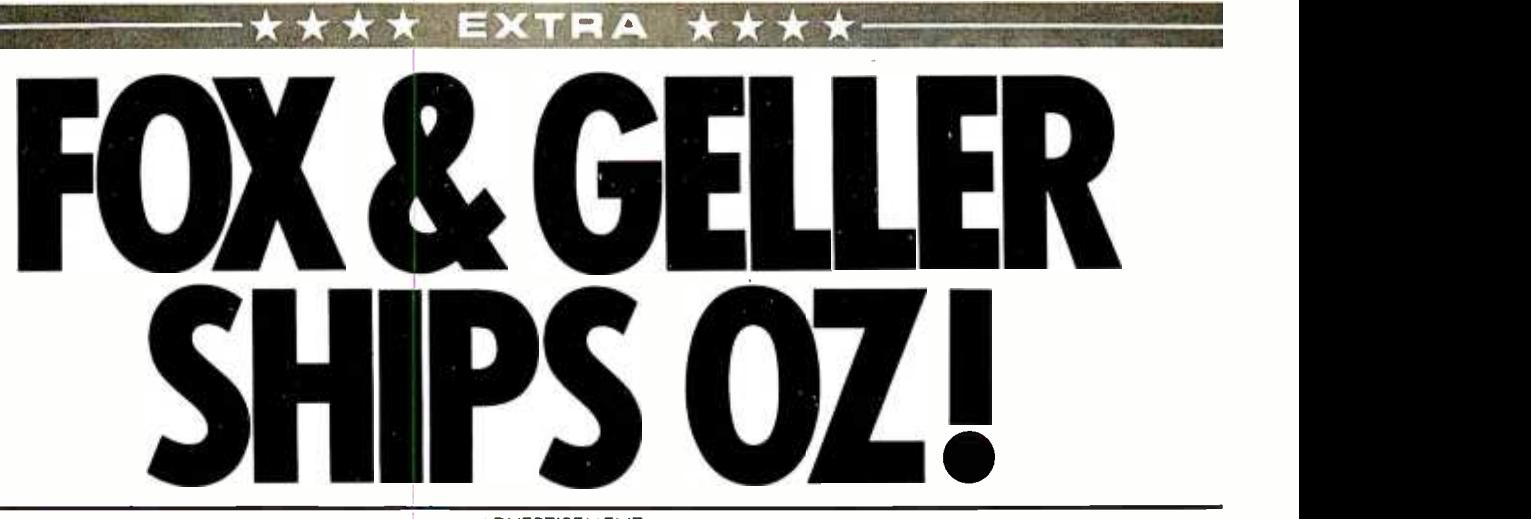

# OZ DOES FOR MANAGERS WHAT SPREADSHEETS CAN'T

Elmwood Park, N.J.-Fox & Geller today announced the shipping of OZ, their new stand-alone financial fea management software.

OZ is designed to do what managers have been trying to do with spreadsheets all along.

OZ can work with spreadsheet files or its own data files to perform managerial functions like: Organizational consolidation, Profit & Loss analysis, 3- dimensional financial analysis, built -in financial reports plus complete color graphics capability. Most of these functions are performed with a single keystroke.

Fox & Geller boast of a unique Budget Variance Analysis feature in OZ. Everytime you change a number OZ will allow you to give a reason for making the change. This makes it easy to spot and explain any variance in your company's key financial in-

# DEALERS EAGER FOR OZ!

Dealers today are spreading the news concerning OZ, the latest introduction from Fox & Geller, the creators of QUICKCODE.

OZ is a stand -alone financial management program specially tailored for managers. OZ enables the user to perform specific managerial tasks using data from OZ files or from existing spreadsheet data files.

Industry analysts predict the Fox & Geller name will guarantee OZ immediate success. "They are well respected", an industry spokesman said recently. lot of people are using their dBASE II enhancement packages'', he said refer | ring to QUICKCODE and dGRAPH by Fox & Geller.

OZ offers managers the ability to have complete control over their financials. OZ is the first and only software that can actually be used to (continued on page 44)

dicators. You could never do this with spreadsheets. In fact, many of the features in OZ have never before been available on microcomputers.

OZ is written in plain English with an instructive, step-by-step manual and requires no programming or previous computer experience.

Big corporations are seen as a major market for OZ as are current users of popular spreadsheet like Lotus 1-2-3™ Multiplan™ and VisiCalc!™

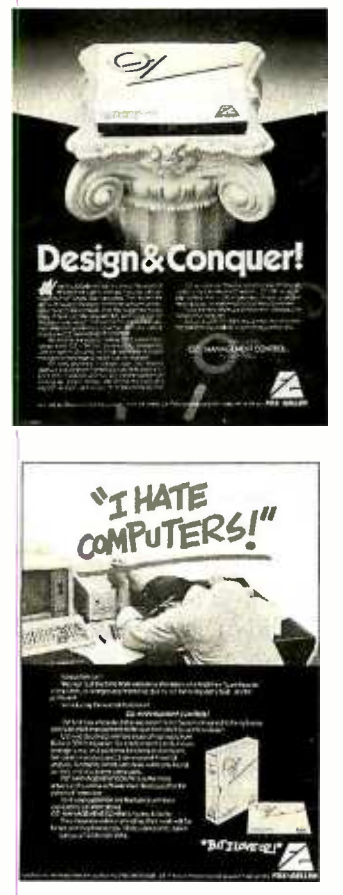

These|ads for OZ hove appeared in major computer<br>magazines including Infoworld, Byte, PC Magazine, PC<br>Week, Computer Retail News, Computer Merchandis-<br>ing, ond Micro Market World.

#### <www.americanradiohistory.com>

# ASK FOX &GELLER

#### Q: What is OZ?

A: OZ is a corporate financial management program that you can use by itself or as a companion to your existing spreadsheet. OZ is programed to give you control over budgets, actuals and forecasts with a variety of easy to use functions.

#### Q: Why do I need OZ?

A: By controlling the financials of an organization you control the organization. OZ gives you this ability. You will know why sales are down, why costs went up, what effect it will have on next year or the rest of this year and what can be done to control it in the future. Imagine, having this much information at your desk.

#### Q: How is OZ different than a spreadsheet?

A: As good as spreadsheets are, they are very general in their application. OZ was made for managers and is specifically tailored to perform functions managers need on a daily basis.

OZ does what managers have been trying to do with spreadsheets all along. Managerial functions like computer -aided variance analysis, updating and maintaining P&L, organization consolidations, budget forecast and actuals, 3-dimensional financial analysis, built -in reports of key financial indicators and complete color graphic capability to name a few.

#### Q: Do I have to be a Fortune 500 company to use OZ?

A: No. OZ is as useful for managers in small and medium size businesses as it is for the middle managers in large corporations. OZ is for anyone who wants complete financial information regarding all aspects of their business.

#### Q: Where do I get OZ?

A: OZ is available at most local computer stores. Or call Fox & Geller directly at

#### <sup>1</sup>800 -221 -0156

Circle 141 on inquiry card. 'Lotus 1 -2 -3 is a trademark of Lotus Corporation ' Multiplan is a trademark of Microsoft 'Visicalc is a trademark of VisiCorp

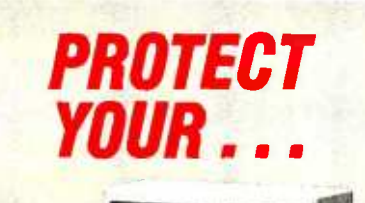

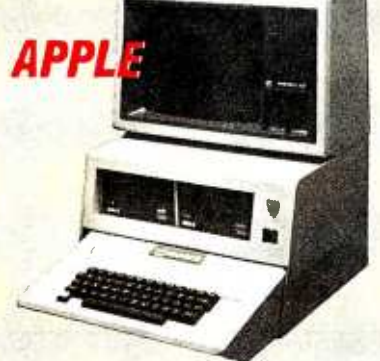

The APPLE-CENTER model 12 protects your Apple from theft and unauthorized use. All metal construction, the APPLE -CENTER is available with or without fan and surge protection. Works with Apple's DUODISK.

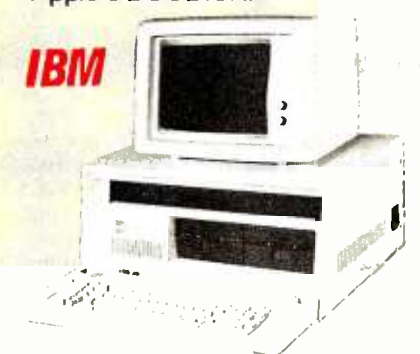

The EMBLEM, for the IBM PC, protects both the keyboard and the computer. Foam lined keyboard tray flips up for complete security. Also available with surge protection.

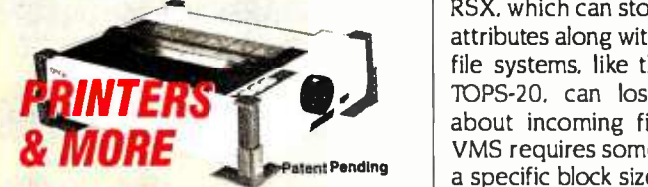

The SECURITY CORNERS will protect most printers, hard disks, stereos, test equipment, and other computers.

Available from your dealer or order direct.

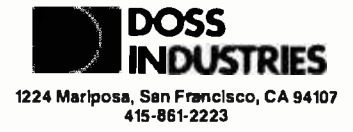

mats (fixed, variable, etc.), 8 record attributes (for format control), 14 fileallocation attributes (byte size, record size, block size, etc.), 28 access options (supersede, update, append, rewind, etc.), 26 device characteristics (terminal, directory structured, shared, spooled, etc.), and various access options (new, old, rename, password, etc.), in addition to the better -known file attributes like name, creation date, protection code, and so on. All this was deemed necessary even when the designers had only a small number of machines from one vendor to worry about.

The ARPA (Advanced Research Projects Agency of the Department of Defense) network, which attempts to provide services for many more machines from many vendors, makes some simplifying assumptions and sets some restrictions in its File Transfer Protocol (FTP). All files are forced into certain categories with respect to encoding (ASCII, EBCDIC, image), record -format control, byte size, and 'file structure (record or stream), and it is generally left to the host FTP implementation to do the necessary transformations. No particular provision is made, or can be made, to ensure that such transformations are invertible. Invertibility involves sending a copy of a file to another system, receiving a copy of that file back from the other system, and having all the attributes of this second copy of the file match the original file's characteristics.

DECnet is able to provide invertibility for operating systems like VMS or RSX, which can store the necessary file attributes along with the file. But simpler file systems, like those of TOPS-10 or TOPS-20, can lose vital information about incoming files. For instance, if VMS requires some type of file to have a specific block size, while TOPS-20 has no concept of block size, the block size will be lost upon transfer from VMS to TOPS-20 and cannot be restored automatically when the file is sent back, leaving the result potentially unusable.

Invertibility is a major problem with no simple solution. Fortunately, file transfer between unlike systems usual- $\lambda$  involves only textual informationdata, documents, program sourcewhich is sequential in organization, and for which any required transformations

KERMIT

(e.g., blocked to stream, EBCDIC to ASCII) are simple and not dependent on any special file attributes.

In fact, invertibility can be achieved if that is the primary goal of a file- transfer protocol. All the external attributes of a file can be encoded and included with the contents of the file to be stored on the remote system. For unlike systems, this can render the file less than useful on the target system but allows it to be restored correctly upon return. However, it is more commonly desired that textual files remain intelligible when transferred to a foreign system, even if transformations must be made. To allow the necessary transformations to take place on textual files between unlike systems, there must be a standard way of representing these files during transmission.

Binary Files versus Parity-Each ASCII character is represented by a string of 7 bits. Printable ASCII files can be transmitted in a straightforward fashion because ASCII transmission is designed for them: a serial stream of 8-bit characters, 7 bits for data and I bit for parity, framed by start and stop bits for the benefit of the hardware. The parity bit is added as a check on the integrity of a character. Some systems always transmit parity, some insist on parity for incoming characters, some ignore the parity bit for communication purposes and pass it along to the software, and some discard it altogether. In addition, communications front ends or common carriers might usurp the parity bit, re gardless of what the system itself may do.

Computer file systems generally store an ASCII text file as a sequence of either 7-bit or 8-bit bytes. Eight-bit bytes are more common, in which the eighth bit of each byte is generally superfluous. Besides files composed of ASCII characters, however, computers also have binary files, in which every bit is meaningful: examples include executable core images of programs, numbers stored in internal format, and databases with embedded pointers. Such binary data must be mapped to ASCII characters for transmission over serial lines. When two systems allow the user-level software to control the parity bit, the ANSI (American National Standards Institute) standards may be stretched to (text continued on page 264)

# The Micro-world's Most Powerful Editor is also the **Easiest to Use.**

# Easy to Use

VEDIT is an exceptionally easy to use, flexible and powerful full-screen<br>editor. Now you can perform word processing quickly and easily, yet have command of editing tools created for the most sophisticated programmer.

VEDIT helps you concentrate on creativity instead of devoting your attention to operating the program.

VEDIT is also forgiving - it allows you to make mistakes or experiment. If you don't like what you've just typed, 'undo' it with a single keystroke.

Need Help? Just press the help key, a summary of commands and your keyboard layout will be displayed. Even include your own help messages.

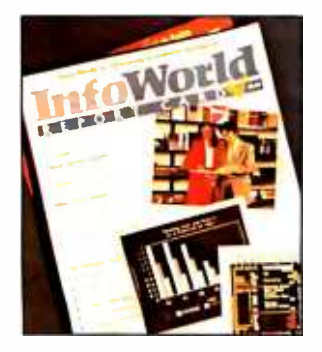

Other helpful features include a directory display, single key search and selective replace, line and column display, word wrap, adjustable margins, paragraph formatting & print functions, plus the unique ability to completely determine your<br>own keyboard layout.

# Acclaimed

VEDIT is highly acclaimed in every major computing journal. Reviewers say VEDIT is 'nothing short of outstanding', and 'the most flexible programming editor I've ever seen'. In InfoWorlds 1983 Report Card of word processing software, VEDIT scored highest of all CP/M-MSDOS word processors /editors reviewed.

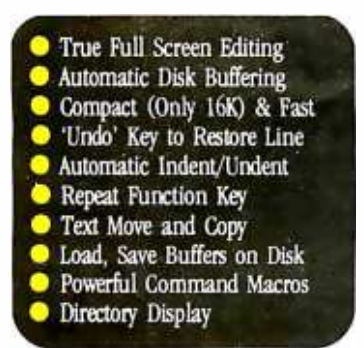

- Insert Another Disk File
- Unlimited File Handling
- Recovery from Full Disk
- Change Disks While Editing
- Word Wrap
- Format Paragraph
- **Printing**
- 200 Page Indexed Manual
- Startup Command File
- Customizable Keyboard Layout

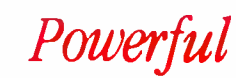

VEDIT - the micro industry's most respected full screen editor - has evolved into a powerful programming language, with the flexibility, performance & features of SPF, TECO and other mainframe editors. The power of its command macro language is virtually limitless. Sophisticated search/replace with pattern matching of multiple strings in mul-

tiple files may be executed automatically. You can create a custom macro program to do virtually anything. Translate source code. Format printed output. Convert WordStar files to VEDIT. With a one line command you can selectively strip comments from programs. And macros may be loaded, saved and reused at a later time.

VEDIT is a 'virtual editor' with unlimited and automatic file handling capability - there is no limit to the size of files you can edit. Plus you can change disks at any time.

VEDIT's Newest  $\bullet$ Features

- Horizontal Scrolling (Edit Spread Sheets) Single Key Search & Selective Replace
- Pattern Matching On-Line Help
- **O** Numerical Capability

Expect a lot from VEDIT. While easy to use, VEDIT is specifically designed for complex text manipulations. VEDIT has 10 text registers for extensive 'cut & paste' on multiple files, plus special features for programming in Pascal, PL/1, C, Assembler and other languages.

VEDIT runs on practically every computer, CR1' terminal, and memory mapped display made. To order, please specify your com-<br>puter make, operating system (CP/M, CP/M-86, Concurrent CP/M-86, MSDOS, etc.), and disk format.

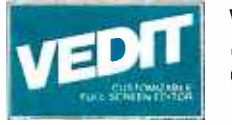

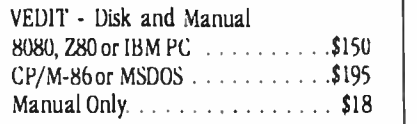

CP/M is a registered trademark of Digital Research Inc. (MSDOS is a trademark of Microsoft. IBM is a trademark of International Business Machines. WordStar is a trademark of Micrul'ru

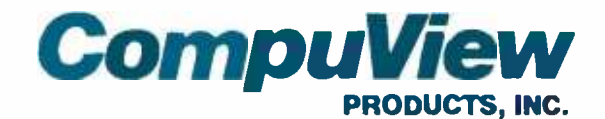

1955 Pauline Blvd., Ann Arbor, Michigan 48103 (313) 996 -1299 Telex - 701821

Orders: P.O. Box 1349, Ann Arbor, Michigan 48106 <www.americanradiohistory.com>

ttext continued from page 2621<br>permit the transmission of 8 data bits per character. which corresponds to the byte size of most machines. But since not all computers allow this flexibility. the ability to transfer binary data in this fashion cannot be assumed.

Software-Finally. systems differ in their application software. In particular. no system can be assumed to have a par ticular programming language. Even widespread languages such as FOR- TRAN and BASIC may be lacking from<br>some computers, either because they have not been implemented or because the protocol and may appear any-<br>they are proprietary and have not been where in a packet. Systems that delimit they are proprietary and have not been purchased Even when two different sys tems support the same language. it is unrealistic to expect the two implementations to be totally compatible. A general -purpose file -transfer protocol should not be written in or geared transmitted-no attributes. It is the toward the features of any particular computer language.

THE KERMIT PROTOCOL Kermit addresses the problems outlined above by setting certain minimal stan dards for transmission and providing a mapping among disk -storage organization. machine word and byte size. and the transmission medium. Kermit has the host on the other side. No attempt the following characteristics: is made to integrate the two sides.

**• Communication takes place over or-**<br>dinary terminal connections.

 $\bullet$  Communication is half duplex. This allows both full- and half-duplex systems to participate. and it eliminates the echoing that would otherwise oc-<br>cur for characters arriving at a host<br>iob's controlling terminal.

• The packet length is variable, but the maximum is 96 characters so that most hosts can take packets in without<br>buffering problems.

• Packets are sent in alternate direc-<br>tions: a reply is required for each packet. This allows half-duplex systems to participate and prevents buffer<br>overruns that would occur on some systems if packets were sent back to

back.<br>• A time-out facility. when available.<br>allows transmission to resume after a packet is lost.<br>• All transmission is in ASCII. Any

non-ASCII hosts are responsible for conversion. ASCII control characters are prefixed with a special character and then converted to printable char that they arrive as sent. A single ASCII of headerl) is used to mark the beginning of a packet.

**• Binary files can be transmitted by a** similar prefix scheme or by use of the parity bit when both sides have control of it.

**•** Logical records (lines) in textual files<br>are terminated during transmission with prefixed carriage return/linefeed sequences. which are transparent to the protocol and may appear any distinction. between records to be pre-<br>served across unlike systems.

Only a file's name and contents are user's responsibility to see that the file is stored correctly on the target systransfer of text files can be assured. depends on the capabilities of the parthe host operating systems.

the host on the other side. No attempt Rather. Kermit is designed to work<br>more or less uniformly on all systems.<br>• Kermit need not be written in any particular language. It is not a portable program but a portable protocol.

Thus. Kermit accommodates itself to<br>many systems by conforming to a common subset of their features. But the resulting simplicity and generality allow<br>Kermit on any machine to communicate<br>with Kermit on any other machine: microcomputer-to-mainframe. microcomputer-to-microcomputer. mainframe to-mainframe. The back-and-forth<br>exchange of packets keeps the two sides synchronized: the protocol can be<br>called asynchronous only because the communication hardware itself operates (128 ASCII characters. less the delete asynchronously.

As far as the user is concerned. Ker-<br>mit is a do-it-vourself operation. For instance, to transfer files between your microcomputer and a mainframe. you would run Kermit on your microcom puter, put Kermit into the terminalemulation mode to let you "connect" to

acters during transmission to ensure the mainframe, and then escape back<br>that they arrive as sent. A single ASCII to the microcomputer and issue comthe mainframe. log in and run Kermit on the mainframe. and then escape back mands to the microcomputer's Kermit to send or fetch the desired files. Any inconvenience implicit in this procedure is a consequence of the power it gives<br>the ordinary user to establish reliable the connections between computers that could not otherwise be connected.<br>The ordinary otherwise be connected.<br>Rermit packets need to contain the data

records in other ways are responsible Several issues arise when designing the formation of the y desire the packet layout: how to represent data. tem. Within this framework invertible as do the bit-oriented protocols like but invertible transfer of nontext files SDLC (synchronous data-link control). ticular implementations of Kermit and tion in a packet must be the ASCII char-• Kermit has no special knowledge of some techniques used with other comthat is being transferred plus minimum information to ensure that the expected data arrives completely and correctly. packet layout: how to represent data. how to delimit fields within the packet. how to delimit the packet itself. and how to arrange the fields within the packet Since the transmission medium itself is character oriented. it is not feasible to transmit bit strings of arbitrary length. HDLC (high-level data-link control) and Therefore, the smallest unit of informaacter. As we will see. this precludes munication media.

Control Fields-Most popular protocol definitions view the packet as layers of information that pass through a hier archy of protocol levels. each level adding its own information at the ends of an outbound packet or stripping its in formation from the ends of an incom-<br>ing packet, and then passing the result along to the next level in the hierarchy.<br>The fields for each laver must be arranged so that they can be found, identified, and interpreted correctly at the<br>appropriate level.

 $Since$  Kermit packets are short. it is important to minimize the amount of con trol information per packet It would be convenient to limit the control fields to<br>one character each. Because we have 95 printable characters to work with character |DELI and the 32 control characters. We can represent values from 0<br>to 94 with a single character.

**The packet sequence number is used to detect missing or duplicate packets. It** is unlikely that a large number of Itext continued on page 2681

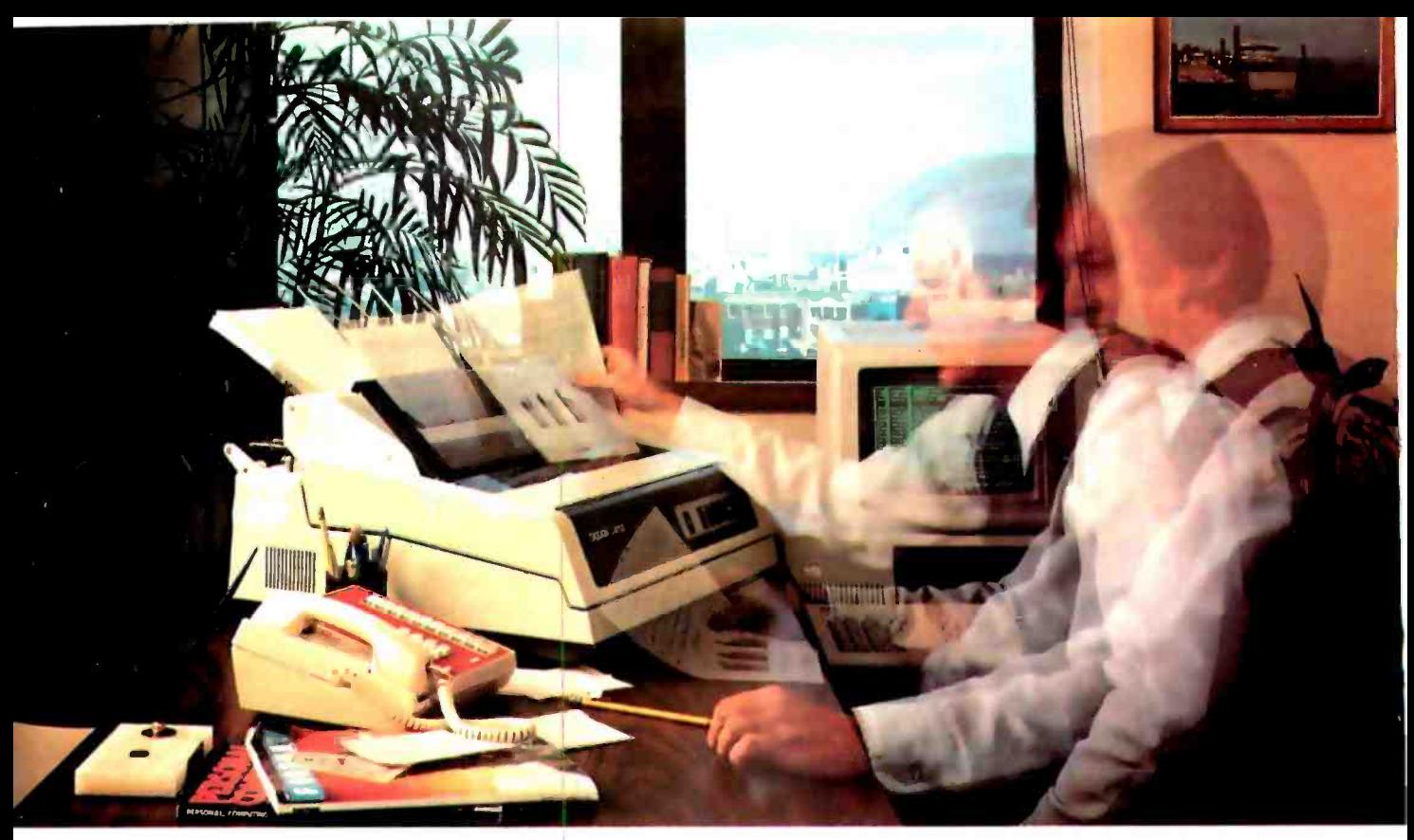

# THE PRINTER TO PICK WHEN THE PACE QUICKEI

It's happening all over the PC and micro worlds.

You're getting hit witha ton of increased throughput requirements. Your applications are generating a deluge of paper. You need more printer speed. A lot more.

You're also looking for more professional-looking presentations so you need better print quality. A lot better.

Who's got the best of both worlds for you?

Okidata's Pacemark 2350 and 2410 dot matrix printers.

They'll not only help you keep pace with your world, they'll help you set new and exciting ones. In print speed. In print quality. And in vastly increased compatibility and capability.

Take throughput. The 2350 and 2410 can quickly get you out of the waiting game to where you're really cranking it out. And with flexibility, too: up to 5 pages per minute.

But wait. Cranking what out, you may ask? A single, restrictive printing mode? No way. The 2410 can give you DP, draft, and a correspondence quality that truly riva Is the daisywheel.

And the 2350 and 2410 can both print at up to 350 cps. While producing 120 to 420 lines a minute for you. With bidirectional printing and short line seeking logic. And both high speed horizontal and vertical slew.

#### PC COMPATIBILITY. SOFTWARE COMPATIBILITY.

The 2350 and 2410 use industry standard interfaces making them hardware compatible with most mini and microsystems on the market today. In addition, they are supported on the menus of most of the important software being offered to microsystem users like Visicalc, Lotus 1, 2, 3, DBASE 2, Peachtree 500 and General Ledger, Multi-Mate WP, Wordstar, etcetera, etcetera.

But wait, there's more. Like an outstanding all points addressable graphics capability with 144 x 144 dots per inch resolution.

Two color printing for highlighting. Down line loadable font sets for flexibility. Subscripts and superscripts so your scientific and technical usage won't bog down. Six -part forms handling. The capability to print 132 columns on eight -inch paper using 17.1 characters per inch to save paper costs and make output easier to handle.

And-so that you can depend on getting all that good stuff, all the time-a mean time between failure of 2200 hours. A mean time to repair of only 30 minutes. An average printhead life of 200,000,000 characters. And an industry low warranty claim rate of less than 2%.

No doubt about it, the quicker the pace at your place, the more you need Pacemark from our place. For more information, call toll free 1-800-OKIDATA. In New Jersey, 609-235-2600. Or write OKIDATA, Mt. Laurel, NJ 08054.

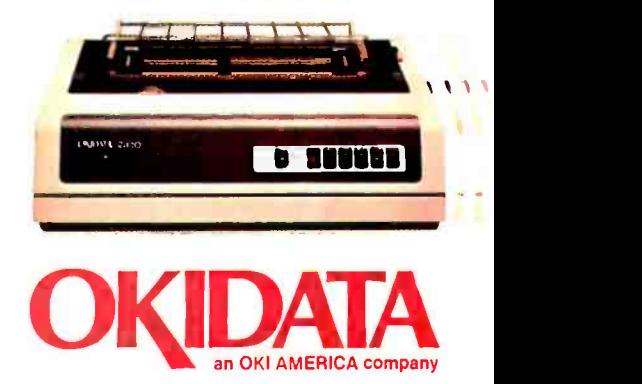

We're keeping pace with your business.

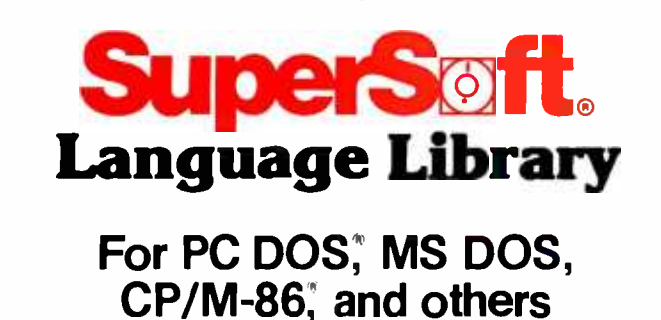

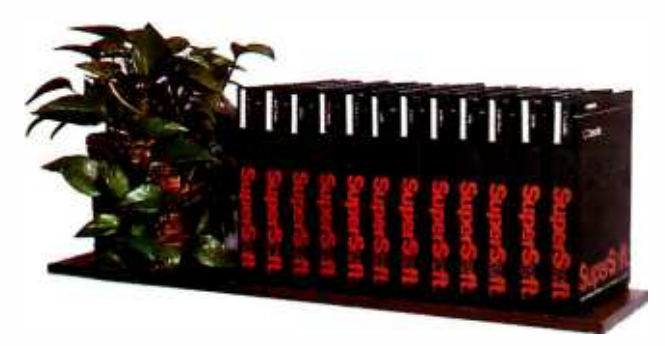

A programmer's most important software tool is the language compiler or interpreter he uses. He has to depend on it to work and work well.

At SuperSoft, we believe it. That's why we offer three fine compilers: SuperSoft FORTRAN, SuperSoft BASIC, and SuperSoft C, that answer the programmer's need for rock solid, dependable performance on 16 bit systems.

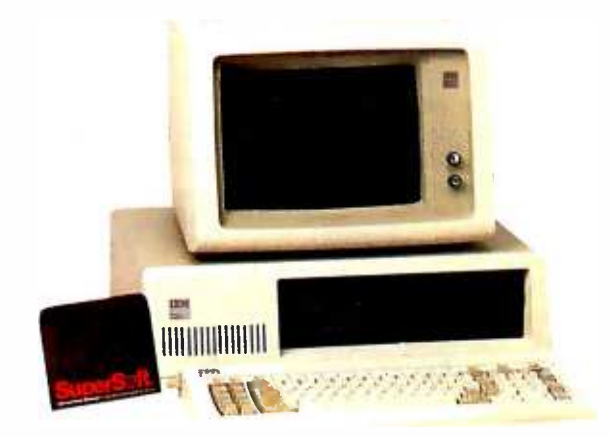

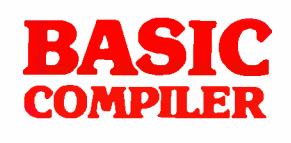

### **Compatible** with Microsoft BASIC

The SuperSoft BASIC compiler, available under CP /M -86 and MS DOS, is compatible with Microsoft\* BASIC and follows the ANSI standard.

### Greater accuracy with BCD math routines

If you have used other languages without BCD math, you know how disconcerting decimal round off errors can be. For example:

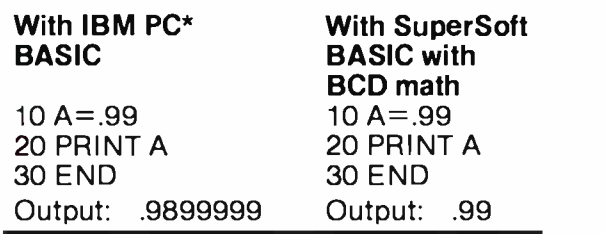

As you can see, SuperSoft BASIC with BCD provides greater assurance in applications where accuracy is critical.

SuperSoft's BASIC is a true native code compiler, not an intermediate code interpreter. It is a superset of standard BASIC, supporting numerous extensions to the language. Important features include:

- **F** Four variable types: Integer, String, and Single and Double Precision Floating Point (13 digit)
- **Full PRINT USING for formatted output**
- **Long variable names**
- **Error trapping**
- **Matrices with up to 32 dimensions**
- Boolean operators OR, AND, NOT, XOR, EOV, IMP
- $\blacksquare$  Supports random and sequential disk files with a complete set of file manipulation statements
- $\blacksquare$  IEEE floating point available soon as an option
- No run time license fee
	- Requires: 128K memory BASIC compiler: \$300.00

### For CP/M-86<sup>®</sup>, MS DOS, and PC DOS

\*SuperSoft BASIC is compatible with Microsoft BASIC interpreter and IBM PC BASIC. Due to version differences and inherent differences in compilers and interpreters some minor variations may be found. Machine dependent commands may not be supported. The vast majority of programs will run with no changes.

# FORTRAN

SuperSoft FORTRAN is the answer to the growing need for a high quality FORTRAN compiler running under CP/M-86 and IBM PC DOS. It has major advantages over other FORTRAN compilers for the 8086. For example, consider the benchmark program used to test the IBM FORTRAN in InfoWorld, p. 44, Oct. 25, 1982. (While the differential listed will not be the same for all benchmark programs, we feel it is a good indication of the quality of our compiler.) Results are as follows:

#### **IBM FORTRAN:** 38.0 Seconds<br>SuperSoft FORTRAN 2.8 Seconds **SuperSoft FORTRAN**

In its first release SuperSoft FORTRAN offers the following outstanding features:

- 1. Full ANSI 66 standard FORTRAN with important extensions
- 2. Standard data types, double precision, varying string length, complex numbers
- 3. Free format input and free format string output
- 4. Compact object code and run time support
- 5. Special functions include string functions,
- dynamic allocation, time /date, and video access 6. Debug support: subscript checking, good
- runtime messages
- 7. Full IEEE floating point
- 8. Full 8087 support available as option (\$50.00).
- 9. Ratfor preprocessor available as option (\$100.00).

Program developers: SuperSoft's family of FORTRAN compilers means you can write your programs once and they will run under CP /M -80, CP /M -86, and MS DOS. This lets you get your applications running fast no matter what the environment.

### SuperSoft FORTRAN: available NOW and working great!

Requires: 128K with CP/M-86 or MS DOS, 32K with CP/M-80

8087 Support:<br>Ratfor:

FORTRAN: \$425.00 (in each environment)<br>8087 Support: \$50.00 \$100.00

### For CP/M-86<sup>®</sup>, MS DOS, IBM PC DOS, and CP/M-80°

In conjunction with SuperSoft, SuperSoft FORTRAN was developed by Small Systems Services, Urbana. IL. a leader in FORTRAN development.

Japanese Distributor:<br>ASR Corporation International. TBL Building. 7th Floor.<br>1-19-9 Toranomon. Minato-Ku. Tokyo 105. Japan<br>Tel. (03I-5025550. Telex 222-5650ASRTYO J

European Distributor:<br>SuperSoft International Ltd. 51 The Pantiles.<br>Tunbridge Wells. Kent. England TN2 5TE<br>Tel 0892-45433 Telex 95441 Micro-G

# C Compiler

In 1982 SuperSoft helped C programmers around the world move their applications from 8 to 16 bit operating systems with the first C compiler under CP/M-86,<sup>®</sup> PC DOS, and MS DOS.

Today there are several C compilers on the market, and you can look at them all. But if you want a C that's fully portable, syntactically compatible with UNIX version 7 C, rigorously tested, fast in both compilation and execution, packed with more library functions than any other, and produces a very highly optimized assembly code...then you'll find only one. The SuperSoft C compiler.

# Professional Quality

SuperSoft started working on C over three years ago, and the work has never stopped. While others were struggling to put in features, SuperSoft was refining and polishing...adding the quality professionals depend on.

# Thoroughly Tested

SuperSoft C has been tested with hundred of commercial application programs. And all this testing has paid off...with a compiler that's highly reliable in every phase of operation.

# Portable

SuperSoft C is now available in most operating systems environments. Since we don't sell operating systems, we can support them all. And as new operating systems become popular, SuperSoft C will be there.

### Packed with Library **Functions**

SuperSoft now has the most complete set of library functions available. All provided with source code.

# Thorough User Manual

The new user manual is extensive $-$ jammed with thorough explanations to help you every step of the way. And our technical hotline can help answer any additional questions. SuperSoft C: \$350.00

SuperSoft. FIRST IN SOFTWARE TECHNOLOGY P.O.Box 1628 Champaign, IL 61820 (217) 359 -2112 Telex 270365

Microsoft is a trademark of Microsoft Corporation IBM PC is a trademark of International Business Machines Corporation CP /M and CP/M-86 are registered trademarks of Digital Research UNIX is a trademark of Bell Laboratories

Circle 313 on inquiry card.

# Make your spooling network sing in six-port harmony.

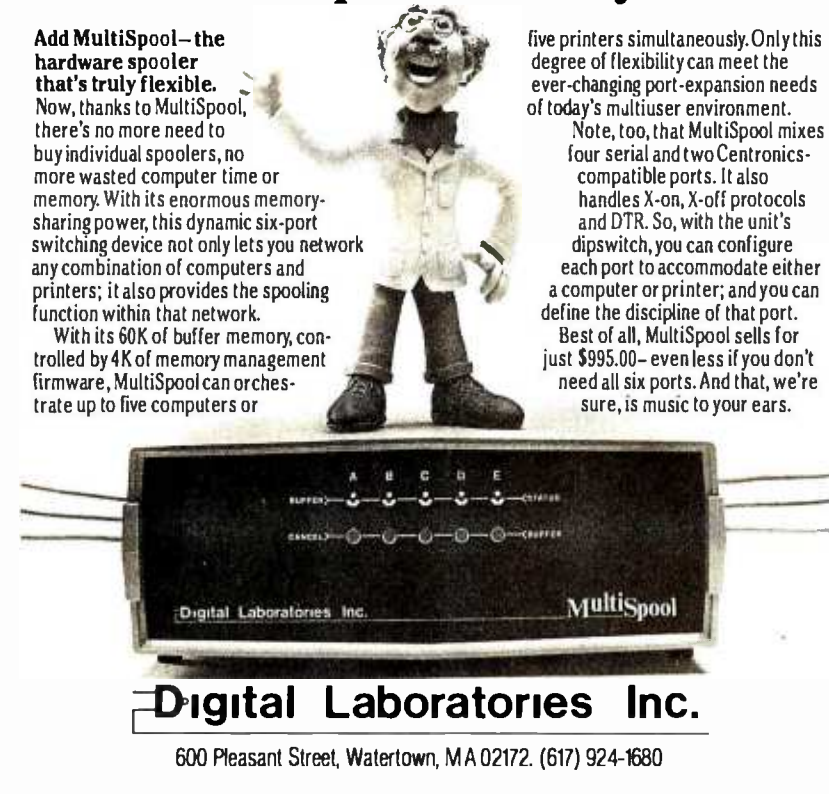

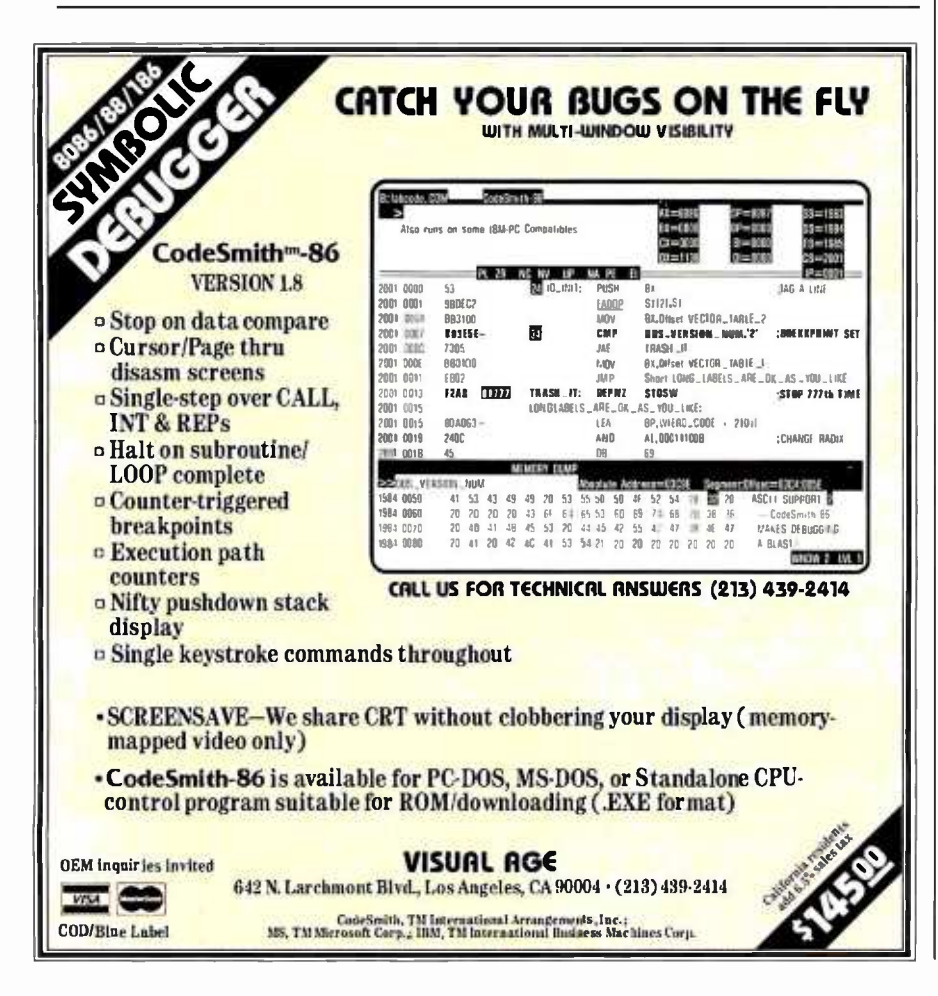

**KERMIT** 

(text continued from page 264)

packets could be lost, especially since packet n is acknowledged before packet  $n+1$  is sent. The sequence number can thus be a small quantity. which wraps around to its minimum value when it exceeds a specified maximum value.

• To prevent long packets, a small maximum length can be enforced by specifying the packet length with a single character; since 95 printable ASCII characters can be transmitted, this would be the maximum length, depending on how we count the control fields.

The checksum can be of fixed length. The actual length depends on the desired balance between efficiency and error detection.

The packet length and checksum act together to detect corrupted, missing, or extra characters. These are the essential fields for promoting error-free transmission. So far, however, we've considered only packets that carry actual file data: we will also require special packets composed only of control information, for instance, to tell the remote host the name of the file that is about to come or to tell it that the transmission is complete. This can be accomplished with a packet type field. The number of functions we need to specify in this field is small, so a single character can also suffice here.

Packet Framing-We chose to mark the beginning of a package with a distinguishing start character. SOH (Control-A). This character cannot appear anywhere else within the packet. SOH was chosen because, unlike most other control characters, it is generally accepted upon input at a job's controlling terminal as a data character rather than as . an interrupt or break character on most mainframes. This is probably no accident, since it was originally intended for this use by the designers of the ASCII alphabet. Should a system be incapable of sending or receiving SOH, it is possible to redefine the start-of-packet character to be any other control character; the two sides need not use the same one.

Three principal options for recognizing the end of a packet are available: fixed length, distinguishing packet-end (text continued on page 270)

# THE FILE CONNECTION 8" DISKETTE SYSTEM FOR THE IBM PC

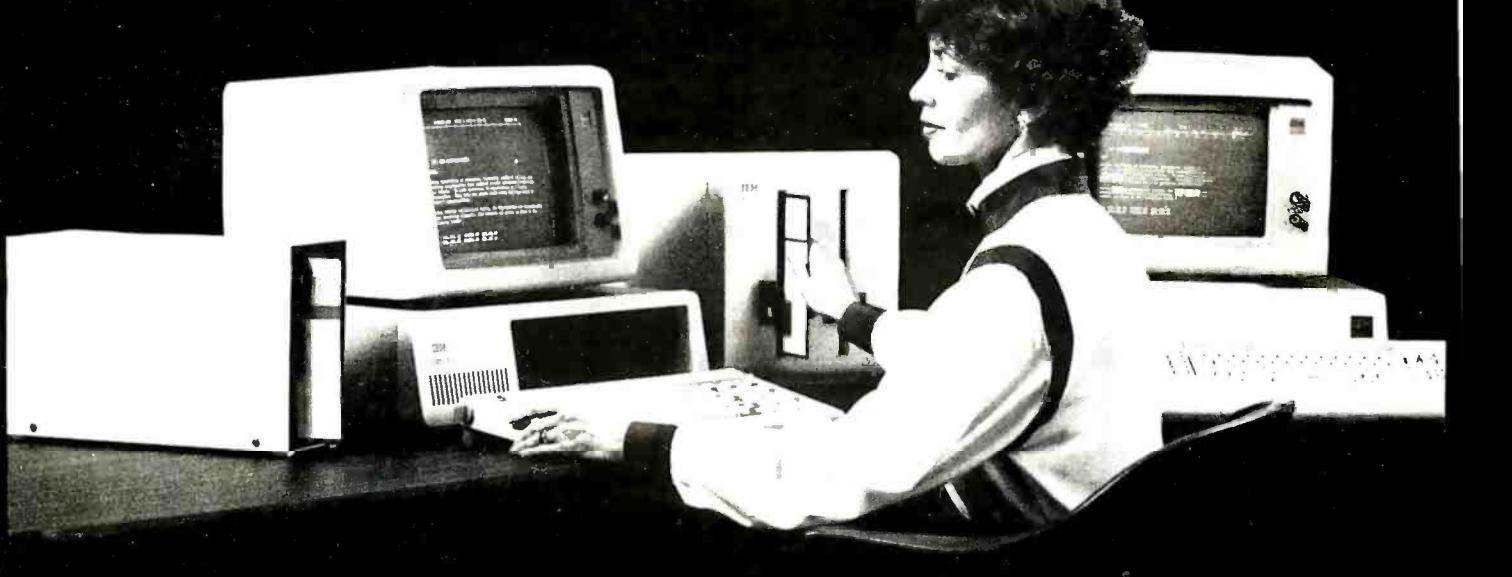

Our "FILE CONNECTION" programs provide 8" diskette file exchange between the IBM PC and most Micro-Mini-Main Frame computer systems.

Our "WORD CONNECTION" programs provide 8" diskette text document exchange between the IBM PC and many word processing systems.

Our "DISPLAYWRITER CONNECTION" programs transform documents from Wordstor, Multimate, etc. to the new Display Write 2 format.

Contact us for information about the hundreds of 51/4" and 8" diskette formats and systems which we currently support.

FLAGSTAFF ENGINEERING / 2820 West Darleen / Flagstaff, AZ 86001 Telephone 602-774-5188 / Telex 705609 FLAG-ENG-UD

www.americanradiohistor

#### (text continued from page 268)

character, and length field. Arguments are made for and against each involving what happens when characters, particularly a length or terminator, are lost or garbled. These will be mentioned later. Kermit uses a length field.

To take in a packet, Kermit gets characters from the line until it encounters the SOH. The next character is the length: Kermit reads and decodes the a long string of bytes. This is known as length and then reads that many subsequent characters to complete the packet. If another SOH is encountered before the count is exhausted, the cur rent packet is forgotten and a new one started automatically. This strategy allows arbitrary amounts of noise to be generated spontaneously between packets without interfering with the protocol.

Encoding When transmitting textual data, Kermit terminates logical records with carriage return/linefeed combinations (CR/LFs). On record-oriented systems, trailing blanks or length fields are removed and a CR/LF appended to outbound records, with the inverse operation performed on incoming records. On stream -oriented systems, incoming CR /LFs may be translated to some other terminator. Files, of course, need not have logical records, in which case record processing can be skipped altogether, and the file can be treated as image transfer, and it can also be used between like systems where no transformations are necessary.

In order to make each character in the packet printable, Kermit prefixes, or quotes, any unprintable character by transforming it to a printable one and precedes it with a special prefix character, normally #. The transformation is done by complementing the seventh bit (adding or subtracting 64 modulo 64). Thus, Control-A becomes #A and Control-Z becomes #Z. The prefix character is also used to prefix itself:  $#$ .

Upon input, the reverse transformation is performed. Printable characters are not transformed. The assumption is that most files to be transferred are printable, and printable text files contain relatively few control characters: when this is true, the character stream is not significantly lengthened by quoting. For binary files, the average quoting over head will be 26.6 percent more characters if all bit patterns are equally likely, since the characters that must be prefixed (the control characters, plus DEL and # itself) comprise 26.6 percent of the ASCII alphabet.

Kermit also provides a scheme for indicating the status of the eighth bit when transferring binary files between systems that must use the eighth bit for parity. A byte whose eighth bit is set is preceded by another special prefix character, &. If the low -order 7 bits coincide with an ASCII control character, a control-character prefix is also added. (text continued on page 272) The low-order *r* bits coin-<br>
ASCII control character, a<br>
racter prefix is also added.<br>
(text continued on page 272)<br> **COCESSING**<br>
DATCS

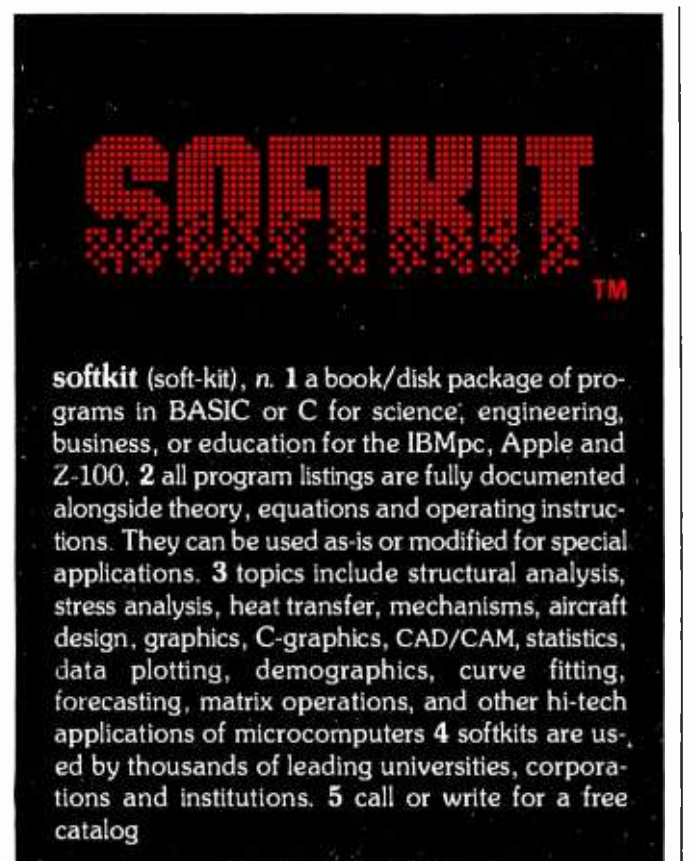

Kern International 433 Washington St, Box 1029, Duxbury, MA 02331 (617)934-0445

# Extended Processing S100 Boards

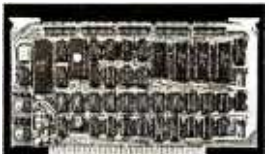

High performance S100/IEEE-696 smart slave computer with 64K RAM, 3 serial ports, 1 centronic port, comprehensive 4K operating system in EPROM and 1 timer. Host access is through a high speed parallel I/O port. Accepts 256K RAMS when available. Optional ADD -ON board doubles I/O and RAM. Standard software and hardware supports 6 serial ports, 2 parallel ports and 512K of RAM. Entire board is software programmable including all I/O buffer sizes.

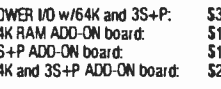

#### POWER I/O BURNER I/O II

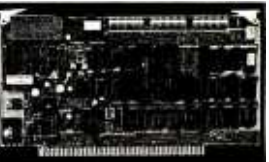

Multifunction S100/IEEE-696 board. Complete EPROM programmer handles 5 volt EPROMS: 2508, 2758, 2516, 2716, 2532, 2732, 2732A, 2564, 2764, 27128, 27256. Fully I/O mapped. EPROM selected totally with software. No switches or program modules. Menu driven software supplied in 4K EPROM. 2 independent serial ports with baud rate to 19,200. 1 centronic type parallel port. Memory management for address lines A16 -A23.

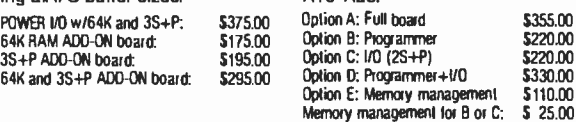

All E.P. boards are built with quality components and are fully assembled and tested. Full documentation including schematics and source code listings.

ep Extended Processing 3861 Woodcreek Lane, San Jose, Ca, 95117 (408) 249 -8248

<www.americanradiohistory.com>

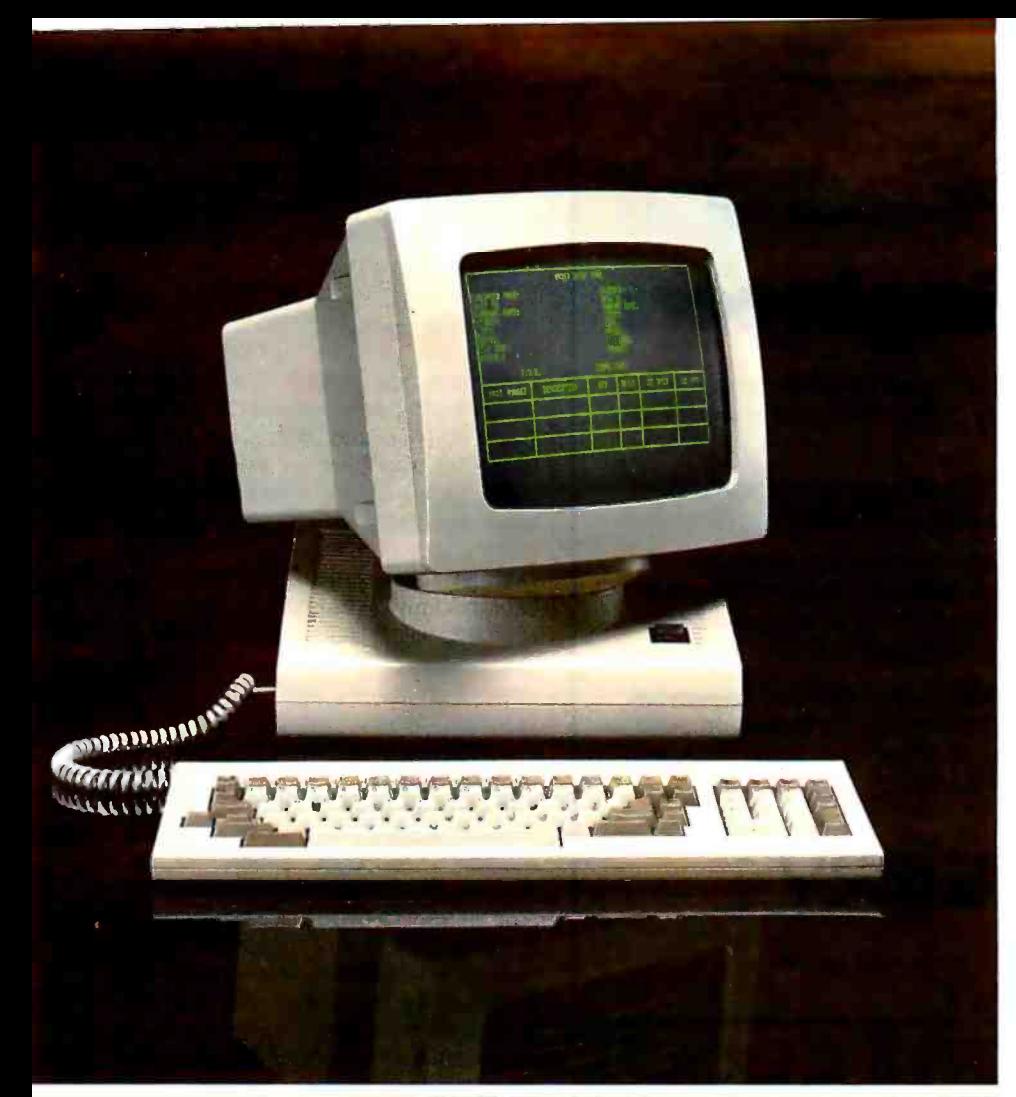

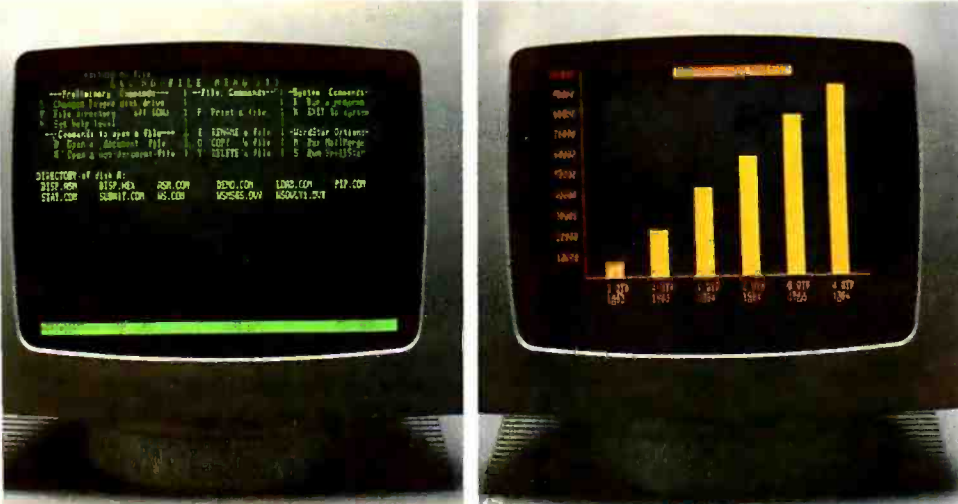

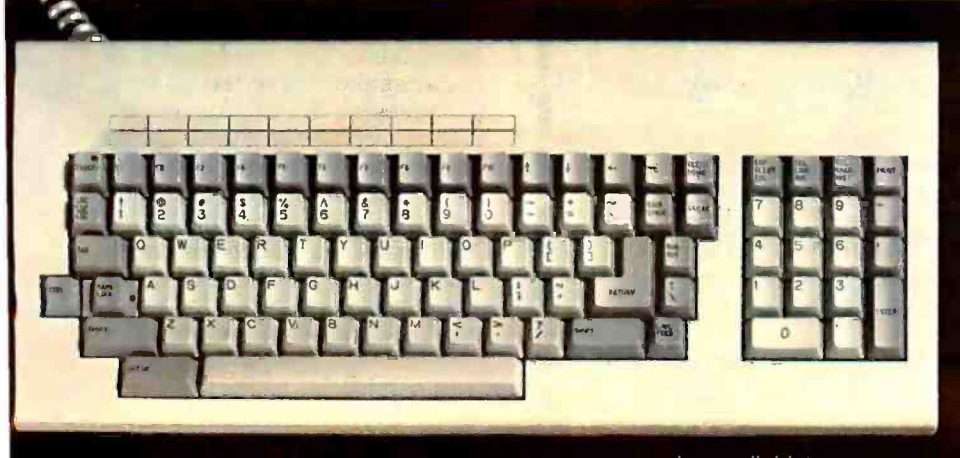

#### www.americanradiohistory.com

#### The all new Freedom<sup>™</sup> 110 VDT has just two things going for it.

The price, \$595. The new Freedom 110 Video Display Terminal is without question the price leader of all low-end smart terminals. And it doesn't stop there. In fact, the price is only the beginning.

The performance. It starts with distinctive styling, including a tilt and swivel screen, and a sculptured, detached European DIN-standard keyboard. We paid a little extra for the green phosphor (amber optional) non-glare high resolution screen so you get the best in crisp, easy to read characters. We've packed the ergonomic Freedom 110 with a long list of user-relevant features, too.

- $\Box$  24 x 80 display with user-accessible 25th status line.
- $\Box$  10 programmable non-volatile function keys (20 with shift) and 20 pre-programmed codes.
- $\Box$  Flexible non-volatile set-up modes (full page or status line).
- $\square$  15 thin-line graphic characters.
- $\Box$  Non-embedded character attributes.
- $\Box$  9 cursor control and 8 editing keys.
- □ Screen time-out.
- $\Box$  Block, conversation, monitor and local communication modes.
- $\Box$  Bidirectional buffered auxiliary port.
- $\Box$  8 standard foreign character sets.
- □ Self-test mode.
- □ TeleVideo 910, ADDS Regent 25, Lear Siegler ADM 3A/5 and Hazeltine 1420 emulation.
- $\Box$  Chassis-mounted PC board for the same easy serviceability and add-on board capability as the advanced Freedom<sup>™</sup> 200 VDT.

You get all this, plus our industry leading six-month warranty and comprehensive third-party service. To find out more about what price and performance leadership really means, contact your nearest Liberty dealer or distributor. Or call Liberty direct at  $(415)$  543-7000.

#### See us at NCC in Las Vegas. Booth C-3388, East Hall

Circle 189 on inquiry card

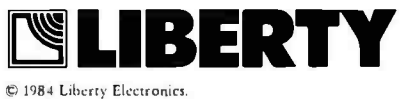

TeleVideo 910 is a trademark of TeleVideo Systems, Inc. Regent<br>25 is a trademark of Applied Digital Data Systems, Inc. ADM<br>3A/5 is a trademark of Applied Digital Data Systems, Inc. ADM<br>3A/5 is a trademark of Lear Siegler,

KERMIT

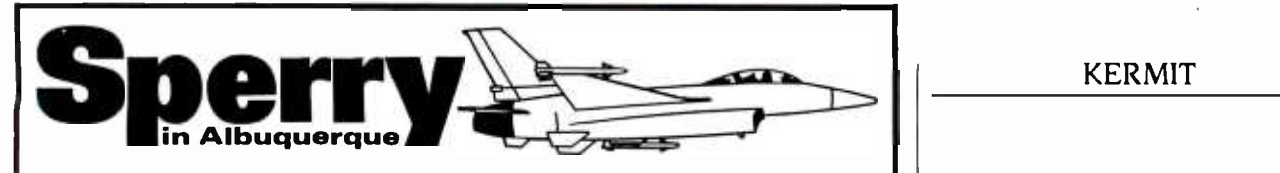

# Software E

Discover the opportunities available with Sperry in Albuquerque, where our Defense operation is growing rapidly to meet the needs of worldwide aviation.

In this position, you will participate in the development of newcontrol and display systems for military helicopters and airplanes.

To qualify, you must have a BSEE /CS and a minimum of three years of experience. Your background should include design, test and integration of real -time software with emphasis on modular and structured programming. Experience with high order languages also desirable.

Sperry will provideyou with a competitive salary and benefits package in a modern, professional working environment. For consideration, send your resume and salary information, in confidence, to Brandon Harwood, Sperry, P.O. Box 9200, Albuquerque, NM 871 19.

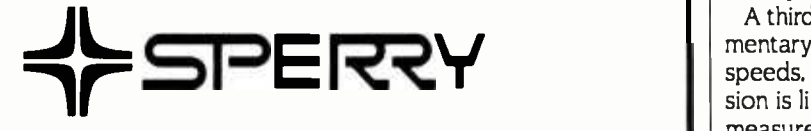

Equal Employment Opportunity /Affirmative Action Employer. U.S. citizenship required.

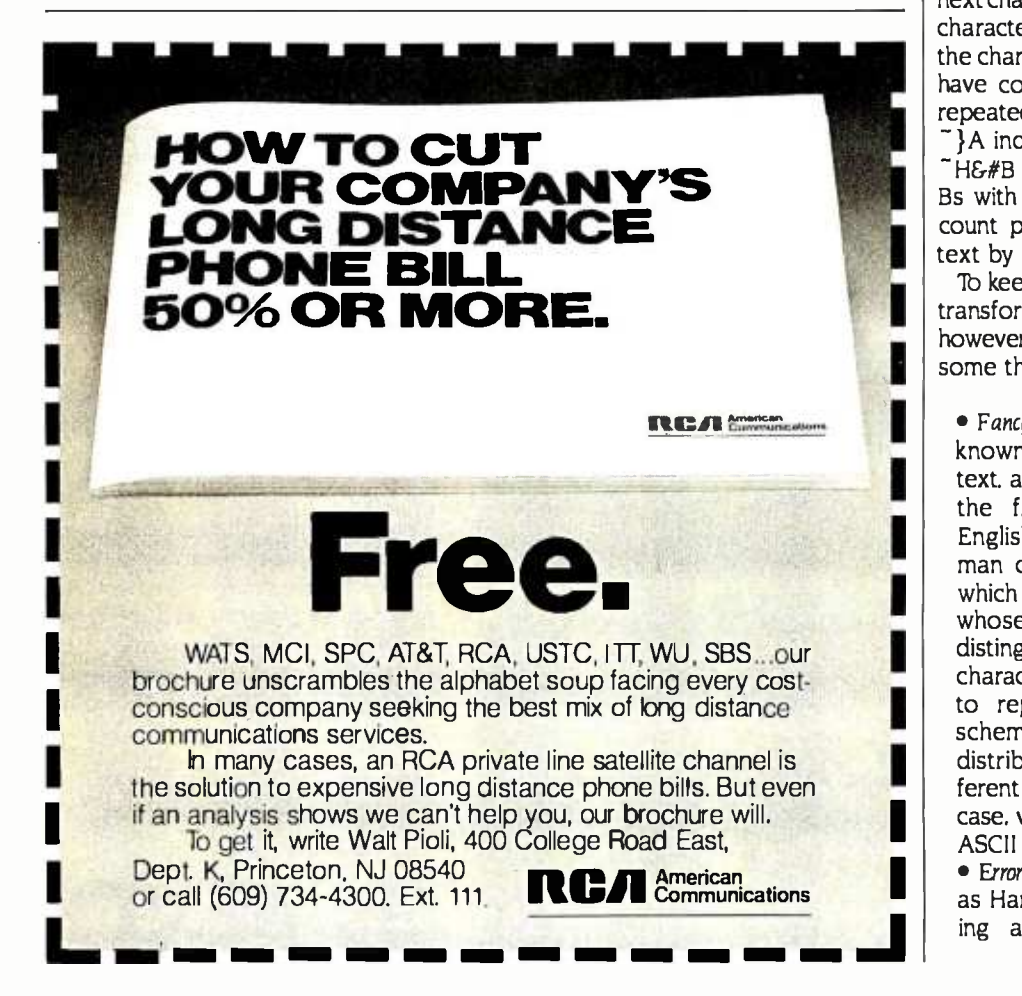

(text continued from page 270)

For instance, the byte 100000012 would be transmitted as  $E#A$ . The  $E$  character itself can be included as data by prefixing it  $#E$ ), and the control-prefix character may have its eighth bit set  $(E##)$ . Eighth-bit prefixing is done only when necessary; if both sides can control the parity bit, its value is preserved during transmission. If the eighth bit is set randomly on binary files, eighth-bit prefixing will add 50 percent character overhead. For some kinds of binary data, it could be less; for instance, positive binary numbers in two'scomplement notation do not have their high-order bits set, in which case at least one byte per word will not be prefixed.

A third kind of prefix implements rudimentary data compression. At low speeds, the bottleneck in file transmission is likely to be the line itself, so any measure that can cut down on use of the line would be welcome. The special prefix character  $\tilde{ }$  indicates that the next character is a repeat count (a single character, encoded printably) and that the character after that (which may also have control or eighth-bit prefixes) is repeated so many times. For instance, }A indicates a series of 93 letter As:  $\tilde{\phantom{a}}$  H&#B indicates a series of 40 Control-Bs with the parity bit set. The repeat count prefix itself can be included as text by prefixing it with #.

'Ib keep the protocol simple, no other transformations are done. At this point, however, it might be worth mentioning some things we did not do to the data:

• Fancy data compression. If the data is known to be (or resemble) English text, a Huffman encoding based on the frequency of characters in English text could be used. A Huffman code resembles Morse code, which has variable -length characters whose boundaries can always be distinguished..The more frequent the character, the shorter the bit string to represent it. Of course, this scheme can backfire if the character distribution of the data is very different from the one assumed. In any case, variable -length characters and ASCII transmission don't mix well. **• Error-correcting codes. Techniques such** as Hamming codes exist for detecting and correcting errors on a (text continued on page 274)

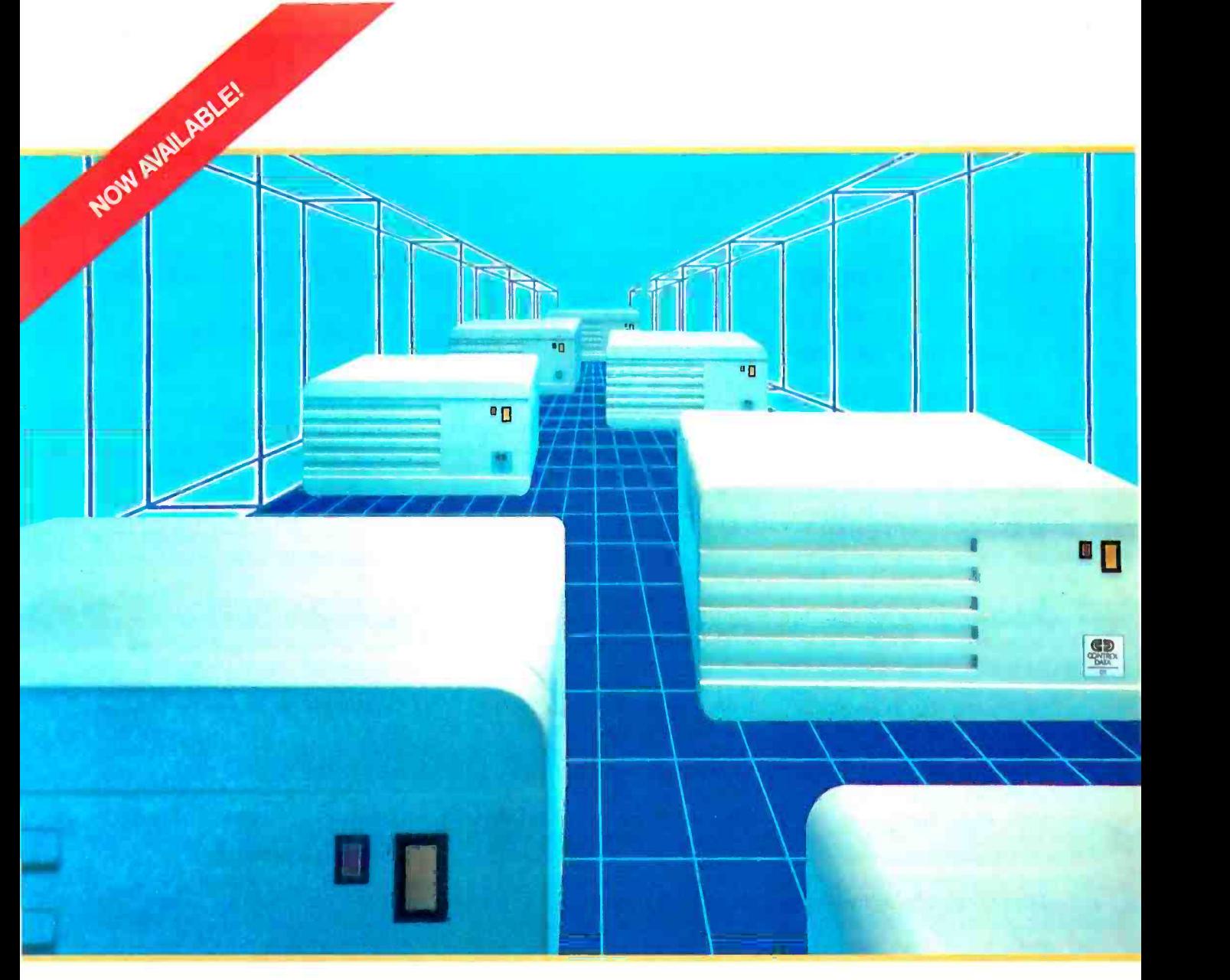

# StorageMaster. Fixed Disk builds stronger PCs three ways.

If you own an IBM PC, the new StorageMaster 500 Series Fixed Drives from Control Data give you three great advantages.

Larger capacity than IBM's fixed disk drive. The StorageMaster 518 offers

up to 18 megabytes of storage; the StorageMaster 530 capacity of 30 megabytes is the equivalent of 15,000

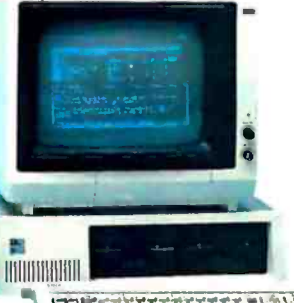

double -spaced typewritten pages. You can boot\* (start up) from StorageMaster 500 Drives-no need to boot up from a flexible disk as with other drives.

More byte for the buck. Dollar for dollaç StorageMaster gives you more bytes of storage than IBM's fixed disk drive.

There's more. The 500 Series Drives have an average seek time of only 45 milliseconds-about twice as fast as most other drives. They store your information in a sealed, contamination -free environment. They require no cleaning or preventive maintenance. And they

come ready to plug into your PC\*

Look for the 500 Series Drives at your local computer store. Or give us a toll -free call at 800/232- 6789 (in Minnesota, call 612/ 921 -4400, ext. 41) and well tell you where you can find our whole family of StorageMaster products.

\*This capability requires the use of a StorageMaster 301 Controller.

Circle 88 on inquiry card.

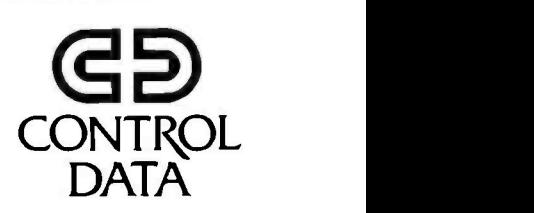

<www.americanradiohistory.com>

Kermit is a simple, generalized file-transfer<br>exclusive-ORing their complements. facility that transmits a file's name and contents errors can be caught by addition but not every attribute a file might possess.

#### Iteet continued from page 7771

per-character basis. These are expen-<br>sive in resources and complex to program. Kermit uses per-packet block -check techniques (explained below).

· Nybble encoding. To circumvent problems with control and 8-bit charac-<br>ters it would have been possible to percent. But it would be an easy way<br>to transfer binary files.

Error Detection-Character parity and<br>Hamming codes are forms of vertical Hamming codes are forms of vertical tributed to the low-order 7 bits, so we<br>redundancy checks (VRCs), formed by can discard some high-order bits and<br>combining all the bits of a character. still have a viable validity check combining all the bits of a character. The other kind of check that can be used is the longitudinal redundancy check (LRC), which produces a blockcheck character formed by some com bination of each character within a se quence. The sending side computes the LRC and sends it with the packet. the receiving side recomputes it for com-<br>parison. Various forms of LRCs exist.<br>One form produces a column-parity character. or logical sum, whose bits are also used in some form with other the exclusive-ORs of the corresponding popular transmission techniques, such bits of the data characters. Another is the checksum. which is the arithmetic sum of all the characters in the se quence. interpreted numerically. An other is the cyclic redundancy check (CRC). which passes the characters third. through what amounts to a shift register with embedded feedback loops, pro- ducing a block check in which each bit is affected in many ways by the

preceding characters. All these techniques will catch single bit errors. They do vary in their ability<br>to detect other kinds of errors. For instance, a double-bit column error will

always go undetected with column pari-<br>ty, since the result of exclusive-ORing any 2 bits together is the same as whereas half the possible double-bit errors can be caught by addition position. The CRC does even better by rippling the effect of a data -bit multiply through the block-check character, but character in the packet.<br>the method is complex, and a software The probability that an error will not the method is complex, and a software<br>implementation of a CRC can be inscrut-

divide every character into two 4-bit any prefixing characters. Even non-ASCII<br>to divide to divide the character (e.g.. a hexadecimal digit). The result can approach 12.000 in the<br>The character overhead caused by worst cas able.<br>Implementation of a CRC can be instructed than be standard, base -level Kermit employs<br>Imple-character arithmetic checksum which is simple to program. low in overhead. and has proven quite adequate in practice. The sum is formed by adding together the ASCII values of each character in the packet except the SOH and the checksum itself and including The result can approach 12.000 in the worst case. The binary representation of this number is 10111011100000, which CRC will detect all single- and double-<br>is 14 bits long. This is much more than bit errors, all messages with an odd one character's worth of bits. but we can make the observation that every char-<br>acter included in the sum has conthe discard some high-order bits and still have a viable validity check.<br>The Kermit protocol also allows other block-check options. including a two-

character checksum and a three-charac-<br>ter 16-bit CRC. The two-character checksum is simply the low-order 12 bits of the arithmetic sum broken into two would allow detection and correction of printable characters. The CRC sequence single-bit errors without retransmission is formed from the 16-bit quantity by pinpointing the row and column of generated by the CCITT-recommended the bad bit. But control of the parity bit generated by the CCITT-recommended polynomial  $X^{16} + X^{12} + X^5 + 1$ , which is popular transmission techniques, such as International Organization for Stan dardization (ISO) HDLC and IBM SDLC. The high-order 4 bits of the CRC go in to the first character, the middle 6 into the second. and the bw-order 6 into the

Some care must be taken in the formation of the single-character block check. Since it must be expressed as a single printable character, values of the high -order data bits may be lost which could result in undetected errors. espe cially when transferring binary files. Therefore, we extract the seventh and eighth bits of the sum and add them

back to the low -order bits: if the arith- metic sum of all the characters is S, the value of the single -character Kermit checksum is given by

 $(S + I.S AND 300)/100$ )) AND 77

(The numbers are in octal notation.) This ensures that the checksum, terse though it is reflects every bit from every

be caught by a correctly transmitted<br>arithmetic checksum is the ratio of the<br>number of possible errors that cancel each other out to the total number of possible errors, which works out to  $1/2$ <sup>n</sup>, where *n* is the number of bits in the checksum. assuming all errors are equally likely. This is 1/64 for the singlecharacter checksum and 1/4096 for the two -character checksum. But the probability that errors will go undetected by this method *under real conditions* cannot be<br>easily derived, because all kinds of errors are not equally likely. A 16-bit CRC will detect all single- and doublenumber of bits in error, all error bursts shorter than 16 bits, and more than 99.99 percent of longer bursts. These probabilities all assume. of course, that<br>the block check has been identified correctly. i.e., that the length field points to it and that no intervening characters have been lost or spuriously added.<br>A final note on parity--a parity bit on

each character combined with a logical sum of all the characters (VRC and LRC) would allow detection and correction of by pinpointing the row and column of cannot be achieved on every system. so<br>we use the parity bit for binary data<br>when we can or surrender it to the communication hardware if we must If we have use of the eighth bit for data. it is figured into the block check: if we do not, it must be omitted from the block check in case it has been changed by agents beyond the knowledge or con trol of Kermit.

Packet Layout-Kermit packets have the format, shown in figure I, where all fields consist of ASCII characters, and the char function converts a number in the range O.to 94 to a printable ASCII character by adding 32.

In terms of the seven-layer ISO net-Iteet continued on page 2761

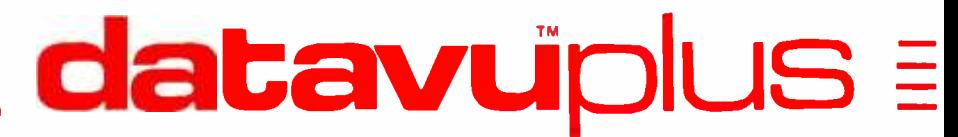

A COMPLETE INFORMATION MANAGEMENT FACILITY

### It constructs and customizes your own menu-driven application software.

#### Featuring:

- 1. Automatic Screen Design
	- Multi page free form Calculated Fields
	- Search Fields Wildcard & Continuous Search
	- User Definable Function Keys
- 2. Relational DBM
	- Select Joint Sort Index Add
	- Change Delete, etc.
- 3. Report Generation
	- Multiple File Data Retrieval Calculations
	- Posting Over 30 Format Commands
- 4. Automatic Menu Generation
	- Free Form multi-page Batch Processing
- 5. File Maintenance Programs
	- Multi Key Sort Post Reformat Merge
	- Compress

# datavûplus

datavu'" plus needs no utility or program enhancements for ease of operation. It is a COMPLETE software package.

 $FREE!!$  inventory management system with the purchase of datavu<sup>th</sup> plus.

All This. . . for only \$250

American Express, Visa and Mastercard Accepted

Available for

CP /M' -80: DEC Rainbow, Kaypro, NEC, Sanyo, Heath 89/Z100, Epson Qx -10, Micro Decision, North Star, Osborne, Xerox, Apple II CP /M, Televideo, Superbrain, Eagle. CP /M' -86, MS-DOS<sup>2</sup>,

IBM PC DOS

SPECIAL SERVIES SERVIES AND TRIMATE SERVIES SEPTEMBER OF ANY ASSOCIATE SERVIES September 1, 1984 Not applicable for Dealers/Distributors.

'CP /M is a registered trademark of Digital Research. Inc., 2MS -DOS is a registered trademark of Micro -Soft, Inc., 3dBase is a registered trademark of Ashton -Tate.

Thinkers Soft, Inc. P.O. Box 221, Garden City, NY 11530 (516) 294-8104

#### (text continued from page 274)

work reference model, 8-bit bytes are presented to Kermit by the hardware and operating-system software comprising the physical -link layer. Correct transmission is ensured by the packetlevel routines that implement the datalink layer using the outer "skin" of the packet-the MARK, LEN, and CHECK fields. The network and transport layers are moot, since Kermit is a point -topoint affair in which the user personally makes all the required connections. The session layer is responsible for requesting retransmission of missing packets or ignoring redundant ones, based on the SEQ field; the presentation layer is responsible for any data conversions (EBCDIC/ASCII, insertion or stripping of CR/LFs, etc.). Finally, the TYPE and DATA fields are the province of the application layer; our application, of course, is file transfer. In any particular implementation, however, the organization of the program may not strictly follow this model. For instance, since transmission is always in an ASCII stream, 1BM mainframe implementations must convert from EBCDIC and insert CR/LFs before checksum computation.

The six fields of a Kermit information packet are listed in table I. The packet may be followed by any line terminator required by the host, a carriage return by default. Line terminators are not part of the packet and are not included in the count or checksum. Terminators are not necessary to the protocol and are invisible to it, as are any characters that may appear between packets. If a host cannot do single-character input from a terminal, a terminator will be required for that host.

Some sample Kermit data packets are shown in listing I. The ^A represents by immediate retransmission. Time-outs the unprintable SOH (or Control-A) character. In the last packet shown, E is the length. The ASCII value of the E character is 69, less 32 (the unchar transformation, which is the opposite of char) gives a length of 37. The next character, &, tells the packet sequence number, in this case 6. The next is the packet type D for Data. The next characters, "of#M#Jconstructing a theory conta". form the data; note the prefixed carriage return and linefeed. The final character, 5, is the checksum, which represents the number 21.

Effects of Packet Corruption-What are the consequences of transmission errors in the various fields? If the SOH is garbled, the packet will be treated as interpacket garbage and ignored. If any other character within the packet is garbled into SOH, the current packet will be discarded and a new (spurious) packet detected. if the length is garbled into a smaller number, a character from the data field will be misinterpreted as the checksum; if larger, the program will probably become stuck trying to input characters that will not be sent until one side or the other times out and retransmits. If the sequence number, type, any of the data characters, or the checksum itself is garbled, the checksum should be wrong. If characters are lost, there will most likely be a time -out. If noise characters are spontaneously generated, they will be ignored if they are between packets or will cause the wrong character to be interpreted as the checksum if they come during packet transmission.

Most kinds of errors are caught by the checksum comparison and are handled are more costly because the line sits idle for the time-out period. The packet design minimizes the necessity for timeouts due to packet corruption: the only fields that can be corrupted to cause a time -out are the SOH and the packet length, and the latter only half the time. Lost characters, however, can produce the same effect (as they would with a fixed -length block protocol). Had a distinguishing end-of-packet character been used rather than a length field, there would be a time -out every time it was corrupted. It is always better to re transmit immediately than to time out.

#### SUMMARY

We've covered the factors that should be considered in designing a simple, reliable, inexpensive, and yet comprehensive file-transfer protocol-Kermit. The asynchronous serial communications used by the Kermit protocol can accommodate a variety of diverse computer systems and their different ways of handling information and files. Kermit sets minimum transmission standards by providing a common subset of the machines' features. These features include transfer of the filename and contents for both textual and binary files, different error -detection methods, and time -out facilities if either end of the communication link experiences delays or difficulties. The encoding of the information in the packets, the errordetection checksums: and the layout of the fields in the packets were also presented.

#### (text continued on page 278)

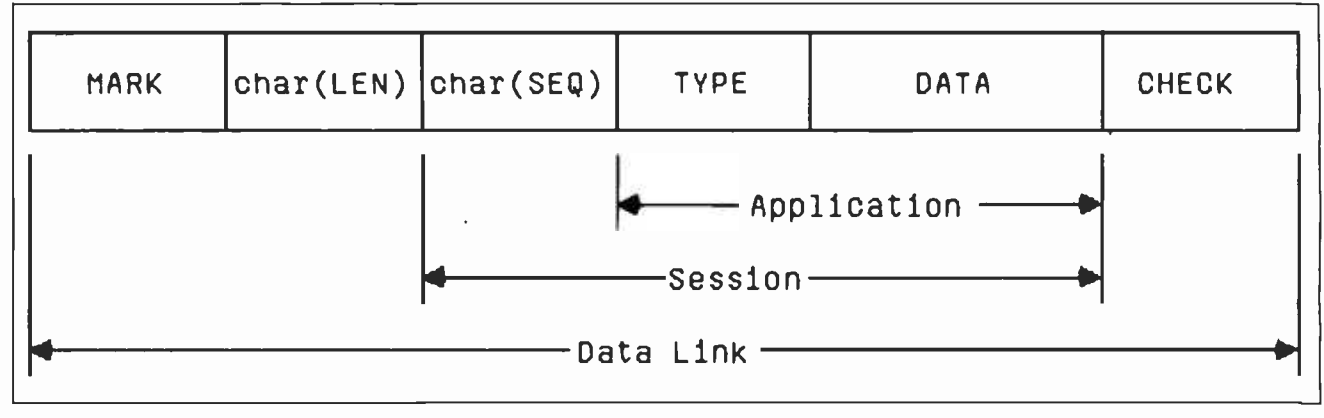

Figure I: The format for a packet of information according to the Kermit protocol.

# **MY TO GET<br>RS OF DAT** 10 LBS. OF DATA IN <u>A 5 LB. BAG A</u>ND FIND IT FASTER.

Alloy's PC -STOR gives high performance hard disk storage and file- oriented backup to users of IBM, Eagle, Columbia, and Corona.

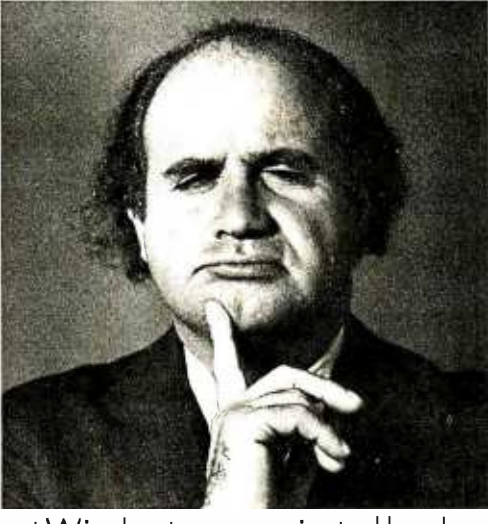

In one compact, stack able, attractive package, the remarkable PC-STOR

from Alloy combines the latest Winchester hard disk performance with the industry's finest file-oriented tape backup system. It lets you locate, retrieve, and reposition data quickly, precisely, and easily. For IBM PC and IBM compatible users, PC-STOR's new Winchester hard disk has 52 or 104 megabytes of storage with access that's 4 times faster than the IBM -XT system. And it has been specially designed to be easy to use. Here are just some of its remarkable features: DOS 2.0 or CP/M 86 compatible.

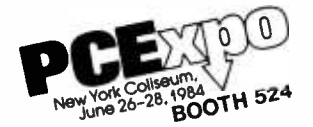

38 millisecond access time. Integrated tape backup. TIP - SIX, powerful file-

oriented backup software. Established network compatibility.

For the finest in hard disk storage with file-oriented backup, find out more about PC-STOR. It's available right now Call Alloy today at <sup>16171</sup>875 -6100, or ask your local dealer about PC-STOR. Computer Products, Inc.

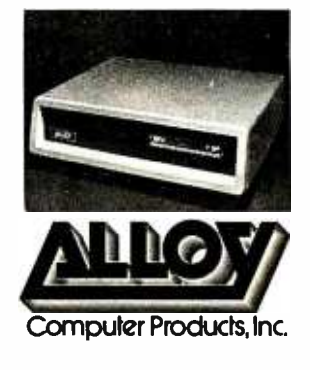

Alloy Computer Products, Inc., 100 Pennsylvania Avenue, Framingham, Massachusetts 01701. 16171 875 -6100, TWX: 710 -346 -0394 In Europe: Alloy Computer Products (Europe) Ltd., Cirencester, Gloucestershire, England. Tel: 0285 -68709, Tlx: 43340

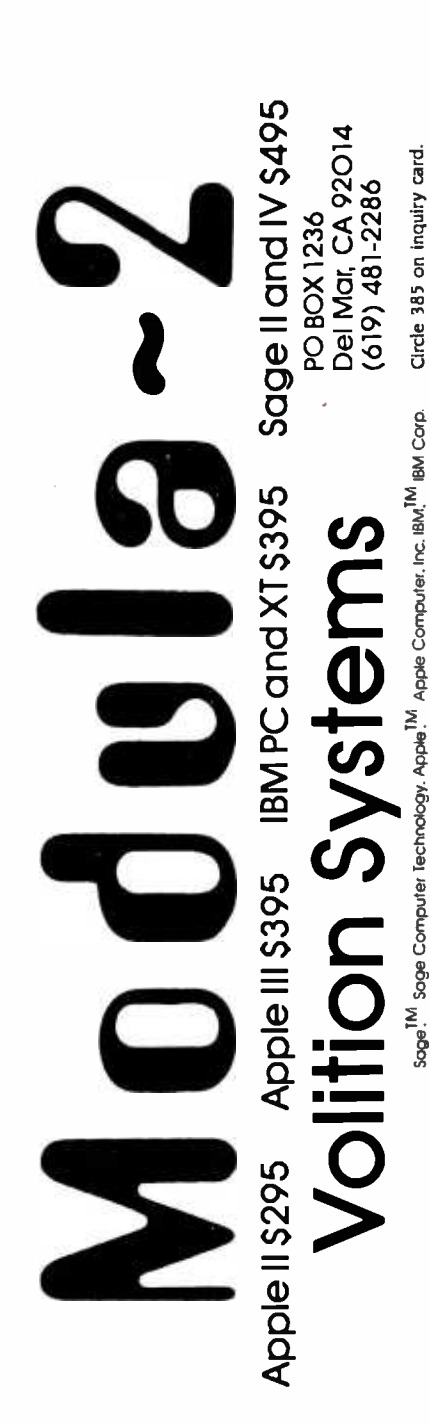

(text continued from page 276)

Note the modes each side can be in when<br>
sending and receiving files, how initial<br>
SON TO THE SEARCH SIDE SAMPLES ON THE SAMPLES OF SAMPLES OF SAMPLES OF SAMPLES OF SAMPLES OF SAMPLES OF SAMPLES OF SAMPLES OF SAMPLES OF SA In part 2, we'll look at how the Kermit protocol works and its uses: the different modes each side can be in when sending and receiving files, how initial connections take place and the ex change of initial packets of information that specify each side's setup requirements, the heuristics to improve efficiency and error recovery, examples of packets and a session using Kermit, performance figures, the user interface, and future directions for Kermit as a working network with file servers.

Listing 1: Some sample packets of information in the Kermit protocol. The A represents the unprintable ASCII start-of-header character.

"AE"D No celestial body has required J

- "AE #Das much labor for the study of its#
- "AESD#M#Imotion as the moon. Since CIaA<br>"AE%Dirault (1747). who indicated a way7
- 
- " AE&D of #M#Iconstructing a theory conta5

(Kermit is not an acronym. It was named after Kermit the Frog, star of the television series, The Muppet Show. Used by permission of Hen-<br>son Associates Inc.)

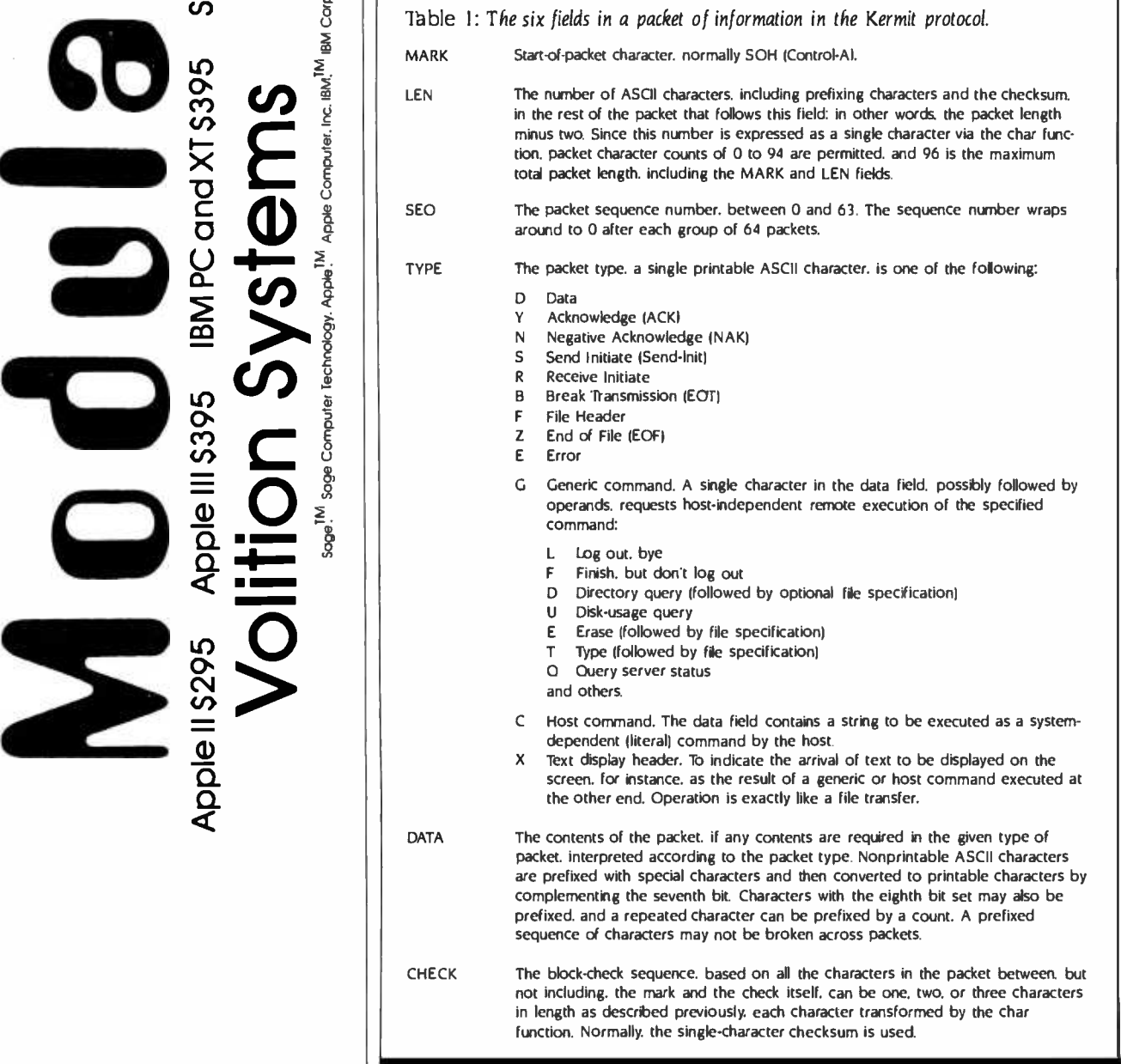

## THEME

# SAN FRANCISCO'S EXPLORATORIUM

BY JOHN MARKOFF

A hands-on, interactive museum

AS A VISITOR to San Francisco's Exploratorium, you will be struck by what seems at first to be utter chaos. Entering the dim, cavernous space the Exploratorium occupies, you will see children darting to and fro, hear random sounds from strange devices that echo into the distance, and observe spectral lights that seem to shine in every corner.

Soon the confusion clears and you realize that you haven't entered some high-

tech asylum. You have found your way into a wonderfully diverse free -form science museum.

The Exploratorium represents science for the general public. There is no right or wrong way to conduct an experiment and the exhibits here are intended to be used in ways their designers never imagined.

Each year more than 450,000 visitors, almost as many adults as children, make the trek to this unique learning center. They play with-and learn from-more than 500 interactive scientific exhibits

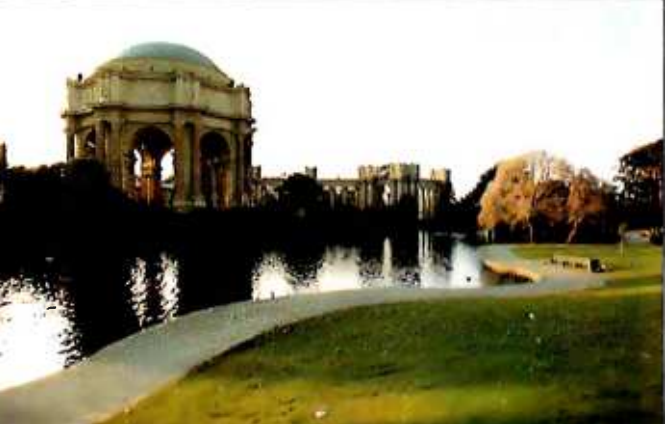

ranging from gravity wells to echo chambers to more esoteric computerized simulations.

The Exploratorium was founded in 1969 by physicist Frank Oppenheimer and has since gained an international reputation as a hands-on science museum. It has been called "the best science museum in the world" by the editor of Scientific American.

. . . . . . . . . . . . . . . . . . . John Markoff is a BYTE senior technical editor. He can be reached at 1000 Elwell Ct., Palo Alto, CA 94303.

As might be expected, a museum that intentionally disregards many of the established conventions of scientific good manners uses personal computers in an unorthodox fashion as well. In exhibits scattered around the Exploratorium floor, it's possible to find microcomputers ranging from simple lohn Bell Engineering controllers to full-blown Intel 8086 development systems. The difference is that at the Exploratorium there are no

personal computer exhibits per se. Computers are used to illustrate basic scientific concepts or to alter the perception of Exploratorium visitors about things around them that they haven't noticed before. Visitors may never realize that any particular exhibit is being guided by a personal computer.

Unlike other computer-literacy projects, teaching programming is not a first priority at the Exploratorium. Instead, the goal is to convey the idea that computers are just tools and that they can (text continued on page 281)

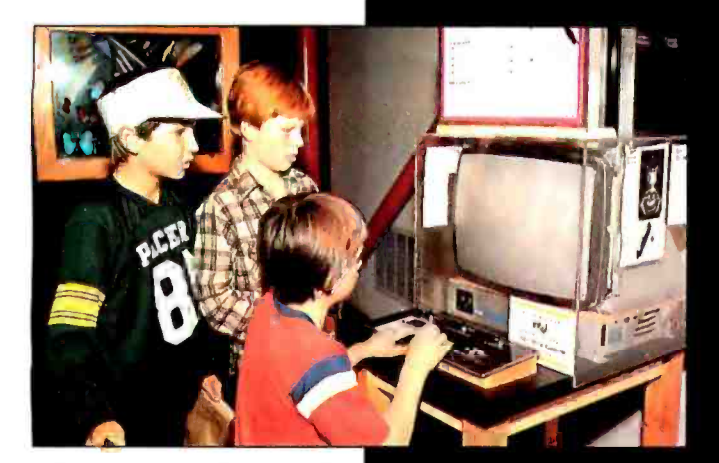

The Exploratorium has received financial support and donations of equipment from a number of semiconductor and computer corporations. Intel Corporation has donated computer hardware and has permitted several of its engineers to spend three-month sabbaticals designing simulation exhibits based on Intel equipment. The children at this exhibit are controlling a simulated satellite in orbit around a planetary object. The simulation system is based on an Intel 8086 development computer with an 8087 math coprocessor.

www.americanradiohistory.

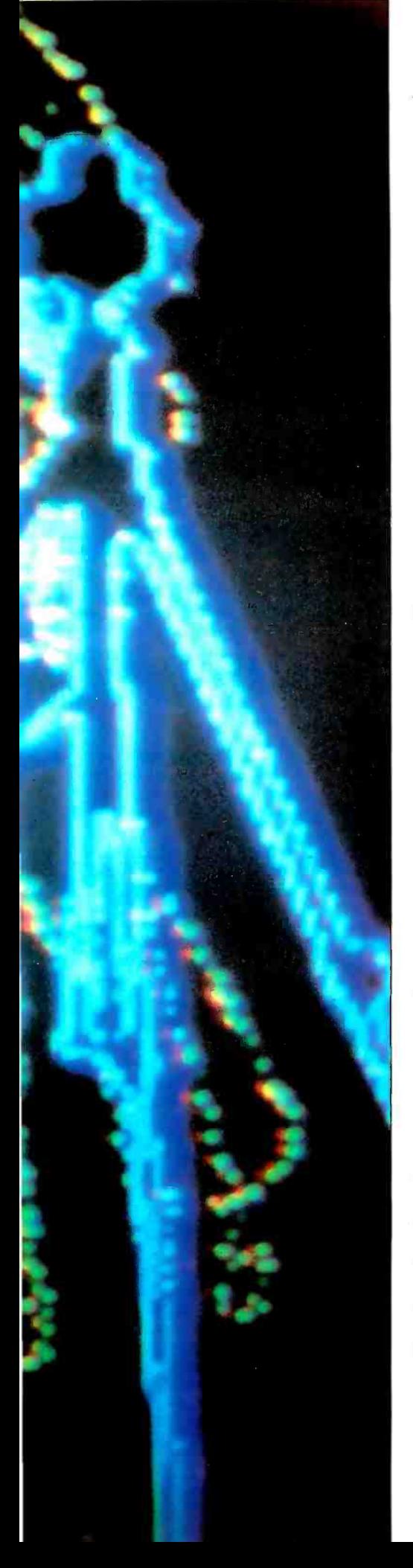

(text continued from page 279) be used like any other tool.

We try to show people that you typically do not break computers by touching them. There's nothing you can do that is wrong," says Ron Hipschman, a San Francisco physicist who serves as the Exploratorium's resident computer wizard. "Our science museum is based on that concept, too. You can't do anything wrong with our exhibits. You may not do what we intended, but if you do something different, so what?"

Hipschman began teaching computer courses at the Exploratorium years ago with borrowed IMSAI and North Star computers. More recently, donations of computers from 7èxas Instruments and Atari have made it possible to hold regular introductory classes in both BASIC and Logo.

Logo fits in well with the philosophy of the Exploratorium, as it has always been perceived as an exploratory and experimental language.

The Exploratorium is designed to give people the ability to explore and play." he says, "so our classes are much less structured than school. You can't

Several computer -based Exploratorium exhibits have been designed by artists. Recollections, by Ed Tannenbaum, employs an Apple lI computer that controls a frame buffer hooked to a video camera. Like all Exploratorium exhibits, this one is participatory. Visitors walk into a three-sided room. On one side the video camera tracks their movements, which are then transformed by the Apple II and the frame buffer and projected on a screen in front of the observer.

force -feed the kids in school and you can't force -feed them on the computer either"

EXPLORATORIUM

Another thing that the children bring away from their introduction to computers at the Exploratorium is that if something goes wrong, it's usually their own fault, not the computer's. Hipschman strives to show the children that because the computer is a tool that doesn't often make mistakes, it's actually very reliable.

At the Exploratorium, the computer is viewed as a valuable instructional aid in demonstrating a system of scientific reasoning.

"It's a very logical process in finding your mistakes and it spills over into everyday life," remarks Hipschman. "You say, 'OK, something's not working here, what's going on?' You start at the beginning without any assumptions. It (the computer) has a logical sequence of events and it works everywhere."

In the future, the Exploratorium plans to use computers to simulate events that can't take place directly within the confines of the museum. Already the Intel 8086 development systems are being used to simulate simple orbital mechanics and the backscattering of light. Another simulation running on an Apple II computer illustrates how different growth rates of competing populations can interact.

What kinds of simulations are possible?

Recently Hipschman and Exploratorium co- worker loe Ansel tried to en vision a perfect computer simulation for (text continued on page 282)

# ERG /68000 **MINI-SYSTEMS**

Full IEEE 696/S100 Compatibility

#### HARDWARE OPTIONS

 $\Box$  8MHz, 10 MHz, or 12 MHz 68000/68010 CPU 68451 Memory Management H ardware Floating Point Multiple Port Intelligent I/O 64K/128K Static RAM (70 nsec) 256K/512K/1MB Dynamic RAM (150 nsec) Graphics -Digital Graphics CAT -1600 DMA Disk Interlace SMD Disk Interface 1/4 " or 1/2" Tape Backup 5'/4" or 8" Floppy Disk Drives 5MB -474MB Hard Disk Drives 7/10/20 Slot Back Plane 20 or 30A Power Supply Desk Top or Rack Mount Encl.

#### SOFTWARE OPTIONS

68KFORTH' Systems Language CP/M-68K<sup>2</sup>O/S with C, 68K-BASIC', 68KFORTH', FORTRAN 77, EM80 Emulator, Whitesmiths' C, PASCAL

**IDRIS' O/S with C, PASCAL,** FORTRAN 77, 68K -BASIC', CIS COBOL', INFORMIX' Relational DBMS

 $\Box$  UNIX<sup>6</sup> SYS V O/S with C, PASCAL, FORTRAN 77, BASIC, RM COBOL', ADA', INFORMIX', Relational DBMS VED 68K Screen Editor

Motorola's MACSBUG and FFP Package

Trademark 'ERG, 'Digital Research,

'Whttesmtths, 'Micro Focus, °RDS, Inc., 'Bell Labs, 'Ryan McFarland, °U.S. DoD

30 Day Delivery - OEM Discounts

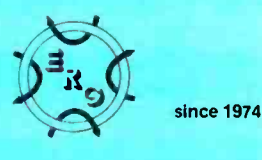

Empirical Research Group, Inc. P.O. Box 1176 Milton, WA 98354 (206) 872 -7665

(text continued from page 281)

the Exploratorium. They began with a simple water fountain in which water shoots up into the air and makes a nice parabola, then comes back down.

In the physical world there are really only a few variables you can change easily: you might vary the velocity of the water or the height and angle of the nozzle. But in Hipschman's and Ansel's fantasies it would be nice if yQu could vary the viscosity of the air around the water to increase the friction. What would it look like if you varied the viscosity of the water or even changed the force of gravity?

Computer simulations will bring these physicists' fantasies to life in the Exploratorium. Perhaps Ansel says it best when he points out that "there is no pathway to walk through this museum.'' ■

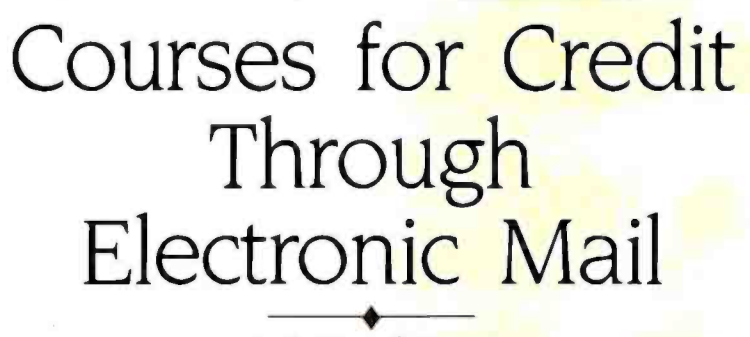

#### BY DONNA OSGOOD

s enrollments decline, colleges are looking for new ways to distribute their product-education. Personal computers with communications capabilities open new possibilities for away-from-campus learning.

A problem that's inherent in computer based learning at home also plagues traditional correspondence courses: the student has no direct contact with the instructor. Without a human there to answer questions, direct discussion, and get the student "unstuck" when necessary, motivation can flag. If no one cares whether a student finishes the course, he tional courses. may not.

One solution is offered by TeleLearning's Electronic University, which enrolled its first student in an accredited course last March. A student in the Electronic University studies course material and completes assignments using a personal computer, then transmits the work directly to the instructor's electronic mailbox. Within a day or two, the instructor sends a response to the student's mailbox. Instructors hold "office hours" when students can contact them directly.

TeleLearning provides a delivery system for courses developed and accredited by universities and community colleges. Instructors develop new courses using Tele-Learning's authoring package. TeleLearngraphics for each instructor. A student buys a software package and a simple modem from TeleLearning, and enrolls in the course on line. The software package includes an operating system and a front end for communications, to reduce the sign-on procedure and protocols to a keystroke.

Colleges can offer courses for credit to students who otherwise could not enroll because of time, work, distance, or financial constraints, or physical disability. Textbooks and course disks can be distributed through department stores and computer specialty centers, further ex tending the university's reach. The course costs are usually less than similar tradi-

Students and instructors introduce themselves to each other at the beginning of the course. An instructor typically spends twenty minutes per lesson with each student's work and can individualize questions and problems to fit the student's interests. Students and instructors find the system convenient and flexible $$ they can complete the work wherever and whenever convenient.

ing codes and digitizes lessons and cuts communications costs to a mini-TeleLearning uses the 'Iymnet, Telenet, and Uninet public packet-switching networks, switching automatically from one to the other in case of network problems. A communications-analysis system monitors all functions and handles routing and error corrections. By compressing data and batching complete files, the system mum. The TeleLearning system runs on the IBM PC, Apple II series, and Commodore 64.

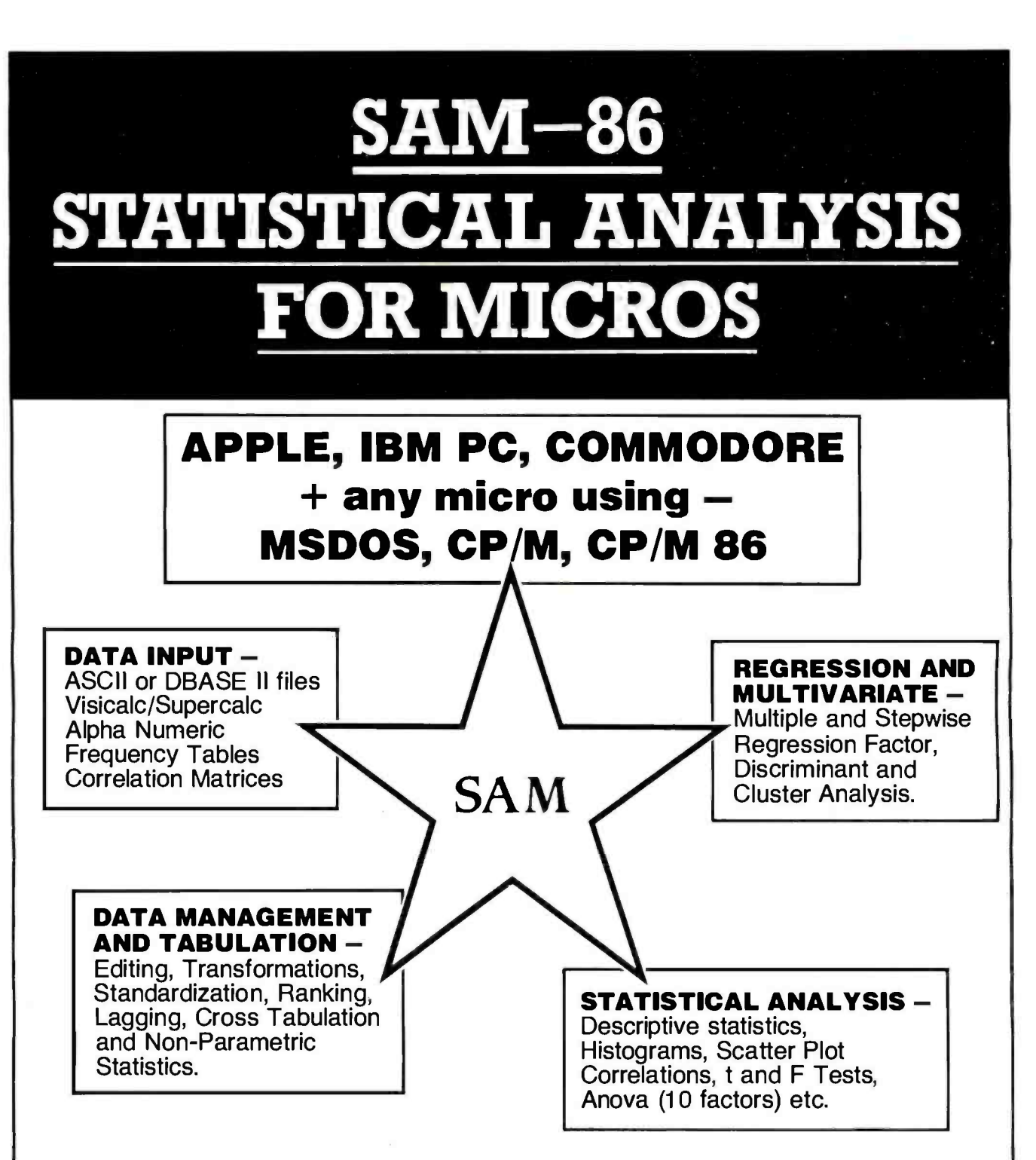

- $*$  The world's best, most advanced and easiest to use statistical analysis package  $-$  now available in the U.S.
- $*$  Used by most British Universities, Government Departments, large Corporations - Oxford and London Universities, UK Treasury, Ministry of Defense, BP and British American Tobacco etc.
- $\approx$  Special to BYTE readers  $-$  \$295 cash with order.
- $\approx$  International Software, Telephone England 07073 26633 (24 hours).

P.O. Box 160, Welwyn Garden City, Hertfordshire, AL8 6TO, England.

Circle 169 on inquiry card. The contract of the set of the set of the set of the set of the set of the set of the set of the set of the set of the set of the set of the set of the set of the set of the set of the set of th

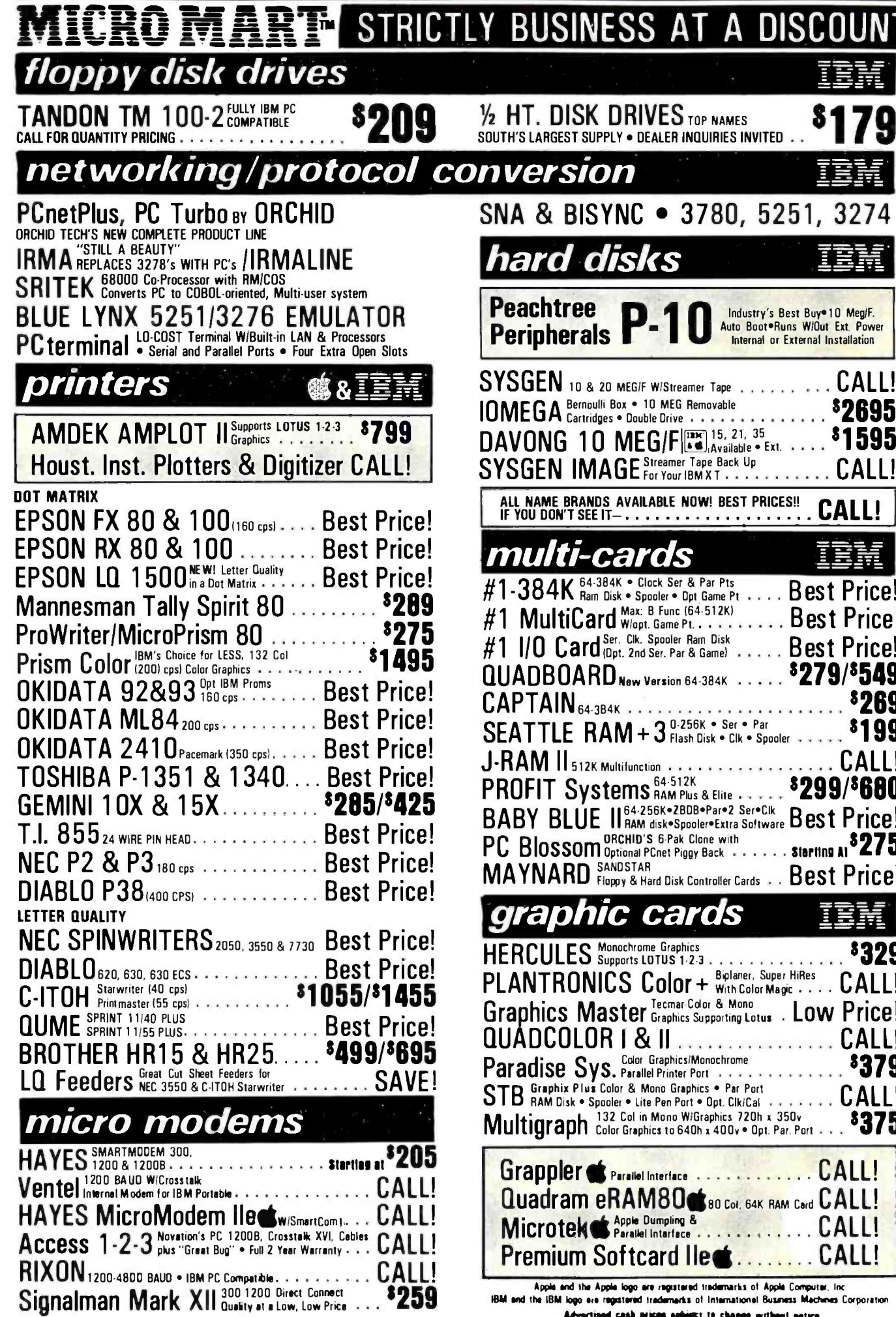

erks of International Buse ogo Advertised cash prices selijett to change without notice

#### **CORPORATE BUYERS WELCOME** THE SERVICE LEADER  $\bigstar$

# IBM & C

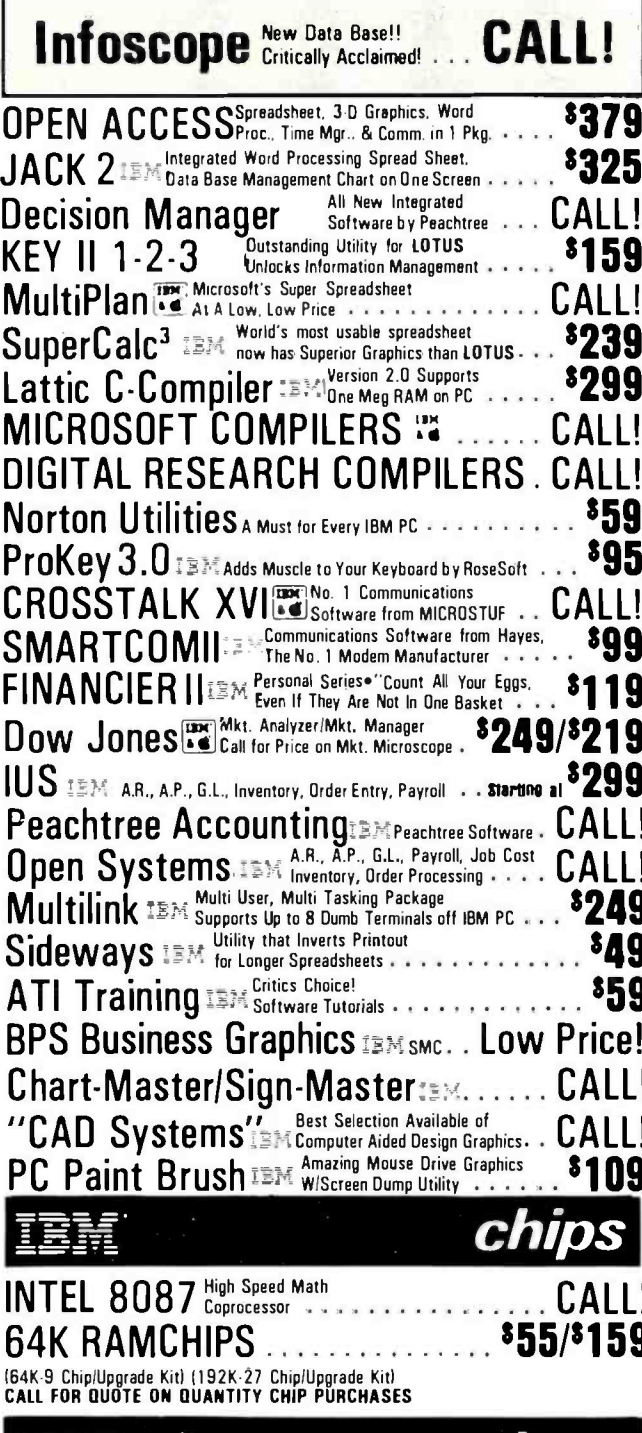

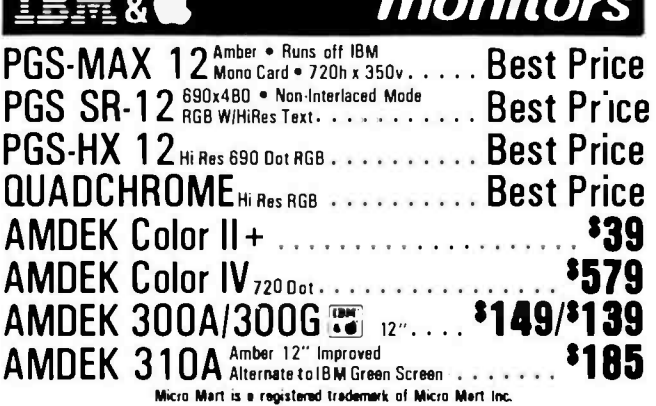

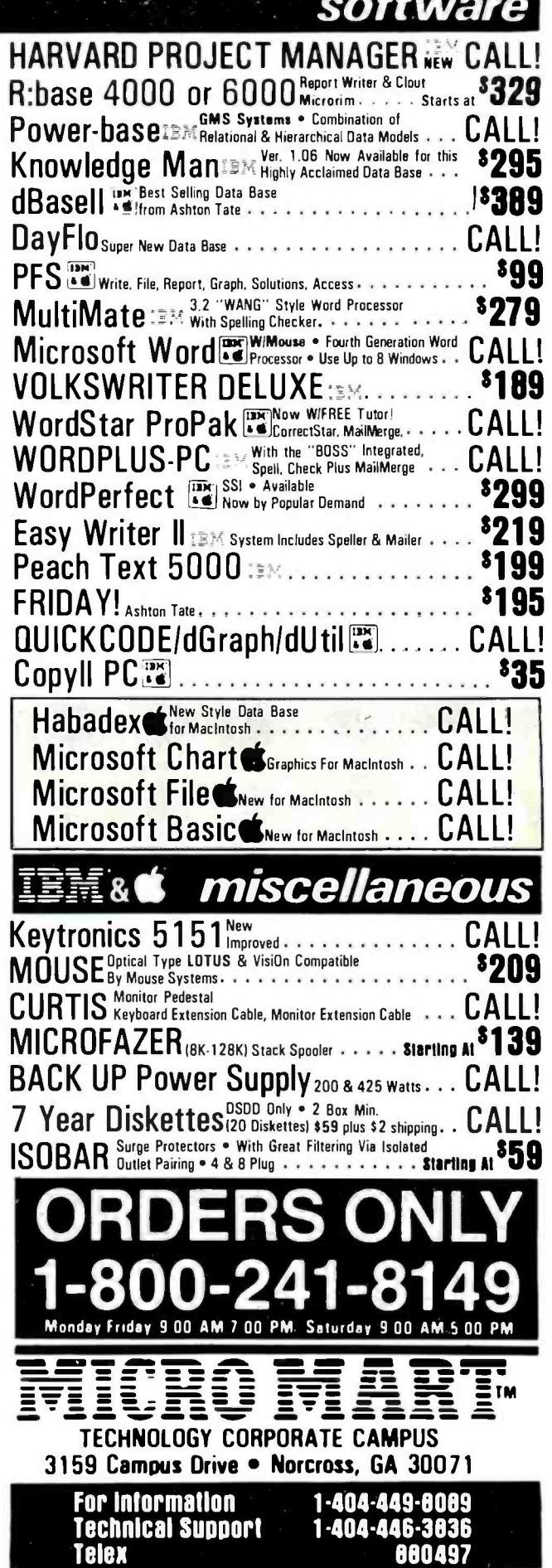

Circle 217 on inquiry card.

# The Micromint. Supporting the varied projects that appear in Steve Ciarcia's Note 1978 Ciarcia's

monthly article in BYTE Magazine, "Ciarcia's Circuit Cellar." Offering a wide<br>Collection the hobbyist as well as worldwide cor porate clients. range of computers and peripherals designed to meet the exacting demands of the hobbyist as well as worldwide corporate clients.

#### TERM -MITE ST SMART TERMINAL BOARD

#### As featured in Ciarcia's Circuit Cellar BYTE Magazine, January 6 February 1984

All you need to build a Smart V deo Terminal equivalent to the types advertised for \$1,000.00 or more is a Term-Mite ST circuit board, scanned or parallel keyboard, video monitor and power supply.

- Uses band new Nat'l Semi N5455A Terminal Processor.
- 24 lines by 80 characters, 25th reverse-video<br>status.<br>● Upper & lowercase. Line (block) graphics.
- Upper & lowercase. Line (block) graphics.<br>Selectable data rate, parity & display options.<br>Reverse video, half intensity. double height &
- 
- width, underlined, blinking and/or blank character.<br>• Separate sync or composite video output. Self Test.<br>Tenn Mite ST Video Dingley Tenningl Board.

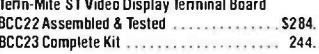

#### MPX -16 MICROCOMPUTER IBM PC COMPATIBLE

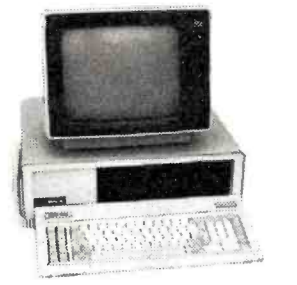

#### As featured an the cover of BITE Magazine. Also featured in Ciarcia's Circuit Cellar November. Oecember 1982 d January 1983

- The Computer With A Split Personality.
- -Use it as an IBM PC look alike that directly boots PC DOS 1.1 and accepts all expansion boards designed for the IBM PC.
- Lesigned for the low them.<br>-Use it as a powerful 8088 single board computer<br>for all your OEM applications, Just add serial terminal. disk drive and power supply. Directly boots CP/M-86.<br>Buy the MPX-16 in the form that best meets your

needs or budget. As a bare board, as a wave soldered<br>board that contains all components less ICs, as an<br>assembled and tested circuit board or as a complete

- 
- system.<br>
 Directly boots PC DOS 1.1 and CP/M-86.<br>
 Most IBM PC software executes with no modifications.
- IBM PC bus compatible + 9 expansion slots.
- Intel 8088 16-bit microprocessor.<br>● Ontional Intel 8087 math\_concessor
- 
- . 256K bytes on board memory.
- Up to one megabyte of system memory.
- Up to 64K bytes of system ROM /EPROM.
- 2 RS-232C Serial & 3 Parallel I/O ports.<br>● Disk controller for 5¼" or 8" drives.
- $\bullet$  Sixteen levels of vectored interrupts.
- MPX -16 Circuit Board Assembled
- 

w'64KRAM 51,200. OEM 100 quantity price 900. MPX16 Circuit BoardAsembled 1,400

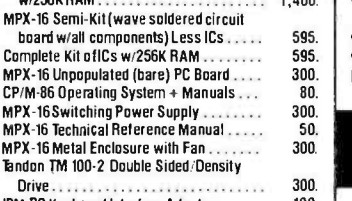

IBM PC Keyboard Interface Adapter . . . . . . 100. Shipping & handling additional on all MPX -16 orders.

IBM PC is a trademark of International Business Machines Inc.<br>CP/M-86 is a trademark of Digital Research Inc. Z8 is a trademark of Zibg Inc.

Circle 218 on inquiry card.

#### **Z8 BASIC SYSTEM<br>CONTROLLER NEW!!! CONTROLLER**

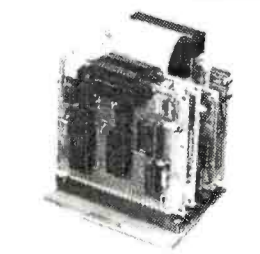

#### As featured in Ciarcia's Circuit Cellar. BYTE Magazine, July d August 1981

The Z8 Basic System Controller is an updated version d our popular BCC01. The price has been reduced and features added. The entire computer is 4" by 41/2" and includes a tiny BASIC interpreter, up to 6K bytes of RAM and EPROM, one RS-232C serial port with switchable baud rates and two parallel ports. BASIC<br>or machine language programming is accomplished simply by connecting a CRT terminal. Programs can be transferred to 2732 EPROMs with an optional<br>EPROM programmer for auto start applications. Additional Z8 peripheral boards include memory expan-<br>sion, serial and parallel I/O, real time clock, an A/D Converter and an EPROM programmer.

- Uses Zilog Z8 single chip microprocessor.
- Data and address buses available for 124K memory.<br>• Can be battery operated.
- 

Cross assemblers for various computers.<br>BCC11 Assembled & Tested . . . . . . . . . . . . . . . . . . 449

BCC11 Assembled & Tested S149. New Low Price

#### Z8 MEMORY. I/O EXPANSION. CASSETTE INTERFACE

- 
- 8K bytes of additional RAM or EPROM. Three additional 8 bit parallel ports. ● Cassette interface -- 300 baud K.C. Standard.<br>● Software real time clock.
- 
- BCC03 w/4K RAM Assembled & Tested ..... \$150. BCCO4 w/BK RAM Assembled & Tested ..... 180.

#### Z8 EPROM PROGRAMMER

- 
- Transfer BASIC or Assembly Language application programs from RAM to 2716 or <sup>2732</sup>EPROM. Comes with programming & utility routines on EPROM
- **Requires BCCO3 78 Expansion Board for operation.** BCCO7 Assembled & Tested . . . . . . . . . . . . . \$145.

#### Z8 ANALOG TO DIGITAL **CONVERTER**

- 
- Uses Analog Devices 7581 IC. 8- channel 8 -bit. Adds process control capability to the 78 system
- Over 1,000 conversions per channel per second.
- Monitors 8 analog signals in one of two 10v ranges. BCC13 Assembled & Tested ................ \$140.

#### Z8 SERIAL EXPANSION BOARD

- Adds additional RS -232C and opto-isolated 20 ma
- current loop serial port to the Z8 System.<br>• Runs at 75 to 19,200 baud in all protocols.
- $\bullet$  Comes with listings of sample serial I/O routines.
- BCC08 Assembled & Tested . . . . . . . . . . . . . . \$160.

#### Z8 16K MEMORY EXPANSION **BOARD**

- Add up to 16K of additional memory, RAM or
- multiple.<br>• Accepts 2016, 6116, 2716, or 2732 memory types. Four 16K cards may be installed on the Z8 System bringing the total memory to 64K. BCC14 Assembled & Tested w/8K RAM ..... \$120.

BCC16 Assembled & Tested w/I6K RAM . . . . . 155.

<www.americanradiohistory.com>

COMING SOON!<br>FORTH LANGUAGE VERSION | DIGITAL TV CAMERA FORTH LANGUAGE VERSION<br>OF THE Z8 THE Z8

With the new Z8 with on board 4K FORTH you can<br>program high speed control functions in a few simple

program high level language commands. Perfect for data reduction. process control and high speed control applications.<br>BCC20 Z8F FORTH Microprocessor chip .... \$150. BCC21 Z8F FORTH System Controller

(This board is a BCCit with a BCC20 installed) Assembled & Tested . . . . . . . . . . . . . . . . . . 280.

### Z8 CROSS ASSEMBLERS

#### From Micro Resources

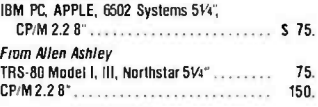

#### Z8 FIVE SLOT MOTHER BOARD

- 
- Expand your Z8 BASIC System with minimum<br>effort.<br>● Contains five slots complete w/44 pin connectors
- MB02 Assembled & Tested . . . . . . . . . . . . . . . S69.

#### TRIPLE VOLTAGE POWER SUPPLIES

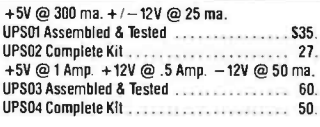

# SPEECH SYNTHESIZERS

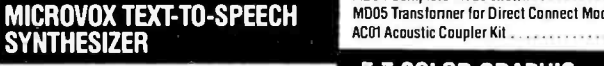

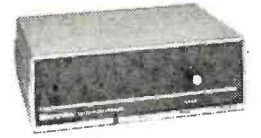

#### As leatured in Ciarcia's Circuit Cellar BYTE Magazine September. October 1982.

Mcrovox is a second generation professional voce quality text-to-speech synthesizer that is easily inter-<br>faced to any computer, modern, BS-232C serial or parallel output device and provides speech of<br>unbelievable clarity.

- 
- $\bullet$  Unlimited vocabulary
- **64 programmable inflection levels.**
- **6K** text-to-speech algorithm.
- Full ASCII character set recognition and echo. RS232C and parallel output.
- $\bullet$  1000 character buffer, 3000 optional
- $\bullet$  Adjustable baud rates (75-9600).
- Spelling output mode. • 7 octave music and sound effects
- 
- On board audio amplifier & power supply.
- X-ON Assembled with 1K buffer 3299 MVD1 Assembled with 1K buffer 319 Add 515.00 for 3K buffer option.

#### VOTRAX SC -01A PHONETIC SPEECH SYNTHESIZER IC

The SC-01A Speech Synthesizer is a completely selfcontained solid state device that phonetically synthesizes continuous speech of unlimited vocabulary Used in our Microvox and Sweet-Taker. SC01A Quantity 1-99 Sandwickson S44. ea.

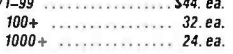

As featured in Ciarcia's Circuit Cellar<br>BITE Magazine, September & October 1983<br>GIVE YOUR COMPUTER TIfE DIMENSION OF SIGHT<br>• Interprets, enhances and stores images.

 $\bullet$  256  $\times$  128 digital image sensor.<br>  $\bullet$  Plug-in boards for the IBM-PC. APPLE II + or e.<br>  $\bullet$  Software includes utilities for auto exposure, multi-level greyscale, screen dump and image enhancement.  $\bullet$  Includes interface card. 4 foot extension cable. camera assembly, manual, and software on

DCD1 IBM PC Assembled & Tested ......... \$299. DCO2 IBM PC Complete Kil 264. DC04 APPLE II Complete Kit . . . . . . . . . . . . . . .

300 BAUD ANSWER/ ORIGINATE MODEM KIT

As featured in Ciarcia's Circuit Cellar **BYTE Magazine, March 1983**<br>Micromint's latest 300 Baud Modem Kit is crystal controlled, uses the TI TMS99532 IC, contains just 25 parts and requires no calibration or adjustments<br>Use with acoustic coupler or in direct connect mode. Use with acoustic coupler or in direct connect mode MD04 Complete Kit as shown S60. MD05 Translonner for Direct Connect Mode 9. ACO1 Acoustic Coupler Kil . 20.

E -Z COLOR GRAPHIC INTERFACE WITH SPRITES

Cedarhurst. NY 11516

To Order: Call Toll Fiee 1-800-645-3479 For Information Call: 1 -516- 374 -6793 Call: Monday-Friday, 9-5 PM

APPLE 11 E -Z Color plug -in board with Graphics Editor on 3.3 disk EZO1 Assembled & Tested 5150. EZ02 Complete Kit 125. APPLE II E-Z Color Plus<br>• Allows the use of a single monitor or TV set EZ11 Assembled & Tested w/Graphics Editor . S200. KRELL LOGO for E-Z Color and E-Z Color Plus<br>Supports Sprite Graphics. E221 Krell LOGO w/full documentation . . . . . . . \$89. Animation Software tor E -Z Color Plus Draw with Sprites using Joystick or Koala Pad. Animate Sprites from your own BASIC program. E221 Animation Software 549. S100 E -Z Color Graphics Board With sound generator & joystick interface. MBASIC Graphics Editor on 8" diskette. E204 Assembled d Tested 5289. MICROMINT INC. 561 Willow Avenue.

diskette
#### THEME

# DESIGNING A SIMULATED LABORATORY

BY NILS PETERSON

#### An example from cardiovascular physiology

THE DYNAMICS OF a medical labora-<br>tory soring to life with the aid of microcomputer simulation. Computer simulated laboratories are increasingly<br>valuable as teaching aids: without them. most medical students could only read<br>about important discoveries. Laboratories are becoming too expensive and<br>their maintenance too difficult to be practical. In today's fast-paced medical curriculum. it is hard for students to per form experiments that are a hundred<br>vears old but are still crucial to contemporary medical understanding. This creates a fundamental problem because the dynamics of a laboratory are an im portant supplement to the static ex planations in textbooks. Simulated resolution graphics and a numeric colaboratories in the health sciences also serve to alleviate, in part. the need for experimental animals-an important ethical consideration. The laboratory<br>must not be lost from medical training.

Photo 1 shows the simulation of an experiment first performed at the turn experiment first performed at the turn contract the century. The experiment remains Nils Peterson is a knowledge interated designer central to our understanding and treat- ment of heart disease. The computer pullman, WA 99 provides an ideal environment for computer-botaching the intellectual concepts of University teaching the intellectual concepts of

cardiac function while omitting those DESIGN CONSIDERATIONS<br>things that make a real laboratory pro- The decision of an educational hibitive as a teaching environment (the long hours of open-heart surgery, the animal-care facilities. the expensive modern apparatus).

The lack of laboratory training is a problem not unique to medicine. It af fects all disciplines in which theory and putter attempts to program the student technology have advanced rapidly. A<br>simulated laboratory can fill the gaps in a student's understanding by providing concrete demonstrations in the manner of a real laboratory. but without the ex pense and without making demands on the student's already precious time. Today, a 16-bit microcomputer with highresolution graphics and a numeric co-<br>processor offers an enhancement that conditions are processor offers an enhancement that further increases the utility of laboratory simulation. This article is intended to show what we have done to take advan-<br>tage of the microcomputer's growing

tage of the microcomputer's growing prowess as a teaching aid. Nils Peterson is a knowledge interface designer for Learning Tools (NE 1050 Alfred Lane. computer-based instruction at Washington State

The design of an educational program requires some fundamental decisions long before any code is written. Our first choice was to use simulation programs as the instructional vehicle. These differ greatly from drill and practice pro grams. In drill and practice. the com with certain facts. The student is a<br>passive learner. Simulations. however. are active learning environments. They provide a world for the learner to ex plore (see reference H. In addition to facts simulations teach the skills of the explorer: scientific method. debugging. and hierarchically organized thinking.

and our second design choice involved deciding what type of simulation to use. One type is based on empirical obser-<br>vations and rules. This is the approach of many artificial-intelligence simulations (for example. expert medical diagnosis). Adventure games are also sim ulations based on empirical rules. ex cept that the rules reside solely in the imagination of the program author.

Simulations also may be based on apliext continued on page 2881

#### (text continued from page 287)

proximate equations. For example, an architect can design a small building that can withstand earthquakes by taking into account the maximum force that might push on each wall. Many earlier cardiovascular simulations used algebraic relationships to approximate the average behavior of the heart and arteries (see reference 2). These programs were forced to use approximate models because of the limited computational power of 8-bit microprocessors.

In the designing of a teaching simulation, the fundamental problem that constrains model complexity is the time re quired to update the system's outputs. To be lively and hold interest, the model must respond to parameter changes in 5 to 10 seconds. A 16 -bit computer with a numeric coprocessor can do realnumber arithmetic several hundred times faster than an 8-bit machine. This means that the model may be much more complex and still respond equally well.

The final type of simulation, and the one we chose, is based on dynamic causal principles. Large buildings and bridges must be designed using detailed descriptions of their oscillatory

properties because their internal swaying motions are important to their structural integrity. For systems with a significant dynamic character, this type of model provides the most detailed description. The simulation in our Isolated Heart Laboratory program is based on equations that relate instantaneous pressure and volume events in both the heart and the arteries (see reference 3).

#### SELECTING THE HARDWARE

Several issues are important in selecting hardware for a simulated laboratory. Machine power, both graphic and numeric, is paramount. We felt we needed memory-mapped graphics to make our animation ideas work (see the text box on the next page). Experience with other cardiovascular models on research minicomputers showed us that we would need to perform 5000 to 50,000 floating-point operations per second. The Intel 8087 is sufficient. Finally, the computer has to be a model that's widely distributed; other medical schools already own, or would be willing to buy, a popular machine. Distribution is important, we felt, because our ideas are useful to many medical programs.

At the time of our hardware decision,

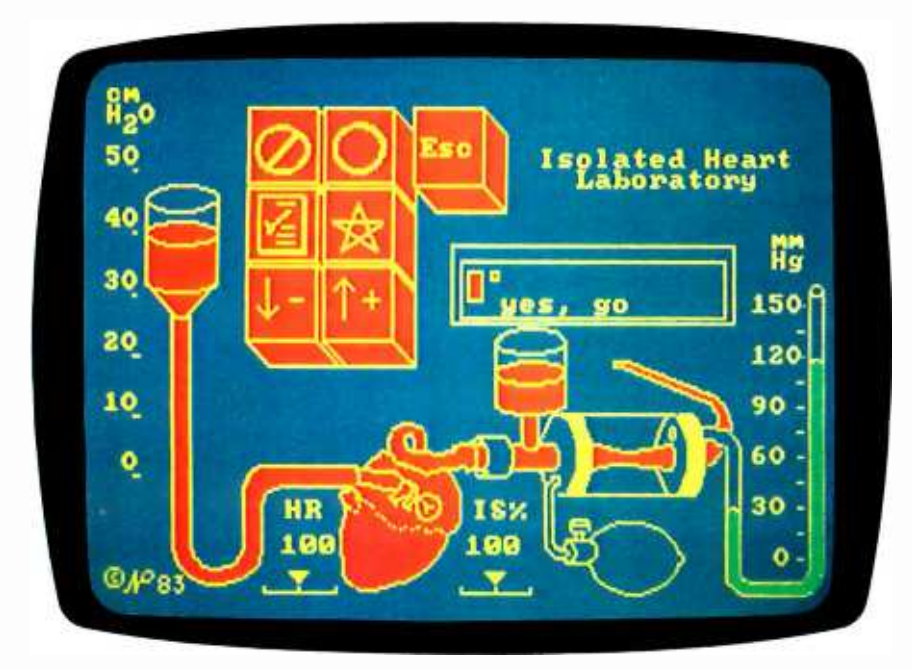

Photo 1: A simulated early laboratory for studying cardiac mechanics. The student may control the animated apparatus to change the conditions and perform experiments on the heart. Only seven keys are required to control the program, including all numeric inputs.

the IBM Personal Computer (PC) was the only machine that satisfied all our demands. As with any choice, there were tradeoffs, but the 1BM PC has proven quite adequate for the task. For example, many people might argue that the 8088's narrow bus and slow clock (5 MHz) are disadvantages, but no 68000 -based machine was available that had both memory-mapped graphics and potential to be as popular as the 1BM machine. 1n our numerically intensive application, we have found that the PC has a large numerical throughput and the capability to animate graphics quickly and smoothly without videodisplay flicker. In fact, its processor power enabled us to develop most of the code in UCSD Pascal. In the future, this will simplify transporting the program to a new architecture when one becomes available.

#### DESIGNING THE SOFTWARE

In a simulated laboratory, the computer must be transparent. Our experience shows that medical students and operating systems don't mix. The solution is to make the program auto -booting and uncrashable, which frees the student to focus on the course material and not on the computer.

In terms of presentation, current interactive video games provide a visual standard against which students judge educational programs. Further, electronic spreadsheets and other highly refined interactive programs raise ex pectations about user interfaces. Animations in science -fiction movies depict elaborate computer simulations that create the impression that this technology can reproduce and display complex events in near-real time. Designers of instructional programs must learn from these examples to grab and hold the student's attention. These standards motivated us to improve instructional computing along two paths: user interface and graphics. We found that the most natural way to explain a model is with a drawing. Specifically, we drew pictures of the laboratory environment where the discoveries that led to the model were made. The most intuitive way to show and control the settings of the apparatus is by animating the drawing. The heart model illustrated on these pages uses as its interface an (text continued on page 290)

# Graphics Displays and Animation

raphics are commonly handled on microcomputers in one of two ways. An intelligent terminal may be used to receive high -level graphics commands, then plot and store the image in its private memory space. Alternatively, the main processor may have access to all the video memory and be responsible for drawing and modifying the figure. The penalty of this approach is the burden on the central processing unit. It must do all the low-level graphics operations. The advantage is greater flexibility in manipulating the graphics.

Some memory-mapped video displays use a small set of graphic shapes to build pictures. These shapes often are treated like characters and manipulated by PRINT statements. Usually they are assigned to the upper 128 values of the character set, above the standard ASCII (American National Standard Code for Information Interchange) sequence. The Pac-Man screen is an example of what is possible with this technique. The advantage is that it does not consume much memory, usually 2K bytes, and the graphic

figure may be quickly manipulated in BASIC. The disadvantage is that the simple shapes are too limited to represent a laboratory well.

The IBM Personal Computer (PC) uses a bit-mapped display in which each pair of bits in one section of memory is translated into a single color dot. Each dot may be one of four colors. This technique consumes 16K bytes of memory in the PC but yields figures of higher resolution. Drawing on the display is done by altering the appropriate bits in the video memory. It may be done in BASIC with PEEK and POKE statements, but this process is slow. We code drawing primitives in assembly language for maximum speed.

Several different drawings are stored on disk and may be recalled by the program for different ex periments. To move a full screen image, the disk reads 32 blocks of 512 bytes, and the program transfers them to the video-display memory (see figure I in this text box). An 8088 assembly -language instruction, the repeated string move, makes this very simple. The string move copies a byte in memory from the source index (SI) to the destination index (DI). If the instruction is prefixed with the REP instruction, the CX register is used as a counter. After each move, the source and destination are incremented and the CX is decremented. As a result, a string CX bytes long is moved from source to destination. To transfer a picture from disk to video, all you need to do is read blocks from the disk to a memory buffer and then use the string move to copy 512 bytes to the appropriate part of video memory.

The chart recorder in photo 2 is animated to move left as new data is written on its right -hand edge. To accomplish this, we have to move the 'paper" to the left. The same string move is used, but this time both addresses are in video memory (see figure 2). We use shorter moves, one from the middle of each video line. It is critical to note that the designers of the video control chip organize the video data in memory differently than what is projected on the screen: all even screen rows (0 through 198) are placed together in memory, with the odd rows placed above them. This layout is slightly more awkward for programming, but conceptually it is no different.

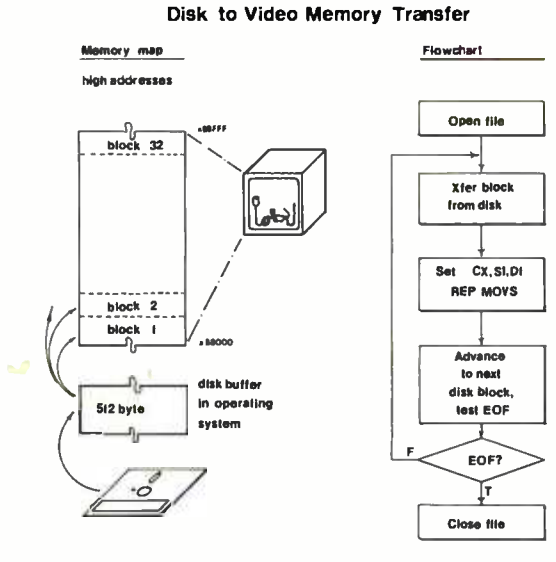

Figure I: String moves facilitate transferring images from a disk buffer to video memory. The 8088 registers CX (counter), SI(DS) (source), and DI(ES) (destination) are involved. Whole images move in a fraction of a second from RAM or hard disk: floppy -disk drives are slower.

#### Stripchart Animation

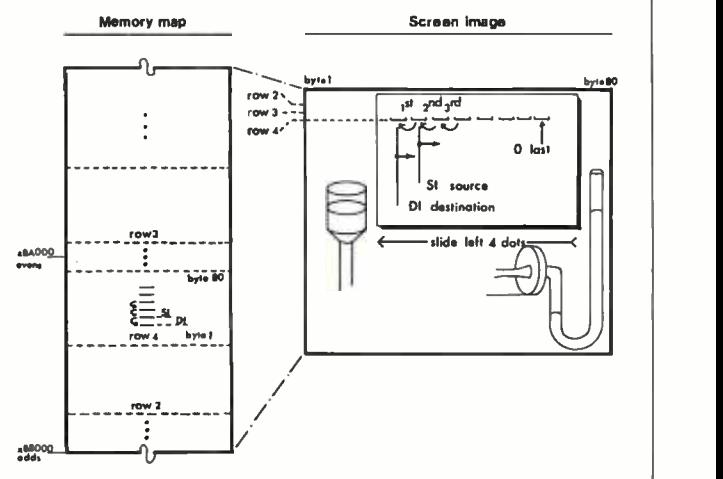

Figure 2: The chart paper is animated by overlapping string moves within video memory. Each byte is moved one position to the left: its neighbor to the right then occupies the old position. The last byte must be zeroed separately to blank the old data at that position.

#### (text continued from page 288)

animated drawing of an experiment patterned after the famous work of Patter- son and Starling in 1914.

Cardiovascular simulations have been developed for teaching purposes before, but they have not included both the research laboratory and the heart in the simulation. This was our third major design decision.

The technological intensification of<br>medicine has placed a strain on the usefulness of student laboratories. The concepts taught in the laboratory are increasingly more involved, requiring students to perform more elaborate laboratory exercises. The modern ex perimental laboratory is difficult to use in teaching because it requires that the student have high technical skills and because the apparatus is expensive.

Nevertheless, the laboratory approach to teaching has not been abandoned for several good reasons. It provides experiences that textbooks and lectures are incapable of capturing. Specifically, the laboratory learning en- vironment provides a sense of realism and immediacy: shows dynamic events as they occur; includes scientific methodology as part of everyday problem solving; allows for errors, correc-

tions, and rethinking; and, in contrast to lectures, is self -paced and flexible. We considered these features cf the laboratory when we decided to design a new computer simulation.

#### KEYBOARD INPUTS

Mice and touchscreens notwithstanding, the primary input device for some time to come will be the keyboard. This raises a problem: keyboards are devices with 96 wrong buttons for every correct one. Many students are not comfortable with computers, nor are they good typists. The combination can make the computer learning experience intimidating. To eliminate the intimidating factors, we decided to use as few keys as possible, put all the keys together to eliminate hunting around the keyboard, make the program monitor the keyboard continuously for keypresses, and provide an immediate visual response to each keystroke.

Photo I shows the keyboard we use in the Isolated Heart Laboratory. We developed seven generic functions to provide all possible program control. We assigned each key a core meaning that can be applied usefully in every setting. The meanings are thus general enough that we can also use them in

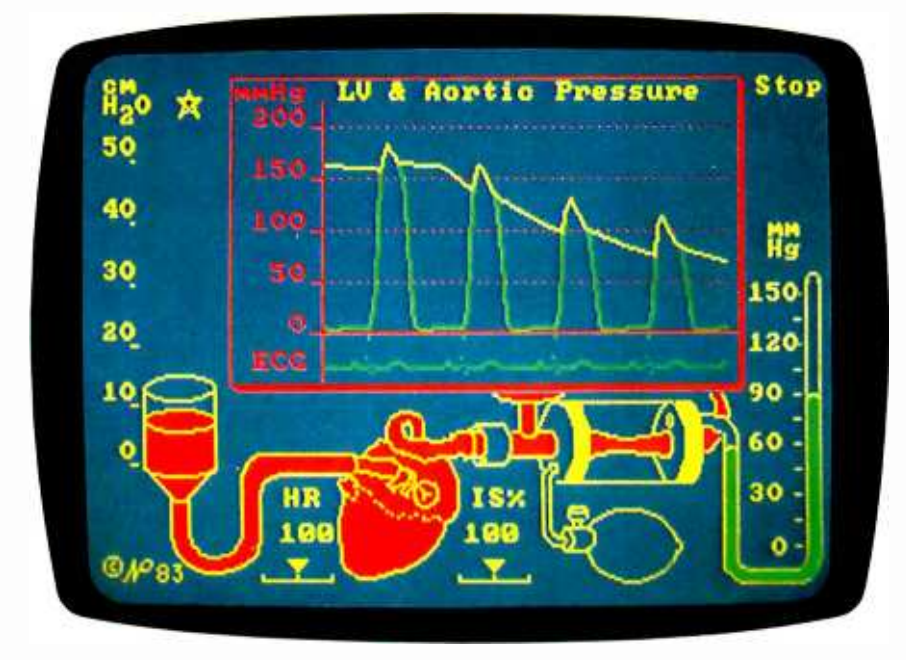

Photo 2: An animated strip-chart display, showing pressures in the heart and arteries. The electronic "paper" slides left, and new data is displayed as fast as it is recorded from the experiment. The star cursor is set to control the reservoir.

future programs. This feature makes a student's knowledge of the interface transportable between different programmed laboratories.

We got the idea for the graphic symbols and core meanings from the Japanese kanji, or pictographic characters. The basic function of the kanji characters is to express meaning or concept, not sound or pronunciation. Arabic numerals also use this type of symbolic writing. The symbol 5 means the same quantity, no matter whether it is pronounced five, cinco, or funf. Kanji is slightly different in that each character may have a variety of meanings around a core concept. The exact meaning is inferred from context. The advantage of conceptual icons for our purpose is that the core concepts we need have many English words that, if spelled out, may seem contradictory or confusing. Graphic symbols are also more com pact on the screen. Consider the circleslash key. The symbol comes from international traffic signs, and its meaning on our keyboard is similar: no, stop (going), don't select that one, stop (pausing). At any point in the program, the key functions around its core meaning of "no:'

We thought it important to restrict the keyboard to seven keys. Five to seven concepts is the maximum a person can keep in short-term memory. To make learning the controls easier, it helps if the student can hold all the commands in short-term memory and compare their effects. As familiarity with the system grows, each person develops individual vocalizations of the meanings of the keys and their complementary roles.

Each key has several functions, which are dependent on context, and each key is paired with its opposite. The keys in photo I are: No, Stop/ Yes, Go; Enter (or Escape) Checklist/ Move, Advance Cursor: and Down, Less/ Up, More. We also added an Escape key in the upper right as a quick way to pop up one level in the program hierarchy. We built the program to have two menu levels, which the students operate by pointing with the star and pressing the Yes, Go key. The outer level offers general types of displays and experiments; the inner level offers specific laboratory activities.

# SoftCard  $\sim$ squeezes the most juice out of your

Microsoft' Premium SoftCard Ile is the high-performance  $CP/M^{\circ}$ board that really juices the Apple<sup>®</sup> IIe.

Hard facts on SoftCard. It has a high speed (6MHz) Z-80 that runs CP/M up to three times faster than lesser boards. Plus 64K memory and 80-column display that fits the IIe auxiliary slot and acts like Apple's own Extended 80-column Card. So it works with CP/M, Apple DOS and ProDOS programs, too.

Microsoft BASIC is built-in, so it's compatible with more Apple CP/M software than any other board on the market: Thousands of the juiciest business programs including dBase II, WordStar® and sophisticated Microsoft languages like

FORTRAN-80, COBOL and BASIC Compiler.

It also has a new low price.

Juicing up the performance of computers is nothing new for us. We invented the SoftCard and make versions for the entire Apple family. We wrote Applesoft for the Apple II. In fact, our The High Performance Software BASIC is the language spoken by nine out of ten microcomputers worldwide. **MICROSOFT**, In Tact,

Get the Apple juicer from Washington. Call 800 - 426 -9400 (in Washington State call 206 -828- 8088) for the name of your nearest Microsoft dealer.

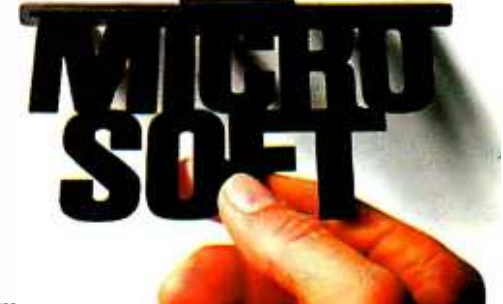

Microsoft is a registered trademark of Microsoft Corporation. Apple is a registered trademark of Apple Computer, Inc. IBM is a registered trademark of International Business Machines Corporation. dBASE II is a registered trademark of Ashton -Tàte. WordStar is a registered trademark of MicroPro. CP/M is a registered trademark of Digital Research, Inc.

#### (text continued from page 290)

#### THE ROLE OF GRAPHICS

The Isolated Heart Laboratory centers around a single graphic image. From left to right, in photos 1, 2, and 3, its com ponents are: a filling reservoir, the heart, a surge capacitor, a variable hydraulic resistor, and a mercury manometer to measure the compression pressure around the resistor. We chose to measure pressure with a mercury manometer instead of a pressure gauge to emphasize the physical aspects of the laboratory apparatus. Two readings from the simulated meterstick must be subtracted to get the pressure reading. The heart rate (HR) and heart strength, or inotropic state (IS%), have no simple physical representation and are shown as scales with pointers. They, along with the manometer and the reservoir for filling, are animated and controlled by the student.

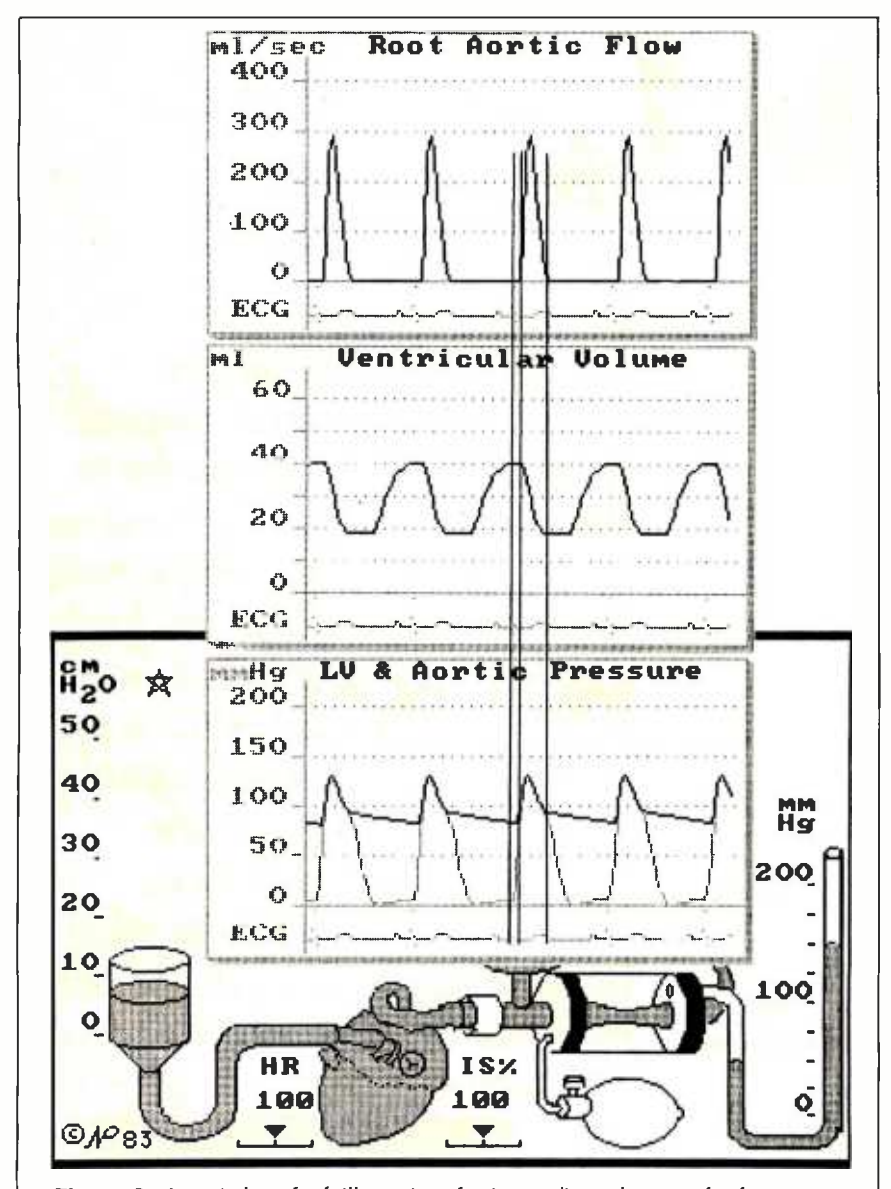

Figure 3: A typical textbook illustration showing cardiac-cycle events for four types of data: volume in the heart, flow leaving the heart, pressure in the heart, and<br>pressure in the arteries. The ECG (electrocardiogram) in each graph provides a common timing reference. The student can create this figure for many possible states of exercise or disease.

'Ib be faithful to the early cardiac laboratories, we used a canine heart for the picture and model parameters. The dog has historically been used because it is a good model of the human circulatory system. Blood pressures in dogs are the same as in humans. The flows and volumes are proportionally less because of the size differences between the species.

As an interface -design tool, the laboratory concept is crucial. A focus on animated physical objects in the laboratory makes numeric inputs both simple and natural. Rather than have the student type new numeric parameter settings, the program lets the student manipulate the laboratory apparatus to realize the desired input results (as can be seen by comparing the settings of the reservoir on the left in photos 2 and 3). There are several benefits to this approach:

• it eliminates typographical errors such as using a small  $l$  for the digit  $l$ 

• the screen graphically and immediately conveys the range of possible inputs and the student's relative change

moving the apparatus heightens the student's physical intuition about the laboratory experience

Photo 2 shows a strip -chart data display. This is the raw data format as it would appear during a real experiment. Simulated chart paper slides from right to left across the window, and new data is recorded on the fresh right edge. This display does not run in real physiologic time, but it is lively, requiring less than I0 seconds for a complete beat to appear. The 8087 coprocessor chip makes this feat possible. Also, note the star in the upper left of the display, above the filling reservoir. This is a graphic cursor. Its position indicates which variable is currently controlled by the Down and Up function keys.

Having the laboratory always visible, despite the complexity of fitting in the data displays, is an important design consideration. It provides a visual landmark and a constant reminder of each student -controlled parameter setting. When a printer is attached, the student can make hard -copy "snapshots" of the screen in order to have a complete record of all experimental conditions.

A laboratory's visual presence adds (text continued on page 294)

# Blazing BASIC.

Who said BASIC had to be slow?

Microsoft® BASIC Compiler lets you create MS"DOS programs that are so fast users will never know they were written in BASIC.

The compiler produces fast, efficient native code. The result? Three to ten times faster operation than the same interpreted program. Even faster for programs that make maximum use of integers.

But it's not only fast in execution, it's fast for development. It's **MICROSOFT** the one BASIC The High Performance Software compiler designed to work best with our BASIC interpreter-the de facto industry standard. Together, they let you develop and debug your programs interactively using the interpreter, then compile for speed.

And like all Microsoft languages, the standard linking

\*Price exclusive of handling and Washington State sales tax, Microsoft is a registered trademark and MS is a trademark of Microsoft Corporation.

<www.americanradiohistory.com>

interface makes it easy to combine assembly language subroutines.

Microsoft BASIC Compiler is just one reason Microsoft is your best source for high performance languages for 8088/86 based micros.

#### Call 800-426-9400 to order the blazing BASIC compiler, \$395:

In Washington State, call 206- 828 -8088. Ask for operator A6, who will rush you your order, send you more information, or give you the name of your nearest dealer to see Microsoft BASIC in action.

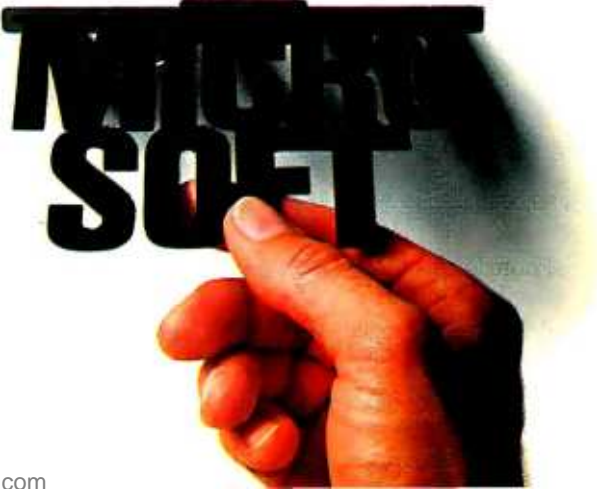

#### (text continued from page 292)

to the multidimensionality of this educational tool. Many people, from children to co-workers, have played with the program during its development. It is surprising and pleasing to see how

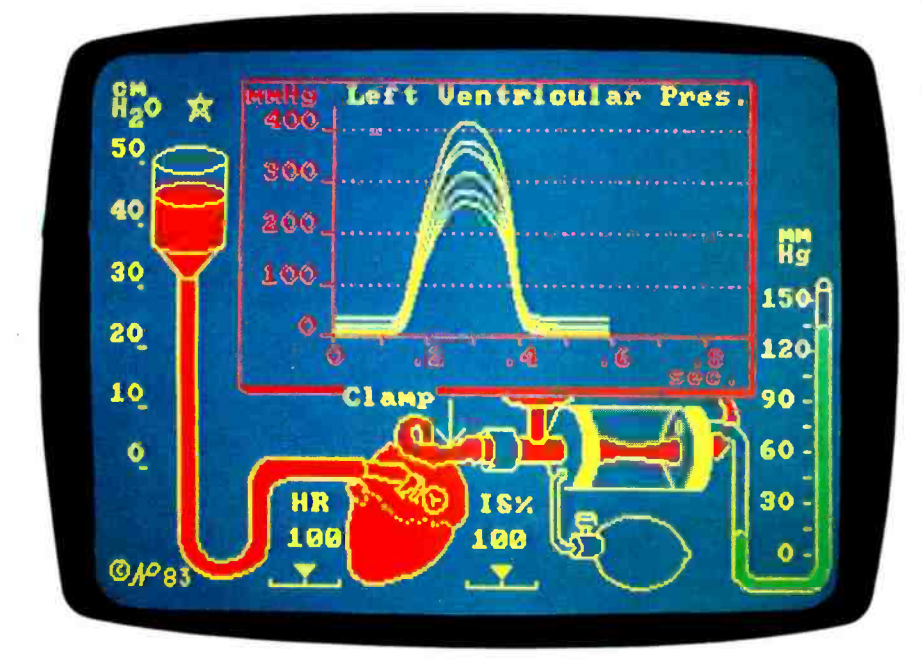

Photo 3: A classic textbook figure showing the pressure response of the heart to changes in filling pressure. All beats are aligned to start at the same time. This experiment was first performed by Otto Frank in 1896. Note the clamp to prevent any flow from the heart.

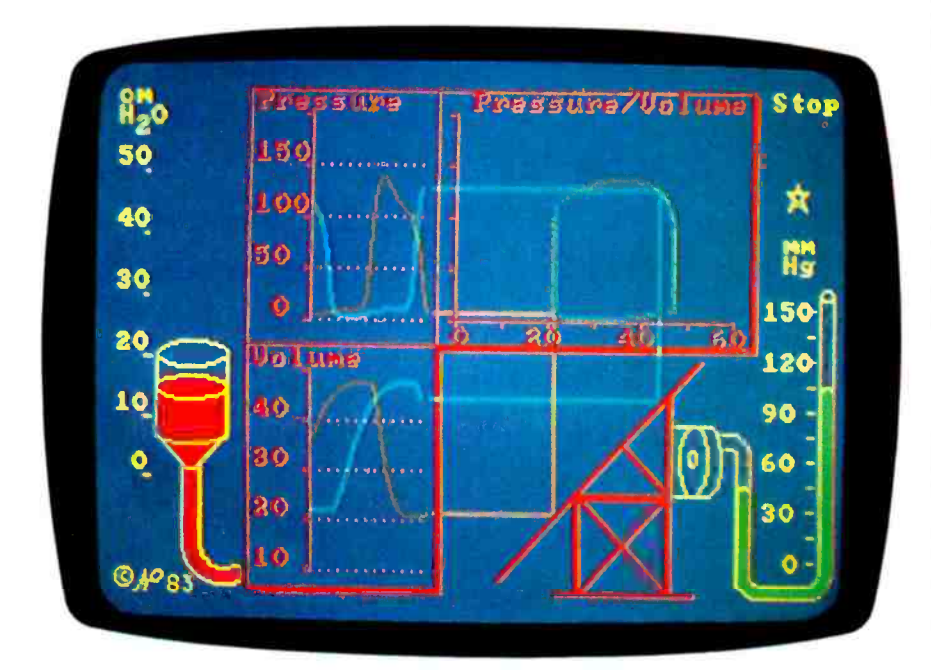

Photo 4: A pressure-volume loop tutor. Instantaneous pressure and volume in the heart (graphs on left) are plotted together to make a standard diagnostic tool (loop figure on the right). Yellow lines transfer the information from the familiar graphs to the new one. A mirror is used in the volume transfer to "reflect" the data onto a horizontal axis.

often they point to an illustrative picture while explaining an idea or result. In a real laboratory, it would not be possible to examine closely the data and the laboratory at the same time, to say nothing of stopping an experiment in order to discuss events. This is yet an other advantage of the simulated laboratory as a teaching device.

The student may observe flow and volume using the same format employed to study pressure. Figure 3 demonstrates a classic textbook illustration that shows all the events in the car diac cycle. It is a collage of printer output from pressure, flow, and volume records. The student may experiment freely with the heart and strip -chart display, setting the four parameters to achieve over 6000 operating conditions. Some of these conditions would kill a real experimental animal, but they obviously don't hurt the computer, and they can be very instructive.

Mg animation during transients as the figure Dynamic and lively output graphics are a tool for holding interest and focusing attention on an important feature. Photo 3 illustrates another classic textbook figure that we recreated in the laboratory. In this example, we aligned all pressure beats to begin at the same time. All the displays of time-varying data are animated as smoothly continuous functions. This graphic technique visually conveys a real-life quality of measuring data, even though the display runs at less than the real speeds. Although the simulation program creates figures that closely resemble those in cardiology texts, watching the develops adds an instructional dimension that a book cannot reproduce.

#### BEYOND THE TEXTBOOK

In addition to reproducing textbook displays and experiments, simulation has other uses. Specifically, it can be used to create graphic displays of textbook figures that students find hard to grasp. One such example is the pressurevolume display in photo 4.

The pressure-volume loop is a modern tool for assessing the health of the heart. Students are comfortable with the strip chart but often are confused by the loop display in which the trace is circular. Photo 4 shows the laboratory set up to explain the pres- (text continued on page 296)

# **Raging**

Concise structure and fast execution make C the ideal language for applications and system -level programming.

And compared with other MS<sup>™</sup> DOS C compilers, Microsoft<sup>®</sup> C consistently produces the fastest executable code.

It supports the full C language and includes an extensive library of subroutines that implement most UNIX<sup>"</sup> compatible functions.

Small, medium, compact, and large memory models give you flexibility in selecting the addressing requirements of your software. Programs can be designed to make  $\mathcal{F}$  effective use of The High Performance Software the available memory of your computer, up to one megabyte.

Microsoft C Compiler provides you with a complete development system including the compiler, run time library, linker and library manager, and full support of

MS-DOS 2.0 directory structure (pathnames) and I/O redirection.

#### How do programmers feel about Microsoft C?

"In the top category for its quick compile and execution time, small incremental code, best documentation, and consistent reliability:'\*\*

- Ralph Phraner, BYTE Magazine "Best for software development'.' - Bill Hunt, PC Tech Journal

"Produces good, tight-running programs.

- Peter Norton, Softalk

#### Call 800-426-9400 to order the raging C. \$500\*

In Washington State, call 206- 828 -8088. Ask for operator A6, who will rush you your order, send you more information, or give you the name of your nearest dealer to see Microsoft C in action.

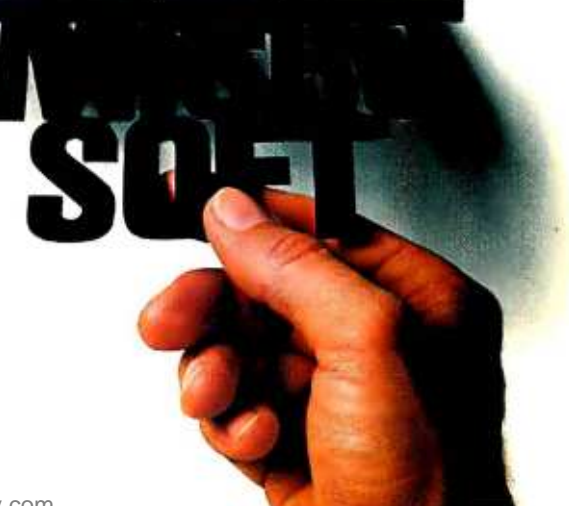

'Price exclusive of handling and Washington State sales tax. Microsoft is a registered trademark and MS is a trademark of Microsoft Corporation. UNIX is a trademark of Bell Laboratories.

"Reprinted with permission. BYTE Magazine, August '83.

#### (text continued from page 294)

sure-volume relationship. This display would never be available in a real laboratory because data processing is required concurrently with the experiment.

Three data windows appear in the display. In the upper left is the pressure strip chart from photo 2. It is sliding and showing instantaneous pressures in the heart. Below it is the volume strip chart, which shows the simultaneous volume data. To the right is a developing pres sure-volume loop. In graphing the loop, pressure data is plotted on the vertical axis against volume data on the horizontal axis. The laboratory demonstrates this relationship by shooting a horizontal yellow line from the pressure strip chart rightward onto the loop graph. We call these data transfers "laser blasts:" At the same time, volume is shot as a horizontal blast to the right. This bounces off a mirror in order to be correctly oriented for the horizontal volume axis. The two laser blasts intersect, and a new segment of the pressure volume loop is drawn to the intersection.

We froze this figure at the point where the valve has just opened to let blood leave the heart. Note that volume in the heart has started to decrease. Photo <sup>5</sup>

The student may watch the display loop continuously or single -step the display with the Stop and Go keys. This freeze action would never be possible with a real animal in a real laboratory.

shows the situation a few moments later. At this point, the heart has quit ejecting blood and is relaxing to fill again. Volume is at its lowest point and pressure is falling rapidly.

The student may watch this display loop continuously. It is also possible to single-step the display with the Stop and Go keys. This freeze action would, of course, never be possible with a real animal in a real laboratory. It represents the power of a simulated laboratory for medical education. The student can analyze each phase of the cardiac cycle. Two laboratory parameters may also be altered, enabling the student to ex amine the roles of filling pressure and hydraulic loading. Finally, when the student has mastered the pressure-volume concept, he may return to a smaller display window and the full set of variables.

We have found that problem-solving simulation can change some veterinary

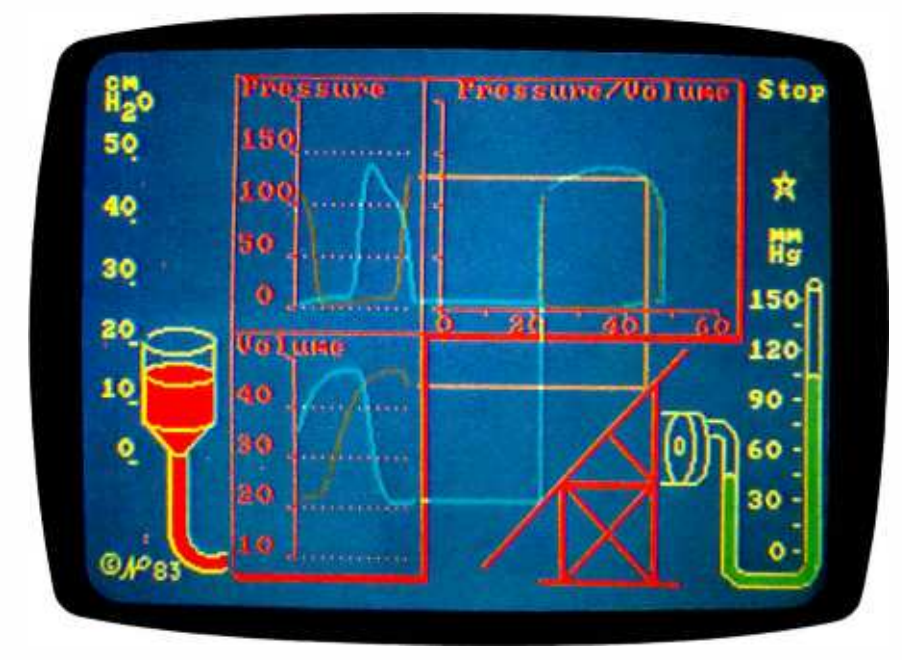

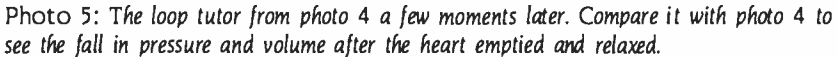

students' understanding of the cardiovascular system, from one narrowly based on anatomical relations to one that also includes a component of dynamic interaction (see reference 4). Students have reported that. in addition to the changes that were measured in their mental models, they have enjoyed the computer experience, felt that they have learned from it, and would like more computer materials in the curriculum.

#### **CONCLUSION**

We designed a simulated cardiovascular laboratory for medical education. Certainly other medical laboratories can be simulated with microcomputers, and students can move from one to another easily and efficiently. The general idea of laboratory simulation, moreover, can be applied to learning situations ranging from fluid pumping in an oil refinery to the complex relationships of predator and prey in an ecosystem. Simulated laboratories teach the facts of the subject area and also provide intellectual tools and insights for true professional growth.

#### REFERENCES

**INCREDITE:** puters. and Powerful Ideas. New York: Basic I. Papert, Seymour. Mindstorms: Children, Com-Books. 1980.

> 2. Randall. 1. E. The Use of Microcomputers for Physiological Simulation. Reading. MA: Addison-Wesley, 1980.

3. Peterson. N.. and K. B. Campbell. "Simulated Laboratory for Teaching Cardiac Mechanics: The Physiology Teacher, forthcoming.

4. Hopkins. R. H.. K. B. Campbell. and N. Peterson. "Conceptualization of Cardiovascular Variables by Veterinary Students:' Presented at a meeting of the Psychonomic Society, San Diego. CA, 1983.

#### ACKNOWLEDGMENT

<sup>I</sup>would like to thank Dr. Kenneth B. Campbell of the Department of Veterinary and Comparative Anatomy, Pharmacology, and Physiology, Washington State University. His cardiovascular expertise and criticism made the realism of this laboratory possible.

**T** ust when all computer games have started to seem the same, here's a thrilling new twist- software matched up with an exciting boardgame!

Every step on the big colorful gameboard, and the action-packed, on-screen adventures that result, depends on your skill and luck  $$ and your opponents! Chivalry "confronts you with challenges demanding the skills of a master gamesplayer as you battle thieves, witches, and trolls in 20 arcade -style games. <sup>1</sup>to 4 players.

Developed by Optimum Resource, Inc. Designed by Richard

Hefter and Janie and Steve Worthington. For the Apple® computer.

Look for Chivalry in finer computer stores everywhere. Or order by calling, toll free 1-800-852 -5000, Dept. AE-25. Only \$49.95. Price includes disk, poster, game board, playing pieces, storage case and instructions.

Chivalry is a registered trademark of Optimum Resource.Inc. Apple is a registered trademark of Apple Computer. Inc.<br>A/M44AE 25

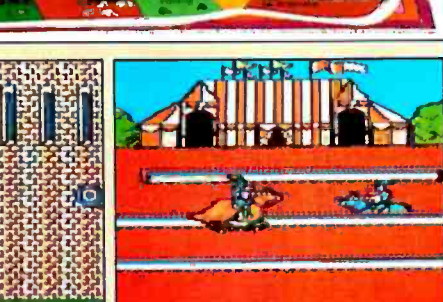

#### Weekly Reader Family Software

A division of Xerox Education Publications Middletown. CT 06457 Circle 363 on inquiry card.

# Chivalry is alive!

<www.americanradiohistory.com>

# DayFlo announces a mayor revision of the fundamental law of computing.

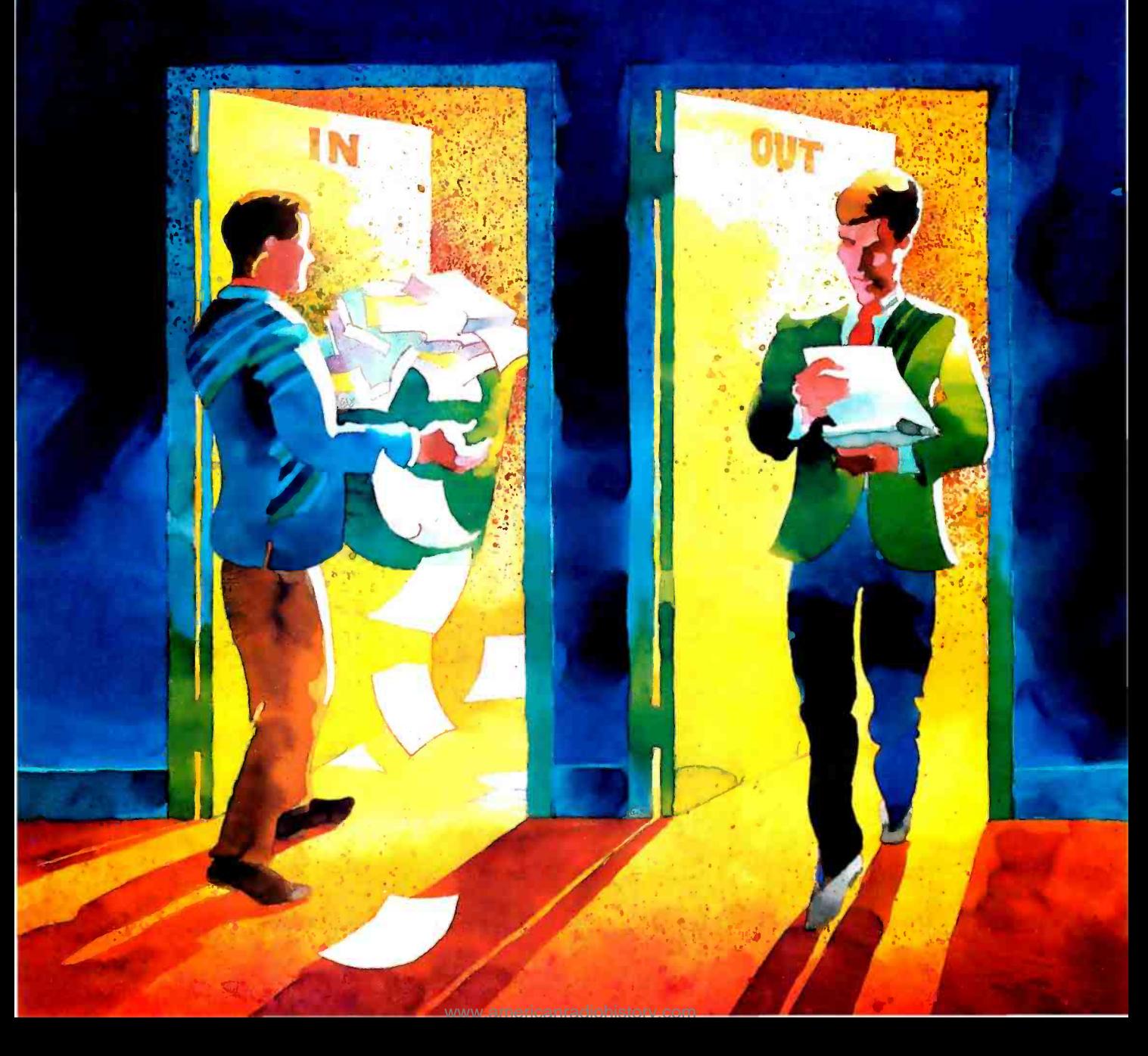

Garbage in, garbage out.

Since computers were invented, the conventional wis-<br>dom has held that input that doesn't conform to the computer's highly structured needs will result in unintelligible output.<br>Which meant that you had to learn to think like a

computer in order to use one.

Trouble is, the world isn't organized to suit computers. Data is never collected in the way you want to retrieve it. That's why traditional, rigidly structured databases often wind up hindering your work more than they help.

DayFlo offers a new approach to database management needs. It's a Fluid Format™ Personal Information Manager. Which means it approaches the world the same way you do: taking in unorganized data and organizing it into meaningful information.

DayFlo is a powerful tool for your IBM® PC XT. It accepts both structured and unstructured data. When you want to extract information, just type in the key words you're looking for. Instantly, DayFlo organizes the data according to your criteria. And reorganizes it according to new criteria whenever you wish.

Information from other programs, spreadsheets, word processing or accounting files, virtually any data in the system can be assimilated by DayFlo. And once the information is at hand, DayFlo lets you manipulate it at will to produce letters, memos, reports and much more. You can work at your computer the same way you work at your desk, even switching quickly from task to task, without ever losing your place.

DayFlo's concept is as simple as it is revolutionary. You no longer have to think for the computer. Instead, it can help you think better for yourself. Which leads, inevitably, to a brand-new version you think better for yoursel. Which<br>leads, inevitably, to a brand-new version **DAY FLO**<br>of computing's fundamental law.

# Garbage in. Information out.

DayFlo, Inc., 2500 Michelson Dr., Bldg. 400, Irvine, CA 92715. Call Now: (800) 7DAYFLO (Outside CA), (800) CDAYFLO (CA Only) DayFlo and Fluid Format are trademarks of DayFlo. Inc. ® <sup>198</sup>-1 DayFlo, Inc.

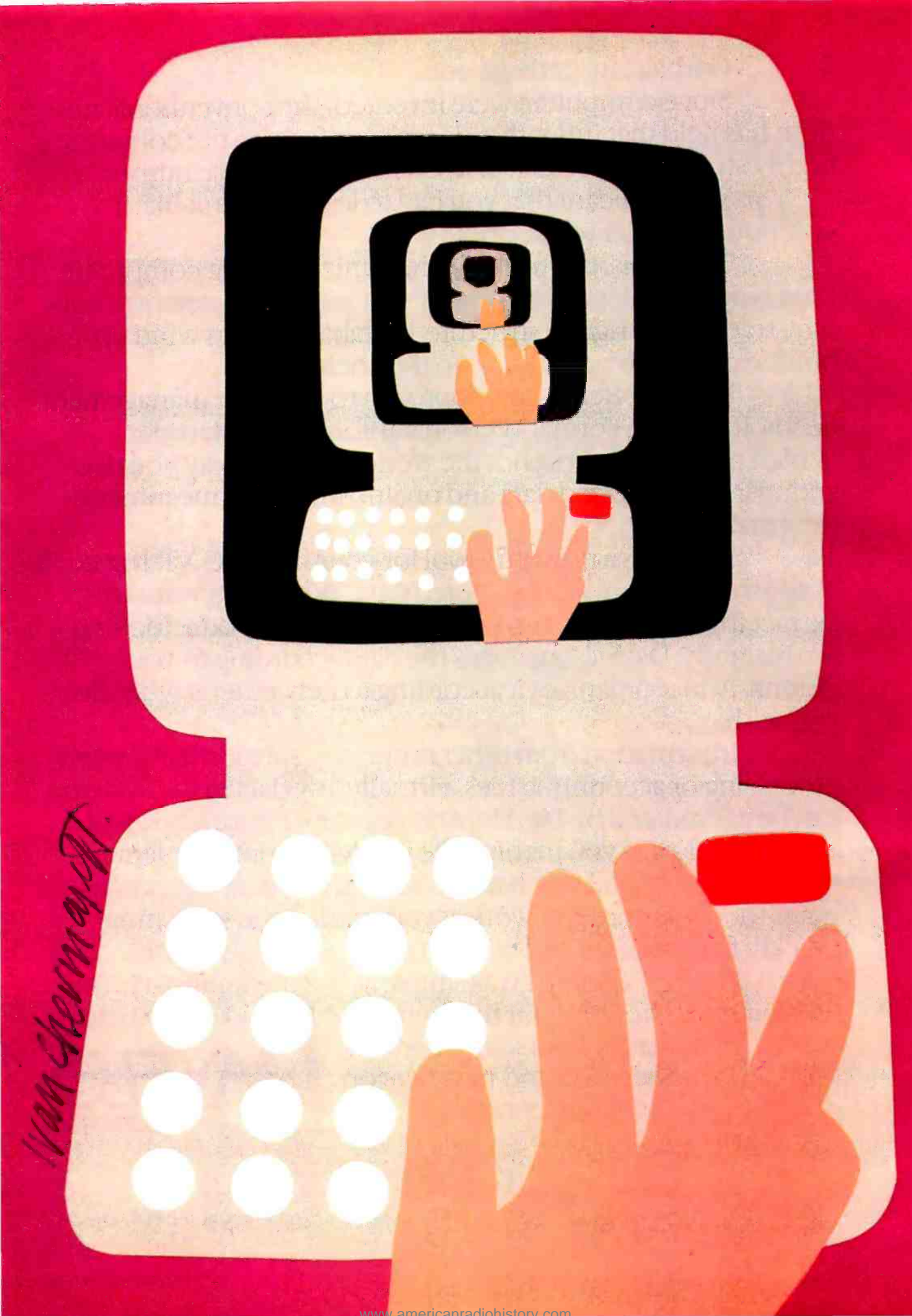

# Reviews

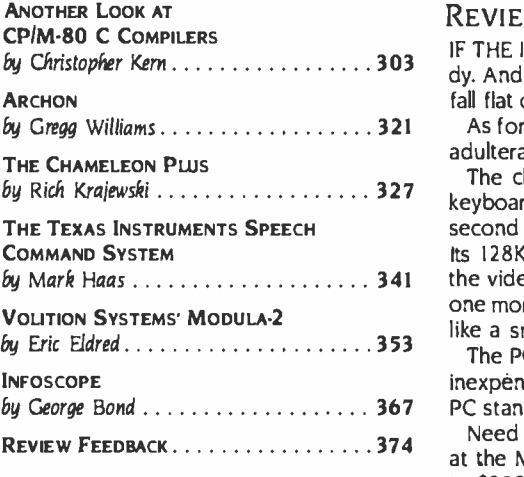

#### REVIEWER'S NOTEBOOK

by Christopher Kern 303 dy. And while some movie -based TV sitcoms (such as M'A'S'H) are very successful, others IF THE IBM PC WERE A MOVIE. the PCjr probably would be its spin -off TV situation come fall flat on their faces. The reason they fail is usually that too much of the original was lost.

As for the PCjr, we're not sure how it will fare. Almost all of the PC's features have been adulterated, but a few new ones have been thrown in to appeal to the home audience.

by Rich Krajewski 327 keyboard, this should set a new standard for intentional product handicapping. The PCjr's The chief deficiency of the PCjr is, of course. its keyboard. Worse than even the PC's second major deficiency is the way user memory has been usurped by video memory. Its I28K bytes of memory are not all available for user programs—32K bytes are used by the video display. The PC ir. thus, in IBM PC standards, is really a 96K-byte machine. And one more thing. whereas the Apple II is nice and quiet in your living room, the PCjr sounds like a small vacuum cleaner.

by George Bond 367 PC standards). And it has a fair degree of compatibility with its older sibling. The PCjr does have some good features: its software is fairly good, broad ranging. and inexpensive. It has better graphics than the PC. The unit itself is also fairly inexpensive (by

REVIEW FEEDBACK 374 at the Morrow MD-11 with its 10- megabyte hard disk. Although they've raised the price Need a good CP/M machine with a hard disk? You've probably already taken a brief look to \$2950. it still seems a bargain. The Morrow package includes New Word. supposedly comparable to WordStar. Look for a review of both the Morrow MD -I I and New Word in the next few months.

> About every other day we get a request for a review of one of the Columbia PC-compatibles. Please note that we have been wanting to review the Columbia MPC portable for about nine months now -if only Columbia would loan us one for a short time. Fortunately. one of our reviewers bought an MPC and a review is finally in the works. From what I hear, the machine runs very well.

> Apple Mouse II and Mouse Paint for the Apple II arrived recently and should give owners of that machine a chance to try some of the things they've seen on Macintosh. Mouse Paint appears to have about 75 percent of MacPaint's capabilities with no sacrifice in speed.

> The reviews in this issue start with Christopher Kern's continuing examination of C com-<br>pilers for CP/M. In this article. he looks at C compilers from SuperSoft, Q/C and Whitesmiths and compares them with Cs previously reviewed.

> After a few hours thrashing about with a compiler, you may welcome some diversion. Senior Technical Editor Gregg Williams tells you what to expect from Archon, a game that combines the strategic elements of chess with the demands on dexterity made by arcade games.

> For many of us, nothing is quite so diverting as a new personal computer. Technical Editor Rich Krajewski spent three months playing with the Chameleon Plus and gives his con sidered opinions of this IBM PC-compatible. Note BYTE's new benchmarks and format for system reviews.

> We all have moments when we feel like telling a computer off. The TI Speech Command System for the TI Professional Computer may be able to listen. Mark Haas spoke to the TI Professional and reports on the results.

> Eric Eldred compares Volition's Modula-2 for the Apple II to Pascal for the same machine. If you want to try Niklaus Wirth's latest language before reading our coming August Modula -2 issue. Volition's version could be for you.

> George Bond, BYTE's Managing Editor for User News, used Microstuf's new data-management program for the IBM PC, Infoscope. and gives it high marks for many applications. The RAM -based system runs fast and exploits color well.

> > -Rich Malloy, Product -Review Editor

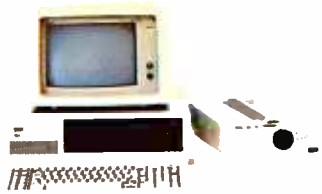

 $\Box$ 

# One good idea

# deserves another

# and another

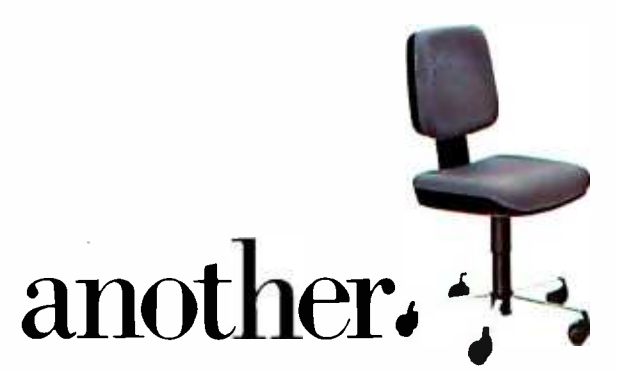

At IBM, we've been working to help your business keep up with its computer needs.

That's why we developed our innovative line of IBM Personal Computer Furniture. You'll find work stations, tables and chairs that are custom -designed to accommodate Personal Computers, as well as the people who use them.

And best of all, you'll find IBM's PC Furniture available in a variety of prices designed to accommodate your budget.

The IBM Synergetix<sup>®</sup> PC Work Station (pictured in pearl white) provides a convenient and compact workspace for the Personal Computer. In addition, it's completely mobile, so you can move it from office to office. But most important, the entire unit closes and locks, so you can secure and protect your system.

The IBM PC Table (pictured in walnut) is a stationary unit that's economically priced. It has the same durable construction as our PC Work Station, along with some basic security features. What's more, it's also perfect for the IBM  $PC\mu$ 

The IBM PC Chair boasts a price tag you don't have to sit down for. This ergonomically engineered seating comes equipped with fingertip adjustments and features a contoured backrest for greater comfort and support.

You'll find our IBM PC Furniture in a variety of attractive colors at your IBM Product Center. The IBM PC Work Station is also available at participating retailers. To find out the location nearest you or to order by phone, call IBM Direct toll free at 1800 IBM -2468, ext. 104.

IBM Personal Computer Furniture. It's designed with you and your PC in mind.

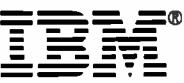

and

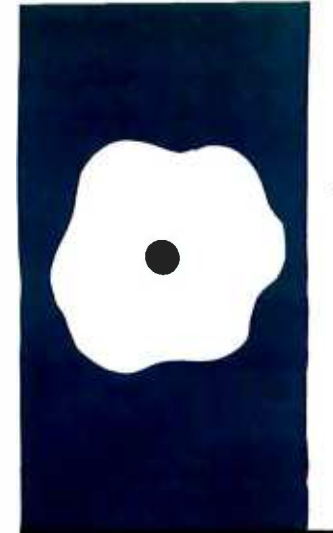

### SOFTWARE REVIEW

# Another Look at CP/M-80 C Compilers

proliferation of products makes a choice more and more **difficult** 

CHRISTOPHER KERN

 $A$   $A$ his article uses various benchmark programs, Sieve, Fibonacci, Copy, and Sort, to compare three new CP/M-80 C compilers--Q/C version 3.0, Super-Soft version 1.2.3., and Whitesmiths version 2.2 -with three C compilers evaluated previously-Aztec version 1.05G, BDS version 1.5a, and C/80 version 2.0 (see "Five C Compilers for CP/M-80." by Christopher Kern, August 1983 BYTE, page 110). All are designed for 8080, 8085, and Z80 computers running under the CP/M-80 operating system.

When I first compared CP/M-80 C compilers last year, I did not find one that was clearly superior in both compilation speed and object-code quality. Since then, three new prod-<br>ucts-a significant update to Whitesmiths and two compilers that I did not cover, SuperSoft and Q/C-have made it even more difficult to choose the "best" 8080 -family C compiler.

#### WHAT'S NEW

At the time of my original tests, the Whitesmiths compiler came with an idiosyncratic "standard" function library; now it has a library that really is standard. This update makes a crucial difference because C uses standard library functions to perform all input and output. It means that the Whitesmiths compiler is now compatible with the one available on Bell Laboratories' UNIX operating system-C's native habitat-and with the language definition published in the standard reference on C, The C Programming Language, by Brian W. Kernighan and Dennis M. Ritchie.

My latest tests also include SuperSoft C, distributed by SuperSoft Inc. of Champaign, Illinois, and O/C C, distributed by The Code Works of Santa Barbara, California. The SuperSoft product is a fairly complete implementation of the language and performs well on the benchmark programs. The Q/C compiler was recently reviewed in BYTE ( "Tvo More Versions of C for CP/M." by David D. Clark. May. page 246). I am including it here to provide a more com prehensive comparison.

#### THE BENCHMARK PROGRAMS

1 base my evaluation on four benchmark programs that are short enough to type in manually and simple enough to use with all the compilers (with minor modifications in a few instances).

Execution times for the Sieve, Fibonacci, and Copy programs are presented graphically on the "At a Glance' page for easy com parison among the various C compilers.

The prototype programs conform to the language definition in the Kernighan and Ritchie book-essentially the same syntax accepted by the current UNIX C compilers. The programs test a number of factors affecting the overall performance of a compiler on an 8 -bit system with floppy-disk mass storage.

Sieve.C is the now familiar prime-number generator based on the Sieve of Eratosthenes algorithm. Generating prime numbers sounds like an exercise in number crunching; actually, it's not. As the source code in listing 1 shows, the Sieve program does not perform much difficult arithmetic. However, it does involve juggling a number of variables. The program is essentially a test of variable access.

You can place external variables, such as the flags array in listing 1, in absolute locations in memory and access them fairly easily. This is not true with automatic variables, which the program creates dynamically as it executes.

The program creates automatic variables when it enters a function and discards them when it exits that function. They are known only to the function in which they are declared. Automatic variables challenge the 8080-family compilers because these 8-bit central processors have only a few internal registers and limited addressing modes.

The benchmark programs also test the overhead associated with a function call. C programs typically contain a large number of functions. (Other programming languages refer to some of these as procedures: <sup>C</sup> doesn't distinguish between those subroutines that return a value and those that do not.)

It is important to determine how efficiently each compiler generates the code necessary continued on page 304

Christopher Kern (201 I St. NW, Apt. 839, Washington, DC 20024) is a journalist and a frequent con tributor to BYTE.

#### continued from page 303

to enter and leave a function because any given program is likely to contain many functions and use some of them over and over again. The benchmark Fib.C (see listing 2) is designed to test each compiler's efficiency by computing a Fibonacci number recursively-an exercise involving only one local variable and little processing other than the function call. The Fibonacci function, F(x), is defined as:

> $F(x) = 1$ for  $x \leq -2$  $F(x) = F(x - 1) + F(x - 2)$ for  $x > 2$

The next benchmark program, Copy.C (see listing 3), tests file access. File input and output in C normally is performed by "buffered" 1/O (input/output) functions from the standard library. These functions permit you to read or write a disk file one byte at a time. The Copy program simply copies its input directly to output with no intermediate processing.

Sort.C tests the string-handling ability of each compiler. It sorts a list of words alphabetically using a quicksort algorithm. Sort is a bit longer than the other benchmarks, as listing 4 illustrates, but is still a reasonable length to copy manually if you want to try these programs yourself.

String handling is a potential problem because C deals with strings somewhat differently than most programming languages. Strings in C are not distinct data types; they are just character arrays delimited by a null, or zero, byte. You ac cess them through pointers—variables containing memory addresses. The standard library includes a number of primitive string functions that permit efficient string copying, string comparison, and length determination.

#### **METHODOLOGY**

1 compared the compilers under conditions that were as similar as possible. First, I made a batch of identical disks containing the benchmark programs and some test data. Then, to test each product, I copied the programs and files necessary to perform the compilations onto one of the disks.

The test data for the Copy program

was a text file of 1000 lines, 80 columns each. The Sort program alphabetized a file composed of the first 1000 words of one of my previous BYTE articles, listed one word to a line in sequential order. I used Microshell, a UNIX -like command interpreter that permits input redirection to read the file prior to sorting (see "Microshell and Unica: Unix-Style Enhancements for CP/M" by Christopher Kern, December 1982 BYTE, page 206). This equalized the time required to get the file into memory with the different products.

In an attempt to minimize observational error, both the test compilations and the execution of the compiled benchmark programs were automated. A D.C. Hayes Chronograph (a clock that you can read as a serial device) measured the intervals. The benchmark programs were timed under Microshell so the commands to read the clock and ex ecute the program could be put on the same line. I used CP/M's standard batch utility, SUBMIT, to perform the compilations because not all the compilers would operate under Microshell.

While these procedures guaranteed consistency, they also introduced some additional errors. Both Microshell and SUBMIT exact some overhead, and it takes some time to read the serial clock at 1200 bps (bits per second). The total error for the execution measurements was less than I second under Microshell. The overhead was greater for the compilation measurements-which involved more individual programs and were performed with the considerably slower SUBMIT utility-about I second for each program executed in a given command stream. There was no instance where the timing errors significantly altered the comparative ratings. The only practical effect of the timing procedure was to understate the BDS compiler's speed. The BDS product compiled the benchmark programs so much faster than its competitors that an error of a second or two was significant.

All the tests were performed on a CompuPro computer system with a Z80 microprocessor running at 6 MHz and one memory-request wait state. The continued on page 307

```
Listing I: The prototype Sieve program. 
#include <stdio.h> 
#define NTIMES 10 l' number of times to run sieve 'l<br>#define SIZE 8190 l' size of number array 'l
                                  \prime^* size of number array \prime\prime#define FALSE 0 #define TRUE I char 
main() 
{ 
} 
         flag|SIZE + 1|:
                  I. compute primes using Sieve of Eratosthenes 
1 
         Int i, j, k. count, prime; 
         printf("%d iterations: ", NTIMES):
         for \{i = 1; i < m \text{ N.} \} \{count = 0;
                  for |j = 0; j \leq x \leq SL(E; j++)flag[i] = TRUE;for |j = 0; j \leq x \leq 5i \text{ZE}; j++)if (flag|j] == TRUE ) {
                               prime = j + j + 3;
                               for (k = j + prime; k < = SIZE; k += prime)flag[k] = FALSE; l^* discard multiples \gammacount + +;
          } } } printf("%d primes.\n", count);
         exit(0);
```
#### AT A GLANCE

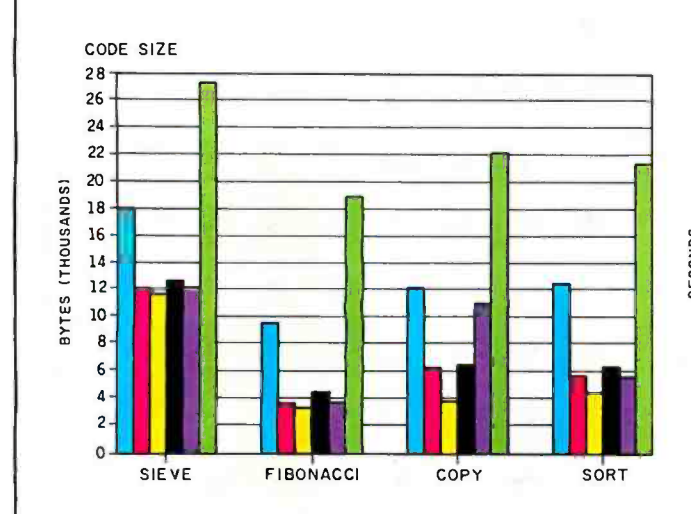

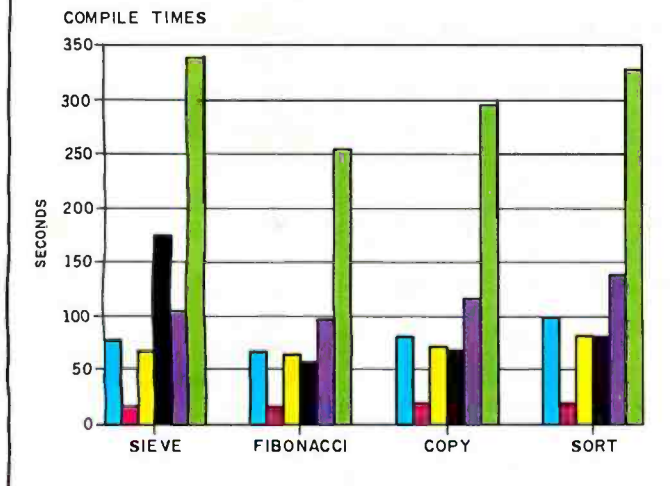

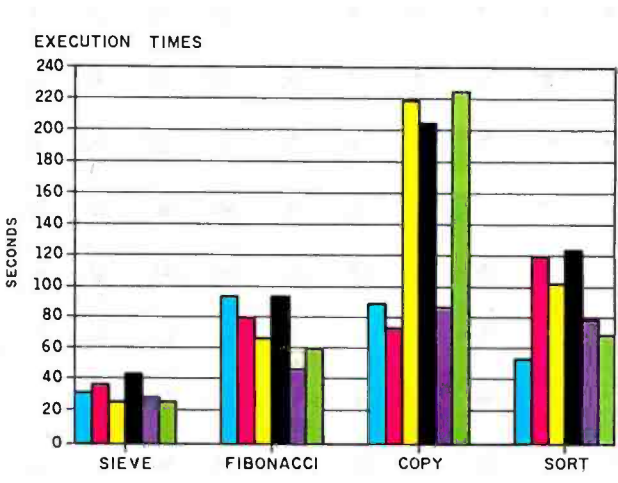

**COMPARISON OF CONSERVANCE COMPARISON COMPONENT COMPONENT COMPONENT COMPONENT COMPONENT COMPONENT COMPONENT COMPONENT COMPONENT COMPONENT COMPONENT COMPONENT COMPONENT COMPONENT COMPONENT COMPONENT COMPONENT COMPONENT COMP** pilers. Four benchmark programs were used: the Sieve of Eratosthenes prime- number program, a Fibonacci Series program, a Copy program, and a simple Sort program. All tests were run on the same CompuPro S-100 system. More details on the benchmarks are given in the text.

**E AZTEC THE BDS** C60 C OC SUPERSOFT WHITESMITHS

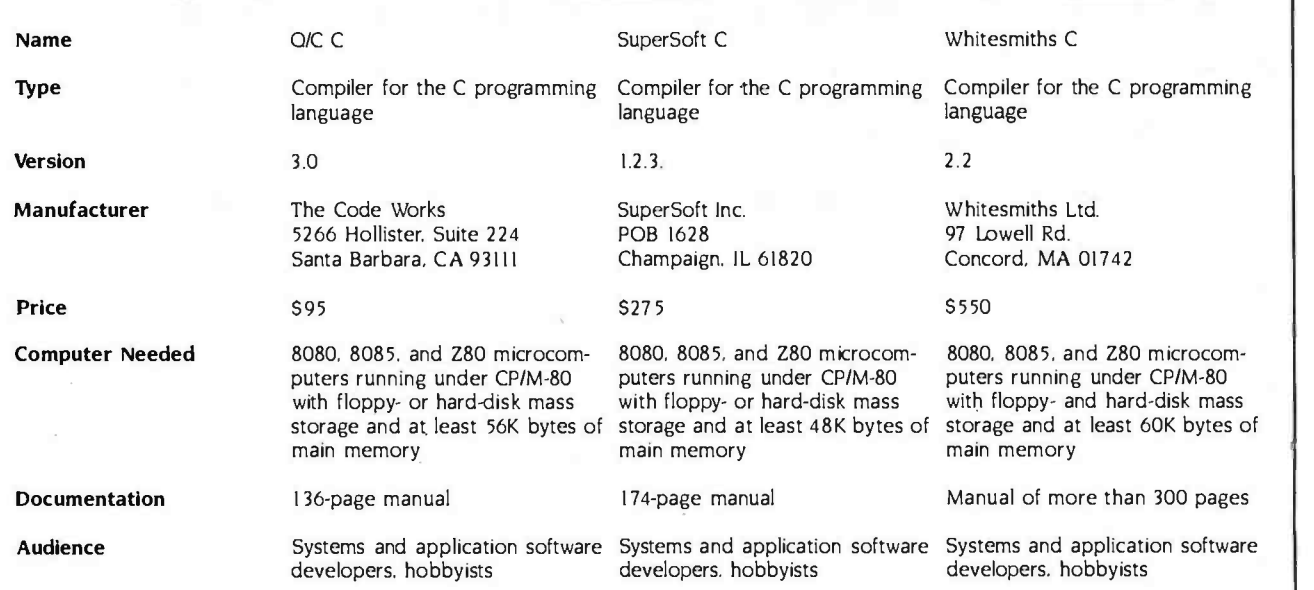

# Collector Edition BYTE COVERS

The Byte covers shown below are available as beautiful Collector Edition Prints. Each full color print is I l in. x 14 in., including a 1 1/2 in. border, and is part of an edition strictly limited to 500 prints. Each print is faithfully reproduced from the original painting on museum quality acid -free paper, and is personally inspected, signed and numbered by the artist, Robert Tinney. A Certificate of Authenticity accompanies each print attesting to its quality and limited number.

Collector Edition Prints are carefully packaged flat to avoid bending, and are shipped first class. The price of each print is \$25, plus \$3 per shipment for postage and handling (\$8 overseas). The prints are also available as 4-print sets: Set 9-12, Set 13-16, and Set 17-20. Each set costs \$80, plus postage and handling.

To order your own favorite Byte cover as a beautiful Collector Edition Print, use the convenient coupon below. Visa or MasterCard orders may call 1-504-272-7266.

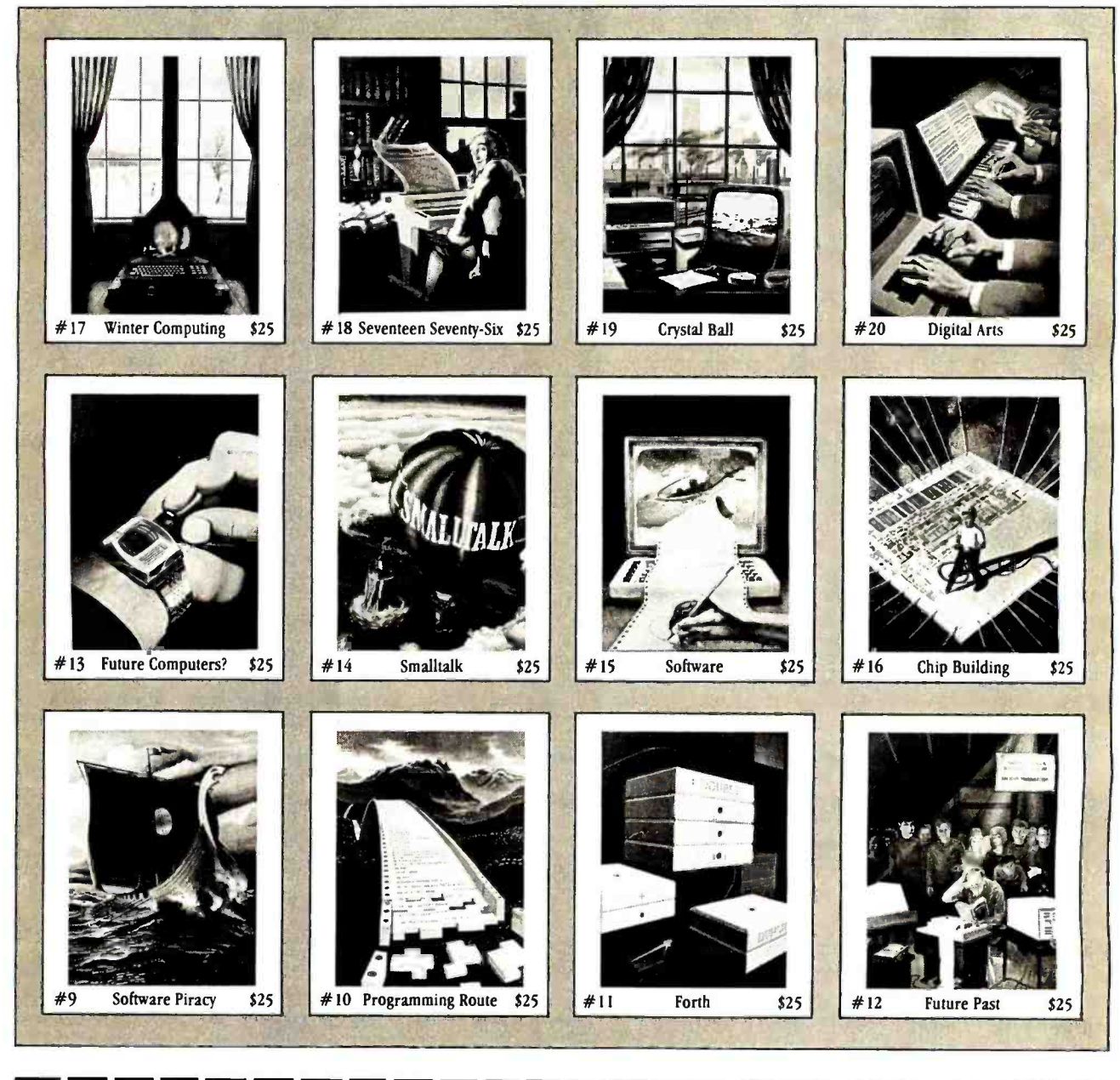

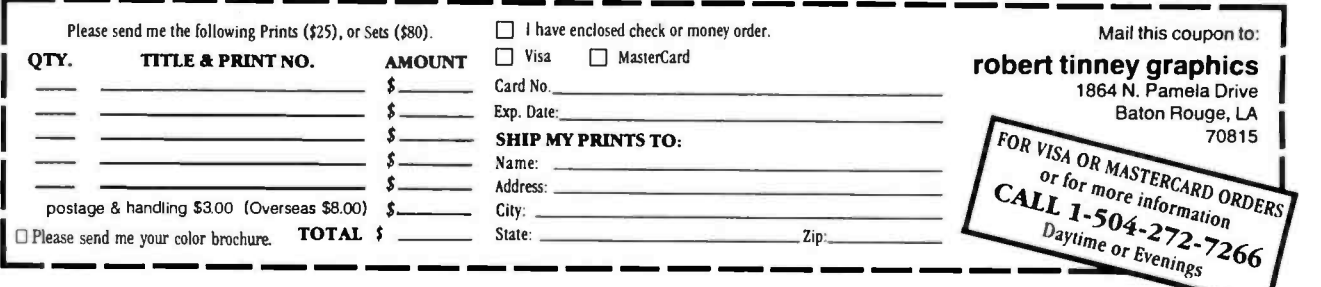

#### continued from page 304

mass storage used was an 8 -inch disk formatted into 1024 -byte sectors (extended double- density). The summaries of the test results give the absolute mea surements in "units" that correspond to seconds on the test computer system.

#### THE COMPILERS

#### AND THE STANDARD

I had to customize the benchmark programs somewhat to compile them with each product. Only the Aztec and Whitesmiths compilers accepted the prototype source code essentially without change. Actually, the Whitesmiths compiler requires all external variables to be initialized: therefore, I had to ex plicitly set the first element in the Sort flags array to zero. However, 1 consider that change minor. It's fair to say that both Aztec C and Whitesmiths C are compatible with the UNIX compilers and the language defined in the Kernighan and Ritchie book.

All the other compilers are incomplete implementations of C. although SuperSoft C is relatively complete (see table 1 on page 312). BDS C makes up for some of its omissions by providing special library functions. You use these to simulate the initialization of variables, simulate the initialization of variables, for example, and for floating-point and long-integer arithmetic.

Most changes to the prototype benchmark programs were minor. The 0/C compiler won't accept a function that returns anything other than an integer value, so I altered the Fib.C code slightly. to compile the program.

The SuperSoft compiler comes with nonstandard buffered I/O library functions. When you open a file for buffered input or output in SuperSoft C, you must specify the buffer size you want to use (see listing 5a). In the Copy program I chose a buffer size of'1024 bytes, a reasonable memory expenditure for this type of program.

The Copy program required more significant changes to compile under BDS C because the BDS buffered I/O functions are different from the standard ones (see listing 5b).

The C/80 package does not provide the standard string comparison and string copy functions, so I had to add them to the source code of Copy and Sort.

None of the compilers that 1 tested continued on page 309

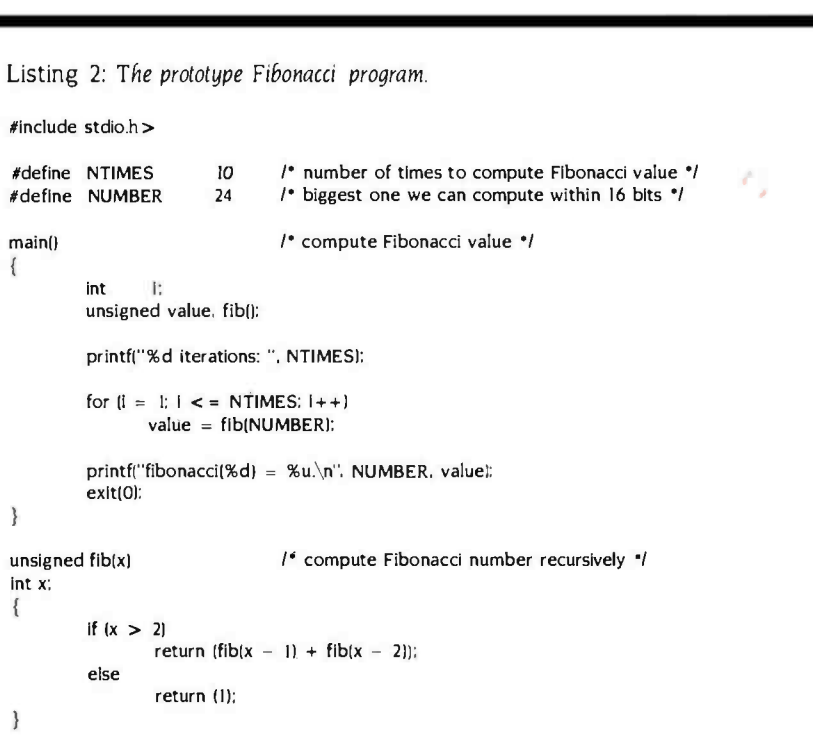

### Forever amber!

#### NEC's new amber monitor is so easy on your eyes, you'll feel you could look at it forever.

The JB-1205MA is a professional-quality computer monitor that gives you 80 characters by 25 lines of sharp, clear text. It's ideal for word processing and other work-intensive business applications. And it's amber, the color shown to be easiest on human eyesight.

Designed for use with NEC computers, the JB- 1205MA is also easily adaptable for use with Apple," Osborne" and most other popular computers. See it at your authorized NEC Home Electronics Dealer.

Compare these specs with your present monitor:

12 -inch diagonal screen

80- character, 25-line display

8x8 dots, 8mhz video bandwidth

1.0 -watt audio output

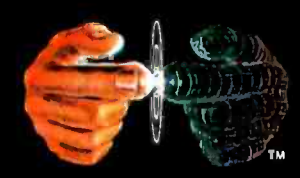

Productivity at your fingertips

NEC Home Electronics (U.S.A.), Inc. Personal Computer Division 1401 Estes Avenue Elk Grove Village, IL 60007 (312) 228-5900

NEC Corporation, Tokyo, Japan

Circle 236 on inquiry card,  $\longrightarrow$ 

<www.americanradiohistory.com>

# Now... Draw On Your Imagination

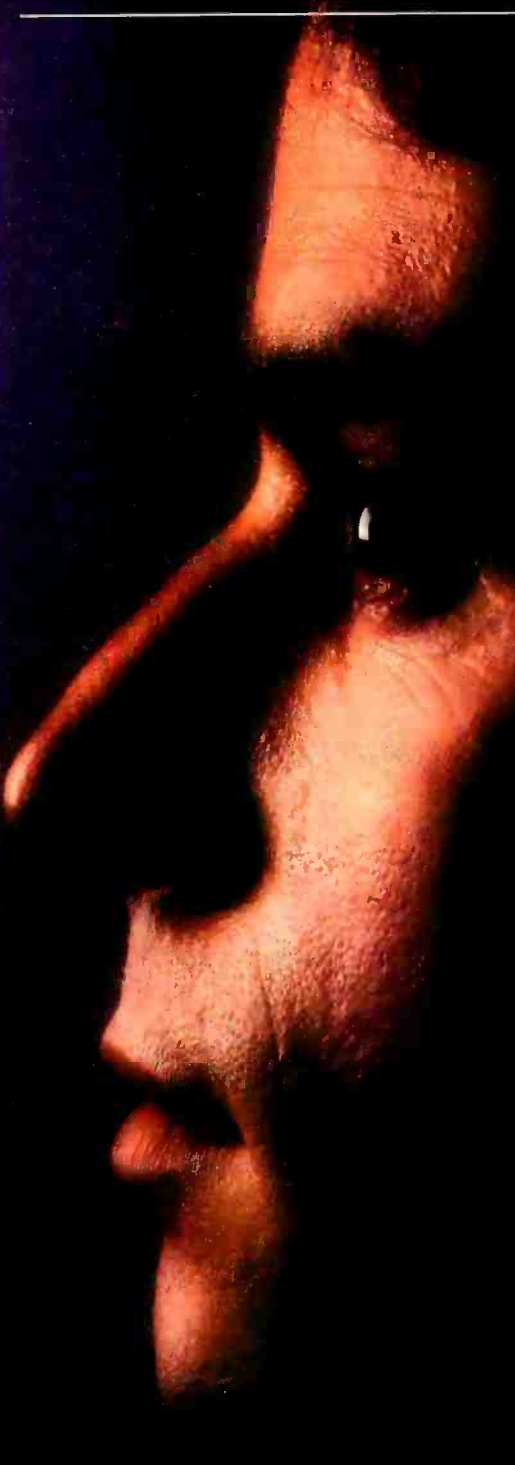

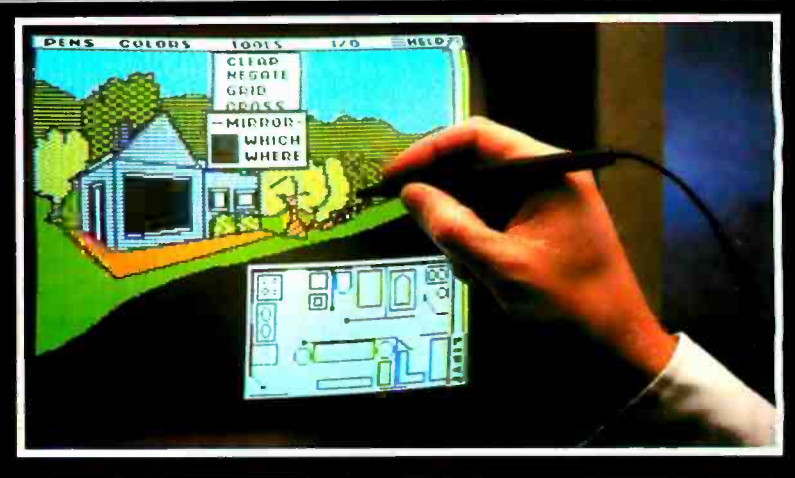

#### Introducing The Gibson Light Pen System<sup>™</sup>

The link between mind and machine has arrived. Suddenly you're free... free to translate your every thought into professional quality computer graphics...

just by touching your screen. The Gibson Light Pen System software features icon menus that offer easy access to powerful graphics tools such as symbol libraries, geometric shapes, mirror -imaging, magnification and complete color and pattern editing. Even if you're not a graphic artist, you can design, diagram and draw with precision at high-speed, in high-resolution, and in full-color. . right on your screen.<br>COMPLETE WITH FIVE SOFTWARE SYSTEMS TO MAXIMIZE

#### YOUR CREATIVE OPTIONS.

The Gibson Light Pen System comes complete with all you need to draw, paint, design, score music and learn animation.

#### DRAW FREEHAND WITH PENPAINTER."

A full range of drawing tools, shapes, patterns and colors to draw or paint virtually anything on your screen.<br>DESIGN PRECISION DIAGRAMS WITH PENDESIGNER."

Turn your computer into your own graphic design studio. A complete selection of templates make perfect business and architectural diagrams, technical drawings and engineering schematics a snap.

#### CREATE COMPUTERIZED ANIMATION WITH PENANIMATOR:"

All that you need to learn the basics of animation. Develop your own animation sequences, and bring your screen to life.

#### COMPOSE MUSIC WITH PENMUSICIAN.'

Score computerized melodies with incredible ease at the touch of your pen.

#### CREATE YOUR OWN LIGHT PEN APPLICATIONS WITH THE PENTRAK LANGUAGE SYSTEM."

Take advantage of the software features, and customize your own light pen programs.

#### NOW AVAILABLE FOR THE APPLE II" SERIES Coming soon for the IBM PC " and PCjr. "

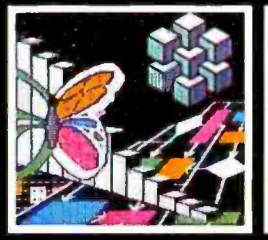

<www.americanradiohistory.com>

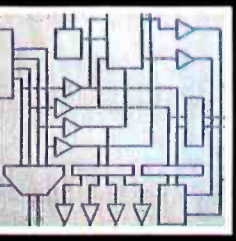

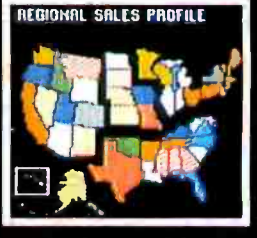

#### Koala Technologies<br>800-KOA-BEAR<br>Touch the Magic of Light Touch the Magic of Light

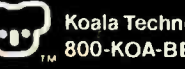

#### REVIEW: C COMPILERS

continued from page 307

```
Listing 3: The prototype Copy program. 
#Include <stdio.h> 
                                 l^* copy file a byte at a time \gammamaln(argc, argv) 
Int argc: 
char 'argv(; 
{ Int c: FILE 'inflle, 'outflle: 
         If (argc < 3)
                  errexlt("Usage: copy oldflie newflle", NULL):
         If (strcmp(argv[1], argv[2]) == 0)
                 errexlt("File names must be different", NULL);
         If ((\lnfile = fopen(argv[1], "r")) == NULL)
                 errexit("Can't open", argv[1]);
         if ((outfile = fopen(argv(2). "w")) == NULL)
                 errexlt("Can't create", argv(2));
         printf("File %s", argv(I)):
         while ((c = getc (infile)) != EOF)putc(c. outfile):
         fclose(infile): 
         fclose(outfile); 
         printf("copied to %s.\n", argv(2));
         exlt(0): 
} 
errexit(sl, s2) 1<sup>*</sup> print error message and die \primechar 'sl. 's2: 
{ 
         print(s2 == NULL ? " %s\n'n": " %s %s\n'n": s1, s2):exit(-1):
} 
Listing 4: The prototype Sort program. 
                                                                  \mathbf{A}#include <stdio.h>
#define MAX 1001 1° maximum number of entries '1<br>#define MAXLINE 135 1' longest line expected '1
#define MAXLINE 135 1' longest line expected '1 \prime^* number of times to sort entries \prime\primemain() 
 {\cal I}^* sort lines in memory {}^*lint i, j, n. length: 
          char bufIMAXLINEJ. 'sort|MAX]. 'unsorted|MAX|. 'alloc();
          for (n = 0; n < MAX; n++)if ((length = getin(buf. MAXLINE)) == 0} {
                          n \leftarrow -;
                          break; 
                  } 
                   else if ((unsorted|n] = alloc(length + 1)) == NULL) {
                          printf("Sort: not enough room\n"):
                          exit(-1):
                  } 
                  else 
                          strcpy(unsorted(nl, buf):
```
listing 4 continued on page 311

Sound off! Improve your present computer system with a high -resolution color monitor from NEC. For superior color and clarity, you can hardly do better than NEC'sJC -1215 Color Monitor. Use it to get a better picture on your present system or a truly first -rate picture with a complete NEC computer system. The JC -1215 is com patible with Apple II," Apple II + \* Atari" 800 and 400," VIC 20," and others, including NEC's own NEC TREK<sup>\*\*</sup> (PC-6000).

Compare these specs with your present monitor:

12-inch diagonal screen

90-degree deflection

0.6 watts audio output power

Polarity Sync. negative

15.75 kHz x 60 Hz scanning frequency

40-character, 25-line display

Resolution of 250 lines at center

"Special interface required

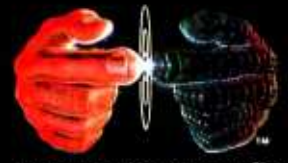

Productivity at your fingertips

NEC Home Electronics (U.S.A.), Inc. Personal Computer Division 1401 Estes Avenue Elk Grove Village, IL 60007 1312) 228-5900 Nippon Electric Co., Ltd., Tokyo, Japan

## GET YOUR **MESSAGE** THROUGH.

### EVEN WHEN YOUR MODEM SENDS IT BY WAY OF THE OKEFENOKEE SWAMP.

When you send data by telephone through nasty environments like this, it can run into problems tougher than just alligators. Problems like impulse noise. Chatter from the switchgear. Static from the atmosphere or bad weather. Distortion due to crosstalk or just plain white noise.

To get your message through, your IBM PC or XT needs the advanced performance features of the PC:IntelliModemTM It's got the best receive sensitivity available todayactually down below -50 dBm. So now you can achieve a high level of data transmission integrity. Even with bad connections.

Get patented modem technology. The PC:IntelliModem is elegantly simple. Its patented design does it all on a single microprocessor chip, with just one crystal. Other modems take

#### Bizcomp: A history of innovation.

- 1980 Invented first command-driven modem 1981 Introduced proprietary line-
- status monitoring 1983 Designed first single- $\mu$ P 212A-
- compatible modem 1983 Introduced first integrated voice /data modem for IBM PC 1983 Granted patent on commanddriven modem

two, four or more  $\mu$ Ps (and even more oscillators), and still accomplish less. How do we do this? By creating

architectural innovations in firmware, and by pushing the chip to its limit, close to 12 MHz. Since it uses fewer parts, the PC:IntelliModem's no- compromise design offers

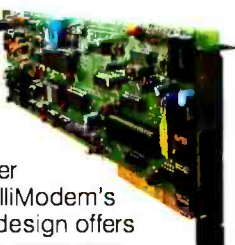

higher reliability, a more compact form factor, and lower costs. This design elegance leads natu-

rally to more elegant performance.Take line status detection, for example. The PC:IntelliModem's adaptive, decisiondirected logic monitors line status more closely than other modems. Even at weak or degraded signal levels. So it can make connections with less chance of error, by detecting signals for dial tone, remote ringback, busy and voicesome of which other modems ignore.

#### Plan ahead with integrated voice and data.

For opening up a whole new world of integrated voice and data applications, there's nothing like the PC:IntelliModem. Literally. Its easy -to -use software pack age-PC:IntelliCom™- lets you switch | | repeatedly between talking or listening and sending or receiving data. All at

#### Make sure your modem has all these PC:IntelliModem features

- Integrated Voice /Data
- Switch between voice and data communications
- Programmable telephone handset jack Status Reporting
- **Line status detection (dial tone,** busy, remote ringback, voice answer, modem answer, incoming call)
- Audio monitor
- Programmable status LED PC:IntelliCom™ Software Included
- **99-name on-line telephone directory**
- Auto-dial, auto-repeat dial, auto-answer
- **E** Link to another number if busy
- **File transfer**
- Data capture to diskette
- Programmable auto log-on sequences Compatible with Crosstalk™ and **PC-Talk IIITM** Pulse and Tone Dialing

Receive Sensitivity: -50 dBm Speeds:110, 300,1200 baud

the touch of a single function key. That means now both you and your computer can talk on the same line. Without having to hang up, re -dial or plug and unplug a lot of cables.

So if you're designing microcomputer datacomm products-or just looking for a PC/XT modem for yourself, check out the PC:IntelliModem at your local dealer. You'll get the message. And so will they. Or contact: Bizcomp, 532 Weddell Drive, Sunnyvale, CA 94089; 408/745-1616.

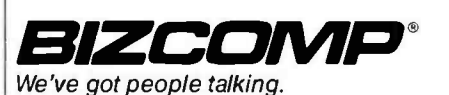

310 BYTE · JUNE 1984 Circle 48 on inquiry card.

#### REVIEW: C COMPILERS listing 4 continued from page 309 printf("%d iterations: ", NTIMES): for  $(i = 1; i < = NTIMES; i++)$  { for  $|j = 0; j < n; j++)$ sort|j| = unsorted[j]; quick(0, n, sort); } printf("%d entries. $\ln$ ". n + 1): exit(0): } getln(s, n) char sll; int n; { } int c,  $1°$  get a line of up to n characters into s  $'$ for  $(i = 0; n > 0; n - -1; i++)$ if  $f(c = getchar(1)) == EOF || c == \sqrt{n}$ break: else  $sli1 = \sqrt{0}$ return (i): quick(lo, hi. base) int lo. hi: char 'base)); { } int char  $sli = c$ : j; 'pivot. 'temp; 1' quicksort '1 if  $\log$  < hi) { for  $(i = \infty, j = \infty)$  is pivot = baselhil;  $i < j$ ;  $j \in \{$ while  $(i < |$  strcmp(base(il. pivot)  $\lt = 0$ )  $1 + +;$ while  $(i > i$  strcmp(base)jl. pivot)  $> = 0$ ) <sup>1</sup>--: if  $(i < j)$  { temp = baselil; baselil = baselil;  $baselij = temp$ : } } } temp = baselil; baselil = baselhil:  $baselhil = temp$ ; quick(lo. | - | base); quick(i + I. hi. base): Get the total **RMCOMPATRIC** picture. Improve your present computer system with a high -resolution color monitor from NEC. NEC's JC -1216 gives you the highest resolution you can get in a color many different colors and shades as the best microcomputers can generate. Compatible with a wide variety of computers, including IBM,' Zenith," H-P; and others, including NEC's own PC -8000 and PC -8800. Compare these specs with your present monitor: 12 -inch diagonal screen RGB Input signal with TTL level Switchable Pos/Neg display<br>characters 80-character, 25 line display 640(H) x 240(V) resolution 8 x 8 dots, 10MHz video bandwidth 'NEC CG -91 cable required Productivity at your fingertips

support two recent changes to the UNIX C language. One of these changes enlarges the number of legal operations on composite data types, known as "structures:" Current UNIX C compilers allow structures to be assigned, passed as parameters to functions, and returned as function values. The other change is the creation of the 'enumeration' data type, which takes on values enumerated by the programmer. For ex ample, you might create a data type

called color with legal values of red, white, and blue. I didn't expect to find either of these features implemented under CP/M-80, but I was surprised that the BDS and SuperSoft compilers failed to generate an error when compiling a program where structures were passed to a function as parameters. Both compilers accepted the program without protest, even though neither one could compile it correctly.

continued on page 312

NEC Home Electronics U.S.A. ), Inc. Personal Computer Division

1401 Estes Avenue Elk Grove Village, li 60007

NEC Corporation, Tokyo, Japan

(312) 228 -5900

#### REVIEW: C COMPILERS

#### continued from page 311

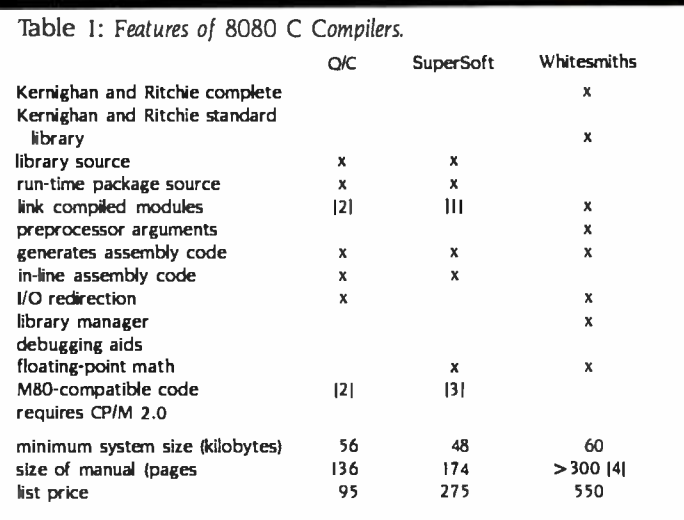

Ill With relocating macro assembly language /linking loader (not supplied)

121 User must supply relocating assembly language/linking loader

131 Optional

<sup>141</sup>Includes manual pages for several operating systems

Listing 5a: The SuperSoft Copy program.

```
#include <stdio.h> 
#define BUFSIZ 
#define EOF 1024main(argc. argv) 
int argc: 
char 'argvll: 
{ 
             int c; FILE 'infile. 'outfile:
} 
                                              l' copy file a byte at a time. SuperSoft version '1 
             if (\text{argc} < 3)
                        errexit("Usage: copy oldfile newfile". NULL):
             if \{s\text{trcmp}(\text{arg}v|11, \text{arg}v|2)\} = 0errexit( "File names must be different', NULL): 
             if ((infile = fopen(argv|II. "r", BUFSIZ)) == NULL)
                        errexit("Can't open", argvl1);
              if ((outfile = fopen(argvl21. "w ", BUFSIZ)) == NULL) 
                        errexit("Can't create", argv|2]);
             printf("File %s", argvlll):
             while ((c = getc (infile)) != EOF)putc(c. outfile): 
             fclose(infile); 
             fdose(outfile); 
             printf("copied to %s.\n", argv(2l);
             exit(0); 
errexit(sl. s2) 
char 's1, 's2; 
{ 
                                                l' print error message and die '/ 
             print(s2 == NULL ? " %s\n'': " %s %s\n'': " %s\n'': " %exit(-1):
```
continued on page 314

#### Where to buy Toshiba's P1351 and P1340 printers:

#### EASTERN

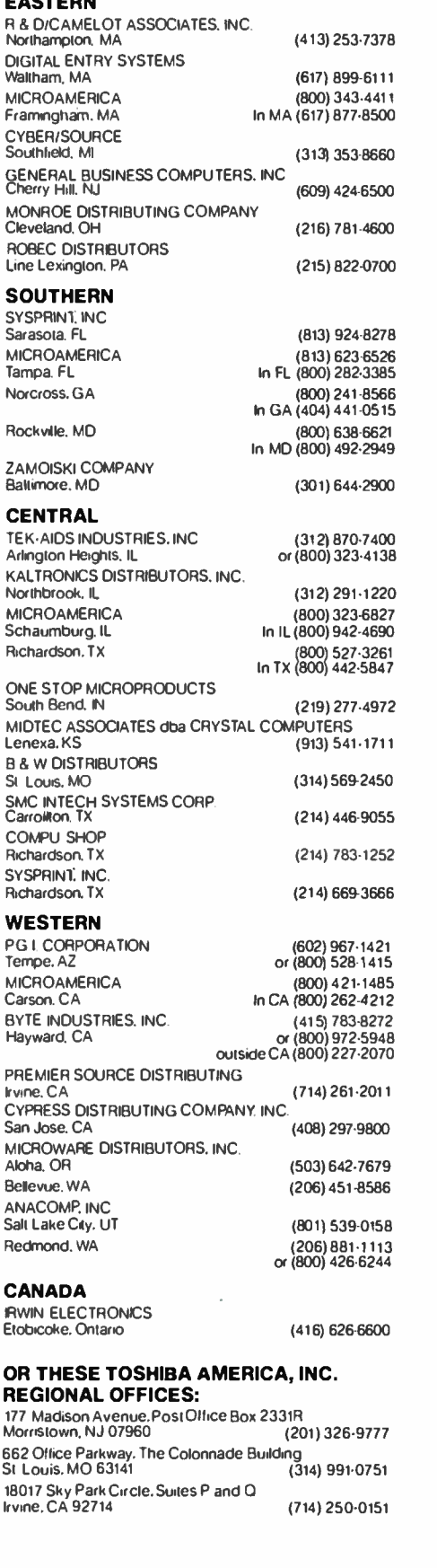

}

Circle 336 on inquiry card.

TOSHIBA

# Two ways to show off your IBM PC:

There's no better way to show off your IBM PC - or any other micro - than with the new line of Toshiba printers. They offer stateof -the -art features, high reliability and low price.

P1351

#### P1351

The new Toshiba P1351 printer has a unique high-density 24-pin dot-matrix print head. It lets you print crisp, clean letter copy at P1340 gives you just a little let  $100 \text{ cps}$ , draft copy at 192 cps. And But it still has the same high-100 cps, draft copy at 192 cps. And with the software- selectable downloading fonts, you get to pick from a variety of type styles.

The P1351 has more stuff to show. Like 180 x 180 dots-perinch high-resolution graphics, 132-columnwidth platen (great for spreadsheets and Lotus<sup>™</sup>1-2-3<sup>™</sup> data processing and graphics), Qume SPRINT 5<sup>™</sup> emulation, and a choice of either a forms tractor or automatic sheet feeder.

P1340 For considerably less, the new P1340 gives you just a little less. density 24-pin dot-matrix print head, the 180 x 180 dots-per-inch graphics resolution, and the Qume SPRINT 5 emulation. In addition to true proportional spacing and a

In Touch with Tomorrow TOSHIBA Information Systems Division,TOSHIBA AMERICA, INC.

(P) 340 built -in forms tractor.Whichever printer you choose, you also get nationwide service within 24 hours by Western Union technicians.

So the choice is yours. But when you choose Toshiba, you know you're putting on the best show possible.

For more information, call one of the distributors listed on the adjacent page.

IBM PC to P1340 and P1351 graphics utilizes PaperScreen<br>and the IBM PC with color graphics adapter. IBM PC is a<br>trademark ofInternational Business Machines. Lotus and<br>1-2-3 are trademarks of Lotus Development Corporation. SPRINT5 is a trademark ofQume Corporation. ©1984'Ibshiba America, Inc.

<www.americanradiohistory.com>

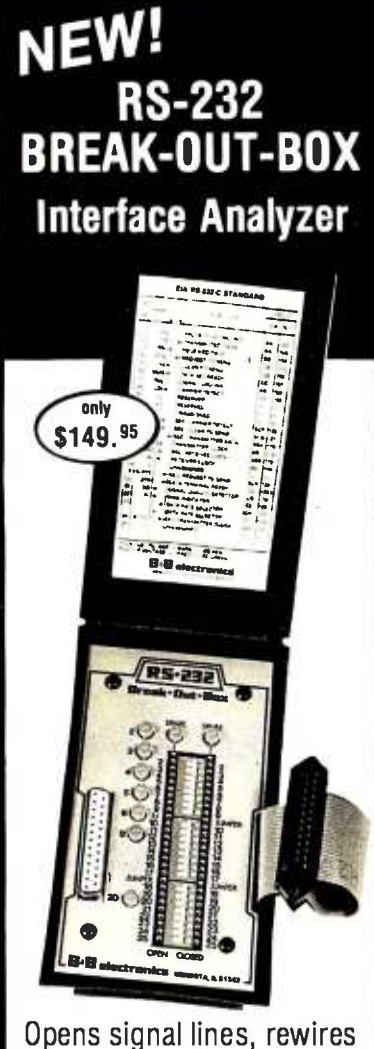

or monitors in one unit. Nine two-color LED's monitor 7 lines plus two spares. 20 wires included. 24 switches open any RS -232 line except pin 1. Requires no battery. In stock for immediate delivery. Money back guarantee. Only \$149.95. Add \$1.75 postage & handling. IL res. add 6% sales tax. MC, VISA accepted.

 $F$ <sub>1</sub> $e$ <sup>2</sup>. New illustrated catalog of RS-232 interface and testing equipment.

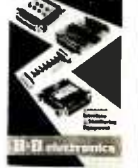

Phone: 815 -539 -5827

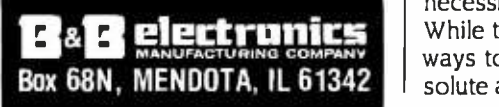

#### REVIEW: C COMPILERS

Listing 5b: The BDS Copy program.

#include <br/>bdscio.h>

main(argc, argv) int argc: char 'argvll: {

1' copy file a byte at a time. BDS version '/

```
char c: FILE infile, outfile:
```
if ( $area < 3$ ) errexit("Usage: copy oldfile newfile", NULL); if (strcmp(argvll),  $argv[2]$ } == 0) errexit("File names must be different", NULL): if (fopenlargvlll. infile) == ERROR) errexit("Can't open", argvll)); if (fcreat(argv|2], outfile) ==  $ERROR$ ) errexit("Can't create". argv(2)):

printf("File %s", argv|l|);

```
do { 
        pute(c = getc (in file). outfile).} while (c != CPMEOF):
```
fdose(infile): fclose(outfilel:

printf("copied to %.\n", argv[2]); exit(01:

```
}
```
{

}

errexit(sl. s2) char 'sl. 's2: 1' print error message and die '1  $print(s2 == NULL ? " %s\," : " %s %s\,". s1. s2):$ exit(- I):

continued from page 312

#### ASSEMBLY OPTIONS

During the tests, there were two procedural decisions I had to make con cerning the use of optional relocating assembler. Both C/80 and SuperSoft C permit you to compile a program without a relocating assembler, which means that the compiler must read all your program's source code during a single compiler run. With an optional relocating assembler and linking loader, such as Microsoft's M80 and L80, you can compile different modules independently and link them together later.

A relocating assembler is a practical necessity with the SuperSoft compiler. While the SuperSoft manuals describe ways to compile programs for an absolute assembler, the results are disap-

pointing. You either must endure a cum bersome editing procedure to get the library routines you need, or accept a mammoth amount of object code. Therefore, all the SuperSoft C tests were performed with M80 and L80.

C/80 programs, on the other hand, are not impractically large when assembled without a relocating assemblerprimarily because the C/80 function library is small. It also seems inappropriate to use a \$1 50 relocating assembly -language package for a \$50 compiler.

The Q/C compiler requires that you supply a relocating assembler, and the remaining compilers all come with one.

#### THE TIMING TESTS

BDS C is much faster than any of the other products in compiling and linking continued on page 316

# The,CONCEPT AVT+ In a word: capability.

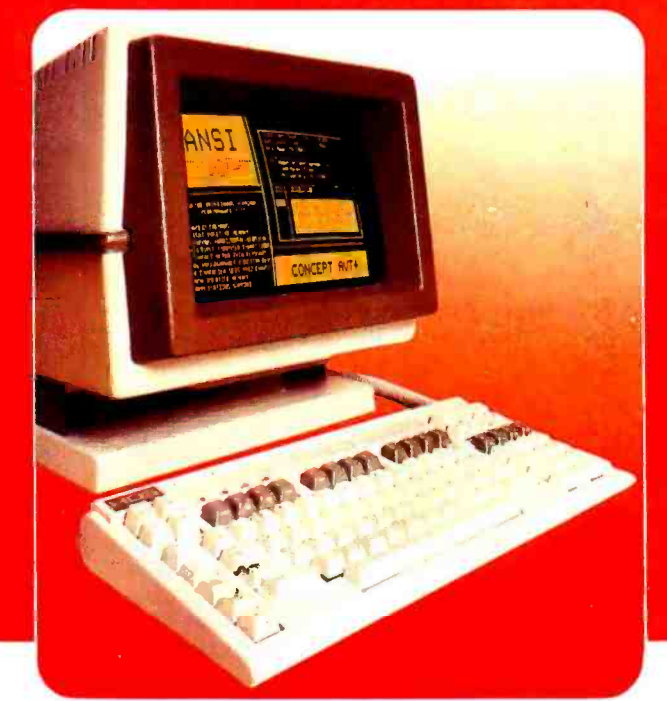

### THE CONCEPT AVT+ DISPLAY TERMINAL

ANSI standard conformance, DEC software compatibility, eight pages of memory, 80/132 columns, windowing, multiple computer connections...and  $\alpha$ full range of practical ergonomic features. Capabilities which enable all terminal users to maximize their productivity and explore their creativity. Only from Human Designed Systems.

Introducing the new concept AVT+ display terminal from Human Designed Systems. Simply the smartest interactive display terminal available today. And at a very competitive price.

It starts with ANSI standard (X3.64 -1979) conformance and DEC software superior human design features,<br>advanced functionality and highest<br>quality construction. A commitment to quality that is reflected in each of the individual components.

The concept AVT+ keyboard is ergonomically designed for optimum operator comfort, incorporating a VT100 -style numeric pad for DEC software compatibility. And it builds on those human design features with a range of those human design features with a range of the terminal users than any other terminal capabilities that make the concept AVT+ and a cavailable today. ideal choice for smart terminal users.

The concept AVT+ offers up to eight pages of display memory that eliminates unnecessary and Market Stranger and Market Stranger and Market Stranger and Market Stranger and Market Stranger and Market Stranger and Market Stranger and Market Stranger and Market Stranger

<sup>\*</sup>Quantity one DE**C** and VT are trademarks of Digital Equipment Corporation

hardcopy printouts and provides a powerful tool for applications requiring multiple formats and storage of large volumes of text; nonvolatile memory that enables users to permanently configure a terminal for their needs or applications; windowing that allows<br>users to create individual displays

within display memory; program-<br>mable function keys which transmit data and /or execute terminal commands; up to three additional communications ports for connection<br>to other peripherals and computers; to other peripherals and computers; flexible user networking and functionality for

use in a wide range of different applications, including multiple computer connections; and including multiple computer connections; and<br>much more.

The new concept AVT+. More to offer at its price available today.

#### human designed systems, inc.

3440 Market Street, Philadelphia, PA 19104 Circle 161 on inquiry card.

#### Human Designed Systems. We're redefining terminal performance.

Atlanta — (404) 391-9763; Boston — (617) 449-6446; Chicago — (312) 825-2960; Dallas — (214) 437-1888; Delawaue — Infocon: (302) 239-2942; Denver — (303) 469-1953; Hawaui — Gray Associates: (808) 261-3751; Houston — (713) 9

#### continued from page 314

a program (see table 2 and the graphs on the At-a-Glance page). This is because it is the only compiler that reads the entire source module into memory before beginning compilation, and it is the only one that keeps its intermediate output in main memory instead of placing it in a temporary file. As you can see in table 2 and on the At-a-Glance page. the C/80 object code is the most compact, but BDS, Q/C, and SuperSoft are not far behind. The Aztec programs require noticeably more memory than the others, and Whitesmiths requires the most memory of all the compilers tested. The Whitesmiths Sieve program, for example, took more than 27,000 bytes-almost half the main memory available on the average 64Kbyte CP/M-80 system.

The results of the most important speed test-the execution speed of the compiled programs-are the most difficult to generalize about. The C/80 and Whitesmiths Sieve programs are the

fastest, but not by much, and the performance range in the Sieve test is nar row. 0/C is the slowest, though by less than a factor of two. The SuperSoft Fibonacci program is noticeably faster than the others, but again, the range from the slowest to the fastest is less than two-to-one.

The Copy program shows the greatest range of execution times, but the speed difference is largely attributable to the size of the disk buffer used for file I/O. This is characteristic of the buffered 1/O functions supplied with each product, rather than an intrinsic quality of the code produced by the compiler. For Sort the Aztec compiler is the clear winner, followed by Whitesmiths, with the others spread out about evenly behind. But the Aztec object code for the Sort program is roughly twice the size of the slower SuperSoft, C/80, BDS, and 0/C programs, and the Whitesmiths object code is considerably larger than Aztec's.

continued on page 318

Table 2: Test results for six C compilers for CP/M systems using four benchmark programs. All tests were run under the Microshell operating environment program and CP/M's SUBMIT batch-processing utility program running on a CompuPro S-100-bus system with a 6-MHz Z80 processor. The Sieve program is the Sieve of Eratosthenes prime -number program (see " Eratosthenes Revisited: Once More through the Sieve," by Jim Gilbreath and Gary Gilbreath, January 1983 BYTE, page 283). The Fibonacci program determines a series of Fibonacci numbers (i.e., each number in the series is. the sum of the two preceding numbers). The Copy program measures how long it takes to input and output an 80,000 -character text file. The Sort program measures how long it takes to alphabetically sort the first 1,000 words in a BYTE article. A graphic comparison of these results is given on the "At a Glance" page.

#### Execution Time (seconds):

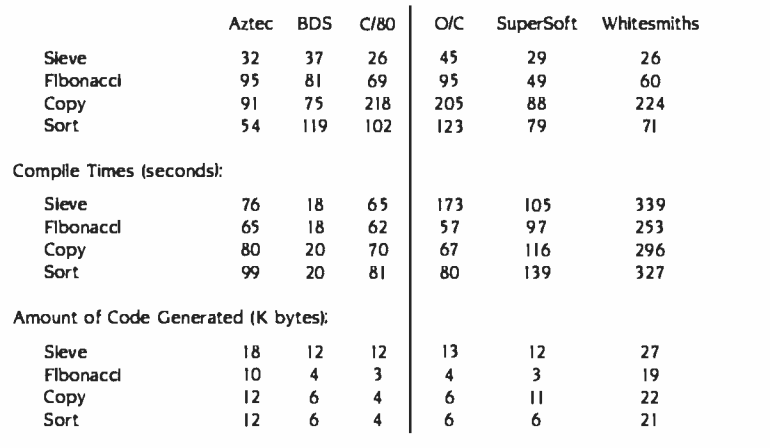

#### Enter CompuServe's Electronic Mall'" and shop at your convenience in these exciting departments.

The Micro Mart The General Store The Travel Agent The Book Bazaar The Record Emporium The Photo Booth The Software Shop The Financial Market The Magazine Kiosk The Gardening Shed The Newsstand

#### A sample of the companies participating in CompuServe's Electronic Mall ' includes:

Amdek American Airlines American Express AST Research Bank of America Bantam Big T Automotive Buick CBS Publishing CDEX Colonial Penn Commodore Computer World Digital Equipment dilithium Press 800 Software 47th Street photo Grolier Harvard Business Review Heath Heinold Commodities Hertz E.F. Hutton Inmac Innovative Software Knapp Press Magazine Entree Magazine Supply House Manufacturer's Hanover Trust Max Ule McGraw -Hill Metropolitan Life Microsoft Miracle Computing Misco Newsnet Novation Official Airline Guide Pan American Electronics Peachtree Software Practical Peripherals Program Store Professional Color Labs RCA Record Clubs Record World Sears Select Information Exchange Sim Computer Products Simon and Schuster Small Computer Book Club Software Advisor Stark Brothers Supersoft Vanguard VisiCorp Waldenbooks Woman's Day Books Ziff-Davis Merchants and manufacturers who want to participate in the Electronic Mall" may contact: Stephen A. Swanson,

L.M. Berry & Co., P.O. Box 6000, Dayton, OH 45401, (513) 296 -2015.

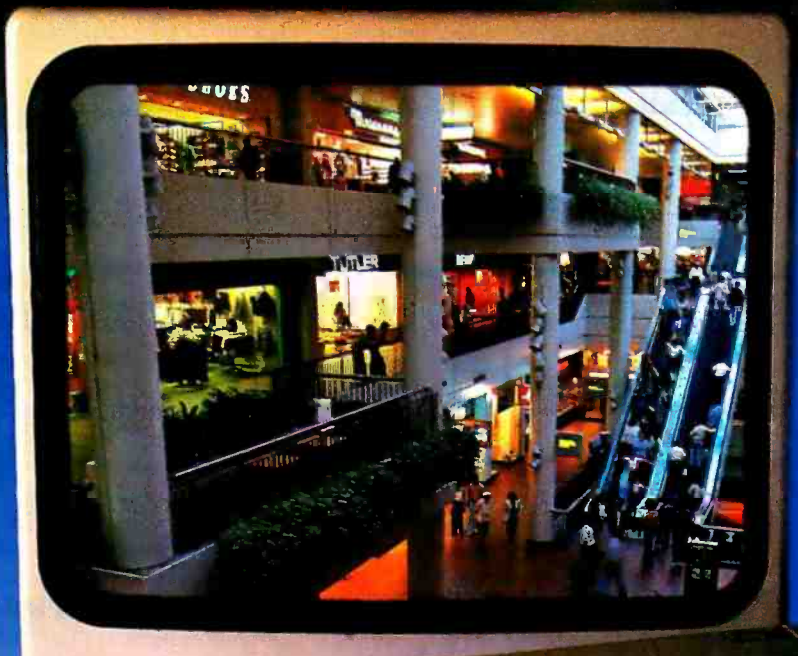

### BY THE YEAR 2000, THE WORLD MAY CATCH UP WITH THE WAY COMPUSERVE'S NEW ELECTRONIC MALL LETS YOU SHOP TODAY.

#### Introducing the first computer shopping service that brings you convenience, savings and enjoyment.

Here's your chance to expand the practical uses of your personal computer.

Sign up for CompuServe and shop in our new Electronic MalL It's easy to use. It tells you more about the products you're buying. It lets you order faster. And it's totally unique.

#### CompuServe's new Electronic Mall offers you all these shopping innovations.

- It's enormous! So it gives you in -depth information on thousands of goods and services, and lets you buy even hard-to-find merchandise. - Its unique "Feedback" service lets you ask the merchants themselves specific questions. - It's incredibly efficient in ordering the products and services you want.

- Its special discount opportunities make it economical, purchase after purchase. - And its name-brand merchants assure you of top-quality merchandise.

#### Make the CompuServe Electronic Mall 1 5-Minute Comparison Test.

What you can do in 15 minutes shopping the Electronic Mall way.

- Call up on your computer screen full descriptions of the latest in computer printers, for instance.
- Pick one and enter the order command.
- Check complete descriptions of places to stay on your next vacation.
- Pick several and request travel brochures.
- Access a department store catalog and
- pick out a wine rack, tools, toys... any thing! Placeyour order.

What you can do in 15 minutes shopping the old way.

Round up the family and get in the car.

#### The Electronic Mall, a valuable addition to the vast world of CompuServe.

CompuServe's Consumer Information Service brings you shopping information, entertainment, personal communications and more.

You can access CompuServe with almost any computer and modem, terminal or communicating word processor.

To receive your illustrated guide to CompuServe and learn how to subscribe, call or contact...

### **CompuServe**

Consumer Intormation Service P.O. Box 20212 Columbus, OH 43220<br>800-848-8199<br>In Ohio call 614-457-0802

The Electronic Mall<sup>+</sup> is a cooperative venture between CompuServe Inc., and L.M. Berry & Company.

An H & R Block Company

Circle 71 on Inquiry card.

continued from page 316

Listing 6a: The string -length program. #include <stdio.h> #define NTIMES 25000 #define S "Now is the time for all good men to come to the aid of the parity." main() {  $l^*$  string: get length of string  $1$ int i; for  $(i = 1: i < = NTIMES: i++)$ string(S); exit(0); } string(s) char \*s: { } char \*p: for  $(p = s; *s != \sqrt{0}; s++)$ return  $(s - p)$ :

#### REGISTER VARIABLES

There are tricks you can use with the various compilers to optimize the object code they produce both temporally and spatially, but I wanted to keep the benchmark tests as similar as possible, rather than adapt each program to make it most efficient for a particular compiler.

However, 1 did perform a separate test of each compiler's ability to use register variables. This standard C feature allows you to specify that a particular variable be kept in a machine register whenever possible. Because data kept in the registers is more accessible than data stored in ordinary read-write memory, the intelligent use of register variables can substantially speed a program up.

To measure the effect of using register variables with each compiler, 1 wrote a short program to repeatedly count the number of characters in a string. Listings 6a and 6b show this program's regular and register versions.

# TWA's 3 PAIR BEATS PAN AM

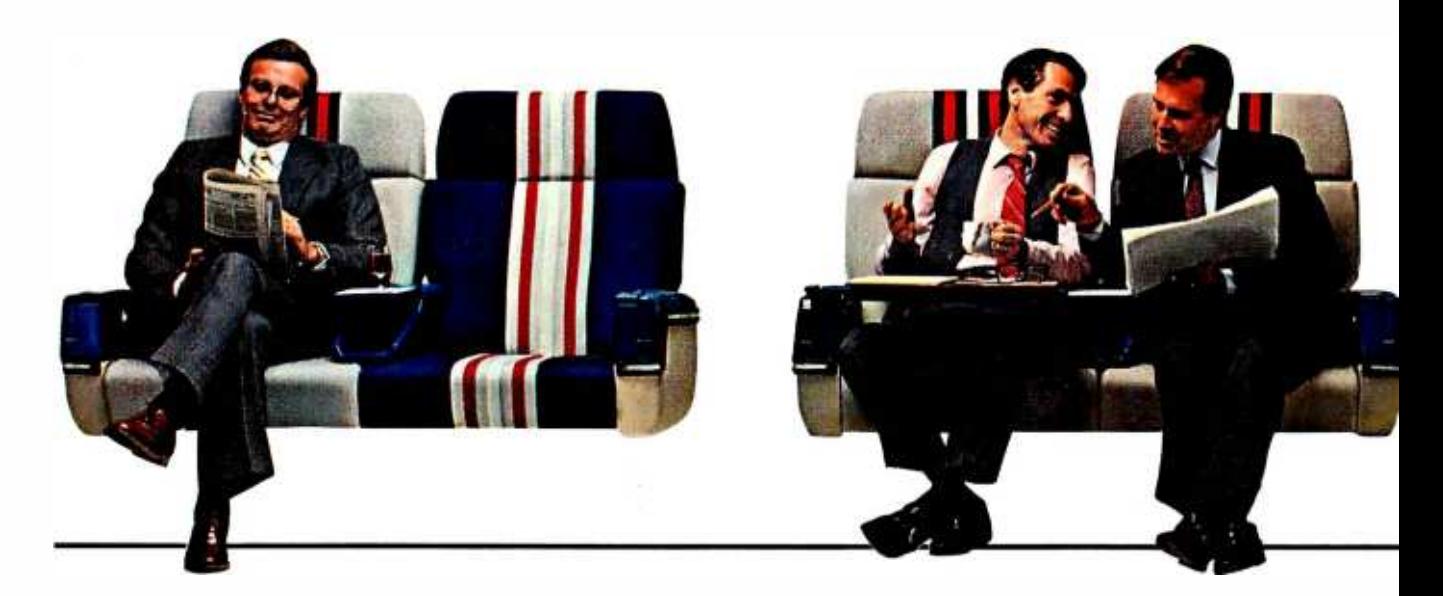

While the SuperSoft manual claims that the compiler generates true register variables, both SuperSoft test programs executed at the same speed. BDS C does not support register variables, but all the other compilers did generate faster object code for the register version of the program.

#### A TOUGH CHOICE

Some people may find these results disappointing because they don't clearly determine which compiler is "best." I think they are encouraging. They show that competition is indeed alive and well in program- development tools, a relatively small part of today's CP/M-80 software market.

A few years ago it was impossible to find a C compiler suitable for serious software development on an 8-bit microcomputer. I, for one, am not going to complain that the proliferation of these products now makes the choice among them increasingly difficult.

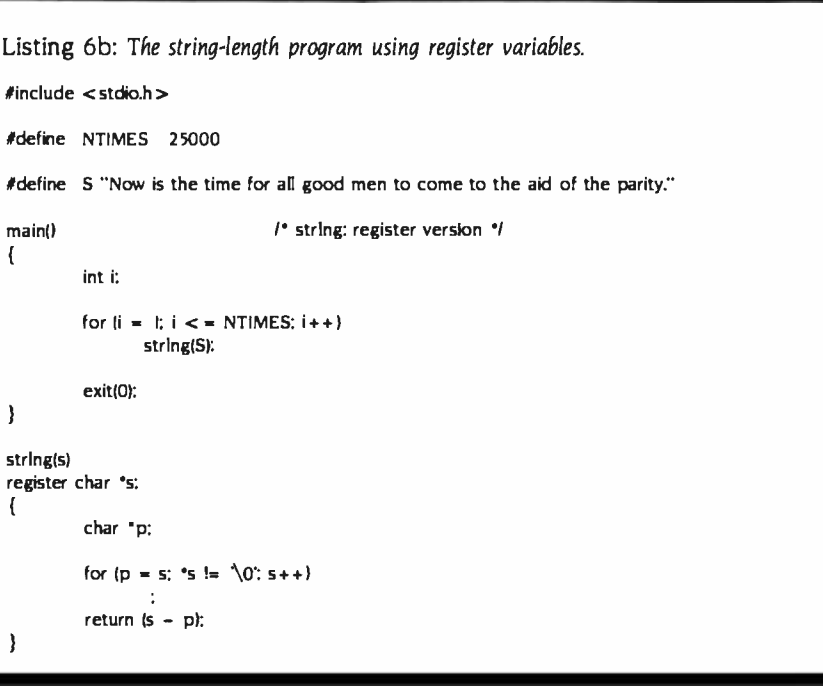

# 's FULL HOUSE.

#### TWAS INTERNATIONAL BUSINESS CLASS HAS 6 -SEATS ACROSS. PAN AM's HAS 8.

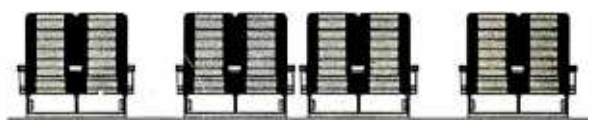

#### WHO'S YOUR MONEY ON?

For space and comfort across the Atlantic, the smart money's on TWA Because TWA has 6- across seating. Pan Am and most others have eight. So on TWA, every seat is either an aisle seat or a window seat. That means there's never more than one person sitting next to you, so you'll have more room to work, and more room to relax.

And now you get comfortable 6-across seating on every widebody TWA flies overseas - our L- 1011's as well as our 747's. That's because we've folded down the two middle seats and added more legroom in our L- 1011's. So now, they're more comfortable than ever.

TWA's Ambassador Class®-it's the oddson favorite to Europe and the Middle East.

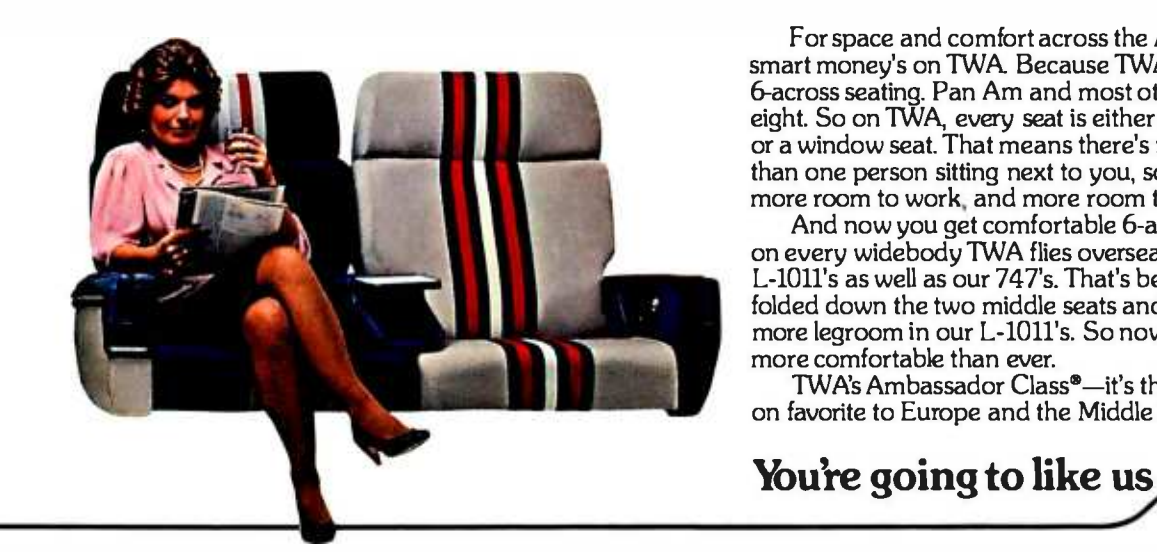

When you visit your dealer and compare the Princeton IBM-compacible HX-12 side-by-side with the IBM color monitor, your eyes will see the **difference** 

The HX -12 gives you higher resolution and finer dot pitch (.31mm) than the IBM 5153's medium resolution 1.43mm) for a cleaner, sharper image.

Compare our full range of colors and our crisp whites without red bleed. You'll also see a difference in eyes will really appreciate in a long work session.

uni alueelt

he Fringetont DM 2 sonne with a cable that blues directly interthe IBM PC, ready to burst forth into 16 superb colors. All at a suggested retail price (\$695) that's a pleasure for sore eyes and overworked budgets.

Apple Ite users: call us to tearn how you, too, can now enjoy the VB-HX-12.

our non-glare screen -- a feature your  $\mid$  , : call us at 800-221-1490 for more infor-Ask your local dealer for a demonration and let your eyes decide. Or mation and the name of your nearest dealer.

**If you're reach to move up to** color aractuate to the Prince time HX-12. It's right are the head of its cluss

wer/available accomputer order these and local.<br>Independent computer designs,

onwide service provided by BEII and Powell<br>|ce Company and MAI Sorbus Service Company.

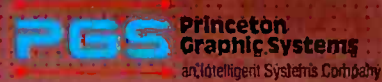

101 I State Road. Prince**ton Ne**w Jersey.08540 ' I9, 683-1660 :T,LX:6857009 PGS.Prin.......

Circle 266 on inquiry card.

DON'T COMPROMISE: NEWSLETTING 斑样斑 COMPATE | **MARIE | MARIE COMPATE**<br>COMPATE COMPATE | MARIE COMP compare Company **m** compare. COMPARE

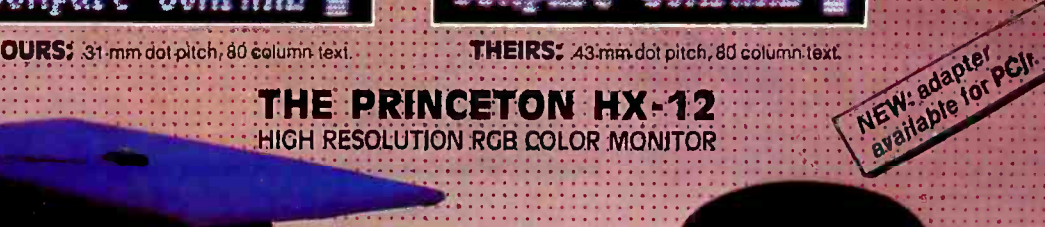

for :the :Image your. :eyes' deserve

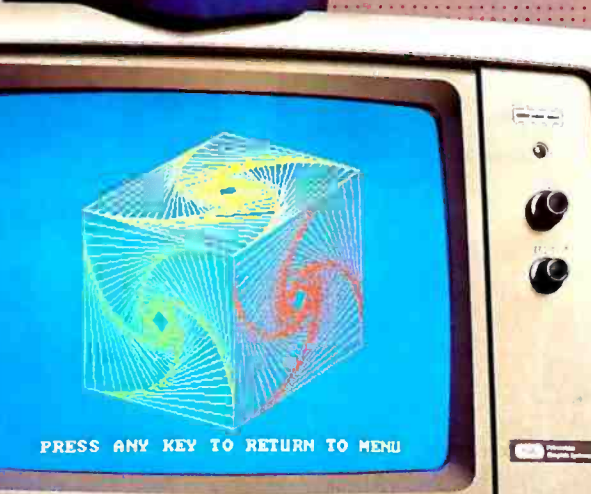

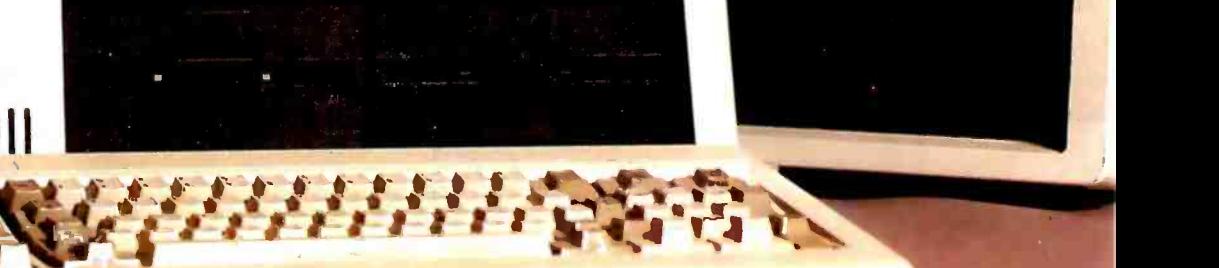

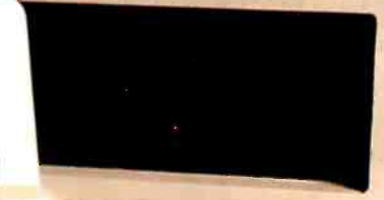

<www.americanradiohistory.com>

### SOFTWARE REVIEW

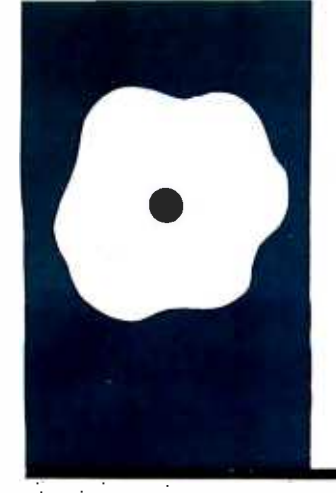

# Archon

In this innovative animated pieces vie for control of a disputed square

BY GREGG WILLIAMS

**game,** games I see (a lot of which come in to BYTE) and buy the few that are worth the money. I've like games-board games, video games, word games, any kind. I browse in game and video stores the way most people browse in bookstores. 1 play and analyze the games I see (a lot of which come in to BYTE) even tried designing different kinds of games. <sup>I</sup>mention all this only to lend weight to what I'm about to say: that Archon (pronounced "ARK-on"), from Electronic Arts (see photo 1), is one of the best computer games 1've ever played.

What makes a computer game good? For me, an original game concept, a strong design, and high repeat playability are all important, but 1 also value something many computer games don't address: appropriateness to the computer format. In other words, whether the game uses the computer to create something that couldn't be done without a computer. Sophisticated interactive adventures put the computer to good use: computer cribbage games do not.

Archon is special because it weds the strategy- and the arcade -style video game genres, and that makes for a very powerful synergistic combination. The playing pieces are mythological figures with different characteristics (photo I). When one piece moves onto a square occupied by an enemy piece, the playing board becomes a battlefield, where the pieces battle to the death in best arcade fashion (photo 2). The object of the game is to capture five "power points" on the board or to eliminate all enemy pieces. a spell instead of moving. There are seven Whether you play against another person or against the computer, you must use both strategy and arcade skills to win.

(My praise is for the Atari version of Archon. Electronic Arts is adapting the game to other machines, but I am not sure the game will play as well on other machines.)

#### THE BOARD

The pieces appear on a 9 by 9 playing board. Some squares are permanently dark, others are permanently light, and 33 of them (called luminance squares) continuously change from light to dark (through four shades of gray) and back again, one change per turn. There are five power points, one in the exact center and

one in the middle of each edge of the square board. The power points are also luminance squares: the other luminance squares trace a path from any power point to any other power point (making for a plus-sign-inside-a-diamond shape). When the game begins, the light pieces occupy the first two columns of squares and the dark occupy the last two.

#### THE PIECES

Each player has 18 pieces, two columns of nine each. The initial layout resembles a chess board: the innermost column consists mostly of pawn -like pieces (knights for the light side, golems for the dark), leaving the more powerful pieces behind them.

Each player has eight kinds of pieces, each with its own movement (walking, flying, or teleporting) and method of attack (throwing an object, thrusting with a short sword, or emitting a destructive circular aura). Players con trol piece selection, movement, and combat with joysticks. Each piece also has a fixed attack force (how damaging the attack is), attack speed (how fast the attack "moves"), attack interval (how long until the piece can attack again), and lifespan (how resistant the piece is to an attack). For example, the phoenix can fly up to five squares per turn, attacks by radiating a fireball, and has a long lifespan: its fireball is very powerful but radiates outward slowly and takes a long time to build up.

One piece on each side (the wizard on the dark side, the sorceress on the light) can cast spells, and each can be used only once. Each spell is potent (for example, one revives a selected piece that has been killed), but you shouldn't necessarily hoard them for later use-you lose all remaining spells if your spellcasting piece gets killed.

The rule book offers a lot of information about the pieces, but be sure to read the Archon Command Summary Card packaged with the program disk. It contains information that doesn't appear elsewhere in the package.

(text continued on page 322)

Gregg Williams is a senior technical editor at BYTE. He can be reached at POB 372, Hancock, NH 03449.

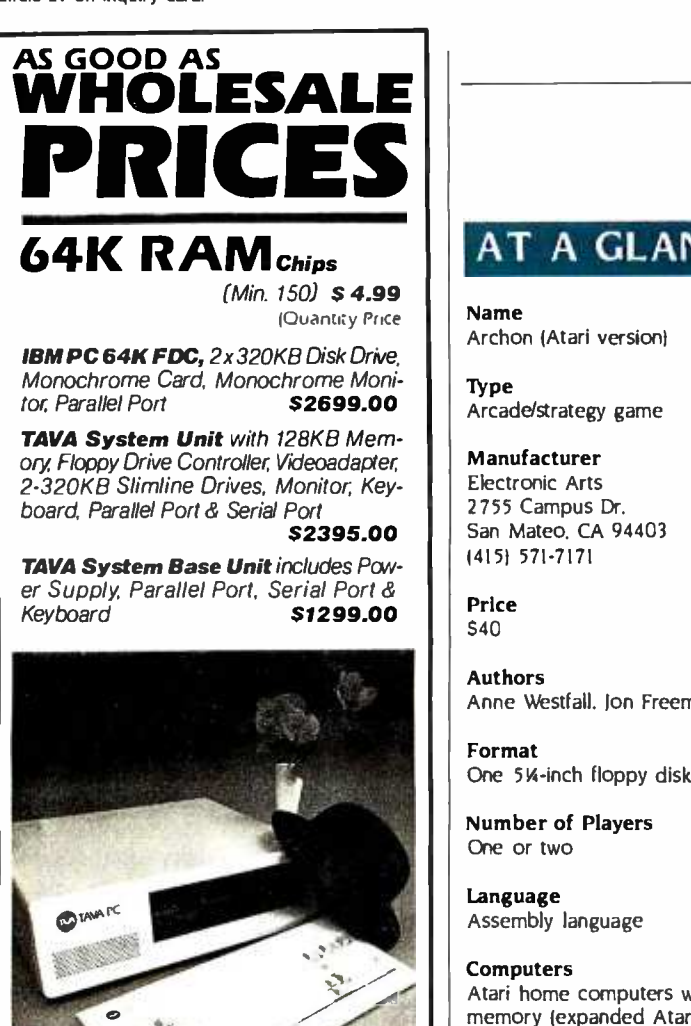

TAVA 10MB System includes 128K Memory, 10MB Hard Disk Drive, Monitor; 360KB Floppy Drive, Keyboard, Parallel<br>Port & Serial Port **CALL** Port & Serial Port

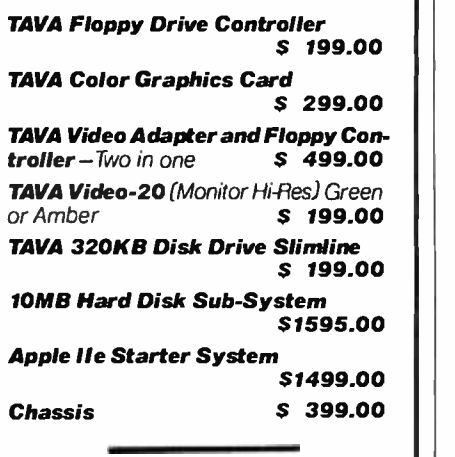

#### ANI

17752 Sky Park Circle, Suite 210 Irvine, CA 92714 (714) 261 -6226, 6227

#### REVIEW: ARCHON

#### AT A GLANCE

Name Archon (Atari version)

Type Arcade/strategy game

#### Manufacturer

Electronic Arts<br>2755 Campus Dr. San Mateo, CA 94403 (415) 571 -7171

Price \$40

Authors Anne Westfall, Jon Freeman, Paul Reiche III

Format One 514-inch floppy disk

Number of Players One or two

Language Assembly language

#### Computers

Atari home computers with 32K bytes of memory (expanded Atari 400 and 600XL, standard Atari 800. 800XL. and 1200XL) (Also available for Apple and Commodore computers and the IBM PC.)

#### Documentation

<sup>A</sup>14 -page rule book. reference and com- mand summary cards

#### Audience

People who want action, thinking, and human interaction in a video game

(text continued from page 321)

#### COMBAT

You are advised to choose the time and place of your combat well, because it is influenced by your opponent's piece, the combat history of both pieces, and the color of the square. You have an edge if your piece is "fresh" (i.e., un wounded), inherently powerful, or if it is fighting on a square of its own color. During combat, vertical bars called lifelines appear on both sides of the com bat screen. These decrease in size every time a piece is hit (see photo 2) and tell you how close your piece is to being destroyed. The wounds from a previous battle leave a piece weakened until sufficient time passes or a "heal" spell is cast: pieces resting on power points heal faster than those on ordinary squares. Because pieces can be weakened by combat, several weak pieces, with some skill on the part of the player, can successively weaken and destroy a strong piece.

Combat is also affected by irregular barriers that appear, fade, and disappear cyclically. Depending on its solidity, a barrier can allow, retard, or prevent piece or projectile movement. To survive in the battlefield, you must make the best use of these barriers.

A final factor, square color, heavily influences combat. The lifeline of a piece is considerably lengthened if it faces combat on a square close to (or the same as) its own color-the closer the match, the greater the advantage. Regardless of your piece's strength, you'll usually want to do battle on your own color.

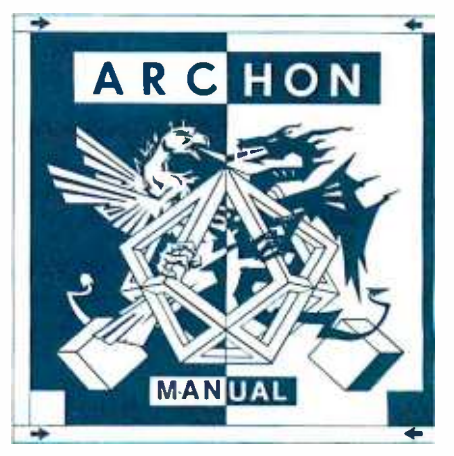

Archon, from Electronic Arts.
#### BALANCE AND DIVERSITY

Another feature that distinguishes Archon from other games is its attention to balance and diversity. Examples of its diversity are that there are two ways to win and that seven spells are available to the sorceress and wizard pieces. An example of balance is that, although opposing pieces are different from each other in shape and capabilities, neither player has an advantage.

Archon gains vitality from its diversity and playability from its balance. Without diversity, a game becomes repetitive and boring. Without balance, one player has an unfair advantage, and the game suffers.

Unfortunately, Archon suffers from an imperfect balance between arcade and strategy skills. Although the game calls on both strategy and arcade skills, it seems to favor the player with more of the latter. I know-I seem to constantly lose to the same people who beat me in arcade games.

#### EVALUATION

Archon can be played against either the computer or a human opponent. (In this respect, it reminds me of two of my favorite multiplayer games, M.U.L.E. from Strategic Simulations.) The version re viewed here runs on any Atari home computer with 32K bytes of memory (an expanded Atari 400 or 600XL or a standard Atari 800, 800XL, or 1200XL). I wish the authors had made it a 48Kbyte game and used the extra 16K to provide some variant games, differently skilled computer opponents, or some kind of handicapping. The computer opponent is unmercifully skillful, making the single -player game an exercise in good sportsmanship (how can you be a good sport when you lose to a com puter?). Some Archon players claim they can consistently beat the computer-I'd be interested in knowing how.

Archon's authors, Anne Westfall, Ion Freeman (cofounder of Automated Simulations and author of the awardwinning game Temple of Apshai), and Paul Reiche Ill, all of Freefall Associates, are to be thanked for their contribution to the gaming community. (They're said to be working on a sequel, Archon 11.) Electronic Arts deserves praise as well for its superior game packaging and rule book, which make a good game even more enjoyable, and for the exceptionally high standards that mark this and other Electronic Arts products.

Although Archon would be better if it had some game options and if it placed less of an emphasis on arcade skill, it is still a great game: fun, yet not mindless; involved, yet not hard to learn: and rewarding and varied enough to be played again and again.

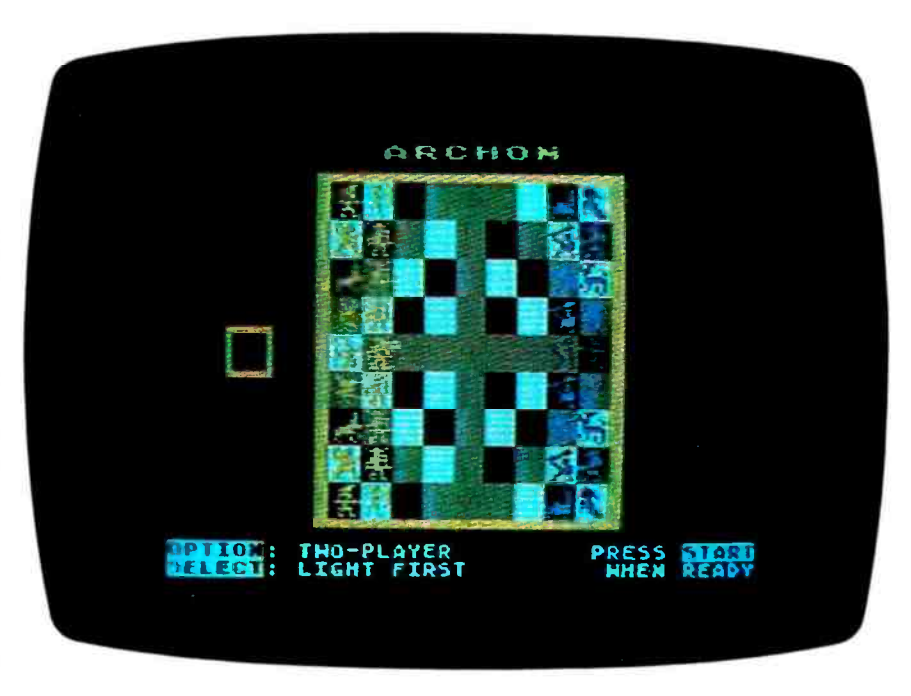

Electronic Arts and Cytron Masters from square, the action transfers to a combat battlefield (see photo 2). Photo I: The chess-like strategy board of Archon. When two pieces meet on the same

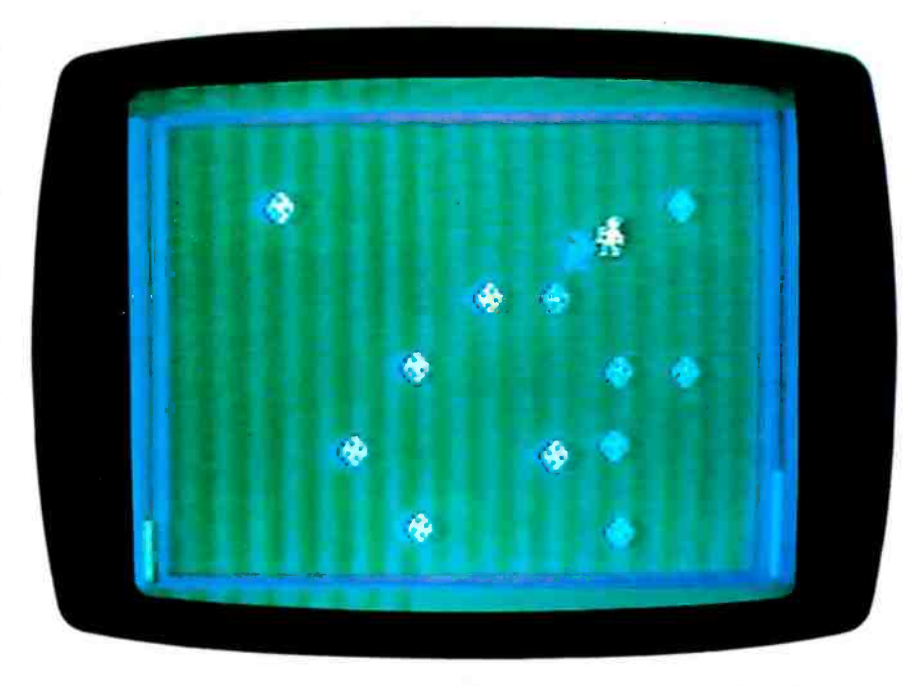

Photo 2: The Archon battlefield. Here, a dark goblin prepares to strike a light knight.

## Minor miracle.

**EPSON LQ-1500** 

EPSON

You've never seen anything quite like the new Epson LQ -1500 Business Printer. It switches effortlessly back and forth between draft and letter -quality printing, on fanfold' or single sheet paper. And it does it at a price every office can afford.

Two for one.

With the LQ -1500 in draft mode, you can race

## Or how Epson got two astonishing printers to occupy the same space. The new LO-

through a report at 200 characters per second. Then switch over to letter quality and polish off a pile of correspondence four times faster than the average daisy wheel.

Need graphics? The LQ -1500 gives you business charts with a crispness and definition you wouldn't think possible in a dot

matrix. And with the LQ- 1500's 15.5 -inch carriage, your spreadsheets and ledgers can take on a distinction they've never had before. The secret.

The Epson LQ -1500 is the logical extension of Epson's outstanding dot matrix printers. Instead of nine "wires" forming each letter, however, the LQ -1500 has 24. So you get letter -quality characters to rival fine office typewriters. In proportional. Italic. And condensed. expanded, subscript, superscript and over 200 other different typefaces. All without changing a print wheel. With the LQ -1500, you can even create 128 characters or symbols ofyourown and add them to the printer's internal memory.

#### String of miracles.

For Epson, the LQ-1500 is just one more in a long line of miracles, many of which are also on display at your neighborhood computer dealer.

And like all products in the Epson line, the LQ-1500 is now backed by a one-year warranty on parts and labor, ready to go to work with just about any personal computer made, and available in more places than any other brand.

But that's not really miraculous. That's just Epson.

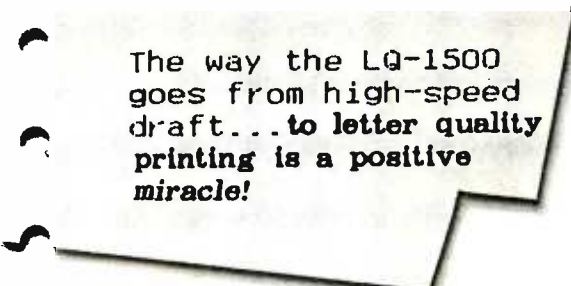

Actual LQ -1500 print sample.

#### Number one. And built like it.

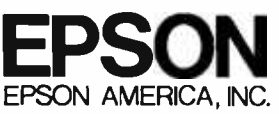

3415 Kashiwa Street, Torrance, California 90505 Call (800) 421 -5426 for the Epson dealer in your area. In California call (213) 539-9140.

Epson is a registered trademark and LQ-1500 is a trademark of Epson America, Inc. With optional tractor unit

## SemiDisk and SemiSpool: SURE-FIRE WAIT-REDUCTION!

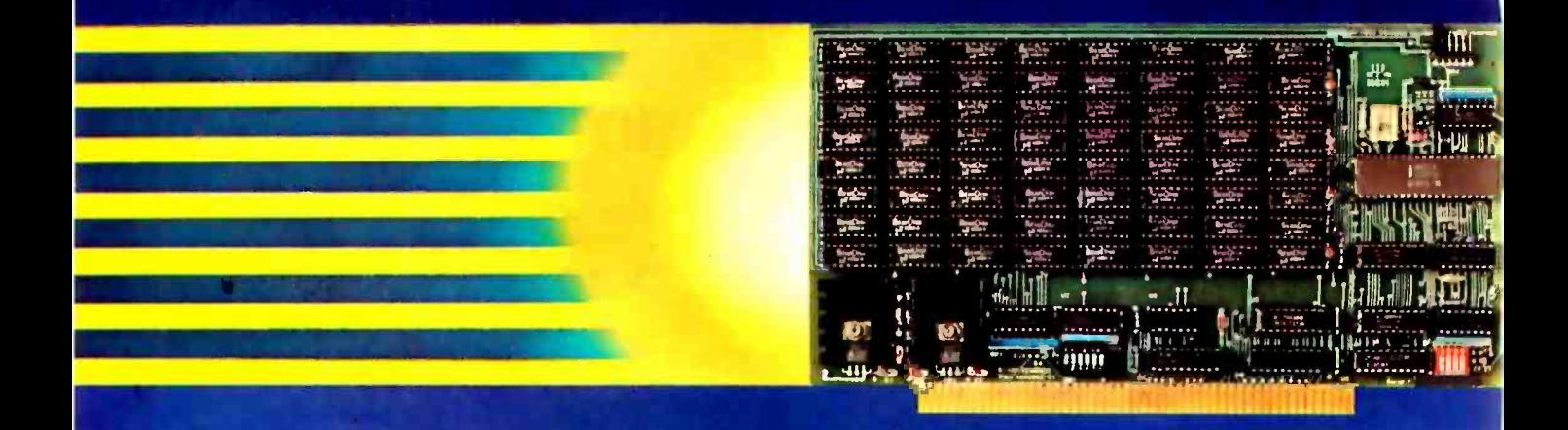

## 512Kbyte SemiDisk<sup>"</sup> I \$1095

Time was, you thought you couldn't afford a<br>SemiDisk. Now, you can't afford to be without one.

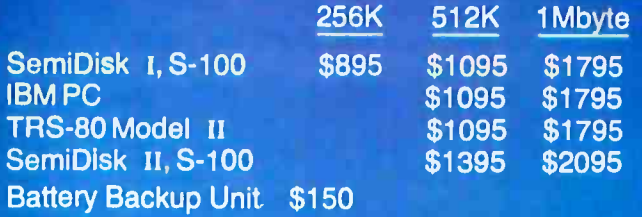

Time was, you had to wait for your disk drives. The SemiDisk changed all that, giving you large, extremely fast disk emulators specifically designed for your computer. Much faster than flopples or hard disks, SemiDisk squeezes the last drop of performance out of your computer.

Time was, disk emulators were afraid of the dark. When your computer was turned off, or a power outage occurred, all your valuable data was lost. But the SemiDisk changed all that. Now, the optional Battery Backup Unit helps take the worry out of power interruptions. It keeps the SemiDisk powered for up to 5 hours during a power failure.

Time was, you had to wait until your printer finished printing to use your computer. That's changed, too. Now, the SemiSpool print buffer in our Version 5.0 software, running under CP/M 2.2, frees your computer for other tasks while your data is printing. With a capacity up to the size of the SemiDisk itself, you could implement an 8 Mbyte spooler!

But one thing hasn't changed. That's our continuing commitment to supply the fastest, highest density, easiest to use, most compatible, and most cost-effective disk emulators in the world.

**SemiDisk.** It's the disk the others are trying to copy.

#### **SemiDisk Systems, Inc.** P.O. Box GG Beaverton, OR 97075 (503) 642-3100

03-646-5510 for CBBS®/NW. a RemiDial equipped computer bulletin hoard. 300/1200 BAUD **CP/M Trademark Digital Rosearch** 

Circle 295 on Inquiry card.

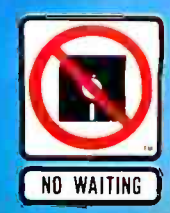

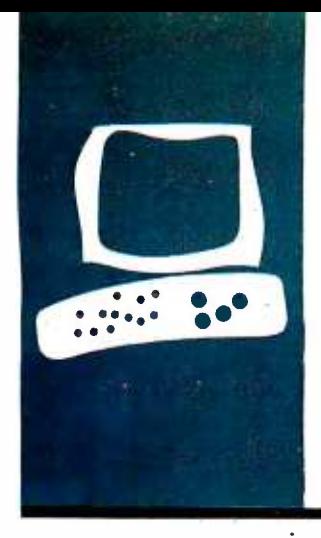

### SYSTEM REVIEW

## The Chameleon Plus

It's a good mimic of the IBM Personal Computer, but its packaging needs revision

BY RICH KRAJEWSKI complaint or mistake.

he Chameleon Plus is an enhanced version of the Chameleon, an IBM PCcompatible that was announced in 1982. Like the \$1995 Chameleon, the \$2895 Chameleon Plus is a portable computer that can run three different operating systems: MS-DOS, CP/M-86, and CP/M-80. Seequa Computer Corporation, based in Odenton, Maryland, designed the Chameleon Plus to be compatible with MS-DOS and IBM Personal Computer software iri particular.

After using the Chameleon Plus for three months, I've come to believe that Seequa has almost succeeded. I loaded a wide variety of software-all marked "for the IBM PC"-into the Chameleon Plus, and it ran most of it without

The Chameleon Plus is intended for business people who want a computer and enough soft- ware to get running, and who want IBM compatibility, but who don't necessarily want an IBM. These people are willing to trade the security of the IBM name for a lower price. Hobbyists will reject the Chameleon Plus because it has no built-in expansion capability. Home computerists will be turned off by the price, which is lower than that of an IBM PC but is still too high for the home market.

The original Chameleon had only singlesided floppy-disk drives and 128K bytes of memory. The price of the Chameleon Plus includes 2 56K bytes of memory; a 9 -inch green monitor; two 5%-inch, double-sided floppy-disk drives; an IBM -style keyboard; a serial port; a parallel printer port; a 5 -MHz 8088 microprocessor; and a 2.5 -MHz Z80A microprocessor. In the software department you get MS-DOS version 1.2 5, Perfect Writer, Perfect Calc, Perfect Speller, and Microsoft's BASIC-86.

The Condor I database program and the GW BASIC interpreter are supposed to come with the machine, too, but so far Seequa has been substituting IOUs for these programs. Can you imagine buying a computer system that's supposedly bundled with software and getting an IOU instead of the software? Strangely enough, that's happening.

THE CASE OF THE CHAMELEON PLUS Before I opened the Chameleon Plus, I had to carry it home. Let me tell you, that machine is heavy-28 pounds heavy. I could probably have endured the weight if it weren't for the handle, which is cold, poorly shaped, and no friend to hands. If you grab the handle just a little off center, the machine tries to wrench itself out of your hands. The solution, if you do buy one of these things, or if your uncle gives you one for your birthday, is to purchase a Kaypro carrying bag. I've heard from reliable sources that the Chameleon Plus fits just dandy into it, and it makes toting the machine a bearable task.

The Chameleon Plus opens as shown in photo <sup>I</sup>: place your finger between the latch and the knob, then pull the latch out and up. Notice in the photo how the finger strains. This latch was definitely not designed for arthritic hands, nor was it designed for frequent openings and closings. I would pass up the Chameleon Plus (as well as its fewer -featured relative, the Chameleon) because of that latch. There are plenty of inexpensive, easy-to-open latches available for a manufacturer to choose from. Why did Seequa purposely choose such a rotten one? I hope that someday the product designers at Seequa will replace this painful latch with a small, easy-to-open, metal latch.

And while they're doing that, they ought to redesign the case of the machine. It's a metal case, which has the virtue of durability, but un fortunately it mars the furniture. The unit does have some tiny rubber pads on its bottom, but they help only when the machine is lying flat. When you prop it up on its carrying handle, the case's unprotected rear edge engraves designs on your desk.

The display screen is like any other good monochrome display: it has fine contrast, a sharp 80-character by 25-line image, and comfortable brightness. It can also show highresolution graphics with its 640- by 200-pixel matrix. Unlike good displays, though, this one tends to waver: the characters start undulating every so often, which is not on my list of desirable display characteristics. I suspect the (text continued on page 328)

Rich Krajewski is a technical editor at BYTE. He can be reached at POB 372, Hancock, NH 03449.

#### (text continued from page 327)

problem is an inadequate or poorly regulated power supply, but the system is no less guilty for that.

The Chameleon Plus has an outlet for connection to a composite color monitor. As with the IBM PC, the Chameleon Plus can display 16 different colors in the text, with up to 4 on the screen at one time in medium-resolution graphics mode. According to the Chameleon Plus User's Manual, the Chameleon Plus has 16K bytes set aside for display memory, which is enough to handle one screen of graphics.

The keyboard (made by Key Tronic) is much like the IBM PC's, except that the Chameleon Plus's keys are springier. It took me a while to get used to the different feel. Two improvements it has over IBM's keyboard are the Caps Lock key and Num Lock key indicator lights, which tell you when these keys are active.

The Chameleon Plus has an 8088 microprocessor (which has a 16-bit internal and an 8 -bit external data path) and a Z80A microprocessor (which has 8 -bit internal and external data paths). This lets the Chameleon Plus tap two major sources of business programs-the IBM PC world and the CP/M-80 world. At least it does theoretically. In real life, though, it is more an IBM workalike than an 8-bit CP/M machine, as I'll explain

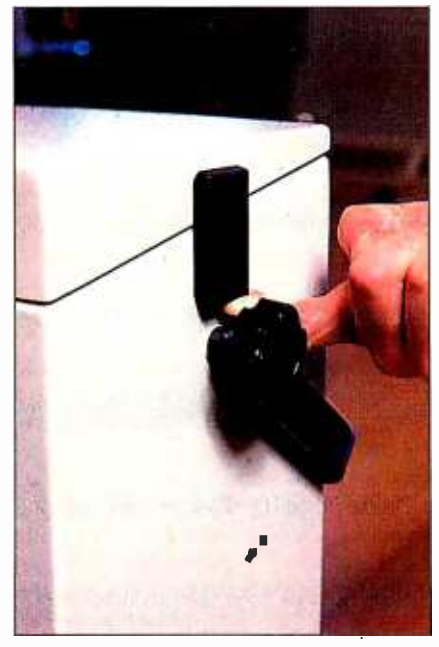

Photo I: Opening the Chameleon Plus can result in digital pain.

later in this article.

The Chameleon Plus comes with 256K bytes of RAM (random-access read/write memory) and 16K bytes of ROM (readonly memory). The ROM contains initialization, booting, and some diagnostic routines. (It does not contain a BASIC interpreter as the ROM in the IBM Personal Computer does, but the intended market for the Chameleon Plus-business people-will probably not care.) According to Seequa, technically knowledgeable users can add 80K bytes of ex tra ROM to the Chameleon Plus for special applications. Seequa claims that extra RAM can be added, too, with an external expansion box. I have not seen the expansion box (and, it appears, neither has anyone else), so I don't know how it affects the operation or portability of the computer. It can't make carrying the Chameleon Plus any easier. Without the expansion box, you won't be able to expand memory, but 2 56K bytes of RAM is enough for most of today's personal computer applications.

The two double-sided, double-density disk drives that come with the machine, the same kind used in many IBM PCs, hold 320K bytes each with the version of MS -DOS that is provided. If you buy MS -DOS version 2.0 (which you'll probably have to buy from IBM because Seequa doesn't yet offer it), you'll be able to store 360K bytes on each drive.

Every computer should have one parallel port for connection to a printer and one RS -232C serial port for connection to a modem. The Chameleon Plus comes with these two ports standard. The utility program called Option lets you configure the ports, direct data from one port to another, set the speed of data transmission, and change the protocol of the data. For example, you can tell the computer to send printer output fulfilled. We shall have to wait and see. to the serial port at 1200 bits per sec-.<br>ond, with even parity, 7 data bits, and <sup>I</sup>parity bit.

A drawback of the ports is their lack of labeling. Once again, Seequa has made a packaging error. To be sure, this is a drawback that is easy to overcome, but only with the help of a dealer or the user's manual. It is a nuisance that Seequa could have easily avoided.

The power supply is designed to operate with either 110- or 220-volt power, but your dealer must make the switch for you. Seequa advertises an optional battery pack for the computer, but a spokesman for the company told me that it's not yet available. I have no idea how long the battery pack will take to recharge or how long it will provide power, but guess what? Seequa doesn't know either.

#### THE MYSTERY OF THE MISSING **OPTIONS**

Seequa advertises several options for the Chameleon Plus: the expansion chassis, extra RAM, the battery pack that I've already mentioned, a hard disk, a second asynchronous-synchronous serial port, an IEEE-488 bus port, an analogto-digital converter, an RGB (red-greenblue) color -monitor interface, and an 8087 math coprocessor. On the software side you can purchase two additional operating systems, CP/M-86 and CP/M-80.

This is an admirable selection of options that, surprisingly, seems geared to the scientist. For instance, the analog-todigital converter is certainly not for business applications. The converter, the IEEE -488 bus port (which controls scientific instruments), and the 8087 math coprocessor are for the laboratory.

Though this is an admirable selection, it is also a misleading one: two dealers <sup>I</sup>spoke with said that they did not have in stock the expansion box nor about half of the other options. One said that the expansion box was not available, while the other said that he could order one for me. Whom to believe? I called Seequa, and a spokesman confirmed that the options in question were not available (see the "At a Glance" box on page 329), but he promised that even tually they would be. This leaves the last chapter in this mystery unwritten, for we do not know if Seequá s promise will be

You could, of course, tell yourself that you don't need options; the Chameleon Plus can handle the usual applications programs-word processors, spreadsheets, databases-without accessories.

#### SOFTWARE

MS-DOS version 1.25, standard on the Chameleon Plus, works exactly like PC-DOS version 1.1 as far as the business user is concerned. You can also buy CP/M-80 and CP/M-86. If you want, you can buy PC -DOS version 2.0 from an (text continued on page 332)

#### **AT A GLANCE**

#### Name

Chameleon Plus

#### Manufacturer

Seequa Computer Corp. 8305 Telegraph Rd. Odenton, MD 21113 (301) 672 -3600 or (800) 638 -6066

#### **Components**

Size: 8 by 18 by 15'h inches Weight: 28 pounds Processor: 5-MHz 16-/8-bit 8088 and 2.5-MHz 8-/8-bit Z80A Memory: 256K bytes Display: 9-inch diagonal. green phosphor, built-in monitor: 80 characters by 25 lines: nonadjustable: composite color video jack Keyboard: IBM PC-style Mass storage: Two 51/4-inch floppy -disk drives, 320K bytes each Expansion capability: None I/O interfaces: One RS -232C serial port and one parallel printer port

#### Software

MS -DOS 1.25. BASIC -86, GW BASIC, Perfect Writer, Perfect Calc, Perfect Speller, Condor J. C-Term communications program

#### Optional Hardware

Second RS-232C port \$49 4- channel, 8-bit analog-<br>to-digital converter \$49 to-digital converter RGB monitor interface \$49<br>8087 coprocessor \$320 8087 coprocessor

#### Optional Software

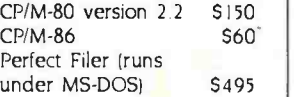

#### Documentation

User's manual, 147 pages: MS-DOS, 154 pages: Microsoft BASIC. 69 pages: BASIC reference guide, 149 pages: Perfect Writer/ Speller, 377 pages: Perfect Calc. 346 pages

Price \$2895

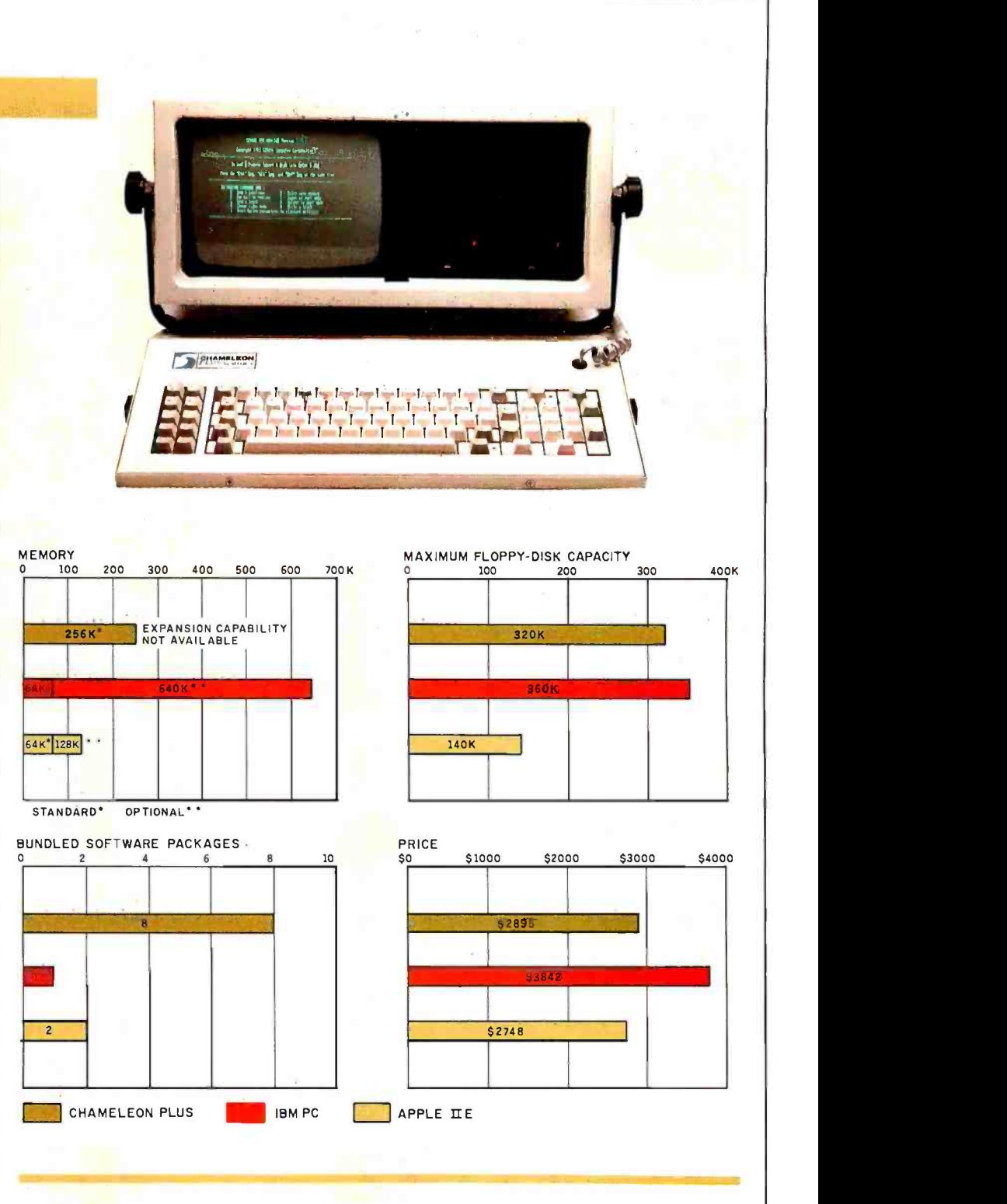

The memory graph shows the standard and optional memory available for the computers under com-<br>parison. The graph of disk storage capacity shows the highest capacity of a floppy-disk drive on each of the computers. The bundled software graph shows the number of software packages that are included with the system. The price graph shows the costs of the Chameleon and the IBM PC with two 51/4-inch, double -sided. double- density, floppy -disk drives: a monochrome monitor with connection apparatus: color-display capability: a printer port and a serial port: 256K bytes of memory; the standard operating systems for the computers being compared: and their standard BASIC interpreters. The Apple Ile includes a monochrome monitor. two disk drives, 64K bytes of memory, and a printer port and a serial port.

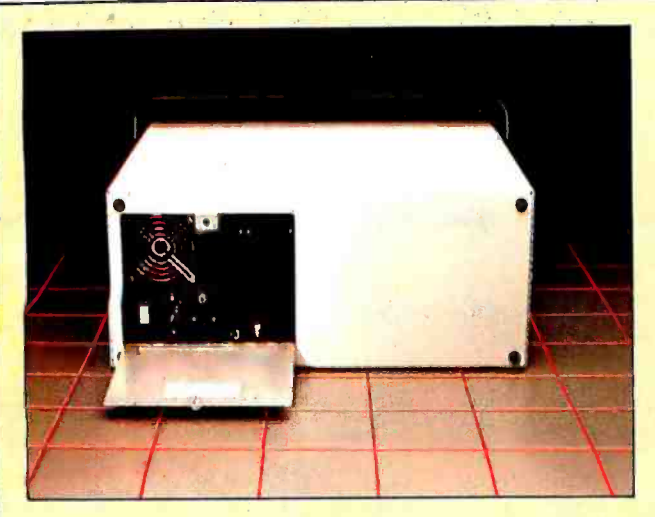

The rear of the Chameleon Plus, pictured on a 4-inch grid. Notice the lack of labels and the trap door.

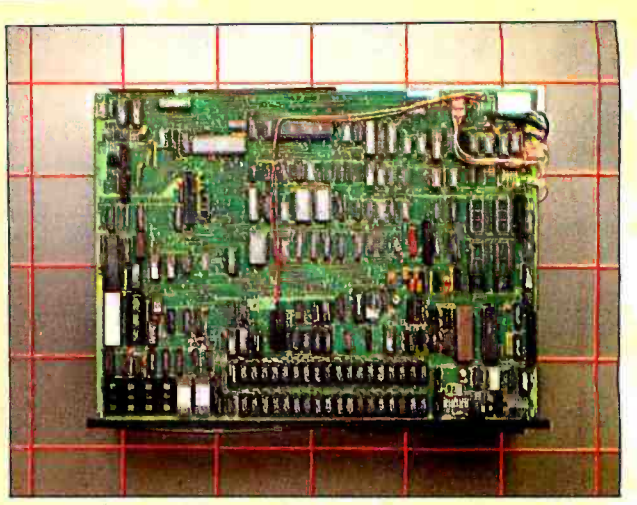

The top of the Chameleon Plus with the cover removed. Servicing the unit should be easy because of the accessibility of the components. Unfortunately, there is no room for expansion.

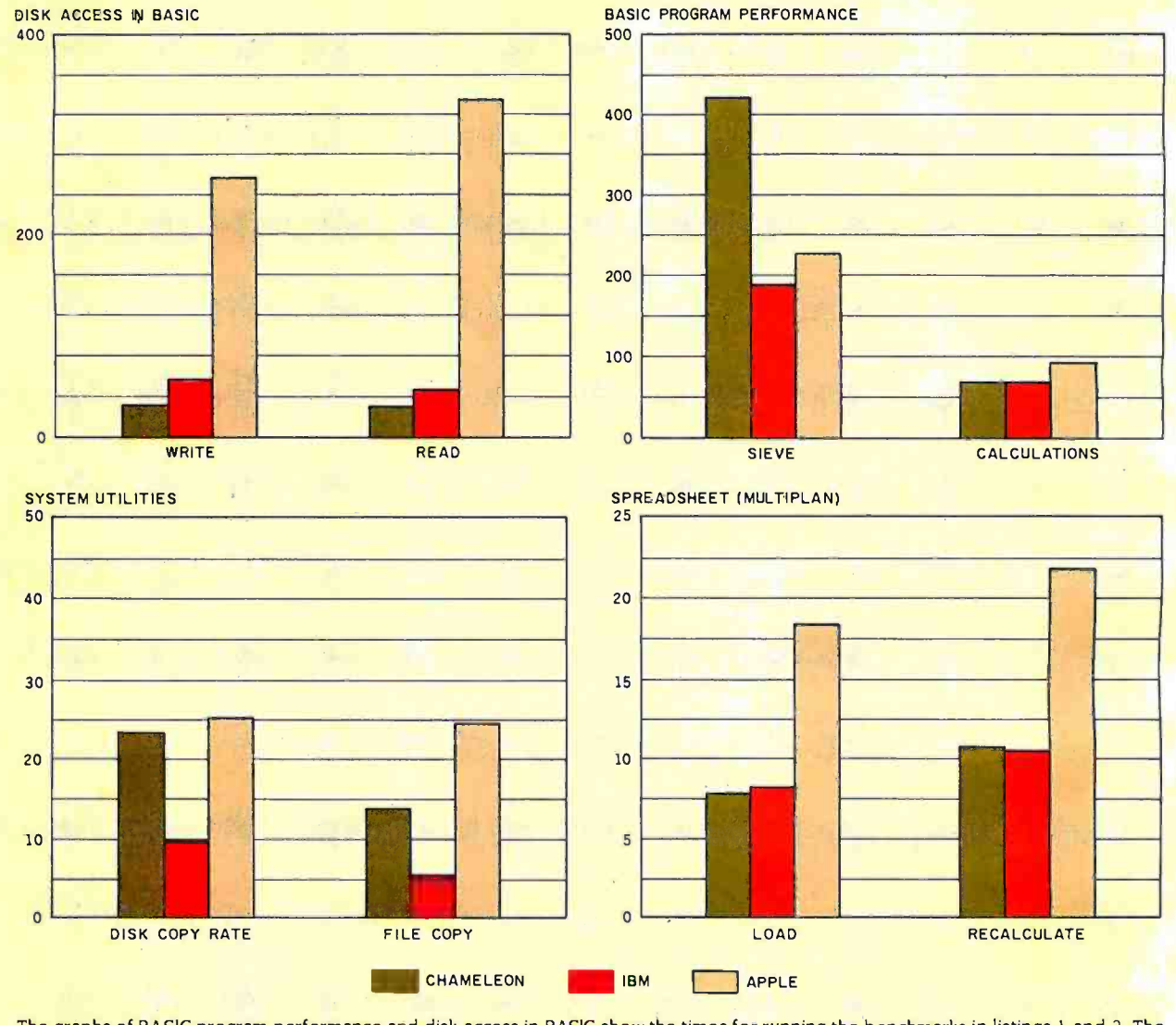

The graphs of BASIC program performance and disk access in BASIC show the times for running the benchmarks in listings 1 and 2. The system utilities graphs show how long it took to format and copy a disk (adjusted for 40K bytes of disk data) and to transfer a 40K-byte file using the system utility programs. The spreadsheet graph shows how long the computers took to load and recalculate a 25- by 25-cell spreadsheet using Microsoft's Multiplan.

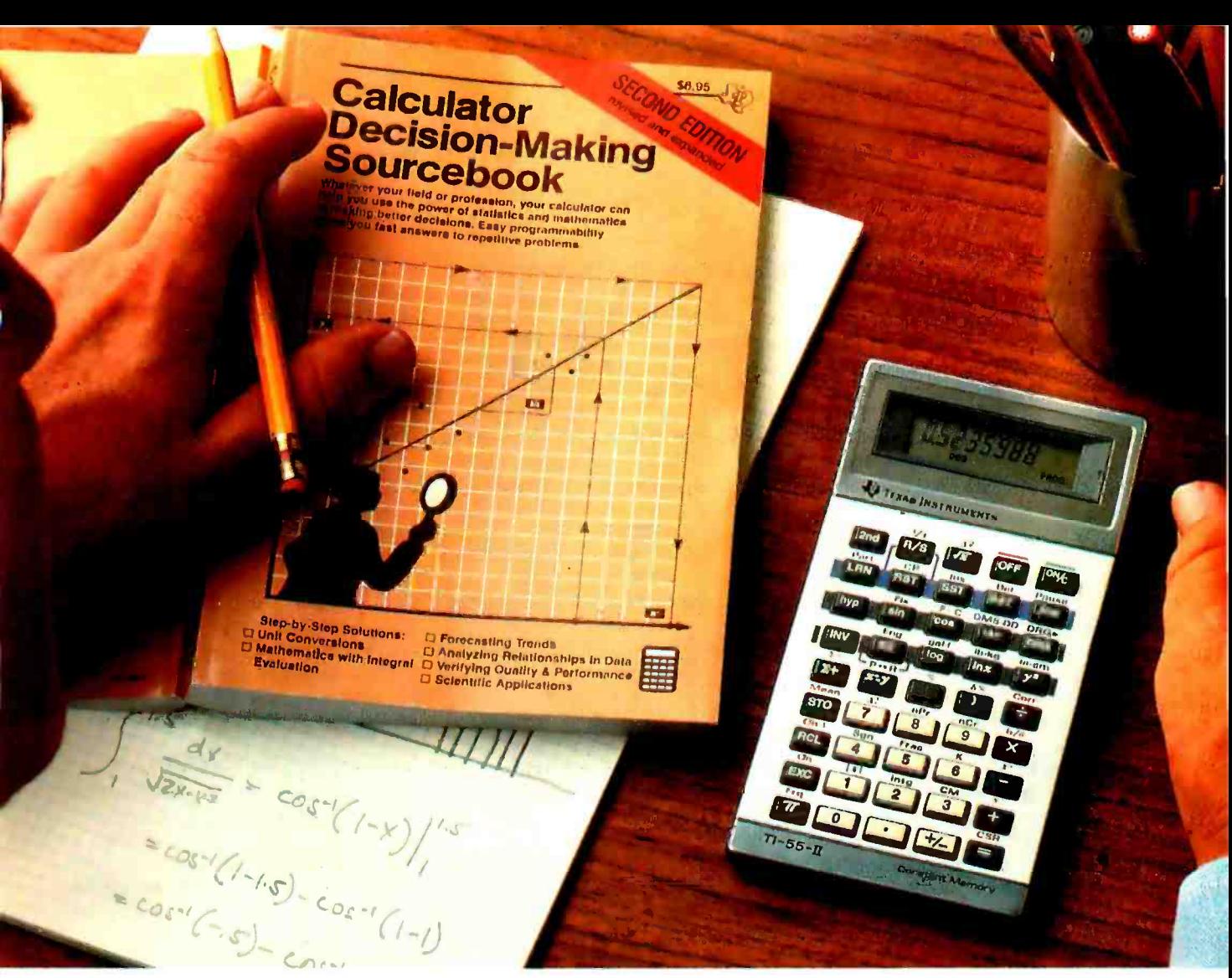

## How the TI-55-II makes short work of long problems.

Whenever you can solve complex problems quickly and accurately, you're ahead of the game. And that's exactly what the  $TI-55-II$  does for you. By giving you 112 pre-programmed functions (like definite integrals), it allows you to take short cuts without losing accuracy. You'll accomplish a lot more in less time which means increased efficiency.

With our TI-55-II you can tackle problems you thought could only be solved with higherpriced programmables. You're not dard, scientific or engineering only getting the standard slide rule functions but also statistical

capabilities. This way you can work out linear regressions, permutations and combinations, just to name a few.

The TI-55-II also gives you enough programmability to eliminate a lot of repetitive key punching. Our Constant Memory™ keeps programs and data on tap, even when the calculator is turned off. So once you've entered a formula, you can simply put in the variables to get your solution. The Liquid Crystal Display shows your answers in stannotations — clearly and precisely.

We also help you get the most

out of your calculator with the Calculator Decision-Making<br>Sourcebook. It gives you stepby-step examples of the best techniques used for solving mathematical, scientific and statistical problems. And we've included a special section on how to program your TI-55-II.

So next time you're facing another time-consuming problem, cut it down to size with the TI-55-11.

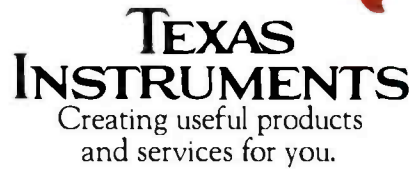

#### krkt continued from page 3281

IBM PC dealer. PC -DOS 2.0 gives you the advantage of additional disk space and<br>slightly faster disk access time. It runs with no glitches on the Chameleon Plus. as far as I can tell. The only problem in the MS-DOS department is the TIME command In either version of MS -DOS. TIME keeps terrible time: it loses about 2 seconds every minute. This means that programs that rely on time updates will run poorly.

Currently, Seequa provides BASIC -86 with the Chameleon Plus. This lets you run most IBM BASIC programs that do not use graphics. Seequa promises to send GW BASIC to its customers one of intend to buy this machine-make sure these days. GW BASIC 1 understand, is the dealer can help you get CP/M-80 these days. GW BASIC. I understand, is completely compatible with IBM BASICA, but I haven't seen it yet.<br>The word-processing programs that

come standard with the Chameleon Plus. Perfect Writer and Perfect Speller. are similar to other word-processing pro-<br>grams and are perhaps better. These two programs have a number of advanced The "At a Glance"<br>features that you would expect to find of a comparison of on a dedicated word processor. For in-<br>stance. Perfect Writer has commands BASIC benchmarks that Jused to test the that let you transpose words or letters.<br>Most other word-processing programs require that you either type the items over again or use the command for moving blocks. However, these simpler pro-<br>grams are also simpler to learn than grams are also simpler to learn than and require some explanation<br>Perfect Writer and Perfect Speller. Since much computer time<br>Perfect Calc is a spreadsheet program transferring files from disk to

that's also standard with the Chameleon Plus. I would rate it as average because there are several more sophisticated spreadsheets on the market (for example. Lotus 1-2-3).

As for the optional CP/M-80 operating how quickly the machines ran a p<br>stem, a surprise awaits you: Seequa's applications program, Multiplan, system. a surprise awaits you: Seequa s version of CP/M -80 does not open the world of CP/M -80 software to you. At best. it lets you get your toe in the door. But in no way could anyone say it leaps<br>ahead of you, opens the door wide, and<br>bows low when you pass through: See-<br>qua's version of CP/M can read only disks that are in the IBM PC CP/M -86 for- mat. And good luck finding CP/M -80 software in CP/M-86 format. Even Seequa doesn't sell any. I understand Zenith have a comparison of applications pro-<br>Data Systems may carry some 8-bit soft- grams: this is a comparison of computer<br>ware in this format. but what a patch his systems. The number quilt. rd rather have a guaranteed source of software.

in its helpfulness. Seequa gives you the

name and address of a company that<br>sells a disk-translation program, called Crossdata, for \$99. The program enables your computer to read different disk for mats So. if you want to "run software from the vast library of CP/M-80 software currently available," as Seequa's ads say you'll be able to do with its Chameleon<br>Plus, you'd better make sure your dealer stocks the software in a format the 25-cell spreadsheet. I didn't use the Chameleon Plus can read. Or be willing spreadsheet provided with the to spend another \$99.<br>One Chameleon Plus dealer I spoke

with said that he could transfer most<br>CP/M-80 software onto Chameleon Plus CP/M-80 software onto Chameleon Plus RAM on its motherboard and another disks. This is a point to remember if you 256K bytes on a QuadRAM board. I did intend to buy this machine-make sure software if you plan to use 8-bit software. Actually, I talked to a couple of<br>Chameleon dealers about this and they claimed that there is very little call for<br>Chameleon Plus 8-bit software

The "At a Glance" box shows the results. of a comparison of the Chameleon Plus. the IBM PC. and the Apple Ile. The disk access and program performance<br>of the computers are shown in listings I and 2. The benchmarks for system utilities and standard spreadsheets are quite<br>different from our previous benchmarks

Since much computer time is spent transferring files from disk to disk. I measured how quickly the system utilities (DISKCOPY. COPY. etc.) of the three computers were able to perform this function. The results are presented proper disk format for the Chameleon<br>in the system utilities graphs. I also tested Plus. With the recent introduction of the how quickly the machines ran a popular

let me say I know that the times I measured are functions of the computer. the applications program, the operating DOCUMENTATION<br>system, and the test files. I know that if I received my first version of the system. and the test files. I know that if I had used different programs or files. Chameleon Plus several months ago.<br>the times might have been faster or With that first machine came a typothe times might have been faster or slower. Don't get upset because you feel that your favorite applications program would have done the lib better. This is not a comparison of applications pro grams: this is a comparison of computer of the Chameleon Plus arrived. I was go-<br>systems. The numbers are for com- ing to recommend to you cognoscenti parison only-to demonstrate whether<br>one computer saves more time than another in typical applications

I placed the test files on otherwise blank disks to avoid unknown delays due to random disk file arrangement. The ap plications program was in drive A. the test file in drive B. I always began timing from the last keystroke needed to begin the action under test: I stopped timing when the cursor reappeared.

I did the spreadsheet tests on a 25- by 25 -cell spreadsheet. I didn't use the Spreadsheet Chameleon because I wasn't as familiar with it as I am with Multiplan.<br>The IBM PC I used had 256K bytes of RAM PC I used had 256K bytes of

not use any of the OuadRAM software. but that does not mean the board did not affect the operation of the IBM. The PC also had an IBM monochrome board.

#### IMPROVEMENTS NEEDED

The Chameleon Plus is basically a good<br>machine. It served me well for the three<br>months I used it. As a matter of fact. I<br>wrote much of this review on the Chameleon Plus. However, as you've probably gathered by now. I feel that the machine could use a bit of improving. It needs a padded, balanced handle: a nondestructive case: a small. metal latch: a copy of Crossdata or a similar program thrown in when you buy CP/M-80: labeled VO ports: and no IOUs. And Seequa ought to stop advertising ac cessories that aren't available and. in deed, may never be.<br>If Seequa doesn't or can't include

Before you start writing letters to me. petitive: providing a convenient source Crossdata, then I think it ought to offer 8 -bit applications software with the Plus. With the recent introduction of the IBM Portable Computer. Seequa will have to work extra hard to stay com of 8-bit software is one way to do it.

#### **DOCUMENTATION**

Chameleon Plus several months ago. graphically hard-to -read and incomplete manual that was utterly useless. Never theless I thought that the machine itself was very useful Before the latest version of the Chameleon Plus arrived. I was gowho read BYTE that you shouldn't let the bad documentation steer you away from (text continued on page 334) MOOGE **Wilder Constitution** 

The best price /performance ratio of any 212A modem on the market today for under \$500! That puts ProModem 1200 on top of the stack. Compare the 26 features. You'll see why. Only ProModem offers all 26.15 are exclusive.

They're important features. The Real Time Clock /Calendar for example. Used with Applications Programs, or the OPTIONS PROCESSOR, gives you pre -set timed operation of the modem. Also, time and duration records of all calls. The convenient HELP command makes <sup>To</sup> ProModem easy to use. It promptly displays the Instructions Menu whenever there's a question about what to do next. With Call Progress Detection, you can "tell" ProModem to do things like automatically "Redial When Busy.'

It's the only modem that lets you expand into a full service telecommunications center with add-ons. The OPTIONS by PROCESSOR gives you Data Store and Time Base Continuity with battery backup, Personal/Business Telephone Directory, and Automatic Receipt/Transfer Buffer,  $S_{\rm f}$ expandable to 64K. The OPTIONS PROCESSOR also enables ProModem to operate unattended, with or without your computer.

The optional 12-character ALPHANUMERIC DISPLAY indicates modem operating status, system diagnostics, message status, phone numbers, and real time clock data... to name just a few.

Together, these standard and optional features give you a sophisticated electronic mail and communications capability unmatched by any other modem in this class. And, there's more. See your local dealer for additional information and a demonstration. He'll show you why ProModem 1200 is tops.

## odem 1200 from . . . PROME

Prometheus Products, Inc., 45277 Fremont Blvd., Fremont CA 94538, (415) 490 -2370

> NOW AVAILABLE 'IBM PC ProModem plug -in card ' ProCom Software

> > <www.americanradiohistory.com>

212A Modem Comparison Chart'

STANDARD FEATURES

300/1200 Baud (212A)

Intelligent Microprocessor

Tone and Pulse Dialing

Hayes Command Compatible<br>(Works with Smartcom®) Additional telephone jack with exclusion switching

Analog loop back self test

Self Test at Power Up

Call Progress Detection (Busy, Dial Tones, Trunk Busy, etc.)

Speaker and External Volume Control

Full Complement of Status Lights

8 Switch Selectable power -up defaults

Adaptive Dialing

Auto Redial on Busy

Ergonomically designed easy to read front display panel

Internal Stand -Alone Power Supply

Built in Real Time Clock/Calendar

Help Command

300 baud connect while maintaining 1200 baud RS -232 link

#### EXPANDABLE OPTIONS

Automatic Receiver Buffer

Automatic Transmit Butter

On -board Personal /Business Directory

Butter, Expandable to 64K

Auto Logon Macros

Auto message transmission to groups of numbers Records call duration

12-character Alphanumeric Display

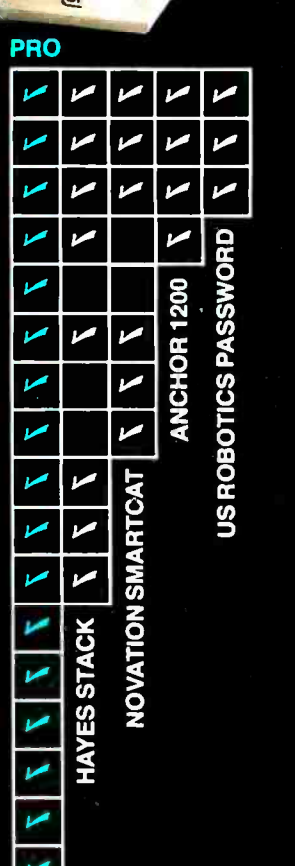

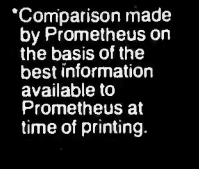

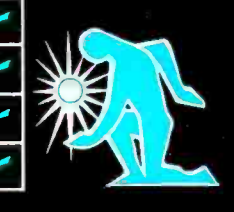

CONNECT NOW

**45 PROMETHEUS** 

LISTING <sup>I</sup>

#### (text continued from page 332)

this computer because, for most purposes, all you have to do is buy a book about how to use the IBM PC and you'll learn how to use the Chameleon Plus. The difference in price between the IBM and the Seequa more than makes up for the additional cost of the books.

Fortunately, all that rigmarole is no<br>Super supersary because the 140 FOR I=1 TO NR longer necessary because the Chameleon documentation has been improved tremendously. The manual now includes unpacking and setup instructions. as well as enough information to get you started on the applications software.

The documentation for the optional CP/M-80 operating system is another story. The CP/M-80 user's manual supplied with the Chameleon Plus version of CP/M-80 is just a reprint of Digital Research's CP/M Operating System Manual. 60 CLOSE It is far from being a "user's guide": it is, instead, a programmer's guide. The average purchaser of the Chameleon Plus with the CP/M-80 option will be on  $\frac{1}{20}$  plm FLAGS(7001) his own when it comes to using  $CP/M - 80$ . 30 PRINT "sta Fortunately, several good CP/M-80 guides are available, but it's disappointing to be left in the lurch by Seequa.

#### THE MANUFACTURER

Seequa Computer Corporation has been in existence since 1979. It is a privately owned corporation. The firm seems to ||130 FLAGS(K)=0 be growing, but that may change with  $\left| \begin{array}{cc} 140 & K \le K + PRI \end{array} \right|$ <br>the introduction of the IBM Bortoble 150 GOTO 120 the introduction of the IBM Portable Computer. If the company were to fold, the dealers that sold the Chameleon Plus will not, so you will probably still be able to obtain service for the machine. The Chameleon Plus uses no unique components as far as I can tell, so replacing parts should not be a problem. Of course, even if the IBM Portable becomes a big success, Seequa may still survive.

#### **SERVICE**

According to the warranty, service for the Chameleon Plus is available from authorized Seequa dealers. The machine has a warranty for 90 days. Since you know that all computers break eventually. you ought to check with your local dealer to find out what the repair costs might be. It may help swing your purchase decision either toward or away from the Chameleon Plus.

(text continued on page 336)

#### 334 BYTE · JUNE 1984

 $40 B = 3.14159$  $50 C = 1$ 

60 FOR  $I=$  I TO NR 70 C=C.A 80  $C = C \cdot B$ 90  $C = CA$  $100 \text{ C} = \text{C/B}$ 110 NEXT 1 120 PRINT "done" 130 PRINT "error = ";C- <sup>I</sup>

5 REM: THE DISK WRITE BENCHMARK FOR THE BM PC 40 A\$=" 12345678123456781234567812345678" 60  $BS = AS + AS + AS + AS$ 80 NR =512 100 OPEN "b:test" FOR OUTPUT AS #1 180 PRINT #1, B\$: 200 NEXT 1 220 CLOSE 240 PRINT "DONE" 5 REM: THE DISK READ BENCHMARK FOR THE IBM PC  $10 \text{ N} = 512$ 20 OPEN "b:test" FOR INPUT AS #1  $30$  FOR  $1 = 1$  TO NR 40 B\$= 1NPUT\$1128. I) 50 NEXT I 70 PRINT "done" 5 REM: THE SIEVE BENCHMARK 10 SIZE = 7000 30 PRINT "start one iteration"  $50$  FOR  $1 = 0$  TO SIZE 60 FLAGSII)= I 70 NEXT I 80 FOR 1=0 THEN 170 90 IF FLAGS(I) = 0 THEN 170  $110 K = 1 + PRIME$ 120 IF KSIZE THEN 160 140 K =K +PRIME 160 COUNT=COUNT+1 170 NEXT I 180 PRINT "done: ":COUNT:" primes found" 5 REM: THE CALCULATION BENCHMARK 10 NR =5000 20 DEFSNG A-Z 30 A= 2.71828

Listing I: The IBM PC and Chameleon Plus benchmark programs.

## C.ITOH ELECTRONICS HAS SOME NEW IDEAS ABOUT DOING BUSINESS IN THE WORLD.

e've long recognized that suc- cess in today's ever -changing marketplace requires a willingness to try something new. To bring the technology of marketing up to the technology of the 80's.

At C.Itoh Electronics, that means more than offering the latest product advancements. It means using the innovative marketing and capital resources necessary to bring those products to the world.

That's why, from the very beginning, C.Itoh Electronics has consistently maintained a strategy of total involvement in the high technology th electronics industry. This includes marketing a wide variety of industrial electronic products, while at the same time, engaging in research

and development, cross licensing and venture capital investing.

In addition to developing and marketing its own unique products, C.Itoh Electronics buys products from many international manufacturers and sells them through U.S. sales offices, sales representatives, distributors and OEM's. More than <sup>10</sup>Japanese manufacturers who market their products in the U.S. are currently represented.

C.Itoh Electronics also procures products from more than 30 U.S. based manufacturers and markets them worldwide, mainly to Japan, where these products are then distributed through C.Itoh's affiliate companies C.Itoh Electronics is always searching for new product

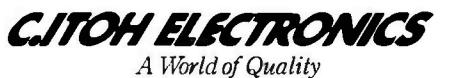

<www.americanradiohistory.com>

ideas to develop and bring to market.

No other company is better at bringing high technology to market. Perhaps, because in addition to exploring new ways of doing business, few other companies can draw on the experience and global resources of C.Itoh & Co., Ltd., our parent company. This multi-national organization has more than 125 years of business experience and thousands of employees linked through a worldwide network of 181 offices in 81 nations. These include 41 offices in Japan and 403 affiliated companies around the world-with annual sales exceeding \$50 billion.

It's no wonder that when it comes to bringing high technology to market, C.Itoh Electronics has the best ideas.

#### (text continued from page 334)

The two dealers I talked to offer repair service. Dealer A offered a service contract for \$245 per year; dealer B said he did not offer such a contract, but said he would replace inoperative parts at price plus a "small markup:' He couldn't tell me what the small markup would be. <sup>I</sup>am not a suspicious man, but I tend to shy away when facts cannot be given. You would be wise to do the same.

#### **AVAILABILITY**

Certainly availability is a factor in deciding which computer to buy. At press time, the two dealers I spoke with said that Chameleon Plus computers were available. Seequa recently moved into larger quarters and expanded its work force to keep up with demand.

<sup>I</sup>also asked the dealers if they like the machine, its manufacturer, and if the machine is selling well. One said he sells <sup>10</sup>Chameleons for every I Columbia portable microcomputer. According to him, "Columbia doesn't care about its dealers or customers. Seequa has been more responsive. Seequa has had problems, but everybody is going to have startup problems:' He said that the Chameleon also sells better than the Eagle, the Morrow, and the NEC APC, all of which he offers.

Here, I thought, is a testimony for Seequa. But further questioning cast doubt on its validity. "Do you," I asked. "make more money when you sell a Chameleon than when you sell one of the other brands?" I had him there. "Yes," he conceded, "but not always, and even when <sup>I</sup>do make more, it is only a small amount more:'

#### **SUMMARY**

On its plus side, the Chameleon Plus is a reliable machine that offers more features and a lower price than the IBM Personal Computer. On the minus side, it is hampered by several errors in ergonomics and support-the case, the latch, and the unavailable options come to mind. If 1 could get quick delivery, if <sup>I</sup>didn't need to carry the computer, if there were a service facility nearby, and if I had a Formica desktop, I would consider buying the Chameleon Plus. But I wouldn't make up my mind until I had seen some of the other portables, such as the Panasonic Sr. Partner and the IBM Portable Computer.

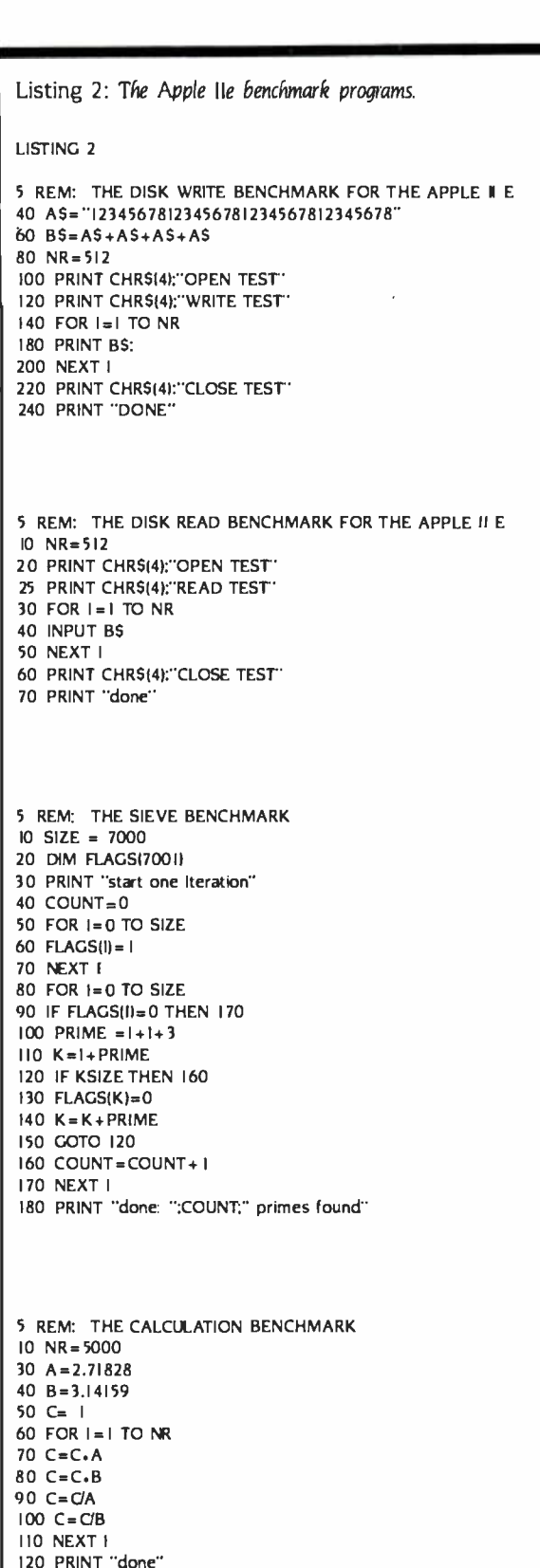

130 PRINT "error = ':C-1

# "The office automation I bought for everyone in the corporation doesn't incorporate everyone."

### Stop the shock...with the new Exxon Business Support System.

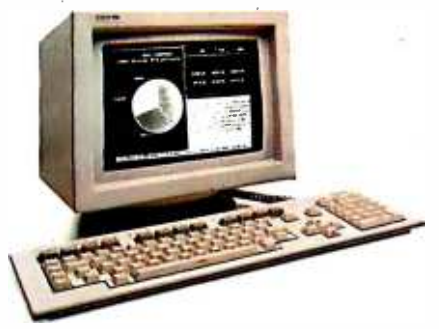

An office automation system that can't support everyone in your corporation can lead to some very shocking experiences.

#### The right power to the right people

That's why Exxon Office Systems now offers more practical office automation solutions that help everyone in the corporation to be more productive. With the Business Support

System, Exxon extends its fully integrated line of office automation  $$ products to support managers, professionals, administrators, and secretarial staff.

#### Office automation for those who shape the corporation

The Exxon Business Support System features the new EXXON 750 Professional Workstation, designed with powerful, integrated software that lets you move instantly from text to graphics to data processing - without changing programs.

#### Tying everyone together

At the core of the Business Support System is the EXXON 8400 Series controller. With its UNIX\* based operating system, it can integrate all levels of workstations to share information and programs. Everyone can keep track of schedules and meetings with time management and calendaring functions, whether their workstation is an EXXON 500 Series Information Processor or a new EXXON 750 Professional Workstation.

#### For more information

Call 800-327-6666, write Exxon Office Systems, P.O. Box 10184, Stamford, CT 06904 -2184, or use the coupon below.

\*UNIX is a trademark of Bell Labs.

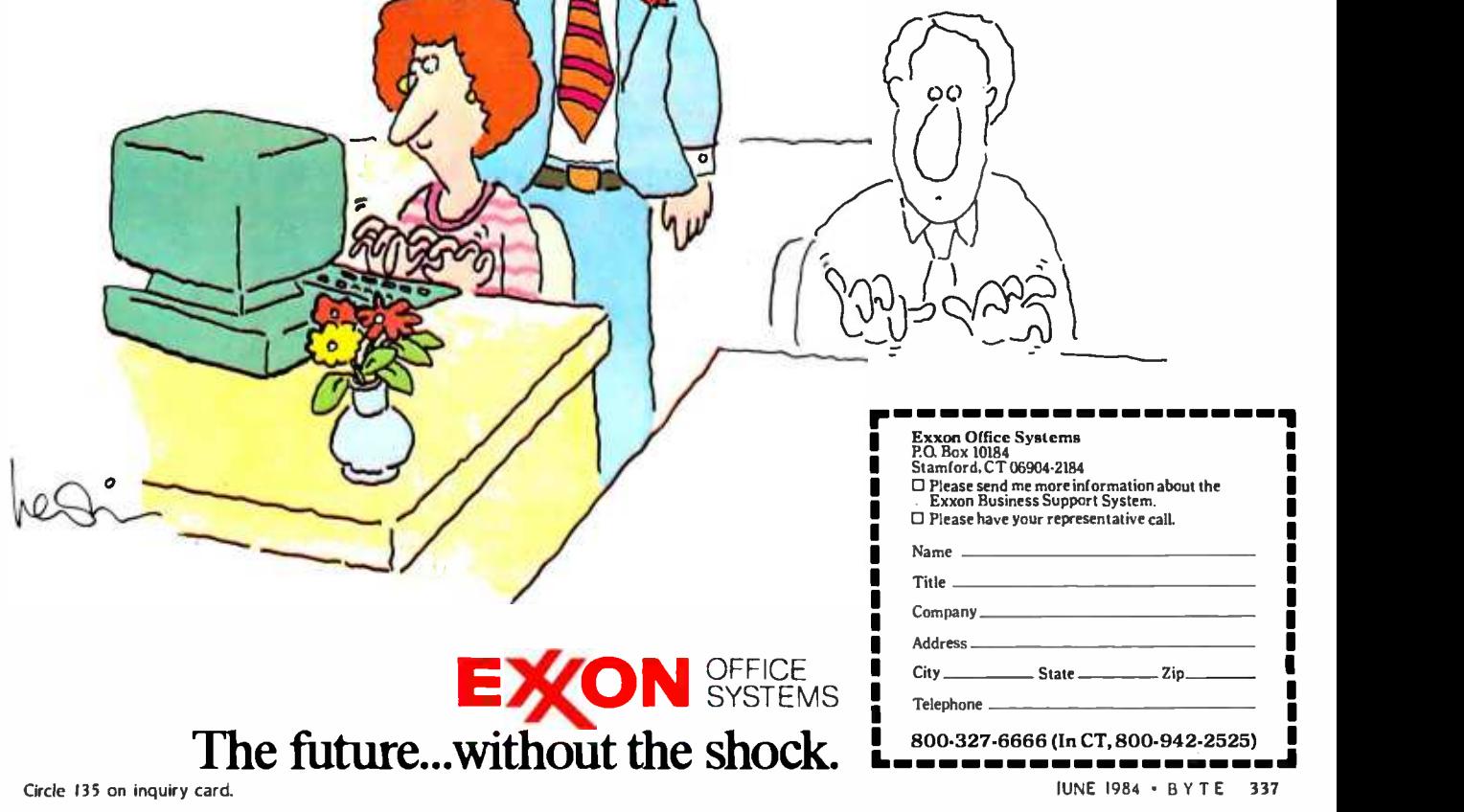

## It gets better and better. Almost every 7 days we open a new Holiday Inn° hotel<br>in the locations you want the most.

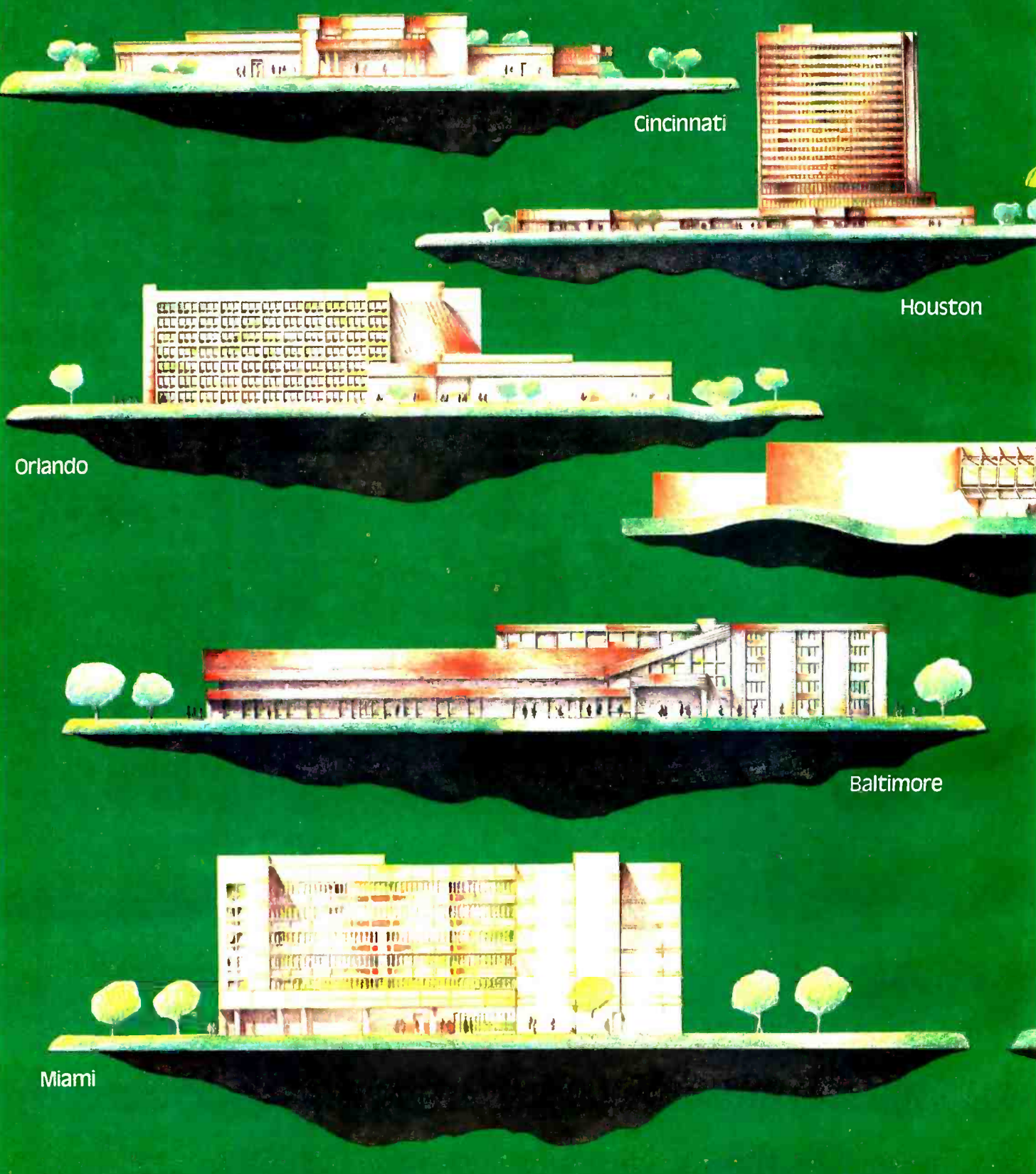

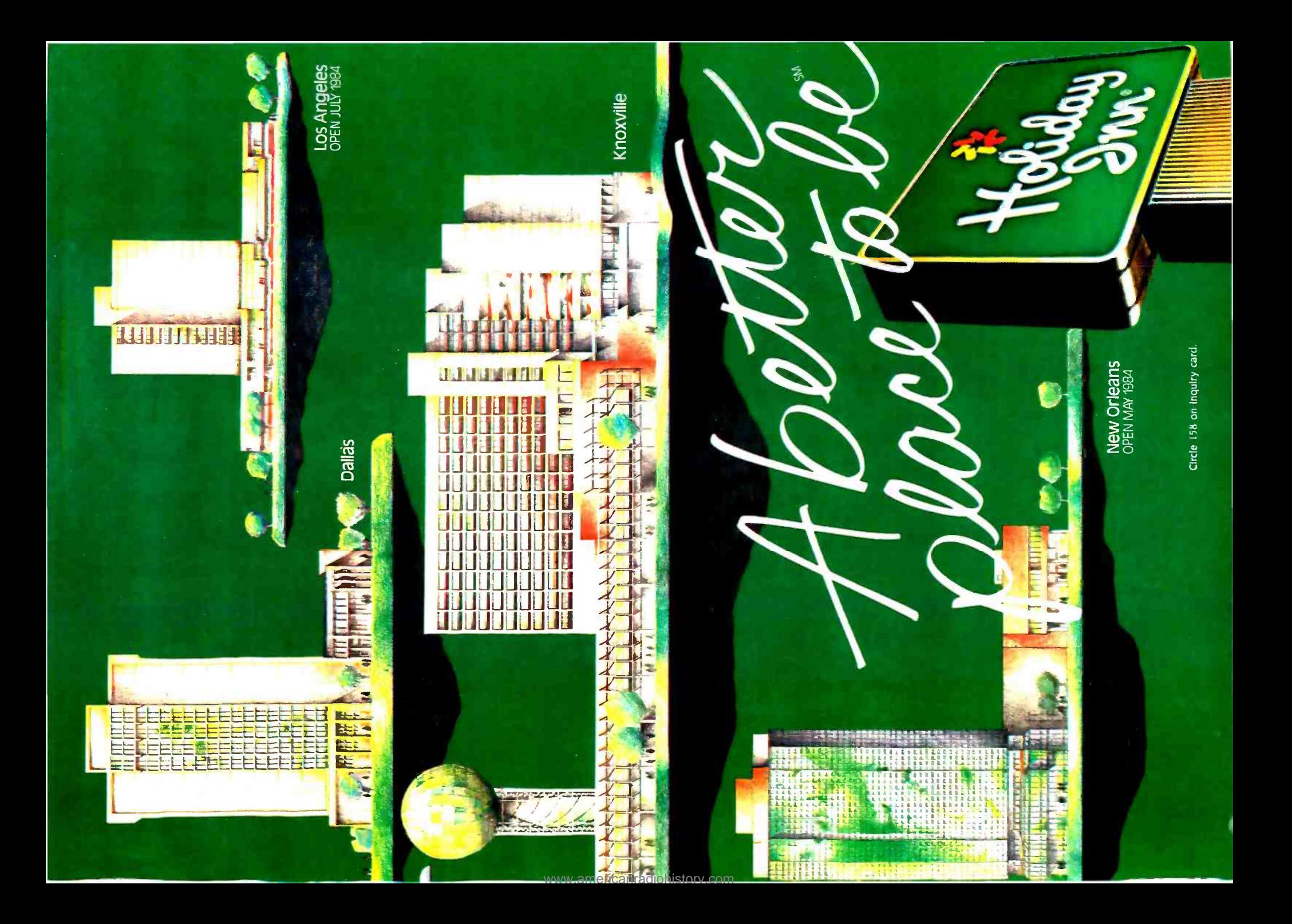

North<br>Atlantic Atlantic<br>Qantex 7065

## New Qantex 7065. A fast printer at a slow price.

No matter how heavy the traffic, our new Qantex 7065 multimode printer will keep your documents flowing smoothly. At a very affordable price.

Use it for data processing, and the 7065 zips along at 300 cps bidirectionally. Both user -defined formats and six -part forms capability are standard.

Switch to word processing and the 7065 delivers near letter quality at 125 cps. Plus features such as proportional spacing, justification, auto -un derline and bold.

And as a 65 cps letter quality

printer, it's fast enough and quiet enough to leave the competition in the dust. You get high density, double pass printing in your choice of some 20 fonts.

The 7065 is also a dot addressable graphics printer with resolution to 144 x 144 dots per inch and a full complement of line drawing graphics.

Besides being very fast, the 7065 is  $very$  compatible  $-$  with IBM, Apple, Lotus 1-2-3 and just about any other personal computer or software on the market. It offers built -in bar code capability. And its 500-million-plus character print head and industrial quality construction are designed for long, hard use.

BEBBBBB

To find out how quickly the Qantex 7065 could bring your information processing up to speed, contact Qantex for details ora demo. Qantex, 60 Plant Avenue, Hauppauge, NY 11788. Call toll -free 800 -645 -5292; in New York State 516- 582 -6060.

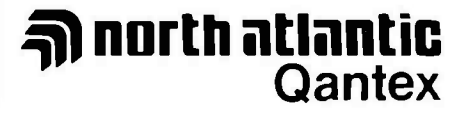

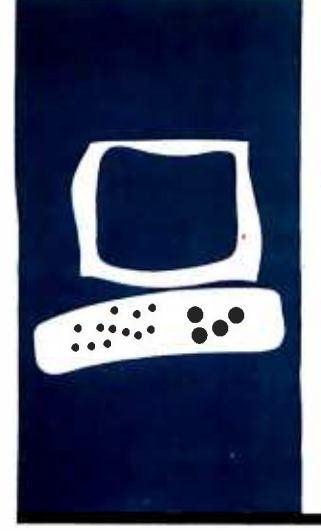

## HARDWARE REVIEW

## The Texas Instrurnents Speech Command System

You can now give voice commands to the TI Professional Computer or use it as an answering machine and a smart telephone

The TI Professional Computer can now listen to its master's voice and carry out the commands. The Texas Instruments Speech Command System is an advanced voice interface and communications package that provides a base for sophisticated voice and data integration. The piggybacked, two -board speech -processing system is built around proprietary components, occupies one of the TI Professional Computer's expansion slots, and provides a combination of communication functions never before offered to the personal computer user. These functions include:

- voice recognition
- voice storage
- voice playback
- integrated telephone functions
- pulse or tone dialing
- dual -tone multifrequency decoding
- selection of communications channel

BY MARK HAAS telligent telephone or a sophisticated tele-By combining these functions with the proper software, it is possible to give voice commands to any application and have an inphone-answering machine, and more.

#### SETTING UP THE SPEECH COMMAND SYSTEM

The TI Speech Command System has three major components: the Speech Command had to be copied first onto the hard disk. System hardware, the Speech Command System software, and the Transparent Keyboard software. These components work together to combine the functions described above into useful tools. In addition, 'Ièxas Instruments is offering a Speech Design Kit to software developers to allow them to design additional applications around the hardware component.

The average user does not need to know what the various components of the Speech Command hardware do. It is really a specialpurpose computer system with its own proprietary coprocessor, designed to perform a limited number of tasks. Texas Instruments provides the software necessary to program this computer to perform its special tasks. You only need to install this piggybacked board into a slot on the TI Professional Computer system board and run a series of diagnostic tests.

Installation is fairly straightforward. I found it necessary to move some of the boards already installed in the system to accommodate this new thicker board. (I have already installed an internal modem, a Winchester hard -disk controller, and an asynchronous communications board.) The speech board cannot fit in either the first or last slots, leaving only three possibilities. Because it is a piggybacked system, it takes a bit of care fitting the board into the narrow space (see photo 1). A wire connecting this board to the speaker on the main system board must also be installed if you intend to use the internal speaker. It takes a steady hand and perhaps a pair of needle -nose pliers to do the job.

After the board is installed, the headset (or an external microphone and speaker) is connected and the diagnostics are run. Every function of this complex system is tested, even the voice quality. It was a bit of a shock when the computer first started talking to me. This is not synthesized speech but rather the reproduction of someone's voice that had been stored as data on the diagnostics disk. When the tests are successfully completed, the system is ready to be used.

The software for the Speech Command System is contained on two disks that in my case Before the system can actually be used, a number of commands must be issued from the operating-system level, and they must be used in the proper order. Some of these commands also have one or more arguments as sociated with them that may or may not be included, depending on how you will be using the system. It took me awhile to sort out the numerous software components.

First, a command file called CALIBRAT is used to determine the gain setting necessary for your particular voice and microphone. It can also be used to actually set the gain, too. Then, if your computer uses a Winchester (text continued on page 342)

Mark Haas is the technical director at Osborne/ McGraw-Hill (2600 Tenth St., Berkeley, CA 94710).

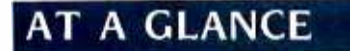

#### Name Speech Command System

Manufacturer

Texas Instruments Data Systems Group Austin, TX 78769

Price S2600

#### Hardware Required

Texas Intruments Professional Computer with I92K bytes of RAM; hard disk recommended

#### Documentation

Hardware installation and test manual; Speech Command software users manual

#### Audience

Serious computer users or users with special needs

(text continued from page 341)

hard disk, you invoke WINPATCH to modify the speech system for use on a hard disk. Next, you enter PCSPEECH to install interrupt vectors in the operating system and load the control software into the Speech Command hard ware. PCSPEECH can also contain arguments for setting the gain (previously determined by using CALIBRAT), the output volume, and a switch to turn the Smartphone (described below) on or off. The manual accompanying this system presents several examples of batch files that can be used instead of invoking each of these commands individually. At this point you are finally ready to do something.

#### THE TRANSPARENT KEYBOARD

The Transparent Keyboard software provided by Texas Instruments allows the user to enter data into the computer by voice. What this data is and how it is used is left up to the individual, although a number of predefined vocabularies are provided for applications such as Lotus 1-2-3 and EasyWriter. I used the Transparent Keyboard and a vocabulary 1 designed to verbally enter commands into my word-processing phone pad command (using two tildes software, PeachText, to write this article. <sup>I</sup>can insert and delete, scroll forward and back by line or page, perform block moves and cursor movements, and even save my file and return to the operating system without touching the keyboard. But not having to touch the keyboard is not the point here. What is important is that I can concentrate on writing this article without having to remember which function key is the one that will insert a line, which one will delete a line (they are next to each other), and then have to move my hand from the keyboard to enter it. All I have to do now is say "split" to insert a line and "line delete' to delete a line. All this does not come easily, however.

In order to use the Transparent Keyboard, you must first define a vocabulary (or use one of the prepared ones) and then teach the computer to recognize your voice. The Speech Command (SC) software allows you to accomplish this. After initializing the system with all the preliminary commands described above, entering "SC" will activate the Speech Command software.

The Speech Command software, by

the way, can do a number of things besides defining the vocabulary for the Transparent Keyboard. These include:

- activating a sophisticated telephone management system
- setting up a calendar /tickler manager setting up a dictation system

Defining a vocabulary comprises several steps. First, the words you want the system to recognize must be determined and typed into the system. The system uses these only as a prompt later when you are teaching it to recognize your voice. If, for instance, you type COPY but say "directory;' it will recognize the word "directory' Of course, any language can be used, too.

Next, the equivalent keystrokes these words will activate must be defined. Alphanumeric keys, control codes, function keys (alone or in conjunction with Control, Shift, and Alternate), and even phone pad keys can be used. In fact, any key or legitimate combination of keys can be used because you can enter this data either literally (COPY for the word "copy"), as a hexadecimal code (using a caret  $|\uparrow|$  as a prefix), as a key code (using a tilde  $\vert \tilde{\hspace{0.1cm}} \vert$  as a prefix), or as a  $|$   $-$  | as a prefix). All the codes are contained in an appendix to the users manual. A definition can contain up to <sup>2</sup>54 characters. Thus, it is possible for one voice command to activate a whole series of commands that would normally be entered manually.

Up to 50 words may be defined in any one vocabulary, but if more words are necessary, there is a mechanism that allows you to switch among several vocabularies. For example, during my test of this system I defined one vocabulary for the operating system and another for PeachText. The two vocabularies totaled more than 50 words. In my operating system vocabulary 1 included a command called EDIT. The equivalent keystrokes defined for EDIT look like this:

#### PT-ODED-OD-12

PT is the name of the PeachText command file. The -OD defines the hexadecimal code for a carriage return. This combination causes the PeachText program to start. ED and the second carriage return then tell PeachText that I want to edit a file. Finally, the  $-2$  tells the Speech Command System to swap

vocabularies, turning off the operating-system vocabulary and turning on the PeachText vocabulary. Whenever I say "edit" at the operating-system level, these characters are presented to the system as if I had entered them manually.

Once the second vocabulary is ac tivated, only the words contained therein will be recognized. It is possible, therefore, for the same word contained in two vocabularies to have different keystrokes specified for it, and thus obtain different results. For instance, the word "delete" in my operating-system vocabulary produces the string DEL, while the same word in my PeachText vocabulary produces the equivalent of the Delete key.

There must be another switch in the second vocabulary to get back to the first one (or to a third one that, in turn, will lead back to the first). In my case <sup>I</sup>have defined the command DOS to get me back. This keystroke definition ends With  $-1$  to switch back to the first vocabulary.

The vocabulary words and their equivalent keystrokes are entered in two columns on a series of screens in the SC software: words on the left, keystrokes on the right. After all definitions are entered, they are saved onto disk by pressing function key F8.

It is then necessary to teach the computer to recognize your voice. The SC software makes this an easy two-step process. First, words are entered by saying each one once as it is pointed to by the SC software. Since it is nearly impossible to say any word exactly the same way twice, the words are then updated by repeating each word a number of times to average the variations in the way a word is pronounced.

The degree to which the system is recognizing your voice can be tested using a built-in test function. All the words of a vocabulary are displayed on the screen and as you say each one, in any order, the system tries to recognize and point to it. The screen also displays a number from 0 to 9 as an indication of the degree of fit as each word is

> Photo I: The TI Speech Command hardware consists of the plug-in circuit card, a headset and extension cord, and a modular phone cord to connect the circuit card to a telephone wall jack

recognized. In addition, the highlighting used to point to a recognized word will be either green (high degree of fit), yellow (moderate degree of fit), or red (marginal recognition). This information can then be used to update those words with marginal or moderate recognition until all words test green.

After all the vocabularies are determined, the equivalent keystrokes defined, and the system taught to recognize your voice, you still need to install these vocabularies into the system and turn on the Transparent Keyboard feature. Assuming you've already performed the steps outlined above (CALI-BRAT, WINPATCH, and PCSPEECH), the next step involves a bit more user interaction.

From the operating system the command TPKSETUP is entered. TPKSETUP changes the keyboard interrupt vector. If you intend to use more than one vocabulary, it will be necessary to also add a numerical argument to the command, based on the size of the vocabulary files you want to include, plus some overhead figure to tell TPKSETUP how much memory to reserve. If you don't reserve enough memory, not all the vocabularies will be able to be installed at the next step in the process. It then will be necessary to start again from scratch by rebooting. I found this a rather roundabout way of dealing with this problem, but it seems that once TPKSETUP is run, you can't run it again without rebooting.

Next, the command TPK is entered. Here you are asked for the number and names of the vocabularies you wish to use, whether you are using a headset or microphone, and which vocabulary you want to activate first. If you didn't reserve enough memory when using TPKSETUP, then TPK will not load all the vocabularies. But at least it will tell you how much memory you should have reserved. Assuming you did reserve enough memory, you can now begin using voice input.

#### USING VOICE INPUT

The first command I gave the computer was "directory return." which caused the directory of the entire hard disk to scroll by, all 317 files (actually, it was two commands). I noticed that it seemed to be scrolling a bit more slowly than usual. Then I noticed that if I issued another command, even just a "return." while the directory scrolled by, it started scrolling faster. This would appear to indicate that the Speech Command System, operating in the background, could degrade performance to some degree.

To test the degree to which performance was affected, I ran three of the standard BYTE benchmarks while the Transparent Keyboard was enabled. The first test I ran was the Sieve of (text continued on page 344)

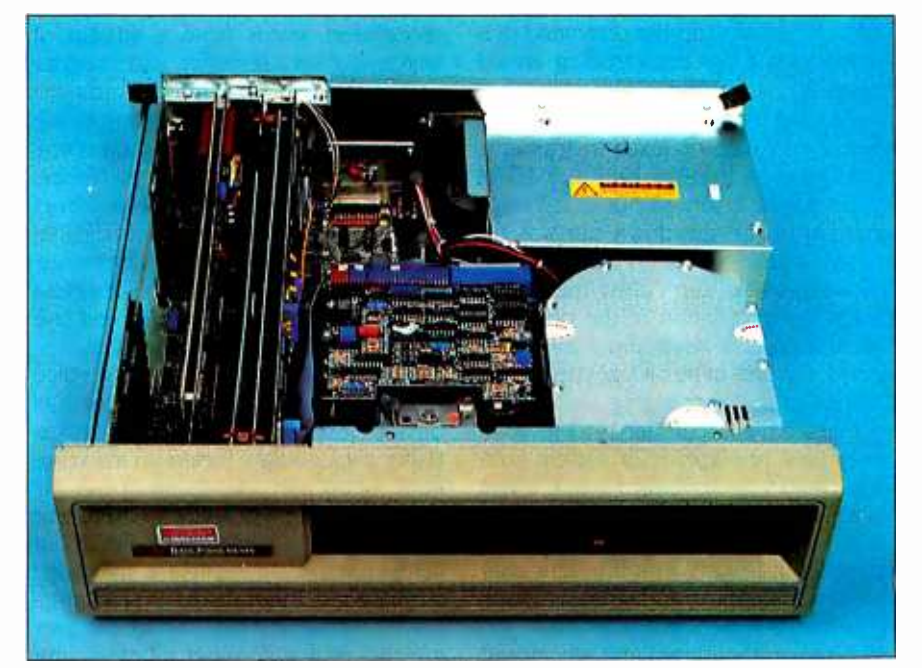

recognized words from string together multiple recognized words.

#### pat continued Iran page 343)

Eratosthenes (see lanuary 1983 BYTE. page 283). Surprisingly. it ran in 2 minutes 38.2 seconds. exactly the same time it ran in before the speech hard-<br>ware was installed. Next, I ran the disk write and read benchmarks, using the hard disk for convenience. This time. however, the times were slower. running<br>7.8 and 5.5 seconds respectively. instead of the 7.1- and 5.1-second times recorded previously. These times represent 10 percent and 8 percent degradations. (See 'The Texas Instruments Pro fessional Computer" in the December<br>1983 BYTE, page 286, for a table listing all the benchmark times.)<br>Since I originally noticed the slow-

down during display scrolling. I next plosives. I attribute this more to my dic-<br>issued a TYPE command from the oper- tion, however, than to some shortcomating system to display the contents of a 53 K-byte file. Without the Transparent by another individual showed no prob-<br>Keyboard enabled, the file scrolled by lem, and a serious effort on my part to Keyboard enabled. the file scrolled by in 59.8 seconds. With the Transparent more clearly pronounce the words Keyboard enabled it took 1 minute 43.6<br>seconds, a 73 percent increase in time.<br>Again. if I issued another command during the scrolling. the scrolling would speed up.

1 brought this problem to the attention of Ken Bice of Texas Instruments how well it recognized a female voice.<br>while I was at the Fall 1983 COMDEX Using the same vocabulary as before. in Las Vegas. It turned out that TI was unaware of the slowdown but was ex tremely interested in my findings. The following week. Ken called me with a<br>complete explanation of the problem. The Transparent Keyboard software. it seems. patches in its own keyboard deseems. patches in its own keyboard de- coding routine die to test how well voice<br>coding routine by changing an interrupt recognition could be used as a security<br>vector (see my December 1983 review). Clevice. responding onl Every time application or system soft ware checks for keyboard input. it has to pass through this extra code. The<br>TYPE command does this after every character displayed. thus the significant<br>slowdown. Reading and writing to disk<br>does this less frequently. When a verbal command is uttered and recognized

The system can pluck by the speech system, the keyboard a stream of words, and by it would take a major revision of the checks pass through less code since there is data in the keyboard buffer. and the processes then speed up. Apparentthis.

#### DISTINGUISHING VOICES

An important factor to consider when evaluating a speech system is how well it recognizes your voice. I defined a simple vocabulary consisting of words beginning or ending in plosives such as "type" and "edit." as well as words be-<br>ginning or ending in sibilant esses such as "search" and "thesaurus," I also included combinations of similar words such as "delete." "line delete." and "word delete: and "scroll forward" and "scroll back" The results were interesting.<br>The system had no trouble distin-

guishing the similar word combinations.<br>The words "delete." "line delete." and "word delete." as well as the two scroll<br>commands were never confused. The sibilant esses proved to be no problem<br>either. But I did have trouble with the tion. however. than to some shortcoming in the system. since further testing by another individual showed no probresulted in improved performance. Also in my vocabulary that could cause irrethe system has the ability to pluck parable damage should they be invoked recognized words from a stream of accidentally. For example, I did not inwords, such as a sentence, and string to clude the QUIT command in my Peachgether multiple recognized words.

I also wanted to test the system to see Using the same vocabulary as before. had my sister -in -law (who hasa distinct midwestern accent but excellent diction) teach the system to recognize her voice. In most cases the recognition (closeness<br>of fit) was greater, especially on the

words that had given me trouble.<br>Next. I wanted to test how well voice<br>recognition could be used as a security Using a vocabulary based on my voice. data. I had my sister-in-law speak the<br>contents of the vocabulary. There was no recognition whatsoever. Since our voices are markedy different. this cidn't surprise me. I then had my brother -inlaw try the same thing Though our pro nunciation is somewhat different. our

Transparent Keyboard software to fix a moderate to marginal, although one<br>this. word did score a nine. I would not voice qualities are very similar. This time<br>the system recognized every word. Using the built-in test facility of the SC software I looked for closeness of fit. In most cases the closeness of fit was recommend using this system as a secu-<br>rity device

Ambient sounds are present in any office environment. Although I didn't test this system in an office. I did try to simulate it by having others talk in the back ground and make other loud noises while I used the system. I could detect no adverse effects on system perfor-

Finally. I tried changing my voice. speaking in a moderately higher pitch as might be the case when one has a cold. This time the system did have trouble recognizing my voice and

The only other problem I encountered<br>concerned false triggers. the issuance<br>of a command when none was spoken. Whether this was due to ambient<br>sounds (the fan on the computer is<br>quite noisy) or a bug in the software, it can become not only quite annoying<br>but dangerous. There were enough of these false triggers that 1 would hesitate to recommend using the Transparent Keyboard feature for important work. I made sure there were no words defined accidentally. For example. I did not in-Text vocabularies because invoking it would cause the entire file to be lost. On several occasions during the writing of this article I found Peach7èxt suddenly stopping when no command had been spoken. Fortunately. it was ex ecuting a normal END and saving the<br>file on disk. It was annoying, but not disastrous. These false triggers occurred<br>only when the microphone on the headset was on. I called TI to ask about this problem According to TI. it seems to be a matter of a buffer overflowing. and they are working on it.

It should also be noted that the Transparent Keyboard feature will not work with TI's communications software unless a patch is installed. T1 informs me that this is a temporary solution and that with the release of MS -DOS 2.0 liext continued on page 346)

## THE BUFFER DID IT.

#### Who Stole The 1500 Letters From The Computer?

Let's just say you've got to send a letter to 1500 different people. Would you like to spend 22.5 hours\* or 60 seconds of

computer has to mix, merge and send 1500

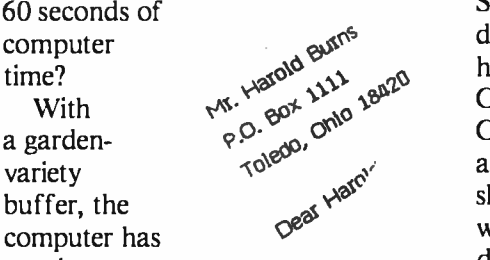

addresses and 1500 letters to the buffer. Trouble is, most buffers only store about 32 letters. So after 32 letters, the computer's down until the printer's done. Altogether, you're talking 22.5 hours.

In the case of our new (not to mention amazing)  $\frac{b_{\text{u}t}}{b_{\text{r}}}} \text{b}$  ShuffleBuffer,<br>that's turned computer time  $\frac{t_{\text{hat's}}}{t_{\text{bar}}}$  turned donuts  $\frac{t_{\text{barip}}}{t_{\text{barip}}}$  is 60  $m_{\text{dilinos}}$   $\sim$  is 60 believe it manuscripts, report seconds th believe it.  $\frac{1}{\sqrt{2}}$   $\frac{1}{\sqrt{2}}$  flat.<br>  $\frac{1}{\sqrt{2}}$  flat. Just give ShuffleBuffer one form letter and

your address list, and it takes care of the mixing, the merging, and the printing. But that's not all ShuffleBuffer's stolen from the computer. Oh, no.

#### Who Changed and Rearranged The Facts?

Again, ShuffleBuffer's the culprit. You want to move paragraph #1 down 12/82 where  $#3$  is? 6/82 9/82 #3 is?  $\frac{1}{2}$  is?  $\frac{1}{2}$  is? Want to add a chart or picture? No problem. No mystery, either. Any buffer can give you FIFO, basic first-in, first-out printing. And some

buffers offer By -Pass; the ability to interrupt long jobs for short ones. But only ShuffleBuffer has what we<br>call Random Access Printing — the y brains to move stored information around on its way to the printer.<br>Something only a computer could<br>do before  $C_2$ Something only a computer could do before. Comes in especially handy if you do lots of printing. Or lengthy manuscripts. Or voluminous green **ste lu%** and white spread sheets. And by the way, ShuffleBuffer  $11\%$ does store up to 128K of information  $n_{fo}$ and gives you a By -Pass mode, too.

#### And Who Spilled The Beans 239 Times?

Most buffers can't tell the printer to duplicate. If they can, they only offer a start/stop switch, which means you're the one who has to count to 239. Turn your back on your buffer, and your printer might shoot out a room full of copies. ShuffleBuffer, however, does control quantity. Tell it the amount, and it counts the copies. By itself.

#### So, What's The Catch?

There isn't any. Sleuth around.  $v_{\text{out}}$  You won't find another buffer that's as slick a character as this one. You also won't find one that's friendly with any parallel or serial computer/printer combination. This is the world's only universal buffer.

With a brain.

#### Who Wants You To Catch A ShuffleBuffer In Action?

You guessed it. We do. Just go to your local computer dealer and ask him to show you a ShuffleBuffer at

work. Or, you can call us<br>  $\frac{10^{6} \text{ kg}}{10^{13}}$  at (215) 667-1713, and<br>
we'll all at (215) 667-1713, and we'll clue you in on all the facts directly. Goca

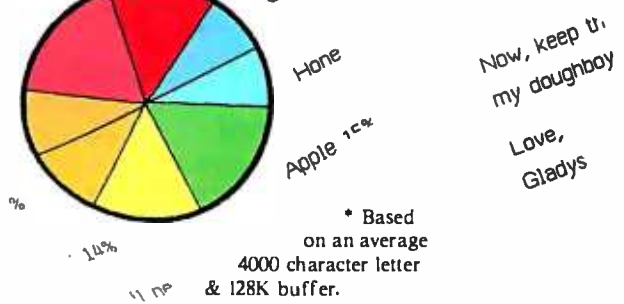

i a leama bum  $\frac{1}{2}$  =  $\frac{1}{2}$  (b) =  $\frac{1}{2}$   $\frac{1}{2}$   $\frac{1}{2}$ The AT Cellor 19850<br>The Electronic

Dear Hamide i 3 të avetud ep...<br>Literature in santan.<br>Jeografia  $\begin{array}{c} \mathcal{M} = \{10,000\}_{00} \times \mathcal{M} = \{10,100\}_{00} \times \mathcal{M} = \{10,100\}_{00} \times \mathcal{M} = \{10,100\}_{00} \times \mathcal{M} = \{10,100\}_{00} \times \mathcal{M} = \{10,100\}_{00} \times \mathcal{M} = \{10,100\}_{00} \times \mathcal{M} = \{10,100\}_{00} \times \mathcal{M} = \{10,100\}_{00} \times \mathcal{M} = \{10,100$  $\frac{1}{\sqrt{2}}\frac{1}{\exp\left(\frac{1}{2}\log\left(\frac{1}{2}\right)\right)}\frac{1}{\exp\left(\frac{1}{2}\log\left(\frac{1}{2}\right)\right)}\frac{1}{\exp\left(\frac{1}{2}\log\left(\frac{1}{2}\right)\right)}\frac{1}{\exp\left(\frac{1}{2}\log\left(\frac{1}{2}\right)\right)}\frac{1}{\exp\left(\frac{1}{2}\log\left(\frac{1}{2}\right)\right)}\frac{1}{\exp\left(\frac{1}{2}\log\left(\frac{1}{2}\right)\right)}\frac{1}{\exp\left(\frac{1}{2}\log\left(\frac{1}{2}\right)\right)}$  $\begin{split} \mathcal{P}_{\text{in}}\text{ is an integer } &\mathcal{P}_{\text{in}}\text{ is an integer } &\mathcal{P}_{\text{in}}\text{ is an integer } &\mathcal{P}_{\text{in}}\text{ is an integer } &\mathcal{P}_{\text{in}}\text{ is an integer } &\mathcal{P}_{\text{in}}\text{ is an integer } &\mathcal{P}_{\text{in}}\text{ is an integer } &\mathcal{P}_{\text{in}}\text{ is an integer } &\mathcal{P}_{\text{in}}\text{ is an integer } &\mathcal{P}_{\text{in}}\text{ is an integer } &\mathcal{P}_{\text{in}}\text{ is an integer } &\mathcal{P}_{$ 

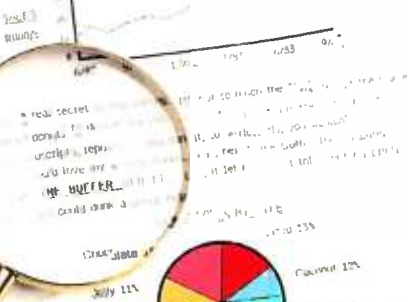

 $1000 - 1000$  $<sub>ew</sub> = <sub>exp</sub>$ </sub> my gardigal 1 + Love<sub>.</sub>

> ્ર**ShuffleBuffer** The Butter with a Brain 146 Montgomery Avenue Interactive Structures Inc. Bala Cynwyd, PA 19004

Gooce

software lets your TI PC send telephone messages and serve as an answering machine. been processed and stored in a life and<br>The SC software. The SC software also allows your TI

#### (text continued from page 344)

Keyboard, the SC software can turn your TI Professional Computer into a so phisticated telephone messaging sys tem.<br>In its most traditional role. SC software

allows the TI PC to act like an answer-<br>ing machine. You can "record" up to five greeting messages of any length, pro-<br>vided you have enough disk space. You<br>can then direct the system to play one of these messages whenever it answers the phone. You can program how many rings to wait before answering. too. When the computer picks up the line it  $\Box$  reached the first time, and immediately plays the chosen greeting  $\Box$  the cutoff time is reached immediately plays the chosen greeting message and then goes into record mode and awaits the caller's response. In most cases, the caller will simply is fun to play with is that of a dictation<br>leave a message of some arbitrary machine, You talk and it records. You leave a message of some arbitrary<br>length. The message is saved after the caller hangs up. and the file is time and<br>date stamped. Remember, the voice information is being digitized and stored as digital data on a disk as any other sound like the fast-talking man on the type of file would be, not recorded in analog form as with a tape recorder. Consequently, the file can be time and date stamped, copied, and combined with other information such as a text description of the contents of the message. TI's software allows you to do all these things and more.

The answering machine functions allow you to review the messages in two ways either from the keyboard or remotely using a Touch-Tone keypad. Messages are stored in two groups: new since you could be wrapped up for<br>messages that have been added since hours designing. say. a Lotus 1-2-3<br>the last review and older messages that smodel and you won't be reminded of the last review. and older messages that have been previously stored. When per forming this function from a remote location over the telephone. a four-digit

The Speech Command spassword must be entered tirst, and<br>Software lets your TI through the rest of the process you can password must be entered first, and voice prompting then guides you even request the time and date of a message and the system will respond by voice. Again, this is not synthesized voice, but rather a real voice that has been processed and stored in a file and provided with the software.

(due out by the time you read this) the time. It will automatically deliver a<br>problem will solve itself. One is a message you have recorded to every you<br>create and then optionally record any<br>SPEECH COMMAND SYSTEM reply the PC to become a message-sending system. It will automatically deliver a message you have recorded to every phone number listed in a directory you create and then optionally record any reply the called party may have. You program the system to begin calling at called to ring a certain maximum num-<br>ber of times before going on to the next ber of times before going on to the next when recording is limited to voice only, numbers until a certain cutoff time. The greatly reduce the volume of data nec-<br>system will then start calling at the essary to produce inte down the list. If a phone is not answered before the maximum number of rings programmed, the system will go on to the next number until the end of the directory is reached. At this point the<br>computer attempts to call numbers not reached the first time, and so on until a single 320K-byte disk is capable of

> One of the more mundane functions is fun to play with, is that of a dictation can then play your words back. But you<br>can also control the speed of playback without changing the pitch of the voice. Push a few buttons and you. too. can Federal Express commercials. As with any dictation machine, you can also move forward and back within the "recording" and pause at any point.

> Lastly, the SC software provides a calendar/tickler system. You can enter<br>appointments, birthdays, and such.<br>along with an associated date and time. You can choose to have a reminder placed on the screen when you first use the SC software on any given day. But this functionality is low, in my opinion. since you could be wrapped up for hours designing, say, a Lotus I-2-3 anything until you run the SC software<br>again. This function could be quite useful if the tickler system were running

in the background with the ability to play back a verbal message or pop a message onto the screen at any time no matter what other program you were

#### QUALITY VERSUS QUANTITY

The quality of voice reproduction in a<br>system such as this is closely associated with the rate at which the recorded<br>voice is sampled. The higher the sam-<br>pling rate, the more bits per second, the greater the fidelity on playback. The<br>price paid for this fidelity is the amount of storage needed to hold all this data.<br>The new compact disk stereo players use a laser to record music at a sam pling rate of 55.000 samples per sec-<br>ond, and each sample is a 16-bit word. essary to produce intelligible speech on

the SC software performs, but one that accommodate over eight hours of voice<br>is fun to play with, is that of a dictation data. Ti accomplishes this minor miracle when you consider that the recording<br>rate of the Speech Command System is only 2400 bits per second, it's astounding that you can understand the play back at all. It has done a remarkable job of providing adequate voice quality and high storage density. At this rate. holding up to 16 minutes of digitized speech, and a 5-megabyte hard disk can accommodate over eight hours of voice with a technique called linear predictive coding. or LPC. Basically. LPC converts the incoming voice signal into a series of numbers representing the coeffi-<br>cients of an equation. This equation<br>models the human vocal tract. Upon<br>playback, these coefficients are then used to drive this artificial vocal tract. and speech is produced. One side benefit of this system is that long pauses between words or sentences are eliminated, and precious disk space is not used for "dead air." Also, this system is designed for voice recording only. and it does that very well. An attempt to record music resulted in a series of blips and squeaks, though they did have

#### a definite rhythm. THE SMARTPHONE

Another component of the Speech Command System is the Smartphone. The Smartphone provides a truly inte-Itext continued on page 348)

## More For Your Micro

### Qubie' offers a few select products at low prices, with service and support not available elsewhere.

### 1. Digital Signal Processing Modems

The Ouble' modems provide a high level of performance and quality at a price unmatched by competing modems. This is made possible by four microprocessors which measure the tones being transmitted digitally, eliminating the need for expensive analog filtering devices. Both modems are Bell 212A compatible, and are capable of transmitting and receiving at 300 and 1200 baud. These auto -dial and auto-answer modems recognize the Hayes software commands. If you already are using a software package written for Hayes modems, like<br>CROSSTALK or even Hayes' SMART-COM, you can use it on the Ouble' modems.

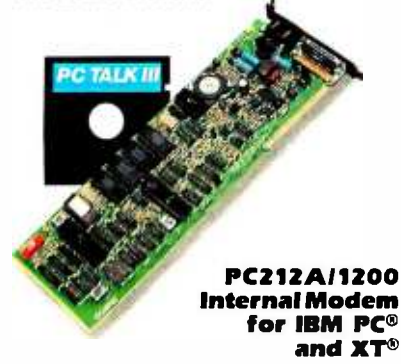

Includes: internal modem, modular phone cable, card edge guide, instruction manual, and the highly rated PC-TALK Ill communications software. Its low profile design allows it to fit in just one slot, even on an XT. For just S20 we can add an external serial port connector. This lets you use the serial port circuitry on the modem card to address external serial devices when you are not using your modem. PC212A/1200 \$299.

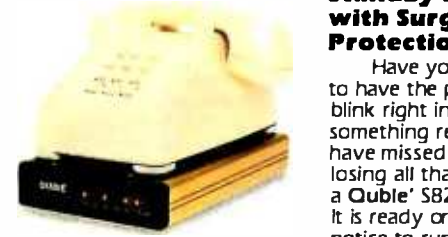

#### The 212A 1200E Standalone Modem.

The most economical way to get high speed data communications for any personal computer with a serial port. It supports all Hayes commands and can use any Hayes compatible soft- ware package. It comes standard with its own cable to connect it to your computer, a modular phone cable, and manual. \$329.

 $©$  Copyright Quble' 1984

Circle 279 on inquiry card.

2. More Than Just Graphics on a Monochrome Monitor

Now you can get graphics on an<br>IBM PC monochrome monitor along with parallel port, serial port, and battery powered clock /calendar. It is the ideal solution for those who wish to do graphics using Lotus 1 -2 -3'. "The 720X348 Hercules compatible resolution of the MonoGraphPlus eliminates the eyestrain caused by the IBM graphics adapter with its lower 640x200 resolution.

Graphics is just the beginning. We have added some popular features from the AST® family of multifunction boards. Standard features include a parallel printer port, and a battery powered clock/calendar for automatic loading of the time and date. You can even order an optional serial port for a serial printer, plotter mouse, or modem. All functions are 100% IBM compatible. And of course there is a one year factory warranty from AST Research and the Ouble' Acid Test backing it all up. MonoGraphPlus \$449. Optional serial port, \$35.

#### 3. 30 Minutes of<br>Standby Power, with Surge and EMI Protection Too!

Have you ever had the misfortune to have the power fail or the lights blink right in the middle of doing something really important? You could have missed out on the frustration of losing all that work if your micro had a Quble' S8200 Standby Power Supply. It is ready an just 11100th of a second notice to run your PC for up to 30 minutes after a power failure. It will also go into action should the power dip below the minimum required (a "brown-out"). An audible alarm warns you to save your work to a disk and shutdown in an orderly manner. The SB200 also provides filtering of Elec-tromagnetic Interference (EMI(, and surge protection which can reek havoc<br>on your PC's internals or your data without you even noticing. SB200 200 watt standby power, \$329.

IBM. IBM P C and XT are registered trademarks of IBM Corp.

**New from AST** RESEARCH INC.

Qubie'<br>Bracket

The Acid Test. If within 30 days of purchase you are not completely satisfied with our products you may return them for a complete refund including freight to ship it back. Each product is warranted for one year parts and labor. Should service be required during this period our inhouse service department will fix the problem within 48 hours or we replace the item.

#### , , , , , , , , , , , , , , , , , , , Order Today!

All prices include UPS surface freight and insurance. Add 55 for two day air on modems and AST, 515 on SB200. For fastest delivery send certified check or credit card. Personal checks take 18 days to clear. Calif. residents add 6% sales tax. Corporations & Institutions call for purchase order details.

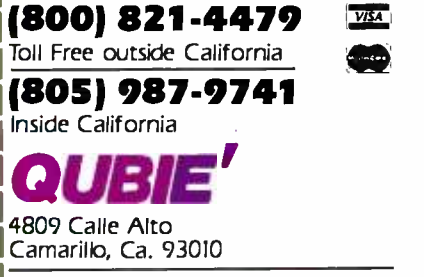

Tempo House, 15 Falcon Road London SW11 2PH, United Kingdom

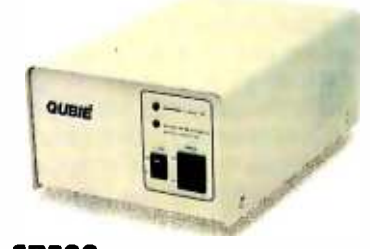

SB200 Standby Power Supply AST Is a registered trademark of AST Research

#### (text continued from page 346)

grated phone system for your TI PC that is capable of completely "hands -off" phone operation.

The Smartphone is activated by a software switch when invoking the PC-SPEECH command from the operating system. By itself, the Smartphone allows you to make phone calls through your headset (or microphone) using the numeric keypad on the TI PC's keyboard to dial. It also allows any extension phone with a Touch-Tone keypad to use the Smartphone features. These features include:

- redialing of the last number called speed dialing any number in a directory using only three keys eliminating incoming calls (callers hear the phone ring, not a busy signal) switching between tone and pulse dialing
- dial tone detection

The Smartphone becomes even more impressive when used with the Transparent Keyboard.

Imagine yourself deeply immersed in an application, such as writing a review of a Texas Instruments product, when you suddenly realize you need to call someone at TI for information. While you're still using your trusty word processor you utter "Call TI" and a few moments later you hear the phone ringing in your headset. You get the information you need, jotting it down with your word processor as you talk, press a key to hang up, and complete your article. This is not a fantasy. What I just described is possible using the Smartphone in conjunction with the Transparent Keyboard.

#### **DOCUMENTATION**

Tèxas Instruments provides a comprehensive manual detailing every function of the Speech Command System. It does a decent job of familiarizing you with the use of a fairly complex system. It provides several examples to aid in understanding and even suggests methods for streamlining system operation, such as creating batch files for system initialization. A smaller, separate guide is provided for the physical installation of the processor card, and it, too, clearly describes the process, pointing out trouble spots and supplying illustrations for clarity.

#### **CONCLUSIONS**

Texas Instruments has provided a truly unique package of functions at a price that is only a fraction of that charged for less-capable, stand-alone voicerecognition systems. (If you don't think \$2600 is cheap, then you should see the prices on the other systems.) TI also provides a fair amount of software to allow you to do some useful things with your computer. But I think it will be the independent software vendors who determine whether this product succeeds or fails.

You have to understand one thing. The Speech Command System is The Speech Command System Is || drivers. And now you can get more capacing basically another computer within your || drive-22 and 33 MB formatted configura-Texas Instruments Professional Computer. TI provides two levels of software. There is the systems software that gives this computer its basic smarts-digitize a voice, reproduce a voice, detect Touch Tones or produce them, and so on. The second level of software is the application that runs on the TI PC and accesses the functions of this second computer, in this case the SC software and the Transparent Keyboard software, and combines them with its own logic to produce a useful product. Without the proper software the hardware is useless. At the same time, however, the user has absolutely no access to this computerwithin-a-computer and cannot develop any other applications for it. Instead, a software developer needs to invest about \$8000 to license the run-time software for integration into an application, and then needs to purchase a development kit to be used in conjunction with a high-level language to develop the application. Thus, any purchaser of this system will have to rely on (as yet nonexistent) third-party software developers to provide new ways in which to use it. (Software developers interested in designing applications for this system should contact Bill Smiers at Tèxas Instruments in Austin, Tèxas.)

The potential of voice input is exciting and could solve many of the problems now encountered with mice and touchscreens. There are perhaps dozens of specialized applications for this system (e.g., an aid to the disabled). All in all, <sup>I</sup>found the Speech Command System quite impressive. With the exception of the false triggering, which is a problem I suspect TI will solve, the system performed as advertised.

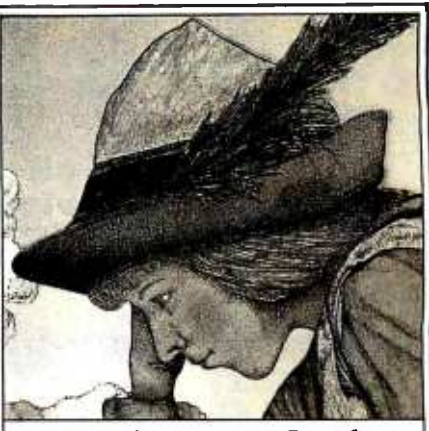

#### Imagine your PC with Apparat add -ons. Imagine where it could take you.

Special values from the hard disk experts. For example, imagine your IBM PC or Portable PC with hard disk capability. Apparat's external Hard Disk Subsystem is completely compatible, running DOS 2.0 or 2.1 without modification or device ity-22 and 33 MB formatted configurations-for less money. 22 MB for \$2,295, 33 MB for \$2,995. Apparat also offers internal or external 10 MB drives at similarly low prices.

XT owners-trade in your 10 MB drive for a larger Apparat hard disk drive. Our 22 MB drive is \$1,299, but you pay just \$899 with a trade -in of your existing 10 MB drive. Our 33 MB drive is just \$1,799, but you pay just \$1,399 when  $\parallel$ you trade in your existing 10 MB drive. Call the Apparat ordering hotline for trade -in details and shipping instructions.

TEAC or Panasonic floppies. These half-height floppies are perfect for your PC, PPC, or XT. Call for trade-in prices on full- height floppies.

New 28 pin EPROM programmer. Now Apparat has a new Prom Blaster for the PC, XT, PPC and PCjr to program most 28 pin EPROMS (including the 2764, 128, 256), in addition to our original Prom Blaster that programs most 24 pin EPROMS ...each \$129. We also make an EPROM cartridge for the PCjr to accept your newly programmed EPROMS.<br>**PPC and PCjr.** Apparat has developed

new products for the IBM Portable PC. Now available is a 256K RAM card and a Combo card (P & S). Both fit the PPC short slots. New for the PCjr is a 128K RAM card and a Combo jr card (P & clk). Both fit the side attachment.

Other Apparat add -ons. RAM cards for the PC and XT-64K \$189, expandable to 512K. COMBO II card for the PC and XT, 5 functions on one card - \$189. CRAMBO card for the PC piggybacks COMBO II on<br>64K RAM card—\$359.64K internal PRINT<br>SPOOLER with parallel interface—\$299. Stand -alone at \$319.

Warranty. All Apparat manufactured PC. boards sold after June 1, 1984 covered by our exclusive lifetime limited warranty covering parts and labor.

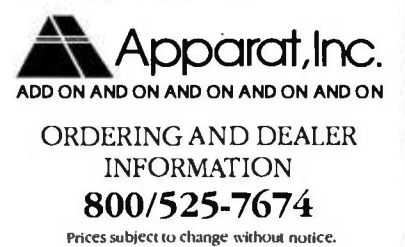

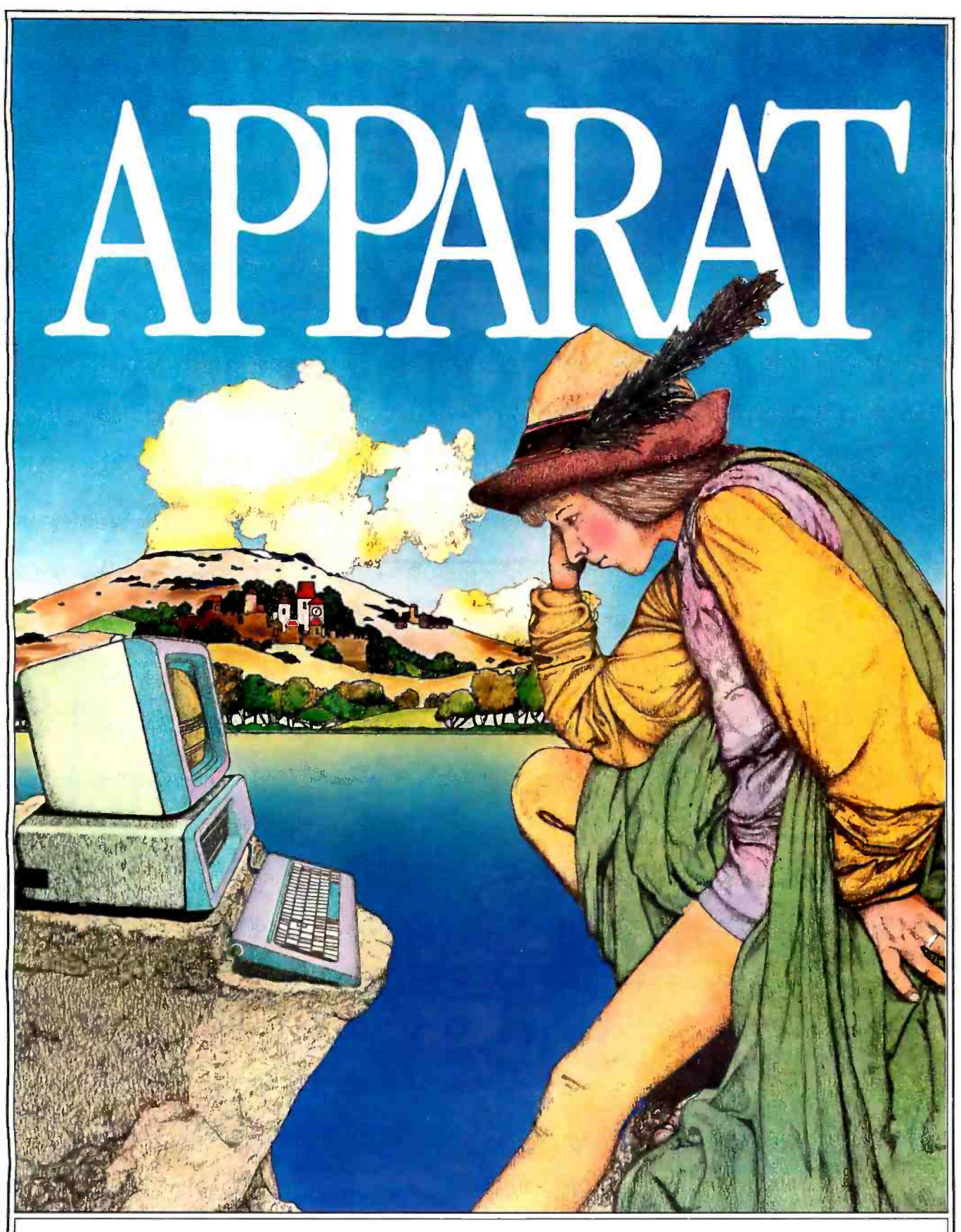

## APPARAT TAKES YOUR PC TO NEW REALMS.

4401 South Tamarac Parkway, Denver, CO 80237- Customer Service 303/741 -1778 Apparat retail outlets- DENVER: 4401 S. Tamarac Pkwy. 303/771-2032 • 5224 W. Warren Ave. 303/985-1217 CHICAGO: 1844 S. Arlington Heights Rd. 312/640 -0322

<www.americanradiohistory.com>

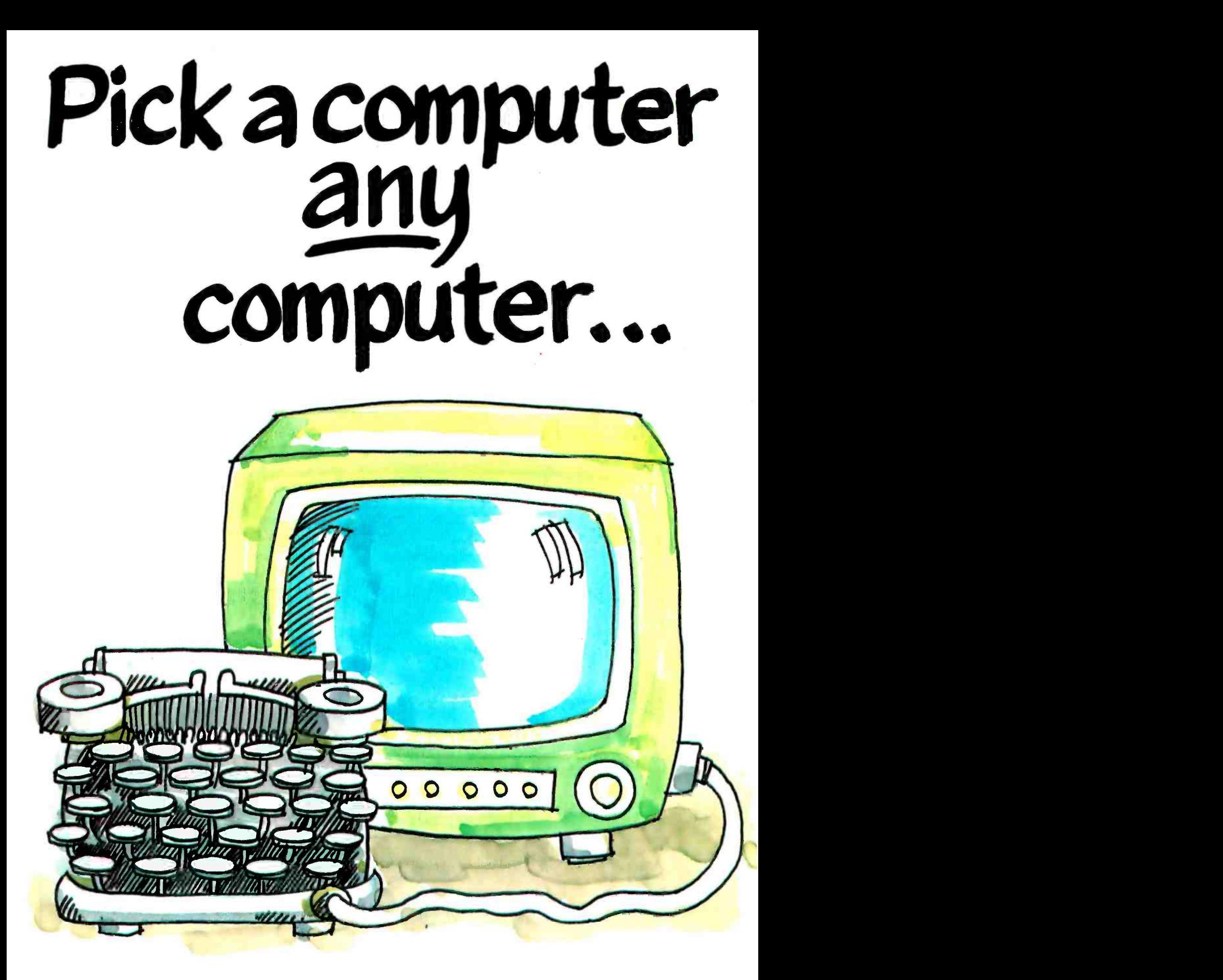

## They've all been advertised in **BYTE**

Hardware, software, peripherals... can you think of any microcomputer product that you haven't seen advertised in BYTE?

This is where success in the market begins. In BYTE. Where advertisers reach more than 430,000 paid readers. . . high-tech computer sophisticates who are the market's most active buyers.

And who are asked for tens of thousands of brand-name recommendations every month.

If you're an advertiser, either of an established small systems product, or of the next revolution in the market, talk to us  $-$  we're the people who wrote the book on microcomputer marketing. Just call Pete Huestis, Advertising Sales Manager, at 603/924-9281.

THE INTERNATIONAL STANDARD  $\frac{1}{100}$  BYTE is published monthly by M'Graw-Hill, Inc., with offices at 70 Main St., Peterborough, N. H. 03458

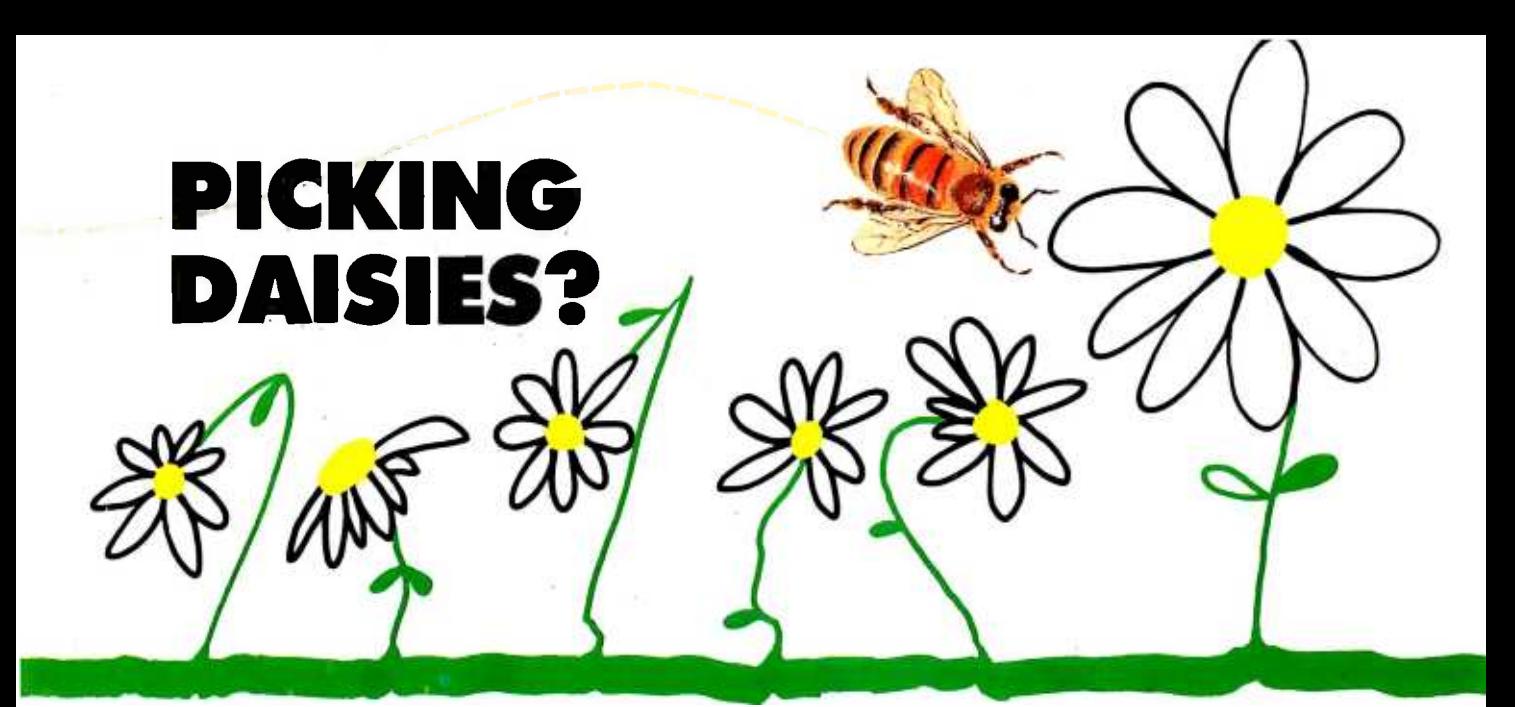

#### BROTHER HR15

 $\begin{array}{ccc}\n\text{Costs about} & \text{Okay, it's} \\
\text{the same} & \text{lighter} & -\text{but it's} \\
\text{but it's} & \text{if a map, the}\n\end{array}$ but it's slower, noisier, and needs its own brand of ribbon. To be fair, it's lighter.\* (But prints only a JUKI eclipses the BROTHER totally!)

#### SILVER REED EXP500

Okay, it's lighter—but it's more than a whole word slower per second, it's noisier, lacks a buffer memory, and 10"-wideline.\* (JUKI triumphs again!)

#### SILVER REED EXP550 You pay about \$100 more,

and it's slower, noisier, has no buffer memory, and lacks the refinement of our linear stepper carriage motor. A little wider print line, yes. A bargain, no. \* (JUKI by a mile.)

#### QUME LP20

trophy.)

Costs about Costs ab<br>\$300 more. twice as \$300 more, needs its own brand of ribbon, and takes only a 96-character wheel. Is it worth it for just 2 more characters per second and a wee bit quieter machine? (Sorry, QUME, JUKI gets the

#### DIABLO 620

Costs about much, weighs 19 lbs. more, and requires its own brand of ribbon. Pretty steep for a slightly quieter machine and 2 more characters per second.\* (The winner: JUKI.)

#### **JUKT 6100**

CONSIDER THESE FEATURES: Compatible with most personal computers (IBM, Apple, Kaypro, etc. ), prints graphics, 2K buffer (expandable to 8K), bidirectional tractor feed option, proportional spacing, lightweight, 11" print line, uses 100-character drop-in daisywheel and inexpensive, easy -to -find IBM Selectric II® ribbon! Interchangeable interface and easy -to -read manual. Feature for feature, dollar for dollar, JUKI-the best all-round letter-quality printer<br>anywhere!

#### THERE ARE LOTS OF DAISYWHEEL PRINTERS IN THE FIELD. PICK SMART. PICK JUKI 6100.

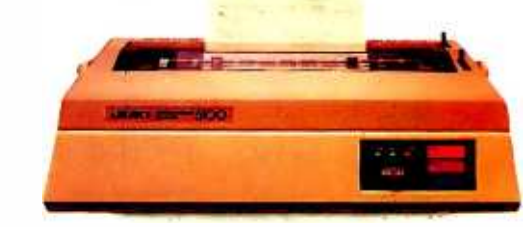

Circle 179 on inquiry card.

'Comparison based upon manufacturer's specifications rather than actual testing.

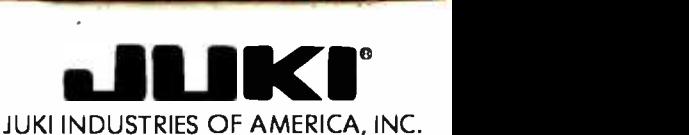

ACORN DATA PRODUCTS BUTLER ASSOCIATES. INC. CM DISTRIBUTION COMPUTER SERVICES INTL CYPRESS DASTRIBUTIONG CO. GENTRY ASSOCIATES INC. INCREDITION SYSTEMS INC. MICRO SOURCE OF TEXAS INC.<br>Engeneod. CO. 80112 Mewnon. MA 02161 A <sup>70425</sup>Revere Pkwy Ste 50 82A Winchester St 7023 Little River Tnpk 560 Syhran Ave. 1266LrncolnAve.. Ste 109 7665 Currency Dr. 2420 E. Oakton St.. Unit K 670 International Pkwy Englewood. CO 80112 Newton, MA 02161 Annandale. VA 22003 Englewood Ckfls. NJ 07632 San Jose, CA 95125 Orlando. FL 32809 Arlington Heights. II 60005 Richardson, TX 75081 (303) 799.8900 (617) 964 -5270 1703) 750 -3885 (201) 569-6300 (408) 297 -9800 (305)859 -7480 (312) 228-5480 (214) 690.5111 Serving Ser vng. Serving Ser sñq Serving: Serving: Serving Serving Ml. WY. CO. UT. NM ME, NH. VT MA. CT. RI MD. DE. DC, VA METRO NY, E PA. NJ N. CA, NV. A2 TN. NC. SC, MS, LA. AL, FL, GA WI, IL. MN, IA. MO, NE. N0, SD, KS TX. OK. AR. LA OSSMANN COMPUTER SOUTHERN MICRO STAR -TRONIC DISTRIBUTING CO. TECHNOLOGY MARKETING CORP. VITEN WESTERN MICRO NATIONAL HEADQUARTERS! WEST COAST: TECHNOLOGIES DISTRIBUTORS 2 976 Freeway Park Or. 2300 VAley Vew Lane, Ste 109 9306 Boardwalk Ave. TECHNOLOGY JUKI INDUSTRIES OF JUKI INDUSTRIES OF 5666 Old Collamer Rd. | 8708 Royal Lane | Farmington Hills, MI 48024 | Oallas, TX 75234 | San Marcos. CA 92069 | 10040 Bubb Road | AMERICA, INC. | | AMERICA, INC.

East Syacuse.NY13057 Inving.TX75063 (313)477-7566 | (214)243-7994 | (619)74-6305 | Cupertino.CA 95104 DA DIVISION | CALIFORMA OIVISION<br>-315)437-6666 | (214)255-6536 | Sevving: Sevving: Sevving: Seving: Seving: Seving: U40

(PSTATE NY TX. OK, AR. LA N. CA, NV. AZ (201) 368 -3666 (213) 325 -3093

### SOFTWARE REVIEW

## Volition Systems' Modula-2

A version of Modula-2 for the Apple II

BY ERIC ELDRED

ow does Volition Systems' implementation of Modula -2 stack up in the hands of a nonprofessional Apple Pascal programmer? This review should answer that question.

#### WHY MODULA-2?

Modula -2 was designed for systems programming, so it has speedy low -level facilities built into a readable high -level language. You don't have to restrict yourself to one microprocessor's assembly language. Modula-2 has interrupts and coroutines and can perform multitasking on the Apple II.

The language embodies the ideals of structured programming. Its module concept is superior to Apple Pascal's intrinsic units both in ease of use and efficiency. The definition module, which replaces the interface section of a unit, can be compiled separately and can make teams work well together. Only the data that must be shared need be exported: everything else will be inaccessible and, therefore, protected against accidental or malicious tampering. Modules maintain type checking, and version checking protects against changing the definition module without recompiling the programs that depend on it. It is possible to do some of this in Apple Pascal but it is never easy (see Michael Feldman's "Information Hiding in Pascal;' November 1981 BYTE, page 493).

Modula -2 remedies some of the problems of Apple Pascal (few units, no open arrays, limited I/O (input/output), etc.) but it doesn't force you to abandon Pascal entirely. Pascal's block structure is still there because variables exist inside the same procedures. Yet there are some arbitrary differences as well as improvements in syntax, so it will take a Pascal programmer a few weeks to become comfortable thinking in Modula-2. For example, see the connected example of source code in listing I. When you run this program, it will ask you to enter a real number, which must have a decimal point. If the number converts to integer 1, then the module Scheduler creates a status window and you can type anything into the top window while the trivia test is going on below. If what you type con-

tains either of the two uppercase characters not on the standard phone dial, you will create another silly process. Statements in the form ( "S.. \*) are directives to Volition's compiler. If you set (\*SUPCASE:=TRUE;\*), enter "|" (which divides CASE statements) as "1".

#### THE PRODUCT

Let's take a closer look at the Volition Systems package. Three disks come with it: M2SYS:, M2LIB:, and M2PROGS:. Volition's Advanced System Editor (ASE, pronounced "ace") and p -Shell (formerly "p- Nix ") are available as options on separate disks.

On M2SYS:, there is a file called SYS-TEM.MODULA that replaces Apple's SYS-TEM.PASCAL. This is the standard Apple 6502 operating system, based on UCSD Pascal 11.1, but the file is 40, rather than 41, blocks long (a block is two sectors, or 512 bytes). Your command prompt line will work exactly the same as in Apple Pascal.

M2SYS: also contains a p-code ("pseudocode;' or the instruction set of an imaginary, portable p-machine) interpreter, called SYS-TEM.APPLE, written in 6502 assembly code. It is 32 blocks long and is not much different from the Apple Pascal file it replaces, except that it has extensions for Modula-2. Because it does not have the two UCSD support routines 1DSEARCH and TREESEARCH, it can not run the Apple Pascal compiler or any userwritten Pascal programs containing TREE - SEARCH.

Volition does not supply a Pascal compiler with the Apple system; therefore, you must boot Apple Computer's SYSTEM.APPLE and SYSTEM.COMPILER on a separate disk if you wish to program in Pascal. Also, the system will crash if Pascal programs using long integers are run under the Volition interpreter: this problem may be resolved in a later re lease of Modula-2. Incidentally, many people who have made patches to the Pascal SYS-

#### (text continued on page 354)

Eric Eldred is a chief pulmonary technologist for Massachusetts General Hospital in Boston, Massachusetts. He can be reached at RFD 2, English Range Road, Derry, NH 03038.

#### AT A GLANCE

#### Name Modula-2

#### Type

Modula -2 one -pass p -code compiler, p-code interpreter, library modules, and utilities.

#### Version 0.3k

#### Manufacturer

Volition Systems POB 1236 Del Mar, CA 92014 (619) 481 -2286

#### Format

51/4-inch disks, Apple Pascal 1.1 format, unprotected

#### Computer Needed

Requires 64K -byte Apple 11+ or Ile and two disk drives: 80-columns and lowercase input and display helpful but not essential: versions available for the Apple III, 64K -byte IBM PC (not XT or PCjr), Z80/8080, and Sage II and IV

#### Software Required

Apple Pascal 1.1 or 1.2 (not 1.0): Apple Ill version needs Pascal and SOS

#### Documentation

241-page user's manual, 81/2- by <sup>I</sup>I -inch 3 -ring binder: Niklaus Wirth. Programming in Modula-2. 2nd edition (NY: Springer-Verlag), 1983, 176 pages, hardcover

#### Price

\$295 with ASE, S395: Modula-2 User's Manual, \$35: ASE User's Manual, S25: Wirth's book, S16; p-Shell available through UCSD p-System Users' Society (USUS) and the International Apple Core

#### Audience

Systems and application software developers, individuals advanced in Pascal

#### (text continued from page 353)

TEM.APPLE for various reasons will find most will not work with the new interpreter unless done with SYS-TEM.ATTACH.

The more recent Volition releases include a file called SMALL.APPLE, which uses significantly less memory than SYSTEM.APPLE, and SMALL.COM-P1LER, with which you can compile larger Modula-2 programs—as long as you do not employ real numbers.

#### P-CODE COMPILER

The centerpiece Modula-2 compiler was written in Pascal and is one block<br>shorter than Apple Pascal's 75. It is a fast, one-pass compiler that compiles to p -code.

Using a p-code compiler is significant because such programs can execute on other machines for which there is a suitable p-code interpreter. (Even Apple 11 Pascal code files can't run under the Apple III Pascal interpreter.) The Volition compiler has an option to flip the "bytesex" of the code, so you can compile a program on a 6502 -based system and then on a computer that has the high byte in opposite order, such as the 68000. I think the Volition Modula-2 system will be attractive to programmers who want to reach a majority of the business market (Apple, IBM, CP/M, 68000) with a single tested program.

The compiler has some other advanced features, including conditional compilation. I found it convenient to use with Volition's optional ASE edition. When the compiler caught a syntax error, it first reported an English phrase, not an error number. 1 then got a chance to enter the editor at the place the error was found, hit the space bar, and cor rect it. After finding and correcting the error, I still had to start the compilation all over again. If you set the (' SDEBUG: = TRUE;') compiler option, a run -time error will report the procedure name, rather than some cryptic number. But there is still no true debugger with breakpoints or single stepping.

The major difference between Volition's implementation and Wirth's Modula -2 standard is Volition's inclusion of PACKED variables, FORWARD declarations, and CODE procedures. PACKED variables and FORWARD declarations were included to save memory and disk space. (The FORWARD declara-

tion could have been dispensed with because it is logically possible to write mutually recursive .procedures in a roundabout fashion, but its inclusion does simplify work for a one -pass com piler.) Thé CODE procedures, which allow you to perform low -level operations with p-code instructions, are not needed in standard Modula-2. Programs that use any of these extensions will not be directly compilable with a standard Modula-2 compiler. Other differences occur between Volition's and Wirth's Modula-2. Volition uses IN-TEGER, rather than the standard CAR-DINAL, values for FLOAT and TRUNC and integer size limits for the maximum CASE label, DIV, and MOD, but these are more limits than violations of the Modula-2 standard.

#### USING MODULA -2

Volition has added most of the 1/O and string -handling features that have made UCSD Pascal so popular, but they are located in the utility library on the M2LIB: disk. Thus the standard language is 'sparse, pure, and elegant, and the user has access to as much power as desired. There are minor syntax differences from the Pascal versions of some procedures.

The utility library includes the module Decimals, which gives COBOL-like formatting "pictures" for business or scientific purposes.

You will need to put the library (97 blocks) and user files on the second drive because of the Apple's limited disk capacity. Much of the time it takes you to get used to Modula-2 will be spent in determining which module to import and which module is dependent on which. Because whenever you import a module you put it and its dependent modules in memory, you will quickly use up your workspace unless you are careful. The manual gives helpful hints on how to maximize either compilation or run -time space. I had to make up a map of module dependencies.

L1B.CODE, the library manager on M2LIB:, is an improvement over the similar Apple Pascal LIBRARY.CODE because

You can hide and unhide modules in the library to speed up the compilation process.

You can remove definition

#### REVIEW: MODULA-2

modules after all the implementation modules and programs have been compiled and they are no longer needed.

You can concatenate user modules into a program library that you can then compact by doing an update.

You can go into compiled program code, extract a module, and reuse it in another program. You don't have to disassemble it to get the source text, you can make full use of it without its being a separate code fragment.

You have 64 slots in the standard library versus 16 in Apple Pascal, and module overlays are much superior to Pascal's segments.

#### SOFTWARE BENCHMARKS

Is Volition Systems' Modula -2 any faster than Apple Pascal? To find out, I ran BYTE's Sieve of Eratosthenes prime number generator program (see "Eratosthenes Revisited: Once More through the Sieve,' by Jim Gilbreath and Gary Gilbreath, January 1983, page 283).

The Modula-2 program in listing 2 ran in 322 seconds (or about 11 percent faster) on the Volition system versus 363 seconds for the Apple Pascal version in listing 3. 1 couldn't resist tinkering with the declaration order of the original benchmark. I declared the integer or cardinal variables before the array, re- versing the customary sequence of lines 9 and 10. Though it's not widely known, the UCSD p-machine was designed with more efficient storage instructions for the first 16 words of data in a procedure, so you should always declare the mostused scalar variables first and arrays (which take more space) last. Other Pascal compilers' times may not improve using the modified Sieve shown in listing 3.

The Modula-2 compiler also does not allocate storage in backward order as the Apple Pascal compiler does when you assign several variables the same type within the same statement. Thus, to be absolutely fair, I reversed the order inside the Pascal integer variable declaration (see line 9), but because those variables are still within the first <sup>16</sup>words of data, it made no difference in running time.

BYTE's original Modula-2 benchmark (text continued on page 356)

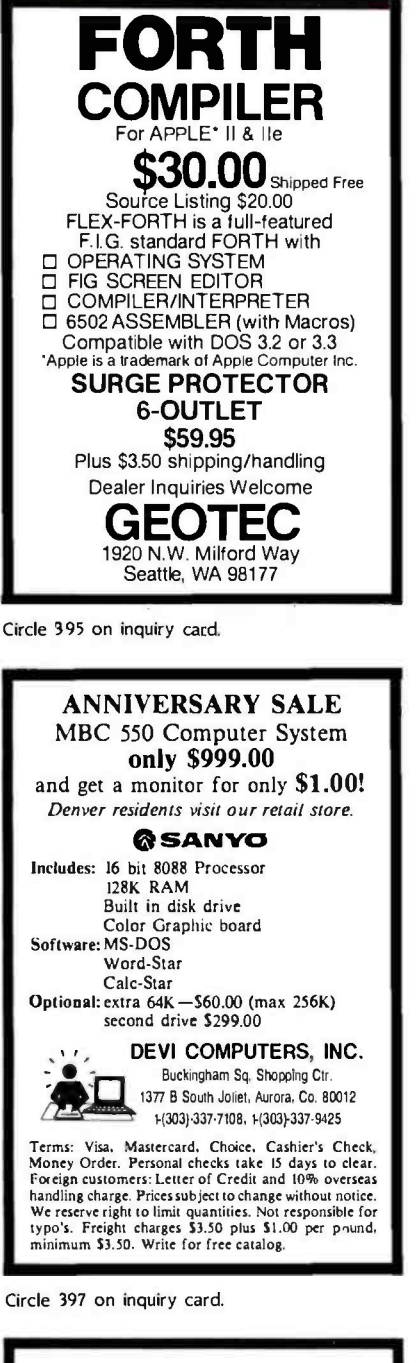

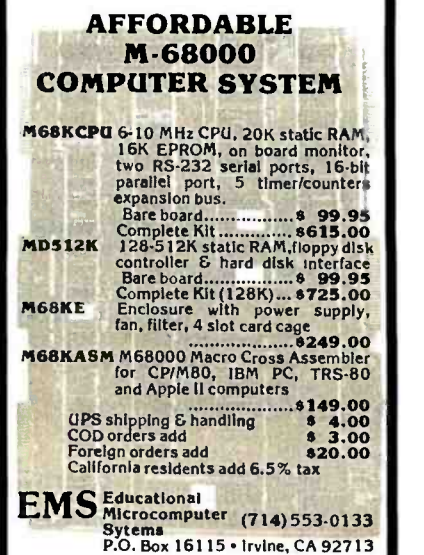

Circle 399 on inquiry card.

<www.americanradiohistory.com>

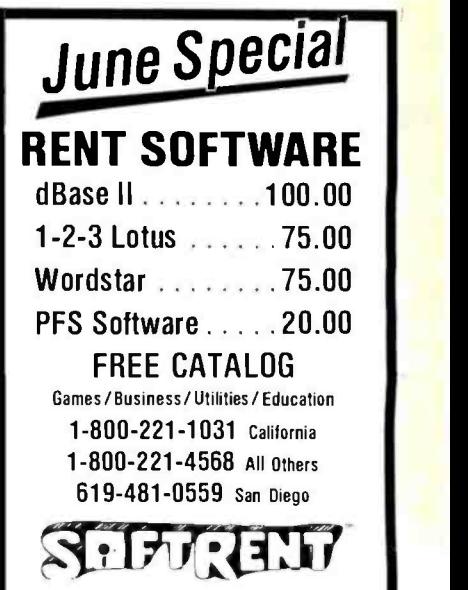

Circle 298 on inquiry card.

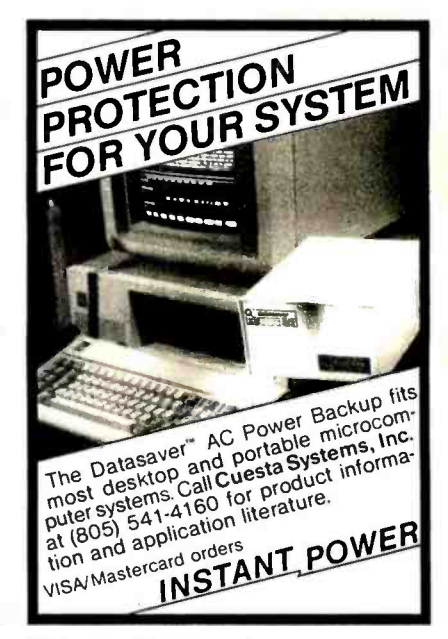

Circle 398 on inquiry card.

| <b>Basic System</b><br>Model PC-100**<br>Complete System (128K)<br>Model PC-100                                                                                                    | List Price | <b>'Evaluation Unit</b> |  |
|----------------------------------------------------------------------------------------------------|------------|-------------------------|--|
|                                                                                                    | S895 00    | \$795.00                |  |
|                                                                                                    | \$1995.00  | \$1850.00               |  |
| Everything<br>for PC and<br>Compatibles                                                                                                    |            |                         |  |
| Computer Case with<br>Power Supply & Fan (65 WATT)<br>\$299.00<br>Computer Case w/o Power Supply & Fan<br>\$149.00<br>\$149.00<br>Keyboard<br>Hair Height DSDD Disk Drive<br>(360K)<br>\$189.00<br>Disk Controller<br>\$99.00<br>Monochrome Graphics Board<br>\$299.00<br>\$299.00<br>Color Display Board<br>Hard Disk (w. Software, Controller, Case.<br>\$1295.00<br>Power Supply) 10Mb<br>Note: * Special Introductory Offer Expires Sept. 30, 1984<br>** Basic System PC-100 Includes Mother Board with 64K<br>Expandable to 256K. Power Supply with Cooling Fan. Low<br>Profile 96-Key or 83-Key IBM Compatible Detached Key-<br>board . 2 Serial Ports. 1 Parallel Port. and Metal Case with<br>Hardwares |            |                         |  |
| MACROTRON SYSTEMS CORP.                                                                                                    |            |                         |  |
| 8147 Delmar Blvd. . St. Louis, MD 63130                                                                                                    |            |                         |  |
| Tel: (314) 721–3356<br>Terms: Prepaid check of money order.<br>Visa or Mastercharge                                                                                                    |            |                         |  |

Circle 400 on inquiry card.

#### Ifeet cortiraed from page 354)

was not written in standard Modula-2 syntax, so it would not compile. (The Apple Pascal benchmark wouldn't com pile either until I changed the name of the program from "Prime," which ali-<br>ased one of the identifiers, to "prime.") When I tuned up the text, turned off range checking, and optimized both with addition instead of multiplication on line 18 (leaving the declaration order as in the originals), the benchmarks ran in 375 seconds for Volition's Modula-2 and 451 for regular Apple Pascal LI. Both might run faster if the arrays were initialized with FillChar, but that was specifically disallowed because of portability concerns. The Volition system has FillChar, but it should be used cautiously because it avoids some of the usual tight type checking. The Sieve article ex plained how to turn off range checking<br>if that were available, and so I did.

The fourth column of the listings,<br>which gives the offsets, or bytes, gen-<br>erated, shows that the way these compilers work is different from what you<br>would expect from the text files. The Modula -2 compiler left the message shown below the listing; the program is compact, occupying 176 bytes. This doesn't count the module InOut, which will also be loaded into memory at run time, before the timing starts. Note that procedures such as WriteString don't generate more code than Pascal's WriteLn, they simply make the program- mer do more of the work.

In particular, observe that the Volition Modula -2 compiler uses comparatively few bytes for a FOR loop. I under- stand that Volition's president, Joel coding the FOR... TO...BY... DO... END loops that saves the p-machine much space and time. Because benchmarks such as BYTE's mainly use this control structure Volition's programs test faster. Other constructs might not be as effi cient, but Wirth claims that Modula -2's CARDINAL type and the built-in INC procedure, to name a few, are superior<br>to Pascal's.

Please note that for some reason my benchmarks were slower than others BYTE gave for Apple Pascal, but some of my timings have been confirmed by Alan Anderson in an article submitted to Apple Orchard magazine.

In my experience, Volition's Modula-2

#### Listing <sup>I</sup>: This program creates four windows on the screen to demonstrate some features of Modula 2. Each coroutine has memory space and processor time allocated<br>by the modules Window and Scheduler. Note the similarities to Pascal (e.a., calling procedures by name or by value) as well as the differences (e.g., expressions and an ELSE within CASE labels, ELSIF, and two methods of module unqualifying:<br>FROM ... . IMPORT or the alternative used in ReallnOut.ReadReal). See text for<br>nitre information.

#### MODULE Windyoay:

l' multitask Modula -2 program "Improved" from Joel McCormack's WindowDemo 1 (\*SNOT "original. copyright 1982 by Volition Systems. all rights reserved" \*) I'SSET "Old stock Apple II keyboard?" FatherWoz "II'SIF NOT FatherWoz THEN "I FROM Windows IMPORT WINDOW. Open, Write, WriteString, Borders: I\*STYPE "Remember, first compile definition and implementation modules" I\*STYPE "you edit from Scheduler. and assign I\*SSEG: = 8: "I to definition." \*)<br>FROM Scheduler I\* in M2-LIB:WindDemo.text \*) IMPORT CreateTask, Sleep, Start: FROM Terminal IMPORT BusyRead: (\* FROM Mouse IMPORT Swiss:\*) IMPORT RealinOut:<br>FROM ASCII IMPORT esc: (\* all these must be in library modules, prefix #5: \*)

```
PROCEDURE MaBell: VAR wind : WINDOW: BEGIN Open (wind. 11, 18, 5, 22);<br>LOOP
END<br>END MaBell:
                                                         V appears in center of screen '1 WriteStringIwind, "You can't dial these 2"); Sleep
PROCEDURE IsaacWatts: VAR wind: WINDOW: BEGIN Open (wind, 12. I. 10, 161: LOOP WriteStringlwind, "little busy bee "J: Sleep<br>END kaacWatts:
                                                                     I. toward left side 1 
PROCEDURE WrlteltOnTheWind: VAR di : CHAR: wind : WINDOW: BEGIN<br>Open (wind. 2, 24, 6, 15):
 Open (wind. 2, 24, 6, 15);<br>
Borders (wind. 'o', '|'. '--'1: i i i i type anything in top window ')<br>
LOOP
   LOOP BusyReadlch): i checks for character typed 1 
   ELSIF (ch = 'O') OR (ch = 132C) P'Z' : nC is octal '1
                         THEN CreateTask IlsaacWatts What?l ELSIF ch = esc THEN HALT ELSE Writelwind, chl END r types buffer in wind 'I END I if you have an Apple IIe 80-column card. 'I END WriteltOnTheWind:<br>If you get inverse wind when you hit CTRL-01
                                           I* you get inverse wind when you hit CTRL -01)
PROCEDURE OpenWindow:
 VAR number: REAL: choice: INTEGER: wind: WINDOW: CONST two = 1 + 1;
BEGIN Open (wind. O. I. 391: WriteStringiwind, "Won't you really type one number? "1: RealinOut ReadRealinumber): choice := TRUNCInumberl: CASE choice OF two - I : CreateTask IMaBell. 'Phony'):
              CreateTask IWriteltOnTheWlnd, 'Typer'i: Start 12.9 : HALT
 ELSE OpenWindow<br>END I' CASE Swiss ')
 END I' CASE Swiss '1 END Open Window, V Scheduler creates status box. '1<br>END Open Window, V C 'Phony', etc.. appear in box when created 'I
BEGIN<br>Open Window
END Wlndyoay I*SEND*N*If stock Apple II keyboard, set (*SUPCASE: = TRUE:*) at top first*).
```
#### <www.americanradiohistory.com>

runs about 10 to 20 percent faster than Pascal on the p-System, if you do not include disk-access time. More informative comparisons could be obtained with other high-level languages. I believe that Modula -2 will run many times faster than BASIC or COBOL, but somewhat slower than most C or FORTH implementations, everything else being equal. But I think Modula-2 is the most readable.

It would be wise to heed the warning in the benchmark article, "Execution time of the Sieve program, of course, should be regarded as only one of sev- eral considerations in choosing a particular language, system, or processor:' For example, it took about 40 seconds to compile (without listing to the printer) and then load the Modula-2 Sieve program, versus 22 seconds for Apple Pascal. The Modula-2 compiler accesses the disk more, to find modules to import from the standard library. But you can edit the standard library or even package necessary library modules directly into the program and so reduce

the disk access. You might also place your files on a RAM (random-access read/write memory) disk.

#### **HASSLES**

<sup>I</sup>had only a few minor problems with the Volition Systems' Modula -2 package. One was the documentation. Though complete, the manual is segmented into six parts, each with its own index, but there is no overall index and no common reference chart or summary. You have to read through the whole manual before it makes sense.

The last part of the manual is what you will need first-it is the implementation guide for your system. This guide has important differences from earlier sections of the manual. For example, section one of the user's manual says does not mention a limit). But two sam-FLOAT and TRUNC work with CAR-DINAL numbers and even gives an ex ample of how they work. That example will not compile as listed because, as we discover later, the Apple implementation uses the type INTEGER instead of the standard CARDINAL for those func-

Listing 2: The Sieve of Eratosthenes prime-number program written in Modula-2. This program was compared to its Pascal equivalent, seen in listing 3.

```
1 7 I:D 0 (* STO "PRINTER:" *)<br>2 7 I:D 1 (* SRANGE:=FALSE: )
  2 7 I:D I (' SRANGE:= FALSE: ') (' Note range checking off for speed ')<br>3 7 I:D I (' Eratosthenes Sieve prime-number program in Modula-2 ')
  3 7 I:D I ( Eratosthenes Sieve prime- number program in Modula -2 14 7 I:D I (* Original by Gunter Dotzel, ETH-Zurich, BYTE, January 1983, p. 290 *)<br>5 7 I:D I (* Modified by Eric Eldred *)
  5 7 I:D 1 (* Modified by Eric Eldred *)<br>6 7 I:D 1 MODULE Prime:
     7 I:D I MODULE Prime;<br>7 I:D I FROM InQut
  7 7 I:D I FROM InOut IMPORT WriteLn, WriteCard, WriteString; 8 7 I:D I CONST Size = 8190: 9 7 I:D I VAR i, prime, k, count, iter : CARDINAL: 1:D 6 Flags : ARRAYIO. Sizel OF BOOLEAN:
 II 7 I:C 0 BEGIN 12 7 2:C 0 WriteLn: WriteString("10 iterations"):
 13 7 2:C 24 FOR iter := I TO 10 DO 14 7 2:C 27 count := 0: 15 7 2:C 30 FOR i := 0 TO Size DO Flagslil := TRUE END:<br>16 7 2:C 49 FOR i := 0 TO Size DO
 16 7 2:C 49 FOR i := 0 TO Size DO 17 7 2:C 52 IF Flags i THEN<br>18 7 2:C 60 prime := i + i18 7 2:C 60 prime := i + i + 3;<br>19 7 2:C 67 k := i + prime:
        2:C 67 k := i + prime:
20 7 2:C 72 WHILE k < = Size DO 21 7 2:C 80 Flagsiki := FALSE:<br>
22 7 2:C 87 INC(k, prime)<br>
23 7 2:C 92 END:
 23 7 2:C 92 END: 24 7 2:C 94 (* WriteCard(prime.6): WriteLn: *)<br>25 7 2:C 94 INC(count)<br>26 7 2:C 98 END:
     26 7 2:C 98 END: 27 7 2:C 98 END: 28 7 2:C 107 END: 29 7 2:C 114 WriteLn: WriteCard(count, 6): WriteString(' primes')<br>30 7 1:C 133 END Prime.
30 7 I:C 133 END Prime. 30 lines, 1750 words left
176 bytes generated
```
tions. Also, some examples in the first part of the text do not assign segment numbers to definition modules: therefore, if you try to compile them as is, the compiler just breaks off. Later, the manual tells you what numbers to assign and how, but I wish I had been advised earlier not to try to type in the manual's examples. The ones that do work are on disk and can be compiled.

The sample programs on the PROG2: disk and on M2LIB: disk are an excellent tutorial to the Volition system. You should first print out the text files of these programs so you can follow along as you try to compile them.

The manual advises that you are limited to 10 significant characters for module names (the Modula -2 standard ple programs on PROG2:, namely LIB-MODBTEXT and OBIECTMODBTEXT, have the same first IO characters in their identifiers (NumberGenerator and NumberGenerators). When I compiled the second program it overwrote the file of the first one without any warning. 1 learned that it doesn't matter if you tell the compiler to give the code file a different filename because the compiler uses the identifier in the text file and then adds a suffix .SYM (or .MOD in the case of implementation modules). This procedure is different from the UCSD Pascal compiler's and deserves to be treated cautiously.

I also had one problem with the con ditional compilation feature, using the ( \*\$IF.. THEN. ..SELSIF...\$ELSE.. . SEND<sup>\*</sup>) directives. At first, I could not compile more than one module at a time, as was suggested by David Carlisle in the Journal of Pascal and Ada (May/June 1983). The compiler stops when it sees a period in the text. The compiler directive  $(*SEND*)$  to end the choice must come once, before the last period. Each separately compiled module or program usually ends with a period, and if there is more than one the compiler can't find either a  $(*SEND*)$  or a  $(*SIF*)$ , depending on which module I chose at compile time. When I inquired about this, Volition Systems told me the compiler had been changed somewhat from the 0.3a version Carlisle used, and that when using version 0.3k I should end each module prior to the last module with a semicolon instead of a period. (text continued on page 358) That worked fine. The documentation should be updated.

(text continued from page 357) In addition to the user's manual and<br>That worked fine. The documentation the tutorial disk. Volition includes Wirth's book, Programming in Modula-2,

Listing 3: The prime -number program in Apple Pascal. Both prime -number programs were modified from the originals found in "Eratosthenes Revisited: Once More through the Sieve," by Jim Gilbreath and Gary Gilbreath, January 1983 BYTE, page 283.

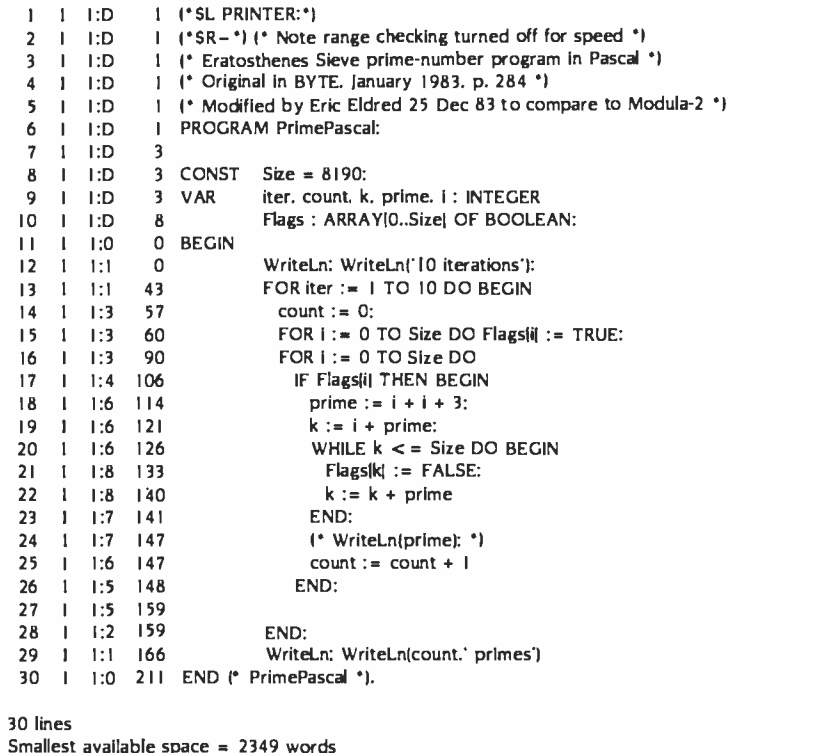

Table I: These p-Shell utility programs add UNIX-like capabilities to the p-System. All of these shell utilities are written in Modula-2 and their source code is available.

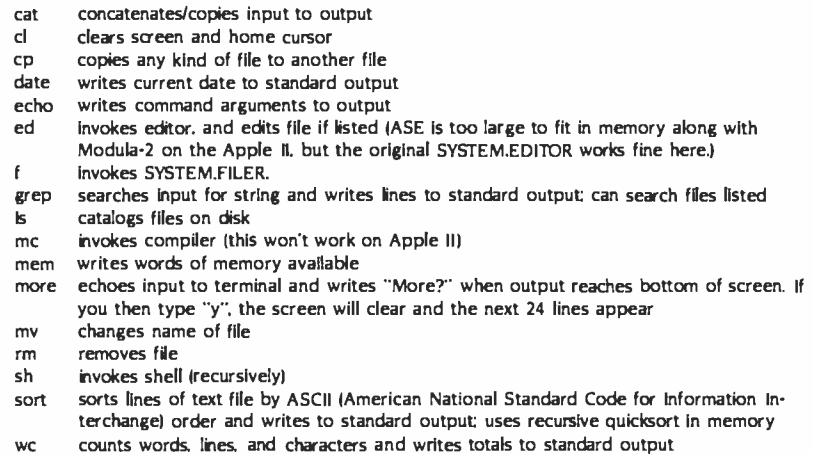

which is hardly mentioned in the user's manual. Some of the modules in the manual are explained, with full source code, in the book. It's hard to know which to read first, but if you are just beginning programming you might study the first few chapters of the Wirth book before anything else. It is hard to find some things in the book because of its woeful index. Wirth not only wrote Modula-2, but also set the standard, helped develop hardware on which to run the new system, used the hardware to write the book about the language, then wrote a program to format the book's text, and finally typeset it with the computer and a Canon laser printer.

Wirth's book gives the definition module LineDrawing and states that it should be included in each implementation's standard library. It is not included in Volition Systems' library. Apple's 7Urtlegraphics unit (with minor syntax changes) is used instead, and it is somewhat different. It is not clear how Apple's high-resolution screen memory pages can be protected from user programs overwriting them. Some programs in Wirth's book can't run directly on an Apple because they were designed for the LineDrawing module or the Lilith's graphics screen. There is the module Windows on Volition's library disk, but it is not exactly the same as the WindowHandler in Wirth's book.

I must admit that I ran into these problems only because of my eagerness to get going with Modula-2. If I had approached it in a more organized fashion, I would have learned Modula-2 from the documentation rather than my own mistakes. If you have used Apple Pascal, it should not take more than a few weeks to feel comfortable with Volition's Modula-2.

I did experience some hardware problems.

When I attempted to install Modula-2 on my Corvus Winchester disk, the hard disk would no longer boot. Eventually, <sup>I</sup>had to completely reformat the disk and wipe out all its data in the process. Corvus customer support did not know about Modula-2 but I later learned that they were working on getting it up on the Corvus drive. Similar problems probably will occur if any hardware depends on patching Apple's SYS-TEM.APPLE in a nonstandard way. The (text continued on page 360)
# HIGH TECHNOLOGY AT AFFORDABLE PRICES

 $-200$  $\mathbb{Z}^2$ 

# Columbia VP \$2159.88 UPS DELIVERED<br>|Offer good ONLY from June 1st through June 29, 1984] Includes 1-year National Depot Warranty from Bell & Howell

- Compatible with IBM -PC
- 256K Bytes RAM (250 ns) ٠
- 12K Bytes EPROM
- 8088 CPU (4.77 MHz) Socketed for 8087 \*\*
- Two 1/2 height Floppy Disk D rives (double-sided)
- One RS -232 Port
- One Parallel Port
- One expansion slot
- IBM -Style Keyboard
- 9" Monitor (640 x 200) 1
- RCA jack for external monitor
- Comes with MS-DOS, CP/M-86, Macro-86 (Macro Assembler/ Linker), Basic -A, GW Basic, Perfect Writer /Speller /Calc/Filer /Link Home Accountant Plus & Fast Graphs software package. \*Very Portable IBM -PC Compatible Computer System
- \* \*8087 chip not included

## Roland DG Monitors Your choice of choice of green or amber screen **\$149.88** UPS DELIVERED

- 12" diagonal screen
- 18 MHz Bandwidth
- Controls: On/Off
- Brightness/Contrast
- Composite video (NTSC)
- Green or amber
- 
- RCA cable included

If you're a musician, you've heard the name Roland befora..they make one of the best synthesizers in the business. If you haven't heard of them, you will. Roland monitors are perfect for any system using composite video output A superior product.

# Volksmodem 300 baud modem

# \$69.88 UPS DELIVERED

Includes FREE Log-on to "The Source" & your choice of cable.

VOLKE STEED IN

- 300 baud, Full /half duplex
- RS-232 Interface
- $\bullet$ Direct connect
- Auto Answer
- $\bullet$ Manual dial
- Internal 9V battery\*
- Cables for Apple, Atari, Columbia, Compac, Eagle, Franklin, IBM -PC, Kaypro, Osborne, TRS -80 (your choice)

Anchor Automation's *Volksmodem* lets you get on-line for less. Send or receive data at up to 300 baud, with full or half duplex operation. Ideal for the home computing enthusiast just beginning to explore communications.

\*Battery not included. AC line power -pack optional

# **Microline 92** 80 Column Dot Matrix Printer  $\bf S469$ ,  $\bf 88$  UPS DELIVERED National Depot Warranty from Xerox

160 chars /sec

- $\bullet$ 10, 12 & 17 char /inch
- Correspondence font
- $\bullet$  120 x 144 dots/inch
- for graphics mode
- Double strike, double width  $\bullet$  bi-directional printing
- 9 -wire printhead
- **•** Friction/pin feed\*

One of the best dot-matrix printers ever made! The **Microline 92** has superior correspondence-quality font, high speed draft mode, doublestrike, graphics...everything a printer should have. A new version for the IBM-PC is also available (same price!). The **Microline 93**, a 136 column printer, costs only \$769.88, delivered. \*Adjustable tractor optional....\$59.88

ADVANCED LOGIC SYSTEMS. ALLOY AMDEK. ANADEX AST CCS. CARDCO. C ITOH COMREX. COLUMBIA DATA PRODUCTS CURTIS MANUFACTURING DATA PRODUCTS (IDS) DIABLO DTC EAGLE COMPUTER EASIFEED EPD EPSON FRANKLIN COMPUTER HAYES MICROCOMPUTER PRODUCTS● HERCULES COMPUTER TECHNOLOGY● INFORUNNER● INTERACTIVE STRUCTURES● JMM<br>JUKI●KENSINGTON MICROWARE●LEADING EDGE● LQ●MANNESMAN TALLY●MA SYSTEMS● MICROSOFT● MILFORD NULL MODEM MOUSE SYSTEMS ● NOVATION ● NEC ● OKIDATA ● ORANGE MICRO ● PARADISE SYSTEMS ● PERFECT DATA ● PRINCETON GRAPHICS<br>QUADRAM ● QUME ● QCS ● RANA SYSTEMS ● ROLAND DG ● SILVER REED ● SMITH-CORONA ● STAR MICRONICS ●TANDON ● TECMAR TITAN . TOSHIBA . USI . US ROBOTICS . VIDEX

# The right place for the right price

If you live in the New England area (or plan to visit there), you<br>should drop by our **Discount Computer Store**. We're about one hour's drive from Boston, the ocean or the White Mountains. From Boston, just go up Route 3 to Nashua, NH, and take Exit 7W (Route 101A). We're 5.1 miles from that exit, in Amherst NH, right near Dexter Shoe. In fact, we're near a lot of New save a bundle on computer equipment, shoes and whatever else strikes your fancy.

We have several systems on display, as well as printers, modems and monitors, all at the same prices you see in our ads. And if you can't fit a purchase into your car, don't worry...we'II ship it free anywhere in the 48 contiguous states.

No matter where you live-Boston or San Francisco-You don't have to strike out into the wilderness to save money. Take a short drive or drop us a line for the best advice and price for IBM -PC peripherals.

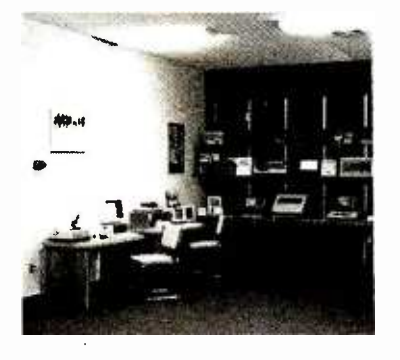

# (603) 881 -9855 TECHNICAL SALES DESK (800) 343 -0726

TOLL -FREE ORDER DESK

Hours: 9:00 to 5:30 EST, Mon -Fri

- FREE UPS ground shipping on all orders Shipments fully insured at no extra charge MasterCard, VISA, American Express, Diners Club & Carte Blanche credit cards accepted
- No surcharges on credit card п
- Credit cards are not charged until your order is shipped from our warehouse
- ٠ CODs accepted up to \$1000 (add \$10 for COD handling). Payable with certified check money order or cash.
- Full manufacturer's warranty on all products sold
- <sup>1</sup>-year extended warranty service is now available for many products (just ask us) Sorry, no APO /FPO or foreign orders .
- 

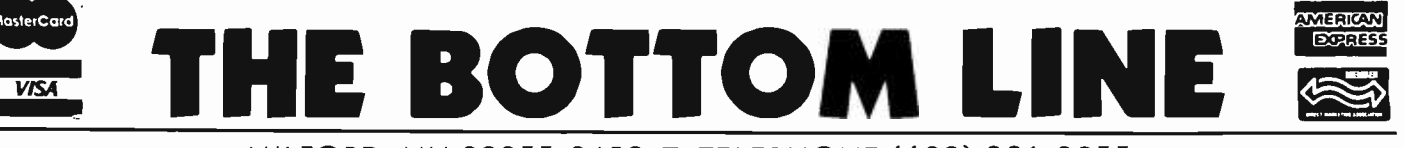

MILFORD, NH 03055-0423 □ TELEPHONE (603) 881-9855

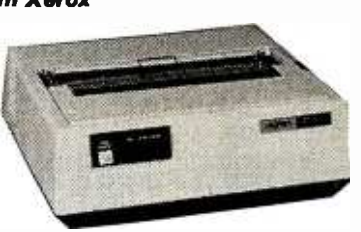

# (text continued from page 358)

standard way is to use the SYSTEM.AT-TACH utility, as described on a disk from the International Apple Core. For example, I was able to install my Saturn 128Kbyte card as a RAM disk with no trouble.

To be fair, Volition Systems did not suggest that 1 could perform any such surgery on my Corvus. If I had checked with the company first, it would have warned me of the consequences. Modula-2 can be used with the Corona Starfire (with minor patches) and Xebec hard disks, but some early Videx Videoterm 80-column card ROM (readonly memory) chips may need to be updated before Modula-2 will work with them, according to a manual addendum.

Other difficulties 1 experienced using Modula-2 on the Apple are not Volition's fault. The Apple 11 has limited memory, speed, and disk space and Modula-2 pushes the machine to its limits. Apple has promised that Apple Pascal version 1.2, when released, will allow you to use Volition's Modula-2 more conveniently, at least on a 128Kbyte Apple lie.

The version of Modula-2 I tested (0.3k) did not support long integers. Volition Systems has been working on implementing them in two directions. First, Richard Gleaves revealed to me that he had worked out a zero -page change to allow Pascal long integers to run under Volition's Apple p-code interpreter, and this should be available in the next Modula-2 release. Second, Volition, together with the Modula Research Institute, is developing a standard longinteger approach, a natural tool on 16-bit machines, and hopes to persuade Wirth to include it in the standard language. Although Volition does include the Decimals module to do scientific and commercial mathematics, so many programs have been written using long integers in Pascal that it would be senseless to disregard them and start over.

There are several ways to use Pascal with this Modula-2 system. One is to run Pascal straight, as a completely separate program under the Modula-2 interpreter. ASE, a large Pascal program, does this. If the program works, there will be no need to waste time converting it. But if you wish to convert a Pascal (text continued on page 362)

Table 2: A feature-by-feature comparison of Volition Systems' Modula-2 (version 0.3k) with Apple Pascal (version 1.1).

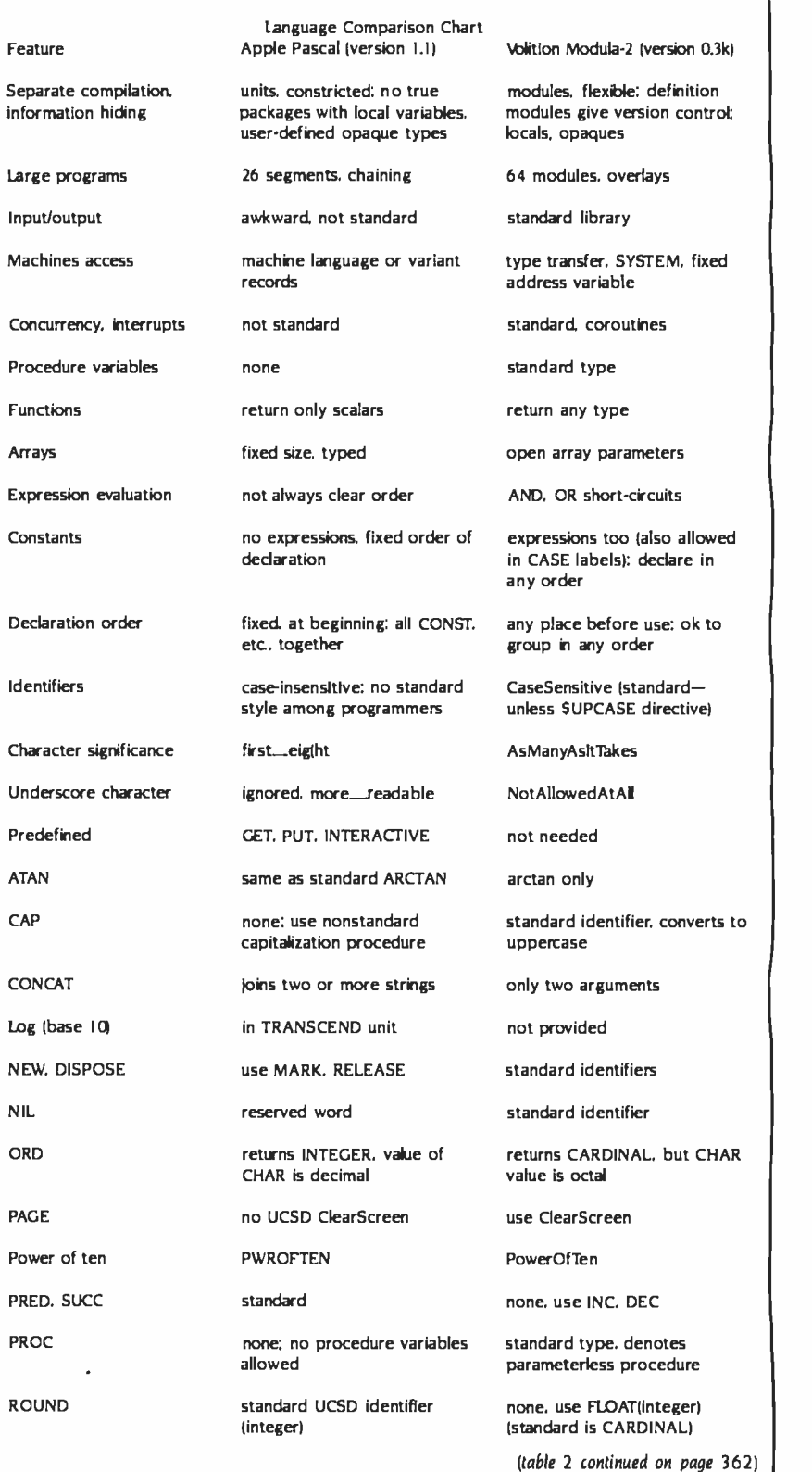

"My IBM PC XT writes monthly billings and statements to Maxwell & Sons' 1,893 customers, and tells me

information, you can't afford to re -enter every file when your hard disk fails. And no hard disk is fail -safe. IIIIIIIIIIIIIIIII

 $\frac{W_{\text{hen you work}}}{W_{\text{with a lot of}}}$  who owes what."

"My Sysgen Image" backs up the whole lot in less than five minutes. 10 megabytes on a single cassette..."

The Sysgen Image backs up the hard disk in your IBM PC XT. So you can protect your files in minutes-instead of<br>spending hours re-entering them.

"For just \$995. That's cheap insurance. It lets me sleep at night."

The Sysgen Image for just \$995. It's the most affordable<br>insurance you can buy for your two most important assets: Your information. And your time.

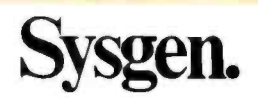

# Sysgen. Because a hard disk without tape just doesn't make sense.

Sysgen products for the IBM' PC, PC XT, and other personal computers: Economical, 10- and 20- Megabyte hard disk systems with tape back-up. Or 10-Megabyte

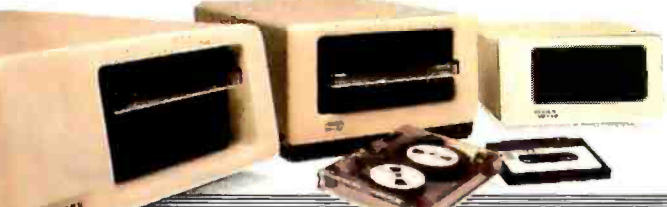

tape back -up for the IBM PC XT. Go to your local computer dealer. Ask for a demonstration of Sysgen back -up systems. And find out how to make sense of your storage. 47853 Warm Springs Blvd., Fremont, CA 94539  $(415)$  490-6770<sup>2</sup>

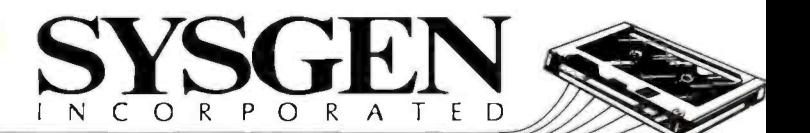

IBM is a registered trademark and PC XT is a trademark of international Business Machines Corporation. Sysgen Image is a trademark of Sysgen Incorporated.

Circle 317 on inquiry card. www.america

# The p-Shell (formerly called  $p$ -Nix) is an optional replacement for the p-System command envelope.

# (text continued from page 360)

procedure to Modula -2, as for example a software tool, then you can do so with the aid of CONVERT.CODE, a program on M2LIB:. This will not convert a program automatically. First you have to compile the program (or assemble an external procedure) and make it a Pascal intrinsic unit. Then you have to change the interface syntax by hand so it agrees with Modula-2's and make that part into a definition module. You do not even need the text of the unit. Finally, you can convert the unit code into a Modula-2 implementation module and use it in MODULA.LIBRARY. Unless you go through these steps, all carefully described in the manual, you cannot directly access a Pascal or assembly routine from Modula -2. It makes sense to start thinking in Modula -2 right away, but your Pascal programming need not all be wasted.

The p-Shell (formerly called p-Nix) is an optional replacement for the p-System command envelope. It adds commands like those in the UNIX operating system to the p-system. (See "The Software Tools: Unix Capabilities on Non-Unix Systems;' by Deborah K. Scherrer, et al, November 1983 BYTE, page 430, for another implementation.) The p-Shell has pipes and redirection, but no hierarchical files and no control structures such as IF . THEN. Also, it creates a temporary file on the root volume when needed, so it is rather slow and disk-intensive.

Volition has generously donated the full Modula-2 text files of many shell utilities (see table 1).

You may add commands of your own to the shell. Facing the disk and memory limits of Apple II version 1.1, you will need to use all the tricks suggested in the disk documentation when recompiling the shell programs. I'd like to see some utilities such as a style checker (text continued on page 364)

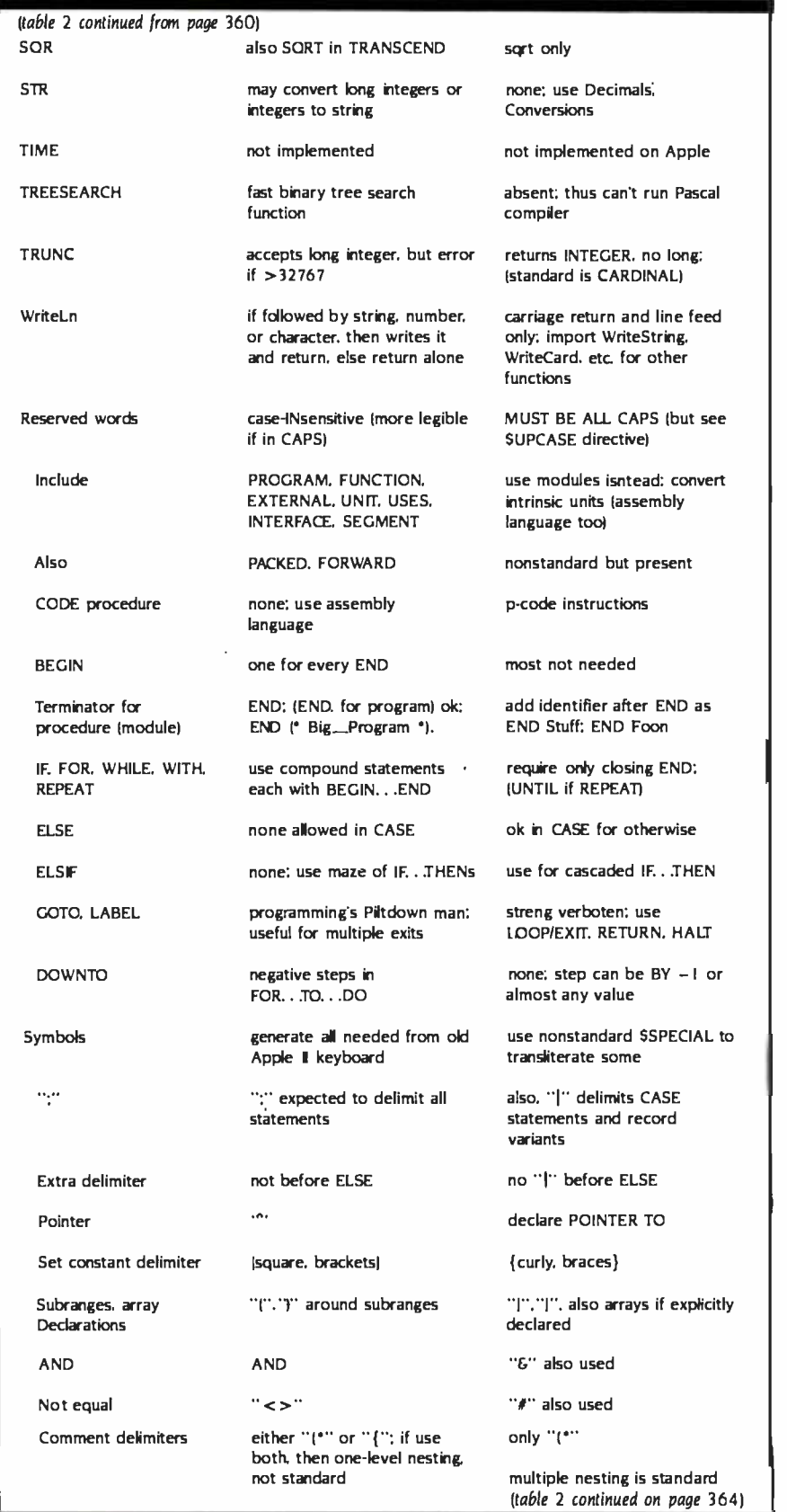

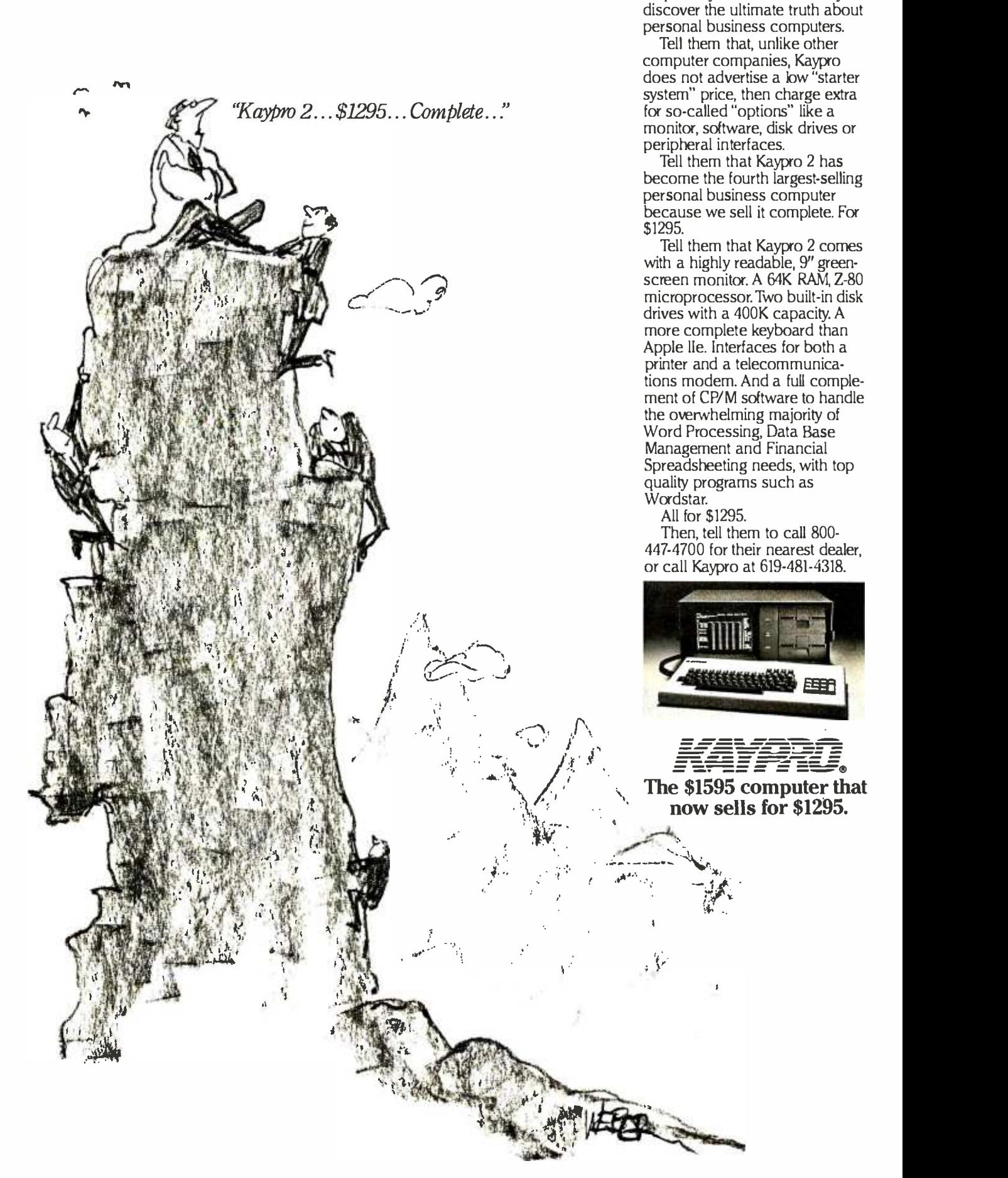

Registered Trademarks: Z-80, Zilog; Apple, Apple Computer Corp.; CP/M, Digital Research, Inc.; Wordstar. Micro Fra ©1984 Kaypro June 1984 BYTE 363

Oh, mentor of highest wisdom, help all mystified first-time buyers

### Volition Sustens' Modula-2 for the Apple II has useful leatures to carrect most of Pascal's moblems.

### but continued from map 3425.

and dictionary, and others have supproted that Art a program center. checker, would be welcomed.

Voltage Sesarre is composed of a small group of programmers, many of whom worked on the original UCSD. Statest conject. Their support codes ariong the highest I have encountered. I found them approachable, patient, and annous to fix all busy. They are active in helping users groups, and they make you feel we are all in this together.

### CONCLUSIONS

**Videon Systems' Modula-2 for the** Angle 3 is much come than exhaust. ment to the Angle Pascal operating myten andlanguage The systemhas useful finatures to comect most of Pascal's problems: the modules are a but improvement over unit, expecially for teams of programmers, it has advanced features such as multitasking and lowlevel access. See table 2 for a featurebeleater companion with Parcal

The customic not intercheding heals. ners but it would be suitable for any advanced user who is reaching the limits. of Andie or UCEO Pascal neont students start with BASC, go on to Parcial, and then on to modula-2 C. etc.

This version of recordin-2 is designed. to be portable. Not only will most exinting Accie Pascal programs run unchanged under its interpreter, but you can easily convertisent Paucal units to tendals 2 as well, free should be able to comple biodula population on the Apple I that will run directly on an Apple 31, at 8M PC, a Sage, or a 280 connuse

The Advanced System Editor and p-Shell are increasuring and effective tools for adheim development. You may find you imand a lot of time using them for gramples regionals, grow if you closed process in advertising

MTV 11701,1A2 --- \_ E-- - -- === --- == --- -- === ==-' - ~- ==-== :FE. == ==,== \_ One-disrator still **A** Contact, recipie logist

ma nach

**Sylva** for a

morest-bit onge. marinum

\_ \_ \_ =====

where the second control of the second control of the second control of the second control of the second control of the second control of the second control of the second control of the second control of the second contro

<www.americanradiohistory.com>

 $\begin{aligned} &\text{Constrained} & & \text{in the network} \\ &\text{Constrained} & & \text{in} \\ &\text{In the network set} & & \text{in} \\ &\text{In the network set} & & \text{in} \\ &\text{In the network set} & & \text{in} \\ &\text{In the network set} & & \text{in} \\ &\text{In the network set} & & \text{in} \\ &\text{In the network set} & & \text{in} \\ &\text{In the network set} & & \text{in} \\ &\text{In the network set} & & \text{in} \\ &\text{In the network set} & & \text{in} \\ &\text{In the network set} & & \text{in} \\ &\text{In the network set} & & \text$ 

pleased in terminal given the

costan car be shore than

ARR AT WARR

pane, spins 32 words on

Apple 195 nd others

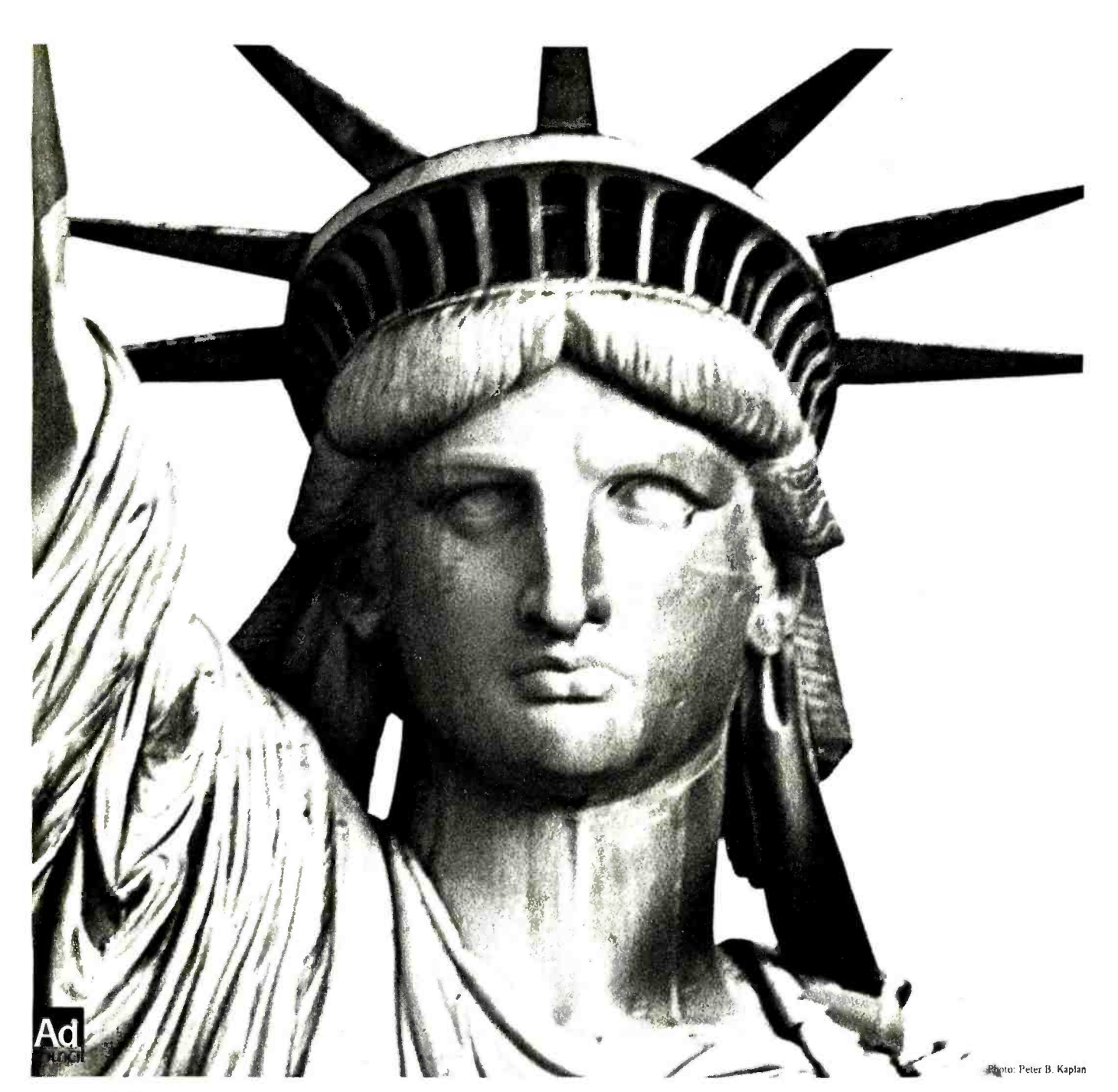

# If you still believe in me, save me.

For nearly a hundred years, the Statue of Liberty has been America's most powerful symbol of freedom and hope. Today the corrosive action of almost a century of weather and salt air has eaten away at the people paid for its creation themselves. And America's iron framework; etched holes in the copper exterior. businesses spearheaded the public contributions that iron framework; etched holes in the copper exterior.

On Ellis Island, where the ancestors of nearly half of all Americans first stepped onto American soil, the Immigration Center is now a hollow ruin.

Inspiring plans have been developed to restore the Statue and to create on Ellis Island a permanent museum celebrating the ethnic diversity of this coun try of immigrants. But unless restoration is begun now, these two landmarks in our nation's heritage could be closed at the very time America is celebrating their hundredth anniversaries. The 230 million dollars needed to carry out the work is needed now.

All of the money must come from private donations; the federal government is not raising the funds. This is consistent with the Statue's origins.The French people paid for its creation themselves. And America's were needed for its construction and for the pedestal.

The torch of liberty is everyone's to cherish. Could we hold up our heads as Americans if we allowed the time to come when she can no longer hold up hers?

# Opportunities for Your Company.

You are invited to learn more about the advantages  $\blacktriangleright$  of corporate sponsorship during the nationwide promotions surrounding the restoration project. Write on your letterhead to: The Statue of Liberty -Ellis UBERTY Island Foundation, Inc., 101 ParkAve, N.Y., N.Y.10178.

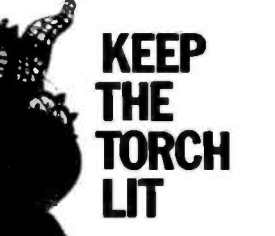

Save these monuments. Send your personal tax deductible donation to: P.O. Box 1986. New York, N.Y. 10018. The Statue of Liberty-Ellis Island Foundation, Inc.

# **MicroAge**

# "THEY GAVE US THE COMPETITIVE EDGE!"

"Since opening our Orland Park store in 1981, we've doubled our square footage and are opening a second store in Oak Lawn; it's MicroAge's 100th store. MicroAge showed us how to develop a professional atmosphere, build a knowledgeable sales force, and provide the technical assistance needed to reach small to mid-size businesses in the Chicago suburbs."

"MicroAge is the franchise organization you like to have supporting you because they maintain high professional standards. With MicroAge, we've gained the type of reputation that brings referrals from satisfied customers."

"If we had to do it all over again, we'd do it with MicroAge!"

Garrett N. Voogt Vice President

lb build your own professional computer sales organization with MicroAge requires an initial investment of \$200,000 to \$350,000 which includes \$80,000 in liquid assets. Write to:

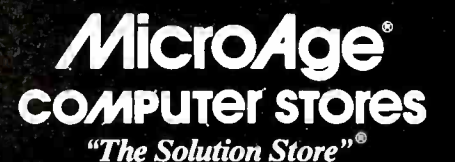

1457 West Alameda · Tempe, Arizona 85282

(602) 968 -3168

MicroAge franchisees Garrett and Gary Voogt shown with an IBM Portable Personal Computer.

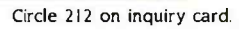

-`3- ,,.

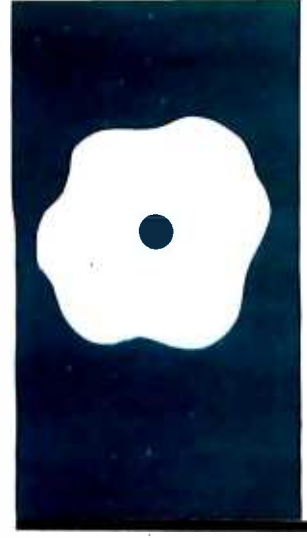

# SOFTWARE REVIEW

# **Infoscope**

A RAM -based databasemanagement system

BY GEORGE BOND

Infoscope is a database -management system for the IBM PC that is significantly different from other similar products. Unlike many other programs in the new generation of database -management systems (DBMSs), Infoscope is not relational. It does not handle huge data files. It does not do fancy formatting of reports. And, more than just incidentally, it does not cost over \$400.

What Infoscope does do is run extremely fast. The program is RAM (random-access read/write memory) based rather than disk based, giving it a faster operating speed without the usual wait for disk accesses for data retrieval. You can have as many as 12 "scopes" screen and 8 files open at once. However, only one scope may be used at a time-the program does not offer multiple active windows in the sense that Concurrent CP/M-86 does. lnfoscope does sophisticated, complex sorts and searches. It is as close to being truly "user friendly" as anything on the market today. Its use of color adds genuine utility to the program. It has an excellent on -line, interactive spelling checker and it can use files generated by other popular programs, such as dBASE Il and Lotus 1-2-3. And Infoscope carries a retail price of \$225.

# BASIC FUNCTIONS

The main program, written in assembly language, occupies almost 85K bytes of disk space. Help and other subsidiary files add about 150K bytes to the disk load. lnfoscope allows a maximum of about 8000 records per file, 2 54 fields per record, and 2 54 characters two fields takes about 8 seconds, and on three per field. It can use straight ASCII (American National Standard Code for Information Interchange) text command and vocabulary files: these files can be created with MS -DOS's EDLIN editor or a compatible word processor.

The basic trade -off made in writing the Infoscope program seems to have been speed versus file size. The program runs entirely in RAM, which makes it exceptionally fast, but it requires a lot of memory, which limits the amount of data that can be used at one time. The specified minimum system requirement for RAM is 192K bytes. With the memoryaddress space available to 16 -bit microprocessors, such as the 8088 in the IBM PC, the large memory requirement for Infoscope is not a serious problem. For example, when the program is loaded into an IBM PC having 512K bytes of RAM, 392K bytes will be left for datafile manipulation. When a file of 1418 records, each containing 173 characters, is loaded on top of the Infoscope program, 153K bytes of RAM remain free. This means that Infoscope is not limited to files of trivial size, although it will never become the program of choice for running a population analysis of the People's Republic of China or an econometric model of the United States.

(the program's term for windows) on the RAM limits also cause problems when using screen and 8 files open at once. However, only Infoscope's DOS command (under DOS 2.0 or RAM limits also cause problems when using higher, only). This command allows you to temporarily leave Infoscope, drop into MS-DOS, run another program, and return to Infoscope exactly where you left it. This is very handy but, unfortunately, if you leave Infoscope with, say, 240K bytes of RAM free and run a BASIC program from DOS, you may find only 100K bytes or so of RAM free when you get back to lnfoscope. Infoscope generates a warning message if it is in danger of over- writing itself in memory.

# THE QUICK SORT

If you are used to working with dBASE II or another DBMS that is I/O (input/output) intensive, sorting on lnfoscope will be a pleasant surprise. The 1418-record file described previously can be sorted on one field, 40 characters long, in about 6 seconds. Sorting on fields takes about 10 seconds. Sorting the same file on the same single field using dBASE II (the file was originally created in dBASE II and converted by an lnfoscope utility program) on a computer with an Intel 80186 microprocessor running at 8 MHz (instead of the 4.7 MHz of the IBM PC's 8088) took about an hour and five minutes. Multi-(text continued on page 368)

George Bond is managing editor of User News for BYTE. He can be contacted at POB 372, Hancock, NH 03449.

# (text continued from page 367)

field sorts are not possible using the dBASE 11 sort program.

Sorting the BYTE standard benchmark file for DBMSs (see table 1) took about 3.2 seconds using Infoscope. In contrast, dBASE II took 6 minutes and 33 seconds on the same IBM PC using a 10-megabyte hard disk. On a DOS 2.1 formatted 5<sup>1</sup>/<sub>4</sub>-inch floppy disk, the dBASE 11 sort took 12 minutes and 45 seconds. Lotus 1-2-3 required 12.8 seconds for the sort. (Both 1-2-3 and Infoscope work entirely in memory, so the type of disk you use has no effect ex cept when loading and saving files.) Finding specific records within the file is equally fast. In lnfoscope, it again takes about 0.5 second to find and display the 1000th record in the benchmark file as opposed to 0.3 second on color name. the hard disk using the "locate" function in dBASE 11 (however, if the dBASE file is indexed, its "find" function slightly outperforms lnfoscope, taking about 0.3 second to find the 1000th record, but not display it). On the floppy disk, the dBASE 11 "locate" took 43 seconds.

# COLOR

lnfoscope uses color to make the program more effective. The program displays information inside a scope. The scope is outlined by a white line when first displayed. Up to 12 scopes, containing information from different files, can be displayed on the same virtual screen. When multiple scopes are open, moving among them can be a problem. Infoscope helps you cope with this through its COLOR command. You can outline a scope in yellow, red, blue, cyan, magenta, or green (see photo 1). Once a scope is colored, you can refer to it in commands by its color instead of its filename. (For example, you can command the program to "move red here" rather than type "move payro163.dat here:') The same method can be used on a monochrome screen, but instead of actually changing color the scopes are merely labeled with the

The colors of all parts of the screen can be easily changed, albeit only for cosmetic reasons outside of naming scopes. Having black characters on a white background inside the scopes, however, does seem to make them easier to read and less visually fatiguing than the normal VDT (video- display terminal) light-on-dark screen. Black, incidentally, is an undocumented color; press K to get it from the PAINT menu.

# WORKING ENVIRONMENT

When lnfoscope is booted, it displays a "command box" on the bottom left of the screen and a "scanner" on the right (see photo 2a). The command box, which occupies about 80 percent of the horizontal space at the bottom of the screen, is where commands are entered and some basic system information is displayed. The scanner. is a simulation of the program's workspace and is intended to show you where the cursor is located in that workspace. The workspace is 62 lines deep by 253 characters wide; the physical screen, which is a window into the workspace, is 22 lines deep by 78 characters wide.

Cursor movement in the workspace is slow compared to other Infoscope functions. It takes about 7 seconds to move from the left edge of the screen to the right edge using the right cursor key. The cursor movement can take even longer if a scope is wider than 80 characters (see photo 2b). Fortunately, there are alternatives. You can use the MAP command for an overall view of the workspace, showing the relative location of scopes from above the screen (see photo 2c) or from the left side or bottom of the screen. MAP also allows you to jump the cursor directly to a new

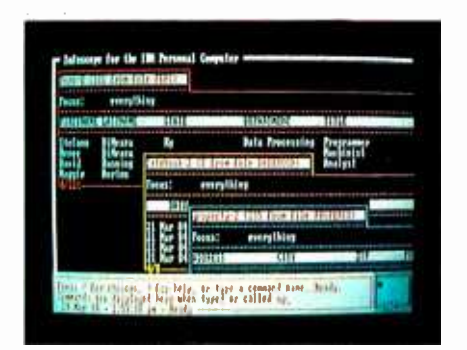

Photo I: Scopes, Infoscopés name for windows, can be colored and then referenced by the color name rather than by the file name. On this screen, for example, the scope at top left could be moved to the cursor position with the command "move red here:'

Table 1: These benchmarks were compiled using a standard BYTE benchmark file composed of 1000 records, each 100 characters long. The first field of the record is 4 characters long and contains a unique number from 1001 to 2000. The remaining three fields are also numeric, each containing four continuous strings of the characters "I" through "8" (" 12345678123456781234567812345678 ").

The sort was done on the first field. It was sorted into normal order from reverse order. "Locate" is a dBASE 11 function that locates records in nonindexed files. The time shown is the time needed to find the last record in the file, using the four numeral field as the search field. "Find" is the dBASE 11 procedure for finding a record in an indexed file; again, the four -numeral field was the search field. Neither Infoscope nor Lotus 1-2-3 require indexing, although Lotus 1-2-3 does require a lookup table for its "find" function. The dBASE 11 times for both "locate" and "find" are compared to nonindexed, nontabled procedures in Infoscope and to look -up table procedures in Lotus 1-2-3. All times are the average of four trials.

Note that three of the times are % second or less, and normal margins of error could make relatively large differences. However, these should be useful measures<br>relative to each other.

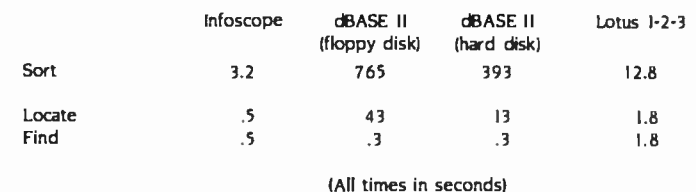

scope. The POINTER command lets you enter vectors to jump the cursor to a new location. For example, you can enter the command "pointer R 59 D 22" to move 59 columns to the right and 22 down. Finally, you can set up to <sup>10</sup> markers-"landmarks" in Infoscope jargon-anywhere in the workspace and jump directly to any one with a Control-Alt-number command. Using the numeric keypad's plus and minus keys in con-<br>junction with the arrow keys also helps<br>by souring the surger to do a long tab. (2a) by causing the cursor to do a long tab, 10 characters at a time horizontally or vertically.

Infoscopés spelling checker should make entering long commands, such as the pointer strings and other data, less frazzling for the fumble-fingered. Type "poniter" in a command line and Infoscope politely asks if you really mean "pointer." Respond with a Y and the command is entered. In fact, the spelling checker is so effective and makes the program so much faster and easier  $(2c)$ to use, it's a wonder more programs don't have such an amenity.

Overall operation of Infoscope is straightforward. Most procedures can be run either by pointing to choices in a series of menus and submenus or by 2d). New scope files can be made through a CREATE command. Data is entered into a scope from the keyboard by using the ADD RECORD command, and edited or deleted with the CHANGE and DELETE commands. Changes are permanently saved with a PRINT command. On-screen forms may be designed using a FORMS command and saved for later use. In all, there are 67 Infoscope commands; they can be displayed by typing "list commands" (see photo 3). If you don't like some of the command words, you can change them within the program. If you prefer the concept of rearranging data rather than sorting it, you can add the RE-ARRANGE command to the system vocabulary as a synonym for SORT.

# FEATURES

Infoscope can deal with several foreign file formats. It can read and write files for dBASE II and Lotus 1-2-3 by simply "loading" them before "looking" at them (LOAD converts the file format

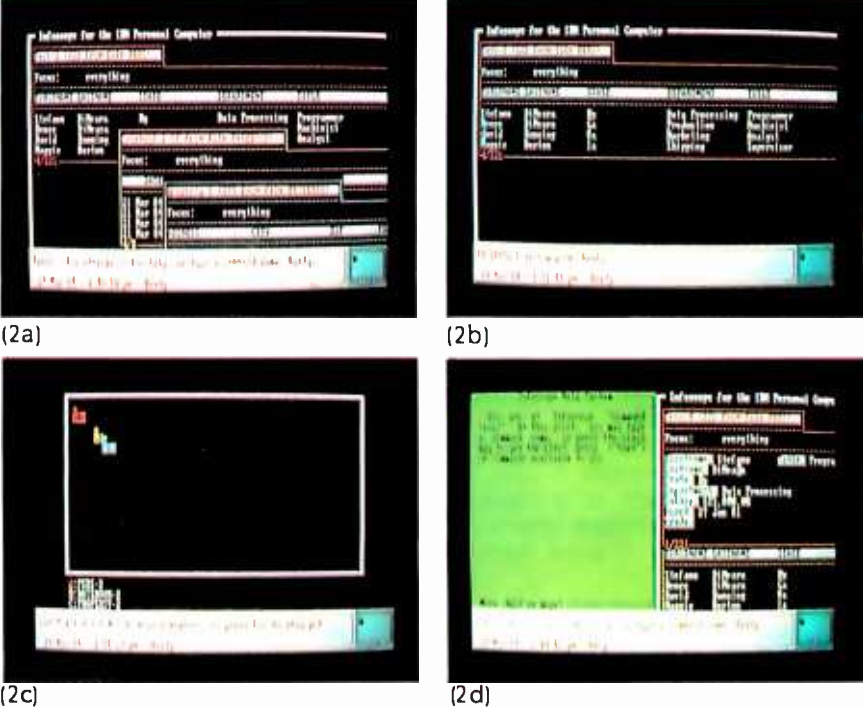

typed-in commands. Help screens are  $\frac{1}{2}$  boundaries (2b), requiring scrolling to be displayed fully. The program can provide a map of available for many functions (see photo  $\frac{1}{2}$  for virtual screen (2c). showing Photo 2: Infoscope provides operating information in several ways. "Tiers" of commands can be displayed at the bottom of the screen (2a) by pressing the Tab or Slash key and individual commands can be selected by stepping to them with the space bar or by typing their first character. The blue square at the right is the "scanner" showing the cursor's relative position on the virtual screen. The colors of any screen section may be changed with a short series of commands. The scopes themselves may extend beyond the real screen boundaries (26), requiring scrolling to be displayed fully. The program can provide a map of jump directly to any screen by locating the cursor over it on the map. Help screens (2d) are available for many functions. An unusual feature of Infoscope's help screens is that they may be kept on the screen while the instructions are executed, eliminating the need for the user to remember a complex series of steps to do a task.

> and LOOK puts an Infoscope file into memory). DataStar files can be read after having their extensions changed to conform to Infoscope requirements. After data is manipulated by Infoscope, it is semi-automatically converted back must "write" the file instead of "saving" it). Infoscope also can write but not read Multiplan SYLK files.

> 'IWo kinds of sorts are available. One is the ordinary sort-on-last-name variety to reorder an entire file. It works in the same manner as many other DBMS sorts, although much faster. The second sort is called Focus, and it creates temporary new files that contain only specific records within a file. The range of words you can use in focusing is much wider than the usual collection of Boolean terms (see table 2). These

for use by one of these programs (you is needed) by using the command<br>must "write" the file instead of "saving" in "focus hired in june." The FOCUS comwords include several that use an algorithm to locate similar-sounding wordsfreed and Fried, for example. In a personnel file, all June hires could be found and placed in a special, temporary file (that can be saved if a permanent file is needed) by using the command mand does not reorder the contents of the temporary file; it is a selection and creation command. But a Focus file can be reordered with the SORT command.

> Infoscope procedures can be automated through the use of command files either from DOS or in the program. Also, function keys may be reprogrammed easily from the keyboard. Infoscope was written by left Garbers, who wrote the Crosstalk telecommunications program, and its parentage (text continued on page 370)

# DeSmet C I The fastest 8088 C Compiler available

# FULL DEVELOPMENT PACKAGE

- C Compiler
- Assembler
- Linker and Librarian
- Full- Screen Editor
- Newsletter for bugs/updates

- **SYMBOLIC DEBUGGER**<br>• Monitor and change variables by name using C expressions
	- Multi- Screen support for debugging PC graphics and interactive systems
	- Optionally display C source during execution
	- Breakpoint by Function and Line #

# COMPLETE IMPLEMENTATION

- Both 1.0 and 2.0 DOS support
- Everything in K&R (incl. STDIO)
- · Intel assembler mnemonics
- Both 8087 and Software Floating Point

# OUTSTANDING PERFORMANCE

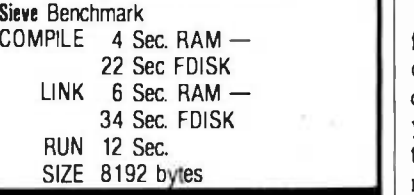

**DeSmet C** Development Package S159

To Order Specify:

**Machine** 

OS O MS-DOS O CP/M-86 Disk  $\Box$  8"  $\Box$  51/4 SS  $\Box$  51/4 DS

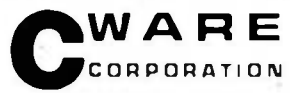

# P.O. BOX 710097 San Jose, CA 95171-0097 (408) 736-6905

California residents add sales tax Shipping. U.S. no<br>charge. Canada add \$5, elsewhere add \$15. Checks must be on a US Bank and in US Dollars.

One of the nice features of Infoscope is that most of its data is stored in ASCII files. No fancy control codes are used, so you can write simple BASIC programs that process Infoscope data.

(text continued from page 369)

shows in the command -file procedures. Anyone familiar with writing Crosstalk's command files will be at home with Infoscope's. Reprogramming function keys is accomplished by the KEY command. "Key I sort date |" would program key FI to sort the active scope by date. Combinations of Alt, Shift, and Control keys plus a function key can be programmed also, allowing 40 macros to be stored at once.

As mentioned before, one of the nice features of Infoscope is that most of its data is stored in ASCII files. No fancy control codes are used. This means that you can write simple BASIC programs that can process Infoscope data. It also means that you have an "escape valve." If you can't figure out how to change a certain parameter in your data, you can use an editor program or word processor to change it directly. For example, a BYTE editor using the program couldn't figure out how to change the

name of a data field from "Received?" to "Date-Rec'd." But he quickly found the file that contained the field names and changed them using the PeachText word-processing program.

# PROBLEMS

Not all program bugs have been fixed yet. Directions for using two of the data types, "date" and "time;' are incorrect in the manual. (The types must be entered as "date-type" and "time-type" when creating a scope.) A tutor program is misnamed on the disk, which could cause problems for an inexperienced user. Formatting for printing is poor: the program simply breaks lines at the eightieth character, no matter if it's in the middle of a word. And the screen formatting can be difficult to read (see photo 4). A "maximum-field-width" command is promised for later versions, which should help correct the latter two problems.

The user manual could be improved. Its biggest problem is that it was designed to be read with a powerful magnifying glass and not the unaided human eye. Physically, it looks like the IBM PC user-manual format-a 7- by 9-inch three-ring binder with slipcase. Unlike IBM, which sets type specially to fit this format, Infoscope information was set on 81/2- by 11-inch sheets and apparently simply shrunk to fit in the binder (I know because I had a preproduction version of the manual still in its 81/2- by 11-inch format). The illustrations are useless. All of this is a shame because the content is not only readable, but also bright and interesting-(text continued on page 372)

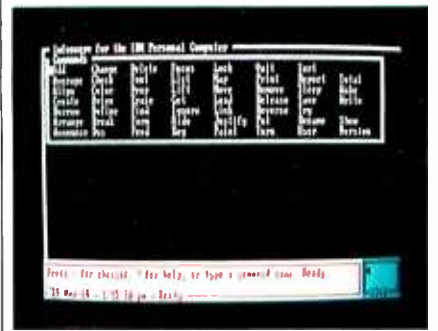

Photo 3: There are 67 Infoscope commands: the full command set can be displayed on the screen by typing "list commands"

1always for the ISB furnant fearphy.<br>| 1112.0101.16MINNIONIONIONIONION wo. minding the Law Milkedon w*n*<sub>in</sub> **Bala Processing** 

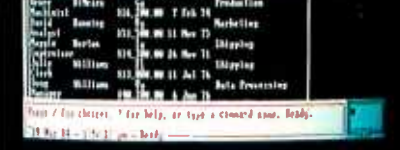

Photo 4: Infoscope's screens can sometimes be difficult to read, especially when long lines are broken to fit into an 80-column. display.

# **AT A GLANCE**

Name Infoscope

Type In- memory database manager

Manufacturer Microstuf Inc. 1845 The Exchange Suite 140 Atlanta, GA 30339 (404) 952 -0267

Price \$225

Author left Garbers

Format One 514 -inch floppy disk

Language Assembly language

Computers IBM PC and PC XT

Documentation IBM PC-style 162-page, indexed manual

# Audience

Anyone needing to organize and analyze moderate amounts of data

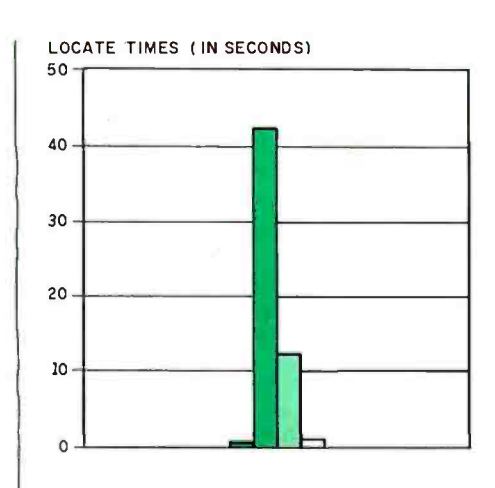

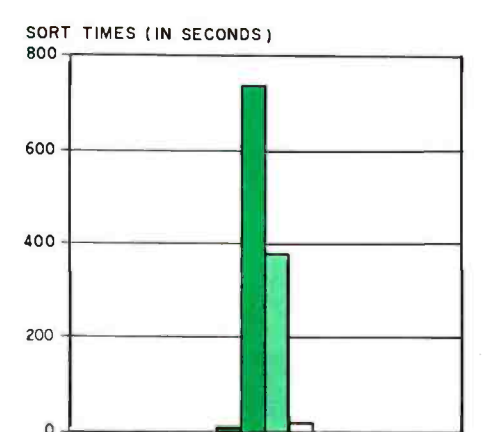

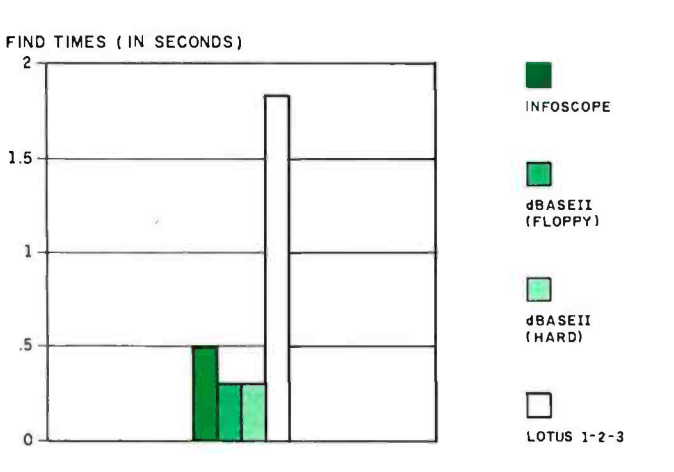

hese are the results of three sets of benchmark tests comparing Infoscope, dBASE II, and Lotus 1-2-3. All were run on an IBM PC with 512K bytes of RAM (256K on the motherboard and 256K on a Quadboard I) and an external 10-megabyte hard-disk drive manufactured by Great Lakes Computer Peripherals. The operating system was PC -DOS 2.1.

The first test was to determine how long it takes to sort a file containing 1000 records, each 100 characters long, on a field containing four numeric characters. The second test was to determine how long it takes to access and display the last record in the file without using an index; the third test was for the same thing, but using an index. Creating the dBASE II index on the four -numeral field took about 96 seconds. Neither Infoscope nor Lotus I -2 -3 require indexing, but Lotus 1-2-3 requires a look-up table for its Find function. Also, when dBASE II executes a "locate" or "find" command, it does not automatically display the record found: that requires a second command.

All times listed were clocked by hand using a stopwatch, so they are not absolute. However, they should be accurate in relation to each other.

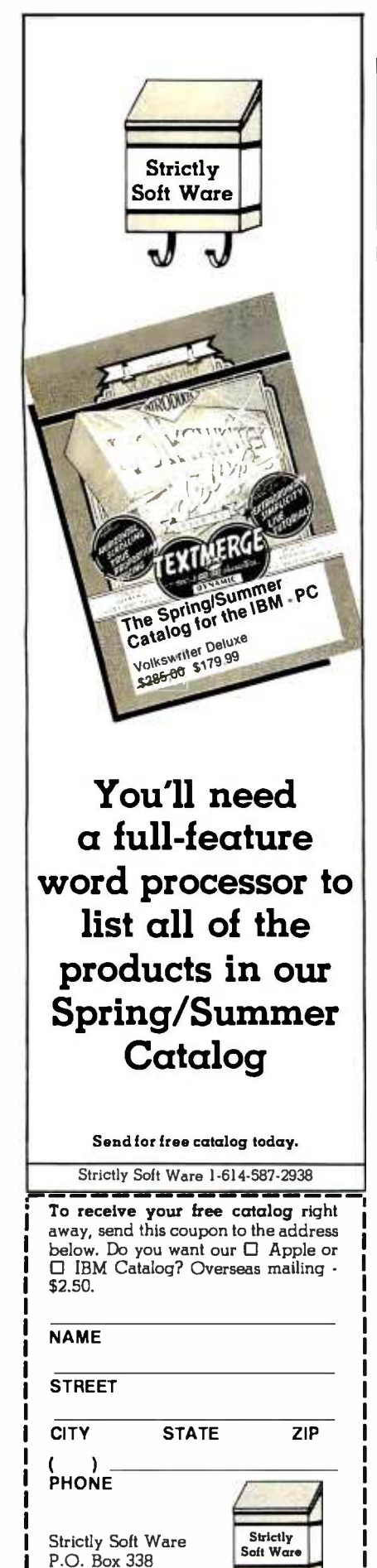

(text continued from page 370) almost unheard of characteristics in computer documentation.

# **SUMMARY**

Infoscope clearly is not the program for every use. There are better choices for dealing with mailing lists or complex sets of related but separate data that will be combined into a multiplicity of unique databases or for dealing with data that requires sophisticated numerical manipulation. But for many, perhaps most, DBMS applications suited for microcomputers, Infoscope should provide an attractive solution.

'Iàble 2: Focus commands for Infoscope. The commands, using "plain English;' enable you to select the particular records based on specific criteria in any of a record's fields to you to select the particular records based on specific criteria in any of a record's fields to<br>create temporary new files. The temporary files can be saved if needed.

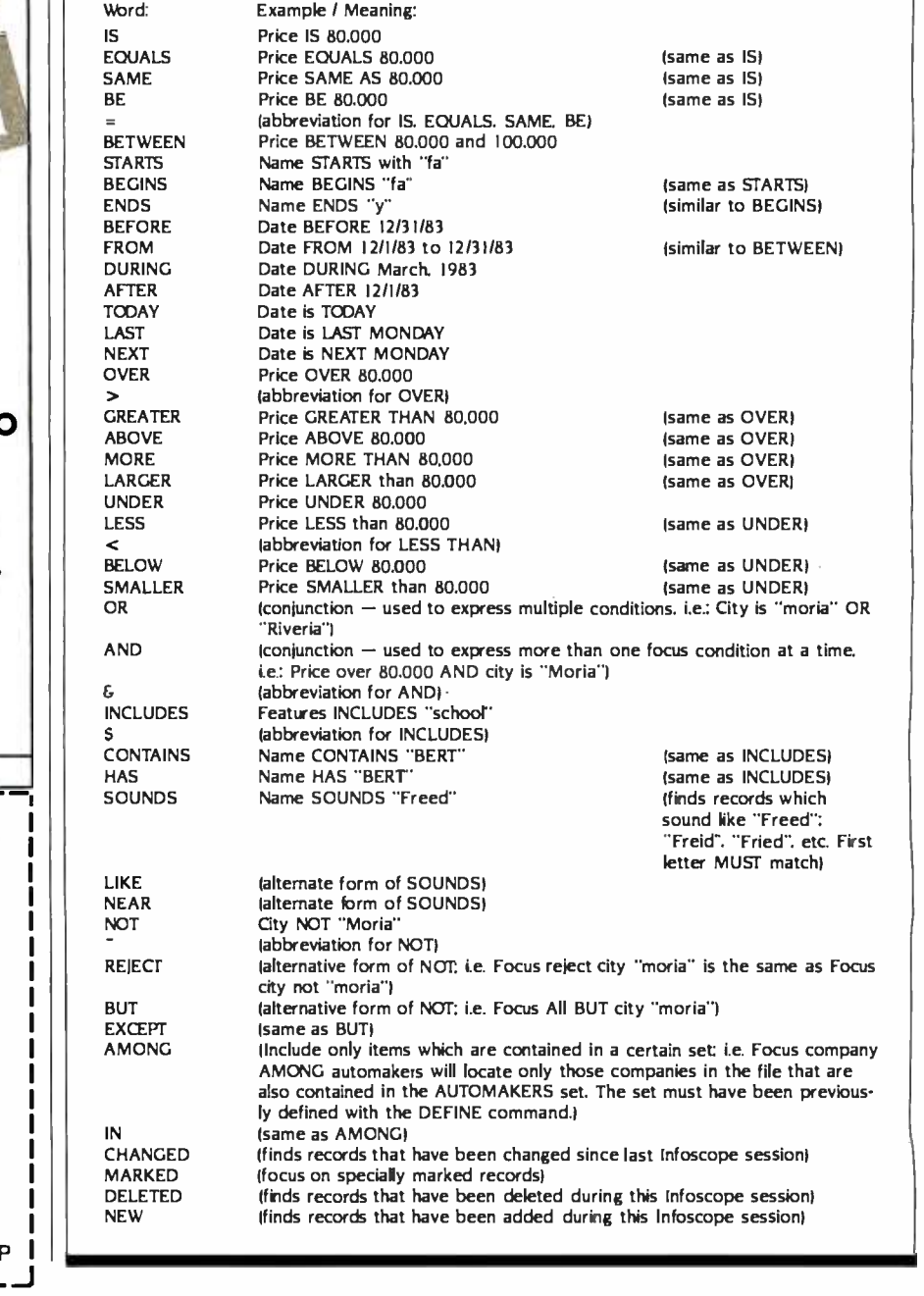

Granville, OH 43023

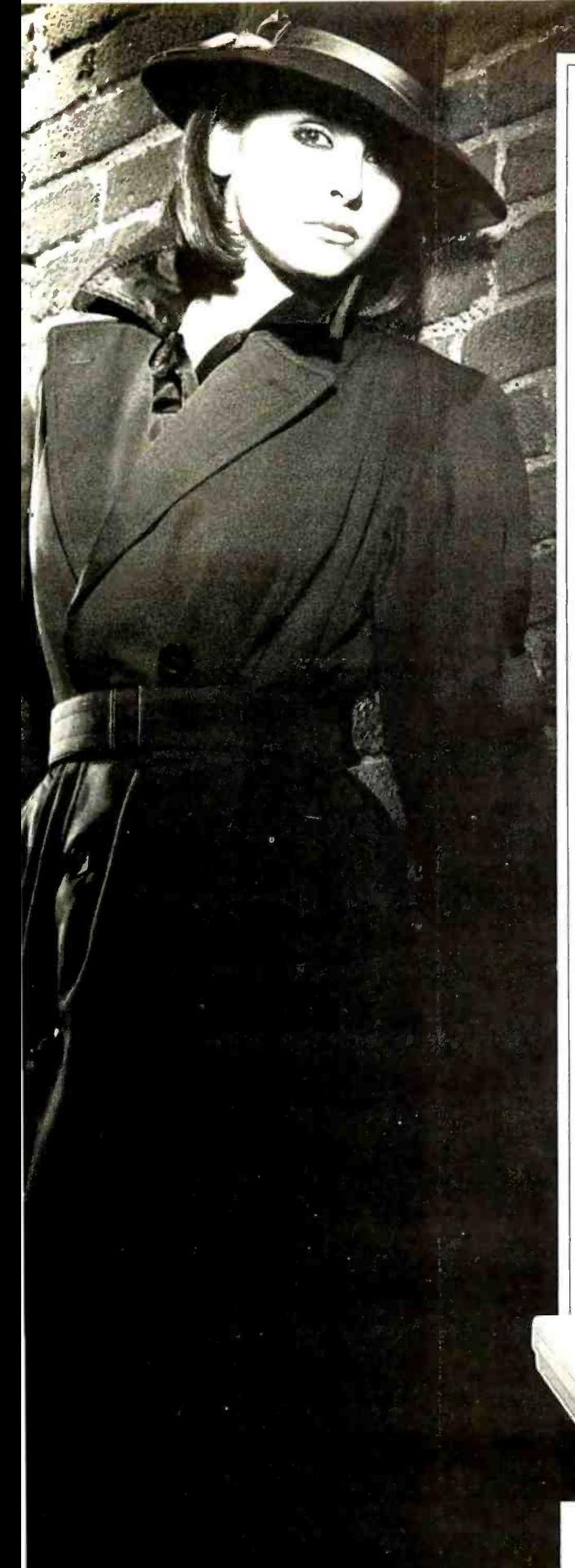

Advancing the technology of data security

# Introducing Data Sentry.® Computer security so advanced, even Mata Hari couldn't hack it.

Your most confidential files may be easy prey for the advances of an artful hacker.

That's why Lockheed used its years of experience with high-technology systems to create Data Sentry.

# Protection for sensitive data

Its own internal computer gives you the telecommunications features of an intelligent modem. But unlike other modems, Data Sentry is smart enough to keep your secrets from the most persistent computer intruders.

Data Sentry puts an electronic wall around both large and small computers. And because its protection is external to your CPU, it can eliminate the expense of internal security software. It blocks the inquiries of wouldbe Mata Haris with a sophisticated security sequence.

# Security for every situation

First, Data Sentry requests the phone number of a caller desiring access to your computer. Then it hangs up the phone and searches its list of authorized phone numbers. If the caller's number is authorized, Data Sentry dials the caller back and requests entry of a password. If the correct password isn't supplied within three tries, Data

Sentry disconnects and will not return further calls from that phone number.

Data Sentry also lets users select other lower levels of security if desired, including callback to any number with entry of password. And an option, Remote-ON®, lets you turn your computer's power on and off from a remote terminal after security has been cleared.

# Versatile and confidential

Data Sentry logs all attempted contacts for audit trails and analysis of users. Its security set-up is locally controlled by a master password that is accessible only to authorized personnel. And its design includes high-reliability components, the latest LSI circuitry, plus Autodial 300/1200 baud full -duplex communications, with auto ranging for incoming data.

Data Sentry will deal with your toughest security problems.

And it'll never fall for just a pretty face. For a list of your nearest Data Sentry distributors, call toll -free 1- 800 -443 -0100, Ext. 471. Or write: Lockheed GETEX, Suite 945, 1100 Circle 75 Parkway, Atlanta, Georgia 30339.

Basis 108 I read with interest Seth Bates's informative review of the Basis 108 (January, page 354). I bought a Basis in August 1983 and agree with<br>Bates's positive comments about its advantages. However, he failed to note some of the limita-<br>tions of which your readers should be aware. Here are those we have discovered:<br>• The Basis 108 is not fully compatible with

Apple II + CP/M software, in much the same way that the Apple IIe is not.

. Technical support from the current Basis distributor (and Basis itself) has been very poor.<br>• Documentation is poorly organized and uneven in depth. Those professionals planning groups. However, your review erred in listing<br>to add peripherals or do anything out of the a California Basis users group in Salinas. Califorordinary should be aware that no assembly in ia. The gentleman listed is a former Basis<br>code of the CP/M BIOS is available. Since this idealer, period. The only Basis users group is<br>is essemial also for debugging and using is essential also for debugging and using advertised options, it is a distinct disadvantage that it has not been included in the documentation.

M. J. MAYER<br>Associate Professor of Psychology/Psychobiology University of California

Your review of the Basis 108 computer in the<br>January issue missed some features of this computer that I have found very helpful. It also overlooked some deficiencies and contained some errors

mally require a fan for cooling purposes (be-<br>cause of the large metal housing and sufficient<br>power supply). This means it is without the<br>neve-wracking hum that many computers have Other writers who work in a quiet environment. as I do, would appreciate this feature. The power supply also comes with surge protection built in

One of the utility programs included is a<br>'pseudo disk'' that transforms the extra 64K bytes of RAM into a "RAM disk." a most useful chrop the target on the opposite side. feature that can speed up processing immensely and can automatically be booted upon power -up.

While the Basis has many improvements over its Apple counterparts, this also means some programs written for the Apple need to be<br>specially configured ("optimized" in the words of the reviewer) for the Basis. This means you may be forced to buy the software from a Basis. dealer. Some dealers will not provide computer help unless you are using their software.

Seth Bates is obviously a computer technician, since he didn't comment on the documentation of the Basis. The documentation that to date has come with the Basis is very technical. For a technician the manual is probably useful, but for a layperson it is confusing and not helpful. Computer Systems Designs informs us that a new, more friendly manual is in process but not<br>yet available.

We purchased our machines in 1982 and no documentation is available for the CP/M utilities (CP/M 2.2): this means you borrow an<br>Apple/CP/M Softcard Manual from an Apple owner, or spend hours on the phone handholding a dealer who you hope is patient and in telligible. Even then, some of these utility programs include the configuration program for the Basis. GBASIC, and MBASIC. which require documentation to use.

This makes it imperative to have Basis users groups. However, your review erred in listing nia. The gentleman listed is a former Basis dealer. period. The only Basis users group is

The Basis is a well built, powerful computer (like a well- designed German cart. but the aver age driver needs a good drivers manual, not an electrical specs pamphlet. The average layperson will find it difficult to use the full powers of the Basis without mae clear and simple documentation.

> MARTIN THOMMES 549 Auburn St. Ashland, OR 97520

# BUGS IN THE PINBALL CONSTRUCTION SET

I was surprised to read Elaine Holden s review, "Pinball Construction Set" (January, page 282)<br>and see that she could not find anything wrong with it. I have had the Commodore 64 version for two months now and find it extremely bug<br>infested Some of the problems, which were apparent the first day I had the product. are:<br>• The drop targets can "catch" a ball and tam.

Also. hitting a drop target near the side can

. The "multiball unit" the most advanced feature of the playfield. hardly works at all. With put digital data on multiple samples at sample<br>the default "world" settings, the balls tend to intervals of several minutes over periods of sit at the top of the unit but never enter it. In-<br>creasing the gravity frot always desirable) seems to reduce this, but the problem may still occur. However, al ter multiball play, if a ball reenters the unit. the game may rever detect that that player's turn is over

 $\bullet$  The construction mechanism itself is prone to hang or crash without apparent cause. I have talked with other users and found that this is ports: four for the counters, one for a the setfor a few hours can expect to see such<br>a crash. There's no restart mechanism, so you are back to zero when this happens. When play-

ing the game and bugs like those mentioned hang a player, there's no recourse but to cycle<br>power and reload to continue to play.

There are also a number of limitations and<br>design flaws I hoped the review would mention. but these are not truly bugs. Many show limitations of the Apple origin of the software, how ever, and could have been cleaned up quickly.<br>I have not seen the Apple or Atari versions

of the Pinball Construction Set. but I expect they<br>do not suffer the same problems. Apparently Electronic Arts rushed this product out for the<br>Commodore 64. The package reads `Designed<br>and programmed by Bill Budge'' but when the disk is booted, we find a message that the 64 version has been programmed by someone<br>else. Il doubt if Bill Budge, having spent the time he obviously did, would have let the bugs slip out.) Electronic Arts "warranty" is a disclaimer: it claims the company will not be responsible

Pinball Construction Set is certainly a spectacular piece of software, and it is sure to be<br>a big seller, It's unconscionable that Electronic Arts would push the Commodore version to market in the state that it's in.

HARRY I. KUHMAN<br>6407 | The Lakes Drive Raleigh NC 27609

### THE IBM CS -9000

After reading Thomas R. Clune's review of the CS -9000 from IBM Instruments (February. page 278). I felt that he had left some things unsaid.<br>We have had a CS-9000 in our laboratory since lanuary 1983, and we have experienced every<br>difficulty mentioned in the review and then some. The amount of time I have spent with that machine is just appalling.

We purchased the CS-9000 for two major reasons. First, because its multitasking operating system IOSI would let us acquire data from our two liquid scintillation counters and two gam-<br>ma counters concurrently. These devices ourput digital data on multiple samples at sample several hours. Our plan was that alter one<br>counter had finished its samples we could<br>massage the data via BASIC or Pascal programs while the other counters were still active The second reason for purchasing the CS-9000 was to add the four RS-232C ports on the optional analog-sensor board to the three RS-232C ports on the motherboard, ending up with seven ports: four for the counters, one for a digital

When our CS-9000 arrived, we went through every problem that Clune noted (including (text continued on page 376)

# Why buy a VISUAL 102 instead of a DEC VT102?

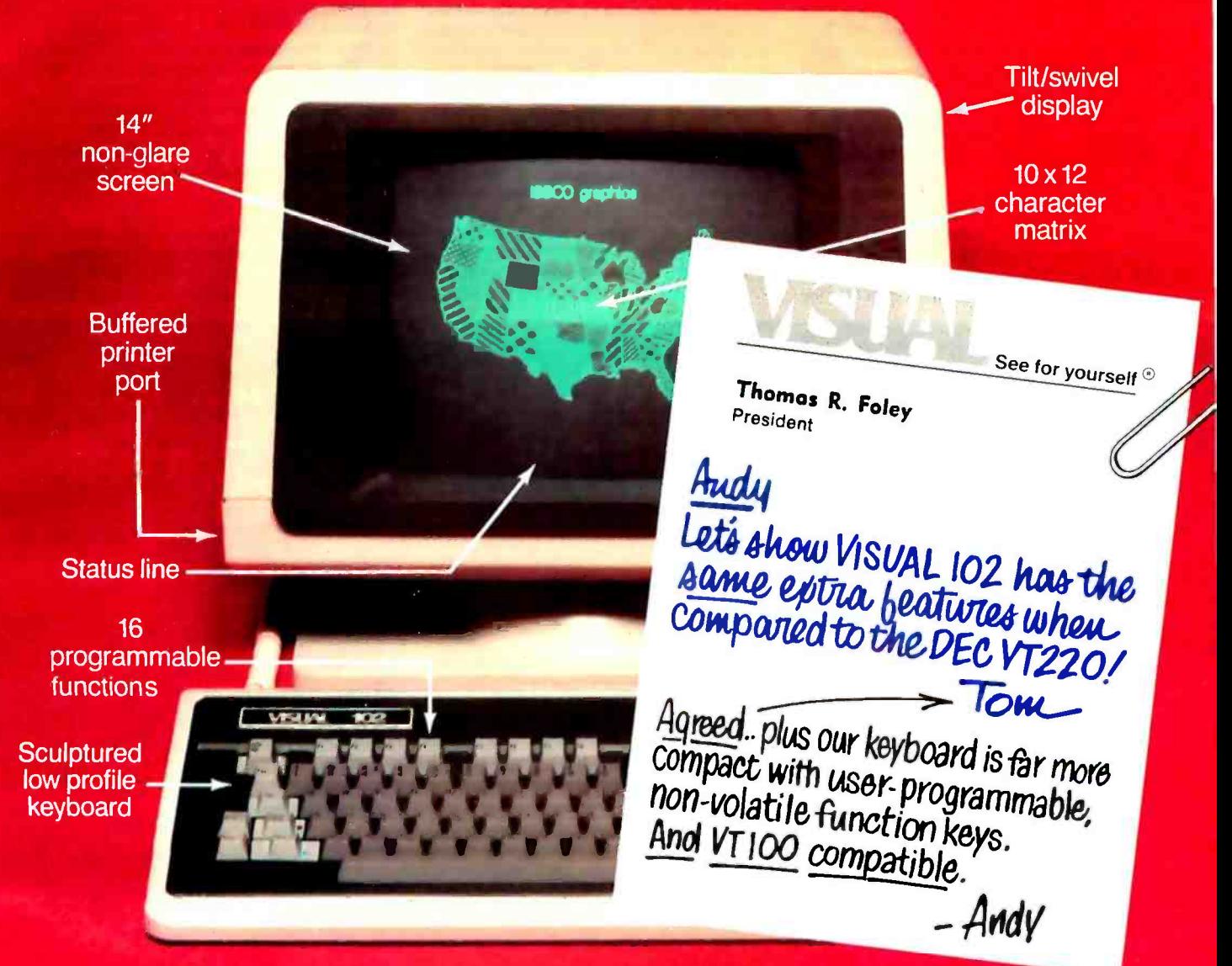

# Plus...graphics now or graphics later.

The new VISUAL 102 gives full DEC VT102" performance and more features at a much lower price. Plus, when you need it, a Graphics Option card turns the VISUAL 102 into a 768 x 293 resolution graphics terminal emulating the Tektronix'4010 /4014. Just insert the card and immediately you have high resolution graphics compatible with a variety of available software packages. ailable software packages.<br>VISUAL 102. The low cost, DEC VT102 compatible. **ANNAN** 

USUAL 102. The low cost, DEC VT102 compatible<br>terminal that lets you graph now or graph later.

The UL listed VISUAL 102 exceeds FCC Class A requirements and U.S. Government standards for X-ray emissions.

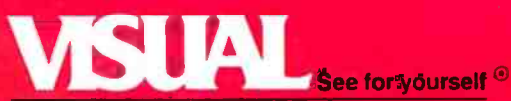

**Visual Technology Incorporated** 540 Main Street, Tewksbury, MA 01876 Telephone (617) 851 -5000. Telex 951 -539

Circle 347 on inquiry card

# (text continued from page 374)

breaking the plastic nut on the CRT ball joint). We discovered that the CS-9000 multitasks only with compiled programs. No compiler was available for months and the BASIC was interpreted. Then we got the Pascal compiler (so I learned using OS 1.1 via either the motherboard or the Pascal) and discovered that the OS had some new analog-sensor board RS-232C ports. Readbug that effectively prevented multitasking. We finally got a multitasking C6 and the longawaited analog-sensor board. The RS-232C ports on the analog-sensor board never have<br>been made to work with OS 1.0. However, we were successful in using the motherboard RS-232C ports in a multitasking mode.

Where are we now? The latest version of the OS. OS 1.1, which we received in January 1984, won't write BASIC files to disks formatted by OS I.O. The programs we wrote to input data via the motherboard RS -232C ports using OS 1.0 don't work with OS I.I. Despite the fact that we do have programs that successfully input using OS 1.1 via either the motherboard or the ers should also know that the XENIX operating system mentioned by Clune is only in the "intended" stage-it is not available now. Additionally. I know of no commercially available soft ware for the CS -9000 other than the languages available from IBM Instruments. The OS for the CS-9000 is not compatible with any other computer. Service on the CS-9000 consists mostly of sending the owner new parts for installation by the owner. The CS -9000 is built to occupy

data using OS 1.0., we are unable to input data in about 10 minutes, but it took a lot of prac-<br>using OS 1.1 via either the motherboard or the tice. The ergonomic problems noted by Clune as little space as possible, and doing anything other than plugging in a new options board is not trivial. We have had several hardware problems. I can now gut, scale, and fillet a CS -9000 in about 10 minutes, but it took a lot of pracare also not trivial. Our lab benches are standard for a biochemistry lab. but too narrow for the CS-9000-siting has been a problem.

But the cruelest blow was when a visiting scientist brought his Apple II+ to our lab. A few lines of Applesoft and it took in data from a counter on the first run.

To give the CS-9000 its due, it is very capable hardware. It might be the choice if you have a few highly repetitive tasks for which you are will-(text continued on page 378)

# IN THE BEGINNING, THERE WAS IBM & APPLE<sup>®</sup>. NOW THERE'S Super 5<sup>TH</sup>

THE FINEST QUALITY PERIPHERALS FOR IBM/APPLE® AND THEIR COMPATABLES.

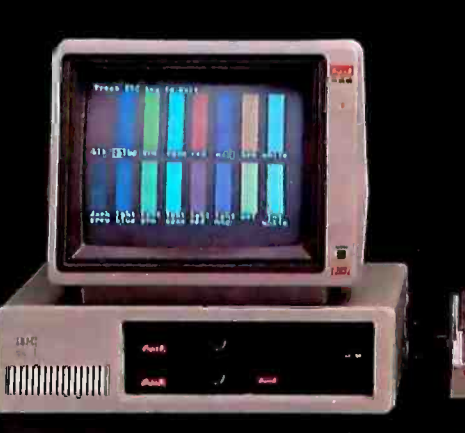

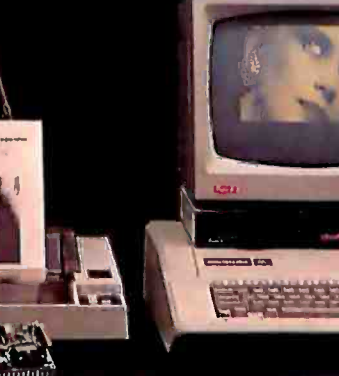

## SLIM LINE DRIVE

- . T-40 TEAC Direct Shaft Drive for Apple<sup>®</sup> with 5 write-protected options.
- C-40 Chinon Direct Shaft Drive for Apple<sup>®</sup>
- Double -Sided Direct Shaft Drive for IBM
- 32 mm Height, 3.5 inch Direct Shaft Drive<br>for O.E.M.

# 10M BYTE HARD DISK SYSTEM  $\bullet$  500 A.G. Amber, Green with

Low Power Slim Line Hard Disk with Intelligent Rotary Stand for IBM. Controller & Cables, Internally Installed 55C 14 inch RGB Color with Rotary Stand in IBM PC. for IBM.

# BLOCK MATRIX PRINTER

- CP -80 Block Dot Head with Friction Feed
- **P109/120 cps with Letter-Quality**
- & Draft Hard Print
- HIGH QUALITY MONITORS 100A Amber with 20 MHZ
- for O.E.M. The U.S. S. S. S. W. Wideo Response for Apple®<br>**10M BYTE HARD DISK SYSTEM CONCERNAGES** CONC. Amber, Green with
	-
	-

# Mitsuba Corporation

667 Brea Canyon Road, #25 Walnut, California 91789 Tel: (714) 594-6959 Outside Calif. 1-800-MITSUBA Japan TLX: 23325 El -EN ENT

Circle 228 on inquiry card. IBM Is registered trademark of 18M Corp Apple Is a registered trademark of Apple Computer Inc <www.americanradiohistory.com>

# Gifford has a lock on multiuser CP/M® 8-16.

# It's 11:00 P.M. Do you know where your files are?

It's great when multiple local and off site users can run any 8- or 16 -bit CP/M or MP/M™ program. It's even better when they can share expensive resources like printers, hard disks, and tape drives. Best of all is when they can share your most precious resource - data. Gifford has been delivering systems with all these features for over two years.

But sometimes data is sensitive. How do you keep people from taking more than their fair share?

# Gifford adds a new dimension to CP/M security.

With our new security features, you can control what resources and data are shared.

Gifford's proprietary security enhancements include user login with<br>encrypted passwords, control over access rights of modem users, secure electronic mail, and the ability to restrict users to specified terminals, programs, and directory areas. Plus, an audit log utility that keeps a permanent record of system activity. And you also get all the standard security features of Digital Research's MP/M-86™

You select the level of security needed to get the best balance between file sharing and file safety.

# Unleash productivity with Gifford's Virtual Terminals.

With our Virtual Terminals, each terminal on your system can monitor up to four different programs running concurrently. And at the touch of a key you can switch screens instantly from one program to another.

You could look up an address in dBASE II™ jump over to SuperCalc™ to make some projections, then switch instantly to WordStar® to use this information to update a letter. If you forget what's on a screen, just touch a key to refresh your memory. You won't need to go through the distracting process of loading and unloading programs.

And since your Virtual Terminal can run any 8- or 16-bit CP/M or MP/M program, you can choose the best programs for your job from the biggest software library in the world. It's easier than 1, 2, 3!

# The Gifford Security Blanket: Total Solutions.

Gifford delivers solutions. This means professional pre -sale consultation, expert system integration with 200 hour system burn-in, complete training, and full after sale support.

For example, our three user CompuPro<sup>®</sup> based system with a 21megabyte hard disk costs just \$9,990, and can be easily expanded for \$500 per

user. This includes MP /M 8 -16, SuperCalc, and dBASE 11.

Other Gifford solutions include systems with hard disks that range from 5 to 300 megabytes, 4 and 9 track tape backup, printers, plotters, and modems. Single- and multiuser 8086, 68000, and Z -80 based systems are available for immediate delivery, with 80286 and 16032 systems on the way.

# Two year warranty protection.

In the unlikely event that you encounter a hardware related problem, we'll replace any defective S-100 part within 24 hours FREE fortwo full years. But chances are, it can be solved on the Gifford service hotline or diagnosed via modem. All at no cost to you.

# Lock in on Gifford Security<br>today.

If total support, training, on site service, obsolescence -proof upgradeable <sup>S</sup>-100 bus architecture, and complete system security sound appealing, cut the coupon or give us a call. We'll send you a free brochure that tells the whole story. Once you get it you'll see why Gifford has a lock on multiuser CP/M 8-16.

Gifford Computer Systems is a Full Service CompuPro® Systems Center.

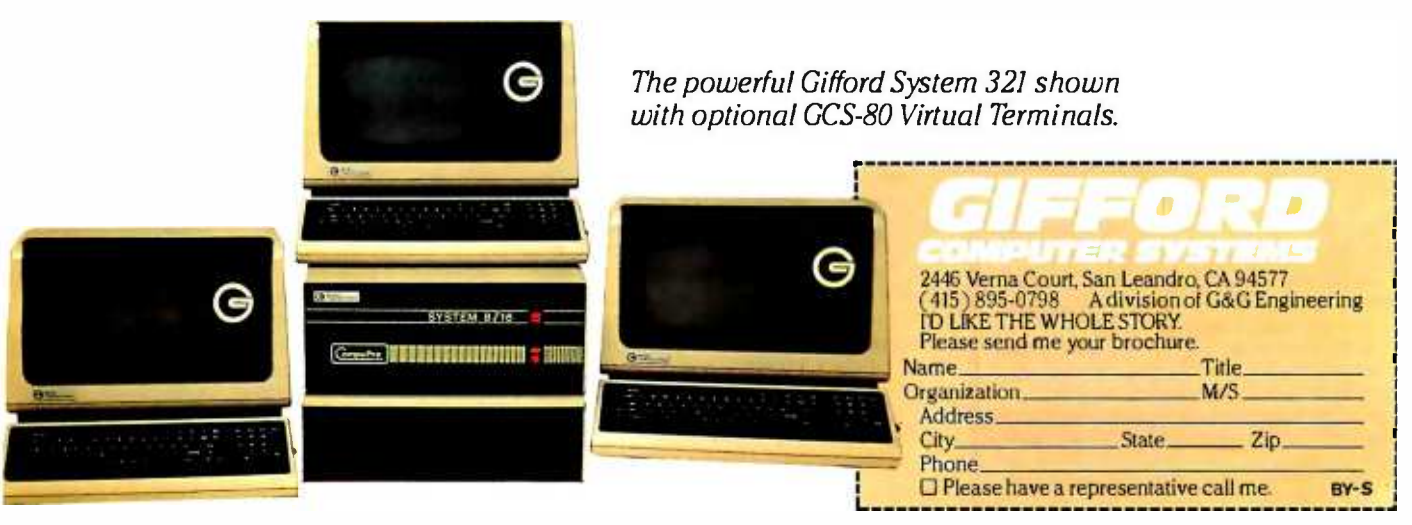

GIFFORD COMPUTER SYSTEMS  $\Box$  San Leandro, CA (415) 895-0798  $\Box$  Los Angeles, CA (213) 477-3921  $\Box$  Houston, TX (713) 680-1944 Amherst, NY (716) 833-4758 [ Telex: 704521

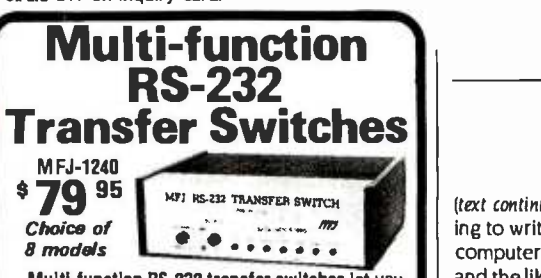

Multi-function RS-232 transfer switches let you switch your computer among printers, modems, terminals, any RS -232 peripherals; monitor data/ line failure, protect data lines from surges, and use as null modem for less cost than a switch alone.<br>Switches 10 lines (2,3, 4, 5, 6, 8, 11, 15, 17, 20).

LED data/line indicators monitor lines 2,3,4,5,6, 8, 20. Metal oxide varistors protect data lines 2, 3 from voltage spikes and surges. Push button reverses transmit-receive lines (2,3). PC board eliminates wiring, crosstalk, line interference. Connects any one input to any one output.

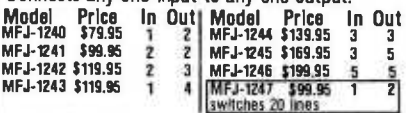

**AC Power Centers**<br> **IMFJ-1108** MEJ-1108, S99.95, Add conven-MFJ-1108 MFJ-1108, \$99.95. Add conven-<br>**99** <sup>95</sup> hourse, prevent data loss, head bounce, equipment damage. Relay latches power off during power transients. Multi-filters isolate equipment, eliminate interaction, noise, hash. MOVs suppress spikes, surges. 3 switched for clock, etc. Lighted power, reset switch. Pop-out fuse. 3 wire, 6 ft. cord. 15A, 125V, 1875 watts. Aluminum case. Black. 18x234x2 in. MFJ-1107, \$79.95. Like 1108 less relay. 8 sockets, 2 unswitched. MFJ -1109, \$129.95. Like 1107 but intelligent. Switch on device plugged into control socket and everything else turns on. Others available.

# Acoustic/ Direct

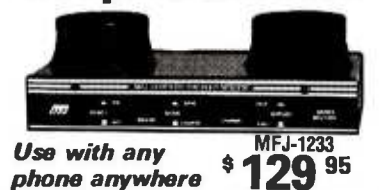

MFJ-1233 Acoustic/Direct Coupled 300 baud modem. Versatile. Use with virtually any phone, anywhere. Use battery or 110 VAC. Direct connect mode: Plug between handset and base. Use with single or multi-line phones. Acoustic coupled mode: Use with phones without modular plugs. Quality muffs give good acoustic coupling, isolates external noise for reliable data transfer. Originate /answer. Self test. Carrier detect, ON LEDs. RS-232, TTL compatible. Reliable single chip modem. Crystal controlled. Aluminum cabi- net. 9x11/2x4 in. Other models available.

Order from MFJ and try it. If not delighted, return within 30 days for refund (less shipping). One year unconditional guarantee.

Order yours today. Call toll free 800-647-1800. Charge VISA, MC. Or mail check, money order. Add \$4.00 each for shipping and handling.

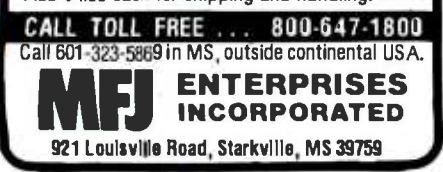

(text continued from page 376)

ing to write the software, and you have another and the like. At present, the CS -9000 is definitely not a general-purpose laboratory computer. And it never will be one until it becomes dependable, easy to use, and begins to get a soft ware base.

And, to give IBM Instruments its due, it has agreed to take back its computer and give us a refund.

PETER S. TOBIAS, PH.D. Department of Immunology Scripps Clinic and Research Foundation 10666 North Torrey Pines Road La folla, CA 92037

After reading the article by Thomas R. Clune, <sup>I</sup>was amazed. Not as amazed as I have been by the lousy service we have received from IBM, however. It's terrible! Our research group ordered a CS -9000 in the fall of 1982, and the string of promises, inaction, and bugs that followed (and are continuing) has forever tarnished the IBM name for me.

First there were the delays in shipping, then the lack of documentation or a high-level language. When we finally did receive versions of Pascal and BASIC, they weren't compatible with the current (original) version of the operating system (OS). Similar problems plagued us for at least another year. Finally, after seven months of promises from our former marketing representative, the company replaced our unit. The new processing unit didn't work with the old disk drives or old software, so more waiting followed.

**Coupled Modem**  $\parallel$  been several updates of both the high-level lan-<br>rived last fall. We were not informed of them You call this customer service? There have been several updates of both the high-level languages and the OS since our new machine ar nor did we receive any of them. Most of our information about software updates and new offerings comes from the rumor mill, not from our current marketing representative.

Most recently we discovered yet another bug in the system. The editor has the habit of inadvertently overwriting parts of other files on the same track of the disk. leaving all of the affected files unusable and unretrievable. When I described this problem to Dr. lohn Tesch of IBM, he agreed that it does do that sometimes. Even though IBM is aware of this bug, it is still shipping an OS containing it, without warning customers.

I agree with Clune's description of the potential that this system possesses. That's what compelled us to purchase one when it was first introduced. Unfortunately, unlike Clune, we were not the beneficiaries of any significant attention from the customer service department at IBM Instruments. Without that support. and with this trouble-laden product, none of us are very fond of our CS-9000 system.

MICHAEL RIEBE Chemistry Department University of Wisconsin Madison, WI 53706

I enjoyed your article on the IBM CS -9000 laboratory computer, but I feel the article grossly

computer for spreadsheets, general graphics. cited in the article involved polling a device understates the computing power of the CS -9000 system, The performance example once per second, receiving, and averaging 2K bytes of data. In our application (high-performance NMR spectroscopy and medical imaging), a CS-9000-based system is used for polling several devices every 200 milliseconds, receiving. scaling, and graphically displaying 6Kbyte data packets. In addition. the system is able to simultaneously transform the data to floatingpoint format and perform complex manipulations on it rapidly (for example, I024 -point com plex floating-point Fourier transforms in 145 milliseconds). By way of comparison, a VAX 1 1/780 with DEC's floating -point accelerator re quires 228 milliseconds of processing-unit time and an indeterminate amount of real time to perform the same 1024-point complex floatingpoint Fourier transform (IMSL scientific subroutine library "FFTCC").

To be fair, I must point out that my CS -9000s have been configured with extra hardware including I megabyte of RAM, a IO-megabyte Winchester disk, and a SKY Computers SKYMNKV floating-point processor. Even with all these goodies, the CS -9000 system can be purchased for \$20,000, an order of magnitude less than the cost of the VAX. The implications of this are quite remarkable, and they suggest that a new generation of supermicrocomputers is now available. These machines are desktop computers that offer real computing power, affordable by small laboratory or business groups. Only 5 or IO years ago comparable performance figures would have been regarded as competitive for a low-end mainframe.

The ENIAC, a room-size behemoth that revolutionized the world of computing, required 200 milliseconds to perform one multiplication. The CS -9000 sitting on my desk does one multiplication in less than 2 microseconds. In other words, my little computer is 100,000 times faster than the ENIAC. I think it is impressive.

DAVID J. STATES, M.D., PH.D. Staff Scientist MIT Building NW14 -5122 Cambridge. MA 02139

# THE WANG PROFESSIONAL COMPUTER

I was pleased to see the review, 'The Wang Professional Computer:' by Elaine Long in the December 1983 issue page 360. This is the first article I have seen about the machine.

There are three Wang PCs at my place of em ployment. I have been using one almost daily since July for spreadsheet and word-processing applications (using Multiplan and Wang Word Processing). And I introduce new users to the computer and software. I like the hardware very much. The keyboard in particular is excellent. The arrangement of the keys favors the person with some typing experience, but the shape and response of the keys suit almost everyone ex cept those with unusually large fingers. On the other hand, the lack of an Escape key is irritating.

The menus make it easy for our users to spend time using the computer rather than learning how to command the operating system. If the menus are time -consuming to a regular user, they can be circumvented quickly.

Wang Labs' sales and support has been rather poor in my area; I feel it is not ready to sell the equipment. There is a toll -free PC hotline in Lowell. Massachusetts, for customers. Answers to questions are being delayed one to two days at this time. The people on the hotline are very diligent in their efforts to solve problems; however, they are still learning about the equipment.

Regarding quality, on the first two machines a memory-expansion board and a Winchester controller card failed to function on delivery, A floppy -disk drive failed in three days after delivery. Both of these machines were delivered to us before September of last year. We re ceived an extensively configured machine in I have just read "The Zenith Z-100" (lanuary.<br>December: everything still functions. A board page 268) written by Ken Skier. I am a sopho-December: everything still functions. A board inside one of the older monochrome monitors was replaced recently. Service (on maintenance contract) has been painless. of the replace and test variety.

For us, delivery of hardware takes about eight weeks. We have waited for several months for delivery of our 2.0 version of Wang Word Processing and the Program Development Manual. The local sales office will not show us the Wang Data Base. explaining that it is too bug-ridden to be demonstrated.

When we purchase a system, the second drive and expansion boards arrive in separate packages. The customer is expected to install them or engage Wang (the fee is extra). There are instructions included, and the current set is cor rect. There are no caveats regarding static charge and the like, however. Installation is simple for the type of person who would fearlessly attack a broken toaster-and be able to avoid creating further damage.

I like the computer, and I will like Wang better in a few more months when, I hope, the new ness of the product has been overcome.

By the way, the printer in photo I of the article is not a daisy-wheel model. It is the Wang Any time you are running CP/M-85. you are Dot Matrix printer, correctly listed as model PC-PM010. The printer looks and acts remarkably like an Epson MX-80 F/T. The daisy-wheel printer available is model PC-PM012: it looks like a Diablo (640.1 think). I recommend that any prospective Wang word Processing user either purchase one of Wang's printers, an Epson or similar printer, or do some very thorough investigation. Wang's generic parallel-printer driver supports few of the word-processing  $\bullet$  The BIOS in the 8-bit memory page is conpackage's features, not even the double line spacing. I have not worked with the generic user around 3K bytes more program and data serial printer driver.

KANDACE L. MYERS<br>17 East Factory St.

# VIDEX ULTRATERM

<sup>I</sup>would like to extend Videx's thanks for the re- cent review of the UltraTerm in the February BYTE (p. 310). There has been a change, however. in the VisiCalc preboot for the UltraTerm that occurred after the review was written. The 160- column mode of the preboot was replaced with another display mode that uses 80 col umns and 32 lines. We feel that this display will better complement the UltraTerm with VisiCalc.

Videx is now sending a list of available soft ware that utilizes the expanded features of the UltraTerm upon request.

WILLIAM LEINEWEBER Customer Service Videx Company 897 NW Grant Ave. Corvallis, OR 97330

# Z-100 DOCUMENTATION AND OTHER VIEWS

I have just read 'The Zenith Z-100" (lanuary, more computer-science major at Clarkson University and have had a Z -I00 for about six months. Mr. Skier's review was excellent in all aspects but one: the documentation. In my opinion. the documentation as a whole is lousy. It is often incomplete. difficult to use, and very confusing. The BASIC, FORTRAN, Pascal, Multiplan, CP/M, and Z-DOS manuals consist of one or two ring -bound binders. Almost all are lacking a detailed index consolidating both binders in a clear and concise fashion. Although. as Mr. Skier mentioned. the documentation is quantitative (in terms of pages). it certainly is not qualitative.

Other than this section. I think the review was very accurate and did justice to the underpublicized Z-100.

> BRENT N. HUNTER Clarkson University Potsdam, NY 13676

<sup>I</sup>enjoyed reading Ken Skier's Z -100 review. (I've had my H-120 since last May.) I'm writing be-<br>cause of one small inaccuracy regarding the dual-processor configuration.

using the 16-bit 8088 almost constantly. Briefly. all VO (input/output)-disk. screen, keyboard, serial. and parallel ports-is being done in the bottom page of memory under the control of the 8088. Anytime there is I/O activity, the 8085 swaps out to the I6-bit side.

There are a couple of significant advantages to this. besides the fact that the 8088 is run ning more efficient code routines:

siderably smaller: CP/M-85 therefore gives the workspace.

Mechanicsburg. PA 17055 of RAM and therefore do not have to be re-Warm boots are extremely fast. as copies of the BDOS and CCP are kept in the bottom page read from a bootable disk. A warm boot merely logs in the new disk, as the 8088 very quickly copies the BDOS and CCP from low RAM to the CP/M page of memory.

A couple of minor points-the separate video RAM banks are not parity-checked, and the (text continued on page 380)

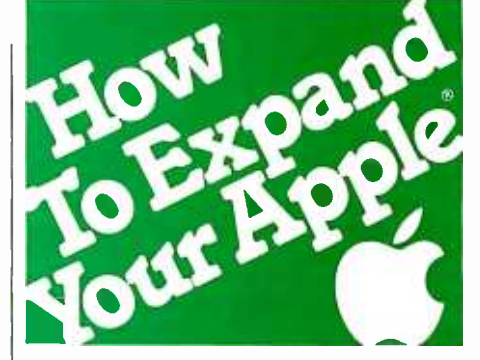

Only Titan's Neptune<sup>™</sup> provides Apple IIe users with an 80- column video display and up to  $192K$  memoryall in just one slot.

Now, Titan's exclusive Neptune extended 80-column card gives you increased video display and up to 192K memory using just one slot in your Apple IIe. Designed expressly for the auxiliary slot of the IIe, the Neptune is available with 64K, 128K or 192K of RAM memory. The RAM memory can be

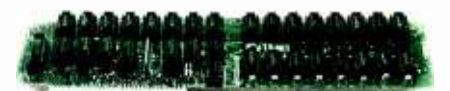

utilized as a solid state RAM disk. Additionally, Titan's VC-EXPAND/ 80<sup>™</sup> software supplied with each Neptune expands VisiCalc® up to 220K of workspace memory and provides many other VisiCalc enhancements. DOS, PASCAL and CP/M® PSEUDO-DISK™ patches and a DOS relocation program are also included with each Neptune card.

Let us help you expand your Apple's productivity. For information on the Neptune and other Titan microcomputer products, see your computer dealer or contact: Titan Technologies, Inc., P.O. Box 8050, Ann Arbor, MI 48107; Telephone (313) 973 -8422.

Sales and Marketing by The MARKETING RESOURCE GROUP, Costa Mesa, CA.

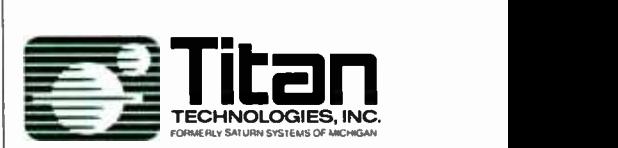

Apple is a registered trademark of Apple Computer, Inc. VisiCalc is a registered trademark of VisiCorp, Inc. CP /M is a registered trademark of Digital Research. Inc. VC-EXPAND software is written by Micro Solutions, Inc. Neptune and PSEUDO -DISK are trademarks of Titan Technologies, Inc.

### (text continued from page 379)

11-megabyte Winchester upgrade has been announced at \$1799.

I thought the article was very good-comprehensive and well written. I have three Heath/ Zenith micros: the H-120 is rapidly becoming my favorite because of its exceptional capabilities.

> AL HEIGL Mill City Records POB 3 759 Minneapolis, MN 55403

I would like to take this opportunity to comment on the Zenith Z -100 review. I own a Heath H -I00, which is the kit version of the Zenith Z -100, and <sup>I</sup>am extremely pleased with this machine.

Ken Skier states that "8-bit CP/M software is hard to come by in the Z-100 5 %-inch format." I have found that almost all software that I am interested in comes in the Heath/Zenith format. Perhaps your author was not aware that the Zenith format is the same as the common Heath format. In particular. the complete CP/M User's<br>Group and SIG/M public-domain CP/M libraries are available on Heath soft-sectored disks itwo sources of these public-domain disks are: Robert Todd Ir.. 1121 Briarwood, Bensalem, PA 19020, and Headware. 2865 Akron St.. Atlanta, GA 30344)

Skier states that the Z-100 cannot transfer files between disks of different formats. Computer Consultants to Business (1033 Bishop Walsh Rd.. Cumberland. MD 21502) sells several Z-100 programs that allow file transfers between the Heath/Zenith CP/M format, the Heath/Zenith Zpany is also considering other formats. such as DEC Rainbow and North Star.

The author also stated that "although both processors 18088 and 80851 are present ... I am not aware of any applications that transfer control from one processor to another.' One such application, called "CP/EMulator," is available from the Heath User's Group, which produces hundreds of programs for the Heath/Zenith computers (and sells them, with source code. for about \$20 each). This program runs on the 8088 (Z -DOS) and allows the user to temporarily switch control to the 8085 (CP/M) to run CP/M programs. These CP/M programs may use Z-DOS files for I/O (input/output).

Skier states that "a light-pen port is available. but Zenith does not yet provide a light pen to go with it.' While it is true that Zenith does not yet fully support this option. at least one thirdparty vendor does. Software Wizardry (122 Yankee Drive, St. Charles. MO 63301). a longtime supporter of the Heath/Zenith computer line, sells a light pen that is compatible with the Z -100. This firm also sells a graphics software package for the Z-100 that optionally accepts input from this light pen.

DOS (IBM PC-DOS) format. the Osborne CP/M programs written for the IBM PC will not run format. and the Kaypro CP/M format. This com- on the Z-I00, almost all of the most popular ap-The author mentioned that the Z -100 is not IBM PC compatible. While it is true that many on the Z-100, almost all of the most popular applications programs are available in versions for the Z-100 or in MS-DOS versions (the Z-100 can run all MS -DOS programs). Many of the Z -100 applications are even superior to the IBM PC versions: for example. the Z-I00 version of Lotus 1-2-3 supports more colors and higher-resolution graphics than the IBM PC version. Also, there are two programs available for the Z-100 that allow some incompatible IBM PC software to run on the Z -100. These programs are "IB -Em" from Wideman Computer Consulting (1320 Pepper Villa Dr.. El Cajon. CA 92021) and "RUNPC" from Lindley Systems (21 Hancock St... Bedford. MA 01730)

I agree with Skier's conclusion that the Z-100 is an excellent machine. This is probably one of the best 8088 -based microcomputers on the market today. and although third-party software support is not as large as for the IBM PC. the Z -100 hardware is far superior to the IBM PC and its clones) in terms of hardware.

Also, please note that I am not affiliated with

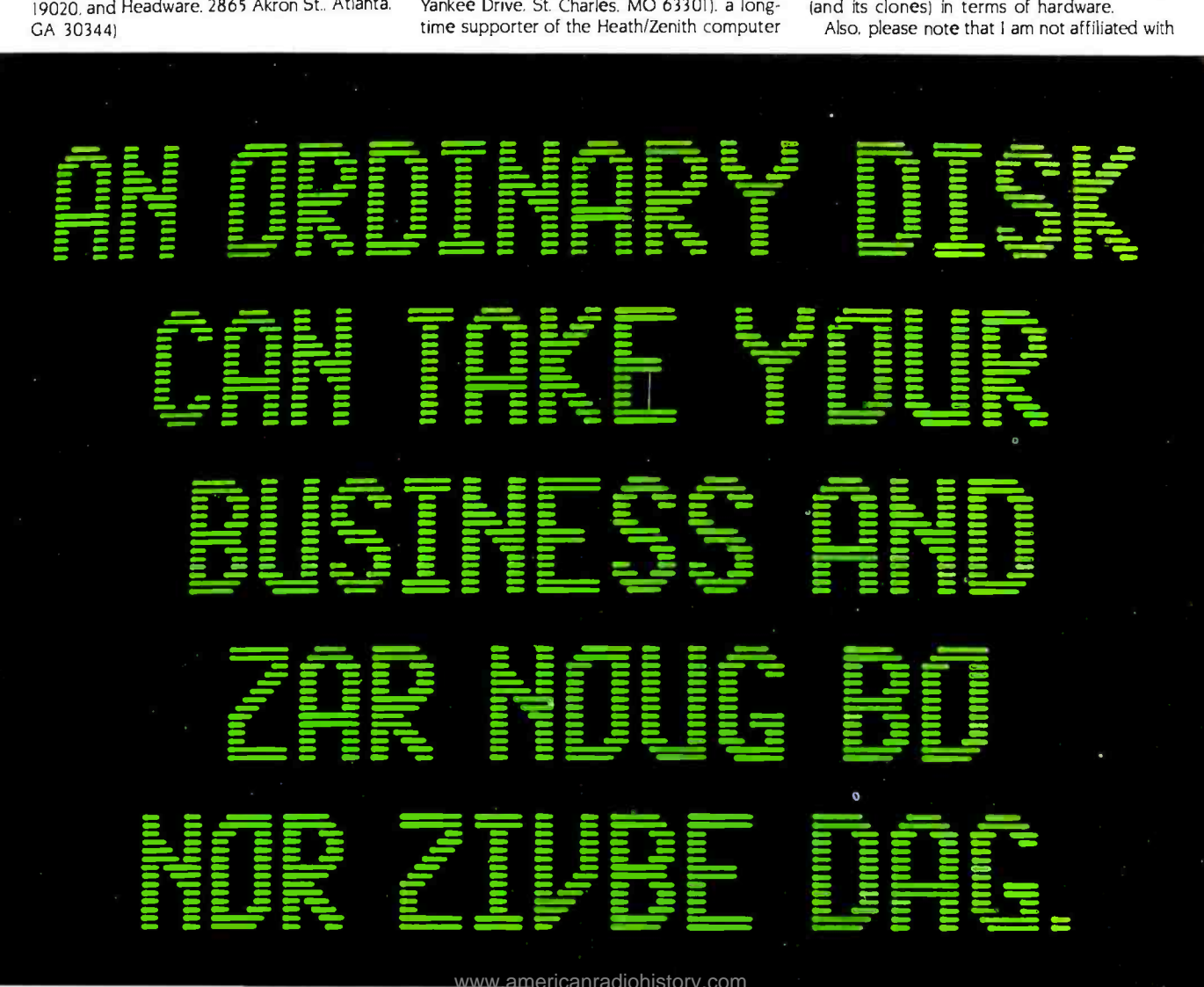

any of the companies mentioned in this letter. <sup>I</sup>am a computer user and have used some of the products that I have described. Those I have used all operate as advertised.

> KENTON LEE 2138 Aldrin Rd. Apt. 5A Ocean. NI 07712

<sup>I</sup>appreciated Ken Skier's hardware review on the Zenith Z-100. While suitably glowing in its ners to professionals. assessment of the machine. the review understandably omits mention of an immense resource that is readily available to users of Zenith computers-namely, users of Heath computers.

The omission is understandable because Zenith never mentions it either. From the com- by in the Z-IOO 5%-inch disk format. Several ven-<br>pany's advertising and its dealers one might dors, such as the Software Toolworks, sell very think that a Z -I00 has nothing in common with an H-I00 (the kit version of the same machine). In fact, however, the only thing they don't have in common is 4 square inches of plastic on the front panel: the product logo.

The H-I00 is one of the newest toys to capture the imagination of the rather large community of Heath computer builders and users andequally important-to capture the attention of the rather large number of independent hard- ware and software vendors who provide sup-

port for Heath machines. The users themselves, to judge from the publications that cater to them, are hardware and software hackers in the fine old sense of the word: people who stay up until morning breathing solder fumes and banging on keyboards for the fun of it. The ven dors provide what these people need: hardware and software that exploit the machine's capabilities and don't cost a mint. The journals provide information of use to everyone from begin-

What H-I00 users need is also what Z-I00 users, including Mr. Skier, need. Almost everything his review says a Z -I00 wont do, it will do-with the help of cheap or free things from the Heath users and their commercial allies.

Eight-bit CP/M software is not hard to come dors, such as the Software Toolworks, sell very economical software-compilers, utilities, editors, games-in that format. Users groups and other sources provide a great deal more at lower prices.

For example. Z-DOS indeed can't write CP/M files-however. CP/M can be tricked into reading Z-DOS files, with identical results. RDZDOS, a S20 program from an independent vendor, makes that possible. If you don't have \$20 left, you can trick the machine into doing the same thing using just the utilities that come with the

operating systems; the trick is explained in a letter to REMark magazine, issue 45 (October, 1983). REMark is the journal of the Heath Users' Group, which is actually a part of the Heath company.

That should be enough to make the point. Anybody considering a Z -100 should take into account its underground support system. You don't have to be a genius to use it. You just have to be inquisitive.

> ARNOLD SEIBEL 621 Parcel St. Monterey. CA 93940

# FLIGHT SIMULATOR

In regard to Stan Miastkowski's review "Microsoft Flight Simulator" (March, page 224), I realize that the programmers can, and did, take literary privilege in writing this software. But the comments of Miastkowski, who purports to be a pilot, are simply astounding.

On page 228, Miastkowski says that Meigs Field, in Chicago, is an uncontrolled airport. If he had checked with his "jepp" manuals, he would have assuredly known that Meigs is indeed a controlled airport, to the extent that stu dent pilots are forbidden to take off or land there.

(text continued on page 383)

Let the gibberish stop here. The TDK No-Risk Disk."

Because no matter how many times you play it, the TDK No -Risk Disk won't scramble your thoughts or play games with your words. Not once. Not ever.

Our lifetime replacement warranty guarantees that.

And our almost 50 years of experience in developing superior magnetic recording products support that.

That incidentally is more than you can say for any other disk.

Bringing us to our point.

Don't play games with an ordinary disk. When you can play for keeps with an extraordinary disk.

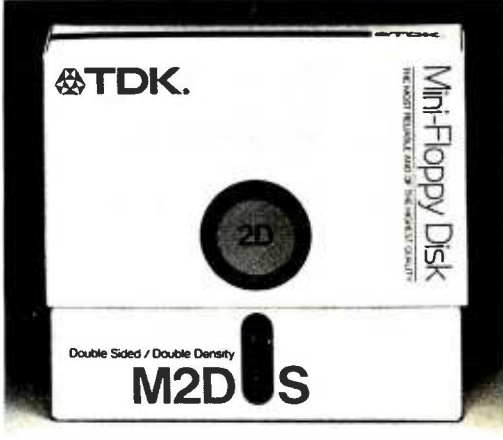

T DKoffers a complete line of the most popular disks in 5'4 -and8 -inch formats.

Circle 327 on inquiry card.

<www.americanradiohistory.com>

**K. THE NO-RISK DISK** 

# Now you can sell to your European prospects and customers, right here in BYTE's International Advertising Section!

Among our 40,000 international BYTE paid subscribers are your prime European customers for microcomputer products:

- **1 79%** own/use a computer for personal applications
- 89% of BYTE's European subscribers now own or use a microcomputer
- 91% are involved in company computer purchase decisions
- 92% are involved in company software purchase decisions
- 49% have purchased a product from an ad in BYTE
- 28% indicated they read no other English -language computer magazine
- $\blacksquare$  The average full-page ad in BYTE generates nearly 1300 inquiries

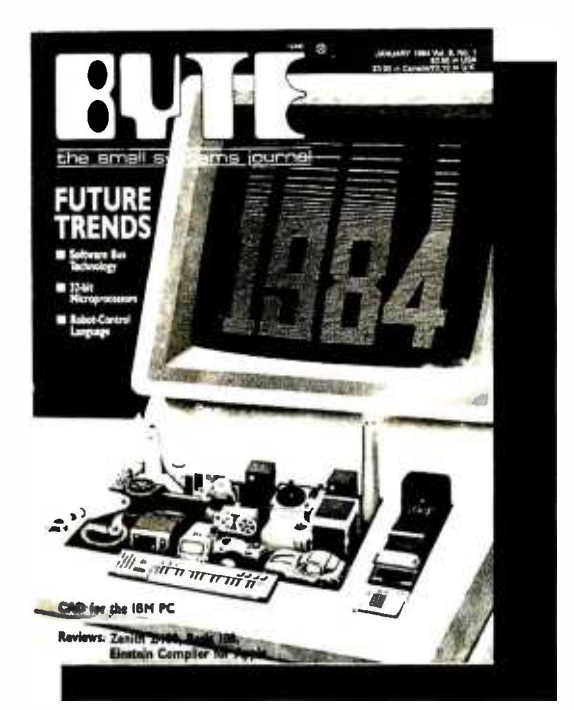

Your ad will not only be read by these 40,000 buyers, but it will reach another 40,000 passalong BYTE readers! BYTE's International Advertising Section is now your most cost -effective and efficient advertising medium for European computer salesevery month. Make your space reservations today.

And, for complete details of our European readers, telephone your BYTE salesperson for our new BYTE European Subscriber Profile Study:

London: Arthur Scheffer at 01-493-1451

Frankfurt/Main: Fritz Krusebecker at 72 -01 -81

Paris: Kenneth Davey at 720-33-42

Milan: Savio Pesavento 86 -90 -656

Stockholm: Andrew Karnig at 08-51-68-70

Madrid: Maria Sarmiento at 45 -52 -891

Bat Yam, Israel: Gurit Gepner at 866-561-321-39

**U.S.A.: Pete Huestis at 603-924-9281** 

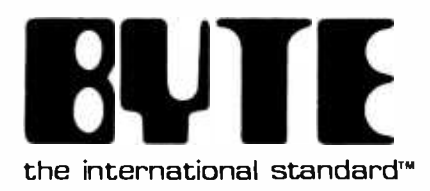

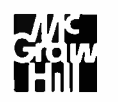

McGraw-Hill Publishing Company 34 Dover St. London W1X 3RA England

(text continued from page 381)

Since its construction. Meigs Field has been plagued by crosswinds and burbles (disturbed winds coming from buildings and structures), as well as convection currents from flying over water and then flying over heated concrete or other hard terrain). This is the result of the fact that Meigs has only two runways.

<sup>I</sup>find that the Flight Simulator software should not be used without a joystick control. which the IBM PC does not make allowances for

> LOVELL E. SWANIGAN IR. 2801 South King Dr. #517 Chicago. IL 60616

# INTERRUPTING HERCULES

With reference to the review, The Hercules Graphics Card' by Tom Wadlow (December 1983, page 343), I would like to point out <sup>a</sup>problem with the examples presented.

The assembler language interrupts will not work on an IBM XT running DOS 2.0 due to the fact that INT 40-4F are used by the system.

A close look at the technical reference manual will show that these interrupts are, indeed, reserved.

Hercules, it seems, has fallen into the same trap as so many others (including ourselves).

The only interrupts that are reserved for the user are 60-6F.

CHARLES ALLEN Managing Director Gulf Computing Systems POB 25125 Safat. Kuwait

Hercules responds:

Since Mr. Allen took the trouble to send us <sup>a</sup>copy of the letter that he wrote to you, I will take the trouble to correct him. The Hercules Graphics Card uses interrupt 10, not any interrupts in the range 40.4E as is his understanding. The fact that I am composing this letter on an XT running DOS 2D with a Hercules card in the system convinces me that there is no problem with this arrangement.

ANDREW FISCHER 7èchnical Support Hercules Computer Technology 2550 Ninth St., Suite 210 Berkeley. CA 94710

# APPLAUSE FOR APL

Thank you very much for the excellent article "STSC APLPLUS and IBM PC APL: 7Wo APLs for the IBM PC" by Jacques Bensimon (March. page 246).

REVIEW FEEDBACK IS a new column of readers' letters. We welcome responses that support or challenge BYTE reviews. Send letters to Review Feedback, BYTE Publications, POB 372, Hancock, NH 03449. Name and address must be on all letters.

The author established immediate empathy, lam sure, with every APL "true believer" when he recounted his disappointment that APL was not chosen over BASIC as IBM's premier language forthe PC Having established his credentials as an APLer, though, he did not go on to abandon those unfamiliar with the language, as <sup>I</sup>have seen many authors do. The section "A Brief Look at APL." with numerous clear examples, was worthy of publication all by itself.

The entire article was very well written, technically accurate, to the best of my knowledge (I have had professional exposure to both systems), and a fair and equitable comparison between the two implementations.

A heartfelt "keep up the good work" is in order for both you and Jacques Bensimon.

> JIM FIEGENSCHUE 1805 High Meadow Cove Carrollton. TX 75006

What do you get when you cross 1200 baud, free on-line time, and extra features at a price Hayes can't match?

# Data Rate?

The MultiModem gives you a choice either 1200 or 300 bits<br>per second. So you can per second. So you can<br>go on-line with the information utilities. Check out bulletin boards. Dial into corporate mainframes. Swap files with friends.

# **On-Line Time?**

With the Multi-Modem you get CompuServe's DemoPak, a free twohour demonstration of seven more free hours if you subscribe. You battery-backed mem-<br>also get a \$50 credit ory for six phone numalso get a \$50 credit towards NewsNet's business newsletter service.

# Features & Price?

Of course, the MultiModem gives you automatic dial, answer, and disconnect. Gives you the Hayescompatibility you need to support popular communications soft- ware programs like Crosstalk, Data Capture, our own MultiCom PC, and dozens of others. Gives you a two-year warranty, tops in the industry.

**Trademarks - MultModem MultCom<br>PC Mult-Fech Systems Inc --Compu I<br>Serve CompuServe Information Services.<br>an H & R Block company--NewsNet.<br>NewsNet. Inc --Crosstalk Microstul.** Inc --- Data Capture Southeastern Solt-<br>ware --- Smartmodem Hayes Microcom.<br>puter Products, Inc

<www.americanradiohistory.com>

Cirde 231 on inquiry card.

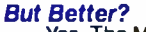

Yes. The Multi-Modem gives you features the Hayes Smartmodem 1200' can't match. Features like dial-tone and busysignal detection for more accurate dialing and redialing. Like a battery-backed members. All at a retail price of just \$549-compared to \$699 for the Smartmodem.

What do you get? The new MultiModem, from Multi-Tech Systems. Isn't this the answer you've been looking for?

For the name of your local distributor, write Multi-Tech Systems, Inc., 82 Second Avenue S.E., New Brighton, MN 55112. Or call us at (612) 631 -3550.

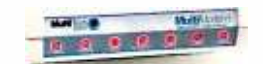

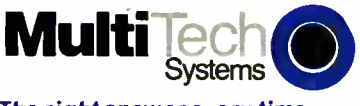

The right answer every time. JUNE 1984 · BYTE 383

# **MultiModem.**

# An Analog and Digital I/O board for your IBM PC" at just \$295!\* Who does Molinari think he is?

Ho ho ho.

Don't laugh. We're not kidding. Data Translation is practically giving away a new single board plug -in that brings complete analog and digital I/O capabilities to your IBM Personal Computer.

Ordered in lots of 500 or more, you can enjoy full data acquisition capability for as little as \$295. And smaller unit orders also qualify for considerable savings... one unit is only \$495.

But what would you expect from an innovator like Data Translation? Whether you're working in laboratory research or industrial process control, our latest board can give you measurement and control capabilities at tremendous savings.

The DT2808 includes 16-channel 10-bit A/D, 2- channel 8-bit D/A, 16 lines of digital I/O, a programmable clock and direct memory access capability. And all of these functions are supported by PCLAB,'" our BASIC callable subroutine library running under PC DOS.'"

A comprehensive user manual with many programming examples will get your application up and running fast.

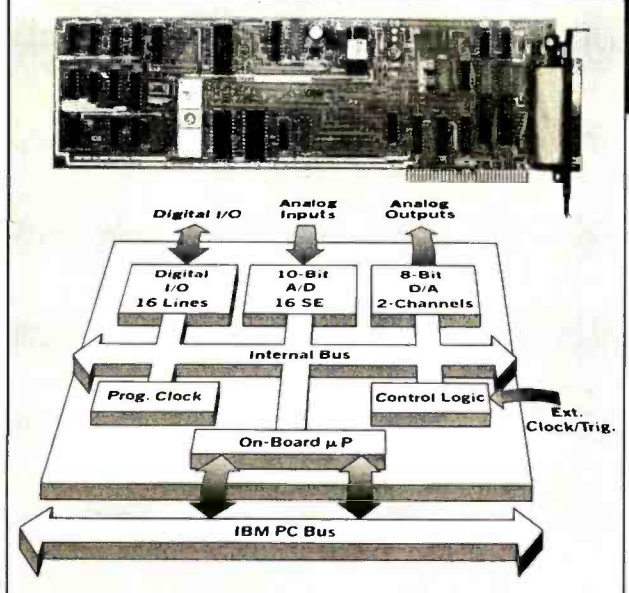

The DT2808 is the lowest cost data acquisition board<br>for the IBM PC. It includes A/D, D/A, digital I/O, clock and DMA on a single board for \$295 in OEM quantity.

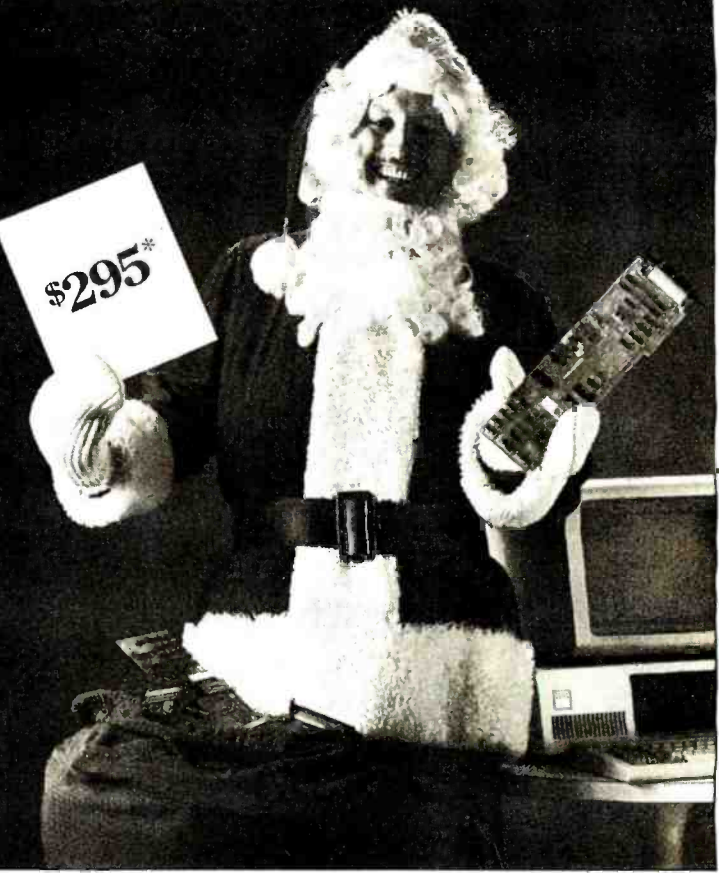

This easy to use, easy to program board is highly reliable, and of course, fully backed by Data Translation's service and support team.

The new DT2808. The lowest cost data acquisition for your IBM PC. And just one in a long line of software compatible analog I/O boards offered by the industry leader. Data Translation.

Yes Virginia, there is a Santa<br>Claus. He's president of Data by the industry leader.<br>
Data Translation.<br>
Yes Virginia, there is a Santa<br>
Claus. He's president of Data<br>
Translation.

Translation. For more information, call one of our elves.

(617) 481 -3700.

 $*500 \text{ pcs},$  \$495: quantity one Data Translation provides a full family of analog and digital I/O<br>  $*500 \text{ pcs},$  \$495: quantity one  $*500 \text{ pc}$ . family of analog and digital I/O boards with software support

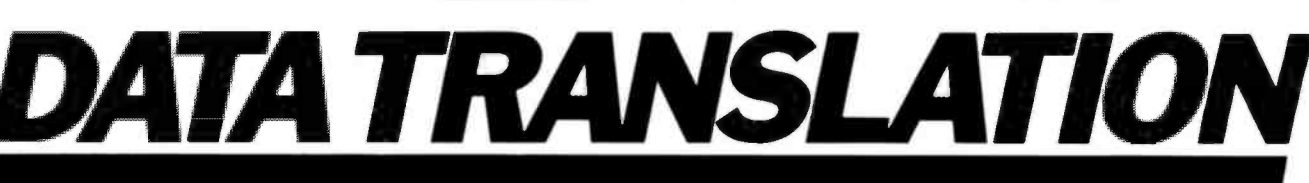

World Headquarters: Data Translation, Inc., 100 Locke Dr., Marlboro, MA 01752 (617) 481-3700 Tlx 951 646.<br>European Headquarters: Data Translation, Ltd., 430 Bath Rd., Slough, Berkshire SLI 6BB England (06286) 3412 Tlx 849 In Canada: (416) 625 -1907. IBM PC, IBM Personal Computer and PC DOS are registered trademarks of IBM. PCLAB is a trademark of Data Translation, Inc.

Circle 377 on inquiry card.

DO YOU HAVE A BYTE KIND **FMIND?** THEN WE'VE GOT YOUR KIND MPUTER SHUW. DON'T MISS THE BYTE PUTER **SHOW.** THURS:SUN. JUNE 14-17, CONVENTION CENTER.

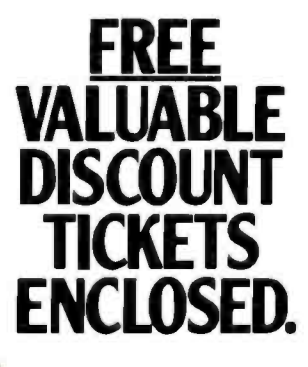

# ANNOUNCING THE BYTE COMPUTER SHOW.

Pick up on the first of a series of regional computer shows created especially for the knowledgeable computer enthusiast ... like you. THE BYTE COMPUTER SHOW at the LA Convention Center on Thursday, Friday, Saturday, and Sunday, June 14 -17.

# YOUR MOST DIRECT ROUTE TO THE PRODUCTS, PRICES & **CONFERENCES L WANT IN 1984.**

THE BYTE COMPUTER SHOW isn't for everybody; it's for those who have made small computer systems into suming passion . . . like you. Examine the conference outline in this brochure; note that it deals with hardware, software, and systems issues of great cur rent concern. That's because this conference was designed by The Interface Group's conference staff and the editorial staff from BYTE and POPULAR COMPUT-ING Magazines. And the speak-

ers who cover these "hot" issues are drawn directly from the ranks of those in the forefront of the small systems revolution.

Prepare yourself to visit excellent exhibits with many new products. Talk with those who know what you're looking for, and who are ready to sell right at the show-often with special show prices.

Don't miss THE BYTE COMPUTER SHOW- brought to you by The Interface Group and co- sponsored by BYTE Magazine. It's the one show in your area which combines precisely the people you want to hear, the products you want to touch, and the prices you want to see  $-$ all at a convenient location.

Start saving money now by taking advantage of the two discount tickets for the conference and exhibition - found several pages later.

# THE BYTE COMPUTER SHOW DELIVERS THE **CONFERENCE** THAT INFORMS.

### **IS YNCTS**

Total hand dealers of them and of them considerational free persons that has there and threumdustraided than your bubboom's casters as send with June the base by obtained who truit the must beginner turber as animatconstruction. Interested and constructions spectras, Wearehousechtgressertesse "bi palve" pergectivesationerie session arros the country, for an authorized delicated fair publics" subscription variously to conduction SKOWS. Your beyonder tugacat hand to be a well-fac "Nicolas" frankryn wictown concluding Concis concerns observations that tim/fer Grien you subsurfy antheckle apfor a verbal roduct rick into our shared future

### Lisbrain of LEASING

Keeping paids and dealers at Jankroom. mar beneated as he a derived talk Honder and at the primary cash of a significant contractor of the when the difference between a maximum but in really the company programmed activities that the square in the crosp will cover now development in the place of the control of the boundary of their microprocessing. Newtherness considerations in standards for the index to and days and boards the case of the streety and drip are board. was comes. The backgrounds the come show you the chance to hear other query due their first impression of the way 1300 has produced fluxand popular or age and expedition to want could in problem, this group is the place to clark.

### **MALE WAY Brook STORIES**

Think day we reduce Million to come of the art is minimizer country. New level, of grand adaper as accomplishment leafurture and members Should was sent for a 23-history. pater orwill acurrent bi-bitmadrine fit your partistantial? This secure focuses on applications. which core don 12. All coreans

rate into to National and knetwork and forth but low have been acted goos in the midof the contains, the ENIPC has enversed as a di-Samulted by keywork Burgerates sales MCDOCK is the news binder the united to be the acceptance have small affire support will look an what the competition of departure and a critic industry Find optivity) others have to six or which decise "standed" microconputers will take in Belgian Morrison

Chairman Made Courts Guimes **ISEC-RIG Committee** San Carlos CA

1043 Adding-On For AS gree changed Sustain. Down wid more memory, quality goal or own Natur capabilities from your ceaters' Plan-in dries. or house maybe the answer Hendred of such products asked for continuousne firsts when under-No color will help and actual on a state. and how was can use it to up network that win men threat tooughts from your present computer Chairman David & Manner.

Builder NorampAgeriates in Linker CO

HHA The LEODIFSModern User, Report Data Constanti alian una rivera inspirituente a men for the microcompany Meteories distant and detail auto during lands; got New the car! LXO lpuncolonu offer mech greater good but are there tradeofly" This panel of experienced put, will give their evaluations of these significant now-dealer

Chairman Ed Danke

**Have Ministerspater Product, Inc.** 

SOFTWARE SAVINGS<br>New developments in computer hardware demand<br>more productive computer software. Two sessions<br>in this group focus on ways in which you can optimize the time and effort you spend on program-<br>ming. The first session in this group looks at the current state and future direction of legal agree-<br>ments between software houses and end users.<br>Next, there is a session on the new programming environments which can make the time you spend<br>writing code more productive. The group concludes with tips far helping you decide whether designing your own database is the best approach for you, and how to begin if it is.

SS-1 User Agreements: A New Day Dawning? Do you see red when you sign a software agree-<br>ment? Many users believe that most present agreements are entirely too restrictive. Others feel Many languages are now available for most microthat current agreements are necessary to protect<br>the authors, Regardless of which side you support, you need to come to this session to hear our<br>experts focus on which direction user agreements<br>are likely to take in the coming years. Be prepared for what you may be asked to sign in the months and yeas ahead

Chairman: L. J. Kutten<br>Computer Law Consultant<br>La Iolia. CA

SS-2 Programming Environments:<br>New Tools and Techniques

Programming has come a long way since the days<br>of machine code and core dumps. New developments in operating systems and programming<br>environments promise to make the time you spend<br>at the terminal more productive than ever before.<br>In this session, you'll hear the inside story on new program development took that can take you to<br>new heights of programming power.

Chairman: Bill Schweger

Western Operations Systems Manager<br>Digital Research, inc.

5S - 3 The Home -Brew Database:<br>Tips For Home Brewers

A data base is an essential tool for productive com puting. New database packages are introduced<br>monthly. How can you be sure that a database package will do what you want? How can you finetune your current database to fill your special need to make the most of your database. Don't<br>miss this session on improving the tool that brings mainframe file handling to your desktop.

Chairman:Myron Hecht SONAR, Inc. LosAngeles, CA

### LANGUAGE LABORATORY

The availability of new languages for program-<br>ming microcomputers has given the programmer new flexibility at a cost of new decisions to be<br>made. BASIC and Assembler are still around, but<br>other powerful languages demand consideration<br>when there is software to be written. In this group,<br>our experts will look at a give their views on the pros and cons of each. In addition to this overview, we take a close look at the popular languages: C, which many have dis-<br>Lage of the 80s; and BASIC, which many have dis-<br>counted for serious programming, but which may be given new life through one of the new versions<br>recently introduced

LL-1 Micro Language Forum

computers. Each language has its own group of<br>ardent supporters. In this session, a panel of experts<br>will give the pros and cons of popular languages.<br>Listen and find out whether a new language will result in better performance for your system.

Chairman: Martin Tracy Principal

Los Angeles, CA

LL -2 C Language Tradedls

Assembly language is fast It is also complicated and non -portable. High level languages are easier to use, but are often slow in execution. C promises<br>to be the language that combines the best of both programming worlds. Does it also bring the worst of both? This session takes a hard look at C from a user's point of view. Is it the language of the '80s, or just another passing face Come to this significant session and decide for yourself about this "por table<br>assembler."

Chairman: To Be Announced<br>L.L - 3 BASIC: Can It Be Saved?

BASIC is 20 yeas old. Other languages pretend to the micro language throne. Is it time to carry<br>BASIC to its final resting place? Or do new versions of the language make it a viable choice for serious programming? In this session we will look at the<br>state of the language and its future.

Chairman: G Michael Vose Senior Technical Edita BYTE Magazine Peterboro, NH

### APPLICATIONS FRONTIER

It comes as no surprise that more and more uses are being found for the ever -increasing power of microcomputers. The sessions in this group focus<br>on same of the topics from the leading edge of new applications. The first two sessions in the group<br>look at applications in the home. Many people first bought computers to help keep track of the family<br>checkbook, but new developments allow the computer to come much closer to "managing" the<br>home as an on-going family enterprise. The idea of a small electronic helper around the house may still sound ike science fiction, but our experts will you think. The third session is special, focusing on new developments in microcomputers which are effecting beneficial change in the lives of the handicapped. The group caps off with a look at the new generation of computers you can take with you, wherever your path may lead.

AF-1 Home/Family Management:<br>Beyond The Recipe Collection<br>Balancing a checkbook and storing recipes are the<br>tip of the iceberg in computerized home managetim of the intervelopments allow intruder alarms, energy management and much more to come<br>under the direction of your personal computer.<br>Find out how to bring computerized home management within your reach by attending this very .<br>relevant session.

Chairman: To Be Announced<br>AF-2 Your Personal Robot<br>Robots are big news, as they enter in increasing numbers into the world of heavy industry. What is currently available in personal robots? What<br>can they do? Experienced users will look at the answers to these and related questions. Whether<br>you're looking for the perfect butler or a no-smell<br>pet, after this session you'll know if a personal robot will do the job.

Chairman: Mike Higgins

Editor **Personal Robotics News**<br>Berkeley, CA

AF -3 Systems For The Handicapped<br>Smaller, more powerful chips allow applications<br>undreamed of five years ago. Persons with physi-<br>cal and mental handicaps are reaping new advantages from visionary applications of this dynamic technology. From machines that can read aloud, to computer -aided prosthetic devices, microproces sors are changing the lives of the handicapped. Advanced hardware and sot twareare taking shape in the development of this important area.

Chairman: Lawrence Weiss Zygo Industries<br>Portland, OR

AF-4 When Less is More: Notebook Computers<br>Truly portable computers are here. These comput-<br>ersput power in a briefcase, power that only a few years ago required a large mainframe. As a result, the work habits of many professionals are chang-<br>ino. Is there a lao-held computer in your future? Experts in this session will discuss what is coming in small portable systems. Bring your own notebook computer and take noleson this exciting application of microprocessor technology.

Chairman: Larry Press<br>President<br>Small Systems Group Santa Monica, CA

SOFTWARE HORIZONS<br>No one is denying that there are many exciting developments in the hardware field, but it would be an obvious mistake to ignore developments in the software arena. Sessions in this important allow youto take fullest advantage of powerful<br>machines just over the horizon. Beginning with the<br>operating systems that will make program development easier than ever before, and ending with the algorithms that seek to make plain of English the computer language of choice, this group will<br>take you into the exciting future of advanced

software.<br>SH-1 Next Generation OS: Are kons Inevitable?<br>Microprocessors are increasing in power with each<br>passing day. New operating systems are being<br>developed that will allow you to take greater<br>advantage of these advanc developments in OS design include the use of icons to simphfy interaction between oser and machine. Are traditional operating systems a thing of the past? Come to this key session and find out what to and increased productivity may well be yours, if you know what to look for in future OS.

Chairman: WiliamSelden Principal

Selden & Co.<br>Los Angeles, CA

SH-2 Beyond Words: Idea Processing<br>Word processing systems revolutionized the world of the secretary. Future systems promise to do the same fa executives and writers New systems allow processing and manipulation of ideas and concepts as well as the words and numbers. If you're looking far help when it comes to getting an idea from your head to your boss, attend this eye opening session.

Chairwoman: Ezra Shapiro Technical Editor Byte Magazine<br>San Francisco, CA

SH-3 AI Gateways to Natural Languages Computer languages are usually difficult and<br>expensive to learn. By contrast, human languages are assimilated at an early age. A system that allows human language interface with a computer will obviously save much time and aggravation. New research in artificial intelligence (AI) is bringing the natural language interface closer to reality. This session will focus on discoveries in AI that promise to make computer languages a thing of the past. Chairman: Jeffrey Perrone San Francisco, CA

SH-4 Voice Pattern Recognition<br>On most occasions, humans communicate with other humans by voice. Many users feel that the<br>human voice is the perfect computer input device.<br>Algorithms to recognize general human speech<br>are complex and at an early stage of development. This session will be an in-depth look at the current<br>state of research into this complex and exciting<br>subject. If you are interested in the cutting edge of algorithms and voice pattern software, this session isa "must."

is now available than ever before. First numbers, then words, and now images are being manipula-<br>ted with relative ease by the new generation of micros. In this group there will be sessions that tell<br>you how to use the extended graphics capabilities<br>of microcomputers to your greatest advantage.<br>The first session focuses on new I/O devices and how to make best use of them. Next, we have a session just for those of you who do not have a system with graphics capabihties, but who have looked with envy at systems with graphics. It may be that there is an add-on system to give you just what you want without the expense of a new computer. Finally, there is a session that looks at the practical uses of advanced graphics, including the exciting new area of microcomputer CAD. GG -1 Keyboard Alternatives

The QWERTY keyboard is fine for word processing.<br>Daisy-wheel printers are perfect for correspondence. Both leave something to be desired when graphics are on your system's agenda. In this sur veysession experts will discuss with you what is now available for input and output of graphic mages. Pens, plotters, wands and mice wit be examined from a user's point of view. If you are looking for alternativesto current VO methods, be at this session.

Chairman: Tom Hall<br>Vice President, Planning<br>Houston Instrument<br>Austin, TX<br>GG-2 Low Bucks Graphics Add-Ons<br>Not al micro computers come straight from the factory with built-in graphics. If yours did not adding a graphics board may give you exactly what you want.Currently available hardware allows high quality graphics lobe added into most machines. Before you junk your current system, attend this session. Relief maybe as near as a plug-in board

Chairman To Be Announced

### GG -3 Micro Graphics Applications

Many computassold today have advanced graphics capabilities. What is being done with al this artistic power? This session will examine a range of graphics applications, from operating system<br>icons to advanced computer-aided design. Pie charts and bar graphs will not be overlooked!

Chairman: Randall Wise President Graphic Communications, Inc. Waltham, MA

Chairman: To Be Announced The BEST IS YET TO COME<br>GRAPHICS GALORE There is no industry where changes are coming<br>With the increased power and sophistication of thick and fast as they are now in the computer<br>microcomputers, There is no industry where changes are coming as thick and fast as they are now in the computer industry. You can take a look over the horizon by manipulated video images are already changing<br>commercial television; lhey are ready now to<br>accomplish the same wonders at home. In the lirst session, we'll look at computer/video combina-<br>tions that may forever change the look of home video. Next is a session which takes a long look at<br>what to expect from the major development push underway in Japan. The group concludes with a focus on mass storage devices that will allow dra- matic new uses to be made of your largest files and

YC-1 Coming Attractions: The Computer/Video.<br>Interface

Interface Hollywood is making the most of the computer's power. Computer image enhancement and manip- ulation can be seen in many of todaysbox- office and network TV hits. Home -video producers will soon have access to the same type of capabilities. If you have a better "Star Wars" in your head, or it and slide shows, this session will tell you what is possible, and how you can have il.

Chairman: Mark Rosenzweig Marketing Effector The Computer Line

IFC-2 Japanese Computer Trends<br>Leading Japanese companies are constantly developing improvements and refinements in computer<br>technology. What products will we be seeing? And when? In this important session, THE BYTE<br>COMPUTER SHOW experts will discuss what the<br>next wave of Japanese computers will look like. Chairman: To Be Announced

YC - 3 Mass Storage Alternatives<br>Microcomputers are coming that have more power and main memory than ever before Mass storage techniques are needed to complement this power. Bubble memory, optical memory, super high- density floppy disks and RAMdisks are already being explored for their revolutionary capabilities. What type of storage will you be using in five years? It is important to know the possibilities and pitfalls of each of the major media now being developed.

Chairman: Edward Rothchild Editor and Publisher Optical Memory News San Francisco, CA

# The Conference Coordinators

# Peter B. Young, Conference Manager/Public Relations Director, The Interface Group, Needham, MA

Since 1978, Mr. Young has directed The Interface Group's conference programming and public relations activities for the COMDEX, INTER-FACE, FEDERAL DP EXPO, BYTE COMPUTER SHOWS and COMPUTER SHOWCASE EXPOs. Prior to joining The Interface Group, Mr. Young established an in -house public relations capability for a leading minicomputer manufacturer in 1971, then held a marketing communications position with a leading satellite carrier.

# Curt Franklin, Conference Coordinator, The Interface Group, Needham, MA.

Curt Franklin is responsible for planning and implementing THE BYTE COMPUTER SHOW conferences, The Interface Group's new regional series of computer shows co- sponsored by Byte Magazine. Prior to joining The Interface Group, Mr. Franklin was an instructor at the University of Alabama in Birmingham. His area of specialty was formal language theory.

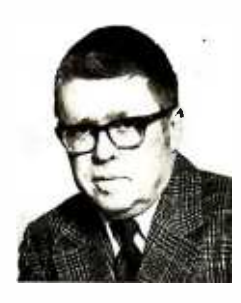

Peter B. Young

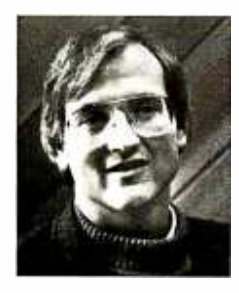

Philip R. Lemmons

# Philip R. Lemmons, Editor -in -Chief of Byte Magazine

Philip R. Lemmons, recently appointed Editor-in-Chief of Byte Magazine, has had a distinguished career in computer journalism. In 1979, he was editing and re- writing computer -related books. In 1980, he began his association with Byte, becoming the magazine's West Coast Editor in 1982. A National Merit Scholar and Harvard National Scholar, Mr. Lemmons graduated from Harvard College with honors in 1971.

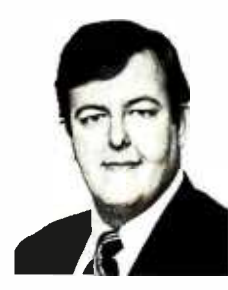

Curt Franklin

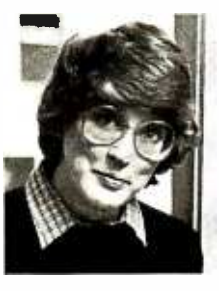

Pam Clark

Pam Clark, Editor -in -Chief of Popular Computing Magazine Pam Clark, recently named Editorin-Chief of Popular Computing Magazine, joined the Byte editorial staff in 1982 as Technical Editor. In 1983, she became Byte's Managing Editor, then was transferred later that year to Byte Magazine's sister publication, Popular Computing. She holds a Master's degree in Instructional Technology from the University of Texas, and managed academic computing services for a network of more than 50 colleges and universities in North Carolina prior to joining Byte<br>Publications.

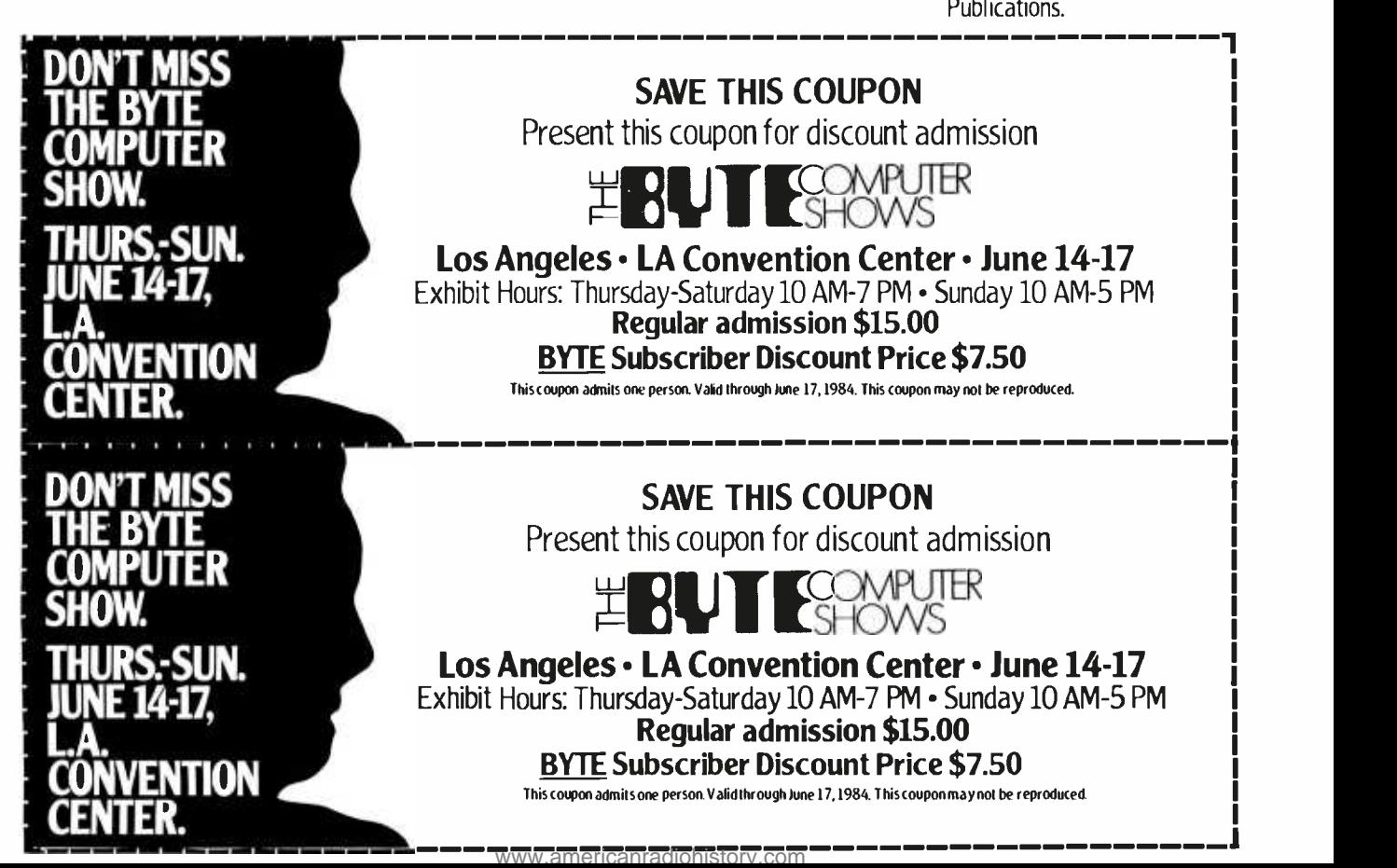

# THE BYTE COMPUTER SHOW /Los Angeles '84 a unique and informative 25- session conference.

# SCHEDULE BY GROUP

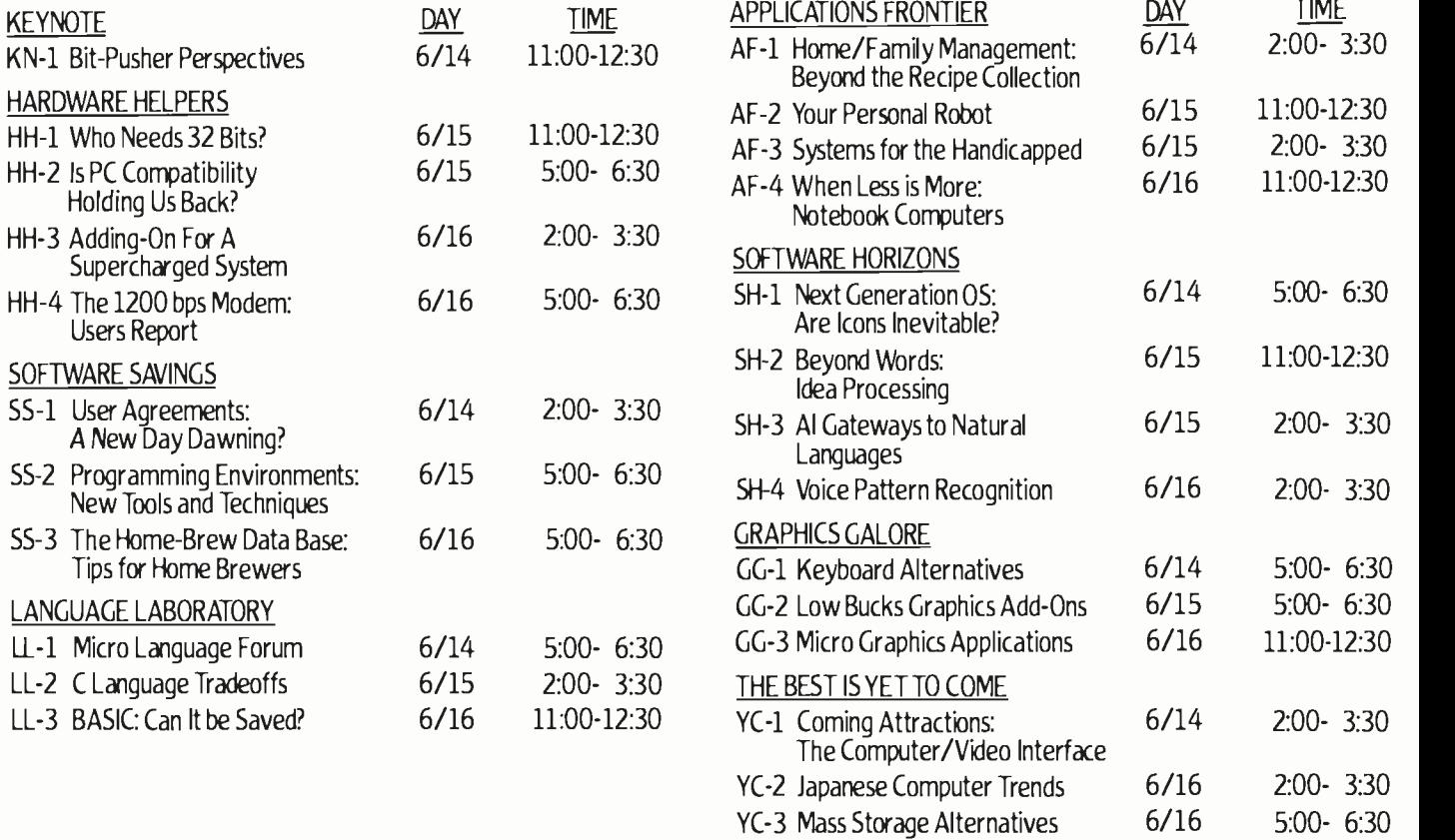

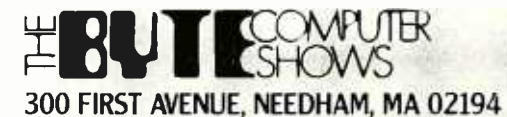

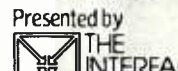

INTERFACE<br>GROUP, Inc. The worlds leading producer of computer conferences and expositions including COMDEX /Winter, COMDEX /Spring, COMDEX /Fall, COMDEX /Europe, COMDEX in JAPAN, FEDERAL DP EXPO, INTERFACE, The Nationwide COMPUTER SHOWCASE EXPOs and THE BYTE COMPUTER SHOWS.

# Kernel

IN THE MONTHS TO COME, the Kernel will be a cen- tral and essential part of BYTE that will contain a variety of perspectives on the world of personal computing. One is Jerry Pournelle's unique and independent view from Chaos Manor. Immediately following Jerry's column, Chaos Manor Mail provides a forum for the hundreds of readers who write to Jerry. BYTE West Coast is our regular report from our West Coast stafflocated in the part of the country that includes Silicon Valley and other founts of high technology. Next month will be the start of a column called BYTE Japan, written by Bill Raike, a technically astute personal computer enthusiast living in Tokyo.

In future issues you will find in the Kernel a rotation of columns on telecommunications, artificial intelligence, mathematical recreations, computers and video, computers and the law, and perhaps other topics of enduring interest.

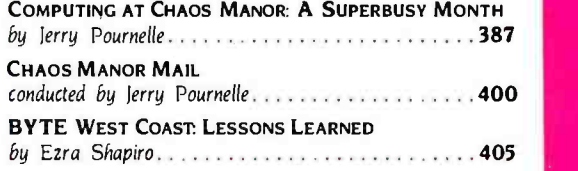

# IsßYTEtoo 4òr.you?

Is the biggest monthly computer magazine in the world too big for your advertising? Are you concerned that your ad will be lost, unread among all those others? Consider these big-number facts:

Advertisers in BYTE receive an average of over 1,000 inquiries per page of advertising, an average of 1,300 for full-page or larger ads.

And as the number of ad pages goes up, the number of inquiries-per-page soars. When we broke the Folio 400 record by doubling our ad pages, we tripled ad response. And not just in preferred positions, but all through the magazine. Some back -of -book advertisers have received over 2,000 inquiries from a single ad.

One more big number: over a quarter of a million readers have bought products from ads they've seen in BYTE.

If you're an advertiser, or are just starting to think big, talk to us-we're the people who wrote the book on microcomputer marketing. Just call Pete Huestis, Advertising Sales Manager, at 603/924 -9281.

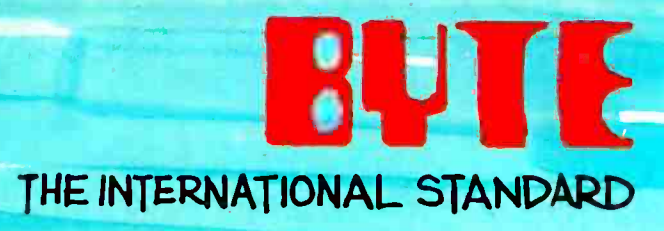

**Bith** BYTE is published monthly by M'Graw-Hill, Inc., with offices at 70 Main St., Peterborough, N.H. 03458, ph. 603-924-9281
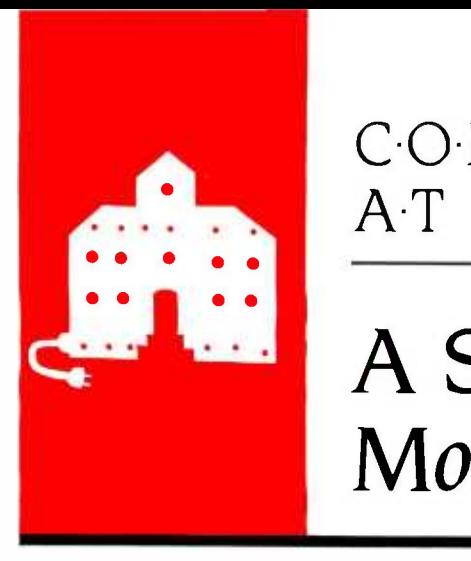

## COMPUTING<br>AT CHAOS MANC AT CHAOS MANOR

## A Superbusy Month

Apple-Franklin Case CompuPro Hard Disk Hudson 8087 Boards Turbo Pascal Rana Drives Dilog RAM Disk Disk Maker I Quickon Printer Optimizer Helix Bubble Disk

Sage IV

BY JERRY POURNELLE

prow do you manage to find so much to write about?" my sane friend asked.

I just looked at her. When your subject is small computers, the problem isn't finding enough to write about, it's knowing when to stop.

<sup>I</sup>thought I knew where to start. We've been expecting two new machines, the Sage IV and the CompuPro 10. Alas, both arrived today. The flu has blasted through Chaos Manor, and we're not likely to uncrate either machine until well after the deadline for this column, so this month maybe I can catch up on the backlog. Maybe.

#### THANKS

First, a pair of thank-yous. As some of you know. I've been heavily involved in the L-5 Society Promoting Space Development, which is an outfit that takes seriously Robert Heinlein's dictum that the earth is just too small and fragile a basket for the human race to keep all its eggs in. (You can join the L-5 Society by sending \$25 to L-5. 1060 East Elm St., Tucson, AZ 85719.)

The L-5 Society isn't broke, but I don't suppose it's much of a surprise that there's no surplus money, so when we found ourselves in need of some new computer equipment we had a problem.

Indeed, it was more of a problem than you might think. I'm fully aware that I could get any number of companies to donate equipment to L-5: but might someone see my re quest as attempted extortion?

Fortunately, there was a simple solution to the problem.

Some years ago the L-5 Society bought a CompuPro computer to keep the books and membership list on. CompuPro's Bill Godbout arranged to have that system completely updated, donating a new set of hardware with all the bells and whistles, including a new CompuPro hard disk.

Meanwhile, the Bay Area L-5 people were putting on the annual meeting, and their computer died; whereupon David Kay's company Jerry Pournelle holds a doctorate in psychology and is donated a Kaypro IV, which, I am pleased to report, arrived in time to bail our people out

of a mountain of paperwork.

Since what I think of those machines was in print long before I brought up the subject of L-5. I've no fear anyone will get the wrong idea. My thanks to both companies and their presidents.

#### THE COPYRIGHT DECISION

The papers announce that Apple and Franklin have settled out of court.

That's fine, but it means that for the moment we'll have no final and binding decision on the questions the suit posed. We do have a decision by the U.S. Court of Appeals for the Third Circuit. That's binding only in that area; judges in other circuits could rule otherwise, although in practice the Third Circuit decision is likely to be persuasive wherever the issue comes up.

What's at stake is the whole question of copyright protection for software.

The facts of the case were pretty simple. Franklin (of Philadelphia) wanted to market a computer that would run Apple software. It studied the situation and concluded that it wasn't feasible to rewrite the Apple operating system including the code in the boot ROM (read -only memory) because, in the words of Franklin's vice-president for engineering, "there were just too many entry points in relationship to the instructions in the program."

Franklin therefore copied Apple's ROM. According to the Circuit Court decision. "Apple produced evidence at the hearing ... that programs sold by Franklin in conjunction with its ACE 100 computer were virtually identical with those covered by the fourteen Apple copyrights. The variations that did exist were minor, consisting merely of such things as deletion of reference to Apple or its copyright notice."

In fact, lames Huston, an Apple programmer, found his name embedded in one of the programs sold by Franklin and the word 'Applesoft" in another. Franklin didn't dispute that

(text continued on page 388)

a science-fiction writer who also earns a comfortable living writing about computers present and future.

#### liext continued from page 387)

it copied the Apple programs. "Its fac tual defense was directed to its contention that it was not feasible for Franklin to write its own operating system The idea of licensing software is a programs" legacy of the mainframe and minicomprograms."<br>In short, Franklin's defense was (1) it

had to copy the Apple programs or it couldn't produce a machine that would run Apple software. and (2) operating systems and machine codes aren't subject to copyright because they're not computer; they could only be leased.<br>literary works and severe restrictions on what periphliterary works

This isn't a totally unreasonable posi-<br>tion. My late mad friend thought copyright law was sufficiently complicated contract.<br>already, and he was adamantly op- In the posed to adding computer-program object code to the works protected by copyright. MacLean thought there ought to be special legislation based on<br>patent law. I didn't agree with him. but

he could be pretty persuasive.<br>Moreover. there are only so many<br>ways to make computers do things. You<br>can't copyright an idea: only its exprescan't copyright an idea: only its expres- ware exactly as you might buy a cable<br>sion. Thus. it can certainly be argued or an all-day sucker or a lerry Pournelle that had Franklin been able to rewrite the Apple operating system in such a way as to keep all the same entry points but not have made an exact copy of the copyrighted Apple programs it would have been home free.

of nonfiction and rewriting it so that the table of contents for the original and the rewrite were identical: on each page of both the same ideas would be ex pressed, but the actual words and sen-<br>tences would be different. That would be a lot of work but certainly not have done the publisher irreparable<br>impossible. but a lot of harm, and you'll sell your spouse and

Franklin didn't do that. My reading of the Court's decision leads me to think that it would have won if it had. but in fact the Court specifically didn't address that issue in the decision. What it did do was rule that "a computer program in object code embedded in a ROM chip is an appropriate subject of copy-<br>right," and that "a computer program. whether in object code or source code.<br>
is a "literary work" and is protected from unauthorized copying, whether from its object- or source -code version:'

This can have some pretty far-reaching effects. For one thing. software pub-<br>lishers can't have it both ways: if they lishers can't have it both ways: if they some privileges under the Copyright want to rely on *copyright* protection. Act, So do those outfits that translate they're going to have to give up those

ridiculous licensing agreements their lawyers are so fond of. That's probably<br>just as well, because I suspect those

puter days. when software could and<br>did cost hundreds of thousands of<br>dollars and was installed and maintained by experts. There was a time. after all. when you couldn't buy an IBM the IBM were built right into the lease

In those days. software licensing of my books.<br>agreements were actual contracts. Thus one result of the Franklin-Apple negotiated between independent entities that. if not in an equal bargaining position. were at least not as unequal as a consumer and a major software company.

This would be akin to taking a book you "agree" not to copy the program. That's no longer true. Now you go to<br>a store and plunk down money for softscience-fiction novel. The difference is that when you get your software home.<br>there's this imbecilic licensing agreement under which the publisher war-<br>rants nothing at all and guarantees that<br>his product isn't worth anything, and show it to others. or run it on more than one machine or during the dark of the moon. You also agree that this unwar-<br>ranted and unmerchantable program is<br>enormously valuable, and if you do violate the terms of the agreement you children into slavery in partial recompense to the poor damaged publisher.

I've never heard of a court trial based on one of those goofy licenses, and I would take one seriously. Of course, one is never safe in relying on lawyers to ex hibit common sense. Even so. I really doubt the enforceability of those agree ments and I suspect that software publishers would do much better to rely on

copyright.<br>There are. however. some limits to<br>copyright protection. For one thing.<br>educational and nonprofit groups have Act. So do those outfits that translate useless.<br>And adapt works for use by the blind. Then

agreements are worthiess.<br>The idea of licensing software is a ling or distributing copies of a protected<br>leaacy of the mainframe and minicom- work without the owner's permission: Educators, reviewers. and scholars have the right of "fair use." Finally, there's the question of backup copies. Under copy right law. you are prohibited from sellbut making a copy for your own use is<br>a different story. You can't make a copy and sell the original, but I see nothing to stop you from making and keeping copies for your own use. You can also lend books to friends so

eral equipment you could connect to as I've said before, the law requires me<br>the IBM were built right into the lease to pay taxes in support of institutions long as they don't make copies. Indeed as I've said before. the law requires me whose business is to lend people copies

case may be the demise of software licensing agreements in favor of some thing more sensible. I hope so. It's too bad, though: I can sympathize with both companies' desire to stay out of court and get this thing settled, but I wish it<br>had gotten to the U.S. Supreme Court so we'd have some of the issues settled<br>once and for all.

#### CP/M-8/I6 REVISITED

It's hard to believe that I've had my CompuPro 40-megabyte hard disk and CP/M-8/16 for only a month now. In fact, it's hard to see how I ever lived with out them. Not that it has all been smooth sailing. As I mentioned last month it's just as wel that Chaos Manor was a test site for the new BIOS (basic input/output system); we were still flushing bugs out of the system as late<br>as last week.

None of them was fatal. but some were annoying. Diagnosing one of the errors was instructive. The directory of the E: segment of my hard disk kept going haywire. That is: the hard disk is<br>divided by software into five logical disk drives. The A:. B:. C:, and D: drives have 10 megabytes each. The E: drive has I.! megabytes and is set up to look exactly like an 8-inch double-sided double-<br>density floppy, making it possible to copy to and from it. However. whenever I'd put any great amount of data onto the E: drive. the directory would get trashed. and I couldn't even erase it. When I tried, it would tell me there were Read/Only files on it, but then STAT couldn't find them. It made the E: drive

Then we had another glitch. sometext confined on page 3901

## We're on **Louis Nizer's Case**

## DHL<sup>#</sup>1 Worldwide Courier Express, now makes time -critical deliveries overnight throughout the U.S.

The wheels of justice move slowly. But Louis Nizer can't.

As one of America's leading trial lawyers, a bestselling author, a painter, and senior partner in the firm of Phillips, Nizer, Benjamin, Krim and Ballon, Louis Nizer can't afford to lose a minute.

"When it comes to overnight delivery, anywhere in the U.S., of time -critical documents," counsels Nizer, "DHL is fast and reliable:'

 $IOT_{US}$ 

Louis Nizer Partner

Kenne

You be the judge. With over 30,000 locations, DHL makes more ontime deliveries to more places around the world than any other express courier.

**of** 

 $\overline{\mathbf{X}}$ 

 $\sum_{i=1}^n \int_{\mathbf{R}} \mathbf{r}_i$ 

DHL has invested millions in a state-of -theart technology that encompasses 727s, Learjets, helicopters and fleets of trucks and vans to speed things on their way.

That's why 97% of the "Fortune 500" have reached the same verdict as Louis Nizer. For information, call your local office of DHL Worldwide Courier Express.

4 - l-1900 **OFFICERS** 

 $\frac{1}{2}$ 

#### itext continued from page 3881

thing like keyboard bounce. that would go away once the system had been running for a few minutes. Hardly fatal. but annoying. and as Bill Godbout is fond of saying, if the error rate is high had a very early 8088 chip, which enough to measure, it's too high. Little glitches can be symptoms of coming big trouble.<br>Tony Piersch, the guru who maintains

my systems, couldn't figure out what was happening and kept coming up with<br>new hypotheses, most of which involved removing features from The Golem (our<br>CompuPro Dual Processor). That's no<br>bad way to proceed. of course. Get the<br>system down to basics you understand.<br>The relentless application of logic will<br>generally solve the most puzzl

Finally. he removed Jim Hudson's 8087 add-on board. That did clear up the cold-start glitch, and the E; drive seemed to be behaving itself.<br>However, it left me without an 8087

math-chip system, and that's not accept-<br>able. Logitech's Modula-2, the language I've fallen in love with. doesn't do floating point unless you have an 8087. Thus, I found myself on the phone to disks are thand It respectively. (That's tell lim Hudson we'd yanked his board.

He wasn't happy and decided to<br>come down with a new math board and his own Dual Processor's processor board, which was known to work in a<br>system nearly identical to mine, just to system nearly identical to mine. Just to what?<br>be sure he hadn't left anything out, he lin fa

from Intel. who carried a couple of new 8 -MHz 8087 chips.

After a few tests it transpired that I doesn't surprise me since The Golem was one of the first Duai Processor sys tems to leave the CompuPro factory; it<br>too began life as a test box but we'd hever had any trouble before. We re-<br>placed the 8088, at which point all seemed to work fine. Then. when we had everything swapped out. I needed a copy of lim's Modula-2 disk. He'd<br>brought down a lot of small program modules he'd got from Willy Steiger at<br>Logitech: more than 200, in fact,

Fine, thought I. We'll use the newly working E: disk to copy onto. I started<br>PIP going. Things went well for a while. Then. suddenly. error messages. Worse.<br>when I checked the E: disk to see what had managed to get copied, there was that same old trash in the directory again!

I still didn't have a copy of lim's disk.<br>Alas, no one has yet written a copy pro-Alas. noone has yet written a copy pro- out.<br>
gram that understands that my 8-inch and been sent over, we got an error<br>
disks are I: and J:. respectively. (That's and been sent over, we got an error<br>
coming Real Soon Now.J coming Real Soon Now.) It was lunchto use PIP to move Jim's disk off to the M: memory drive which iscertainly the fastest way. That didn't work either. Now

In fact. try as I liked I couldn't use PIP

brought Bob Greene, a troubleshooter to move that disk to any part of my hard disk. It would go a long way, then come<br>up with a BDOS (basic disk operating<br>system error, even on the D: segment. which had never given me any trouble.<br>There was nothing for it but to fire up<br>Zeke II. my superreliable Z80, and copy that disk.

lim went home feeling much better:<br>it wasn't his board causing the problem.

Now it was Tony's turn to sweat.<br>We also knew it wasn't the processor<br>board. Nothing for it. then: Tony<br>brought over his own CompuPro hard disk and controller. We installed them. Everything worked fine. I breathed a sigh of relief. "Not yet." said Tony. "Where's that disk that kept crashing the system ?"

We put that into the floppy-disk drive<br>and started PIP going. File after file came across. Then-blooey. Same error messages. 7bny sat down with a St. Pauli Girl to think. For some reason, I started to use PIP to move the disk to the M: memory drive while he was puzzling it<br>out.<br>That provided the clue After 128 files<br>had been sent over, we got an error

time, and we were in a hurry, so I tried Coh, sure," he said. "There's no more to use PIP to move lim's disk off to the directory space. There's not room for "Oh, sure." he said. "There's no more more than 128 files in the M: drive/ H: RAM (random-access read/write memory) disk."

pest continued nn page 3921

### a message to our subscribers

From time to time we make the BYTE subscriber list available to other companies who wish to send our sub-<br>scribers material about their products. We take great care to screen these companies, choosing only those who are reputable, and whose products. services, or information we feel would be of interest to you. Direct mail is an efficient medium for presenting the latest personal computer goods and services to our subscribers.

Many BYTE subscribers appreciate this controlled use of our mailing ist, and look forward to finding information of interest to them in the mail. Used are our subscribers' names and addresses only (no other information we may have is ever given).

While we believe the distribution of this information is of benefit to our subscribers. we frmly respect the wishes of any subscriber who does not want to receive such promotional literature. Should you wish to restrict the use of your name, simply send your request to the following address.

> BYTE Publications Inc Attn: Circulation Department 70 Main St Peterborough NH 03458

#### <www.americanradiohistory.com>

## CONTROL 16 S-100 USERS WITH 1 ADIT BOARD

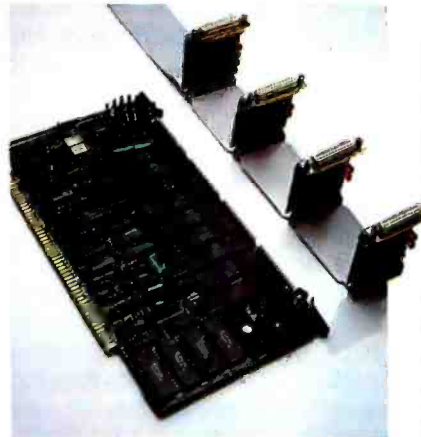

ADIT. There's nothing else like it on the market. It's an intelligent I/O board with its own operating system that lets you control up to 16 different terminals, modems or printers. Or link your local network up to four other systems simply and inexpensively. And all this from a single slot in your S -100 bus. Now that's efficient!

ADITgives you many extras. It allows you to upgrade to a multi-user system and expand as your needs grow-without performance degradation. The on -board 6MHZ Z8OB supports DMA operations to off-load the host CPU. Multi-tasking firmware supports UNIX, MP/M and AMOS operating systems. It complies fully with IEEE 696.

There's much more to tell you about ADIT than space allows. And it is only one of Macrotech's products designed to maximize the performance of your S -100 system. The MAX Dynamic Memory, for instance, gives you up to 1 Mbyte of memory for all your system memory and virtual disk applications—again from a single slot. And our newly developed dual-processor, CPU board. It uses a 16 -bit 80286 and an 8 -bit Z8OB to provide

unprecedented speed and power from a single slot. That's efficiency, too.

Call or write us today, and ask about these products.

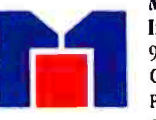

Macrotech International Corp. 9551 Irondale Avenue Chatsworth, CA 91311 Phone: (818) 700 -1501 Circle 201 on inquiry card.

Dealer /Distributors: Priority One Electronics, (800) 423 -5922. (213) 709 -5111 /John D. Owens Assoc, (212) 448 -6298 In England: Fulcrum (Europe) (0621) 828763 UNIX is a registered trademark of Bell Laboratories, Inc. / MP /M is a registered trademark of Digital Research / AMOS is a registered trademark of Alpha Microsystems

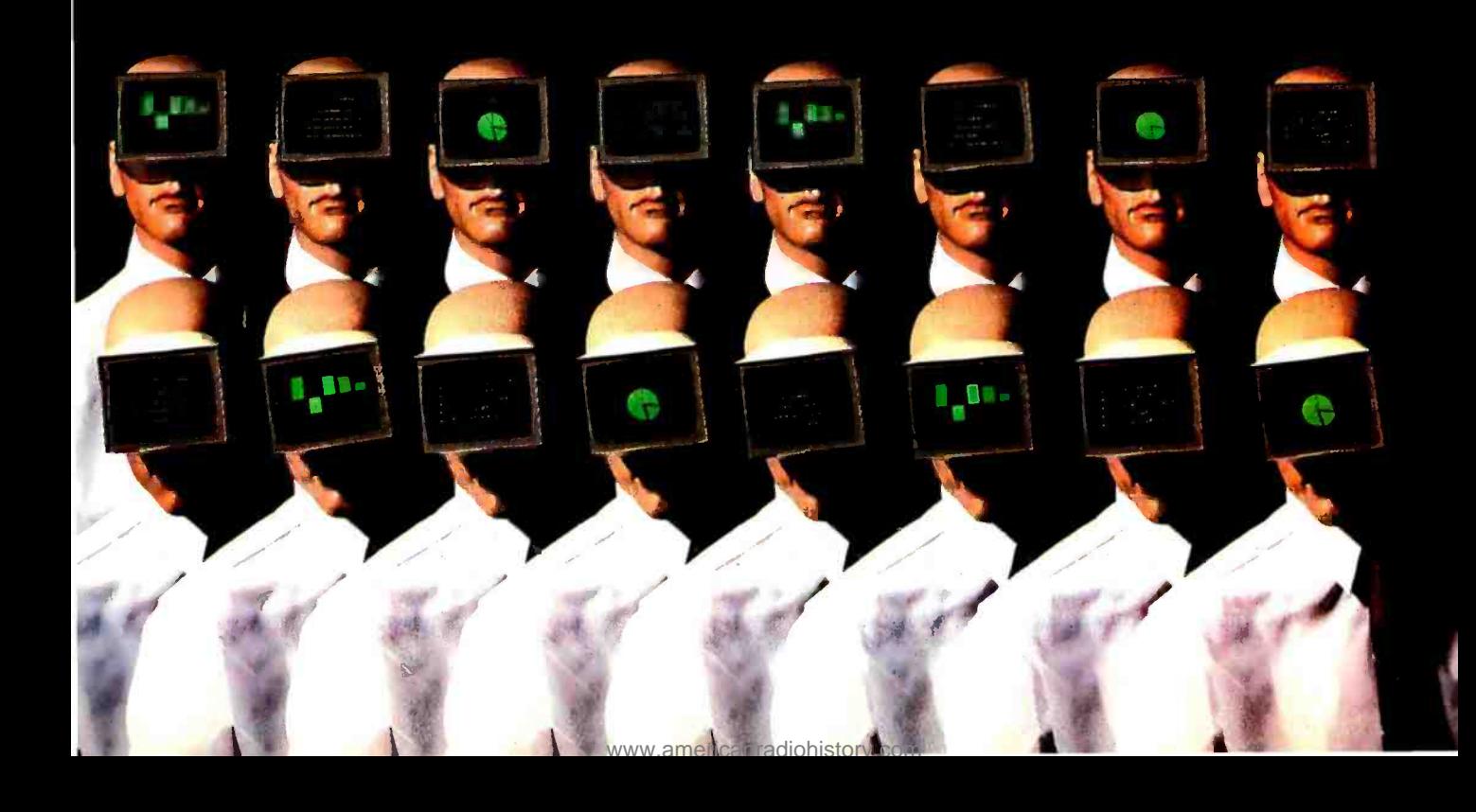

#### (text continued from page 389)

<sup>I</sup>hadn't known that, and I guess Tony had forgotten it. "Hardly a serious limitation." I said. "Strange, though, the file just after that one is where we get the other problem ..."

I stopped talking because Tony was scribbling madly.

It didn't take long to fix things after that. When Tony and the CompuPro people ginned up the new superfast BIOS, they'd managed to put in a wrong number in the part that allocates directory space. Five minutes with DDT fixed things. We phoned the fix up to CompuPro just in time: it was due to begin shipping the next day. No one had tested the new software's ability to use PIP on more than 129 files.

As I said, an instructive lesson: if I hadn't happened to notice precisely where things Went wrong, we might still be wondering why this particular disk full of software would crash the system. The moral of the story is, if you have a problem, keep a log. Write down every bit of information you can get What did you do, what error message did you get, what are the symptoms of the problem, what was happening just before the problem manifested itself: everything you can find out. It may seem trivial or irrelevant, but write it down anyway, before you forget. More often than not there's a powerful clue buried in among the details, and if you don't record the details, you may not spot the clue.

#### IT CAN CHANGE YOUR LIFE

That may have been the last bug in CompuPro -8/16. It does have some an noying "features." nearly all associated with user numbers, but they're endurable: and now I don't understand how I ever got along without 8/16 and a hard must get an 8087. The IBM PC has a slot disk. I have a larger temporary program area (TPA), floppies work faster than ever before, and I can keep an enormous pile of stuff on the hard disk.

It has made some surprising changes in the way we do things here. When I find a minor problem in a program I've written, instead of logging it, often 1 fix it on the spot. It's easy, now that I don't have to go find the source, find the disk with the compiler, load the compiler, and load the source, all before I can start. Now I have source, programming editor, and compiler all on the hard disk.

Bookkeeping is easier, too. I keep the journal on the hard disk, and it's very easy to call up the journal program and enter checks and cash as it happens, rather than save it all up for frantic en try just before April 15.

Hard disks are wonderful.

#### HUDSON'S Z-100 BOARD

One major application for microcomputers is spreadsheets, and the com plaint I most often hear about them is that they're too slow. Since spreadsheets are often associated with financial calculations, which demand high ac curacy combined with large numbers, it's understandable: floating-point calculations are inherently slow. Fortunately, though, there's a hardware remedy: the 8087 math chip, which does floatingpoint calculations at about 500 times the speed that the 8088 chip can do them.

I've already mentioned Jim Hudson's 8087 board for the CompuPro Dual Pro cessor. It's a small board that rides piggyback on the processor board: to install, remove the 8088 chip, insert Hudson's board where the 8088 was, and insert the 8088 into the socket on his board.

It works fine. Of course, if you don't have an 8-MHz 8087 chip-they're still fairly rare and expensive-you have to slow your Dual Processor down. Hudson's board does that automatically, and it has provisions for letting you speed things back up when you get a faster 8087 chip.

The results of using an 8087 are impressive: some 120,000 floating -point math operations take less than 10 seconds. If you're doing much number crunching with an 8086 or 8088, you on board for the 8087; just get one and plug it in. Ditto for the Eagle 1600, ex cept that the Eagle needs one of the <sup>8</sup>-MHz parts, and that will cost you some change. There's no way-at least none known to me-to slow the Eagle down, and an 8087 won't work in a system in which the microprocessor is run ning faster than the 8087.

Hudson's 8087 for the CompuPro was so successful that he designed a board for the Z-100. It uses one of the S-100 bus slots and has 256K bytes of RAM in addition.

Before you can make real use of the

memory on Hudson's board, you'll need to fill those empty memory sockets on the Z-100 motherboard with nine 4164 64K-bit dynamic-memory chips. You ought to do that anyway: it's easy enough. You can get the chips from Hudson when you buy his board; he isn't in the chip business, though, so to order separately, go to an outfit like California Digital. (You can also get a "kit" from Zenith, but there's nothing in it but nine chips and some instructions, and Zenith charges a lot.)

Hudson's board comes with programs to test both the memory and the 8087, and Hudson supplies source code to the tests. Installing the Hudson 8087 board in the Z -100 is simple, and it has given us no problems. I'd have been shocked if it had: I've known Jim for a couple of years now. He's one of the good guys, a perfectionist who would take it personally if something he supplied didn't work properly.

There's already a lot of support soft- ware for the 8087, and more is coming all the time. Borland's Turbo Pascal, for instance, has a Turbo87 version. If there are any spreadsheets that make use of the 8087's great speed, I haven't seen them yet, but it's only a matter of time. Within a couple of years they all will. Anyone developing new software for the IBM PC or Z -100 really ought to get in on the 8087 revolution.

#### TURBO!

I'm not fond of the name "Turbo." but that's about the only thing in Borland International's'IUrbo Pascal that I'm not mad about. So are my readers. I have tons of mail praising Turbo-and I have yet to get one complaint.

Borland's coming out with a new ver sion, 2.0, that's a significant improvement over the old. Meanwhile, it has canceled that silly licensing- agreement policy. It's doing everything right and deserves the full support of the micro community.

Meanwhile, Microsoft is selling Potent Pascal. I hate that name. I don't care much for the product, either: it's IBM Pascal, essentially unchanged. The Microsoft ad speaks of a "software development environment." That's true in the same sense that any compiler is a "software development environment:' but not otherwise. If you believe "en- (text continued on page 394)

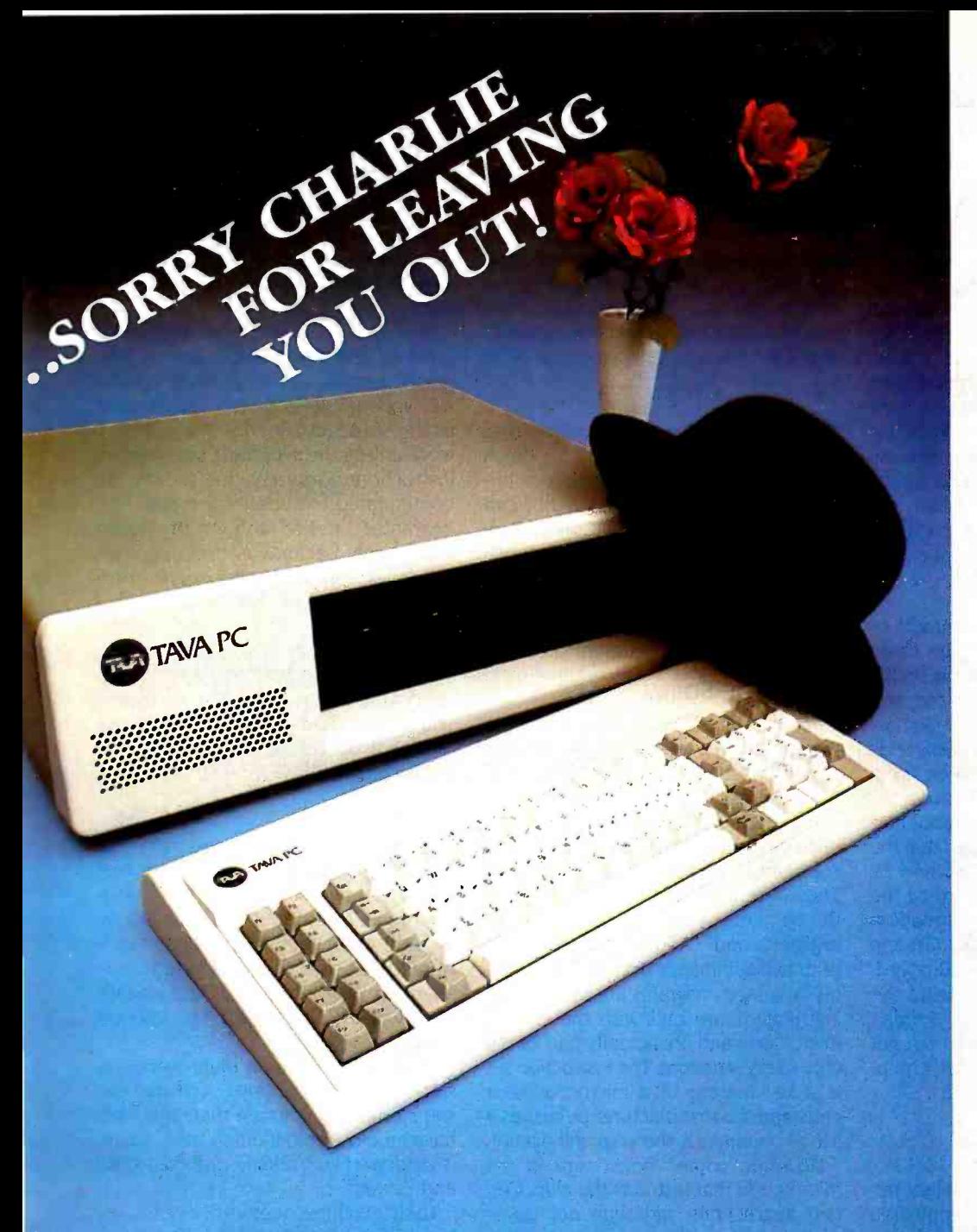

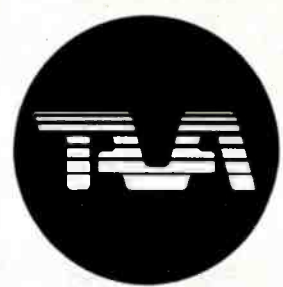

FEATURES INCLUDE: 16 Bit CPU With 128K RAM Memory Expandable to 256K, Two 320KB Slimline Disk Drives, Floppy Disk Controller, Monochrome Monitor and Adapter, Parallel and Serial  $I/O's$ .

BEST OF ALL! TEN DAYS FREE TRIAL! ALL YOU PAY IS SHIPPING!

FOR MORE DETAILS CALL OR WRITE TO: TAVA CORPORATION 16861 Armstrong, Irvine, California 92714 714/261 -0200 He adquarters/Telex: 181667 Answer Back COMPDSHACK IRIN

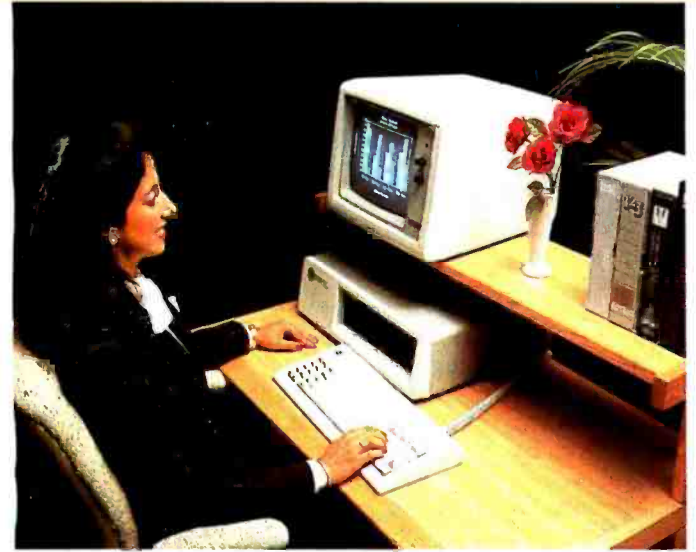

©TAVA CORPORATION 1983 tCalifornia residents add 6% sales tax dBASE II Is a registered LOTUS 1-2-3 is a registered trademark of Lotus Development

### <www.americanradiohistory.com>

## IBM® COMPATIBILITY AFFORDABLE PRICE TAVA PC WANTS REAL VALUE WITH IBM COMPATIBILITY! Circle 323 on inquiry card,

THE TAVA PC. The ultimate Personal Computer. It gives you<br>IBM PC® Compatibility at a fraction of the cost. Choosing a personal computer is a difficult decision. But, when your decision is a TAVA PC, it's not hard at all! The TAVA PC runs under DOS 1.1, 2.0, CP/M86<sup>®</sup>, and p-System®. You can choose from a large library of all the most popular IBM PC software products Such as  $\text{dbaseII}^{\circ}$ , Lotus 1-2-3<sup>®</sup>, Visicalc<sup>®</sup> and thousands more.<br>CP/M86 is a registered trademark of Digital Research, inc...<br>UCSDp is a registered trademark of Softech Microsystems visicalc is a registered trademar

#### text confined from page 390)

vironment" implies a compiler inte grated with an editor. as with the MT+86 Speed Programming Package<br>or Turbo Pascal's integrated editor. Potent Pascal isn't one. Kaypro's Tyler Sperry. who's here to deliver the 1984 model of the Kaypro IV (faster. new video. built-in modem; it's a real improvement), wonders if the company<br>couldn't call Kaypro's S-BASIC an "environment." It compiles. doesn't it?

I remain impressed with Borland.

#### HOT TIPS

As I've said before. I'm in the middle of a storm: Rod Coleman of Sage Com-<br>puter is certain that the Motorola 68000 chip and its successors are the real future for microcomputers. So. of course. does Apple. My son Alex tends to agree with Rod and between them they make an awfully good case.

On the other hand Bill Godbout and his people are just as convinced that the imicro chips, have an "instruction set" of future is a function set<br>future lies with the Intel 8086 and its is commands to which they'll respond. successors, and they can point to the success of the IBM PC for confirmation. When Jim Hudson and Bob Greene<br>came down with the new Z-100 board. we spent some time talking about the future of the micro revolution. I didn't<br>come to any conclusions, but I did get some hot tips on using 8088 equip-<br>ment. particularly the IBM PC.

#### OOPS!

If you have a hard disk in your IBM PC. you can have a real problem when the time comes to format a new floppy disk. tain instructions, although not docu-If you're logged onto the hard disk and immented in the published command list.<br>invoke the iformat iprogram without i will in fact work, often to produce useful invoke the format program without will infact work, often to produce useful modifications, you get the message results, such as to clear a certain register "Ready to format hard disk. Strike any<br>key when ready."

the hard disk. Formatting erases every thing. permanently and irrevocably. If you don't do just the right thing. though. that's what will happen. Alas. many PC either the Escape key or Control-C. both<br>of which usually rescue them—but<br>neither will rescue them this time. Nor will the ersatz "reset" of Ctrl-Alt-Del:<br>that "Strike any key when ready" message really means it.<br>The only escape is to turn the ma-

chine off.

This is obviously an undesirable situa-

tion. Bob Greene suggests a permanent solution: on the hard disk. rename create a batch file named FORMAT.BAT that has one and only one. tine in it: DOFORMAT A:

Incidentally. when making up batch

(.BAT) files for the PC, the proper ter-<br>mination for the last entry is not carriage return but Control-Z (Control-Zed, as Greene puts it: he spends too much time in England). If you don't use Con-<br>trol-Z, you get an extraneous carriage return in the command string, which

#### YOU'LL BE SORRY

One thing that annoys Intel are people who do original research in the 8086 in-<br>struction set.

Let me explain.<br>The 8088 and 8086 chips, like all These are such commands as "Move We recently got an Apple lle for Mrs. the contents of the C register to the A<br>register" and "Add with carry": the primitive commands from which assem-<br>bly-language programs are built. These instructions are built into the chip in micro code and are actually part of the chip's very structure. The instruction set and What she got was a plain Apple IIe<br>is a key feature of a microprocessor a with a single Apple drive. Already I can is a key feature of a microprocessor chip, and the manufacturer publishes a see I'll have to upgrade that. The boys<br>list of commands the chip will accept. Shave an old Apple II out in back. Theirs list of commands the chip will accept.

Generally, you didn't want to format mented with the 8086 and 8088 chips.<br>So hard disk, Formatting erases every- finding a number of these "undocu-However. some 'holes' are in the micro code that instructs the chip. Cermented in the published command list. without resetting the carry flag. Some<br>programmers have zealously experimented with the 8086 and 8088 chips. mented features," which they have made use of in programs.<br>This looks at first like a good idea.

Why shouldn't you make use of all the<br>chip features, whether documented or

not?<br>Bob Greene says it's not a good idea at all. Since these features are not sup ported by Intel. there's no obligation on "ecitions" of the 8086 and 8088 chips may not have those features at all. and there's a good chance that another

manufacturer making the chips under license from Intel won't include them either.

The A: disk will be a floppy-disk drive. as the 80186 and 80286-that is, they'll Moreover, one of the strongest fea-<br>tures of the 8086 family is that programs written for the 8086 and 8088<br>will work unchanged on upgrades such<br>as the 80186 and 80286—that is. they'll<br>work unless the program uses "illegal" instructions. Programs that use the un documented features of the 8086 are guaranteed not to work on the 80186<br>and above, because all the upgrades check for illegal op codes before executing any instruction.

produces an annoying extra prompt. Intel reserves those unused instrucvising: so unless you intend unduly to restrict the portability of your programs. you'd be well advised not to make use of illegal op codes for the 8086 and 8088 chips.

#### RANA DRIVES

What do you say about products that quietly work. never giving any trouble?

Pournelle: her school has one. and we thought we might find some good soft ware for it. So far. though. I haven't seen anything very interesting. and neither has Roberta, but that's for another column.

What she got was a plain Apple Ile see I'll have to upgrade that. The boys is equipped with a Rana disk controller

Their machine does disk operations faster and more reliably than Roberta's.

If you're contemplating an Apple. get Rana disk drives. You won't regret it.

#### DILOG'S RAM DISK

Longtime readers of this column know I'm a fan of RAM disks, which fool the<br>computer into thinking that a big chunk of memory is a disk drive. True. once<br>you have a hard disk you may not use the RAM disk so much. but if you're confined to floppy disks. you'd do well

Intel's part to keep them: subsequent nearly a pleasure. They also take a lot to look into getting a RAM disk. RAM disks make WordStar and other programs that routinely do disk ac-<br>cesses not only endurable, but very of the delay out of games like Star Fleet that have overlays

(text continued from page 392)

# CompuPro... for Performance, Quality and Reliability

Anyone can sell you a box full of hardware. But is it too much computer? Too little? Will it run the appropriate software? What about service? If you need the right answers both before and after the sale, call your nearest Full Service CompuPro System Center. For product information, see pgs.1O6 -7.

#### ALABAMA

Birmingham Cost Plus Computers (205) 879 -5976

ARIZONA Scottsdale<br>S-100

#### (602) 991 -7870 CALIFORNIA

Bakersfield<br>Creative Computing Serv. (805) 835 -1118

Berkeley American Computers & Engineers<br>(415) 849-0177

(415) 849 -0177 Track Computer Center (415) 845 -6366 Burlingame Mentzer Computer

Systems<br>(415) 340-9363

Canyon Country<br>Creative Computing Serv.<br>(805) 251-9877<br>Chatsworth

Priority One Electronics<br>(818) 709-6789

Hayward Microsystems<br>Best Computers Hayward (303) 232-454 (415) 886 -4732

Irvine<br>Priority One Electronics<br>(714) 660-1411

Los Angeles<br>American Computers 8 Engineers (213) 477-6751

Gifford Computer Systems<br>(213) 477-3921 Mountain View

ACC (415) 969-4969

Oakland Track Computer Center (415) 444 -8725

HAWAII Kahului Maui Capacity Plus Computers (808) 871 -7984

Pacific Palisades<br>System Interface<br>Consultants<br>(213) 454-2100<br>Pasadena<br>Omni Unlimited<br>(818) 795-6664<br>Petaluma<br>Advanced Information<br>Management (707) 763 -7283

## ILLINOIS

Pleasanton<br>Best Computers Stoneridge (415) 463-2233 Sacramento Logic Systems (916) 922-3377 San Leandro<br>Gifford Computer Systems (415) 895-0798 San Rafael<br>Computer House  $(415)$  453-0865 Santa Barbara<br>Data Bank (805) 962-8489<br>Santa Maria Data Bank (805) 922 -1333 Santa Rosa Matrix Computers (707) 542-0571 Sunnyvale Pragmatic Designs Inc. (408) 736 -8670 COLORADO Lakewood<br>Rocky Mountain (303) 232 -4545 FLORIDA Gainesville Online Computing (904) 372-1712 Orlando Data/Office (305) 629-6776 Satellite Beach<br>Binary Magic. Inc. (305) 777 -7080 Tampa Micro Computer Technology<br>(813) 985-0919 West Palm Beach Steve's Computer Works<br>(305) 683-5900

Athens Computers Plus (217) 636-8491 La Grange Park<br>Small Business<br>Systems, Inc. (312) 579-3311 Skokie<br>Lillipute Computer Mart. Inc.<br>(312) 674-1383

INDIANA

Terre Haute General Software. Inc. (812) 234 -9421

KANSAS

Ellinwood Genesys Systems. Inc. (316) 564 -3636

MARYLAND Bethesda JR Systems (301) 657 -3598

#### MASSACHUSETTS

Boston<br>New England<br>Electronic Exch.<br>(617) 491-3000<br>Chestnut Hill

Key Micro Systems (617) 738 -7306

### MISSISSIPPI Pascagoula Automated Accountants (601) 769 -2937

**MISSOURI**<br>Kansas City BBRL<br>(816) 753-5900

NEW YORK Amherst

Gifford Computer Systems (716) 833-4758

Deer Park<br>Datapro Systems. Inc.<br>(516) 595-1311

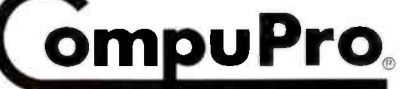

A GODBOUT COMPANY 3506 Breakwater Court, Hayward, CA 94545

New York<br>Park Plaza Computer<br>Center, Inc. Center, Inc. (212) 759-5820 Park Plaza Computer Center. Inc. (212) 505 -8200 Park Plaza Computer<br>Center, Inc. (212) 344-5151 Park Plaza Computer (212) 595-5353<br>Staten Island John D. Owens Assoc.<br>(212) 448-6283

NORTH CAROLINA Greensboro General Semantics Computers

(919) 378 -1500 OREGON Portland

Microwest Computer Products (503) 238-6274

#### **PENNSYLVANIA**

Reading Fraser Business Equipment (215) 378 -0101

#### RHODE ISLAND

**Coventry** Key Micro Systems (401) 828 -7270

### TEXAS

Austin<br>CPA Systems, Inc. (512) 458-9281 Informa. Inc. (512) 459-4216 Omegax Systems (512) 476-6069

Dallas Dator Systems

( 214) 521 -0915 Ft. Worth Dataworth Computer **Systems** (817) 877-4041

Houston Gifford Computer Systems (713) 680 -1944 Informa. Inc. (713) 861 -7612 San Antonio (512) 657-0444<br>Seguin CPA Systems. Inc. (512) 379-0660

VIRGINIA Woodbridge<br>Office Networks Corp. (703) 690-3312

**WASHINGTON** 

Bellevue<br>North Ridge Computer Systems (206) 453-0596

Seattle<br>American Computers &<br>Engineers (206) 583 -0130

WISCONSIN **Greenfield**<br>Byte Shop of Milwaukee

**Madison** Beam International (608) 255 -2325

#### AUSTRALIA

Bankstown<br>Automation Statham Pty. . Ltd.<br>(02) 709-4144

#### CANADA

Coquitlam, B.C. CSC System Center Ltd. (604) 941 -0622 Vancouver, B.C. Dynacomp Business Computers Ltd. (604) 872-7737

THE PHILIPPINES Quezon City Corona International Inc 78 -34 -71

UNITED KINGDOM

Swansea<br>Comcen Technology Ltd.<br>(0792) 796000

©1984 COMPUPRO

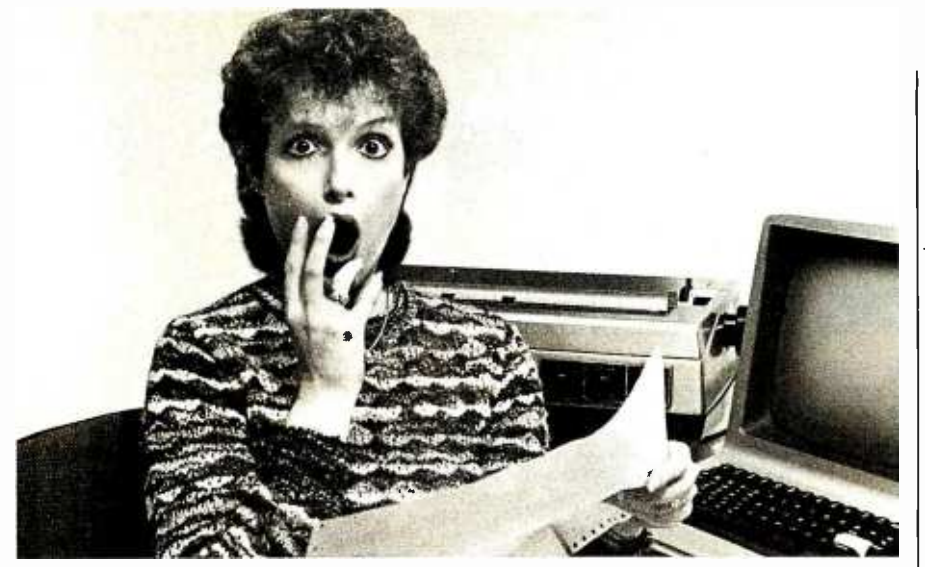

## PREVENT THE DISASTER OF HEAD CRASH AND DROPOUT.

The war against dust and dirt never ends. So before you bootup your equipment, and everytime you replace a cassette, disk or drive filter, be sure to use Dust-Off<sup>"</sup> II: itcounteractsdust, grit and lint. Otherwise you're flirting with costly dropouts, head crashes and downtime.

Dust -Off II is most effective when used with Stat-Off II. Stat-Off II neutralizes dust-holding static electricity while Dust-OffII blasts loose dust away. There's also the Dual Extender and Mini-Vac for vacuuming dust out of hard-to-reach places.

Photographic professionals have used Dust -Off brand products consistently on their delicate lenses and expensive cameras for over ten years. They know it's the safe, dry, efficient way to contaminant -free cleaning.

Cleaning not provided by liquid cleaners.

Dust -Off II's remarkable pinpoint accuracyzeros in on the precise area being dusted. And you have total control-everything from a gentle breeze for

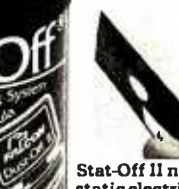

Stat-Off II neutralizes dust-holding<br>static electricity from media and machines.

delicate computer mechanisms to a heavy blast for grimy dirt. Don't let contamination disrupt your computer operation. Stock up on Dust-OffII-the ad-

vanced dry cleaning system, at your local computer or office supply dealer.

Or send \$1.00 (for postage and handling) for a 3 oz. trial size and literature today.

#### (text continued from page 394)

They have one major drawback, of course: since they're only a kind of memory. whatever you put onto a RAM disk goes away when you turn off the computer. There are some remedies to that, the most obvious being a battery backup: but it takes considerable power to keep memory intact, and most batteries can't do it for long. (There are low -power memory chips on the market but they tend to be pretty expensive.)

An alternative is to give the RAM -disk board its own power supply. That won't do you any good in the event of a power failure, but it will save you if you've accidentally turned off the machine before copying your work to permanent storage. It also saves you the trouble of using PIP to move your editor and files each time you want to use the RAM disk.

The Dilog Model DP-100 Electronic Disk comes with its own power supply but no battery backup. There's also an RS -232C port, called an 'Asynchronous Communications Adapter": it's said to be functionally identical to the IBM Communications Adapter, and I'm willing to believe it, although I've not tested it.

The Dilog DP-100 comes with idiotproof instructions, complete with pictures and diagrams: I can't imagine anyone being unable to install the board properly. The manual shows what a jumper plug looks like and tells precisely how to install them, as well as how to set the internal switches on the IBM PC. Dilog has covered every combination of floppy and hard disk, and tells precisely how to address its electronic -disk board for each.

We've had the DP-100 running for a couple of weeks now, and it goes fine. Indeed, it came in while I was out of town, and Peter Flynn installed it: I didn't even know it was aboard for the first week, and it was only by accident that I found out that when you turn off the IBM, the DP-100 RAM disk doesn't lose anything. It's well made, installs in a few minutes, and does everything Dilog says it will.

You still have to worry about power failures, playful kittens, and small children: writers should save early and often.

(text continued on page 398)

#### COHERENT" IS SUPERIOR TO UNIX" AND IT'S AVAILARLE TODAY ON THE IBM PC.

A U OF AVERTRE THE THE POSTAL MULTIPLE AND THE THE STATE CONTRACT CONTRACT CONTRACT CONTRACT CONTRACT CONTRACT CONTRACT CONTRACT CONTRACT CONTRACT CONTRACT CONTRACT CONTRACT CONTRACT CONTRACT CONTRACT CONTRACT CONTRACT CO **ND IT'S AVAILABLE TODAY**<br> **ON THE IBM PC.**<br> **CERN PC.**<br> **UERN PC.**<br> **UERN PC.**<br> **UERN PC.**<br> **UERN PC.**<br> **UERN PC.**<br> **UERN PC.**<br> **UERN PC.**<br> **UERN PC.**<br> **UERN PC.**<br> **UERN PC.**<br> **UERN PC.**<br> **UERN PC.**<br> **UERN PC.**<br> **UERN PC** over<br>the montent like UNIX scaling the total project of the set of the set of<br> $\mathcal{M}^{\text{H}}$  with a consider the set of the set of the set of the<br>EENT caracter. We were also to bring UNIX scaling it the most set<br>of the se

The activare system includes a C-compiler and over 100 utilities all for \$500. Similar applications and thousands more.

COMERENT on the IBM PC requires a hard disk and  $256K$  memory. It's available on the IBM XT, and 'Tecmar, Dayong and Corvar hard disks.

Available now. For additional information, call or write.

Mark Williams Company<br>1630 West Wrightwood, Chicago, Elinois 60614 312/472-6659

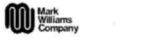

**CONSIGNITIES Instrument of Mark Williams Company** 

Onte 205 no legal y sant

#### <www.americanradiohistory.com>

#### (text continued from page 396) DAY OF THE **JACKPOT**

Four long-awaited systems came in today. All come highly recommended. One, the Disk Maker I by New Generation Systems, is supposed to solve all my disk-format problems forever: it has one 51/4-inch drive that will do both 48 and 96 tpi (tracks per inch; IBM uses 48, while Eagle does 96) and an S-100 card. I'm to plug the card into Ezekial II, my CompuPro Z80, after which I can read all known 51/4-inch disk formats on the Disk Maker's 514-inch drive and transfer the files to my 8-inch disks. Disk Maker knows both CP/M and PC-DOS. and it will move files back and forth between them. Leor Zolman, the author of BDS C and an always reliable source, swears by it.

Meanwhile, Security Microsystems Consultants has sent a little gizmo, Quickon, that you install in an IBM PC, after which you can disable the mandatory memory test or let it run, as you prefer. I haven't installed mine yet, but lim Baen swears by his. It ought to save considerable time.

<sup>I</sup>also have a printer buffer at long last. Applied Creative 7èchnology's Printer Optimizer not only contains a box full of memory, but both serial and parallel input and output ports: you can crossconnect as you like. The Printer Optimizer is a handsome little box, and I'm looking forward to using it between The Golem and the NEC 7710; more next month.

As soon as I wrote all that, Daniel Benton brought over the new Helix Laboratories bubble -memory board for the IBM PC. I was really impressed with

it at COMDEX; it's in production now.

If that weren't enough, Shirley has yet to be uncrated; the Sage IV, complete with EMACS text editor, LISP, and a bunch of other new software, came in two hours ago; and Tyler Sperry came up from Kaypro with the 1984 model Kaypro 4.

All in all, it looks to be a superbusy month at Chaos Manor.

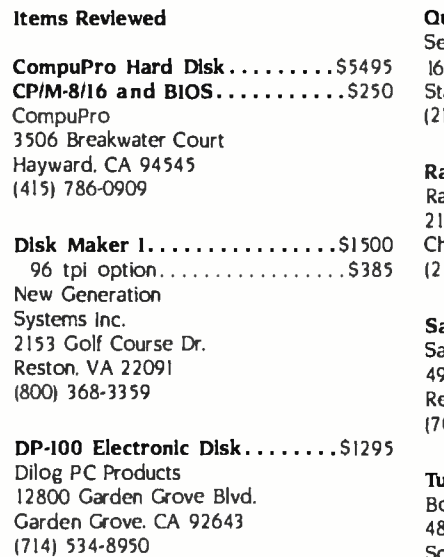

Helix PC Bubble Disk.........\$1495 Helix Systems 11601 Wilshire Blvd.,,Suite 720 Los Angeles, CA 90025 (818) 710 -0300

Printer Optimizer.............\$499 Applied Creative Technology Inc. 2156 West Northwest Hwy., Suite 303 Dallas, TX 77520 (214) 556 -2916

Jerry Pournelle welcomes readers' com- ments and opinions. Send a self addressed, stamped envelope to Jerry Pournelle, do BYTE Publications, POB 372, Hancock, NH 03449. Please put your address on the letter as well as on the envelope. Due to the high volume of letters, Jerry cannot guarantee a personal reply.

Quickon \$69.95 Security Microsystems Consultants 16 Flagg Place Staten Island, NY 10304 (212) 667 -1019

Rana Disk Drives Elite I (Apple). . \$379 Rana Systems 21300 Superior St. Chatsworth, CA 91311 (213) 709-5484

Sage IV......................\$7300. Sage Computer 4905 Energy Way Reno. NV 89502 (702) 322 -6868

Turbo Pascal..............\$49.95 Borland International 4807 Scotts Valley Dr. Scotts Valley, CA 95066 (408) 438 -8400

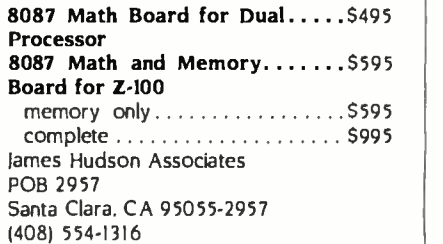

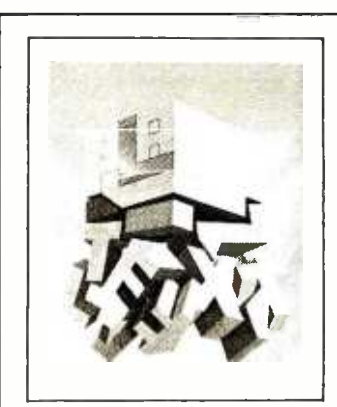

Through the Trap Door March 1979-\$35

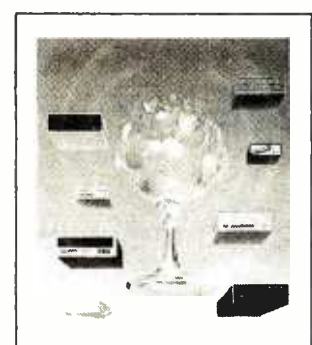

Breaking the Sound Barrier September 1977-\$35

## BYTE COVERS

The prints shown at left are beautiful Collector Edition Byte Covers, strictly limited to 750 prints each, and signed and numbered by the artist, Robert Tinney. Each print is 18 in. x 22 in., and is accompanied by its own Certificate of Authenticity. To order, use the coupon below. artist, Robert Timey. Each print is 18 in. x 22 in., and is accompanied<br>by its own Certificate of Authenticity. To order, use the coupon below.<br>Visa and MasterCard orders may call 1-504-272-7266.<br> $\begin{array}{ccc}\n\hline\n\end{array}$  Pleas

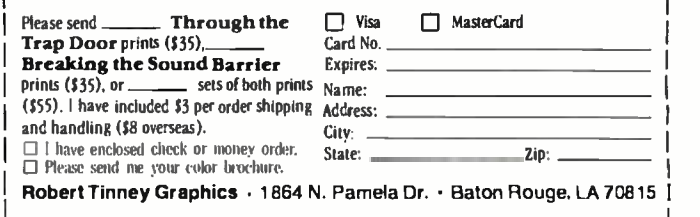

# With one line you can draw a thousand conclusions.

Without a good line, it's difficult-to draw much of anything. And Taxan has an extraordinary line.

It's a dozen computer display monitors (RGB and composite as well as monochrome), one printer buffer, a television conversion tuner, several coaxial cables and a multitude of PC cards long. All segments designed and manufactured to represent the utmost in computer

display technology.

The Taxan product line.

The only one of its kind. Backed by a solid reputation and 15 years in the computer display industry.

So, if you're in the market for a computer monitor or related accessory, just ask one of our dealers to demonstrate our full line.

You can draw your own conclusions.

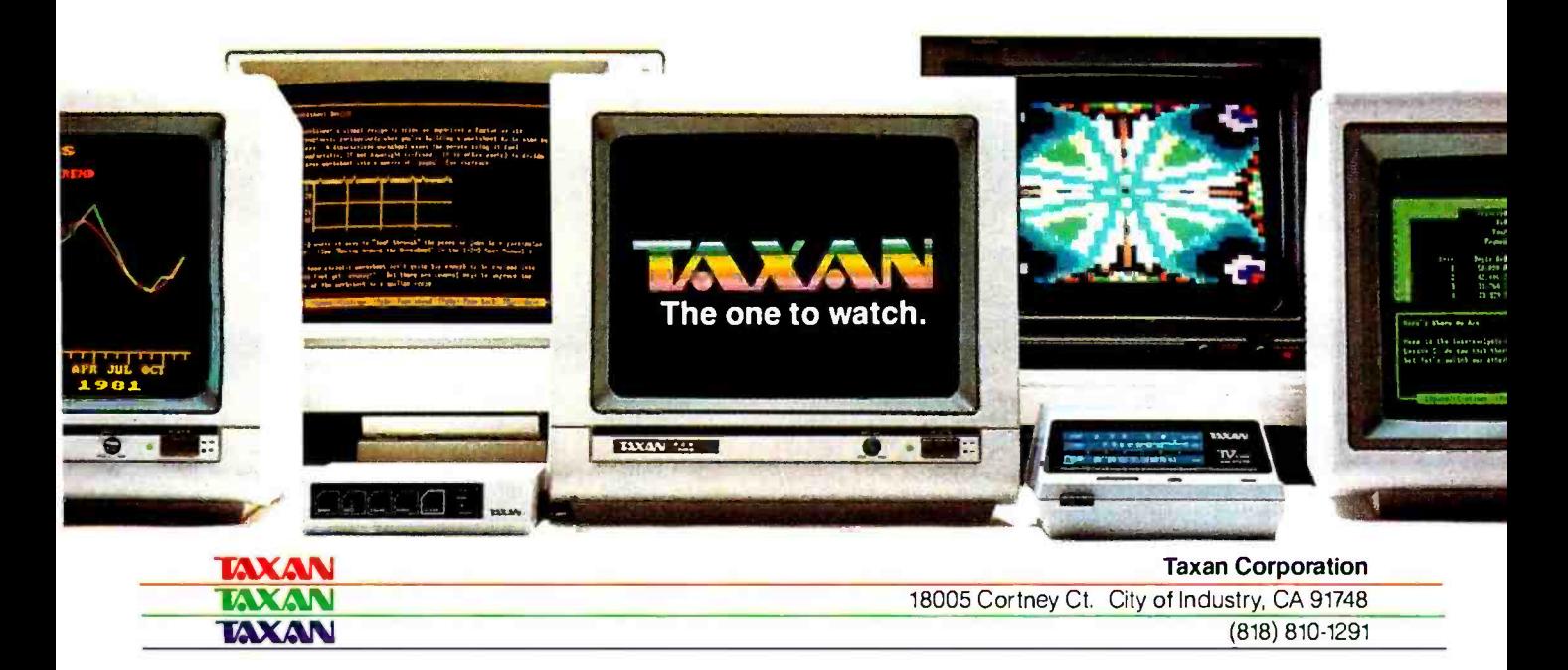

Circle 324 for Dealer inquiries. Circle 325 for End-User inquiries.  $\blacksquare$  JUNE 1984 . BYTE 399

#### MAC AND (SIGH) VALDOCS

#### Dear lerry.

I've seen the Apple Macintosh, and it is ex-<br>activ what I hoped it would be: a little 68000 monster that takes up as much room as a stack<br>of paper. Mac shows off its speed in MacPaint with good cut, paste, and copy performance.<br>Take a look!

Why do you hate the Epson QX-10 so much? It think it's the best 8-bit computer for the money. If you want more speed, go into Help and turn on Quirks (this works only in the ex-<br>pert or advanced model: Then turn on the pert or advanced model. Then turn on the *ly better than what I originally reviewed.*<br>Quick display and turn off the center line. 'bu'll *However. Epson America officials tell me there*<br>find your screen now looks like a "r minal. All Valdocs attributes are still there when you turn Quick off. Valdocs it exists but it won't be released till late spring. CP/M 3 or CCP/M<br>could be configured for this computer. TP/M runs CP/M programs right out of Valdocs and will return with your document preserved (as suming you had one). 'fry it select Menu: go for applications on the right dive. When Valdocs asks for an application. insert any CP/M disk with a program on it Press Return twice. then you can use the cursor controls to select a program. When you're done. perform a also works with two-drive CP/M stuff. Just put the Valdocs disk back in before you drop out of your program.

As soon as someone optimizes the QX-IO's (6-bit screen processor and gets those 8-bit subprocessors marching in step, we will get<br>substantial performance in Valdocs. That may become less important with Epson's little sister. Comex offering an MS -DOS card and a 512K byte semidisk. By the way. a Control -Print does a screen dump any time. Now quit being such <sup>a</sup>brat and get some good laser-cut fanfold paper for that FX -B0. Then hook it up to something that will use it (like your Eagle or Sage) at 50/60 Hz, so the pulleys must be available in the manner it would grow accustomed to. FRANK MCCONNELL Greendale, WI

You're not the only one who wants me to look<br>at the Mac. As it happens. Dr. Michael Hyson and I have Macintoshes on order, and we're assured by Volition Systems that it will have a Modula-2 for the Mac (Mac Modula?) before Thanks. the end of summer We may write a book about the Macintosh.

We've had many letters about the Epson OX-10. A lot of readers feel I've been too hard on the machine. Others hate it.<br>For the record: I don't hate the OX-IO. It has

seems that Epson just didn't have its act.

together when it released the machine.<br>If a company sends me a test model, hard-

Ware or software I feel no compulsion to The current version of Turbo Pascal doesn't<br>publish my opinions: but when the company allow overlays, but I'm told Borland will have is selling the product. I think I have more obliga-<br>tion to my readers than to any manufacturer or publisher. I do not believe customers should<br>unwittingly be made into either venture capitalists or a quality-assurance department.

The first Epsons were shipped with totally un-<br>satisfactory software. As time went by successive improvements were made to Valdocs.<br>and what Epson is shipping now is enormous-However. Epson America officials tell me there will be an even bigger improvement (version 2.0) Very Soon Now, and other improvements.<br>including 16-bit capabilities, Real Soon Now. I'm

waiting for those before I do another evaluation.<br>Those in the market for a new machine in the<br>Epson price range would be well advised to<br>look at the QX-10, It has a lot of neat features. Valdocs 1.18 is usable However, it's slower than I care for, especially if you want to use it as a<br>substitute for a typewriter, it still hasn't a conletterhead. I advise people to see a demonstration before they buy -Jerry

......................

#### 50-Hz HELP

Dear Jerry.<br>Howdy. I've been reading your columns for<br>about three years, and your December 1983 column really hit home. I'm a noncommissioned<br>officer in the Air Force and don't have a lot of money to spend on my computer; a Ferguson Big Board and a pair of Siemens 8-inch drives. It's not a "guaranteed" way to lunch the disk. <sup>I</sup>am stationed in Great Britain and am looking for motor -shaft pulleys to convert to 50 -Hz operation. The drives are advertised to operate somewhere. Could you please tell me where? I am thinking of purchasing the following low cost software. Borland Pascal and Ellis Com puting BASIC. I would appreciate any reviews overlays (chaining in BASIC)? I would appreciate<br>any help. Please send addresses and not telephone numbers. Overseas calls cost quite a bit.<br>Thanks. SSGT CHRIS BEACHY.<br>POB 4645

on the machine. Others hate it. Alas. I haven't any clues about the pulleys:<br>For the record: I don't hate the OX-10. It has but I expect one or another reader can help<br>some of the best hardware I know of especially you. We APO NY 09755<br>Alas I haven't any clues about the pulleys:<br>but I expect one or another reader can help

Borland's Turbo Pascal may be the best soft-

ware deal going: while Ellis's Nevada products are certainly good value for the money

allow overlays, but I'm told Borland will have a version that will by the time this is in print. -Jerry

#### DISK DOUBLER

#### Dear lerry.

In the February "User's Column: you address the use of the Disk Doubler to enable the use of the back side of disks on single-sided drives.<br>I was happy to see that you recommended against using this tactic, but I feel that you left out the most important reason for not using it.

substitute for a typewriter, it still hasn't a con- used and the disk is inserted in the drive up-<br>venient way of dealing with business letters on side down to use the back side, the disk rotates What was not addressed is that the inside of the disk jacket is lined with a porous material that is designed to both lubricate and clean the disk as it rotates in the jacket. Many small particles are trapped by this material and held out of dangers way so that the disk will not be harmed However, when the Disk Doubler is side down to use the back side, the disk rotates h the reverse direction Thus. any and all particles that were trapped during the original rota tion direction can now be released back onto the disk. Premature failure of the disk, or at least loss of data on the disk. is virtually guaranteed.

<sup>I</sup>have long recommended to my clients that this is not a worthwhile savings tactic, and the potential of lost data far outweighs the small dollar savings in disks

LARRY C HANSFORD New Carlisle, OH

but spinning them in the wrong direction is a risk I'm not ready to take The savings just can't be worth it-Jerry

#### AN UNDERSTANDABLE DISCLAIMER

#### 

Dear Jerry.<br>My friend Bill Voglesong has begun to write computer programs and has asked me to edit them. I know nothing about computers but as an unemployed English teacher. I do know

something about grammar and punctuation.<br>After reading your thoughts in the "User's Column" in the Tune 1983 BYTE, specifically.<br>"Again, the Piracy Problem:' my friend con- sulted me again. He did not want his disclaimer to read as poorly as did those noted in your article. He wanted a disclaimer written in plain English. not in legalese. I tried. His attorney said (tat continued on Doge 402)

# **HIGH PERFORMANCE**

# LONG DISTANCE RACER

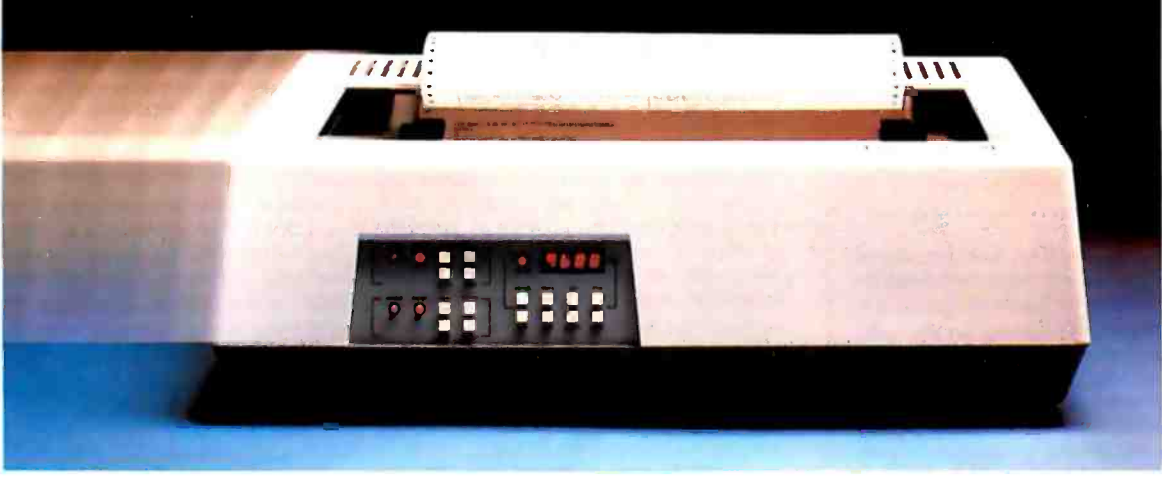

You can't win a race when you're not on the road. That's why you need a printer that does more than run fast. You need one that runs long. You need a Datasouth.

#### MORE CHARACTER

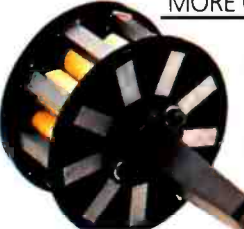

The printhead on a Datasouth printer is rated to live through 500 million characters. Even in the most demanding applications, this means years of service without an overhaul.

### HEAVY DUTY CYCLE

For a Datasouth printer, "100% duty cycle" is something

of an understatement. So far, over 35,000 Datasouth printers have hit the hard copy road, and so few have pulled into the garage for repairs, it's hard to say how close to forever any of them will last.

#### MORE THAN THE HUM OF ITS PARTS

There's less to go wrong with a Datasouth printer. With sophisticated microprocessor control and unusually efficient design, Datasouth printers have few moving parts. They also don't need add -on "personality boards" to accommodate different computers.

#### TAKE YOUR CHOICE

Datasouth reliability comes in two high performance models. The DS180 is a legendary workhorse that delivers crisp data quality printing at 180 CPS. The new multimode DS220 cruises at 220 CPS for high speed data printing and at 40 CPS for letter-quality word processing. Both models print precision dot -addressable graphics.

Ifyou have a high performance printing need,

Data Speed Type formance printer to fill it. Letter Quality Type actual DS220 output

Datasouth has a high per-

#### DRIVE ONE TO WORK

Test drive a Datasouth printer at your nearest showroom today. Then put it to work. With a Datasouth racing beside you, there's no way to lose.

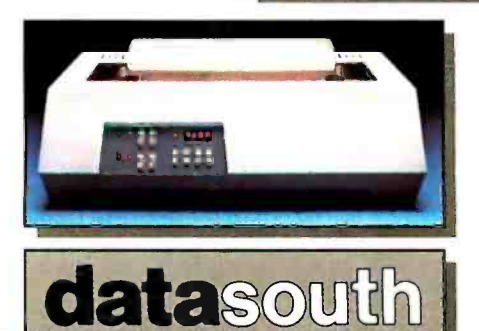

#### H I G H P E R F O R M A N C E M A T R I X P R I N T E R S

Find Datasouth Printers At Participating **ComputerLand** Stores And Other Fine Dealers.

AVAILABLE NATIONWIDE THROUGH OUR NETWORK OF SALES AND SERVICE DISTRIBUTORS CALL TOLL FREE: 1- 800 -222 -4528

<www.americanradiohistory.com>

Datasouth Computer Corporation Box 240947 Charlotte, NC 28224 704/523 -8500 Telex 6843018 DASOU UW **Rext continued from page 400)** 

what I wrote would even protect him legally<br>(and commented that it must have been written Dear lerry, by someone not of the legal profession).

I have enclosed a copy of this disclaimer Isee table I) for your consideration, If you could find considering a writer's need for large memory the time to read it, Mr. Voglesong and I would be very interested in your opinion of it. If not. at least you know that you are being read and studied

PENNY HETZER

This program falls under the Federal Copyright Law and may be used only by<br>the purchaser for his own personal use. PSI designed this software for use in the<br>Apple. II. and. the Epson. MX series printers using the Graftrax or Graftrax+<br>character set. With proper application. this program will perform as promised<br>in the manual: PSI however, is responsible for neither the particular application nor any problems resulting from that input

Updates and corrections will automat-<br>ically be received by filling out the registration card packed in the manual. We at PSI invite you to contact us with<br>any questions, problems, or suggestions you might have so that later versions may be even more useful in printing with your system.

Table I: The PSI software disclaimer.

<sup>1</sup>think your disclaimer is great. I wish all the software outfits would pay attention to this sort of detail.-lerry

#### MEDICAL DIAGNOSIS

Dear Jerry.<br>If ind your monthly columns of great interest. Unfortunately. I don't file them, and therefore<br>I am writing to request information on how to In the software Dr. Lawrence Weed has<br>
been developing.<br>
As you probably know, his book on the

years ago he set the stage for the possibilities on the motherboard. that microcomputer technology now makes available to us.

Thanks for any help you can give me. ROBERT L. COHEN. M.D.<br>East Elmhurst. NY

Dr. Lawrence Weeds address is Problem-Knowledge Coupler, PKC Corporation, RR I. Box 630, Cambridge, VT 05444.

We got more than a hundred letters asking<br>about Dr. Weeds diagnostics programs: the ad-<br>dress was listed under Problem-Knowledge Coupler. but I guess I wasn't clear enough in the article that that's what Dr. Weed calls it -Jerry

#### TYPEWRITER REPLACEMENTS

If you were starting out today as a fiction writer. what would be your ideal micro? And. storage and quick access to a variety of<br>documents for editing how would micros offering multiple windows fit into your ideal? STEVEN A. HARDESTY

Arlington, VA

Rochester, NY System available, obviously I prefer the S-I00 system I now use. What I have is a CompuPro<br>"boat-anchor" box that houses a 280 microprocessor, lots of memory drives, and 8-inch floppy-disk drives It talks to me through a memory-mapped video board that drives a 15- socket. I-lerry inch monitor: I talk to it on an Archive keyboard As soon as CompuPro releases its upcoming S-100 video board that emulates the IBM PC<br>display (but will put it up on my 15-inch monitor), I'll change over to that.<br>I solve the problem of large storage and quick

access to a variety of documents by having a separate S -100 8085/8088 System 8/16 with a the printer.

}DU did say "ideal"

You also could build a "dream system" for into the possibility of using a Macintosh as the terminal for the Sage!

Obviously, not everyone has access to so<br>much equipment.

Writing with computers is so much faster, better, and easier than working with typewriters that it hardly matters what you get, so long as you get a reliable full-service computer, not a<br>games-playing toy. I know writers who love: Zenith Z-100: Apple IIe: Sage: IBM PC: Eagle:<br>Otrona: Osborne: Kaypro: Corvus: Wang: Altos:<br>North Star, Vector Graphic: Epson OX-10: and one who's devoted to his Exidy Sorcerer -lerry

#### MAKING EAGLES REMEMBER MORE

Dear **Jerry**.

As you probably know, his book on the terest your section in the lanuary "User's<br>medical record was a seminal contribution to Column" concerning begeing up the Eagle 1600<br>the organization of medical information Filteen by As an Eagle 1600 user. I read with great in- Column" concerning beefing up the Eagle 1600 by the insertion of several BK-bit memory chips

> I am interested in increashg my 1600's mem ory in a similar fashion and would be grateful if you could advise me of the chip's specifications and the cost of acquiring such chips. I note that the existing 128K bytes of my computer are made up of Mitsubishi 8K -bit chips. serial no FMB 8264 -20.

> Second, should any special handling precautions be taken while inserting the chip, aside from careful use of an IC tool and correct orien in the IC sockets immediately adjacent to the existing chips? I note that there are 48 sockets. DAVID W. FULLERTON

> > St. Catharines, Ontario, Canada

My apologies' I should have given those details then.

Ibu want 8K -bit dynamic -memory chips (4164 types)' California Digital lists them at \$5.95 in quantities of one. For the Eagle, you need them in sets of eight: for the Zenith Z-100 or IBM PC, you'll want them in sets of nine /the extra clip is for storage of the parity bits)

You must be careful of static electricity: do<br>not work in a carpeted area, and be certain to ground yourself before removing the chips from the antistatic foam California Digital sends them in.

Eagle sells memory-upgrade kits with full in structions. That might be a good buy since you'll also need a second memory-refresh chip (an exact duplicate of the 48-pin refresh chip that's already there: it goes in the empty

#### ADA SUBSETS

#### Dear ferry.

40- megabyte hard disk That system also drives sion did not prevent subsetting it just ensured<br>the original there would be no control over subsets. No one writers around the Sage IV, we're even looking nonstandard features of one's particular im-I think it was a great mistake when it was decided not to "permit" Ada subsets. The deci sion did not prevent subsetting it just ensured has been able to do any Ada programming without spending a lot of time picking out the plementation and finding out which parts of the standard were left out

> The proper approach would have been a<br>phased development using compiler subsets. somewhat as the Stoneman document delined<br>subsets for the Ada programming support environment. Phase I would be the kemel "Pascal subset," with strong typing the most important<br>feature. It would include all data types except private and task types. The kernel would also include subprograms and high-level 110.

> Phase 2 would introduce packages-the minimal requirement for a language to call itself Ada-and the other aspects of separate compilation, such as private types and the separawould also need type-checking across module boundaries-otherwise, the purpose of type-<br>checking is subverted. The final element of the minimum would be representation specifica-<br>tions and low-level I/O to allow the machinedependent data definitions required in any pro-<br>gramming for embedded systems.<br>Phase 3 would be full Ada except for task-

> ing, the most important features being generics and overloading-two aspects of the same

tation of the chip? Also, are they simply inserted tasking: individual variations can be created. If in the lC sockets immediately adjacent to the necessary in Phase 4 (tasking) would be the final layer, adding all aspects of this difficult and controversial feature, IA lot of disagreement has arisen<br>about the desirability of the rendezvous method of tasking specified in the standard. Its primary use is for networks of computers. However, nothing faces a programmer to use Ada's

> The kernel and minimal Ada could be imple-<br>mented on an 8-bit machine. RR Software has demonstrated that with its Janus compiler. Task-

#### CHAOS MANOR MAIL

ing may be possible only on a I6-bit micro with a multitasking operating system, but interpreterkompiler/OS hybrids like FORTH might be able to manage it.

> LARRY CARROLL Pasadena, CA

Agreed: the much vaunted Department of Defense "control" over subsets of Ada may bring about the opposite of what it intended. Your approach would have been better. Alas,<br>it's too late now.

This is probably the right place to mention an excellent new book, Software Engineering with Modula-2 and Ada, by Richard Wiener and Richard Sincovec (Wiley, 1984). They give a good overview of what Ada is supposed to ac complish, as well as compare its approach with that taken by Modula-2.-Jerry

### REAL SOON NOW BLUES

#### Dear *lerry*,

<sup>I</sup>want to contribute my recent experience with mail order as a warning to other readers.

In the August 1983 BYTE, I found a very tempting ad on page 75. A company called XperSystems promised a database system called Base I for \$19.95. I called the toll-free number, ordered a copy for my 8-inch CP/M system, and charged it to my MasterCard. On August 10, XperSystems debited the \$19.95 to my MasterCard account. At the end of October, <sup>I</sup>still had not received the product. I called the 800 number again, which turned out to be a secretarial service that just accepted phone orders. I was given the address of XperSystems: POB 22. Drescher, PA 19025. I sent a letter asking for the software or my money back before the end of November. Nothing happened. In early December, I called the 800 number once more. This time I was given the number of XperSystems: (415) 526-7110. I should ask for Karen Hall and request a refund.

Curious: the phone number is in Albany, California. After many unsuccessful tries, a woman finally answered on December 7. I ex plained my case. and she promised that Karen Hall would call me the next day. She called me two days later with a thousand excuses. The best one: "The boss of XperSystems is a very fast and effective programmer. He thought all other programmers would be that fast. But they were much slower. This is why we miscalculated the needed time to develop the software." Karen promised a letter within the next couple of weeks to all customers of XperSystems explaining the delay and a planned delivery schedule.

Another two months later and nothing has happened. If XperSystems does still exist and should ever advertise any products, remember my experience.

<sup>I</sup>do not mind waiting some time for software. <sup>I</sup>do mind. however, if someone takes my money months before sending the merchandise-if it even exists.

HANNS J. PROENEN Culver City, CA (text continued on page 404)

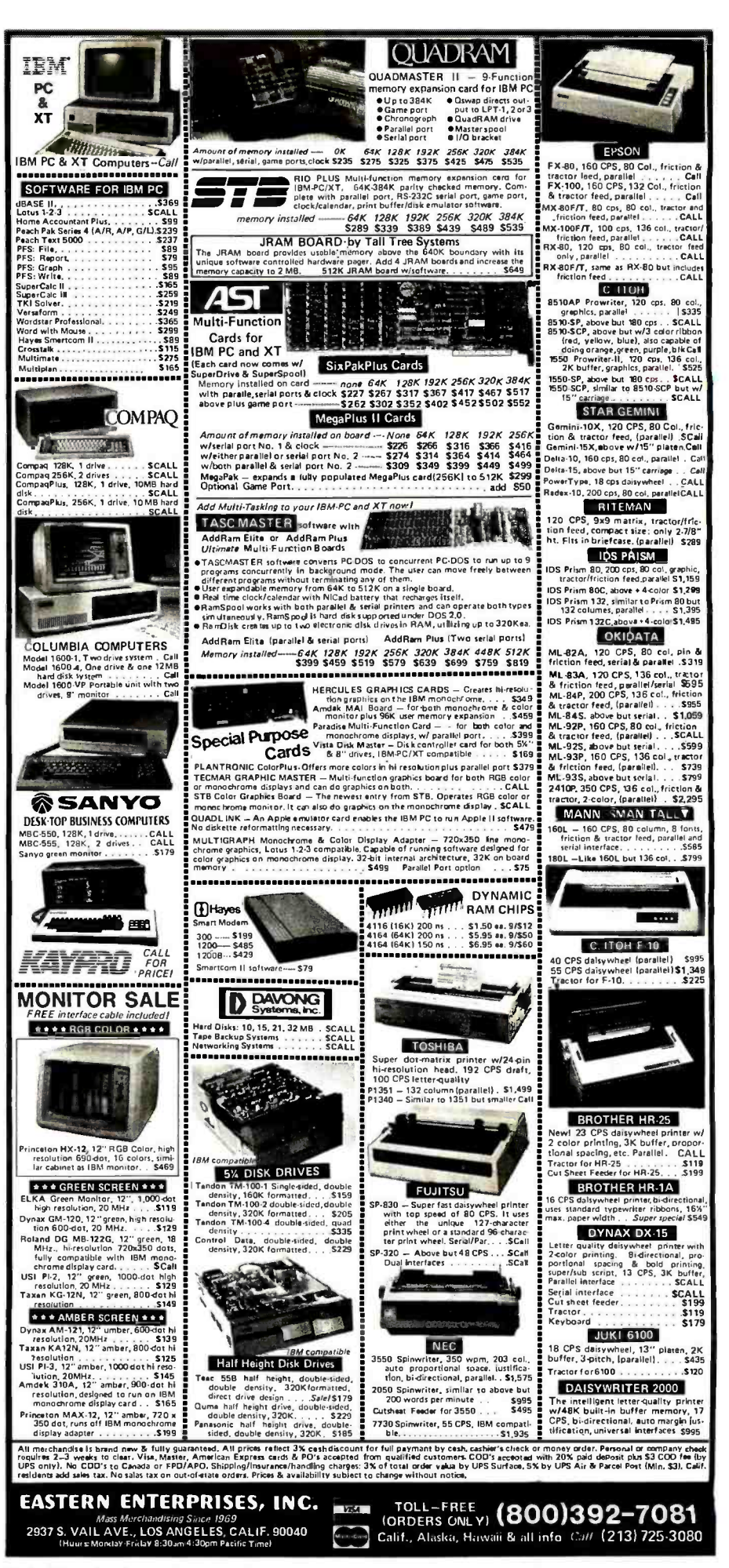

(text continued from page 403)

The other problem I find with Eaglewriter is that it doesn't label all the function keys and makes the user press two keys to use the powerful "indent" feature. And why Eagle allows the program to read and write files without making keys for the virtual-memory-architecture  $(g - get$  and  $gd - get$  done) commands. I have features. It is worth the investment.<br>yet to figure out. Now that you have your Eagle The version to get is 5.12, since that is the one yet to figure out. Now that you have your Eagle PC, I suggest you get the SpellBinder manual.

Alas. it's a real problem: it will take months to get an advertisement in the pipeline. Surely, we'll have the software developed iong before we get any orders, and well need the money as soon as we can get it.

Thus its advertised; orders come; the product still isnt ready, but the programmers say it will be Real Soon Now .. .

I know. It has happened to me.

The only thing to do under those circumstances is tell the potential customer that the product isn't yet available-Jerry

## SOFTWARE GENEALOGY

Dear Jerry,

In a recent column you mentioned the "undocumented" features of Eaglewriter. Actually, there are quite a few if you depend on Eagle's rewrite of the SpellBinder manual. Frankly, I suggest that anyone who gains Eaglewriter with their purchase should write to Lexisoft, the creator of SpellBinder, and buy the SpellBinder manual. It is far clearer, consisting of two volumes: an easy-to-learn manual for the casual<br>user and a more detailed notebook of all the features. It is worth the investment.

used by Eagle. The new version, which I have not seen yet, is said to be far improved and for the first time is generic; instead of having to tell Lexisoft which of the 50 versions you want (because of specific key assignments with each), it allows the user to define all the keys to preference. I haven't heard if Eagle plans to move up to the new version or not, but I am sure Eagle or Lexisoft would be willing to con fide in you if you ask.

But this letter is prompted by the comment by Paul Chisholm in your February column. Ye gods, where did he find Word/125. I saw it on the HP 125 a couple of years ago. It was a lousy implementation of the old SpellBinder 5.04. which must be a minimum of three years old.

As you probably know now from your use of Eaglewriter, Mr. Chisholm can delete in either command or edit mode. In edit mode he can select character, word, sentence, paragraph, or mark (a great feature) for mode forward, mode

back, and mode delete. What could be easier? In command mode, if he wants to take out a line he only has to type Id (or how many lines he wants out) and it is done. Just like Ip will print one line, etc. I suspect that he hasn't seen the manual or he is using Word/125 on something other than an HP 125.

In sum, perhaps it is about time to tell your readers that many manufacturers use older ver sions of word-processing software and then tell you it is "really" XYZ-brand. They just don't say why they were able to license it so inexpensively. Or, as in Eagle's case, it has tacked on a front end and done its own key assignments.

EDWARD F. SAYLE Arlington, VA

#### Sigh.

Paul Chisholm was using a multiuser system at a major university; perhaps they need to be told to update?

Agreed: the latest SpellBinder is better than the older version of Eaglewriter. Eagle, fortunately, is doing an update, although I don't have it yet.

Some people love SpellBinder. Some just hate it. In my own case, if I had to use just one editor for everything (text creation, letters, documents, programming), SpellBinder would certainly be a major contender.-Jerry

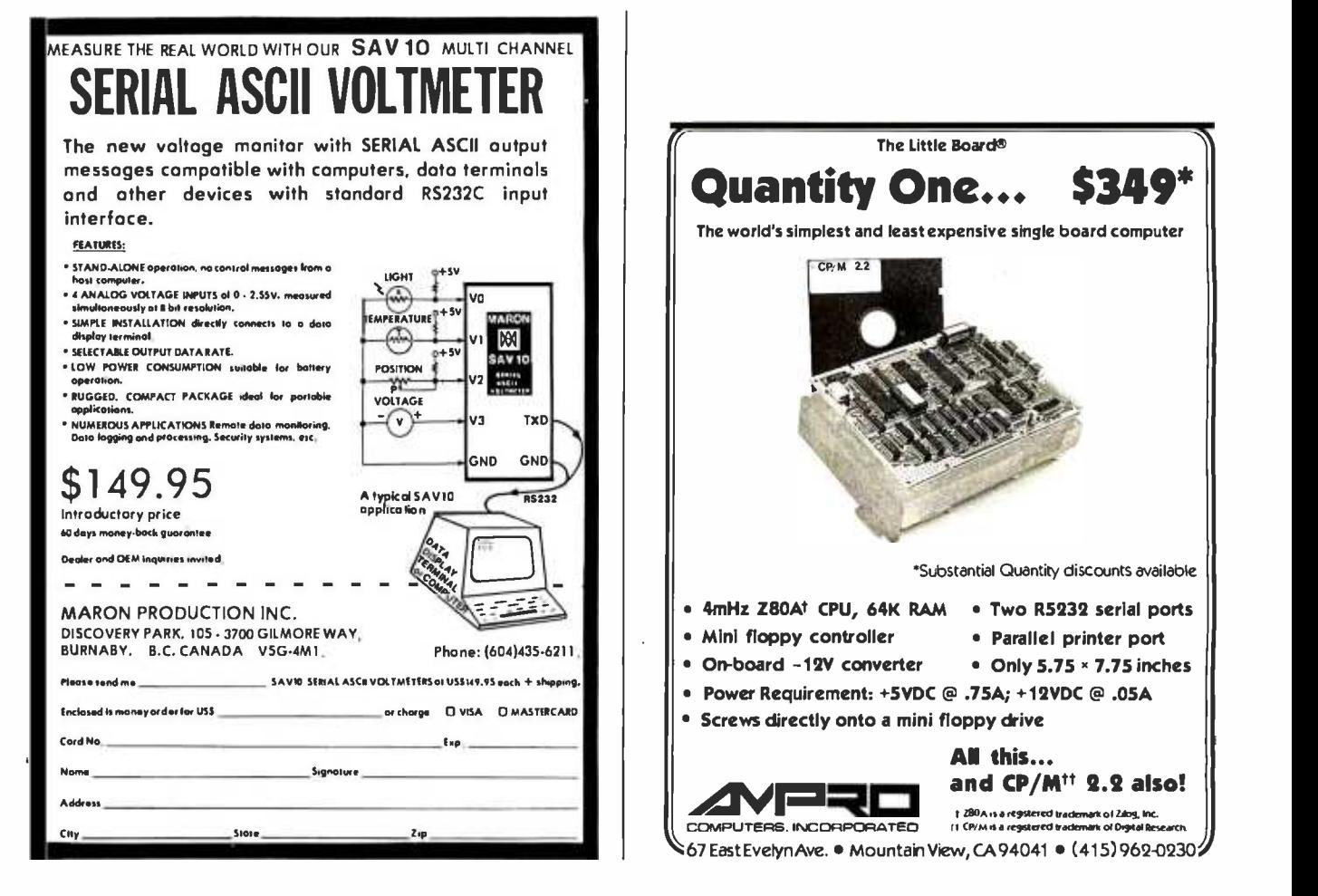

<www.americanradiohistory.com>

## BYTE WEST COAST

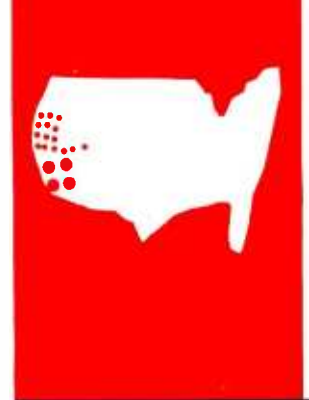

## E Lessons Lessons Learned

SoftOffice, the integrated software package that almost wasn't

BY EZRA SHAPIRO

 $\log$  oftOffice is an amiable and powerful integrated software package for word processing, spreadsheets. and database management on the IBM PC or XT, IBMcompatible computers, and the PCjr. It uses character graphics to create icons of familiar desktop items that can be manipulated with a mouse (or "pseudomouse;' simulated with cursor -control keys). Windows for raw text or referenced data can be opened and dosed easily. Designed to be learned quickly by a novice, SoftOffice also offers options for handling data that allow for a wide range of applications within the shell of the program.

The program first presents you with a familiar screen of a stylized desktop. The display contains a selection of icons-a piece of paper for data entry. a filing cabinet for storage. a wastebasket, a supply closet for duplicate icons or ones that you don't need on a regular basis. a clock and a calculator, a printer (when you want to print something, you place its icon "into" the printer icon). and Max, the Office Assistant.

The program uses a limited number of commands. including GRAB, DROP POINT MOVE, COPY, and CLOSE. 7b exercise a command, you can either click the mouse buttons or press formulas for the data cells are worded, changone of the remaining keys on the IBM's ing the cell in text could cause automatic renumeric keypad that do not control the cursor numeric keypad that do not control the cursor. Let's run through a simple text -entry process.

You would use the command POINT to specify one of the icons (the sheet of paper. say) by placing the cursor on it. To produce a fresh sheet for yourself you'd use the COPY command on the icon. Then you would execute the GRAB command and MOVE the copy to a con venient position on the screen, where you would DROP it. Next, you would OPEN it (create a window) and enter your text by typing it on the keyboard. To finish, you would CLOSE the window. If you decided that you did not like what you had done, you could DELETE your sheet of paper. You can have as many windows open at one time as you want. Simple. isn't it?

The commands are available for several levels of the program. POINT can be used to mark the beginning and end of a section of text that you can then MOVE or COPY within a document or between documents (of course, you could also DELETE the section). Using the OPEN command on a paragraph instructs the program to display a "dashboard;' a short menu of formatting choices that can be used to modify the appearance of the paragraph. (SoftOffice assumes that you will want a basic format that will be changed infrequently. Once you have finished a paragraph with an unusual dashboard, the next paragraph reverts to the original styling guidelines.) Text re-forms with no intervention, and work is saved to disk automatically. (The program uses an algorithm that borrows small fractions of time from periods of keyboard inactivity to take care of maintenance.)

The program can handle two types of data. raw text and "data cells:' You toggle between types by pressing the Insert key. Data cells can be indexed to one another and used to construct spreadsheets. databases. and form letters. What is more, data cells linked to other information can be dropped into text; it is possible, for example, to have a data cell in the middle of a paragraph related to spreadsheet data cells located well apart from the text (even in another document). Depending on how the formulas for the data cells are worded. changing the cell in text could cause automatic re- The dashboard for data cells lets you enter formulas and references in straightforward, English-like syntax.

Items can be placed "inside' any container that makes sense: that is. you can open the filing cabinet and store a document in it. but you can't store the wastebasket in a document. Likewise. you can enter data in any logical spot-the front of the filing cabinet, a piece of paper. and so on. Max. the Office Assistant, is available for complex tasks: you can call on him to close all documents open on the screen and store them neatly in the filing cabinet. He also appears at appropriate moments to warn you of an impending calamity.

(text continued on page 406) Ezra Shapiro is a technical editor at BYTE's West Coast bureau. He can be reached at McGraw-Hill, 425 Battery St., San Francisco, CA 94111.

'Venture capitalists turn November. The programmer said that he you down by remaining make the product in II months. enthusiastic forever, and happened to us:

#### Ilext continued from page 4051

#### THE HISTORY

SoftOffice wasn't always the integrated software package that it is now. In fact. the evolution of SoftOffice makes for an and I are trudging out full-time to talk to interesting case study of how things can venture capitalists. Did we talk to them! interesting case study of how things can change over the course of a software-<br>development project. Late in 1982, Bruce Van Natta was introduced to a program-<br>mer from Orange County, California, who had an idea for an electronic mail pro-<br>gram that incorporated a fancy text editor with windows. Van Natta, a founder of IMSAI Corporation and later of MicroPro, had planned to retire but found that he couldn't stand not working. In addition, his complex tax picture required that he invest 5100,000 in something-anything. So in early 1983 he assembled a six -person team for the project in his living room. A few days later, the group rented office space (with Van Nattás money) and became the SoftOffice Company.<br>One of Van Natta's first acts as presi-

dent of the new firm was to recruit a former associate from MicroPro, Phoebe Williams. who had been instrumental in the design and documentation of Star-<br>burst. MicroPro's umbrella program for word and data processing. She was<br>asked to participate in the development<br>of the final specifications for the pro-<br>gram and to help draft a business plan.<br>Williams flew in from Oklahoma for what she thought would be a long weekend as a consultant: instead, she stayed on<br>as part of SoftOffice.

Williams recalls "When I saw what they were doing and talked to them. I was convinced that it was a real hit. Plus I really wanted to work with Bruce again. are-our furniture is being repossessed.

'We set out to follow the classic path of writing a business plan, trying to get around to venture -capital guys and get 51.2 million and have a full-fledged company-develop the product, put a marketing team together, and have the thing introduced at COMDEX '83 in and perhaps 8 or 10 other guys could

that's essentially what of this time we had already discovered So we wrote a business plan and had it ready the third week of February, but by this time we had already discovered system. A week after closing down the petent nor willing to be part of a ven-<br>ture like this." Two members of the group were fired at the end of February, and a third at the end of March. The team dwindled to Van Natta. Williams. the programmer. and one other staffer

and I are trudging out full-time to talk to hew product. Van Natta and Williams<br>venture capitalists. Did we talk to them! had already established several points. I'll bet we talked to between 35 and 50 firms We weren't smart enough to realize that the fact that we talked to that many meant we were already doomed. I mean. within the first half-dozen, somebody had said to somebody else in the finance community. 'These guys don't have the right stuff: But it took us six months to figure that out. Somebody early on said that venture capitalists turn y desktop metaphor, and commands<br>vou down by remaining enthusiastic would be derived from what users did forever, and that's essentially what happened to us."

their failure to a lack of the "correct" ex ecutive background. Van Natta feels that his bid to be president of the firm was the major stumbling block. Though he hao untangle.<br>had played a major role in both the The basic guideline the two used was<br>launch of the IMSAI 8080, one of the hat if they experienced difficulty de launch of the IMSAI 8080. one of the first business microcomputers, and the WordStar word -processing program, and though he had held high -level positions at MicroPro in operations and corporate planning, he had not had direct profitand loss responsibility. The venture-<br>capital firms wanted a president with "the right marketing credentials." says Van Natta, "somebody who had mar-<br>keted this stuff before, successfully:<br>By lune of '83, neither Van Natta nor

Williams had been paid for six months. but the firm had spent the initial 5100,000 and an additional 820,000 besides. Williams goes on, "So here we were sitting in our office at the end of Theorien words, opening and closing<br>June there's not a shred of money in the windows, making them bigger and lune, there's not a shred of money in the bank, we have no hope of getting money smaller—and we knew we could do that<br>to fund the company, none of us has any swith very few commands, in a very to fund the company, none of us has any personal resources left, and this is the end of it, right? So everyone departs the scene:'

That was very nearly the end of Soft-<br>Office, but both Van Natta and Williams had become fascinated with the idea of the editor that was to have been the icing on the cake of a slick electronic-mail office, the two of them decided to move operations to an unused porch at Van<br>Natta's house, borrow money to live on. and try to complete the project.

handling legal and administrative affairs. <br>
The first real "By now," Williams continues. "Bruce task was defining the philosophy of the Both Williams and Van Natta attribute command would have an immediate on-Very little had been finished-a prod-<br>uct description, a few nonfunctional demonstration, disks and a small amount of actual program code. The first real new product. Van Natta and Williams SoftOffice was to be a visual editor that used icons, windows, and a mouse, not an electronic -mail system. In Williams's words. "Granted, electronic mail was.real<br>sexy, but first of all, there wasn't a lot of application (there weren't that many networks installed and so forth), and we didn't think that it was a particularly hard thing to do:' The editor would use the would be derived from what users did in real-life situations rather than from<br>programming convenience. And every<br>command would have an inmediate on-<br>screen effect. If nothing happens that<br>you can't see, Van Natta reasoned there<br>would be no complex problems fo

> The basic guideline the two used was scribing what was supposed to happen. the action itself was overly complicated and should be rethought. There were to be no error messages. 'Every time you run into something where you have to give the user an error message:' says Van Natta "you have some sort of unnatural limitation. So the solution is not to have<br>pretty. easy-to-understand error messages but to not have limitations that<br>people are going to run into so that you<br>have error messages." Finally, all commands would work the same way on all levels of the program.<br>''We had some experience with the

> windowing part of it." Van Natta explains. "In other words, opening and closing smaller-and we knew we could do that natural way. The real open question was whether the same philosophy and the  $\text{Re}x\text{I}$  continued on page 408)<br>Circle 242 on inquiry card.

## Sensible Solution<sup>"</sup> software from  $O'$ Hanlon separates the business tools from the toys!

THE **WILL** 

111111111111111.11

<www.americanradiohistory.com>

**SENSIBLE** SOLUTION,

pinas.

Finally, a computer language you can understand, and accounting software applications you can really use in your business. The SENSIBLE SOLUTION" is not just another "file handler", it is not a tou, it's a brand new computer language. With it, you can modify any of the ready-to-run accounting applications from O'Hanlon to better fit the personality **better** fit the personality

business.

You see, everyone runs their business just a little bit different. That's why there is a SENSIBLE SOLUTION<sup>TM</sup> in the first place.

My wife Tova, is president of the TOVA 9 Corporation. Hundreds of people call TOVA 9 everyday to order her secret beauty formulas. The SENSIBLE SOLUTION™ can help Tova record and track those sales, control her inventory, and handle her payroll. SENSIBLE knows exactly who and where Tova's customers are and remembers what they like.

Even if you've never used a computer before, you can be programming with The SENSIBLE SOLUTION<sup>™</sup> right away. It speaks in English, and you don't have to

<sup>11</sup>I remember a long list of commands. The SENSIBLE SOLUTION<sup>™</sup> isn't just user friendly, it's downright sociable! Available at computer dealer<br>stores near you!

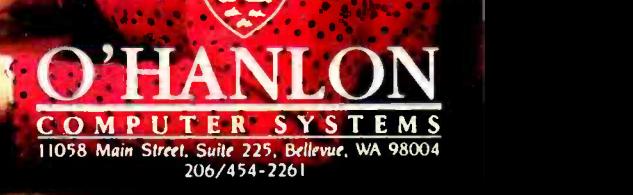

#### (text continued from page 406)

same commands and the same simplicity-and it had to be the same commands and the same simplicity and the same metaphors-could go all the way into the editor. So there wouldn't be this shock as you passed from the desk into the editor...

"... into the windows and doing your actual work." Williams interrupts. "That was the part we were scared about. Then<br>one weekend we talked about it for several hours each day, and we ac complished the design. In two days we realized how to do it, and we saw that we could do it consistently: She adds, "We looked at the kinds of things people put on paper, and we came up with two categories. First, paragraphs, stuff that you were going to type in: it was pretty much just going to sit there-it should re-form, you should be able to format in different ways, set the line spacing on it and stuff like that-but it wasn't going to do anything special.

"Then there was something other than plain old text-something that could be told to behave in special ways, told to recalculate itself, told to go and sit somewhere else in the system. I don't know how to describe it-one thing's sort of vanilla and the other's sort of a traveling medicine show on a real small scale. We decided that the second thing would be called a 'data cell: for want of a better term, and it would be almost a little island that could hold a text reference, information from somewhere else, a formula, a number, a date, a percentage. It could display itself in about seven or eight different ways. We can fit everything you could possibly write into those two categories."

As Williams worked on refining the design specs for the program, Van Natta began to write the code for it in Pascal. He hadn't done much coding for several years, but after about a month the components of the program began to take shape. Initially, he borrowed routines that the original programmer had contributed to the first stage of the project. As he went along, however, he found himself rewriting everything in simpler, tighter code. Work progressed, and Williams and Van Natta found two important things happening. First, their rules did work in all areas, and they could resolve any roadblocks by applying the rules carefully. Second, as the functionality of SoftOffice grew more complex, the actual program shrank in size.

"Instead of taking the easy way out and saying, 'Oh well, I guess we'll just have to have this edge be a little rough over here: we just stayed at it until the problem solved itself inside the design criteria and the philosophies. We were pretty clear on what the philosophies were, which made it relatively easy to do things:' says Van Natta.

The issue of error messages was a good case in point. In keeping with their general philosophy, there were to be no (text continued on page 410)

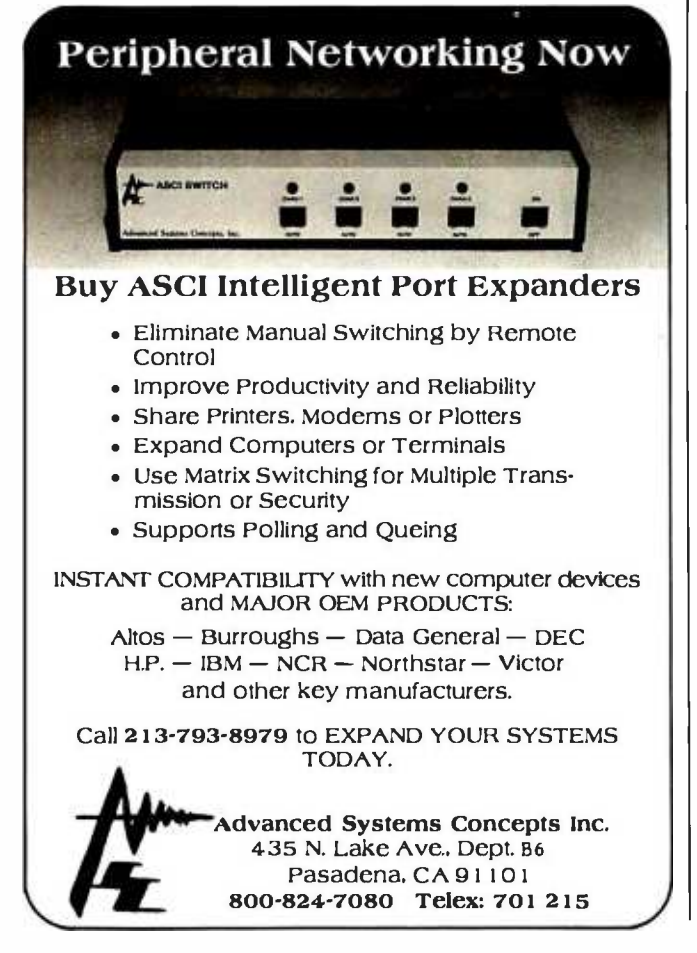

Now YOU can repair your Apple II YOURSELF

apple patch

\$89.95

This kit contains: - one of every chip found in an Apple II computer except ROMS (33 in all) - one chip puller with holder so it can always be found

-a 66 page manual to help you find problems and prevent future failures<br>- an attractive binder and slipcover so the patch fits into any environment

To get your Patch contact: ICC 460 N Univ. Ave. #1 Provo, UT 84601 (801) 373-1313

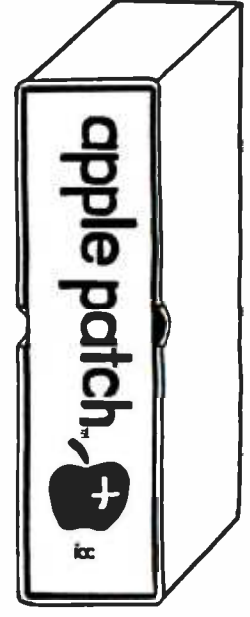

Dealers Welcomed

<www.americanradiohistory.com>

# DIMENSION. THE MUST PUWERFUL, MOST COMPATIBLE PERSONAL COMPUTER. YOU CAN BUY.

Introducing the capability the world has been waiting for. A single personal computer able to handle Apple,® IBM,®  $TRS-80.$  UNIX<sup>TM</sup> and  $CP/M$  based software.

The Dimension 68000 Professional Personal Computer does it all. It actually contains the microprocessors found in all of today's popular personal computers. And a dramatic innovation creates the environment that lets these systems function merely by plugging in the software.

Add to this the incredible power of a 32 hit MC68000 microprocessor with up to 16 megabytes of random access memory.

Dimension has the power of a mainframe at a personal computer price. It's obviously the best value you can find. For more information ask your dealer or call us at (21.4) 630-2562 for the name of your nearest dealer.

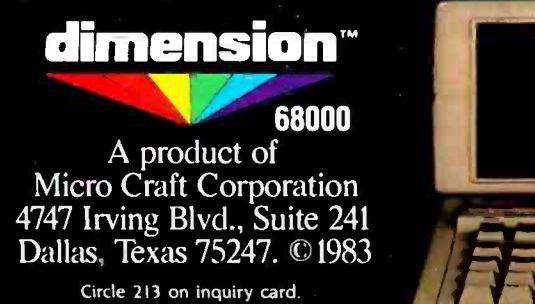

(CRT not included)

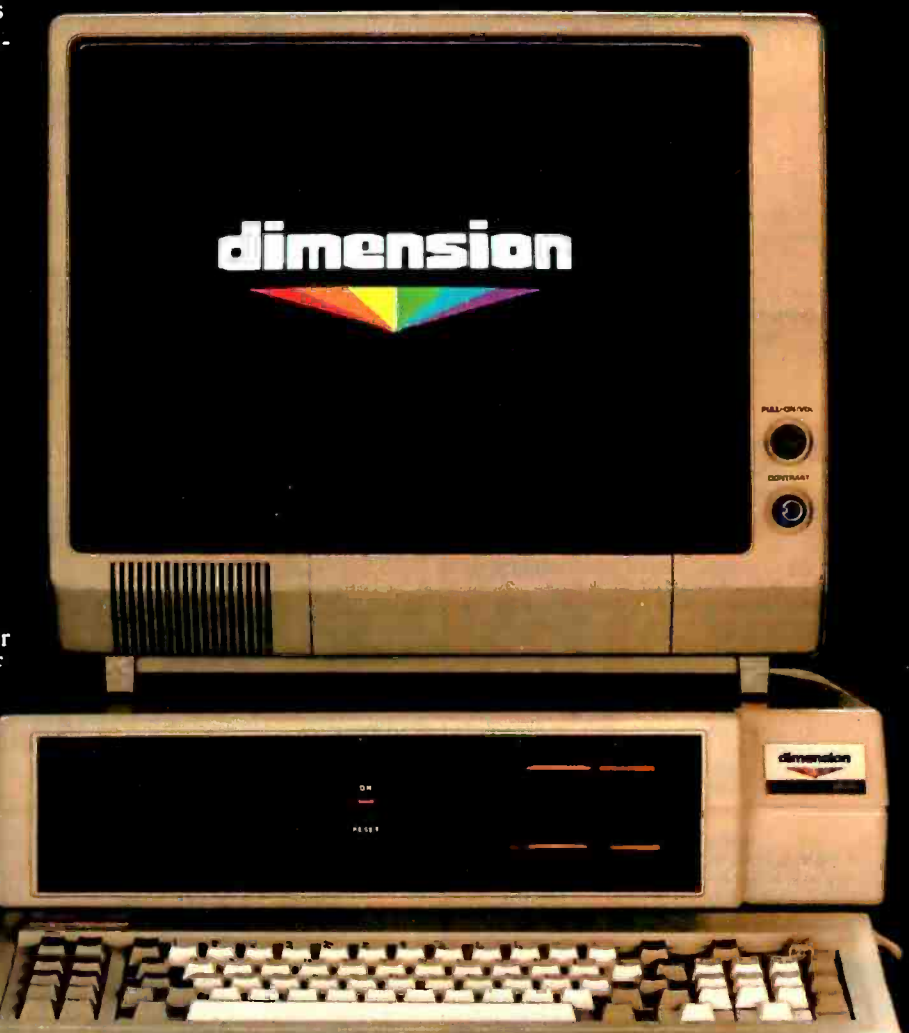

Apple is a registered trademark of Apple Computer. Inc.: IBM is a registered trademark of International Business Machines Corporation: TRS-80 is a registered trademark of Radio Shack, a Tandy Corporation company: UNIX is a trademark of Bell Laboratories. Inc.: CP/M is a registered trademark of<br>DEALER INQUIRIES INVITED

<www.americanradiohistory.com>

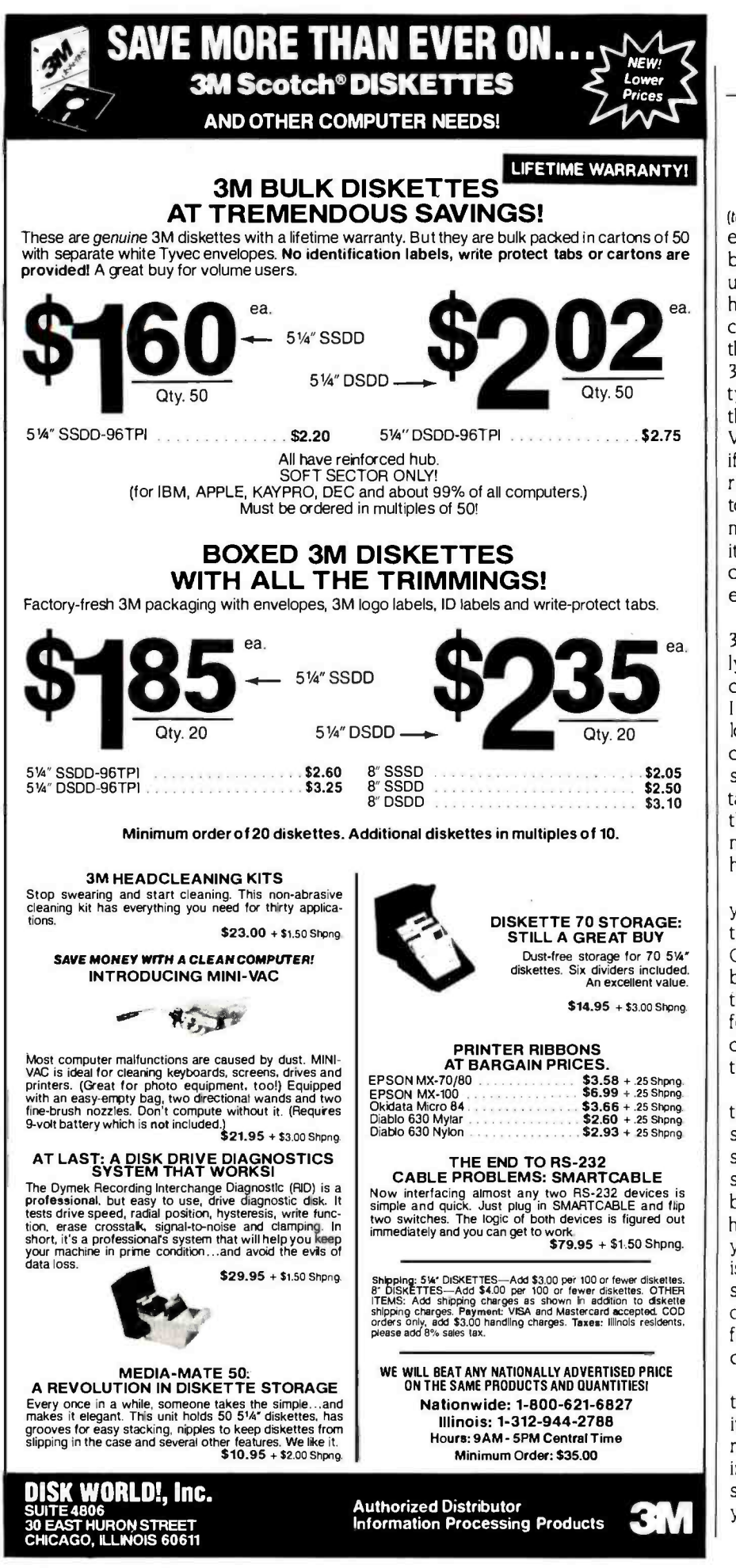

### BYTE WEST COAST

(text continued from page 408)

error messages because there were to be no obvious limitations on what the user could do. "An example of that is how long the name of a piece of paper can be." Van Natta says. "Well, I think there is some upper limit, something like 32 million characters. Nobody could type in that many. Why do you need that? Sixteen would have been plenty: Visi On gives you 12. The point is that if we don't have to have a limit, you never run into it, I don't have to have the code to check it, I don't have to have an error message, and I don't have to document it. The same philosophy is used throughout the entire system. We just don't have error conditions.

"A paragraph can be no longer than 32,000 characters. If somebody actually gets a paragraph longer than 32,000 characters, we're going to be in trouble. I don't think a single document can be longer than about 1500 pages. Of course, that would probably take up something like 7 megabytes-it would take a long time to get from one end to the other-but if someone put one in we might run into a bad error condition. It has limits way, way out there like that."

As Williams explains it, "We have what you probably consider 'warning conditions. For instance, if you're running Soft-Office on a 128K-byte PCir with a 360Kbyte floppy, you're going to have more than one disk. You may run your office for a month on one disk, and then comes next month-you're full and it's time to move your office to another disk.

"The way the warning will occur is not that the machine will stop working and some error message will come up on the screen; what will happen is that Max will start waving his arms or pop up from beneath something on the screen. He'll have a piece of paper in his hand, and you'll open the paper and it will say, 'Disk is 92 percent full-you'd better do something about it now. Here's what to do -I'll help you: And he will carry things from your current office disk to the next one:"

Van Natta adds, "We wanted the system to be modeless, and we also wanted it never to trap you anyplace. If you're right in the middle of a paragraph doing something, you can move off and do something else and come back and you're right there. One of the problems (text continued on page 412)

## ENGINEERS

## Some Of The Most Provocative **Telecommunications Engineering** Of The 80's Will Be Done Right Here With Hayes In Atlanta.

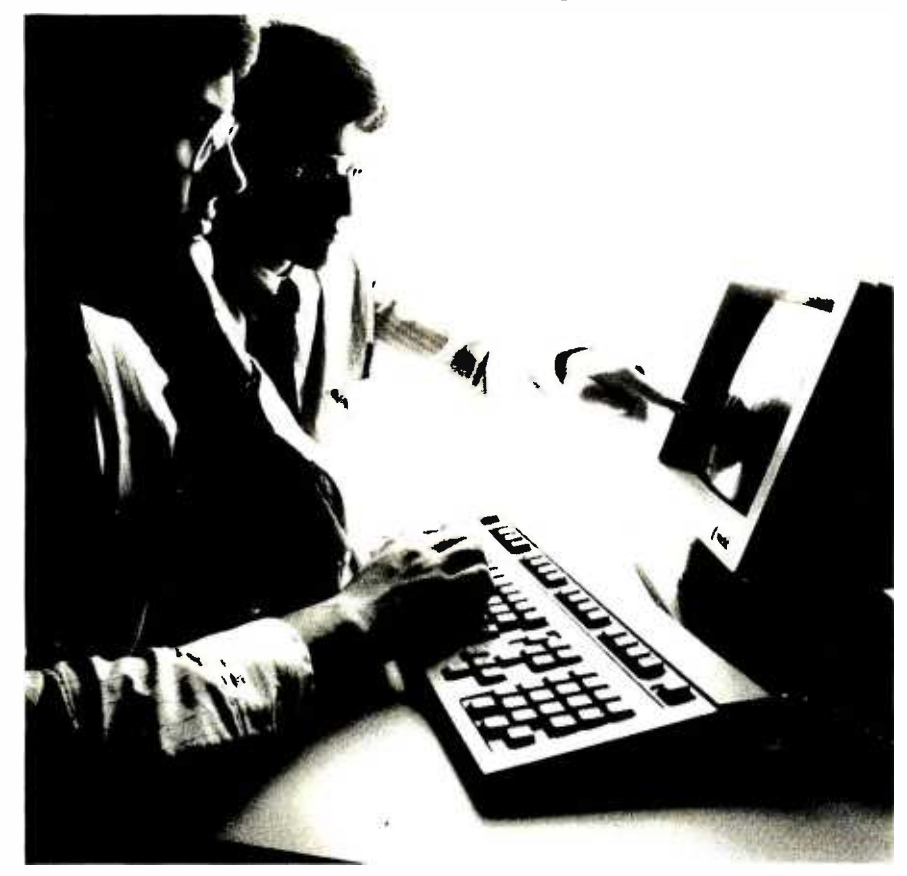

There's an energy level here at Hayes that fuels our confidence. An enthusiasm few engineering environments encourage or support. A unique blend of engineering and technological talents drawn together to move telecommunications technology further along. The projects... The programs and the confidence to roll our The programs and the confidence to roll our<br>sleeves up — ask the questions that must be sleeves up — ask the questions that must b<br>asked — and search out the answers.<br>If you'll a televisional colored as in the search

If you're taking a closer look at your career, perhaps it's time to take an in -depth look at Hayes. There's a future in it.

- 
- 
- 
- 
- $\texttt{PROJECTMANAGER}\ \bullet\ \texttt{SENING SOFTWARE}$
- RESEARCH ENGINEER
- $\begin{tabular}{ll} \bf \texttt{+} \texttt{RESEARCH} & \texttt{ENGINEER} \\ \bf \texttt{ENGINEER} & \texttt{ENGINEER} \\ \bf \texttt{+} \texttt{RELIABILITY} & \bf \texttt{*} \texttt{SOFTWARE DEVEL}. \end{tabular}$ RELIABILITY/ SOFTWARE DEVEL-TESTABILITY OPMENT PROGRAM-<br>ENGINEER MERS/ANALYSTS

Interested, qualified candidates should forward a confidential resume to: Hayes Microcomputer Products, Inc., Dept. TJC -584, 5923 Peachtree Industrial Blvd., Norcross, GA 30092. An Equal Opportunity Employer M/F.

## Opportunity for the here and now

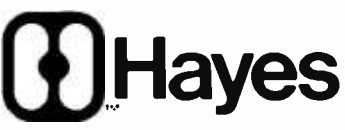

### Hayes Microcomputer Products Inc.

The delay helped us make a better product because we were forced to think about it.

#### (text continued from page 410)

with error messages is that, the way that they're normally done, you're trapped at the error message; you must do something to respond to that message before you're allowed to do anything else. When the office assistant jumps up, waves his piece of paper at you, and says, 'Disk is getting full: you don't have to fix that problem right then. You can finish up what you're doing, and then $$ at a convenient time for you-solve the problem:'

Williams adds, "There's no such thing as getting into the middle of something and not being able to leave it and do something else, which is true in no other program that I can think of. In SoftOffice, you're not required to finish something that you start. And if you leave it in the middle and come back, it'll be in the same state as when you left it."

"Internally, the way the system works is that keystrokes and commands sort of rain down on the objects." Van Natta explains. "The 'manager: the code inside that manages this thing that you're typing into, every once in a while sees a character come at him and does something. Since he intrinsically doesn't have any sense of time, the fact that you went over and rained characters on another object-or went on vacation for a weekhas no meaning for him.

"Because we've had everything work the same, I started off with 15 managers, they figure, networking with small maand now there are just two-a manager that takes care of paragraphs and data cells, and a manager that takes care of papers, containers, everything elseobjects. When the paper manager is over managing a piece of paper, he's not remembering he was over there and the next thing that needs to be done over there. He's a completely free -form manager, and he comes over here and picks up all the information here so that when this character rains down on this piece of paper, the system says, 'Okay, wére over a piece of paper. Let's call the paper manager and give him the character and tell him we're raining it on this particular object: And if you move your cursor to another spot and rain over it, the system again just tells the paper manager, 'Here's your character, here's your object, now do it."

What started out as a program that re quired a hard disk and a large amount of RAM (random -access read/write memory) wound up as less than 128K bytes of compiled code that could conceivably (in cartridge form) run on a 64K byte PCjr with no disk drives at all. Williams and Van Natta are excited about the possibilities of SoftOffice as a program for an environment with a larger computer, say a PC XT, as the mother to a cluster of satellite PCjrs. Because the program works the same way on any computer, they believe operators would experience little or no difficulty moving from one workstation to another. Electronic mail and networking, once the original purpose of the program, will be held back until the second or third version of SoftOffice hits the market-and at that time, chines will make SoftOffice a very attractive package.

#### THE FINISHED PRODUCT

The story appears to have a happy ending. In March of this year, Van Natta and Williams were negotiating with a publisher interested in marketing the program and were confident that SoftOffice would appear as a finished product in midsummer, a bit less than two years after the first steps toward it were taken.

Looking back, Williams reflects, "We pretty much took the basic ideas that wéd developed during the first six months of '83 and started to build the design around those. It's now quite different from what the former programmer had originally conceived. But in a way, the delay-or what we think of as a crucial loss of six months' timehelped us to make a better product because we were forced to think about it. I'm sure that the design we had in the fall of '83 was far different from the one we had at the beginning of the year, and a far better one. We were forced into re treating to the basement, and now wére both glad of it and would do it that way again.

Van Natta comments, "If I had to do it over again, I would start off in the basement, with far fewer people. I might have gone to the venture-capital community, but only at the stage where the program was done developing." The lesson, and his advice to anyone with an idea for a program, is simple: "Learn a programming language, code it up, and find someone to publish it."

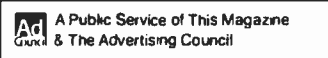

## Give Blood.Give Life.

Giving blood is everyone's business. After all, company blood drives provide a vital part of our nation's blood supply. They benefit everyone. Your community gets much needed blood. Your employees get a lift when they give blood. And your company gets the good will.

So please have your firm start planning for a blood drive, today. And you can help save many lives tomorrow.

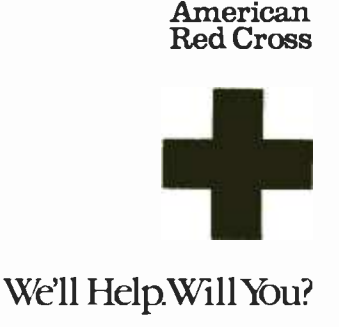

Before you pick a printer, make sure it's fully compatible with your computer. Make sure it's right for your software programs. Make sure it's flexible enough for the functions it must perform. And if the return on investment that you<br>expect is durable construction,<br>trouble-free performance and<br>letter-quality printing, make expect is durable construction,<br>trouble-free performance and letter-quality printing, make<br>sure it's Olympia.

Consider the Olympia.<br>printer portfolio: Electronic Compact RO. If you need an entry level printer, this is the one to consider. Compatible with every personal computer and low in price, it provides all the features needed for efficient day -to -day performance. Electronic Compact 2.

Combines excellent print quality with the versatility of a built-in typewriter keyboard. Perfect for business and personal use. ESW102. Excellent value in a medium -speed office printer, with

broad flexibility<sup>®</sup> for forms and letter formats. ESW3000. Your best investment in a fully featured, high-speed printer for a demanding work load. Electronic Compact NR Our dot-matrix printer offers

speeds of up to 165 CPS, as well as a correspondence mode, for a surprisingly low investment.

With Olympia, you can invest in the printer that's exactly right for you.

Children R. R.

# Before you invest in printers, make sure you consider Olympia.

M

OLYMPIA

Title

Company Address

Send for our booklet: "Olympia takes the mystery out of selecting a printer" Also request product information on any or all of these excellent printers.

Electronic Compact RO Electronic Compact 2 ESW102 ESW3000

**Electronic Compact NP** 

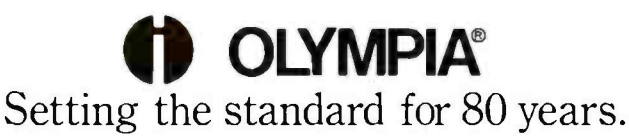

 $$01984$  Olympia USA Inc.

Olympia USA Inc., Dept. 1 -Y, Box 22, Somerville, New Jersey 08876

City State Zip

Circle 245 on inquiry card.

 $\begin{picture}(20,10) \put(0,0){\line(1,0){155}} \put(15,0){\line(1,0){155}} \put(15,0){\line(1,0){155}} \put(15,0){\line(1,0){155}} \put(15,0){\line(1,0){155}} \put(15,0){\line(1,0){155}} \put(15,0){\line(1,0){155}} \put(15,0){\line(1,0){155}} \put(15,0){\line(1,0){155}} \put(15,0){\line(1,0){155}} \put(15,0){\line(1,0){155}} \$ 

<www.americanradiohistory.com>

(text continued from page 113)

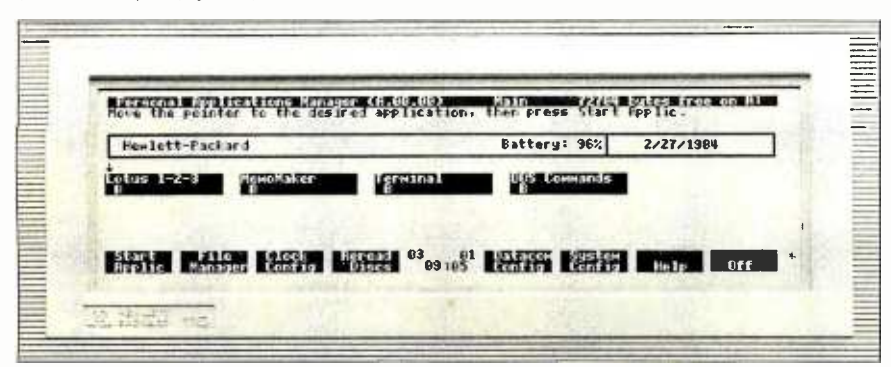

Photo 3: The HP 110's Personal Applications Manager, an operating-system shell for most configuration and file-manipulation functions. The blocks along the bottom of the screen are a map of the eight programmable soft function keys.

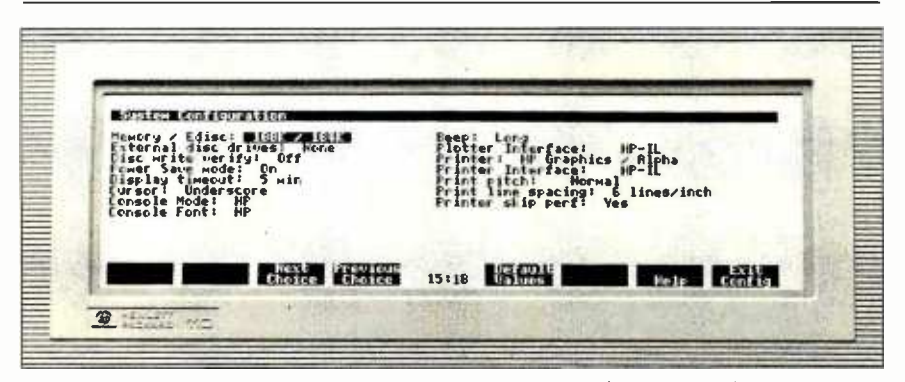

Photo 4: The system configuration menu. Using the function keys, it's possible to toggle among a full range of choices for each topic.

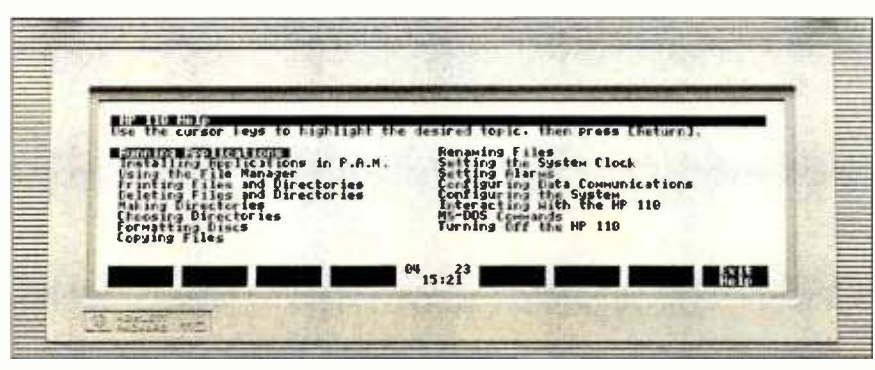

Photo 5: Each of the HP 110 Help categories is supported with a full screen of information.

(even the Lotus Help screens) exists in electronic memory, movement, recalculation, and graphics are all blindingly fast: in fact, the slowest part of the system is the LCD. Unless you're dealing with an extremely large spreadsheet and very complex formulas, chances are you'll wait longer for a screen update than for number crunching.

The Terminal program can be used for data transfer for all three of the HP 110's output interfaces, RS-232C, auto-dial/ auto-answer modem, and HPIL.

The DOS Commands option lets you dispense with PAM entirely and operate the 110 as you would any standard MS-DOS machine.

You can, of course, load other soft-

ware into the electronic disk-within reason (a large program that needs full system RAM would be impossible). The HP 110 is essentially a "generic" MS-DOS computer: any programs that use only operating-system calls, rather than direct calls to the system ROM BIOS (basic input/output system), and can be configured to use the 110's smaller screen size should run acceptably. Also, any programs that are written for other Hewlett-Packard MS-DOS computers (significantly, the HP 150), that can be configured for the screen, and that use only HP escape sequences should be okay. Thus, the 110 isn't fully compatible with any other machine: it bears a family resemblance to the 150, but it's not an identical twin. Many programs that run on the 150 should run on the 110, but there are no guarantees.

Hewlett-Packard claims to have done more market research on this product than on any other HP device before it; much of that study went into determining the software bundle. The company apparently believes that the current package will best suit the needs of today's portable computer user.

Although the ROM chips that will be distributed in the product will be permanent (unerasable), the ROMs used during prototype production and testing were EPROM (erasable programmable ROM) chips, and the company candidly admits that it is working with potential high -volume customers to help those firms develop customized software packages for their employees There is no talk at present of optional software configurations for single users, but Hewlett-Packard representatives will not rule out the possibility. It stands to reason that a skilled hardware/software hacker or entrepreneur could implement alternative firmware for the HP 110.

#### SYSTEM PERIPHERALS

The 110's HPIL interface enables you to connect the computer to two batterypowered peripherals specifically designed to be part of a component system: the Thinkjet printer (see the April BYTE West Coast, page 82) and the new HP 9114 portable disk drive. Both units weigh about 6 pounds, have the same exterior dimensions, and operate for about eight hours of continuous use (text continued on page 416)

# The Toughest Statistical Problems Now Have A Simple Solution.

# ABstat.

Introduce yourself to ABstat.

It's the simplest solution to your statistical problems. And for several very good reasons, it may very well be the best statistical data analysis system on the market.

First, ABstat is comprehensive.

Whether your task is simple or complex, ABstat completes it quickly and efficiently. With powerful routines analyzing and manipulating your data. For starters, descriptive statistics for selected variables. Chi-square, analysis of variance, correlations, crosstabulations, multiple regressions, and tests of hypothesis. Just to name a few.

ABstat is also very simple to use. And it's fast.

With ABstat, you don't need to enter a lot of commands to perform a function. And that means easier data manipulation, and more control. Plus, you've got a built -in editor that will simplify your data input. Or you can read data directly from your ASCII or dBase II files.

What's more, you don't need previous computer experience. ABstat is command driven. And even if you get stuck on a procedure, all you have to do is enter a "?" for immediate help.

ABstat is very much at home on the IBM PC. As well as many other makes of microcomputers. All you need is a CP/M, CP/M-86, MS -DOS, or PC -DOS operating system. And a reasonable \$395.

Right now, ABstat is solving problems in manufacturing, marketing, medical research, mining, petroleum, pharmaceuticals, and transportation. In major corporations fromXerox to Quaker Oats and British Petroleum. And in hundreds of small businesses, too.

> One last bit of information. If you call 1- 800 -255 -5550, ext 310, you'll get a free ABstat brochure and the name of your nearest ABstat dealer. Or write us at P.O. Box 191, Canon City, CO 81212, (303) 275 -1661.

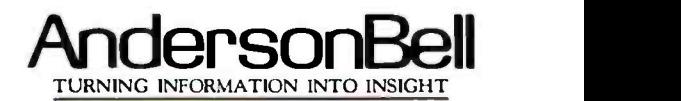

Circle 29 on inquiry card.

dBASE II is a trademark of Ashton -Tate. IBM PC and PC -DOS are trademarks of International Business Machines Corp. CP/M and CP/M-86 are trademarks of Digital Research Corp. MS -DOS is a trademark of Microsoft Corp.

## IBM PC & COMPATIBLES

#### INTERNAL 10 MB HARD DISK

W/ WESTERN DIGITAL Controller No change in BIOS, Boot from hard disk, Simple to install like a floppy, DOS 2.0. 1 Year factory warranty,

tested & formatted, several<br>installed Complete kit S89 Complete kit \$895 Additional 10 MB hard disk \$600; Fixed + Removable HD (10MB) -SCALL Hard disk + Tape backup -SCALL

#### FLOPPY DISK DRIVES PC EXPANSIONS: AST, Maynard, 64K chips & JUKI Printer -SCALL

SRI DATA SYSTEMS 9 E Pleasant Ave. Maywood, NJ 07607 (201) 684 -4518 Visa, MC, Check, COD

### T & A SYSTEMS

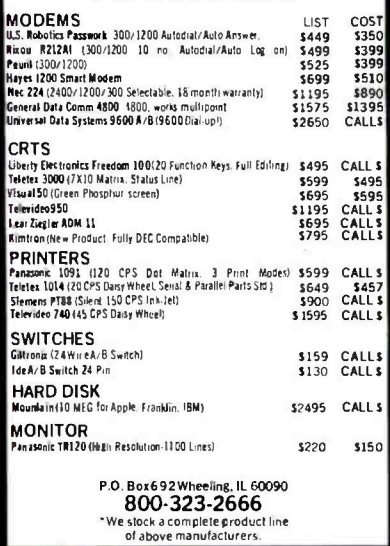

Circle 404 on inquiry card.

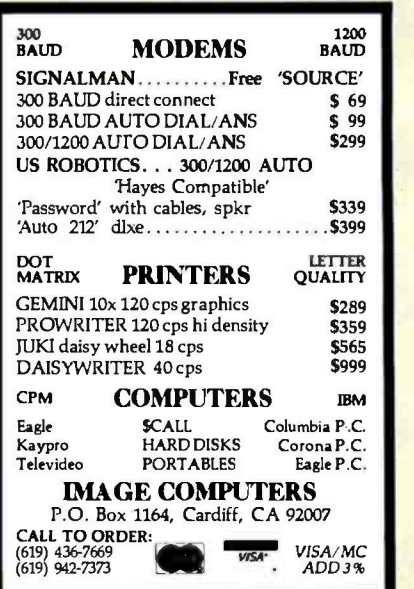

THE HP 110

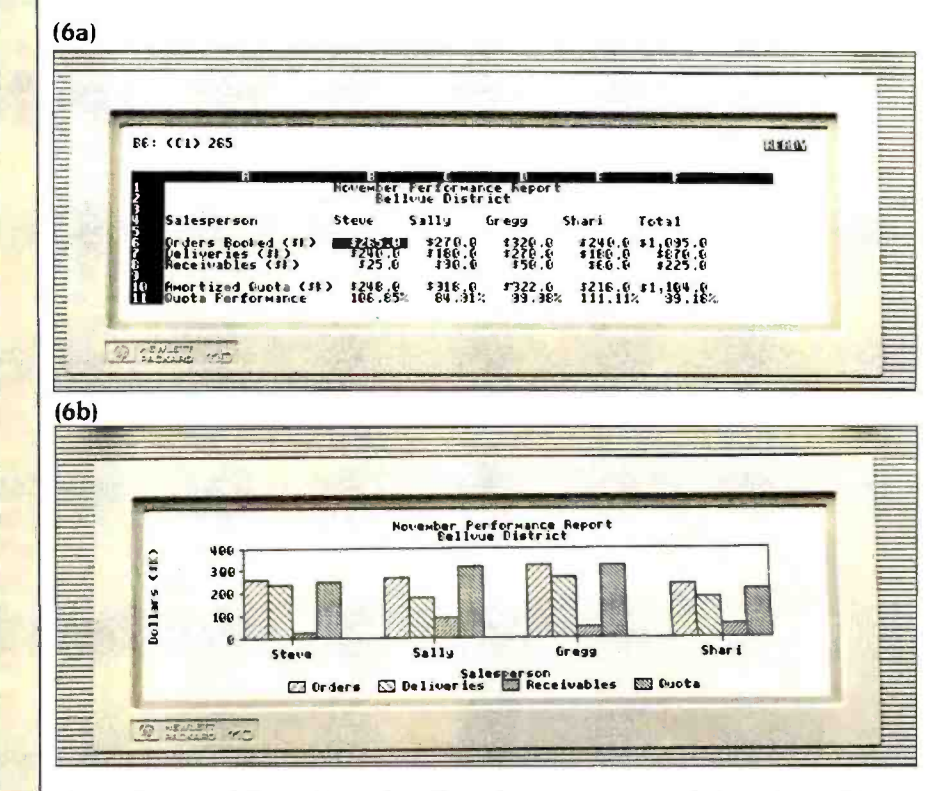

Photo 6: Lotus 1-2-3 on the HP 110 (6a). All Lotus features are fully implemented. including 1-2-3's Help system. 6b shows the bit-mapped graphics chart produced from the table in 6a.

(text continued from page 414)

without recharging. The Thinkjet is a high-speed dot-matrix ink-jet printer that handles  $8\frac{1}{2}$ - by 11-inch single sheets or the equivalent tractor -feed fanfold paper: the 9114 uses one 31/2inch Sony microfloppy-disk drive that stores 710K bytes per disk. It's possible to set up the two peripherals and the 110 on a picnic table and run a full computer system without a single wall socket. Hewlett-Packard even sells a vinyl carrying case for all three units that fits under an airline coach seat.

HP is marketing (along with a card that drops into an IBM -PC expansion slot) software on a 514-inch PC format disk that enables the 110 to use the IBM's disk drives for mass storage. If the microcomputer industry has surrendered the Fortune 1000 personal computer market to IBM, as many analysts think, Hewlett-Packard is attempting to gain control of the Fortune 1000 portable computer market.

The HPIL can be connected to a wide with disk access. variety of Hewlett-Packard interface converters, enabling the 110 to talk to the large range of HP peripherals (plotters,

controllers, hard -disk drives, etc.) and devices designed to link to other HP computers. To make things even easier, the I10's Terminal program includes emulation of the HP 2621 terminal. The 110 can be linked to up to eight peripheral drives or devices: one I IO could conceivably use eight others as temporary disk drives.

#### **CONCLUSIONS**

The HP 110 is a fast little computer, as functional as most desktop units, with a large line of peripherals available. But the portable computer market is mushrooming: new products are multiplying at a tremendous rate. What might very well distinguish the 110 from the rest of the pack is its simple approach to solving the problems of portability.

Software in ROM and disk emulation in RAM are not new ideas. As employed in the I I0, though, they free you from both the constant fussing with mass storage and the waiting time associated

Can a computer user accept that much freedom? The Hewlett-Packard 110 makes that a good question.  $\blacksquare$ 

# CAD SOFTWARE **FOR ARCHITECTS**

## Do you know of any? Can you adapt yours?

FALLEREN LES JE

And that means any Computer -Aided Design systems that

17 11 11 11

- are free and flexible enough to allow for true creativity;
- have database structures broad enough to accept a huge variety of seemingly unrelated facts;
- integrate graphic and non -graphic data;
- display perspective and axonometric projections;
- have wide-ranging color capabilities;<br>■ are compatible with project
- management software;
- don't require a great deal of training.

**ARCHITECTURAL RECORD** 

In others words, Architectural Record readers are very interested in CAD software that was designed specifically for architects, to increase quality and control of design.

RIM 1 : ,1ririi I N\t 1#// ima 1 %\_,uu \_ i 1111 /

-- - ---

What do you have to sell architects -or just tell them about? Send complete details to: James B. Gardner, Architectural Record, 1221 Avenue of the Americas, New York, NY 10020. Or, tell us whom to contact for information by returning the postage -paid card.

Architectural Record, the largest and most influential business -to- business publication in the architectural field, regularly updates its architect and engineer readers on working with computers through features, columns, departments, even special issues.

Many of our readers already know about and use computers for estimating construction costs and time, business management, drafting and storing drawings.

But what they really want to know about is design.

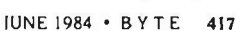

## The kernel of a typical TIL system is relatively small (8K is not unusual).

(text continued from page 129) 2DUP cycles = NEXT + RUN + COLON + NEXT + RUN + DUP + RETURN + NEXT + RUN + DUP + RETURN + NEXT + RUN + SEMI  $= 358 + DUP + DUP$ (pointer-threaded)

Although 2DUP could obviously be more efficiently defined as a primitive, the point here is that each secondary call requires a minimum of 358 clock<br>cycles beyond that required by the actual machine code for the operation. The DUP instruction takes 32 cycles in

8088 code, so that the 2DUP secondary word takes about five times as long to execute as the equivalent assembly code. This ratio is probably typical for secondary words.

By contrast, subroutine -threaded code is conceptually simple and efficient. The only overhead required for a primitive consists of a CALL instruction and a RET instruction. The CALL instruction replaces the NEXT and RUN routines of the pointer-threaded inner interpreter. The number of processor cycles required to execute a subroutinethreaded primitive is:

primitive cycles = CALL + body + RET<br>=  $43 +$  body (subroutine- threaded)

This overhead is only slightly more than half of that required using the pointerthreaded technique. Moreover, a simple primitive that ordinarily would be ex tremely inefficient may be invoked as a

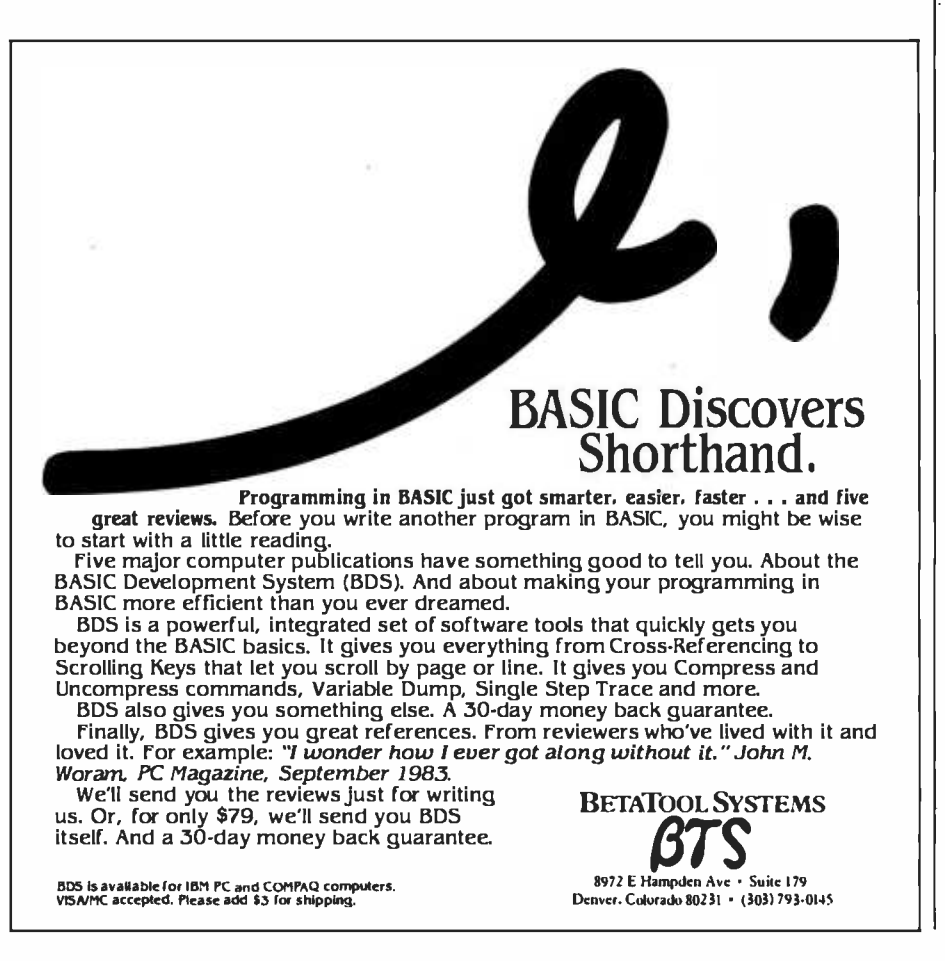

macro. Doing so would eliminate the ex ecution overhead entirely.

For secondary words there are similar savings. For example, the 2DUP word considered above would require three CALL/RET pairs for execution:

2DUP cycles =  $129 + DUP + DUP$ (subroutine -threaded)

The overhead here is only about twice the machine code, rather than five times, as before. Furthermore, for timecritical applications, or if sufficient memory is available, the DUP operations could be selected to be macros as mentioned earlier, reducing the over head to a quite respectable 43 cycles. Note that doing this effectively changes 2DUP to a primitive, even though it was defined by the user. Thus, in macro/subroutine- threaded code, true primitives can be created within the high -level language: this is not possible with pointerthreaded or pure subroutine -threaded code. These user -created primitives could themselves be treated as macros, although in most cases it would not be practical to do so.

Another advantage of subroutine threading is that it uses fewer dedicated processor registers. As you can see in listing I, the pointer-threaded language discussed by Loeliger requires four registers beyond the program counter (PC) and stack pointer (SP) for efficient operation. Subroutine -threaded code, on the other hand, needs only one other dedicated register (e.g., SI) to serve as the data stack pointer.

Macro/subroutine-threaded code is clearly more efficient than pointerthreaded code from the point of view of execution speed and use of processor resources. However, it does use more memory. The primitives in each form of threading use about the same amount of memory, but the secondary words of subroutine -threaded code without macros are about 50 percent larger than the equivalent secondary words of pointer-threaded code because one byte is required for each CALL instruction. The additional mem-<br>
ory requirement for subroutine-<br>
threaded code may not be a significant problem for three reasons:

1) The kernel of a typical TIL system (text continued on page 420) DIRECT SOF TWAR

## SCOUNT DIGEST

TO ORDER CALL (415) 459-1282 · TOLL FREE (800) 533-3012 CA (800) 533-3011 USA

## Direct Software<sup>®</sup> Discount Prices Save \$\$ and Make Sense to Smart Buyers Who Know What They Want!!

DIRECT SOFTWARE" is committed to being Number One in service and reliability, at low, low prices. Our satisfied customers include America's largest corporations, educational institutions, the U.S. government and thousands of individuals all around the world. Call on our courteous sales staff to find what we can do for you! We can beat any legitimate price advertised in this magazine, and still give you full technical support and personalized service, with same-day shipment on most orders.

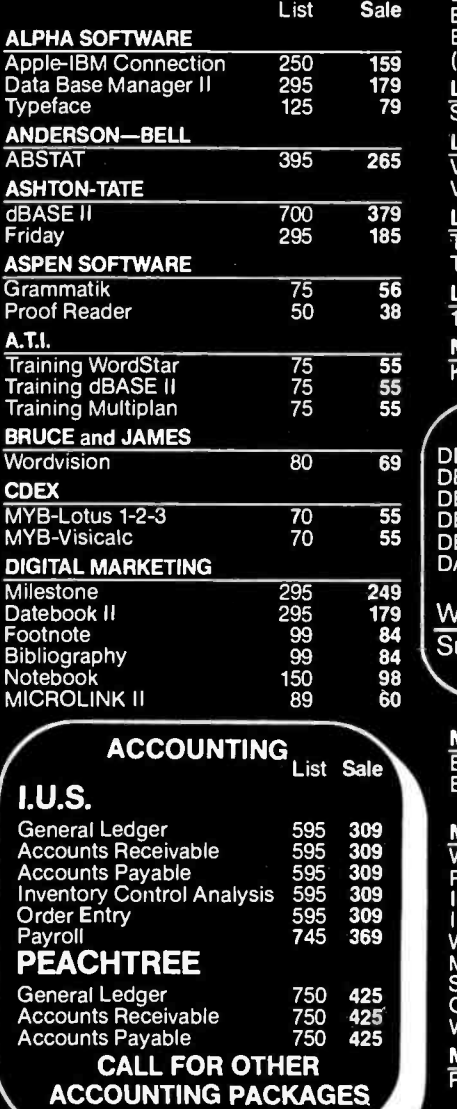

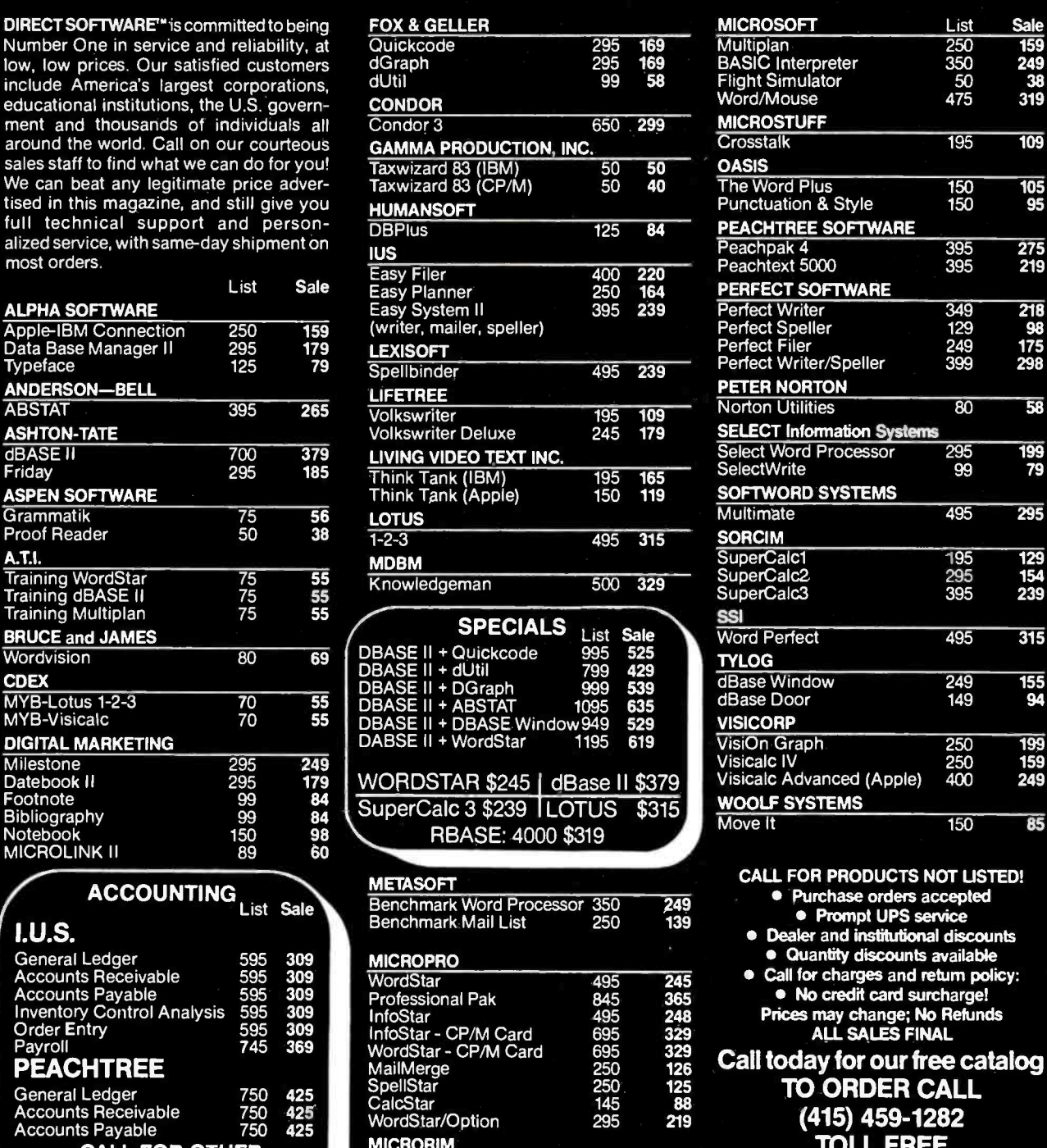

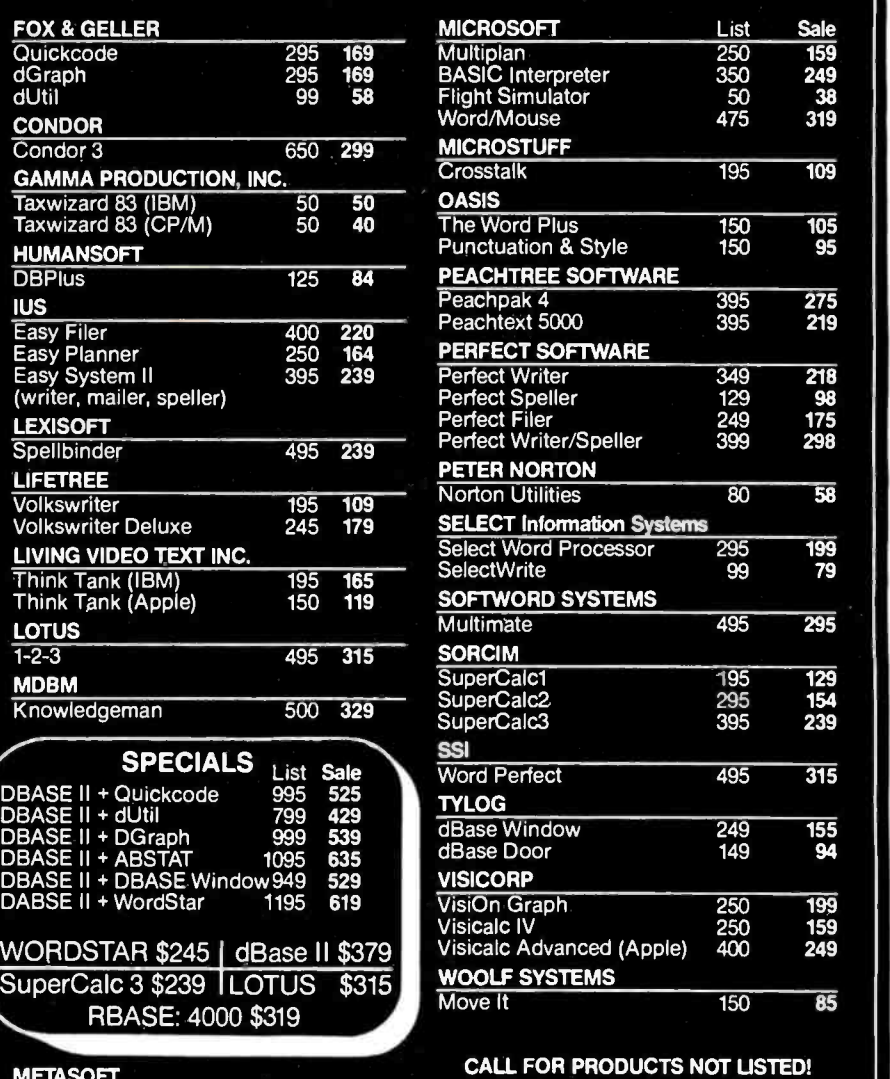

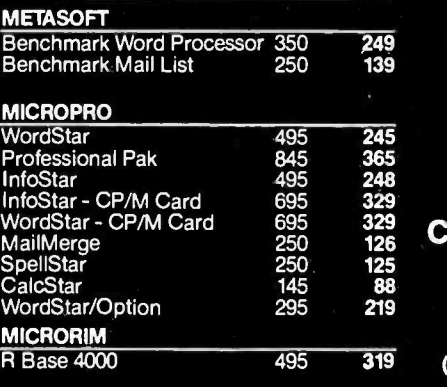

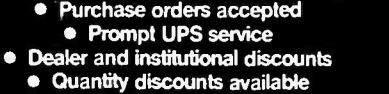

Call for charges and return policy: No credit card surcharge! Prices may change; No Refunds ALL SALES FINAL

 $^{329}_{126}$  Call today for our free catalog TO ORDER CALL (415) 459 -1282 TOLL FREE

(800) 533 -3012 CA (800) 533 -3011 USA 850 College Ave., Suite #3

Kentfeki, CA 94904

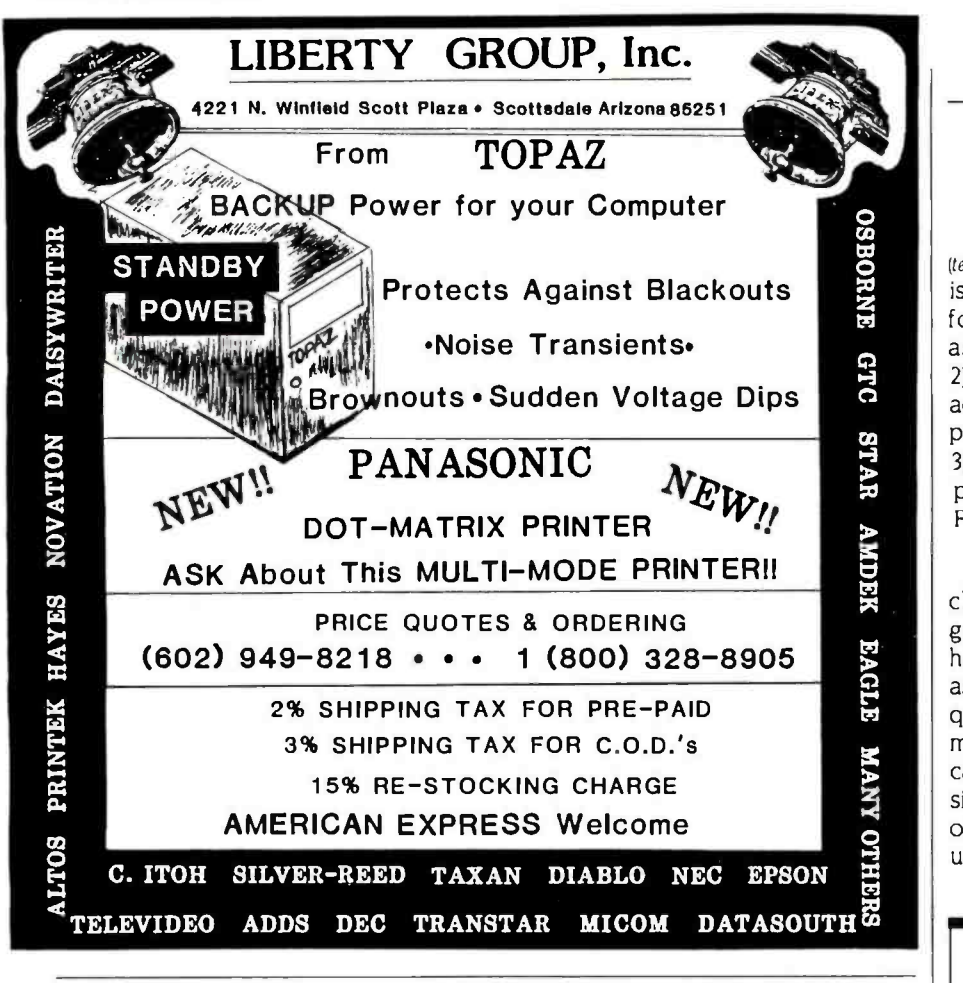

### A new concept in sittina THE BACK CHAIR the unnecessary stress 1 CONVENTIONAL CHAIR - As shown above sit-ting in a conventional chair forces your lower back forward, creating excess stress on your spine & back muscles. 2 BACK CHAIR - The Back Chair allows you to sit comfortably with your spine & back muscles in<br>perfect alignment. THE FIRST INTELLIGENT CHAIR - reduces the effect of gravity on your back. Sitting regularly in a conventional chair your lower back is supporting the total weight of<br>your body, plus additional weight due to the downward o nyour back. When sitting on the Back Chair you'll feel more re-laxed, sit up perfectly straight and with the<br>pressure off your back<br>- breathe deeper. Made of multiple layers of hardwood with a final layer of oak and<br>camel seat.<br> $\blacksquare$   $\blacksquare$   $\blacksquare$ ONLY \$8995 1 - 805 - 966 - 7187

Orsend a check or your credit card # (Diner's Club. VISA. MasterCard.<br>American Express) for THE BACK CHAIR @ \$89.95 ea. plus \$5.95<br>shipping (Canada/Alaska\_add\_\$50.00\_shipping).\_SAVE\_\$20.00—<br>Order two BACK CHAIRS @ \$79.95 p add 6% tax. Sony no C.O.D. If not satisfied return within 15 days for a<br>prompt refund (less shipping). TEM PRICE EA SHIPPING TOTAL

**BACK CHAIR** 589.95

STARSMINE OF SANTA BARBARA. 8168 State Street, Dept. BC138, Santa Barbara, CA 93101 FASTER FORTH

(text continued from page 418)

is relatively small (8K is not unusual for compiler/interpreter, editor, and assembler).

2) Many newer microcomputers can address much more memory than previously possible.

3) Memory is significantly less ex pensive now than it was when FORTH was first introduced.

 $\frac{1}{2}$  as macros only relatively short or infre-However, if macro capability is included in the subroutine -threaded language, things can quickly get out of hand. Unless you are careful to define quently used words, the repetition of machine code as new words are defined can expand the program memory con siderably. For this reason a good rule of thumb might be to avoid treating user -defined words as macros.

(text continued on page 422)

/11

Listing I: A translation of Loeliger's generic inner interpreter into 8088 assembly-language code. :Assignment of Loeliger's generic registers to 8088 registers  $1 - D1$  $WA \rightarrow BP$  $CA \rightarrow CX$  $RS \rightarrow SI$ <br> $SP \rightarrow SP$  $\rightarrow$  SP  $; PC \rightarrow PC$ Instruction register Word address register Code address register Return stack pointer Data stack pointer Processor program counter Loeliger's inner interpreter translated to 8088 code COLON: : 39 processor cycles DEC SI DEC<sub>SI</sub> MOV **ISILD!** MOV DI.BP IMP NEXT SEMI: : 21 processor cycles DW OFFSET SEMI+2 MOV DI.[SI] INC SI INC SI NEXT: : 21 processor cycles MOV BP.IDII INC DI RUN: : 46 processor cycles MOV CX.DS:[BP] INC BP INC BP<br>CALL CX RETURN: 15 processor cycles IMP NEXT

your body, plus additional weight due to the downward<br>effect of gravity. No wonder millions of people complain<br>about backaches every year! Unfortunately most chairs are designed for appearance not for the health of your back.

THE BACK CHAIR SOLUTION - Sitting on the Back prompt refund (less chair relations) Chair relieves yourback from supporting the total weight of your body by distributing the weight between your lower back and legs. Your legs support you when standing, your lower back supports you when sitting, combine themboth in a comfortable sitting postureand you relieve

# THE 8087 IS IN STOCK!

Micro Ware is the world's leading retailer of 8087s. We also have the most accurate statistics on chip reliability. They are: .01 % infant mortality, .00% adult mortality and .02% 8088 incompatibility. As for ease of installation, we have never had a customer return a chip because of bent pins. We are so confident that you will be able to successfully install and use the chip that we offer a 180-day warranty with every chip we sell. That's 90 days more than anyone else!

To support the 8087 we stock the largest selection of of 8087 software anywhere. This includes: three FORTRANs, three PASCALs, APL, Intel's ASM86, PL/M-86, several Cs, 87BASIC, 87MACRO and MATRIX-PAK For real time or multi-user applications we offer RTOS" - our implementation of Inters iRMX executive. Our new products include a professional debugger with 8087 support, University, Corporate<br>an interface library which enables MS Government Buyersan interface library which enables MS Fortran users to call the IBM Basic

Compiler Library, and a translator that converts object modules into readable assembly language files. If you have a question about which computer, language, compiler, operating system or application package is best suited to your problem, we can answer it Just call:

Information and Orders-617-746-7341 University, Corporate and<br>Government Buyers-617-746-7364

8087 Support from

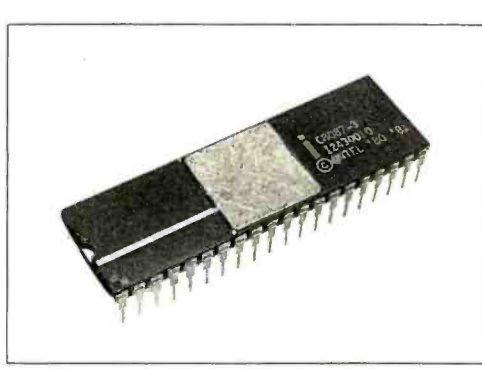

87FORTRAN/RTOS" - our adaptation of the Intel Fortran -86 Compiler generates in line 8087 code using all 8087 data types including 80 -bit reals and 64 -bit inlergers. The compiler uses the Intel large memory model, allowing code/data structures of a full megabyte, and supports overlays. Includes RTOS<br>and support for one year................ \$1350 and support for one year ...........

87PASCAL/RTOS<sup>\*\*</sup> is Intel's ISO-<br>Standard Pascal with 8087-8088 exceptions. These make it possible to use all the 8087 data all numeric operations including trigono-<br>types directly, while generating modules in metrics, transcendentals, addition, subtraction, types directly, while generating modules in one of the three Intel Memory Models. Includes RTOS and support for one year ...... \$1350

**RTOS DEVELOPMENT PACKAGE** deve<br>includes 87FORTRAN, 87PASCAL, PL/M-86, proc Utilities, TX Screen Editor and RTOS... \$2500

#### RTOS-**REAL TIME MULTI-TASKING/ MULTI-USER EXECUTIVE**

RIOS is a Micro Ware configured version of iRMX -86. Includes ASM-86, LINK -86, LOC-86, LIB -86, and the ROM Hex Loader \$600

MWS -286'" Configured to your specifica-tions. our computer runs RTOS -286 or XENIX Includes one Intel compiler, seven slot mullibus chassis, hard disk, streaming tape backup and Intel Service Contract. Six to twenty limes faster than your PC CALL CALL CALL

Micro Ware not only provides quality products but also the support to make them work Our users receive newsletters, free software updates, and have access to a hotline for 8087 related advice. Micro Ware is your complete clearing house for 8087 related products. We sell the chips, compilers and applications programs you need at affordable prices. Call for our complete catalogue.

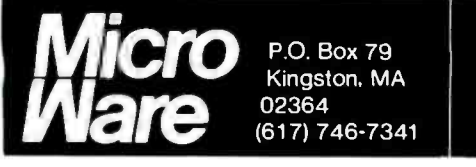

PC TECH JOURNAL REVIEW:

"The Micro Ware package is preferable ... it executes the basic operations more rapidly and Micro Ware provides a free update service."

**87BASIC**<sup>"</sup> includes patches to the IBM contains contained both runtime libraries for  $_{\text{NA}}$ USER TRANSPARENT and COMPLETE 8087 Writes support. Provides super fast performance for writes<br>all numeric operations including trigono-<br>metrics, transcendentals, addition, subtraction, at a multiplication, and division................ \$150

87MACRO'" - our complete 8087 software development package. It contains a "Pre-processor," source code for a set of 8087 macros, and an object library of numeric functions including transcendentals. trigonometrics, hyperbolics. encoding. decoding and conversions .............. \$150

87DEBUG" - a professional debugger with 8087 support, a sophisticated screen-oriented  $XE$ <br>macro command processor, and trace features which include the ability to skip tracing through branches to calls and software and hardware interrupts. Breakpoints can be set in code or on quarded addresses in RAM ........... \$150

 $FOR \rightarrow BAS^*$  - a library of interface routines  $HAN$  which allow MS Fortran programs to call the  $GR$ IBM Basic Compiler library and access features such as the RANDOM NUMBER GENERATOR, SOUND, PLAY. DRAW and SCREEN commands ......................... \$150

OBJ->ASM" - a multipass object module translator and disassembler. Produces assem- bly language listings which include public symbols, external symbols, and labels commented with cross references. Ideal for understanding and patching object modules and libraries for which source is not available \$200

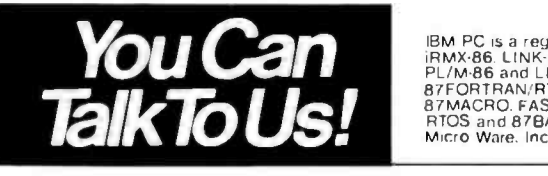

#### 8087-3 CHIP \$175 with 180-day warranty and 8088 exchange.

Ware Number

Micro

64K RAM Upgrade \$50 <sup>87</sup>/88GUIDE - an excellent tutorial on writing 8087 code and interfacing it with

compilers. Full of code that runs!

MATRIXPAK'" manages a MEGABYTE! Written in assembly language, our runtime package accurately manipulates large matrices at very fast speeds. Includes matrix inversion and the solution of simultaneous linear equations. Callable from MS Fortran 3.2, 87 MACRO, 87BASIC, and RTOS................. each \$150

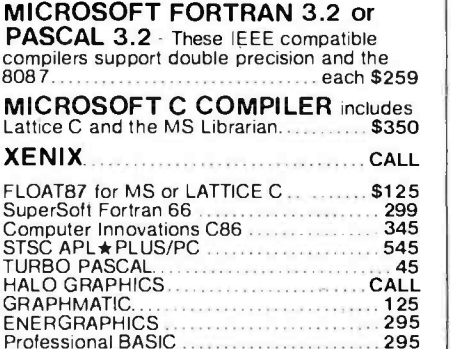

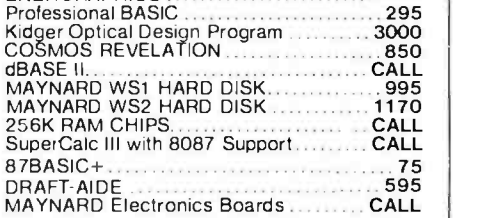

IBM PC is a registered trademark of IBM Corp 8087.<br>IRMX-86. LINK-86. FORTRAN-86. ASM-86. LOC-86.<br>PL/M-86 and LIB-86 are trademarks of Intel Corp.<br>87FORTRAN/RTOS. 87PASCAL/RTOS. 87BASIC,<br>RTOS and 87BASIC+ are trademarks of<br>

#### text conirurd from page 4201

Nevertheless being able to selectively use macros is such a great advantage that it is probably worth choosing sub routine threading over pointer thread-<br>ing. Add to this the speed advantage and conceptual simplicity of hardware<br>CALL/RETover the software inner interpreter. and a fairly strong case can be made for the choice of subroutine threading.

#### COMMENTS ON THE DATA STACK

Aside from the overhead of threading. the major limitation to program efficien cy is the use of an in- memory stack. Consider. for example the simple task of taking two numbers from memory. MOV register ISII<br>adding them together, and storing the result in memory. For simplicity, I assume that the two numbers and their sum are each 2 bytes long and previously have been given names in a data seg ment. The 8086/8088 assembly code might be:

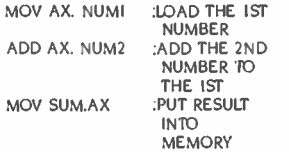

This requires 53 cycles to execute on an<br>8088 processor.

Now consider doing the same thing<br>with the intermediate use of the data stack. In FORTH the operation would be:

NUMI @ NUM2  $@+$  SUM !

To illustrate the process in assembly language I'll use the mnemonics PUSHD<br>and POPD to indicate pushing to or popping from the data stack. For<br>pointer-threaded code these will be the same as the 8086/8088 PUSH and POP instructions. Listing 2 gives the translation of PUSHD and POPD for subroutine- threaded code. Using the stack for intermediate storage. an assembly -code translation of the above FORTH phrase might resemble listing 3.

This may be an extreme case. but it does illustrate the inefficiency of using the data stack in FORTH when data is frequently pushed to the stack and im-

mediately pulled from it to perform an operation. Excluding overhead 224 ma chine cycles are necessary for the 8088 processor. primarily because of the many memory references. If the efficien cy of a stack-oriented TIL such as

FORTH is to be further improved, it is imperative to speed up the stack opera tions or eliminate some of them entirely through the use of an optimizing in cremental compiler. The latter alter-Iteat contirued on page 4241

Listing 2: PUSHD and POPD instructions in 8088 assembly-language subroutine-threaded code. The SI register acts as the data stack pointer. : PUSHD register to data stack DEC SI DEC SI

MOV ISILregister POPD top of data stack to register INC SI

INC SI

Listing 3: Assembly language program using PUSHD and POPD mnemonics, illustrating use of the stack.

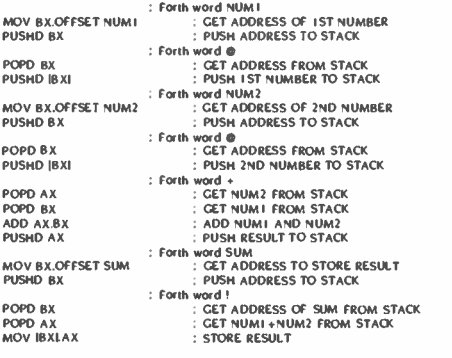

Listing 4: Modified PUSHD and POPD instructions. The data stack is now made up of the SI, BP, CX. and ES registers.

: PUSMD register to data stack MOV ES.CX

**MOV BPSI** MOV SI, register

: POPE) top of data stack to register MOV reghter.SI MOV SI.BP

MOV BP CX MOV CX.ES

#### <www.americanradiohistory.com>
### Sentinel **Color** Diskettes.

Sentine Single<br>Doubl

Son Sector Insert

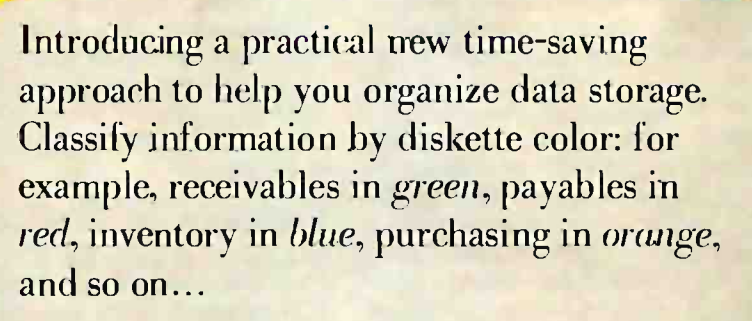

Each Sentinel Color Diskette has a lifetime guarantee; 100% certified at levels which meet or exceed all criteria necessary for accurate, error-free read/write operations.

Phone toll-free for the name of the dealer nearest you: 1-800-323-5005 (in Massachusetts 1-800-323-5001).

 $\sim$ 

ds .

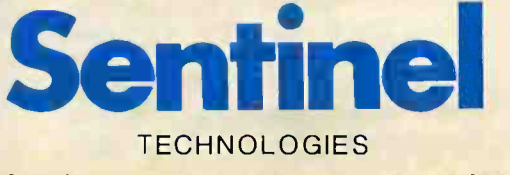

One Sentinel Plaza, Hyannis, MA 02601. Circle 296 on inquiry card <www.americanradiohistory.com>

Subroutine threading can reduce execution werhead and at the same time use freer processor registers than pointer threading at code. It can also be adapted to any<br>microprocessor.

#### test contrast free any 422.

native is bewond the scope of this **Article** 

Clear way to increase the weest of stack operations is to use some of the **ROBARDORS continues for the clata stack.** For example, the registers I have used in my cars TIL are \$1.800 CX, and CS. **Excluding the program counter and** stack cointer, this leaves four generalmurricus restaurs and three seament remines for coding the primitives of the language. These are sufficiently all but a warefuse relativistic constructions. If your or more of the dedicated registers is renuised for a narticular operation their contents can be territoriate saved on the return stack and recovered before the return to the cullent couring. The code for the four-register FUSED and DODD reparameters, regestions of shown is given in this graph that concludes the contrast that are not fixed as a measurement of the conclusion of the contrast of the contrast of the contrast of the contrast of the contrast of the contrast of the contrast of the convenient in yours, similar

A four-dement data study's adjointis large to handle all standard PORTS. single-precision primitivity as well as the Neuro drubingweising counstants With careful planning it is also large enough for wroadly any high-level 13. remarked of necessary. The financialistic stark can be supplemented by defining bioneworksities,  $\epsilon \in \text{and } p > 0$ . The of a word random the two knows elements of the data stack to the return stuck for temperature storage. The is in word reserves this he nulling two 16-his numbers from the return stack and storing them in the two intent registers of the data stark. The cells cardion for using them is that e e must be folinventive is a believe the end of a local

or and of the definition. This company, other uses for the return stack, jush as bolding doubon indexes, from being wherever allowed if a still factor stock. is desired, and double-precision operafirms are not recained a firest-resistant stack could be used, along with the  $d$   $d$  and  $x$  is worth.

There are not additional advantages of using a register based tiree-or fourstorages data stack first inducateause the poor programming practice of stringing a lot of words together that really manifests to the stuck. Collectoral has a string of operators that act on those receivers, it is much easier to follow the flow of ECRITA code in which only a fire mumbers are on the stadi at any stues final. The other handle is that receivery ming errors that overflow the stack do not built reconsules which consetimes

themes mover are more reference 1s, by the modified program. On data stack contains no new than three members at any one time. This program was then run on a version of FORTH that uses manuals be custom throughout and a through element data stack, next of the orinafrom of the language read in the new seven were defined as reaces. The new gram requires 21 seconds to execute 30 incons, commerced to about 75 seconds for PCF'ORTN and PORTHLevel II (see text hom So far as I am aware these that execute the ECETIC Sevennoverse on the like IC faster than any other commercial versions. The insprovement in amendation severed by a factor of 2.3 results in a language that company favorably with most of the C compilers

resents available for the third C free colonator at Citter benchmark canmanu rendura sinilar relative consur-

It is obvious that the two techniques that I have surrested for insurance the published and of a 201 appropriately Subroutine threading is probably the mone important of the two. It can reduce execution overhead and at the same time use fourer reconsumer restates. then pointer throughout of code. It can also be adapted to any narrowooppage. SHOTH ASSESSED to any recruit rooms. stogrammers imariused in designing niques easy to work with since the newstate from it controlled by boothogs. subrouting calls rather than an additional layer of software advertising since the instigmentation is transported to the user. FORTH can be written to use it without you provinced dynamics the funguage. Finally, a simple extension lets. the user choose marro substitution for more racid execution

The other supportion, wang three or from restistant for the stark, should also be seriously considered. Since it reruines some modification of the standard, it may not be suitable for FORTH. It man however, prove useful to croat anyways who want to consider their own TELfor a 35-bit multiregister microcomplete #

3. Londigar F. C. Thanabi I aproxime Leag<br>Perintronovajh 194. BYTE Books, 1961

4. Rhyaner Ralph A. Trime C Complete for the Bird W" AVEE, August 1945 coppe 134 5 Rimer Twins and Creatory States, "Visiterec of Threaded Code for Language Instemetator, SYTE, September 1950 page **MAX** 

6. Scartion Lan L. Bld PC Annally Lowcook Francisco Bruce, MD, Entert 1 Brate-On.  $\frac{1}{1 + 2}$ 

**D'E'M Levill in a state from The Schools** Warts 1032 Elsel Crarl Sale 210. Pale Alar CA SERTS

TCROPTH seators for Labraian Minnspinster, PCB 10430, Merina of Tay, CA  $40245$ 

# THE BEST THING NEXT TO AN IBM PC IS A SPIN WRITER.

Put a Spinwriter®next to your  $IBM@PC$ , or XT, and get the best letter -quality printing available anywhere. Spinwriter is totally IBM plug-compatible "NI and works with every piece of IBM PC software. It also works with all popular third party applications packages.

Depending on your needs, you can choose between our popular 350 wpm model 3550, or our new 200 wpm model 2050.

Both give you world famous Spinwriter printing quality and reliability. And both were made for the IBM. That's why 55% of the letter -quality printers used with IBM PC's are Spinwriters.\*

Spinwriter gives you over 60 different type styles. Each with up to 128 characters.

\*PC WORLD Magazine, July 1983

Circle 378 on inquiry card.

Spinwriter is a registered trademark of NEC Corp. IBM is a registered trademark of International Business Machines Corp.

And there's a forms handling option for every paper and forms And there's a forms hand<br>option for every paper and for<br>handling need. Which means no<br>matter what form your handle matter what form your business takes, Spinwriter can handle it.

So, if you want to get the most out of your IBM, get a Spinwriter. For more information, just call 1-800-343-4419; in Massachusetts call (617) 264 -8635.

Also available at: Entré, 1- 800 -HI ENTRE, Computerland stores (in California) 1- 800 -321 -1101; (outside California) 1-800-423-3008, Sears 1- 800 -228 -2200 and IBM Product Centers.

Find out why most IBM PC users are saying, "NEC and me."

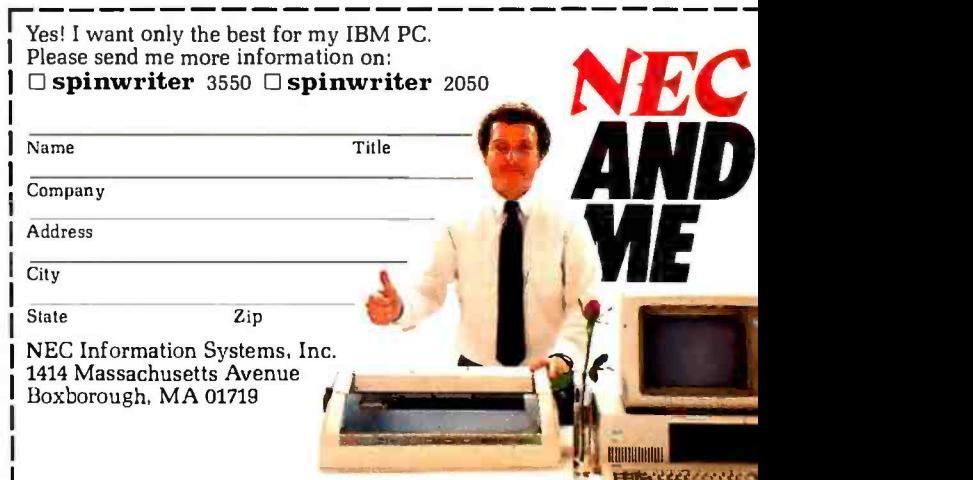

P ER MAIL OR

AT-846 Interface fi

BX-BO Dot Matrix

122 Parallel

739-1 Parallel.<br>739-3 Serial...

Gorila Banana. Prownter 8510P

A10 [18 aps] .....

8600 P.

620 Letter Quality 630 Letter Qualit

c

 $\mathbf{c}$ 

 $\overline{\phantom{a}}$ 

**AMOEK** 

**BMC** 

**GORILLA** 

**NEC** 

**DAIS** 

F10-55

2000 Tractor Feed......

6100.

Sn

...

300 Green.

300 Amber...

310 Amber

Color 1<br>Color 1 Plus.<br>Color 2 Plus..

Color 3.

12" Green

12" Green

12" Amber.....

JB 1260 Green...

JB 1201 Green...

JB 1215 Color.

JC 1216 RGB.<br>JC 1460 Color

\*16.99

'2' 99

'2699

LG 1500....

#### **HOME COMPUTERS**

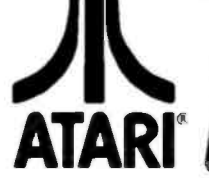

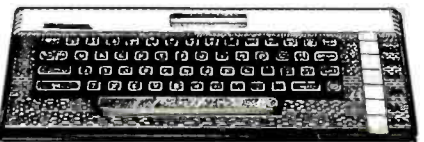

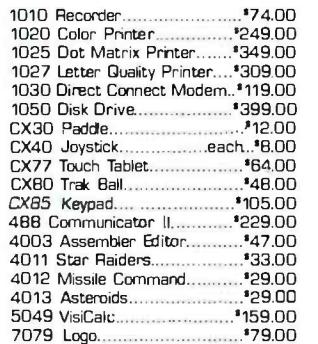

F

Atari........

Axlon 32K... Axlon 4BK...

Axlon 12BK.

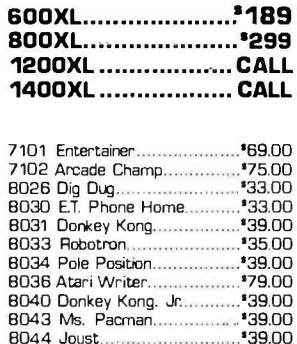

#### **PRINTERS**

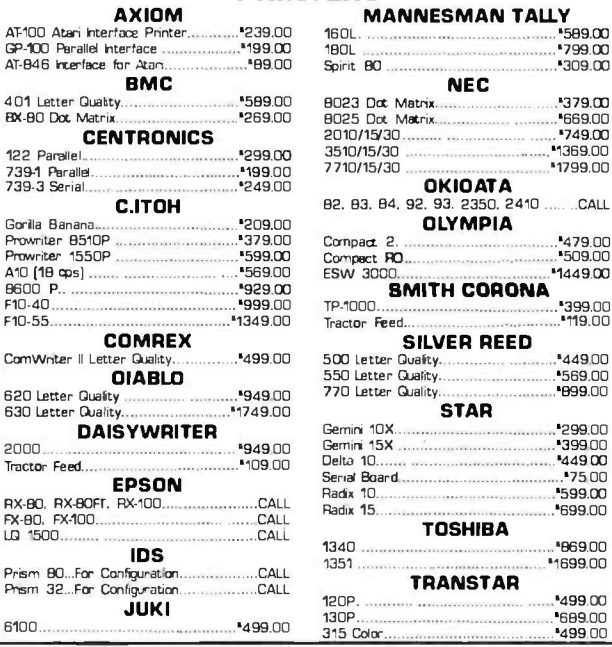

#### **ALIEN VOICE BOX**

\$119.00 

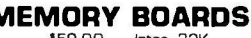

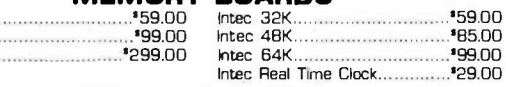

5%" SS/SD.<br>5%" SS/00.

5%" F0/00

#### **DISK DRIVES FOR ATARI**

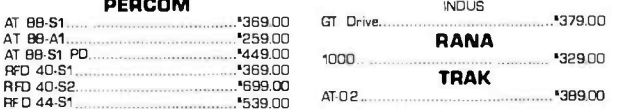

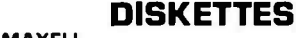

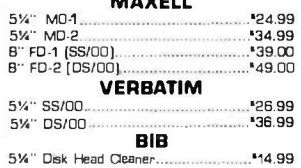

#### **CONTROLLERS & JOYSTICKS**

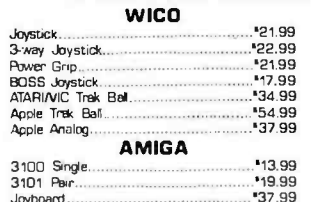

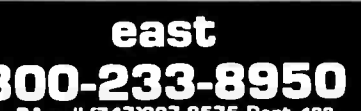

In PA call (717)327-9575,Dept. 100<br>Order Status Number: 327-9576<br>Customer Service Number: 327-1450 477 E. 3rd St., Williamsport, PA 17701

**DISK HOLDERS INNOVATIVE CONCEPTS** Rip-n-File 10... 3.99.............<br>17.99. 

**ELEPHANT** 

#### **KRAFT**

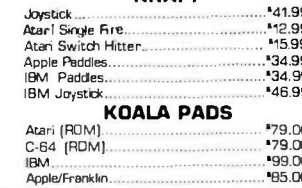

#### canada Ontario/Quebec

**800-268-3974**<br>
Other Provinces800-268-4559<br>
In Toronto call (416)828-0868, Dept. 100<br>
Order Status Number: 828-0866<br>
2505 Dunwin Drive, Unit 3B<br>
Mississauge, Ontario, Canada L5L1T1

#### **:{I[IE:}** In NV call (702)588-5654, Dept. 100 **P.O.Box 6689**

Stateline, NV 89449

west

No risk, no deposit on C.O.D. orders and no waiting period for certified checks or money orders. Add 3% (minimum \*5) shipping and handling on all orders. Larger<br>shipments may require additional charges. NV and PA residents

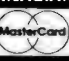

#### **MODEMS**

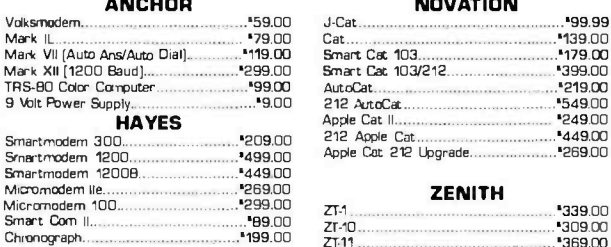

**MONITORS** 

HX-12 RGB.

210 Color RGB.

**Quadehrome B400 Color** 

415 Hi-Res RGB

Pi 1, 9" Green...<br>Pi 2, 12" Green...<br>Pi 3, 12" Amber...<br>Pi 4, 9" Amber...

ZVM 122 Amber

ZVM 135 Color/RGB

ZVM 123 Green.

1400 Color ...

 $100.$ 

\$149.00

\*159.00

**\*169.00** 

- 109.00<br>279.00<br>299.00 -

\*419.00

-349.00

**PRA 99** 

-119.99

249.00

199.99

'95.99

.109.00

-149.99<br>-159.99

\*259.00

429 M  $-359.00$  **PRINCETON GRAPHICS** 

**SAKATA** 

**TAXAN** 

**USI** 

QUAORAM

ZENITH

529.00

\*269.00

nn pper

'319.00

\$439.00

489.00

-135.00

-99.99

\*119.99

\*149.99

-13999

 $-269.99$ 

**1529.00** 

\*109.00

**'B9.99** 

\*469.99

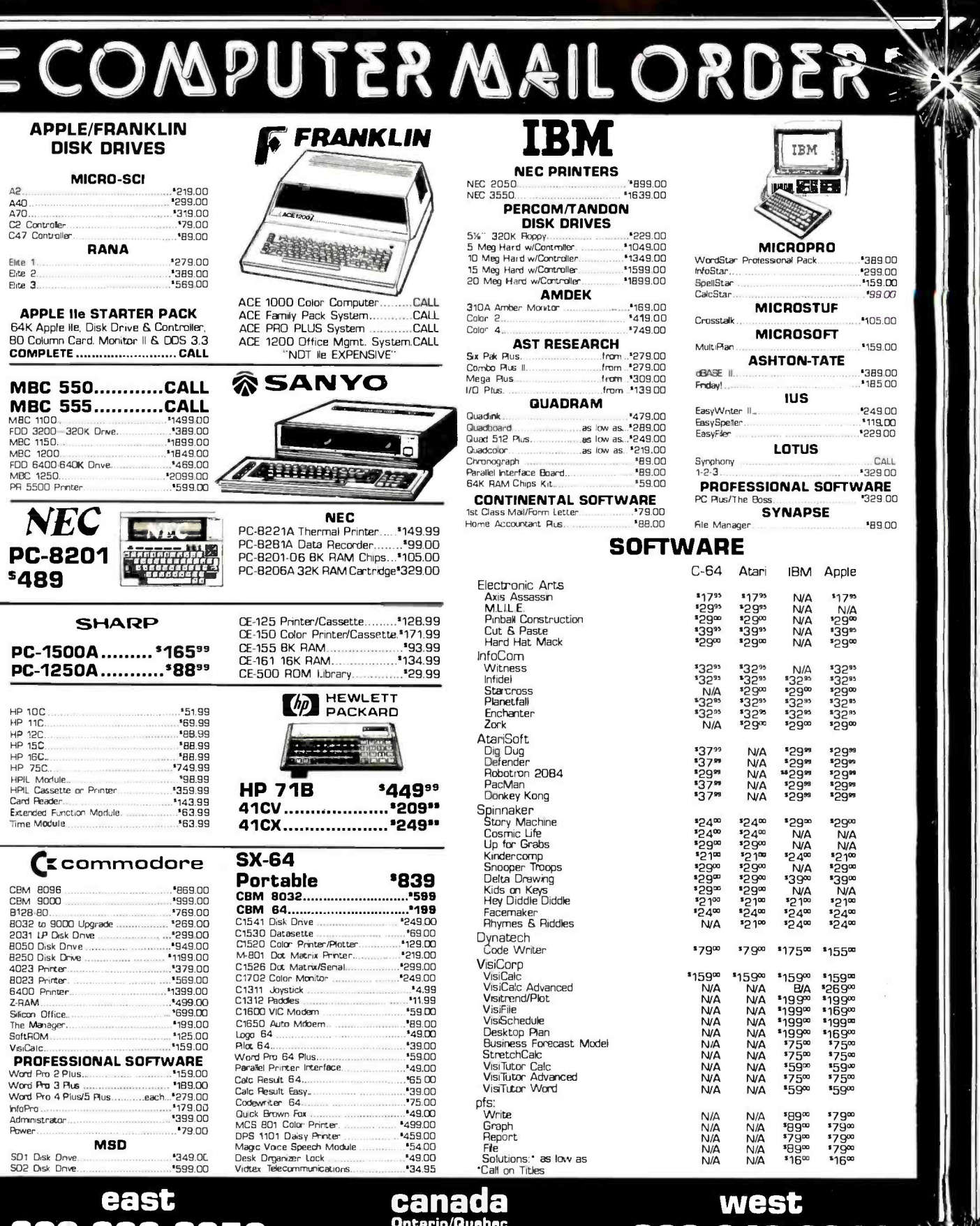

# **800-233-8950**<br>In PA call [717]327-9575, Dept. 100<br>Order Status Number: 327-9576<br>Customer Service Number: 327-1450<br>477 E. 3rd St., Williamsport, PA 17701

**800-648-3311**<br>In NV call [702]588-5654, Dept. 100<br>Order Status Number: 588-5654<br>P.O.Box 6689<br>Stateline, NV 89449 **800-268-3974**<br>
Other Provinces800-268-4559<br>
In Toronto call (416)828-0866, Dept. 100<br>
Order Status Number: 828-0866<br>
2505 Dunwin Orive, Unit 38<br>
Mississauge, Ontario, Canada L5L1T1

INTERNATIONAL OROERS: All shipments outside the Continental United States must be pre-paid by certified check only. Include 3% (minimum \*5) shipping and

handling.<br>EDUCATIONAL OISCOUNTS: Additional discounts are available to qualified Educational Institutions.<br>APO & FPO: Add 3% (minimum "5) shipping and handling.

Circle 78 on inquiry card.

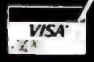

Ŀ,

G

7

www.americanradiohistory COM

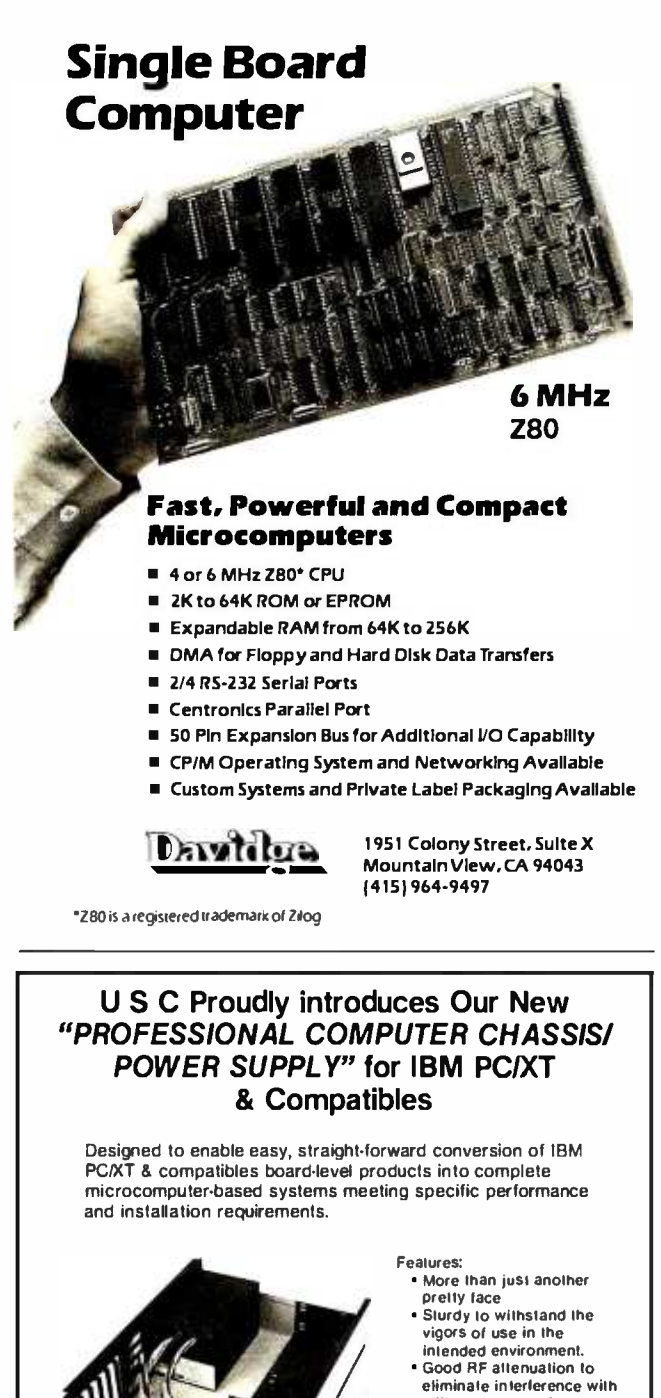

eliminate interference with adjacent electronic equipment. High efficient switching power supply, with all DC cables -plug right in. Built in fan, 2 additional racks with plastic guides.<br>• Assembled & Tested Assembled A. Tested Professional PC- Chassis (65W) \$199.00 Professional XT- Chassis (130W) \$259.00 Dealers 8 OEM inquiries invited

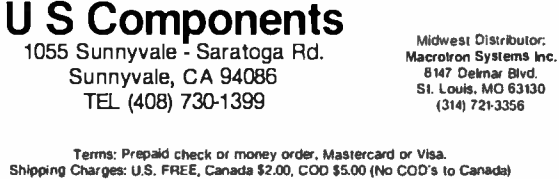

(text continued from page 134)

new\_line; end hello;

This version of the hello program should display the same result as before: Hello, world!

#### VARIABLES, ASSIGNMENT, AND OUTPUT

Variables in Ada may have long names (as long as a line) but must fit on a single line. All variables must be declared ex plicitly in the declaration part of a program or in a package. Look at the following example.

- var1.ada
- -- Introduce variables

with text\_io; use text\_io; procedure variable is

-- for integer io

package integer\_io is

new text\_io.integer\_io(integer);

use integer\_io;

- -- declaration for integer variable
- -- named age
- age : integer; -- declaration for integer variable named age

begin

 $age := 40;$ put ("This year Sam is "); put (age,2); put(" years old. "); new\_line;

end variable;

This program demonstrates several of Ada's features. First we tell the program we want to input and output integers. We do this by creating a new package, integer\_io, based on the original integer\_io package, a collection of subprograms in the package text\_io. This original package can input and output data of all the integer data types-yes, there can be more than one integer data type. A statement that creates a package for a specific data type from a general package definition is called a generic package instantiation. The use statement use integer\_io states that we want to use the new package.

The third statement in the declaration part of the program (before the begin) declares an integer variable named age. You must use the full name of the data type, not its abbreviation. The name of the variable comes first, then a colon (:), and then its data type. Integer is one of the predefined data types available in Ada as defined in the package standard. Other predefined data types are Boolean, float. character, and string. Package standard is always available to a user even though it is not called for in a with or use statement.

In the executable part of the program, the first statement assigns the integer value 40 to the variable named age. The assignment statement in Ada uses the combination of a : (colon) and  $an = (equal sign)$  to represent an assignment operator (e.g.,  $age := 40$ ).

Two forms of the put statement follow the assignment statement. The first form outputs a character string. The other (text continued on page 430)

199

### REPORT ON NEW PERIPHERAL HARIWWARE:

# CHOOSING A SERIAL INTERFACE FOR YOUR APPLE\*COMPUTER.

#### The "Second Serial Hardware Decision"...

Once you've selected the right serial printer or modem for your Apple\* system, your hardware decisions are over for a while. Right?

Wrong, of course! You still have to decide on an interface card. This "second serial hardware decision" is an important one-one made much simpler

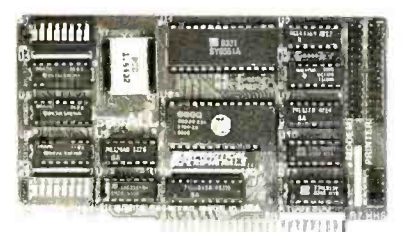

#### SERIALL Printer/Modem Interface

by sERIALL™, the new serial interface for Apple computers.

At a significantly lower cost than Apple's own serial card -\$159.00 vs \$195.00-SERIALL gives you a bunch more features. Practical, everyday features, not useless extras.

For one, SERIALL is the only interface that provides graphics capabilities for serial printers including Apple's new dot matrix Imagewriter<sup>™</sup>.

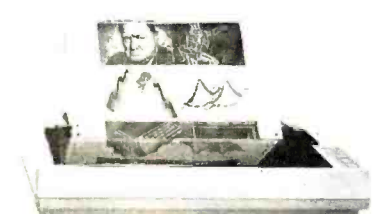

Graphics capabilities for serial printers

SERIALL also offers 27 easy commands for text formatting and screen dumps, making it the most intelligent serial interface you can use with an Apple.

Equally important, SERIALL gives you complete communications interfacing capability. You can use it for modems or in the special terminal mode for timesharing and talking to other computers.

In fact, SERIALL completely emulates the Apple serial card as a communications interface. No additional software or hardware modification is required.

Finally, consider the quality. sERIALL's five -year warranty is proof that this interface is built to work long and hard. No other serial card is backed by a guarantee like this.

After comparing SERIALL feature -for -feature with other serial interface products, we think you'll agree- sERIALL truly is the Do -lt -All serial card for Apple computers.

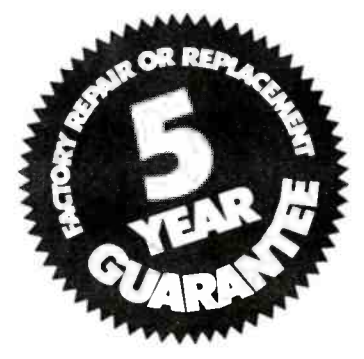

Available from Practical Peripherals-makers of MICROBUFFER™, PROCLOCK™ PRINTERFACE<sup>™</sup>, and GRAPHICARD<sup>™</sup>.

'Apple and Imagewriter are registered trademarks of Apple Computers, Inc.

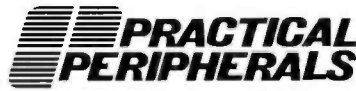

31245 La Baya Dr., Westlake Village, CA 9I362 · (818) 991-8200 · TWX 910-336-5431

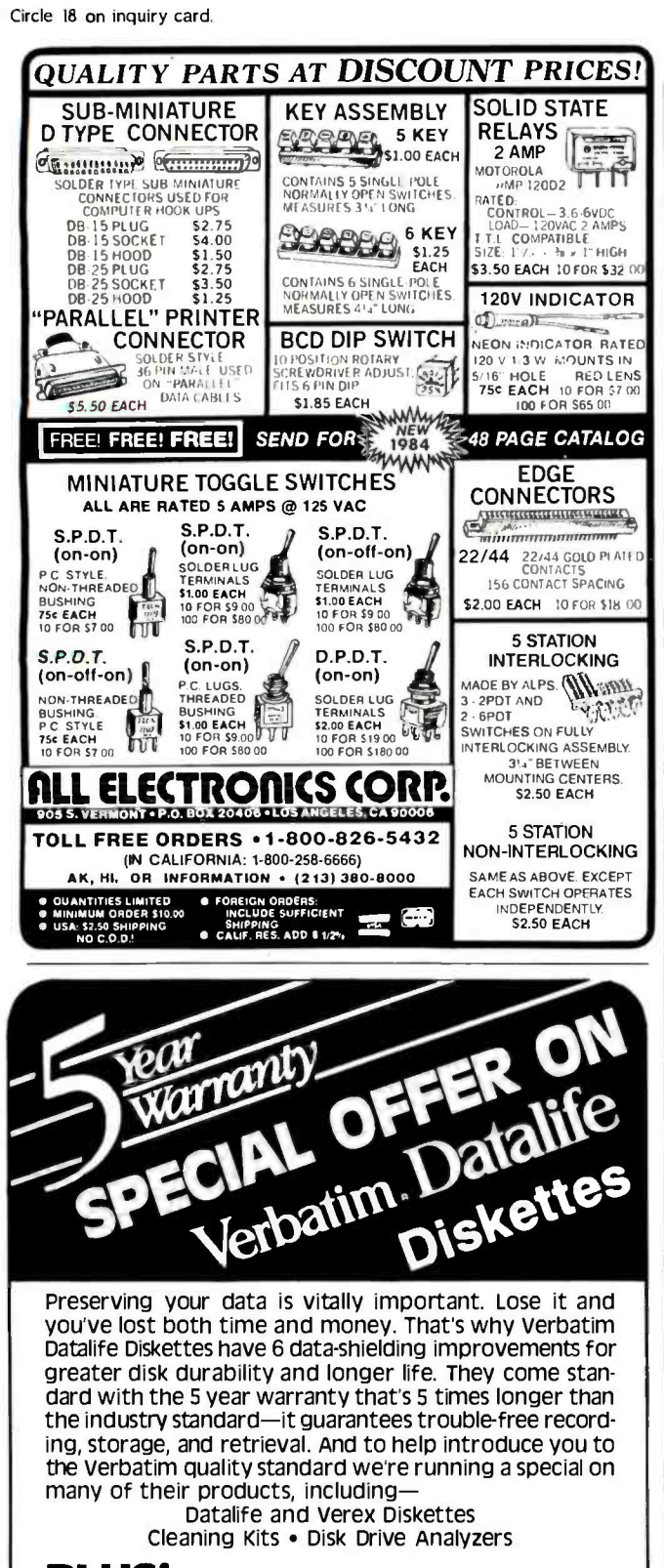

PLUS! specials on many other products in our full range discount catalog of computer supplies. Call, write, or utilize reader service to obtain your FREE catalog with special offer coupon encosed.

LYBEN COMPUTER SYSTEMS 1250-E Rankin Dr. • Troy, MI 48083 • Phone (313) 589-3440 Simply #1 in service and reliability.

Datalife. The name is the promise. The warranty is the proof.

#### (text continued from page 428)

form, which has two parameters, outputs the value in age in two columns. The result of executing this program is:

#### This year Sam is 40 years old.

An Ada program rarely uses the plain integer data type for variables. In most cases, an integer subtype should be used instead to protect the program from erroneous data. When an integer data type is used, the variable can take on a wide range of values (e.g., -20,000,000 to +20,000,000). Such a large range is inappropriate for representing someone's age. A more typical range for this program might be 0 to 99. The following program shows how this is done.

 $-$  var2.ada -- Introduce variables and subtypes with text\_io; use text\_io; procedure variable is - for integer \_\_ io package integer \_\_ io is new text\_io.integer\_io(integer); use integer \_\_ io; subtype age\_type is integer range 0.99; -- declaration for age\_type variable age: age\_type; begin  $age := 40;$ put ("This year Sam is "); put (age,2); put(" years old. "); new\_line;

#### end variable;

The statement that begins with the declaration subtype defines an integer data type that has a restricted range (or constraint) between 0 and 99. The two periods in a row (..) are used to represent a range, as in Pascal. Because the basic data type is still integer, integer io can still be used to display the value of age, which could not be assigned to a negative value or to a value beyond 99.

#### LOOPING WITH while AND INCREMENTING

Here's a small looping program.

-- while1.ada -- The while construct with text\_io; use text\_io; procedure while\_loop is -- for integer io package integer\_io is new text\_io.integer\_io(integer); use integer \_\_ io; subtype count type is integer range 1.5; count : count\_type; begin count :=  $1$ ; while count  $\lt$  = 4 loop  $- A$ put (count \* 10, 2);  $-B$ 

(text continued on page 432)

Circle 232 for OEM and Dealer Inquiries.→ Circle 233 for End-User Inquiries.

www.americanradiohistory.com

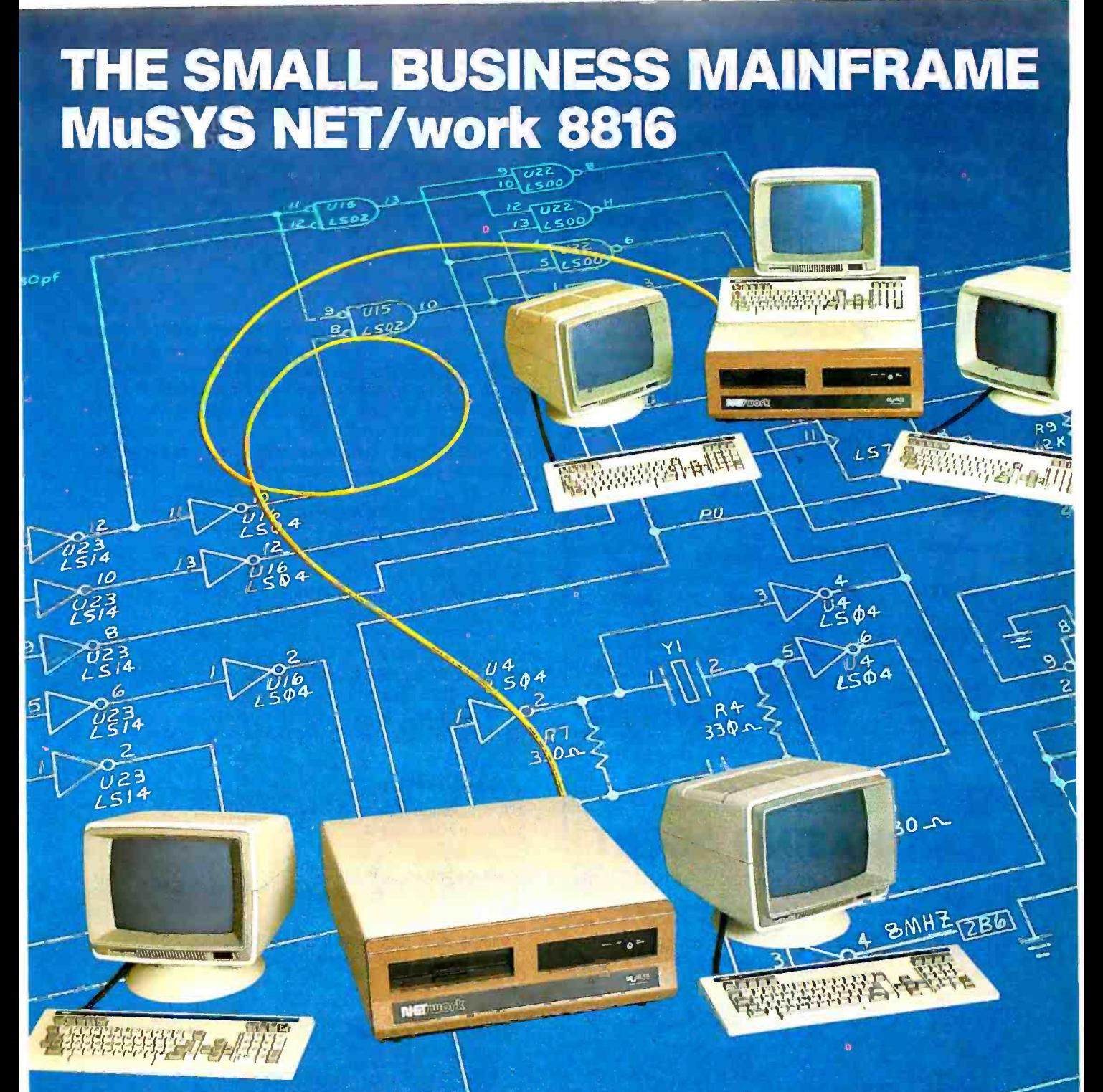

#### **Large Multi-user Capability**

The NET/work 8816 is an 8/16 bit Multi-user, Multi-processor small business computer system that affords **"Mainframe** Power at a Micro Price": The major features of the system are:

- Expandable from 2 to 8 users, with 18 to 242 formatted Megabytes of reliable high speed storage. Each us has their own computer with a minimum of 128K RAM and access to a common database of information.
- Runs over 3,000 CP/M and MP/M software packages.<br>The NET/werk 8816 operates under an enhanced version of rboDOS operating system, providing each user with one of the industry's largest TPAs (minimum 63 KB).
- You won't outgrow this system! Room for growth without costly changes. Networking via ETHERNET links up to 16

NET/work is a trademark of MuSYS Corporation. TurboDOS is a trademark of Software 2000, Inc. CP/M is a trademark of Digital Research, Inc. Ethernet is a trademark of Xerox Corporation.

systems to accommodate 256 users with 3.8 GIGABYTES of high-speed online disk storage.

- Easy to install, boots from the hard disk with a Menu-driven System Configuration Program, and even easier to use.
- Plus, Cartridge or 9 Track Tape Back Up Subsystems are available.

Call toll free 1-800-852-5362 for literature (sent in 24 hours), inside California (714) 662 -7387. Or write MuSYS Corporation, 1752 -B Langley, Irvine, California 92714. TWX 910 -595 -1967. Cable MUSYSIRIN.

DEALER and OEM INQUIRIES WELCOME

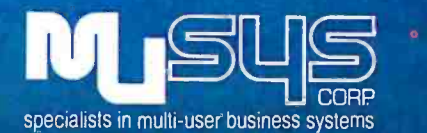

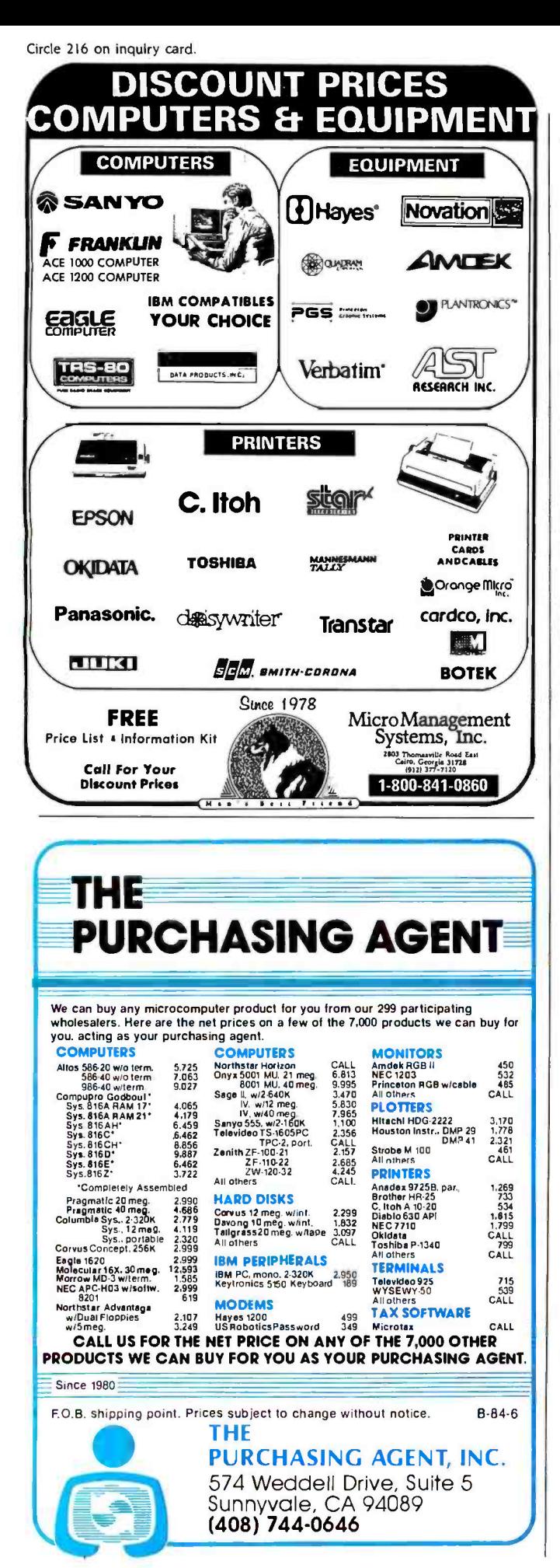

(text continued from page 430) new\_Line; count := count + 1;  $- C$ end loop;  $- D$ end while\_loop;

The loop consists of the statement between loop and end loop (beginning with the end of line A and ending with line D). Line A tests the expression count<4. The loop continues to execute as long as count is less than or equal to 4.

The three statements in the loop display a two-column number, move to the next line, and increment the variable count with an assignment statement. Note that the put subprogram can display an arithmetic expression, in this instance, count \* 10. The asterisk signifies multiplication.

The alignment of end loop with while and indentation of the statements within the loop is a matter of style. For an experiment, remove the statement that sets count to I to see how Ada treats an undefined value. You should not end up with a runaway program because the subrange count type limits count to values between I and 5.

The next version of the looping program while 2.ada uses the succ operation in line C to increment count. The succ stands for the "successor operation," which takes the next available value for the type named before the prime '. Thus, integer'succ(25) has the value 26. This operation is particularly useful for enumerated types that are not integers.

```
- while2.ada
-- The while construct
with text_io; use text_io;
procedure while_loop is
  -- for integer io
  package integer io is
    new text_io.integer_io(integer);
  use integer __ io;
  subtype count type is integer range 1.5;
```
count: count\_type;

```
begin
```
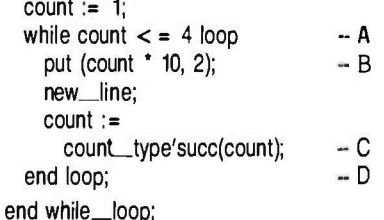

#### LOOPING WITH for

Ada's for statement has two parts between the for and the loop keywords.

```
- for 1 ada
- The for construct
with text_io; use text_io;
procedure for loop is
  -- for integer io
  package integer_io is
    new text_io.integer_io(integer);
```
(text continued on page 434)

# McGraw-Hill Bookstore

Do you know ADA?

An Advanced Infloudence<br>Including Reference Manual for the **Ada Programming Language** NARAIN GEHANI

Designed at the initiative and under the auspices of the U.S. Department of Defense, ADA replaces the over 450 programming languages once used by DOD programmers. Adopted as an ANSI standard in February, 1983.

**UMA GERAAN** 

These books published by Prentice -Hall

www.comcurrence.com

#### Compare with other languages  $-$  what are the strengths and weaknesses?

#### 1.Comparing and Assessing Programming Languages ADA, C, and Pascal

by Feuer and Gehani. Introduces and compares each language; assesses each individually. Criticism and some alternative designs; methodology for comparing and assessing. 256 pp. \$16.95

#### Why you need ADA

2. ADA: Concurrent Programming<br>by Narain Gehani. ADA provides high-level concurrent programming facilities based on the rendezvous concept; how to use them effectively in writing concurrent programs. 272 pp. \$24.95 paper

#### Getting acquainted with ADA

#### 3. ADA: An Advanced Introduction

by Narain Gehani. A quick intro to conventional aspects and an indepth analysis of the novel aspects of ADA including encapsulation, \*<br>concurrency, generic facilities, exception handling, and others. 352 \* \* ~ pp. \$18.95 paper

#### Building a long -term relationship

#### 4. ADA: An Advanced Introduction Including Reference Manual for the ADA Programming Language

By Narain Gehani. Written for those with knowledge of at least one programming language, it focuses on the novel aspects of ADA and contains many realistic and non-trivial examples. Programs tested. Differences from other languages noted. 672 pp. \$28.95

Look to the Professionals' Information Center - the McGraw-Hill Bookstore - for hardware, software, and computer books of all publishers.

Please print clearly.

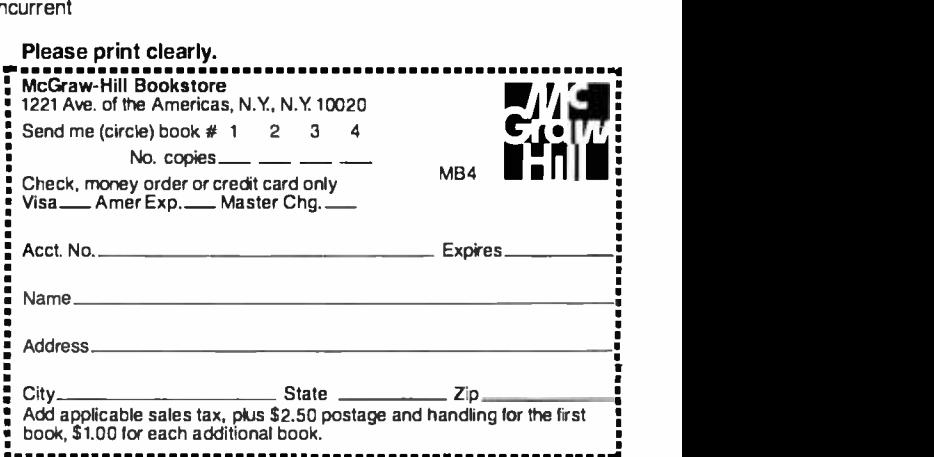

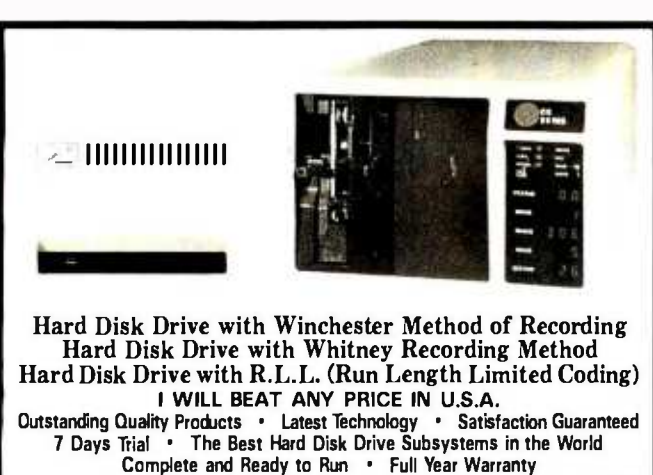

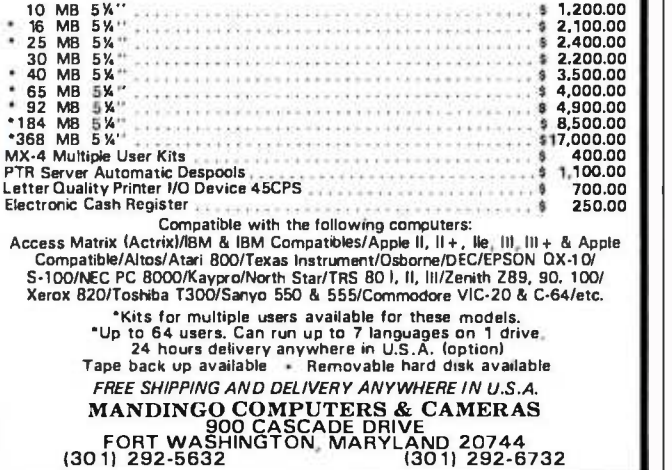

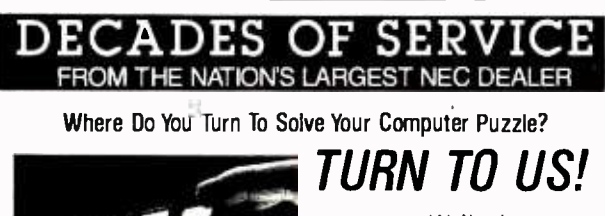

We'll show you the easiest way to put the pieces together.

Use Someone Else's Engineering to Supplement Yours Matched. Compatible. Proven-

Our professional applications specialists are happy to assist you in configuring business and scientific computer systems from the thousands of hardware and software products we regularly handle. Our specialties include:

• CAD/CAM Graphics

- Multi-user Databases
- Foreign Language Processing
- Communications

Our GSA Contracts:

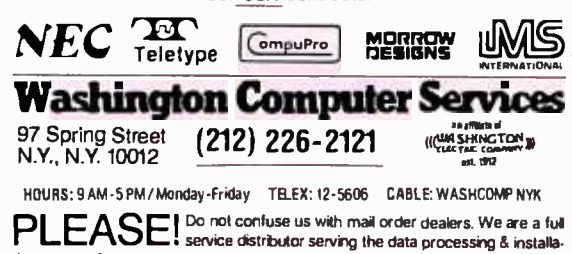

ticn needs of business and industry from micros to mainframes. System houses, educational institutions & governmental agencies given special consideration. Dealer and international nquiries welcome.

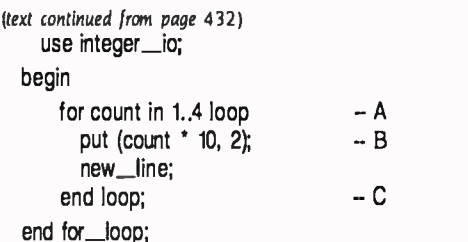

The first statement (line A) names the loop control variable count. Note that count does not appear in the declaration part of the program. It is declared by its appearance in the for statement and cannot be accessed outside the loop. The loop control variable cannot be changed inside the loop. It is automatically incremented by 1 every time through the loop. The range of the loop control variable makes up the second part of the for statement following the keyword in. In this ex ample, the range of count is 1 to 4 as denoted by 1..4. The value of the loop control variable can be used in expressions, as done in this example with the expression count ' 10.

The for loop statement is a better looping statement than the while statement: it is not possible to cause a for statement to loop indefinitely since the range is specified, the control variable is protected against inadvertent modification, and the incrementing of the control variable is always done monotonically. You should try to use for statements in preference to while statements wherever possible.

#### get AND put

get and put are two library subprograms that have many uses in Ada. They can be used to input and output a variety of data types, depending on how the packages in text io are instantiated. (For variables of the character data type, you need not instantiate get and put because these procedures are already defined in the package text\_io.)

The procedure get receives a single item, which can be a character from standard input (usually a terminal keyboard); the procedure put sends a single item, which can be a character to standard output (usually a terminal's display).

The following program uses get and put to copy one character at a time from input to output until it finds an end-offile indicator.

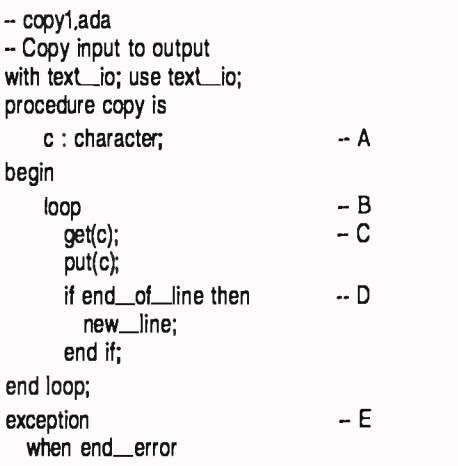

# Discover the advantages<br>of EasyLink INSTANT MAIL

EasyLink service lets you use your computer or word processor to send your written correspondence. Easily. Instantly! Find out more with our free booklet

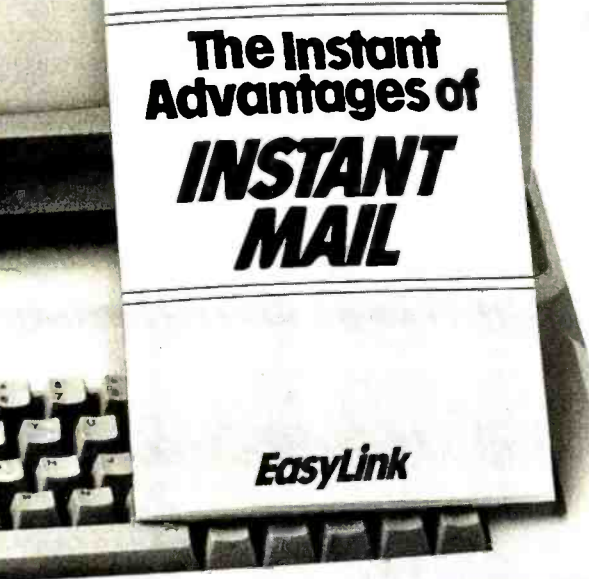

## Find out more.<br>It just takes an instant.

YES, I want to find out about EasyLink INSTANT MAIL! Send me a copy of your FREE booklet, at no charge and no obligation.

Please complete:

 $I(\Box$  do  $\Box$  do not) have equipment that communicates over phone lines.

 $I(\Box$  do  $\Box$  do not) have communications software.

Dept. 109, Omaha, Nebraska 68137

Now there's a low -cost way to correspond in writing, instantly. It's called EasyLink. And it works with your own personal com puter, word processor or other equipment.

#### Find out how with our free booklet.

Just call 1-800-445-4444 or mail the coupon below to learn about EasyLink INSTANT MAIL service. There's no charge, no obligation.

You'll learn how simple EasyLink is to use... how quickly you can get started (within 72 hours in most cases)... and how many remarkable advantages EasyLink offers you and your company.

#### Instant compatibility with virtually any equipment.

If your existing equipment can communicate over phone lines, you've got all you need to start. You can correspond instantly with any other subscriber, and with Telex users in the U.S. and around the world.

And you won't have to worry about what type of equipment is at the other end of the line—EasyLink takes care of any differences for you, automatically..

#### EasyLink INSTANT MAIL has instant advantages.

With EasyLink, you have an "intelligent mailbox." You can send and receive messages simultaneously. You can even use your equipment for other purposes while mail is being sent to you, and read your mail at your convenience.

It's perfect forallyourletters, orders, invoices, reports, messages...whatever you need to communicate. You can even reach people without equipment: thanks to EasyLink's instant access to Western Union's worldwide communications ser- vices, they'll have a copy of your correspondence in no time. And EasyLink is a big benefit within your own company: any number of different computers, word processors or other communicating equipment, even at distant locations, can be linked together to form your *own* correspondence network.

#### Find out more about INSTANT MAIL.

EasyLink service is easy to get. Signing up is free. There's no monthly service charge. And EasyLink's 3 -step security system assures your privacy. Find out more today!

To get your FREE booklet, just call

15-4444

or mail this coupon today.

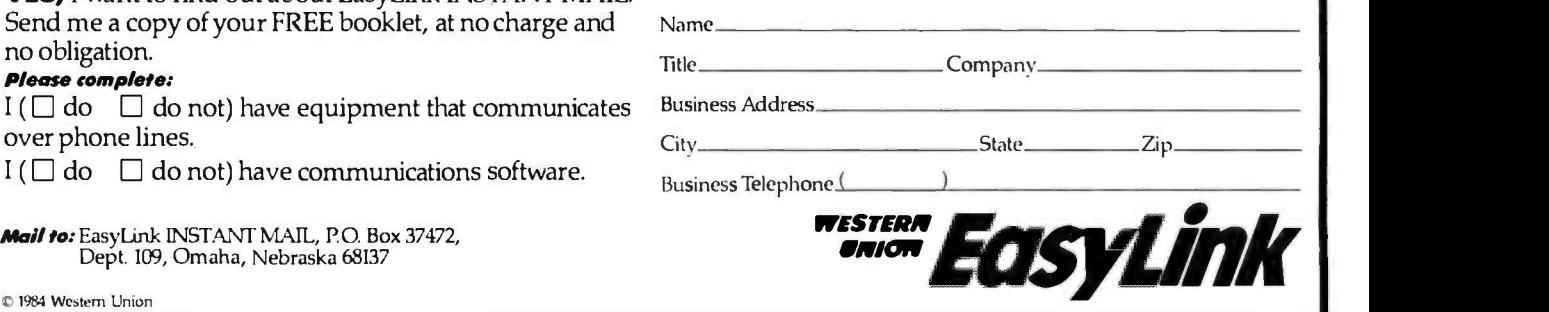

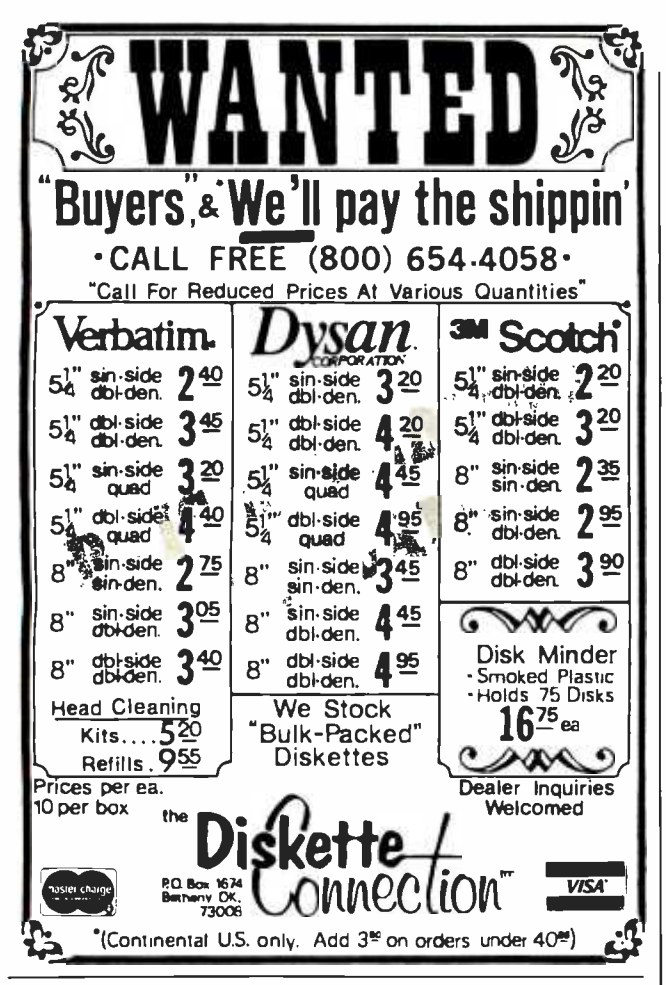

#### **ONE PROGRAM YOU CAN'T AFFORD TO BE WITHOUT!**

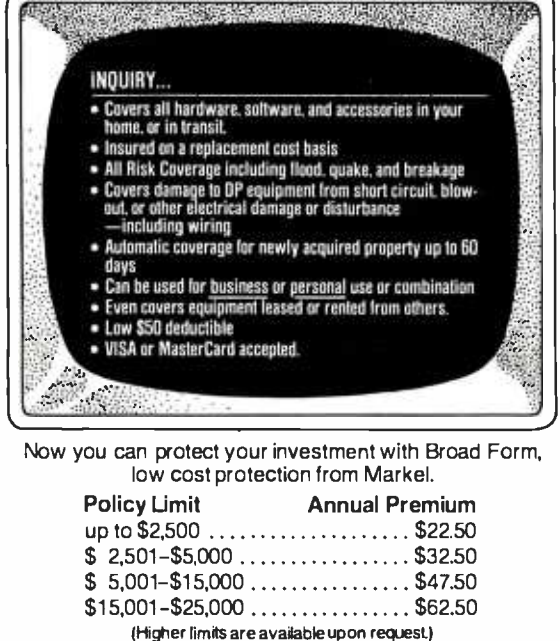

Call today toll free for immediate coverage or more information!

**MARKEL SERVICE, INC.** 5310 Markel Road, Richmond, VA 23230 1-800-446-6678 or 1-800-552-3408 (VA) (text continued from page 434)

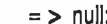

end copy;

The end-of-file indicator from a terminal under DEC's VMS operating system is a Control-Z. Thus, to get out of this program, you need only type a Control-Z.

Line A declares c as a character. In line B, a loop starts and will continue forever until an end-of-file marker causes an exception. An exception is something out of the ordinary. A predefined exception named end\_error means an end-of-file has been reached. When this happens, the program transfers control to the statements following the exception, executes the statements in the when clause for the exception, and then exits the program. In the loop, line C reads a single character into variable c, and line D displays the value of variable c. Because Ada's get does not read the end-of-line character. there is a test for the end-of-line character that uses a builtin function. Also, because Ada does not read end-of-line or end-of-file characters but skips over them until the next character, we need to output the character that causes a new line to start with the built-in function new\_line.

A number of useful Boolean functions such as end\_of\_file are already defined in text\_io. Other useful functions are end\_of\_line and end\_of\_page. Such functions make a program more readable and have the advantage of being defined for every Ada compiler. Input and output have always made portability of programs difficult. Ada tries to improve this situation by specifying the same syntax for every computer.

It is quite likely that the same semantics will not occur. but at least we are getting one step closer to portability. One problem I have noticed with the NYU Ada/Ed compiler is the difficulty of keeping straight what it is trying to input and output.

In the example that follows, one Control-Z was not enough to cause the program to exit; it took two Control-Zs, and the order of input and output was confused. The program was an attempt to replace the exception with the use of the test for an end-of-file in a while loop. It still copied what was typed to the terminal. In part 2 of the Ada primer. I will discuss other ways to copy input to output to avoid this problem.

-- copy2.ada -- Copy input to output with text\_io; use text\_io; procedure copy is c : character; beain while not end\_of\_file loop if end\_of\_line then new\_line; end if: get(c); put(c); if end\_of\_line then new\_line; end if: end loop;

### THE AT&T INTERNATIONAL BUSINESS NETWORK: IT MAKES USING THE PHONE A SOUND BUSINESS DECISION.

Talking business around the world on the AT&T Network saves a lot of money. First, it's the fastest way.

And anything that saves time is like money in the bank. Next, nothing gets attention

C H I C A G O

body together more frequently. audio teleconferencing. Only with the AT&T Network can you talk business all over the for your business from the AT&T world. So call when you can. It's productive, easy, economi-

ical, private. The fastest way.

It provides instant feedback. P A <sup>R</sup>I <sup>S</sup>

More cost effective services International Business Network.

Contact your Account Executive at AT&T Communications or call toll tree: 1 800 821 -2121. International service to and from continental U.S

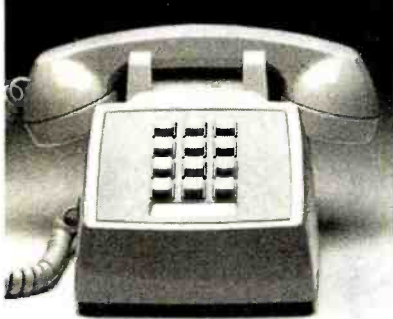

like an international call. And when you get attention, you get results...fast.

Calling adds a personal touch. An informal conversation lets you exchange ideas, per-

suade, cajole, and convince. Get a quick decision. Just the tone of a voice can set you on the right track. You can clear up possible misunderstandings.

And you can negotiate and close a profitable deal before you say goodbye.

AT&T international audio teleconferencing is costeffective, too. Our operators

can put you in touch with as many as 60 locations at one time. You'll be able to get every-

..w

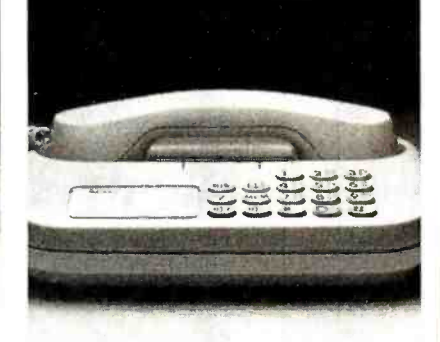

And improves your bottom line. A network that takes you all over the world.

And operators to arrange

Service Therefore and the Control of the Control of the Control of the Control of the Control of the Control of

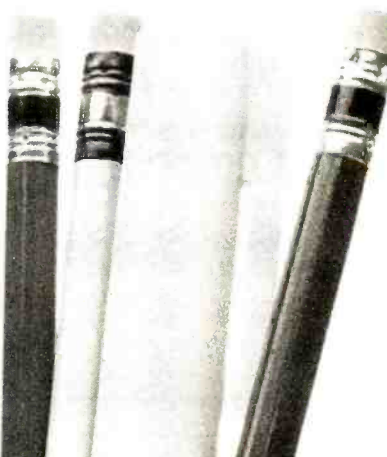

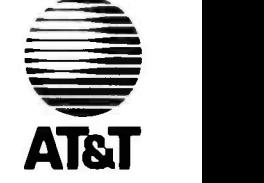

C ATRT 1984

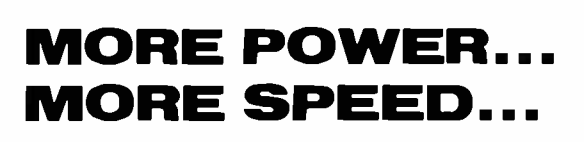

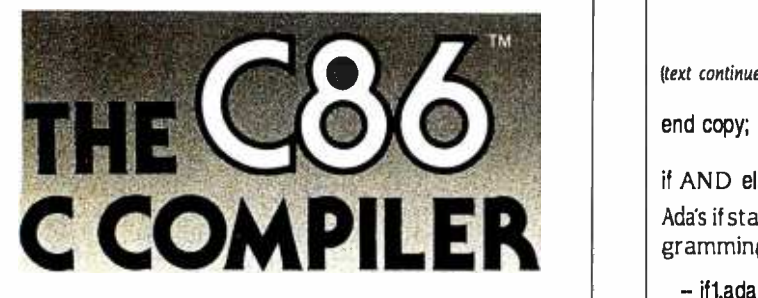

C86, the leading C compiler for PC -DOS and MS -DOS is better than ever. 50% faster execution, highest portability, floating point math, strong support, and much more. Still only \$395.

FOR MORE INFORMATION OR TO ORDER CALL: 800-922-0169

Technical Support: (201) 542.5920

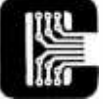

COMPUTER INNOVATIONS 980 Shrewsbury Avenue, Suite B<br>Tinton Falls, NJ 07724

CBS Is a trademark of Computer Innovations, Inc. MS -DOS is a trademark of Microsoft. PC -DOS is a trademark of International Business Machines.

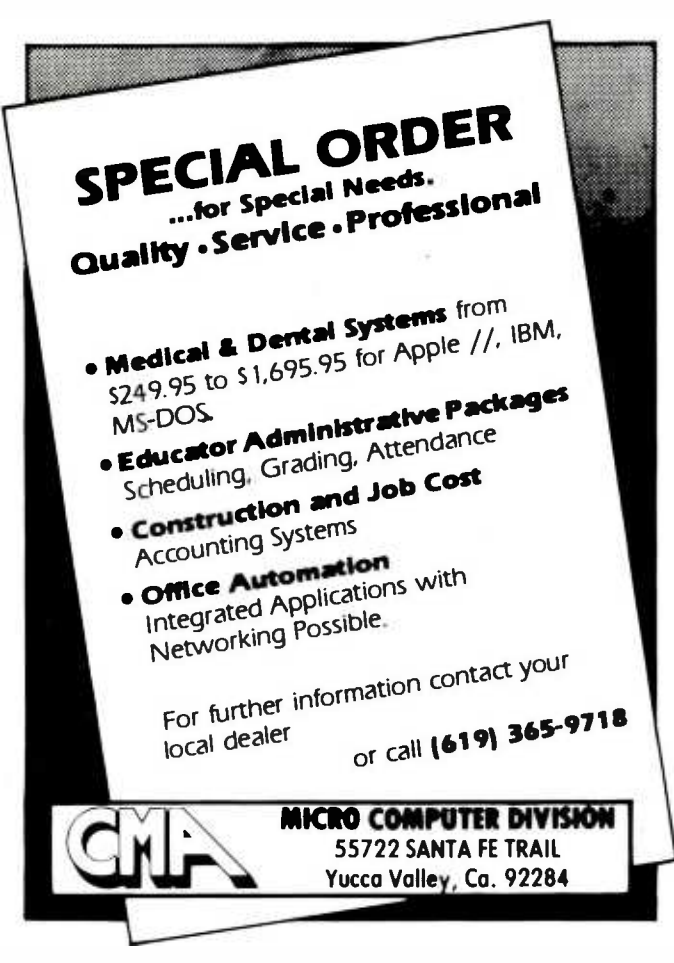

(text continued from page 436)

end copy;

#### if AND else AND elsif

Ada's if statement looks much like if statements in other programming languages.

```
- Illustrate the if<br>- and else statements
with text_io; use text_io; 
procedure if_statement is answer : character; 
begin 
  put (" Do you like Ada so far? "); - Anew_line; 
  put (" Type y for yes, or n for no: "); - Bnew_line; 
  get (answer); 
  if answer = 'y' or answer = 'Y' then
    put (" Glad to hear it!");
  else 
    put (" Hope it changes.");
  end if; 
end if_statement;
```
This example asks a leading question and prints a response depending upon the answer. Note the semicolon that's re quired after the put statement (just before the else) as a statement terminator. In this example, the equality test operator  $(=)$  and the logical operator or are used to check if the response is equal to y or Y.

It is possible in Ada to keep the logic of if statements quite clean by avoiding nesting. Although Ada allows nesting of if statements, most nesting constructs can be rewritten to use the elsif construct. The elsif keyword is used to perform an additional test if the test above it is false. An if statement can have several elsif tests, but only one else.

 $-$  elsif1.ada  $-$  Illustrate use of if and elsif and else  $$ with text\_io; use text\_io; package greeting is procedure greet; end greeting; package body greeting is procedure greet is begin put (" Do you like Ada so far?"); new\_line; put (" Type y for yes, or n for no: "); new\_line; end greet; end greeting; with text\_io, greeting; use text\_io, greeting; procedure elsif\_statement is answer : character; begin greet; -- greet the user

(text continued on page 440)

### MEMORIES · SHOULD · ALL  $-BE \cdot M ADE \cdot LIKE \cdot TH$

All memories are good memories when they come from Cumana. Available for the Apple, Dragon, British Broadcasting Corporation and IBM personal computers, Cumana slimline disk drives are designed and manufactured to the highest standards to give outstanding performance and quiet operation.

Supplied with an extended 12 months warranty and fully assembled and tested before packaging, Cumana slimline drives are available in single and dual versions. All power and interface cables are supplied with the drives to enable you to plug in, switch on and go!

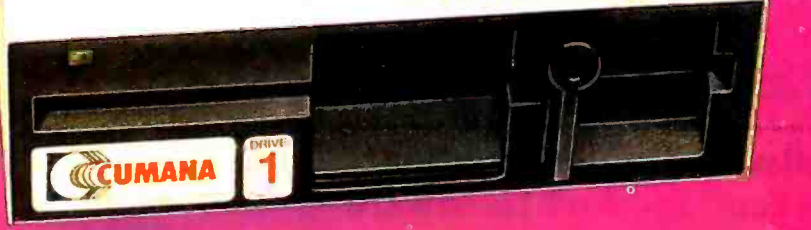

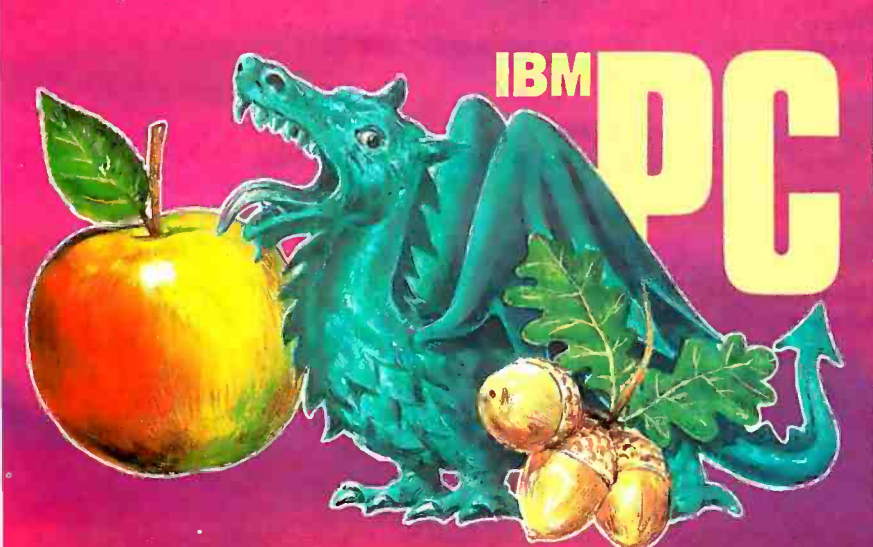

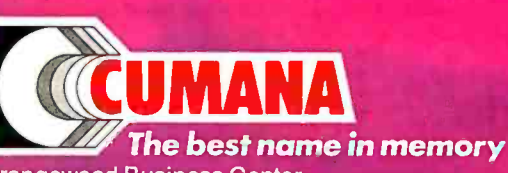

Orangewood Business Center, 1701 East Edinger, Suite E12, Santa Ana, CA 92705. Call: (714) 953 -7622.

International office: Pines Trading Estate, Broad Street, Guildford, Surrey. England. Tel: (0483) 503121. Telex: 859380.

Apple is a registered trademark of Apple Computer, Inc.<br>The British Broadcasting Corporation Microcomputer is The British Broadcasting Corporation Microcomputer is<br>manufactured under licence by Acorn Computers Limited.<br>Acorn is a registered trademark of Acorn Computers<br>International PLC.

Dragon is a registered trademark of Dragon Data Ltd. IBM is a registered trademark of International Business Machines Corporation.

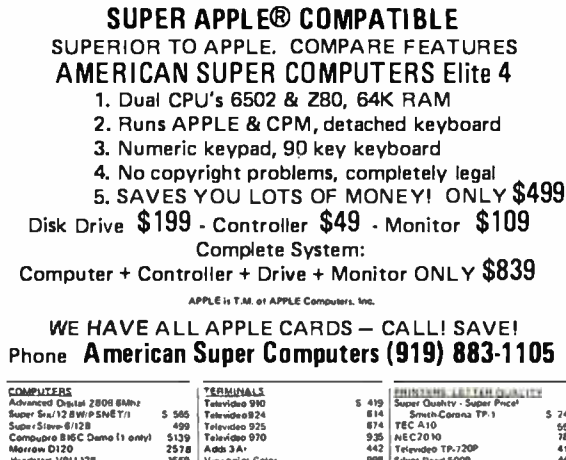

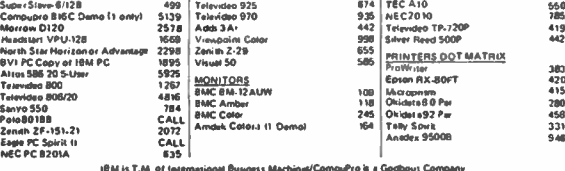

We Sell Entire Line Of Most Compaines

us/CompuPro is a Go

**Soal Business Machin** 

Call For Latest Prices, Shipping & Availabilty Factory Warranties - WE BEAT PRICES!

WHICH COMPUTER IS BEST? - FREE BROCHURE

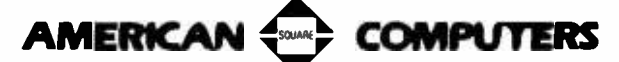

4167 Kivett Dr., Jamestown, North Carolina 27282 Phone: (919) 883-1105 or (919) 889-4577

Prices & Specifications subject to change

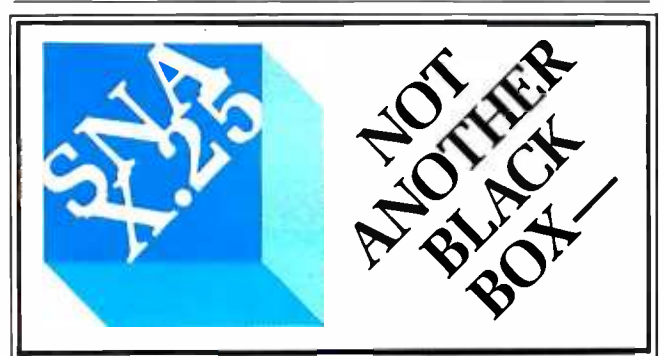

#### A Software Implementation within Your Product Hardware

If you manufacture a computer system or a computer based product, allow it to EMULATE/COMMUNICATE by installing one or more of Systems Strategies "C" Language based communication packages.

- 3270 SNA SDLC Emulation
- 3270 BSC Emulation
- 2780/3780/HASP Emulation
- X.25 Levels 1, 2. 3 Communication

You can purchase these "C" Language packages with source code and license to distribute in your hardware product. Each package is available either "Port it Yourself" with instruction manual and training or ported to your hardware by Systems Strategies' communications staff.

#### Systems Strategies/Advanced Technology Division **Specialists in Data Communications Software**

Systems Strategies Inc. 225 West 34th Street New York, New York 10001 (212) 279-8400

(text continued from page 438)

get (answer);

if answer = 'y' or answer = 'Y' then

put(" Glad to hear it! "); new\_line;

elsif answer = 'n' or answer = 'N' then -- A

put(" Sorry to hear that. Hope it changes. "); new\_line; else

put(" I don't understand "); put(answer); put(" . "); new\_line; end if:

end elsif\_statement:

Line A shows that if the reply character is not y or Y, the program should check whether the answer was n or N. If this test also fails, it prints an error message that echoes the input character.

In Ada, any number of statements can be placed after an if, elsif, or else keyword. Its keywords are lined up and if statements are not nested.

Listing I shows what this example looked like as it was compiled and run under VMS with the NYU Ada/Ed system. The program printed the question by calling the procedure greet and then waited for a reply. In this example, the user responded y so that the first if was satisfied, the appropriate message was printed, and the program ended.

If the response had been n, the first if would have failed. the elsif test would have been satisfied, and the program would have printed a sympathetic message. If the response had been anything other than y, Y, n, or N, the else statement would have taken effect.

The program that follows plays a simple guessing game that tests for the correct response by using an if statement. If the user types the letter e, the program "points" to the reply and prints You guessed it! Congratulations!

- exit1.ada - Illustrate the if and exit statements with text\_io; use text\_io; package greeting is procedure greet; end greeting; package body greeting is procedure greet is begin put(" If you type a certain letter "); new\_line; put(" I'll congratulate you for guessing it. "); new line: put(" If you get bored, type control-z twice. "); new\_line; end greet; end greeting; with greeting, text\_io; use greeting, text\_io; procedure exit\_statement is c: character; begin greet; - display a greeting to the user while not end\_of\_file loop get(c);

## The last of the American bald eagles?

The last passenger pigeon on earth died in a Cincinnati zoo in 1914.

We don't want the bald eagle-our national symbol-to face the same future. There are fewer than 1,400 breeding pairs of bald eagles left in the lower 48 states.

They have survived despite destruction of their nesting sites, indiscriminate shootings, and poisoning from insecticides like DDT.

We can keep these magnificent birds alive and free. And you can help.

Never approach an eagle's roosting or nesting place. Disturbing a nest is illegal—and it can cause adult eagles to abandon the nest for good. Learn to identify the eagle. Remember, it's against federal law to kill eagles, hawks, falcons and other birds of prey.

Learn about the needs of eagles. Volunteer to help your state conservation agency protect eagle habitat.

The National Wildlife Federation is working to save the eagle, too.

With the help of several American companies, the NWF purchased land where eagles roost and donated it to the American people for use as wildlife refuges.

Each year we conduct a census of the bald eagle population in the lower 48 states to help identify prime eagle habitats.

Through our Raptor Information Center the Federation conducts research on eagles, provides educational materials, and offers a \$500 reward for information that helps convict anyone who kills an eagle.

You can support the National Wildlife Federation's program to save the bald eagle. Join us. Write the National Wildlife Federation,

Department 101, 1412 16th St., NW, Washington, DC -A I k\_\_ 20036. , , ``-

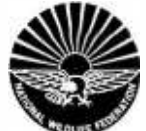

<www.americanradiohistory.com>

### First in the New BYTE GUIDE Series!

# 11 J GUIDE to the IBN

In addition to regular month sisues, BYTE Magazine will publish a series of computer<br>GUIDES. The first  $-$  "BYTE GUIDE to RM  $PCs'' -$  will be mailed to BYTE subscribers in late August, 1984. This GUIDE takes <sup>a</sup> definitive look into the complex and changing face of IBM - the most objective and complete survey ever of this "first family" of microcomputers.

Here is a singular opportunity for new or added exposure to BYTE's 438,000 paid readers: decision makers with the highest proven record of microcomputer products spending compared to any other computer magazine audience...a well-salaried readership with an eye on the current and future trends of IBM. A on you.

Call your local salesperson for reservations, or ca $\parallel$ Call your local salesperson for reservations, or capi-<br>Pete Huestis, Advertising Sales Manager, at (603) 924-9281.

Closing date for space reservations: June 21, 1984.

 $\frac{h_{M_{PC}}}{\frac{N_{PC}}{N_{PC}}}\frac{p_{C_{Npc}}}{p_{C_{Npc}}}$ 

 $\begin{picture}(180,10) \put(0,0){\vector(1,0){30}} \put(1,0){\vector(1,0){30}} \put(1,0){\vector(1,0){30}} \put(1,0){\vector(1,0){30}} \put(1,0){\vector(1,0){30}} \put(1,0){\vector(1,0){30}} \put(1,0){\vector(1,0){30}} \put(1,0){\vector(1,0){30}} \put(1,0){\vector(1,0){30}} \put(1,0){\vector(1,0){30}} \put(1,0){\vector(1,0){30}} \put(1,0){\vector(1,0){30}} \put(1$ 

**Luide**<br>to the IBM

 $\frac{P_{C \leftarrow P \in \mathcal{N}_{T \leftarrow \mathcal{N}_{T}} \mathcal{N}_{T}}}{\lambda_{T} \gamma_{C} \lambda_{C} P_{C}} \cdot \frac{\lambda_{C \leftarrow P \right \leftarrow \mathcal{N}_{T}}}{\lambda_{D \leftarrow \leftarrow \mathcal{N}_{T}} \lambda_{C}} \cdot \frac{P_{C \leftarrow P \right \leftarrow \mathcal{N}_{T}}}{\lambda_{D \leftarrow \leftarrow \mathcal{N}_{T}} \cdot P_{C \leftarrow P \right \leftarrow \mathcal{N}_{T}} \cdot \frac{P_{C \leftarrow P \right \leftarrow \mathcal{N}_{T}}}{\lambda_{D \leftarrow \leftarrow \mathcal{N}_{T}} \cdot P$ 

 $\frac{C_{T\&O_{D}}}{C_{T\&O_{D}}}$ 

if  $c = 'e'$  then  $-d$ <br>out(" ^- You quessed it! Congratulations! "):  $-d$ put(" ^-- You guessed it! Congratulations! "); new\_line; exit; -- C end if; end loop; end exit\_statement;

The statement on line A tests if the input character is an e. If the user has typed an e, the program executes the statements following the then keyword; line B prints the congratulatory message and points to the correct letter, e; and then line C causes an early exit from the loop. Some programmers do not think that the use of an exit statement is good programming practice; however, others believe that exit saves time in a loop and is a good statement to use. Ada provides both the exit statement and the exit when statement for loop exits and lets you make your own judgment.

Another version of the main part of this program that does not use the exit statement follows.

-- exit2.ada<br>-- Show how to eliminate an exit statement with text\_io; use text\_io; package greeting is procedure greet; end greeting; package body greeting is procedure greet is begin put(" If you type a certain letter "); new\_line; put(" I'll congratulate you for guessing it. "); new\_line; put(" If you get bored, type control-z twice. "); new\_line; end greet; end greeting; with greeting, text\_io; use greeting, text\_io; procedure no\_exit\_statement is<br>c: character := ''; -- initialize to blank begin greet; -- display a greeting to the user<br>while c  $l=$  'e' and not end \_of \_file loop get(c); if  $c = 'e'$  then  $-A$ put("  $\hat{i}$  - You guessed it! Congratulations! ");  $- B$ new\_line; end if; end loop; end no\_exit\_statement;

The argument in favor of this version is that the conditions for exiting the loop appear in one place: at the start of the loop in the while statement. A programmer testing or modifying this program does not have to search for exit statements. The major argument against this version is that there is an extra test on c every time the loop executes. This test occupies space and takes extra time. Another opposing argument is that the test in the while statement appears backward. Listing I: An Ada program run under the VMS operating system with the NYU Ada/Ed compiler.

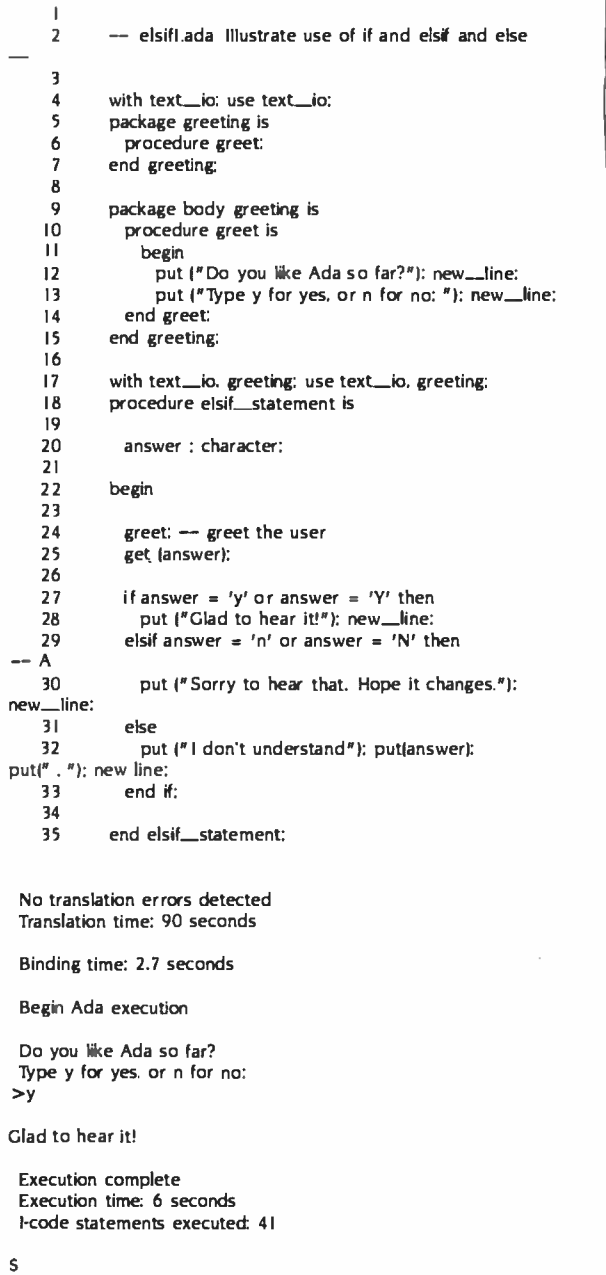

These Ada programs should give you a flavor of Ada program structure, Ada packages, basic input/output, variables and assignment, and control constructs such as while, for, if, elsif. and else. With a command of this much Ada, you can write small, useful programs.

Next month, in part 2 of this Ada primer, I will cover the more advanced topics of types, arrays, and communication between Ada programs, as well as show how a microcomputer subset of Ada performs.

# This one sloppy floppy can

#### THE SLOPPY FLOPPY

Most companies seal their discs with a spot here, a spot there. Leaving most of each seam not sealed at all.

Sooner or later, the seams might do what comes naturally: they bulge. Warp. Pucker. Open up. You can prove it to yourself. Just take a floppy

and twist it.

See those wide open spaces? That's sloppy. And dangerous. Because if you put a sloppy floppy into your disc drive, it can jam the drive. Lose your data. Or ruin the drive head. And there goes \$400.

Memorex is a registered trademark<br>of Memorex Corporation. 1984 Memorex Corporation A Burroughs Company

<www.americanradiohistory.com>

# ruin your \$400 disc drive.

#### THE MEMOREX® SOLID-SEAM BONDED FLOPPY

<www.americanradiohistory.com>

Memorex seals its floppy discs with a process it developed, called Solid-Seam Bonding.

Solid-Seam Bonding seals shut every inch of every scam of every Memorex floppy disc. Tight as a drum. That makes the Memorex floppy stiffer. Stronger. And your data safer.

You can prove it yourself. Just take a Memorex floppy and twist it. You'll see no wide open spaces.

No wide open spaces that can jam your drive. Lose your data. Or ruin your drive head. Which could cost you \$400.

So why risk it?

Protect your drive. And your data. Ask for Memorex floppy discs, with Solid-Seam Bonding.

It's always better to be safe than sloppy.

For more information on the full line MEMOREX of Memorex quality computer media products, including computer tape, call toll-free:  $800 - 222 - 1150$ . In Alaska and Hawaii call collect: 408 -987 -2961.

Your Data. When it matters, make it Memorex."

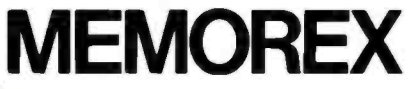

Circle 209 on inquiry card

#### (text continued from page 143)

In addition to normal memory ac cesses, the RAM must be refreshed. Refreshing consists of sequentially accessing RAM locations to keep the memory cells active. To do this, only the row address and row -address strobe need be provided and only 128 locations need be accessed. The Z80 provides a RE-FRESH signal that occurs during an instruction decode and therefore is transparent to the software. This signal is combined with a MEMORY REQUEST signal to provide the RAS. The CAS signal that normally goes to the RAM

is inhibited by the NAND gates of ICI2 so CAS never goes active. The Z80 has an internal register that is put out on the low -address bus during refresh and is automatically incremented after each refresh cycle; therefore, no refresh counter is needed to provide the se quential addresses to the RAM.

The interfaces to the host computer and printer are designed to be compatible with the Centronics protocol, which consists of the host computer sending the data byte and then the active lowdata strobe. The printer sends back ACK (acknowledge) and BUSY signals.

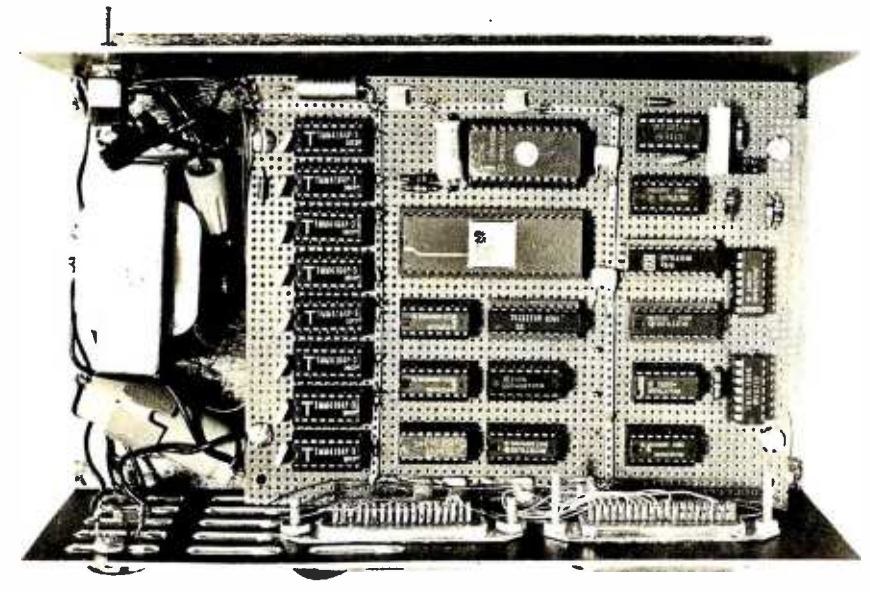

Photo I: The inside of the completed printer buffer.

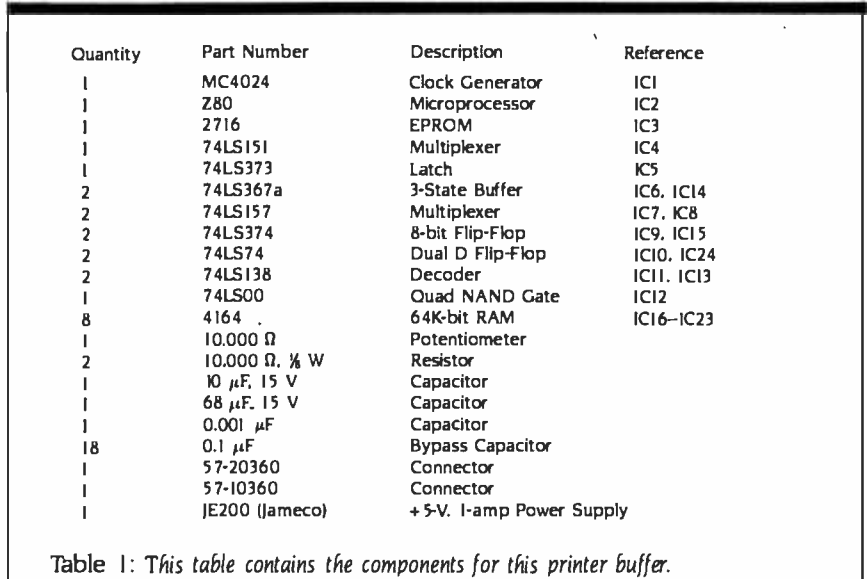

ICI 3 is the decoder that provides the chip selects for the I/O (input/output) circuits. It is enabled whenever the Z80 does an I/O cycle. READ and WRITE signals are not used because separate addresses are used for the different I/O ports. IC9 is the 8-bit input-data latch. The host computer delivers data to the IC9 and then activates the strobe line causing the data to be latched. The strobe input going low also causes the 74LS74 flip-flop to be reset. The NOT Q signal goes back to the host com puter as a BUSY signal from the printer buffer. The host computer then knows not to send another character. The BUSY signal can be read by the Z80 through three -state buffer ICI 4 to determine if a character has been received. When the BUSY signal is high, the Z80 knows that a character has been sent. The Z80 then reads the character by enabling IC9 to output data onto the data bus. When the character has been read, the IC10b flip-flop is reset. This produces the beginning, or falling, edge of the ACK signal to the host computer. The Z80 delays about 10 microseconds  $(\mu s)$  and then clocks ICI0b, causing the rising edge of the ACK signal. The rising edge clocks IC10a, causing the BUSY signal to go inactive (low). The host computer can send another character at this time.

The output to the printer works in the same manner except that the printer buffer acts as the host instead of the printer. Data is clocked into ICI5, which feeds it out to the printer. The Z80 then activates the decoder ICI 3 to output a data strobe to the printer through its G4 output. The printer's ACK signal clocks the IC24 flip-flop and can be read by the Z80 through the three-state buffer IC14.

#### SOFTWARE CONTROL

The printer buffer, like any microprocessor -based system, could not do anything without a control program. The control software stored in the 2716 EPROM is quite simple. All it has to do is load characters to RAM and send characters to the printer. Pointers to RAM determine where the next character will be stored and from where the next character will be fetched. Three conditions must be accounted for: an empty buffer, a full buffer, and reaching the top of RAM. For the last condition, the software must check to see if the (text continued on page 448)

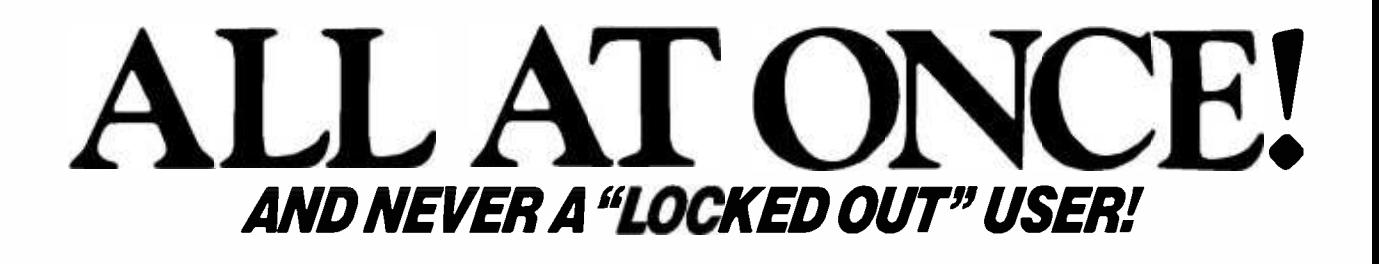

1. Accounts Receivable Manager performs a customer query<br>a customer query<br>and has DataFiex print a report for each account with a balance over 60 days.

2. Billing clerk makes<br>change of billing<br>changes address.

**Billing:** 

**Customer Id: Acme-**

**Customer Name: Acme Industries** 

**Current Balance:** 

30 Day Balance:<br>60 Day Balance:<br>90 Day Balance:

Credit Rating: AA Credit Limit: 25000

Address: 2701 South Bayshore Drive

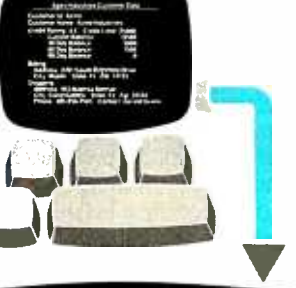

**Apex Industries Customer Data** 

12500

4000 1500 O

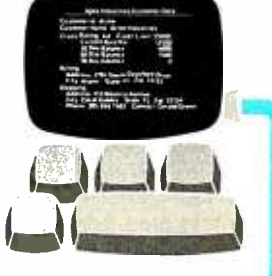

3. Sales Secretary J. Jares Jeunese of phone number notice in the mail and accesses record to update the phone number field.

m

they can be

 $\frac{1}{2} \frac{\partial \mathbf{u}}{\partial \mathbf{u}} = \frac{1}{2} \frac{\partial \mathbf{u}}{\partial \mathbf{u}} = \frac{1}{2} \frac{\partial \mathbf{u}}{\partial \mathbf{u}} = \frac{1}{2} \frac{\partial \mathbf{u}}{\partial \mathbf{u}} = \frac{1}{2} \frac{\partial \mathbf{u}}{\partial \mathbf{u}} = \frac{1}{2} \frac{\partial \mathbf{u}}{\partial \mathbf{u}} = \frac{1}{2} \frac{\partial \mathbf{u}}{\partial \mathbf{u}} = \frac{1}{2} \frac{\partial \mathbf{u}}{\partial \mathbf{u}} = \frac{1}{2} \frac{\partial \$ 

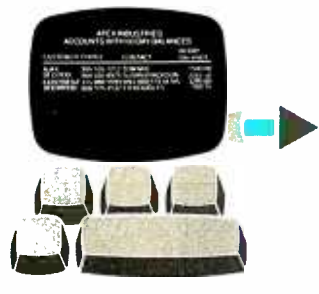

6. Advertising promo-<br>tion pirector orders qua present the contact at each custart at merging<br>tomer, merging<br>contact name and ournaus ranno anno augress ugla vitilid<br>word processor pre-<br>word processor pre-

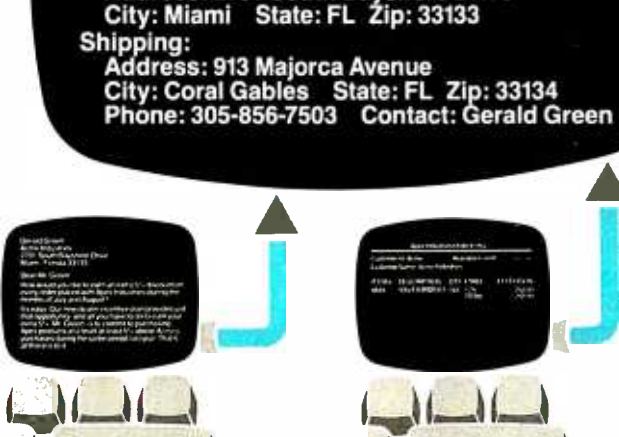

4. Credit Manager The Content of D&B report on Acme and decides to increase declaes to increase<br>their credit limit from<br>their credit limit<br>\$25,000 to \$35,00<br>while posting<br>the credit resting credit rating. Apex's salesman on the Acme account UTE AUTHE SULUMIT posts a transaction **Provide a strain of the property of the field determined and determined to the field of the field of the field** of Acme's record.

DataFlex is the only application development database which **automatically** gives you true multi-user capabilities. Other systems can lock you out of records or entire files for the full time they are being used by someone else. DataFlex, however, locks only the data being changed, and *only* during the micro-seconds it takes to actually write it to the file! The updated record is then immediately available. The number of users who can access, and change, records at the same time is limited only by the number of terminals on your system or network. Call or write today for all the details

on DataFlex... the true multiuser database.

DATA ACCESS CORPORATION 8525 SW 129 Terrace, Miami, FL 33156 (305) 238-0012 Telex 469021 DATA ACCESS CI Circle 95 on inquiry card.

#### **AUTHORIZED INTERNATIONAL DISTRIBUTORS**

**HOLLAND** ADINFO 020-644605

**AUSTRALIA** 

**Australian Business Solutions** 03-699-8377

Australian Microcomputer Solutions 052-22-2099

Intelligence (Aust) Pty. Ltd.<br>02-267-1711

#### **ENGLAND**

Equinox Computers 01-739-2387/9 **SWEDEN** 

Offensivt Datorstoed AB 030-006-2626 **JAPAN** SOFTEC 04808 (5) 6565

Compatible with CP/M-80, MSDOS networks, MP/M-86, NovellSharenet, PC-Net, DMS Hi-net, TurboDOS multi-user, Molecular<br>N-Star, Televideo MmmOST, Action DPC/OS, IBM PC w/Corvus, OMNINET, 3Com EtherSeries and Micromation M/NET MSDOS is a trademark of Microsoft. CP/M and MP/M are trademarks of Digital Research.

#### (text continued from page 446)

pointer has reached the highest address; if it has, the software must set it to the first RAM location. This is called wraparound.

The methods for checking the first two conditions are shown in figure 4 (page <sup>4</sup>5 5). If the pointer to the next character load position equals the pointer to the next character -print position, then the buffer is considered empty (see figure 4a). There are two cases for a full buffer. The normal case is for the whole buffer to fill, including wraparound, until the next load position (i.e., a full buffer, see figure 4b). The second case occurs when the next print location is at the bottom of RAM and the next load position is at the top of RAM. You can see in figure 4c that by loading one more character, the two pointers would be made equal and thus erroneously signal an empty buffer. This condition is a special case of the buffer -full condition.

When the RAM is full, the input handshake will not take place until a character is printed and another RAM location is made available. The printer buffer will send the ACK signal when the byte is stored in RAM. The host computer will then put out characters at the same rate as the printer printing them.

Listing I (page 453) shows the as sembled code. It probably looks different from the way you are used to seeing comments done in assembly language. I used a form of PDL (Program Design Language) to design the program and filled in the code between the commands. This method of program design greatly simplifies code generation and debugging, and I heartily recommend it.

The comments give a sense of pro-

gram flow because of the use of the structured construct:

1F (condition is true) execute this code ENDIF

The code between the IF and ENDIFis not executed if the condition is false. Therefore, to follow program flow when a condition is not met, simply jump to the corresponding ENDIF statement.

The program initialization starts by loading the I register with OFFH so that during refresh the Z80 outputs the contents of the I register on the highaddress bus so the EPROM is not selected. Register BC is used to point to the next character to be printed. Register DE points to the position of the next character to be loaded. After the pointers are loaded with their initial values, the program enters an endless loop. The loop consists of only two tasks: get a character and print a character. The get character and the print character sections are totally independent. For inputting characters, the first thing (text continued on page 456)

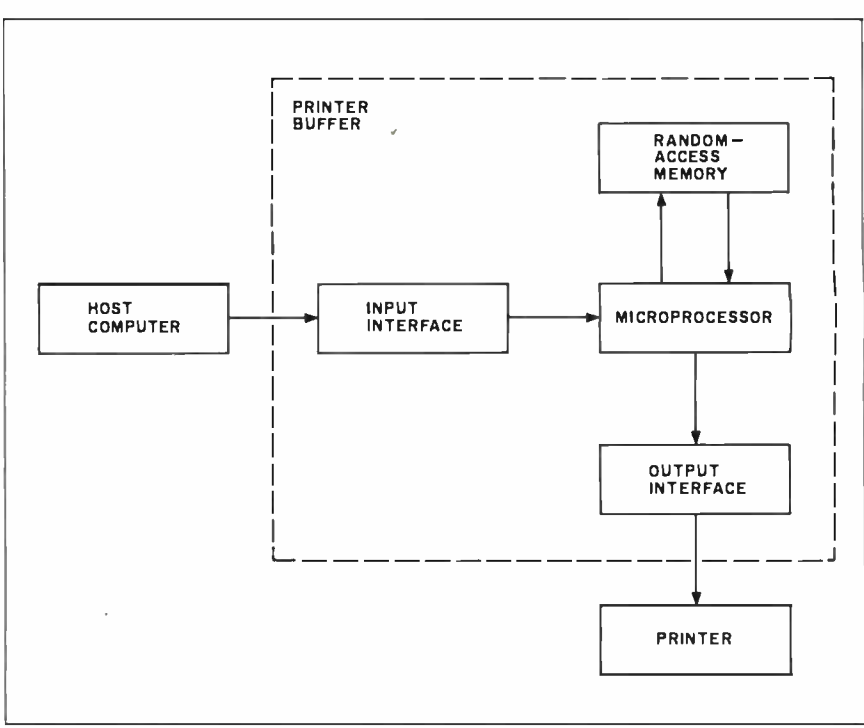

Figure 1: A block diagram of the data flow from the computer through the buffer to the printer.

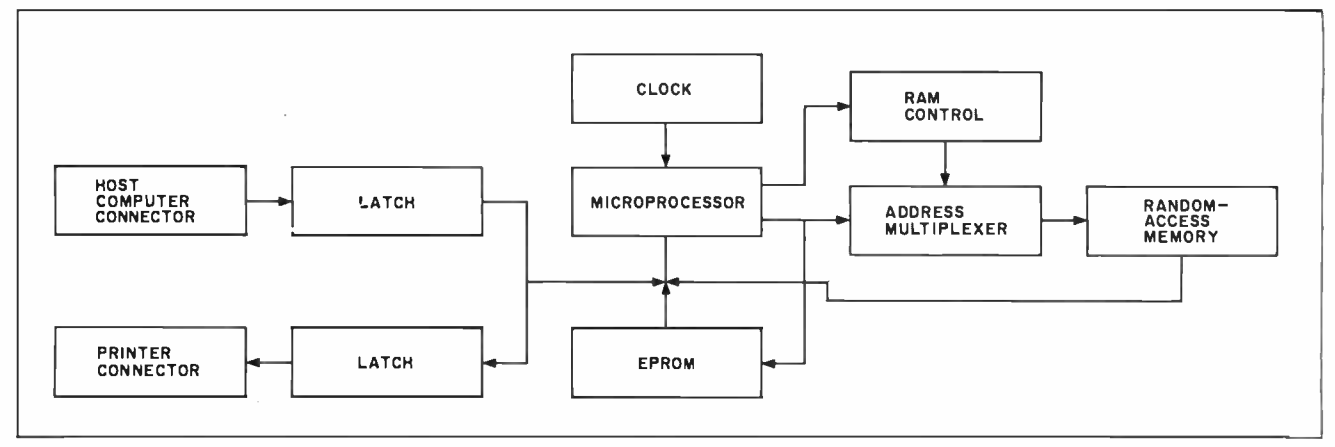

Figure 2: This is a block diagram of the printer buffer itself. The microprocessor is a Zilog Z80.

# Three good reasons to try Encore diskettes.

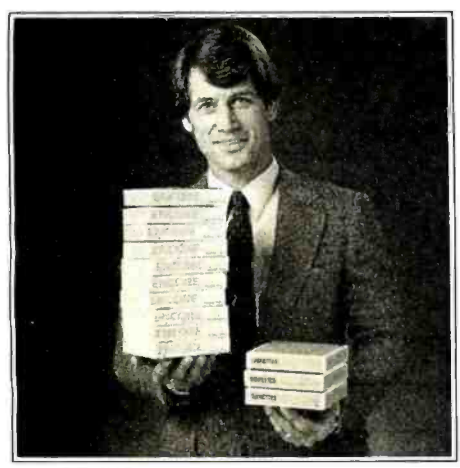

### 1.Itsavesyou money.

Encore diskettes meet the same high standards as the more expensive brands. In fact, Encore actually exceeds system requirements.

Yet you can buy Encore disks for V<sub>3</sub> the price of the high -priced diskettes. (only \$1.59 for single- sided, single- density 5'/4" diskettes, when you purchase 4 or more boxes, ten diskettes to a box.)

#### A diskette intended for a wide range of uses.

Whether you use a lot of diskettes or only a few, you need something more than guaranteed accuracy and reliability. You need economy.

Encore was designed to meet the demand for a reliable, low-cost diskette.

At Encore's low price, it's ideal for memos, rough drafts, spreadsheets, reports, even scratchpad-type uses.

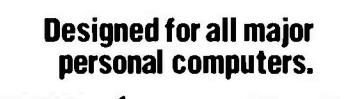

#### IBM<sup>®</sup> **Kadio**® commodore **Thack**

Encore was specifically designed to provide optimum performance and reliability on the four leading computer systems. Inmac's Quality Assurance Department constantly monitors all Encore diskettes to ensure they meet or exceed the media specifications for these systems.

Our on -going testing program guarantees that the Encore diskette you buy tomorrow will be as good as the one you buy today.

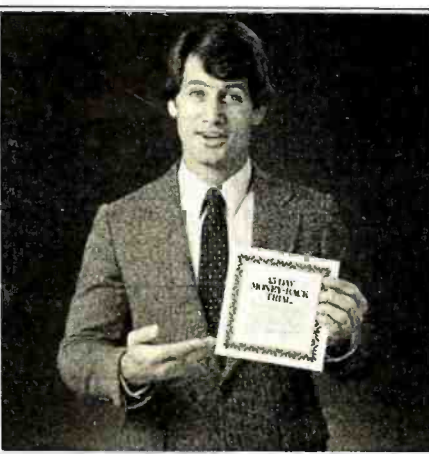

### 2. It's absolutely  $3.8$ reliable.

Encore is quaranteed for one full year, or In mac will replace it, free.

In mac's Quality Assurance Department requires that Encore meet the media specifications for the most popular systems -<br>Apple, Commodore, IBM, and Radio Shack - exactly. So you can rely on Encore diskettes in your system. They won't bse information or cause read/write errors.

#### 45 -day money -back trial.

We're backing our Encore diskettes with a 45-day money back trial because we're positive you'll be delighted with Encore's quality and performance.

And we're sure that once you try Encore, you'll agree that it's the most reliable economy floppy available.

If you don't agree for any reason, just return the three diskettes for a full refund.

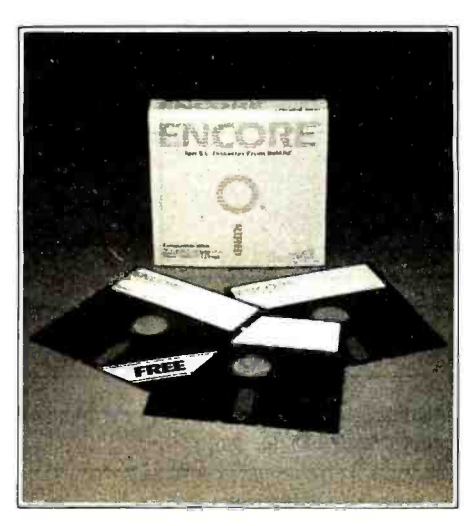

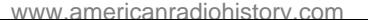

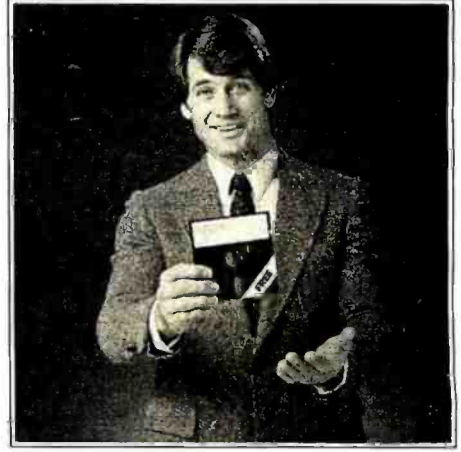

### 3.Andyou can get one, free.

For a limited time only, we're offering a special trial pack of three 51/4" Encore diskettes. You pay the regular price for two of the diskettes, but the third one is free.

We'll send you 3 single- sided, singledensity 51/4" diskettes for only \$5.19. (Single- sided, double-densityfor \$5.99. Double- sided, double -density for \$8.79.) Use all three Encore diskettes for 45 days.

Then, if you're not completely satisfied, return the three diskettes fora full refund.

#### Here's how it works.

Simply mail the attached postage -paid card, or phone our toll-free number,

### 1.800.538.8157

extension 987. In California, 1-800-672-3470, extension 987.

For this special offer, please include payment with your order. You maysend a check, money order, or bill it to your Mastercard or Visa account. Company PO's accepted with verification.

Offer is limited to one trial pack per customer. Good only in U.S. Customer must be 18 years or older to order.

#### Offer expires September 30,1984.

Remember to askforyourfree Inmac catalog. It contains over 2,500 computer supplies and accessories, many not available anywhere except through the Inmac

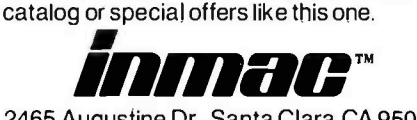

2465 Augustine Dr., Santa Clara, CA 95051

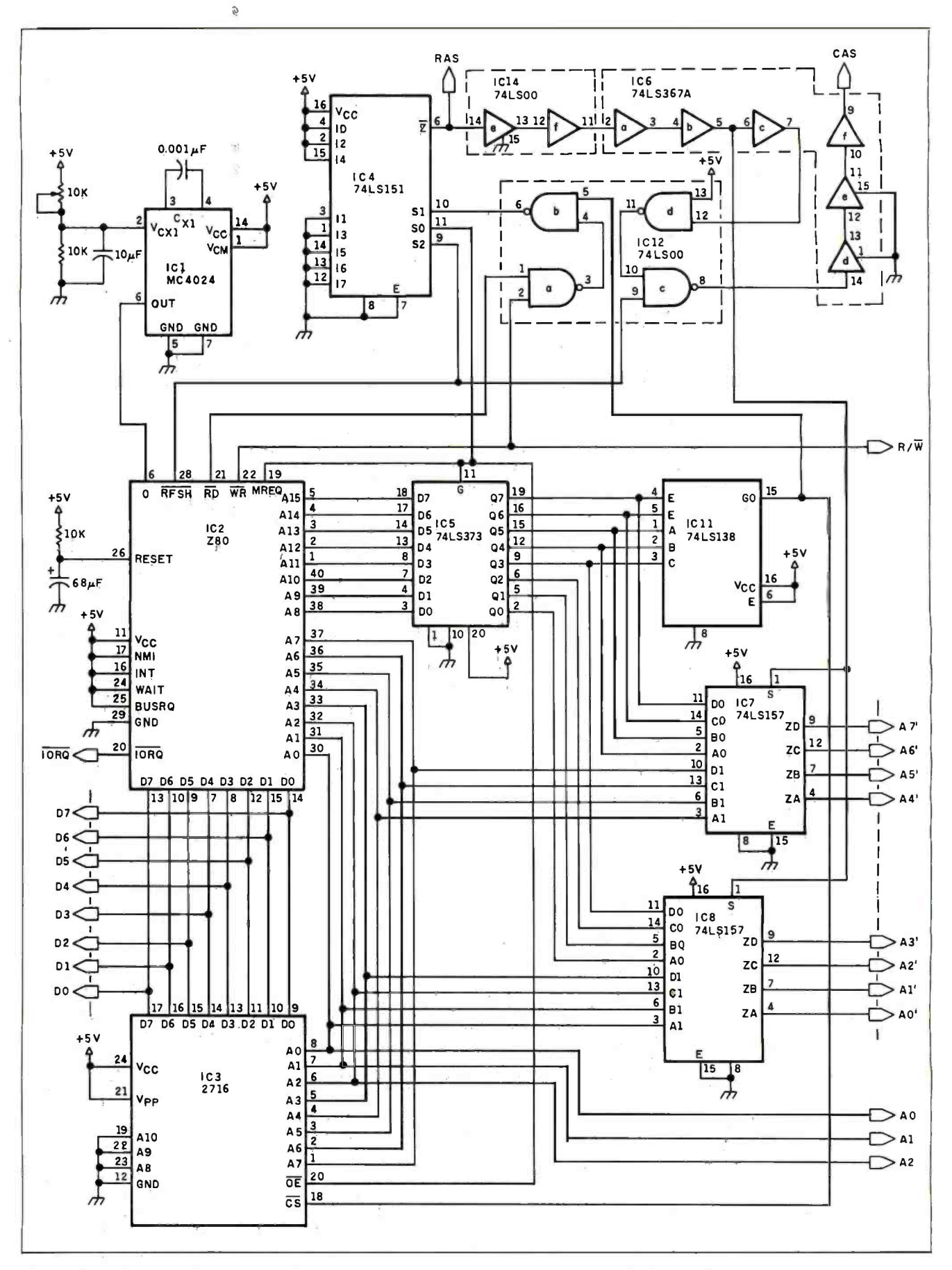

Figure 3a: This section of the printer buffer schematic shows these components of the printer buffer: the clock, the central processing unit, the EPROM, and the multiplexers. This is the control circuitry for the buffer.

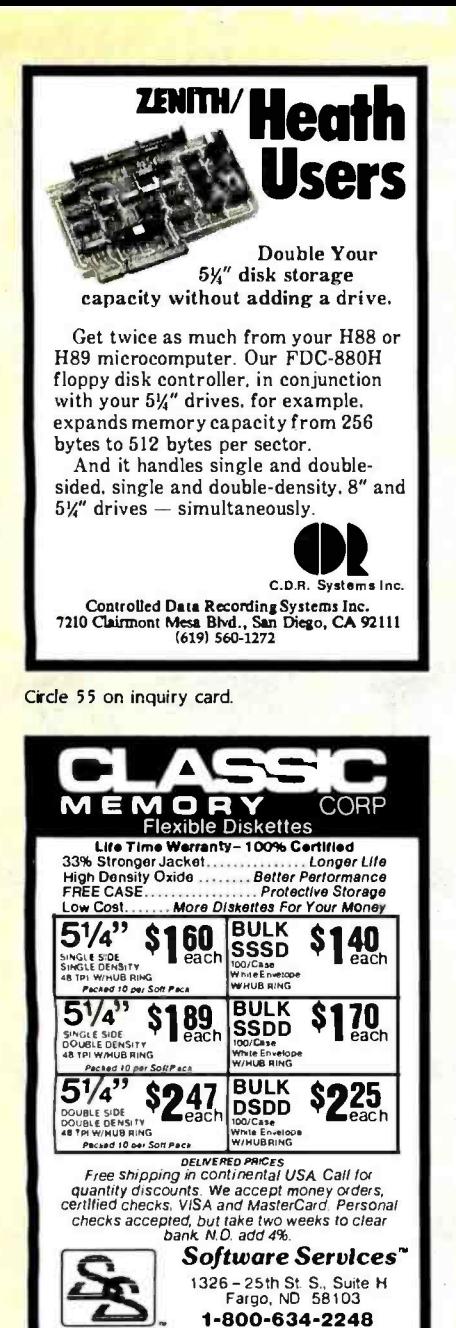

Circle 303 on Inquiry card.

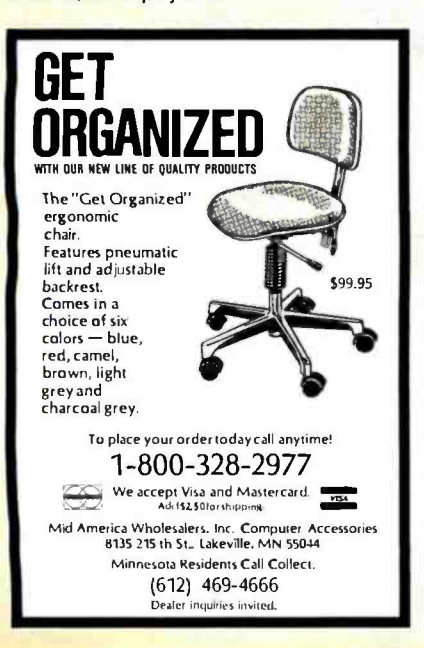

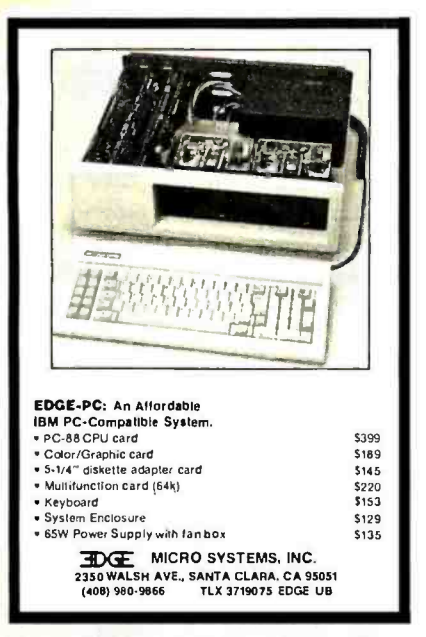

Circle 124 on inquiry card.

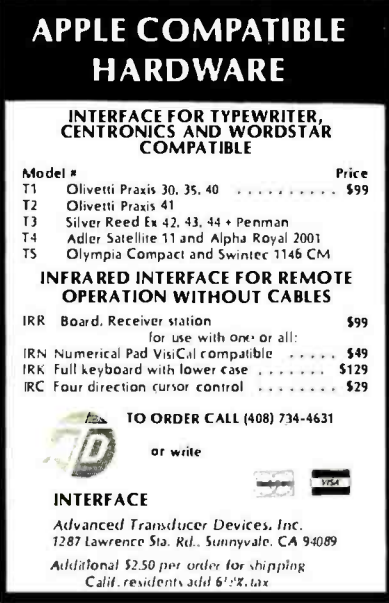

Circle 17 on inquiry card.

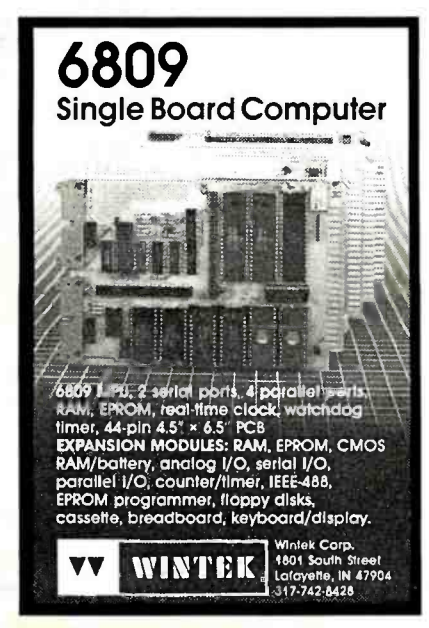

Circle 356 on inquiry card.

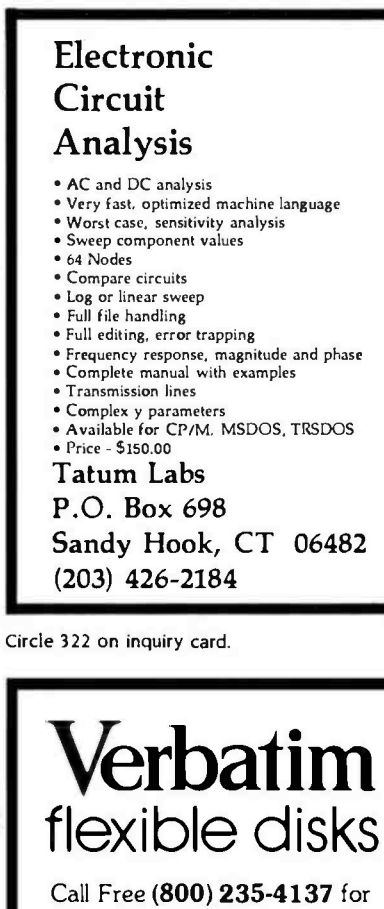

prices and information. Dealer inquiries invited. C.O.D. and charge cards accepted.

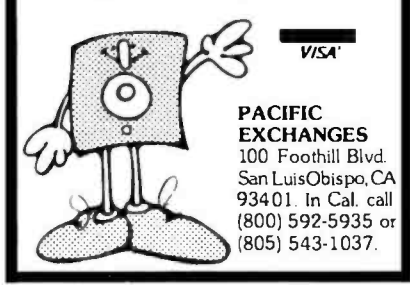

Circle 248 on inquiry card.

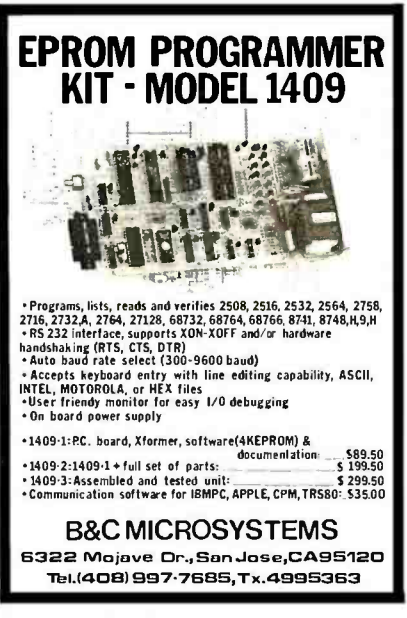

Circle 39 on inquiry card.

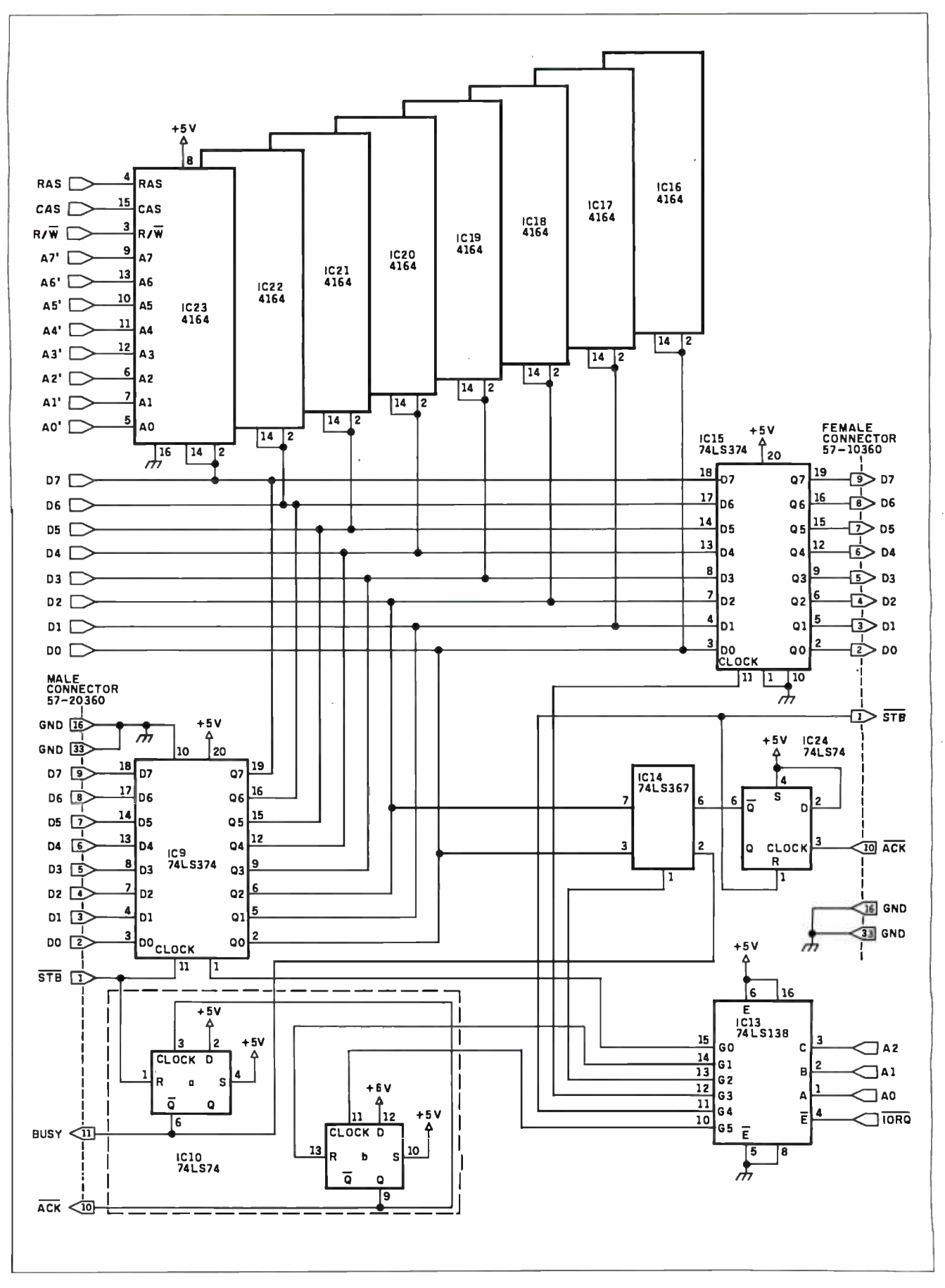

Figure 3b: This section details: the decoder, the RAM, the data latches, and the connectors for the buffer's VO.

#### PRINTER BUFFER

Listing I: This source -code listing in Z80 assembly language is the control software for the printer buffer. You will need to store the object code in a 2716 EPROM. (For more information on programming EPROMs, see "Build an Intelligent EPROM Programmer;' by Steve Ciarcia, October 1981 BYTE, page 36.)

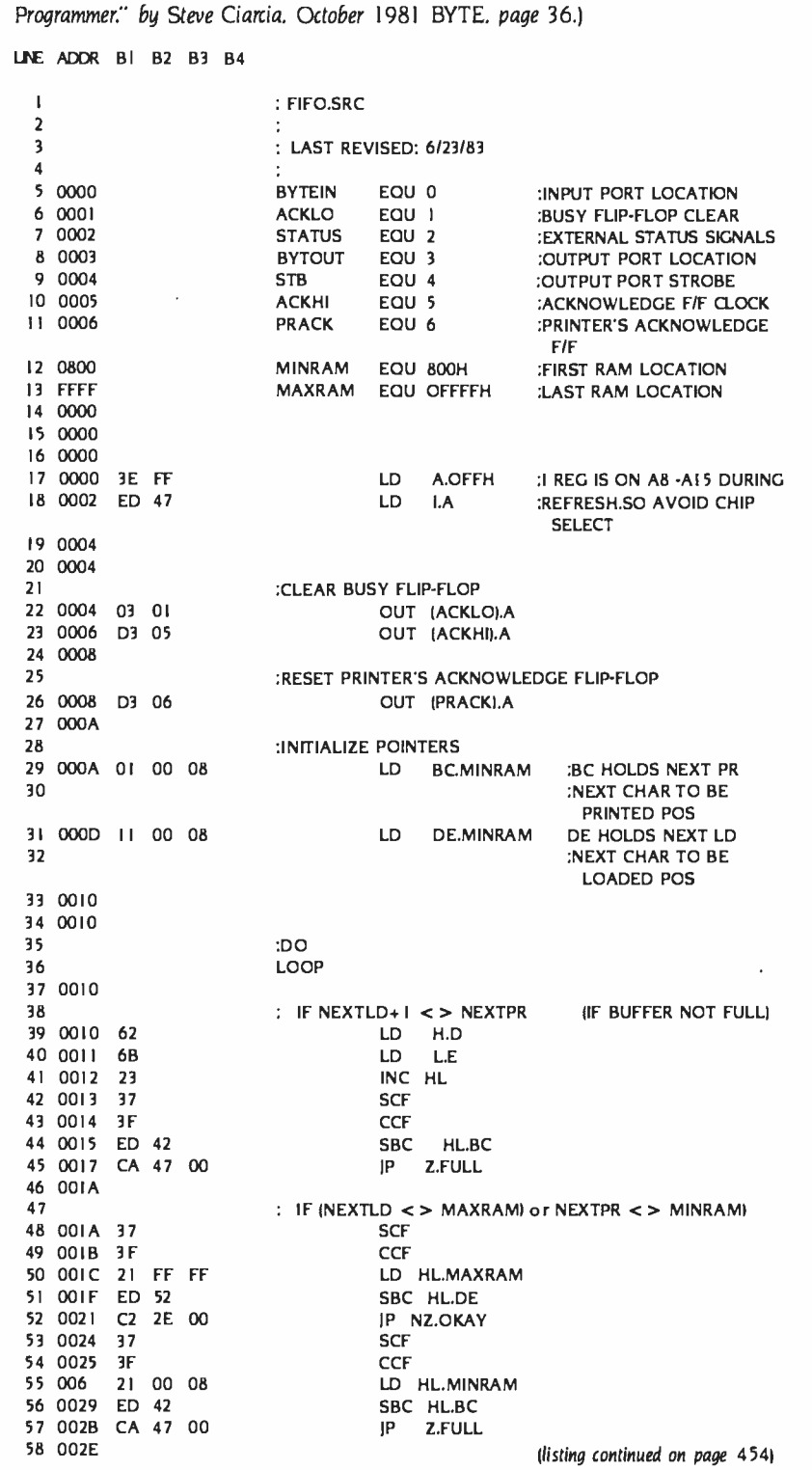

#### HPBooks does computer books right.

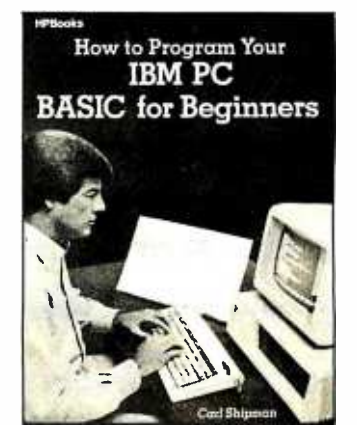

Learn BASIC the easy way and put your IBM Personal Computer to work for you. No experience necessary-this book starts at the beginning. Clear, straightforward example programs help you understand how programs work and how your computer works. You'll learn the basics of BASIC: How to write and use loops. Build and use arrays. Edit and improve programs. Find and fix problems. Covers math operations, strings, storing data on disk. How to display charts and tables, print out data, and more. Write programs to fit your needs exactly. Learn at your own pace and master your IBM PC! 192 pages. \$14.95 ringbound.

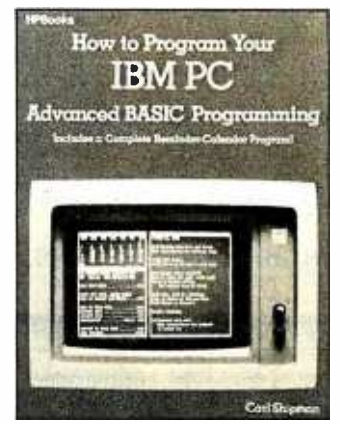

Put your ideas into practice. Short, simple program segments explain and demonstrate an amazing variety of clever programming techniques in BASIC. These segments fit together to makea complete reminder calendar program to schedule appointments and store data. Learn how to plan your program. Make menus to control program flow. Set up professional-quality screen displays. Input data from keyboard and disk.<br>Create, change and use disk files. How to use arrays to hold and manipulate data. Write successful error traps. How to use a printer, and much more. 272 pages. \$14.95 ringbound.

Purchase these and other fine HPBooks computer guides at your local bookstore or computer outlet, or call: Toll Free 800/528 -4923.

Or send check or money order for price of book, plus \$1.95 p/h for each book to address below. Allow 4 -6 weeks delivery.

HPBooks<sup>® Dept. BYT-64,</sup> Tucson, AZ 85703

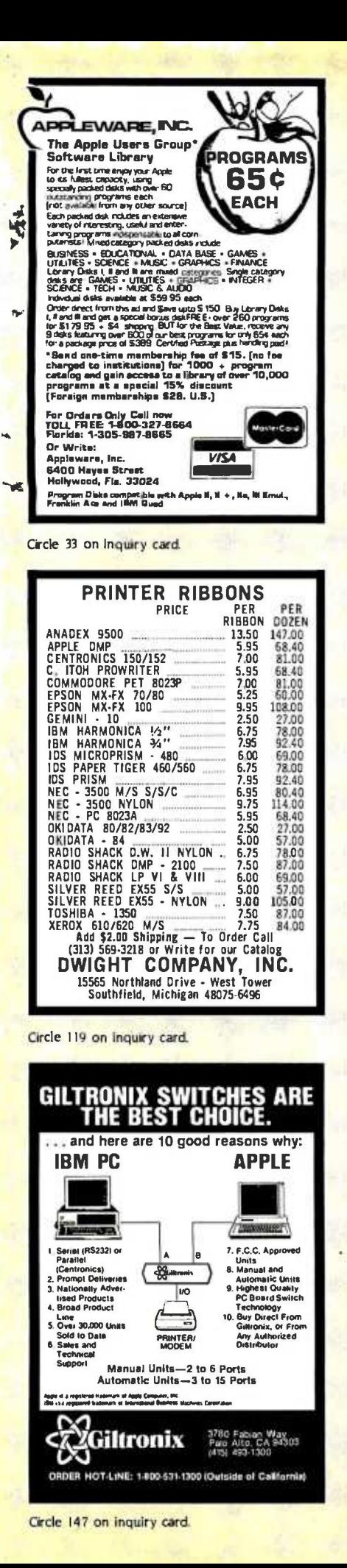

#### (listing continued from page 453) IF CHARACTER RECEIVED 60 002E DB 02 **OKAY** IN A.(STATUS) AND OIH 61 0030 E6 01 62 0032 CA 47 00 IP Z.NOCHAR 63 0035 **GET CHARACTER**  $\cdot$ 65 0035 DB 00 **AJBYTEINI**  $\mathbb{N}$ 66 0037 : SEND ACKNOWLEDGE 68 0037 03 01 **OUT IACKLOLA** 69 0039 00 **NOP** :TIMING OF ABOUT 10 uS 70 003A 00 **NOP** 71 003B D3 05 **OUT (ACKHI), A** 72 003D : SAVE CHARACTER IN RAM 74 003D 12 LD (DE).A 75 003E **INCREMENT NEXTLD POINTER**  $\mathbb{R}^2$ 77 003E 13 INC DE 78 003F IF NEXTLD POINTER OVERFLOWED  $\cdot$ 80 003F 7A LD A.D OR E 81 0040 63 82 0041 02 47 00 IP NZ.ENDIFI 83 0044  $NFXTI D = MINRAM$  $\ddot{\phantom{a}}$ 85 0044 11 00 08 LD DE.MINRAM 0047 ENDIF **ENDIFI** 88 0047 89 0047 **ENDIF**  $\sim$ **ENDIF**  $:$  ENDIF 93 0047 FULL. 94 0047 **NOCHAR** 95 0047 : IF BUFFER NOT EMPTY INEXTLD  $\lt$  > NEXTPR) 97 0047 62 LD H.D 98 0048 6B LD L.E 99 0049 37 **SCF** 100 004A 3F COF IO1 004B ED 42 **SBC HLBC** 102 004D CA 65 00 IP Z.EMPTY 103 0050 IF PRINTER READY 105 0050 DB 02 IN A.(STATUS) 106 0052 E6 04 AND 04H 107 0054 C2 65 00 **IP NZ.BUSY** 108 0057 : SEND CHARACTER 110 0057 OA LD A.(BC) **OUT (BYTOUT).A** 111 0058 D3 03 L12 005A **SEND STROBE** 114 005A D3 04 **OUT (STB).A** I15 005C **INCREMENT NEXTPR POINTER** I17 005C 03 **INC BC** 118 005D IF NEXTPR POINTER OVERFLOWED  $\mathcal{L}$ 120 005D 78 LD A.B 121 005E BI OR C 122 005F C2 65 00 JP NZ, ENDIF2 123 0062  $NEXTPR = MINRAM$ 125 0062 01 00 08 LD BC.MINRAM 126 0065

**PRINTER BUFFER** 

 $59$ 

64

67

73

76

79

R4

86

87

 $Q<sub>0</sub>$ 

91

92

96

104

109

113

116

119

124

 $127$ 

: ENDIF

(listing continued on page 455)

#### PRINTER BUFFER

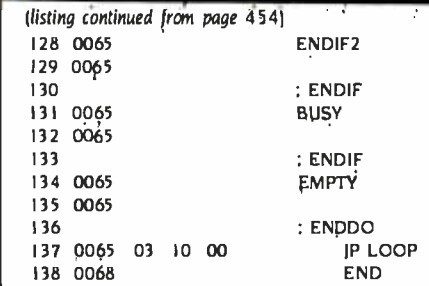

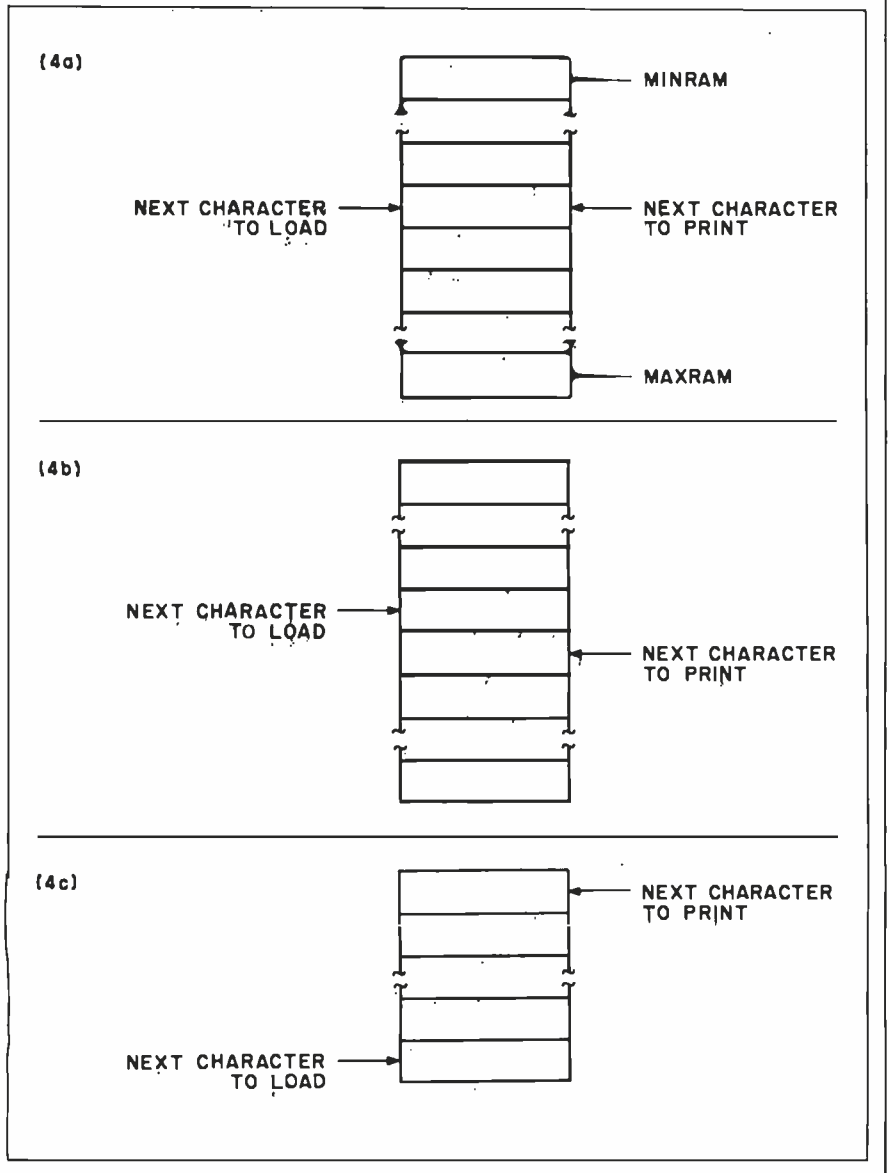

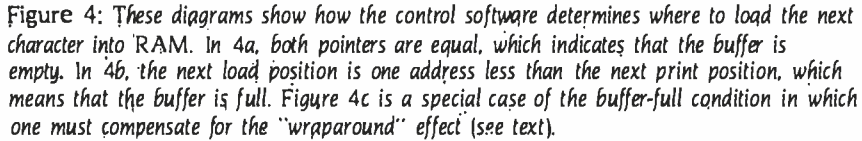

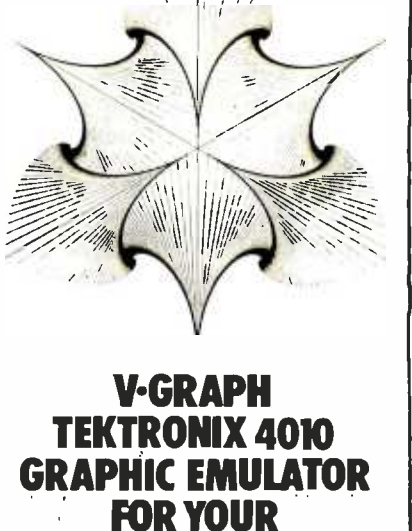

<sup>V</sup>-GRAPH is your link into the world of powerful, high resolution graphics. Now your personal com puter can act as a Tektronix 4010 terminal.

PERSONAL **COMPUTER** 

Not just an emulator, V-GRAPH can save graphics and text on disk and replay or print it later without reconnecting to the host computer.

<sup>V</sup>-GRAPH provides an equivalent for every function found on the Tektronix, including the cross-hair cursor used for graphic input. Plus, control and function keys may be programmed to emit commonly used character strings - saving you time with logon sequences and host com puter commands.

<sup>V</sup>-GRAPH supports the highest resolution possible, and is currently available for the IBM PC, Zenith Z -100 and Victor 9000. Requires 64K of memory and MS-DOS. \$120

Your link into the world of high-resolution graphics

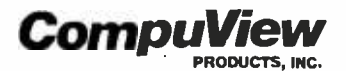

1955 Pauline, Ann Arbor, Mi48103 Telephone (313) 996 -1299

#### (text continued from page 448)

to check is to see if there is room in RAM to store the character. If the buffer is full, then this section of code is skipped. The section will eventually be executed and, from the host computer's point of view, it will look like the buffer is taking a lot of time to respond (the way a printer handshakes). Assuming the buffer is not full, a check is made to see if a character has been sent. If no character has been loaded, then there is nothing to do but jump to the output section. When a character is in the input latch, it is input, the ACK signal is sent to thé host computer, the character is stored in RAM, and the loadposition pointer is incremented. The

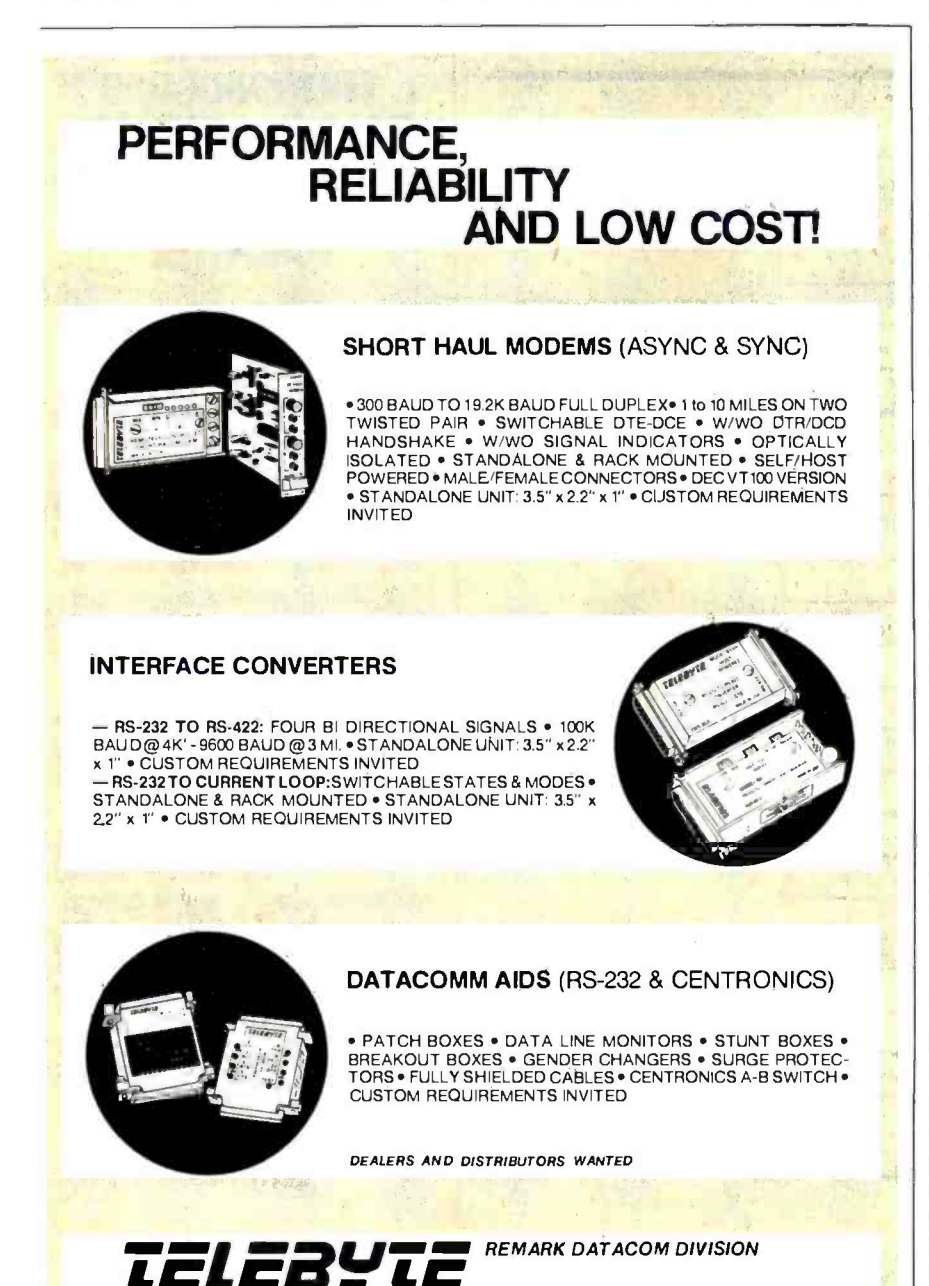

148 New York Ave., Halesite, N.Y. 11743 / (516) 423-3232 / TWX-510-226-0449

overflow the load position is set to the start of RAM at location MINRAM. When the input section is complete,

the output section begins. The output portion only cares about the bufferempty condition. Checks are made for buffer-empty and printer-not-ready conditions. If either condition exists. execu tion returns to the input routine. If the printer is ready, a character is sent to the output latch. The data strobe is sent to the printer. The next print location pointer is incremented and the overflow check is made as it was on the other pointer. The loop then starts over.

pointer is checked for overflow. Upon

#### PRINTER BUFFER PERFORMANCE

This printer buffer has been successfully used on an Apple computer using an Apple interface card connected to an Epson MX -80 printer. It has also been used with my home-built parallel-port card tied to my Okidata Microlihe 82A printer. Other printers might require some minor handshaking changes but any Centronics -compatible interface should work well.

As for speed, I can't believe I ever lived without it. It is comparable to changing from cassette tape to disk storage. I wrote a BASIC program to fill the buffer, and it took about 2 minutes to execute. When program execution ended, the printer was still on the first page. It is also a joy to use during program debugging when most lines are short and the printer executes carriage returns slowly.

This article is over 15,000 characters long. My computer put it out to the printer buffer in only 17 seconds. My printer, at the relatively fast speed of 120 characters per second, took over 3 minutes to print it out.

#### OPERATIONAL ENHANCEMENTS

Because it is software programmable, this printer buffer can be grealy en hanced. For example, you could add a stop-on-form-feed switch for singlesheet printers. I would like to add a linecounting routine to automatically formfeed the paper so program listings don't come Out on page edges. Another option would be to change the interface from parallel to serial for printers requiring that format. This would be fairly easy if the rest of the system remained the same.

ECHNOLOGY, INC

<www.americanradiohistory.com>

A PUBLIC COMPANY

#### **SPREADSHEET**

(listing continued from page 156)<br>1850 PRINT FNC\$(HP%.VP%)W\$(2)''>''FNC\$(HP%+L%(HZ%)+1.VP%)''<''W\$(3):RETURN 1851 ' 1852 1860 PRINT FNCS(HP %.VP %)" ";:RETURN 1861 1862 ' delete right bracket 1870 PRINT FNCSIHP % +L %(HZ %)+ I.VP %1" ";:RETURN 1894 1895 1896 1897 1898 1899 1900 1920 1950 ' HZ %= horizontal field number, i.e. # of field where the brackets are positioned (I to 7) 1995<br>1996 1997<br>1998 1999 1 2000 IF TOT # =O THEN GOSIJB 950:PRINT "Operation not allowed "W\$(3);:GOSUB 57000: ' delete left bracket # # # # # # # # ## print values in bottom lines # # # # # # # # ## ' VP% =vertical position of brackets on CRT screen (2 to 16) IF TP%(HZ%)=0 THEN PRINT FNC\$(22.20) "text " ELSE PRINT FNC\$(22.20) "numeric" 1920 GOSUB 300:PRINT FNC\$(22.21)W\$(1)FNC\$(22.21)ARR\$(P%.HZ%) 1950 PRINT FNC\$(57.20)HZ% FNC\$(71.20)VP%-(OFS%-1):RETURN #########<br>Calculate percentage # # # # # # # # ## RETURN<br>2020 GOSUB 750:GOSUB 2500:FOR I%= I TO MAX%:IF ARR\$(I%.2)="" THEN I%=MAX% ELSE PERC(I%) = VAL(ARR\$(I%,NN%)) \* 100/TOT# 2040 NEXT I%:GOSUB 900:RETURN 2095 ' 2096 ' ###########<br>2097 ' Display perc Display percentage values <sup>2098</sup>' # # # # # # # # ## 2100 GOSUB 350:FOR P% =VMIN% TO VMAX %:IF ARR51P %,2) =" " THEN P% =VMAX% ELSE GOSUB 320:PRINT FNC\$(PO%(NN%)+15,PS%)USING"##.#":PERC(P%) 2120 NEXT P%:RETURN<br>2495 '<br>2496 ' 2496 ' # # # # # # # # ## 2497 ' Calculate total<br>2498 ' ########## 2499 · 2500 TOT#=0:FOR  $1\%$  = | TO MAX%:IF ARR\$(1%.2) = " " THEN  $1\%$  = MAX% ELSE TOT#=TOT#+VAL(ARR\$(I%.NN%)) 2520 NEXT I%:RETURN<br>4995 ' <sup>4996</sup>' # # # # # # # # ## 4997 ' Zero array & fill I st column 4998 ' ########## 4999 ' 5000 GOSUB 750:FOR I % =I TO MAX %:ARR\$(I %.I) = RIGHT \$(STR\$(1 %),LEN(STR\$11 %)) -I)  $5020$  IF ARR\$(1%.1%) <>" " THEN FOR 1% =2 TO NN%:ARR\$(1%.1%) =" ":NEXT 1% 5040 NEXT I%:GOSUB 900:RETURN 5095 ' <sup>5096</sup>' # # ### # # # ## 5097 ' build /edit estimate <sup>5098</sup>' # ### # # # # ## 5099 ' 6000 PRINT W\$(0):GOSUB 5000: ' <--- zero array 6015 ' 6016 ' Initialize screen variables :SCR % = screen number DS= scratch string 6017 ' VMIN % =# of first array line to be printed 6018 ' HP %= abscissa. i.e. distance from leftmost CRT column  $6019$  ' HZ% = field # VP% = current vertical position of secondary cursor 6020 VMIN% = I:HP %= 0:HZ %= I:VP %= OFS %:D\$ =" ":SCR % =0 6040 GOSUB 1400:GOSUB 1800:' <- display top & bottom titles 6040 GOSUB 1400:GOSUB 1800:<br>6060 GOSUB 1000:GOSUB 1500:<br>6060 GOSUB 1850:GOSUB 1900:<br>6080 GOSUB 1850:GOSUB 1900:<br>6 - print secondary cursor info  $\epsilon$  - print secondary cursor information 6100 PRINT FNC\$(22.22)W\$(2)STRING\$(L%(HZ%).95)W\$(3)W\$(1)FNC\$(22.22)" ";:'<br>< —— print dashes for input<br>6200 GOSUB 730:' < —— Wait for cursor control code or co  $\leftarrow$  Wait for cursor control code or command 6218 (listing continued on page 458)

<sup>C</sup>PM / 80 M A C R O **SSEMBLERS** 

We've been selling these industrial -quality assemblers to the development system market since 1978. They are now available for the CP /M market.

#### FEATURES:

- Fully relocatable
- Separate code, data, stack, memory segments
- Linker included
- Generate appropriate HEX or S-record formatted object file
- Macro capability
- Most 5%" and 8" diskette formats supported
- Conditional assembly
- Cross reference
- Supports manufacturer's mnemonics
- Expanded list of directives
- <sup>1</sup>year free update

#### Assemblers now available include:

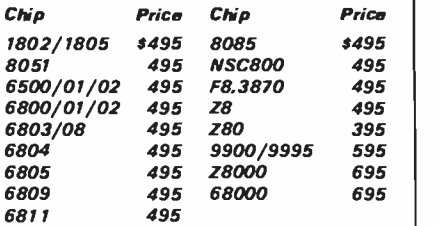

Take advantage of leading-edge technology. Get your own Reims assembler today. Use your Mastercard or order by phone: (408) 729 -3011. Or call toll free (800) 448 -4880

Relational Memory Systems, Inc. 1650 -B Berryessa Road San Jose, CA 95133-1082 TWX: 910-379-0014

65 different diskette formats available. A signed object Code License Agreement required prior to<br>shipping. Prices subject to change without notice. Software distributor inquiries invited.

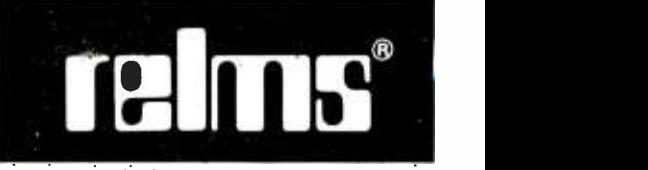

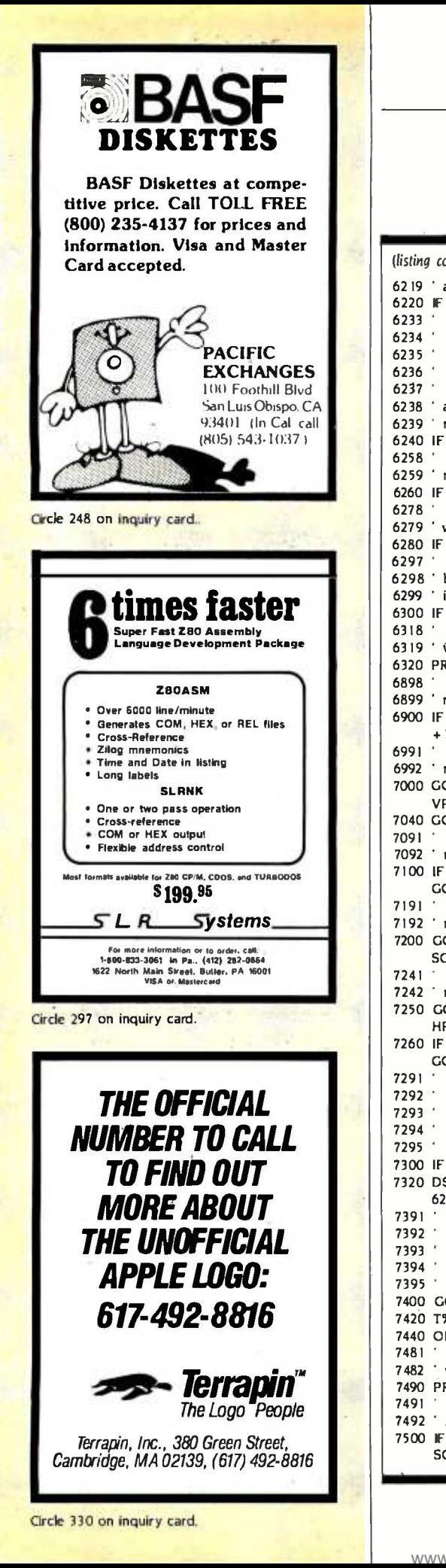

#### SPREADSHEET

(listing continued from page 457) 6219  $^{\circ}$  a new value has been entered  $-$  display it and recalculate if hecessary 6220 IF (T%=13 AND LEN(D\$I >0) THEN GOSUB 1300:D\$=" ":GOTO 6080 6233 6234 kNNNNNNNNN 6235 ' 2nd cursor routines 6236 ' NNNNNNNNNN 6237 ' 6238 ' a single carriage return has been entered 6239 ' move brackets right or down depending on status of variable RD% 6240 IF (T%=13 AND DS="") THEN IF RD% THEN 7000 ELSE 6900 6258 6259 ' move brackets down (^X) or left (^S) or up (^E) 6260 IF T % =24 THEN 7000 ELSE IF T%=19 THEN 7100 ELSE IF T % =5 THEN 7200 6278 6279 ' wait for next command after entering a semicolon or go down to next row ("Z) 6280 IF T % =59 THEN 7400 ELSE IF T % =4 THEN 6900 ELSE IF T % =26 THEN 7250 6297 6298 ' backspace one character if rubout or left arrow has been Hit or 6299 ' interpret character as new value and print it 6300 IF T%= 127 OR T% = 8 THEN GOSUB 400:GOTO 6200 ELSE IF T% > 31 THEN 7300 6318 6319 ' wrong key 6320 PRINT BL\$;:GOTO 6200 6898 ' move brackets right 6900 IF HZ %= NN% THEN 7250 ELSE GOSUB 1860 :HZ % =HZ %+ I:HI7 %= HP % +L %(HZ %- I) + I :GOTO 6080 6991 ' 6992 ' move brackets down, displaying next screen if necessary 7000 GOSUB 300:IF P% =MAX% THEN 7990 ELSE IF P% =VMAX% AND P % <MAX% THEN VP %= OFS %:GOTO 7500 7040 GOSUB 1860:GOSUB 1870:VP% = VP% + I:GOTO 6080 7091 ' 7092 ' move brackets left 7100 IF HZ%= I THEN 7990 ELSE GOSUB 1870: HZ %= HZ %- I:HP %= HP %- (L %11-IZ %) +I): GOTO 6086 7191 ' <sup>7</sup>192 ' move brackets up, displaying previous screen if necessary 7200 GOSUB 300:IF VP%=OFS% and VMIN%=1 THEN 7990 ELSE IF VP%=OFS% AND SCR %>0 THEN VI7 %= GAP % +OFS % - I:GOTO 7600  $7241$ <br> $7242$ move brackets to next row, displaying next screen if already at bottom 7250 GOSUB 300:IF P% =MAX% THEN 7990 ELSE GOSUB 1860:GOSUB 1870:HZ %= 1:  $HP$ % = 0 7260 IF P%=VMAX% AND P%<MAX% THEN VP%=OFS%:GOTO 7500 ELSE VP%=VP%+1: GOTO 6080 7291 ' 7292 ' ########## 7293 ' Btiild up new value for single cell of arráy 7294 ' NNNNNNNNNN 7295 ' <sup>7300</sup>IF TP %(HZ %)AND(C\$ < " - "OR C\$> "9 "OR CS="/")THEN 799b 7320 DS= DS+ CS:PRINT CS::IF LEN(DS) > L%(HZ%) THEN GOSUB 400:GOTO 7990 ELSE 6200 7391 ' 7392 ' ##########<br>7393 ' Process.com 7393 ' process command 7394 ' NNNNNNNNNN 7395 ' 7400 GOSUB 950:PRINT V0\$::GOSUB 730:GOSUB 900:IF C\$=" " THEN 6100 7420 T%= INSTR("HNP%YOIDMO".C\$):IF T%=0 THEN 7490 ELSE IF T%= I 0 THEN RETURN 7440 ON T% GOTO 7900.7500.7600,900.8200.8400.9300.9500 7481 7482 ' wrong command 7490 PRINT BL\$:: GOTO 6100 7491 7492 ' Ñ= display next page 7500 IF VMAX% $> =MAX$ % THEN 7490 ELSE GOSUB 250:VMIN% = VMIN% + GAP%:SCR% = SCR% + I: GOSUB I000:GOSUB 300:GOTO 6080
# SPREADSHEET

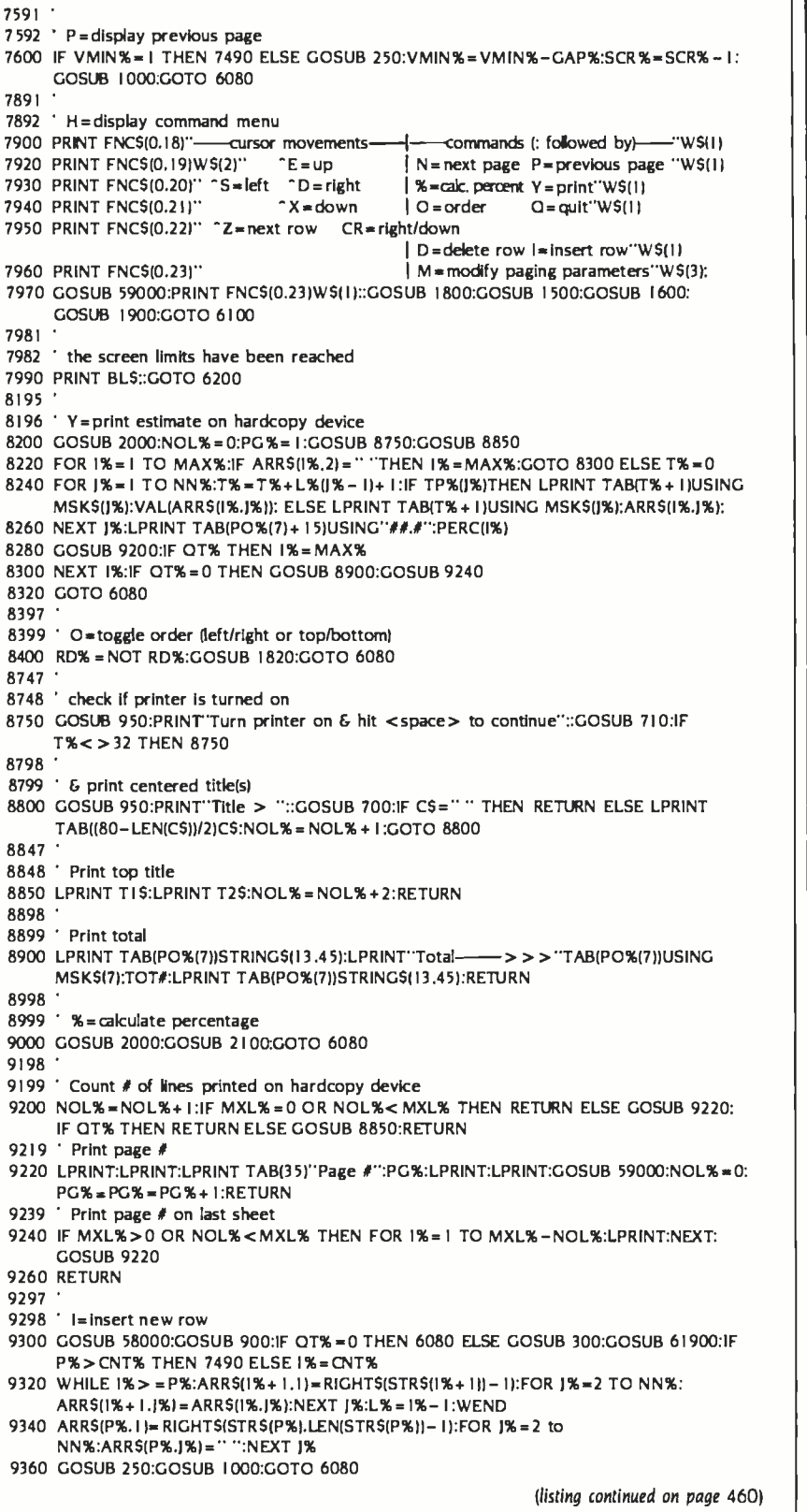

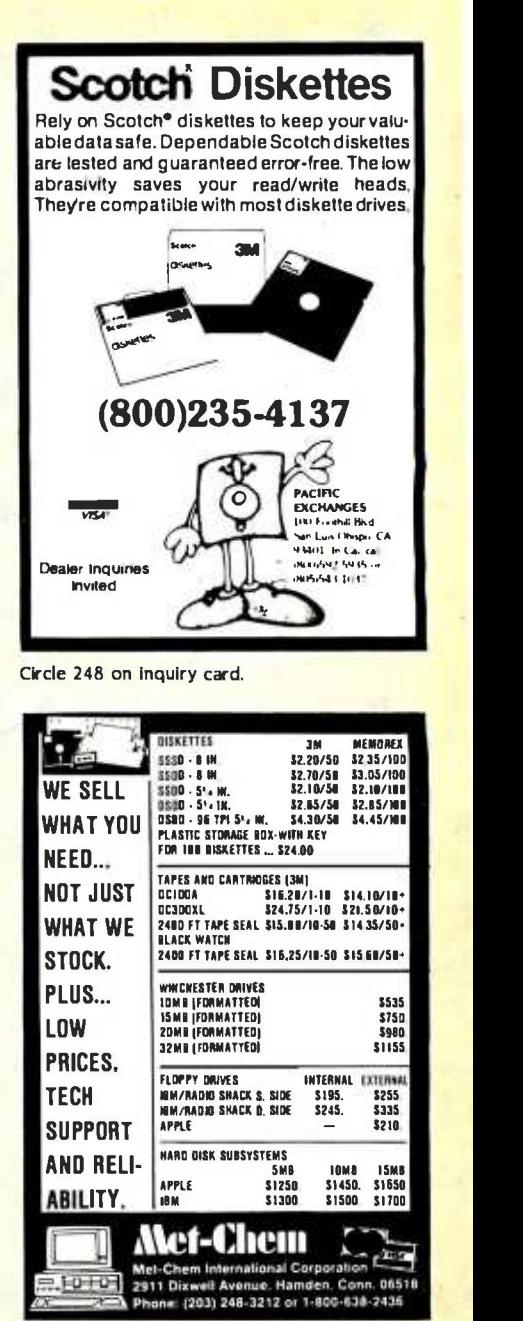

Circle 210 on inquiry card.

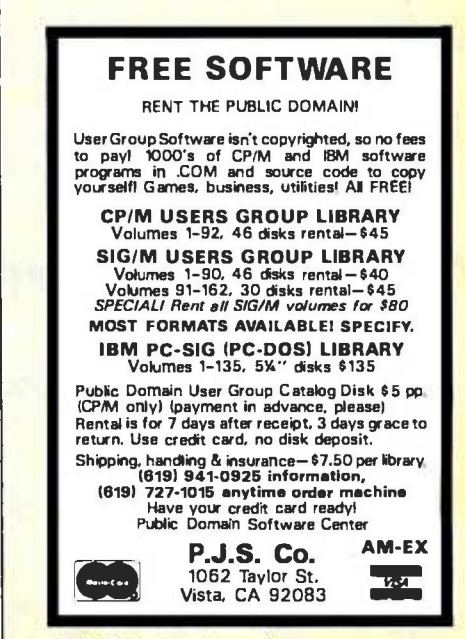

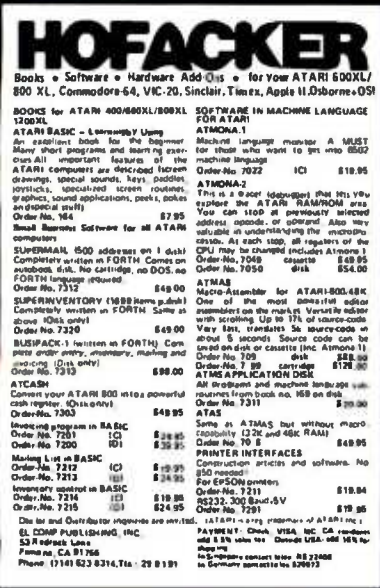

Circle 125 on inquiry card.

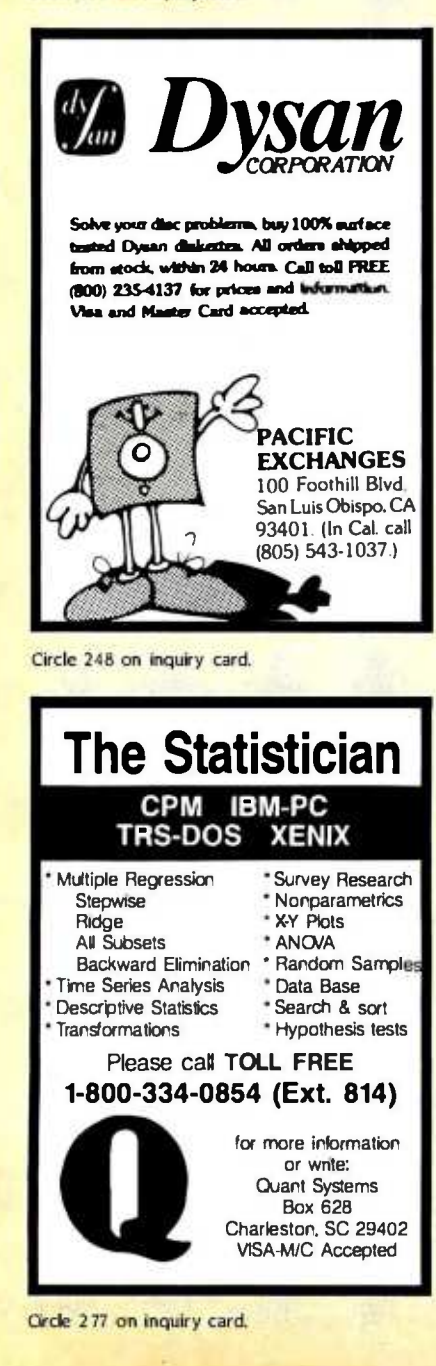

(listing continued from page 459)

9397

9398 D=delete row

- 9400 GOSUB 58000:GOSUB 900:IF QT%=0 THEN 6080 ELSE GOSUB 300:GOSUB 61900:IF P% > CTN% THEN 7490
- 9420 I%=P%:TOT#=TOT#-VALIARR\$(P%.7))
- 9440 WHILE 1%< = CNT%:FOR 1%= 1 TO NN%:ARR\$(1%,1%)=ARR\$(1%+1.1%):NEXT 1%:1%=1% +1:WEND
- 9460 GOSUB 250:GOSUB 1000:GOSUB 1600:GOTO 6080
- 9497
- 9498 'M=modify paging parameters
- 9500 GOSUB 950:PRINT"# of lines per page (0=no paging):"MXL%.W\$(3)FNC\$(35.0)""::<br>GOSUB 700:IF C\$< >" " THEN MXL%=VAL(C\$)

9520 GOSUB 900:GOTO 6080

- 14995
- 14996 14997 .
	- Display main menu \*\*\*\*\*\*\*\*\*\*\*
- 14998 . 14999
- 15000 PRINT FNC\$(20.6)"Estimate (c) '83 R. Cerati. Arch."

\*\*\*\*\*\*\*\*\*\*

\*\*\*\*\*\*\*\*\*\*\*

\*\*\*\*\*\*\*\*\*\*\*

Verify routine

\*\*\*\*\*\*\*\*\*\*\*

- 15020 PRINT FNC\$(2.12)"Main functions"FNC\$(30.12)"Disk operations"FNC\$(58.12)"Other" WS(2)FNCS(2,13)STRINGS(75.45)
- 15040 PRINT FNC\$(2.14)"<B>=build new estimate"FNC\$(30.14)"<R>=read file from disk"FNC\$(58.14)"< $L >$ =load program"

15060 PRINT FNC\$(2.15)" < E> = edit existing estimate"FNC\$(30.15)" < W > = write file to disk"FNC\$(56.15)" < esc > = exit"W\$(3):RETURN

- 56995 56996
- 56997 .
	- Delay routine \*\*\*\*\*\*\*\*\*\*
- 56998 56999
- 57000 FOR I%=1 TO DELAY%:NEXT:RETURN
- 57995
- 57996
- 57997
- 57998
- 57999

58000 QT%=0:GOSUB 950:PRINT V\$::GOSUB 710:IF C\$="Y" OR C\$="y" THEN QT%=-1 58020 RETURN

- 58995
- 58996 \*\*\*\*\*\*\*\*\*\* 58997 Pause
- 58998 \*\*\*\*\*\*\*\*\*\*
- 58999

59000 GOSUB 950:PRINT"Hit <space> to continue "W\$(3)::GOSUB 710:IF T%=27 OR T%  $= 21$  THEN QT% $= -1$  ELSE IF T% $<$  > 32 THEN PRINT BL\$::GOTO 59000

- 59020 GOSUB 900:RETURN
- 59991
- 59992 \*\*\*\*\*\*\*\*\*\*\*
- 59993 ' Initialization of terminal dependent attributes :
- 59994 ' FNCSI }= direct cursor addressing via x-y corrdinates
- 59995 WS(1) = erase to end of line  $W$(0) = clear screen$
- 59996 WS(2) = reduced intensity display  $W(3)$  = normal intensity display 59997 \*\*\*\*\*\*\*\*\*\*
- 
- 59998 60000 WIDTH 255:DEF FNC\$(X%,Y%)=CHR\$(27)+CHR\$(61)+CRH\$(Y%+32)+CHR\$(X%+32) 60020 DIM W\$(3):W\$(0)=CHR\$(27)+CHR\$(42):W\$(1)=CHR\$(27)+CHR\$(84):W\$(2)=CHR\$(27)+
- CHR\$(41):W\$(3)=CHR\$(27)+CHR\$(40) 60030 WIDTH LPRINT 132:ON ERROR GOTO 65000: <- setup hardcopy width & error trap for disk operations
- 60033
	-
- 60034 \*\*\*\*\*\*\*\*\*\* 60035
	- Initialize variables \*\*\*\*\*\*\*\*\*\*\*
- 60037
- 60038 ' Define commonly used values & prompts
- 60039

60036

60040 DELAY%=2000:BL\$=CHR\$(7):VO\$="Command: "+W\$(3):V\$="Verify (Y/N): "+W\$(3):  $V15 = W5(2) + " - (^K = menu) " + W5(3)$ 

60056

# SPREADSHEET

60057 60058 ' screen abscissas (P0 %). formatting masks (MSKS) & type of data ITP %) 60059 60060 MAX % = I00:NN % =7:DIM ARR\$IMAX %.NN %),PERCIMAX %l:' PERC= percentage 60080 DIM L %INN %I.PO %INN %I.MSK\$INN %I.TP %INN %) 60091 '<br>60092 ' Define initial parameter values :<br>60093 ' OFS% = offset to make room for prompts and titles  $60094$  ' SCR%=# of screen the cursor is currently at 60095 ' SCR % =# of screen the cursor is currently at GAP % =# of displayable lines for each screen 60096 ' PG% =page # NOL % =# of lines already printed on hardcopy device 60097 ' MXL% =Max. # of printable lines per page 60099 60100 OFS\$=3:SCR%=0:GAP%= 17 OFS %:NOL %= 0:PG %= I.MXL%=50 60117 60118 ' Define title strings 60119 60120 T1\$ =" # Code Job type u.m. Unit cost Quantity Amount %" 60140 60197 60198 ' Read screen parameters 60199 60200 FOR I%=1 TO NN%:READ TP%11%I.L%11%I.PO%11%).MSK\$11%I:NEXT I% 60219 60220 DATA 1.4.1. " # # # ":' 60200 P<br>60219 P<br>60220 DATA 1.4.1."###-":"<br>60230 DATA 0.5.6," \ ":"<br>60230 DATA 0.16.12 "\ 60240 DATA 0.16.12, "\ 60250 DATA 0.3.29." \ \ ':' 60260 DATA 1.13.33."#########..##":' < 60270 DATA 1,12.47, " # # # # # # # #.. # # ":' 60280 DATA 1.13,60."#########..##":" < 60995 60996 60997 60998 60999 61000 PRINT W\$101 61020 OT %= 0:GOSUB I5000:' <-- -clear screen & print menu GOSUB 950:PRINT V0\$::GOSUB 710 61040 GOSUB 950:PRINT V0\$::GOSUB 710 61060 IF T % =27 THEN GOSUB 58000:IF QT% THEN PRINT W\$(0):END ELSE 61020 61080 IF CS = "L" THEN 63000 61100 T %= INSTRI "BERW ".C\$):IF T % =0 THEN PRINT BL\$::GOTO 61040 61120 ON T% GOSUB 61200.61300.61400.61500<br>61140 GOTO 61000 61140 GOTO 61000 61197 61198 ' <sup>B</sup>=build new array 61199 61200 GOSUB 58000:IF QT% THEN GOSUB 6000 61220 RETURN 61297 61298 61299 61300 PRINT W\$(0):IF ARR\$11.21 " THEN GOSUB 950:PRINT "Empty array "BL\$::GOSUB Define max.# of array rows (MAX%). columns (NN%). col. length (L%) values array ' Define initial parameter values : <----Row number parameters  $\epsilon$  ---Code  $\forall$  : < --- lob type <---Unit of measure<br>
<----Unit cost<br>
<----Quantity<br>
<---Amount # # # # # # # # ## Process main menu command # # # # # # # # # # # E=edit existing array 57000:GOTO 61000 ELSE GOSUB 6020:RETURN 61397 61398 ' R= read values from disk 61399 61400 GOSUB 61800:IF QT% THEN RETURN ELSE GOSUB 5000:OPEN"I".#I.FIL\$:INPUT#I, CNT%.TOT# 61420 FOR I%=1 TO CNT%:FOR I%=1 TO NN%:INPUT#1.ARR\$(I%,J%):NEXT J%.I%:CLOSE # 1:GOSUB 6020:RETURN 61497 61498 ' W =write values on disk 61499 61500 GOSUB 61800:IF QT% THEN RETURN ELSE GOSUB 750:GOSUB 61900:OPEN''O".#1.<br>FIL\$:WRITE#1.CNT%.TOT# 61520 FOR  $1\% = 1$  TO CNT%:FOR  $1\% = 1$  TO NN%:WRITE#I.ARR\$(1%.J%):NEXT  $1\%$ .I%:CLOSE # I :RETURN (listing continued on page 462)

Apple II + Paper Tape I/O is This Easy 10101011010001010. 01010101010010100 One minute you're without, the next you're up and running! Just plug into your APPL Il PLUS. A neat and complete package. PLUS. A neat and complete package.<br>Model 600-1 Punch - 50cps, rugged Model 600-1 Punch — 50cps, rugg<br>Model 605 Reader — 150cps<br>— Parallel Interface Board/Cable Data Handling Program Code conversion available. TRS-80 package soon. ADDMASTER CORP. 416 Junipero Serra Dr., San Gabriel, CA 91776<br>213/285-1121 Circle 14 on inquiry card.

 $5\frac{1}{4}$ <sup>33</sup> Specify Solity \$10 \$100 \$100 104 10<br>104 20<br>204 10 204'20 **S**<sup>7</sup> Unformatted SSDD DSDD SSOD<br>DSOD 3740 1 SSSD<br>3740 10 SSDD<br>3740 20 DSDD 29.00 142.50 280.00<br>40.00 197.50 390.00<br>40.00 197.50 390.00<br>48.50 240.00 475.00  $$10$   $$50$   $$100$ <br>  $34.00$   $167.50$   $330.00$ <br>  $42.50$   $210.00$   $415.00$ <br>  $50.00$   $24750$   $490.00$ 167.50 330.00<br>210.00 415.00<br>247.50 490,00 CALL TOLL FREE 800-824-7888<br>
OPERATOR 906<br>
(VISA, M.C. COD, ORDERS ONLY 7Days a Week, 24Hours a Day (408) 252-4210 M -F, 8:00AM- 5:OC PM **FOR NEXT DAY** SHIPMENT 'Moines Also <u>Creativity</u>  $\overline{\phantom{a}}$   $\overline{\phantom{a}}$   $\overline{\$ Per Dader 1741 Saratoga Avenue. Suite #100 Per Dader<br>- CA Residents Add Sales Tax Send for Our Free Catalogue . Dealer Inquiries Invited

Circle 91 on inquiry card.

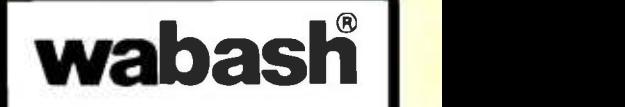

When it comes to Flexible Disks, nobody does it better than Wabash.

MasterCard. Visa Accepted. Call Free: (800) 235 -4137

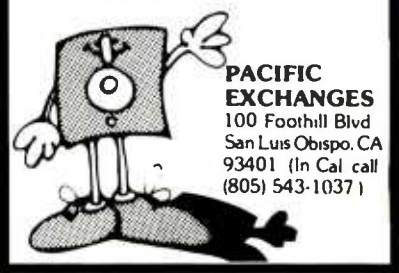

Circle 248 on inquiry card.

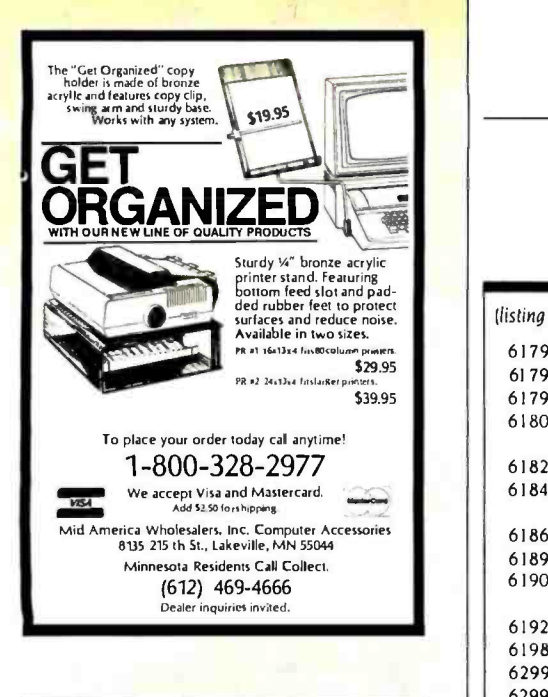

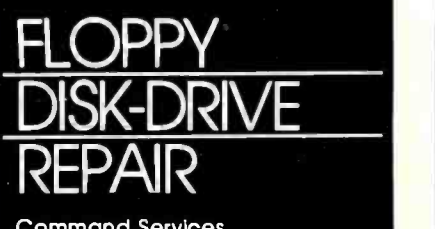

Command Services exclusively repairs<br>**Tandon** and **Shugart** disk drives. We are affordable, fast and experienced. For service, call toll free: M-F, 9 a.m.-5 p.m., 7-9 p.m.<br>1-800-782-5500<br>In New York State call:<br>1-800-328-1800

Command Services Corporation 7143 Henry Clay Blvd. Liverpool, New York 13088 315 -457 -1432

Circle 62 on inquiry card.

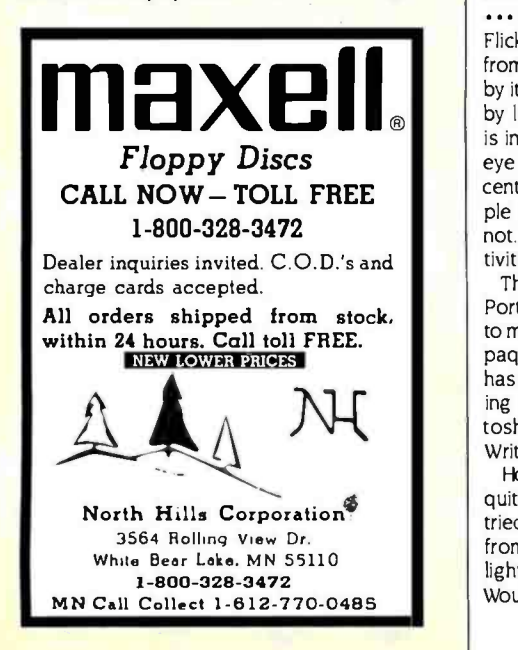

# SPREADSHEET

(listing continued from page 461)

- 61797
- 61798  $^{\circ}$  select file for read/write operations  $-$  it will have .VAL extension
- 61799
- 61800 PRINT W\$(0):GOSUB 950:PRINT"File name > "W\$(2)" \_\_\_\_\_\_\_\_"W\$(3)FNC\$(12,0)" ":: GOSUB 700
- 61820 IF C\$="" THEN OT% =  $-1:RETURN$
- 61840 IF (LEN(C\$) > 10) OR((MID\$(C\$.2,1) = ":") AND((LEFT\$(C\$,1) < > "A") AND(LEFT\$(C\$,1) <> "B" )))THEN PRINT BL\$::GOTO 61800
- 61860 ' Calculate # of valid terms
- 61899
- 61900 CNT%=0:FOR  $1\% = 1$  TO MAX%:IF ARR\$(1%,2)=" "AND ARR\$(1%,3)="" THEN  $1\% =$  $MAX$ % ELSE CNT% = CNT% + I
- 61920 NEXT I%:RETURN
- 61987
- 62995
- 62996 62997
	- Load external program \*\*\*\*\*\*\*\*\*

\*\*\*\*\*\*\*\*\*

- 62998
- 62999 63000 PRINT W\$(0):GOSUB 950:PRINT`Filename ? "W\$(3);:GOSUB 700:IF C\$=" " THEN 61000
- 63020 IF(LEN(C\$) > 10)OR(MID\$(C\$,2,1) < > ": "AND LEN(C\$) > 8)THEN 63100

Error checking routine

- 63040 IF MIDS(CS,2,1) = ":"AND(LEFTS(CS,1) < > "A" OR LEFTS(CS,1) < > "B") THEN 63100 63060 GOSUB 750:CHAIN CS
- 63100 GOSUB 950:PRINT BL\$ "Invalid file name ";: GOSUB 57000:GOTO 63000
	-
- 64995 ' 64996 *\** ##############<br>64997 \* Error checki
- 
- 64998 ' ###########
- 64999 '
- 65000 IF ERR<>53 THEN 65100
- 65020 IF ERL =63060 THEN GOSUB 950:PRINT "Program not on disk "BL\$;:GOSUB 57000: RESUME 63000
- 65040 IF ERL =61400 THEN CLOSE#I:GOSUB 950:PRINT "File not on disk "BL\$;:GOSUB 57000:RESUME 61400
- 65100 ON ERROR GOTO 0

# <sup>B</sup>Y'T'E'S BITS

# DISPLAY FLICKER

Flicker on monitor screens is preventing me from buying a computer! If you aren't bothered by it yourself, you may be able to see the flicker by looking off to one side so that the screen is in your peripheral vision; the corner of the eye seems more sensitive to flicker than the center. I've found, though, that while some people see the flicker peripherally, some still do not. Obviously there's a wide range of sensitivities.

The IBM PC monochrome screen and the PC Portable's amber monitor have enough flicker to make them uncomfortable for me. The Compaq appears to have very little: the Macintosh has a huge amount. This is extremely frustrating to me because I'm ready to buy a Macintosh for use in writing a book: but using Mac-Write for 45 minutes left me a little queasy.

How much is due to the flicker of the ubiquitous fluorescent lighting is questionable. I've tried to view the various screens in the daylight from huge storefront windows, but the store lighting still contributes something, of course. Would the problem be less with the incandescent lighting at home? In case it's relevant. I am not subject to seizures of any sort.

On another subject, I want a machine that is powerful, user -oriented, and humane. one that doesn't get on my nerves or interfere with my thinking. In this context. I welcome the Macintosh. But even Mac has many of the common problems. Those that bother me most are noise, flicker, and keyboard feel. The noise of the Mac itself is commendably low, but like all printers, the Imagewriter is very annoying, not just in the sound level but in the character of the sound, that high-pitched metallic ripping noise. It's impossible to imagine having it near a workstation, unless an enclosure were constructed for it The keyboard feel is something I'm probably extra -sensitive to, as a professional pianist. My Selectric II typewriter, when properly adjusted-and you almost never find one that is-feels very good. The Macintosh keyboard is much better than some. What they all seem to be missing, though, is a feeling of cushioned motion after the point of electrical contact.

JAMES BOYK 2135 Holmby Ave. Los Angeles, CA 90025

THE APPLE Ile USER'S GUIDE, Mark Andrews. New York: Macmillan Publishing Co., 1983: 128 pages, 13.5 by 20.8 crn, softcover, ISBN 0-02-008680-6. \$5.95.

APPLYING SOFTWARE ENGINEERING PRINCIPLES, David Marca. Boston, MA: Little, Brown and Company, 1984; 288 pages, 18.5 by 24 cm, hardcover, ISBN 0- 316- 54574 -0, 514.50.

BASIC FOR IBM PERSONAL COMPUTERS, Harriet Morrill. Boston, MA: Little, Brown and Company, 1984; 270 pages, 17.8 by 23.5 cm, softcover, ISBN 0- 316-58402-9, \$14.50.

BASIC TRICKS FOR THE APPLE, Allen Wyatt. Indianapolis, IN: Howard Sams & Co., 1983; 144 pages, 13.8 by 21.3 cm, softcover, ISBN 0-672-22208-6. S8.95.

THE BEST APPLE SOFTWARE, the editors of Consumer Guide and Roe R. Adams III. New York: Beekman House, 1984; 160 pages, 13.5 by 21 cm, softcover, ISBN 0-517-42475-4, 54.98.

THE BEST ATARI SOFTWARE, the editors of Consumer Guide. New fork: Beekman House, 1984; 192 pages. 13.5 by 21 cm, softcover, ISBN 0-517-41474-6. S4.98.

THE BEST TEXAS INSTRUMENTS SOFTWARE. the editors of Consumer Guide. New York: Beek man House, 1984; 160 pages, 13.5 by 21 cm, softcover, ISBN 0-517-42476-2, S4.98.

THE BEST VIC/COMMODORE SOFTWARE, the editors of Consumer Guide. New York: Beekman House, 1984; 192 pages. 13.5 by 21. cm, softcover, ISBN 0 -517- 42473 -8, 54.98.

BUYING THE RIGHT COMPUTER THE FIRST TIME. Pablo E. Silverio. Miami. FL: Silma Data Research Inc.. 1983; 152 pages, 14 by 21.5 cm, softcover, ISBN 0- )13223 -01 -8, 59.95.

ZOLOR COMPUTER APPLICATIONS, 'ohn P. Grillo and J. D. Robertson. New York: John Wiley & Sons, 1983; 160 pages, 17 by 25.3 cm, softcover, ISBN 0-471-86922-8, \$10.95.

THE COMMODORE 64 USER'S GUIDE. Jonathan Sacks with Mark Andrews. New York: Macmillan Publishing Co., 1983; 128 pages, 13.5 by 20.8 cm, soft-<br>cover. ISBN 0-02-008690-3, 55.95.

COMPASS PROGRAMMING, Freeman L. Moore. Dubuque, IA: Gorsuch Scarisbrick Publishers, 1983; 240 pages, 21.5 by 27.8 cm, softcover, ISBN 0- 89787-400-5, \$16.95.

COMPUTER ALGEBRA. SYMBOLIC AND ALGEBRAIC COMPUTATION. 2nd éd. B. Buchberger, G. E. Collins. and R. Loos. eds. New York: Springer-Verlag/Wein, 1983; 294 pages. 17 by 24.3 cm, softcover, ISBN 0-387-81776-X, 524.50.

COMPUTER BUYERS PROTECTION GUIDE, L. 1. Kutten. Englewood Cliffs, NJ: Prentice-Hall, 1983; 160 pages, 15.3 by 22.8 cm, softcover, ISBN 0-13-164187-5, 512.95.

COMPUTER GAME -PLAYING. M. A. Bramer, ed. New York: John Wiley & Sons, 1983; 306 pages, 15.5 by 23.5 cm, hardcover, ISBN 0-470-27466-2. \$59.95.

COMPUTER POWER FOR YOUR LAW OFFICE. Daniel Remet. Berkeley, CA: Sybex, 1983; 160 pages, 17.8 by 22.8 cm, softcover, ISBN 0-89588-109-8. 519.95.

COMPUTER-SECURITY TECHNOLOGY. James Arlin Cooper. Lexington, MA: D. C. Heath and Co., 1984; 192 pages, 17 by 23.5 cm, hardcover, ISBN 0-669-06436-X. 525.

COMPUTERS FOR BUSINESS. 2nd ed. Hugh J. Watson and Archie B. Carroll, eds. Plano, TX: Business Publications Inc., 1984; 440 pages, 16.5 by 23.8 cm, softcover, ISBN 0-256-03135-5. \$15.95.

CONTROLLING FINANCIAL PERFORMANCE FOR HIGHER PROFITS. Dennis P. Curtin and Jeffrey R. Alves. Somerville, MA: Curtin & London, 1983; 200 pages, 21.5 by 27.8 cm, softcover, ISBN 0-930764-73-0. 517.50.

DATAPRO/MCGRAW-HILL GUIDE TO APPLE SOFTWARE. New York: Datapro/McGraw-Hill, 1983; 288 pages, 21.5 by 27.8 cm, softcover, ISBN 0-07-015403-1, S19.95.

DATAPRO/MCGRAW-HILL GUIDE TO CP/M SOFTWARE. New York: Datapro/McGraw-Hill: 1983; 264 pages, 21.5 by 27.8 cm, softcover, ISBN 0-07-015404-X. 519.95.

DATAPRO/MCGRAW-HILL GUIDE TO IBM PERSONAL COMPUTER SOFTWARE. New York: Datapro/ McGraw -Hill, 1983; 216 pages, 21.5 by 27.8 cm, softcover, ISBN 0-07-015424-4. 519.95.

DATATRAN. Harvey I. Gonzalez and Lois Fein. Englewood Cliffs, NI: Prentice -Hall, 1984; 400 pages, 22 by 28.5 cm, hardcover, ISBN 0-13-196493-3, 532.50.

DECISION SUPPORT SYSTEMS. William C. House. ed. Princeton. NI: Petrocelli Books, 1983; 480 pages, 15.5 by 2 3.5 cm, softcover, ISBN 0-89433-208-2, S20.

DESIGNING WITH THE 8088 MICROPROCESSOR. John Zarrella. Fairfield, CA: Microcomputer Applications, 1984; 304 pages, 15.3 by 22.8 cm, softcover, ISBN 0-935230-07-6, 519.95.

DICTIONARY OF COMPUTERS. DATA PROCESSING & TELECOMMUNICA-TIONS, Jerry M Rosenberg. New York: John Wiley & Sons, 1984; 630 pages. 18 by 26 cm, hardcover, ISBN 0-471-87638-0, 529.95.

THIS IS A LIST of books recently received at BYTE Publications. The list is not meant to be exhaustive, its purpose is to acquaint BYTE readers with current titles in com puter science and related fields. We regret that we cannot review or comment on all the books we receive: instead, this list is meant to be a monthly acknowledgment of these books and the publishers who sent them.

A DICTIONARY OF MINICOMPUTING AND MICROCOMPUTING. Philip E. Burton. New York: Garland STPM Press, 1983; 368 pages, 15.3 by 22.8 cm, softcover, ISBN 0-8240-7286-3, \$17.95.

DIGITAL IMAGE PROCESSING. Gregory A. Baxes. Englewood Cliffs, NJ: Prentice-Hall. 1984; 192 pages, 21.5 by 27.8 cm, softcover, ISBN 0-13-214056-X. 514.95.

DR. C. WACKO'S MIRACLE GUIDE TO DESIGNING AND PROGRAMMING YOUR OWN ATARI COMPUTER ARCADE GAMES. David L. Heller, John F. Johnson. and Robert Kurcina. Reading, MA: Addison-Wesley, 1983: 244 pages. 18.8 by 23.5 cm, spiral-bound. ISBN 0-201-11490-9. \$24.95. Includes floppy disk.

ELECTRONIC PROTOTYPE CONSTRUCTION. Stephen D. Kasten. Indianapolis, IN: Howard W. Sarns & Co., 1983; 400 pages. 13.5 by 21.3 cm, softcover, ISBN 0-672-21895-X 517.95.

ELEMENTARY PROGRAMMING FOR KIDS IN BASIC, Eugene Galanter. New York: A GD/Perigee Book, 1983; 208 pages, 18 by 23.5 cm, softcover. ISBN 0 -399- 50867 -8. 57.95.

FAMILY COMPUTERS UNDER 5200, Doug Mosher. Berkeley, CA: Sybex, 1984: 164 pages, 11 by 18 cm, softcover, ISBN 0-89588-149 -7. 53.95.

FUZZY SETS, NATURAL LANGUAGE COMPUTATIONS. AND RISK ANALYSIS. Kurt J. Schmucker. Rockville, MD: Computer Science Press, 1984; 194 pages, 15.5 by 23.7 cm, hardcover, ISBN 0-914894-83-8. 532.95.

Gosuas. Ewln Gaby and Shirley Gaby. New York: McGraw-Hill. 1984: 176 pages, spiral-bound, ISBN 0 -07 -022677 -6, 59.95.

GRAPHICS FOR THE IBMPC, B. J. Korites. Duxbury, MA: Kern Pubications, 1983; 288 pages. 17.8 Tby 22.5 cm. softcover, ISBN 0-940-254-31-X. \$28.50. Floppy disk available, 521.50.

(text continued on page 464)

(lext continued from page 463)<br>HOME APPLICATIONS AND GAMES FOR THE ATARI HOME COMPUTERS.<br>Timothy P. Banse. Boston, MA: Little. Brown and Company. 1983: 144 pages. 21.5 by 27.8 cm. softcover, ISBN 0 -316- 08044-6. 514.50.

IBM BASIC, Donald T. Payne and William R. Beck. Englewood Cliffs, NI: Prentice-Hall, 1983; 240 pages. 15.3 by 228 cm. softcover. ISBN 0-13-448688-9. 515.95.

**IBM PC BASIC PROGRAMMING.**<br>Richard Haskell and Glenn A. Jackson. Englewood Cliffs, NI: Prentice-Hall, 1984; 190 pages. 21.5 by 27.8 cm. softcover. ISBN 0-13-448424-X. 513.95.

THE IBM PC-DOS HANDBOOK Richard Allen King. Berkeley, CA: Sybex. 1983: 320 pages. 17.8 by 22.8 cm softcover. ISBN 0-89588-103-9, \$16.95.

INTERFACING 10 THE TRS-80 COMPUTER MODELS I. III. AND 4. lerry R. Lambert. Reston. VA Reston Publishing Co.. 1984: 222 pages. 15 by 22.5 cm. softcover. ISBN 0-8359-3115-3.<br>\$16.95.

INTRODUCTION 10 THE COMPUTER, 2nd ed. Jeffrey Frates and William Moldrup. Englewood Cliffs, NI: Prentice -Hall. 1984: 576 pages. 18.3 by 24.3 cm. hardcover. ISBN 0-13. 480319 -1. 523.95.

KAHN ON CODES. David Kahn, New York: Macmillan Publishing Co.. 1983: 352 pages 16.4 by 24 cm. hardcover. ISBN 0 -02- 560640-9. SI9.95.

THE KISS PRINCIPLE Ronald B Smith. Princeton, NI: Petrocelli Books Inc.. 1983: 221 pages. 14.5 by 21.5 cm. hardcover. ISBN 0-89433- 198 -I, 519.95.

;EARNING LOCO ON THE APPLE II. Anne McDougall. Tony Adams.<br>and Pauline Adams. Englewood Cliffs, NI: Prentice Hall, 1982; 264 pages. 17 by 23.5 cm. softcover. ISBN 0-7248-0732-2. S19.95.

LOCAL AREA NETWORKS, V. E. Cheong and R. A. Hirschheim. New York: lohn Wiley & Sons. 1983: 208 pages. 15.5 by 23.5 cm, hardcover, ISBN 0-471- 90134-2. 529.95.

MAKING INFORMATION SYSTEMS<br>WORK FOR YOU. Trevor J. Bentley.<br>Technical revision by Irvine H.

Forkner. Englewood Cliffs, NI: Prentice-Hall. 1983: 192 pages. 15 by 22,8 cm. softcover. ISBN 043-547216-4. 58.95.

MATHEMATICS APPLIED 10 ELECTRONICS. 2nd ed. lames H. Reston, VA: Reston Publishing<br>Co., 1984: 688 pages, 183 by 24.3 cm, hardcover. ISBN 0-8359 -4283 -X. 524.95.

MECHANICS AND MATERIALS FOR DESIGN. Nathan H. Cook. New pages. 16.8 by 24 cm.<br>hardcover. ISBN 0-07-012486-8. 531.95.

MECHANISM DESIGN'. ANAlysI5 AND SYNTHESIS. vol. I. Arthur G. Erdman and George N. Sandor. Englewood Cliffs, NJ: Prentice-<br>Hall, 1984: 544 pages, 18.3 by 24.3 cm. hardcover. ISBN 0-13-572396-5. 539.95.

MICRO COOKBOOK, MACHINE LANGUAGE PROGRAMMING. vol. 2. Don Lancaster. Indianapolis. IN:<br>Howard W. Sams & Co. Inc.. 1983: 458 pages. 13.5 by 21.5 cm. saftcover. ISBN 0-672-21829-1. 515.95.

THE MICROSOFT BASIC IDEA Book. David H. Ahl. Morris Plains, N: Creative Computing Press, 1983: 152 pages. 13.8 by 21.3 cm, sotcover. ISBN 0 916688 -67 -4. 58.95,

MOONLIGHTING WITH YOUR PERSONAL COMPUTER, Robert I Almanac Publications. 1984; 160 pages. 15.3 by 23.5 cm, softcover. ISBN 0-345-31652-5. S7.95.

MOSTLY BASIC: APPLICATIONS FOR Berenbon, Indianapolis, IN: Howard W. Sams & Co. Inc. 1983: 264 pages. 21.5 by 28 cm, spiral-bound, ISBN 0-672-22092-X. SI5.95.

MULTIPLAN MODELS FOR BUSINESS. Douglas Ford Cobb. Gena Berg Cobb, and Thomas B. Henderson. Indianapolis. IN:<br>Que Corp., 1983: 288 pages. 18.5 by 23.5 cm. softcover. ISBN<br>0-88022-037-6. S14.95.

THE NEW ALCHEMISTS. Dirk<br>Hanson. New York: Avon Books. 1982; 384 pages. 10.5 by 17.5 cm. softcover. ISBN 0.380- 65854-2. S4.50.

THE OSBORNE/MCGRAW-HILL Park. CA: The Benjamin/Cum-<br>Guide to Your Apple III, Stanley mings Publishing Co., 1984: 4

M. Miastkowski. Berkeley. CA: Osborne/McGraw-Hill. 1983: 288 pages. 16.3 by 23.3 cm, softcover. ISBN 0-88134-101-0. 517.95.

OVERCOMING COMPUTER FEAR, left Berner. Berkeley, CA: Sybex. 1984: 114 pages. II by 18 cm. softcover. ISBN 0-89588-145-4.<br>53.95

A PARENTS GUIDE TO PERSONAL<br>COMPTUERS 6 SOFTWARE, the<br>editors of Consumer Guide with Danny Goodman. New York:<br>Simon & Schuster. 1983: 64 pages. 21 by 27.3 cm. spiralhound. ISBN O-671-49173-3. 56.9 5.

PASCAL AS A SECOND LANGUAGE.<br>Vardell Lines, Englewood Cliffs. NJ Prentice Hall, 1984; 208<br>pages. 17.3 by 23.5 cm, softcover. ISBN 0-13-652925-9. 518.95.

PC DOS USER'S GUIDE. Chris<br>DeVoney. Indianapolis. IN: Que Corp., 1984: 358 pages. 18.3 by 22.8 cm. softcover. ISBN 0- 88022-040.6. 512.95.

PICTURE PERFECT PROGRAMMING IN<br>APPLESOFT BASIC. Thomas Mason, Steve Payne, and<br>Barbara Black. Reston, VA:<br>Reston Publishing Co., 1984: 240 pages. 17.8 by 23.3 cm. S14.95.<br>PLANNING AND BUDGETING FOR

HIGHER PROFITS. leffrey R. Alves and Dennis P Curtin. Somervile. MA: Curtin & London. 1983; 224 pages. 21.5 by 27.8 cm, softcover. ISBN 0-930764 -74.9. 517.50.

PORTABLE COMPUTERS. Sheldon<br>Crop and Doug Mosher. Berkeley, CA: Sybex. 1984: 128 pages. 15 by 22.8 cm. softcover. ISBN 0-89588-144-6. S7.95.

THE POWER OF: FINANCIAL CALCULATIONS FOR LOTUS 1-2-3. Robert E. Williams. Portland, OR: Management Information Source Inc.. 1983: 176 pages. 21 by 27 cm, softcover. ISBN 0-943518 -10 -5, 514.95.

POWER SUPPLIES. Jeffrey D. Shepard Reston. VA: Reston Publishing Co.. 1984: 190 pages. 15.5 by 23.5 cm. sofcover. ISBN

A PRACTICAL GUIDE TO THE UNIX SYSTEM, Mark G. Sobel. Menlo mings Publishing Co., 1984: 448 pages. 15.8 by 23.5 cm. softcover. ISBN 0-8053-8910-5.<br>\$21.95

PROBLEM SOLVING USING PL/I AND<br>PL/C. Keith Harrow, Englewood Cliffs, NI: Prentice Hall, 1984: 464 pages. 17.3 by 23.3 cm. softcover. ISBN 0-13-711796-5. 519.95.

RS -232 MADE EASY, Martin D. Seyer. Englewood Cliffs, NI: Prentice Hall. 1984; 240 pages. 15.3 by 22.8 cm, sotcover. ISBN 0-13-783472-L. SIS 95.

THE SATELLITE TV HANDBOOK. Anthony T. Easton. Indianapolis, IN: Howard W. Sams & Co. 1983; 440 pages. 13.8 by 21.3 cm, softcover. ISBN 0-672-22055-5. 51695.

SIMULATION OF WAITING-LINE SYSTEMS, Susan L. Solomon. Englewood Cliffs, NI: Prentice - Hall, 1983: 464 pages. 18 by 24 cm, hardcover. ISBN 0 -13- 810044-6. 527.95.

STRAIGHT FORWARD BASIC. R. Barry Genzlinger, David L. Baker, lohn A. Devino, David D. Ressler, and Douglas I. Ryan. Burlington, VT Champlain College Press, 1984; 168 pages. 18 by 25.5 cm. spiral-bound. ISBN 0-9612704-0-3. 512.95.

SUPERCAIC HOME & OFFICE<br>COMPANION, Elna livrnes and Peter Antoniak. Berkeley, CA: Osborne/McGraw -Hill, 1984; 304 pages. 21.3 by 27.5 cm. softcover. ISBN 0-88134-113-4. 515.95.

SYSTEMS RELIABILITY MAINTAINABILITY MANAGEMENT, Balbir S. Dhillon. Princeton, NI:<br>Petrocelli Books, 1984: 288 pages, 16 by 24 cm, hardcover, ISBN 0 -8943 3- 195 -7. 529.95.

TALKING CHIPS: IC SPEECH SYNTHESIS. Nelson Morgan. New York: McGraw -Hill, 1984: 192 pages. 15.8 by 23.5 cm. hardcover. ISBN 0-07-043107-8. S24.50.

TELEVISION THEORY AND<br>SERVICING. Charles G. Buscombe.<br>Reston, VA: Reston Publishing<br>Co., 1984: 848 pages. 18,5 by 24.3 cm. hardcover, ISBN 8359-<br>7544-4. 534.95.

THINGS TO DO WITH YOUR APPLE COMPUTER, lerry Willis, Merl York: The New American Library, 1983: 208 pages. 10.5

# BOOKS RECEIVED

by 17.8 cm, softcover, ISBN 0- 451- 12848 -6, \$3.95.

THINGS To Do WITH YOUR ATARI COMPUTER, Jerry Willis, Merl Miller, and Nancy Morrice. New York: The New American Library, 1983: 240 pages, 10.5 by 17.8 cm. softcover, ISBN 0- 451-12850-8, \$3.95.

THINGS To Do WITH YOUR COMMODORE 64 COMPUTER, Jerry Willis, Merl Miller. and Deborrah Willis. New York: The New American Library, 1983; 192 pages. 10.5 by 17,8 cm. softcover, ISBN 0-451-12843-5, \$3.95.

THINGS To Do WITH YOUR COMMODORE VIC 20, Jerry Willis, Merl Miller, and Deborrah Willis. New York: The New American Library, 1983; 192 pages, 10.5 by 17.8 cm, softcover, ISBN 0-451-12844-3, \$3.95.

THINGS To Do WITH YOUR OSBORNE COMPUTER, Jerry Willis. Merl Miller, and D. LaMont Johnson. New York: The New American Library, 1983: 192 pages. 10.5 by 17.8 cm, softcover, ISBN 0-451-12852-4. \$3.95.

THINGS To Do WITH YOUR TI -99/4A COMPUTER, ferry Willis, Merl Miller, and D. LaMont Johnson. New York: The New American Library, 1983; 192 pages, 10.5 by 17.8 cm. softcover, ISBN 0-451-12842-7. \$3.95.

THINGS To Do WITH YOUR TRS -80 COLOR COMPUTER. Jerry Willis, Merl Miller, and D. LaMont Johnson. New York: The New American Library, 1983: 224 pages. 10.5 by 17.8 cm. softcover, ISBN 0-451-12854-0, \$3.95.

THINGS To Do WITH YOUR TRS -80 MODEL 4 COMPUTER. Jerry Willis, Merl Miller. and Cleborne D. Maddux. New York: The New American Library, 1983; 224 pages, 10.5 by 17.8 cm, softcover. ISBN 0- 451 -12845 -1, \$3.95.

TRS -80 DATA FILE PROGRAMMING. Leroy Finkel and Jerald R. Brown. New York: John Wiley & Sons. 1983: 316 pages, 17 by 25.3 cm, softcover. ISBN 0- 471- 88486 -3, \$14.95.

TRS -80 FOR KIDS FROM 8 To 80, vol. 2, Michael P. Zabinski.

Indianapolis, IN: Howard W. Sams & Co., 1983: 208 pages, 21.3 by 28 cm, softcover. ISBN 0-672-22070-9, \$9.95.

THE TRS-80 MODEL 100 PORTABLE COMPUTER. David A. Lien. El Cajon. CA: Compusoft Publishing, 1983; 576 pages, 17.8 by 22.8 cm. softcover. ISBN 0-932760-17-1, \$19.95.

TURING'S MAN. J. David Bolter, Chapel Hill, NC: The University of North Carolina Press. 1984; 280 pages. 16 by 23.5 cm. hardcover, ISBN 0-8078-1564-0. \$19.95.

Fraction Department of the UNIX Book, Mike Banahan<br>
S19,95.<br>
THE UNIX BOOK, Mike Banahan<br>
and Andy Rutter. New York:<br>
John Wiley & Sons. 1983: 224 and Andy Rutter. New York: John Wiley & Sons. 1983: 224 pages, 17 by 25 cm. softcover.<br>ISBN 0-471-89676-4. \$16.95. ISBN 0-471-89676-4. \$16.95,

THE UNIX PROGRAMMING ENVIRONMENT, Brian W. Kernighan and Rob Pike. Englewood Cliffs, NJ: Prentice -Hall. 1984; 368 pages. 18.5 by 24.3 cm, hardcover, ISBN 0-13- 937699-2, \$26.95

THE UNIX SYSTEM GUIDEBOOK. Peter P. Silvester. New York: Springer -Verlag, 1984; 224 pages. 15.5 by 23.3 cm, softcover, ISBN 0-387-90906-0, \$14.50.

THE VIC-20 CONNECTION, James THE VIC-20 CONNECTION, James<br>W. Coffron. Berkeley, CA: Sybex, 0<br>1983: 296 pages, 17.8 by 23 1983; 296 pages. 17.8 by 23 cm. softcover, ISBN 0-89588-128-4, \$9.95.

WORDSTAR AND CP/M MADE EASY, lohn D. Lee. New York: lohn Wiley & Sons, 1983; 238 pages, 15 by 23 cm, softcover.<br>
ISBN 0-471-90188-1. \$17.95.<br>
Your IBM PC, Lyle J. Graham<br>
Software Time Field Development. ISBN 0-471-90188-1. \$17.95.

YOUR IBM PC, Lyle J. Graham and Tim Field. Berkeley, CA: Osborne/McGraw -Hill, 1984; 608 pages, 16.3 by 23.3 cm, softcover, ISBN 0-88134-120-7, \$17 95.

YOUR IBM PC MADE EASY, Jonathan Sachs. Berkeley, CA: Osborne/McGraw-Hill. 1984; 448 pages, 18.5 by 23.3 cm, softcover, ISBN 0-88134-112-6. \$12.95.

YOUR TELEPHONE: OPERATION. SELECTION, AND INSTALLATION, Martin Clifford. Indianapolis, IN: Howard W. Sams & Co., 1983: 336 pages, 13,5 by 21.3 cm, softcover. ISBN 0-672- 22065-2. \$13.95. **■** 

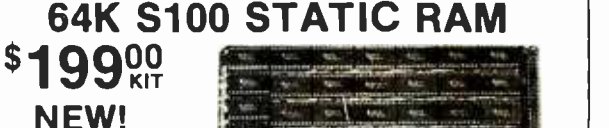

RAM OR EPROM! BLANK PC BOARD WITH OOCUMENTATION \$55

LOW POWER!

**ASSEMBLEO AND<br>TESTEO ADO \$50** 

SERVICES.<br>FEATURES:

FREE

WARRANTY.

LIMITED

**DAY** 8

SM ER THE<sup>-</sup> **P** 

ALL

- - \_.. c:a x. yr -r.-\_ a \_v:M v..r,'`.'. **1999** *<u>Click where it is</u>* 

## **FEATURES:**<br>SUPPORT ICs + CAPS + Uses new 2K x 8 (TMM 2016 or HM 6116) RAMs.<br>\$17.50 \* Fully supports IEEE 696 24 BIT Extended<br>Addressing. FULL SOCKET SET 64K draws only approximately 500 MA. 200 NS RAMs are standard. (TOSHIBA makes \$14.50 TMM 2016s as last as 100 NS. FOR YOUR HIGH FULLY SUPPORTS THE SPEED APPLICATIONS.)'<br>NEW IEEE 696 S100 - SUPPORTS PHANTOM (BOTH LOWER 32K STANOARO 2716 EPROMs may be installed in any of top 48K. of the maximum of the man (AS PROPOSED) 4 Any of the man (AS PROPOSED) be disabled to provide windows to eliminate FOR 56K KIT 5185 any possible conflicts with your system monitor, disk controller. etc. ASSEMBLEO AND <sup>SP</sup>erfect for small systems since BOTH RAM and<br>TESTEO ADO S50 PEROM may be partially populated as 56K. 256K S-100 SOLID STATE<br>WE CALL THIS BOARD THE "LIGHT-SPE<br>AN ASTOUNDING INCREASE IN YOUR C WHEN COMPARED TO A MECHANICAL FLOPPY DISK DRIVE.  $\frac{1}{2}$ ,  $\frac{1}{2}$   $\frac{1}{2}$   $\frac{1}{2}$   $\frac{1}{2}$   $\frac{1}{2}$  $\sum_{i=1}^n \min\{0,1\}$ ft.;r. **In the State** ! 2 -- - - \_-n-s ., **Le Control Control Control Control Control Control Control Control Control Control Control Control Control Control Control Control Control Control Control Control Control Control Control Control Control Control Contro**  $\frac{1}{2}$  + Runs on 80 illill -<br>J -., . \*-- : - -- "ATE DISK SIMULATOR!<br>HT-SPEED-100" BECAUSE IT OFFERS<br>YOUR COMPUTER'S PERFORMANCE FEATURES:<br>\* 256K on board, using + 5V 64K DRAMS.<br>Uses new Intel 8203-1 LSI Memory |<br>Controller.<br>Requires only 4 Dip Switch logether for 2 Meg. of On Line Solid<br>
State Disk Storage.<br>
Provisions for Battery back-up.<br>
Shows to Battery back-up.<br>
Shows to mate the LS-100 to your<br>
CP/M\* 2.2 DOS is supplied.<br>
The LS-100 provides an increase in<br>
speed BLANK PCB (WITH CP/M' 2.2<br>PATCHES AND INSTALL PROGRAM ON DISKETTE) S699s 39900 #LS-100 (FULL 256K KIT) THE NEW ZRT-80 A LOW COST Z-80 BASED SINGLE BOARD THAT ONLY NEEDS AN ASCII KEYBOARD, POWER SUPPLY, AND VIDEO MONITOR TO MAKE A<br>COMPLETE CRT TERMINAL. USE AS A COMPUTER CONSOLE, OR<br>WITH A MODEM FOR USE WITH ANY OF THEPHONE-LINE COMPUTER<br>SERVICES.<br>ERATIDES: FEATURES:<br>
Controller for powerful video<br>
capabilities.<br>
16 S232 at 16 BAUD Rates from 75<br>
to 19,200.<br>
24 a 80 standard format (60 Hz).<br>
24 a 80 standard format (60 Hz).<br>
24 a 80 standard format (60 Hz). (50 Hz) to 64 lines a 96 characters (60 Hz). Higher density formats require up to<br>3 additional 2K x 8 8116 RAMS.<br>Uses N.S. INS 8250 BAUD Rate<br>Gen. and USART combo IC. 3 Terminal Emulation Modes which are Dip Switch selectable. These<br>Include the LSI-ADM3A, the Heath<br>H-19, and the Beehive.<br>Composite or Split Video.<br>Composite or Split Video or sync.  $\frac{1}{\sqrt{2}}$ **the development** the T FRIT-80<br>
JAL BOARD!<br>
EROARD THAT ONLY NEEDS AN<br>
AND VIDEO MONITOR TO MAKEA<br>
AS A COMPUTER CONSOLE, OR<br>
YOF THEPHONE-LINE COMPUTER<br>
THE TOWER CONSOLE, OR<br>
THE TOWER TO THE TOWER TO THE TOWER TO THE TOWER TO THE TOWER TO THE  $t$  . The  $t$  -th  $t$ **ise at 1**  $\frac{1}{2}$ - 180 B. ill ' 1 Inverse Video Capability. Small Size: 6.5 x 9 Inches. BLANK PCB WITH 2716 CHAR. ROM. 2732 MON. ROM 55995

Upper & lowercase with descenders. SOURCE OISKETTE - AOO \$10 Requires Par. ASCII keyboard. SET OF 2 CRYSTALS - AOO \$7.50 WITH 8 IN.<br>SOURCE DISK! \$1 2095 (COMPLETE KIT,

WITH B IN.  $\frac{1}{29}$  Source Disk!  $\frac{1}{29}$   $\frac{1}{29}$   $\frac{1}{2}$   $\frac{1}{2}$   $\frac{1}{2}$   $\frac{1}{2}$   $\frac{1}{2}$   $\frac{1}{2}$   $\frac{1}{2}$   $\frac{1}{2}$   $\frac{1}{2}$   $\frac{1}{2}$   $\frac{1}{2}$   $\frac{1}{2}$   $\frac{1}{2}$   $\frac{1}{2}$   $\frac{1}{2}$   $\frac{1}{2}$   $\frac{$ 

# Digital Research Computers

P. O. BOX 461565 · GARLAND, TEXAS 75046 · (214) 271-3538

TERMS: Add \$3.00 postage. We pay balance. Orders under \$15 add 75¢ handling. No C.O.D. We accept Visa and Master-Card. Texas Res. add 5% Tax. Foreign orders (except Canada) add 20% P & H. Orders over \$50 add 85¢ for insurance.

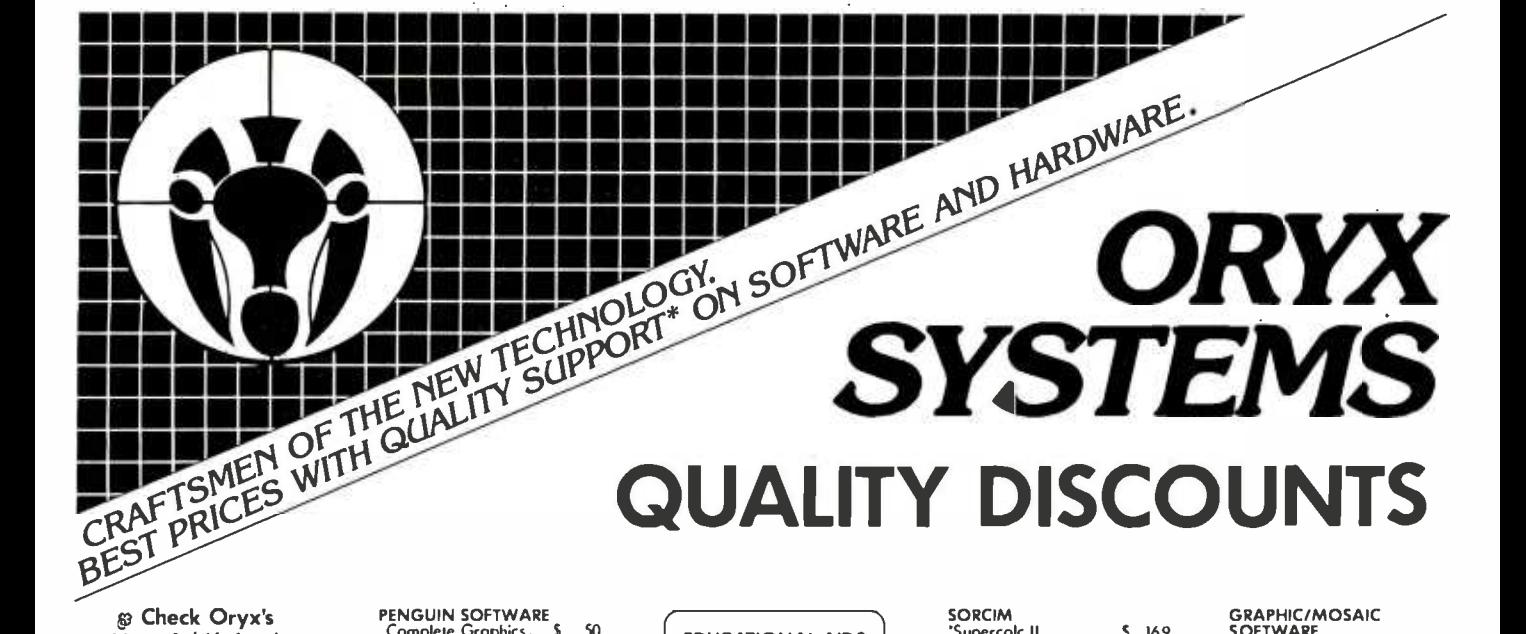

**EDUCATIONAL AIDS** 

for the

1984-85 School Year

Science Books Int I)

Personal Saftware (Visicara)

IMS - Int'l Micro Systems

Bertomox. Inc. (includes

Reader's Digest Services

Micro Power & Light Co.

FOR INFORMATION \$ Coll

Skills for Hondicapped)

ADMINISTRATIVE

**BPI** Systems

Bertomox, Inc

**Chorles Monn** Com Press (Div. of

**CURRICULUM** 

**EdWare Services** 

Coreer Publishing

**Beacle Bros.** 

George Earl

Scorborough

PLUS MANY MORE

Xerox

CBS

Krell

Muse

Ploto

Xerox

۰p

 $\epsilon$ 

### ® Check Oryx's New Ad Listings! &

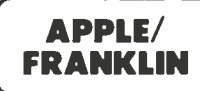

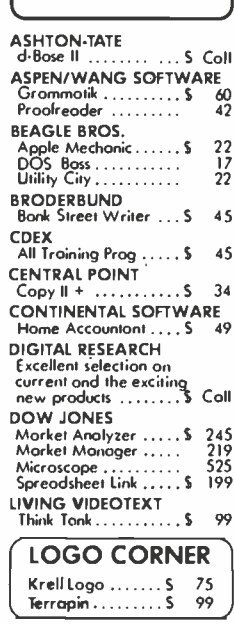

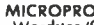

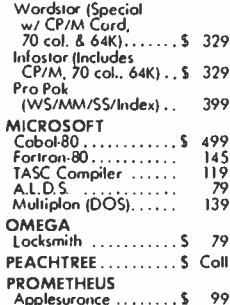

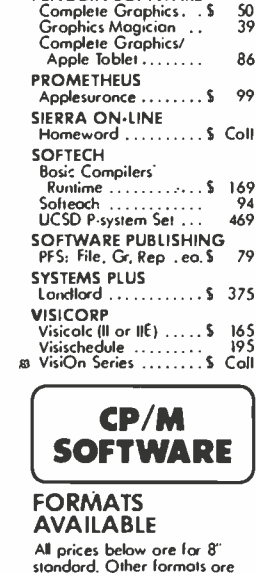

PENGUIN SOFTWARE

example of Chine Commons one<br>covalable. Some formats subject to "Download" fee and require minimum 2 weeks for delivery. Please inquire. ATI<br>@^All Training Prog.eo. S 60 COMPUVIEW<br>V.Edit 8080 Z80. **IBM/PC**<br>"V-Edit CP/M 86 ...... \$ 160<br>Systron DIGITAL RESEARCH 

### of Above . . . . . . . . . . \$ Coll **INFOCOM**  $Deodline \ldots \ldots \ldots$  $\overline{49}$ Storcross<br>"Suspended ...........<br>"Zork, I. II, III ...... eo. Ř  $\frac{8}{3}9$

## **STAR SOFTWARE SYSTEMS ACCOUNTING PARTNER**

Easy to use menu-driven programs for the beginner that con be linked with a saphisticated system as needed. "Your "Portner" includes: generol ledger, accounts receivable,<br>occounts payable and payroll. Also included for a nominal fee is<br>on '800' number for access to the Stor Question Center Back-Up Support Unit. ORYX PRICE ................................... \$ 269

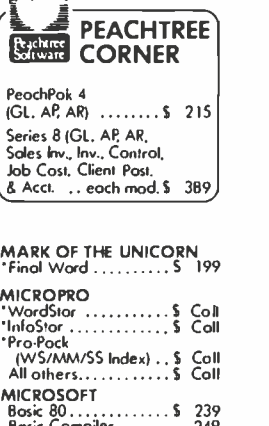

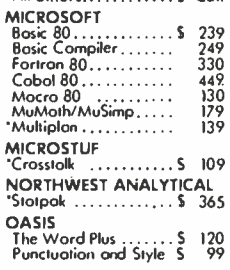

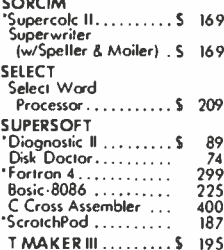

 $\overline{a}$  and  $\overline{a}$  and  $\overline{a}$ 

# **IBM/PC**

Please see CP/M listing. All products with an in front are also made for PC/DOS and are priced the same unless otherwise specified. ALPHA SOFTWARE<br>Data Base Mgi: II ..... \$ 179<br>Executive Pkg. ........ 105<br>Apple-IBM Connection \$ 169 199 - 199 **AUTODESK** Autocod............ \$ Coll **B&L** Multi-Job (runs nine<br>programs at once)... \$145 BULLISH INVESTMENT<br>Net Worth .......... \$ Coll **CENTRAL POINT** Copy II PC. . . . . . . . . . . \$  $34$ **CONTINENTAL** Home Accountant .... \$ 89 29 49 55 DOW JONES Morket Analyzer .....\$<br>Morket Monager ..... 245  $^{219}_{39}$ Connector.......... **ECO-SOFT** . . . . . . . . . \$ Coll Microstot... **ENERTRONICS** Energrophics ........ S Coll **FINANCIER FOX & GELLER** - 199  $\frac{175}{58}$ **FYI** Superfile ............. \$ 139<br>FYI 3000 .............. 287

#### **GRAPHIC/MOSAIC** SNAPHILAM<br>SOFTWARE<br>Super Chorimon II.... S 299<br>Super Chorimon IV... 399 199<br>350  $369$ LIFETREE Volkswriter Deluxe ... \$ 199 EIGHTHOUSE SOFTWARE<br>@ Key II (Dolo Mgmt 123) S Coll LIVING VIDEOTEXT Think Tonk (256K) .... \$ 139 **MICROPRO** ............\$ Coll Starburst **MICRORIM** R-bose ............. \$ Coll NORELL DATA SYSTEMS Systems Bockup ...... S 42 PEACHTREE<br>See CP/M listing.<br>PeochText 5000....... \$225 **ROSESOFT** @ ProKey 3.0 .......... \$ 99 SATELLITE SOFTWARE<br>Word Perfect w/ Sp., S. 299 **SORCIM** Supercolc III ......... \$ 239 SPI ...<br>Open Access ........ \$ 399  $787$ 787 **SUPERSOFT SYSTEMS PLUS** Londlord (prop mgmt) \$375 **Runtime Bosic**  $(\text{req} \mid \text{for above}) \dots$ 45 **VISICORP** VisiOn Line .......... S Coll .. and many more! d-BASE II **CORNER**

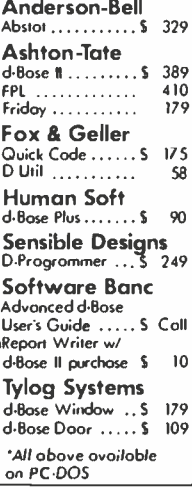

ø

இ

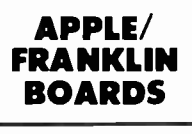

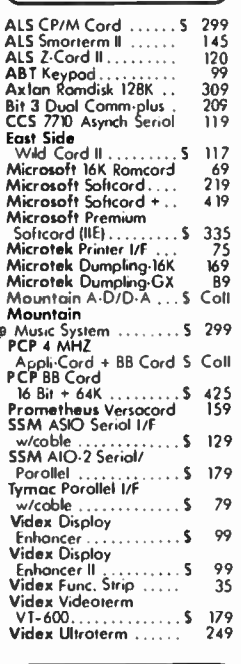

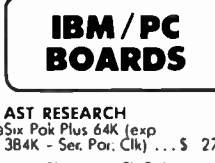

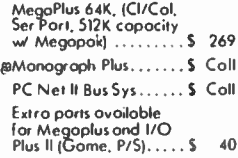

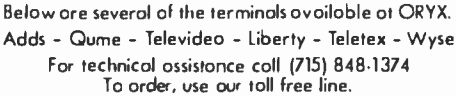

ø  $\begin{array}{c}\nN \\
N\n\end{array}$ 

 $\overline{a}$ 

 $\mathbf{v}$ 

## Please:

- ▶ Wisconsin residents odd 5% for soles tox.
- Add \$3.50 for shipping per softwore and light items. For multiple and other items, coll.
- ORDER TOLL FREE OUTSIDE WISCONSIN 1-800-826-1589 Foreign - add 15% handling & shipping far prepayment. (Int'l money order.)
- Prices ore subject to change without notice.
- All items subject to ovoilability.

# ORYX SYSTEMS, INC. CRAFTSMEN OF THE NEW TECHNOLOGY

425 First Street . PO. Box 1961 Wousou, Wisconsin 54401

### \*For technical assistance, order status and in Wisconsin: 715-848-1374

Int'l Telex: 260181 ORYX SYS WAU

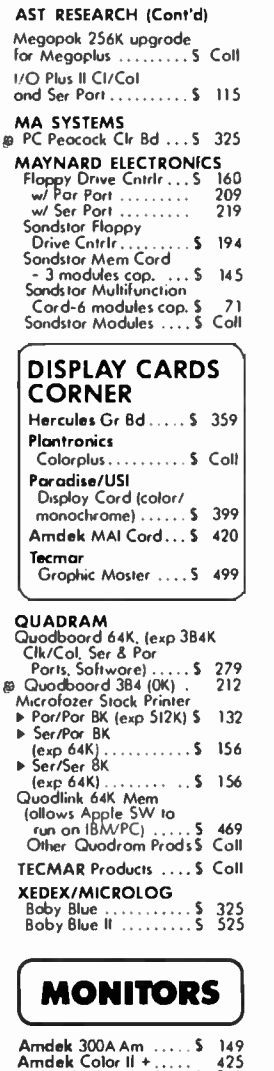

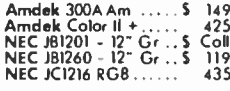

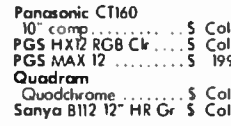

## SONY

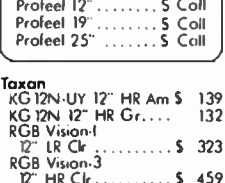

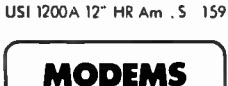

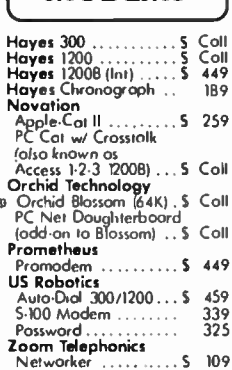

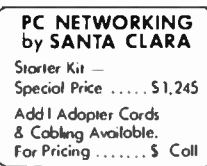

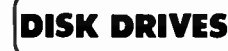

Vista wisu<br>B. Dynafrome Systems<br>W. S. to 40 MB Primary<br>Disk Drive . . . . . . . . . . . . 5 Coll

# We Welcome:

- COD (Add \$2.00 per shipment. Cosh or certified check required.)
- 
- 

Diablo 630 API ....... S Coll  $\ldots$  S Coll Epson. **IDS/Data Products** Prism 80 w/4 options.. \$1,399 Prism 132 w/4 options . 51.547  $\ldots \ldots 5$  Coil Microprism ... Mannesman Tally MT1801................ \$ B10  $\ldots \ldots 51.745$ Okidata B2-93........ 5 Coll Quadram Quodjet ... \$ Coll **Siemens** Ink Jet Printer PTB8 .. 5 749 Silver-Reed Doisy Wheel........ \$ Coll Star Micronics ....... 5 Coll Teletex T1014 ......... 5 499 **Transtar** T-130 P&S.  $..., 5665$ 

**HALF HIGHS** 

Matsushita........... 5 199

**PRINTERS** 

Dioblo 630 ECS....... S Coll

Anadex

 $\ldots \ldots$  S Coll

# **DISKETTES**

 $1.120$  P&S ........... ... and much more.

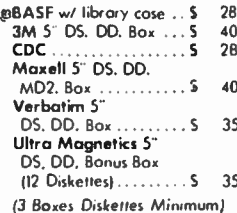

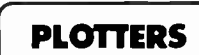

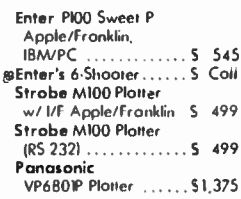

# MISC.

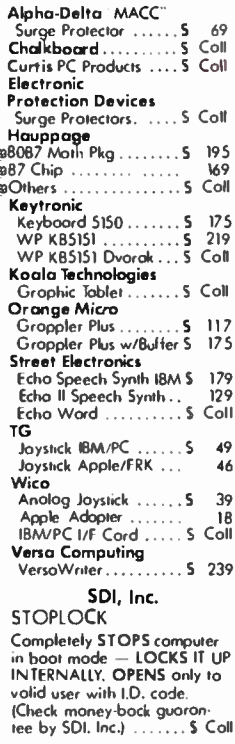

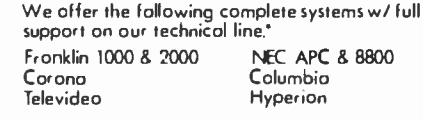

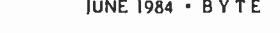

Circle 247 on inquiry card.

## NEW SYSTEMS

# Z8O and 80186 Built into Poly

A multiuser, dual-processor S -100 computer, the Poly 8/16 from PolyMorphic Systems is built with Z80 and 80186 microprocessors. A two -board set, the Poly 8/16's master board carries the 8-bit Z80 processor, 64K bytes of RAM. and the PC-DOScompatible CP/M-80 operating system. The slave board uses the 8-MHz 16-bit Intel 80186 processor, provides 256K bytes of RAM (expandable to I megabyte), and runs under Concurrent CP/M-86. The Poly 8/16 supports up to

four users. each running 80186 slaves. Each additional 80186 slave card has 256K bytes of RAM. two serial ports. and a parallel port. (The 80186 singleboard computers can be added detached keyboard, and a seri<br>to PolyMorphic computers in- terminal with a 14-inch monoto PolyMorphic computers in stalled since 1977.) Options in clude floppy -disk drives. printers. plotters. a CAD/CAM color terminal. UNIX, and halfor full-sized fixed-disk or removable-cartridge Winchester drives with storage capacities from 5 to 80 megabytes. The basic Poly 8/16 comes

with master and slave cards on a 5-slot motherboard, a halfheight 800K-byte floppy-disk drive, four RS-232C/RS-422 serial ports, two parallel ports, a detached keyboard, and a serial chrome display. Supplied soft-<br>ware includes Digital Research's GSX graphics extension. CP/M-80, and CP/M-86. Prices start at \$4495. Contact PolyMorphic Systems, 5330 Debbie Lane. Santa Barbara. CA 93111. (805) 967 -0468. Circle 750 on inquiry card.

RAM. a 9-inch high-resolution display, and CP/M 3.0 Plus. Its I/O capabilities are made up of two serial RS-232C ports, a single parallel printer interface, and a composite -video jack. The C2600's detachable IBM Selectric -type keyboard is augmented with 10 function keys and a 10-key numeric pad. Its dimensions are 17% by 13% by 7% inches. It weighs 27

For expansion, the C2600 has three STD bus siots. Currently the manufacturer offers controllers, graphics, modem, and memory cards. The list price is \$5695. Contact lonos International Inc.. 1835 Dawns Way. Fullerton. CA 92631. (714)

# Portable Has Hard and Floppy Drives

The C2600 portable computer<br>from Jonos International comes with a 10- megabyte 31/2-inch hard-disk drive and a 322K-byte

31/2-inch floppy -disk drive. The C2600, which is designed around the 8 -bit Z80B microprocessor, features 128K bytes of

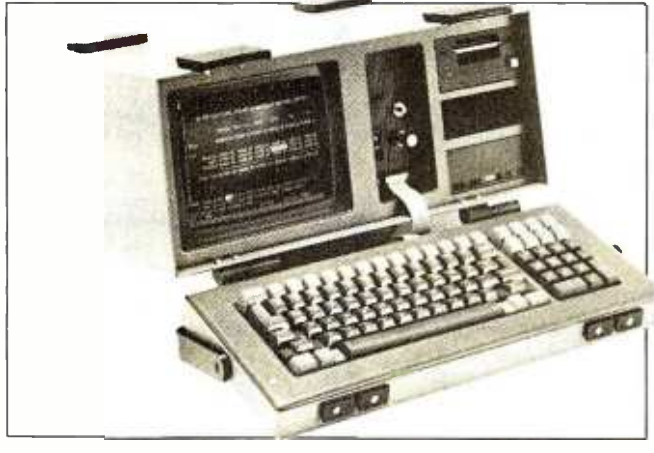

#### Dual Processors Standard with Eve

Featuring Z80A and 6502 microprocessors, the \$2195 Eve II Personal Computer comes with a monitor, a dot -matrix printer. a floppy -disk drive, and a bundle of software. Eve II, a 64Kbyte system, runs under CP/M while offering AppleDOS com patibility. Its 12-inch orange monitor can produce 40- or 80-column by 24-line displays and generate 16 colors. The bidirectional printer operates at 80 cps and handles both fan-

fold and single-sheet paper through tractor- and frictionfeed mechanisms.

Eve II has a standard OWERTY keyboard, eight programmable function keys. a self-test key, and separate numeric pad and cursor controls. Mass storage is provided by a 163K-byte single-sided. double- density floppy -disk drive. Additional hardware features include a digital clock and eight Apple-compatible expansion

slots.

999 -6661.

pounds.

Word-processor, file-manager, financial-planning, and budgeting packages from Sam's Soft- ware are supplied.

Circle 7 5I o n inquiry card.

Up to 256K bytes of RAM and a variety of peripherals and applications programs are optional. Contact Computer Technology International Inc.. 200 Murray Hill Parkway, East Rutherford, NI 07073. (201) 93 5 -9300. Circle 752 on inquiry card.

# 6 -MHz Z8OB at Heart of Computer

The Servo 8's Z80B runs at 6 MHz. It has 64K bytes of I50- nanosecond dynamic RAM and 2K bytes of monitor/debugger EPROM on board. A selfadjusting disk controller can handle four 5%- and four 8-inch drives simultaneously. A parallel printer port, SASI bus, two serial ports with softwareselectable data rates, and a 50-pin Servo expansion bus are provided. Either CP/M or OASIS serves as its operating system. Power requirements are 5 V at 1400 mA.

Options include 10- and 20- megabyte drives, two serial ports, a real-time clock/calendar, and a memory board with two 64K -byte banks of RAM. The single -unit price is \$495. Contact Servo Computer Corp., 360B North Ellensburg St., POB 566, Gold Beach. OR 97444, (503) 247 -2021. Circle 754 o n inquiry card.

# 16032 Multibus

Computer

The GVC-16 Multibus computer is a 32-bit demand-paged. virtual-memory system using National Semiconductor's 10-MHz NS16032 microprocessor. This single -board computer com bines the NS16000 chip set with up to 2 megabytes of RAM and a Winchester hard-disk interface. Its key specifications are 512K bytes of dual-ported RAM with parity, a 16081 floating-point unit, twin sockets for up to 32K bytes of EPROM, time -of-day clock with battery backup. 4 serial I/O ports, 16 vectored interrupts, 4 user -definable DIP switches, and an EPROM-based integer BASIC interpreter. A system monitor resides in ROM.

The basic configuration, which comes with 512K bytes of memory and an interrupt -control unit, costs \$3295. Contact GVC Inc., 222 Third St., Cambridge, MA 02142, (617) 576 -1804. Circle 753 on inquiry card.

## PERIPHERALS

# Video -Capture System for IBM

A video -capture system for the IBM PC is available from Chorus Data Systems. The PC -Eye Series 1000 interface board seizes images from a video camera or recorder at speeds of up to eight frames per second. Images can be digitized with 1 or 2 bits of intensity for use with the IBM high-resolution<br>graphics adapter, or they can be digitized with 4 bits (i.e.. 640- by 400 -pixel resolution) for use with PC-compatible graphics adapter boards. The standard resolution at 2 bits is 320 by 200 pixels, while at I bit it's 640 by 200 pixels. Other resolutions and partial image transfers can be achieved under program control.

The Series 1000 transfers images under DMA control directly to the PC's main memory at rates approaching 1 megabyte per second. Successive frames can be captured<br>and stored for off-line comparison or postprocessing. Both noninterlaced and interlaced scanning are supported. A crystal -controlled clock and a

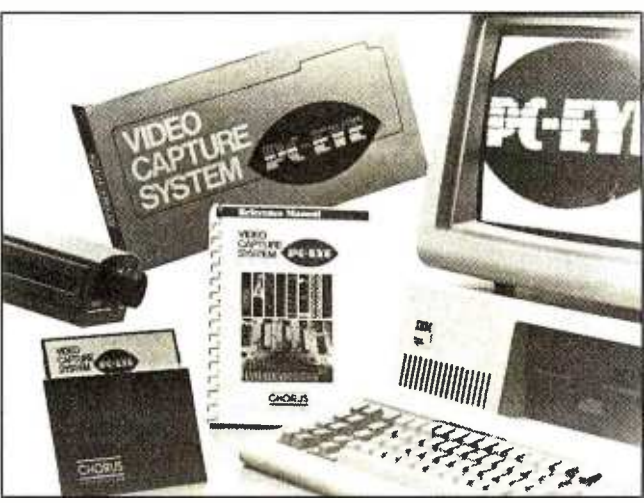

digital driver ensure accurate timing and stable synchronization. Software support for hardcopy outputs, annotation,<br>storage. comparison, compression, and transmission of video information is offered. The PC-Eye Series 1000 requires PC -DOS 2.0, a single PC or PC XT expansion slot. and a camera or recorder with an EIA RS-170 or NTSC interface. Copy stands. graphics adapters, cameras, lenses. and applications software are optional. PC-Eye is \$495. which includes the interface card, utility software, and documentation. Address inquiries to Chorus Data Systems Inc.. POB 810, Hollis, NH 03049. (603) 465 -2290.

Circle 755 on inquiry card.

## New Low -End Terminal Boasts High -End Features

The Freedom 110 video display terminal from Liberty Electronics is an ergonomically<br>styled unit with a 12-inch green or amber tilt/swivel monitor and a detached DIN-standard keyboard. The nonglare CRT displays 96 ASCII characters, 32 control characters. and 15 linegraphics characters in a 7- by 9 dot matrix format in a 9 by 12 field. Eight foreign-language character sets are also available.

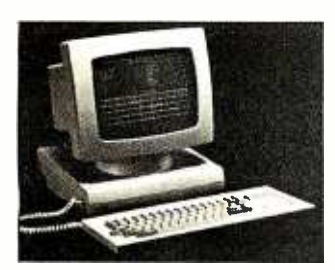

Display size is 24 lines by 80 columns, with a twenty -fifth status line. A screen-saver feature will shut off power to the CRT. without loss of data, if fifteen minutes have elapsed with no activity. The keyboard has 94 keys. including a QWERTY layout, numeric keypad, 4 cursor movement keys 6 editing keys, 8 command keys. and 10 nonvolatile programmable function keys that can be used in conjunction with the Shift key to produce 20 user defined sequences totaling up to 256 bytes.

The unit has two independently configured RS -232C ports and supports both XON/XOFF and DTR handshaking at rates up to 19.2K bps. The Freedom 110 can be set up to emulate the TeleVideo 910. the Lear Siegler ADM -3A/5. the Hazeltine 1420, the ADDS Regent 25. and Liberty's higher -priced model, the Freedom 100. Nonvolatile setup parameters can be input earphones. Sounds are from the keyboard using either a full-screen menu or the status line. or downloaded from the host computer. There is room in the base of the monitor for an additional printed- circuit board of about 7 by II inches that could be used for a singleboard computer or other device. The Freedom 110 lists at the configured bland is sense for the groom phoening \$595 for the green -phosphor model: the amber display costs an additional \$2 5. Further information is available from Liberty Electronics. 625 Third St., San Francisco, CA 94107. (415) 543 -7000. Circle 756 on inquiry card.

# VoicelData Storage and Retrieval Line Unveiled

Dialogic Corporation recently unveiled a series of real-time voice and /or data storage and retrieval I/O boards for the IBM PC. Designed for voice-annotation of text, digital voice transmission, remote messaging and data entry, and computer/ human interface applications, the Dialog family comes in three implementations: basic voice *VO*. a version with autoanswer/auto-dial firmware, and a model with a 300 -bps modem and digital-transmission firmware. Each board comes with a set of software drivers that digitize. store. and recreate sounds. Only one PC expansion slot is used.

Three data-sampling rates-4. 6. or 8 kHz-are standard. At 4 kHz. the maximum data storage requirement per second is 2K bytes. I.5K bytes is typical. and <sup>3</sup>bytes is minimum. Polled or interrupt-driven handshake modes, 32-sample buffer, and eight selectable I/O addresses (two used) make up the Dialogto -IBM interface.

Dialogic boards will accept. compress. and store on disk any sound that can be recorded on tape. Inputs are entered from a microphone, a telephone, or a local-network interface. Outputs can be directed to your PC's speaker. an external speaker, or recreated in real time.

Demonstration programs and PC-DOS drivers for BASIC. Pascal. and C are supplied with each board. The basic system. Dialog/I. is \$295. With a telephone interface and autoanswer/auto-dial capabilities. Dialog/2 is priced at \$495. The fully configured Dialog/3 is be obtained by contacting Dialogic Corp., 164 McKinley Ave, East Hanover. NJ 07936. (800) 221 -0393: in New Jersey. (201) 386 -0202.

Circle 757 on inquiry card.

(text continued on page 470)

# ADD-INS

## Internal Modem for Portable PC

The PC Modem Half Card from from Microstuf Inc. Buyers<br>Ven-Tel provides the IBM Por- should note that this is not the VenTel provides the IBM Portable PC with a very important accessory-an internal 300/1200 bps auto-dial/auto-answer modem that fits into one of the computer's half -length expansion slots. The product accepts the widely used Hayes Smartmodem control codes and is distributed with Crosstalk -XVI telecommunications software

from Microstuf Inc. Buyers same product as Ven-Tel's earlier PC Modem Half Card for the IBM PC XT (which has a similar card bus)-the two modems are not interchangeable. Retail price is S549. For more information. contact VenTel Inc.. 2342 Walsh Ave.. Santa Clara, CA 95051. (408) 727 -5721. Circle 758 on inquiry card.

### Combo S-100 Board Has Z80 and 286 Processors .....................................

Macrotech International has announced the MI-286, a dualprocessor S-I00 CPU board with both a Zilog Z8OB and an Intel iAPX 80286. The board is designed as a replacement for earlier multitasking and multiuser dual-processor CPU boards running under the MP/M-8/16 operating system, such as the CompuPro CPU 8085/8088. Because of the increased addressing capability of the MI-286, the new board can support up to 16 megabytes of ran dom-access memory. Singleunit price of the MI-286 is S1395; an optional upgrade including the 80287 math coprocessor and related PAL (programmed array logic) is available for S650. More information can be obtained from Macrotech International Corp., 9551 Irondale Ave., Chatsworth, CA 91311, (818) 700 -1501. Circle 759 on inquiry card.

## PC Color Graphics Adapter

Persyst has announced BoB (Best of Both), a color -display adapter board for the IBM PC and PC XT. A single -board adapter compatible with the IBM color -display adapter's features. BoB supports either a standard color mode with 16 colors or a black-and-white mode with 16 levels of gray. It produces an 8- by 12-dot character in a 10- by 16 -dot grid. 'Iwo graphics screen modes are<br>standard: 320- by 200-pixel medium resolution with four colors and 640- by 200-pixel high resolution with one color. For higher resolutions, it supports a 24.83 -kHz horizontal rate that sustains 400 verticalscan lines. DMA operations and

access to display memory in any mode are permitted.

BoB has direct -drive intensity RGB and composite -video outputs. a light-pen interface, and provisions for up to 32K bytes of display memory. It supports the PC's user -selectable character attributes and the 2 56 character IBM set. Optionally, 320- by 400 -pixel medium resolution with four colors and 640- by 400-pixel high-resolution single -color graphics modes are available.

Prices begin at S42 5. Contact Personal Systems Technology Inc.. Persyst Products, Suite A. <sup>1</sup>5801 Rockfield Blvd.. Irvine, CA 92714, (714) 859 -8871. Circle 760 on inquiry card.

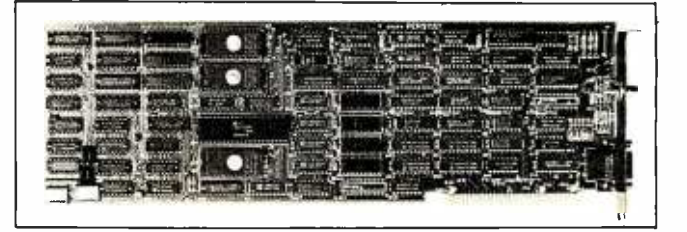

### SOFTWARE . IBM PC

## Linear Programming for the PC

LP88 is a general-purpose system for solving linear programs with up to 255 constraints and 2255 variables (including slacks). You can input linear programs as they are formulated without converting to a standard form. Both maximization and minimization problems are accepted, and LP88 accepts any combination of  $\lt$  =. > =. or = constraint relations. Applications include production, mixing, scheduling, inventories, cash management. transportation. and network problems. LP88 uses the Revised Simplex algorithm. It computes and stores the inverse of the matrix of basis columns as the linear program is solved.

LP88 can be configured at run time. Operator controls are ex-<br>470 BYTE • JUNE 1984

ercised by means of function keys, and four menus provide options for input. solution, output, and interrupting execution. A display editor uses spreadsheet-like inputs and permits editing and modification of a problem's features. The Simplex algorithm can be interrupted during program execution.

Minimum requirements are a display, a single disk drive, a printer. DOS 1.1 or 2.0, and a <sup>1</sup>28K-byte IBM PC or PC XT. For large problems. I 92K bytes and a RAM disk or hard disk are recommended. It costs S88. A version that supports the In tel 8087 costs <sup>S</sup><sup>I</sup>I more. Contact Eastern Software Products Inc.. 4804 Tarpon Lane, Alexandria, VA 22309, (703) 360 -6942. Circle 761 on inquiry card.

# A Little Blues for the PC

The SongWright Music Pro- cessor for the IBM PC lets you compose. save, edit, transpose, play back, and print out music. It also aligns lyrics and chord notations with notes. SongWright features a twooctave range. seven key signatures. multiple time

# Talking PC Program

The PC Talking Program is a machine-language program that line, or the character under the modifies the IBM PC so that it becomes a fully functional talking computer. The Talking Program lets you choose total or spelled speech, and it can identify uppercase and lowercase characters as well as line and column numbers. It can read or

signatures, and chordal harmony. DOS 1.1 or 2.0 and an IBM or Epson graphics printer are required. The suggested price is S24.95. Contact SongWright. 928 Fillmore St.. Denver. CO 80206, (303) 321 -0481. Circle 762 on inquiry card.

spell out an entire page, current cursor. All its major functions are controlled by 10 function keys, and no hardware modifications are required.

.............................

To use the Talking Program, you need a 64K-byte IBM PC. an asynchronous RS -232C com munications adapter, a speaker

### S O F T W A R E · I B M P C

or headphones, a specially con figured RS-232C cable, and a Vctrax Type 'N Thlk. Echo PC, or other voice synthesizer. The talking program uses only about 2K bytes of memory. Also available is a version of the Talking Program that works with IDEAssociates IDEAComm 3278 board, which permits the talking IBM PC to emulate an IBM<br>3278. A Talking Proofreader can be obtained. The Talking Program can be obtained for Radio Shack computers and the lobo MAX -80. Write Computer Conversations, 2350 North 4th St., Columbus, OH 43202, or call (614) 263 -4324 after 6 p.m. Circle 763 on inquiry card.

## Building Blocks for Numeric Control

Novum Organum's C Building Blocks are a set of functions and subsystems suitable for such applications as numeric control and telecommunications. They interface with PC -DOS and provide access to all the features and peripherals on the IBM PC.

C Building Blocks I provides access to all system services and<br>DOS features and control over peripherals. The database version handles keyed access to variable length records, while the mathematics version gives you the most commonly used arithmetic functions. Communications Building Blocks allows data transfers with interrupt -driven ports control and protocol file transfer. Advanced Building Blocks extends Building Blocks by allowing filed input. Julian dates, and data compression.

C Building Blocks are delivered on MS-DOS--compatible 5%-inch floppy disks with comprehensive manuals. The source code is provided or available. Mathematics arid Advanced Building Blocks cost S99 each. The others are \$149. Add \$4.50 for shipping (S6.50 for UPS air delivery). Contact Novum Organum, 29 Egerton Rd., Arlington. MA 02174, (617) 641 -1650.

Circle 764 on inquiry card.

# NAPLPS Software

# Word Processor Merges Lists, Defines Keyboard

TVOntario's NAPLPS page/frame creation software, Createx -C. runs on the IBM PC. This program is said to generate graphics at high speed, make database storage more economical, and reduce transmission costs. Createx -C can scan a page to produce a shorter byte length while retaining the essen tial content suitable for both on -line and broadcast transmission, it can define up to 262.000 colors. limited only by the terminal. Because it uses NAPLPS blinks and colormapping codes, Createx-C is suitable for animation. Other features include single-keystroke editing. access to NAPLPS text features, and full user control over character path, character rotation, and text size.

Createx -C requires a NAPLPS decoder and color monitor. It costs \$1450 for the first license. can be filled out. On-screen Contact TVOntario. POB 200, Station Q, Toronto. Ontario M4T 2T1. Canada, (416) 484 -2606. Circle 765 on inquiry card.

The XyWrite II-plus word processor lets you merge mailing lists and define the IBM PC's keyboard. With its mail-merge feature, you can integrate names, addresses, and data fields. The keyboard definition function proffers single-keystroke command -and -text combinations. XyWrite II-plus has horizontal and vertical split-screen<br>displays. simultaneous multiplefile access, and horizontal scrolling. Editing functions include column moves. indexing. superscripts, subscripts. footnotes, endnotes. foreign -language and mathematics characters. pagination, and automatic word wrap. Background printing, directory call-up. and on-line help are provided.

For forms generation, XyWrite II-plus will protect fields. Preprinted forms and documents page and line indicators. pagebreak indicator. tab ruler and column indicator, micro-justification, underlining, and what-you-

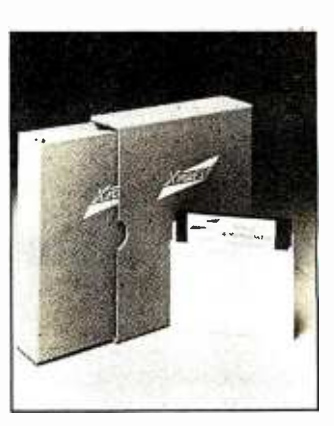

see -is- what -you -get printing are other highlights.

XyWrite II -plus runs under PC -DOS versions 1.0. 1.1, 2.0. and 2.1. It's compatible with text files from assembly languages. BASIC. Lotus 1-2-3. Pascal, VisiCalc. and FORTRAN. It costs \$295, plus \$5 shipping. and is available from XyOuest Inc., POB 372, Bedford, MA (617) 275 -4439. Circle 766 on inquiry card.

## SOFTWARE . IBM PCIT

Integrated Software for PCJr Has Windows<br>
Speaking Software

Alpha Software's Electric Desk. an integrated, multitasking software package with windows for the IBM PCJr. combines word processing. spreadsheet analysis, database management, and communications functions in a single package. Several functions can be operated simultaneously, and switching from one task to another or dividing the display screen into a pair of windows can be accomplished with two or three keystrokes.

An ihtegral macro language lets you program frequently needed functions, such as a repetitive series of calculations, into two keystroke commands. Data can be transferred to and from functions: disk -switching is not necessary.

Electric Desk's word processor

provides the features available on most stand-alone word processing programs. while the 255 -row by 255- column spreadsheet is said to match any electronic spreadsheet for the IBM PC. The database manager gives you extensive indexing and can accommodate up to 65,000 records. In addition to electronic mail and commercial the screen or be used to review database-access capabilities. The display Individual lines or database -access capabilities. the communications option lets words can be selected, and you automatically dial tele-<br>can echo data as it is input. you automatically dial telephone numbers stored in the database.

Electric Desk requires I28K bytes of RAM and a disk drive. Most of its code is on ROM cartridge. The list price is S295. Contact Alpha Software Corp., 30 B St., Burlington, MA 01803. (617) 229 -2924. Circle 767 on inquiry card.

PC Speak jr. provides an audio display screen replacement. When coupled with the IBM PCjr and a speech synthesizer. such as the Votrax Type 'N Talk. PC Speak jr. will vocalize word processors, applications packages, games. and programming languages. It can say what is on the screen or be used to review words can be selected, and it

PC Speak jr. requires a disk drive. the PCjr's serial adapter, PC -DOS, and a voice synthesizer. An optional parallel printer adapter can be used. It costs S149. Contact Solutions By Example, POB 307, New Town Branch, Boston, MA 02258, (617) 244 -5880. Circle 768 on inquiry card.

(text continued on page 472)

IUNE 1984 · BYTE 471

## S O F T W A R E · I B M P C j t

# Program-Chaining Pascal Compiler for Ir Monitor for PCjr

Exec implements program chaining using the PC -DOS loader. It permits programs in one language to effectively chain programs written in another language or DOS batch file. A common data area of the size necessary to transfer data structures between programs can be specified, although only one program is memory resident at a time.

Exec requires less than 9K bytes and runs on the IBM PCjr and other MS-DOS 2.0 -based computers. The list price is \$95. Contact Blaise Computing Inc., 2034 Blake St.. Berkeley. CA 94704. (415) 540 -5441. Circle 769 on inquiry card.

A Pascal language compiler for the IBM PCjr. Turpo Pascal is available from Borland International. This high-level language features a single-pass nativecode compiler. bit/byte manipulation, direct access to the central processor's memory, dynamic strings, include files. and random -access files. It can compile more than 2000 lines of code per minute. 'Turbo Pascal's combination compiler/ editor occupies 33K bytes of the PCjr's memory.

The list price for 'nubo Pascal for the PCjr is \$49.95. Contact Borland International. 4113 Scotts Valley Dr.. Scotts Valley, CA 95066, (408) 438 -8400. Circle 770 on inquiry card.

# SOFTWARE · OTHER COMPUTERS

#### Word Processor Links Rainbows to PDP

CT\*OS/86 is a word processor that lets you transfer wordprocessor files from DEC VAX and PDP-II host computers to the Rainbow. When in its imagetransfer mode, CT\*OS/86 maintains full document and mes-<br>sage-format compatibility between computers running any member of the CT\*OS family. This menu -driven system provides global search and replace. cut and paste. list processing. a spelling corrector. ASCII file handling. 132-column document width, stored text libraries, rightjustified margins. scientific character set, and user -defined function keys.

A single -user license is \$950. Contact Compu-Tome Inc.. 234 East Colorado Blvd., Pasadena. CA 91101, (213) 796-9371. Circle 775 on inquiry card.

# Keyed Files for Rainbow

Applications BASIC gives the DEC Rainbow keyed-file access. which facilitates the preparation of business applications programs. This utility provides file and data-handling functions, programming aids. and debugging tools. Its file -handling feature has dynamically allocated files that can be ac-<br>cessed by a 1- to 58-character alphanumeric keyword. The filehandling capabilities support ISAM; random and serial files with automatic field separation to accommodate up to 65.535 records per file; more than

32.760 characters per record; and over 32,760 fields per record. Up to 63 files can be simultaneously open.

Its data -handling abilities include automatic variable passing to other program segments, automatic decimal rounding, 32.767 character -string lengths, and numeric-to-string conversion.

Applications BASIC is \$395. Contact Soft Gold Inc. POB 2718, Newport Beach. CA 92663. (714) 476 -3004.

Circle 776 on inquiry card.

# SOFTWARE · APPLE

# Apple in Print Shop

The Print Shop from Broderbund Software lets you write. design, and print your own<br>greeting cards, stationery, letterhead. signs. and banners with your Apple 11+ or Ile. It offers eight different type styles in two sizes and in solid. outline, and three-dimensional formats. The Print Shop has nine border designs. 10 abstract patterns. and more than a dozen pictures and symbols with which to work. A built-in graphics editor lets you create your own symbols and modify the supplied ones. You can print illustrations generated with other programs.

The Print Shop will produce a greeting that has messages both inside and outside and full-page signs. Its text-editing features include automatic centering, left and right justification, and proportional spacing.

This program comes with an assortment of pin -feed paper and matching envelopes. It re quires 48K bytes of memory and a printer. It costs \$49.95. Contact Broderbund Software, 17 Paul Dr.. San Rafael. CA 94903. (415) 479 -1170. Circle 771 on inquiry card.

# MasterFORTH on Your Apple

MasterFORTH for the Apple II series meets all the provisions of the FORTH-83 International Standard. It comes with a builtin macro assembler with local labels, a screen editor, and a string -handling package. Its I/O streams are fully redirectable. Floating-point and highresolution are options.

MasterFORTH costs \$100 to \$160. depending on options. It's supplied with a FORTH textbook, reference manual, and a full listing of the MasterFORTH nucleus. Contact MicroMotion, Suite 506, 12077 Wilshire Blvd., Los Angeles, CA 90025. (213)<br>821-4340. Circle 772 on inquiry card.

PractiCalc Spreadsheet for Apple II

PractiCalc II is a spreadsheet program for 48K-byte Apple II+ and Ile computers. In addition to traditional spreadsheet functions. PractiCalc has wordprocessing capabilities. advanced editing functions. variable column widths in all columns. automatic and manual recalculation. the ability to do long labels, and an on-screen default menu. When running on the Apple IIe, it has 80-column, uppercase and lowercase dataentry, and printing capabilities. Other features include alpha and numeric sorting and search. prompts for entry during calculation, and printing of list formulas.

PractiCalc II costs \$69.95. Contact Micro Software International. The Silk Mill. 44 Oak St.. Newton Upper Falls. MA 02164. (617) 527 -7510.

Circle 773 on inquiry card.

# CAD Program for Apple

Cascade I is a CAD system for Apple computers. It features a 0 to 255 "level" range that allows you to place up to 256 different overlays on the system and display each one separately. It has the ability to group objects into a conglomerate, move objects as a group, add or delete objects to or from the group, and<br>perform other tasks. Pan and zoorn capabilities are provided.

Drawings can incorporate aligned. directional, and multidirectional text. Its drafting/ graphics menu has more than 20 items. each with multiple options. It has six ways to input arcs; full. quarter, or half eclipses; four ways to input circles: and three line configurations.

Cascade 1 is £656. It runs on the Apple 11+ and Ile. Contact Cascade Graphics Development Ltd.. 185 Lower Richmond Rd., Richmond. Surrey TW9 4LT, England: tel: (01) 878 -7661; Telex: 929964. Circle 774 on inquiry card.

# E -COM Interface for Tandy 2000

Flash -COM interfaces your Tandy 2000 to the U.S. Post Office's E-COM electronic mail service. It comes with such modules as word/text-processing. forms/screen file management.<br>mailing-list manager, and communications. Also provided are more than a dozen standard business letters and forms. Flash -COM works with applications written in a variety of productivity tools, including Lotus 1 -2 -3, dBASE 11. WordStar. Volkswriter. and Perfect Writer.

Flash-COM is \$299. which includes a tutorial for first -time users. It's also available for the Apple  $11/l$ 1+. IBM PC and PCjr. Sanyo MBC550. and CP/M-80 systems. Contact Omni Computer Systems Inc., POB 162. Chestnut Hill. MA 02167, (617) 825 -6700.

Circle 777 on inquiry card.

# Reference List Program

Bib /Rite helps you prepare reference lists quickly and accurately. With Bib/Rite, you can enter citations randomly<br>and later sort them by author or category. You can add. delete, and merge citations as well as edit individual citatións. Bib/Rite also provides automatic paging and margins, menus and prompts. and semiautomatic entry of frequently cited journals or magazines. Its capacity is 100 to 150 citations.

Bib /Rite requires a printer arid <sup>a</sup>minimum of 32K bytes of memory. Versions of Bib/Rite will be available for the following computers: Radio Shack TRS -80 Models I. III. and 4. Apple. IBM PC, and CP/M systems. It's offered on disk or tape for the TRS-80. The singleuser price is \$45.95, plus S2.50 for handling. For multiple users, its S150. The manual is S3,50, plus SI for handling. Order directly from Robert Litke, 432 Cottage Ave. Vermillion. SD 57069. (605) 624 -2948. Circle 778 on inquiry card.

# S O F T W A R E · T A N D Y / R A D I O S H A C K

#### Mail-List Manager for TRS-80

The Mail Pro program is designed for small businesses or clubs that maintain their mailing lists on a Radio Shack TRS-80 Model I or III. Its particularly suited for those lists that ex ceed a single disk because its report- or label-printing abilities can span records on more thah one drive. Mail Pro can read identical filenames on different disk drives and multiple names on the same drive. It can sort

Super -Bug > of CoCo

Super-Bug is a relocatable machine -code generator for the Radio Shack Color Computer, Suitable for novices and experts alike. Super-Bug features hexadecimal and alphanumeric memory display and modify:

character string search: a memory-test facility: a mini object -code disassembler: and a 64K -byte mode setup. Super -Bug is available on cassette and floppy disk for S29.95 and S32.95. respectively.

and print a master list or set of labels from nine different lists on up to four drives. User defined sorts can be oh any field or within a defined range. The multiple-access sort creates Its own file while maintaining the individual file's integrity. Once a sort .is completed. subsequent printings do not re duire a new sort except if new information is added. Mail Pro features five- and

nine -digit ZIP codes and Canadian codes, batch addition mode. a repeat key. global search and replace, machine sort for individual files. two remark code fields, and a B-Tree file structure. The capacity is 1400 names per 40 -track double-density disk. The list<br>price is \$39.95. Contact Cushman Publishers. 7720 Brandeis Way, Springfield. VA 22153. Circle 779 on inquiry card.

Documentation is supplied. A 16K -byte or larger system is re quired. Contact Mark Data Products. 24001 Alicia Parkway #207. Mission Viejo. CA 92691. (714) 768 -1551. Circle 780 on inquiry card.

# SOFTWARE . CP/M / MS-DOS

# MC68000 Cross-Assetrtbler Package Scientific Subprograms

A68K. a cross assembler for the Motorola 68000 series, com prises an assembler. linker, and library, utility. The assembler and linker are source- and object -compatible With the VERSAdos assembler and linker used in Motorola's development systems. A68K accepts all the op codes and extensions as defined in the MC68000 users manual. and it supports nested macros, nested conditional as sembly, nested structured programming constructs. absolute and relocatable code generation, and a nested include facility. The size of source files is not limited because the symbol table overflows to disk when the main memory capacity is exceeded.

A disk -resident macro library not supported by Motorola as semblers) can be created with the library utility. The library provides for the interactive editing of macro or object libraries. Any number and size of macros can be used in <sup>a</sup>

single assembly, permitting the assembly of arbitrarily large files on small machines.

The linker accepts a control file that determines how the load file is to be constructed. Its commands determine which object files are to be included and what areas of memory are to be assigned to relocatablé sections of code. Any number of object-library files created by the library utility can be used in a single lihk. The linker produces Motorola S records. Intel Hex records, or a binary format. A m emory map and the version and modification levels from IDNT directives In the sourceassembly modules are produced. On CP/M-86 and PC-DOS systems. the time and date of assembly is listed.

A68K comes on 51/4- or 8 -inch disks for CP/M-80. CP/M-86, and IBM PC-DOS. The CP/M-80 version is 8200: the others are S250. Contact Farbware. 1329 Gregory, Wilmette. IL 60091. Circle 782 on inquiry card.

Three ANSI-standard FORTRAN subprograms for scientific applications are available: Linear Least Squares (LLSQ). Large - Integer Programming (LIPS). and Linear Programming (LPSUBS).

LLSQ provides routines for singular -value decompositions. banded or constrained leastsquares problems. and Householdef's method for linear least squares. For applications that must arithmetically manipulate integers with many digits. LIPS has routines to perform addition, subtraction, multiplication, division. modular exponentiation. and order relations. LPSUBS lets you use the mathematical methods in the interactive LP-2000 Linear Programming System in your own applications.

MS -DOS is required. LPSUBS is \$99: the others are S80. Contact Software Designs 2000. Mathematical Products Division, POB 13238, Albuquerque. NM 87192. (505) 294 -2165. Circle 781 on Inquiry card. (text continued on page 474)

**IUNE 1984 · BYTE 473** 

# P U B L I C A T I O N S

# UNIX Software **Directory**

Onager Publishing has announced the availability of the second edition of the UNIX Applications Software Directory. This edition lists more than 400 packages in 27 categories. Information on the cost, hardware requirements. and the name, address, and telephone number of the suppliers for each package is provided. Other pertinent details necessary to obtain the package are given. The directory also includes a cross-reference matrix where software is listed by function and application. Among the categories are DOSes, diagnostic tools, graphics, word/text processors, network handlers, database managers, spreadsheets, and BASIC, C. COBOL, and Pascal compilers.

The UNIX Applications Software Directory, second edition, is S50. Contact Onager Publishing, 6451 Standridge Court. San lose. CA 95123. (408) 225 -3541. Circle 783 on inquiry card.

# UNIX and C Journal from Down Under<br>............................

An Australian UNIX and C journal. /USER includes a regular section on medical informatics on systems running UNIX. Annual overseas subscriptions are S30. Australian subscriptions are S24. Contact Structured Language Resources. 121 Borg St., Scoresby 3179, Victoria. Australia. Circle 785 on inquiry card.

#### Indicator /Lamp Catalog ............................

A full-color, short -form catalog covering a complete range of miniature lamps and indicators for printed-circuit boards. instrument panels, push-button switches. legend illumination, telephones, switchboards, control panels. and industrial controls is available free of charge. Contact Ledtronics Inc.. 4009 Pacific Coast Highway. Torrance, CA 90505. (213) 373 -5437. Circle 786 on inquiry card.

# Guide Lists Nearly 24,000 ICs

Nearly 24,000 different integrated circuits are profiled and cross-indexed in the I.C. Functional Equivalence Guide from D.A.T.A. Inc. Chips are grouped on the basis of a pin-for-pin equivalence, which simplifies selection, substitution, and purchasing. The primary specifications for each device are listed, and devices with the same technologies and electrical characteristics are batched together. Categories include gates.

latches, flip-flops, counters. RAMS. ROMs, shift registers, interfaces. memoryklock drivers. logical buffers/drivers. and digital multiplexers.

A one -year, two-edition subscription costs S95. Contact D.A.TA. Inc.. POB 26875. San Diego. CA 92126, (800) 854- 7030: in California. (619) 578- 7600. In Canada, call (800) 268 =7742, operator 83. Circle 787 on inquiry card.

# Power Conditioners Described in Catalog

Oneac Corporation has produced a 16 -page catalog that discusses power -supply problems and próvides detailed descriptions of its power conditioners. This two -color catalog presents product specifications in easy-to-read charts illustrated by photographs. A chart of applications and detailed information on sizing conditioners for different applications are supplied. Illustrations showing plugs

and receptacles serve as an aid to finding a power conditioner compatible with your system.

The conditioners outlined in the catalog. Oneac's Condition One and Conpact. are said to be suitable for all computers and computerized telecommunications and test equipment. Contact Oneac Corp.. 2207 lakeside Dr.. Bannockburn. IL 60015. (312) 295 -2800. Circle 788 on inquiry card.

# Apple Software Book for 1984

The Book of Apple Software. 1984 edition, is available from The Book Company, This reference and review guide describes. evaluates. and rates more than 100 programs for the Apple II and Ile. It has reports on recently introduced programs as well as updated reviews on the latest versions of previously an nounced packages. Programs are graded in such areas as ease of use. documentation. value for the money, and ven dor support. In addition, overall grades are assigned to each program. Evaluations and ratings are performed by independent reviewers, each purported to be an expert in her or his field. Also included is <sup>a</sup> list of software vendors and advice on obtaining maximum use of your Apple.

The Book of Apple Software is

available at bookstores and computer retailers, The suggested price is S19.95. Other publications offered by The Book Company cover Atari and IBM PC software and Commodore 64 color graphics. For of Capitol Records Inc., run on further information, contact The Book Co., 11223 South Hindry sides of all disks are certified Ave.. Los Angeles. CA 90045. (213) 410-9466. Circle 784 on inquiry card.

of the recording medium. This means that they can be used in WHERE DO NEW PRODUCT ITEMS COME FROM? The new products listed in this section of BYTE are culled from the: thousands of press releases. letters, and telephone calls we receive: each month from manufacturers and distributors. The basic criteria  $\ddot{\bm{\cdot}}$ for selection for publication are a) does a product match our readers' interests, and b) is it new or simply a "reintroduction" of an old item.<br>If you want your product to be considered for publication (at no: charge), send full information about it, including its price and an ad-: dress and telephone number where a reader can get more information. Send this to the New Products Editor, BYTE. POB 372, Hancock, NH 03449. 

**MISCELLANEOUS** 

# Premium Quality "Universal" Disks

Platinum Series disks from Capitol Data Systems. a division any 514-inch disk drive. Both error-free across the full surface<br>of the recording medium. This

single- and double -sided con figurations at single. double, or quad density. The disks are manufactured with two index holes and write -protect notches cut into both edges of the jacket. so that they can be flipped over for doubled capacity on single -sided systems. Capitol is manufacturing the Platinum Series to exceed ANSI standards and warrants them "forever. if maintained properly:' Suggested price for a box 'of 10 disks is S55. For more informatión, contact Capitol Data Systems, 1750 North Vine St.. Los Angeles, CA 90028. (213) 462 -6252: in California. (800) 821 -7140.

Circle 789 on inquiry card.

# NEED A BREAK? Come on down to Apple Country!

We make it our business to offer ROCK BOTTOM PRICES on quality computers and programs. We invite you to join our high volume of satisfied users.

# **CHECK US OUT TODAY-CALL 1-800-222-2602**

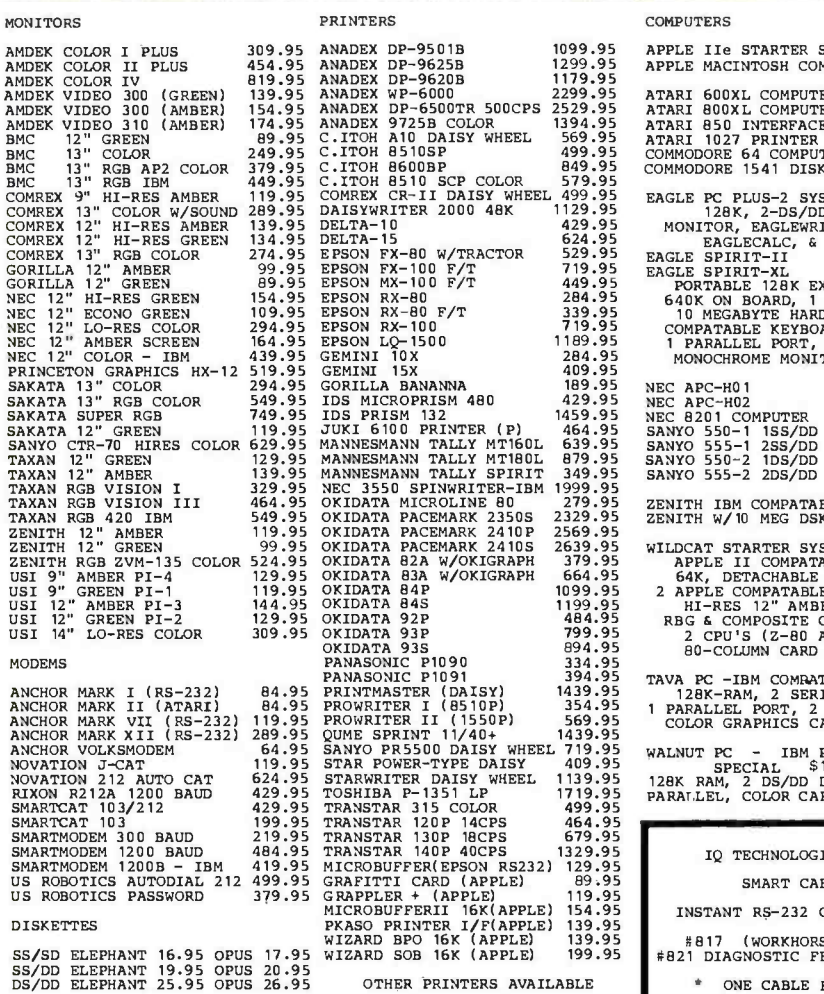

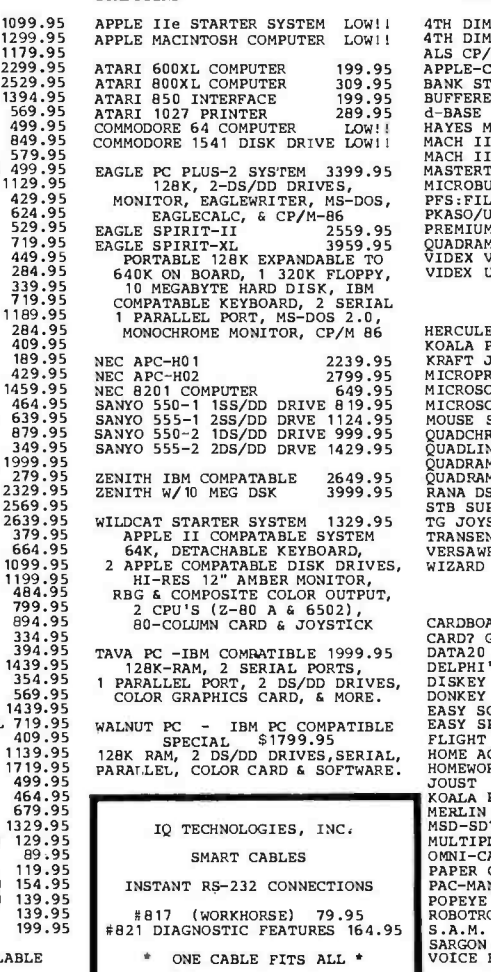

#### APPLE HARDWARE & SOFTWARE

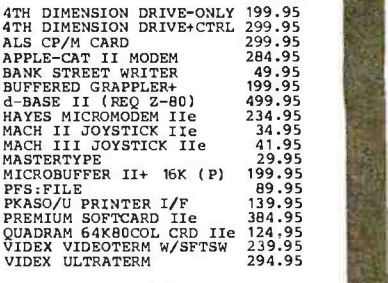

### IBM

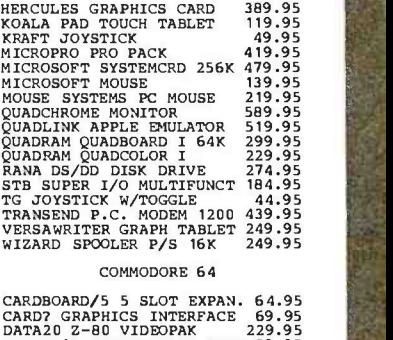

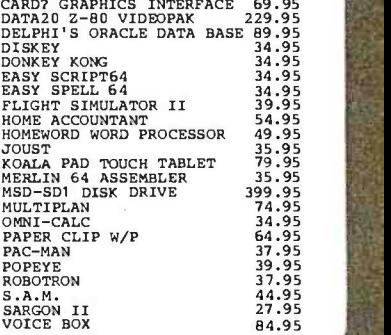

We will try to meet or beat any advertised price! ... WE CAN HELP 1-800-222-2602

<www.americanradiohistory.com>

## For technical assistance, order status and California calls (619) 765-0239 Apple Còuntry, Ltd., P.O. Box 1099, 2602 Washington St., Julian, Calif. 92036

We accept AmEx. Prices reflect 2% discount for VISA/MC cash & check (2 weeks to clear). S&H in continental US 5 %1\$ 5 min) Monitors \$10 min. APO /FPO & others call. Calif add 6% tax. P.O. must include check. No COD. All orders prepaid. All items are new with Mfgr's warranty. Prices, products & terms subject to change without notice. All sales final. Returns require RMA#. No returns on software. Volume discounts available.

Apple Country, Ltd. is a DISCOUNT MAIL ORDER HOUSE for the micro computer industry and is a California corporation not affiliated with Apple Computer Inc. Apple is a trademark of Apple Computer Inc.

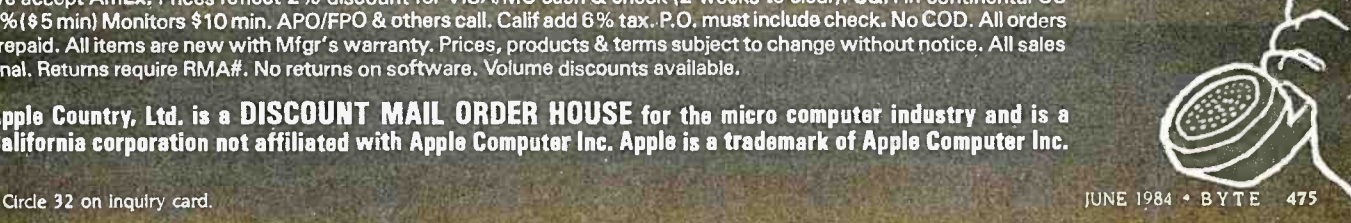

DS/DD ELEPHANT 25.95 OPUS 26

r-

# iT1E01:1134'TES FOR iï1I0H013rJIMETS eHpand your system...shriok your cost.

Why pay more for top quality peripherals and accessories when our prices are consistently among the lowest anywhere? We invite you to compare prices, then call us.

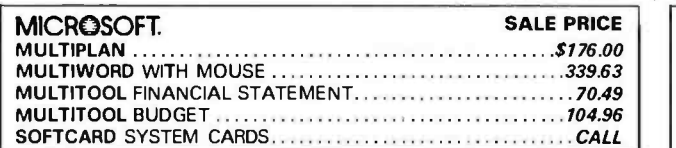

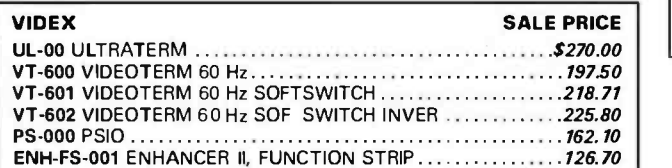

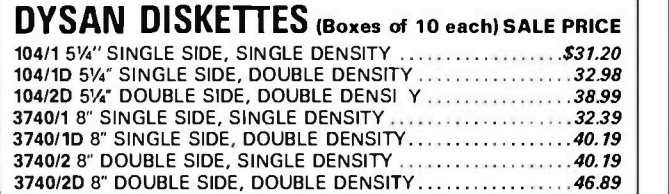

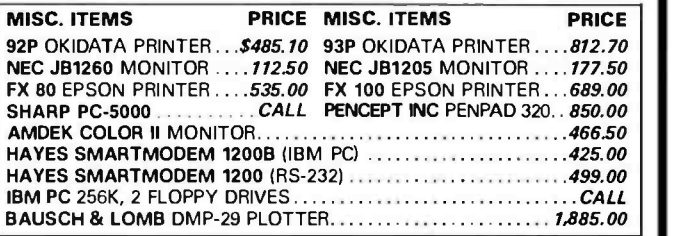

# LEADING EDGE Personal Computer \$ CALL

• 50% Faster than IBM PC! • 256K • Clock

. 2 Floppy Disk Drives . 12" Hi-resolution Monitor

DOS, BASIC and Word Processing Software Included!

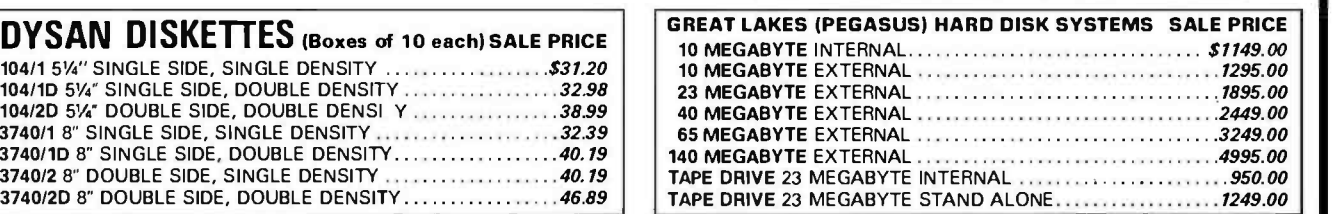

ORDERS ONLY 800-858-4810

IN CALIF. 800-821-6662 VISA 2858S. ROBERTSON BLVD., LOSANGELES, CA 90034 COMMERCIAL BUSINESS SYSTEMS

(213) 559 -0596

Phone orders accepted on Visa and Mastercard only. California residents add 6.5% sales tax. No C.O.D. Actual shipping and handling charge added to all orders. In the state of the Salifornia residents and the Salifornia and Prices and availability subject to change. \$100 minimum order.

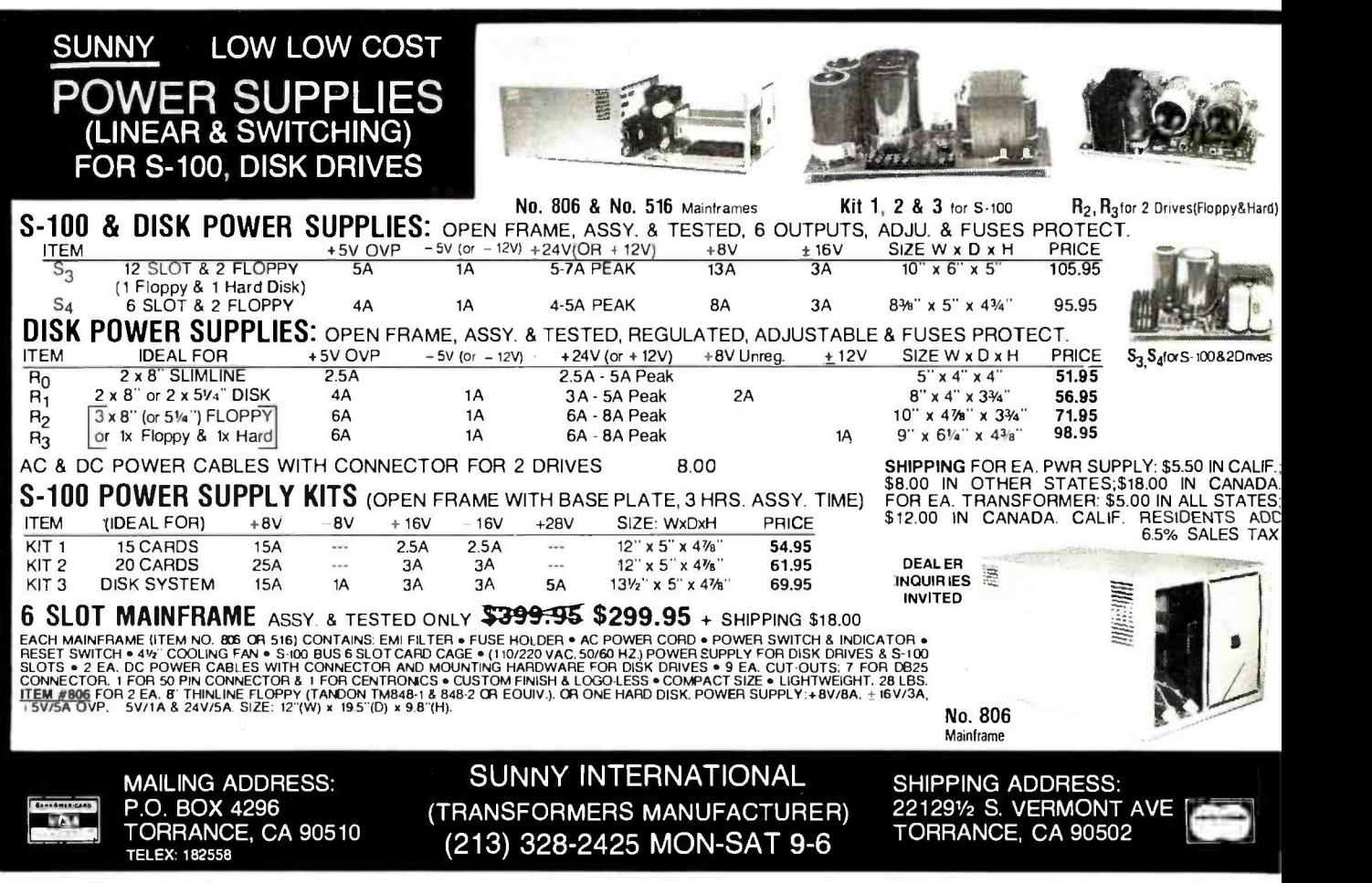

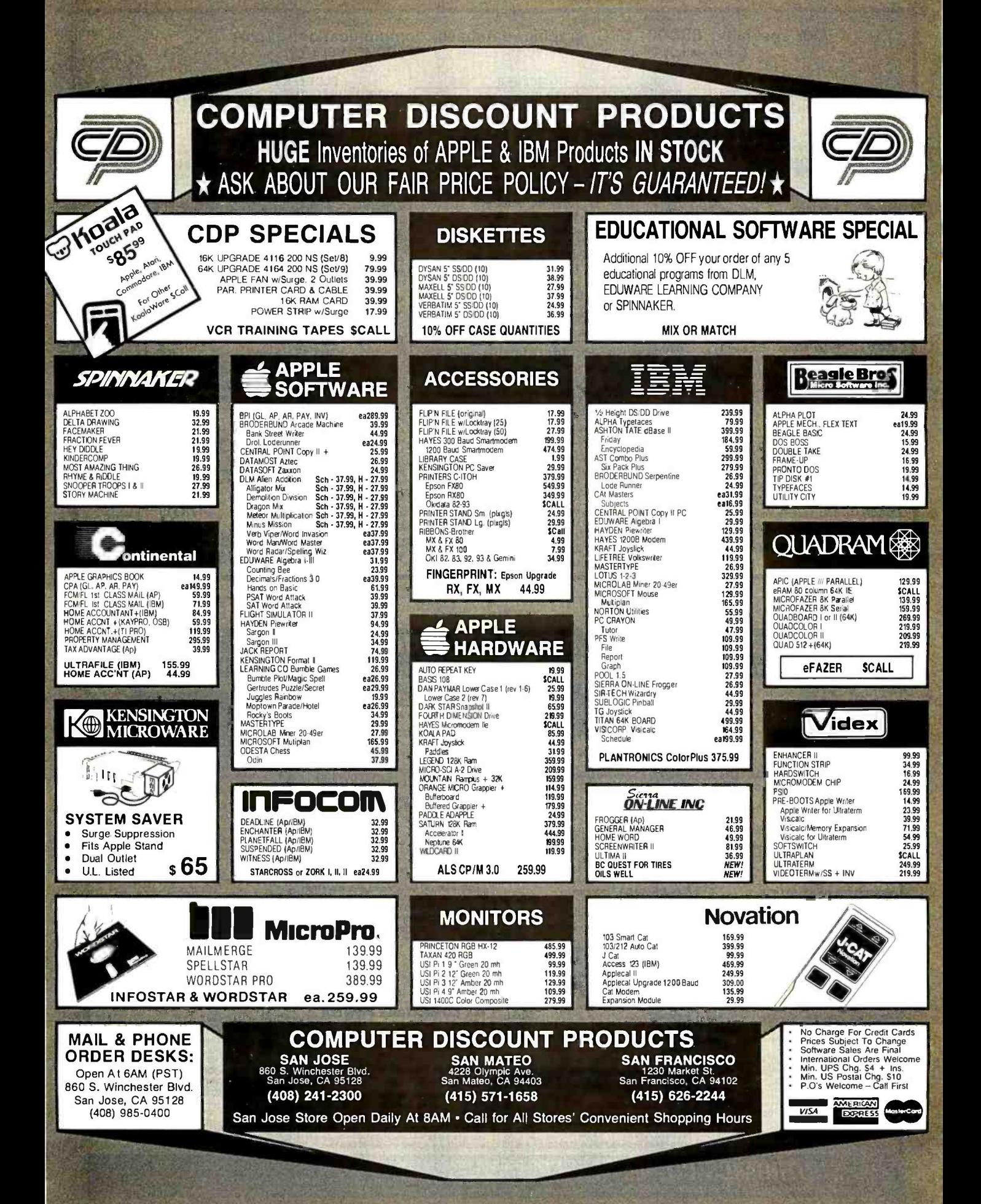

# Our specialty: 68000, DEC, graphic, database, communication, export

Come visit us in our New York City Showroom \*IBM COMPATIBLE

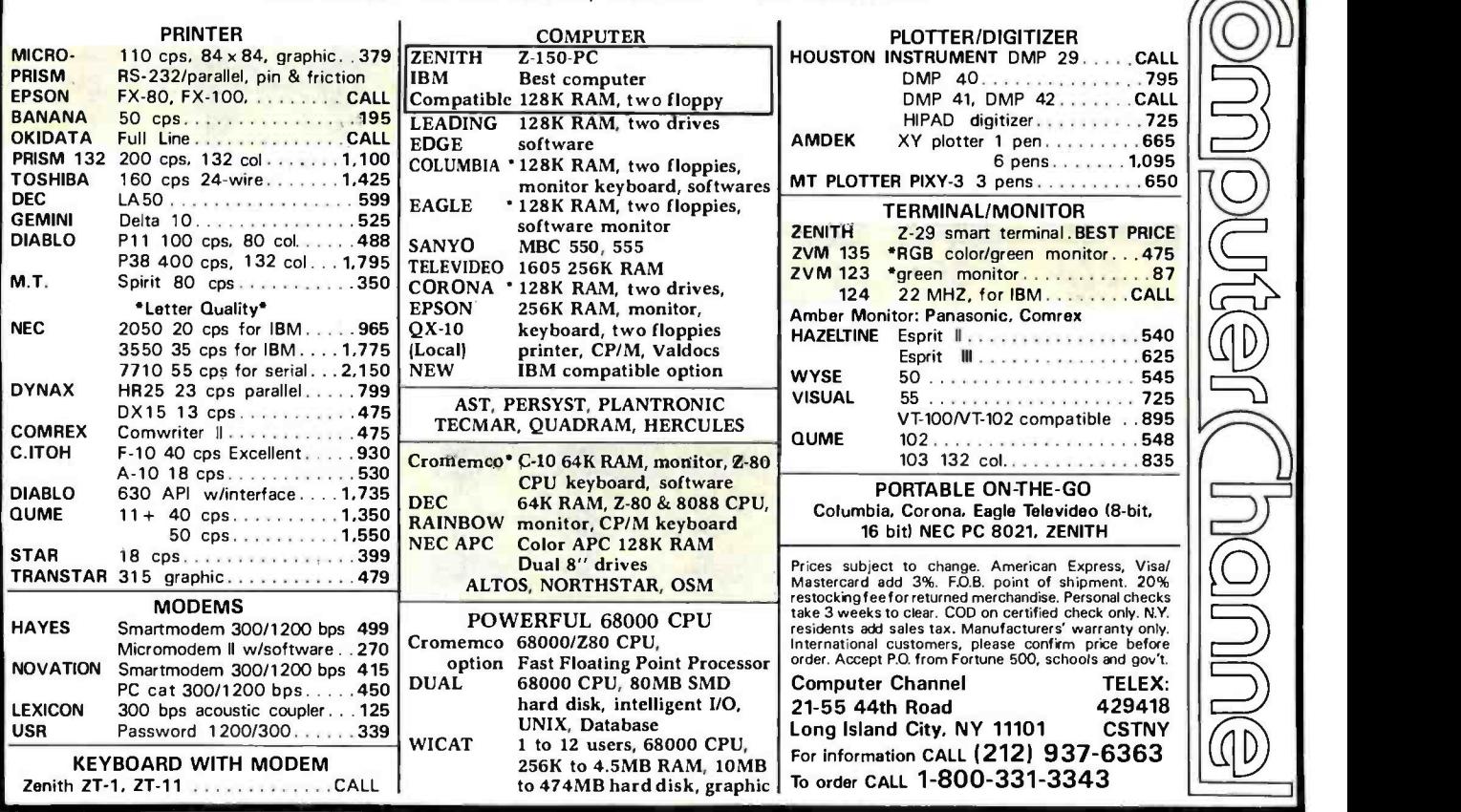

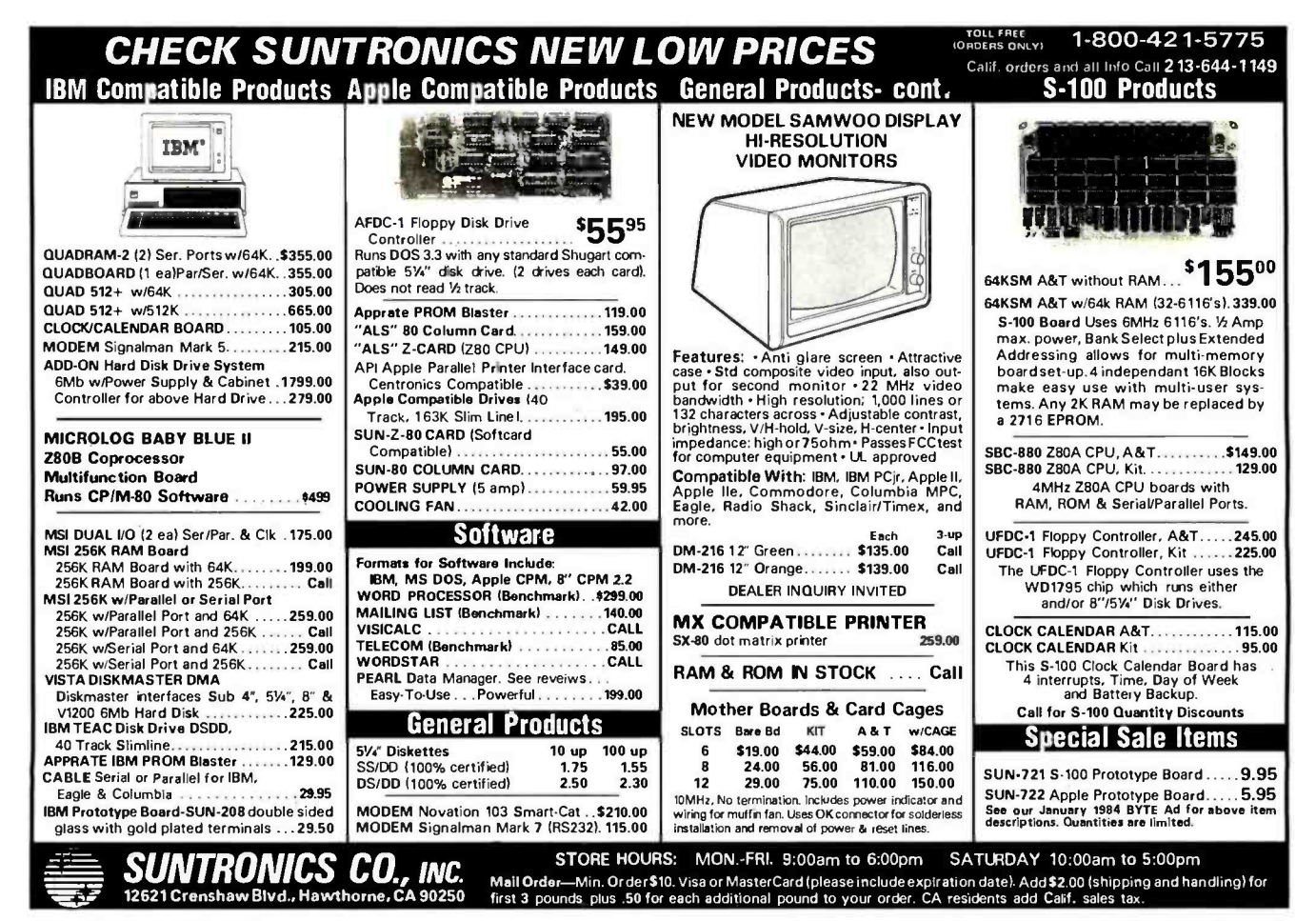

# Corporate & Institutional Buyers Welcome

ccept purchase orders from well qualified corporations & institutions. Place us on your bid list. Call for our Buyer's Guide.

# ERVICE • SELECTION • SATISFACTION • SAVING

Those are four very important words. To you as a customer and to us as a business. If you're just shopping *price* you'll find dozens of outlets to buy from. But<br>if you're shopping *value* you'll search for a supplier with

369 639

IBM

# $_{\tiny{\text{16}}$  you have a major credit card, call our Credit Card Order Department, Toll-Free,  $_{\tiny{\text{24}}}$  800-854-6654  $_{\tiny{\text{24}}}$  . 66554  $_{\tiny{\text{24}}}$  hours a day, 7 days a week. During the hours of 7:30 A.M. to 6:00 P.M

24 hours a day, 7 days a week. During the hours of 7:30 A.M. to 6:00 P.M. PST<br>(Mon-Fri) an operator will take your order, other hours, just give your order to our<br>automatic ordering service. In most cases, we'll process an quiries, or technical information please call our C*ustomer Service Department,*<br>weekdays, 9:00 A.M. to 5:00 P.M. PST: (619) 460-6502.

IN CALIFORNIA, ALASKA & HAWAII CALL 619- 460 -6502

Circle 1 on inquiry card.

# IBM ADD-ONS

# $AB$ <br> $AB$

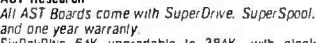

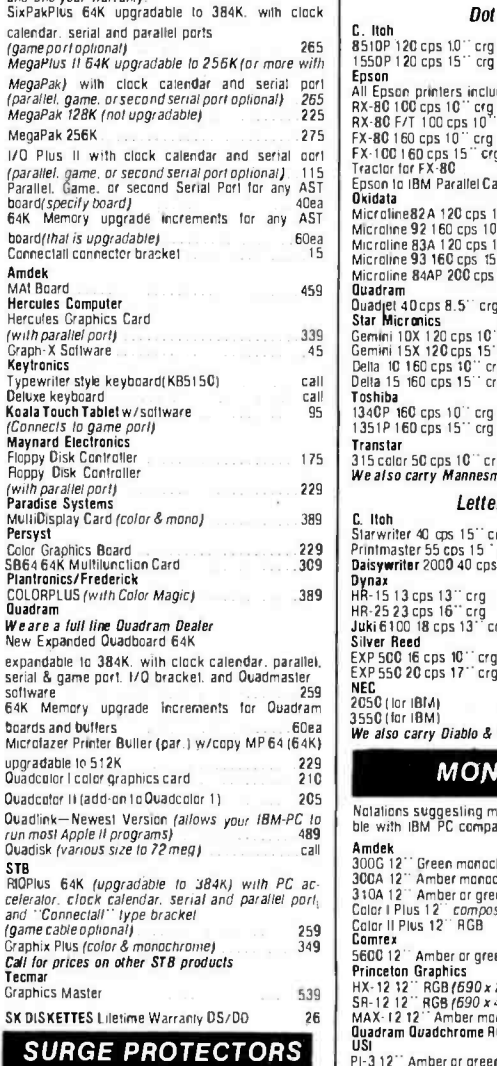

Lemon wall unit with 6 receptacles

Lime power cord with 6 receptacles<br>Peach wall unit. line tilter & 3 receptacles .<br>Orange power cord. line filter 8 6 receptacles ...

## 45 12" Amber or green monochrome<br>69 Vision III 12" http://es.RGB<br>99 RGB 420 Super hr resolution RGB<br>440 also saturation RGB 440 Super Epson All Epson printers include GRAFTRAX -PLUS RX-80 100 cps 10' crg<br>RX -80 F/T 100 cps 10' crg<br>FX-80 160 cps 10' crg<br>FX- 100160 cps 15 crg<br>Tractor for FX-80<br>Tractor for FX- 80<br>Tractor for FX -80<br>Okidata<br>Okidata Microline82A 120 cps 10'' crg<br>Microline 92 160 cps 10'' erg call Microline 93<br>Microline 93A 120 cps 15'' erg<br>Microline 93 160 cps 15'' erg Microline 84AP 200 cps 15" crg call call call .<br>Quadram Duedj1Oel 40cps 8.5 -. crg color 699 Star Micronks Gemini 10X 120 cps 10" crg 280 Cemini 15X 120 cps 15" crg 280 280 379 Dena 10 160 cps t0" erg 419 Della 15 160 cps 15'' ag 589 **Toshiba**<br>1340P 160 cps 10<sup>1</sup> crg<br>1351P 160 cps 15<sup>1</sup> crg 1340P 160 cps 10<sup>cr</sup> crg<br>1351P 160 cps 15<sup>cr</sup> arg<br>Transtar 30cps 10<sup>cr</sup> arg SPECIAL 429<br>315 color 50 cps 10<sup>cr</sup> arg SPECIAL 429<br>We also carry Mannesman Tally and NEC. Letter Quality C. Itch 999<br>Slarwriter 40 cps 15" crg<br>Printmaster 55 cos 15 ° crg 1245 princhmaster 3000<br>Dais**ywriter** 2000 40 cps 16" crg 995 Dynax -13" erg 435 erg 435<br>HR-25 23 cps 16" erg 435 - 435 - 435<br>Juki 6100 18 cps 13" crg 435 - 435<br>Silver Reed EXP 500 16 cps 10" crg EXP 550 20 cps 17" arg NEC<br>2050 (tor IBM)<br>3550 (for IBM) We also carry Diablo & Transtar. 429 500 830 1605 **MONITORS** Notations suggesting monitors for IBM are compatible with IBM-PC compatible systems. ble with IBM PC compatible systems Amdek 300G 12" Green monochrome<br>300A 12" Amber monochrome<br>310A 12" Amber or green mono (IBM) 310A 12" Amber or green mono (HBM)<br>Color I Plus 12" *composite* color<br>Color II Plus 12" RGB Comrex<br>5600 12'' Amber or green mana. (IBM) 560012<br>
Finceton Graphics<br>
HX-12 12" RGB(690x240)<br>
SR-12 12" RGB(690x480)<br>
MAX-12 12" Amber monoch Amber monochrome (for IBM) Quadram Quadchrome RGB *(690 x 240)*<br>USI PI -3 12" Amber or green mono. (IBM) Texan 149<br>159 299<br>419 149 469 call<br>189 call 155 135

We also carry NEC. BMC. and ZENITH.

PRINTERS Unless otherwise noted. all of the printers listed have parallel interfaces. Dot Matrix

#### C with 256K or XT call<br>call<br>call<br>call Columbia 1600 -1 or 1600 -4 10mb w/software<br>Columbia VP complete portable Compaq or Compaq plus portable Eagle PC -.PC. &PC+w /10mb cail<br>call Franklin Apple compatible systems NEC APC calar & monochrome systems call<br>599 NEC 8201 portable computer Tava PC compatible system call IBM SOFTWARE American Training Intl<br>Applications software training packages specify the<br>application application each Only 55<br>Alpha Software Database Manager II<br>Apple IBM Connection 144 Apple-IBM Connection<br>Ashton Tate<br>dBase II<br>Friday'<br>BPI Personal Accounting 199 144 385 199 139 Continental<br>Home Accountanl Plus Home Accountant Plus<br>FCM *(First Class Mail)*<br>UltraFile *(file/report/graph) 129 Ultrafile (file/report/graph*) The Tax Advantage 49<br>
Lotus 1 -2 -3 319<br>
MicroPro International WardStar Professional 369<br>
WordStar 259 259<br>
KinloStar 259 Inlo WordStar Professional<br>
WordStar 259<br>
WordStar 259<br>
HindStar 259<br>
HindStar 339<br>
Microsoft<br>
Microsoft<br>
Multi-tool Word with Mouse 319<br>
319 Multi-laal Ward *with Mouse* 319 - 319 Multi-laal Ward<br>Multi-laal Ward<br>**Microstuf Crosstalk 139 - 249 Microstuf Crosstalk** Norton Utilities 59<br>Prokey by Rosesoft 1988 - 1988 - 1988 - 1989 - 1989 - 1989 - 1989 - 1989 - 1989 - 1989 - 1989 - 1989 - 1989 -Prokey by Rosesoft 59 Software Products Intl<br>Software Products Intl Open Access 389<br>
Software Publishing<br>
pis: Write 39 pfs: Write Pis Write<br>pfs File pis Report pls Graph Peachted 5000 239<br>Pis: Graph Peachtext 5000 2399<br>Peachtree Peachtext 5000 99 99 99 99 You. W ehavemany more software packages available for the IBM PC. Send for our 1984 Buyers Guide. \_1 IIIII'IIIIII"IIII'II/ APPLE ADD -ONS ⋝ SATISFACTION<br>GUARANTEE ALS Dispatcher serial PS -232 card 85 CP/ M Card Plus (/Card w/ CP /M 3 01 <sup>279</sup>We guarantee every item in this<br>advertisement for 30 days. If, for<br>any reason whatsoever, you are advertisement for 30 days. If, for any reason whatsoever, you are<br>not satisfied with any merchan-<br>dise purchased from us, we want<br>you to return it to us. We will ex-<br>change it for exactly what you 2-Card II 119<br>Oarkstar Snapshot II *copy card* 65 Micresoll Soltcard w/ CP /M 239 Saltcard w/ CP/M<br>Soltcard Plus w/80 col card. w/o 16K 425<br>Premium System w/80 col card & 16K 459 Premium System w /BC col card 8.16K 459 Orange Micro Grappler Plus 129 want, or will refund your money.<br>Defective software may only be<br>exchanged for replacement due to copyright laws. For a lull Bullered Grappler 189<br>Buller Board *for use with Grappler* 129 Videx<br>Videx disclosure of our policies and terms of sales please write or call "19) 460.6502- Videolerm 80 *column w/ soll switch* 229<br>Ultralerm 1*32 column card* 269 135<br>449 Ultralerm 132 column card<br>479 We also carry many popul 200000000000000000000 We also carry many popular software packages for the Apple.

**COMPUTERS** 

TERMS: All prices listed reflect a 5% cash discount for prepaid (non. credit related) cash orders. For fastest service, send a money order, cashiers or certified check. Personal checks allow 3weeks to clear. We accept VISA, MasterCard, American Express, Diner's Club and Carte Blanche (add 3 %). Purchase orders from well qualified corporations and institutions are accepted; if not pre-paid with PO add 5% to ad prices, terms are 2% 10, Net 30. Shipping, handling & insurance charges add 3% of merchandise total (min. \$5.00). California destinations add 6% sales<br>tax. Foreign customers please call by the manufacturer. Prices and availability subject to change without notice. We are not responsible for typographical errors or ommissions.

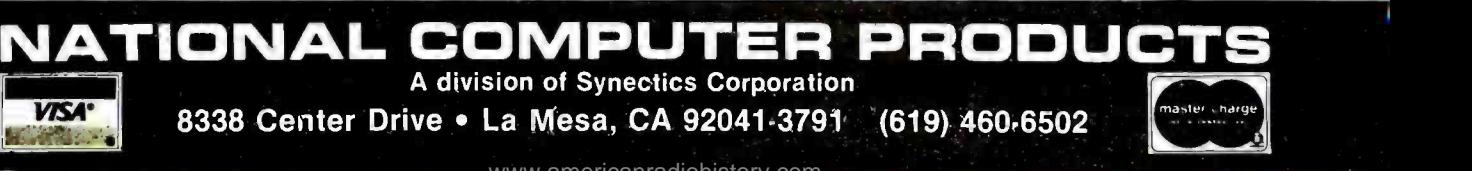

americanradiohistory

MODEMS

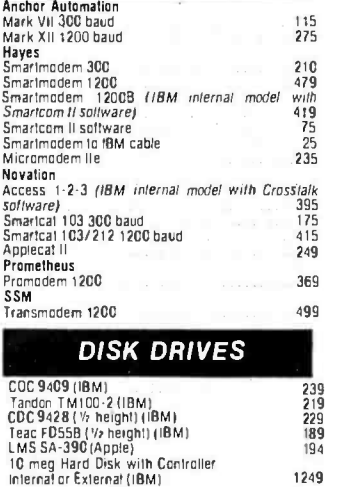

INFORMATION

## FREE! BUYER'S GUIDE

Our Buyer's Guide has all of our current products and all of our too low to advertise prices and some handy comparison charts. To receive your free copy, please write us with your name, address and type of computer you own or plan to buy, or call (619) 460 -6502. NOTE: Operators cannot accept requests for the Buyer's Guide on our toll -free order line. Thank

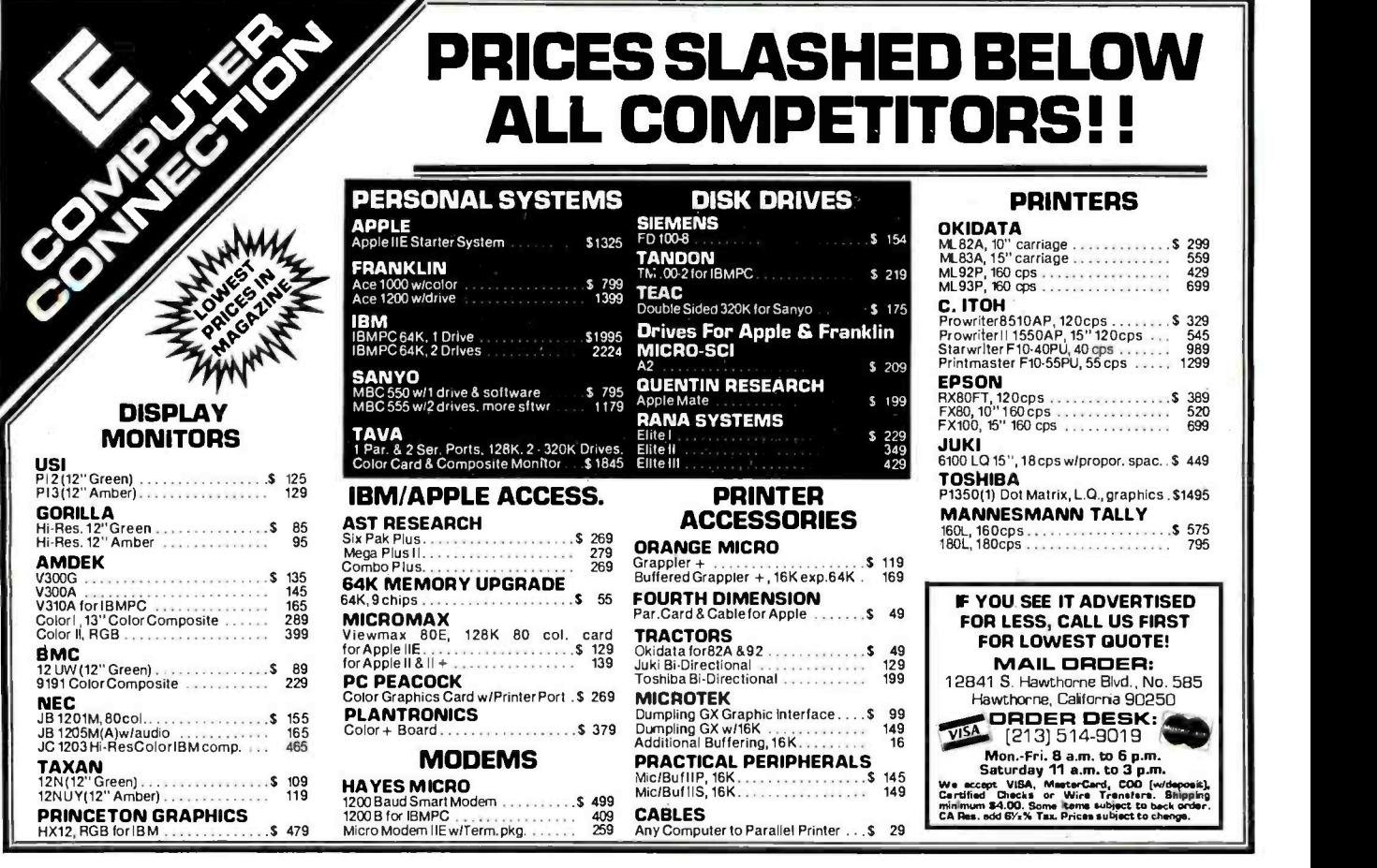

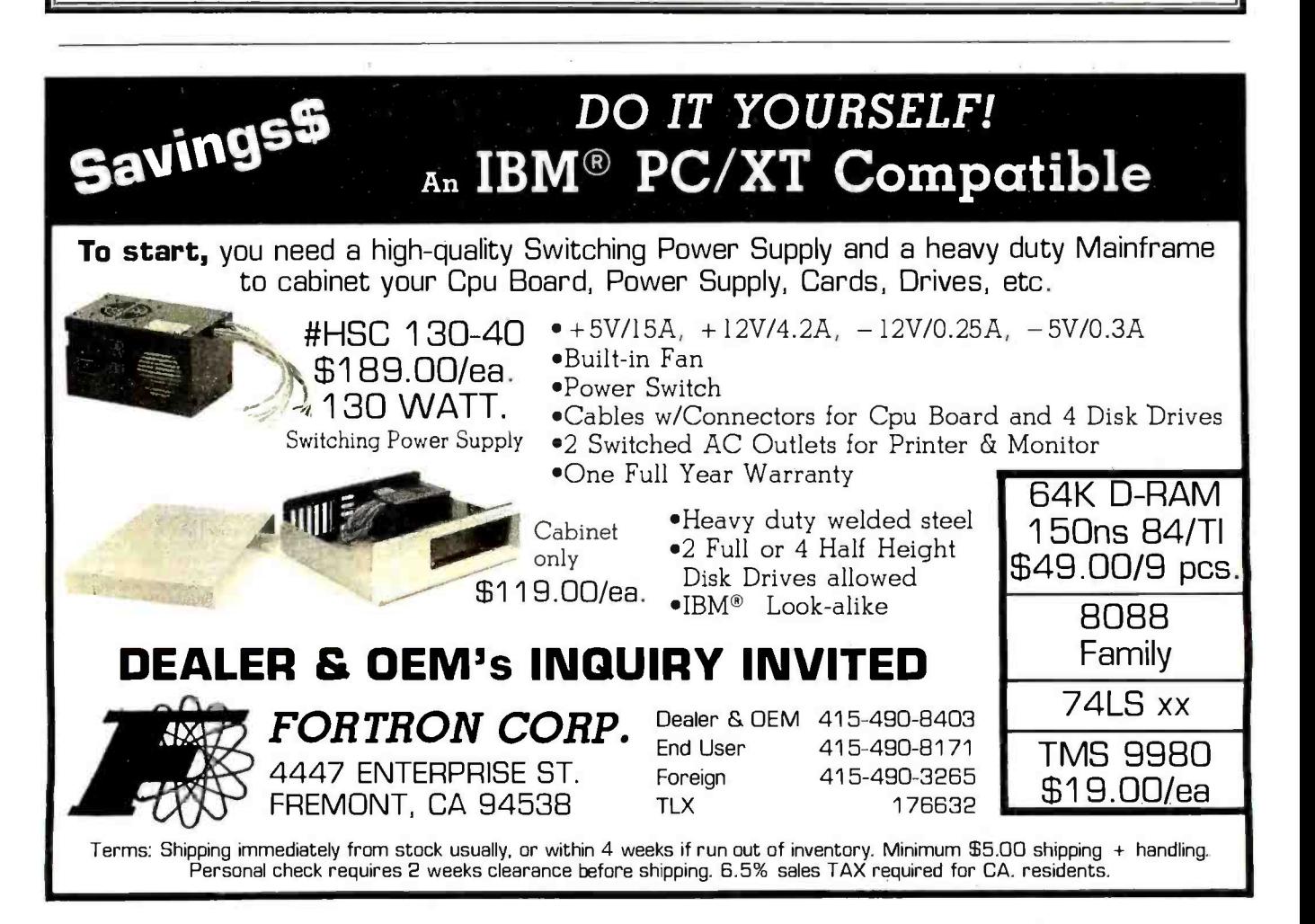

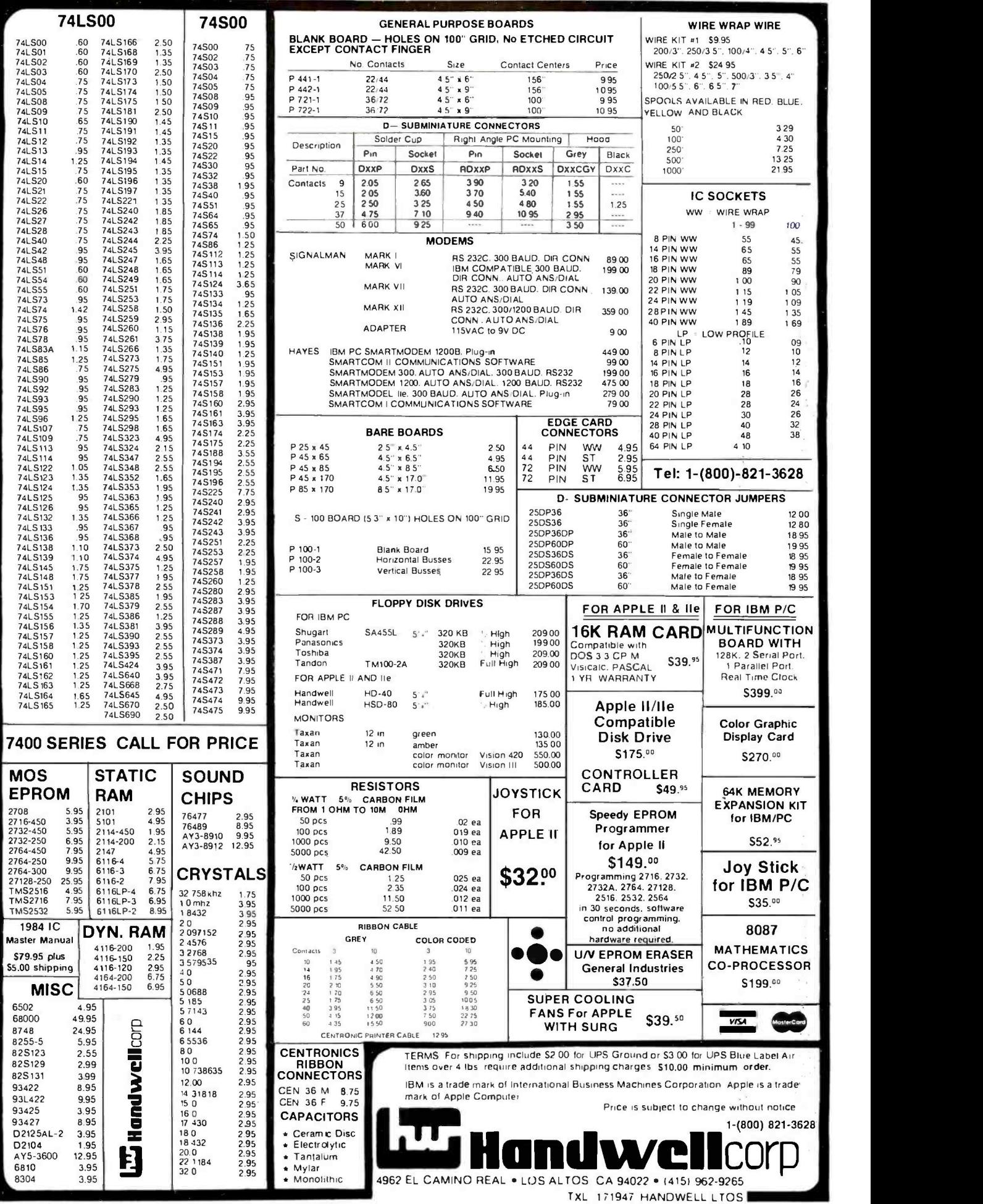

Cirde 151 on inquiry card.

IUNE 1984 · BYTE 481

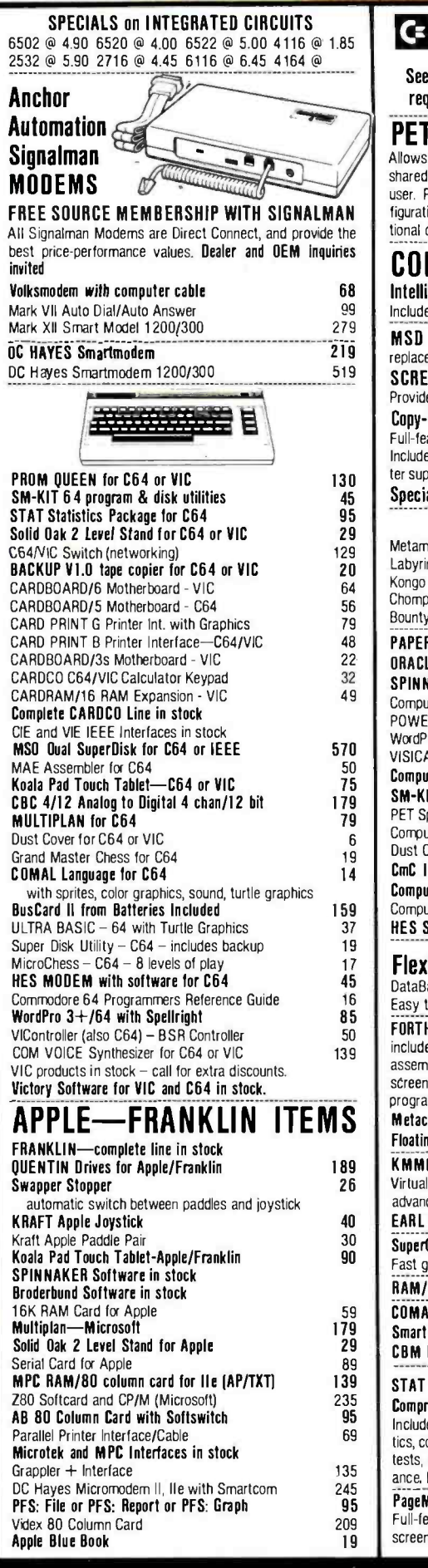

215-822-7727 252 Bethlehem Pike<br>Colmar, PA 18915

# $\begin{array}{c} 40 \\ 30 \\ 90 \end{array}$  $\begin{array}{c} 209 \\ 19 \end{array}$ Special Screenmaker/Copy-Writer Combo VICTORY Software for VIC and C64 Metamorphosis 16 Creator's Revenge Labyrinth of Creator<br>Kongo Kong<br>Chomper Man Bounty Hunter 16 Galactic Conquest<br>16 Annihilator 16 Annihilator<br>16 Grave Robbers 16 Adventure Pack | or II PAPER CLIP Word Processor - CBM/C64<br>ORACLE Data Base from Batteries Included SPINNAKER Software C64, Apple, IBM. Atari Compute!'s First Book of PET/CBM<br>POWER ROM Utilities for PET/CBM WordPro 4+ - 8032, disk, printer<br>VISICALC for PET, ATARI, or Apple<br>Compute's First Book of 64 Sound & Graphics SM-KIT enhanced PET/CBM ROM Utilities<br>PET Spacemaker II ROM Switch Compute's First Book of Games<br>Dust Cover for PET, CBM, 4040, or 8050 CmC Interfaces (AOA1800, ADA1450, SADI in stoc Compute!'s Reference Guide to 64 Graphics Compute!'s Machine Language for Beginners HES Software and Hardware in stock FlexFile for PET/CBM/C64 DataBase, Report Writer with calculations, Mailing Lists. Easy to use, and can be modified. FORTH for PET/C64 full FIG model - Cargile/Rile includes all FORTH 79 Standard extensions, structured assembler with nested decision macros, standard screens, ability to read/write BASIC sequential files, s<br>programs, introductory + reference manual. Metacompliler for FORTH for independent object condenting Point for FORTH KMMM PASCAL IV for PET/CBM/C64<br>Virtually full Jensen-Wirth implementation is now suita advanced placement courses.<br>
EARL for PET/CBM/C64 disk-based ASSEMBLER<br>
SuperGraphics - BASIC Language Extensions Fast graphics, sound, turtle graphics routines for PET,<br>RAM/ROM for PET/CBM 4K \$75 8 COMAL Language for C64, CBM, PET Smart Terminal Software for C64/VIC<br>CBM Public Domain Software - C64 27 disks STAT for PET/CBM/C64 and Apple<br>Comprehensive Statistical Analysis Routines Includes complete file handling capabilities, summary tics, confidence intervals, hypothesis tests, exponentia tests, multiple and power series regression, analysis of ance, histograms, and non-parametric tests. PageMate 60 Command Word Processor 20<br>Full-featured package for all Commodore computers. Full<br>screen editing, and supports disk, tape, and all printers. **B Computers** 482 BYTE • JUNE 1984 Circle 10 on inquiry card.

commodore

requirements. Educational Discounts availab

figurations. Base configuration supports 2 computers.

COMPACK/STCP \$1

SCREEN MAKER 80 Column Adapter for C64

tional computer hookups \$100 each.

replaces 4040 drive

ter support.

Includes ACIA Hardware / STCP Software **MSD Dual Super Disk for IEEE or C64** 

Copy-Writer Word Processor for C64

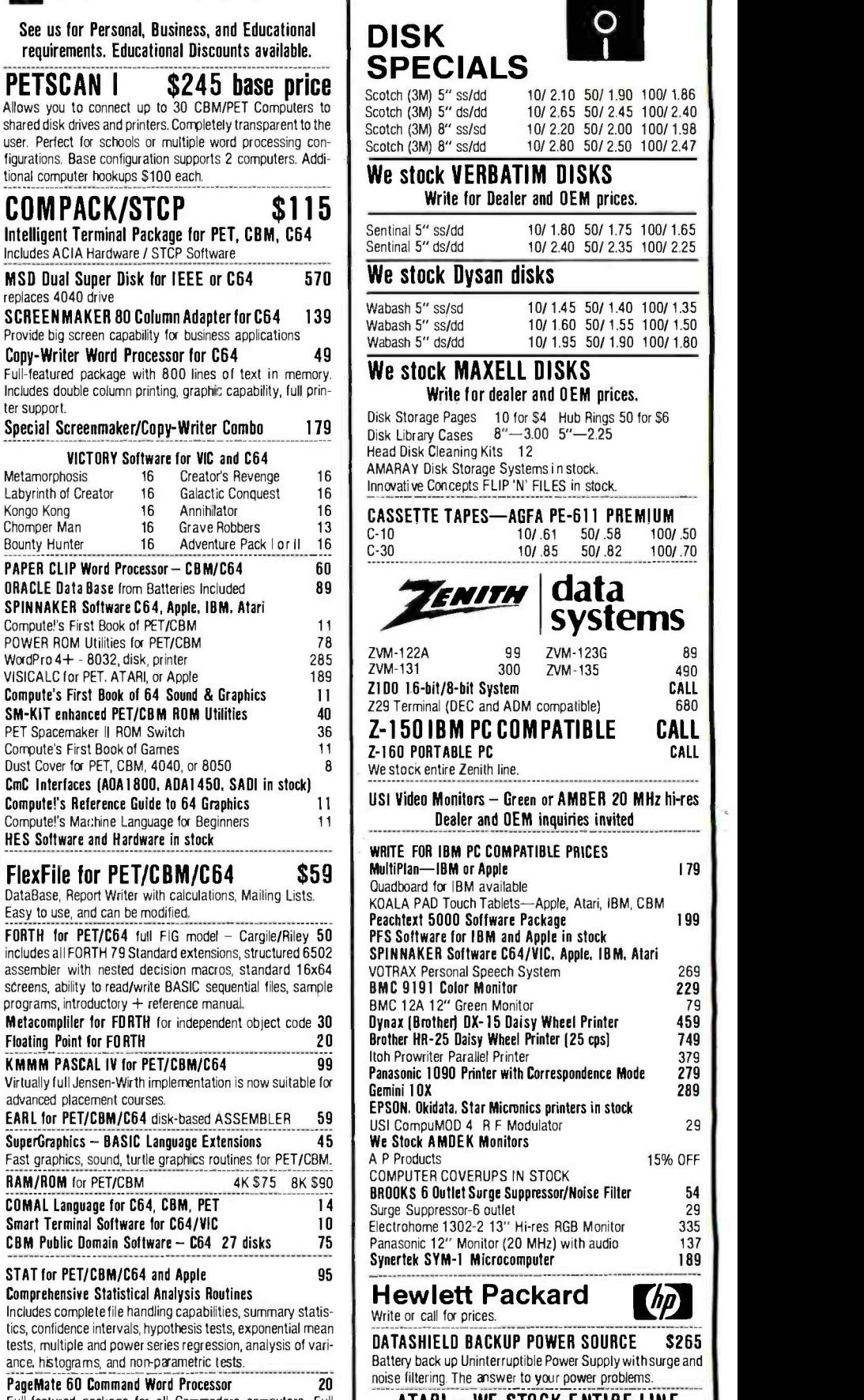

50/ 1.90 100/ 1.86 100/ 1.98

Sentinal 5" ss/dd 10/ 1.80 50/ 1.75 100/ 1.65 Sentinal 5" ds/dd 10/ 2.40 50/ 2.35 100/ 2.25

ems

CALL

179

199 269

29 15% OFF

**ATARI - WE STOCK ENTIRE LINE**<br>SPINNAKER and Broderbund Software in stock.

WRITE FOR CATALOG. Add \$1.50 per order for United Parcel. We pay balance of UPS surface shipping charges on all prepaid orders (add extra for mail, APO /FPO, air). Prices include cash discount. Regular prices slightly higher. Prices subject to change.

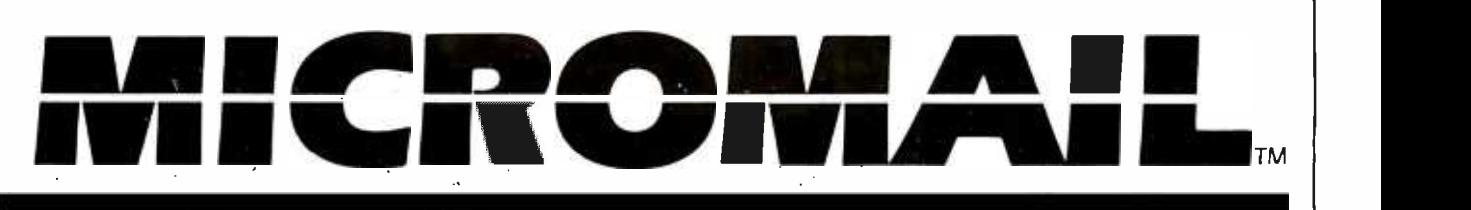

# THE PC SYSTEM SPECIALIST PRICES AND AVAILABILITY SUBJECT TO CHANGE WITHOUT NOTICE

**IBM PC<sup>®</sup>COMPLETE LINE** COMPLETE SYSTEM VERY SPECIAL PRICE

**Continued by the Sea** 

256K RAM, 360KB Disk Drive,

64K, Two Disk Drives, Floppy Disk Controller, Video Card and High Res *Monitor* S2590

FDC, Video Monitor & Adaptor 10MB Hard Disk Sub-System. \$3990

PERSONAL **COMPUTER** 

Month!

Special of the

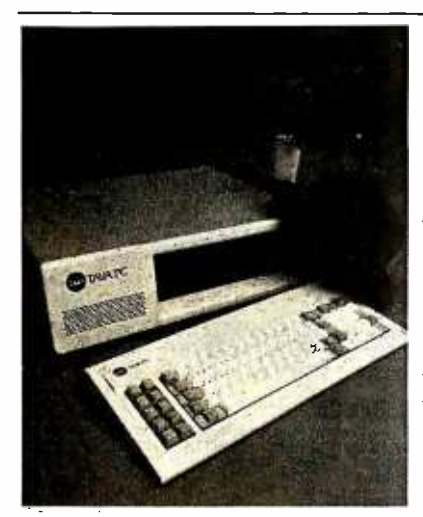

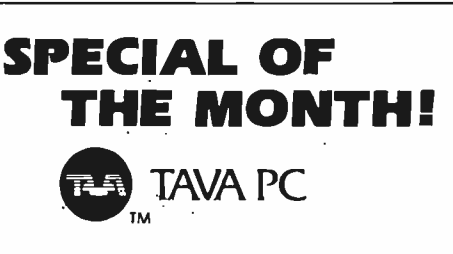

A Superior quality IBM PC Compatible Personal Computer. Runs | DOS 1.1, 2.0, 2.1, CP /M86© UCSD p-System,® Runs Lotus 1 -2 -3® Multiplan,<sup>®</sup> Word Star<sup>®</sup> PFS® dBASEII® and many more! Hardware includes 128K CPU, Floppy Controller, Two DS/DD Disk Drives, Video Monitor, Video Adaptor, Parallel & Serial Ports.

# CALL FOR LOW PRICE Suggested List \$2395.00

HARD DISKS FOR IBM PC

10 MB Hard Disk Sub-System by TAVA CORP. includes Software, Cables, etc. Internal . \$1295

# MEMORY BOARDS PRINTERS

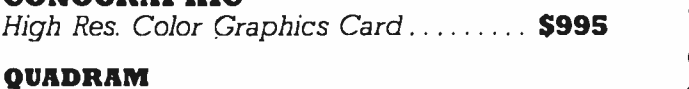

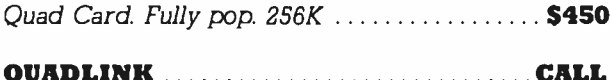

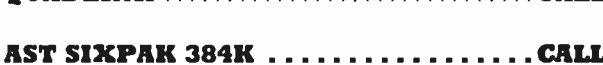

HERCULES Graphics Card................... \$490

# APPLE IIe and a control and a set of a set of a set of  $\mathbf{A}$

Computer System, Controller, Two Disk Drives, Monitor \$1590 300G

 $Similarity of the following representation: 1, 2, 3, 4, 5, 5, 4, 5, 5, 4, 5, 5, 4, 5, 5, 5, 6, 6, 6, 7, 8, 8, 9, 6, 7, 8, 8, 9, 6, 7, 8, 8, 9, 6, 7, 8, 8, 9, 6, 7, 8, 8, 9, 6, 7, 8, 8, 9, 6, 7, 8, 8, 9, 6, 7, 8, 8, 9, 6, 7, 8, 8, 9, 6, 7, 8, 8, 9, 9, 9, 10$ 

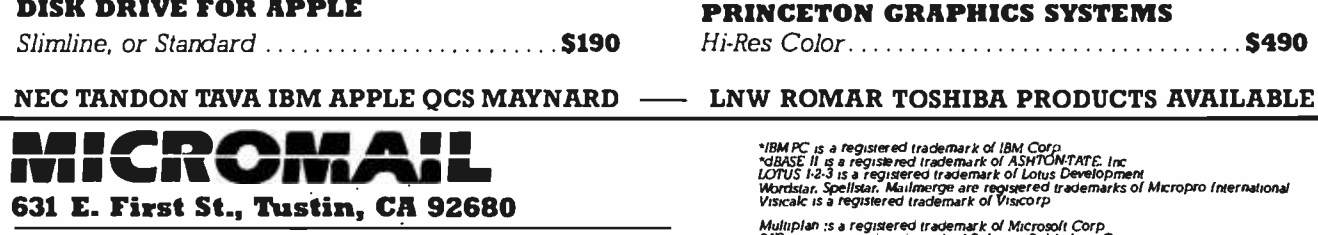

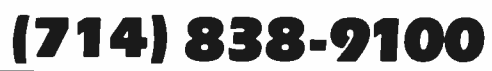

SLIMLINE DISK DRIVE FOR IBM PC  $DS/DD$  320 $KB$  by TAVA CORP  $\ldots$ .......... \$190 **ADD-ON** Disk Drive for IBM PCjr<sup>®</sup> .... **CALL** 

CONOGRAPHIC DAISYWRITER 2000 CALL CALL OKIDATA QUADRAM 82A S425 84A S975 Quad Card. Fully pop. 256K \$450 83A S650 52A \$525 93A S850

# BROTHER

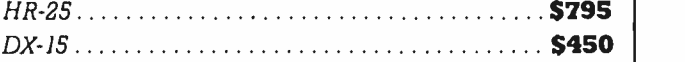

# MONITORS

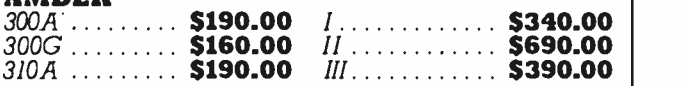

# DISK DRIVE FOR APPLE PRINCETON GRAPHICS SYSTEMS

\*IBM PC, is a registered trademark of IBM Corp<br>\*dBASE II is a registered trademark of ASHTON-TATE. Inc<br>IOTUS 1-2-3 is a registered trademark of Lotus Development<br>Wisicalc is a registered trademark of Visicorp<br>Visicalc is a

Multiplan :s a registered trademark of Microsoft Corp<br>PFS is a registered trademark of Soliware Publishing Co.<br>CP/M86 is a registered trademark of Digital Research. Inc.<br>MSDDS is a registered trademark of Soliech. Microsys

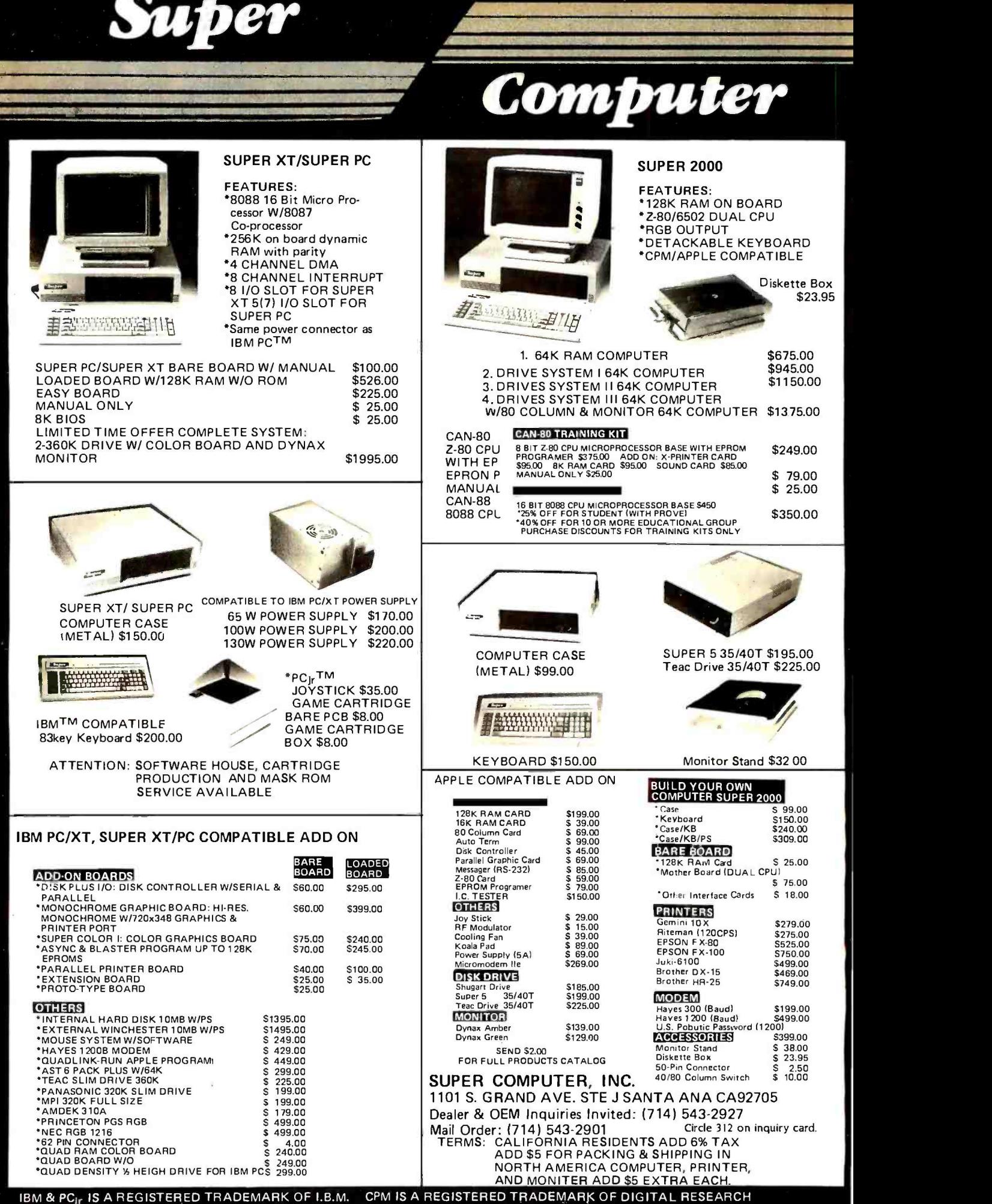

APPLE IS A REGISTERED TRADEMARK OF APPLE COMPUTER <www.americanradiohistory.com>

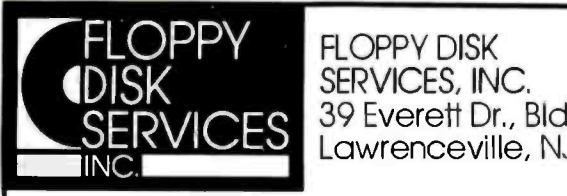

SERVICES, INC.<br>39 Everett Dr., BIdg D<br>Lawrenceville, NJ 08648

# **LEADERS IN INNOVATIVE DISK DRIVE ENCLOSURES!**

# The  $FD-PC8^m$  is a new 8" double-sided disk drive sub-system

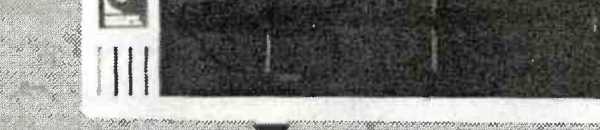

The FD -PC8 looks like your other IBM PC components. Same styling. Same color. Same dimensions. It stacks neatly under, on top of, or next to your IBM PC, and better still, is only one -half the height of standard 8" drives. Matches Z100 & others also.

2 Drive System-\$1495 complete with cables.

# *FD-PC5<sup>™</sup>*

This versatile new disk drive enclosure comes completely tested and assembled with a 4" cooling fan, and is designed to offer a variety of mounting options, with the power supply rated for any of the following:

- full -size floppy disk drive
- 
- full-size hard disk one or two half-height floppy disk drives
- one or two half -height hard disks one or two 3.5" drives
- 

Full 1 year warranty-cable choice optional

# DISK DRIVES and other Goodies!

**Shugart (1 year war.)**<br>sa-860 dsidd half hgt 8"<br>sa-455 ds 48tpi 1/2 hgt 5.25"<br>sa-465 ds 0:04 so- 860 dsldd half hgt 8" \$505.002 @ 495 ea sa -455 ds 481pí' /1 hgt 5.25" 245.00 2 @ <sup>230</sup>ea sa465 ds 9ótpi' /2 hgt5.25" 295.00 2 @ 275 ea sa-300ss 961pi 3.5 inch 265.002 @ 250 ea sa -851 ds 8" full size 495.002 @ 480 ea W.S.T. (formerly SIEMENS)<br>FDD-100-584 flippy 5.25"<br>FDD-211-5 DS48tpi for PC 200 -221 -5 DS48tpi for PC 265.00<br>FDD-121-5 DS 961pi full size 335.00 FDD -100 -5C3 (sa -400 compatible) 175.00 FDD -100 5C3 (sa -400 compatible) Heath H-89 TWOET kit... put2 half height floppies internal tothe H -89 with our exclusive moun-ting kit, call for details! Maynard Electronicsforthe IBM -PC Memory module (bare)<br>
210.00 64K 305.00 128K 410.00 192K 510.00 256K 615.00 With serial port add<br>With 2 serial ports With 2 serial ports 160.00 Controller wlmod ports 265.00 FDC8 8" controller 245.00

# **IBM PC styling. SPECIFICATIONS**

• Full one year warranty on materials and workmanship. Two fully assembled and tested Shugart double -sided 8" drives also available in one drive configuration.

>MW

- Exactly Yz the height of standard 8" drives.
- IBM PC styled and painted cabinet.
- · All cabling included.
- IBM 3740 format compatible.
- No-mar rubber feet.
- Sturdy construction easily supports PC or monitor.
- Power supply designed for long life. trouble -free operation.
- Requires Maynard controller for use on PC.

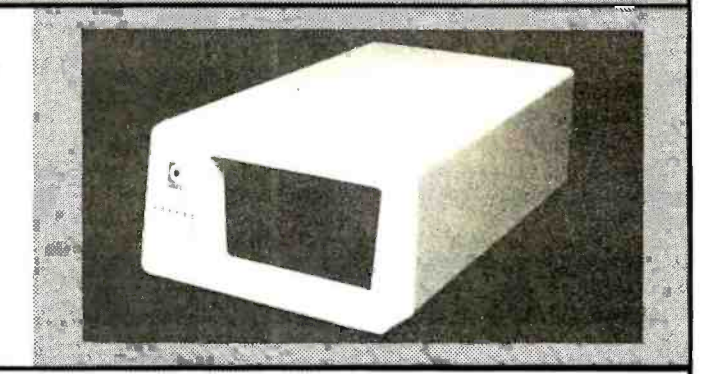

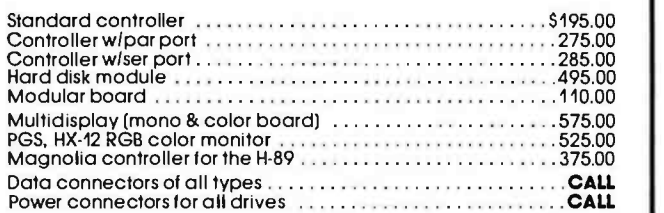

We offer a wide assortment of enclosure sizes, styles and<br>systems, including both 5½" and 8," IBM look-allkes, and more.<br>All are well constructed, attractive and immediately available<br>at competitive prices. Call for defail

## IMPORTANT NEWS!

We are moving, please take note of our address. Our new and expanded facilities will permit us to offer a higher level of service than ever before. Our growth is the result of your patronage; we thank you for it sincerely.

TERMS: MC, VISA, PREPAID. NO COD'S. PERSONAL CHECKS HELD FOR 10 DAYS. WE<br>ALSO ACCEPT P.O.'S FROM MAJOR BUSINESSES & UNIVERSITIES, CALL FIRST.

Toll Free Order Line 800-223-0306 Ask for our free catalog.

ã

# **"More Computer for Your Calculating Dollar"**

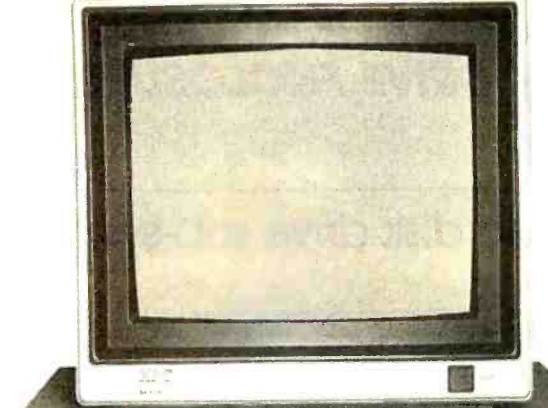

Try the New  $\mathbb{R}$   $\mathbb{R}$   $\mathbb{R}$ Introductory Offer (Offer expires May 31, 1984)

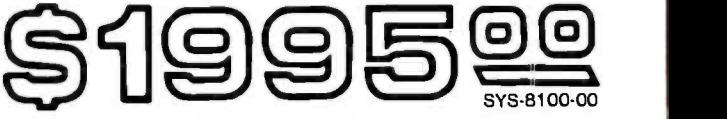

"Need a 16 -bit IBM -PCr" to process your data ?" The first IBM™ compatible that IS compatible! A complete system including the PC-DOS<sup>™</sup> operating system from IBM<sup>™</sup>. Two thinline doublesided 5%" Disk Drives hold 360K of formatted storage each, the other drive opening is fitted with a close -out plate. Removal of the plate will alow room for a Winchester Hard Disk. The Power Supply is like that of an IBM-PC XT<sup>\*</sup> ..Hard Disk ready! How compatible is the **XPC-XT**? It will run 1-2-3<sup>TM</sup>, Flight Simulator<sup>TM</sup>, dBASE II<sup>TM</sup>, WordStar<sup>TM</sup>, SuperCalc<sup>TM</sup>, VisiCalc® and hundreds of others, The system will also support MS- DOS<sup>™</sup> 1.1 and 2.1, PC-DOS<sup>™</sup> 2.2, CP/M-86<sup>™</sup> and Unix Operating Systems. Add-on an additional 192K of RAM for a full 256K of on-board Memory for only \$195.00. This computer comes standard with 2 Serial and 1 parallel ports (IBM<sup>™</sup> COM1 and COM2). No need to purchase Add-On cards.

# BASIC XPC SYSTEM

If that Incredibly LOWTotal System price doesn't suit you, try this "Do it Yourself System" and take your pick of the wide range of options listed below. The Features: •64K RAM • Expandable to 256K

•4 DMA channels •5 Expansion Slots

.Runs MS/DOS™ and CP/M-86™ (not included)

\*Multi- function Keyboard and Cable **Hard Disk Ready Power Supply Only** 

 $\begin{array}{lll} \text{P-Hard Disk Ready Power Supply} & \text{OHPY} & \text{OHP1} \ \text{Perial and one Parallel Port} & \text{SOS} & \text{OHP2} \ \text{P-Hol MORE!} & \text{SYS-8000-00} & \text{SOS} & \text{OTP1} \ \end{array}$ 

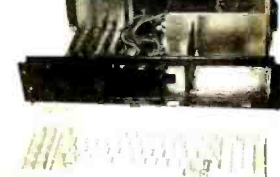

DOS BIOS on EPROM Full size capacitance touch keyboard with 'ALSO supports MS -DOST" and CP /M -86® Operating Systems Power Supply is Hard Disk ready, no need

**Standard Features:** 

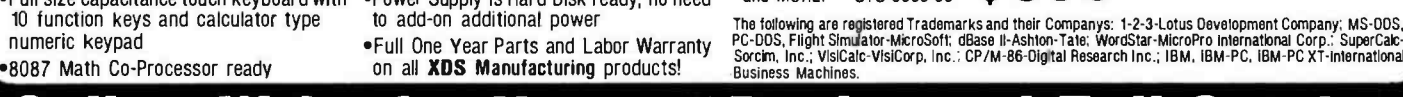

110 -220 VAC, 50 -60 Hz

High resolution, 12" Monitor with Green Screen and 18MHz bandwidth.

Two Slimline 514 " DS/DD 48 TPI Floppys<br>@ 360K storage each.<br>•Floppy Disk Controller expansion card, runs up to four SS or DO Floppys

# or Write for Nearest Dealer and Full Catalog

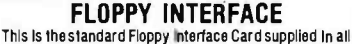

IIIIIIIIIIIIIIIII

PC -DOS'" Operating System Vers. 2.1 64K of parity checked RAM, expandable

5 IBM compatible expansion slots 4 DMA and 3 Timer channels Up to 32K of EPROM (supplied with full 8K)

on -board to 256K 8088 16 -bit CPU

 $\mathbf{r}$  ,

systems not using Tape Back-up. It can access up to four<br>drives in 48 or 96 TPI formats. The same high quality data<br>separator as used in IBM<sup>14</sup> counterparts, insures data<br>integrity. B0A-6001-00............................ Integrity. BDA-6001-00.

# EXPANSION MEMORY

This super reliable, four layer design Memory Card can be expanded from 64K lo 576K In 64K Increments (at \$75.00 ea.). We've tested them all and can recommend this one with confidence. The price below is with 64K and includes Spooler and RAMDISK software. BOA- 8650 -00 \$255.00

# **CALENDAR CLOCK**<br>This simple but effective Card should be ordered with

111111 Log right up to date. Saves typing In the date everytime<br>you "boot up" the system. BOA-8700-00 . \$149.00 This simple but effective Card showing and showing with every system. Battery Back -up (naturally) keeps your Disk

# 300/1200 BAUD MODEM

If this is your first computer, you will soon want it to Com-<br>municate. Compuserve and The Source are on your screen minutes after you plug-In this Custom Made Unit. Sup-<br>plied with cable to plug into any wall outlet. Auto-Dial Softplied with cable to plug Into any wall outlet. Auto-Dial Soft- ware "remembers" phone numbers and log-In sequences to ease operation. Software included for each operating system. BOA-8725-00  $\,$ 

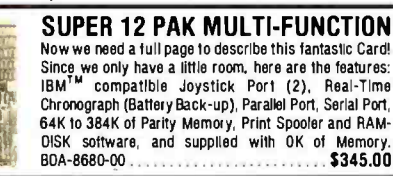

# MANUFACTURING

Complete Packages Includes BIOS Software, 53/4" Winchester Hard Disk, mounting hardware, Interface P.C.B. for expansion **COLOR** slot, and all the necessary power and data cables (the Power Supply in the **XPC-XT** is Hard Disk ready).

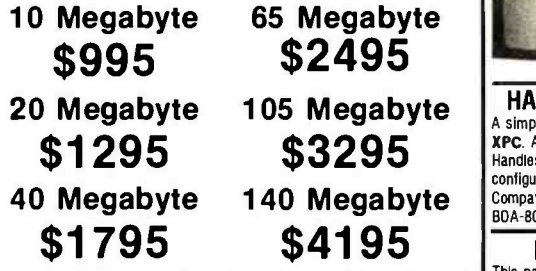

\$345.00 | One-Half the cost! Archive Tape Back-up unit shown above is of 20 and 40 megabyte capacity. Memtek unit will soon be available at 10 megabyte capacity at approximately Circle 360 on inquiry card.

# **MONOCHROME ADAPTOR**<br>If you are impressed with all the rave reviews that the

III Hercules Graphics Card gets, you will love ours!<br>Made expressly for the **XPC-XT** by Hercules<br>themselves, it runs everything the Hercules Card does themselves of the Hercules Card does Card and The Hercules Card does Card does a Superior Card and S

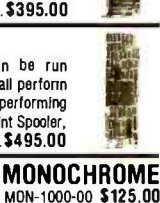

# COLOR ADAPTOR

**HARD DISK ADD-ON** Simultaneously. Flight Simultator<sup>TM</sup>, 1-2-3<sup>7M</sup> all perform<br>Comparison Rackages Without modifications. NO FLICKER! Besides performing Color and monochrome combinations, can be run simultaneously. Flight Simulator<sup>TM</sup>, 1-2-3<sup>TM</sup> all perform perfectly, included are: Light Pen Interface, Print Spooler,<br>and RAM Disk options! BDA-8400-00 . . . . . \$495.00

# MON-1500-00 \$345.00

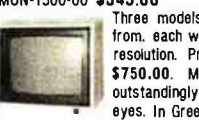

Three models of Color to choose from, each with higher and higher resolution. Price from \$345.00 to \$750.00. Monochrome Unit is ' outstandingly clear and easy on the eyes. In Green or Amber screens.

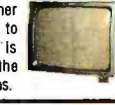

105 Megabyte | HARD DISK ONLY INTERFACE  $$3295$  MPC. All you need is this card, a Cable, and the Drive.<br>Configuration: Drop and the Drive of 140 megabytes with minimum software. HARD DISK ONLY INTERFACE **XPC.** All you need is this card, a Cable, and the Drive.<br>Handles from 5 to 140 megabyles with minimum software<br>configuration. Order with your System now or order later.<br>Compatible with all the operating systems.<br>BDA-8050-BDA-8050-00.

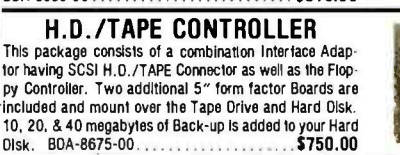

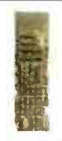

XDS Manufacturing  $\blacksquare$  5791 Machine Drive  $\blacksquare$  Huntington Beach, CA 92649  $\blacksquare$  714/898-0336

<www.americanradiohistory.com>

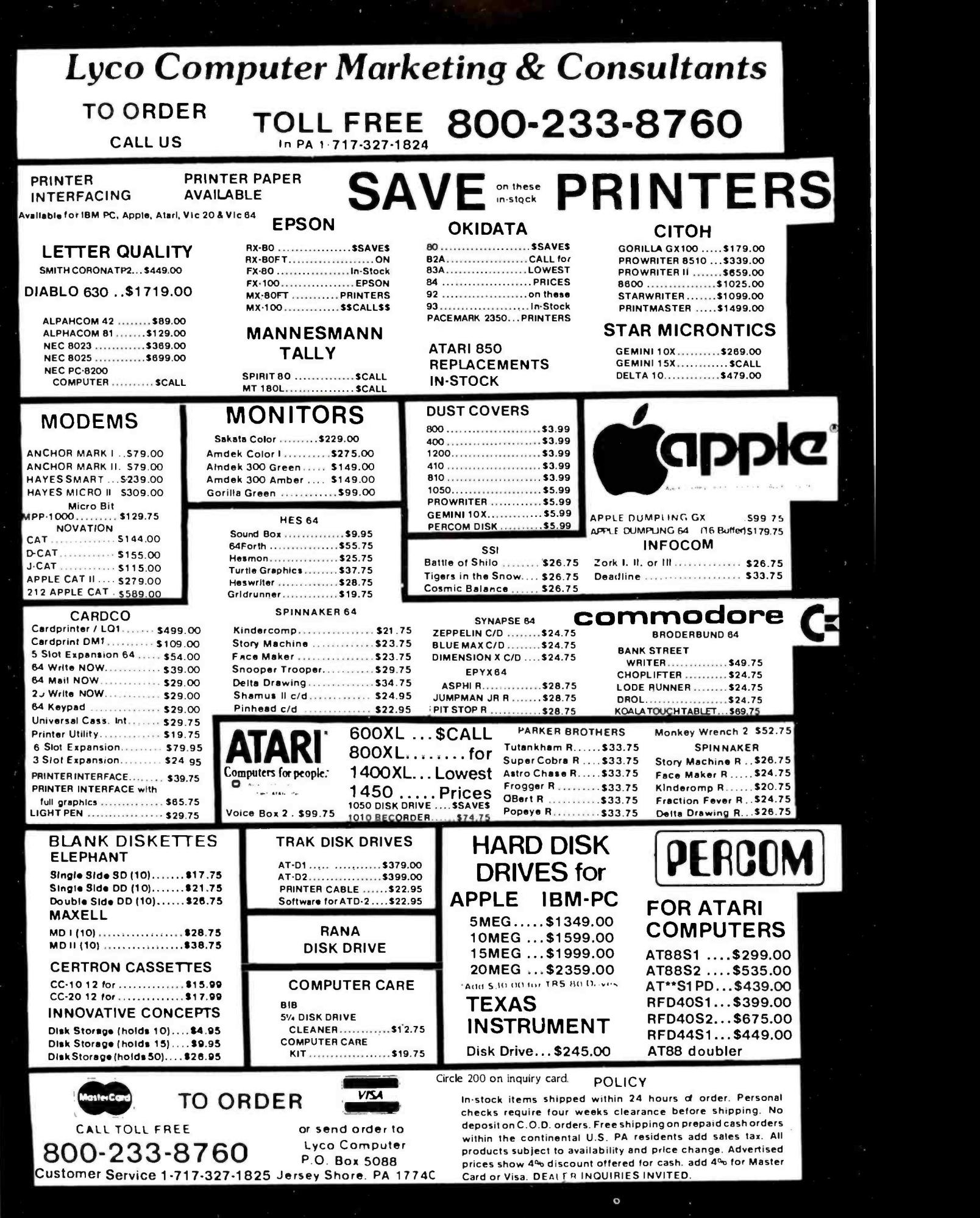

<www.americanradiohistory.com>

Circle 407 on inquiry card.

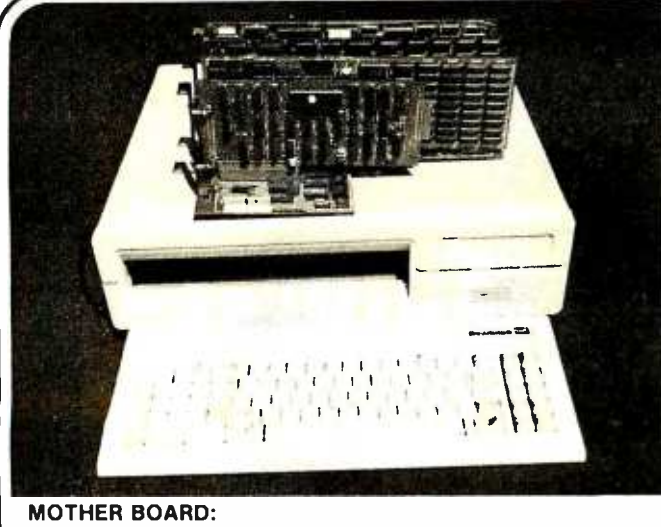

- 8088 CPU with socket for co-processor 8087
- 8088 is supported by 8259A interrupt controller and 8237 DMA controller
- <sup>2</sup>(two) 28 pin sockets for ROM
- 8 (eight) expansion slots

488 BYTE · JUNE 1984

No RAM on board (RAM is on multifunction board)

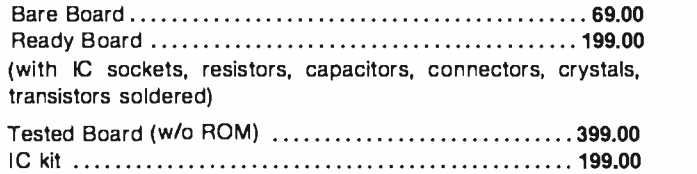

# **Build Your IBM™** Compatible PC at Competitive Prices

## MULTIFUNCTION BOARD

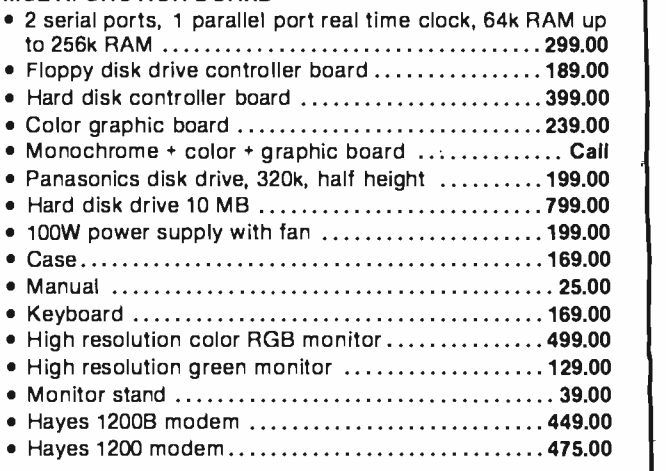

IBM is the trademark of International Business Machines. Prices subject to change without notice.

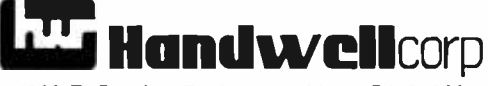

4962 El Camino Real · Los Altos, CA 94022 (415) 962 -9265 1 -(800) 821 -3628 TLX: 171947 HANDWELL LTOS

# IBM PC 256K 2X 320 KB DS/DD DISK DRIVES FLOPPY DISK CONTROLLER, COLOR CARD ALL FOR \$2599

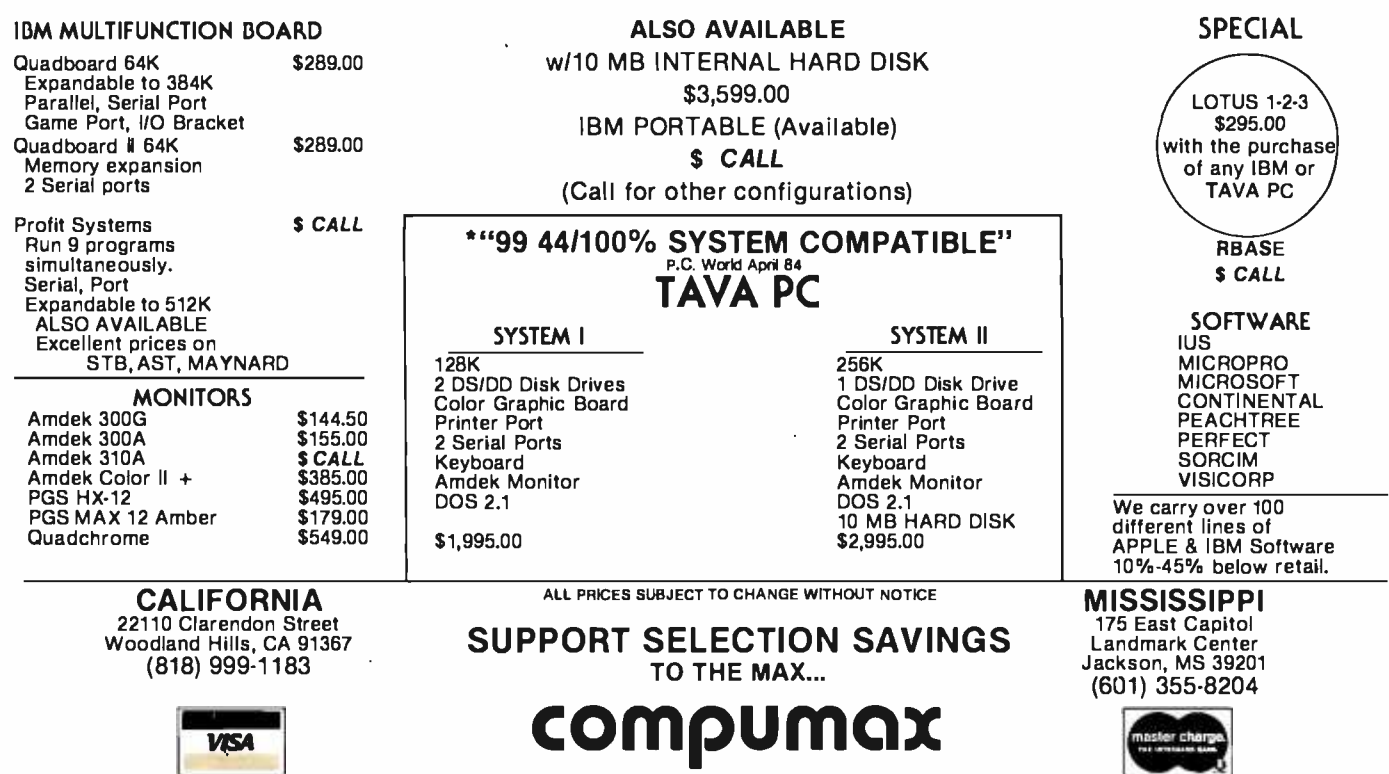

<www.americanradiohistory.com>

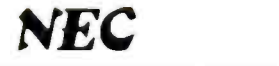

### NEC ADVANCED PERSONAL COMPUTER - THE APC

#### STANDARD HARDWARE PACKAGE INCLUDES:

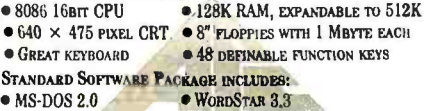

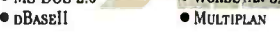

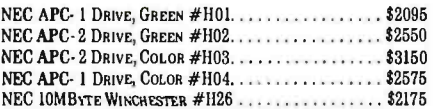

LIMITED TIME GRAPHICS SPECIALS:<br>Allgraphics packages includeadditional 128K user RAM, and HIGH PERFORMANCE GRAPHICS VIDEO INTERFACE, WHICH CREATES  $1000 \times 1000$  graphics. The dot matrix printer, wilere in-1000D, is the #H16<sub>1</sub> aka PC-8023.<br>GPKG #1 Graphpian, CP/M-86, Printer

GPKG #3 VIDEOGRAPII, GRAPHWRrrER, SCREENSHOOTER GPKG #2 CoNTExT MBA, PRINTER

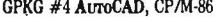

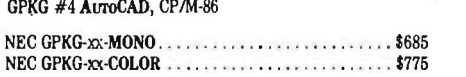

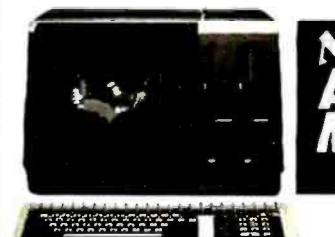

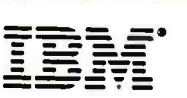

# IBM PC SYSTEMS

#1 System: 2-360K Drives, 256K RAM, Graphics<br>Video Card \$2565<br>#2 System: 2-360K Drives, 256K RAM, Monochrome #2 SYSTEM: 2 -360K DRIVES, 256K RAM, MONOCHROME VIDEO CARD, AMBER CRT \$2825

**IBM PC-XT SYSTEMS**<br>#1 SYSTEM: STANDARD UNIT - LIST \$4995............\$4400 #2 SYSTEM: 256K, GRAPHICS VIDEO, AMBER CRT ..... \$4945 #3 SYSTEM: 256K, MONOCHROME VIDEO, AMBER CRT . . \$5090

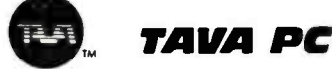

## TAVA PC SYSTEMS

ALL TAVA'S INCLUDE 2 SERIAL PORTS, 1 PARALLEL PORT, 2 DSDD THINLINE DRIVES, A VIDEO INTERFACE (EITHER GRAPHICS OR MONOCHROME), 256K RAM, AND A 12" MONOCHROME CRT. TAVA #1: GRAPHICS VIDEO \$2145

TAVA #2: MONOCHROME VIDEO . . . . . . . . . . . . . . . . \$2195<br>TAVA PC-XT #1: 10 MBYTE HARD, GRAPHICS VIDEO . . . \$3295 TAVA PC-XT  $#2$ : 10 MBYTE HARD, MONOCHROME VIDEO  $\ldots$  \$3345

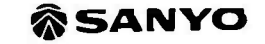

#### SANYO MBC550 SYSTEMS

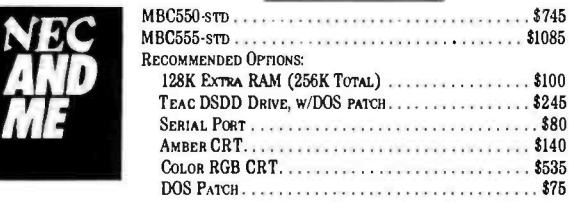

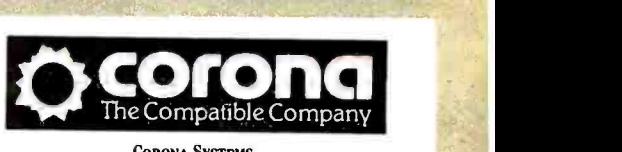

#### CORONA SYSTEMS

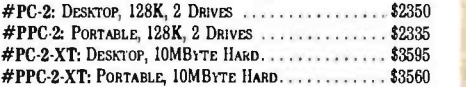

#### LETTER QUALITY PRINTERS

C. ITOII/TEC: THESE DAISYWIIEEL PRINTERS USE DIABLO WHEELS, INK CARTRIDGES, AND SOFTWARE CODES.

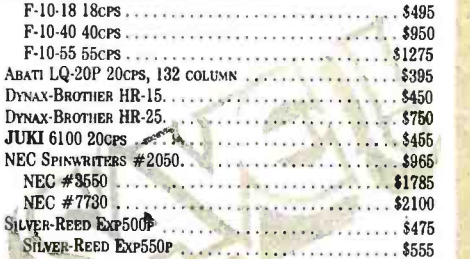

### DOT MATRIX PRINTERS

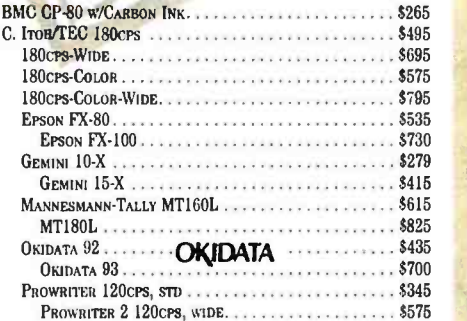

# $\rightarrow$ SANYO 550-2.......\$987  $\rightarrow$  SANYO 555-2........\$1325

#### TSENG LABORATORIES ULTRA-PAK

 $132 \times 44$  column video interface with graphics for the IBM Monochrome CRT. Includes parallel port, serial port CLOCK. OPTIONAL FLOPPY DISK CONTROLLER OR 64K-384K RAM PACK.

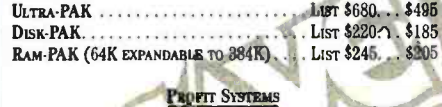

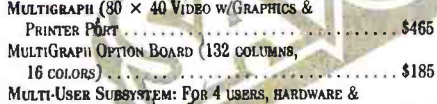

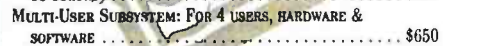

#### DISKETTES

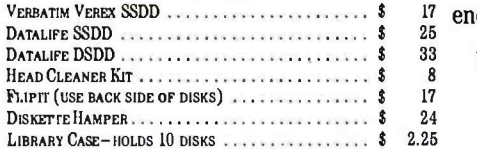

**AN APA (Moli Existential)** 

#### MODEMS

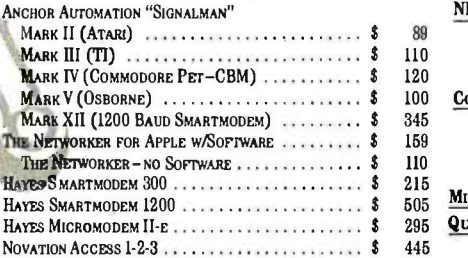

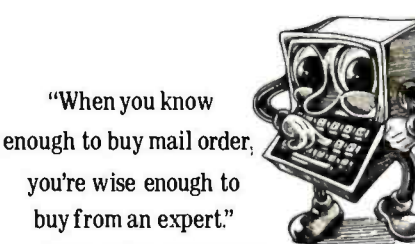

Circle 132 on inquiry card.

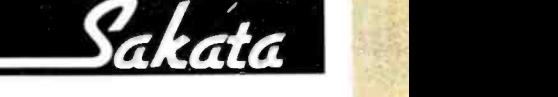

#### **SAKATA MONITORS**

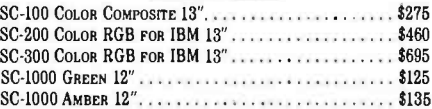

NEC PC8201 LAP COMPUTER............................. \$575

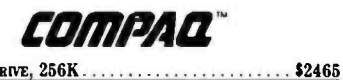

COMPAQ 2 DRIVE, 256K

# **MICROSOFT.**

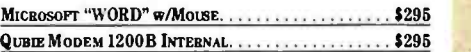

# EXPERT COMPUTERS

21804 ROSCOE BLVD., SUITE 18 CANOGA PARK, CA 91304

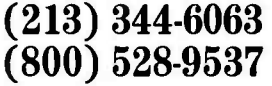

ADD 4% FOR AMERICAN EXPRESS. ADD 2% FOR VISA/MASTER. CARD. 20% PREPAID DEPOSIT REQUIRED ON COD ORDERS. CALIFORNIA RESIDENTS ADD SALES TAX. PRICES MAY CHANGE -CALLTOVERIFY PRICES AND DELIVERY.

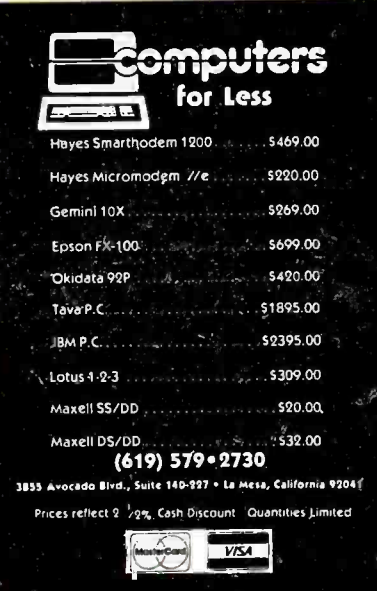

Circle 82 on inquiry card.

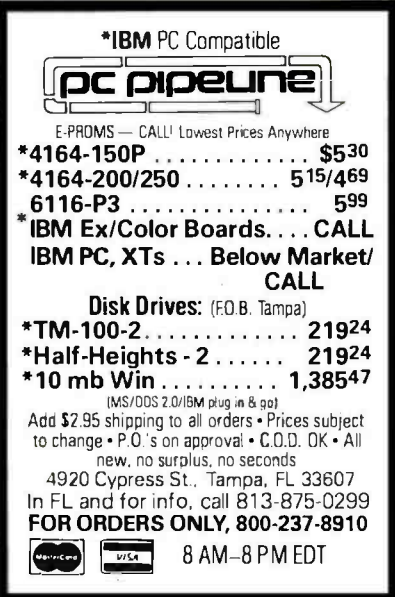

Circle 252 on inquiry card.

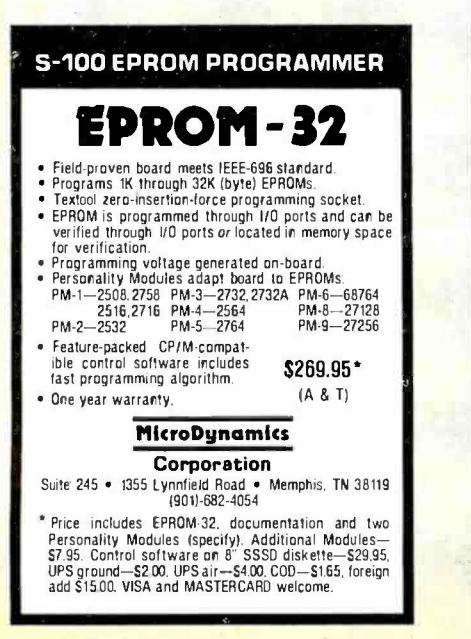

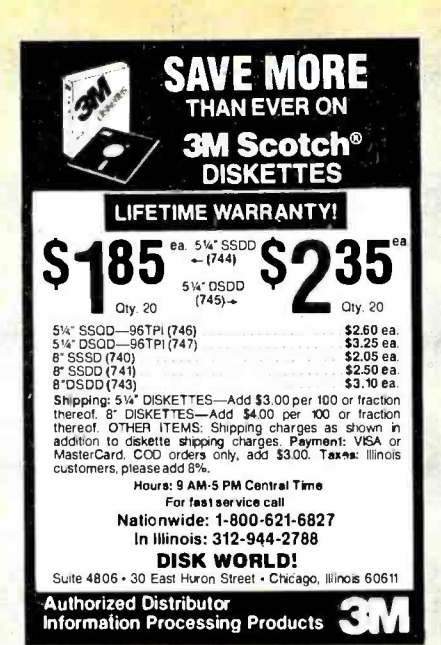

Circle 111 on inquiry card.

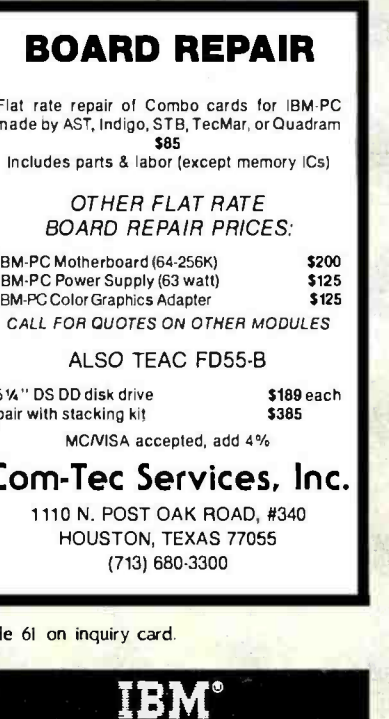

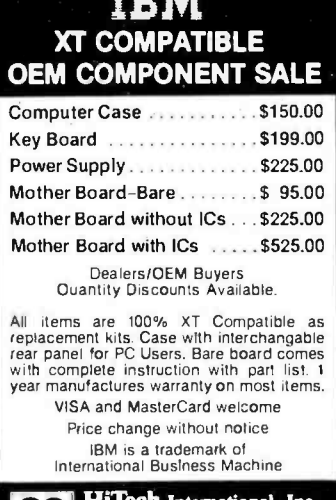

ino Real,<br>A 94022

www.americanradiohistory.com

ĭĎ

Circle 157 on inquiry card.

Real, Suite 101<br>4022 (415) 949-0141

# **LOW-COST DATA LOGGING FOR APPLE II®**

UP TO 128 CHANNELS OF VOLTAGE.<br>CURRENT OR THERMOCOUPLE INPUTS 16-CHANNEL STRIP CHART OR LOG ON PRINTER - FAST DISK STORAGE INPUTS ARE OVER VOLTAGE-PROTECTED SAMPLE RATES UP TO 110,000 SAM/SEC MANY OTHER ADVANCED FEATURES

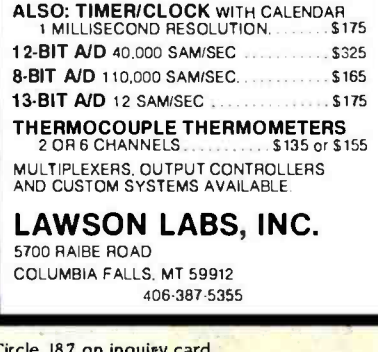

**COBOL CROSS** \$95 **REFERENCE** Required: IBM-PC, DOS-2.0, 128K memory, & one disk drive. Limits: ,400 data names & 11,000 references.

Prints cross reference and/or source code. Accepts most versions of COBOL as input. This is a stand alone program which will flag duplicate data names and invalid references. Your name will appear in the report heading. Please print your name and address distinctly.

Your Name

**Street Address** City, State, Zip Send a check or money order (\$95.00) to:

META SYSTEMS INC. ALASKA 200 W. 24th Ave., Suite 115 Anchorage, AK 99503

Circle 394 on inquiry card.

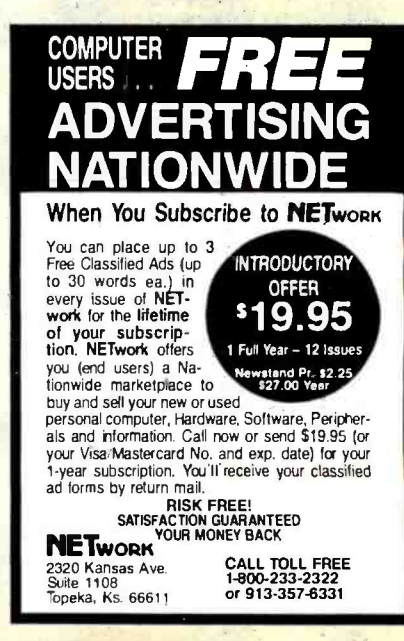

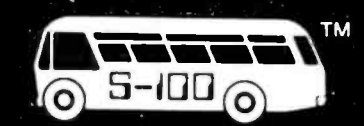

# **CompuPro**

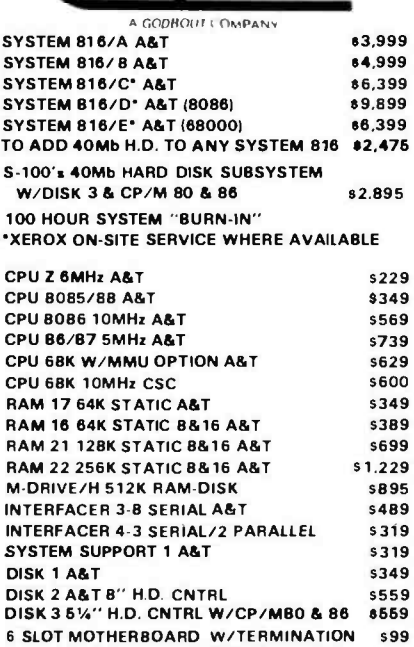

**MORROW** 

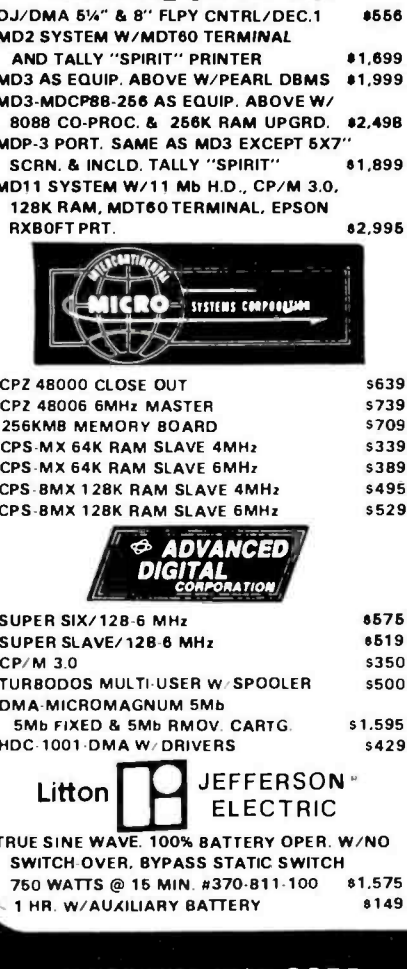

S-100 DIV./696 CORP.<br>14425 North 79th Street<br>Scottsdale, Arizona 85260

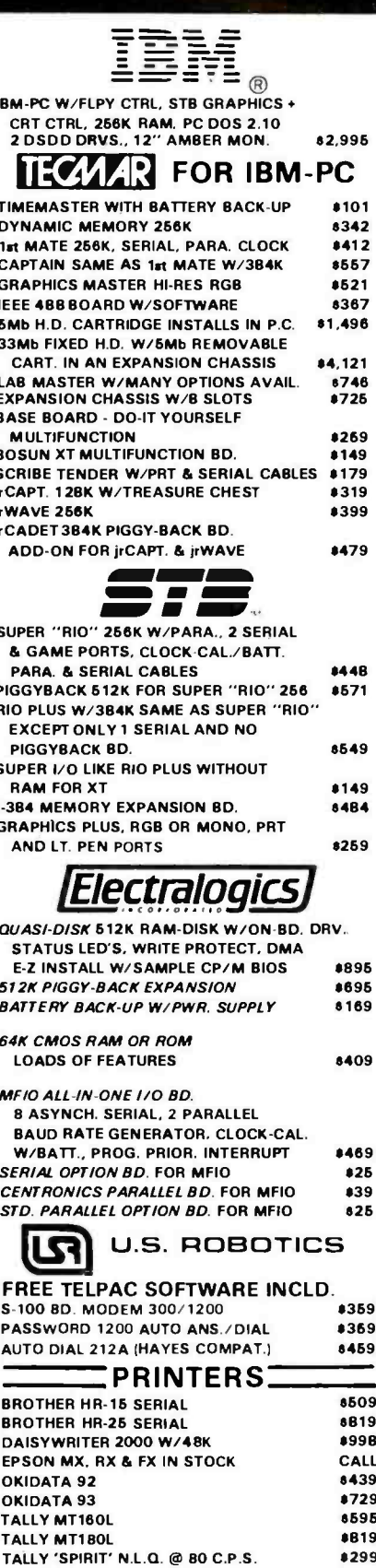

FULL DEALER SUPPORT **VISIT OUR SHOWROOM** Hrs. 8:30 AM-5:00 PM M-F **PACIFIC STANDARD TIME** 

www.americanradiohistory.com

SALES 800 - 528-3138<br>TECHNICAL 602-991-7870<br>MODEM ORDERS 602-948-1387 TELEX: 16 5025 FTCC SEC PHX.

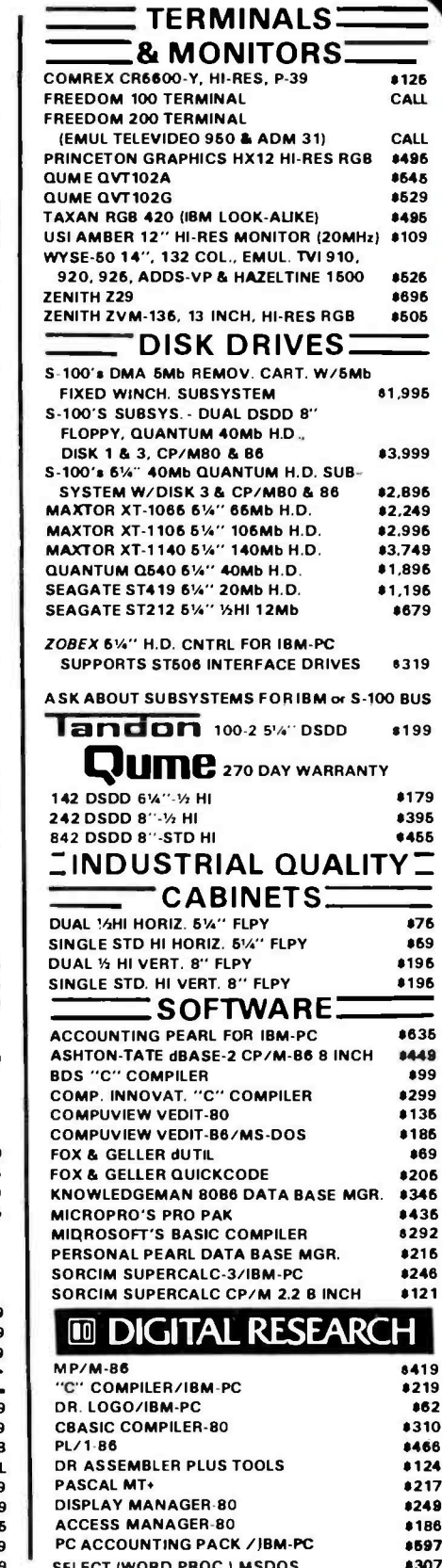

**Subject to Available Quantities** Prices Quoted Include **Cash Discounts** Shipping & Insurance Extra

Circle 289 for Wholesale inquiries. Circle 290 for Retail inquiries.

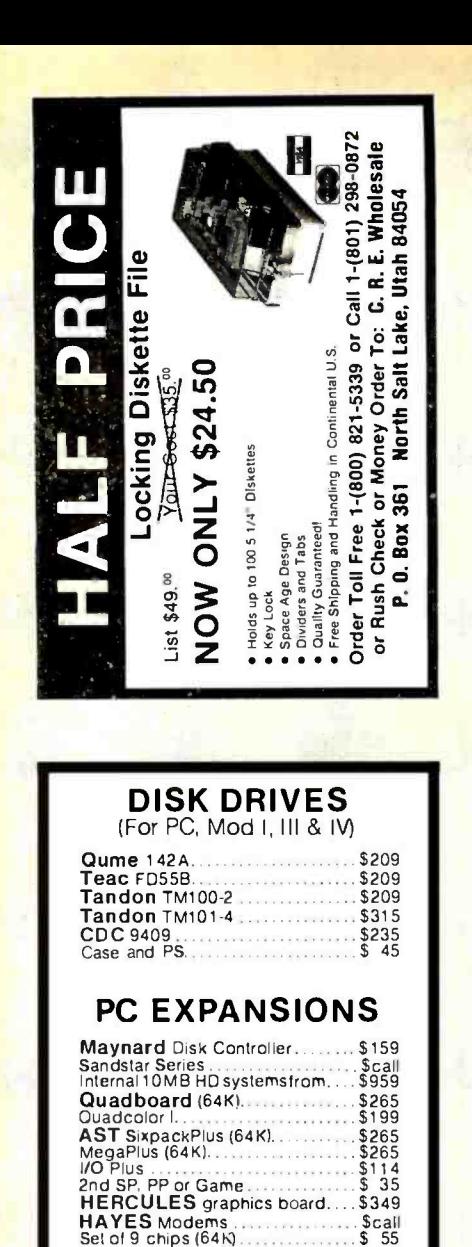

**VLM Computer Electronics** 

10 Park Place . Morristown, NJ 07960 (201) 267-3268 Visa. MC, Check or COD

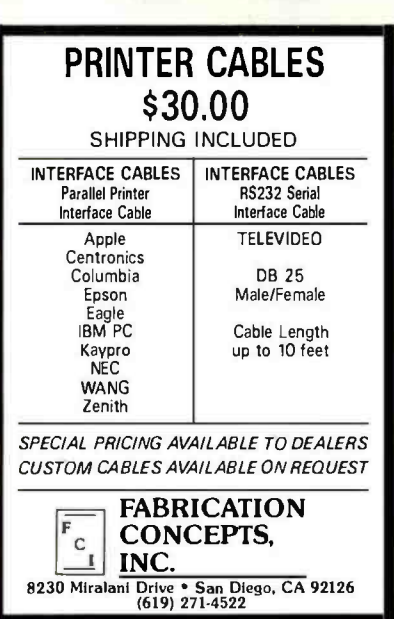

**NOW YOU CAN** Save Up To 50% On **RIBBONS Ribbon Type**  $\overline{\mathbf{3}}$  $12$ Epson/IBM FX/RX/MX-100 .......... 7.<sup>13</sup> ea.<br>Gemini 10/10X/15/15X ................ 2.<sup>33</sup> ea. 6.<sup>16</sup> ea.  $5.$ <sup>45</sup> ea  $2^{\omega}$  ea  $2^{\omega}$  ea Okidata 80/82/83/92/93 .....<br>Ship & Hand. in Cont U.S.  $\cdots$  2<sup>p</sup> ea.  $2 \times$ ea  $2.00$ ea  $3^{\omega}$ Free Free Others. Diablo. Qume. Nec. Dec. T.I. etc ... CALL **DISKETTES** 5%" Soft Sector 100 50 10  $\begin{array}{r} 18^{10} \\ 18^{10} \\ 23^{11} \\ 22^{10} \\ 23^{11} \\ 18^{10} \\ 19^{10} \\ 2^{10}/10 \end{array}$  $\begin{array}{c}\n 17 \cdot 110 \\
 21 \cdot 110 \\
 20 \cdot 10 \\
 27 \cdot 10\n \end{array}$  $\frac{16.33/10}{193/10}$ SS/DD<br>DS/DD<br>SS/DD OPUS<br>OPUS Verbatim  $25<sup>m</sup>/10$ Verbatim DS/DD Maxel MDI SS/DD<br>Elephant SS/SD<br>Elephant SS/DD<br>Ship & Hand in Cont. U.S  $\begin{array}{l} 22 \frac{10}{7}10 \\ 18 \frac{10}{7}10 \\ 19 \frac{10}{7}10 \\ 3 \frac{10}{7}50 \end{array}$  $21 = 10$ <br> $17 = 10$ For Call 1-(801) 821-5339<br>
or Call 1-(801) 296-0872<br>
or Rush Check or Money Order To:<br>
C. R. E. Wholesale Products<br>
P. O. Box 361 North Sait Lake, Ut. 84054 WordStar with dot matrix printers

ever before with *WS-PRINT* Italics, Bold, bolder, subs. supers, wide, narrow, index, multiple fonts, characters you design, variable line heights, logos, equations...

More capability than

\$39.95 + \$5 P&H. Spec.  $CP/M$ , Z-100 or PC-DOS with Epsons, ProWriter, or Ok ML92. Visa/MC **WHEATLAND DESIGN LAB** 2601 Belle Crest Lawrence, Kansas 66044

Circle 353 on inquiry card.

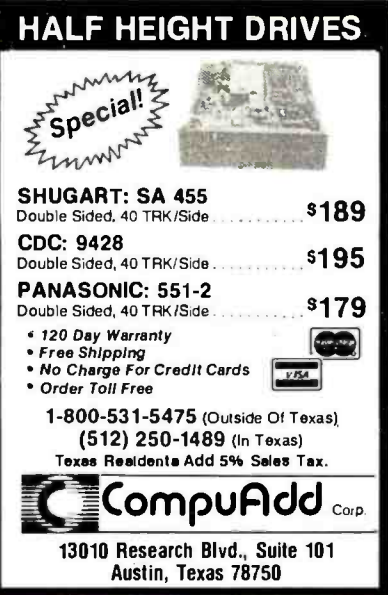

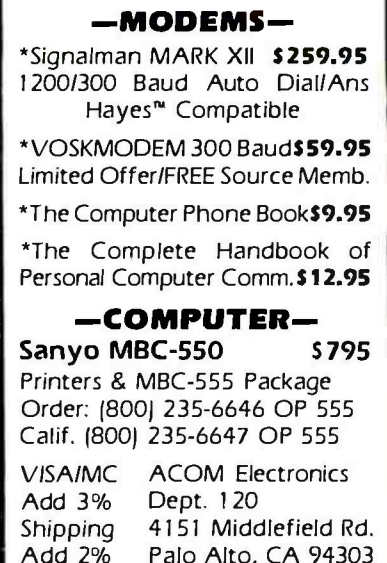

Circle 12 on Inquiry card.

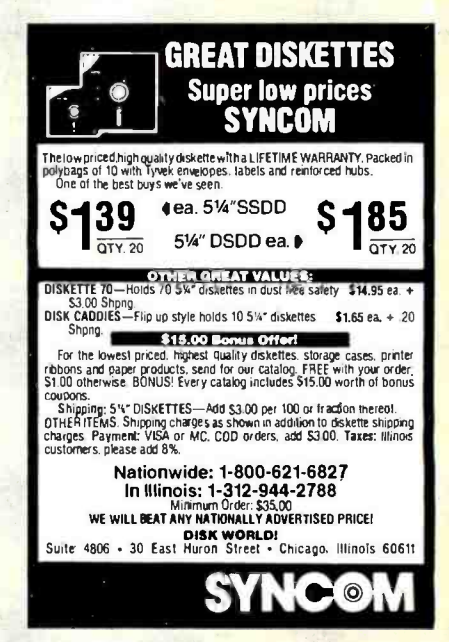

Circle 112 on inquiry card.

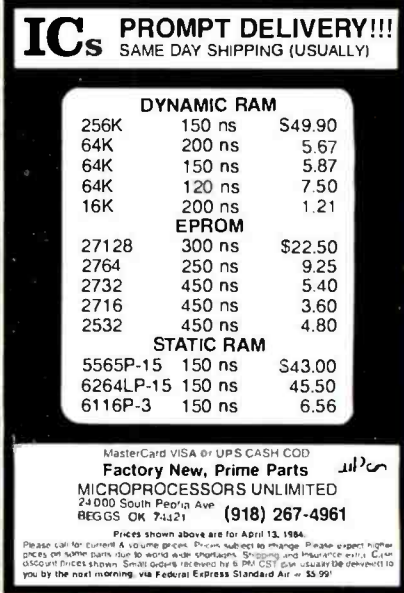

Circle 136 on inquiry card.

Circle 68 on inquiry card.

Circle 223 on inquiry card.

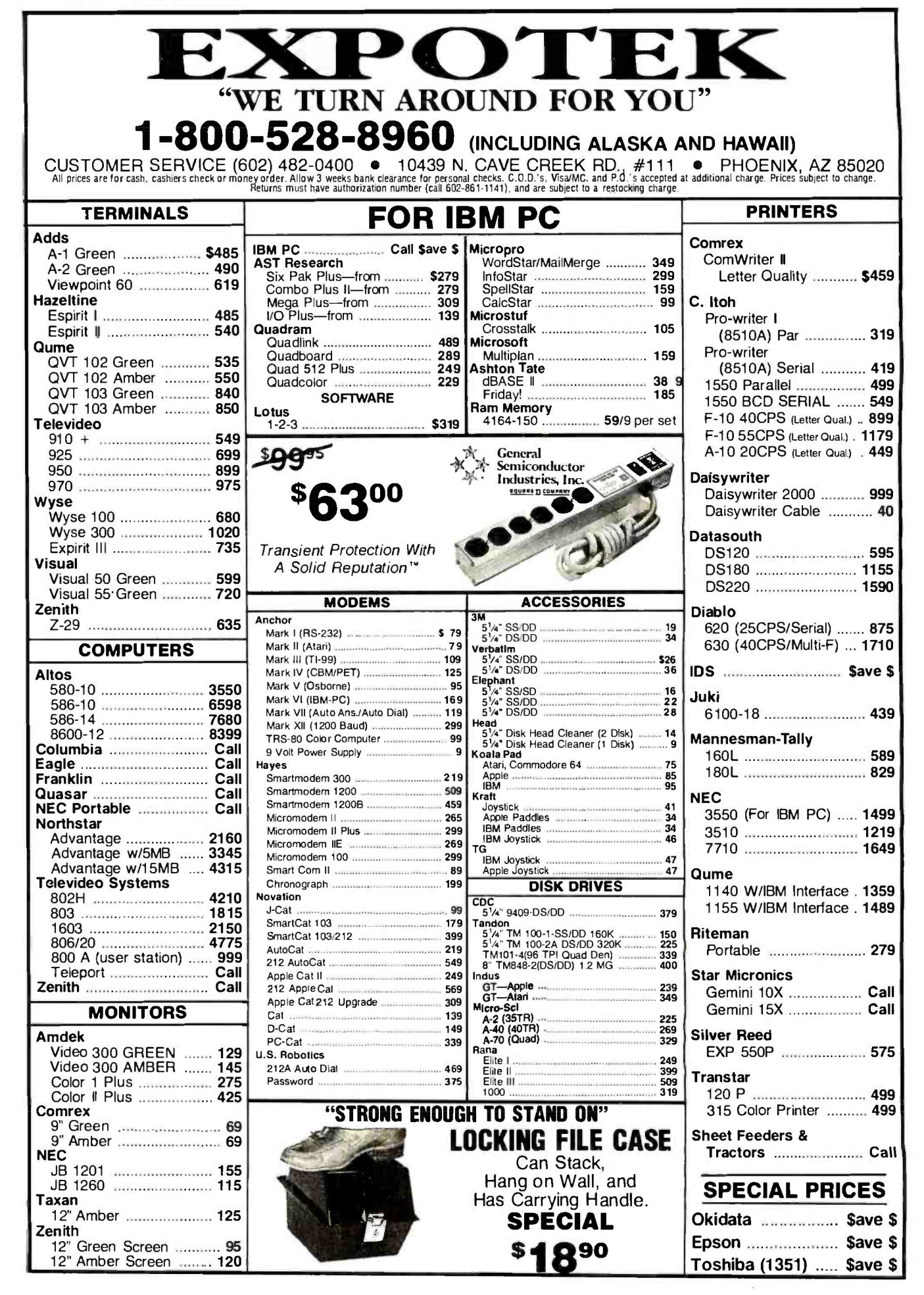

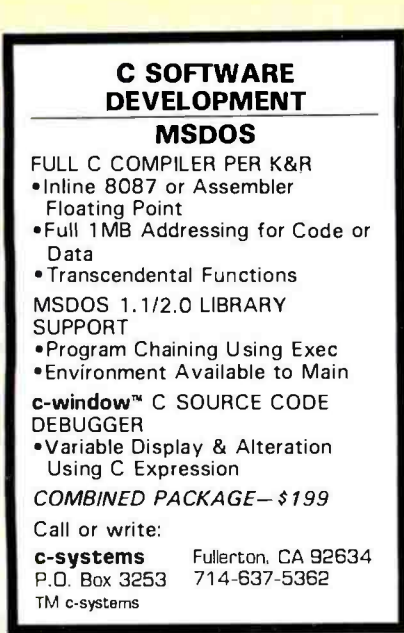

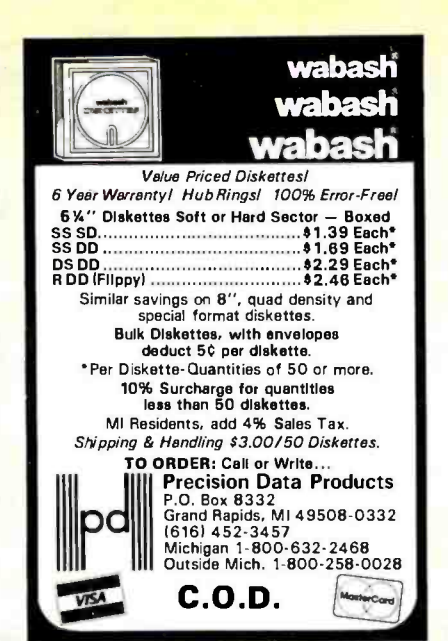

EPROM PROGRAMMER

110V AC POWER -RS232 3 WIRE -6 BAUD RATES ALLOWS READ, WRITE & VERIFY Comes complete with BASIC Driver Program Listing for most small micros (or easily adapted) Full 1 Year Warranty Programs the following: 5 Volt 24 or 28 pin devices: 2716, 2732, 2732A, 2764, 27128, 27256, 25xx series, 68766 plus others.<br>Specify Personality Module desired with order.<br>Additional Personality Modules only \$19.95 ea. CALL OR WRITE FOR DETAILS APROPOS TECHNOLOGY 1071-A AVENIDA ACASO CAMARILLO, CA <sup>93010</sup>

Б

18051482-3604 Add \$4.00 Shipping VISA or MC Add 3%

**EMORE DISKETTES** 

 $180^{\frac{5500}{5800}}$   $\sum_{540^\circ}$   $235$ 

5V.'' SSDD-96TPI \$2.49 ea. 51/4° DSDD-96TPI \$3.25 ea.<br>Boxed in 10's with Tyvec sleeves, reinforced hubs and Ma<br>labels. DISKETTES FOR MACINTOSH & HP-150<br>AT TERRIFIC SAVINGS! \$3.99 ea.<br>See our big ad in lits issue for other great values! Shipping: 514" or 31/2" DISKETTES—Add \$3.00 per 100 or fewer diskettes. Payment: VISA and Mastercard accepted.<br>COD orders only, add \$3.00 handing charge. Taxes: Illinois<br>residents, please add 8% sales tax. WE WLL BEAT ANT NATIONALLY ADVERTISED PRICE ON THE SAME PRODUCTS AND QUANTITIES! Nationwide: 1-800-621-6827 Illinois: 1- 312 -944 -2788 Hou rs:9AM - 5PM Central Time Minimum Order: \$35.00 DISK WORLD!, Inc.<br>Suite 4806 .30 East Huron Street . Chicago, Ilinois 60611

Circle 35 on inquiry card.

**ONLY** \$295.95 COMPLETE WITH<br>PERSONALITY<br>MODULE

Circle 263 on inquiry card

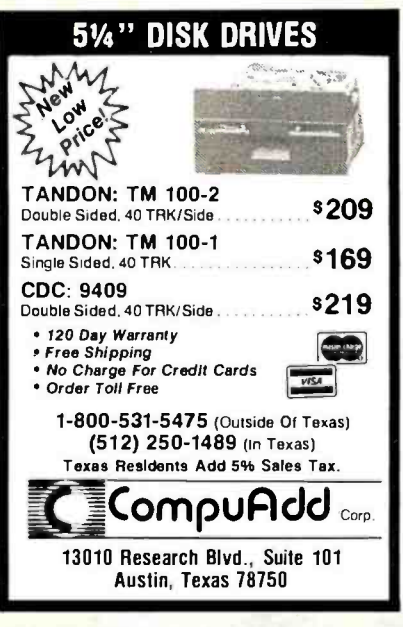

Circle 69 on inquiry card.

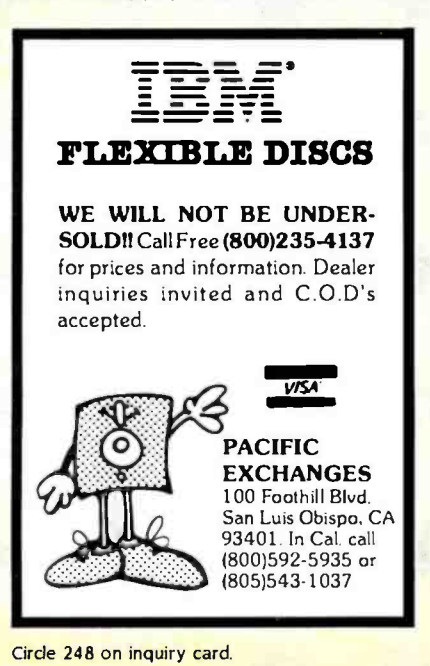

Circle 113 on inquiry card

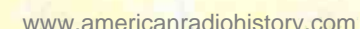

IMEMOREX

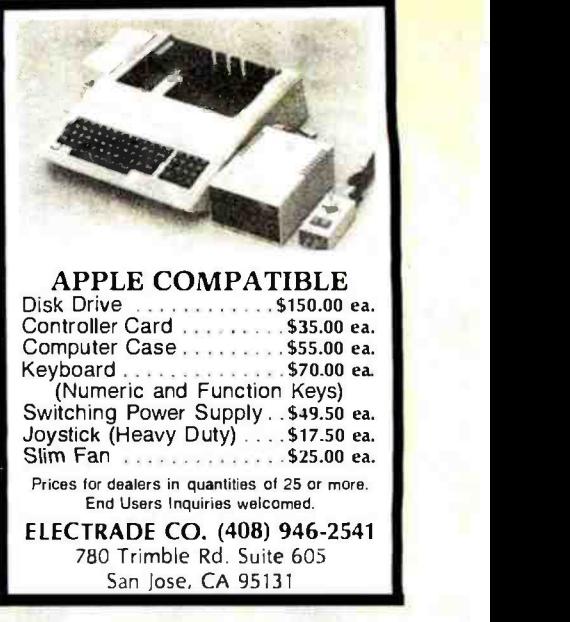

Circle 126 on inquiry card.

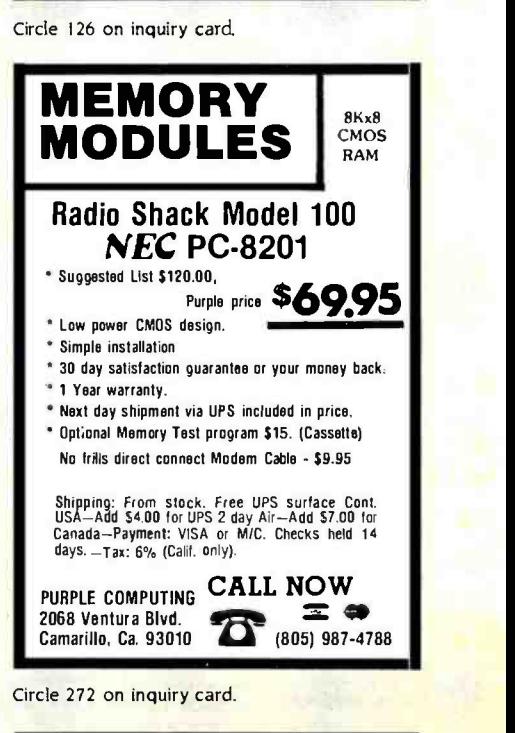

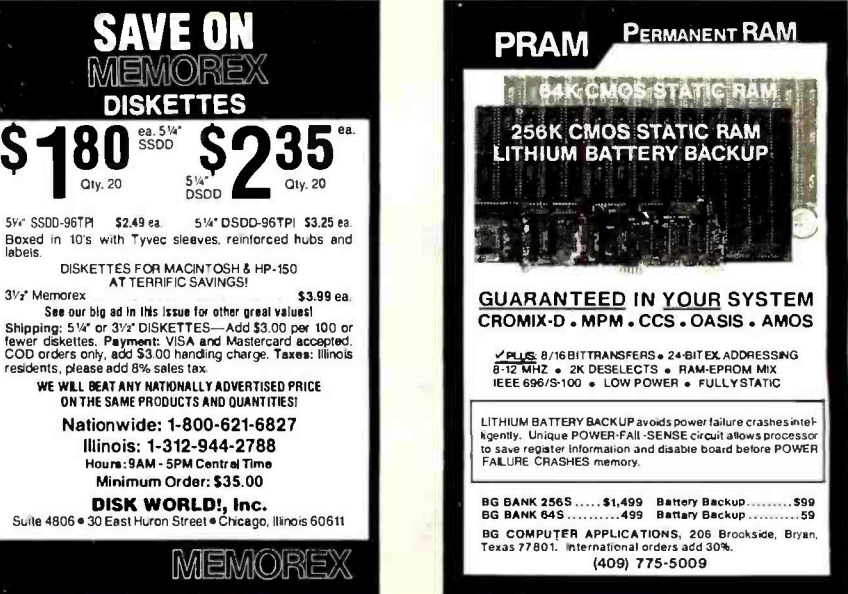

Circle 45 on inquiry card.
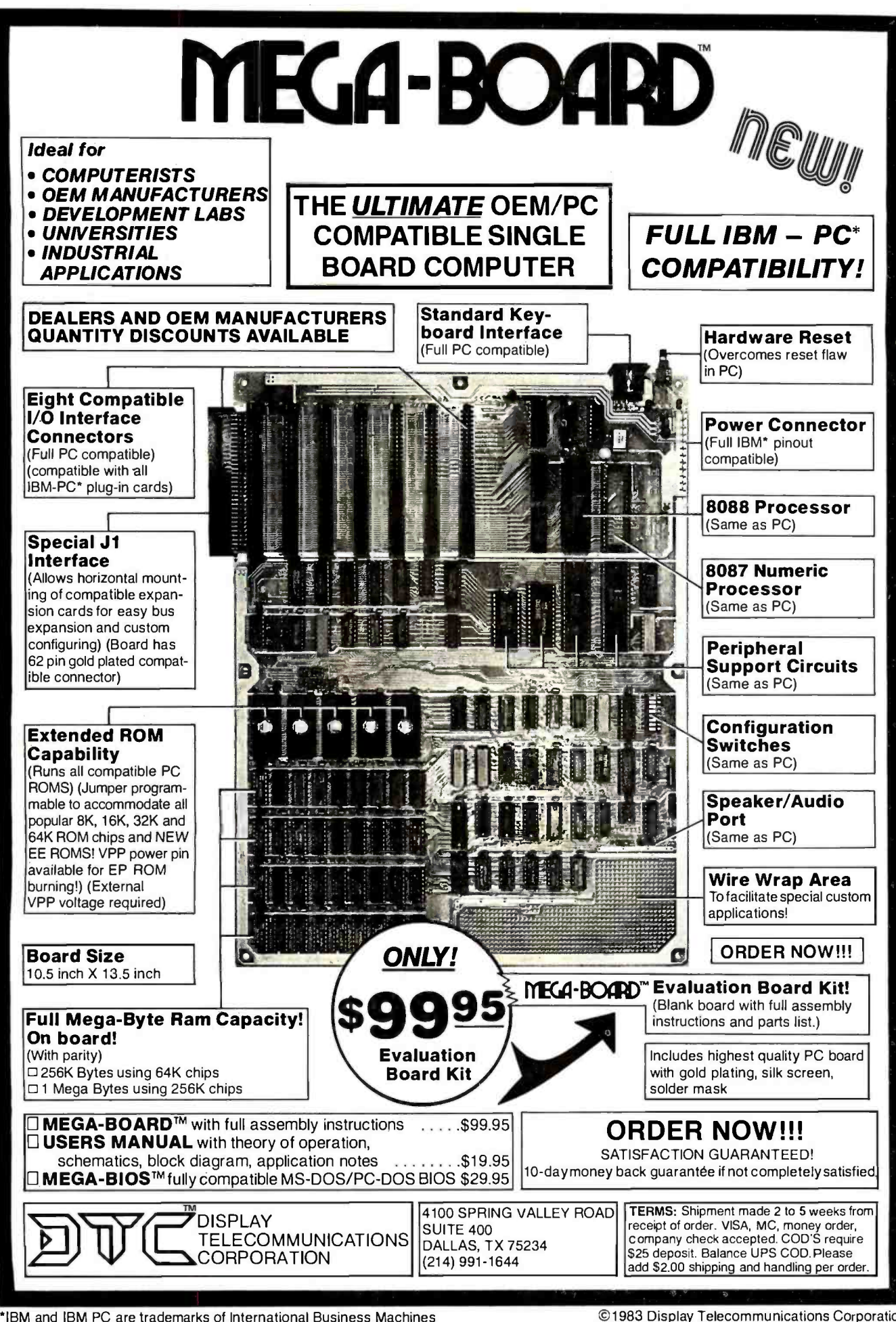

Circle 114 on inquiry card.

©1983 Display Telecommunications Corporation

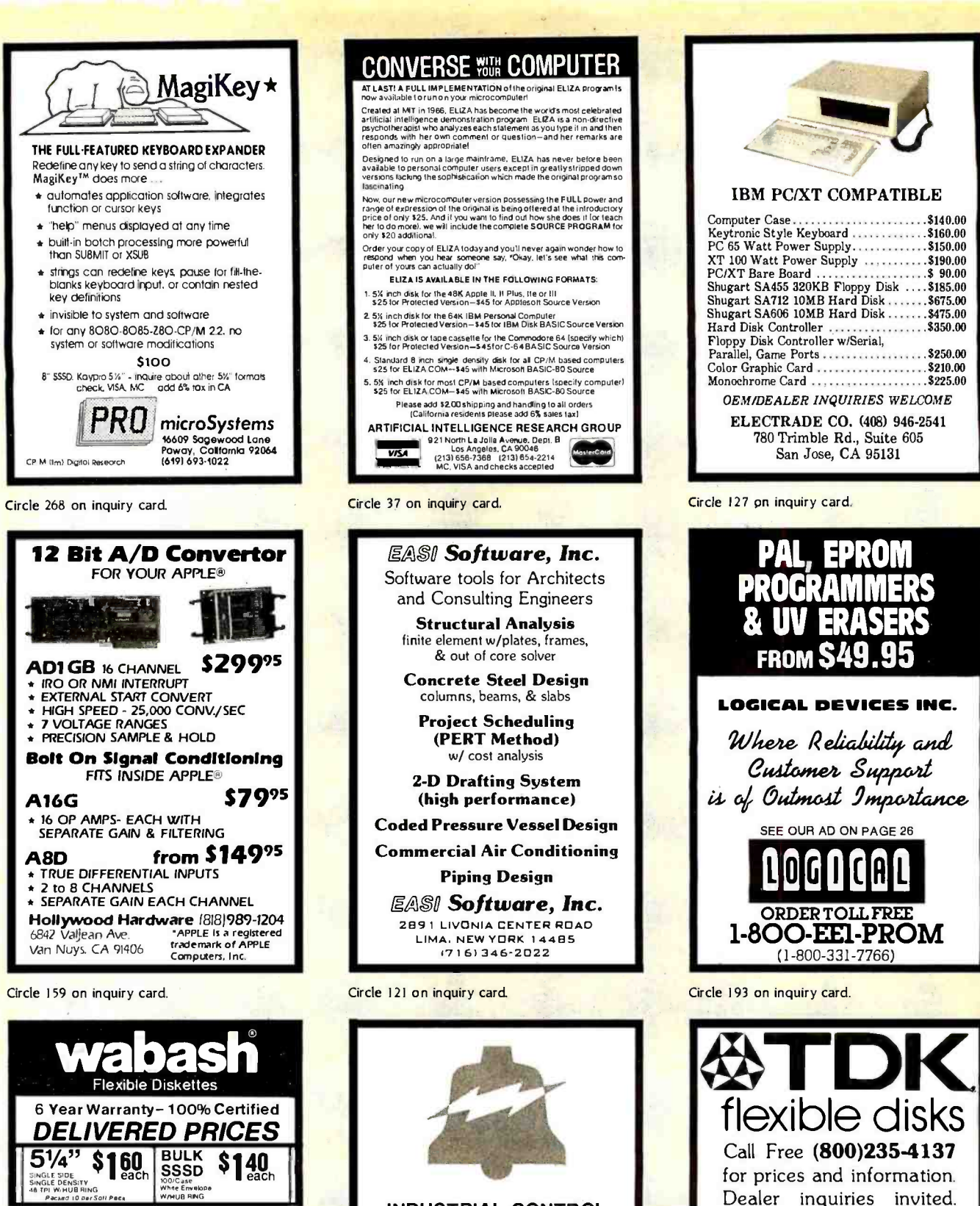

#### **INDUSTRIAL CONTROL MICROCOMPUTERS**

We have six single board computers, two video boards and 20 other control products. You can use our products for security systems, heat control, light control, automated slide show, traffic lights, irrigation systems, home computer systems, automated process control, and robot control just to name a few. OEM prices available. For catalog call or write to:

JOHN BELL ENGINEERING, INC. 1014 CENTER STREET SAN CARLOS, CA. 94070 (415) 592-8411

51/4" \$189

Circle 304 on inquiry card.

 $$247$ 

 $5\frac{1}{4}$ 

**BULK** 

**SSDD** 

 $RULK$ 

**DSDD** 

WhiteEnvelope

**Software Services**"

1326 - 25th St. S., Suite H<br>Fargo, ND 58103

1-800-634-2248

Free shipping in continental USA Call for<br>quantity discounts. We accept money orders,<br>certified checks, VISA and MasterCard. Personal<br>checks accepted, but take two weeks to clear<br>bank, N.D. add 4%.

 $$170$ 

 $$225$ 

Circle 248 on inquiry-card.

accepted.

C.O.D. and charge cards

V/SA<sup>\*</sup>

**PACIFIC** 

**EXCHANGES** 

100 Foothill Blvd

 $(805) 543.1037$ 

San Luis Obispo. CA 93401 (In Cal call

# ORDERING:

## TOLL-FREE CCT<sup>®</sup>CUSTOM COMPUTER<br>800-222-8686 CCT TECHNOLOGY TECHNOLOGY FOR TECHNICAL SUPPORT/ 1 CRAFTSMAN COURT - BOX 4160 - SEDONA, ARIZONA 86340<br>SERVICE / IN ARIZONA: Purchase your Hardware and Software directly from an OEM / Systems Integrator: Take advantage of our buying power! We sto

602 -282 6299

Purchase your Hardware and Software directly from an OEM / Systems Integrator: Take advantage of our buying power! We stock a full line of Board Level Components, Software and Peripherals. Cal for your needs. We'll give you the Lowest Prices, and the Technical Support and Know-Howwe are quickly becoming well-known for. Satisfied Customers Nationwide. The Nation's CustomSystems House for Business, Education and Science. Call for a system quote.

# FUREMUST QUALITY . ADVANCED SUPPORT . REASONABLE COST .<br>
EREAL DEALER PRICING

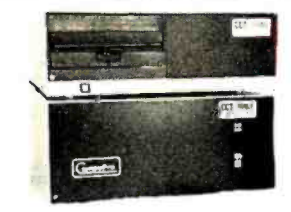

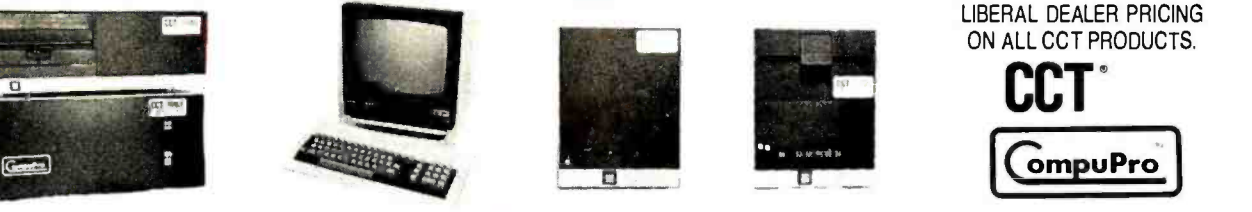

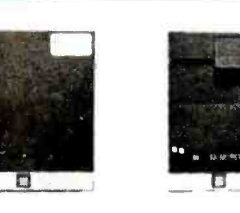

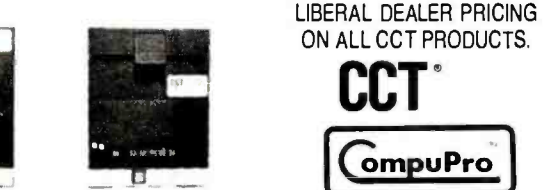

THE CCT EXCLUSIVE WARRANTY With any system we build, we provide, in writing, an unconditional 12 month direct warranty on the entire system, including mainframe, boards, drives, power supplies, cabling and peripherals! We offer guaranteed 24-hour in-house repair and/or replacement with just a tech-line phone call. We can offerthis, since we are so sure of our level of quality and reliability. It's greatto knowthat in the event of a problem, you're not outof business waiting<br>on service turnaround. We deliver!

Our various OEM contracts with all the manufacturers of the components we integrate, allow us this unprecedented flexibility. No factory O.K.'s  $n$ ecessary  $-$  just get it running - NOW

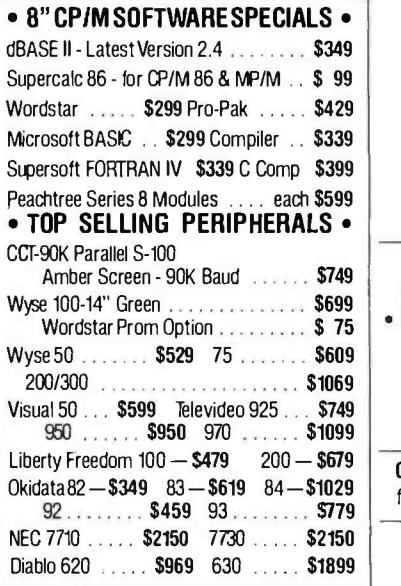

## INDUSTRIAL GRADE CCT DISK DRIVE SYSTEMS ROLLS ROYCES OF S-100 HARD DISK SUBSYSTEMS

Professionally engineered ST-506 type systems for the business market S-100 Computer user. Incrudes industry top quality drives, CompuPro Disk 3 DMA controller, all cabling, A&T, formatted, burned-in. Provisionsfor uptotwohard disks in each system. We include operating system update. CP/M80, CP/M86, CP/M8-16, MP/M8-16, CP/M68K. Soon to be supported - MS-DOS. (/1 Systems areCCTinnovated hard/floppycombinations, with Mitsubishi DSDD 8" drive.)

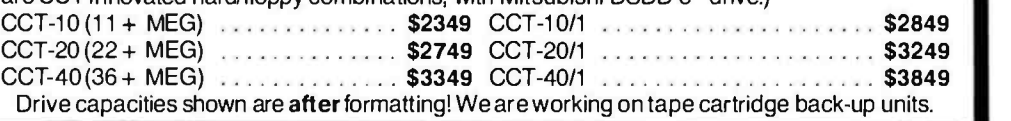

#### CCT-2.4 · Dual 8" DSDD FLOPPY SYSTEMS

Mitusbishi 2.4 Megabyte in Extra Heavy horizontal enclosure, IBM Compatible Tan don 320K. Extra Heavy Cabinet removeable filter air system, all cabling, A&T, Burned in. The accommodates two drives, hardor floppy. All cabling, A&T, fastest system available\* \$1199 Burned -in. Perfect for our MS -DOS Package .... \$369 with (2) half-height - CCF2.4S \$1229 with Hard Disk Power Supply \$389 with (2) half-height - CCT-2.4S<br>Special configurations available — Call!

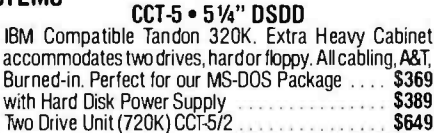

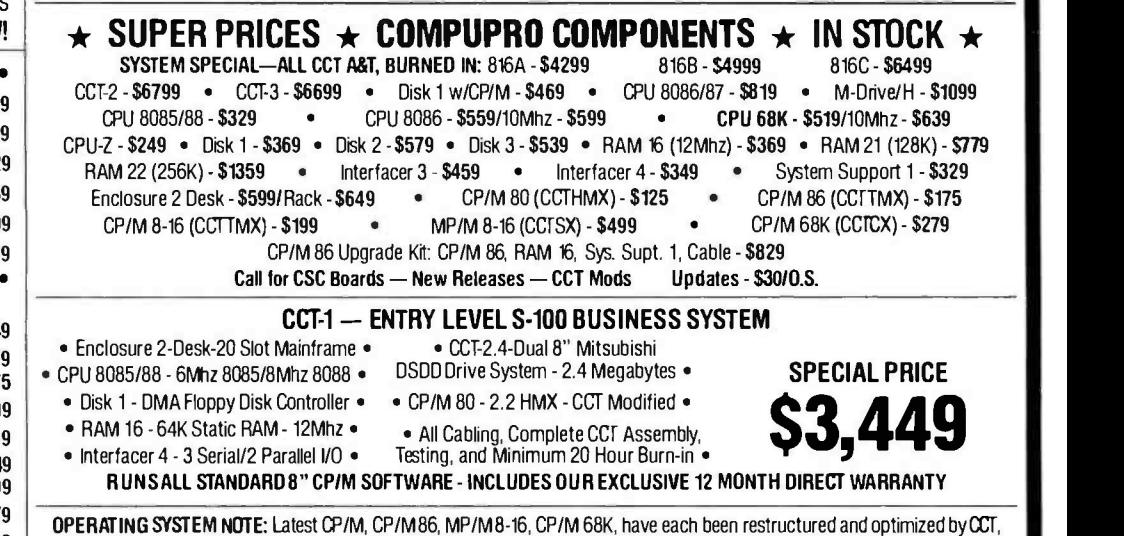

for utmost flexibility, power and speed.

### MS -DOS FOR COMPUPRO - IBM COMPATIBLE CCT MODIFIED SYSTEM

For any CP/M 86 CompuPro System - Includes MS-DOS Version 2.0 and 514" DMA Disk Controller, All Manuals - \$699

Prices & availability subject to change. Al products new, and carry full manufacturer's warranties. Call for catalog. Free technical help to anyone. All products we well are CCT individually tested and set up for your system - Plug-In & Go! Arizona residents add sales tax CCT© Trademark - Custom Computer Technology; MS-DOS© Trademark - Microsoft; IBM C Trademark - International Business Machines; CompuPro© Trademark - W.J. Godbout; CP/M© MP/M© Trademarks - Digital Research<br>Circle 93 on inquiry card. JUNE 1984 · BYTE 497

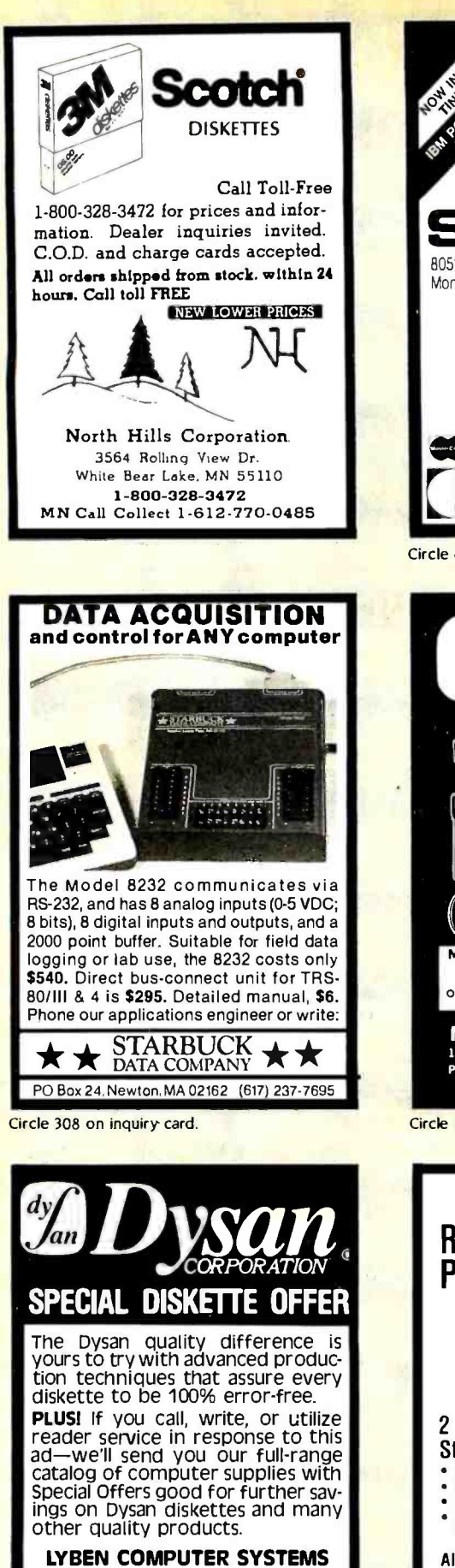

1250 -E Rankin Dr., Troy, MI 48083 Phone: (313) 589 -3440

Simply #1 in Service & Reliability

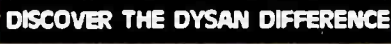

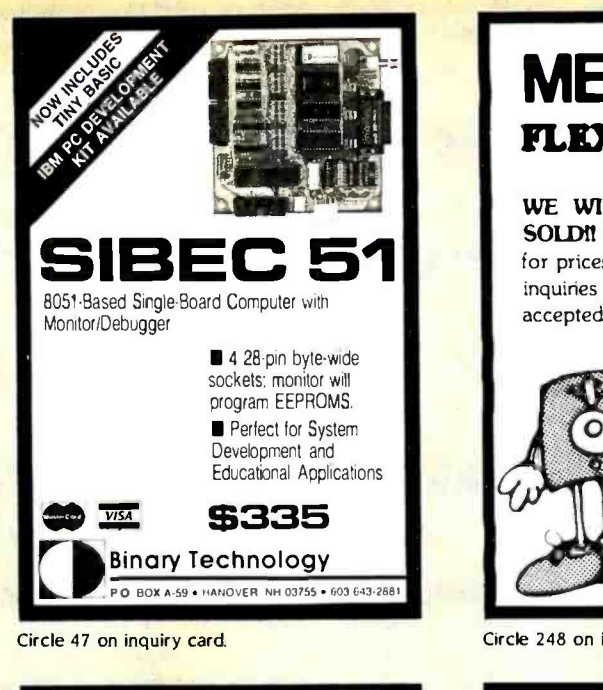

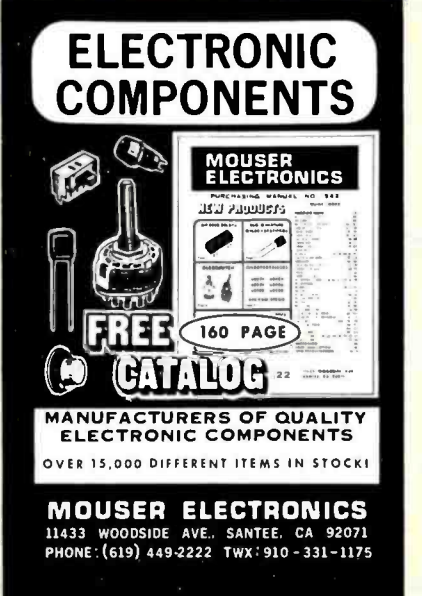

Circle 230 on inquiry card.

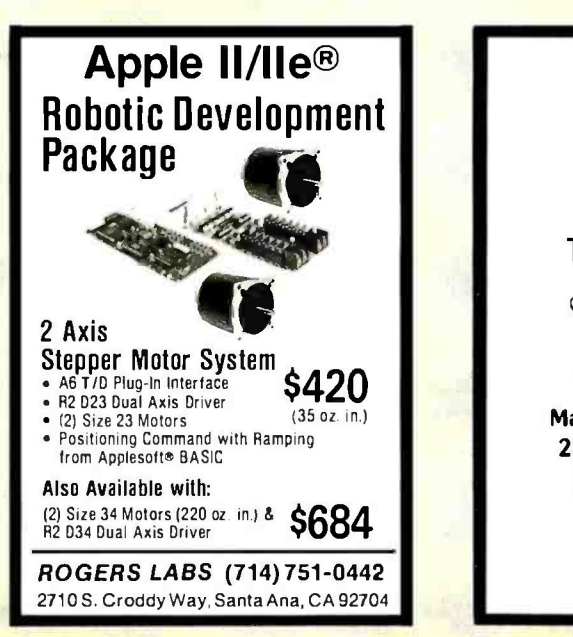

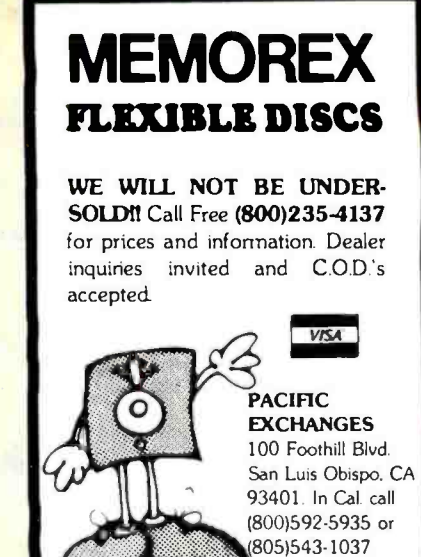

Circle 248 on inquiry card.

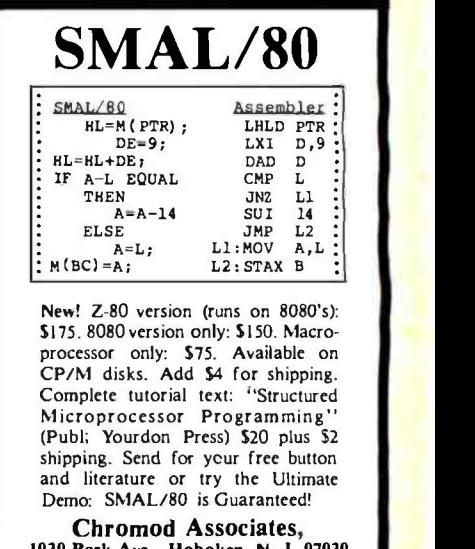

1030 Park Ave., Hoboken, N. J. 07030 Telephone: (201) 653-7615

Circle 58 on inquiry card.

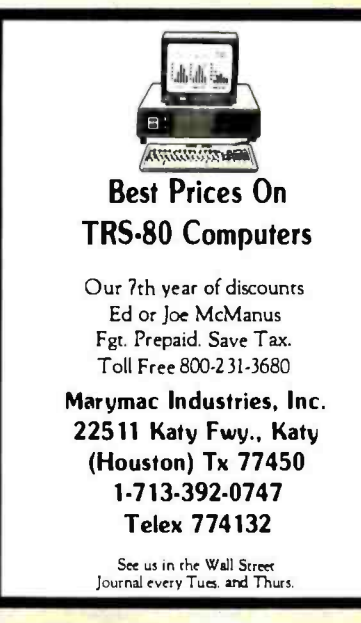

Circle 287 on inquiry card. Circle 206 on inquiry card.

## SPECIAL PRICES FOR THE SUMMER SHOPPER We Will Beat All Competitor's Prices!

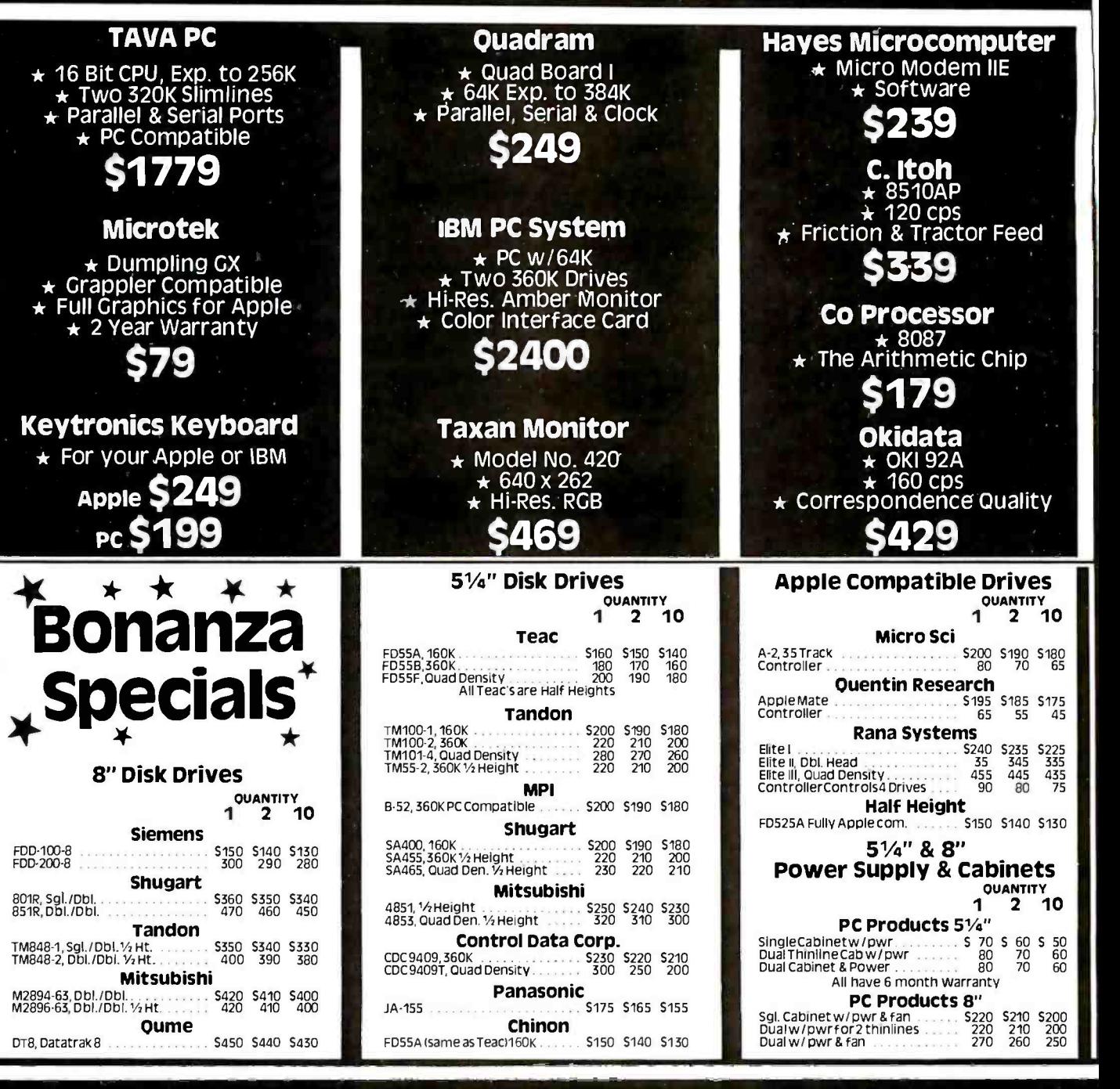

Computer<br>Components<br>Unlimited<br>A California Corporation

**800-847-1718 This**<br> **BOO-847-1718** OUTSIDE CALIFORNIA

RETAIL STORE: 11976 Aviation Blvd. Inglewood, CA 90304

MAIL ORDER: P.O. Box 1936 Hawthorne, CA 90250

All merchandise new. We accept MC, Visa, Wire<br>Transfer, COD Call, Certified Check, P.O.: S from<br>qualified Firms, APO accepted. Shipping:<br>Minimum S4.50first 5 pounds. Tax California Res.<br>Only add 6½% sales tax.<br>Prices Subje

Mon. -Fri. 7 a.m. to 6 p.m. Sat. & Sun. 10 a.m. to 5 p.m.

This Ad Supersedes All Others (213) 643-5188

Circle 65 on inquiry card. www.amer

# COMPUTER COMPONENT MONTH ONLY FREE SHIPPIN

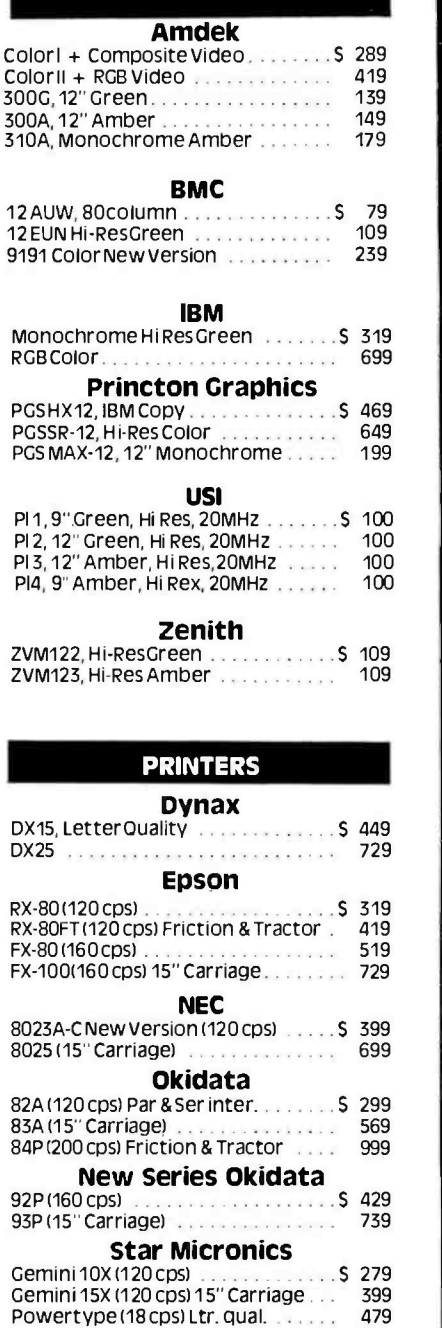

#### MONITORS **COMPUTER SYSTEMS BUSICIES BUSICIES**

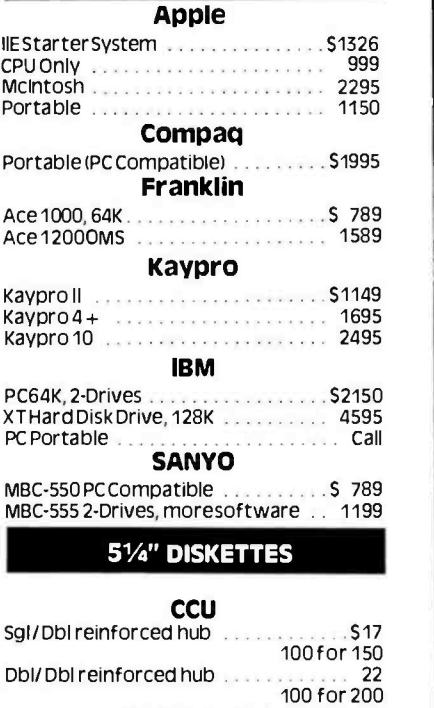

Not Bulk Packed

#### Dysan

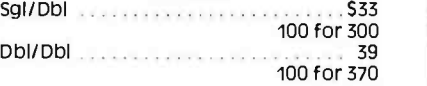

#### Maxell

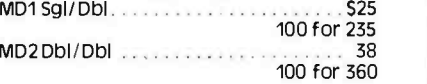

#### Memorex

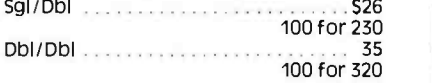

#### Verbatim

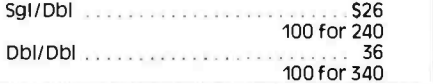

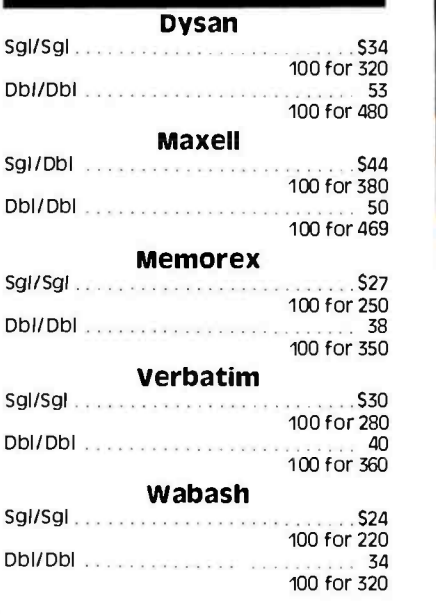

#### DISK ACCESSORIES

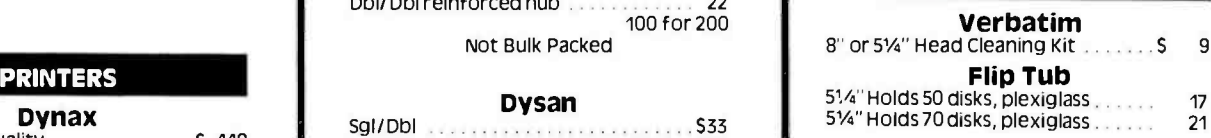

#### APPLE DRIVES

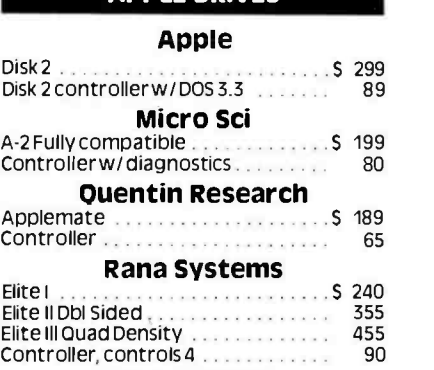

#### CCU 1/2 Height

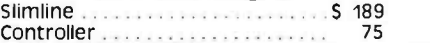

## FOR YOUR LARGEST SINGLE COMPUTER OUTLE and the LOWEST PRICES in this Magazine **TALL 800-847-1718** MasterCard

ericanradiohistory

# UNLIMITED IS OFFERING THIS FOR ALL ORDERS OVER \$1000!

**DISK DRIVE CABINETS** 

#### 51/4" Cabinets

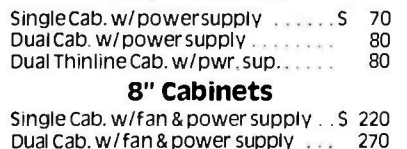

## **Federal Express Shipping Available!**

#### 51/4" DISK DRIVES

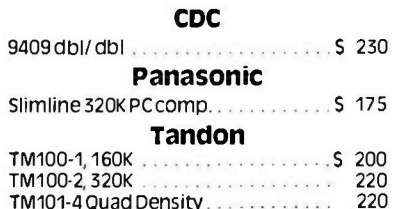

#### **8" DISK DRIVES**

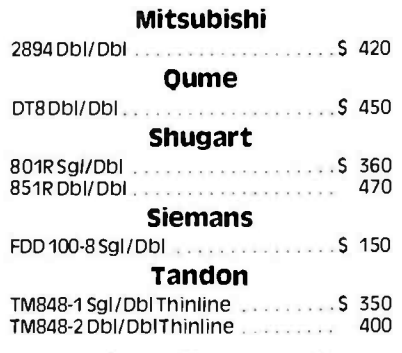

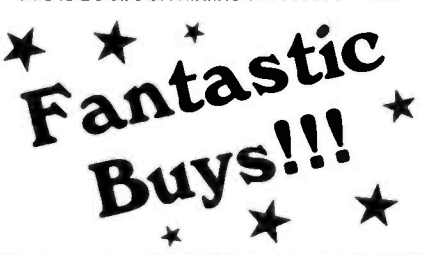

## **Computer** Circle 66 on inquiry card. **Components** A California Corporation

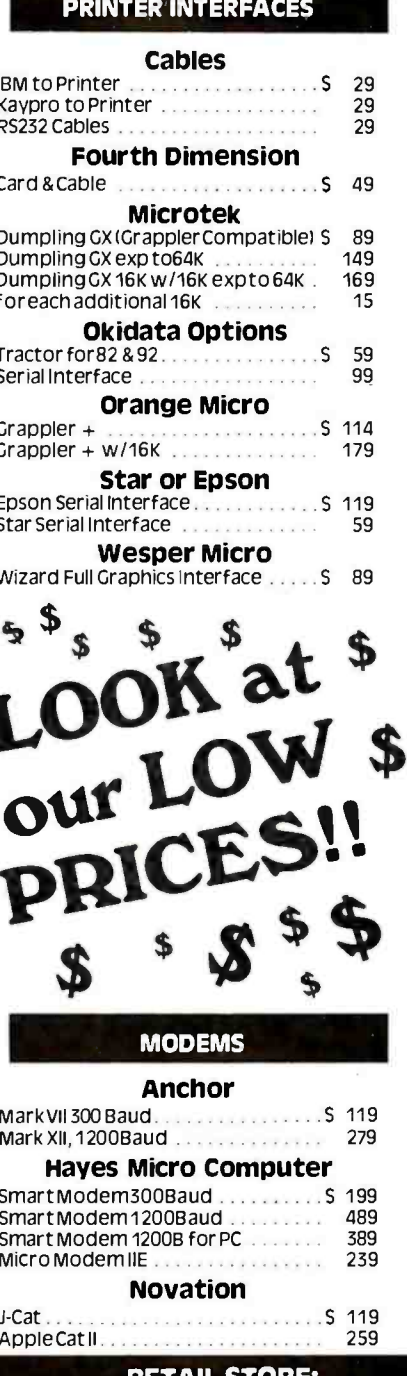

## 11976 Aviation Blvd.<br>Inglewood, CA 90304

**MAIL ORDER:** P.O. Box 1936 Hawthorne, CA 90250

.Fri. 7 a.m. to 6 p.m. Sat. & Sun. 10 a.m. to 5 p.m. This Ad Supersedes All Others

No Surcharge for Credit Cards www.americanradiohistory.cor

#### **APPLE ADD ON'S**

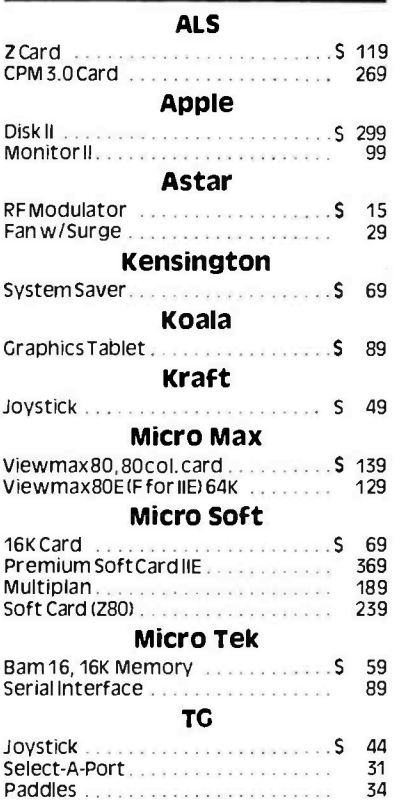

#### **IBM ADD ON'S**

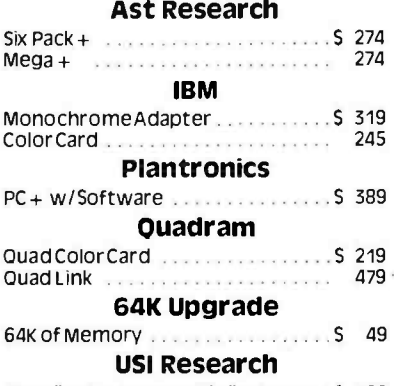

Paradise Systems multi-display card \$ 399

#### **Sales Desk**

(800) 847-1718 (213) 643-5188 **Outside California** Inside California

**Customer Service & Technical** 

#### (213) 643-5191

All merchandise new. We accept MC, Visa, Wire<br>Transfer, COD Call, Certified Check, P.O.'s from<br>qualified firms, APO accepted. Shipping: Minimum<br>S4.50 first 5 pounds. Tax: California Res. Only add

Prices Subject to Change

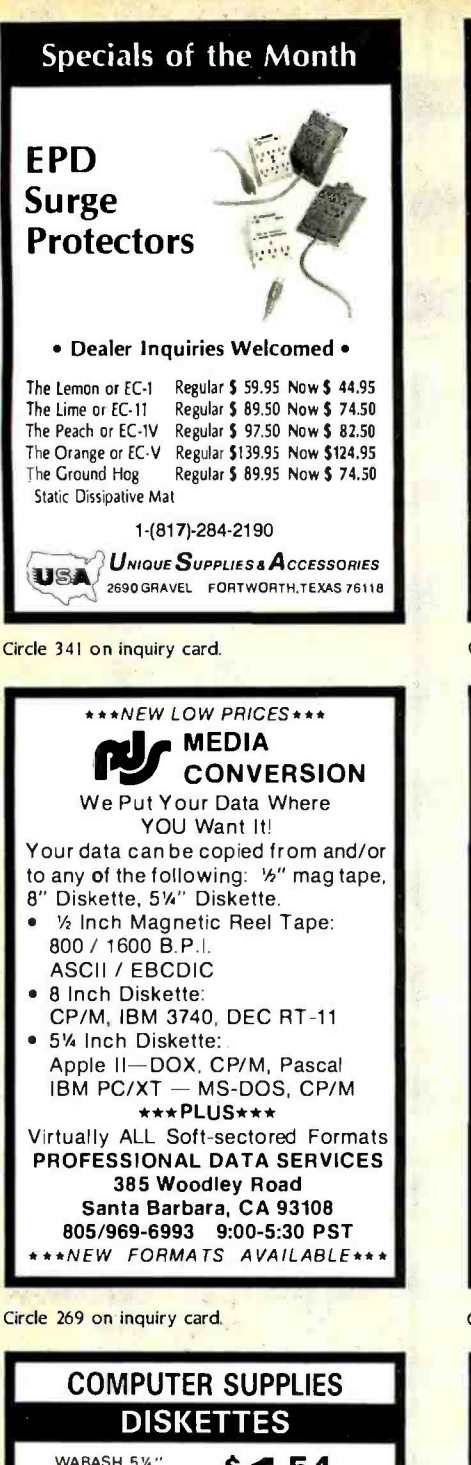

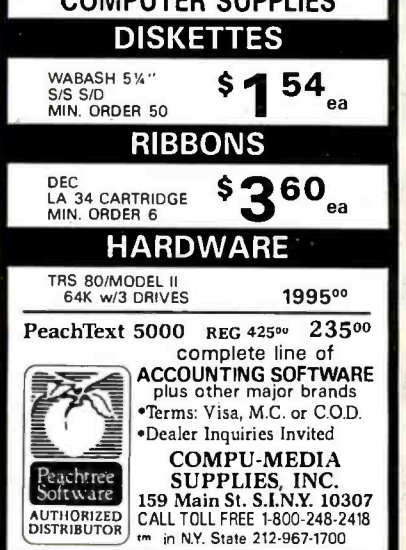

Circle 358 on Inquiry card.

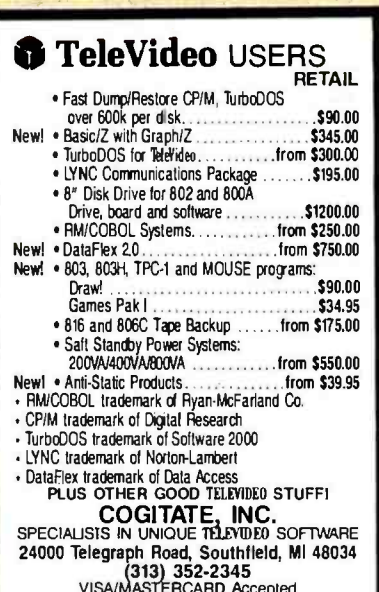

Circle 60 on inquiry card.

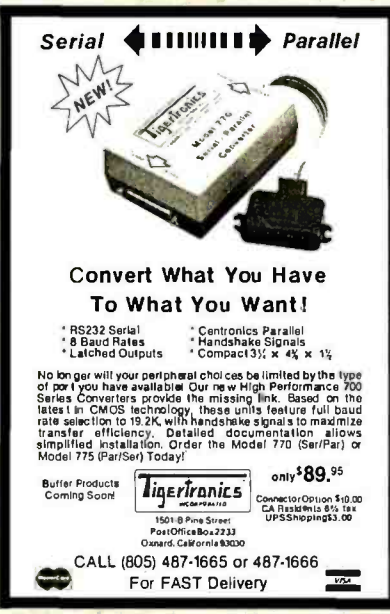

Circle 129 on inquiry card.

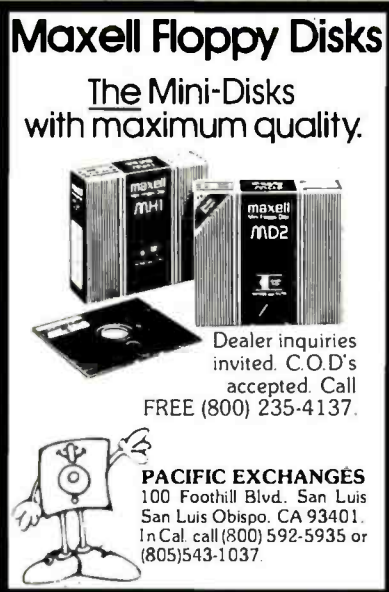

Circle 248 on Inquiry card.

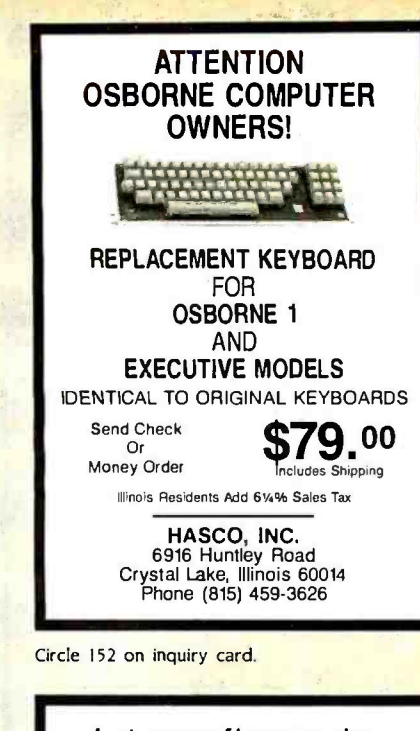

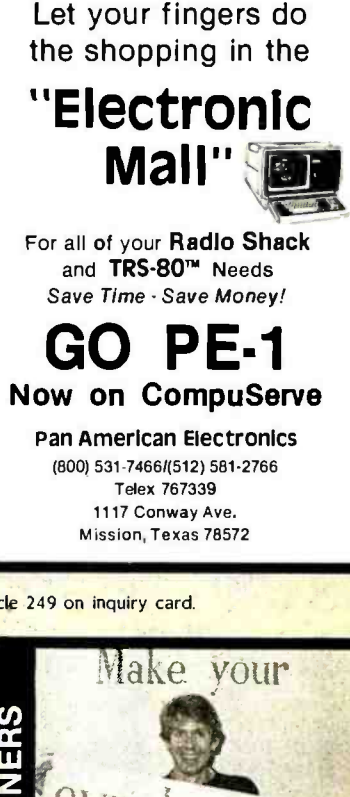

Circle 249 on inquiry card.

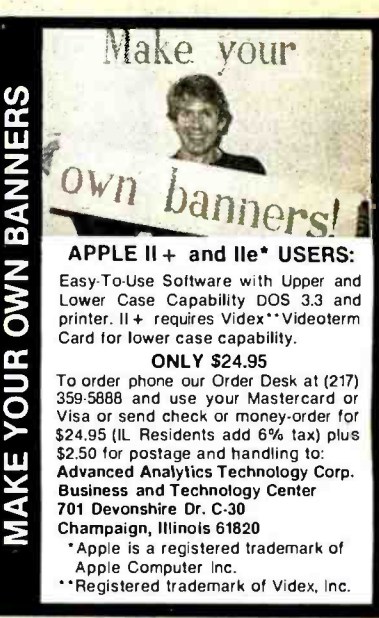

#### U.S. MANUFACTURER ONE YEAR WARRANTY!

# 10 MEGABYTE HARD<br>DISK FOR IBM PC! THE TOMOUCIS DISK FOR IBM PC!

### 10 MEGABYTE HARD DISK FOR IBM PC

Plug-n-Run, ready to go complete with **a** hardware . totally PC/XT compatible . faster than  $XT \cdot$  handles 4 different operating systems · streamer tape back-up available

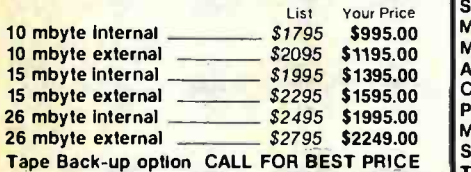

## **HI-RES MONITORS**

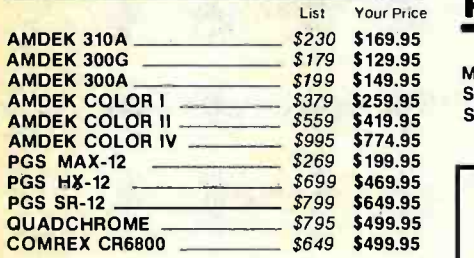

#### **KEYTRONICS** KEYBOARDS

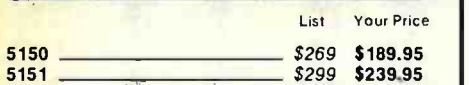

#### STB BOARDS FOR IBM PC

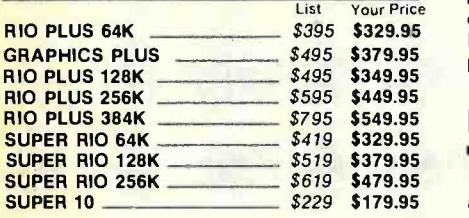

### **SOFTWARE** FOR IBM PC

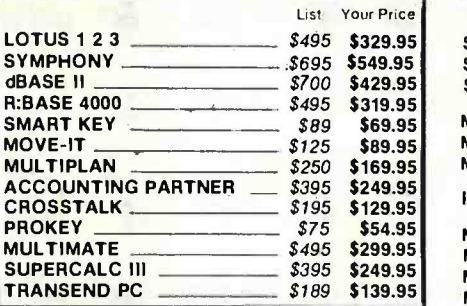

### MICROSOFT FOR IBM PC

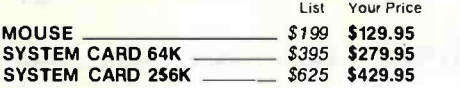

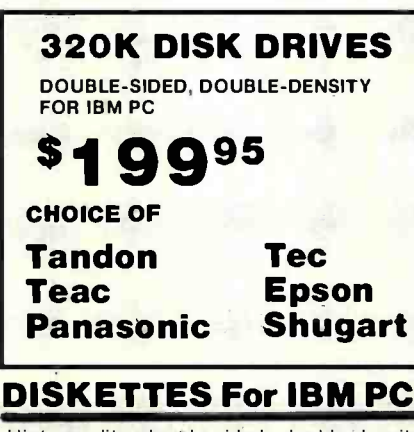

High quality double-sided, double-density diskettes, certified to be absolutely error free. Box of ten, warranteed for one year

Box of 10 w /FREE plastic case \_ \$39 \$19.95

HIGH SPEED 8087 APU

Math co-processor chip

List Price \$295 \_\_\_\_\_\_\_\_ SALE PRICE \$199.95

## PLACE ORDERS TOLL FREE

Continental USA (800) 421 -5500

Inside California (800) 262 -1710

We accept cash, checks, credit cards, or purchase orders from qualified firms and institutions. Minimum prepaid order \$15.00 California residents add 61/2% tax. Export customers outside the US or Canada please add 10% to all prices. Prices and availibility subject to change without notice. Shipping and handling charges via UPS Ground 50¢/lb. UPS Air \$1.00/lb. minimum charge \$3.00 Prices quoted are for pre-paid orders only

## AST FOR IBM PC

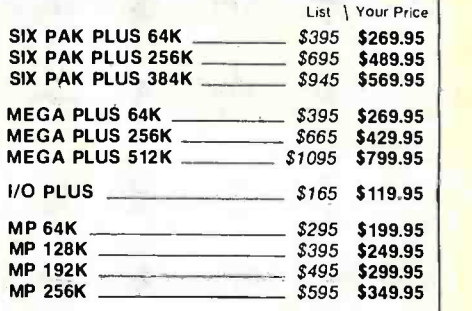

### IBM VIDEO BOARDS

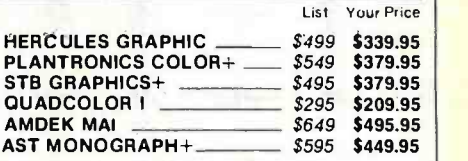

### 64K RAM UPGRADE FOR IBM PC

High speed RAM upgrade kit with FREE! parity (error detection) and one year warranty

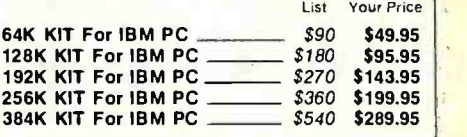

## QUADRAM FOR IBM PC

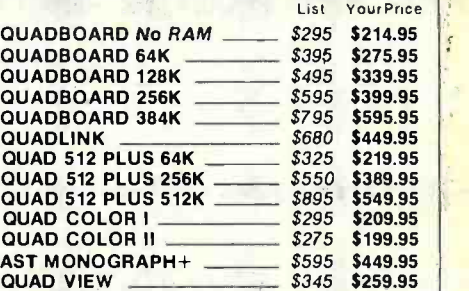

## Los Angeles Area (213) 973 -7707

<www.americanradiohistory.com>

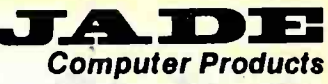

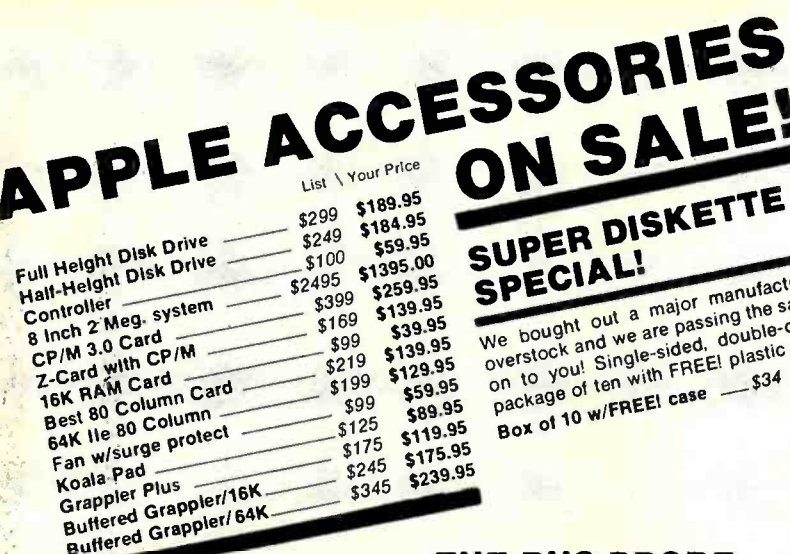

## **SMARTMODEM Hayes**

Sophisticated direct-connect auto-answer/auto dial modem, touch tone or pulse dialing. RS232C interface programmable

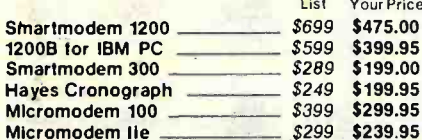

## **J-CAT MODEM**

1/5 the size of ordinary modems, Bell 103, manual or, auto-answer. Automatic answer/ originate, direct connect, built-in self-test, two LEDs and audio beeps provide status information

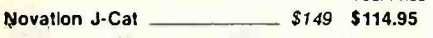

### ULTRA-VIOLET **EPROM ERASERS**

Inexpensive erasers for industry or home

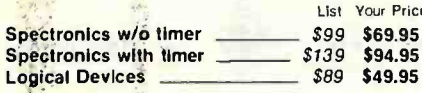

## **ISOBAR**

The ISOBAR looks like a standard multioutlet power strip but contains surge suppression circuitry and built-in noise filters, plus 15amp circuit breaker Lier Vous Price

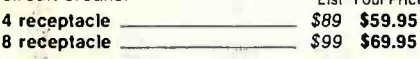

## SUPER DISKETTE SPECIAL! We bought out a major manufacturer's

ON SALE!

We pought out a major manuisonings On to you! Single-sided, double-density un to you, annyweshing, pounte-parising<br>package of ten with FREE! plastic case 

## THE BUS PROBE

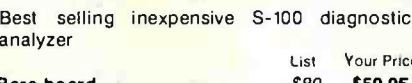

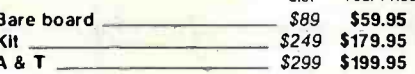

## **EXPANDORAM III**

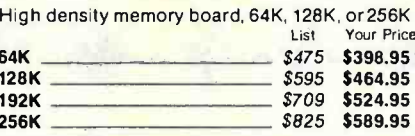

## **64 STATIC RAM-Jade**

Uses new 2K x 8 static RAMs, fully supports **JEEE 696** 

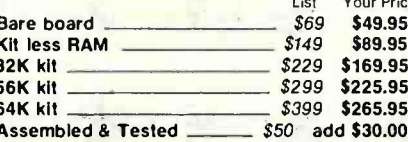

#### **Complete Computer \$400.00!**

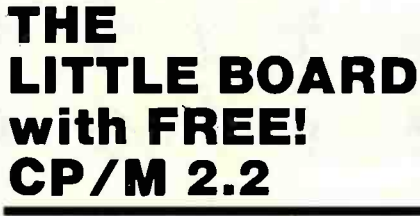

Minature single board CP/M computer designed to mount directly on top of a 51/4" floppy disk drive (7.75" x 5.75"). Contains Z 80A CPU. 64K RAM, Boot Eprom, terminal port, modem port, parallel printer port, floppy disk controller, and CP/M 2.2 included FREE!

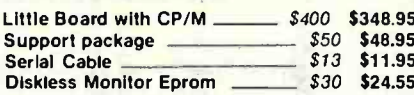

#### TANDON TM 100-1 SS/DD 48 TPI List \$349 \$225.00 ea 2 for \$195.00 ea SHUGART SA 400L SS/DD 48 TPI List \$299 \_\_\_\_\_\_\_ \$209.00 ea 2 for \$199.95 ea

TANDON TM 100-2 DS/DD 48 TPI List \$399 \$219.00 ea 2 for \$199.95 ea 51/4" Cabinets/Power Supply Single cab w/power supply \_\_\_\_\_\_ \$99 \$69.95

51/4 inch DISK DRIVES

Dual cab w/power supply \_  $$129$  \$85.00

## **8 inch DISK DRIVES**

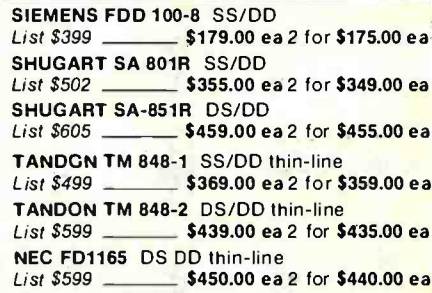

## **DISK SUB-SYSTEMS**

Handsome metal cabinet with proportionally balanced air flow system, rugged dual drive power supply, cable kit, power switch, line cord, fuse holder, cooling fan, nevermar rubber feet. All necessary hardware to mount two 8" disk drives, power supply, and fan. Does not include signal cable List Your Price

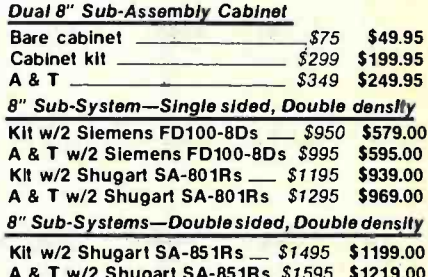

#### **DUAL SLIMLINE SUB-SYSTEMS**

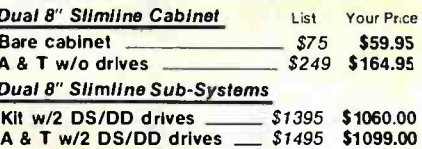

PLACE ORDERS TOLL FREE! **Continental USA Inside California Los Angeles Area** (800) 421-5500 (800) 262-1710 (213) 973-7707

www.americanradiohistory.com

## SUPER PRICES ON PRINTERS:

#### High Performance, New Lower Price! **DTC-380Z**

True letter quality Daisywheel printer up to 32<br>CPS, with a built-in 48K buffer. The 380Z comes with RS232 serial, parallel centronics, and **Build Burger** Buildings with RS232 serial, parallel centronics, and IEEE-488 interfaces built-in

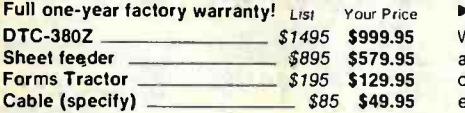

### EPSON CALL US FOR OUR BEST PRICE!

EPSON RX-80 100 CPS w/tractor, graphics CALL FOR OUR BEST PRICE

EPSON RX-80FT 100 CPS w/FREE! graphics<br>Friction & tractor feed \_\_\_\_\_\_\_\_\_\_SAVE \$150.00 Friction & tractor feed  $\blacksquare$ EPSON MX-80FT 80 CPS w/FREE graphics<br>Friction & tractor feed \_\_\_\_\_\_\_\_\_\_SAVE \$150.00  $Friction & tractor feed$ EPSON FX-80 160 CPS w/FREE graphics<br>Friction & tractor feed \_\_\_\_\_\_\_\_\_\_\_ SAVE \$50.00  $F$ riction  $8$  tractor feed EPSON FX-100 160 CPS 15" platten<br>Friction & tractor feed \_\_\_\_\_\_\_\_\_ SAVE \$150.00  $Friction & tractor feed$ 

## OKIDATA PRICES SLASHED!!

160 CPS, true correspondence quality printing, full graphics, IBM PC compatible (optional), handles single sheet as well as fan-fold paper, professional design construction and quality

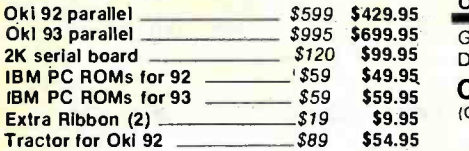

## MICROLINE 82, 83, 84

120 CPS (82. 83) 200 CPS (84), industry standard printers, serial and parallel interfaces. true lower case descenders, handles singlesheet as well as fan fold

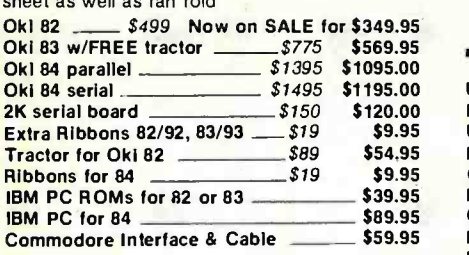

## MANNESMAN-TALLY

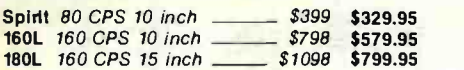

OPEN SATURDAYS<br>10:00am-4:00pm PST

### OKIDATA PRINTER

(One hundred ninty -nine dollars and nlnty-five cents) THIS IS NOT A MISPRINT!

**BRO CPS** 

 $\blacktriangleright$ Friction & pin feed  $\$$  1  $\bigcirc$  95 ▶80 or 132 columns

- 
- Full ASCII character set

Standard centronics parallel

We bought several truck loads of these printers at a one time special price. Hurry and place your order. We've got lots now but the demand will far exceed the limited supply. Includes full SALE PRICED AT exceed the limited supply. Includes full manufacturer warranty

## LETTER QUALITY PRINTERS ON SALE!

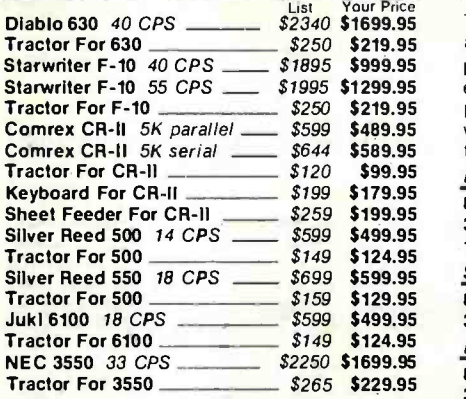

## CLOSE OUT PRICES!

ON ALL STAR-MICRONICS PRINTERS!

Gemini 10X and 15X Radix 10 and 15<br>Delta 10 and 15 Power Type LQ Power Type LQ CALL US FOR CHEAP PRICES! (Only Manufacturer's warranty applies)

## A -B PRINTER SWITCH

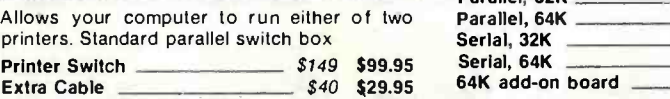

#### PRINTER STANDS WITH PAPER CATCH

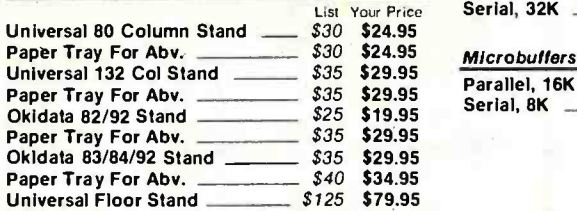

## SPECIAL SALE PRICE!

## EPSON MX -1OOFT FREE Graftrax -Plus

With FREE! GRAFTRAX-PLUS. 100 CPS, friction and tractor feed, 15 inch platten, one year warranty List Price \$749.00 \_

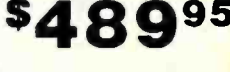

## MICROFAZER-Quadram

The Microfazer stand-alone printer buffers are available in any configuration of serial or parallel input, with serial output. All are expandable up to 64K of memory (about 30 pages of  $8\frac{1}{2} \times 11$  text). The parallel-to-parallel version is expandable to 512K copy and pause feature included

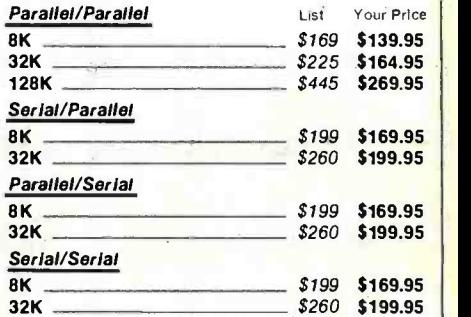

#### MICROBUFFER Practical Peripherals

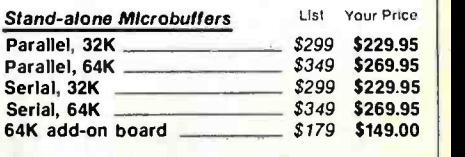

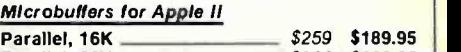

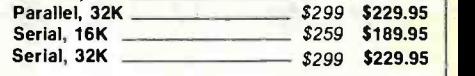

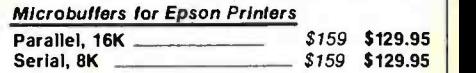

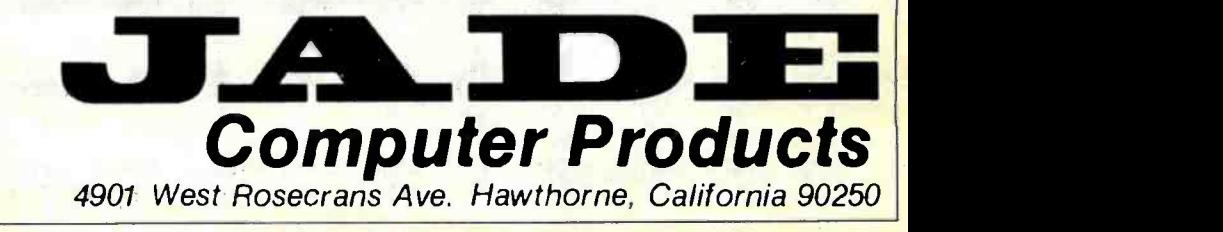

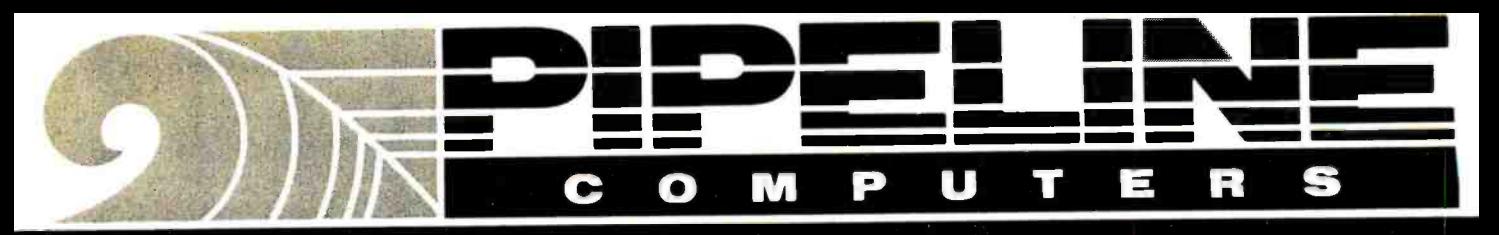

## **The Source** For All IBM Compatible Products

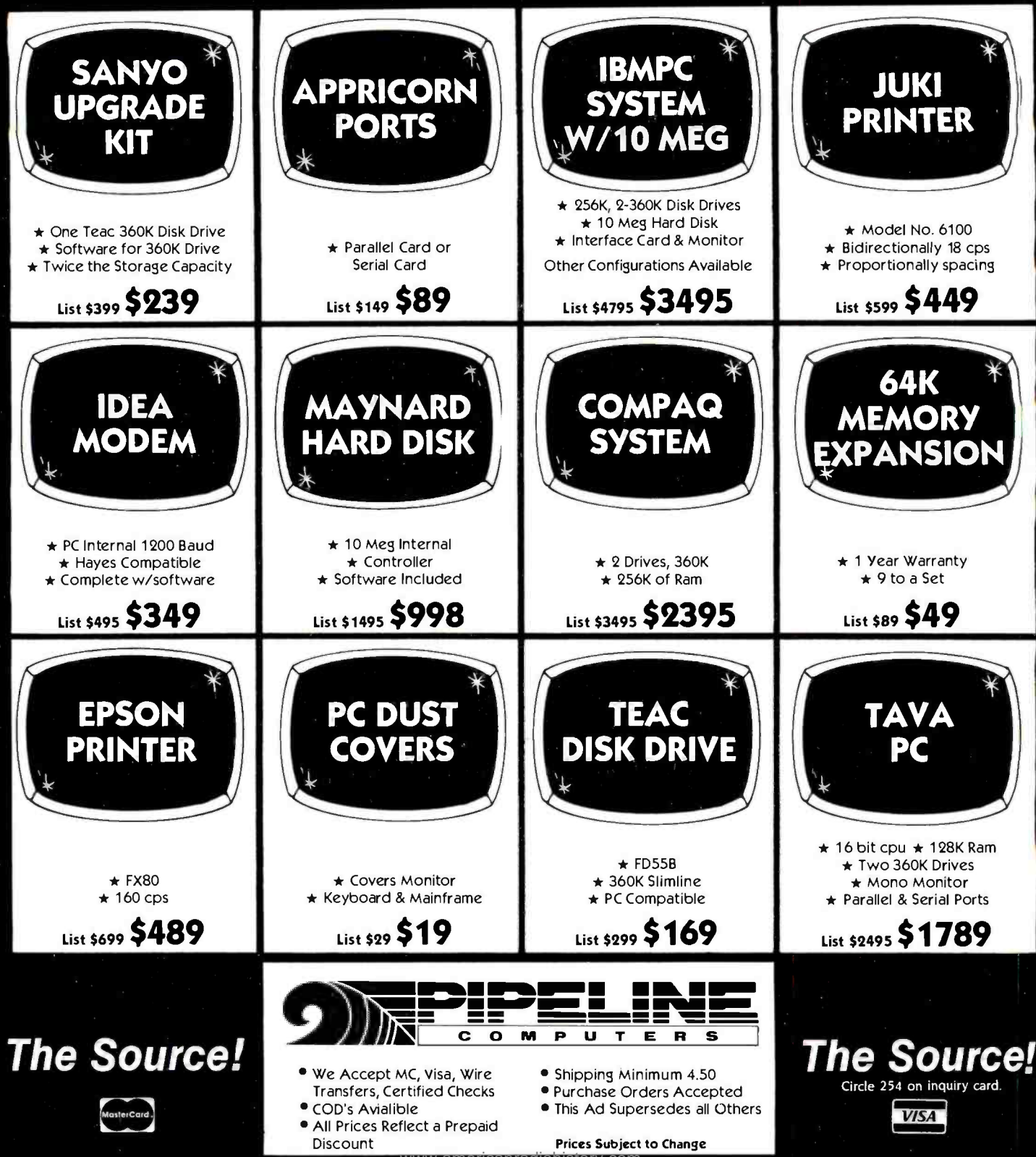

## CALL TOLL -FREE (800) 841 -0905 For Lowest Prices & Fast Delive

#### IBM COMPATIBLE DISK DRIVES

#### **TANDON**

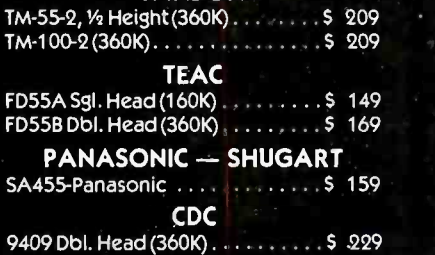

#### PRINTERS

#### **OKIDATA**

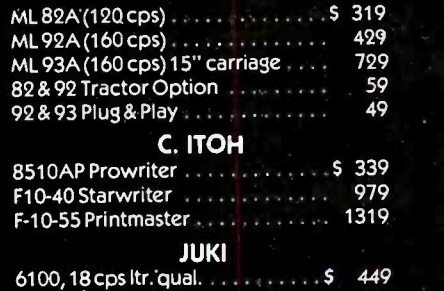

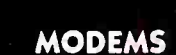

Tractor Feed

#### **VES MICRO INC.**

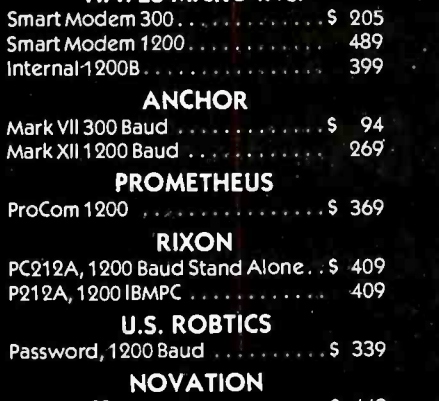

#### Access 123 5 449

#### **MONITORS**

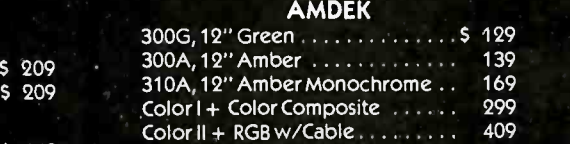

#### PRINCETON GRAPHICS

 $HX12, RGB PC Copy$   $\ldots$   $\ldots$   $\ldots$   $\frac{479}{4}$ 

#### DISKETTES

#### PIPELINE

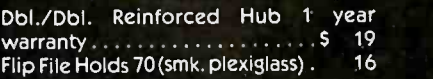

#### IBM & COMPATIBLE **COMPUTERS**

#### IBM

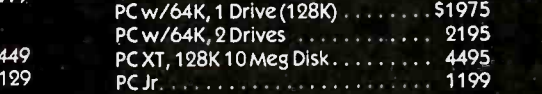

#### **COMPAQ**

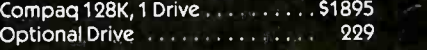

#### EAGLE

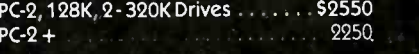

#### **COLUMBIA**

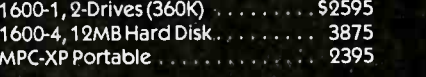

#### SANYO

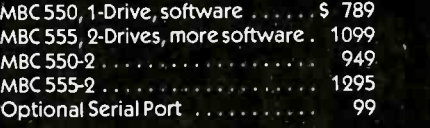

#### TAVA

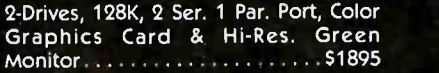

#### INTERFACE CARDS FOR IBM & COMPATIBLES

#### **ST RESEARCH**

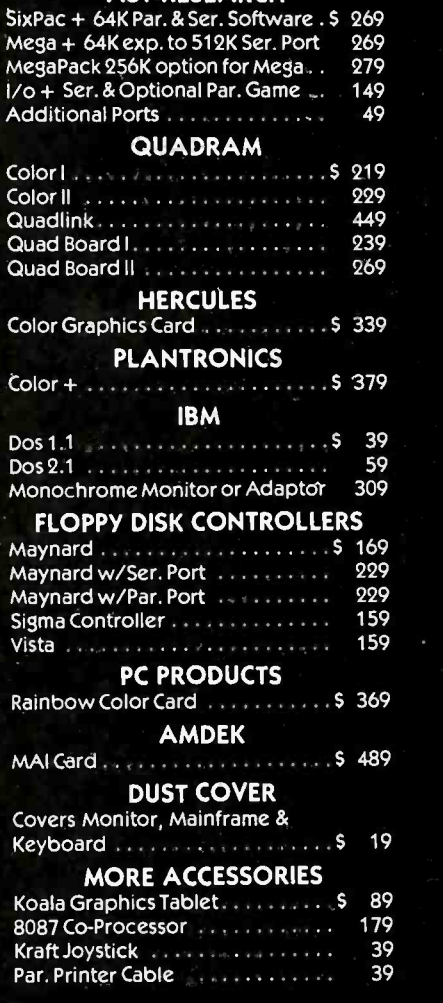

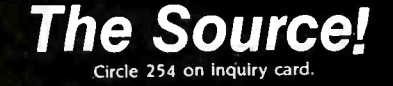

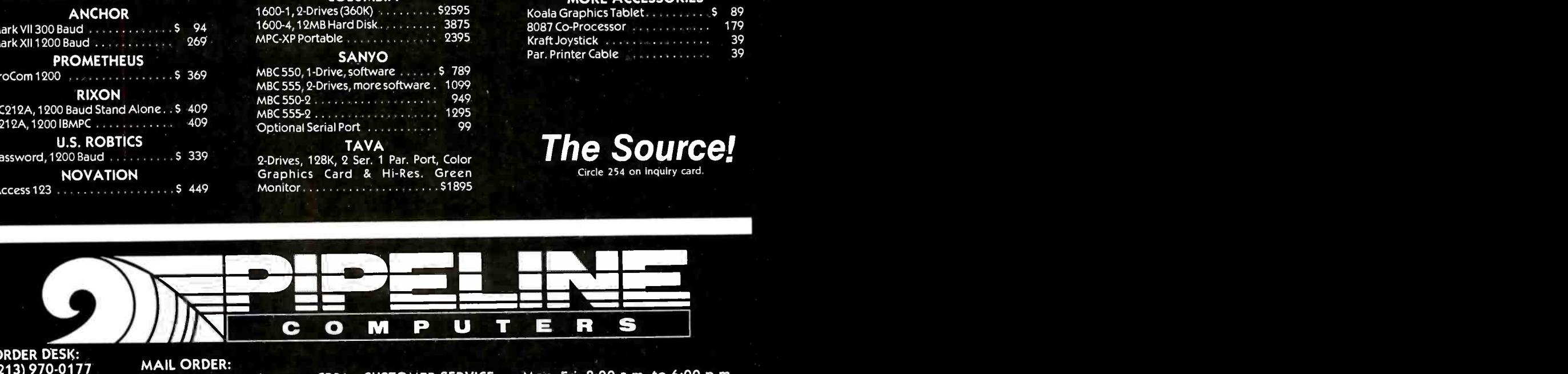

ORDER DESK: (213) 970 -0177 (800) 841 -0905 (OUTSIDE CALIFORNIA)

MAIL ORDER: Manhattan Beach, CA 90266

1142 Manhattan Avenue, CP21 CUSTOMER SERVICE:<br>Manhattan Beach, CA 90266 (213) 970-0177

<www.americanradiohistory.com>

Mon. -Fri. 8:00 a.m. to 6:00 p.m. Saturday 9:00 a.m. to 1:00 p.m.

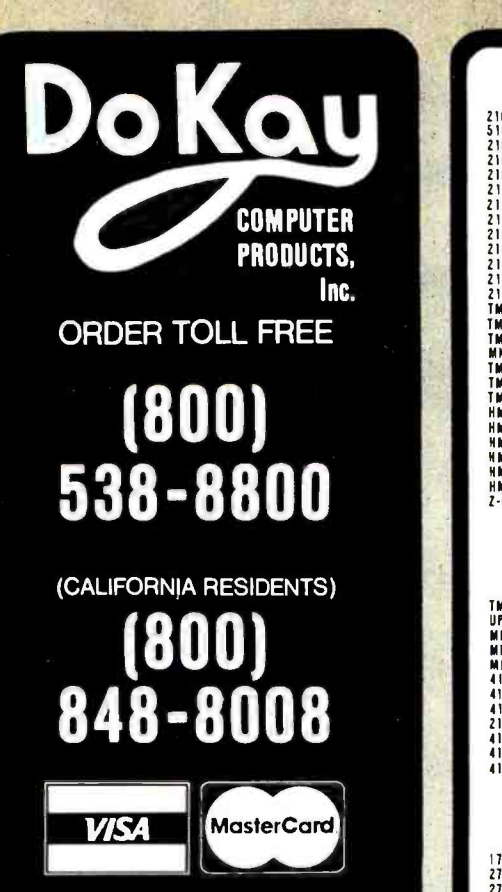

TERMS: Minimum order \$10.00. For shipping and handling, include \$2.50 for UPS ground or \$3.50 for UPS Blue (air). For each additional air pound, add \$1 for UPS Blue shipping and handling. California residents must include 6% sales tax; Bay area and LA residents include 61/2% sales tax. Prices are subject to change without notice. We are not responsible for typographical errors. We reserve the right to limit quantities and to substitute manufacturers. All merchandise subject to prior sale.

HOURS: Mon. - Fri. 7:30 to 5:00 Saturdays 10:00 to 3:00

VISIT OUR RETAIL STORE

2100 De La Cruz Blvd. Santa Clara, CA 95050 (408) 988-0697

ALL MERCHANDISE IS 100% GUARANTEED

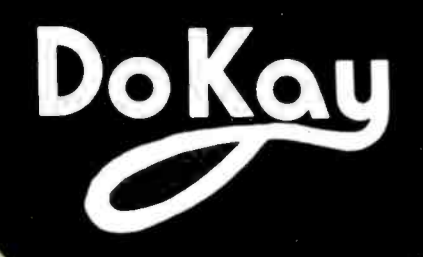

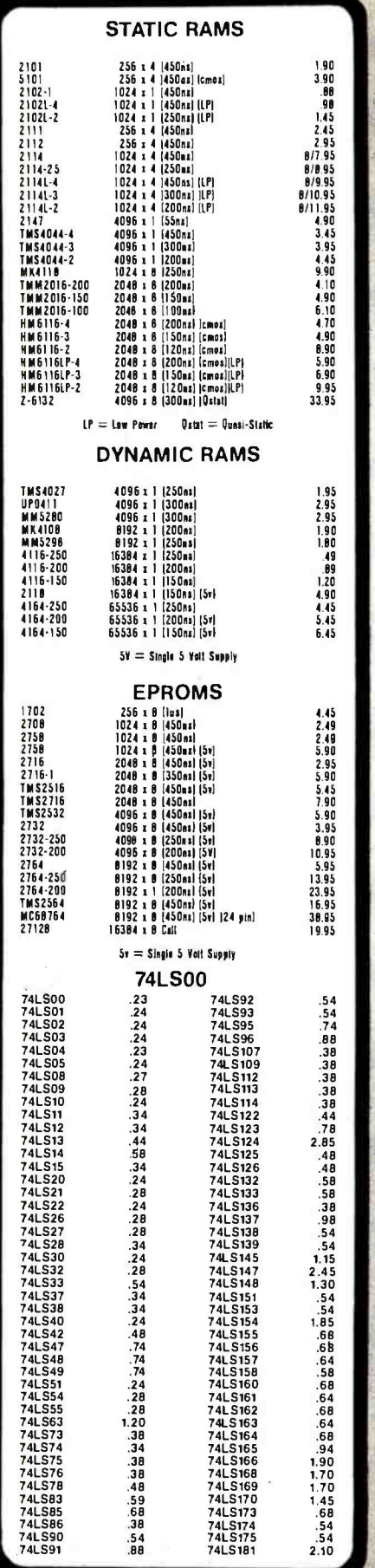

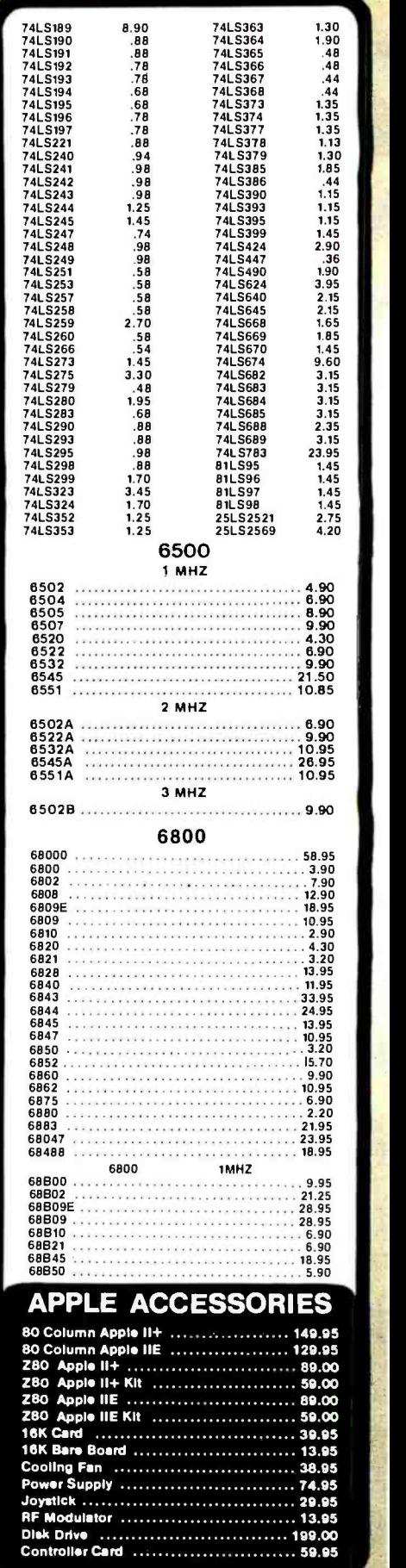

## The Flip Sort PLUS"

The Flip Sort Plus" adds new dimensions to storage. Designed with similar elegant lines as the original Flip Sort", in a transparent smoked acrylic. Holds over 100 diskettes and has all the outstanding features you have come to expect from the Flip Sort Family.

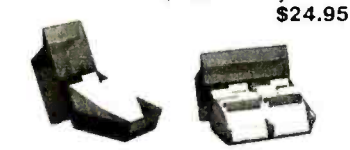

## The FLIP SORT'

The new Flip Sort" has all the fine<br>qualities of the original Flip Sort", with some added benefits. Along with a new design, capacity has been increased 50% to hold 75 diskettes and the price is more reasonable than ever - \$19.95

#### Z-80

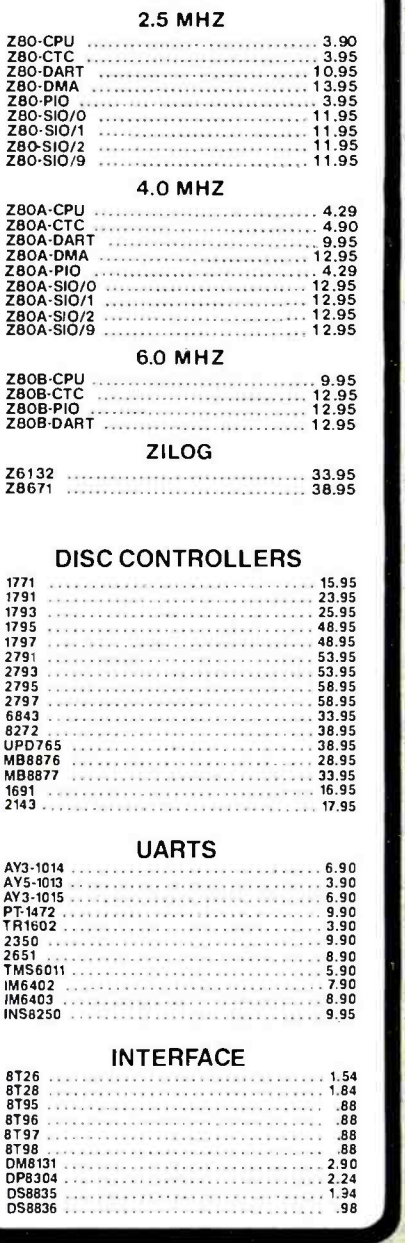

## r0 **VOLTAGE REGULATORS** 7805T<br>
78MOSC 7.4 7905T 8.4<br>
78MOSC 7.4 7912T 8.8<br>
78127<br>
7812T 7.4 7912T 8.8<br>
7812T 7.4 7924T 8.8<br>
7812T 7.4 7924T 8.8<br>
7812T 7.4 7924T 1.8<br>
7812K 1.34 7912K 1.44<br>
7815K 1.34 7912K 1.44<br>
7815K 1.34 7912K 1.44<br>
7815K 1.34 DIP SWITCHES 4 POSITION  $\frac{1}{10}$ <br>
6 POSITION 85<br>
6 POSITION 85<br>
89<br>
8 POSITION 85<br>
89<br>
8 POSITION 85 <sup>5</sup>POSITION 89 6 POSITION .89 7 POSITION .94 8 POSITION 94 IC SOCKETS 1-99 100<br>
12 10<br>
14 11<br>
16 11<br>
17<br>
28 26<br>
29 26<br>
29 26 8 pin ST .12 .10<br>14 pin ST .14 .11<br>18 pin ST .16 .11<br>20 pin ST .28 .26<br>22 pin ST .29 .26<br>28 pin ST .29 .26 40 pin ST .48 .38  $64 \text{ pin ST}$ ST - SOLDERTAIL 8 pin WW .58 .51 .58<br>14 pin WW .68 .57<br>18 pin WW .98 .97<br>20 pin WW .98 .97<br>24 pin WW 1.34 1.23<br>24 pin WW 1.54 1.75<br>40 pin WW 1.94 1.75 WW = WIREWRAP<br>16 pin ZIF  $\frac{5.90}{24}$  pin ZIF  $\frac{5.90}{28}$ <br>28 pin ZIF  $\frac{2.90}{28}$ ZIF = TEXTOOL (Zero Insertion Force) CRYSTALS 32.768khz 1.69 1.0 mhz 3.69 1.8432<br>
2.0 2.69 2.0971 52<br>
2.69 2.0971 52<br>
2.4576 2.69<br>
3.7768<br>
3.77635<br>
3.60 2.69<br>
5.69 2.69<br>
5.185<br>
5.185 2.69<br>
5.185 5.7143<br>
6.0 2.69<br>
6.144<br>
6.5536 2.69<br>
6.0 2.69<br>
6.0 2.69<br>
10.738635 2.69<br>
10.738635<br>
2.69<br>
11.31818 2.69<br>
15.0 2.69<br>
15.0 2.69<br>
16.0 2.69<br>
16.0 2.69<br>
16.0 2.69<br>
2.69<br>
2.69<br>
2.69<br>
2.69<br>
2.69<br>
2.69<br>
2.69<br>
2.69 RESISTORS V WATT 5 %CARBON FILM, ALL STANDARD VALUES FROM 1 OHM TO 10 MEG OHM <sup>50</sup>pcs 1.25 100 pca 2.00 1000 pca 15.00 51/4" DISKETTES ATHANA SSSD<br>SSDD 1 E3.95 SSDD<br>DSDD 22.95 DSDD 27.95 BULK DISKETTES 51/4" DISKETTES NO LABEL SINGLE SIDED DOUBLE DENSITY<br>(WITH JACKETS AND HUB RING) Pack of Ten Substitution Control \$ 16.95 Pack of 100 ............................... \$149.00

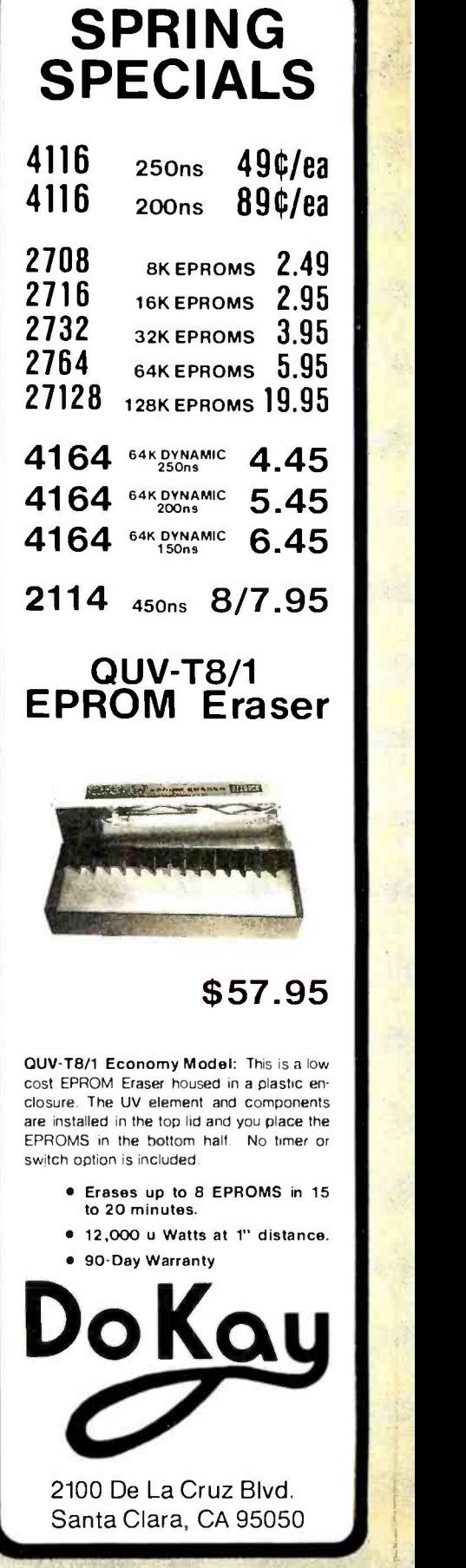

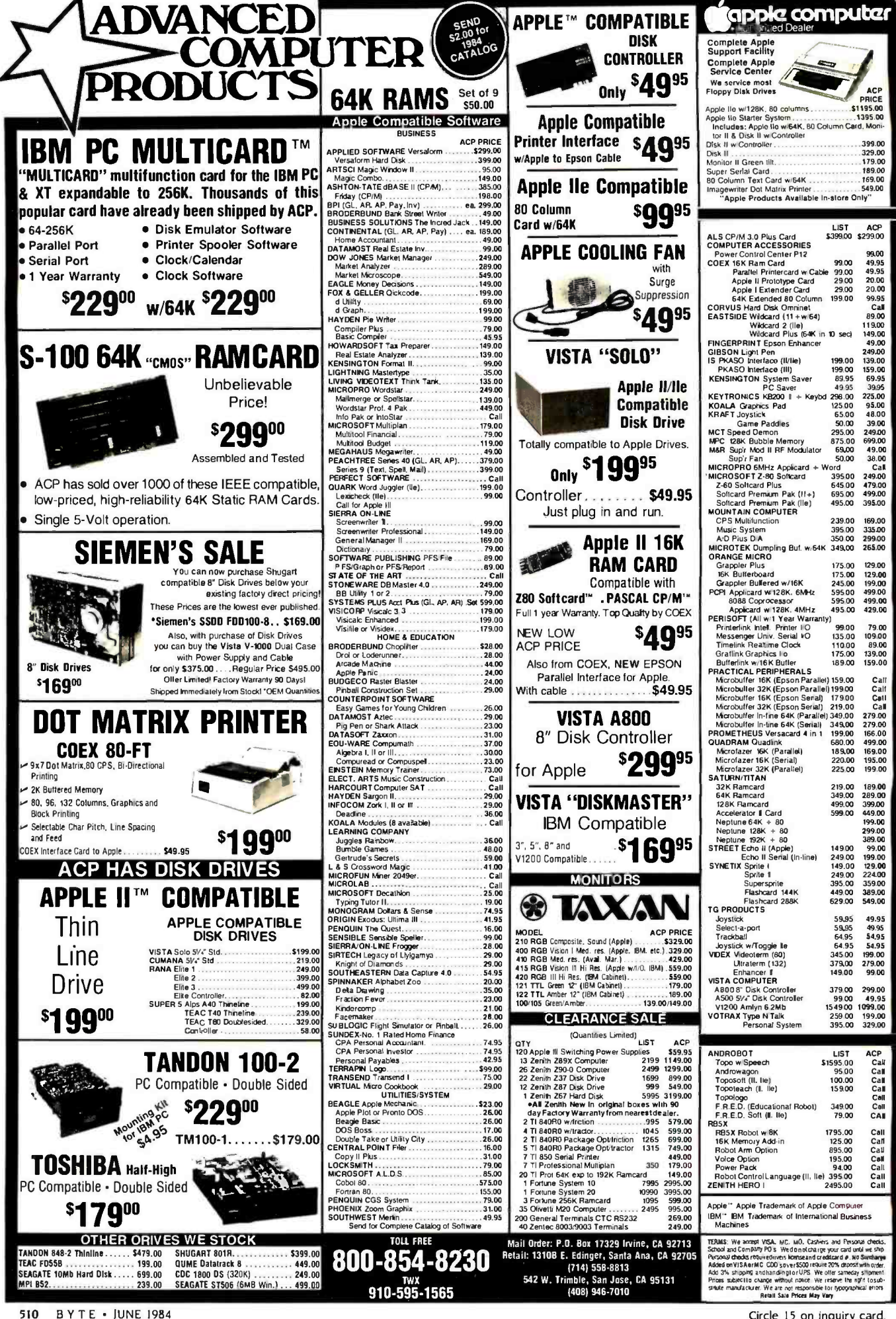

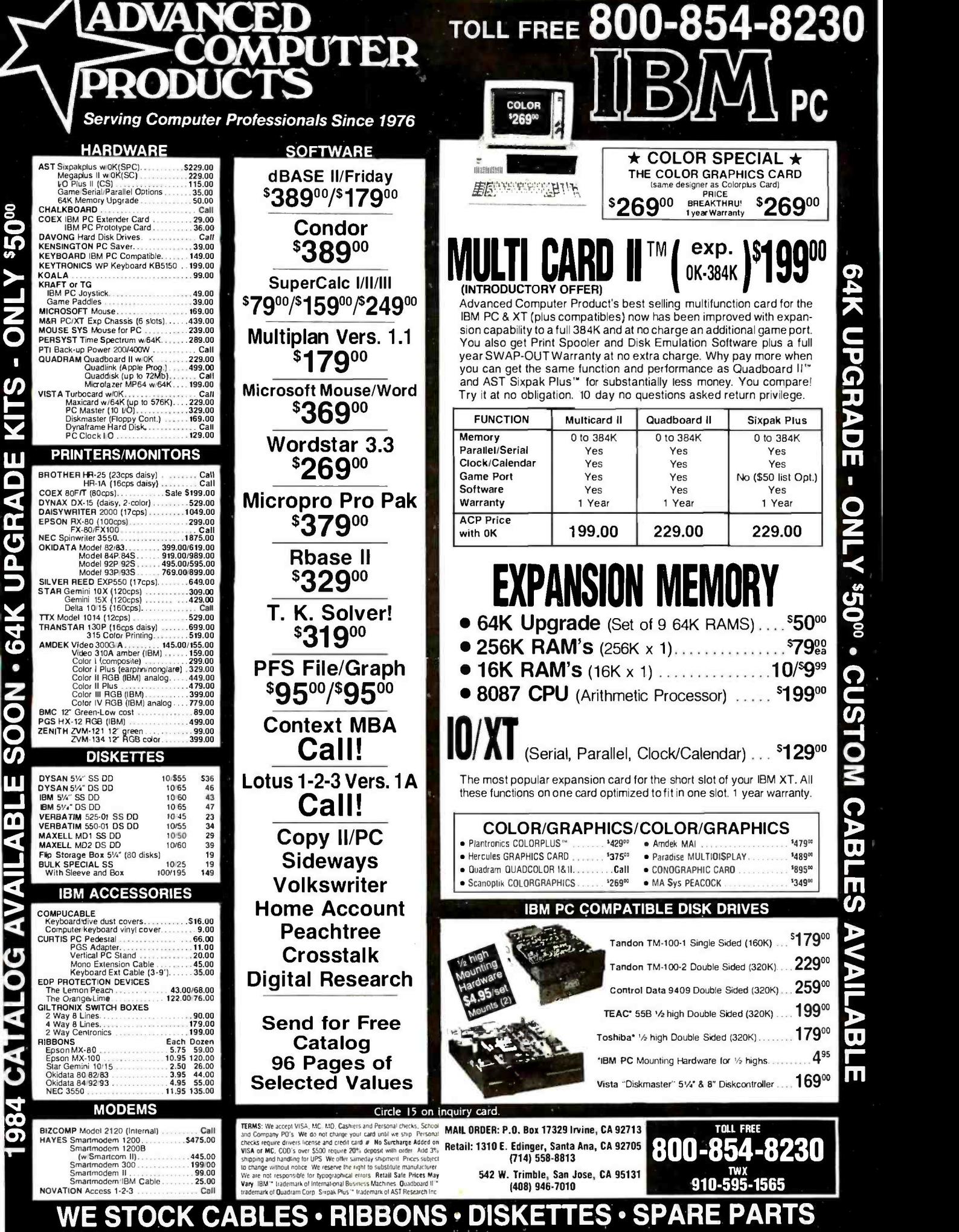

٠

americanradiohisto

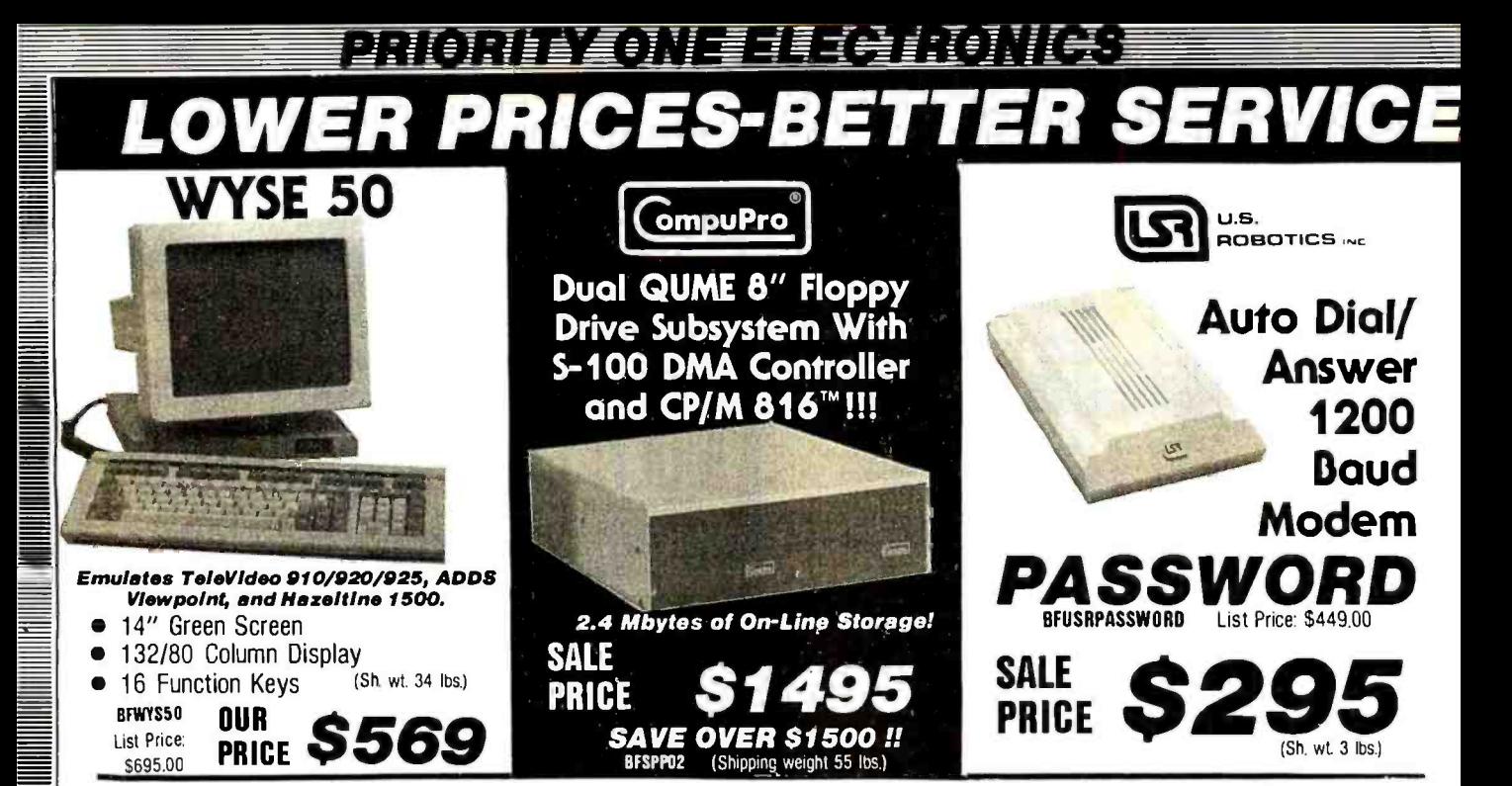

#### Buy From The World's Largest Supplier of S-100 Boards! IEEE /696 S-100 PRODUCTS ompuPro CPU BOARDS **SDS**

BFS<br>RFS

DIGITAL

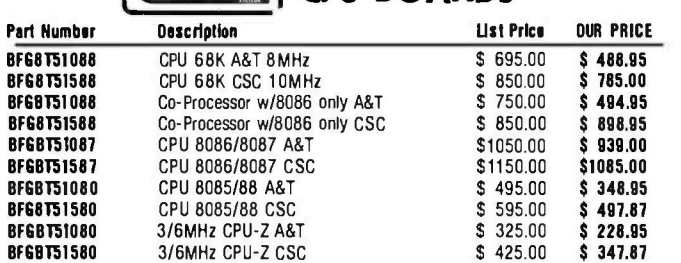

### DISK CONTROLLER BOARDS

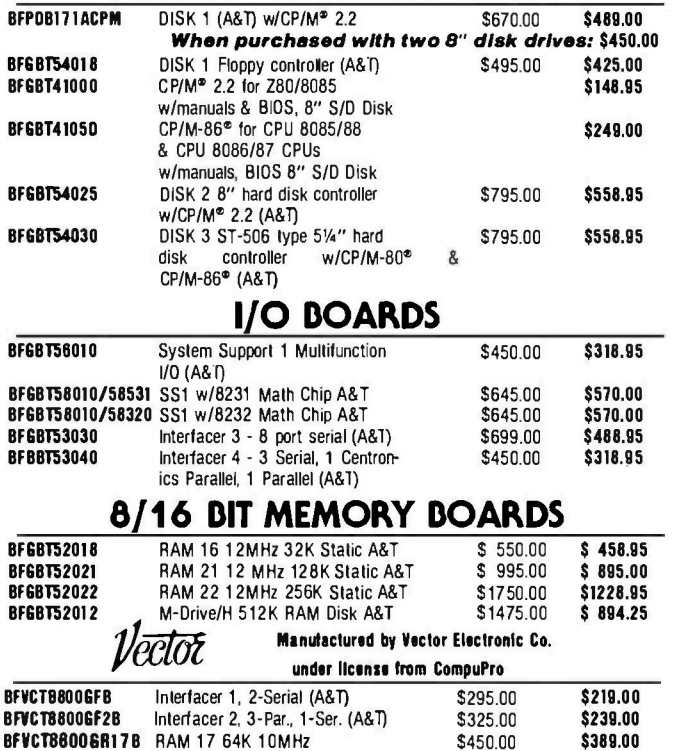

CompuPro is a registered trademark of CompuPro

\$450.00

Static RAM (A&T)

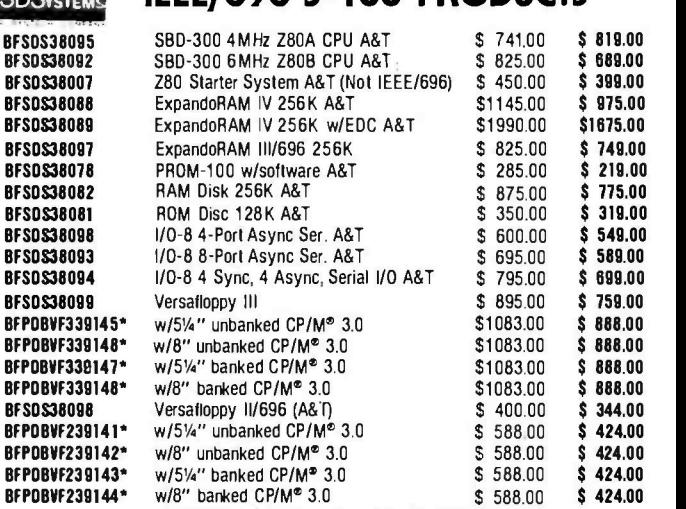

\*CP/M-Plus<sup>\*</sup> (3.0) configured for the SBC-300

#### Z80 SINGLE **ADVANCED**

#### BOARD COMPUTERS

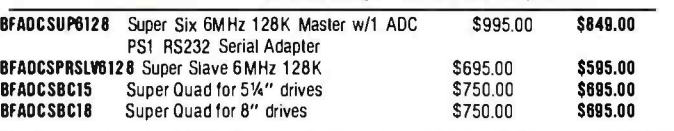

#### Software & I/O Port Adopters For Above CPUs

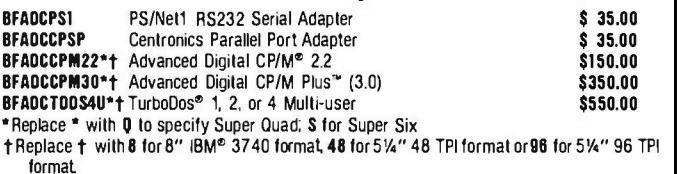

## HARD DISK CONTROLLER

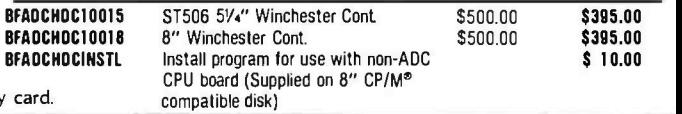

ORDER TOLL FREE (800) 423-5922 - CA, AK, HI CALL (818) 709-5111

Circle 267 on inquiry car

\$389.00

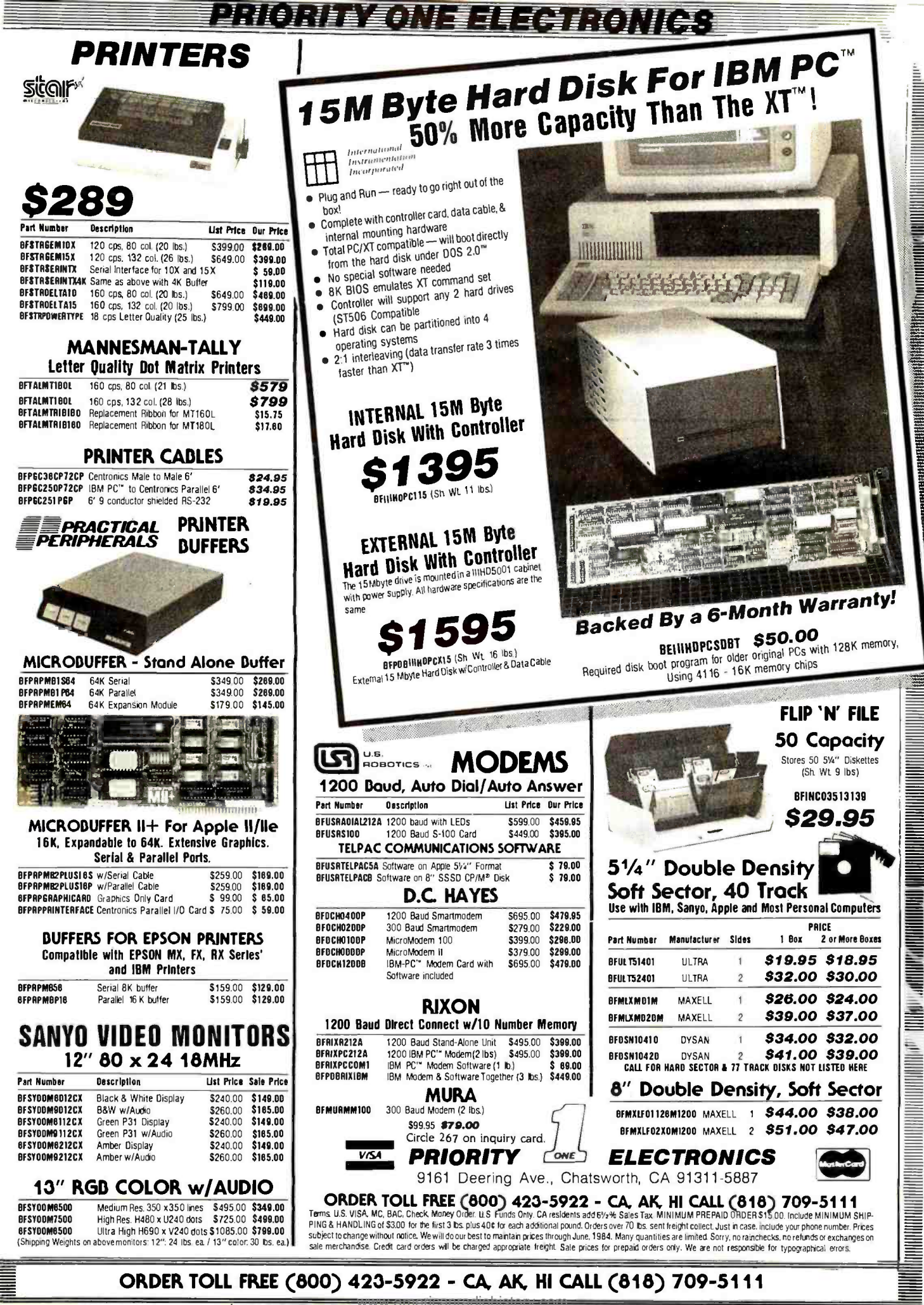

## ORDER TOLL FREE (800) 423-5922 - CA, AK, HI CALL (818) 709-5111

## DRIONING NIGHT EG IKONIGS

## MS-DOS™ Computer with Monitor, Printer, and Software *<u><b>ASANYO</u>*

#### **Hardware SANYO MDC555**

- 16 Bit 8088 CPU  $\bullet$
- Socketed for Optional 8087 MPU  $\bullet$
- 128K of RAM expandable to 256K
- Centronics Printer Port  $\bullet$
- 2 Single Sided Disk Drives
- (160K Bytes Each)
- 10 Programmable Function Keys  $\bullet$
- Speaker and Joystick Port  $\bullet$
- $\bullet$
- Video and printer cables included<br>AMBER or GREEN Screen Monitor  $\bullet$
- **GEMINI 10X Dot Matrix Printer** List Price: \$2034.00 (Shipping weights on above items:<br>3 boxes: 30 lbs., 30 lbs, and 20 lbs.)

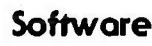

• MS-DOS<sup>\*\*</sup> Operating system · SANYO BASIC

#### MicroPro Software:

#### · WordStar® • ReportStar®

 $\bullet$  SpellStar®  $\bullet$  InfoStar®

S1495

 $\bullet$  CalcStar® • MailMerge<sup>®</sup>

SOLA

OataStar®

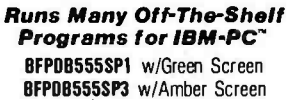

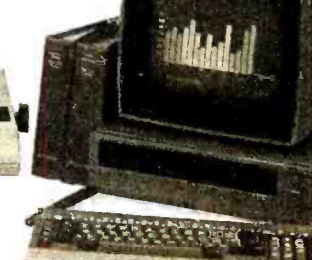

**RGB Color Monitors and Letter Quality Printers** may be substituted at additional cost.

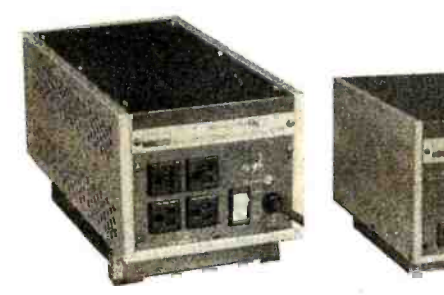

and many, many more!

BFPTIPC200 (Sh. wt. 21 lbs.)

## UNINTERRUPTABLE POWER SYSTEM!

• All The Features as a Minicomputer Regulator! • AC Power Delivered When Power Fails!

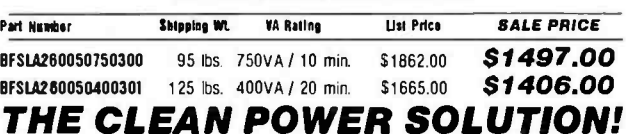

## **Short-Circuit SOLA's Price-**Increase!

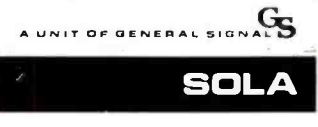

WE MAINTAIN OUR LOW PRICES THROUGH SOLA'S PRICE INCREASE!

## **MINICOMPUTER REGULATORS**

• Constant Voltage • EMI/RFI Filtering

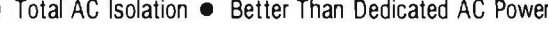

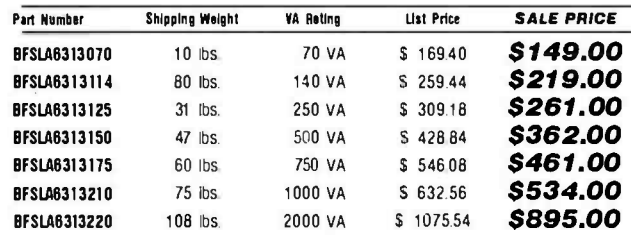

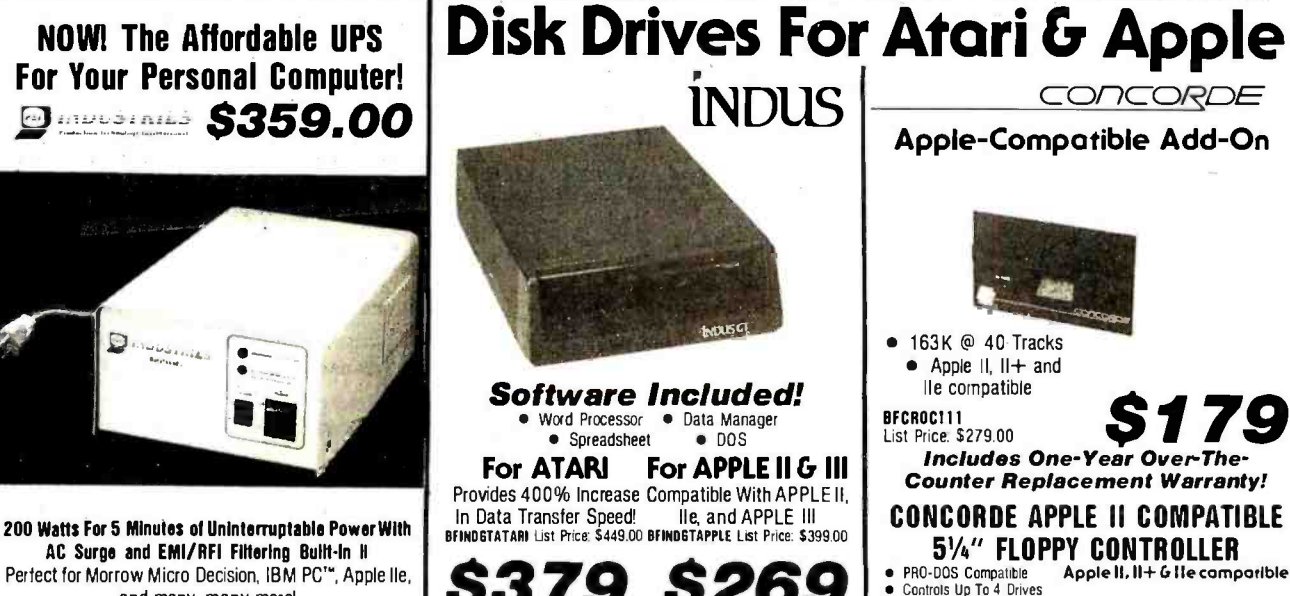

8359.00 (Shipping wt 13 lbs.) Each INDUS Disk Drive comes with a carrying case that easily **NOT FOR USE WITH** converts to a protective case for 80 diskettes, using the **LINEAR POWER SUPPLIES!** Circle 267 on inquiry card. provided partitions!

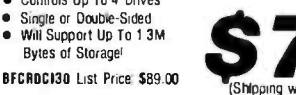

ORDER TOLL FREE (800) 423-5922 - CA, AK, HI CALL (818) 709-5111

(Shipping wt. 13 lbs)

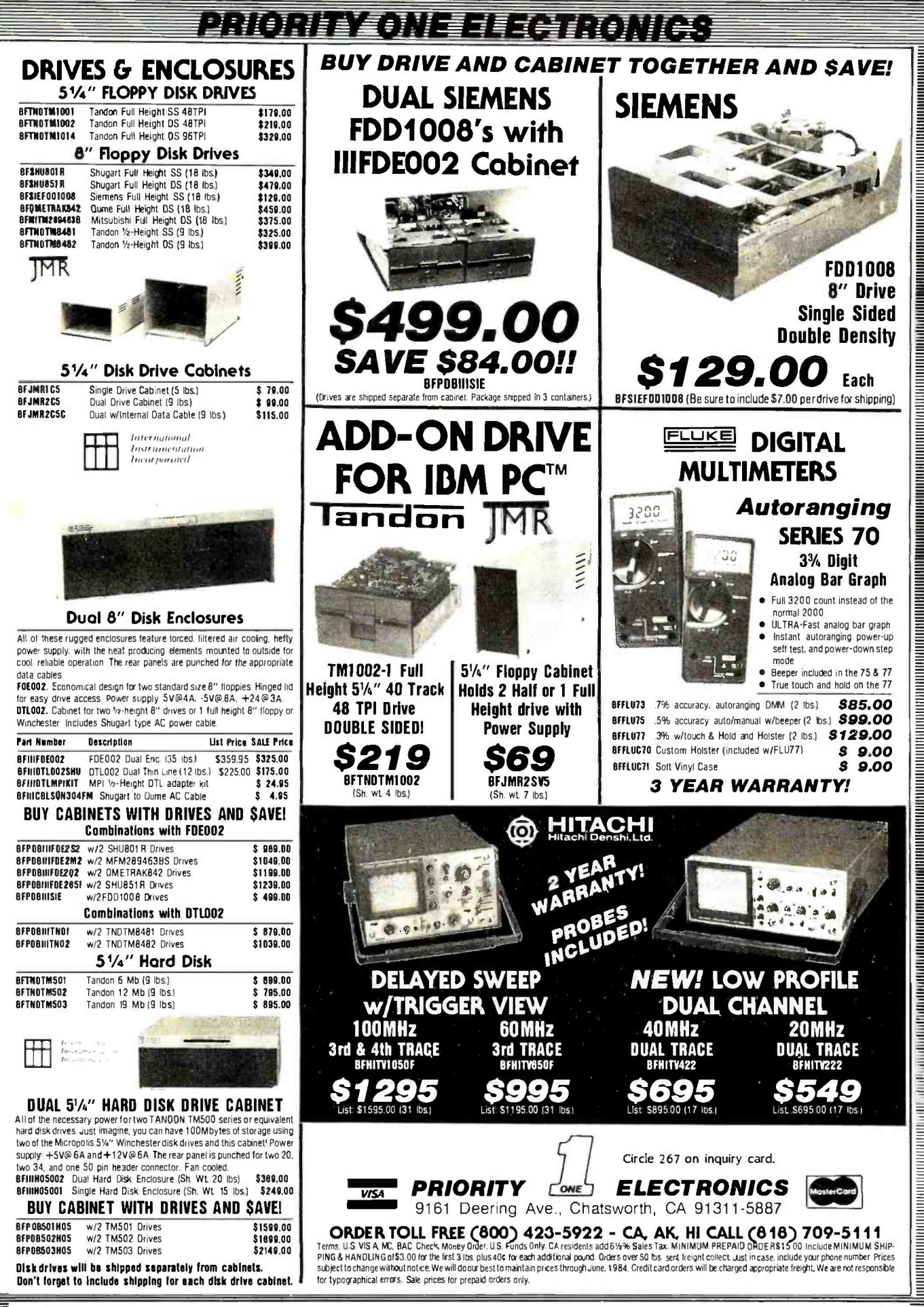

ORDER TOLL FREE (800) 423-5922 - CA, AK, HI CALL (818) 709-5111

## CALITORNIA DIGITAL Torrance, California

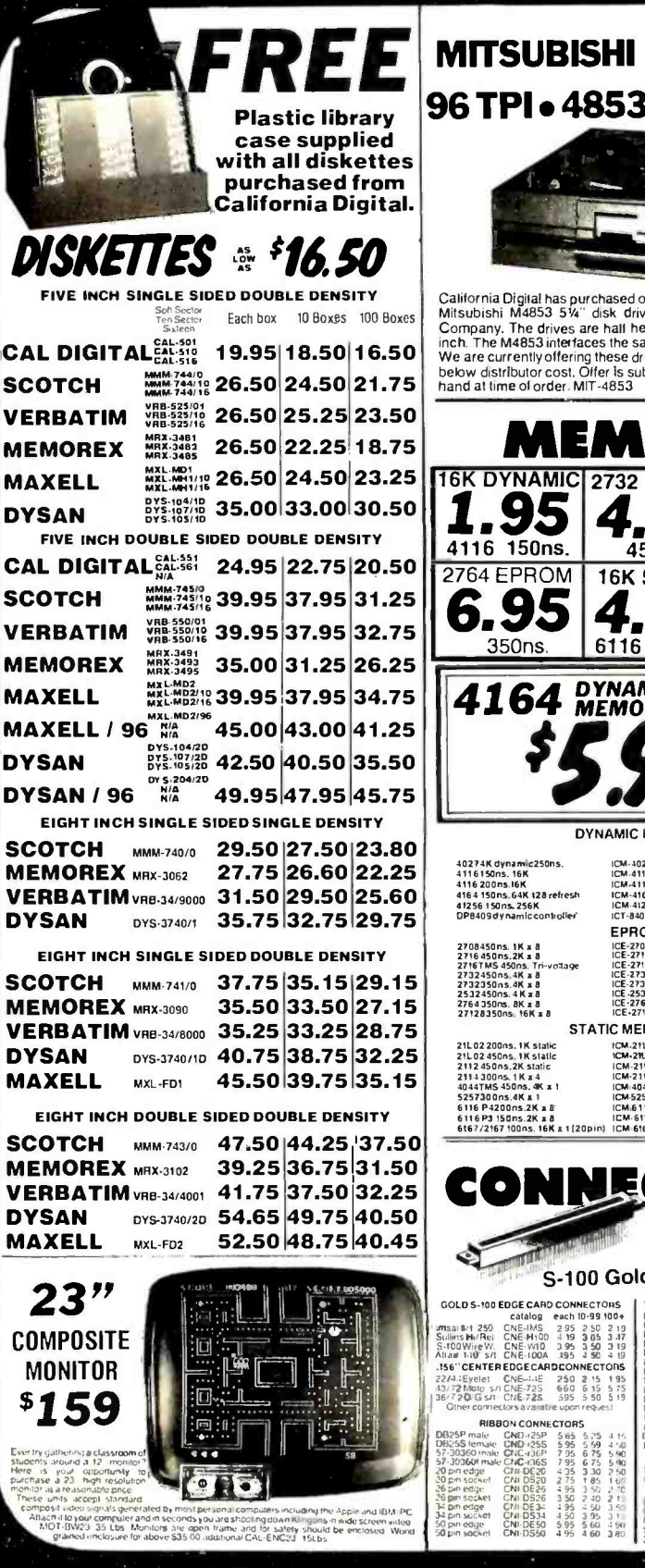

Telex 753607

master change

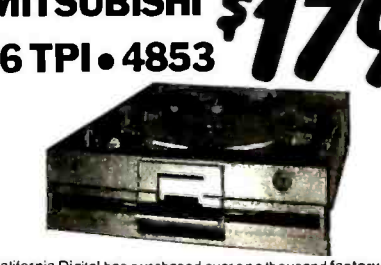

California Digital has purchased over one thousand factory new Mitsubishi M4853 51/4" disk drives from the Eagle Computer Company. The drives are hall height double sided 96 track per inch. The M4853 interfaces the same as the Shugart SA465.<br>We are currently offering these drives at only S179.00. This is far below distributor cost. Offer is subject to remaining inventory on<br>hand at time of order. MIT-4853

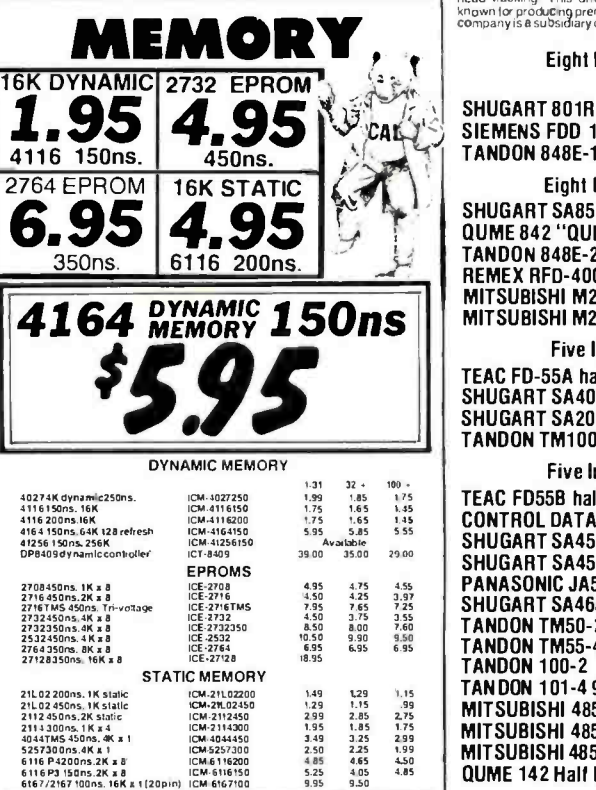

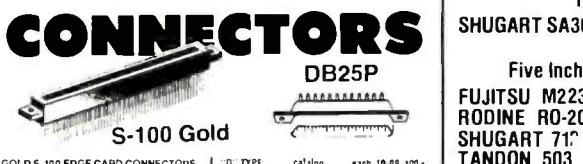

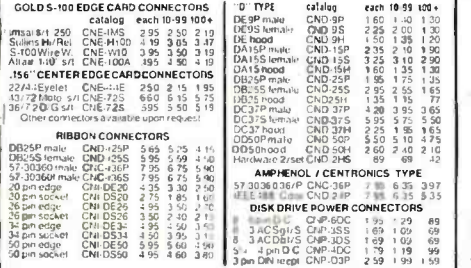

Shipping: First five pounds \$3.00, each additional pound \$.50.<br>Foreign orders: 10% shipping, excess will be refunded. California residents add 61⁄2% sales tax. @ COD's discouraged.<br>Open accounts extended to state supported educational institutions and companies with a strong "Dun & Bradstreet" rating.<br>Retail location: 17700 Figueroa Street, Carson CA. 90248.

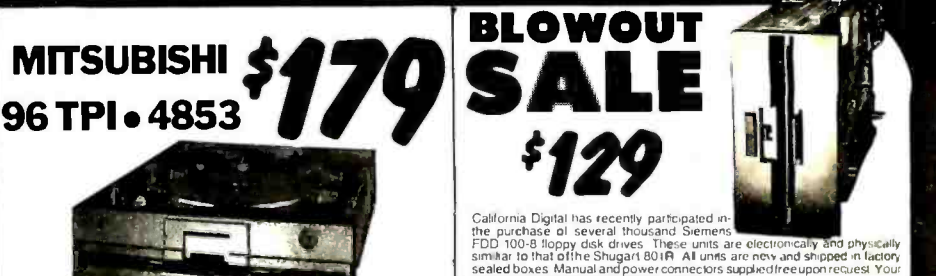

choice 115 Volt 60 Hz, or 230 Volt 50Hz<br>NOTE! Europe,in customers we have a tinge qui<br>Frankfort Gemiany Arrangements curribonisieto

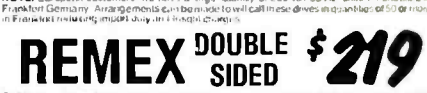

California Digital has just purchased a large quantity of Remex RFO-4000<br>Eight inch double sided disk drives Remex is the only double sided disk<br>drive that has an double gimbal mounted head assembly that guaranties lower<br>h known for producing premiere products for the floppy disk market. The Remes II<br>Company is a subsidiary of the Ex-cell-o Corporation, a Fonune 500 Company

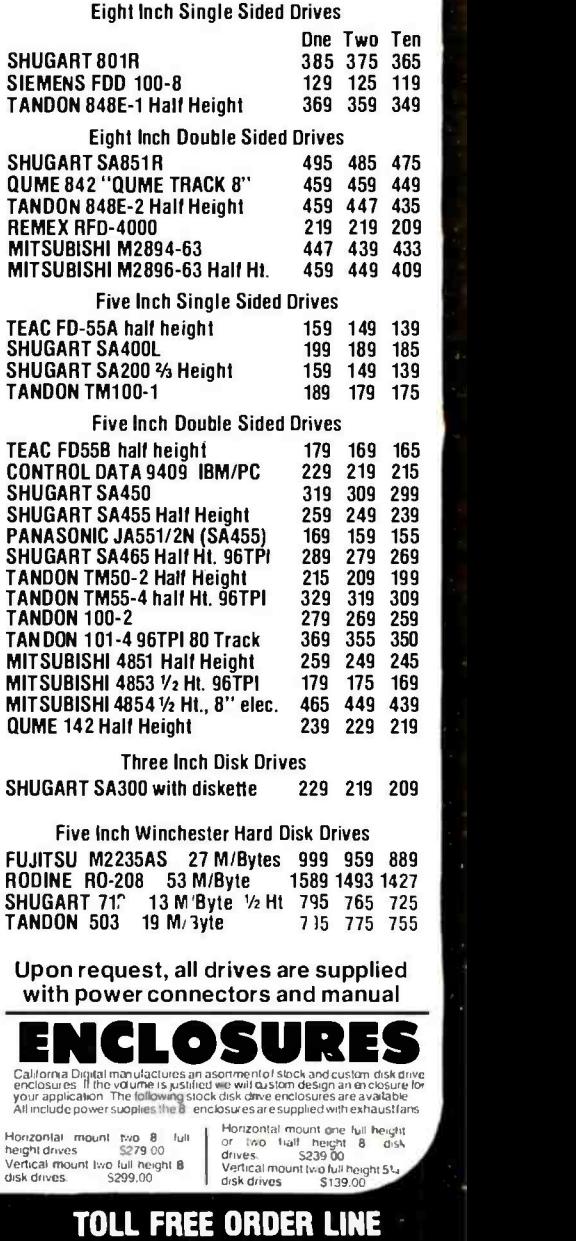

(800) 421 -5041 - TECHNICAL & CALIFORNIA

17700 Figueroa Street, Carson CA. 90248.<br><www.americanradiohistory.com> **(213) 217-0500** 

## LITORNIA DIGI Post Office Box 3097 B

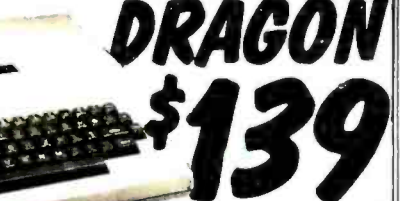

The world famous Dragon computer is<br>now available in the United States. Manufac-

British Broadcasting Company. The Dragon comes complete<br>with 64K Byte of memory, senal modern port along with a Centronics complete<br>interface. This unique microcomputer leatures Motorols's advanced 6809E<br>microprocessor and conjunction with any color television. The Dragon is fully compatible with the<br>Radio Shack Color Computer. This is the Ideal low cost computer to be<br>used with any dial up information system such as the Source. Western

Union's EasyLink or any other time share service.<br>California Digital has agreed to act as exclusive agent for North America in<br>an effort to assist The Tano Corporation in reducing their overslock. For a<br>limited time Califo

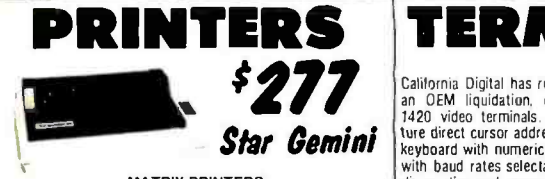

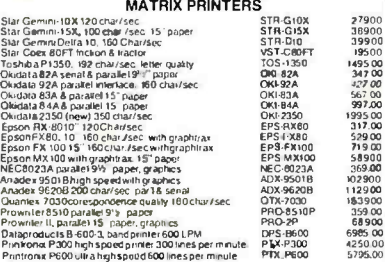

#### WORD PROCESSING PRINTERS

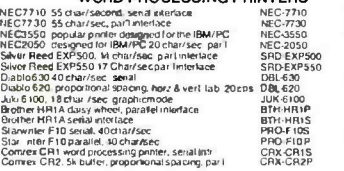

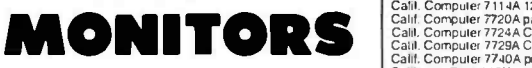

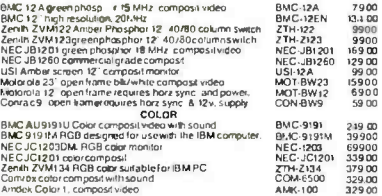

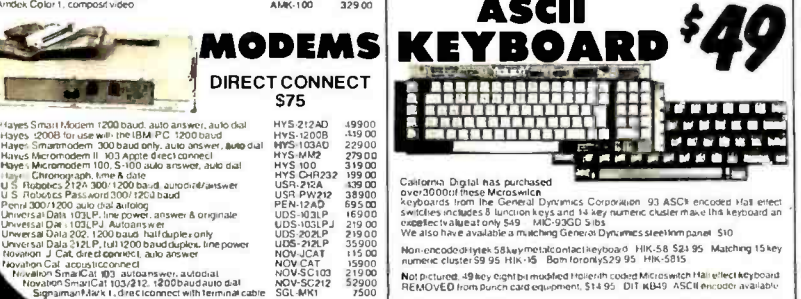

FREE STREET Your Choice Second Drive or Monitor **SANYO** 

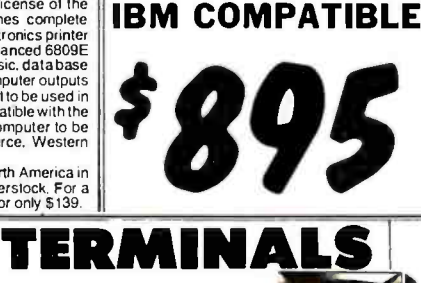

Sanyo Electronics has just released the long awalteu BM/PC look -a -like, the MBC -550. This is a complete microcomputer that includes 128K/byte of memory, a 51/4" 160K/byte disk drive up-<br>gradeable to 320K/byte drives. Also includes both color compos-<br>tie and RGB graphics interface, low profile keyboard, and parallel printer port. Extensive software such as Sanyo Basic, disk utilities,<br>Wordstar word processing software, Calcstar spread sheet &<br>Easy Writer I. MS-DOS is supplied with the Sanyo computer. Most<br>programs witten for the IBM/P Along with all this California Digital offers. "FREE" your choice of<br>either a second disk drive, or a high resolution green or amber<br>screen monitor. All at the super low price of only \$895.

California Digital has recently purchased an OEM liquidation, of new Hazeltine 1420 video terminals. These units feature direct cursor addressing, full 62 key<br>keyboard with numeric cluster, RS-232C Keyboard with numeric cluster, MS-2326<br>with baud rates selectable to 9600. Self - **Balance Self - 20** diagnostics and escape sequences func-<br>tion mode make this terminal an excellent value at only \$299.00. HZL-1420

Hazelane 1-120 Video Oisplay Torminal<br>Freedom 100, spM screen. delakhable keyboard Unite M2 green phosphor lemma at the Max 1978<br>
West 2016 (1978) - Max 1979 (1978) - Max 1979 (1978) - Max 1979<br>
Amper Dalogue 125 and the creen lwo plays like the WS 1978 (1978)<br>
Wyse 100. hor a very spiritual end end of t 02L1420 29900 LIB-F100 49500 01256 67500<br>
01254 71900<br>
01254 71900<br>
015900 WY5-500<br>
015900 115900<br>
1191.910 79500 195000<br>
191.910 95000 TVI-970 109500 |<br>ZTH-229 76500 |

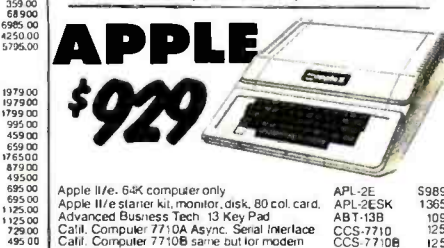

Apple II/e. Galk computer only as APL-2E<br>Apple II/e starter kit, monitor, disk, 80 col. card. APL-2ESK 1365<br>Advanced Business Tech 13 Key Pad and ABT-13B 109<br>Calil. Computer 77108 Async. Senal riverden CCS-7710B 125<br>Calil. Call, Computer 77244 Canadar/clock modual CCS-7724<br>Call, Computer 77244 Centronics interface CCS-7729<br>
Call, Computer 77404 programmable timer<br>
CCS-7740<br>
Call Computer 77404 programmable time<br>
Call Call Call Call Call Call V1s1a VlsIOn 80.80 column card Im 910 Apple II VSA -VIS80 ViSIa9 diSkcOntroler double side D/ VSA -A800 ASCII

i ea a aaaaaai-

a aanaanaanaa 2002<br>a aanaanaanaanaa 2002<br>a aanaanaanaasa<br>a aa<u>sanaanaa</u>ma

California Digital has purchased Dyer 2000 100001 these Mcrosman Dyer 300001 these Mcrosmical Dyer 2000<br>Dyer 300001 these Mcrosmich Dynamics Corporation 93 ASCI, encoded H switches includes 8 lunciion keys and 14 key numeric clusier make ihn keyboard an<br>oxpetect valueat only 549 – MIC-93GO 51bs<br>We also have available a mulching General Dynumics sleellinin panel -\$10 Non-encoded-tytek-58keymetatcontactikeyboard - HIK-58-524-95 - Matching 15key<br>numeric cluster 59.95-HIK-16 - Bom foronty529.95 - HIK-5815<br>Not pictured. 49key eigni bir mudited treierin coded Microsewich Half ellectikeyboar

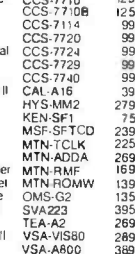

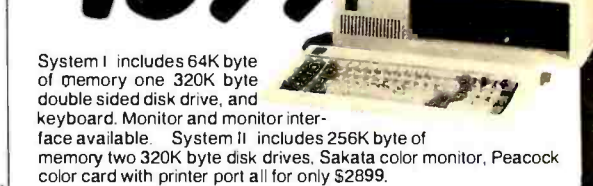

## **S-100 BOARDS**

STATIC MEMORY BOARDS I6 64K 16 bildatatrives GBT-R16 459.00<br>17.64K 8 bit 24 biladdress GBT-R17 359.00 Krbyte B/H6 transfer GBT-R21 - 85900<br>16 transfer⊜ank - FCM -R616 - 395 01<br>1 II Bbutonk - CCS 2116 - 249 01 DYNAMIC MEMORY BOARDS

**INTERFACE BOARDS**<br>erfacer 1 2 serial ports GBT-133<br>erfacer 11, 1 serial 3 par 1 ports GBT-150 Sport Interlace 1. 2. senal ports<br>GBin Interlacer 11, 1. senal ports 631-1450A 1269.00<br>Sport Interlacer III, with 8 seral ports 631-1458A 1495.00<br>Diport Interlacer III, with 8 seral ports 631-1458<br>Alterlacer IV 3 serial po

mputer 2720<br>Imputer 2830 - 6<br>Ions Multipoard

29500

219 00<br>269 00<br>395 00<br>396 00<br>390 00 505 00 ,"95 00<br>219 00<br>429 00<br>319 00

iar 1 CC5-2720 - 215<br>|etal CC5-2830 - 425<br>|P = MGS-MTLL - 315

SPECIAL FUNCTION BOARDS<br>5 3-100 Micromodem, 300 baud = HYS-MIDU = \$25.00<br>pmpliter clock catendar pattery = 0.0 0, 000000 = 139.00<br>out System support pault = xt EPROMGBI-SYSI = 350.00 -: ccbout System support board: 9511 math GBT-59511 - - 539-00.<br>Jual Systems - 4 channel 12 px1 DIA comv. - DSC-ADM12 - 619-00.<br>Jual System 12 bit resolution 32 ch - 4/D - DSC-AIM12 - 629-00.<br>Sulkins Opto-Isulator controls Godbone Spierre support bone wen left PDMGB1-5951<br>Sociologi Avere support bone 1951 PDMGB1-5951<br>Dual Systems: Arcume (125) ED-Arcume DEC-ART 2015<br>Chain Spierre Arabo Arcume ART 2001<br>Chain Company are Arabo de AraO 001-0010

**MAINFRAMES & MOTHER BOARDS**<br>Eckeske Data stamless 22 sign = EDP-109 = 695 00<br>Godboul Encuasyre 2 20 signs = GBT-M#27 = 675 00<br>California Computer 2200 = 12 sigt = CCS-2200 = 129 60 00.ole Dan 214011.5 <sup>22</sup>s': .3> Kr) 6 640 0 0 011.mw1e 2 20 slabs GB. -A1I:U ,V ..a Caul01n1 COmpuR17200 Mom CCS 2700 4:3 00

This Bigital 18 stot n

59500<br>75000<br>89500<br>67500

:900 J89 00

 $22500$ 

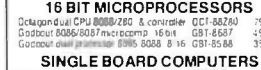

 $\begin{array}{c} 1365 \\ 109 \\ 125 \end{array}$ 

99 | Ti 8 BIT MICROPROCESSORS<br>J1280 24 Differenced add<br>Na Computer 280minopprocessor CCS-2830 250 D2<br>280 With two H5232 ports CCS-2830 233 00<br>280 With two H5232 ports 20.01.200 21.011 extended add = GBT-280 = 250.00 | Gr<br>|lorea Computer 280 nicroprocessor = CCS-2810 = 27.5 00 | Gr<br>|bell280 with two AS232 ports = = 1.48-280 = 339.00 | Gr

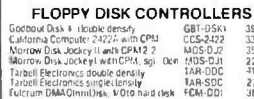

CPM OPERATING SYSTEM DRC-Cp<sup>1</sup>30 24900 24 GBT-CpM32 15900 What 3 1 - 1001-05 0651<br>1 - 1001-05 122 - 15900 1 OW Jesearch CPI III, 192 CPI, 152 CPI,122 CPI,122 CPI,106<br>t CPI,122 CPI 071.106 sri 6006<br>Fleerronics CPIM2 2

HARD DISK CONTROLLERS cta.go.n.hard disk commission with EIC DCT-HDI 4750.0<br>io.db.cu/Disk 2: 8: & 14. hard disk GBT-OSK2 56900 3:<br>iodb.cu/Disk 3: tor5's Winchenters GBT-DSK3 \$95.00 Western Digwain ew WD-1001 fnet S-1001 WDI-1001 49500 EPROM BOARDS

Inner Access EPROM 8d programs 27128 IAC-P100 465.00 ||<br>Digital Research PROM board, 32K || ... || ... || ... || ... || ... || ... || ... || ... || ... || ... || ...

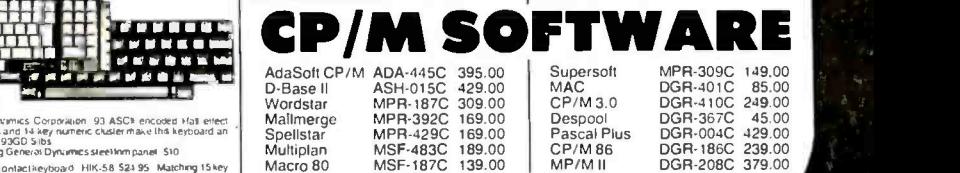

Additional Software available for Apple, IBM /PC and Atari. Please telephone for price and availability.

TOLL FREE ORDER LINE (800) 421 -5041 TECHNICAL & CALIFORNIA 7-0500

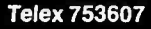

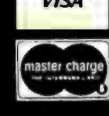

onal 2021 Tx00 data fait using personly<br>2 al 232LP, (id) 1200 baud duplex. Inte power<br>2 al acoustic connect Tailo answer<br>2 al acoustic connect<br>2 SmarCat 103 autoanswer, autodiat<br>tien SmarCat 103/212, 1200 baud auto diat<br>ti

Telex 753607 **Shipping: First five pounds \$3.00, each additional pound \$.50.**<br>Foreign orders: 10% shipping, excess will be refunded.<br>California residents add 61⁄2% sales tax. COD's discouraged. Open accounts extended to state supported educational institu-tions and companies with a strong "Dun A Bradstreet" rating. Retail location: 17700 Figueroa Street, Carson CA. 90248.

## 8 YEARS (1976) COMPUTER MAIL

The C

 $W/RRACK$ 

CALIFORNIA RESIDENTS

AST PRODUCTS Combo Plus (Serial /Par /CLK 64 t0 256K) 259.00 OUR BEST BUY Six Pak Plus (Serial/Par/CLK/64K<br>Expands to 384K)

**IBM ACCESSORIES** 

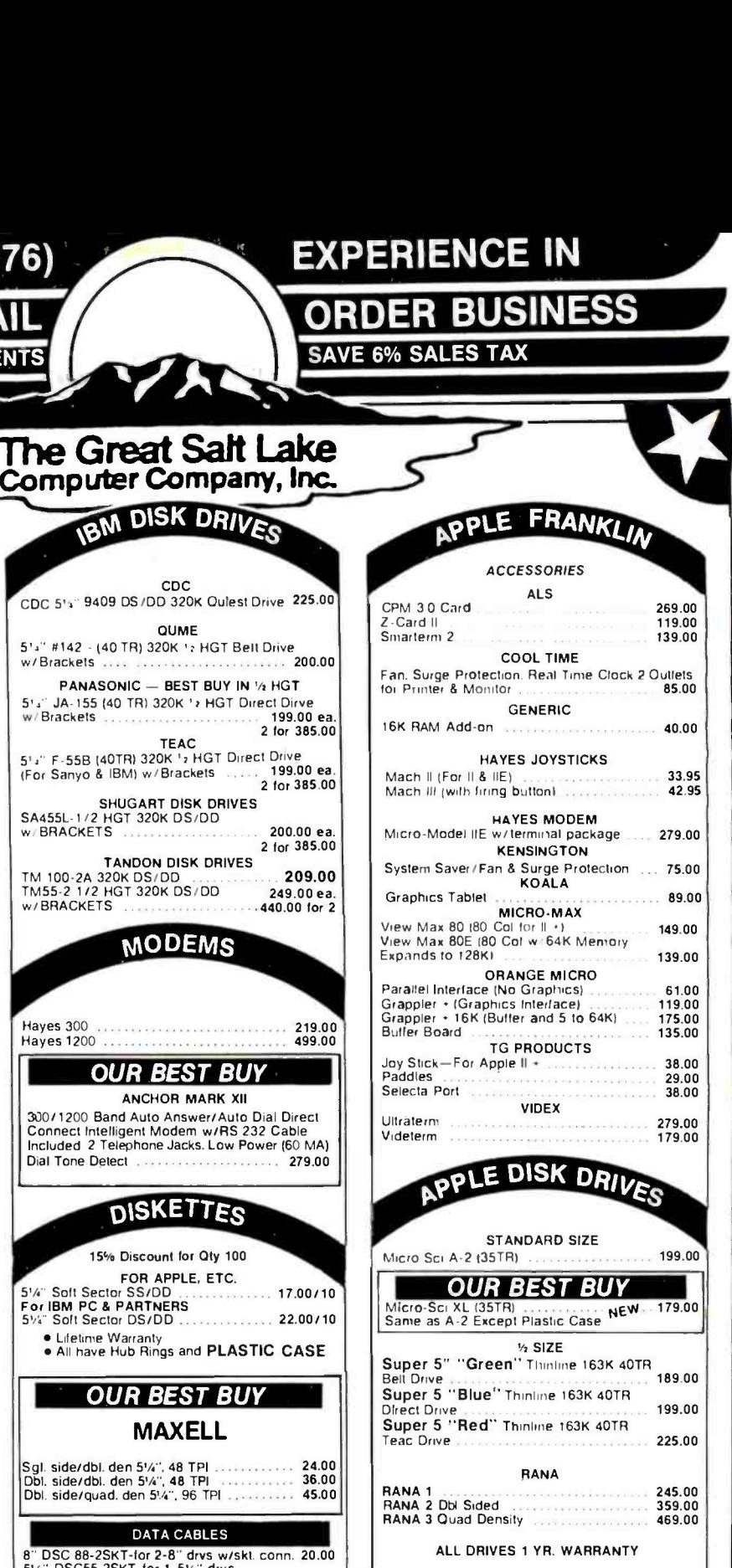

**APPLE DISK CONTROLLERS** Micro -Sci (35TR) Generic (35TR) Micro -Sci (40TR) RANA 60.00 50.00 89.00 |<br>85.00 |

#### Minimum Shipping \$3.00 in the Continental U.S.A.

TERMS

Open account to state supported universities 8 companies with high Dun 8 Bradstreet rating.

Visa. MC. Check or Money Order U.S funds only. Minimum order \*15.00.

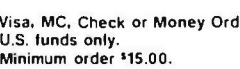

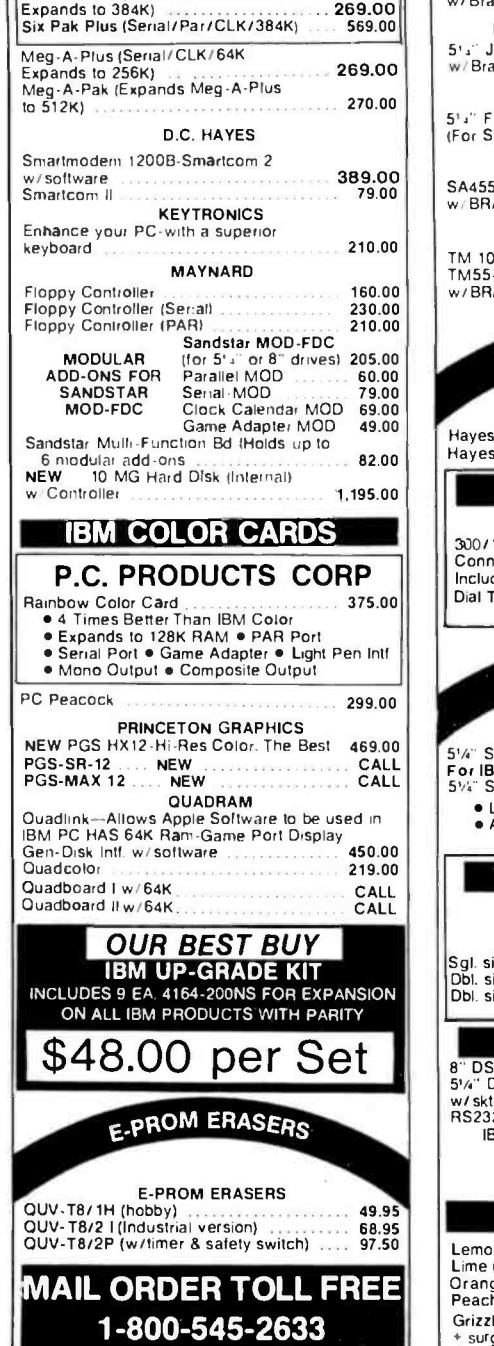

## Hayes 300 Hayes 120 300/1200<br>Connect Included Dial Tone

15% Discount for Oty 100

 $5$ <sup>1/4</sup> Solt S  $\bullet$  Lifetin  $\bullet$  All ha

Sgl. side/dbl. den 5'4". 48 TPI ................. 24.00<br>Dbl. side/dbl. den 5'4", 48 TPI 36.000

## 8". DSC 88-2SKT-for 2-8" drys w/s<br>5'4". DSC55-2SKT-for 1-5%" drys

w/ skt. Conn. 20.00 RS232MM -5' (male to male) 19.00 IBM 10 PAR or COLUMBIA to PAR 26.00 Osborne to PAR 26.00 Kaypro to PAR 26.00 Many Others Available

## AC SURGE ELIMINATORS

Lemon (6AC outlets-3 prong) 44.00<br>
Lime (5'-3 prong pwr cord w/on-off switch) 69.00<br>
Orange-AC surge + EMI filter (6 outlets) 95.00<br>
Peach (3 outlets) AC surge/EMI filter 69.00 Grizzly (200W) uninlerruptible power system <sup>+</sup>surge protection 799.00 Grizzly I500W) uninterruplible power system surge protection 1850.00

Prices subject to change without notice

1780 West 2300 South Salt Lake City, Utah 84119

1- 801 -972 -2717

Mail Order Hours: Sat. 10 am. to 5 p.m.

DISK

5% SA400L (40 TR)<br>5% SA400L (40 TR) 8" SA801R(SS/DD) 6<br>5 4" 142 (40 TR) 320K

DS/DD 1.2 MG

8" DDC88V28 w/PS<br>2-8" drives

DRIVE

5%" DDC55V w/PS vertical-to-<br>NEW "SLIML

DISPLA

**OUR** OURBES<br>SAKATA SC-100 Be

Apple<sup>re</sup> Apple Trademark<br>(BM<sup>.</sup>\* IBM Trademark of In<br>CompuPro'\* CompuPro T

Add \*10.00 ea.

5%" 9409-DS/DD

## TOLL FREE 1-800-545-2633

Monday - Friday 8 a.m. to 6 p.m.

PRINTER ACCESSORIES RIBBONS AVAILABLE

**IBM** 

(Sometimes much later)

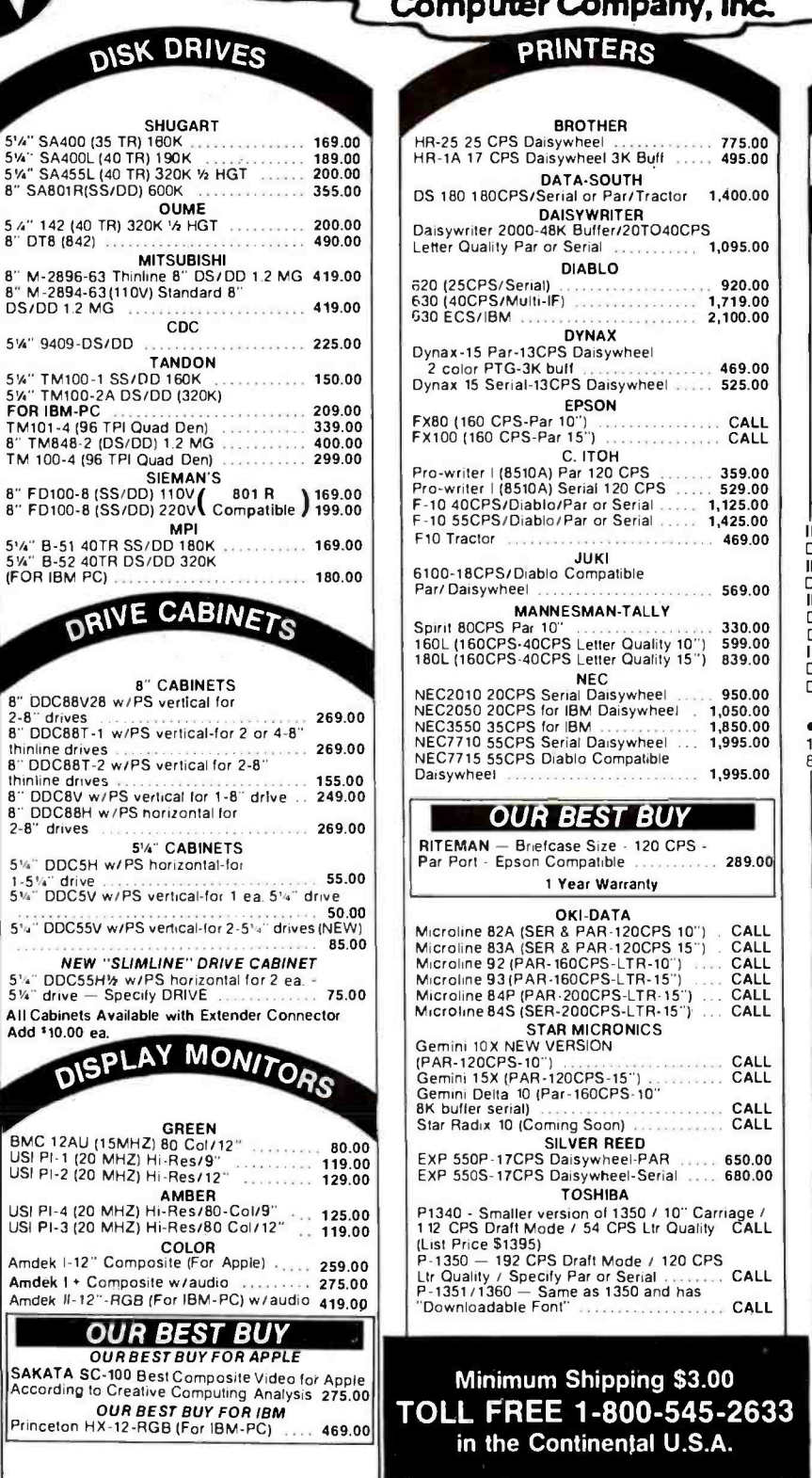

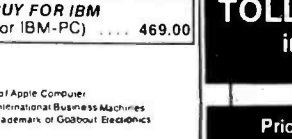

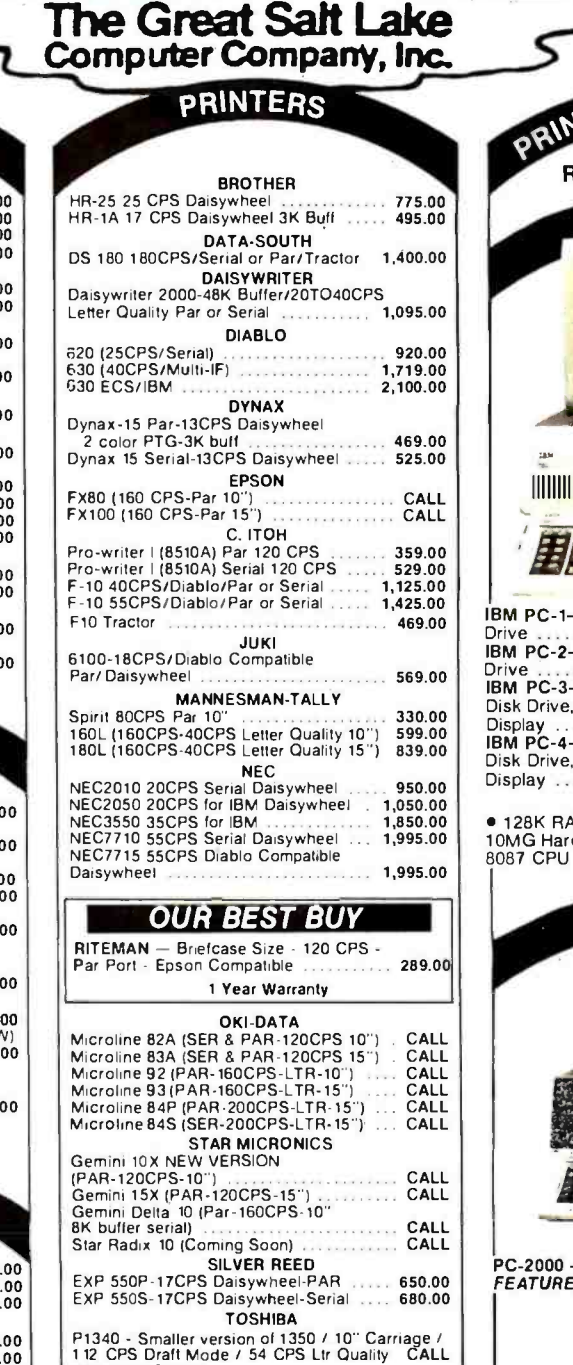

11111111111110011111111.1 IIIIIIIIIIIIIIIII - -y :,r:r '.° NI III.. IBM PC1- Includes 64K RAM, 1 ea. 320K Disk Drive 1,995.00 IBM PC- 2- Includes 64 RAM, 2 ea. 320K Disk Drive 2,250.00 Prive 2,250.00 BM PC-3—Includes 256K RAM, 2 ea. 320K Disk Drive, IBM Mono Adapter, IBM Mono Display 2,999.00 IBM PC -4- Includes 256K RAM. 2 ea, 320K Disk Drive, Peacock Color Card, Princeton HX 12 Display 3,395.00  $IBM-XT$ <br>• 128K RAM • 1 ea 320K F.D. • 1 ea 128K RAM 1 ea 320K F.D. 1 ea 0MG Hard Disk 4,695.00 8087 CPU .............................. **IBS**  $\mathbf{r}_i$ STALLAU SZERBILARTA **FARDER WARDER IBM "LOOK-A-LIKE"** PC -2000 - Basic Mainframe 995.00 FEATURES 5 Slot Mother Bd w /64K (Expands to 256K) ● Power Supply w/Fan<br>● Lo-Profile Keybd - 96 Key<br>● 2 ea Serial ● 1 ea PAR • Space for 4 ea. 1/2 HGT Drives or<br>2 Full Size  $\bullet$  Will run PC/DOS or MS/DOS Will run all MS /DOS Compatible **Software** PC-2001 - Includes 64K RAM, 1 ea. |<br>320K F.D. 1, 1, 1, 1, 1, 1, 1, 1, 1, 1, 395.00<br>PC-2002 - Includes 64K RAM, 2 ea. PC -2002 - Includes 64K RAM, 2 ea. 320K F.D. 1,650.00 PC-2003 - Includes 256K RAM, 2 ea. 320K F.D., -545-2633 Video CD, 12" 310A Mono Display ... 1,995.00<br>PC-2004 — Includes 256K RAM, 2 ea. 320K F.D.,<br>Color Cd, Princeton Color Monitor ... 2,499.00

es subject to change without notice

ng \$3.00

 $U.S.A.$ 

1780 West 2300 South Salt Lake City, Utah 84119

**Leag** 

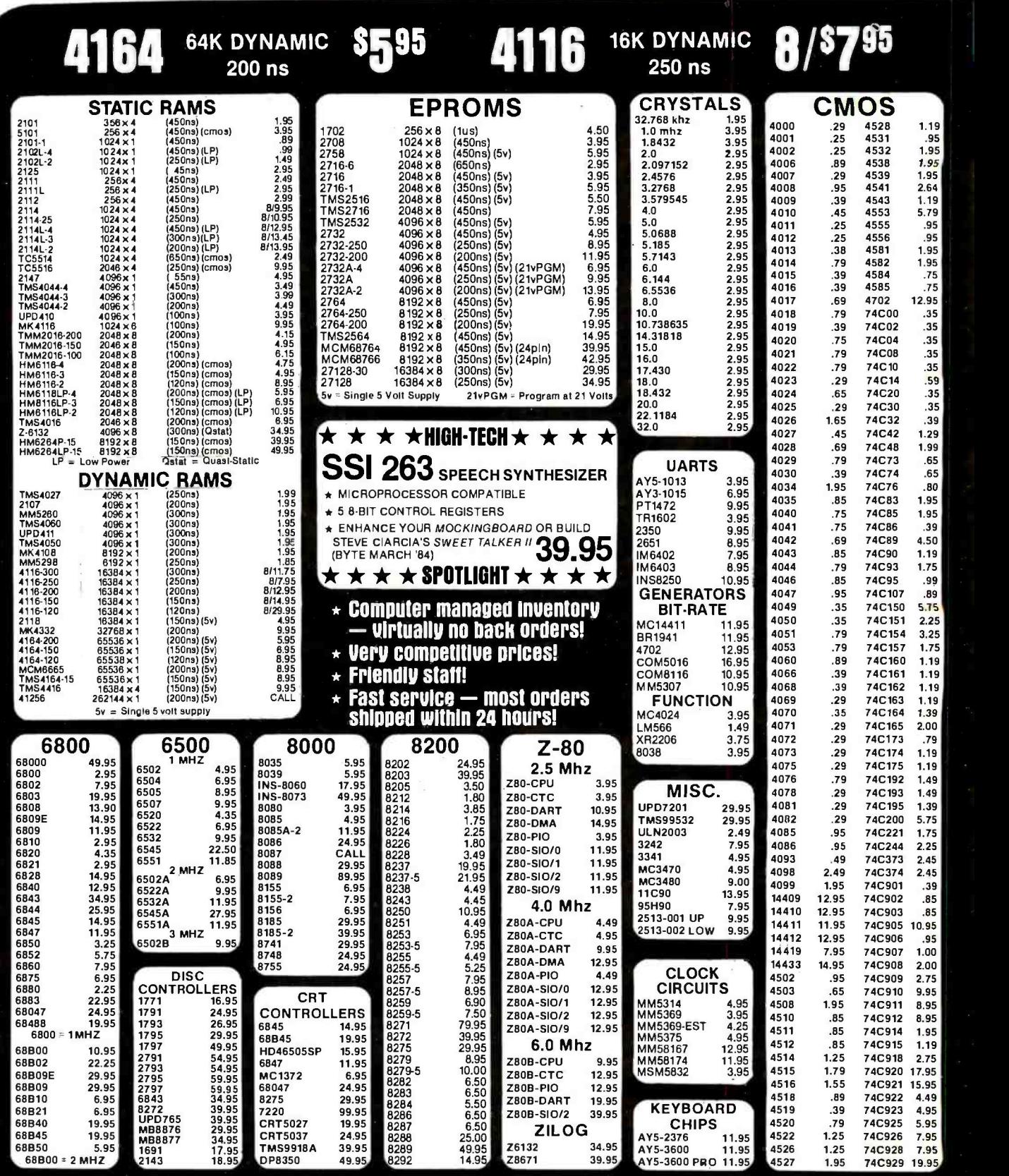

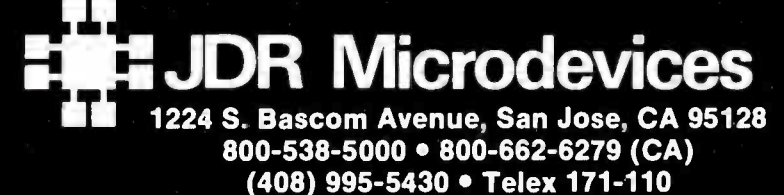

(c) Copyright 1984 JOR Microdevices

HOURS: M-W-F, 9-5 T-Th., 9-9 Sat. 10-3

PLEASE USE YOUR CUSTOMER NUMBER WHEN ORDERING

VISIT OUR RETAIL STORE

TERMS: Minimum order \$10. For shipping and handling include<br>\$2.50 tor UPS Ground.and \$3.50 tor UPS Air. Orders over 1 lb. and<br>foreign orders may require additional shipping charges — please<br>contact our sales department for include 6% sales tax, Bay Area and LA residents include 6½%. Prices<br>subject to change without notice. We are not responsible for<br>typographical errors. We reserve the right to limit quantities and to<br>substitule manufacturer

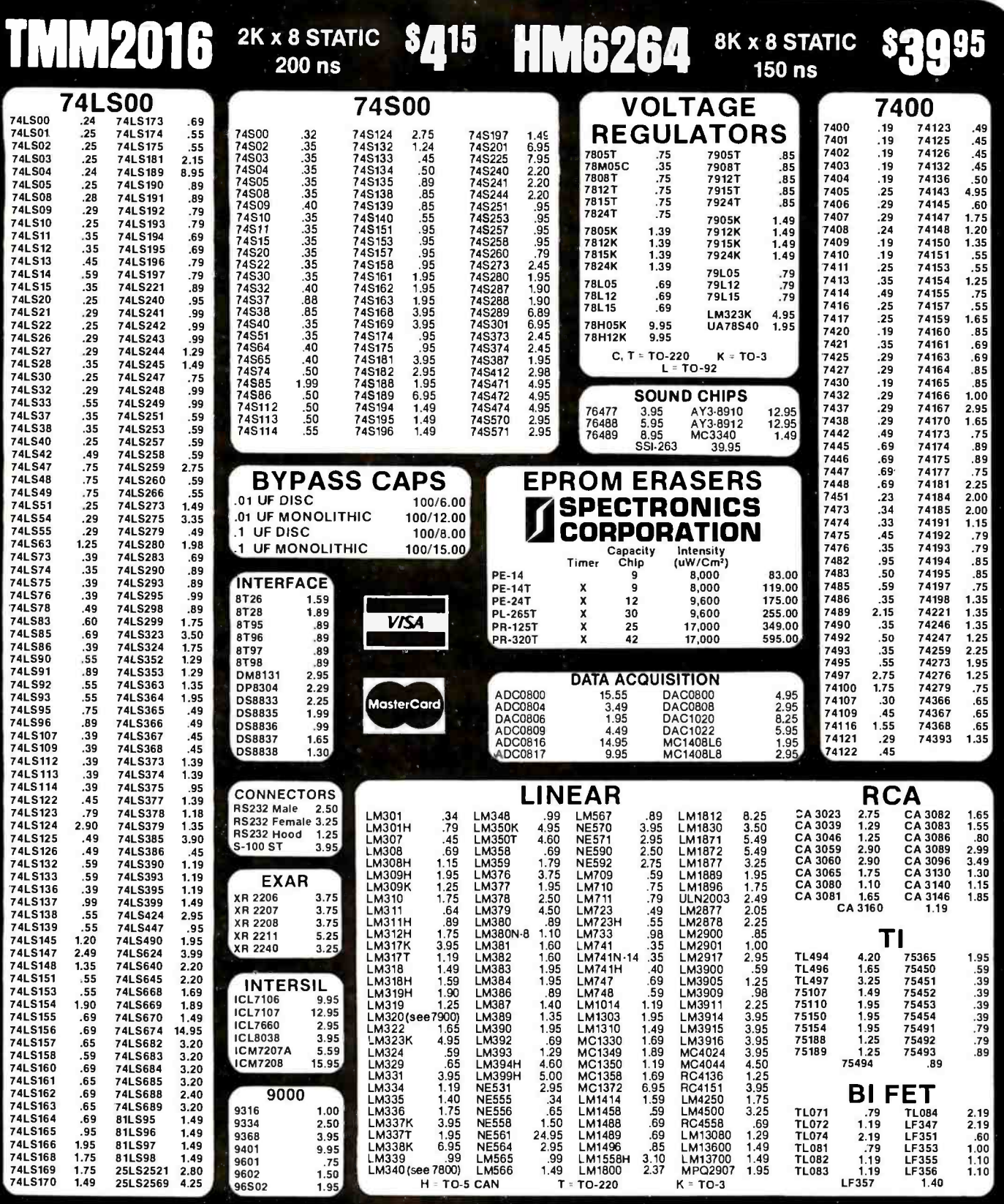

I WOULD LIKE TO COMPLIMENT YOUR TECHNICIAN,<br>MATT, FOR HIS RECENT HELP IN ORDERING AN EPROM<br>CHIP FOR MY IBM PERSONAL COMPUTER....ON THE<br>BASIS OF THIS HELP, I HAVE DECIDED TO BUY ALL FUR-<br>THER CHIPS FROM YOUR COMPANY. I WOUL

#### SINCERELY,

**D. MARK BABCOCK, DMD** 

# **MICRODEVICES** AT<br>MICROPRICES

© Copyright 1984 JDR Microdevices

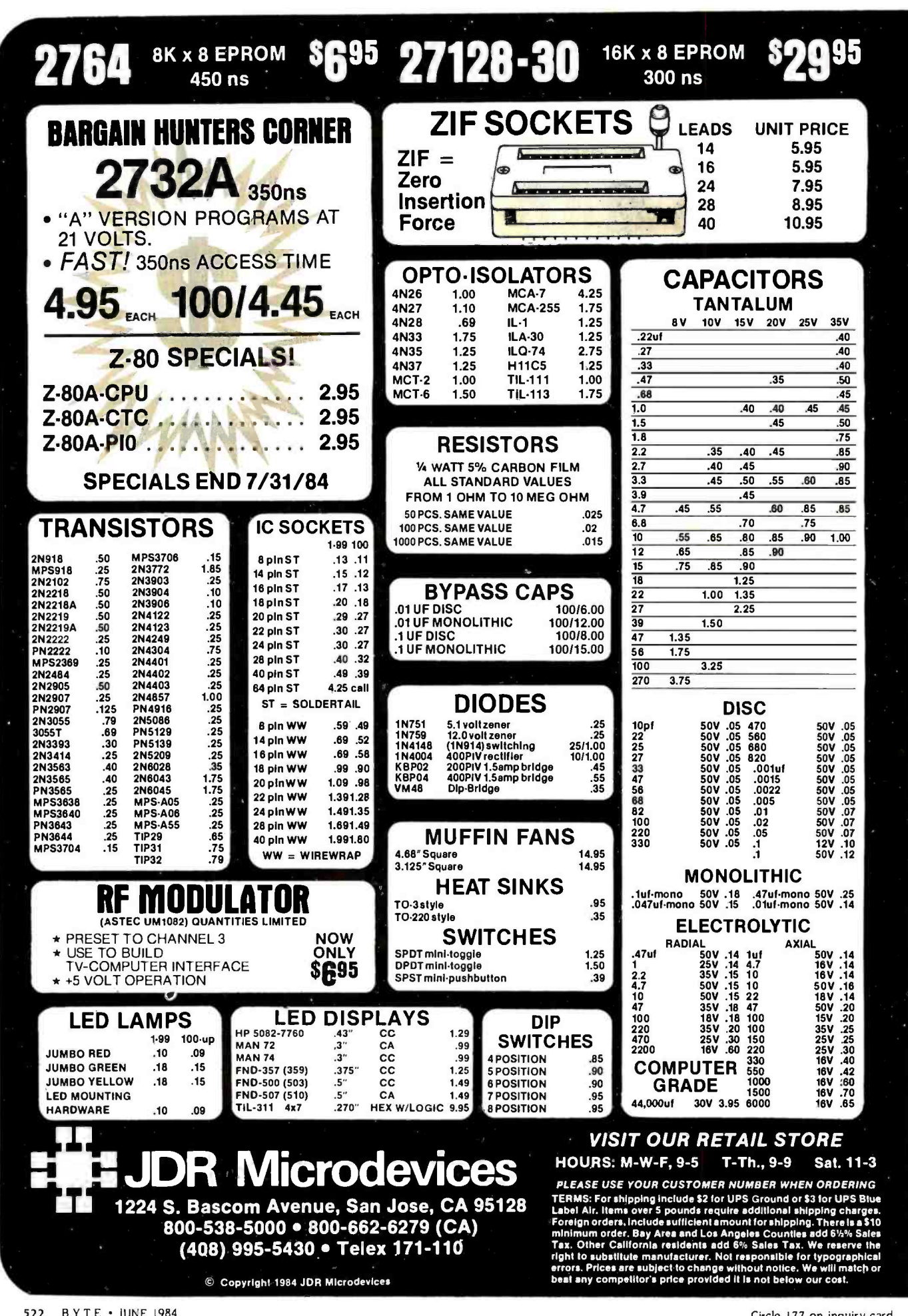

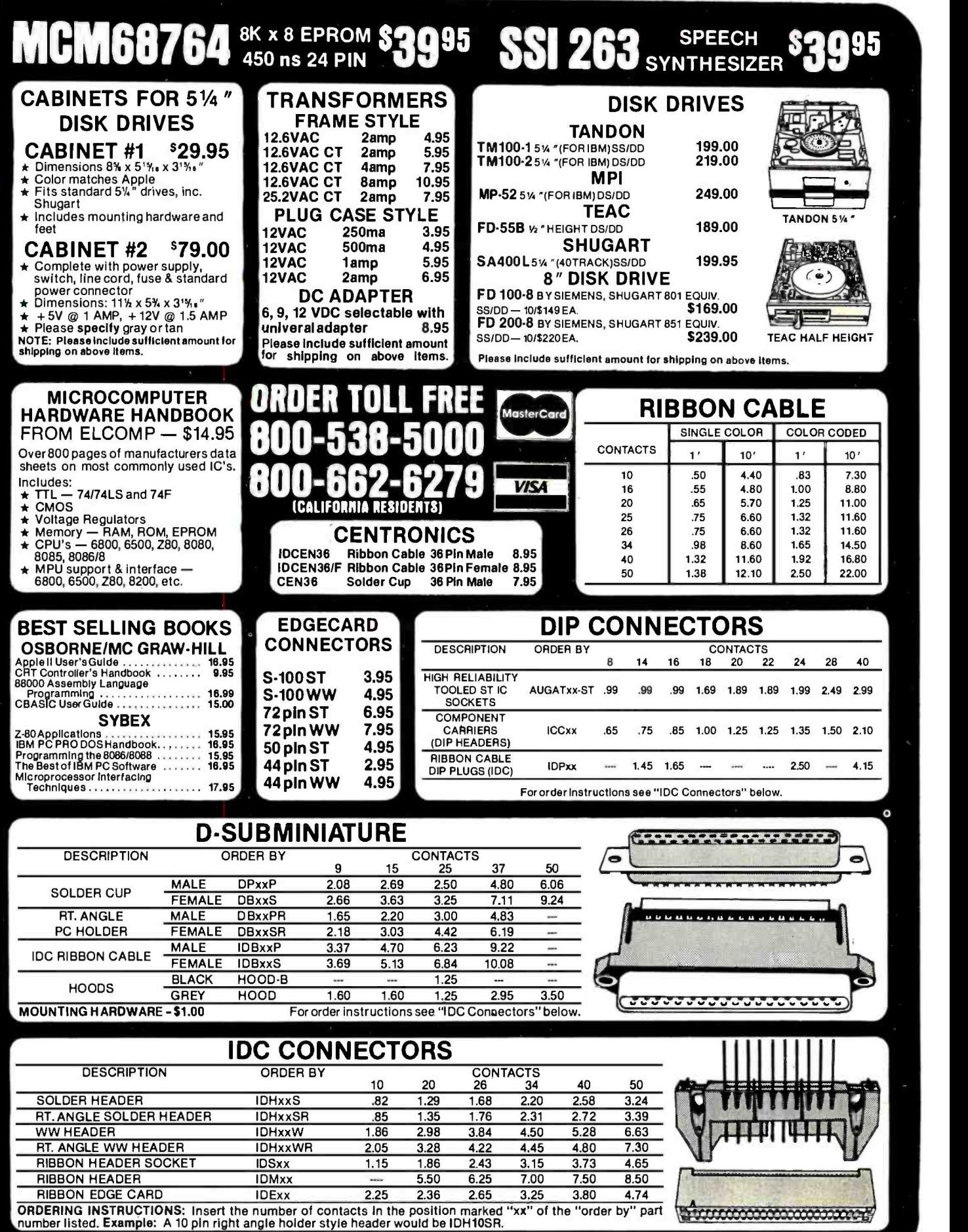

# FOR APPLE COMPUTER USERS

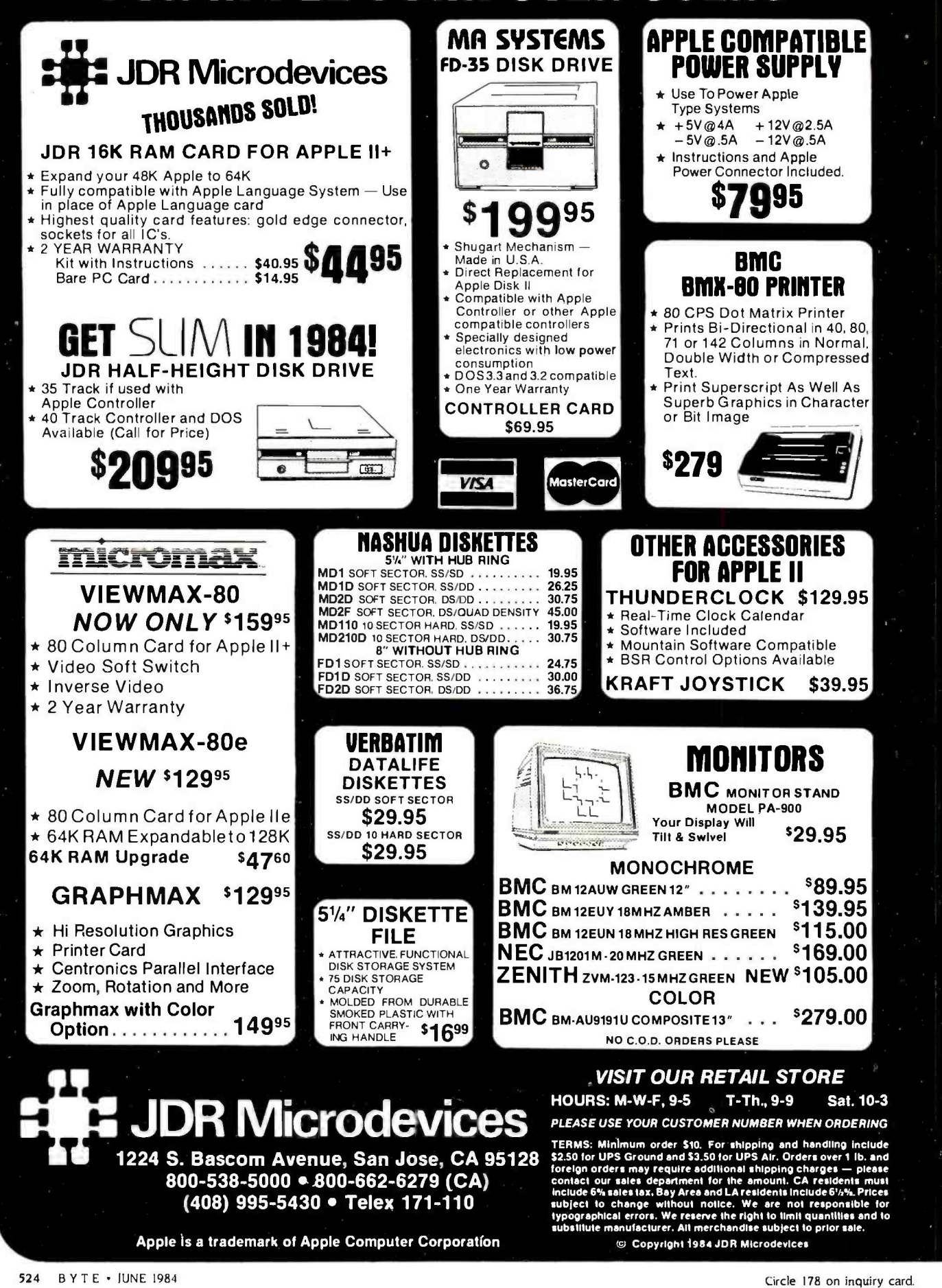

BYTE is concerned about software piracy. Unclassified ads proposing exchanges of software must specify that the software was written by the individual or is in the public domain. BYTE reserves the right to reject any unclassified ad that does not meet this criterion.

- WANTED: Tax-exempt. nonprofit organization seeks computer. disk drives. printers. or whatever peripherals are available to institute listing and cross- indexing of individuals needing food. clothing, and shelter in their areas. References and IRS information available on request. lesse F. Estfock. 132 Franklin St.. Tiffin. OH 44883.
- WANTED: Nonprofit organization that provides in expensive. wholesome meals to the elderly and in capacitated in their own homes in the Germantown area of Philadelphia. needs a donation of a small computer to do payroll and inventory controL Help in learning to use it also needed. IRS information<br>and references on request. Meals on Wheels Inc.. c/o Margaret Steigner. 32A Brookside Dr.. Lansdale.<br>PA 19446. (215) 362-6197.
- WANTED: Teacher of 20 educable. mentally disabled students with less than a S200 budget per year. needs a computer to help teach students. George Tássey. Windsor Forest High School. 12419 Largo Dr.. Savannah. GA 31499.
- WANTED: Tax-exempt. nonprofit Chamber of Com-<br>- merce seeks tax-deductible donations of computers. modems. printers, and terminals. Certified receipts can be furnished. Indianola Chamber of Commerce. 201 West Salem. Indianola, IA 50125. (515) 961-6269. call Alan collect.<br>WANTED: Apple lie or equivalent for church use.
- Parts or complete system. Receive a tax deduction: we pay shipping. Rev. David Massey. First- Meridian Heights Presbyterian Church. Indianapolis. IN 46205.
- NEEDED:The National Institute for Adult Education in Yucatan. Mexico. will receive any hardware or textbooks in English and Spanish to initiate com-<br>puter education. Alan Handleman. Apartado Postal<br>#422. Merida. Yucatan. Mexico.
- WANTED: An Apple users club in the vicinity of Riverton. Wyoming. I cannot connect by modem. Rod Ahlbrandt. 1104 Big Horn. Riverton. WY 82501
- WANTED: Student would greatly appreciate an un wanted. new. or used copy of 6502 Assembly Language Programming (L. Leventhal) and/or a copy of Beneath Apple DOS (Worth & Lechner). Willing to pay shipping. Michael Whitman. American Embassy - Buenos Aires. APO Miami. FL 34034.
- FOR SALE: Wicat 150-3. three-user system. CRT. floppy disk. V-megabyte memory. graphics board. MCS operating system. 10-megabyte disk. recently<br>upgraded. 90-day factory-warranty intact: \$14.100 list. asking SI0.000 or best offer. Ed Neugass. Apt. A 1707. 1400 South loyce. Arlington. VA 22202. (703) 892 -4225 evenings.
- WANTED: BYTE #4 (December 1975). Gary Case. 585 Big Sky Court. Colorado Springs. CO 80919. (303) 599 -0744.
- WANTED: Nonworking 9-wire printhead for Cen-<br>tronics 737/739 printer. I need the round magnet<br>that rotates under the Hall-effect transistor. Bob F Swirsky. POB 122. Cedarhurst. NY 11516. (516)<br>295-4344.<br>FOR SALE: Z-80 starter kit with manual and expan-
- sion bus, very good condition: S200. Would also like to correspond with other 6800 people. Robert Smith. POB 41- 10016, Michigan City. IN 46360.
- WANTED: Would like to digitize pictures for educational applications. Have Shiba black-and-white video camera (Model AVI 5) and an Apple Ile. Need to know what hardware we need. and where and how to get it. T. Rapp. c/o Summit School Inc.. 611 East Main St.. Dundee. IL 60118.<br>FOR SALE: IBM 3101 terminal. Two years old. ex-
- cellent condition: 5800. Dr. Neer. Massachusetts General Hospital. Mineral Metabolism Unit. Bulfinch 4. Boston. MA 02114 (617) 726 -3288. WANTED: People to form an interna-
- tional Apple III user group. George H. Buch, do<br>Buchan. Ravnsborggade 19. Copenhagen 2200 N, Denmark.
- FOR SALE: IBM Selectric typewriter. Model 745 (Redactron). complete with transistor drivers and solenoids. Also includes 10-pitch type element. IBM Selectric I/O typewriter manual. maintenance manual. Redactron interface -building instructions. and Redactron Interface EPROM. Selling for S375 or best offer. Dennis Kamin. 104 Timber Lane. Collinsville. CT 06022. (203) 693 -0043 evenings.
- FOR SALE: 5 -100 computer system. CP/M. 5 -slot, SD Systems 3 -card set. 64K. dual 8 -inch drives. one serial. Centronics parallel with manuals: S1500. Also, 200-LPM-Tally 2200 Line Printers. full 132-column. upper- and lowercase. ASCII. Centronics parallel in terface: both for 51500: one in perfect condition. other needs work. Frank Bennett, 5758 East Wilbw view Dr. Camarillo. CA 93010, 18051 987 -9879
- FOR SALE: Three unused Multi-Tech modems, Model 212A. 1200/300 switchable data rate, originate. answer. auto-answer. full-duplex. synchronous. or<br>asynchronous. Over S700 each new. will sell for<br>S400 each. George F. Weiss. 127 Michael Dr.. Red
- Bank. NI 07701. (201) 530 -9553. WANTED: APL mathematics public- domain programs that may be in cassettes for a recently acquired IBM 1500 D with 64K to solve polynomial equations with complex coefficients that will plot simultaneous<br>equations (f(x.y)=0. plot x=f(t). and y=g(t)). Harry<br>D. Ruderman. 2624 Davidson Ave.. New York. NY
- 10468. (212) 933 -933 -2650. FOR SALE: Brother EP -20 personal electronic printer (5 by 7 dot matrix. correction. extra ribbons. and protective cover) brand new, barely used: asking S125. negotiable Willing to exchange for Atari equipment especially interface module or other parallel printer interface or Votrax SC -01 -based speech -synthesis system. Ravi Subrahmanyan. Elec trical Engineering Department. Duke University, Durham. NC 27706.
- WANTED: High school student wishes to buy new or used Mountain Computer Music Boards for Apple. Price negotiable. Also interested in other computer and electronic music paraphernalia like music boards. keyboards, and synthesizers. I pay postage. Eric Rose. 18 Floral Dr. Hastings -on- Hudson. NY 10706. (914) 478-1418 weekdays after 5 p.m.
- FOR SALE: TI-99 and TI-99/4A cassette-interface cables: SIO. Send check or money order. Tim Anderson. 215 3rd Ave. S., Saint Cloud. MN 56301.
- WANTED: Any unwanted computers or peripherals. for Apple Ile or a TRS -80 Model Ill. I will pay for shipping and handling. Christopher C. Caron. Stonewall Lane. Madison. CT 06443.
- FOR SALE: Seawell maxi -motherboard (hobby ver- sion for AIM, SYM SIM): Seawell 16K RAM board: Seawell floppy -disk controller and Problem Solvers 8K Memory Board. Will sell separately or as a package (S600) or will exchange for IBM PC boards. I. Hofstee. Box 108. Windmill Point. Cornwall. Ontario K6H 4ZI. Canada. (613) 933 -6080 ext. 334.
- FOR SALE: Back issues of BYTE 1977 through 1983 (volumes 2 through 8) except January and<br>September 1979, and November 1982. All in ex-<br>cellent condition: S100 plus shipping. I. E. Burch-<br>field. 6 Bonus Hill Dr., Scotch Plains, NJ 07076. (201) 757 -9441
- FOR SALE: LNW computer Model II equivalent, recently factory reconditioned 'IWo 514-inch drives (40t Lobo. 80t Tàndon). dual Shugart 8 -inch drives, BMC KG-12C monitor. FACIT (Data Royal 9001)<br>| printer, 5/8 switch: \$3600. Bruce Armstrong. 423<br>| South Poplar St., Centralia. IL 62801. (6181 <sup>533</sup>-3009. FOR SALE: TRS -80 Model II with 64K memory and
- 416K storage. plus Radio Shack Model 500 high-<br>speed printer: 53200 or best offer. Loren Chinea.<br>313 West 105th St.. New York. NY 10025. (212)<br>841-2475 days. (212) 866-5404 evenings.
- WANTED: Information exchange with users of TRS -80 MC -IO computer. Jim Robinson. Apt 220. 2915 Baseline Rd. Boulder. CO 80303. (303) 444 -4437 after 2 p.m.
- WANTED: High school student would like donated computer equipment. cards. peripherals. and any high-tech electronics. I will pay all postage. Bernard<br>Boivin. 691 Rue des Cormiers. Dolbeau. Ouebec<br>G8L IB4. Canada. (418) 276-2402. G8L 1 B4. Canada. (418) 276 -2402.
- WANTED: WordStar Customization Notes to buy or borrow Need to patch WordStar for Dvorak key board layout-change menus. echos on menu selections. and CTRL key entries. Ben Cohen. Box 1674. Chicago, IL 60690.
- FOR SALE: HP 87 personal computer 288K RAM. 5 megabyte Winchester disk drive. 51/4-inch floppy-disk drive. dot -matrix printer. direct -connect modem. RS-232C serial interface, plotter, and I/O ROMs.<br>Covered by HP services contract. Originally over<br>S10.000. asking S62 50. R. G. Adelson. Burlington<br>Woods Dr., Burlington. MA 01803. (617) 229-2440
- FOR SALE: Four Tandon TM100-1A disk drives. \$88 FOR SALE: Four Tandon TMI00-IA disk drives. \$88<br>each. any or all. Oume OVT-102 terminal. green:<br>\$475. Like new. L. Bassat. 9639 Dorothy Ave . South Gate. CA 90280, (213) 567 -8758.
- FOR SALE: Optimal Technology EP -2A -88 stand -alone EPROM programmer. Makes up to four copies of a master EPROM. 2732 and 2732A modules in cluded: will program many other types: S400 Mar-tin Kennedy, 309 Rena Dr.. Lafayette. LA 70503.
- FOR SALE: Back issues of BYTE. 1976 to present: SI per issue plus postage. Available for 50c per issue:<br>Interface Age. Kilobaud Microcomputing. OST. Ham Radio.<br>and 73. Send SASE. Joe Dubner. 865 South Haskett St.. Mountain Home. ID 83647. (208) 587 -9383
- WANTED: College student seeks computer<br>and peripherals. Will pay shipping charges. Ed<br>Crowley. 602 College Ave. Columbia. MO 65201.<br>(314) 875-9061.
- WANTED: Would like to trade noncopyrighted software for the TRS -80 Model 100 or Model III Mark Deavult. Box 105, Churchview. VA 23032. (804) 758 -2865.
- FOR SALE: Heath H-27 floppy-disk subsystem: dual 8 -inch drives, cabinet. power supply, controller, in- terface boardfor DEC LSI -I I. cable: S200 freight collect. Paul Abrahams. 214 River Rd.. Deerfield. MA
- 01342. (4131 774 -5500 FOR SALE: Apple II +. 48K. 16K (4116'5) RAM card. Apple drive with controller. DOS 3.3. manuals: S950 or will sell separately. Also. modified MEK 6800D2 kit, with 6802 MPU. I-MHz crystal. 2716 EPROM<br>programmer. employing a 6846 counter-timer—I/O<br>and Z-I-F socket. fully buffered, MPU board fully socketed. fully documented revisions: 5350. Nate Wright. 3244 Blaisdell Ave S #202, Minneapolis. MN 55408. (612) 827 -3314.
- FOR SALE: Paper Tiger 440 dot-matrix printer plus Apple II parallel- interface card. Includes printer ribbons. cables, and all documentation: \$300 or best<br>offer. Also. 'Trendcom 100 thermal printer plus Apple II interface card and cable: S100 or best offer. Art Mena. 10414 Rutgers Court. Cypress, CA 90630. (714) 761 -2585.
- FOR SALE: Apple Extended 80- column cards for Apple Ile: \$99 each. 16K RAM cards with cable S49 each. Dynamic RAMs 4164-200ns: S4.50 each. 4116- 200ns: \$1 each. IC sockets 16 -pin high -quality solder -tail: 100/510. All items are new and are in original packages Ersin Caner. 2330 North Oliver #516. Wichita, KS 67220. (316) 683 -2619

UNCLASSIFIED POLICY: Readers who have computer equipment to buy. sell. or trade or who are requesting or giving advice may send a notice to BYTE for inclusion in the Unclassified Ads section. To be considered for publication, an adver tisement must be noncommercial and nonprofit (individuals or bona fide computer clubs), typed<br>double-spaced. contain 60 words or less. and in-<br>clude name and address. This is a free service: notices are printed as space permits. Your con firmation of placement is appearance in an issue of BYTE as we engage in no correspondence. Please allow at least four months for your ad to appear. Send your notices to BYTE. Un dassified Ads, POB 372, Hancock. NH 03449. 

## $B \cdot O \cdot M \cdot B$

#### BYTE's ONGOING MONITOR BOX

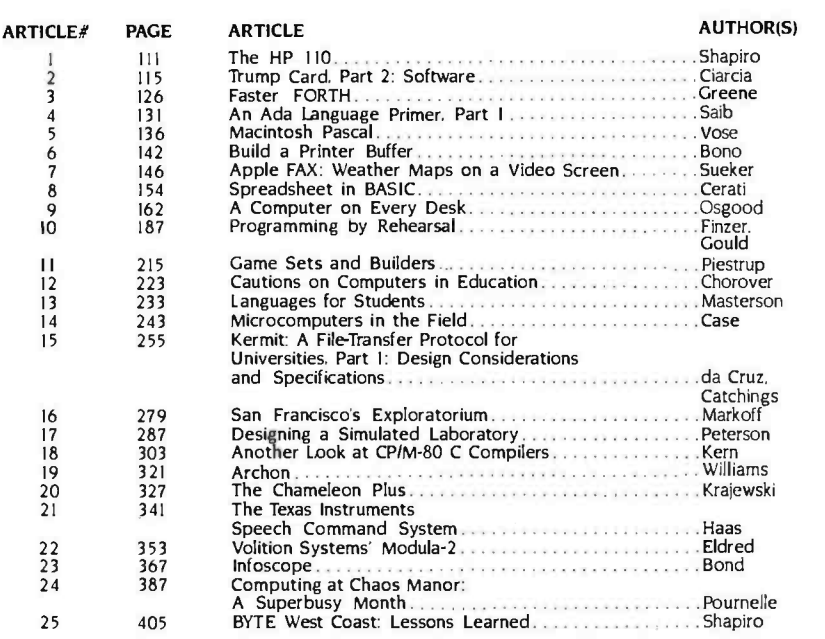

#### THE WINS OF MARCH

Jerry Pournelle's User's Column (beginning this issue, retitled Computing at Chaos Manor), New Machines, Networks, and Sundry Software," won top billing in BYTE's March tally. \$100 will be delivered to the prolific author. The Circuit Cellar project on how to "Build a Third-Generation Phonetic Speech Synthesizer" placed second, providing Steve Ciarcia with the \$50 bonus. In third place is Peter R. Sørensen's "Simulating Reality with Computer Graphics: "Computer Simulation: What It Is and How It's Done" by Richard Bronson placed fourth in the March countdown, and in fifth place is Stan Miastkowski's review on "Microsoft Flight Simulator:' BYTE congratulates these authors.

### BYTE ADVERTISING SALES STAFF:

J. Peter Huestis, Advertising Sales Manager, 70 Main Street, Peterborough, N.H. 03458 Tel (603) 924-9281

#### NEW ENGLAND

ME. NH. VT. MA. RI<br>Paul McPherson. Jr. (617) 262-1160 McGraw-Hill Publications<br>607 Boylston Street Boston, MA 02116

#### ATLANTIC

NI (NORTH). NY. NYC. CT<br>Eugene Duncan (212) 512-2096 Eugene Duncan 12121 <sup>512</sup>-2096 McGraw -Hill Publications 1221 Avenue of the Americas-39th Floor<br>New York. NY 10020<br>Dick McGurk (2121 512-3588

McGraw-Hill Publications 1221 Avenue of the Americas-39th Floor New York. NY 10020

EAST PA (EAST). NI (SOUTH). MD. VA. W.VA. DE. D.C. Daniel Ferro (215) 496-3833 McGraw -Hill Publications Three Parkway Philadelphia. PA 19102

**SOUTHEAST** NC. SC. GA. FL. ÁL. TN<br>Maggie McClelland (404) 252-0626 McGraw-Hill Publications 4170 Ashford Dunwoody Road-Suite 420 Atlanta. GA 30319 **MIDWEST** IL. MO, KS. IA. ND. SD. MN<mark>. WI. NB</mark><br>Jack Anderson (312) 751-3740 lack Anderson <sup>131</sup>21 751-3740 McGraw -Hill Publications Blair Building<br>645 N. Michigan Ave. Chicago, IL 60611

GREAT LAKES, OHIO REGION MI. OH. PA (ALLEGHENY). KY. IN. EASTERN CANADA Dennis Riley 13131 352-9760

McGraw-Hill Publications<br>4000 Town Center-Suite 770<br>Southfield, M1 48075

SOUTHWEST, ROCKY MOUNTAIN<br>UT. CO. WY. OK. TX. AR. MS. LA Nan Morris (214) 458-2400<br>McGraw-Hill Publications Prestonwood Tower -Suite 907 5151 Beltline<br>Dallas, TX 75240

SOUTH PACIFIC<br>Southern CA. AZ. NM. LAS VEGAS<br>Page Goodrich (714) 557-6292<br>McGraw-Hill Publications 3301 Red Hill Ave<br>Building #1. Suite 222<br>Costa Mesa. CA 92626 Karen Niles (213) 480-5243. 487-1160<br>McGraw-Hill Publications<br>3333 Wilshire Boulevard #407 Los Angeles. CA 90010

#### International Advertising Sales Representatives:

Mr. Hans Csokor Publimedia Reisnerstrasse 61 A -1037 Vienna. Austria

Mrs. Gurit Gepner<br>McGraw-Hill Publishing Co. 115 Yosephtal St. Bat Yarn, Israel 866 561 321 39

Mr. Fritz Krusebecker<br>McGraw-Hill Publishing Co. Liebigstrasse 27C D-6000 Frankfurt/Main 1 West Germany 72 01 81

Mrs. Maria Sarmiento Pedro Teixeira 8. Off. 320 Iberia Mart I Madrid 4. Spain 45 52 891

Mr. Andrew Karn**ig**<br>Andrew Karnig & Associates<br>Kungsholsgatan 10 112 27 Stockholm. Sweden<br>08 51 68 70

Mr. Ken Davey McGraw -Hill Publishing Co. 17 rue Georges Bizet F 75116 Paris France 720 33 42

Mr. Arthur Scheffer<br>McGraw-Hill Publishing Co. 34 Dover St. London WIX 3RA 01 493 1451

Mr. Savio Pesavento<br>McGraw-Hill Publishing Co. Via Flavio Baracchini 1 20123 Milan, Italy<br>86 90 656<br>Seavex Ltd.

0549/50 Tangin Shopping Center 19 Tanglin Rd. Singapore 1024 Republic of Singapore

#### NORTH PACIFIC

HI. WA. OR. ID. MT. NORTHERN CALIF.<br>HI. WA. OR. ID. MT. NORTHERN CALIF.<br>David lern (415) 362-4600<br>McGraw-Hill Publications<br>425 Battery St. San Francisco. CA 94111

Bill McAfee (415) 964-0624<br>McGraw-Hill Publications 1000 Elwell Court-Suite 225

WEST COAST SURPLUS AND RETAIL ACCOUNTS Tom<mark>-Harvey (805) 964-8577</mark><br>3463 State St.—Suite 2*5*6 Santa Barbara. CA 93105

Post Card Mailings<br>National Bradley Browne (603) 924-6166 BYTE Publications 70 Main Street Peterborough, NH 03458

Seavex. Ltd.<br>Room 102. Yu Yuet Lal Bldg. 43-55 Wyndham St. Central<br>Hong Kong<br>Hiro Morita

McGraw-Hill Publications<br>Overseas Corp.<br>Room 1528 Kasumigasekl Bldg. 3-2-5 Kasumigaseki.<br>Chlyoda-Ku Tokyo 100. Japan

## R.EADER SER.VICE

 $\mathbf I$ 

 $\bullet$ 

 $\frac{1}{2}$ 

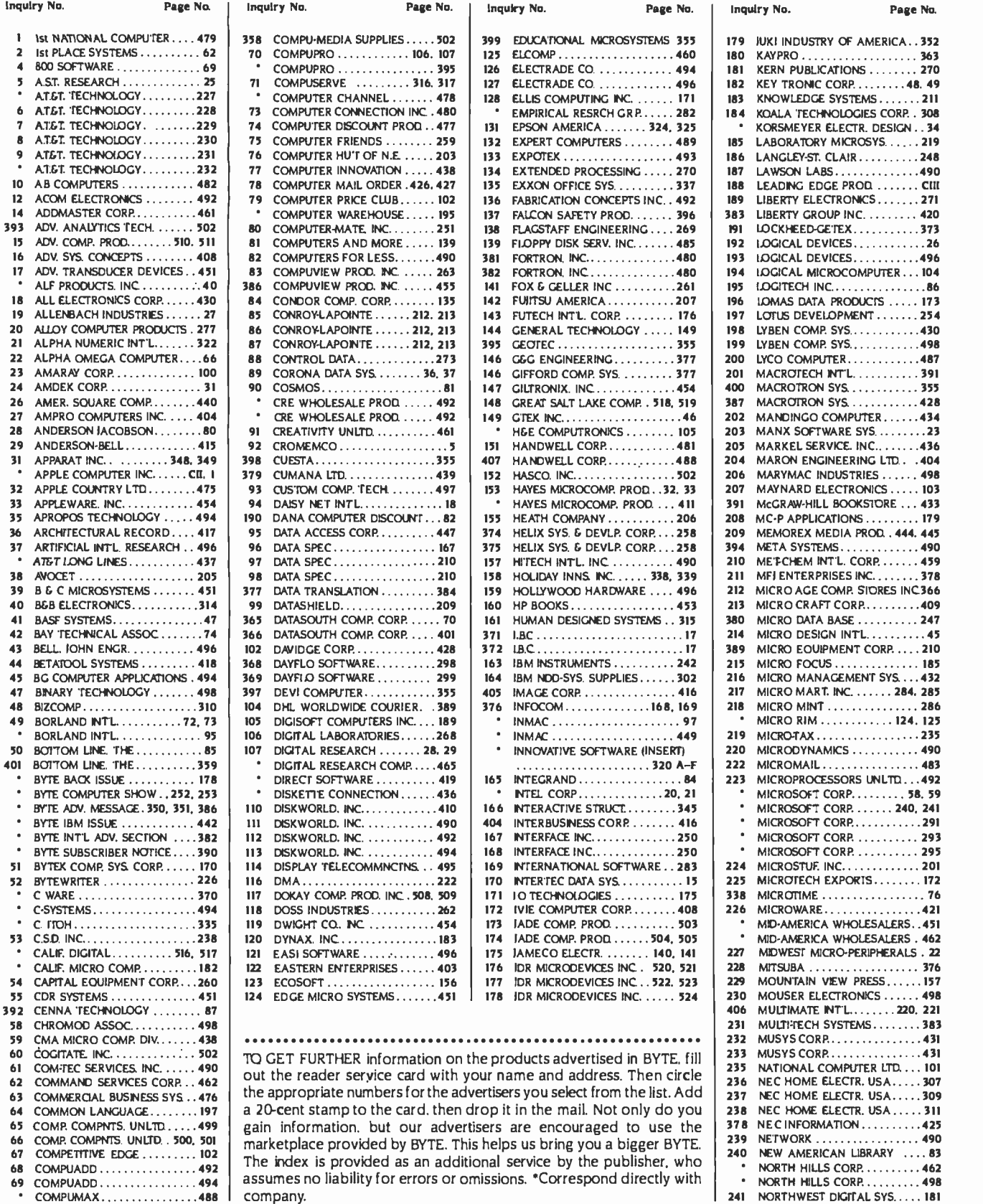

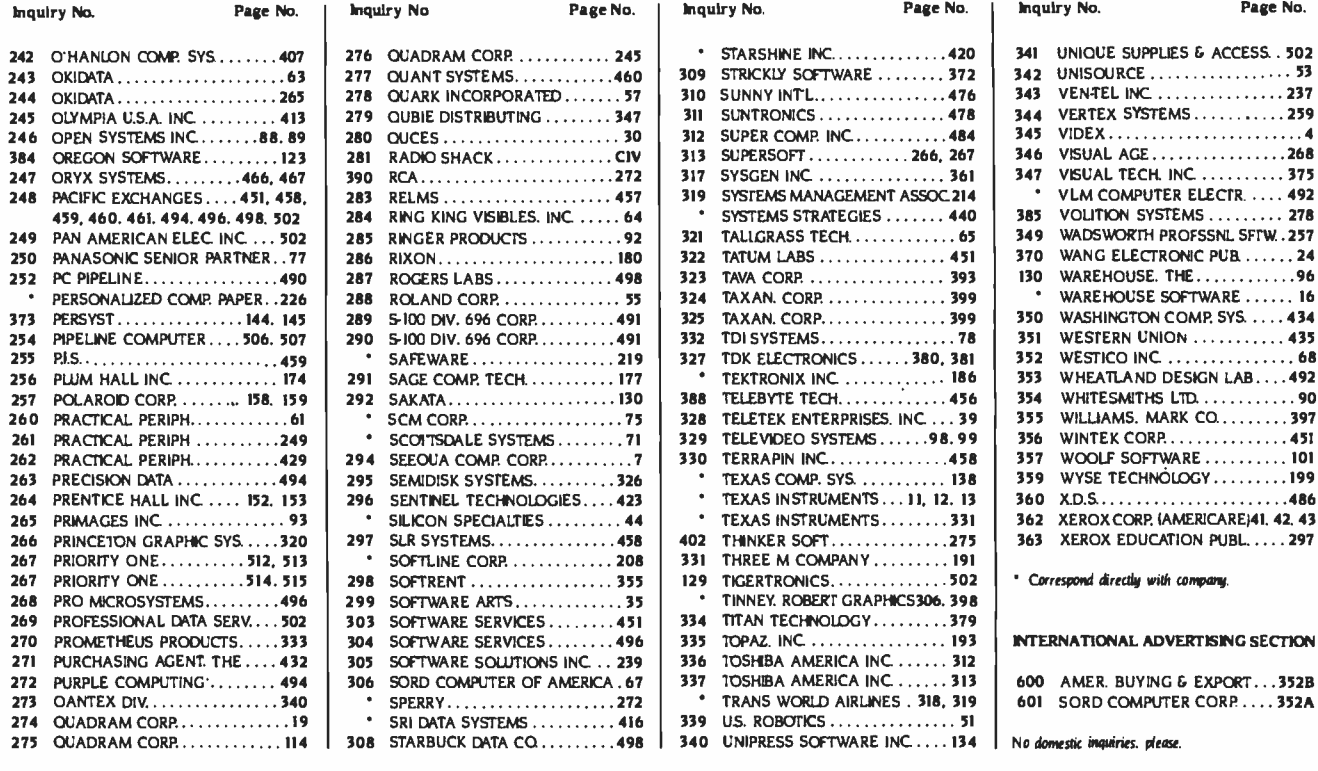

## SUBSCRIBERS ONLY! USE AIMS BYTE'S AUTOMATED INQUIRY MANAGEMENT SYSTEM

#### GET PREPARED ...

- I) Write Your Subscriber Number, As Printed On Your Subscriber I.D. Card, In Boxes In Step 4 Below. (Do Not Add 0's.)
- 2) Write Numbers For Information Desired In Boxes In Step 6b Below. (Do Not Add 0's.)

#### CALL AIMS ...

3) Now, On a Touch -Tone Telephone Dial: (413) 442 -2668 And Wait For Voice Commands.

#### ENTER YOUR SUBSCRIBER AND ISSUE NUMBERS...

4) When AIMS Says: "Enter Subscriber Number" . . . (Enter by pushing the numbers and symbols  $#$  or  $*$  enclosed in the boxes) on telephone pad ignoring blank boxes)  $Enter$  $0$  $0$  $0$  $0$  $0$  $1$  $0$  $0$  $0$  $0$  $0$  $0$  $0$  $0$ 

5) When AIMS Says "Enter Magazine Code & Issue Code" ...<br>Enter  $\Box$   $\Box$   $\Box$   $\Box$   $\Box$   $\Box$ 

#### ENTER YOUR INQUIRIES ...

- 6a) When AIMS Says "Enter (Next) Inquiry Number" ... Enter One Inquiry Selection From Below ... (Ignore Blank Boxes)
- b) Repeat 6a As Needed (Maximum 17 Inquiry Numbers)

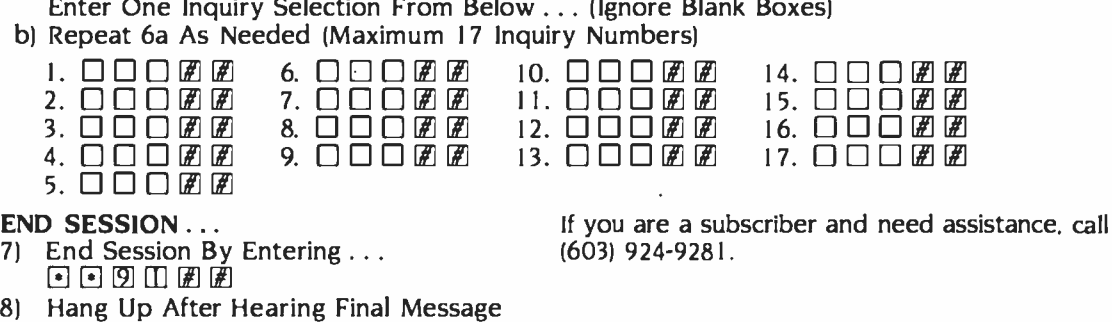

If you are not a subscriber fill out the subscription card found in this issue or. call BYTE Circulation 800 -258 -5485.

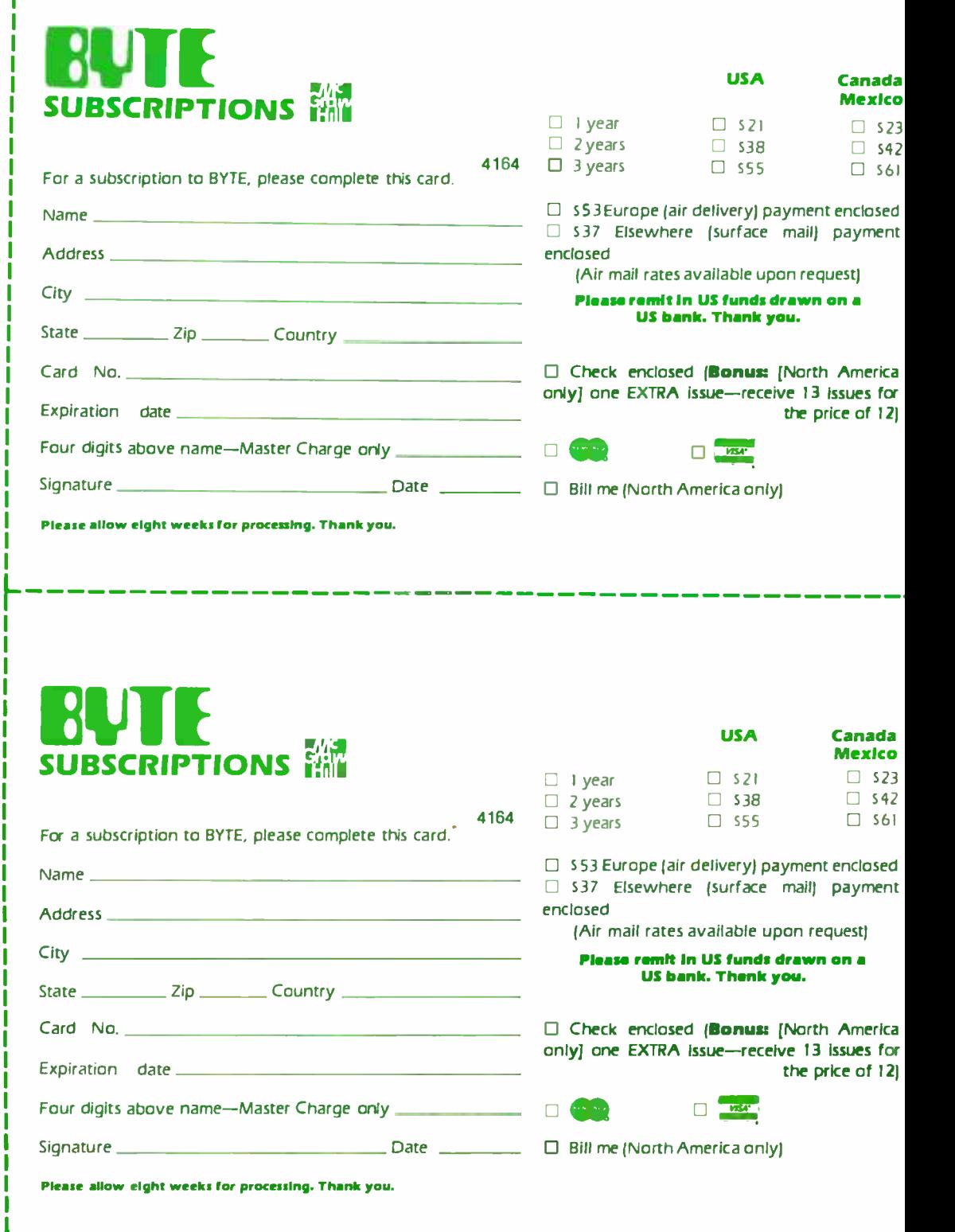

į

## Don't Miss An Issue! Note un  $\frac{1}{10}$  with your<br>Send cash with yours<br>I receive 13 for **Have BYTE** and recence of  $12\frac{1}{10}$  or the price of  $12\frac{1}{10}$  or the price of  $12\frac{1}{10}$  or  $10\frac{1}{10}$  or  $10\frac{1}{10}$  or  $10\frac{1}{10}$  or  $10\frac{1}{10}$  or  $10\frac{1}{10}$  or  $10\frac{1}{10}$  or  $10\frac{1}{10}$  or  $10\frac{1}{10}$  or  $10\$

Each month BYTE will bring you the Each month BYTE will bring you the latest in microcomputer technology. DISCOVER and IMPLEMENT new ideas. Don't miss the original information presented in the pages of BYTE. <www.americanradiohistory.com>

With BYTE you'll always be among the first to know about the important breakthroughs, worthwhile new equipment, and innovative projects in the world of computing.

CHALLENGE US to deliver the very best ideas in microcomputers and advanced technology to you. Return the attached card today)

Subscribe to BYTE-the world's leading computer magazine.

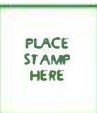

**BUTE** SUBSCRIPTIONS PO Box 590 Martinsville NJ 08836 USA

> PLACE STAMP HERE

BUTE SUBSCRIPTIONS PO Box 590 Martinsville NJ 08836 USA

<www.americanradiohistory.com>
## SON OF STARWRITER "

**STARWRITER CPS** 

**STARWRITER** 

## First there was the

Starwriter 40 CPS by C Itch. one of the world's most popular letter-quality printers

And deservedly so. Because it rives you more of just about everything than any other punter in its price range mid teens). And it churns out copy at å very brisk 40 characters per second, or about half a minute for an average business letter.

ow, there's the **Starwriter 8 CPS". It sikes** airer its father, in that it's simply the finest printer you can buy. **nywhere near the price**which in this case is just about half what Daddy charges

The only major difference is speed:

Instead of 40 characters per second, this Starwriter trots along at just over 18 eps-which. costs you about 30 seconds per average business letter

But it retains the rest of the tamily resemblance, like low profile and low noise, plug-in compatibility with just about the re any serial or parallel microcomputer on the market, making it a perfect companion in a typical office environment.

And perfect for typical office chores like letters. memos, atmouncements in fact the vast majority of stuff that can afford to wait a few seconds to get typed Enough said?

If not, then this the Starwriter 18 CPS gives you crisp, letter -quality copy (including boldface, underlining sub and superscripts) with your choice of friction feed or optional tractor feed for precise print positioning of tabular and graphic data using easily available industry-standard ribbon cartridges and long-lasting **cartes** plastic daisy wheels

**FIRINT CAR ALL RT** 

STOP PAGE ADV

But it also gives you something that's far from industrystandard:

A full-year warranty. And for a mere half a-minute per letter

We think it's well worth the wait.

Marketed exclusively by Leading Edge Products, Inc. 225 Turnpike Street. Canton, MA 02021 F-800-343-6833 or m Massachusetts 16171828-8150

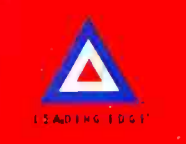

Circle 188 on inquiry card.

<www.americanradiohistory.com>

## The New Tandy 2000

## "Simply<br>Incredible.

 $\frac{1}{2}$  ,  $\frac{1}{2}$  ,  $\frac{1}{2}$  ,  $\frac{1}{2}$  ,  $\frac{1}{2}$ 

Meet the incredible new Tandy® 2000 Personal Computer. A truly remarkable machine that you should get to know. Why? Because the Tandy 2000 offers more than other MS -DOS computers on the market.

For instance, it's faster than the others. It offers more disk storage,, and more detailed graphics. Expansion couldn't be easier. Even the IBM PC can't compare.

With the Tandy 2000, you get to choose from the

most popular and advanced MS -DOS software around, from word processing to electronic filing to spread- sheet analysis.

The beautiful, ergonomic design makes the Tandy TRS-80 Model 2000 a wonder to look at and a breeze to use. And don't forget Radio Shack's extensive service network.

Tandy TRS-80<sup>®</sup> Model 2000 systems start at \$2999. Incredible? You bet!

Available at over 1100 Radio Shack Computer Centers and at participating Radio Shack stores and dealers Radio *Shaek* **MPUTER CENTER** A DIVISION OF TANDY CORPORATION

Pricesapply at RadioShack Computer Centers and participatingstoresand dealers, MS is a registered trademark of Microsoft. IBM is aregistered trademark of International Business MachinesCorp.

Circle 281 on inquiry card.